# **dnacentersdk Documentation**

*Release 2.2.5*

**Aug 05, 2021**

# **CONTENTS**

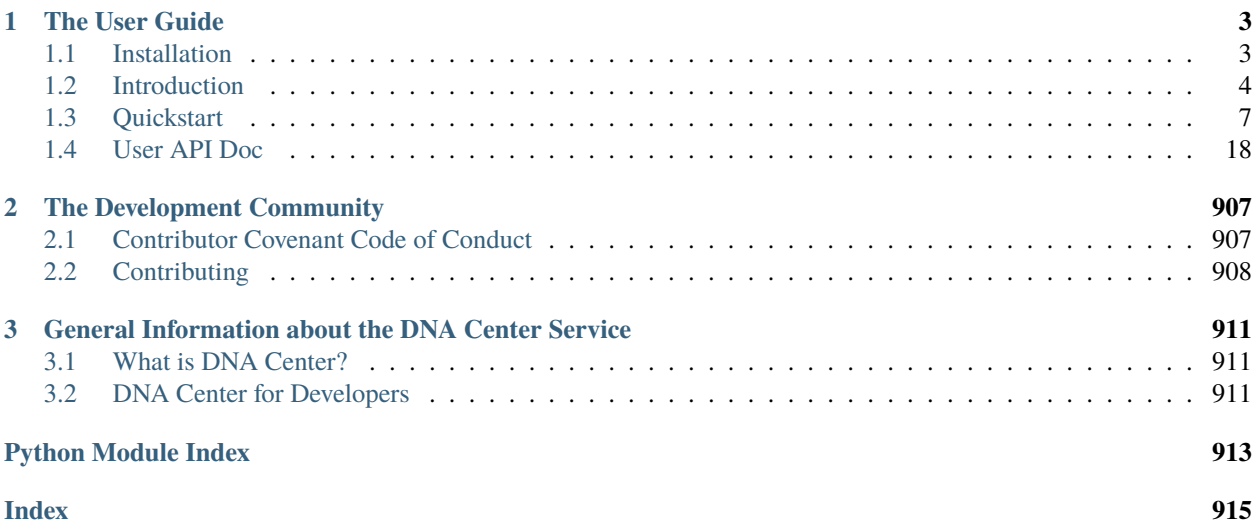

*Simple, lightweight, scalable Python API wrapper for the DNA Center APIs*

Welcome to the docs! dnacentersdk is a *community developed* Pythonic wrapping of the DNA Center APIs (for API versions: 1.2.10, 1.3.0, 1.3.1, 1.3.3, 2.1.1, 2.1.2 and 2.2.1). The package represents all of the Cisco DNA Center API interactions via native Python tools. Making working with the Cisco DNA Center APIs in Python a *native* and *natural* experience.

**dnacentersdk helps you get things done faster.** We take care of the API semantics, and you can focus on writing your code.

With dnacentersdk, you can easily:

- Interact with the DNA Center APIs in an interactive Python session
- Quickly create code that enables you get something done in DNA Center
- Leverage the API wrapper to cleanly add DNA Center functionality to your project without having to write the boilerplate code for working with the DNA Center APIs

To *dive in* and see how dnacentersdk makes your life better, check out the *[Quickstart](#page-10-0)*!

### **CHAPTER**

### **ONE**

## **THE USER GUIDE**

### <span id="page-6-1"></span><span id="page-6-0"></span>**1.1 Installation**

### <span id="page-6-2"></span>**1.1.1 PIP Install**

dnacentersdk is available via PIP and the [Python Package Index \(PyPI\).](https://pypi.python.org/pypi/dnacentersdk) To install dnacentersdk, simply run this command from your terminal of choice:

\$ pip install dnacentersdk

The dnacentersdk package is distributed as a *source distribution* (no binaries).

### <span id="page-6-4"></span>**1.1.2 PIP Upgrade**

To ensure that you have the latest version, check-for and install upgrades via PIP:

```
$ pip install dnacentersdk --upgrade
```
### <span id="page-6-3"></span>**1.1.3 Get the Source Code**

dnacentersdk is developed on GitHub. If you like and use this package, please take a few seconds to Star the package on the [cisco-en-programmability/dnacentersdk](https://github.com/cisco-en-programmability/dnacentersdk) GitHub page. Your feedback and contributions are always welcome.

Use the following command to download the source code (GIT repository):

\$ git clone https://github.com/cisco-en-programmability/dnacentersdk.git

You can then install the package to your environment, with the following command:

\$ python setup.py install

*Copyright (c) 2019-2021 Cisco Systems.*

# <span id="page-7-0"></span>**1.2 Introduction**

### **1.2.1 Work with the DNA Center APIs in Native Python!**

Sure, working with the DNA Center APIs is easy (see [api\\_docs\)](https://developer.cisco.com/site/dna-center-rest-api/). They are RESTful, naturally structured, require only a simple Access Token for authentication, and the data is elegantly represented in intuitive JSON. What could be easier?

```
import requests
URL = 'https://sandboxdnac.cisco.com:443/dna/intent/api/v1/network-device'
ACCESS TOKEN = '<vour_access_token>'
family = ' < family_name>headers = {'X-Auth-Token': ACCESS_TOKEN,
           'Content-type': 'application/json;charset=utf-8'}
params_data = \{ 'family': family \}response = requests.get(URL, params=params_data, headers=headers)
if response.status_code == 200:
   device_response = response.json['response']
    for device in device_response:
        print('{:20s}{}'.format(device['hostname'], device['upTime']))
else:
    # Oops something went wrong... Better do something about it.
    print(response.status_code, response.text)
```
Like I said, EASY. However, in use, the code can become rather repetitive...

- You have to setup the environment every time
- You have to remember URLs, request parameters and JSON formats (or reference the docs)
- You have to parse the returned JSON and work with multiple layers of list and dictionary indexes

Enter **dnacentersdk**, a simple API wrapper that wraps all of the DNA Center API calls and returned JSON objects within native Python objects and methods.

With dnacentersdk, the above Python code can be consolidated to the following:

```
api_ = api.DNACenterAPI(base_url='https://sandboxdnac.cisco.com:443', version='2.1.2')
# Or even just api_ = api.DNACenterAPI() as base_url and version have those values.
try:
    devices = api_.devices.get_device_list(family='Switches and Hubs')
    for device in devices.response:
       print('{:20s}{}'.format(device.hostname, device.upTime))
except ApiError as e:
   print(e)
```
**dnacentersdk handles all of this for you:**

from dnacentersdk import api

- Reads your DNA Center credentials from environment variables (DNA\_CENTER\_ENCODED\_AUTH, DNA\_CENTER\_USERNAME, DNA\_CENTER\_PASSWORD)
- Reads your DNA Center API version from environment variable DNA\_CENTER\_VERSION. Supported versions: 1.2.10, 1.3.0, 1.3.1, 1.3.3, 2.1.1, 2.1.2 and 2.2.1. Now with version and base\_url, you have more control.
- Controls whether to verify the server's TLS certificate or not according to the verify parameter.
- Reads your DNA Center debug from environment variable DNA\_CENTER\_DEBUG. Boolean, it controls whether to log information about DNA Center APIs' request and response process.
- Wraps and represents all DNA Center API calls as a simple hierarchical tree of native-Python methods (with default arguments provided everywhere possible!)
- If your Python IDE supports **auto-completion** (like [PyCharm\)](https://www.jetbrains.com/pycharm/), you can navigate the available methods and object attributes right within your IDE
- Represents all returned JSON objects as native Python objects you can access all of the object's attributes using native *dot.syntax*
- **Automatic Rate-Limit Handling** Sending a lot of requests to DNA Center? Don't worry; we have you covered. DNA Center will respond with a rate-limit response, which will automatically be caught and "handled" for you. Your requests and script will automatically be "paused" for the amount of time specified by DNA Center, while we wait for the DNA Center rate-limit timer to cool down. After the cool-down, your request will automatically be retried, and your script will continue to run as normal. Handling all of this requires zero (0) changes to your code - you're welcome.

Just know that if you are are sending a lot of requests, your script might take longer to run if your requests are getting rate limited.

All of this, combined, lets you do powerful things simply:

from dnacentersdk import api

```
# Create a DNACenterAPI connection object; it uses DNA Center sandbox URL, username and
˓→password, with DNA Center API version 2.1.2.
api_ = api.DNACenterAPI(username="devnetuser", password="Cisco123!", base_url="https://
˓→sandboxdnac.cisco.com:443", version='2.1.2')
# Find all devices that have 'Switches and Hubs' in their family
devices = api_.devices.get_device_list(family='Switches and Hubs')
# Print all of demo devices
for device in devices.response:
   print('{:20s}{}'.format(device.hostname, device.upTime))
# Find all tags
all_tags = api_.tag.get_tag(sort_by='name', order='des')
demo_tags = [tag for tag in all\_tags.response if 'Demo' in tag.name ]# Delete all of the demo tags
for tag in demo_tags:
   api_.tag.delete_tag(tag.id)
# Create a new demo tag
demo_tag = api_.tag.create_tag(name='dna Demo')
task_demo_tag = api_.task.get_task_by_id(task_id=demo_tag.response.taskId)
if not task_demo_tag.response.isError:
    # Retrieve created tag
   created\_tag = api\_tag.get\_tag(name='dna Demo')# Update tag
```

```
update_tag = api_.tag.update_tag(id=created_tag.response[0].id,
                                     name='Updated ' + created_tag.response[0].name,
                                     description='DNA Center demo tag')
   print(api_.task.get_task_by_id(task_id=update_tag.response.taskId).response.progress)
    # Retrieved updated
   updated_tag = api_.tag.get_tag(name='Updated dna Demo')
   print(updated_tag)
else:
    # Get task error details
   print('Unfortunately ', task_demo_tag.response.progress)
   print('Reason: ', task_demo_tag.response.failureReason)
```
Head over to the *[Quickstart](#page-10-0)* page to begin working with the **DNA Center APIs in native Python**!

### **1.2.2 MIT License**

dnacentersdk is currently licensed under the [MIT Open Source License,](https://opensource.org/licenses/MIT) and distributed as a source distribution (no binaries) via *[PyPI](#page-6-2)*, and the complete *[source code](#page-6-3)* is available on GitHub.

### **1.2.3 dnacentersdk License**

MIT License

Copyright (c) 2019-2021 Cisco Systems.

Permission is hereby granted, free of charge, to any person obtaining a copy of this software and associated documentation files (the "Software"), to deal in the Software without restriction, including without limitation the rights to use, copy, modify, merge, publish, distribute, sublicense, and/or sell copies of the Software, and to permit persons to whom the Software is furnished to do so, subject to the following conditions:

The above copyright notice and this permission notice shall be included in all copies or substantial portions of the Software.

THE SOFTWARE IS PROVIDED "AS IS", WITHOUT WARRANTY OF ANY KIND, EXPRESS OR IMPLIED, INCLUDING BUT NOT LIMITED TO THE WARRANTIES OF MERCHANTABILITY, FITNESS FOR A PAR-TICULAR PURPOSE AND NONINFRINGEMENT. IN NO EVENT SHALL THE AUTHORS OR COPYRIGHT HOLDERS BE LIABLE FOR ANY CLAIM, DAMAGES OR OTHER LIABILITY, WHETHER IN AN ACTION OF CONTRACT, TORT OR OTHERWISE, ARISING FROM, OUT OF OR IN CONNECTION WITH THE SOFT-WARE OR THE USE OR OTHER DEALINGS IN THE SOFTWARE.

*Copyright (c) 2019-2021 Cisco Systems.*

### <span id="page-10-0"></span>**1.3 Quickstart**

*Dive in!* ...to get started using the dnacentersdk package:

Make sure that you have:

- dnacentersdk *[installed](#page-6-2)*
- dnacentersdk *[upgraded to the latest version](#page-6-4)*

### <span id="page-10-1"></span>**1.3.1 Get your DNA Center Access Token**

To interact with the DNA Center APIs, you must have a **DNA Center Access Token**. A DNA Center Access Token is how the DNA Center APIs validate access and identify the requesting user.

As a [best practice,](https://12factor.net/config) you can store your DNA Center 'credentials' as an environment variables in your development or production environment.

By default, dnacentersdk will look for the following environment variables to create new connection objects:

- DNA\_CENTER\_DEBUG Tells the SDK whether to log request and response information. Useful for debugging and seeing what is going on under the hood. Defaults to False.
- DNA\_CENTER\_VERSION DNA Center API version to use. Defaults to '2.2.1'.
- DNA\_CENTER\_ENCODED\_AUTH It takes priority. It is the *username:password* encoded in base 64. For example 'ZGV2bmV0dXNlcjpDaXNjbzEyMyEK' which decoded is 'devnetuser:Cisco123!'
- DNA CENTER USERNAME HTTP Basic Auth username.
- DNA\_CENTER\_PASSWORD HTTP Basic Auth password.
- DNA\_CENTER\_BASE\_URL The base URL to be prefixed to the individual API endpoint suffixes. Defaults to ['https://sandboxdnac.cisco.com:443'](https://sandboxdnac.cisco.com:443).
- DNA\_CENTER\_SINGLE\_REQUEST\_TIMEOUT Timeout (in seconds) for RESTful HTTP requests. Defaults to 60.
- DNA\_CENTER\_WAIT\_ON\_RATE\_LIMIT Enables or disables automatic rate-limit handling. Defaults to True.
- DNA\_CENTER\_VERIFY Controls whether to verify the server's TLS certificate or not. Defaults to True.

However, you choose to set it, if you have DNA\_CENTER\_VERSION, DNA\_CENTER\_USERNAME and DNA\_CENTER\_PASSWORD, or DNA\_CENTER\_VERSION and DNA\_CENTER\_ENCODED\_AUTH environment variables, you are good to go. dnacentersdk will use them to create your access token when creating new [DNACenterAPI](#page-33-0) objects.

If you don't want to set your credentials as environment variables, you can manually provide them as parameters when creating a DNACenterAPI object.

### **1.3.2 Set credentials as environment variables**

There are many places and diverse ways that you can set an environment variable, which can include:

- A setting within your development IDE
- A setting in your container / PaaS service
- A statement in a shell script that configures and launches your app

It can be as simple as setting it in your CLI before running your script. . .

\$ DNA CENTER USERNAME=your username here \$ DNA\_CENTER\_PASSWORD=your\_password\_here \$ python myscript.py

. . . or putting your credentials in a shell script that you source when your shell starts up or before your run a script:

```
$ cat mycredentials.sh
export DNA_CENTER_ENCODED_AUTH=your_encoded_auth_here
$ source mycredentials.sh
$ python myscript.py
```
### **1.3.3 Create a DNACenterAPI "Connection Object"**

To make interacting with the DNA Center APIs as simple and intuitive as possible, all of the APIs have 'wrapped' underneath a single interface. To get started, import the [DNACenterAPI](#page-33-0) class and create an API "connection object".

```
>>> from dnacentersdk import DNACenterAPI
>>> api = DNACenterAPI()
```
As discussed above (*[Get your DNA Center Access Token](#page-10-1)*), dnacentersdk defaults to pulling from environment variables to generate your access token. If you do not have those environment variables set and you try to create a new [DNACenterAPI](#page-33-0) object without providing them, a [AccessTokenError](#page-907-0) will be raised (a [dnacentersdkException](#page-907-1) subclass).

```
>>> from dnacentersdk import DNACenterAPI
>>> api = DNACenterAPI()
Traceback (most recent call last):
 File "<stdin>", line 1, in <module>
 File "dnacentersdk/__init__.py", line 237, in __init__
   raise AccessTokenError(error_message)
AccessTokenError: You need an access token to interact with the DNA Center
APIs. DNA Center uses HTTP Basic Auth to create an access
token. You must provide the username and password or just
the encoded_auth, either by setting each parameter or its
environment variable counterpart (DNA_CENTER_USERNAME,
DNA_CENTER_PASSWORD, DNA_CENTER_ENCODED_AUTH).
```
If you don't provide a known version and try to create a new [DNACenterAPI](#page-33-0), a [VersionError](#page-907-2) will be raised.

```
>>> from dnacentersdk import DNACenterAPI
>>> api = DNACenterAPI(username='devnetuser', password='Cisco123!', base_url='https://
˓→sandboxdnac.cisco.com:443', version='0.1.12')
Traceback (most recent call last):
  File "<stdin>", line 1, in <module>
 File "dnacentersdk/__init__.py", line 209, in __init__
    raise VersionError(error_message)
VersionError: Unknown API version, known versions are 1.2.10, 1.3.0, 1.3.1, 1.3.3, 2.1.1,
\rightarrow 2.1.2 and 2.2.1.
```
Use the arguments to manually provide enough information for the HTTP Basic Auth process, when creating a new [DNACenterAPI](#page-33-0) connection object.

>>> from dnacentersdk import DNACenterAPI >>> # Create a DNACenterAPI connection object; it uses DNA Center sandbox URL and ˓<sup>→</sup>encoded\_auth, with DNA Center API version 2.2.1 >>> api = DNACenterAPI(encoded\_auth='ZGV2bmV0dXNlcjpDaXNjbzEyMyEK', base\_url="https:// ˓<sup>→</sup>sandboxdnac.cisco.com:443", version='2.2.1')

```
>>> from dnacentersdk import DNACenterAPI
>>> # Create a DNACenterAPI connection object; it uses DNA Center username and password,
˓→with DNA Center API version 2.2.1
>>> # The base_url used by default is `from dnacentersdk.config import DEFAULT_BASE_URL`
>>> api = DNACenterAPI(username='devnetuser', password='Cisco123!', base_url="https://
˓→sandboxdnac.cisco.com:443", version='2.2.1')
```
Note that this can be very useful if you are reading authentication credentials from a file or database and/or when you want to create more than one connection object.

```
>>> from dnacentersdk import DNACenterAPI
>>> kingston_auth = 'ZG5hY2VudGVydXNlcjpDaXNjbzEyMyEK'
>>> london_auth = ('london', 'rcx0cf43!')
>>> kingston_api = DNACenterAPI(encoded_auth=kingston_auth, base_url="https://
˓→sandboxdnac.cisco.com:443", version='2.2.1')
>>> london_api = DNACenterAPI(*london_auth, base_url="https://128.107.71.199:443",␣
˓→version='2.2.1') # * Unpacks tuple
```
### **1.3.4 Certificates**

Besides username, password, encoded\_auth, base\_url, and version, there are other parameters when creating the [DNACenterAPI](#page-33-0), many of them have a default value (check *[Package Constants](#page-13-0)* for more).

When dealing with certificates, the most important one is the verify parameter.

To avoid getting errors like the following:

```
>>> from dnacentersdk import DNACenterAPI
>>> own_api = DNACenterAPI(encoded_auth='dXNlcm5hbWU6cGFzc3dvcmQK',
... base_url="https://128.107.71.199:443", version='2.2.1')
requests.exceptions.SLError: HTTPSConnectionPool(host='128.107.71.199', port=443):
Max retries exceeded with url: /dna/system/api/v1/auth/token (Caused by
SSLError (SSLCertVerificationError(1, '[SSL: CERTIFICATE_VERIFY_FAILED] certificate
verify failed: self signed certificate in certificate chain (_ssl.c:1076)')))
>>>
```
Include the verify parameter and set it to False:

```
>>> from dnacentersdk import DNACenterAPI
>>> own_api = DNACenterAPI(encoded_auth='dXNlcm5hbWU6cGFzc3dvcmQK',
... base_url="https://128.107.71.199:443", version='1.3.0',
... verify=False)
InsecureRequestWarning: Unverified HTTPS request is being made. Adding certificate
verification is strongly advised. See: https://urllib3.readthedocs.io/en/latest/
˓→advanced-usage.html#ssl-warnings
 InsecureRequestWarning)
>>>
```
You will see urllib3 warnings instead. If you want to disable them, the easiest way is with:

```
>>> import urllib3
>>> urllib3.disable_warnings()
```
### <span id="page-13-0"></span>**1.3.5 Package Constants**

The following are the default values pulled from dnacentersdk.config and used when creating the connection object.

```
DEFAULT_DEBUG = 'False'
     debug default value.
```

```
DEFAULT_VERSION = '2.2.1'
     version default value.
```

```
DEFAULT_BASE_URL = 'https://sandboxdnac.cisco.com:443'
     base url default value.
```

```
DEFAULT_SINGLE_REQUEST_TIMEOUT = 60
     single_request_timeout default value. Timeout (in seconds) for the RESTful HTTP requests.
```

```
DEFAULT_WAIT_ON_RATE_LIMIT = True
```
**wait** on rate limit default value. Enables or disables automatic rate-limit handling.

```
DEFAULT VERIFY = True
```
**verify** default value. Controls whether to verify the server's TLS certificate or not.

### **1.3.6 Making API Calls**

Now that you have created a DNACenterAPI "connection object," you are ready to start making API calls.

```
>>> api.device_onboarding_pnp.get_workflows()[0] # api.pnp.get_workflows()[0] till
\rightarrowversion 1.3.0
{
  'version': 1,
  'name': 'test',
  'description': '',
  'useState': 'Available',
  'type': 'Standard',
  'addedOn': 1559538796969,
  'lastupdateOn': 1560455244769,
  'startTime': 0,
  'endTime': 0,
  'execTime': 0,
  'currTaskIdx': 0,
  'tasks': [{'taskSeqNo': 0,
    'name': 'Config Download',
    'type': 'Config',
    'startTime': 0,
    'endTime': 0,
    'timeTaken': 0,
    'currWorkItemIdx': 0,
    'workItemList': [],
```

```
'configInfo': {'configId': '62066037-55cd-4c05-8e09-45674994a274',
  'configFileUrl': None,
  'fileServiceId': None,
  'saveToStartUp': True,
  'connLossRollBack': True,
  'configParameters': None}}],
'addToInventory': True,
'tenantId': '5bd3634ab2bea0004c3ebb58',
'id': '5cf4ac6c568ecc000779da5c'
```
It really is that easy.

}

All of the calls have been wrapped and represented as native Python method calls, like *DNACenterAPI*. [device\\_onboarding\\_pnp.get\\_workflows\(\)](#page-625-0) which gets the workflows details for the pnp - see the [Get Workflows](https://pubhub.devnetcloud.com/media/dnac-api-docs-1-3-3-x/docs/Antman-swagger-v1.annotated.html#/Device%20Onboarding%20(PnP)/getWorkflows) API endpoint documentation.

As you can see, we have represented the API endpoints using simple terms that are aligned with the API docs; for example, representing the /onboarding/pnp-workflow API endpoint as a device\_onboarding\_pnp. get\_workflows() method available underneath the DNACenterAPI connection object.

A full list of the available API methods, with their descriptions and parameters, is available in the *[User API Doc](#page-21-0)*.

A summary of the structure is available for each version supported

- *[v1.2.10](#page-21-1)*
- *[v1.3.0](#page-23-0)*
- *[v1.3.1](#page-25-0)*
- *[v1.3.3](#page-27-0)*
- *[v2.1.1](#page-29-0)*
- *[v2.1.2](#page-31-0)*
- *[v2.2.1](#page-33-1)*

You can easily access and call any of these methods directly from your DNACenterAPI connection object:

```
>>> api.device_onboarding_pnp.get_device_list(limit=1) # api.pnp.get_device_
˓→list(limit=1) till version 1.3.0
[{'version': 1,
  'deviceInfo': {'serialNumber': '1234567890s',
  'name': 'Postname-add',
  'pid': 'ws-c9300',
  'lastSyncTime': 0,
  'addedOn': 1559870763581,
  'lastUpdateOn': 1559870763581,
  'firstContact': 0,
  'lastContact': 0,
  'state': 'Unclaimed',
  'onbState': 'Not Contacted',
  'cmState': 'Not Contacted',
  'source': 'User',
  'reloadRequested': False,
  'aaaCredentials': {'username': '', 'password': ''},
```

```
'populateInventory': False,
'stack': False,
'sudiRequired': False,
'validActions': {'editSUDI': True,
  'editWfParams': True,
  'delete': True,
  'claim': True,
  'unclaim': True,
  'reset': False}},
'workflowParameters': {},
'runSummaryList': [{'timestamp': 1559870763581,
  'details': 'User Added Device',
  'errorFlag': False}],
'tenantId': '5bd3634ab2bea0004c3ebb58',
'id': '5cf9bd2b568ecc000779da65'}]
```
### **1.3.7 Catching Exceptions**

If something should go wrong with the API call, an exception will be raised. ApiError exceptions are raised when an error condition is returned from the DNA Center cloud. Details will be provided in the error message.

```
>>> from dnacentersdk import DNACenterAPI, ApiError
>>> api = DNACenterAPI(username='devnetuser', password='Cisco123!')
>>> # The base_url used by default is `from dnacentersdk.config import DEFAULT_BASE_URL`
>>> task = api.task.get_task_by_operationid(
     limit=2,
     offset=1,
     operation_id='xyz')
Traceback (most recent call last):
  File "<stdin>", line 1, in <module>
  File "dnacentersdk/api/task.py", line 584, in get_task_by_operationid
    json=payload)
  File "dnacentersdk/restsession.py", line 280, in get
    response = self.request('GET', url, erc, params=params, **kwargs)
  File "dnacentersdk/restsession.py", line 236, in request
    check_response_code(response, erc)
  File "dnacentersdk/utils.py", line 217, in check_response_code
    raise ApiError(response)
dnacentersdk.exceptions.ApiError: [500] Server Error - errorId=20,
componentName=CRUD executeQuery Failed! errorId=20,componentName=CRUD
executeQuery Failed! Named query not known: task.findTaskByOperationId
>>>
```
You can catch any errors returned by the DNA Center cloud by catching ApiError exceptions in a try-except block.

```
>>> from dnacentersdk.exceptions import ApiError
>>> try:
... task = api.task.get_task_by_operationid(
\ldots limit=2.
... offset=1,
... operation_id='xyz')
```

```
... except ApiError as e:
... print(e)
ApiError: [500] Server Error - errorId=20,componentName=CRUD executeQuery Failed!␣
\rightarrowerrorId=20,
componentName=CRUD executeQuery Failed! Named query not known: task.findTaskByOperationId
>>>
```
dnacentersdk will also raise a number of other standard errors ([TypeError](https://docs.python.org/3/library/exceptions.html#TypeError), [ValueError](https://docs.python.org/3/library/exceptions.html#ValueError), etc.); however, these errors are usually caused by incorrect use of the package or methods and should be sorted while debugging your app.

### **1.3.8 Working with Returned Objects**

The DNA Center cloud returns data objects in JSON format, like so:

```
[{ "version": 1,
  "deviceInfo": { "serialNumber": "1234567890s",
  "name": "Postname-add",
 "pid": "ws-c9300",
 "lastSyncTime": 0,
 "addedOn": 1559870763581,
 "lastUpdateOn": 1559870763581,
 "firstContact": 0,
 "lastContact": 0,
 "state": "Unclaimed ",
 "onbState": "Not Contacted",
 "cmState": "Not Contacted",
 "source": "User ",
 "reloadRequested": false,
 "aaaCredentials": { "username": "", "password": ""},
 "populateInventory": false,
 "stack": false,
 "sudiRequired": false,
 "validActions": { "editSUDI": true,
   "editWfParams": true,
    "delete": true,
    "claim": true,
   "unclaim": true,
    "reset": false}},
 "workflowParameters": {},
 "runSummaryList": [{ "timestamp": 1559870763581,
   "details": "User Added Device ",
    "errorFlag": false}],
 "tenantId": "5bd3634ab2bea0004c3ebb58 ",
 "id": "5cf9bd2b568ecc000779da65"}]
```
Sure, JSON data objects can easily be parsed and represented in Python using dictionaries, but when working with an 'object' wouldn't it be nice to be able to work with it like an object - using native object syntax (like accessing attributes using '.' notation)? dnacentersdk enables you to do just that:

```
>>> pnp_devices = api.device_onboarding_pnp.get_device_list() # api.device_onboarding_
˓→pnp.get_device_list() till version 1.3.0
>>> pnp_devices[0].id
```

```
'5cf9bd2b568ecc000779da65'
>>> pnp_devices[0].deviceInfo.state
'Unclaimed'
>>> pnp_devices[0].deviceInfo.serialNumber
'1234567890s'
```
Representing and treating DNA Center data objects as Python data objects, can really help clean up your code and make coding easier:

1. You don't need to create variables to hold the data attributes, just use the attributes available underneath the data object.

```
>>> # Do this
>>> api.device_onboarding_pnp.get_device_history(serial_number=pnp_devices[0].
˓→deviceInfo.serialNumber)
{'response': [{'timestamp': 1559870763581, 'details': 'User Added Device',
˓→'errorFlag': False}], 'statusCode': 200}
>>> # Instead of this
>>> device_serialNumber = pnp_devices[0].deviceInfo.serialNumber
>>> api.device_onboarding_pnp.get_device_history(serial_number=device_serialNumber)
{'response': [{'timestamp': 1559870763581, 'details': 'User Added Device',
˓→'errorFlag': False}], 'statusCode': 200}
```
2. When accessing 'optional' attributes, like pnp\_devices[0].workflowParameters.configList attribute of DNA Center PnP object, the response object will return None when the attribute is not present and will return the attribute's value when it is present. This avoids some boiler plate code and/or needless exception handling, when working with optional attributes.

```
>>> # Instead of doing this
>>> for d in devices:
... if hasattr(d, 'workflowParameters') and hasattr(d.workflowParameters,
\rightarrow'configList'):
... # Do something with the configList attribute
... pass
\gg # Or this
>>> try:
... for d in devices:
... # Do something with the configList attribute
... d.workflowParameters.configList
... except AttributeError as e:
... pass
>>> # You can do this, which is cleaner
>>> for d in devices:
... if d.workflowParameters and d.workflowParameters.configList:
... # Do something with the configList attribute
... pass
```
3. It just feels more *natural*. :-) When iterating through sequences, and working with objects in those sequences (see the next section), working with objects as objects is definitely more Pythonic.

**The Zen of Python [\(PEP 20\)](https://www.python.org/dev/peps/pep-0020/):** "Beautiful is better than ugly." "Simple is better than complex."

The currently modeled *[DNA Center Data Object](#page-906-0)* with its functions, is available *[here](#page-906-0)* in the *[User API Doc](#page-21-0)*.

#### **What if DNA Center adds new data attributes?**

Attribute access WILL WORK for the newly added attributes (yes, without a package update!). dnacentersdk is written to automatically take advantage of new attributes and data as they are returned.

### **1.3.9 Configuring Logging for dnacentersdk**

The main dnacentersdk logger is dnacentersdk.

Other loggers are dnacentersdk.exceptions, dnacentersdk.restsession and dnacentersdk.api.custom\_caller.

The dnacentersdk adds only the logging.NullHandler following the [logging recommendations for libraries](https://docs.python.org/3/howto/logging.html#configuring-logging-for-a-library)

So you can add your logging handlers according to your needs.

```
import logging
import warnings
from dnacentersdk import DNACenterAPI
# Another way to disable warnings caused by (verify=False)
warnings.filterwarnings('ignore', message='Unverified HTTPS request')
logger = logging.getLogger('simple_example')
logger.setLevel(logging.DEBUG)
# create console handler and set level to debug
ch = logging.StreamHandler()
# create formatter
formatter = logging.Formatter('%(asctime)s - %(name)s - %(levelname)s - %(message)s')
# add formatter to ch
ch.setFormatter(formatter)
# add ch to logger
logger.addHandler(ch)
ch_ = logging.StreamHandler()
api = DNACenterAPI(verify=False, debug=True)logging.getLogger('dnacentersdk').addHandler(ch_)
logger.debug('simple message')
api.devices.get_device_list()
```
### **1.3.10 Adding API call definitions**

Custom caller functions help you:

- 1. Add support for custom API calls.
- 2. Add support for API calls that are/were not documented when the SDK was released.

```
from dnacentersdk import api
# Create a DNACenterAPI connection object;
# it uses DNA Center sandbox URL, username and password, with DNA Center API version 2.2.
\rightarrow1.,
# and requests to verify the server's TLS certificate with verify=True.
api_ = api.DNACenterAPI(username="devnetuser",
                        password="Cisco123!",
```

```
(continued from previous page)
                        base_url="https://sandboxdnac.cisco.com:443",
                        version='2.2.1',
                        verify=True)
# Add your custom API call to the connection object.
# Define the get_global_credentials function.
# Call it with:
# get_global_credentials('NETCONF')
def get_global_credentials(subtype):
   return api_.custom_caller.call_api('GET',
                                '/dna/intent/api/v1/global-credential',
                               params={
                                    'credentialSubType': subtype
                               })
# Add your custom API call to the connection object.
# Define the delete_global_credentials_by_id function
# under the custom_caller wrapper.
# Call it with:
# api_.custom_caller.delete_global_credentials_by_id('be456g16-14fd-4cac-94b7-ac3b8f9f
˓→')
api_.custom_caller.add_api('delete_global_credentials_by_id',
                          lambda global_credential_id:
                              api_.custom_caller.call_api(
                                   'DELETE',
                                  '/dna/intent/api/v1/global-credential/${credentialId}',
                                  path_params={
                                       'credentialId': global_credential_id,
                                  })
                          )
# Advance usage example using Custom Caller functions.
def setup_custom():
    "" "
    Defines the get_global_credentials and create_netconf_credentials functions
   under the custom_caller wrapper, and with help documentation
   in two different ways.
   Check that they have been added with
        'get_global_credentials' in dir(api_.custom_caller)
        'create_netconf_credentials' in dir(api_.custom_caller)
    Quickly check that you indeed have them as functions with
        type(getattr(api_.custom_caller, 'create_netconf_credentials'))
        type(getattr(api_.custom_caller, 'create_netconf_credentials'))
    Check the documentation with
        help(api_.custom_caller.get_global_credentials)
        help(api_.custom_caller.create_netconf_credentials)
    "''"
```

```
# Alternative 1: Definition with helper function.
def _get_global_credentials(credential_type):
    """Custom global credential API call, returns response attribute
        Args:
            credential_type(str): Credential type as CLI
                / SNMPV2_READ_COMMUNITY /
                SNMPV2_WRITE_COMMUNITY / SNMPV3 /
                HTTP_WRITE / HTTP_READ / NETCONF.
        Returns:
            MyDict: JSON response. Access the object's properties by using
            the dot notation or the bracket notation.
    """
   return api_.custom_caller.call_api(
                                 'GET',
                                 '/dna/intent/api/v1/global-credential',
                                params={
                                     'credentialSubType': credential_type
                                }).response
# Finally add the function as an attribute.
api_.custom_caller.add_api('get_global_credentials', _get_global_credentials)
# Alternative 2: Definition with lambda function.
api_.custom_caller.add_api('create_netconf_credentials',
                        lambda port:
                            api_.custom_caller.call_api(
                                 'POST',
                                '/dna/intent/api/v1/global-credential/netconf',
                                json=[{
                                    "netconfPort": port
                                }])
                        )
# Finally add the documentation
api_.custom_caller.create_netconf_credentials.__doc__ = """
    Custom global credential API call to add NETCONF credentials
    Receives:
        port(string): Netconf port number
    Returns: JSON response.
    """
```
Check out the [Custom Caller](https://dnacentersdk.readthedocs.io/en/latest/api/api.html#custom-caller) documentation to begin using it.

*Copyright (c) 2019-2021 Cisco Systems.*

# <span id="page-21-0"></span>**1.4 User API Doc**

### **1.4.1 DNACenterAPI**

The [DNACenterAPI](#page-33-0) class creates "connection objects" for working with the DNA Center APIs and hierarchically organizes the DNA Center APIs and their endpoints underneath these connection objects.

### <span id="page-21-1"></span>**DNACenterAPI summary structure**

### **v1.2.10 summary**

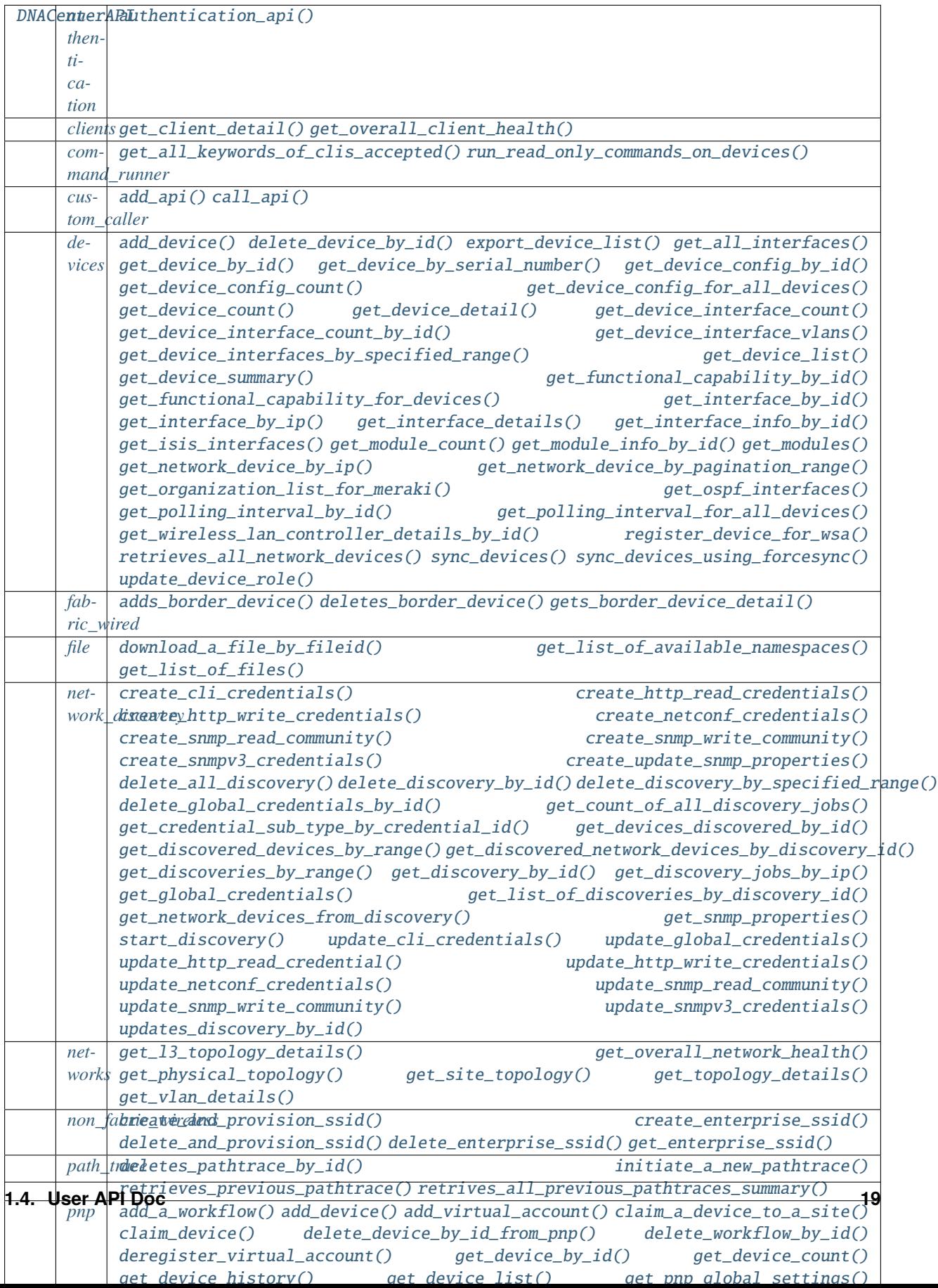

### **v1.3.0 summary**

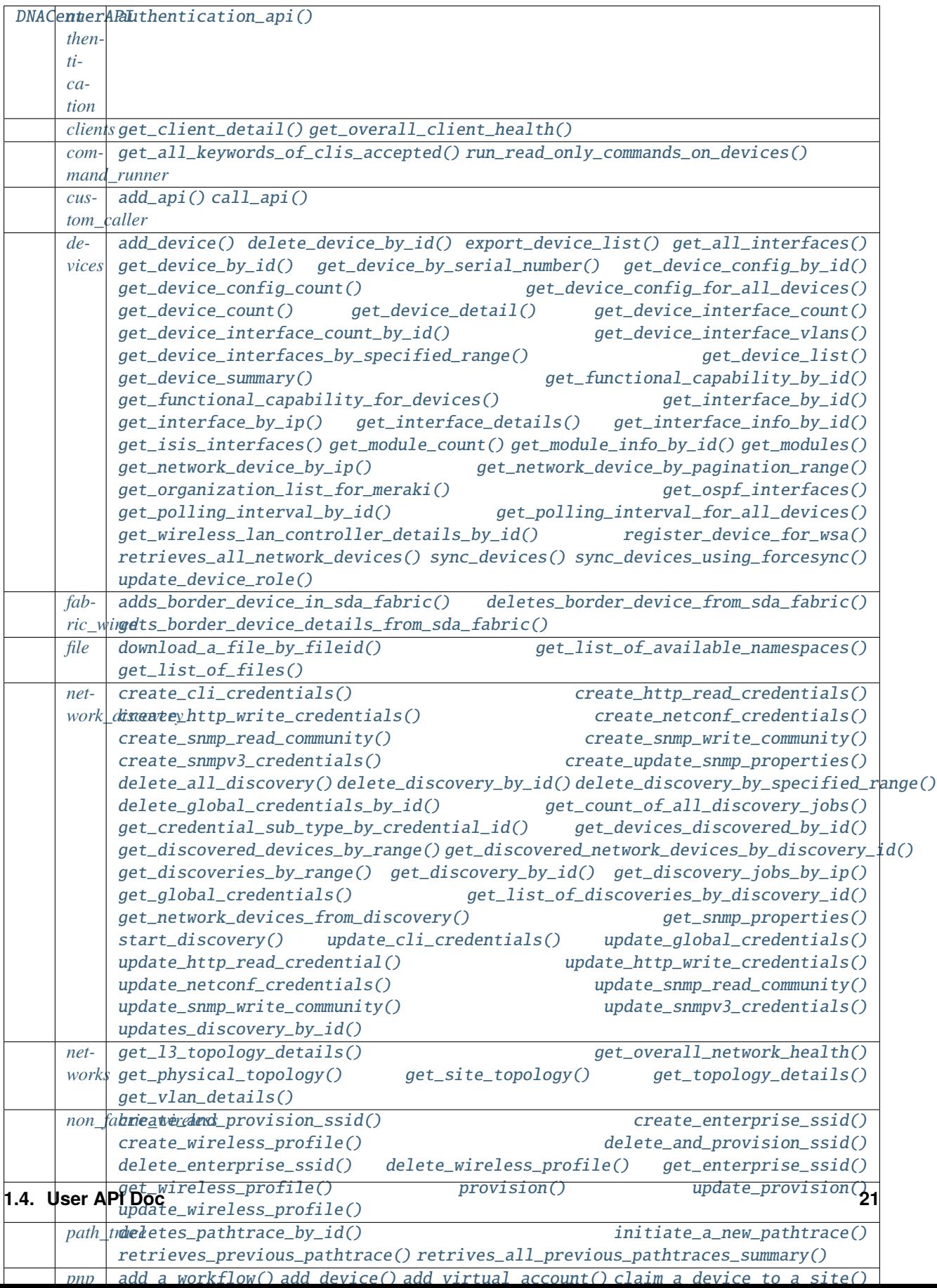

### **v1.3.1 summary**

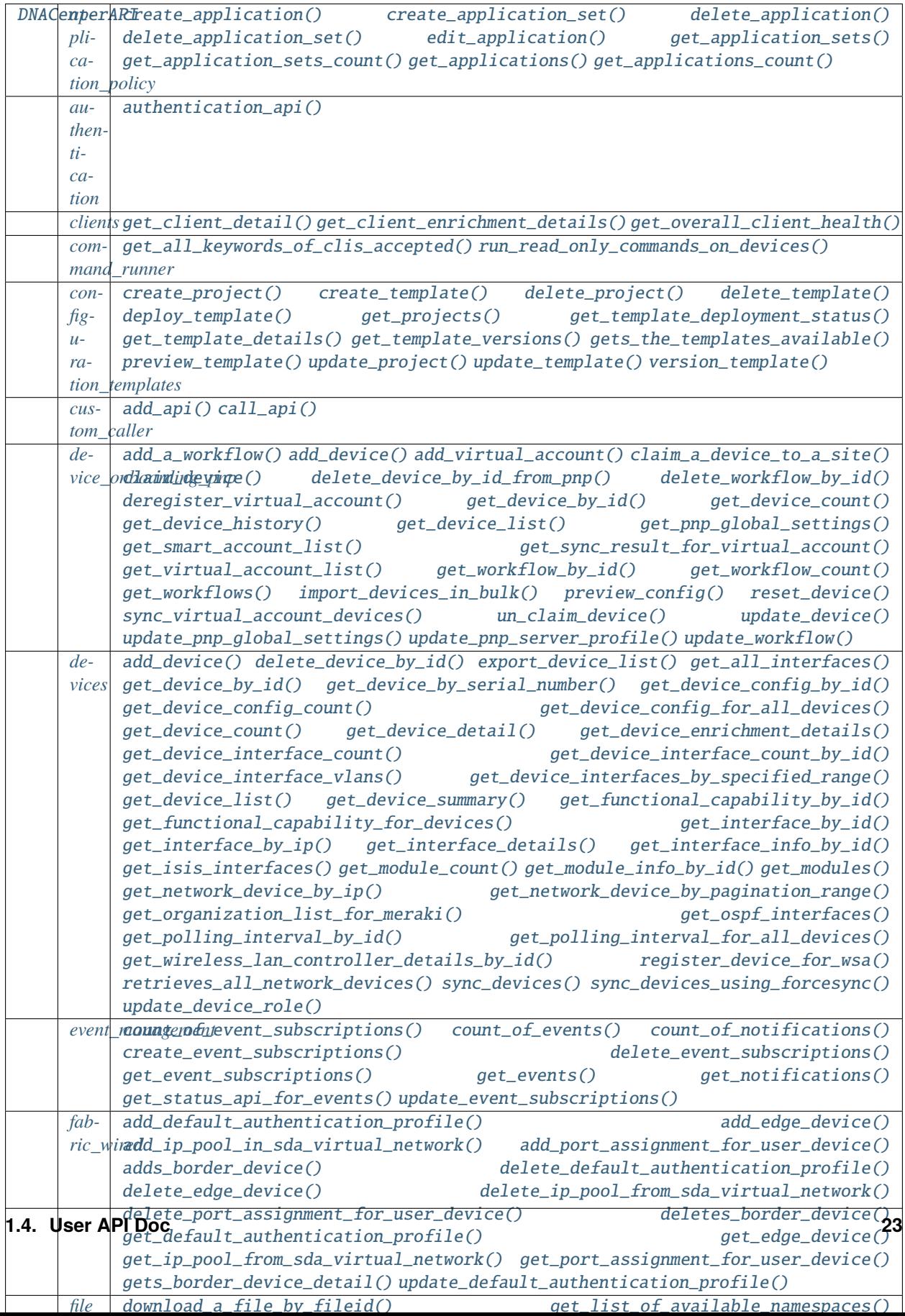

### **v1.3.3 summary**

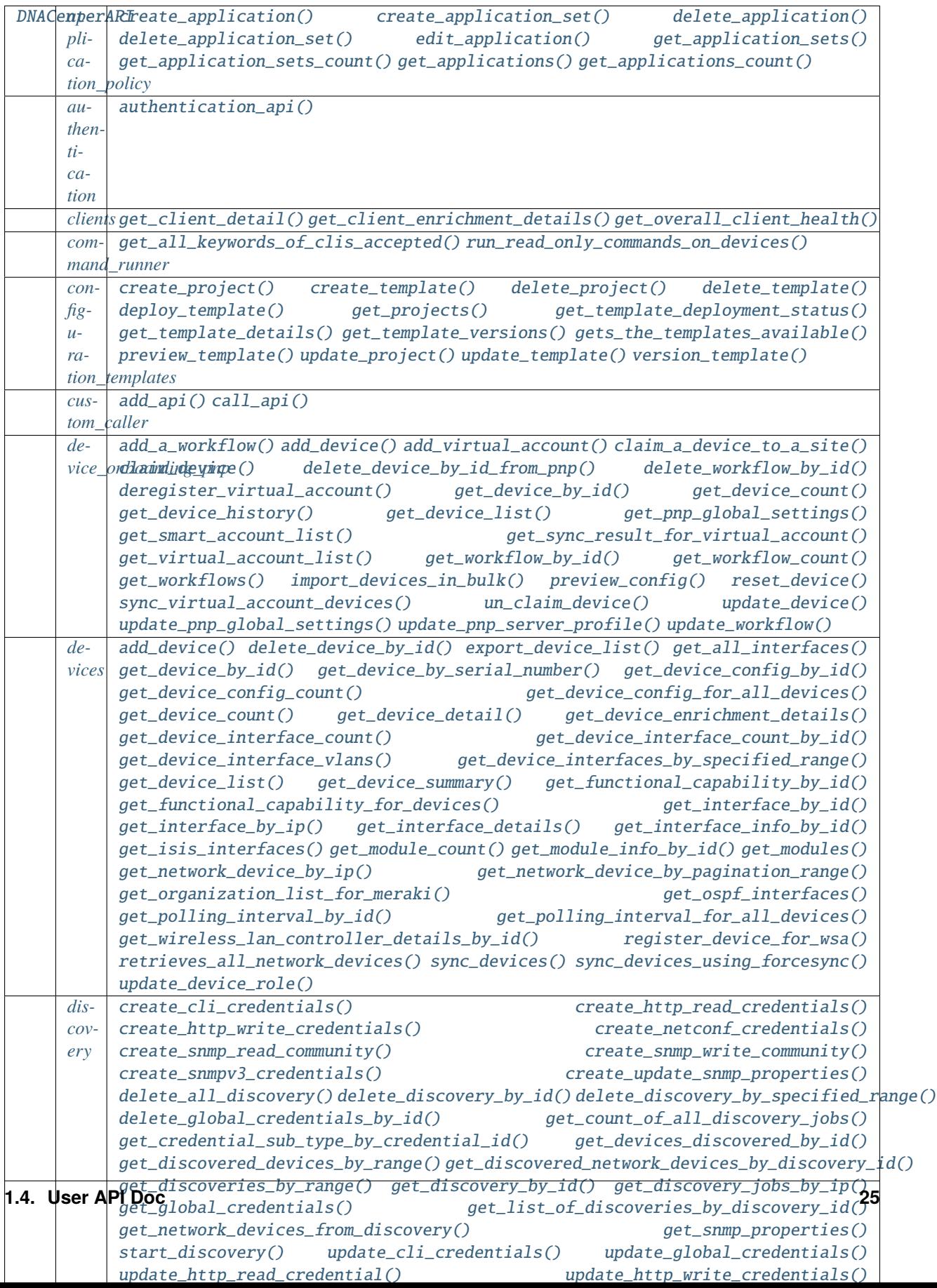

### **v2.1.1 summary**

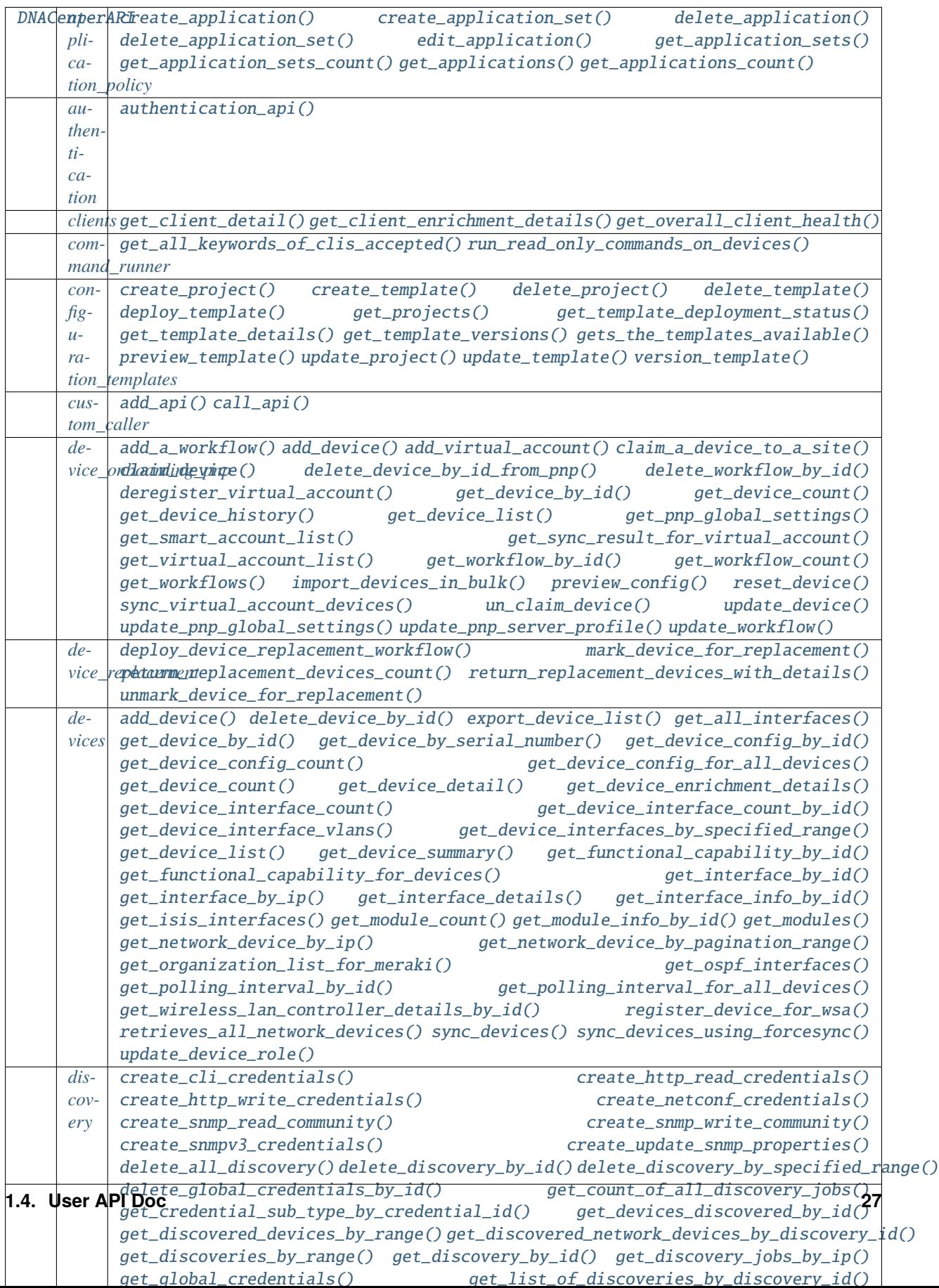

### **v2.1.2 summary**

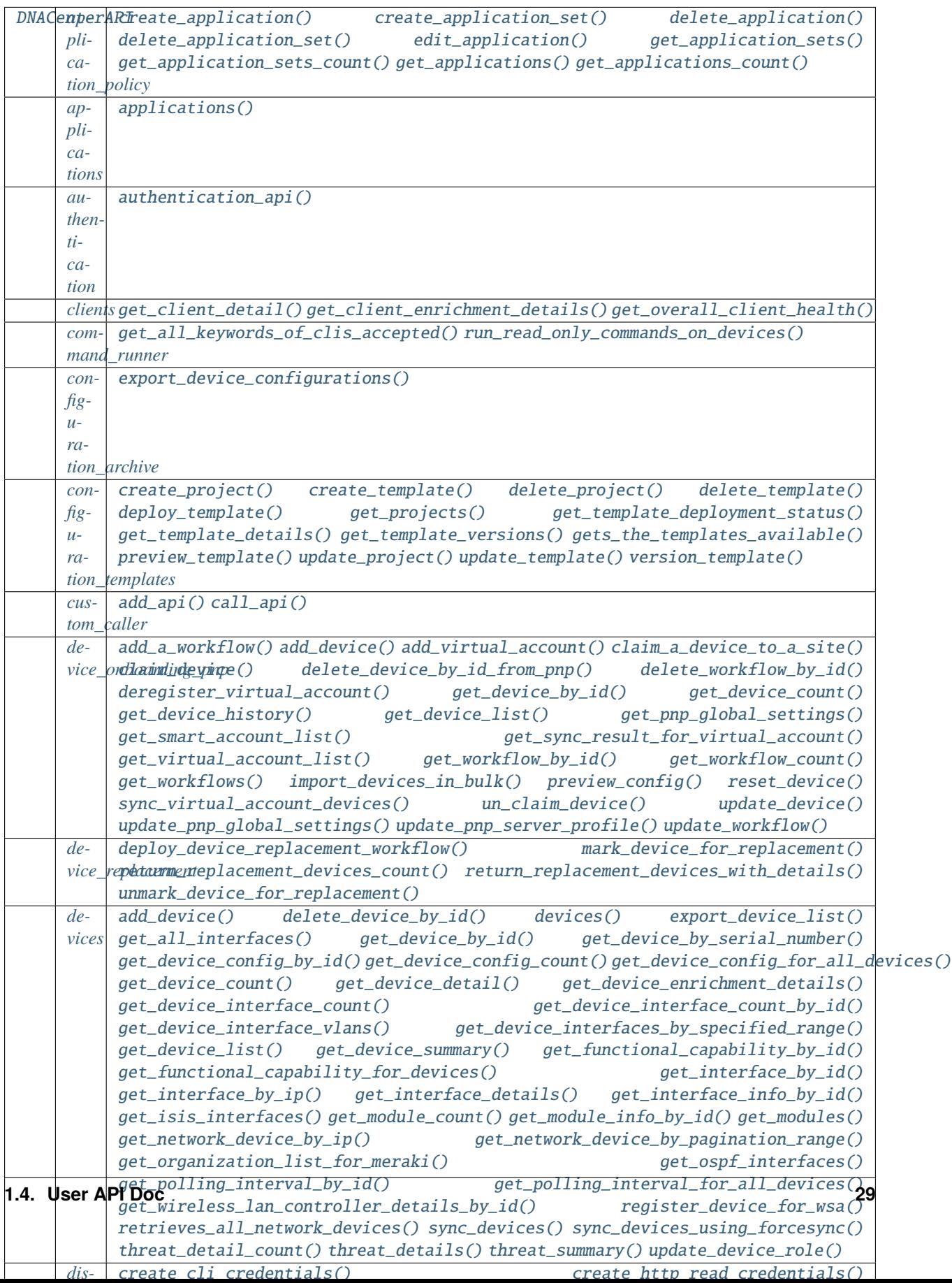

#### <span id="page-33-1"></span>**v2.2.1 summary**

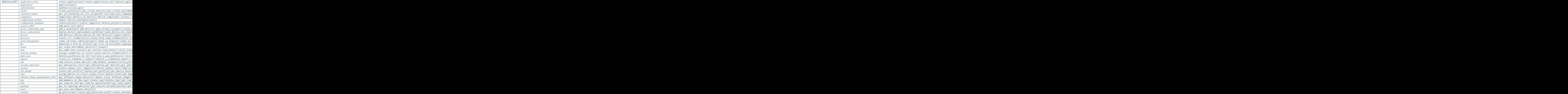

#### **DNACenterAPI Class**

#### <span id="page-33-0"></span>class DNACenterAPI

Cisco DNA Center API wrapper.

Creates a 'session' for all API calls through a created DNACenterAPI object. The 'session' handles authentication, provides the needed headers, and checks all responses for error conditions.

DNACenterAPI wraps all of the individual DNA Center APIs and represents them in a simple hierarchical structure.

\_\_init\_\_(*username=None*, *password=None*, *encoded\_auth=None*,

*base\_url='https://sandboxdnac.cisco.com:443'*, *single\_request\_timeout=60*, *wait\_on\_rate\_limit=True*, *verify=True*, *version='2.2.1'*, *debug='False'*, *object\_factory=<function mydict\_data\_factory>*, *validator=<class*

*'dnacentersdk.models.schema\_validator.SchemaValidator'>*)

Create a new DNACenterAPI object. An access token is required to interact with the DNA Center APIs. This package supports two methods for you to generate the authorization token:

1. Provide a encoded\_auth value (username:password encoded in base 64). *This has priority over the following method*

2. Provide username and password values.

This package supports two methods for you to set those values:

1. Provide the parameter. That is the encoded\_auth or username and password parameters.

2. If an argument is not supplied, the package checks for its environment variable counterpart. That is the DNA\_CENTER\_ENCODED\_AUTH, DNA\_CENTER\_USERNAME, DNA\_CENTER\_PASSWORD.

When not given enough parameters an AccessTokenError is raised.

#### **Parameters**

- base\_url (basestring) The base URL to be prefixed to the individual API endpoint suffixes. Defaults to the DNA\_CENTER\_BASE\_URL environment variable or dnacentersdk.config.DEFAULT\_BASE\_URL if the environment variable is not set.
- username (basestring) HTTP Basic Auth username.
- password (basestring) HTTP Basic Auth password.
- encoded\_auth (basestring) HTTP Basic Auth base64 encoded string.
- single\_request\_timeout  $(int)$  $(int)$  $(int)$  Timeout (in seconds) for RESTful HTTP requests. Defaults to the DNA\_CENTER\_SINGLE\_REQUEST\_TIMEOUT environment variable or dnacentersdk.config.DEFAULT\_SINGLE\_REQUEST\_TIMEOUT if the environment variable is not set.
- wait\_on\_rate\_limit ([bool](https://docs.python.org/3/library/functions.html#bool)) Enables or disables automatic rate-limit handling. Defaults to the DNA\_CENTER\_WAIT\_ON\_RATE\_LIMIT environment variable or dnacentersdk.config.DEFAULT\_WAIT\_ON\_RATE\_LIMIT if the environment variable is not set.
- verify  $(bool, basestring)$  $(bool, basestring)$  $(bool, basestring)$  Controls whether we verify the server's TLS certificate, or a string, in which case it must be a path to a CA bundle to use. Defaults to the DNA\_CENTER\_VERIFY (or DNA\_CENTER\_VERIFY\_STRING) environment variable or dnacentersdk.config.DEFAULT\_VERIFY if the environment variables are not set.
- version (basestring) Controls which version of DNA CENTER to use. Defaults to the DNA\_CENTER\_VERSION environment variable or dnacentersdk.config.DEFAULT\_VERSION if the environment variable is not set.
- debug ([bool,](https://docs.python.org/3/library/functions.html#bool) basestring) Controls whether to log information about DNA Center APIs' request and response process. Defaults to the DNA\_CENTER\_DEBUG environment variable or False if the environment variable is not set.
- object\_factory (callable) The factory function to use to create Python objects from the returned DNA Center JSON data objects.
- validator (callable) The factory function to use to validate Python objects sent in the body of the request.

**Returns** A new DNACenterAPI object.

**Return type** *[DNACenterAPI](#page-33-0)*

#### **Raises**

- [TypeError](https://docs.python.org/3/library/exceptions.html#TypeError) If the parameter types are incorrect.
- [AccessTokenError](#page-907-0) If an access token is not provided via the access\_token argument or an environment variable.

• [VersionError](#page-907-2) – If the version is not provided via the version argument or an environment variable, or it is not a DNA Center API supported version ['1.2.10', '1.3.0', '1.3.1', '1.3.3', '2.1.1', '2.1.2', '2.2.1'].

#### property session

The DNA Center API session.

#### property access\_token

The access token used for API calls to the DNA Center service.

#### property version

The API version of DNA Center.

#### property verify

The verify (TLS Certificate) for the API endpoints.

#### property base\_url

The base URL prefixed to the individual API endpoint suffixes.

#### property single\_request\_timeout

Timeout (in seconds) for an single HTTP request.

#### property wait\_on\_rate\_limit

Automatic rate-limit handling enabled / disabled.

#### <span id="page-35-0"></span>**authentication**

#### class Authentication

Cisco DNA Center Authentication API.

Wraps the DNA Center Authentication API and exposes the API as native Python methods that return native Python objects.

#### property verify

The verify (TLS Certificate) for the API endpoints.

#### property base\_url

The base URL for the API endpoints.

#### property single\_request\_timeout

Timeout in seconds for the API requests.

#### <span id="page-35-1"></span>authentication\_api(*username*, *password*, *encoded\_auth=None*)

Exchange basic auth data for an Access Token(x-auth-token) that can be used to invoke the APIs.

#### **Parameters**

- username (basestring) HTTP Basic Auth username.
- password (basestring) HTTP Basic Auth password.
- encoded\_auth (basestring) HTTP Basic Auth base64 encoded string.

**Returns** An AccessToken object with the access token provided by the DNA Center cloud.

**Return type** AccessToken

#### **Raises**

- [TypeError](https://docs.python.org/3/library/exceptions.html#TypeError) If the parameter types are incorrect.
- **[ApiError](#page-907-3)** If the DNA Center cloud returns an error.
# **custom\_caller**

# class CustomCaller

Cisco DNA Center CustomCaller.

DNA Center CustomCaller allows API creation.

# add\_api(*name*, *obj*)

Adds an api call to the CustomCaller.

# **Parameters**

- name  $(str)$  $(str)$  $(str)$  name you want to set to the api client, has to follow python variable naming rule.
- **obj**  $(objject)$  api call which is actually a calling call api method.

call\_api(*method*, *resource\_path*, *raise\_exception=True*, *original\_response=False*, *\*\*kwargs*) Handles the requests and response.

- method (basestring) type of request.
- resource\_path (basestring) URL in the request object.
- raise\_exception ([bool](https://docs.python.org/3/library/functions.html#bool)) If True, http exceptions will be raised.
- original\_response ([bool](https://docs.python.org/3/library/functions.html#bool)) If True, MyDict (JSON response) is returned, else response object.
- path\_params  $(dict)$  $(dict)$  (optional) Find each path params' key in the resource path and replace it with path\_params' value.
- params (optional) Dictionary or bytes to be sent in the query string for the Request.
- data (optional) Dictionary, bytes, or file-like object to send in the body of the Request.
- json (optional) json data to send in the body of the Request.
- headers (optional) Dictionary of HTTP Headers to send with the Request.
- cookies (optional) Dict or CookieJar object to send with the Request.
- files (optional) Dictionary of 'name': file-like-objects (or {'name': ('filename', fileobj)}) for multipart encoding upload.
- auth (optional) Auth tuple to enable Basic/Digest/Custom HTTP Auth.
- timeout  $(f$ *loat* $, tuple) (optional) How long to wait for the server to send data$  $, tuple) (optional) How long to wait for the server to send data$  $, tuple) (optional) How long to wait for the server to send data$ before giving up, as a float, or a (connect timeout, read timeout) tuple.
- allow\_redirects ([bool\)](https://docs.python.org/3/library/functions.html#bool) (optional) bool. Set to True if POST/PUT/DELETE redirect following is allowed.
- **proxies** (*optional*) Dictionary mapping protocol to the URL of the proxy.
- verify ([bool,](https://docs.python.org/3/library/functions.html#bool) string) (optional) if True, the SSL cert will be verified. A CA\_BUNDLE path can also be provided as a string.
- stream (optional) if False, the response content will be immediately downloaded.
- cert (basestring, [tuple\)](https://docs.python.org/3/library/stdtypes.html#tuple) (optional) if String, path to ssl client cert file (.pem). If Tuple, ('cert', 'key') pair

**Returns** If original response is True returns the original object response, else returns a JSON response with access to the object's properties by using the dot notation or the bracket notation. Defaults to False.

# **Return type** *[MyDict](#page-906-0)* or [object](https://docs.python.org/3/library/functions.html#object)

# **Raises**

- [TypeError](https://docs.python.org/3/library/exceptions.html#TypeError) If the parameter types are incorrect.
- HTTPError If the DNA Center cloud returns an error.

# **DNACenterAPI v1.2.10**

# **clients**

# class Clients

Cisco DNA Center Clients API (version: 1.2.10).

Wraps the DNA Center Clients API and exposes the API as native Python methods that return native Python objects.

get\_overall\_client\_health(*timestamp=None*, *headers=None*, *\*\*request\_parameters*) Returns Overall Client Health information by Client type (Wired and Wireless) for any given point of time.

### **Parameters**

- timestamp (basestring,  $int$ ) Epoch time(in milliseconds) when the Client health data is required.
- headers  $(dict)$  $(dict)$  $(dict)$  Dictionary of HTTP Headers to send with the Request.
- \*\*request\_parameters Additional request parameters (provides support for parameters that may be added in the future).
- **Returns** JSON response. Access the object's properties by using the dot notation or the bracket notation.

# **Return type** *[MyDict](#page-906-0)*

# **Raises**

- [TypeError](https://docs.python.org/3/library/exceptions.html#TypeError) If the parameter types are incorrect.
- [MalformedRequest](#page-908-0) If the request body created is invalid.
- **[ApiError](#page-907-0)** If the DNA Center cloud returns an error.

get\_client\_detail(*mac\_address*, *timestamp=None*, *headers=None*, *\*\*request\_parameters*) Returns detailed Client information retrieved by Mac Address for any given point of time. .

- timestamp (basestring,  $int$ ) Epoch time(in milliseconds) when the Client health data is required.
- mac\_address (basestring) MAC Address of the client.
- headers  $(dict)$  $(dict)$  $(dict)$  Dictionary of HTTP Headers to send with the Request.
- \*\*request\_parameters Additional request parameters (provides support for parameters that may be added in the future).

**Returns** JSON response. Access the object's properties by using the dot notation or the bracket notation.

# **Return type** *[MyDict](#page-906-0)*

### **Raises**

- [TypeError](https://docs.python.org/3/library/exceptions.html#TypeError) If the parameter types are incorrect.
- [MalformedRequest](#page-908-0) If the request body created is invalid.
- [ApiError](#page-907-0) If the DNA Center cloud returns an error.

## **command\_runner**

#### class CommandRunner

Cisco DNA Center Command Runner API (version: 1.2.10).

Wraps the DNA Center Command Runner API and exposes the API as native Python methods that return native Python objects.

get\_all\_keywords\_of\_clis\_accepted(*headers=None*, *\*\*request\_parameters*)

Get valid keywords.

# **Parameters**

- headers  $(dict)$  $(dict)$  $(dict)$  Dictionary of HTTP Headers to send with the Request.
- \*\*request\_parameters Additional request parameters (provides support for parameters that may be added in the future).

**Returns** JSON response. Access the object's properties by using the dot notation or the bracket notation.

# **Return type** *[MyDict](#page-906-0)*

# **Raises**

- [TypeError](https://docs.python.org/3/library/exceptions.html#TypeError) If the parameter types are incorrect.
- [MalformedRequest](#page-908-0) If the request body created is invalid.
- **[ApiError](#page-907-0)** If the DNA Center cloud returns an error.

run\_read\_only\_commands\_on\_devices(*commands=None*, *description=None*, *deviceUuids=None*,

*name=None*, *timeout=None*, *headers=None*, *payload=None*, *active\_validation=True*, *\*\*request\_parameters*)

Submit request for read-only CLIs.

- commands  $(iist)$  CommandRunnerDTO's commands ([list](https://docs.python.org/3/library/stdtypes.html#list) of strings).
- description (string) CommandRunnerDTO's description.
- deviceUuids ([list](https://docs.python.org/3/library/stdtypes.html#list)) CommandRunnerDTO's deviceUuids (list of strings).
- name (string) CommandRunnerDTO's name.
- timeout (number) CommandRunnerDTO's timeout.
- headers  $(dict)$  $(dict)$  $(dict)$  Dictionary of HTTP Headers to send with the Request.
- payload  $(dict) A$  $(dict) A$  $(dict) A$  JSON serializable Python object to send in the body of the Request.
- active\_validation ([bool](https://docs.python.org/3/library/functions.html#bool)) Enable/Disable payload validation. Defaults to True.
- \*\*request\_parameters Additional request parameters (provides support for parameters that may be added in the future).
- **Returns** JSON response. Access the object's properties by using the dot notation or the bracket notation.

# **Raises**

- [TypeError](https://docs.python.org/3/library/exceptions.html#TypeError) If the parameter types are incorrect.
- [MalformedRequest](#page-908-0) If the request body created is invalid.
- **[ApiError](#page-907-0)** If the DNA Center cloud returns an error.

# **devices**

# class Devices

Cisco DNA Center Devices API (version: 1.2.10).

Wraps the DNA Center Devices API and exposes the API as native Python methods that return native Python objects.

# get\_module\_info\_by\_id(*id*, *headers=None*, *\*\*request\_parameters*)

Returns Module info by id.

## **Parameters**

- id (basestring) Module UUID.
- headers  $(dict)$  $(dict)$  $(dict)$  Dictionary of HTTP Headers to send with the Request.
- \*\*request\_parameters Additional request parameters (provides support for parameters that may be added in the future).
- **Returns** JSON response. Access the object's properties by using the dot notation or the bracket notation.

## **Return type** *[MyDict](#page-906-0)*

# **Raises**

- [TypeError](https://docs.python.org/3/library/exceptions.html#TypeError) If the parameter types are incorrect.
- [MalformedRequest](#page-908-0) If the request body created is invalid.
- [ApiError](#page-907-0) If the DNA Center cloud returns an error.

get\_device\_interface\_count(*headers=None*, *\*\*request\_parameters*) Returns the count of interfaces for all devices.

### **Parameters**

- headers  $(dict)$  $(dict)$  $(dict)$  Dictionary of HTTP Headers to send with the Request.
- \*\*request\_parameters Additional request parameters (provides support for parameters that may be added in the future).
- **Returns** JSON response. Access the object's properties by using the dot notation or the bracket notation.

### **Return type** *[MyDict](#page-906-0)*

- [TypeError](https://docs.python.org/3/library/exceptions.html#TypeError) If the parameter types are incorrect.
- [MalformedRequest](#page-908-0) If the request body created is invalid.
- **[ApiError](#page-907-0)** If the DNA Center cloud returns an error.

# sync\_devices\_using\_forcesync(*force\_sync=None*, *headers=None*, *payload=None*, *active\_validation=True*, *\*\*request\_parameters*)

Synchronizes the devices. If forceSync param is false (default) then the sync would run in normal priority thread. If forceSync param is true then the sync would run in high priority thread if available, else the sync will fail. Result can be seen in the child task of each device.

# **Parameters**

- force\_sync  $(bool)$  $(bool)$  $(bool)$  forceSync query parameter.
- headers  $(dict)$  $(dict)$  $(dict)$  Dictionary of HTTP Headers to send with the Request.
- payload  $(list)$  $(list)$  $(list)$  A JSON serializable Python object to send in the body of the Request.
- active\_validation ([bool](https://docs.python.org/3/library/functions.html#bool)) Enable/Disable payload validation. Defaults to True.
- \*\*request\_parameters Additional request parameters (provides support for parameters that may be added in the future).

**Returns** JSON response. Access the object's properties by using the dot notation or the bracket notation.

# **Return type** *[MyDict](#page-906-0)*

# **Raises**

- [TypeError](https://docs.python.org/3/library/exceptions.html#TypeError) If the parameter types are incorrect.
- [MalformedRequest](#page-908-0) If the request body created is invalid.
- **[ApiError](#page-907-0)** If the DNA Center cloud returns an error.

get\_device\_list(*associated\_wlc\_ip=None*, *collection\_interval=None*, *collection\_status=None*,

*error\_code=None*, *error\_description=None*, *family=None*, *hostname=None*, *id=None*, *license\_name=None*, *license\_status=None*, *license\_type=None*, *location=None*, *location\_name=None*, *mac\_address=None*, *management\_ip\_address=None*, *module\_equpimenttype=None*, *module\_name=None*, *module\_operationstatecode=None*, *module\_partnumber=None*, *module\_servicestate=None*, *module\_vendorequipmenttype=None*, *not\_synced\_for\_minutes=None*, *platform\_id=None*, *reachability\_status=None*, *role=None*, *serial\_number=None*, *series=None*, *software\_type=None*, *software\_version=None*, *type=None*, *up\_time=None*, *headers=None*, *\*\*request\_parameters*)

Returns list of network devices based on filter criteria such as management IP address, mac address, hostname, location name and a wide variety of additional criteria. You can also use the asterisk in any value to conduct a wildcard search. For example, to find all hostnames beginning with myhost in the IP address range 192.25.18.n, issue the following request: GET fqdnoripofdnacenterplatform/dna/intent/api/v1/network- device? hostname=myhost\* & managementIpAddress=192.25.18.\* For a complete list of parameter names that you can use for filtering this request, see the DNA Center API Reference documentation. Note: If id parameter is provided, it will return the list of network-devices for the given ids and ignores the other request parameters. .

- hostname (basestring, [list,](https://docs.python.org/3/library/stdtypes.html#list) [set,](https://docs.python.org/3/library/stdtypes.html#set) [tuple](https://docs.python.org/3/library/stdtypes.html#tuple)) hostname query parameter.
- management\_ip\_address (basestring, [list,](https://docs.python.org/3/library/stdtypes.html#list) [set,](https://docs.python.org/3/library/stdtypes.html#set) [tuple](https://docs.python.org/3/library/stdtypes.html#tuple)) managementIpAddress query parameter.
- mac\_address (basestring, [list,](https://docs.python.org/3/library/stdtypes.html#list) [set,](https://docs.python.org/3/library/stdtypes.html#set) [tuple](https://docs.python.org/3/library/stdtypes.html#tuple)) macAddress query parameter.
- location\_name (basestring, [list,](https://docs.python.org/3/library/stdtypes.html#list) [set,](https://docs.python.org/3/library/stdtypes.html#set) [tuple](https://docs.python.org/3/library/stdtypes.html#tuple)) locationName query parameter.
- serial\_number (basestring, [list,](https://docs.python.org/3/library/stdtypes.html#list) [set,](https://docs.python.org/3/library/stdtypes.html#set) [tuple](https://docs.python.org/3/library/stdtypes.html#tuple)) serialNumber query parameter.
- location (basestring, [list,](https://docs.python.org/3/library/stdtypes.html#list) [set,](https://docs.python.org/3/library/stdtypes.html#set) [tuple](https://docs.python.org/3/library/stdtypes.html#tuple)) location query parameter.
- family (basestring, [list,](https://docs.python.org/3/library/stdtypes.html#list) [set,](https://docs.python.org/3/library/stdtypes.html#set) [tuple](https://docs.python.org/3/library/stdtypes.html#tuple)) family query parameter.
- type (basestring, [list,](https://docs.python.org/3/library/stdtypes.html#list) [set,](https://docs.python.org/3/library/stdtypes.html#set) [tuple](https://docs.python.org/3/library/stdtypes.html#tuple)) type query parameter.
- series (basestring, [list,](https://docs.python.org/3/library/stdtypes.html#list) [set,](https://docs.python.org/3/library/stdtypes.html#set) [tuple](https://docs.python.org/3/library/stdtypes.html#tuple)) series query parameter.
- collection\_status (basestring, [list,](https://docs.python.org/3/library/stdtypes.html#list) [set,](https://docs.python.org/3/library/stdtypes.html#set) [tuple](https://docs.python.org/3/library/stdtypes.html#tuple)) collectionStatus query parameter.
- collection\_interval (basestring, [list,](https://docs.python.org/3/library/stdtypes.html#list) [set,](https://docs.python.org/3/library/stdtypes.html#set) [tuple](https://docs.python.org/3/library/stdtypes.html#tuple)) collectionInterval query parameter.
- not\_synced\_for\_minutes (basestring, [list,](https://docs.python.org/3/library/stdtypes.html#list) [set,](https://docs.python.org/3/library/stdtypes.html#set) [tuple](https://docs.python.org/3/library/stdtypes.html#tuple)) notSyncedForMinutes query parameter.
- error\_code (basestring, [list,](https://docs.python.org/3/library/stdtypes.html#list) [set,](https://docs.python.org/3/library/stdtypes.html#set) [tuple](https://docs.python.org/3/library/stdtypes.html#tuple)) errorCode query parameter.
- error\_description (basestring, [list,](https://docs.python.org/3/library/stdtypes.html#list) [set,](https://docs.python.org/3/library/stdtypes.html#set) [tuple](https://docs.python.org/3/library/stdtypes.html#tuple)) errorDescription query parameter.
- software\_version (basestring, [list,](https://docs.python.org/3/library/stdtypes.html#list) [set,](https://docs.python.org/3/library/stdtypes.html#set) [tuple](https://docs.python.org/3/library/stdtypes.html#tuple)) softwareVersion query parameter.
- software\_type (basestring, [list,](https://docs.python.org/3/library/stdtypes.html#list) [set,](https://docs.python.org/3/library/stdtypes.html#set) [tuple](https://docs.python.org/3/library/stdtypes.html#tuple)) softwareType query parameter.
- platform\_id (basestring, [list,](https://docs.python.org/3/library/stdtypes.html#list) [set,](https://docs.python.org/3/library/stdtypes.html#set) [tuple](https://docs.python.org/3/library/stdtypes.html#tuple)) platformId query parameter.
- role (basestring, [list,](https://docs.python.org/3/library/stdtypes.html#list) [set,](https://docs.python.org/3/library/stdtypes.html#set) [tuple](https://docs.python.org/3/library/stdtypes.html#tuple)) role query parameter.
- reachability\_status (basestring, [list,](https://docs.python.org/3/library/stdtypes.html#list) [set,](https://docs.python.org/3/library/stdtypes.html#set) [tuple](https://docs.python.org/3/library/stdtypes.html#tuple)) reachabilityStatus query parameter.
- up\_time (basestring, [list,](https://docs.python.org/3/library/stdtypes.html#list) [set,](https://docs.python.org/3/library/stdtypes.html#set) [tuple](https://docs.python.org/3/library/stdtypes.html#tuple)) upTime query parameter.
- associated\_wlc\_ip (basestring, [list,](https://docs.python.org/3/library/stdtypes.html#list) [set,](https://docs.python.org/3/library/stdtypes.html#set) [tuple](https://docs.python.org/3/library/stdtypes.html#tuple)) associatedWlcIp query parameter.
- license\_name (basestring, [list,](https://docs.python.org/3/library/stdtypes.html#list) [set,](https://docs.python.org/3/library/stdtypes.html#set) [tuple](https://docs.python.org/3/library/stdtypes.html#tuple)) license.name query parameter.
- license\_type (basestring,  $list$ , [set,](https://docs.python.org/3/library/stdtypes.html#set) [tuple](https://docs.python.org/3/library/stdtypes.html#tuple)) license.type query parameter.
- license\_status (basestring, [list,](https://docs.python.org/3/library/stdtypes.html#list) [set,](https://docs.python.org/3/library/stdtypes.html#set) [tuple](https://docs.python.org/3/library/stdtypes.html#tuple)) license.status query parameter.
- module\_name (basestring, [list,](https://docs.python.org/3/library/stdtypes.html#list) [set,](https://docs.python.org/3/library/stdtypes.html#set) [tuple](https://docs.python.org/3/library/stdtypes.html#tuple)) module+name query parameter.
- module\_equpimenttype (basestring, [list,](https://docs.python.org/3/library/stdtypes.html#list) [set,](https://docs.python.org/3/library/stdtypes.html#set) [tuple](https://docs.python.org/3/library/stdtypes.html#tuple)) module+equpimenttype query parameter.
- module\_servicestate (basestring, [list,](https://docs.python.org/3/library/stdtypes.html#list) [set,](https://docs.python.org/3/library/stdtypes.html#set) [tuple](https://docs.python.org/3/library/stdtypes.html#tuple)) module+servicestate query parameter.
- module\_vendorequipmenttype(basestring tuple): module+vendorequipmenttype query parameter.
- list tuple): module+vendorequipmenttype query parameter.
- set tuple): module+vendorequipmenttype query parameter.

**:param** [tuple): module+vendorequipmenttype query] parameter.

### **Parameters**

- module\_partnumber (basestring, [list,](https://docs.python.org/3/library/stdtypes.html#list) [set,](https://docs.python.org/3/library/stdtypes.html#set) [tuple](https://docs.python.org/3/library/stdtypes.html#tuple)) module+partnumber query parameter.
- module\_operationstatecode (basestring, [list,](https://docs.python.org/3/library/stdtypes.html#list) [set,](https://docs.python.org/3/library/stdtypes.html#set) [tuple](https://docs.python.org/3/library/stdtypes.html#tuple)) module+operationstatecode query parameter.
- id (basestring) Accepts comma separated id's and return list of network-devices for the given id's. If invalid or not-found id's are provided, null entry will be returned in the list.
- headers  $(dict)$  $(dict)$  $(dict)$  Dictionary of HTTP Headers to send with the Request.
- \*\*request\_parameters Additional request parameters (provides support for parameters that may be added in the future).
- **Returns** JSON response. Access the object's properties by using the dot notation or the bracket notation.

#### **Return type** *[MyDict](#page-906-0)*

### **Raises**

- [TypeError](https://docs.python.org/3/library/exceptions.html#TypeError) If the parameter types are incorrect.
- [MalformedRequest](#page-908-0) If the request body created is invalid.
- **[ApiError](#page-907-0)** If the DNA Center cloud returns an error.

### get\_polling\_interval\_for\_all\_devices(*headers=None*, *\*\*request\_parameters*)

Returns polling interval of all devices.

# **Parameters**

- headers ([dict](https://docs.python.org/3/library/stdtypes.html#dict)) Dictionary of HTTP Headers to send with the Request .
- \*\*request\_parameters Additional request parameters (provides support for parameters that may be added in the future).
- **Returns** JSON response. Access the object's properties by using the dot notation or the bracket notation.

# **Return type** *[MyDict](#page-906-0)*

# **Raises**

- [TypeError](https://docs.python.org/3/library/exceptions.html#TypeError) If the parameter types are incorrect.
- [MalformedRequest](#page-908-0) If the request body created is invalid.
- **[ApiError](#page-907-0)** If the DNA Center cloud returns an error.

# get\_device\_count(*headers=None*, *\*\*request\_parameters*)

Returns the count of network devices based on the filter criteria by management IP address, mac address, hostname and location name.

- headers  $(dict)$  $(dict)$  $(dict)$  Dictionary of HTTP Headers to send with the Request.
- \*\*request\_parameters Additional request parameters (provides support for parameters that may be added in the future).

**Returns** JSON response. Access the object's properties by using the dot notation or the bracket notation.

# **Return type** *[MyDict](#page-906-0)*

## **Raises**

- [TypeError](https://docs.python.org/3/library/exceptions.html#TypeError) If the parameter types are incorrect.
- [MalformedRequest](#page-908-0) If the request body created is invalid.
- **[ApiError](#page-907-0)** If the DNA Center cloud returns an error.
- get\_device\_interface\_vlans(*id*, *interface\_type=None*, *headers=None*, *\*\*request\_parameters*) Returns Device Interface VLANs.

### **Parameters**

- $\cdot$  id (basestring) id path parameter.
- interface\_type (basestring) Vlan assocaited with sub-interface.
- headers  $(dict)$  $(dict)$  $(dict)$  Dictionary of HTTP Headers to send with the Request.
- \*\*request\_parameters Additional request parameters (provides support for parameters that may be added in the future).
- **Returns** JSON response. Access the object's properties by using the dot notation or the bracket notation.

# **Return type** *[MyDict](#page-906-0)*

# **Raises**

- [TypeError](https://docs.python.org/3/library/exceptions.html#TypeError) If the parameter types are incorrect.
- [MalformedRequest](#page-908-0) If the request body created is invalid.
- **[ApiError](#page-907-0)** If the DNA Center cloud returns an error.
- get\_device\_interfaces\_by\_specified\_range(*device\_id*, *records\_to\_return*, *start\_index*,

# *headers=None*, *\*\*request\_parameters*)

Returns the list of interfaces for the device for the specified range.

### **Parameters**

- device\_id (basestring) Device ID.
- start\_index  $(int)$  $(int)$  $(int)$  Start index.
- records\_to\_return  $(int)$  $(int)$  $(int)$  Number of records to return.
- headers  $(dict)$  $(dict)$  $(dict)$  Dictionary of HTTP Headers to send with the Request.
- \*\*request\_parameters Additional request parameters (provides support for parameters that may be added in the future).
- **Returns** JSON response. Access the object's properties by using the dot notation or the bracket notation.

# **Return type** *[MyDict](#page-906-0)*

- [TypeError](https://docs.python.org/3/library/exceptions.html#TypeError) If the parameter types are incorrect.
- [MalformedRequest](#page-908-0) If the request body created is invalid.
- **[ApiError](#page-907-0)** If the DNA Center cloud returns an error.

delete\_device\_by\_id(*id*, *is\_force\_delete=None*, *headers=None*, *\*\*request\_parameters*) Deletes the network device for the given Id.

# **Parameters**

- $\cdot$  id (basestring) Device ID.
- is\_force\_delete ([bool](https://docs.python.org/3/library/functions.html#bool)) isForceDelete query parameter.
- headers ([dict](https://docs.python.org/3/library/stdtypes.html#dict)) Dictionary of HTTP Headers to send with the Request .
- \*\*request\_parameters Additional request parameters (provides support for parameters that may be added in the future).
- **Returns** JSON response. Access the object's properties by using the dot notation or the bracket notation.

### **Return type** *[MyDict](#page-906-0)*

### **Raises**

- [TypeError](https://docs.python.org/3/library/exceptions.html#TypeError) If the parameter types are incorrect.
- [MalformedRequest](#page-908-0) If the request body created is invalid.
- **[ApiError](#page-907-0)** If the DNA Center cloud returns an error.

get\_device\_config\_by\_id(*network\_device\_id*, *headers=None*, *\*\*request\_parameters*) Returns the device config by specified device ID.

### **Parameters**

- network\_device\_id (basestring) networkDeviceId path parameter.
- headers  $(dict)$  $(dict)$  $(dict)$  Dictionary of HTTP Headers to send with the Request.
- \*\*request\_parameters Additional request parameters (provides support for parameters that may be added in the future).
- **Returns** JSON response. Access the object's properties by using the dot notation or the bracket notation.

## **Return type** *[MyDict](#page-906-0)*

# **Raises**

- [TypeError](https://docs.python.org/3/library/exceptions.html#TypeError) If the parameter types are incorrect.
- [MalformedRequest](#page-908-0) If the request body created is invalid.
- **[ApiError](#page-907-0)** If the DNA Center cloud returns an error.

add\_device(*cliTransport=None*, *computeDevice=None*, *enablePassword=None*,

*extendedDiscoveryInfo=None*, *httpPassword=None*, *httpPort=None*, *httpSecure=None*, *httpUserName=None*, *ipAddress=None*, *merakiOrgId=None*, *netconfPort=None*, *password=None*, *serialNumber=None*, *snmpAuthPassphrase=None*, *snmpAuthProtocol=None*, *snmpMode=None*, *snmpPrivPassphrase=None*, *snmpPrivProtocol=None*, *snmpROCommunity=None*, *snmpRWCommunity=None*, *snmpRetry=None*, *snmpTimeout=None*, *snmpUserName=None*, *snmpVersion=None*, *type=None*, *updateMgmtIPaddressList=None*, *userName=None*, *headers=None*, *payload=None*, *active\_validation=True*, *\*\*request\_parameters*)

Adds the device with given credential.

#### **Parameters**

• cliTransport (string) - InventoryDeviceInfo's cliTransport.

- computeDevice (boolean) InventoryDeviceInfo's computeDevice.
- enablePassword (string) InventoryDeviceInfo's enablePassword.
- extendedDiscoveryInfo (string) InventoryDeviceInfo's extendedDiscoveryInfo.
- httpPassword (string) InventoryDeviceInfo's httpPassword.
- httpPort (string) InventoryDeviceInfo's httpPort.
- httpSecure (boolean) InventoryDeviceInfo's httpSecure.
- httpUserName (string) InventoryDeviceInfo's httpUserName.
- **ipAddress**  $(list)$  $(list)$  $(list)$  InventoryDeviceInfo's ipAddress (list of strings).
- merakiOrgId ([list](https://docs.python.org/3/library/stdtypes.html#list)) InventoryDeviceInfo's merakiOrgId (list of strings).
- netconfPort (string) InventoryDeviceInfo's netconfPort.
- password (string) InventoryDeviceInfo's password.
- serialNumber (string) InventoryDeviceInfo's serialNumber.
- snmpAuthPassphrase (string) InventoryDeviceInfo's snmpAuthPassphrase.
- snmpAuthProtocol (string) InventoryDeviceInfo's snmpAuthProtocol.
- snmpMode (string) InventoryDeviceInfo's snmpMode.
- snmpPrivPassphrase (string) InventoryDeviceInfo's snmpPrivPassphrase.
- snmpPrivProtocol (string) InventoryDeviceInfo's snmpPrivProtocol.
- snmpROCommunity (string) InventoryDeviceInfo's snmpROCommunity.
- snmpRWCommunity (string) InventoryDeviceInfo's snmpRWCommunity.
- snmpRetry (number) InventoryDeviceInfo's snmpRetry.
- snmpTimeout (number) InventoryDeviceInfo's snmpTimeout.
- snmpUserName (string) InventoryDeviceInfo's snmpUserName.
- snmpVersion (string) InventoryDeviceInfo's snmpVersion.
- type (string) InventoryDeviceInfo's type. Available values are 'COM-PUTE\_DEVICE', 'MERAKI\_DASHBOARD', 'NETWORK\_DEVICE' and 'NO-DATACHANGE'.
- updateMgmtIPaddressList ([list](https://docs.python.org/3/library/stdtypes.html#list)) InventoryDeviceInfo's updateMgmtIPaddressList (list of objects).
- userName (string) InventoryDeviceInfo's userName.
- headers  $(dict)$  $(dict)$  $(dict)$  Dictionary of HTTP Headers to send with the Request.
- payload  $(dict)$  $(dict)$  $(dict)$  A JSON serializable Python object to send in the body of the Request.
- active\_validation ([bool](https://docs.python.org/3/library/functions.html#bool)) Enable/Disable payload validation. Defaults to True.
- \*\*request\_parameters Additional request parameters (provides support for parameters that may be added in the future).
- **Returns** JSON response. Access the object's properties by using the dot notation or the bracket notation.

- [TypeError](https://docs.python.org/3/library/exceptions.html#TypeError) If the parameter types are incorrect.
- [MalformedRequest](#page-908-0) If the request body created is invalid.
- **[ApiError](#page-907-0)** If the DNA Center cloud returns an error.

get\_device\_config\_count(*headers=None*, *\*\*request\_parameters*)

Returns the count of device configs.

### **Parameters**

- headers  $(dict)$  $(dict)$  $(dict)$  Dictionary of HTTP Headers to send with the Request.
- \*\*request\_parameters Additional request parameters (provides support for parameters that may be added in the future).
- **Returns** JSON response. Access the object's properties by using the dot notation or the bracket notation.

# **Return type** *[MyDict](#page-906-0)*

# **Raises**

- [TypeError](https://docs.python.org/3/library/exceptions.html#TypeError) If the parameter types are incorrect.
- [MalformedRequest](#page-908-0) If the request body created is invalid.
- **[ApiError](#page-907-0)** If the DNA Center cloud returns an error.
- get\_interface\_details(*device\_id*, *name*, *headers=None*, *\*\*request\_parameters*) Returns interface by specified device Id and interface name.

# **Parameters**

- device\_id (basestring) Device ID.
- name  $(basserting)$  Interface name.
- headers  $(dict)$  $(dict)$  $(dict)$  Dictionary of HTTP Headers to send with the Request.
- \*\*request\_parameters Additional request parameters (provides support for parameters that may be added in the future).
- **Returns** JSON response. Access the object's properties by using the dot notation or the bracket notation.

### **Return type** *[MyDict](#page-906-0)*

### **Raises**

- [TypeError](https://docs.python.org/3/library/exceptions.html#TypeError) If the parameter types are incorrect.
- [MalformedRequest](#page-908-0) If the request body created is invalid.
- **[ApiError](#page-907-0)** If the DNA Center cloud returns an error.

get\_polling\_interval\_by\_id(*id*, *headers=None*, *\*\*request\_parameters*) Returns polling interval by device id.

- $\cdot$  id (basestring) Device ID.
- headers  $(dict)$  $(dict)$  $(dict)$  Dictionary of HTTP Headers to send with the Request.
- \*\*request\_parameters Additional request parameters (provides support for parameters that may be added in the future).

**Returns** JSON response. Access the object's properties by using the dot notation or the bracket notation.

# **Return type** *[MyDict](#page-906-0)*

## **Raises**

- [TypeError](https://docs.python.org/3/library/exceptions.html#TypeError) If the parameter types are incorrect.
- [MalformedRequest](#page-908-0) If the request body created is invalid.
- **[ApiError](#page-907-0)** If the DNA Center cloud returns an error.

get\_module\_count(*device\_id*, *name\_list=None*, *operational\_state\_code\_list=None*,

*part\_number\_list=None*, *vendor\_equipment\_type\_list=None*, *headers=None*, *\*\*request\_parameters*)

Returns Module Count.

# **Parameters**

- device\_id (basestring) deviceId query parameter.
- name\_list (basestring, [list,](https://docs.python.org/3/library/stdtypes.html#list) [set,](https://docs.python.org/3/library/stdtypes.html#set) [tuple](https://docs.python.org/3/library/stdtypes.html#tuple)) nameList query parameter.
- vendor\_equipment\_type\_list(basestring tuple): vendorEquipmentTypeList query parameter.
- list tuple): vendorEquipmentTypeList query parameter.
- set tuple): vendorEquipmentTypeList query parameter.

**:param** [tuple): vendorEquipmentTypeList query] parameter.

# **Parameters**

- part\_number\_list (basestring, [list,](https://docs.python.org/3/library/stdtypes.html#list) [set,](https://docs.python.org/3/library/stdtypes.html#set) [tuple](https://docs.python.org/3/library/stdtypes.html#tuple)) partNumberList query parameter.
- operational\_state\_code\_list(basestring tuple): operationalStateCodeList query parameter.
- list tuple): operationalStateCodeList query parameter.
- set tuple): operationalStateCodeList query parameter.

**:param** [tuple): operationalStateCodeList query] parameter.

# **Parameters**

- headers  $(dict)$  $(dict)$  $(dict)$  Dictionary of HTTP Headers to send with the Request.
- \*\*request\_parameters Additional request parameters (provides support for parameters that may be added in the future).
- **Returns** JSON response. Access the object's properties by using the dot notation or the bracket notation.

**Return type** *[MyDict](#page-906-0)*

- [TypeError](https://docs.python.org/3/library/exceptions.html#TypeError) If the parameter types are incorrect.
- [MalformedRequest](#page-908-0) If the request body created is invalid.
- **[ApiError](#page-907-0)** If the DNA Center cloud returns an error.

get\_device\_interface\_count\_by\_id(*device\_id*, *headers=None*, *\*\*request\_parameters*) Returns the interface count for the given device.

# **Parameters**

- device\_id (basestring) Device ID.
- headers  $(dict)$  $(dict)$  $(dict)$  Dictionary of HTTP Headers to send with the Request.
- \*\*request\_parameters Additional request parameters (provides support for parameters that may be added in the future).

**Returns** JSON response. Access the object's properties by using the dot notation or the bracket notation.

### **Return type** *[MyDict](#page-906-0)*

#### **Raises**

- [TypeError](https://docs.python.org/3/library/exceptions.html#TypeError) If the parameter types are incorrect.
- [MalformedRequest](#page-908-0) If the request body created is invalid.
- **[ApiError](#page-907-0)** If the DNA Center cloud returns an error.

get\_organization\_list\_for\_meraki(*id*, *headers=None*, *\*\*request\_parameters*)

Returns list of organizations for meraki dashboard.

# **Parameters**

- $\cdot$  id (basestring) Device ID.
- headers  $(dict)$  $(dict)$  $(dict)$  Dictionary of HTTP Headers to send with the Request.
- \*\*request\_parameters Additional request parameters (provides support for parameters that may be added in the future).
- **Returns** JSON response. Access the object's properties by using the dot notation or the bracket notation.

# **Return type** *[MyDict](#page-906-0)*

# **Raises**

- [TypeError](https://docs.python.org/3/library/exceptions.html#TypeError) If the parameter types are incorrect.
- [MalformedRequest](#page-908-0) If the request body created is invalid.
- **[ApiError](#page-907-0)** If the DNA Center cloud returns an error.
- get\_ospf\_interfaces(*headers=None*, *\*\*request\_parameters*)

Returns the interfaces that has OSPF enabled.

### **Parameters**

- headers  $(dict)$  $(dict)$  $(dict)$  Dictionary of HTTP Headers to send with the Request.
- \*\*request\_parameters Additional request parameters (provides support for parameters that may be added in the future).

**Returns** JSON response. Access the object's properties by using the dot notation or the bracket notation.

## **Return type** *[MyDict](#page-906-0)*

# **Raises**

• [TypeError](https://docs.python.org/3/library/exceptions.html#TypeError) – If the parameter types are incorrect.

- [MalformedRequest](#page-908-0) If the request body created is invalid.
- **[ApiError](#page-907-0)** If the DNA Center cloud returns an error.
- get\_functional\_capability\_by\_id(*id*, *headers=None*, *\*\*request\_parameters*) Returns functional capability with given Id.

### **Parameters**

- id (basestring) Functional Capability UUID.
- headers  $(dict)$  $(dict)$  $(dict)$  Dictionary of HTTP Headers to send with the Request.
- \*\*request\_parameters Additional request parameters (provides support for parameters that may be added in the future).
- **Returns** JSON response. Access the object's properties by using the dot notation or the bracket notation.

# **Return type** *[MyDict](#page-906-0)*

### **Raises**

- [TypeError](https://docs.python.org/3/library/exceptions.html#TypeError) If the parameter types are incorrect.
- [MalformedRequest](#page-908-0) If the request body created is invalid.
- **[ApiError](#page-907-0)** If the DNA Center cloud returns an error.

# get\_isis\_interfaces(*headers=None*, *\*\*request\_parameters*)

Returns the interfaces that has ISIS enabled.

# **Parameters**

- headers  $(dict)$  $(dict)$  $(dict)$  Dictionary of HTTP Headers to send with the Request.
- \*\*request\_parameters Additional request parameters (provides support for parameters that may be added in the future).
- **Returns** JSON response. Access the object's properties by using the dot notation or the bracket notation.

## **Return type** *[MyDict](#page-906-0)*

# **Raises**

- [TypeError](https://docs.python.org/3/library/exceptions.html#TypeError) If the parameter types are incorrect.
- [MalformedRequest](#page-908-0) If the request body created is invalid.
- **[ApiError](#page-907-0)** If the DNA Center cloud returns an error.

get\_device\_config\_for\_all\_devices(*headers=None*, *\*\*request\_parameters*)

Returns the config for all devices.

# **Parameters**

- headers  $(dict)$  $(dict)$  $(dict)$  Dictionary of HTTP Headers to send with the Request.
- \*\*request\_parameters Additional request parameters (provides support for parameters that may be added in the future).
- **Returns** JSON response. Access the object's properties by using the dot notation or the bracket notation.

# **Return type** *[MyDict](#page-906-0)*

- [TypeError](https://docs.python.org/3/library/exceptions.html#TypeError) If the parameter types are incorrect.
- [MalformedRequest](#page-908-0) If the request body created is invalid.
- **[ApiError](#page-907-0)** If the DNA Center cloud returns an error.

update\_device\_role(*id=None*, *role=None*, *roleSource=None*, *headers=None*, *payload=None*, *active\_validation=True*, *\*\*request\_parameters*)

Updates the role of the device as access, core, distribution, border router.

### **Parameters**

- id (string) NetworkDeviceBriefNIO's id.
- role (string) NetworkDeviceBriefNIO's role.
- **roleSource** (string) NetworkDeviceBriefNIO's roleSource.
- headers  $(dict)$  $(dict)$  $(dict)$  Dictionary of HTTP Headers to send with the Request.
- payload  $(dict)$  $(dict)$  $(dict)$  A JSON serializable Python object to send in the body of the Request.
- active\_validation  $(bool)$  $(bool)$  $(bool)$  Enable/Disable payload validation. Defaults to True.
- \*\*request\_parameters Additional request parameters (provides support for parameters that may be added in the future).
- **Returns** JSON response. Access the object's properties by using the dot notation or the bracket notation.

# **Return type** *[MyDict](#page-906-0)*

# **Raises**

- [TypeError](https://docs.python.org/3/library/exceptions.html#TypeError) If the parameter types are incorrect.
- [MalformedRequest](#page-908-0) If the request body created is invalid.
- **[ApiError](#page-907-0)** If the DNA Center cloud returns an error.
- get\_interface\_info\_by\_id(*device\_id*, *headers=None*, *\*\*request\_parameters*) Returns list of interfaces by specified device.

# **Parameters**

- device\_id (basestring) Device ID.
- headers  $(dict)$  $(dict)$  $(dict)$  Dictionary of HTTP Headers to send with the Request.
- \*\*request\_parameters Additional request parameters (provides support for parameters that may be added in the future).
- **Returns** JSON response. Access the object's properties by using the dot notation or the bracket notation.

# **Return type** *[MyDict](#page-906-0)*

**Raises**

- [TypeError](https://docs.python.org/3/library/exceptions.html#TypeError) If the parameter types are incorrect.
- [MalformedRequest](#page-908-0) If the request body created is invalid.
- [ApiError](#page-907-0) If the DNA Center cloud returns an error.
- get\_interface\_by\_ip(*ip\_address*, *headers=None*, *\*\*request\_parameters*) Returns list of interfaces by specified IP address.

- ip\_address (basestring) IP address of the interface.
- headers  $(dict)$  $(dict)$  $(dict)$  Dictionary of HTTP Headers to send with the Request.
- \*\*request\_parameters Additional request parameters (provides support for parameters that may be added in the future).
- **Returns** JSON response. Access the object's properties by using the dot notation or the bracket notation.

## **Raises**

- [TypeError](https://docs.python.org/3/library/exceptions.html#TypeError) If the parameter types are incorrect.
- [MalformedRequest](#page-908-0) If the request body created is invalid.
- **[ApiError](#page-907-0)** If the DNA Center cloud returns an error.
- get\_network\_device\_by\_ip(*ip\_address*, *headers=None*, *\*\*request\_parameters*) Returns the network device by specified IP address.

#### **Parameters**

- ip\_address (basestring) Device IP address.
- headers  $(dict)$  $(dict)$  $(dict)$  Dictionary of HTTP Headers to send with the Request.
- \*\*request\_parameters Additional request parameters (provides support for parameters that may be added in the future).
- **Returns** JSON response. Access the object's properties by using the dot notation or the bracket notation.

### **Return type** *[MyDict](#page-906-0)*

# **Raises**

- [TypeError](https://docs.python.org/3/library/exceptions.html#TypeError) If the parameter types are incorrect.
- [MalformedRequest](#page-908-0) If the request body created is invalid.
- **[ApiError](#page-907-0)** If the DNA Center cloud returns an error.

### get\_device\_summary(*id*, *headers=None*, *\*\*request\_parameters*)

Returns brief summary of device info such as hostname, management IP address for the given device Id.

### **Parameters**

- id (basestring) Device ID.
- headers  $(dict)$  $(dict)$  $(dict)$  Dictionary of HTTP Headers to send with the Request.
- \*\*request\_parameters Additional request parameters (provides support for parameters that may be added in the future).
- **Returns** JSON response. Access the object's properties by using the dot notation or the bracket notation.

### **Return type** *[MyDict](#page-906-0)*

- [TypeError](https://docs.python.org/3/library/exceptions.html#TypeError) If the parameter types are incorrect.
- [MalformedRequest](#page-908-0) If the request body created is invalid.
- **[ApiError](#page-907-0)** If the DNA Center cloud returns an error.

get\_device\_by\_id(*id*, *headers=None*, *\*\*request\_parameters*) Returns the network device details for the given device ID.

# **Parameters**

- $\cdot$  id (basestring) Device ID.
- headers  $(dict)$  $(dict)$  $(dict)$  Dictionary of HTTP Headers to send with the Request.
- \*\*request\_parameters Additional request parameters (provides support for parameters that may be added in the future).

**Returns** JSON response. Access the object's properties by using the dot notation or the bracket notation.

### **Return type** *[MyDict](#page-906-0)*

# **Raises**

- [TypeError](https://docs.python.org/3/library/exceptions.html#TypeError) If the parameter types are incorrect.
- [MalformedRequest](#page-908-0) If the request body created is invalid.
- **[ApiError](#page-907-0)** If the DNA Center cloud returns an error.

# get\_all\_interfaces(*limit=500*, *offset=1*, *headers=None*, *\*\*request\_parameters*)

Returns all available interfaces. This endpoint can return a maximum of 500 interfaces.

# **Parameters**

- **offset**  $(int)$  $(int)$  $(int)$  offset query parameter.
- **limit** (*[int](https://docs.python.org/3/library/functions.html#int)*) limit query parameter.
- headers  $(dict)$  $(dict)$  $(dict)$  Dictionary of HTTP Headers to send with the Request.
- \*\*request\_parameters Additional request parameters (provides support for parameters that may be added in the future).
- **Returns** JSON response. Access the object's properties by using the dot notation or the bracket notation.

## **Return type** *[MyDict](#page-906-0)*

# **Raises**

- [TypeError](https://docs.python.org/3/library/exceptions.html#TypeError) If the parameter types are incorrect.
- [MalformedRequest](#page-908-0) If the request body created is invalid.
- **[ApiError](#page-907-0)** If the DNA Center cloud returns an error.

sync\_devices(*cliTransport=None*, *computeDevice=None*, *enablePassword=None*,

*extendedDiscoveryInfo=None*, *httpPassword=None*, *httpPort=None*, *httpSecure=None*, *httpUserName=None*, *ipAddress=None*, *merakiOrgId=None*, *netconfPort=None*, *password=None*, *serialNumber=None*, *snmpAuthPassphrase=None*, *snmpAuthProtocol=None*, *snmpMode=None*, *snmpPrivPassphrase=None*, *snmpPrivProtocol=None*, *snmpROCommunity=None*, *snmpRWCommunity=None*, *snmpRetry=None*, *snmpTimeout=None*, *snmpUserName=None*, *snmpVersion=None*, *type=None*, *updateMgmtIPaddressList=None*, *userName=None*, *headers=None*, *payload=None*, *active\_validation=True*, *\*\*request\_parameters*)

Sync the devices provided as input.

# **Parameters**

• cliTransport (string) – InventoryDeviceInfo's cliTransport.

- computeDevice (boolean) InventoryDeviceInfo's computeDevice.
- enablePassword (string) InventoryDeviceInfo's enablePassword.
- extendedDiscoveryInfo (string) InventoryDeviceInfo's extendedDiscoveryInfo.
- httpPassword (string) InventoryDeviceInfo's httpPassword.
- httpPort (string) InventoryDeviceInfo's httpPort.
- httpSecure (boolean) InventoryDeviceInfo's httpSecure.
- httpUserName (string) InventoryDeviceInfo's httpUserName.
- **ipAddress**  $(list)$  $(list)$  $(list)$  InventoryDeviceInfo's ipAddress (list of strings).
- merakiOrgId ([list](https://docs.python.org/3/library/stdtypes.html#list)) InventoryDeviceInfo's merakiOrgId (list of strings).
- netconfPort (string) InventoryDeviceInfo's netconfPort.
- password (string) InventoryDeviceInfo's password.
- serialNumber (string) InventoryDeviceInfo's serialNumber.
- snmpAuthPassphrase (string) InventoryDeviceInfo's snmpAuthPassphrase.
- snmpAuthProtocol (string) InventoryDeviceInfo's snmpAuthProtocol.
- snmpMode (string) InventoryDeviceInfo's snmpMode.
- snmpPrivPassphrase (string) InventoryDeviceInfo's snmpPrivPassphrase.
- snmpPrivProtocol (string) InventoryDeviceInfo's snmpPrivProtocol.
- snmpROCommunity (string) InventoryDeviceInfo's snmpROCommunity.
- snmpRWCommunity (string) InventoryDeviceInfo's snmpRWCommunity.
- snmpRetry (number) InventoryDeviceInfo's snmpRetry.
- snmpTimeout (number) InventoryDeviceInfo's snmpTimeout.
- snmpUserName (string) InventoryDeviceInfo's snmpUserName.
- snmpVersion (string) InventoryDeviceInfo's snmpVersion.
- type (string) InventoryDeviceInfo's type. Available values are 'COM-PUTE\_DEVICE', 'MERAKI\_DASHBOARD', 'NETWORK\_DEVICE' and 'NO-DATACHANGE'.
- updateMgmtIPaddressList ([list](https://docs.python.org/3/library/stdtypes.html#list)) InventoryDeviceInfo's updateMgmtIPaddressList (list of objects).
- userName (string) InventoryDeviceInfo's userName.
- headers  $(dict)$  $(dict)$  $(dict)$  Dictionary of HTTP Headers to send with the Request.
- payload  $(dict)$  $(dict)$  $(dict)$  A JSON serializable Python object to send in the body of the Request.
- active\_validation ([bool](https://docs.python.org/3/library/functions.html#bool)) Enable/Disable payload validation. Defaults to True.
- \*\*request\_parameters Additional request parameters (provides support for parameters that may be added in the future).
- **Returns** JSON response. Access the object's properties by using the dot notation or the bracket notation.

- [TypeError](https://docs.python.org/3/library/exceptions.html#TypeError) If the parameter types are incorrect.
- [MalformedRequest](#page-908-0) If the request body created is invalid.
- **[ApiError](#page-907-0)** If the DNA Center cloud returns an error.
- get\_interface\_by\_id(*id*, *headers=None*, *\*\*request\_parameters*)

Returns the interface for the given interface ID.

# **Parameters**

- id (basestring) Interface ID.
- headers  $(dict)$  $(dict)$  $(dict)$  Dictionary of HTTP Headers to send with the Request.
- \*\*request\_parameters Additional request parameters (provides support for parameters that may be added in the future).
- **Returns** JSON response. Access the object's properties by using the dot notation or the bracket notation.

# **Return type** *[MyDict](#page-906-0)*

### **Raises**

- [TypeError](https://docs.python.org/3/library/exceptions.html#TypeError) If the parameter types are incorrect.
- [MalformedRequest](#page-908-0) If the request body created is invalid.
- **[ApiError](#page-907-0)** If the DNA Center cloud returns an error.

# get\_functional\_capability\_for\_devices(*device\_id*, *function\_name=None*, *headers=None*,

*\*\*request\_parameters*)

Returns the functional-capability for given devices.

# **Parameters**

- device\_id (basestring) Accepts comma separated deviceid's and return list of functional-capabilities for the given id's. If invalid or not-found id's are provided, null entry will be returned in the list.
- function\_name (basestring, [list,](https://docs.python.org/3/library/stdtypes.html#list) [set,](https://docs.python.org/3/library/stdtypes.html#set) [tuple](https://docs.python.org/3/library/stdtypes.html#tuple)) functionName query parameter.
- headers  $(dict)$  $(dict)$  $(dict)$  Dictionary of HTTP Headers to send with the Request.
- \*\*request\_parameters Additional request parameters (provides support for parameters that may be added in the future).

**Returns** JSON response. Access the object's properties by using the dot notation or the bracket notation.

# **Return type** *[MyDict](#page-906-0)*

# **Raises**

- [TypeError](https://docs.python.org/3/library/exceptions.html#TypeError) If the parameter types are incorrect.
- [MalformedRequest](#page-908-0) If the request body created is invalid.
- [ApiError](#page-907-0) If the DNA Center cloud returns an error.

#### register\_device\_for\_wsa(*macaddress=None*, *serial\_number=None*, *headers=None*,

# *\*\*request\_parameters*)

Registers a device for WSA notification.

## **Parameters**

• serial\_number  $(basserting)$  – Serial number of the device.

- macaddress (basestring) Mac addres of the device.
- headers  $(dict)$  $(dict)$  $(dict)$  Dictionary of HTTP Headers to send with the Request.
- \*\*request\_parameters Additional request parameters (provides support for parameters that may be added in the future).
- **Returns** JSON response. Access the object's properties by using the dot notation or the bracket notation.

## **Raises**

- [TypeError](https://docs.python.org/3/library/exceptions.html#TypeError) If the parameter types are incorrect.
- [MalformedRequest](#page-908-0) If the request body created is invalid.
- **[ApiError](#page-907-0)** If the DNA Center cloud returns an error.
- get\_device\_by\_serial\_number(*serial\_number*, *headers=None*, *\*\*request\_parameters*) Returns the network device with given serial number.

#### **Parameters**

- serial\_number (basestring) Device serial number.
- headers  $(dict)$  $(dict)$  $(dict)$  Dictionary of HTTP Headers to send with the Request.
- \*\*request\_parameters Additional request parameters (provides support for parameters that may be added in the future).
- **Returns** JSON response. Access the object's properties by using the dot notation or the bracket notation.

# **Return type** *[MyDict](#page-906-0)*

### **Raises**

- [TypeError](https://docs.python.org/3/library/exceptions.html#TypeError) If the parameter types are incorrect.
- [MalformedRequest](#page-908-0) If the request body created is invalid.
- **[ApiError](#page-907-0)** If the DNA Center cloud returns an error.

export\_device\_list(*deviceUuids=None*, *id=None*, *operationEnum=None*, *parameters=None*,

*password=None*, *headers=None*, *payload=None*, *active\_validation=True*, *\*\*request\_parameters*)

Exports the selected network device to a file.

- deviceUuids ([list](https://docs.python.org/3/library/stdtypes.html#list)) ExportDeviceDTO's deviceUuids (list of strings).
- id (string) ExportDeviceDTO's id.
- operationEnum (string) ExportDeviceDTO's operationEnum. Available values are 'CREDENTIALDETAILS' and 'DEVICEDETAILS'.
- parameters  $(list)$  $(list)$  $(list)$  ExportDeviceDTO's parameters (list of strings).
- password (string) ExportDeviceDTO's password.
- headers  $(dict)$  $(dict)$  $(dict)$  Dictionary of HTTP Headers to send with the Request.
- payload  $(dict)$  $(dict)$  $(dict)$  A JSON serializable Python object to send in the body of the Request.
- active\_validation ([bool](https://docs.python.org/3/library/functions.html#bool)) Enable/Disable payload validation. Defaults to True.
- \*\*request\_parameters Additional request parameters (provides support for parameters that may be added in the future).
- **Returns** JSON response. Access the object's properties by using the dot notation or the bracket notation.

**Raises**

- [TypeError](https://docs.python.org/3/library/exceptions.html#TypeError) If the parameter types are incorrect.
- [MalformedRequest](#page-908-0) If the request body created is invalid.
- **[ApiError](#page-907-0)** If the DNA Center cloud returns an error.

# get\_network\_device\_by\_pagination\_range(*records\_to\_return*, *start\_index*, *headers=None*,

*\*\*request\_parameters*)

Returns the list of network devices for the given pagination range.

### **Parameters**

- start  $index (int) Start index$  $index (int) Start index$  $index (int) Start index$ .
- records\_to\_return  $(int)$  $(int)$  $(int)$  Number of records to return.
- headers  $(dict)$  $(dict)$  $(dict)$  Dictionary of HTTP Headers to send with the Request.
- \*\*request\_parameters Additional request parameters (provides support for parameters that may be added in the future).
- **Returns** JSON response. Access the object's properties by using the dot notation or the bracket notation.

# **Return type** *[MyDict](#page-906-0)*

**Raises**

- [TypeError](https://docs.python.org/3/library/exceptions.html#TypeError) If the parameter types are incorrect.
- [MalformedRequest](#page-908-0) If the request body created is invalid.
- **[ApiError](#page-907-0)** If the DNA Center cloud returns an error.

retrieves\_all\_network\_devices(*associated\_wlc\_ip=None*, *collection\_interval=None*,

*collection\_status=None*, *error\_code=None*, *family=None*, *hostname=None*, *limit=None*, *mac\_address=None*, *management\_ip\_address=None*, *offset=None*, *platform\_id=None*, *reachability\_failure\_reason=None*, *reachability\_status=None*, *role=None*, *role\_source=None*, *serial\_number=None*, *series=None*, *software\_type=None*, *software\_version=None*, *type=None*, *up\_time=None*, *vrf\_name=None*, *headers=None*, *\*\*request\_parameters*)

Gets the list of first 500 network devices sorted lexicographically based on host name. It can be filtered using management IP address, mac address, hostname and location name. If id param is provided, it will be returning the list of network-devices for the given id's and other request params will be ignored. In case of autocomplete request, returns the list of specified attributes.

- **vrf\_name** (basestring) vrfName query parameter.
- management\_ip\_address (basestring) managementIpAddress query parameter.
- hostname (basestring) hostname query parameter.
- mac\_address (basestring) macAddress query parameter.
- family (basestring) family query parameter.
- collection\_status (basestring) collectionStatus query parameter.
- collection\_interval (basestring) collectionInterval query parameter.
- software\_version (basestring) softwareVersion query parameter.
- software\_type  $(basserting)$  softwareType query parameter.
- reachability\_status (basestring) reachabilityStatus query parameter.
- reachability\_failure\_reason (basestring) reachabilityFailureReason query parameter.
- error\_code (basestring) errorCode query parameter.
- platform\_id (basestring) platformId query parameter.
- series (basestring) series query parameter.
- type  $(basserting)$  type query parameter.
- serial\_number (basestring) serialNumber query parameter.
- up\_time (basestring) upTime query parameter.
- role (basestring) role query parameter.
- role\_source (basestring) roleSource query parameter.
- associated\_wlc\_ip (basestring) associatedWlcIp query parameter.
- **offset** (*basestring*) offset query parameter.
- limit (basestring) limit query parameter.
- headers  $(dict)$  $(dict)$  $(dict)$  Dictionary of HTTP Headers to send with the Request.
- \*\*request\_parameters Additional request parameters (provides support for parameters that may be added in the future).
- **Returns** JSON response. Access the object's properties by using the dot notation or the bracket notation.

# **Raises**

- [TypeError](https://docs.python.org/3/library/exceptions.html#TypeError) If the parameter types are incorrect.
- [MalformedRequest](#page-908-0) If the request body created is invalid.
- **[ApiError](#page-907-0)** If the DNA Center cloud returns an error.

get\_modules(*device\_id*, *limit=None*, *name\_list=None*, *offset=None*, *operational\_state\_code\_list=None*, *part\_number\_list=None*, *vendor\_equipment\_type\_list=None*, *headers=None*,

*\*\*request\_parameters*)

Returns modules by specified device id.

- device\_id (basestring) deviceId query parameter.
- limit (basestring) limit query parameter.
- **offset** (*basestring*) offset query parameter.
- name\_list (basestring, [list,](https://docs.python.org/3/library/stdtypes.html#list) [set,](https://docs.python.org/3/library/stdtypes.html#set) [tuple](https://docs.python.org/3/library/stdtypes.html#tuple)) nameList query parameter.
- vendor\_equipment\_type\_list(basestring tuple): vendorEquipmentTypeList query parameter.
- list tuple): vendorEquipmentTypeList query parameter.
- set tuple): vendorEquipmentTypeList query parameter.

**:param** [tuple): vendorEquipmentTypeList query] parameter.

### **Parameters**

- part\_number\_list (basestring, [list,](https://docs.python.org/3/library/stdtypes.html#list) [set,](https://docs.python.org/3/library/stdtypes.html#set) [tuple](https://docs.python.org/3/library/stdtypes.html#tuple)) partNumberList query parameter.
- operational\_state\_code\_list(basestring tuple): operationalStateCodeList query parameter.
- list tuple): operationalStateCodeList query parameter.
- set tuple): operationalStateCodeList query parameter.

**:param** [tuple): operationalStateCodeList query] parameter.

# **Parameters**

- headers  $(dict)$  $(dict)$  $(dict)$  Dictionary of HTTP Headers to send with the Request.
- \*\*request\_parameters Additional request parameters (provides support for parameters that may be added in the future).
- **Returns** JSON response. Access the object's properties by using the dot notation or the bracket notation.

### **Return type** *[MyDict](#page-906-0)*

### **Raises**

- [TypeError](https://docs.python.org/3/library/exceptions.html#TypeError) If the parameter types are incorrect.
- [MalformedRequest](#page-908-0) If the request body created is invalid.
- **[ApiError](#page-907-0)** If the DNA Center cloud returns an error.
- get\_wireless\_lan\_controller\_details\_by\_id(*id*, *headers=None*, *\*\*request\_parameters*) Returns the wireless lan controller info with given device ID.

#### **Parameters**

- $\cdot$  id (basestring) Device ID.
- headers  $(dict)$  $(dict)$  $(dict)$  Dictionary of HTTP Headers to send with the Request.
- \*\*request\_parameters Additional request parameters (provides support for parameters that may be added in the future).
- **Returns** JSON response. Access the object's properties by using the dot notation or the bracket notation.

## **Return type** *[MyDict](#page-906-0)*

# **Raises**

• [TypeError](https://docs.python.org/3/library/exceptions.html#TypeError) – If the parameter types are incorrect.

- [MalformedRequest](#page-908-0) If the request body created is invalid.
- **[ApiError](#page-907-0)** If the DNA Center cloud returns an error.
- get\_device\_detail(*identifier*, *search\_by*, *timestamp=None*, *headers=None*, *\*\*request\_parameters*) Returns detailed Network Device information retrieved by Mac Address, Device Name or UUID for any given point of time. .

# **Parameters**

- timestamp (basestring, [int](https://docs.python.org/3/library/functions.html#int)) Epoch time(in milliseconds) when the device data is required.
- search\_by (basestring) MAC Address or Device Name value or UUID of the network device.
- **identifier** (*basestring*) One of keywords : macAddress or uuid or nwDeviceName.
- headers  $(dict)$  $(dict)$  $(dict)$  Dictionary of HTTP Headers to send with the Request.
- \*\*request\_parameters Additional request parameters (provides support for parameters that may be added in the future).
- **Returns** JSON response. Access the object's properties by using the dot notation or the bracket notation.

# **Return type** *[MyDict](#page-906-0)*

# **Raises**

- [TypeError](https://docs.python.org/3/library/exceptions.html#TypeError) If the parameter types are incorrect.
- [MalformedRequest](#page-908-0) If the request body created is invalid.
- **[ApiError](#page-907-0)** If the DNA Center cloud returns an error.

### **fabric\_wired**

# class FabricWired

Cisco DNA Center Fabric Wired API (version: 1.2.10).

Wraps the DNA Center Fabric Wired API and exposes the API as native Python methods that return native Python objects.

gets\_border\_device\_detail(*device\_ip\_address*, *sda\_border\_device*, *headers=None*,

*\*\*request\_parameters*)

**Beta** - Gets border device detail from SDA Fabric.

# **Parameters**

- sda\_border\_device (basestring) sda/border-device path parameter.
- device\_ip\_address (basestring) device-ip-address path parameter.
- headers  $(dict)$  $(dict)$  $(dict)$  Dictionary of HTTP Headers to send with the Request.
- \*\*request\_parameters Additional request parameters (provides support for parameters that may be added in the future).

**Returns** JSON response. Access the object's properties by using the dot notation or the bracket notation.

# **Return type** *[MyDict](#page-906-0)*

- [TypeError](https://docs.python.org/3/library/exceptions.html#TypeError) If the parameter types are incorrect.
- [MalformedRequest](#page-908-0) If the request body created is invalid.
- **[ApiError](#page-907-0)** If the DNA Center cloud returns an error.

adds\_border\_device(*sda\_border\_device*, *headers=None*, *payload=None*, *active\_validation=True*, *\*\*request\_parameters*)

Adds border device in SDA Fabric.

### **Parameters**

- sda\_border\_device (basestring) sda/border-device path parameter.
- headers  $(dict)$  $(dict)$  $(dict)$  Dictionary of HTTP Headers to send with the Request.
- **payload**  $(iist) A$  JSON serializable Python object to send in the body of the Request.
- active\_validation  $(bool)$  $(bool)$  $(bool)$  Enable/Disable payload validation. Defaults to True.
- \*\*request\_parameters Additional request parameters (provides support for parameters that may be added in the future).
- **Returns** JSON response. Access the object's properties by using the dot notation or the bracket notation.

# **Return type** *[MyDict](#page-906-0)*

# **Raises**

- [TypeError](https://docs.python.org/3/library/exceptions.html#TypeError) If the parameter types are incorrect.
- [MalformedRequest](#page-908-0) If the request body created is invalid.
- **[ApiError](#page-907-0)** If the DNA Center cloud returns an error.

deletes\_border\_device(*device\_ip\_address*, *sda\_border\_device*, *headers=None*, *\*\*request\_parameters*) Deletes border device from SDA Fabric.

### **Parameters**

- sda\_border\_device (basestring) sda/border-device path parameter.
- device\_ip\_address (basestring) device-ip-address path parameter.
- headers  $(dict)$  $(dict)$  $(dict)$  Dictionary of HTTP Headers to send with the Request.
- \*\*request\_parameters Additional request parameters (provides support for parameters that may be added in the future).

**Returns** JSON response. Access the object's properties by using the dot notation or the bracket notation.

### **Return type** *[MyDict](#page-906-0)*

- [TypeError](https://docs.python.org/3/library/exceptions.html#TypeError) If the parameter types are incorrect.
- [MalformedRequest](#page-908-0) If the request body created is invalid.
- **[ApiError](#page-907-0)** If the DNA Center cloud returns an error.

# **file**

# class File

Cisco DNA Center File API (version: 1.2.10).

Wraps the DNA Center File API and exposes the API as native Python methods that return native Python objects.

get\_list\_of\_available\_namespaces(*headers=None*, *\*\*request\_parameters*) Returns list of available namespaces.

# **Parameters**

- headers  $(dict)$  $(dict)$  $(dict)$  Dictionary of HTTP Headers to send with the Request.
- \*\*request\_parameters Additional request parameters (provides support for parameters that may be added in the future).
- **Returns** JSON response. Access the object's properties by using the dot notation or the bracket notation.

## **Return type** *[MyDict](#page-906-0)*

### **Raises**

- [TypeError](https://docs.python.org/3/library/exceptions.html#TypeError) If the parameter types are incorrect.
- [MalformedRequest](#page-908-0) If the request body created is invalid.
- **[ApiError](#page-907-0)** If the DNA Center cloud returns an error.

# get\_list\_of\_files(*name\_space*, *headers=None*, *\*\*request\_parameters*) Returns list of files under a specific namespace.

#### **Parameters**

- name\_space  $(basserting) A$  listing of fileId's.
- headers  $(dict)$  $(dict)$  $(dict)$  Dictionary of HTTP Headers to send with the Request.
- \*\*request\_parameters Additional request parameters (provides support for parameters that may be added in the future).
- **Returns** JSON response. Access the object's properties by using the dot notation or the bracket notation.

# **Return type** *[MyDict](#page-906-0)*

# **Raises**

- [TypeError](https://docs.python.org/3/library/exceptions.html#TypeError) If the parameter types are incorrect.
- [MalformedRequest](#page-908-0) If the request body created is invalid.
- **[ApiError](#page-907-0)** If the DNA Center cloud returns an error.

download\_a\_file\_by\_fileid(*file\_id*, *dirpath=None*, *save\_file=None*, *headers=None*,

*\*\*request\_parameters*)

Downloads a file specified by fileId.

- file\_id (basestring) File Identification number.
- dirpath (basestring) Directory absolute path. Defaults to os.getcwd().
- save\_file ([bool](https://docs.python.org/3/library/functions.html#bool)) Enable or disable automatic file creation of raw response.
- headers  $(dict)$  $(dict)$  $(dict)$  Dictionary of HTTP Headers to send with the Request.
- \*\*request\_parameters Additional request parameters (provides support for parameters that may be added in the future).

**Returns** HTTP Response container. For more information check the [urlib3 documentation](https://urllib3.readthedocs.io/en/latest/reference/urllib3.response.html)

**Return type** urllib3.response.HTTPResponse

**Raises**

- [TypeError](https://docs.python.org/3/library/exceptions.html#TypeError) If the parameter types are incorrect.
- [MalformedRequest](#page-908-0) If the request body created is invalid.
- **[ApiError](#page-907-0)** If the DNA Center cloud returns an error.
- [DownloadFailure](#page-908-1) If was not able to download the raw
- response to a file. –

### **network\_discovery**

# class NetworkDiscovery

Cisco DNA Center Network Discovery API (version: 1.2.10).

Wraps the DNA Center Network Discovery API and exposes the API as native Python methods that return native Python objects.

#### get\_count\_of\_all\_discovery\_jobs(*headers=None*, *\*\*request\_parameters*)

Returns the count of all available discovery jobs.

# **Parameters**

- headers  $(dict)$  $(dict)$  $(dict)$  Dictionary of HTTP Headers to send with the Request.
- \*\*request\_parameters Additional request parameters (provides support for parameters that may be added in the future).
- **Returns** JSON response. Access the object's properties by using the dot notation or the bracket notation.

**Return type** *[MyDict](#page-906-0)*

# **Raises**

- [TypeError](https://docs.python.org/3/library/exceptions.html#TypeError) If the parameter types are incorrect.
- [MalformedRequest](#page-908-0) If the request body created is invalid.
- **[ApiError](#page-907-0)** If the DNA Center cloud returns an error.

create\_netconf\_credentials(*headers=None*, *payload=None*, *active\_validation=True*,

# *\*\*request\_parameters*)

Adds global netconf credentials.

- headers  $(dict)$  $(dict)$  $(dict)$  Dictionary of HTTP Headers to send with the Request.
- payload  $(list)$  $(list)$  $(list)$  A JSON serializable Python object to send in the body of the Request.
- active\_validation ([bool](https://docs.python.org/3/library/functions.html#bool)) Enable/Disable payload validation. Defaults to True.
- \*\*request\_parameters Additional request parameters (provides support for parameters that may be added in the future).

**Returns** JSON response. Access the object's properties by using the dot notation or the bracket notation.

# **Return type** *[MyDict](#page-906-0)*

### **Raises**

- [TypeError](https://docs.python.org/3/library/exceptions.html#TypeError) If the parameter types are incorrect.
- [MalformedRequest](#page-908-0) If the request body created is invalid.
- [ApiError](#page-907-0) If the DNA Center cloud returns an error.

update\_snmp\_write\_community(*comments=None*, *credentialType=None*, *description=None*, *id=None*, *instanceTenantId=None*, *instanceUuid=None*, *writeCommunity=None*, *headers=None*, *payload=None*, *active\_validation=True*, *\*\*request\_parameters*)

Updates global SNMP write community.

### **Parameters**

- comments (string) SNMPv2WriteCommunityDTO's comments.
- credentialType (string) SNMPv2WriteCommunityDTO's credentialType. Available values are 'GLOBAL' and 'APP'.
- description (string) SNMPv2WriteCommunityDTO's description.
- id (string) SNMPv2WriteCommunityDTO's id.
- instanceTenantId (string) SNMPv2WriteCommunityDTO's instanceTenantId.
- instanceUuid (string) SNMPv2WriteCommunityDTO's instanceUuid.
- writeCommunity (string) SNMPv2WriteCommunityDTO's writeCommunity.
- headers  $(dict)$  $(dict)$  $(dict)$  Dictionary of HTTP Headers to send with the Request.
- payload  $(dict) A$  $(dict) A$  $(dict) A$  JSON serializable Python object to send in the body of the Request.
- active\_validation ([bool](https://docs.python.org/3/library/functions.html#bool)) Enable/Disable payload validation. Defaults to True.
- \*\*request\_parameters Additional request parameters (provides support for parameters that may be added in the future).

**Returns** JSON response. Access the object's properties by using the dot notation or the bracket notation.

# **Return type** *[MyDict](#page-906-0)*

#### **Raises**

- [TypeError](https://docs.python.org/3/library/exceptions.html#TypeError) If the parameter types are incorrect.
- [MalformedRequest](#page-908-0) If the request body created is invalid.
- **[ApiError](#page-907-0)** If the DNA Center cloud returns an error.

update\_snmpv3\_credentials(*authPassword=None*, *authType=None*, *comments=None*,

*credentialType=None*, *description=None*, *id=None*, *instanceTenantId=None*, *instanceUuid=None*, *privacyPassword=None*, *privacyType=None*, *snmpMode=None*, *username=None*, *headers=None*, *payload=None*, *active\_validation=True*, *\*\*request\_parameters*)

Updates global SNMPv3 credential.

- authPassword (string) SNMPv3CredentialDTO's authPassword.
- authType (string) SNMPv3CredentialDTO's authType. Available values are 'SHA' and 'MD5'.
- comments (string) SNMPv3CredentialDTO's comments.
- **credentialType** (string) SNMPv3CredentialDTO's credentialType. Available values are 'GLOBAL' and 'APP'.
- description (string) SNMPv3CredentialDTO's description.
- id (string) SNMPv3CredentialDTO's id.
- instanceTenantId (string) SNMPv3CredentialDTO's instanceTenantId.
- instanceUuid (string) SNMPv3CredentialDTO's instanceUuid.
- privacyPassword (string) SNMPv3CredentialDTO's privacyPassword.
- privacyType (string) SNMPv3CredentialDTO's privacyType. Available values are 'DES' and 'AES128'.
- snmpMode (string) SNMPv3CredentialDTO's snmpMode. Available values are 'AU-THPRIV', 'AUTHNOPRIV' and 'NOAUTHNOPRIV'.
- username (string) SNMPv3CredentialDTO's username.
- headers  $(dict)$  $(dict)$  $(dict)$  Dictionary of HTTP Headers to send with the Request.
- payload  $(dict)$  $(dict)$  $(dict)$  A JSON serializable Python object to send in the body of the Request.
- active\_validation ([bool](https://docs.python.org/3/library/functions.html#bool)) Enable/Disable payload validation. Defaults to True.
- \*\*request\_parameters Additional request parameters (provides support for parameters that may be added in the future).
- **Returns** JSON response. Access the object's properties by using the dot notation or the bracket notation.

# **Raises**

- [TypeError](https://docs.python.org/3/library/exceptions.html#TypeError) If the parameter types are incorrect.
- [MalformedRequest](#page-908-0) If the request body created is invalid.
- **[ApiError](#page-907-0)** If the DNA Center cloud returns an error.

# get\_snmp\_properties(*headers=None*, *\*\*request\_parameters*)

#### Returns SNMP properties.

#### **Parameters**

- headers  $(dict)$  $(dict)$  $(dict)$  Dictionary of HTTP Headers to send with the Request.
- \*\*request\_parameters Additional request parameters (provides support for parameters that may be added in the future).
- **Returns** JSON response. Access the object's properties by using the dot notation or the bracket notation.

## **Return type** *[MyDict](#page-906-0)*

### **Raises**

• [TypeError](https://docs.python.org/3/library/exceptions.html#TypeError) – If the parameter types are incorrect.

- [MalformedRequest](#page-908-0) If the request body created is invalid.
- **[ApiError](#page-907-0)** If the DNA Center cloud returns an error.

delete\_discovery\_by\_id(*id*, *headers=None*, *\*\*request\_parameters*)

Stops the discovery for the given Discovery ID and removes it. Discovery ID can be obtained using the "Get Discoveries by range" API.

### **Parameters**

- $\cdot$  id (basestring) Discovery ID.
- headers  $(dict)$  $(dict)$  $(dict)$  Dictionary of HTTP Headers to send with the Request.
- \*\*request\_parameters Additional request parameters (provides support for parameters that may be added in the future).
- **Returns** JSON response. Access the object's properties by using the dot notation or the bracket notation.

# **Return type** *[MyDict](#page-906-0)*

### **Raises**

- [TypeError](https://docs.python.org/3/library/exceptions.html#TypeError) If the parameter types are incorrect.
- [MalformedRequest](#page-908-0) If the request body created is invalid.
- **[ApiError](#page-907-0)** If the DNA Center cloud returns an error.

start\_discovery(*cdpLevel=None*, *discoveryType=None*, *enablePasswordList=None*,

*globalCredentialIdList=None*, *httpReadCredential=None*, *httpWriteCredential=None*, *ipAddressList=None*, *ipFilterList=None*, *lldpLevel=None*, *name=None*, *netconfPort=None*, *noAddNewDevice=None*, *parentDiscoveryId=None*, *passwordList=None*, *preferredMgmtIPMethod=None*, *protocolOrder=None*, *reDiscovery=None*, *retry=None*, *snmpAuthPassphrase=None*, *snmpAuthProtocol=None*, *snmpMode=None*, *snmpPrivPassphrase=None*, *snmpPrivProtocol=None*, *snmpROCommunity=None*, *snmpROCommunityDesc=None*, *snmpRWCommunity=None*, *snmpRWCommunityDesc=None*, *snmpUserName=None*, *snmpVersion=None*, *timeout=None*, *updateMgmtIp=None*, *userNameList=None*, *headers=None*, *payload=None*, *active\_validation=True*, *\*\*request\_parameters*)

Initiates discovery with the given parameters.

- cdpLevel (number) InventoryRequest's cdpLevel.
- discoveryType (string) InventoryRequest's discoveryType.
- enablePasswordList  $(list)$  $(list)$  $(list)$  InventoryRequest's enablePasswordList (list of string, objects).
- globalCredentialIdList ([list](https://docs.python.org/3/library/stdtypes.html#list)) InventoryRequest's globalCredentialIdList (list of string, objects).
- httpReadCredential ([object](https://docs.python.org/3/library/functions.html#object)) InventoryRequest's httpReadCredential.
- httpWriteCredential ([object](https://docs.python.org/3/library/functions.html#object)) InventoryRequest's httpWriteCredential.
- ipAddressList (string) InventoryRequest's ipAddressList.
- **ipFilterList**  $(list)$  $(list)$  $(list)$  Inventory Request's ipFilterList (list of string, objects).
- **lldpLevel** (number) InventoryRequest's lldpLevel.
- name  $(string)$  Inventory Request's name.
- netconfPort (string) InventoryRequest's netconfPort.
- noAddNewDevice (boolean) InventoryRequest's noAddNewDevice.
- parentDiscoveryId (string) InventoryRequest's parentDiscoveryId.
- passwordList ([list](https://docs.python.org/3/library/stdtypes.html#list)) InventoryRequest's passwordList (list of string, objects).
- preferredMgmtIPMethod (string) InventoryRequest's preferredMgmtIPMethod.
- **protocolOrder** (string) InventoryRequest's protocolOrder.
- reDiscovery (boolean) InventoryRequest's reDiscovery.
- retry  $(number)$  Inventory Request's retry.
- snmpAuthPassphrase (string) InventoryRequest's snmpAuthPassphrase.
- snmpAuthProtocol (string) InventoryRequest's snmpAuthProtocol.
- snmpMode (string) InventoryRequest's snmpMode.
- snmpPrivPassphrase (string) InventoryRequest's snmpPrivPassphrase.
- snmpPrivProtocol (string) InventoryRequest's snmpPrivProtocol.
- snmpROCommunity (string) InventoryRequest's snmpROCommunity.
- snmpROCommunityDesc (string) InventoryRequest's snmpROCommunityDesc.
- snmpRWCommunity (string) InventoryRequest's snmpRWCommunity.
- snmpRWCommunityDesc (string) InventoryRequest's snmpRWCommunityDesc.
- snmpUserName (string) InventoryRequest's snmpUserName.
- snmpVersion (string) InventoryRequest's snmpVersion.
- timeout (number) InventoryRequest's timeout.
- updateMgmtIp (boolean) InventoryRequest's updateMgmtIp.
- userNameList ([list](https://docs.python.org/3/library/stdtypes.html#list)) InventoryRequest's userNameList (list of string, objects).
- headers  $(dict)$  $(dict)$  $(dict)$  Dictionary of HTTP Headers to send with the Request.
- payload  $(dict) A$  $(dict) A$  $(dict) A$  JSON serializable Python object to send in the body of the Request.
- active\_validation ([bool](https://docs.python.org/3/library/functions.html#bool)) Enable/Disable payload validation. Defaults to True.
- \*\*request\_parameters Additional request parameters (provides support for parameters that may be added in the future).
- **Returns** JSON response. Access the object's properties by using the dot notation or the bracket notation.

**Raises**

- [TypeError](https://docs.python.org/3/library/exceptions.html#TypeError) If the parameter types are incorrect.
- [MalformedRequest](#page-908-0) If the request body created is invalid.
- **[ApiError](#page-907-0)** If the DNA Center cloud returns an error.

create\_snmp\_write\_community(*headers=None*, *payload=None*, *active\_validation=True*,

*\*\*request\_parameters*) Adds global SNMP write community.

**1.4. User API Doc 63**

# **Parameters**

- headers  $(dict)$  $(dict)$  $(dict)$  Dictionary of HTTP Headers to send with the Request.
- payload  $(list)$  $(list)$  $(list)$  A JSON serializable Python object to send in the body of the Request.
- active\_validation ([bool](https://docs.python.org/3/library/functions.html#bool)) Enable/Disable payload validation. Defaults to True.
- \*\*request\_parameters Additional request parameters (provides support for parameters that may be added in the future).
- **Returns** JSON response. Access the object's properties by using the dot notation or the bracket notation.

### **Return type** *[MyDict](#page-906-0)*

### **Raises**

- [TypeError](https://docs.python.org/3/library/exceptions.html#TypeError) If the parameter types are incorrect.
- [MalformedRequest](#page-908-0) If the request body created is invalid.
- **[ApiError](#page-907-0)** If the DNA Center cloud returns an error.

create\_http\_write\_credentials(*headers=None*, *payload=None*, *active\_validation=True*,

*\*\*request\_parameters*)

Adds global HTTP write credentials.

# **Parameters**

- headers  $(dict)$  $(dict)$  $(dict)$  Dictionary of HTTP Headers to send with the Request.
- payload  $(list)$  $(list)$  $(list)$  A JSON serializable Python object to send in the body of the Request.
- active\_validation ([bool](https://docs.python.org/3/library/functions.html#bool)) Enable/Disable payload validation. Defaults to True.
- \*\*request\_parameters Additional request parameters (provides support for parameters that may be added in the future).
- **Returns** JSON response. Access the object's properties by using the dot notation or the bracket notation.

## **Return type** *[MyDict](#page-906-0)*

# **Raises**

- [TypeError](https://docs.python.org/3/library/exceptions.html#TypeError) If the parameter types are incorrect.
- [MalformedRequest](#page-908-0) If the request body created is invalid.
- **[ApiError](#page-907-0)** If the DNA Center cloud returns an error.

get\_network\_devices\_from\_discovery(*id*, *cli\_status=None*, *http\_status=None*, *ip\_address=None*,

*netconf\_status=None*, *ping\_status=None*, *snmp\_status=None*, *sort\_by=None*, *sort\_order=None*, *task\_id=None*, *headers=None*, *\*\*request\_parameters*)

Returns the network devices from a discovery job based on given filters. Discovery ID can be obtained using the "Get Discoveries by range" API.

- id (basestring) Discovery ID.
- task\_id (basestring) taskId query parameter.
- sort\_by  $(basserting)$  sortBy query parameter.
- sort\_order (basestring) sortOrder query parameter.
- ip\_address (basestring, [list,](https://docs.python.org/3/library/stdtypes.html#list) [set,](https://docs.python.org/3/library/stdtypes.html#set) [tuple](https://docs.python.org/3/library/stdtypes.html#tuple)) ipAddress query parameter.
- ping\_status (basestring, [list,](https://docs.python.org/3/library/stdtypes.html#list) [set,](https://docs.python.org/3/library/stdtypes.html#set) [tuple](https://docs.python.org/3/library/stdtypes.html#tuple)) pingStatus query parameter.
- snmp\_status (basestring, [list,](https://docs.python.org/3/library/stdtypes.html#list) [set,](https://docs.python.org/3/library/stdtypes.html#set) [tuple](https://docs.python.org/3/library/stdtypes.html#tuple)) snmpStatus query parameter.
- cli\_status (basestring, [list,](https://docs.python.org/3/library/stdtypes.html#list) [set,](https://docs.python.org/3/library/stdtypes.html#set) [tuple](https://docs.python.org/3/library/stdtypes.html#tuple)) cliStatus query parameter.
- netconf\_status (basestring, [list,](https://docs.python.org/3/library/stdtypes.html#list) [set,](https://docs.python.org/3/library/stdtypes.html#set) [tuple](https://docs.python.org/3/library/stdtypes.html#tuple)) netconfStatus query parameter.
- http\_status (basestring, [list,](https://docs.python.org/3/library/stdtypes.html#list) [set,](https://docs.python.org/3/library/stdtypes.html#set) [tuple](https://docs.python.org/3/library/stdtypes.html#tuple)) httpStatus query parameter.
- headers  $(dict)$  $(dict)$  $(dict)$  Dictionary of HTTP Headers to send with the Request.
- \*\*request\_parameters Additional request parameters (provides support for parameters that may be added in the future).
- **Returns** JSON response. Access the object's properties by using the dot notation or the bracket notation.

# **Raises**

- [TypeError](https://docs.python.org/3/library/exceptions.html#TypeError) If the parameter types are incorrect.
- [MalformedRequest](#page-908-0) If the request body created is invalid.
- **[ApiError](#page-907-0)** If the DNA Center cloud returns an error.

update\_global\_credentials(*global\_credential\_id*, *siteUuids=None*, *headers=None*, *payload=None*, *active\_validation=True*, *\*\*request\_parameters*)

Update global credential for network devices in site(s).

# **Parameters**

- siteUuids ([list](https://docs.python.org/3/library/stdtypes.html#list)) SitesInfoDTO's siteUuids (list of strings).
- global\_credential\_id (basestring) Global credential Uuid.
- headers  $(dict)$  $(dict)$  $(dict)$  Dictionary of HTTP Headers to send with the Request.
- payload  $(dict)$  $(dict)$  $(dict)$  A JSON serializable Python object to send in the body of the Request.
- active\_validation ([bool](https://docs.python.org/3/library/functions.html#bool)) Enable/Disable payload validation. Defaults to True.
- \*\*request\_parameters Additional request parameters (provides support for parameters that may be added in the future).

**Returns** JSON response. Access the object's properties by using the dot notation or the bracket notation.

#### **Return type** *[MyDict](#page-906-0)*

### **Raises**

- [TypeError](https://docs.python.org/3/library/exceptions.html#TypeError) If the parameter types are incorrect.
- [MalformedRequest](#page-908-0) If the request body created is invalid.
- **[ApiError](#page-907-0)** If the DNA Center cloud returns an error.
- get\_discoveries\_by\_range(*records\_to\_return*, *start\_index*, *headers=None*, *\*\*request\_parameters*) Returns the discovery by specified range.

## **Parameters**

• start\_index  $(int)$  $(int)$  $(int)$  – Start index.

- records\_to\_return ([int](https://docs.python.org/3/library/functions.html#int)) Number of records to return.
- headers  $(dict)$  $(dict)$  $(dict)$  Dictionary of HTTP Headers to send with the Request.
- \*\*request\_parameters Additional request parameters (provides support for parameters that may be added in the future).
- **Returns** JSON response. Access the object's properties by using the dot notation or the bracket notation.

## **Raises**

- [TypeError](https://docs.python.org/3/library/exceptions.html#TypeError) If the parameter types are incorrect.
- [MalformedRequest](#page-908-0) If the request body created is invalid.
- **[ApiError](#page-907-0)** If the DNA Center cloud returns an error.

create\_snmp\_read\_community(*headers=None*, *payload=None*, *active\_validation=True*, *\*\*request\_parameters*)

Adds global SNMP read community.

#### **Parameters**

- headers  $(dict)$  $(dict)$  $(dict)$  Dictionary of HTTP Headers to send with the Request.
- payload  $(list)$  $(list)$  $(list)$  A JSON serializable Python object to send in the body of the Request.
- active\_validation ([bool](https://docs.python.org/3/library/functions.html#bool)) Enable/Disable payload validation. Defaults to True.
- \*\*request\_parameters Additional request parameters (provides support for parameters that may be added in the future).

**Returns** JSON response. Access the object's properties by using the dot notation or the bracket notation.

# **Return type** *[MyDict](#page-906-0)*

# **Raises**

- [TypeError](https://docs.python.org/3/library/exceptions.html#TypeError) If the parameter types are incorrect.
- [MalformedRequest](#page-908-0) If the request body created is invalid.
- **[ApiError](#page-907-0)** If the DNA Center cloud returns an error.

get\_discovery\_by\_id(*id*, *headers=None*, *\*\*request\_parameters*)

Returns discovery by Discovery ID. Discovery ID can be obtained using the "Get Discoveries by range" API.

### **Parameters**

- id (basestring) Discovery ID.
- headers  $(dict)$  $(dict)$  $(dict)$  Dictionary of HTTP Headers to send with the Request.
- \*\*request\_parameters Additional request parameters (provides support for parameters that may be added in the future).

**Returns** JSON response. Access the object's properties by using the dot notation or the bracket notation.

# **Return type** *[MyDict](#page-906-0)*

- [TypeError](https://docs.python.org/3/library/exceptions.html#TypeError) If the parameter types are incorrect.
- [MalformedRequest](#page-908-0) If the request body created is invalid.
- **[ApiError](#page-907-0)** If the DNA Center cloud returns an error.

updates\_discovery\_by\_id(*attributeInfo=None*, *cdpLevel=None*, *deviceIds=None*,

*discoveryCondition=None*, *discoveryStatus=None*, *discoveryType=None*, *enablePasswordList=None*, *globalCredentialIdList=None*, *httpReadCredential=None*, *httpWriteCredential=None*, *id=None*, *ipAddressList=None*, *ipFilterList=None*, *isAutoCdp=None*, *lldpLevel=None*, *name=None*, *netconfPort=None*, *numDevices=None*, *parentDiscoveryId=None*, *passwordList=None*, *preferredMgmtIPMethod=None*, *protocolOrder=None*, *retryCount=None*, *snmpAuthPassphrase=None*, *snmpAuthProtocol=None*, *snmpMode=None*, *snmpPrivPassphrase=None*, *snmpPrivProtocol=None*, *snmpRoCommunity=None*, *snmpRoCommunityDesc=None*, *snmpRwCommunity=None*, *snmpRwCommunityDesc=None*, *snmpUserName=None*, *timeOut=None*, *updateMgmtIp=None*, *userNameList=None*, *headers=None*, *payload=None*, *active\_validation=True*, *\*\*request\_parameters*)

Stops or starts an existing discovery.

- attributeInfo ([object](https://docs.python.org/3/library/functions.html#object)) DiscoveryNIO's attributeInfo.
- cdpLevel (number) DiscoveryNIO's cdpLevel.
- deviceIds (string) DiscoveryNIO's deviceIds.
- discoveryCondition (string) DiscoveryNIO's discoveryCondition.
- discoveryStatus (string) DiscoveryNIO's discoveryStatus.
- discoveryType (string) DiscoveryNIO's discoveryType.
- enablePasswordList (string) DiscoveryNIO's enablePasswordList.
- globalCredentialIdList ([list](https://docs.python.org/3/library/stdtypes.html#list)) DiscoveryNIO's globalCredentialIdList (list of string, objects).
- httpReadCredential ([object](https://docs.python.org/3/library/functions.html#object)) DiscoveryNIO's httpReadCredential.
- httpWriteCredential ([object](https://docs.python.org/3/library/functions.html#object)) DiscoveryNIO's httpWriteCredential.
- id (string) DiscoveryNIO's id.
- ipAddressList (string) DiscoveryNIO's ipAddressList.
- ipFilterList (string) DiscoveryNIO's ipFilterList.
- isAutoCdp (boolean) DiscoveryNIO's isAutoCdp.
- **lldpLevel** (number) DiscoveryNIO's lldpLevel.
- name  $(string)$  DiscoveryNIO's name.
- netconfPort (string) DiscoveryNIO's netconfPort.
- numDevices (number) DiscoveryNIO's numDevices.
- parentDiscoveryId (string) DiscoveryNIO's parentDiscoveryId.
- passwordList (string) DiscoveryNIO's passwordList.
- preferredMgmtIPMethod (string) DiscoveryNIO's preferredMgmtIPMethod.
- protocolOrder (string) DiscoveryNIO's protocolOrder.
- retryCount (number) DiscoveryNIO's retryCount.
- snmpAuthPassphrase (string) DiscoveryNIO's snmpAuthPassphrase.
- snmpAuthProtocol (string) DiscoveryNIO's snmpAuthProtocol.
- snmpMode (string) DiscoveryNIO's snmpMode.
- snmpPrivPassphrase  $(\text{string})$  DiscoveryNIO's snmpPrivPassphrase.
- snmpPrivProtocol (string) DiscoveryNIO's snmpPrivProtocol.
- snmpRoCommunity (string) DiscoveryNIO's snmpRoCommunity.
- snmpRoCommunityDesc (string) DiscoveryNIO's snmpRoCommunityDesc.
- snmpRwCommunity (string) DiscoveryNIO's snmpRwCommunity.
- snmpRwCommunityDesc (string) DiscoveryNIO's snmpRwCommunityDesc.
- snmpUserName (string) DiscoveryNIO's snmpUserName.
- timeOut (number) DiscoveryNIO's timeOut.
- updateMgmtIp (boolean) DiscoveryNIO's updateMgmtIp.
- userNameList (string) DiscoveryNIO's userNameList.
- headers  $(dict)$  $(dict)$  $(dict)$  Dictionary of HTTP Headers to send with the Request.
- payload  $(dict) A$  $(dict) A$  $(dict) A$  JSON serializable Python object to send in the body of the Request.
- active\_validation ([bool](https://docs.python.org/3/library/functions.html#bool)) Enable/Disable payload validation. Defaults to True.
- \*\*request\_parameters Additional request parameters (provides support for parameters that may be added in the future).
- **Returns** JSON response. Access the object's properties by using the dot notation or the bracket notation.

# **Raises**

- [TypeError](https://docs.python.org/3/library/exceptions.html#TypeError) If the parameter types are incorrect.
- [MalformedRequest](#page-908-0) If the request body created is invalid.
- **[ApiError](#page-907-0)** If the DNA Center cloud returns an error.

create\_cli\_credentials(*headers=None*, *payload=None*, *active\_validation=True*, *\*\*request\_parameters*) Adds global CLI credential.

#### **Parameters**

- headers  $(dict)$  $(dict)$  $(dict)$  Dictionary of HTTP Headers to send with the Request.
- **payload**  $(i$ ist) A JSON serializable Python object to send in the body of the Request.
- active\_validation ([bool](https://docs.python.org/3/library/functions.html#bool)) Enable/Disable payload validation. Defaults to True.
- \*\*request\_parameters Additional request parameters (provides support for parameters that may be added in the future).
- **Returns** JSON response. Access the object's properties by using the dot notation or the bracket notation.

#### **Return type** *[MyDict](#page-906-0)*
**Raises**

- [TypeError](https://docs.python.org/3/library/exceptions.html#TypeError) If the parameter types are incorrect.
- [MalformedRequest](#page-908-0) If the request body created is invalid.
- **[ApiError](#page-907-0)** If the DNA Center cloud returns an error.

update\_snmp\_read\_community(*comments=None*, *credentialType=None*, *description=None*, *id=None*, *instanceTenantId=None*, *instanceUuid=None*, *readCommunity=None*, *headers=None*, *payload=None*, *active\_validation=True*, *\*\*request\_parameters*)

Updates global SNMP read community.

### **Parameters**

- comments (string) SNMPv2ReadCommunityDTO's comments.
- credentialType (string) SNMPv2ReadCommunityDTO's credentialType. Available values are 'GLOBAL' and 'APP'.
- description (string) SNMPv2ReadCommunityDTO's description.
- **id** (string) SNMPv2ReadCommunityDTO's id.
- instanceTenantId (string) SNMPv2ReadCommunityDTO's instanceTenantId.
- instanceUuid (string) SNMPv2ReadCommunityDTO's instanceUuid.
- readCommunity (string) SNMPv2ReadCommunityDTO's readCommunity.
- headers  $(dict)$  $(dict)$  $(dict)$  Dictionary of HTTP Headers to send with the Request.
- payload  $(dict)$  $(dict)$  $(dict)$  A JSON serializable Python object to send in the body of the Request.
- active\_validation ([bool](https://docs.python.org/3/library/functions.html#bool)) Enable/Disable payload validation. Defaults to True.
- \*\*request\_parameters Additional request parameters (provides support for parameters that may be added in the future).
- **Returns** JSON response. Access the object's properties by using the dot notation or the bracket notation.

#### **Return type** *[MyDict](#page-906-0)*

### **Raises**

- [TypeError](https://docs.python.org/3/library/exceptions.html#TypeError) If the parameter types are incorrect.
- [MalformedRequest](#page-908-0) If the request body created is invalid.
- **[ApiError](#page-907-0)** If the DNA Center cloud returns an error.

get\_list\_of\_discoveries\_by\_discovery\_id(*id*, *ip\_address=None*, *limit=None*, *offset=None*,

*headers=None*, *\*\*request\_parameters*)

Returns the list of discovery jobs for the given Discovery ID. The results can be optionally filtered based on IP. Discovery ID can be obtained using the "Get Discoveries by range" API.

- id (basestring) Discovery ID.
- offset  $(int)$  $(int)$  $(int)$  offset query parameter.
- limit  $(int)$  $(int)$  $(int)$  limit query parameter.
- ip\_address (basestring) ipAddress query parameter.
- headers  $(dict)$  $(dict)$  $(dict)$  Dictionary of HTTP Headers to send with the Request.
- \*\*request\_parameters Additional request parameters (provides support for parameters that may be added in the future).
- **Returns** JSON response. Access the object's properties by using the dot notation or the bracket notation.

### **Raises**

- [TypeError](https://docs.python.org/3/library/exceptions.html#TypeError) If the parameter types are incorrect.
- [MalformedRequest](#page-908-0) If the request body created is invalid.
- **[ApiError](#page-907-0)** If the DNA Center cloud returns an error.

## create\_update\_snmp\_properties(*headers=None*, *payload=None*, *active\_validation=True*,

*\*\*request\_parameters*)

Adds SNMP properties.

### **Parameters**

- headers  $(dict)$  $(dict)$  $(dict)$  Dictionary of HTTP Headers to send with the Request.
- payload  $(list)$  $(list)$  $(list)$  A JSON serializable Python object to send in the body of the Request.
- active\_validation ([bool](https://docs.python.org/3/library/functions.html#bool)) Enable/Disable payload validation. Defaults to True.
- \*\*request\_parameters Additional request parameters (provides support for parameters that may be added in the future).
- **Returns** JSON response. Access the object's properties by using the dot notation or the bracket notation.

#### **Return type** *[MyDict](#page-906-0)*

### **Raises**

- [TypeError](https://docs.python.org/3/library/exceptions.html#TypeError) If the parameter types are incorrect.
- [MalformedRequest](#page-908-0) If the request body created is invalid.
- **[ApiError](#page-907-0)** If the DNA Center cloud returns an error.

## get\_discovery\_jobs\_by\_ip(*ip\_address*, *limit=None*, *name=None*, *offset=None*, *headers=None*, *\*\*request\_parameters*)

Returns the list of discovery jobs for the given IP.

- **offset**  $(int)$  $(int)$  $(int)$  offset query parameter.
- limit  $(int)$  $(int)$  $(int)$  limit query parameter.
- ip\_address (basestring) ipAddress query parameter.
- name  $(basserting)$  name query parameter.
- headers  $(dict)$  $(dict)$  $(dict)$  Dictionary of HTTP Headers to send with the Request.
- \*\*request\_parameters Additional request parameters (provides support for parameters that may be added in the future).
- **Returns** JSON response. Access the object's properties by using the dot notation or the bracket notation.

### **Raises**

- [TypeError](https://docs.python.org/3/library/exceptions.html#TypeError) If the parameter types are incorrect.
- [MalformedRequest](#page-908-0) If the request body created is invalid.
- **[ApiError](#page-907-0)** If the DNA Center cloud returns an error.

get\_discovered\_devices\_by\_range(*id*, *records\_to\_return*, *start\_index*, *task\_id=None*, *headers=None*,

## *\*\*request\_parameters*)

Returns the network devices discovered for the given discovery and for the given range. The maximum number of records that can be retrieved is 500. Discovery ID can be obtained using the "Get Discoveries by range" API.

#### **Parameters**

- id (basestring) Discovery ID.
- start\_index  $(int)$  $(int)$  $(int)$  Start index.
- records\_to\_return  $(int)$  $(int)$  $(int)$  Number of records to return.
- task\_id (basestring) taskId query parameter.
- headers  $(dict)$  $(dict)$  $(dict)$  Dictionary of HTTP Headers to send with the Request.
- \*\*request\_parameters Additional request parameters (provides support for parameters that may be added in the future).
- **Returns** JSON response. Access the object's properties by using the dot notation or the bracket notation.

### **Return type** *[MyDict](#page-906-0)*

### **Raises**

- [TypeError](https://docs.python.org/3/library/exceptions.html#TypeError) If the parameter types are incorrect.
- [MalformedRequest](#page-908-0) If the request body created is invalid.
- [ApiError](#page-907-0) If the DNA Center cloud returns an error.

## get\_credential\_sub\_type\_by\_credential\_id(*id*, *headers=None*, *\*\*request\_parameters*) Returns the credential sub type for the given Id.

#### **Parameters**

- id (basestring) Global Credential ID.
- headers  $(dict)$  $(dict)$  $(dict)$  Dictionary of HTTP Headers to send with the Request.
- \*\*request\_parameters Additional request parameters (provides support for parameters that may be added in the future).
- **Returns** JSON response. Access the object's properties by using the dot notation or the bracket notation.

#### **Return type** *[MyDict](#page-906-0)*

- [TypeError](https://docs.python.org/3/library/exceptions.html#TypeError) If the parameter types are incorrect.
- [MalformedRequest](#page-908-0) If the request body created is invalid.
- **[ApiError](#page-907-0)** If the DNA Center cloud returns an error.

```
update_http_write_credentials(comments=None, credentialType=None, description=None, id=None,
                                  instanceTenantId=None, instanceUuid=None, password=None,
                                  port=None, secure=None, username=None, headers=None,
                                  payload=None, active_validation=True, **request_parameters)
```
Updates global HTTP write credentials.

### **Parameters**

- comments (string) HTTPWriteCredentialDTO's comments.
- credentialType (string) HTTPWriteCredentialDTO's credentialType. Available values are 'GLOBAL' and 'APP'.
- description (string) HTTPWriteCredentialDTO's description.
- id (string) HTTPWriteCredentialDTO's id.
- instanceTenantId (string) HTTPWriteCredentialDTO's instanceTenantId.
- instanceUuid (string) HTTPWriteCredentialDTO's instanceUuid.
- password (string) HTTPWriteCredentialDTO's password.
- port (number) HTTPWriteCredentialDTO's port.
- secure (boolean) HTTPWriteCredentialDTO's secure.
- username (string) HTTPWriteCredentialDTO's username.
- headers  $(dict)$  $(dict)$  $(dict)$  Dictionary of HTTP Headers to send with the Request.
- **payload**  $(dict) A$  $(dict) A$  $(dict) A$  JSON serializable Python object to send in the body of the Request.
- active\_validation ([bool](https://docs.python.org/3/library/functions.html#bool)) Enable/Disable payload validation. Defaults to True.
- \*\*request\_parameters Additional request parameters (provides support for parameters that may be added in the future).
- **Returns** JSON response. Access the object's properties by using the dot notation or the bracket notation.

### **Return type** *[MyDict](#page-906-0)*

### **Raises**

- [TypeError](https://docs.python.org/3/library/exceptions.html#TypeError) If the parameter types are incorrect.
- [MalformedRequest](#page-908-0) If the request body created is invalid.
- **[ApiError](#page-907-0)** If the DNA Center cloud returns an error.

delete\_discovery\_by\_specified\_range(*records\_to\_delete*, *start\_index*, *headers=None*,

*\*\*request\_parameters*)

Stops discovery for the given range and removes them.

- start\_index  $(int)$  $(int)$  $(int)$  Start index.
- records\_to\_delete  $(int)$  $(int)$  $(int)$  Number of records to delete.
- headers  $(dict)$  $(dict)$  $(dict)$  Dictionary of HTTP Headers to send with the Request.
- \*\*request\_parameters Additional request parameters (provides support for parameters that may be added in the future).
- **Returns** JSON response. Access the object's properties by using the dot notation or the bracket notation.

### **Raises**

- [TypeError](https://docs.python.org/3/library/exceptions.html#TypeError) If the parameter types are incorrect.
- [MalformedRequest](#page-908-0) If the request body created is invalid.
- **[ApiError](#page-907-0)** If the DNA Center cloud returns an error.

create\_http\_read\_credentials(*headers=None*, *payload=None*, *active\_validation=True*,

*\*\*request\_parameters*)

Adds HTTP read credentials.

### **Parameters**

- headers  $(dict)$  $(dict)$  $(dict)$  Dictionary of HTTP Headers to send with the Request.
- payload ([list](https://docs.python.org/3/library/stdtypes.html#list)) A JSON serializable Python object to send in the body of the Request.
- active\_validation ([bool](https://docs.python.org/3/library/functions.html#bool)) Enable/Disable payload validation. Defaults to True.
- \*\*request\_parameters Additional request parameters (provides support for parameters that may be added in the future).
- **Returns** JSON response. Access the object's properties by using the dot notation or the bracket notation.

**Return type** *[MyDict](#page-906-0)*

**Raises**

- [TypeError](https://docs.python.org/3/library/exceptions.html#TypeError) If the parameter types are incorrect.
- [MalformedRequest](#page-908-0) If the request body created is invalid.
- **[ApiError](#page-907-0)** If the DNA Center cloud returns an error.

update\_netconf\_credentials(*comments=None*, *credentialType=None*, *description=None*, *id=None*, *instanceTenantId=None*, *instanceUuid=None*, *netconfPort=None*, *headers=None*, *payload=None*, *active\_validation=True*, *\*\*request\_parameters*)

Updates global netconf credentials.

- comments (string) NetconfCredentialDTO's comments.
- credentialType (string) NetconfCredentialDTO's credentialType. Available values are 'GLOBAL' and 'APP'.
- description (string) NetconfCredentialDTO's description.
- id (string) NetconfCredentialDTO's id.
- instanceTenantId (string) NetconfCredentialDTO's instanceTenantId.
- instanceUuid (string) NetconfCredentialDTO's instanceUuid.
- netconfPort (string) NetconfCredentialDTO's netconfPort.
- headers  $(dict)$  $(dict)$  $(dict)$  Dictionary of HTTP Headers to send with the Request.
- payload  $(dict)$  $(dict)$  $(dict)$  A JSON serializable Python object to send in the body of the Request.
- active\_validation ([bool](https://docs.python.org/3/library/functions.html#bool)) Enable/Disable payload validation. Defaults to True.
- \*\*request\_parameters Additional request parameters (provides support for parameters that may be added in the future).
- **Returns** JSON response. Access the object's properties by using the dot notation or the bracket notation.

### **Raises**

- [TypeError](https://docs.python.org/3/library/exceptions.html#TypeError) If the parameter types are incorrect.
- [MalformedRequest](#page-908-0) If the request body created is invalid.
- **[ApiError](#page-907-0)** If the DNA Center cloud returns an error.

# delete\_all\_discovery(*headers=None*, *\*\*request\_parameters*)

Stops all the discoveries and removes them.

### **Parameters**

- headers  $(dict)$  $(dict)$  $(dict)$  Dictionary of HTTP Headers to send with the Request.
- \*\*request\_parameters Additional request parameters (provides support for parameters that may be added in the future).
- **Returns** JSON response. Access the object's properties by using the dot notation or the bracket notation.

### **Return type** *[MyDict](#page-906-0)*

### **Raises**

- [TypeError](https://docs.python.org/3/library/exceptions.html#TypeError) If the parameter types are incorrect.
- [MalformedRequest](#page-908-0) If the request body created is invalid.
- **[ApiError](#page-907-0)** If the DNA Center cloud returns an error.

delete\_global\_credentials\_by\_id(*global\_credential\_id*, *headers=None*, *\*\*request\_parameters*) Deletes global credential for the given ID.

## **Parameters**

- global\_credential\_id (basestring) ID of global- credential.
- headers  $(dict)$  $(dict)$  $(dict)$  Dictionary of HTTP Headers to send with the Request.
- \*\*request\_parameters Additional request parameters (provides support for parameters that may be added in the future).
- **Returns** JSON response. Access the object's properties by using the dot notation or the bracket notation.

### **Return type** *[MyDict](#page-906-0)*

- [TypeError](https://docs.python.org/3/library/exceptions.html#TypeError) If the parameter types are incorrect.
- [MalformedRequest](#page-908-0) If the request body created is invalid.
- **[ApiError](#page-907-0)** If the DNA Center cloud returns an error.

```
update_http_read_credential(comments=None, credentialType=None, description=None, id=None,
                                instanceTenantId=None, instanceUuid=None, password=None,
                                port=None, secure=None, username=None, headers=None,
                                payload=None, active_validation=True, **request_parameters)
```
Updates global HTTP Read credential.

### **Parameters**

- comments (string) HTTPReadCredentialDTO's comments.
- credentialType (string) HTTPReadCredentialDTO's credentialType. Available values are 'GLOBAL' and 'APP'.
- description (string) HTTPReadCredentialDTO's description.
- id  $(string)$  HTTPReadCredentialDTO's id.
- instanceTenantId (string) HTTPReadCredentialDTO's instanceTenantId.
- instanceUuid (string) HTTPReadCredentialDTO's instanceUuid.
- password (string) HTTPReadCredentialDTO's password.
- **port** (number) HTTPReadCredentialDTO's port.
- secure (boolean) HTTPReadCredentialDTO's secure.
- username (string) HTTPReadCredentialDTO's username.
- headers  $(dict)$  $(dict)$  $(dict)$  Dictionary of HTTP Headers to send with the Request.
- payload  $(dict) A$  $(dict) A$  $(dict) A$  JSON serializable Python object to send in the body of the Request.
- active\_validation ([bool](https://docs.python.org/3/library/functions.html#bool)) Enable/Disable payload validation. Defaults to True.
- \*\*request\_parameters Additional request parameters (provides support for parameters that may be added in the future).
- **Returns** JSON response. Access the object's properties by using the dot notation or the bracket notation.

#### **Return type** *[MyDict](#page-906-0)*

### **Raises**

- [TypeError](https://docs.python.org/3/library/exceptions.html#TypeError) If the parameter types are incorrect.
- [MalformedRequest](#page-908-0) If the request body created is invalid.
- **[ApiError](#page-907-0)** If the DNA Center cloud returns an error.

update\_cli\_credentials(*comments=None*, *credentialType=None*, *description=None*,

*enablePassword=None*, *id=None*, *instanceTenantId=None*, *instanceUuid=None*, *password=None*, *username=None*, *headers=None*, *payload=None*,

*active\_validation=True*, *\*\*request\_parameters*)

Updates global CLI credentials.

- comments (string) CLICredentialDTO's comments.
- credentialType (string) CLICredentialDTO's credentialType. Available values are 'GLOBAL' and 'APP'.
- description (string) CLICredentialDTO's description.
- enablePassword (string) CLICredentialDTO's enablePassword.
- id (string) CLICredentialDTO's id.
- instanceTenantId (string) CLICredentialDTO's instanceTenantId.
- instanceUuid (string) CLICredentialDTO's instanceUuid.
- password (string) CLICredentialDTO's password.
- username (string) CLICredentialDTO's username.
- headers  $(dict)$  $(dict)$  $(dict)$  Dictionary of HTTP Headers to send with the Request.
- payload  $(dict)$  $(dict)$  $(dict)$  A JSON serializable Python object to send in the body of the Request.
- active\_validation ([bool](https://docs.python.org/3/library/functions.html#bool)) Enable/Disable payload validation. Defaults to True.
- \*\*request\_parameters Additional request parameters (provides support for parameters that may be added in the future).

#### **Return type** *[MyDict](#page-906-0)*

### **Raises**

- [TypeError](https://docs.python.org/3/library/exceptions.html#TypeError) If the parameter types are incorrect.
- [MalformedRequest](#page-908-0) If the request body created is invalid.
- **[ApiError](#page-907-0)** If the DNA Center cloud returns an error.

#### create\_snmpv3\_credentials(*headers=None*, *payload=None*, *active\_validation=True*,

## *\*\*request\_parameters*)

Adds global SNMPv3 credentials.

#### **Parameters**

- headers  $(dict)$  $(dict)$  $(dict)$  Dictionary of HTTP Headers to send with the Request.
- payload  $(list)$  $(list)$  $(list)$  A JSON serializable Python object to send in the body of the Request.
- active\_validation ([bool](https://docs.python.org/3/library/functions.html#bool)) Enable/Disable payload validation. Defaults to True.
- \*\*request\_parameters Additional request parameters (provides support for parameters that may be added in the future).

**Returns** JSON response. Access the object's properties by using the dot notation or the bracket notation.

### **Return type** *[MyDict](#page-906-0)*

### **Raises**

- [TypeError](https://docs.python.org/3/library/exceptions.html#TypeError) If the parameter types are incorrect.
- [MalformedRequest](#page-908-0) If the request body created is invalid.
- **[ApiError](#page-907-0)** If the DNA Center cloud returns an error.

#### get\_devices\_discovered\_by\_id(*id*, *task\_id=None*, *headers=None*, *\*\*request\_parameters*)

Returns the count of network devices discovered in the given discovery. Discovery ID can be obtained using the "Get Discoveries by range" API.

- $\cdot$  id (basestring) Discovery ID.
- task\_id (basestring) taskId query parameter.
- headers  $(dict)$  $(dict)$  $(dict)$  Dictionary of HTTP Headers to send with the Request.
- \*\*request\_parameters Additional request parameters (provides support for parameters that may be added in the future).

### **Return type** *[MyDict](#page-906-0)*

### **Raises**

- [TypeError](https://docs.python.org/3/library/exceptions.html#TypeError) If the parameter types are incorrect.
- [MalformedRequest](#page-908-0) If the request body created is invalid.
- **[ApiError](#page-907-0)** If the DNA Center cloud returns an error.

### get\_discovered\_network\_devices\_by\_discovery\_id(*id*, *task\_id=None*, *headers=None*,

*\*\*request\_parameters*)

Returns the network devices discovered for the given Discovery ID. Discovery ID can be obtained using the "Get Discoveries by range" API.

#### **Parameters**

- id (basestring) Discovery ID.
- task\_id (basestring) taskId query parameter.
- headers  $(dict)$  $(dict)$  $(dict)$  Dictionary of HTTP Headers to send with the Request.
- \*\*request\_parameters Additional request parameters (provides support for parameters that may be added in the future).

**Returns** JSON response. Access the object's properties by using the dot notation or the bracket notation.

### **Return type** *[MyDict](#page-906-0)*

### **Raises**

- [TypeError](https://docs.python.org/3/library/exceptions.html#TypeError) If the parameter types are incorrect.
- [MalformedRequest](#page-908-0) If the request body created is invalid.
- **[ApiError](#page-907-0)** If the DNA Center cloud returns an error.

### get\_global\_credentials(*credential\_sub\_type*, *order=None*, *sort\_by=None*, *headers=None*,

### *\*\*request\_parameters*)

Returns global credential for the given credential sub type.

- credential\_sub\_type (basestring) Credential type as CLI / SN-MPV2\_READ\_COMMUNITY / SNMPV2\_WRITE\_COMMUNITY / SNMPV3 / HTTP\_WRITE / HTTP\_READ / NETCONF.
- sort\_by  $(basserting)$  sortBy query parameter.
- order (basestring) order query parameter.
- headers  $(dict)$  $(dict)$  $(dict)$  Dictionary of HTTP Headers to send with the Request.
- \*\*request\_parameters Additional request parameters (provides support for parameters that may be added in the future).

## **Return type** *[MyDict](#page-906-0)*

### **Raises**

- [TypeError](https://docs.python.org/3/library/exceptions.html#TypeError) If the parameter types are incorrect.
- [MalformedRequest](#page-908-0) If the request body created is invalid.
- [ApiError](#page-907-0) If the DNA Center cloud returns an error.

## **networks**

### class Networks

Cisco DNA Center Networks API (version: 1.2.10).

Wraps the DNA Center Networks API and exposes the API as native Python methods that return native Python objects.

get\_vlan\_details(*headers=None*, *\*\*request\_parameters*) Returns the list of VLAN names.

### **Parameters**

- headers  $(dict)$  $(dict)$  $(dict)$  Dictionary of HTTP Headers to send with the Request.
- \*\*request\_parameters Additional request parameters (provides support for parameters that may be added in the future).

**Returns** JSON response. Access the object's properties by using the dot notation or the bracket notation.

### **Return type** *[MyDict](#page-906-0)*

### **Raises**

- [TypeError](https://docs.python.org/3/library/exceptions.html#TypeError) If the parameter types are incorrect.
- [MalformedRequest](#page-908-0) If the request body created is invalid.
- **[ApiError](#page-907-0)** If the DNA Center cloud returns an error.

#### get\_site\_topology(*headers=None*, *\*\*request\_parameters*)

Returns site topology.

#### **Parameters**

- headers  $(dict)$  $(dict)$  $(dict)$  Dictionary of HTTP Headers to send with the Request.
- \*\*request\_parameters Additional request parameters (provides support for parameters that may be added in the future).
- **Returns** JSON response. Access the object's properties by using the dot notation or the bracket notation.

### **Return type** *[MyDict](#page-906-0)*

- [TypeError](https://docs.python.org/3/library/exceptions.html#TypeError) If the parameter types are incorrect.
- [MalformedRequest](#page-908-0) If the request body created is invalid.
- **[ApiError](#page-907-0)** If the DNA Center cloud returns an error.

get\_physical\_topology(*node\_type=None*, *headers=None*, *\*\*request\_parameters*) Returns the raw physical topology by specified criteria of nodeType.

### **Parameters**

- node\_type (basestring) nodeType query parameter.
- headers  $(dict)$  $(dict)$  $(dict)$  Dictionary of HTTP Headers to send with the Request.
- \*\*request\_parameters Additional request parameters (provides support for parameters that may be added in the future).

**Returns** JSON response. Access the object's properties by using the dot notation or the bracket notation.

### **Return type** *[MyDict](#page-906-0)*

#### **Raises**

- [TypeError](https://docs.python.org/3/library/exceptions.html#TypeError) If the parameter types are incorrect.
- [MalformedRequest](#page-908-0) If the request body created is invalid.
- **[ApiError](#page-907-0)** If the DNA Center cloud returns an error.
- get\_l3\_topology\_details(*topology\_type*, *headers=None*, *\*\*request\_parameters*) Returns the Layer 3 network topology by routing protocol.

#### **Parameters**

- topology\_type (basestring) Type of topology(OSPF,ISIS,etc).
- headers  $(dict)$  $(dict)$  $(dict)$  Dictionary of HTTP Headers to send with the Request.
- \*\*request\_parameters Additional request parameters (provides support for parameters that may be added in the future).
- **Returns** JSON response. Access the object's properties by using the dot notation or the bracket notation.

## **Return type** *[MyDict](#page-906-0)*

## **Raises**

- [TypeError](https://docs.python.org/3/library/exceptions.html#TypeError) If the parameter types are incorrect.
- [MalformedRequest](#page-908-0) If the request body created is invalid.
- **[ApiError](#page-907-0)** If the DNA Center cloud returns an error.
- get\_topology\_details(*vlan\_id*, *headers=None*, *\*\*request\_parameters*) Returns Layer 2 network topology by specified VLAN ID.

#### **Parameters**

- **vlan\_id** (basestring) Vlan Name for e.g Vlan1, Vlan23 etc.
- headers  $(dict)$  $(dict)$  $(dict)$  Dictionary of HTTP Headers to send with the Request.
- \*\*request\_parameters Additional request parameters (provides support for parameters that may be added in the future).
- **Returns** JSON response. Access the object's properties by using the dot notation or the bracket notation.

### **Return type** *[MyDict](#page-906-0)*

- [TypeError](https://docs.python.org/3/library/exceptions.html#TypeError) If the parameter types are incorrect.
- [MalformedRequest](#page-908-0) If the request body created is invalid.
- **[ApiError](#page-907-0)** If the DNA Center cloud returns an error.

#### get\_overall\_network\_health(*timestamp=None*, *headers=None*, *\*\*request\_parameters*)

Returns Overall Network Health information by Device category (Access, Distribution, Core, Router, Wireless) for any given point of time.

### **Parameters**

- timestamp (basestring,  $int$ ) Epoch time(in milliseconds) when the Network health data is required.
- headers  $(dict)$  $(dict)$  $(dict)$  Dictionary of HTTP Headers to send with the Request.
- \*\*request\_parameters Additional request parameters (provides support for parameters that may be added in the future).

**Returns** JSON response. Access the object's properties by using the dot notation or the bracket notation.

#### **Return type** *[MyDict](#page-906-0)*

#### **Raises**

- [TypeError](https://docs.python.org/3/library/exceptions.html#TypeError) If the parameter types are incorrect.
- [MalformedRequest](#page-908-0) If the request body created is invalid.
- **[ApiError](#page-907-0)** If the DNA Center cloud returns an error.

### **non\_fabric\_wireless**

### class NonFabricWireless

Cisco DNA Center Non-Fabric Wireless API (version: 1.2.10).

Wraps the DNA Center Non-Fabric Wireless API and exposes the API as native Python methods that return native Python objects.

delete\_and\_provision\_ssid(*managed\_aplocations*, *ssid\_name*, *headers=None*, *\*\*request\_parameters*) **Beta** - Removes SSID from the given site profile and provisions these changes to devices matching the site profile.

#### **Parameters**

- ssid\_name (basestring) Enter the SSID name to be deleted.
- managed\_aplocations (basestring) Enter complete site hierarchy to remove the SSID from the devices found in it. To enter more than one site hierarchy, use comma delimiter without extra space.
- headers  $(dict)$  $(dict)$  $(dict)$  Dictionary of HTTP Headers to send with the Request.
- \*\*request\_parameters Additional request parameters (provides support for parameters that may be added in the future).
- **Returns** JSON response. Access the object's properties by using the dot notation or the bracket notation.

#### **Return type** *[MyDict](#page-906-0)*

- [TypeError](https://docs.python.org/3/library/exceptions.html#TypeError) If the parameter types are incorrect.
- [MalformedRequest](#page-908-0) If the request body created is invalid.
- **[ApiError](#page-907-0)** If the DNA Center cloud returns an error.

create\_enterprise\_ssid(*enableBroadcastSSID=None*, *enableFastLane=None*,

*enableMACFiltering=None*, *fastTransition=None*, *name=None*, *passphrase=None*, *radioPolicy=None*, *securityLevel=None*, *trafficType=None*, *headers=None*, *payload=None*, *active\_validation=True*, *\*\*request\_parameters*)

**Beta** - Creates enterprise SSID.

### **Parameters**

- enableBroadcastSSID (boolean) enableBroadcastSSID, property of the request body.
- enableFastLane (boolean) enableFastLane, property of the request body.
- enableMACFiltering (boolean) enableMACFiltering, property of the request body.
- fastTransition (string) Fast Transition, property of the request body. Available values are 'Adaptive', 'Enable' and 'Disable'.
- name (string) Enter SSID Name, property of the request body. Constraints: maxLength set to 32.
- passphrase (string) Pass Phrase (Only applicable for SSID with PERSONAL security level), property of the request body. Constraints: maxLength set to 63 and minLength set to 8.
- **radioPolicy** (string) Radio Policy, property of the request body. Available values are 'Dual band operation (2.4GHz and 5GHz)', 'Dual band operation with band select', '5GHz only' and '2.4GHz only'.
- securityLevel (string) Security Level, property of the request body. Available values are 'WPA2\_ENTERPRISE', 'WPA2\_PERSONAL' and 'OPEN'.
- trafficType (string) Traffic Type, property of the request body. Available values are 'voicedata' and 'data'.
- headers  $(dict)$  $(dict)$  $(dict)$  Dictionary of HTTP Headers to send with the Request.
- payload  $(dict) A$  $(dict) A$  $(dict) A$  JSON serializable Python object to send in the body of the Request.
- active\_validation ([bool](https://docs.python.org/3/library/functions.html#bool)) Enable/Disable payload validation. Defaults to True.
- \*\*request\_parameters Additional request parameters (provides support for parameters that may be added in the future).
- **Returns** JSON response. Access the object's properties by using the dot notation or the bracket notation.

## **Return type** *[MyDict](#page-906-0)*

- [TypeError](https://docs.python.org/3/library/exceptions.html#TypeError) If the parameter types are incorrect.
- [MalformedRequest](#page-908-0) If the request body created is invalid.
- **[ApiError](#page-907-0)** If the DNA Center cloud returns an error.

```
create_and_provision_ssid(enableFabric=None, flexConnect=None, managedAPLocations=None,
```
*ssidDetails=None*, *ssidType=None*, *vlanAndDynamicInterfaceDetails=None*, *headers=None*, *payload=None*, *active\_validation=True*, *\*\*request\_parameters*)

**Beta** - Creates SSID, adds it to the corresponding site profiles and provisions to devices matching the site profile.

### **Parameters**

- enableFabric (boolean) enableFabric, property of the request body.
- flexConnect ([object](https://docs.python.org/3/library/functions.html#object)) Flex Connect Applicable for non fabric profile, property of the request body.
- managedAPLocations  $(iist)$  Managed AP Locations (Enter entire Site(s) hierarchy), property of the request body (list of strings).
- ssidDetails ([object](https://docs.python.org/3/library/functions.html#object)) SsidDetails, property of the request body.
- ssidType (string) SSID Type, property of the request body. Available values are 'Guest' and 'Enterprise'.
- vlanAndDynamicInterfaceDetails ([object](https://docs.python.org/3/library/functions.html#object)) VLAN And Dynamic Interface Details, property of the request body.
- headers  $(dict)$  $(dict)$  $(dict)$  Dictionary of HTTP Headers to send with the Request.
- payload  $(dict) A$  $(dict) A$  $(dict) A$  JSON serializable Python object to send in the body of the Request.
- active\_validation ([bool](https://docs.python.org/3/library/functions.html#bool)) Enable/Disable payload validation. Defaults to True.
- \*\*request\_parameters Additional request parameters (provides support for parameters that may be added in the future).

**Returns** JSON response. Access the object's properties by using the dot notation or the bracket notation.

### **Return type** *[MyDict](#page-906-0)*

### **Raises**

- [TypeError](https://docs.python.org/3/library/exceptions.html#TypeError) If the parameter types are incorrect.
- [MalformedRequest](#page-908-0) If the request body created is invalid.
- **[ApiError](#page-907-0)** If the DNA Center cloud returns an error.

delete\_enterprise\_ssid(*ssid\_name*, *headers=None*, *\*\*request\_parameters*) **Beta** - Deletes given enterprise SSID.

### **Parameters**

- ssid\_name (basestring) Enter the SSID name to be deleted.
- headers  $(dict)$  $(dict)$  $(dict)$  Dictionary of HTTP Headers to send with the Request.
- \*\*request\_parameters Additional request parameters (provides support for parameters that may be added in the future).

**Returns** JSON response. Access the object's properties by using the dot notation or the bracket notation.

## **Return type** *[MyDict](#page-906-0)*

### **Raises**

• [TypeError](https://docs.python.org/3/library/exceptions.html#TypeError) – If the parameter types are incorrect.

- [MalformedRequest](#page-908-0) If the request body created is invalid.
- **[ApiError](#page-907-0)** If the DNA Center cloud returns an error.
- get\_enterprise\_ssid(*ssid\_name=None*, *headers=None*, *\*\*request\_parameters*) **Beta** - Gets either one or all the enterprise SSID.

### **Parameters**

- ssid\_name (basestring) Enter the enterprise SSID name that needs to be retrieved. If not entered, all the enterprise SSIDs will be retrieved.
- headers  $(dict)$  $(dict)$  $(dict)$  Dictionary of HTTP Headers to send with the Request.
- \*\*request\_parameters Additional request parameters (provides support for parameters that may be added in the future).
- **Returns** JSON response. A list of MyDict objects. Access the object's properties by using the dot notation or the bracket notation.

### **Return type** [list](https://docs.python.org/3/library/stdtypes.html#list)

#### **Raises**

- [TypeError](https://docs.python.org/3/library/exceptions.html#TypeError) If the parameter types are incorrect.
- [MalformedRequest](#page-908-0) If the request body created is invalid.
- **[ApiError](#page-907-0)** If the DNA Center cloud returns an error.

## **path\_trace**

### class PathTrace

Cisco DNA Center Path Trace API (version: 1.2.10).

Wraps the DNA Center Path Trace API and exposes the API as native Python methods that return native Python objects.

retrives\_all\_previous\_pathtraces\_summary(*dest\_ip=None*, *dest\_port=None*, *gt\_create\_time=None*,

*last\_update\_time=None*, *limit=None*, *lt\_create\_time=None*, *offset=None*, *order=None*, *periodic\_refresh=None*, *protocol=None*, *sort\_by=None*, *source\_ip=None*, *source\_port=None*, *status=None*, *task\_id=None*, *headers=None*, *\*\*request\_parameters*)

Returns a summary of all flow analyses stored. Results can be filtered by specified parameters.

- **periodic\_refresh** (boo1) Is analysis periodically refreshed?.
- source\_ip (basestring) Source IP address.
- dest\_ip (basestring) Destination IP address.
- source\_port (basestring) Source port.
- dest\_port (basestring) Destination port.
- gt\_create\_time (basestring) Analyses requested after this time.
- **lt\_create\_time** (basestring) Analyses requested before this time.
- protocol (basestring) protocol query parameter.
- status (basestring) status query parameter.
- task\_id (basestring) Task ID.
- last\_update\_time (basestring) Last update time.
- limit (basestring) Number of resources returned.
- offset (basestring) Start index of resources returned (1-based).
- order  $(basserting)$  Order by this field.
- sort\_by  $(basserting)$  Sort by this field.
- headers  $(dict)$  $(dict)$  $(dict)$  Dictionary of HTTP Headers to send with the Request.
- \*\*request\_parameters Additional request parameters (provides support for parameters that may be added in the future).

### **Return type** *[MyDict](#page-906-0)*

### **Raises**

- [TypeError](https://docs.python.org/3/library/exceptions.html#TypeError) If the parameter types are incorrect.
- [MalformedRequest](#page-908-0) If the request body created is invalid.
- **[ApiError](#page-907-0)** If the DNA Center cloud returns an error.

deletes\_pathtrace\_by\_id(*flow\_analysis\_id*, *headers=None*, *\*\*request\_parameters*) Deletes a flow analysis request by its id.

#### **Parameters**

- flow\_analysis\_id (basestring) Flow analysis request id.
- headers  $(dict)$  $(dict)$  $(dict)$  Dictionary of HTTP Headers to send with the Request.
- \*\*request\_parameters Additional request parameters (provides support for parameters that may be added in the future).
- **Returns** JSON response. Access the object's properties by using the dot notation or the bracket notation.

**Return type** *[MyDict](#page-906-0)*

**Raises**

- [TypeError](https://docs.python.org/3/library/exceptions.html#TypeError) If the parameter types are incorrect.
- [MalformedRequest](#page-908-0) If the request body created is invalid.
- **[ApiError](#page-907-0)** If the DNA Center cloud returns an error.

initiate\_a\_new\_pathtrace(*controlPath=None*, *destIP=None*, *destPort=None*, *inclusions=None*,

*periodicRefresh=None*, *protocol=None*, *sourceIP=None*, *sourcePort=None*,

*headers=None*, *payload=None*, *active\_validation=True*,

*\*\*request\_parameters*)

Initiates a new flow analysis with periodic refresh and stat collection options. Returns a request id and a task id to get results and follow progress.

- controlPath (boolean) FlowAnalysisRequest's controlPath.
- destIP (string) FlowAnalysisRequest's destIP.
- destPort (string) FlowAnalysisRequest's destPort.
- inclusions  $(iist)$  FlowAnalysisRequest's inclusions ([list](https://docs.python.org/3/library/stdtypes.html#list) of strings).
- periodicRefresh (boolean) FlowAnalysisRequest's periodicRefresh.
- protocol (string) FlowAnalysisRequest's protocol.
- **sourceIP** (string) FlowAnalysisRequest's sourceIP.
- **sourcePort** (string) FlowAnalysisRequest's sourcePort.
- headers  $(dict)$  $(dict)$  $(dict)$  Dictionary of HTTP Headers to send with the Request.
- payload  $(dict)$  $(dict)$  $(dict)$  A JSON serializable Python object to send in the body of the Request.
- active\_validation ([bool](https://docs.python.org/3/library/functions.html#bool)) Enable/Disable payload validation. Defaults to True.
- \*\*request\_parameters Additional request parameters (provides support for parameters that may be added in the future).
- **Returns** JSON response. Access the object's properties by using the dot notation or the bracket notation.

### **Raises**

- [TypeError](https://docs.python.org/3/library/exceptions.html#TypeError) If the parameter types are incorrect.
- [MalformedRequest](#page-908-0) If the request body created is invalid.
- **[ApiError](#page-907-0)** If the DNA Center cloud returns an error.

## retrieves\_previous\_pathtrace(*flow\_analysis\_id*, *headers=None*, *\*\*request\_parameters*) Returns result of a previously requested flow analysis by its Flow Analysis id.

#### **Parameters**

- flow\_analysis\_id (basestring) Flow analysis request id.
- headers  $(dict)$  $(dict)$  $(dict)$  Dictionary of HTTP Headers to send with the Request.
- \*\*request\_parameters Additional request parameters (provides support for parameters that may be added in the future).
- **Returns** JSON response. Access the object's properties by using the dot notation or the bracket notation.

### **Return type** *[MyDict](#page-906-0)*

- [TypeError](https://docs.python.org/3/library/exceptions.html#TypeError) If the parameter types are incorrect.
- [MalformedRequest](#page-908-0) If the request body created is invalid.
- **[ApiError](#page-907-0)** If the DNA Center cloud returns an error.

## **pnp**

## class Pnp

Cisco DNA Center PnP API (version: 1.2.10).

Wraps the DNA Center PnP API and exposes the API as native Python methods that return native Python objects.

get\_sync\_result\_for\_virtual\_account(*domain*, *name*, *headers=None*, *\*\*request\_parameters*) Returns the summary of devices synced from the given smart account & virtual account with PnP.

## **Parameters**

- domain (basestring) Smart Account Domain.
- name (basestring) Virtual Account Name.
- headers  $(dict)$  $(dict)$  $(dict)$  Dictionary of HTTP Headers to send with the Request.
- \*\*request\_parameters Additional request parameters (provides support for parameters that may be added in the future).

**Returns** JSON response. Access the object's properties by using the dot notation or the bracket notation.

## **Return type** *[MyDict](#page-906-0)*

## **Raises**

- [TypeError](https://docs.python.org/3/library/exceptions.html#TypeError) If the parameter types are incorrect.
- [MalformedRequest](#page-908-0) If the request body created is invalid.
- **[ApiError](#page-907-0)** If the DNA Center cloud returns an error.

import\_devices\_in\_bulk(*headers=None*, *payload=None*, *active\_validation=True*, *\*\*request\_parameters*) Add devices to PnP in bulk.

### **Parameters**

- headers  $(dict)$  $(dict)$  $(dict)$  Dictionary of HTTP Headers to send with the Request.
- payload  $(list)$  $(list)$  $(list)$  A JSON serializable Python object to send in the body of the Request.
- active\_validation ([bool](https://docs.python.org/3/library/functions.html#bool)) Enable/Disable payload validation. Defaults to True.
- \*\*request\_parameters Additional request parameters (provides support for parameters that may be added in the future).

**Returns** JSON response. Access the object's properties by using the dot notation or the bracket notation.

## **Return type** *[MyDict](#page-906-0)*

- [TypeError](https://docs.python.org/3/library/exceptions.html#TypeError) If the parameter types are incorrect.
- [MalformedRequest](#page-908-0) If the request body created is invalid.
- **[ApiError](#page-907-0)** If the DNA Center cloud returns an error.

update\_workflow(*id*, *\_id=None*, *addToInventory=None*, *addedOn=None*, *configId=None*,

*currTaskIdx=None*, *description=None*, *endTime=None*, *execTime=None*, *imageId=None*, *instanceType=None*, *lastupdateOn=None*, *name=None*, *startTime=None*, *state=None*, *tasks=None*, *tenantId=None*, *type=None*, *useState=None*, *version=None*, *headers=None*, *payload=None*, *active\_validation=True*, *\*\*request\_parameters*)

Updates an existing workflow.

### **Parameters**

- $_id$  (string) Workflow's  $_id$ .
- addToInventory (boolean) Workflow's addToInventory.
- addedOn (number) Workflow's addedOn.
- **configId** (string) Workflow's configId.
- currTaskIdx (number) Workflow's currTaskIdx.
- description (string) Workflow's description.
- endTime (number) Workflow's endTime.
- execTime (number) Workflow's execTime.
- **imageId** (string) Workflow's imageId.
- instanceType (string) Workflow's instanceType. Available values are 'SystemWorkflow', 'UserWorkflow' and 'SystemResetWorkflow'.
- lastupdateOn (number) Workflow's lastupdateOn.
- name  $(string)$  Workflow's name.
- startTime (number) Workflow's startTime.
- state  $(string)$  Workflow's state.
- tasks ([list](https://docs.python.org/3/library/stdtypes.html#list)) Workflow's tasks (list of objects).
- tenantId (string) Workflow's tenantId.
- type  $(string)$  Workflow's type.
- useState (string) Workflow's useState.
- version (number) Workflow's version.
- id (basestring) id path parameter.
- headers  $(dict)$  $(dict)$  $(dict)$  Dictionary of HTTP Headers to send with the Request.
- payload  $(dict)$  $(dict)$  $(dict)$  A JSON serializable Python object to send in the body of the Request.
- active\_validation ([bool](https://docs.python.org/3/library/functions.html#bool)) Enable/Disable payload validation. Defaults to True.
- \*\*request\_parameters Additional request parameters (provides support for parameters that may be added in the future).
- **Returns** JSON response. Access the object's properties by using the dot notation or the bracket notation.

### **Return type** *[MyDict](#page-906-0)*

- [TypeError](https://docs.python.org/3/library/exceptions.html#TypeError) If the parameter types are incorrect.
- [MalformedRequest](#page-908-0) If the request body created is invalid.
- **[ApiError](#page-907-0)** If the DNA Center cloud returns an error.
- un\_claim\_device(*deviceIdList=None*, *headers=None*, *payload=None*, *active\_validation=True*,

*\*\*request\_parameters*)

Un-Claims one of more devices with specified workflow.

## **Parameters**

- deviceIdList  $(ilist)$  $(ilist)$  $(ilist)$  UnclaimRequest's deviceIdList (list of string, objects).
- headers ([dict](https://docs.python.org/3/library/stdtypes.html#dict)) Dictionary of HTTP Headers to send with the Request.
- payload  $(dict)$  $(dict)$  $(dict)$  A JSON serializable Python object to send in the body of the Request.
- active\_validation ([bool](https://docs.python.org/3/library/functions.html#bool)) Enable/Disable payload validation. Defaults to True.
- \*\*request\_parameters Additional request parameters (provides support for parameters that may be added in the future).

**Returns** JSON response. Access the object's properties by using the dot notation or the bracket notation.

#### **Return type** *[MyDict](#page-906-0)*

### **Raises**

- [TypeError](https://docs.python.org/3/library/exceptions.html#TypeError) If the parameter types are incorrect.
- [MalformedRequest](#page-908-0) If the request body created is invalid.
- **[ApiError](#page-907-0)** If the DNA Center cloud returns an error.

add\_virtual\_account(*autoSyncPeriod=None*, *ccoUser=None*, *expiry=None*, *lastSync=None*,

*profile=None*, *smartAccountId=None*, *syncResult=None*, *syncResultStr=None*, *syncStartTime=None*, *syncStatus=None*, *tenantId=None*, *token=None*, *virtualAccountId=None*, *headers=None*, *payload=None*, *active\_validation=True*,

*\*\*request\_parameters*)

Registers a Smart Account, Virtual Account and the relevant server profile info with the PnP System & database. The devices present in the registered virtual account are synced with the PnP database as well. The response payload returns the new profile.

- autoSyncPeriod (number) SAVAMapping's autoSyncPeriod.
- ccoUser (string) SAVAMapping's ccoUser.
- expiry (number) SAVAMapping's expiry.
- lastSync (number) SAVAMapping's lastSync.
- profile ([object](https://docs.python.org/3/library/functions.html#object)) SAVAMapping's profile.
- smartAccountId (string) SAVAMapping's smartAccountId.
- syncResult ([object](https://docs.python.org/3/library/functions.html#object)) SAVAMapping's syncResult.
- syncResultStr (string) SAVAMapping's syncResultStr.
- syncStartTime (number) SAVAMapping's syncStartTime.
- syncStatus (string) SAVAMapping's syncStatus. Available values are 'NOT\_SYNCED', 'SYNCING', 'SUCCESS' and 'FAILURE'.
- tenantId (string) SAVAMapping's tenantId.
- token  $(string)$  SAVAMapping's token.
- virtualAccountId (string) SAVAMapping's virtualAccountId.
- headers  $(dict)$  $(dict)$  $(dict)$  Dictionary of HTTP Headers to send with the Request.
- payload  $(dict)$  $(dict)$  $(dict)$  A JSON serializable Python object to send in the body of the Request.
- active\_validation ([bool](https://docs.python.org/3/library/functions.html#bool)) Enable/Disable payload validation. Defaults to True.
- \*\*request\_parameters Additional request parameters (provides support for parameters that may be added in the future).
- **Returns** JSON response. Access the object's properties by using the dot notation or the bracket notation.

#### **Raises**

- [TypeError](https://docs.python.org/3/library/exceptions.html#TypeError) If the parameter types are incorrect.
- [MalformedRequest](#page-908-0) If the request body created is invalid.
- **[ApiError](#page-907-0)** If the DNA Center cloud returns an error.

update\_device(*id*, *\_id=None*, *deviceInfo=None*, *runSummaryList=None*, *systemResetWorkflow=None*, *systemWorkflow=None*, *tenantId=None*, *version=None*, *workflow=None*, *workflowParameters=None*, *headers=None*, *payload=None*, *active\_validation=True*, *\*\*request\_parameters*)

Updates device details specified by device id in PnP database.

### **Parameters**

- $_id (string)$  Device's  $_id$ .
- deviceInfo ([object](https://docs.python.org/3/library/functions.html#object)) Device's deviceInfo.
- runSummaryList  $(list)$  $(list)$  $(list)$  Device's runSummaryList (list of objects).
- systemResetWorkflow ([object](https://docs.python.org/3/library/functions.html#object)) Device's systemResetWorkflow.
- systemWorkflow ([object](https://docs.python.org/3/library/functions.html#object)) Device's systemWorkflow.
- tenantId (string) Device's tenantId.
- version (number) Device's version.
- workflow  $(object)$  $(object)$  $(object)$  Device's workflow.
- workflowParameters ([object](https://docs.python.org/3/library/functions.html#object)) Device's workflowParameters.
- id (basestring) id path parameter.
- headers  $(dict)$  $(dict)$  $(dict)$  Dictionary of HTTP Headers to send with the Request.
- payload  $(dict)$  $(dict)$  $(dict)$  A JSON serializable Python object to send in the body of the Request.
- active\_validation ([bool](https://docs.python.org/3/library/functions.html#bool)) Enable/Disable payload validation. Defaults to True.
- \*\*request\_parameters Additional request parameters (provides support for parameters that may be added in the future).

**Returns** JSON response. Access the object's properties by using the dot notation or the bracket notation.

### **Return type** *[MyDict](#page-906-0)*

### **Raises**

• [TypeError](https://docs.python.org/3/library/exceptions.html#TypeError) – If the parameter types are incorrect.

- [MalformedRequest](#page-908-0) If the request body created is invalid.
- **[ApiError](#page-907-0)** If the DNA Center cloud returns an error.

claim\_a\_device\_to\_a\_site(*deviceId=None*, *siteId=None*, *type=None*, *headers=None*, *payload=None*, *active\_validation=True*, *\*\*request\_parameters*)

Claim a device based on DNA-C Site based design process. Different parameters are required for different device platforms.

### **Parameters**

- deviceId (string) SiteProvisionRequest's deviceId.
- siteId (string) SiteProvisionRequest's siteId.
- type (string) SiteProvisionRequest's type. Available values are 'Default', 'Access-Point', 'StackSwitch', 'Sensor' and 'MobilityExpress'.
- headers  $(dict)$  $(dict)$  $(dict)$  Dictionary of HTTP Headers to send with the Request.
- payload  $(dict)$  $(dict)$  $(dict)$  A JSON serializable Python object to send in the body of the Request.
- active\_validation ([bool](https://docs.python.org/3/library/functions.html#bool)) Enable/Disable payload validation. Defaults to True.
- \*\*request\_parameters Additional request parameters (provides support for parameters that may be added in the future).
- **Returns** JSON response. Access the object's properties by using the dot notation or the bracket notation.

**Return type** *[MyDict](#page-906-0)*

**Raises**

- [TypeError](https://docs.python.org/3/library/exceptions.html#TypeError) If the parameter types are incorrect.
- [MalformedRequest](#page-908-0) If the request body created is invalid.
- **[ApiError](#page-907-0)** If the DNA Center cloud returns an error.

### deregister\_virtual\_account(*domain*, *name*, *headers=None*, *\*\*request\_parameters*)

Deregisters the specified smart account & virtual account info and the associated device information from the PnP System & database. The devices associated with the deregistered virtual account are removed from the PnP database as well. The response payload contains the deregistered smart & virtual account information.

### **Parameters**

- domain (basestring) Smart Account Domain.
- name (basestring) Virtual Account Name.
- headers  $(dict)$  $(dict)$  $(dict)$  Dictionary of HTTP Headers to send with the Request.
- \*\*request\_parameters Additional request parameters (provides support for parameters that may be added in the future).

**Returns** JSON response. Access the object's properties by using the dot notation or the bracket notation.

## **Return type** *[MyDict](#page-906-0)*

- [TypeError](https://docs.python.org/3/library/exceptions.html#TypeError) If the parameter types are incorrect.
- [MalformedRequest](#page-908-0) If the request body created is invalid.
- **[ApiError](#page-907-0)** If the DNA Center cloud returns an error.
- get\_smart\_account\_list(*headers=None*, *\*\*request\_parameters*)

Returns the list of Smart Account domains.

### **Parameters**

- headers  $(dict)$  $(dict)$  $(dict)$  Dictionary of HTTP Headers to send with the Request.
- \*\*request\_parameters Additional request parameters (provides support for parameters that may be added in the future).
- **Returns** JSON response. A list of MyDict objects. Access the object's properties by using the dot notation or the bracket notation.

### **Return type** [list](https://docs.python.org/3/library/stdtypes.html#list)

#### **Raises**

- [TypeError](https://docs.python.org/3/library/exceptions.html#TypeError) If the parameter types are incorrect.
- [MalformedRequest](#page-908-0) If the request body created is invalid.
- **[ApiError](#page-907-0)** If the DNA Center cloud returns an error.

### get\_workflow\_by\_id(*id*, *headers=None*, *\*\*request\_parameters*)

Returns a workflow specified by id.

## **Parameters**

- id (basestring) id path parameter.
- headers  $(dict)$  $(dict)$  $(dict)$  Dictionary of HTTP Headers to send with the Request.
- \*\*request\_parameters Additional request parameters (provides support for parameters that may be added in the future).
- **Returns** JSON response. Access the object's properties by using the dot notation or the bracket notation.

## **Return type** *[MyDict](#page-906-0)*

## **Raises**

- [TypeError](https://docs.python.org/3/library/exceptions.html#TypeError) If the parameter types are incorrect.
- [MalformedRequest](#page-908-0) If the request body created is invalid.
- **[ApiError](#page-907-0)** If the DNA Center cloud returns an error.

update\_pnp\_server\_profile(*autoSyncPeriod=None*, *ccoUser=None*, *expiry=None*, *lastSync=None*,

*profile=None*, *smartAccountId=None*, *syncResult=None*, *syncResultStr=None*, *syncStartTime=None*, *syncStatus=None*, *tenantId=None*, *token=None*, *virtualAccountId=None*, *headers=None*, *payload=None*, *active\_validation=True*, *\*\*request\_parameters*)

Updates the PnP Server profile in a registered Virtual Account in the PnP database. The response payload returns the updated smart & virtual account info.

- autoSyncPeriod (number) SAVAMapping's autoSyncPeriod.
- ccoUser (string) SAVAMapping's ccoUser.
- expiry (number) SAVAMapping's expiry.
- lastSync (number) SAVAMapping's lastSync.
- profile ([object](https://docs.python.org/3/library/functions.html#object)) SAVAMapping's profile.
- smartAccountId (string) SAVAMapping's smartAccountId.
- syncResult ([object](https://docs.python.org/3/library/functions.html#object)) SAVAMapping's syncResult.
- syncResultStr (string) SAVAMapping's syncResultStr.
- syncStartTime (number) SAVAMapping's syncStartTime.
- syncStatus (string) SAVAMapping's syncStatus. Available values are 'NOT\_SYNCED', 'SYNCING', 'SUCCESS' and 'FAILURE'.
- tenantId (string) SAVAMapping's tenantId.
- token  $(string)$  SAVAMapping's token.
- virtualAccountId (string) SAVAMapping's virtualAccountId.
- headers  $(dict)$  $(dict)$  $(dict)$  Dictionary of HTTP Headers to send with the Request.
- payload  $(dict)$  $(dict)$  $(dict)$  A JSON serializable Python object to send in the body of the Request.
- active\_validation ([bool](https://docs.python.org/3/library/functions.html#bool)) Enable/Disable payload validation. Defaults to True.
- \*\*request\_parameters Additional request parameters (provides support for parameters that may be added in the future).
- **Returns** JSON response. Access the object's properties by using the dot notation or the bracket notation.

### **Raises**

- [TypeError](https://docs.python.org/3/library/exceptions.html#TypeError) If the parameter types are incorrect.
- [MalformedRequest](#page-908-0) If the request body created is invalid.
- **[ApiError](#page-907-0)** If the DNA Center cloud returns an error.

### get\_workflow\_count(*name=None*, *headers=None*, *\*\*request\_parameters*) Returns the workflow count.

#### **Parameters**

- name (basestring, [list,](https://docs.python.org/3/library/stdtypes.html#list) [set,](https://docs.python.org/3/library/stdtypes.html#set) [tuple](https://docs.python.org/3/library/stdtypes.html#tuple)) Workflow Name.
- headers  $(dict)$  $(dict)$  $(dict)$  Dictionary of HTTP Headers to send with the Request.
- \*\*request\_parameters Additional request parameters (provides support for parameters that may be added in the future).
- **Returns** JSON response. Access the object's properties by using the dot notation or the bracket notation.

### **Return type** *[MyDict](#page-906-0)*

- [TypeError](https://docs.python.org/3/library/exceptions.html#TypeError) If the parameter types are incorrect.
- [MalformedRequest](#page-908-0) If the request body created is invalid.
- **[ApiError](#page-907-0)** If the DNA Center cloud returns an error.

```
update_pnp_global_settings(_id=None, aaaCredentials=None, acceptEula=None, defaultProfile=None,
                               savaMappingList=None, taskTimeOuts=None, tenantId=None,
                               version=None, headers=None, payload=None, active_validation=True,
                               **request_parameters)
```
Updates the user's list of global PnP settings.

### **Parameters**

- \_id (string) Settings's \_id.
- aaaCredentials ([object](https://docs.python.org/3/library/functions.html#object)) Settings's aaaCredentials.
- acceptEula (boolean) Settings's acceptEula.
- defaultProfile ([object](https://docs.python.org/3/library/functions.html#object)) Settings's defaultProfile.
- savaMappingList  $(list)$  $(list)$  $(list)$  Settings's savaMappingList (list of objects).
- taskTimeOuts ([object](https://docs.python.org/3/library/functions.html#object)) Settings's taskTimeOuts.
- tenantId  $(string)$  Settings's tenantId.
- **version** (*number*) Settings's version.
- headers  $(dict)$  $(dict)$  $(dict)$  Dictionary of HTTP Headers to send with the Request.
- payload  $(dict)$  $(dict)$  $(dict)$  A JSON serializable Python object to send in the body of the Request.
- active\_validation ([bool](https://docs.python.org/3/library/functions.html#bool)) Enable/Disable payload validation. Defaults to True.
- \*\*request\_parameters Additional request parameters (provides support for parameters that may be added in the future).

**Returns** JSON response. Access the object's properties by using the dot notation or the bracket notation.

### **Return type** *[MyDict](#page-906-0)*

### **Raises**

- [TypeError](https://docs.python.org/3/library/exceptions.html#TypeError) If the parameter types are incorrect.
- [MalformedRequest](#page-908-0) If the request body created is invalid.
- **[ApiError](#page-907-0)** If the DNA Center cloud returns an error.

#### get\_pnp\_global\_settings(*headers=None*, *\*\*request\_parameters*)

Returns global PnP settings of the user.

### **Parameters**

- headers  $(dict)$  $(dict)$  $(dict)$  Dictionary of HTTP Headers to send with the Request.
- \*\*request\_parameters Additional request parameters (provides support for parameters that may be added in the future).
- **Returns** JSON response. Access the object's properties by using the dot notation or the bracket notation.

#### **Return type** *[MyDict](#page-906-0)*

- [TypeError](https://docs.python.org/3/library/exceptions.html#TypeError) If the parameter types are incorrect.
- [MalformedRequest](#page-908-0) If the request body created is invalid.
- **[ApiError](#page-907-0)** If the DNA Center cloud returns an error.

reset\_device(*deviceResetList=None*, *projectId=None*, *workflowId=None*, *headers=None*, *payload=None*, *active\_validation=True*, *\*\*request\_parameters*)

Recovers a device from a Workflow Execution Error state.

## **Parameters**

- deviceResetList  $(list)$  $(list)$  $(list)$  ResetRequest's deviceResetList (list of objects).
- projectId (string) ResetRequest's projectId.
- workflowId (string) ResetRequest's workflowId.
- headers  $(dict)$  $(dict)$  $(dict)$  Dictionary of HTTP Headers to send with the Request.
- payload  $(dict) A$  $(dict) A$  $(dict) A$  JSON serializable Python object to send in the body of the Request.
- active\_validation ([bool](https://docs.python.org/3/library/functions.html#bool)) Enable/Disable payload validation. Defaults to True.
- \*\*request\_parameters Additional request parameters (provides support for parameters that may be added in the future).

**Returns** JSON response. Access the object's properties by using the dot notation or the bracket notation.

### **Return type** *[MyDict](#page-906-0)*

### **Raises**

- [TypeError](https://docs.python.org/3/library/exceptions.html#TypeError) If the parameter types are incorrect.
- [MalformedRequest](#page-908-0) If the request body created is invalid.
- **[ApiError](#page-907-0)** If the DNA Center cloud returns an error.

sync\_virtual\_account\_devices(*autoSyncPeriod=None*, *ccoUser=None*, *expiry=None*, *lastSync=None*,

*profile=None*, *smartAccountId=None*, *syncResult=None*, *syncResultStr=None*, *syncStartTime=None*, *syncStatus=None*, *tenantId=None*, *token=None*, *virtualAccountId=None*, *headers=None*, *payload=None*, *active\_validation=True*, *\*\*request\_parameters*)

Synchronizes the device info from the given smart account  $\&$  virtual account with the PnP database. The response payload returns a list of synced devices.

- autoSyncPeriod (number) SAVAMapping's autoSyncPeriod.
- ccoUser (string) SAVAMapping's ccoUser.
- expiry (number) SAVAMapping's expiry.
- lastSync (number) SAVAMapping's lastSync.
- **profile**  $(object)$  $(object)$  $(object)$  SAVAMapping's profile.
- smartAccountId (string) SAVAMapping's smartAccountId.
- syncResult ([object](https://docs.python.org/3/library/functions.html#object)) SAVAMapping's syncResult.
- syncResultStr (string) SAVAMapping's syncResultStr.
- syncStartTime (number) SAVAMapping's syncStartTime.
- syncStatus (string) SAVAMapping's syncStatus. Available values are 'NOT\_SYNCED', 'SYNCING', 'SUCCESS' and 'FAILURE'.
- tenantId (string) SAVAMapping's tenantId.
- token  $(string)$  SAVAMapping's token.
- virtualAccountId (string) SAVAMapping's virtualAccountId.
- headers  $(dict)$  $(dict)$  $(dict)$  Dictionary of HTTP Headers to send with the Request.
- payload  $(dict) A$  $(dict) A$  $(dict) A$  JSON serializable Python object to send in the body of the Request.
- active\_validation ([bool](https://docs.python.org/3/library/functions.html#bool)) Enable/Disable payload validation. Defaults to True.
- \*\*request\_parameters Additional request parameters (provides support for parameters that may be added in the future).
- **Returns** JSON response. Access the object's properties by using the dot notation or the bracket notation.

#### **Raises**

- [TypeError](https://docs.python.org/3/library/exceptions.html#TypeError) If the parameter types are incorrect.
- [MalformedRequest](#page-908-0) If the request body created is invalid.
- **[ApiError](#page-907-0)** If the DNA Center cloud returns an error.

get\_workflows(*limit=None*, *name=None*, *offset=None*, *sort=None*, *sort\_order=None*, *type=None*,

*headers=None*, *\*\*request\_parameters*)

Returns the list of workflows based on filter criteria. If a limit is not specified, it will default to return 50 workflows. Pagination and sorting are also supported by this endpoint.

### **Parameters**

- **limit** ([int](https://docs.python.org/3/library/functions.html#int)) Limits number of results.
- **offset**  $(int)$  $(int)$  $(int)$  Index of first result.
- sort (basestring, [list,](https://docs.python.org/3/library/stdtypes.html#list) [set,](https://docs.python.org/3/library/stdtypes.html#set) [tuple](https://docs.python.org/3/library/stdtypes.html#tuple)) Comma seperated lost of fields to sort on.
- **sort\_order** (basestring) Sort Order Ascending (asc) or Descending (des).
- type (basestring, [list,](https://docs.python.org/3/library/stdtypes.html#list) [set,](https://docs.python.org/3/library/stdtypes.html#set) [tuple](https://docs.python.org/3/library/stdtypes.html#tuple)) Workflow Type.
- name (basestring, [list,](https://docs.python.org/3/library/stdtypes.html#list) [set,](https://docs.python.org/3/library/stdtypes.html#set) [tuple](https://docs.python.org/3/library/stdtypes.html#tuple)) Workflow Name.
- headers  $(dict)$  $(dict)$  $(dict)$  Dictionary of HTTP Headers to send with the Request.
- \*\*request\_parameters Additional request parameters (provides support for parameters that may be added in the future).
- **Returns** JSON response. A list of MyDict objects. Access the object's properties by using the dot notation or the bracket notation.

### **Return type** [list](https://docs.python.org/3/library/stdtypes.html#list)

### **Raises**

- [TypeError](https://docs.python.org/3/library/exceptions.html#TypeError) If the parameter types are incorrect.
- [MalformedRequest](#page-908-0) If the request body created is invalid.
- **[ApiError](#page-907-0)** If the DNA Center cloud returns an error.

## delete\_workflow\_by\_id(*id*, *headers=None*, *\*\*request\_parameters*) Deletes a workflow specified by id.

- id (basestring) id path parameter.
- headers  $(dict)$  $(dict)$  $(dict)$  Dictionary of HTTP Headers to send with the Request.
- \*\*request\_parameters Additional request parameters (provides support for parameters that may be added in the future).
- **Returns** JSON response. Access the object's properties by using the dot notation or the bracket notation.

### **Raises**

- [TypeError](https://docs.python.org/3/library/exceptions.html#TypeError) If the parameter types are incorrect.
- [MalformedRequest](#page-908-0) If the request body created is invalid.
- **[ApiError](#page-907-0)** If the DNA Center cloud returns an error.

### get\_device\_by\_id(*id*, *headers=None*, *\*\*request\_parameters*) Returns device details specified by device id.

### **Parameters**

- $\cdot$  id (basestring) id path parameter.
- headers  $(dict)$  $(dict)$  $(dict)$  Dictionary of HTTP Headers to send with the Request.
- \*\*request\_parameters Additional request parameters (provides support for parameters that may be added in the future).
- **Returns** JSON response. Access the object's properties by using the dot notation or the bracket notation.

### **Return type** *[MyDict](#page-906-0)*

### **Raises**

- [TypeError](https://docs.python.org/3/library/exceptions.html#TypeError) If the parameter types are incorrect.
- [MalformedRequest](#page-908-0) If the request body created is invalid.
- **[ApiError](#page-907-0)** If the DNA Center cloud returns an error.

get\_virtual\_account\_list(*domain*, *headers=None*, *\*\*request\_parameters*) Returns list of virtual accounts associated with the specified smart account.

#### **Parameters**

- domain (basestring) Smart Account Domain.
- headers  $(dict)$  $(dict)$  $(dict)$  Dictionary of HTTP Headers to send with the Request.
- \*\*request\_parameters Additional request parameters (provides support for parameters that may be added in the future).
- **Returns** JSON response. A list of MyDict objects. Access the object's properties by using the dot notation or the bracket notation.

### **Return type** [list](https://docs.python.org/3/library/stdtypes.html#list)

- [TypeError](https://docs.python.org/3/library/exceptions.html#TypeError) If the parameter types are incorrect.
- [MalformedRequest](#page-908-0) If the request body created is invalid.
- [ApiError](#page-907-0) If the DNA Center cloud returns an error.

preview\_config(*deviceId=None*, *siteId=None*, *type=None*, *headers=None*, *payload=None*, *active\_validation=True*, *\*\*request\_parameters*)

Triggers a preview for site-based Day 0 Configuration.

### **Parameters**

- deviceId (string) SiteProvisionRequest's deviceId.
- siteId (string) SiteProvisionRequest's siteId.
- type (string) SiteProvisionRequest's type. Available values are 'Default', 'Access-Point', 'StackSwitch', 'Sensor' and 'MobilityExpress'.
- headers  $(dict)$  $(dict)$  $(dict)$  Dictionary of HTTP Headers to send with the Request.
- payload  $(dict)$  $(dict)$  $(dict)$  A JSON serializable Python object to send in the body of the Request.
- active\_validation ([bool](https://docs.python.org/3/library/functions.html#bool)) Enable/Disable payload validation. Defaults to True.
- \*\*request\_parameters Additional request parameters (provides support for parameters that may be added in the future).
- **Returns** JSON response. Access the object's properties by using the dot notation or the bracket notation.

## **Return type** *[MyDict](#page-906-0)*

### **Raises**

- [TypeError](https://docs.python.org/3/library/exceptions.html#TypeError) If the parameter types are incorrect.
- [MalformedRequest](#page-908-0) If the request body created is invalid.
- **[ApiError](#page-907-0)** If the DNA Center cloud returns an error.

claim\_device(*configFileUrl=None*, *configId=None*, *deviceClaimList=None*, *fileServiceId=None*, *imageId=None*, *imageUrl=None*, *populateInventory=None*, *projectId=None*, *workflowId=None*, *headers=None*, *payload=None*, *active\_validation=True*, *\*\*request\_parameters*)

Claims one of more devices with specified workflow.

- configFileUrl (string) ClaimDeviceRequest's configFileUrl.
- **configId** (string) ClaimDeviceRequest's configId.
- deviceClaimList  $(llist)$  $(llist)$  $(llist)$  ClaimDeviceRequest's deviceClaimList (list of objects).
- fileServiceId (string) ClaimDeviceRequest's fileServiceId.
- imageId (string) ClaimDeviceRequest's imageId.
- imageUrl (string) ClaimDeviceRequest's imageUrl.
- populateInventory (boolean) ClaimDeviceRequest's populateInventory.
- projectId (string) ClaimDeviceRequest's projectId.
- workflowId (string) ClaimDeviceRequest's workflowId.
- headers  $(dict)$  $(dict)$  $(dict)$  Dictionary of HTTP Headers to send with the Request.
- payload  $(dict)$  $(dict)$  $(dict)$  A JSON serializable Python object to send in the body of the Request.
- active\_validation ([bool](https://docs.python.org/3/library/functions.html#bool)) Enable/Disable payload validation. Defaults to True.
- \*\*request\_parameters Additional request parameters (provides support for parameters that may be added in the future).
- **Returns** JSON response. Access the object's properties by using the dot notation or the bracket notation.

**Raises**

- [TypeError](https://docs.python.org/3/library/exceptions.html#TypeError) If the parameter types are incorrect.
- [MalformedRequest](#page-908-0) If the request body created is invalid.
- **[ApiError](#page-907-0)** If the DNA Center cloud returns an error.

get\_device\_list(*cm\_state=None*, *last\_contact=None*, *limit=None*, *name=None*, *offset=None*, *onb\_state=None*, *pid=None*, *project\_id=None*, *project\_name=None*, *serial\_number=None*, *smart\_account\_id=None*, *sort=None*, *sort\_order=None*, *source=None*, *state=None*, *virtual\_account\_id=None*, *workflow\_id=None*, *workflow\_name=None*, *headers=None*, *\*\*request\_parameters*)

Returns list of devices based on filter crieteria. If a limit is not specified, it will default to return 50 devices. Pagination and sorting are also supported by this endpoint.

- Limit  $(int)$  $(int)$  $(int)$  Limits number of results.
- offset  $(int)$  $(int)$  $(int)$  Index of first result.
- **sort** (basestring, [list,](https://docs.python.org/3/library/stdtypes.html#list) [set,](https://docs.python.org/3/library/stdtypes.html#set) [tuple](https://docs.python.org/3/library/stdtypes.html#tuple)) Comma seperated list of fields to sort on.
- sort\_order (basestring) Sort Order Ascending (asc) or Descending (des).
- serial\_number (basestring, [list,](https://docs.python.org/3/library/stdtypes.html#list) [set,](https://docs.python.org/3/library/stdtypes.html#set) [tuple](https://docs.python.org/3/library/stdtypes.html#tuple)) Device Serial Number.
- state (basestring, [list,](https://docs.python.org/3/library/stdtypes.html#list) [set,](https://docs.python.org/3/library/stdtypes.html#set) [tuple](https://docs.python.org/3/library/stdtypes.html#tuple)) Device State.
- onb\_state (basestring, [list,](https://docs.python.org/3/library/stdtypes.html#list) [set,](https://docs.python.org/3/library/stdtypes.html#set) [tuple](https://docs.python.org/3/library/stdtypes.html#tuple)) Device Onboarding State.
- cm\_state (basestring, [list,](https://docs.python.org/3/library/stdtypes.html#list) [set,](https://docs.python.org/3/library/stdtypes.html#set) [tuple](https://docs.python.org/3/library/stdtypes.html#tuple)) Device Connection Manager State.
- name (basestring, [list,](https://docs.python.org/3/library/stdtypes.html#list) [set,](https://docs.python.org/3/library/stdtypes.html#set) [tuple](https://docs.python.org/3/library/stdtypes.html#tuple)) Device Name.
- pid (basestring, [list,](https://docs.python.org/3/library/stdtypes.html#list) [set,](https://docs.python.org/3/library/stdtypes.html#set) [tuple](https://docs.python.org/3/library/stdtypes.html#tuple)) Device ProductId.
- source (basestring, [list,](https://docs.python.org/3/library/stdtypes.html#list) [set,](https://docs.python.org/3/library/stdtypes.html#set) [tuple](https://docs.python.org/3/library/stdtypes.html#tuple)) Device Source.
- project\_id (basestring, [list,](https://docs.python.org/3/library/stdtypes.html#list) [set,](https://docs.python.org/3/library/stdtypes.html#set) [tuple](https://docs.python.org/3/library/stdtypes.html#tuple)) Device Project Id.
- workflow\_id (basestring, [list,](https://docs.python.org/3/library/stdtypes.html#list) [set,](https://docs.python.org/3/library/stdtypes.html#set) [tuple](https://docs.python.org/3/library/stdtypes.html#tuple)) Device Workflow Id.
- project\_name (basestring, [list,](https://docs.python.org/3/library/stdtypes.html#list) [set,](https://docs.python.org/3/library/stdtypes.html#set) [tuple](https://docs.python.org/3/library/stdtypes.html#tuple)) Device Project Name.
- workflow\_name (basestring, [list,](https://docs.python.org/3/library/stdtypes.html#list) [set,](https://docs.python.org/3/library/stdtypes.html#set) [tuple](https://docs.python.org/3/library/stdtypes.html#tuple)) Device Workflow Name.
- smart\_account\_id (basestring, [list,](https://docs.python.org/3/library/stdtypes.html#list) [set,](https://docs.python.org/3/library/stdtypes.html#set) [tuple](https://docs.python.org/3/library/stdtypes.html#tuple)) Device Smart Account.
- virtual\_account\_id (basestring, [list,](https://docs.python.org/3/library/stdtypes.html#list) [set,](https://docs.python.org/3/library/stdtypes.html#set) [tuple](https://docs.python.org/3/library/stdtypes.html#tuple)) Device Virtual Account.
- last\_contact ([bool](https://docs.python.org/3/library/functions.html#bool)) Device Has Contacted lastContact > 0.
- headers  $(dict)$  $(dict)$  $(dict)$  Dictionary of HTTP Headers to send with the Request.
- \*\*request\_parameters Additional request parameters (provides support for parameters that may be added in the future).

## **Return type** *[MyDict](#page-906-0)*

### **Raises**

- [TypeError](https://docs.python.org/3/library/exceptions.html#TypeError) If the parameter types are incorrect.
- [MalformedRequest](#page-908-0) If the request body created is invalid.
- [ApiError](#page-907-0) If the DNA Center cloud returns an error.
- add\_a\_workflow(*\_id=None*, *addToInventory=None*, *addedOn=None*, *configId=None*, *currTaskIdx=None*, *description=None*, *endTime=None*, *execTime=None*, *imageId=None*, *instanceType=None*, *lastupdateOn=None*, *name=None*, *startTime=None*, *state=None*, *tasks=None*, *tenantId=None*, *type=None*, *useState=None*, *version=None*, *headers=None*, *payload=None*, *active\_validation=True*, *\*\*request\_parameters*)
	- Adds a PnP Workflow along with the relevant tasks in the workflow into the PnP database.

- $_id$  (string) Workflow's  $_id$ .
- addToInventory (boolean) Workflow's addToInventory.
- addedOn (number) Workflow's addedOn.
- **configId** (string) Workflow's configId.
- currTaskIdx (number) Workflow's currTaskIdx.
- description (string) Workflow's description.
- endTime (number) Workflow's endTime.
- execTime  $(number)$  Workflow's execTime.
- $imageId$  ( $string$ ) Workflow's imageId.
- instanceType (string) Workflow's instanceType. Available values are 'SystemWorkflow', 'UserWorkflow' and 'SystemResetWorkflow'.
- lastupdateOn (number) Workflow's lastupdateOn.
- name  $(string)$  Workflow's name.
- startTime (number) Workflow's startTime.
- state (string) Workflow's state.
- tasks  $(list)$  $(list)$  $(list)$  Workflow's tasks (list of objects).
- tenantId  $(string)$  Workflow's tenantId.
- type (string) Workflow's type.
- useState (string) Workflow's useState.
- **version** (*number*) Workflow's version.
- headers  $(dict)$  $(dict)$  $(dict)$  Dictionary of HTTP Headers to send with the Request.
- payload  $(dict)$  $(dict)$  $(dict)$  A JSON serializable Python object to send in the body of the Request.
- active\_validation ([bool](https://docs.python.org/3/library/functions.html#bool)) Enable/Disable payload validation. Defaults to True.
- \*\*request\_parameters Additional request parameters (provides support for parameters that may be added in the future).

## **Return type** *[MyDict](#page-906-0)*

### **Raises**

- [TypeError](https://docs.python.org/3/library/exceptions.html#TypeError) If the parameter types are incorrect.
- [MalformedRequest](#page-908-0) If the request body created is invalid.
- **[ApiError](#page-907-0)** If the DNA Center cloud returns an error.

get\_device\_count(*cm\_state=None*, *last\_contact=None*, *name=None*, *onb\_state=None*, *pid=None*, *project\_id=None*, *project\_name=None*, *serial\_number=None*, *smart\_account\_id=None*, *source=None*, *state=None*, *virtual\_account\_id=None*, *workflow\_id=None*, *workflow\_name=None*, *headers=None*, *\*\*request\_parameters*)

Returns the device count based on filter criteria. This is useful for pagination.

#### **Parameters**

- serial\_number (basestring, [list,](https://docs.python.org/3/library/stdtypes.html#list) [set,](https://docs.python.org/3/library/stdtypes.html#set) [tuple](https://docs.python.org/3/library/stdtypes.html#tuple)) Device Serial Number.
- state (basestring, [list,](https://docs.python.org/3/library/stdtypes.html#list) [set,](https://docs.python.org/3/library/stdtypes.html#set) [tuple](https://docs.python.org/3/library/stdtypes.html#tuple)) Device State.
- onb\_state (basestring, [list,](https://docs.python.org/3/library/stdtypes.html#list) [set,](https://docs.python.org/3/library/stdtypes.html#set) [tuple](https://docs.python.org/3/library/stdtypes.html#tuple)) Device Onboarding State.
- cm\_state (basestring, [list,](https://docs.python.org/3/library/stdtypes.html#list) [set,](https://docs.python.org/3/library/stdtypes.html#set) [tuple](https://docs.python.org/3/library/stdtypes.html#tuple)) Device Connection Manager State.
- name (basestring, [list,](https://docs.python.org/3/library/stdtypes.html#list) [set,](https://docs.python.org/3/library/stdtypes.html#set) [tuple](https://docs.python.org/3/library/stdtypes.html#tuple)) Device Name.
- pid (basestring, [list,](https://docs.python.org/3/library/stdtypes.html#list) [set,](https://docs.python.org/3/library/stdtypes.html#set) [tuple](https://docs.python.org/3/library/stdtypes.html#tuple)) Device ProductId.
- source (basestring, [list,](https://docs.python.org/3/library/stdtypes.html#list) [set,](https://docs.python.org/3/library/stdtypes.html#set) [tuple](https://docs.python.org/3/library/stdtypes.html#tuple)) Device Source.
- project\_id (basestring, [list,](https://docs.python.org/3/library/stdtypes.html#list) [set,](https://docs.python.org/3/library/stdtypes.html#set) [tuple](https://docs.python.org/3/library/stdtypes.html#tuple)) Device Project Id.
- workflow\_id (basestring, [list,](https://docs.python.org/3/library/stdtypes.html#list) [set,](https://docs.python.org/3/library/stdtypes.html#set) [tuple](https://docs.python.org/3/library/stdtypes.html#tuple)) Device Workflow Id.
- project\_name (basestring, [list,](https://docs.python.org/3/library/stdtypes.html#list) [set,](https://docs.python.org/3/library/stdtypes.html#set) [tuple](https://docs.python.org/3/library/stdtypes.html#tuple)) Device Project Name.
- workflow\_name (basestring, [list,](https://docs.python.org/3/library/stdtypes.html#list) [set,](https://docs.python.org/3/library/stdtypes.html#set) [tuple](https://docs.python.org/3/library/stdtypes.html#tuple)) Device Workflow Name.
- smart\_account\_id (basestring, [list,](https://docs.python.org/3/library/stdtypes.html#list) [set,](https://docs.python.org/3/library/stdtypes.html#set) [tuple](https://docs.python.org/3/library/stdtypes.html#tuple)) Device Smart Account.
- virtual\_account\_id (basestring, [list,](https://docs.python.org/3/library/stdtypes.html#list) [set,](https://docs.python.org/3/library/stdtypes.html#set) [tuple](https://docs.python.org/3/library/stdtypes.html#tuple)) Device Virtual Account.
- last\_contact ([bool](https://docs.python.org/3/library/functions.html#bool)) Device Has Contacted lastContact > 0.
- headers  $(dict)$  $(dict)$  $(dict)$  Dictionary of HTTP Headers to send with the Request.
- \*\*request\_parameters Additional request parameters (provides support for parameters that may be added in the future).

**Returns** JSON response. Access the object's properties by using the dot notation or the bracket notation.

### **Return type** *[MyDict](#page-906-0)*

- [TypeError](https://docs.python.org/3/library/exceptions.html#TypeError) If the parameter types are incorrect.
- [MalformedRequest](#page-908-0) If the request body created is invalid.
- **[ApiError](#page-907-0)** If the DNA Center cloud returns an error.
- get\_device\_history(*serial\_number*, *sort=None*, *sort\_order=None*, *headers=None*, *\*\*request\_parameters*) Returns history for a specific device. Serial number is a required parameter.

### **Parameters**

- serial\_number (basestring) Device Serial Number.
- sort (basestring, [list,](https://docs.python.org/3/library/stdtypes.html#list) [set,](https://docs.python.org/3/library/stdtypes.html#set) [tuple](https://docs.python.org/3/library/stdtypes.html#tuple)) Comma seperated list of fields to sort on.
- sort\_order (basestring) Sort Order Ascending (asc) or Descending (des).
- headers  $(dict)$  $(dict)$  $(dict)$  Dictionary of HTTP Headers to send with the Request.
- \*\*request\_parameters Additional request parameters (provides support for parameters that may be added in the future).
- **Returns** JSON response. Access the object's properties by using the dot notation or the bracket notation.

#### **Return type** *[MyDict](#page-906-0)*

### **Raises**

- [TypeError](https://docs.python.org/3/library/exceptions.html#TypeError) If the parameter types are incorrect.
- [MalformedRequest](#page-908-0) If the request body created is invalid.
- **[ApiError](#page-907-0)** If the DNA Center cloud returns an error.

delete\_device\_by\_id\_from\_pnp(*id*, *headers=None*, *\*\*request\_parameters*) Deletes specified device from PnP database.

### **Parameters**

- id (basestring) id path parameter.
- headers  $(dict)$  $(dict)$  $(dict)$  Dictionary of HTTP Headers to send with the Request.
- \*\*request\_parameters Additional request parameters (provides support for parameters that may be added in the future).
- **Returns** JSON response. Access the object's properties by using the dot notation or the bracket notation.

### **Return type** *[MyDict](#page-906-0)*

## **Raises**

- [TypeError](https://docs.python.org/3/library/exceptions.html#TypeError) If the parameter types are incorrect.
- [MalformedRequest](#page-908-0) If the request body created is invalid.
- **[ApiError](#page-907-0)** If the DNA Center cloud returns an error.

add\_device(*\_id=None*, *deviceInfo=None*, *runSummaryList=None*, *systemResetWorkflow=None*, *systemWorkflow=None*, *tenantId=None*, *version=None*, *workflow=None*, *workflowParameters=None*, *headers=None*, *payload=None*, *active\_validation=True*, *\*\*request\_parameters*)

Adds a device to the PnP database.

- $_id (string)$  Device's  $_id$ .
- deviceInfo ([object](https://docs.python.org/3/library/functions.html#object)) Device's deviceInfo.
- runSummaryList  $(list)$  $(list)$  $(list)$  Device's runSummaryList (list of objects).
- systemResetWorkflow ([object](https://docs.python.org/3/library/functions.html#object)) Device's systemResetWorkflow.
- systemWorkflow ([object](https://docs.python.org/3/library/functions.html#object)) Device's systemWorkflow.
- tenantId (string) Device's tenantId.
- **version** (*number*) Device's version.
- workflow ([object](https://docs.python.org/3/library/functions.html#object)) Device's workflow.
- workflowParameters ([object](https://docs.python.org/3/library/functions.html#object)) Device's workflowParameters.
- headers  $(dict)$  $(dict)$  $(dict)$  Dictionary of HTTP Headers to send with the Request.
- payload  $(dict) A$  $(dict) A$  $(dict) A$  JSON serializable Python object to send in the body of the Request.
- active\_validation ([bool](https://docs.python.org/3/library/functions.html#bool)) Enable/Disable payload validation. Defaults to True.
- \*\*request\_parameters Additional request parameters (provides support for parameters that may be added in the future).

### **Return type** *[MyDict](#page-906-0)*

### **Raises**

- [TypeError](https://docs.python.org/3/library/exceptions.html#TypeError) If the parameter types are incorrect.
- [MalformedRequest](#page-908-0) If the request body created is invalid.
- **[ApiError](#page-907-0)** If the DNA Center cloud returns an error.

### **swim**

## class Swim

Cisco DNA Center SWIM API (version: 1.2.10).

Wraps the DNA Center SWIM API and exposes the API as native Python methods that return native Python objects.

get\_software\_image\_details(*application\_type=None*, *created\_time=None*, *family=None*,

*image\_integrity\_status=None*, *image\_name=None*, *image\_series=None*, *image\_size\_greater\_than=None*, *image\_size\_lesser\_than=None*, *image\_uuid=None*, *is\_cco\_latest=None*, *is\_cco\_recommended=None*, *is\_tagged\_golden=None*, *limit=None*, *name=None*, *offset=None*, *sort\_by=None*, *sort\_order='asc'*, *version=None*, *headers=None*, *\*\*request\_parameters*)

Returns software image list based on a filter criteria. For example: "filterbyName =  $cat3k\%$ ".

- **image\_uuid** (basestring) imageUuid query parameter.
- name (basestring) name query parameter.
- family (basestring) family query parameter.
- application\_type (basestring) applicationType query parameter.
- image\_integrity\_status (basestring) imageIntegrityStatus FAILURE, UN-KNOWN, VERIFIED.
- version (basestring) software Image Version.
- image\_series (basestring) image Series.
- image\_name  $(basserting)$  image Name.
- is\_tagged\_golden  $(bool)$  $(bool)$  $(bool)$  is Tagged Golden.
- is\_cco\_recommended ([bool](https://docs.python.org/3/library/functions.html#bool)) is recommended from cisco.com.
- is\_cco\_latest ([bool](https://docs.python.org/3/library/functions.html#bool)) is latest from cisco.com.
- created\_time  $(int)$  $(int)$  $(int)$  time in milliseconds (epoch format).
- image\_size\_greater\_than  $(int)$  $(int)$  $(int)$  size in bytes.
- $image_size\_lesser_than(int) size in bytes.$  $image_size\_lesser_than(int) size in bytes.$  $image_size\_lesser_than(int) size in bytes.$
- sort\_by  $(basserting)$  sort results by this field.
- **sort\_order** (*basestring*) sort order 'asc' or 'des'. Default is asc.
- **limit**  $(int)$  $(int)$  $(int)$  limit query parameter.
- **offset**  $(int)$  $(int)$  $(int)$  offset query parameter.
- headers  $(dict)$  $(dict)$  $(dict)$  Dictionary of HTTP Headers to send with the Request.
- \*\*request\_parameters Additional request parameters (provides support for parameters that may be added in the future).
- **Returns** JSON response. Access the object's properties by using the dot notation or the bracket notation.

### **Raises**

- [TypeError](https://docs.python.org/3/library/exceptions.html#TypeError) If the parameter types are incorrect.
- [MalformedRequest](#page-908-0) If the request body created is invalid.
- **[ApiError](#page-907-0)** If the DNA Center cloud returns an error.

### trigger\_software\_image\_distribution(*headers=None*, *payload=None*, *active\_validation=True*, *\*\*request\_parameters*)

Distributes a software image on a given device. Software image must be imported successfully into DNA Center before it can be distributed.

### **Parameters**

- headers  $(dict)$  $(dict)$  $(dict)$  Dictionary of HTTP Headers to send with the Request.
- payload  $(llist) A$  $(llist) A$  $(llist) A$  JSON serializable Python object to send in the body of the Request.
- active\_validation ([bool](https://docs.python.org/3/library/functions.html#bool)) Enable/Disable payload validation. Defaults to True.
- \*\*request\_parameters Additional request parameters (provides support for parameters that may be added in the future).

**Returns** JSON response. Access the object's properties by using the dot notation or the bracket notation.

#### **Return type** *[MyDict](#page-906-0)*

- [TypeError](https://docs.python.org/3/library/exceptions.html#TypeError) If the parameter types are incorrect.
- [MalformedRequest](#page-908-0) If the request body created is invalid.
- **[ApiError](#page-907-0)** If the DNA Center cloud returns an error.

import\_local\_software\_image(*multipart\_fields*, *multipart\_monitor\_callback*, *is\_third\_party=None*, *third\_party\_application\_type=None*, *third\_party\_image\_family=None*,

*third\_party\_vendor=None*, *headers=None*, *\*\*request\_parameters*)

Fetches a software image from local file system and uploads to DNA Center. Supported software image files extensions are bin, img, tar, smu, pie, aes, iso, ova, tar\_gz and qcow2.

The following code gives an example of the multipart fields.

```
multipart_fields={'file': ('file.zip', open('file.zip', 'rb')}
multipart_fields={'file': ('file.txt', open('file.txt', 'rb'),
    'text/plain',
   {'X-My-Header': 'my-value'})}
multipart_fields=[('images', ('foo.png', open('foo.png', 'rb'),
    'image/png')),
    ('images', ('bar.png', open('bar.png', 'rb'), 'image/png'))]
```
The following example demonstrates how to use *multipart monitor callback=create callback* to create a progress bar using clint.

```
from clint.textui.progress import Bar
def create_callback(encoder):
   encoder_len = encoder.len
   bar = Bar(expected_size=encoder_len,
              filled_char="=")
   def callback(monitor):
        bar.show(monitor.bytes_read)
   return callback
```
### **Parameters**

- is\_third\_party ([bool](https://docs.python.org/3/library/functions.html#bool)) Third party Image check.
- third\_party\_vendor (basestring) Third Party Vendor.
- third\_party\_image\_family (basestring) Third Party image family.
- third\_party\_application\_type (basestring) Third Party Application Type.
- multipart\_fields  $(dict)$  $(dict)$  $(dict)$  Fields from which to create a multipart/form-data body.
- multipart\_monitor\_callback (function) function used to monitor the progress of the upload.
- headers  $(dict)$  $(dict)$  $(dict)$  Dictionary of HTTP Headers to send with the Request.
- \*\*request\_parameters Additional request parameters (provides support for parameters that may be added in the future).
- **Returns** JSON response. Access the object's properties by using the dot notation or the bracket notation.

### **Return type** *[MyDict](#page-906-0)*

- [TypeError](https://docs.python.org/3/library/exceptions.html#TypeError) If the parameter types are incorrect.
- [MalformedRequest](#page-908-0) If the request body created is invalid.
- **[ApiError](#page-907-0)** If the DNA Center cloud returns an error.
import\_software\_image\_via\_url(*schedule\_at=None*, *schedule\_desc=None*, *schedule\_origin=None*, *headers=None*, *payload=None*, *active\_validation=True*, *\*\*request\_parameters*)

Fetches a software image from remote file system (using URL for HTTP/FTP) and uploads to DNA Center. Supported image files extensions are bin, img, tar, smu, pie, aes, iso, ova, tar\_gz and qcow2.

## **Parameters**

- schedule\_at (basestring) Epoch Time (The number of milli-seconds since January 1 1970 UTC) at which the distribution should be scheduled (Optional) .
- schedule\_desc (basestring) Custom Description (Optional).
- schedule\_origin (basestring) Originator of this call (Optional).
- headers  $(dict)$  $(dict)$  $(dict)$  Dictionary of HTTP Headers to send with the Request.
- payload ([list](https://docs.python.org/3/library/stdtypes.html#list)) A JSON serializable Python object to send in the body of the Request.
- active\_validation ([bool](https://docs.python.org/3/library/functions.html#bool)) Enable/Disable payload validation. Defaults to True.
- \*\*request\_parameters Additional request parameters (provides support for parameters that may be added in the future).
- **Returns** JSON response. Access the object's properties by using the dot notation or the bracket notation.

# **Return type** *[MyDict](#page-906-0)*

## **Raises**

- [TypeError](https://docs.python.org/3/library/exceptions.html#TypeError) If the parameter types are incorrect.
- [MalformedRequest](#page-908-0) If the request body created is invalid.
- **[ApiError](#page-907-0)** If the DNA Center cloud returns an error.

trigger\_software\_image\_activation(*schedule\_validate=None*, *headers=None*, *payload=None*, *active\_validation=True*, *\*\*request\_parameters*)

Activates a software image on a given device. Software image must be present in the device flash.

## **Parameters**

- schedule\_validate ([bool](https://docs.python.org/3/library/functions.html#bool)) scheduleValidate, validates data before schedule (Optional).
- headers  $(dict)$  $(dict)$  $(dict)$  Dictionary of HTTP Headers to send with the Request.
- payload  $(list)$  $(list)$  $(list)$  A JSON serializable Python object to send in the body of the Request.
- active\_validation ([bool](https://docs.python.org/3/library/functions.html#bool)) Enable/Disable payload validation. Defaults to True.
- \*\*request\_parameters Additional request parameters (provides support for parameters that may be added in the future).
- **Returns** JSON response. Access the object's properties by using the dot notation or the bracket notation.

#### **Return type** *[MyDict](#page-906-0)*

- [TypeError](https://docs.python.org/3/library/exceptions.html#TypeError) If the parameter types are incorrect.
- [MalformedRequest](#page-908-0) If the request body created is invalid.
- **[ApiError](#page-907-0)** If the DNA Center cloud returns an error.

# **site\_profile**

# class SiteProfile

Cisco DNA Center Site Profile API (version: 1.2.10).

Wraps the DNA Center Site Profile API and exposes the API as native Python methods that return native Python objects.

get\_device\_details\_by\_ip(*device\_ip*, *headers=None*, *\*\*request\_parameters*) **Beta** - Returns provisioning device information for the specified IP address.

# **Parameters**

- device\_ip (basestring) Device to which the provisioning detail has to be retrieved.
- headers  $(dict)$  $(dict)$  $(dict)$  Dictionary of HTTP Headers to send with the Request.
- \*\*request\_parameters Additional request parameters (provides support for parameters that may be added in the future).

**Returns** JSON response. Access the object's properties by using the dot notation or the bracket notation.

## **Return type** *[MyDict](#page-906-0)*

# **Raises**

- [TypeError](https://docs.python.org/3/library/exceptions.html#TypeError) If the parameter types are incorrect.
- [MalformedRequest](#page-908-0) If the request body created is invalid.
- **[ApiError](#page-907-0)** If the DNA Center cloud returns an error.

provision\_nfv(*callbackUrl=None*, *provisioning=None*, *siteProfile=None*, *headers=None*, *payload=None*, *active\_validation=True*, *\*\*request\_parameters*)

Design and Provision single/multi NFV device with given site/area/building/floor .

# **Parameters**

- callbackUrl (string) Callback Url, property of the request body.
- provisioning  $(list)$  $(list)$  $(list)$  Provisioning, property of the request body (list of objects).
- siteProfile  $(list)$  $(list)$  $(list)$  Site Profile, property of the request body (list of objects).
- headers  $(dict)$  $(dict)$  $(dict)$  Dictionary of HTTP Headers to send with the Request.
- payload  $(dict) A$  $(dict) A$  $(dict) A$  JSON serializable Python object to send in the body of the Request.
- active\_validation ([bool](https://docs.python.org/3/library/functions.html#bool)) Enable/Disable payload validation. Defaults to True.
- \*\*request\_parameters Additional request parameters (provides support for parameters that may be added in the future).
- **Returns** JSON response. Access the object's properties by using the dot notation or the bracket notation.

# **Return type** *[MyDict](#page-906-0)*

- [TypeError](https://docs.python.org/3/library/exceptions.html#TypeError) If the parameter types are incorrect.
- [MalformedRequest](#page-908-0) If the request body created is invalid.
- **[ApiError](#page-907-0)** If the DNA Center cloud returns an error.

# **sites**

# class Sites

Cisco DNA Center Sites API (version: 1.2.10).

Wraps the DNA Center Sites API and exposes the API as native Python methods that return native Python objects.

get\_site\_health(*timestamp=None*, *headers=None*, *\*\*request\_parameters*) Returns Overall Health information for all sites.

## **Parameters**

- timestamp (basestring,  $int$ ) Epoch time(in milliseconds) when the Site Hierarchy data is required.
- headers  $(dict)$  $(dict)$  $(dict)$  Dictionary of HTTP Headers to send with the Request.
- \*\*request\_parameters Additional request parameters (provides support for parameters that may be added in the future).
- **Returns** JSON response. Access the object's properties by using the dot notation or the bracket notation.

#### **Return type** *[MyDict](#page-906-0)*

## **Raises**

- [TypeError](https://docs.python.org/3/library/exceptions.html#TypeError) If the parameter types are incorrect.
- [MalformedRequest](#page-908-0) If the request body created is invalid.
- **[ApiError](#page-907-0)** If the DNA Center cloud returns an error.

assign\_device\_to\_site(*site\_id*, *device=None*, *headers=None*, *payload=None*, *active\_validation=True*, *\*\*request\_parameters*)

Assigns list of devices to a site.

# **Parameters**

- device  $(list)$  $(list)$  $(list)$  Device, property of the request body (list of objects).
- site\_id (basestring) Site id to which the device is assigned.
- headers  $(dict)$  $(dict)$  $(dict)$  Dictionary of HTTP Headers to send with the Request.
- payload  $(dict) A$  $(dict) A$  $(dict) A$  JSON serializable Python object to send in the body of the Request.
- active\_validation ([bool](https://docs.python.org/3/library/functions.html#bool)) Enable/Disable payload validation. Defaults to True.
- \*\*request\_parameters Additional request parameters (provides support for parameters that may be added in the future).

**Returns** JSON response. Access the object's properties by using the dot notation or the bracket notation.

## **Return type** *[MyDict](#page-906-0)*

- [TypeError](https://docs.python.org/3/library/exceptions.html#TypeError) If the parameter types are incorrect.
- [MalformedRequest](#page-908-0) If the request body created is invalid.
- **[ApiError](#page-907-0)** If the DNA Center cloud returns an error.

create\_site(*site=None*, *type=None*, *headers=None*, *payload=None*, *active\_validation=True*, *\*\*request\_parameters*)

Creates site with area/building/floor with specified hierarchy.

## **Parameters**

- site  $(object)$  $(object)$  $(object)$  Site, property of the request body.
- type (string) Type, property of the request body. Available values are 'area', 'building' and 'floor'.
- headers  $(dict)$  $(dict)$  $(dict)$  Dictionary of HTTP Headers to send with the Request.
- payload ([dict](https://docs.python.org/3/library/stdtypes.html#dict)) A JSON serializable Python object to send in the body of the Request.
- active\_validation ([bool](https://docs.python.org/3/library/functions.html#bool)) Enable/Disable payload validation. Defaults to True.
- \*\*request\_parameters Additional request parameters (provides support for parameters that may be added in the future).

**Returns** JSON response. Access the object's properties by using the dot notation or the bracket notation.

#### **Return type** *[MyDict](#page-906-0)*

#### **Raises**

- [TypeError](https://docs.python.org/3/library/exceptions.html#TypeError) If the parameter types are incorrect.
- [MalformedRequest](#page-908-0) If the request body created is invalid.
- **[ApiError](#page-907-0)** If the DNA Center cloud returns an error.

### **tag**

# class Tag

Cisco DNA Center Tag API (version: 1.2.10).

Wraps the DNA Center Tag API and exposes the API as native Python methods that return native Python objects.

add\_members\_to\_the\_tag(*id*, *headers=None*, *payload=None*, *active\_validation=True*,

*\*\*request\_parameters*)

Adds members to the tag specified by id.

## **Parameters**

- $\cdot$  id (basestring) Tag ID.
- headers  $(dict)$  $(dict)$  $(dict)$  Dictionary of HTTP Headers to send with the Request.
- payload  $(dict)$  $(dict)$  $(dict)$  A JSON serializable Python object to send in the body of the Request.
- active\_validation ([bool](https://docs.python.org/3/library/functions.html#bool)) Enable/Disable payload validation. Defaults to True.
- \*\*request\_parameters Additional request parameters (provides support for parameters that may be added in the future).

**Returns** JSON response. Access the object's properties by using the dot notation or the bracket notation.

## **Return type** *[MyDict](#page-906-0)*

- [TypeError](https://docs.python.org/3/library/exceptions.html#TypeError) If the parameter types are incorrect.
- [MalformedRequest](#page-908-0) If the request body created is invalid.
- **[ApiError](#page-907-0)** If the DNA Center cloud returns an error.

get\_tag\_member\_count(*id*, *member\_type*, *level='0'*, *member\_association\_type=None*, *headers=None*, *\*\*request\_parameters*)

Returns the number of members in a given tag.

## **Parameters**

- id (basestring) Tag ID.
- member\_type (basestring) memberType query parameter.
- member\_association\_type (basestring) memberAssociationType query parameter.
- level (basestring) level query parameter.
- headers  $(dict)$  $(dict)$  $(dict)$  Dictionary of HTTP Headers to send with the Request.
- \*\*request\_parameters Additional request parameters (provides support for parameters that may be added in the future).
- **Returns** JSON response. Access the object's properties by using the dot notation or the bracket notation.

# **Return type** *[MyDict](#page-906-0)*

## **Raises**

- [TypeError](https://docs.python.org/3/library/exceptions.html#TypeError) If the parameter types are incorrect.
- [MalformedRequest](#page-908-0) If the request body created is invalid.
- **[ApiError](#page-907-0)** If the DNA Center cloud returns an error.

create\_tag(*description=None*, *dynamicRules=None*, *id=None*, *instanceTenantId=None*, *name=None*, *systemTag=None*, *headers=None*, *payload=None*, *active\_validation=True*,

*\*\*request\_parameters*)

Creates tag with specified tag attributes.

# **Parameters**

- description (string) TagDTO's description.
- dynamicRules ([list](https://docs.python.org/3/library/stdtypes.html#list)) TagDTO's dynamicRules (list of objects).
- id  $(string)$  TagDTO's id.
- instanceTenantId (string) TagDTO's instanceTenantId.
- name  $(string)$  TagDTO's name.
- systemTag (boolean) TagDTO's systemTag.
- headers  $(dict)$  $(dict)$  $(dict)$  Dictionary of HTTP Headers to send with the Request.
- payload  $(dict)$  $(dict)$  $(dict)$  A JSON serializable Python object to send in the body of the Request.
- active\_validation ([bool](https://docs.python.org/3/library/functions.html#bool)) Enable/Disable payload validation. Defaults to True.
- \*\*request\_parameters Additional request parameters (provides support for parameters that may be added in the future).

**Returns** JSON response. Access the object's properties by using the dot notation or the bracket notation.

## **Raises**

- [TypeError](https://docs.python.org/3/library/exceptions.html#TypeError) If the parameter types are incorrect.
- [MalformedRequest](#page-908-0) If the request body created is invalid.
- **[ApiError](#page-907-0)** If the DNA Center cloud returns an error.

get\_tag\_resource\_types(*headers=None*, *\*\*request\_parameters*) Returns list of supported resource types.

## **Parameters**

- headers  $(dict)$  $(dict)$  $(dict)$  Dictionary of HTTP Headers to send with the Request.
- \*\*request\_parameters Additional request parameters (provides support for parameters that may be added in the future).
- **Returns** JSON response. Access the object's properties by using the dot notation or the bracket notation.

## **Return type** *[MyDict](#page-906-0)*

# **Raises**

- [TypeError](https://docs.python.org/3/library/exceptions.html#TypeError) If the parameter types are incorrect.
- [MalformedRequest](#page-908-0) If the request body created is invalid.
- **[ApiError](#page-907-0)** If the DNA Center cloud returns an error.

# updates\_tag\_membership(*memberToTags=None*, *memberType=None*, *headers=None*, *payload=None*, *active\_validation=True*, *\*\*request\_parameters*)

Updates tag membership. As part of the request payload through this API, only the specified members are added / retained to the given input tags. Possible values of memberType attribute in the request payload can be queried by using the /tag/member/type API.

## **Parameters**

- memberToTags (array, [object](https://docs.python.org/3/library/functions.html#object)) TagMemberDTO's memberToTags.
- memberType (string) TagMemberDTO's memberType.
- headers  $(dict)$  $(dict)$  $(dict)$  Dictionary of HTTP Headers to send with the Request.
- payload  $(dict)$  $(dict)$  $(dict)$  A JSON serializable Python object to send in the body of the Request.
- active\_validation ([bool](https://docs.python.org/3/library/functions.html#bool)) Enable/Disable payload validation. Defaults to True.
- \*\*request\_parameters Additional request parameters (provides support for parameters that may be added in the future).

**Returns** JSON response. Access the object's properties by using the dot notation or the bracket notation.

#### **Return type** *[MyDict](#page-906-0)*

- [TypeError](https://docs.python.org/3/library/exceptions.html#TypeError) If the parameter types are incorrect.
- [MalformedRequest](#page-908-0) If the request body created is invalid.
- **[ApiError](#page-907-0)** If the DNA Center cloud returns an error.

update\_tag(*description=None*, *dynamicRules=None*, *id=None*, *instanceTenantId=None*, *name=None*, *systemTag=None*, *headers=None*, *payload=None*, *active\_validation=True*,

*\*\*request\_parameters*)

Updates a tag specified by id.

# **Parameters**

- description (string) TagDTO's description.
- dynamicRules  $(list)$  $(list)$  $(list)$  TagDTO's dynamicRules (list of objects).
- id (string) TagDTO's id.
- instanceTenantId (string) TagDTO's instanceTenantId.
- name  $(string)$  TagDTO's name.
- systemTag (boolean) TagDTO's systemTag.
- headers  $(dict)$  $(dict)$  $(dict)$  Dictionary of HTTP Headers to send with the Request.
- payload  $(dict)$  $(dict)$  $(dict)$  A JSON serializable Python object to send in the body of the Request.
- active\_validation ([bool](https://docs.python.org/3/library/functions.html#bool)) Enable/Disable payload validation. Defaults to True.
- \*\*request\_parameters Additional request parameters (provides support for parameters that may be added in the future).
- **Returns** JSON response. Access the object's properties by using the dot notation or the bracket notation.

## **Return type** *[MyDict](#page-906-0)*

## **Raises**

- [TypeError](https://docs.python.org/3/library/exceptions.html#TypeError) If the parameter types are incorrect.
- [MalformedRequest](#page-908-0) If the request body created is invalid.
- **[ApiError](#page-907-0)** If the DNA Center cloud returns an error.

get\_tag\_count(*attribute\_name=None*, *level=None*, *name=None*, *name\_space=None*, *size=None*, *system\_tag=None*, *headers=None*, *\*\*request\_parameters*)

Returns tag count.

## **Parameters**

- name (basestring) name query parameter.
- name\_space (basestring) nameSpace query parameter.
- attribute\_name (basestring) attributeName query parameter.
- level  $(basserting)$  level query parameter.
- size (basestring) size in kilobytes(KB).
- system\_tag (basestring) systemTag query parameter.
- headers  $(dict)$  $(dict)$  $(dict)$  Dictionary of HTTP Headers to send with the Request.
- \*\*request\_parameters Additional request parameters (provides support for parameters that may be added in the future).
- **Returns** JSON response. Access the object's properties by using the dot notation or the bracket notation.

## **Return type** *[MyDict](#page-906-0)*

# **Raises**

- [TypeError](https://docs.python.org/3/library/exceptions.html#TypeError) If the parameter types are incorrect.
- [MalformedRequest](#page-908-0) If the request body created is invalid.
- **[ApiError](#page-907-0)** If the DNA Center cloud returns an error.

## delete\_tag(*id*, *headers=None*, *\*\*request\_parameters*)

Deletes a tag specified by id.

# **Parameters**

- id (basestring) Tag ID.
- headers  $(dict)$  $(dict)$  $(dict)$  Dictionary of HTTP Headers to send with the Request.
- \*\*request\_parameters Additional request parameters (provides support for parameters that may be added in the future).
- **Returns** JSON response. Access the object's properties by using the dot notation or the bracket notation.

## **Return type** *[MyDict](#page-906-0)*

# **Raises**

- [TypeError](https://docs.python.org/3/library/exceptions.html#TypeError) If the parameter types are incorrect.
- [MalformedRequest](#page-908-0) If the request body created is invalid.
- **[ApiError](#page-907-0)** If the DNA Center cloud returns an error.

# remove\_tag\_member(*id*, *member\_id*, *headers=None*, *\*\*request\_parameters*) Removes Tag member from the tag specified by id.

#### **Parameters**

- id (basestring) Tag ID.
- member\_id (basestring) TagMember id to be removed from tag.
- headers  $(dict)$  $(dict)$  $(dict)$  Dictionary of HTTP Headers to send with the Request.
- \*\*request\_parameters Additional request parameters (provides support for parameters that may be added in the future).
- **Returns** JSON response. Access the object's properties by using the dot notation or the bracket notation.

## **Return type** *[MyDict](#page-906-0)*

## **Raises**

- [TypeError](https://docs.python.org/3/library/exceptions.html#TypeError) If the parameter types are incorrect.
- [MalformedRequest](#page-908-0) If the request body created is invalid.
- **[ApiError](#page-907-0)** If the DNA Center cloud returns an error.

#### get\_tag\_members\_by\_id(*id*, *member\_type*, *level='0'*, *limit=None*, *member\_association\_type=None*, *offset=None*, *headers=None*, *\*\*request\_parameters*)

Returns tag members specified by id.

# **Parameters**

 $\cdot$  id (basestring) – Tag ID.

- member\_type (basestring) Entity type of the member. Possible values can be retrieved by using /tag/member/type API.
- offset (basestring) Used for pagination. It indicates the starting row number out of available member records.
- **limit** (basestring) Used to Number of maximum members to return in the result.
- member\_association\_type (basestring) Indicates how the member is associated with the tag. Possible values and description. 1) DYNAMIC : The member is associated to the tag through rules. 2) STATIC – The member is associated to the tag manually. 3) MIXED – The member is associated manually and also satisfies the rule defined for the tag.
- level (basestring) level query parameter.
- headers  $(dict)$  $(dict)$  $(dict)$  Dictionary of HTTP Headers to send with the Request.
- \*\*request\_parameters Additional request parameters (provides support for parameters that may be added in the future).
- **Returns** JSON response. Access the object's properties by using the dot notation or the bracket notation.

## **Raises**

- [TypeError](https://docs.python.org/3/library/exceptions.html#TypeError) If the parameter types are incorrect.
- [MalformedRequest](#page-908-0) If the request body created is invalid.
- **[ApiError](#page-907-0)** If the DNA Center cloud returns an error.

# get\_tag\_by\_id(*id*, *headers=None*, *\*\*request\_parameters*)

Returns tag specified by Id.

## **Parameters**

- $\cdot$  id (basestring) Tag ID.
- headers  $(dict)$  $(dict)$  $(dict)$  Dictionary of HTTP Headers to send with the Request.
- \*\*request\_parameters Additional request parameters (provides support for parameters that may be added in the future).
- **Returns** JSON response. Access the object's properties by using the dot notation or the bracket notation.

#### **Return type** *[MyDict](#page-906-0)*

## **Raises**

- [TypeError](https://docs.python.org/3/library/exceptions.html#TypeError) If the parameter types are incorrect.
- [MalformedRequest](#page-908-0) If the request body created is invalid.
- **[ApiError](#page-907-0)** If the DNA Center cloud returns an error.

get\_tag(*additional\_info\_attributes=None*, *additional\_info\_name\_space=None*, *field=None*, *level=None*, *limit=None*, *name=None*, *offset=None*, *order=None*, *size=None*, *sort\_by=None*, *system\_tag=None*, *headers=None*, *\*\*request\_parameters*)

Returns the tags for given filter criteria.

## **Parameters**

• **name** (basestring) – Tag name is mandatory when filter operation is used.

- additional\_info\_name\_space (basestring) additionalInfo.nameSpace query parameter.
- additional\_info\_attributes (basestring) additionalInfo.attributes query parameter.
- level  $(basserting)$  level query parameter.
- **offset** (*basestring*) offset query parameter.
- limit (basestring) limit query parameter.
- size (basestring) size in kilobytes(KB).
- **field** (basestring) Available field names are :'name,id,p arentId,type,additionalInfo.nameSpace,ad ditionalInfo.attributes'.
- sort\_by (basestring) Only supported attribute is name. SortyBy is mandatory when order is used.
- **order** (*basestring*) Available values are asc and des.
- system\_tag (basestring) systemTag query parameter.
- headers  $(dict)$  $(dict)$  $(dict)$  Dictionary of HTTP Headers to send with the Request.
- \*\*request\_parameters Additional request parameters (provides support for parameters that may be added in the future).
- **Returns** JSON response. Access the object's properties by using the dot notation or the bracket notation.

# **Raises**

- [TypeError](https://docs.python.org/3/library/exceptions.html#TypeError) If the parameter types are incorrect.
- [MalformedRequest](#page-908-0) If the request body created is invalid.
- **[ApiError](#page-907-0)** If the DNA Center cloud returns an error.

# **task**

### class Task

Cisco DNA Center Task API (version: 1.2.10).

Wraps the DNA Center Task API and exposes the API as native Python methods that return native Python objects.

get\_task\_count(*data=None*, *end\_time=None*, *error\_code=None*, *failure\_reason=None*, *is\_error=None*, *parent\_id=None*, *progress=None*, *service\_type=None*, *start\_time=None*, *username=None*, *headers=None*, *\*\*request\_parameters*)

Returns Task count.

- start\_time (basestring) This is the epoch start time from which tasks need to be fetched.
- end\_time (basestring) This is the epoch end time upto which audit records need to be fetched.
- data (basestring) Fetch tasks that contains this data.
- error\_code (basestring) Fetch tasks that have this error code.
- service\_type (basestring) Fetch tasks with this service type.
- username (basestring) Fetch tasks with this username.
- progress (basestring) Fetch tasks that contains this progress.
- is\_error (basestring) Fetch tasks ended as success or failure. Valid values: true, false.
- failure\_reason (basestring) Fetch tasks that contains this failure reason.
- **parent\_id** (*basestring*) Fetch tasks that have this parent Id.
- headers  $(dict)$  $(dict)$  $(dict)$  Dictionary of HTTP Headers to send with the Request.
- \*\*request\_parameters Additional request parameters (provides support for parameters that may be added in the future).
- **Returns** JSON response. Access the object's properties by using the dot notation or the bracket notation.

# **Raises**

- [TypeError](https://docs.python.org/3/library/exceptions.html#TypeError) If the parameter types are incorrect.
- [MalformedRequest](#page-908-0) If the request body created is invalid.
- **[ApiError](#page-907-0)** If the DNA Center cloud returns an error.

## get\_task\_by\_id(*task\_id*, *headers=None*, *\*\*request\_parameters*) Returns a task by specified id.

#### **Parameters**

- task\_id (basestring) UUID of the Task.
- headers  $(dict)$  $(dict)$  $(dict)$  Dictionary of HTTP Headers to send with the Request.
- \*\*request\_parameters Additional request parameters (provides support for parameters that may be added in the future).
- **Returns** JSON response. Access the object's properties by using the dot notation or the bracket notation.

#### **Return type** *[MyDict](#page-906-0)*

## **Raises**

- [TypeError](https://docs.python.org/3/library/exceptions.html#TypeError) If the parameter types are incorrect.
- [MalformedRequest](#page-908-0) If the request body created is invalid.
- **[ApiError](#page-907-0)** If the DNA Center cloud returns an error.
- get\_tasks(*data=None*, *end\_time=None*, *error\_code=None*, *failure\_reason=None*, *is\_error=None*, *limit=None*, *offset=None*, *order=None*, *parent\_id=None*, *progress=None*, *service\_type=None*, *sort\_by=None*, *start\_time=None*, *username=None*, *headers=None*, *\*\*request\_parameters*) Returns task(s) based on filter criteria.

#### **Parameters**

• start\_time (basestring) – This is the epoch start time from which tasks need to be fetched.

- end\_time (basestring) This is the epoch end time upto which audit records need to be fetched.
- $\bullet$  data (basestring) Fetch tasks that contains this data.
- error\_code (basestring) Fetch tasks that have this error code.
- service\_type (basestring) Fetch tasks with this service type.
- username (basestring) Fetch tasks with this username.
- progress (basestring) Fetch tasks that contains this progress.
- is\_error (basestring) Fetch tasks ended as success or failure. Valid values: true, false.
- failure\_reason (basestring) Fetch tasks that contains this failure reason.
- **parent\_id** (*basestring*) Fetch tasks that have this parent Id.
- **offset** (*basestring*) offset query parameter.
- limit (basestring) limit query parameter.
- sort\_by  $(basserting)$  Sort results by this field.
- **order** (*basestring*) Sort order asc or dsc.
- headers  $(dict)$  $(dict)$  $(dict)$  Dictionary of HTTP Headers to send with the Request.
- \*\*request\_parameters Additional request parameters (provides support for parameters that may be added in the future).
- **Returns** JSON response. Access the object's properties by using the dot notation or the bracket notation.

## **Raises**

- [TypeError](https://docs.python.org/3/library/exceptions.html#TypeError) If the parameter types are incorrect.
- [MalformedRequest](#page-908-0) If the request body created is invalid.
- **[ApiError](#page-907-0)** If the DNA Center cloud returns an error.

#### get\_task\_tree(*task\_id*, *headers=None*, *\*\*request\_parameters*)

Returns a task with its children tasks by based on their id.

#### **Parameters**

- task\_id (basestring) UUID of the Task.
- headers  $(dict)$  $(dict)$  $(dict)$  Dictionary of HTTP Headers to send with the Request.
- \*\*request\_parameters Additional request parameters (provides support for parameters that may be added in the future).
- **Returns** JSON response. Access the object's properties by using the dot notation or the bracket notation.

#### **Return type** *[MyDict](#page-906-0)*

- [TypeError](https://docs.python.org/3/library/exceptions.html#TypeError) If the parameter types are incorrect.
- [MalformedRequest](#page-908-0) If the request body created is invalid.
- **[ApiError](#page-907-0)** If the DNA Center cloud returns an error.
- get\_task\_by\_operationid(*limit*, *offset*, *operation\_id*, *headers=None*, *\*\*request\_parameters*) Returns root tasks associated with an Operationid.

## **Parameters**

- **operation\_id** (*basestring*) operationId path parameter.
- **offset**  $(int)$  $(int)$  $(int)$  Index, minimum value is 0.
- limit  $(int)$  $(int)$  $(int)$  The maximum value of {limit} supported is 500. Base 1 indexing for {limit}, minimum value is 1.
- headers  $(dict)$  $(dict)$  $(dict)$  Dictionary of HTTP Headers to send with the Request.
- \*\*request\_parameters Additional request parameters (provides support for parameters that may be added in the future).

**Returns** JSON response. Access the object's properties by using the dot notation or the bracket notation.

## **Return type** *[MyDict](#page-906-0)*

# **Raises**

- [TypeError](https://docs.python.org/3/library/exceptions.html#TypeError) If the parameter types are incorrect.
- [MalformedRequest](#page-908-0) If the request body created is invalid.
- **[ApiError](#page-907-0)** If the DNA Center cloud returns an error.

# **template\_programmer**

## class TemplateProgrammer

Cisco DNA Center Template Programmer API (version: 1.2.10).

Wraps the DNA Center Template Programmer API and exposes the API as native Python methods that return native Python objects.

gets\_the\_templates\_available(*filter\_conflicting\_templates=None*, *product\_family=None*,

*product\_series=None*, *product\_type=None*, *project\_id=None*, *software\_type=None*, *software\_version=None*, *headers=None*, *\*\*request\_parameters*)

List the templates available.

- project\_id (basestring) projectId query parameter.
- software\_type (basestring) softwareType query parameter.
- software\_version (basestring) softwareVersion query parameter.
- product\_family (basestring) productFamily query parameter.
- product\_series (basestring) productSeries query parameter.
- product\_type (basestring) productType query parameter.
- filter\_conflicting\_templates ([bool](https://docs.python.org/3/library/functions.html#bool)) filterConflictingTemplates query parameter.
- headers  $(dict)$  $(dict)$  $(dict)$  Dictionary of HTTP Headers to send with the Request.
- \*\*request\_parameters Additional request parameters (provides support for parameters that may be added in the future).
- **Returns** JSON response. Access the object's properties by using the dot notation or the bracket notation.

**Raises**

- [TypeError](https://docs.python.org/3/library/exceptions.html#TypeError) If the parameter types are incorrect.
- [MalformedRequest](#page-908-0) If the request body created is invalid.
- **[ApiError](#page-907-0)** If the DNA Center cloud returns an error.

create\_project(*createTime=None*, *description=None*, *id=None*, *lastUpdateTime=None*, *name=None*, *tags=None*, *templates=None*, *headers=None*, *payload=None*, *active\_validation=True*, *\*\*request\_parameters*)

Creates a new project.

#### **Parameters**

- createTime (number) ProjectDTO's createTime.
- description (string) ProjectDTO's description.
- id (string) ProjectDTO's id.
- lastUpdateTime (number) ProjectDTO's lastUpdateTime.
- name  $(string)$  ProjectDTO's name.
- tags ([list](https://docs.python.org/3/library/stdtypes.html#list)) ProjectDTO's tags (list of string, objects).
- templates Part of the JSON serializable Python object to send in the body of the Request.
- headers  $(dict)$  $(dict)$  $(dict)$  Dictionary of HTTP Headers to send with the Request.
- payload  $(dict)$  $(dict)$  $(dict)$  A JSON serializable Python object to send in the body of the Request.
- active\_validation ([bool](https://docs.python.org/3/library/functions.html#bool)) Enable/Disable payload validation. Defaults to True.
- \*\*request\_parameters Additional request parameters (provides support for parameters that may be added in the future).

**Returns** JSON response. Access the object's properties by using the dot notation or the bracket notation.

## **Return type** *[MyDict](#page-906-0)*

- [TypeError](https://docs.python.org/3/library/exceptions.html#TypeError) If the parameter types are incorrect.
- [MalformedRequest](#page-908-0) If the request body created is invalid.
- **[ApiError](#page-907-0)** If the DNA Center cloud returns an error.

update\_template(*author=None*, *composite=None*, *containingTemplates=None*, *createTime=None*, *description=None*, *deviceTypes=None*, *failurePolicy=None*, *id=None*, *lastUpdateTime=None*, *name=None*, *parentTemplateId=None*, *projectId=None*, *projectName=None*, *rollbackTemplateContent=None*, *rollbackTemplateParams=None*, *softwareType=None*, *softwareVariant=None*, *softwareVersion=None*, *tags=None*, *templateContent=None*, *templateParams=None*, *version=None*, *headers=None*, *payload=None*, *active\_validation=True*, *\*\*request\_parameters*)

Updates an existing template.

- **author** (string) TemplateDTO's author.
- composite (boolean) TemplateDTO's composite.
- containing Templates  $(list)$  $(list)$  $(list)$  TemplateDTO's containing Templates (list of objects).
- createTime (number) TemplateDTO's createTime.
- description (string) TemplateDTO's description.
- deviceTypes  $(list)$  $(list)$  $(list)$  TemplateDTO's deviceTypes (list of objects).
- failurePolicy (string) TemplateDTO's failurePolicy. Available values are 'ABORT\_ON\_ERROR', 'CONTINUE\_ON\_ERROR', 'ROLLBACK\_ON\_ERROR', 'ROLLBACK\_TARGET\_ON\_ERROR' and 'ABORT\_TARGET\_ON\_ERROR'.
- id  $(string)$  TemplateDTO's id.
- lastUpdateTime (number) TemplateDTO's lastUpdateTime.
- name (string) TemplateDTO's name.
- parentTemplateId (string) TemplateDTO's parentTemplateId.
- projectId (string) TemplateDTO's projectId.
- projectName (string) TemplateDTO's projectName.
- rollbackTemplateContent (string) TemplateDTO's rollbackTemplateContent.
- rollbackTemplateParams ([list](https://docs.python.org/3/library/stdtypes.html#list)) TemplateDTO's rollbackTemplateParams (list of objects).
- softwareType (string) TemplateDTO's softwareType.
- softwareVariant (string) TemplateDTO's softwareVariant.
- softwareVersion (string) TemplateDTO's softwareVersion.
- tags ([list](https://docs.python.org/3/library/stdtypes.html#list)) TemplateDTO's tags (list of string, objects).
- templateContent (string) TemplateDTO's templateContent.
- templateParams  $(list)$  $(list)$  $(list)$  TemplateDTO's templateParams (list of objects).
- version (string) TemplateDTO's version.
- headers  $(dict)$  $(dict)$  $(dict)$  Dictionary of HTTP Headers to send with the Request.
- payload  $(dict) A$  $(dict) A$  $(dict) A$  JSON serializable Python object to send in the body of the Request.
- active\_validation ([bool](https://docs.python.org/3/library/functions.html#bool)) Enable/Disable payload validation. Defaults to True.
- \*\*request\_parameters Additional request parameters (provides support for parameters that may be added in the future).

**Returns** JSON response. Access the object's properties by using the dot notation or the bracket notation.

# **Return type** *[MyDict](#page-906-0)*

## **Raises**

- [TypeError](https://docs.python.org/3/library/exceptions.html#TypeError) If the parameter types are incorrect.
- [MalformedRequest](#page-908-0) If the request body created is invalid.
- **[ApiError](#page-907-0)** If the DNA Center cloud returns an error.

get\_projects(*name=None*, *headers=None*, *\*\*request\_parameters*)

Returns the projects in the system.

## **Parameters**

- name (basestring) Name of project to be searched.
- headers  $(dict)$  $(dict)$  $(dict)$  Dictionary of HTTP Headers to send with the Request.
- \*\*request\_parameters Additional request parameters (provides support for parameters that may be added in the future).
- **Returns** JSON response. A list of MyDict objects. Access the object's properties by using the dot notation or the bracket notation.

# **Return type** [list](https://docs.python.org/3/library/stdtypes.html#list)

## **Raises**

- [TypeError](https://docs.python.org/3/library/exceptions.html#TypeError) If the parameter types are incorrect.
- [MalformedRequest](#page-908-0) If the request body created is invalid.
- **[ApiError](#page-907-0)** If the DNA Center cloud returns an error.

deploy\_template(*forcePushTemplate=None*, *isComposite=None*, *mainTemplateId=None*, *memberTemplateDeploymentInfo=None*, *targetInfo=None*, *templateId=None*, *headers=None*, *payload=None*, *active\_validation=True*, *\*\*request\_parameters*)

Deploys a template.

- forcePushTemplate (boolean) TemplateDeploymentInfo's forcePushTemplate.
- isComposite (boolean) TemplateDeploymentInfo's isComposite.
- mainTemplateId (string) TemplateDeploymentInfo's mainTemplateId.
- memberTemplateDeploymentInfo  $(list)$  $(list)$  $(list)$  TemplateDeploymentInfo's memberTemplateDeploymentInfo (list of any objects).
- targetInfo  $(iist)$  TemplateDeploymentInfo's targetInfo ([list](https://docs.python.org/3/library/stdtypes.html#list) of objects).
- templateId (string) TemplateDeploymentInfo's templateId.
- headers  $(dict)$  $(dict)$  $(dict)$  Dictionary of HTTP Headers to send with the Request.
- payload  $(dict)$  $(dict)$  $(dict)$  A JSON serializable Python object to send in the body of the Request.
- active\_validation ([bool](https://docs.python.org/3/library/functions.html#bool)) Enable/Disable payload validation. Defaults to True.
- \*\*request\_parameters Additional request parameters (provides support for parameters that may be added in the future).

**Returns** JSON response. Access the object's properties by using the dot notation or the bracket notation.

# **Return type** *[MyDict](#page-906-0)*

## **Raises**

- [TypeError](https://docs.python.org/3/library/exceptions.html#TypeError) If the parameter types are incorrect.
- [MalformedRequest](#page-908-0) If the request body created is invalid.
- **[ApiError](#page-907-0)** If the DNA Center cloud returns an error.
- get\_template\_details(*template\_id*, *latest\_version=None*, *headers=None*, *\*\*request\_parameters*) Returns details of the specified template.

#### **Parameters**

- template\_id (basestring) templateId path parameter.
- latest\_version ([bool](https://docs.python.org/3/library/functions.html#bool)) latest Version query parameter.
- headers  $(dict)$  $(dict)$  $(dict)$  Dictionary of HTTP Headers to send with the Request.
- \*\*request\_parameters Additional request parameters (provides support for parameters that may be added in the future).
- **Returns** JSON response. Access the object's properties by using the dot notation or the bracket notation.

## **Return type** *[MyDict](#page-906-0)*

# **Raises**

- [TypeError](https://docs.python.org/3/library/exceptions.html#TypeError) If the parameter types are incorrect.
- [MalformedRequest](#page-908-0) If the request body created is invalid.
- **[ApiError](#page-907-0)** If the DNA Center cloud returns an error.

update\_project(*createTime=None*, *description=None*, *id=None*, *lastUpdateTime=None*, *name=None*, *tags=None*, *templates=None*, *headers=None*, *payload=None*, *active\_validation=True*, *\*\*request\_parameters*)

Updates an existing project.

- createTime (number) ProjectDTO's createTime.
- description (string) ProjectDTO's description.
- id  $(string)$  ProjectDTO's id.
- lastUpdateTime (number) ProjectDTO's lastUpdateTime.
- name (string) ProjectDTO's name.
- tags ([list](https://docs.python.org/3/library/stdtypes.html#list)) ProjectDTO's tags (list of string, objects).
- templates Part of the JSON serializable Python object to send in the body of the Request.
- headers  $(dict)$  $(dict)$  $(dict)$  Dictionary of HTTP Headers to send with the Request.
- payload  $(dict)$  $(dict)$  $(dict)$  A JSON serializable Python object to send in the body of the Request.
- active\_validation ([bool](https://docs.python.org/3/library/functions.html#bool)) Enable/Disable payload validation. Defaults to True.
- \*\*request\_parameters Additional request parameters (provides support for parameters that may be added in the future).
- **Returns** JSON response. Access the object's properties by using the dot notation or the bracket notation.

## **Raises**

- [TypeError](https://docs.python.org/3/library/exceptions.html#TypeError) If the parameter types are incorrect.
- [MalformedRequest](#page-908-0) If the request body created is invalid.
- **[ApiError](#page-907-0)** If the DNA Center cloud returns an error.
- get\_template\_deployment\_status(*deployment\_id*, *headers=None*, *\*\*request\_parameters*) Returns the status of a deployed template.

#### **Parameters**

- deployment\_id (basestring) deploymentId path parameter.
- headers  $(dict)$  $(dict)$  $(dict)$  Dictionary of HTTP Headers to send with the Request.
- \*\*request\_parameters Additional request parameters (provides support for parameters that may be added in the future).
- **Returns** JSON response. Access the object's properties by using the dot notation or the bracket notation.

## **Return type** *[MyDict](#page-906-0)*

# **Raises**

- [TypeError](https://docs.python.org/3/library/exceptions.html#TypeError) If the parameter types are incorrect.
- [MalformedRequest](#page-908-0) If the request body created is invalid.
- **[ApiError](#page-907-0)** If the DNA Center cloud returns an error.

delete\_template(*template\_id*, *headers=None*, *\*\*request\_parameters*)

Deletes an existing template.

## **Parameters**

- template\_id  $(basserting)$  templateId path parameter.
- headers  $(dict)$  $(dict)$  $(dict)$  Dictionary of HTTP Headers to send with the Request.
- \*\*request\_parameters Additional request parameters (provides support for parameters that may be added in the future).
- **Returns** JSON response. Access the object's properties by using the dot notation or the bracket notation.

# **Return type** *[MyDict](#page-906-0)*

- [TypeError](https://docs.python.org/3/library/exceptions.html#TypeError) If the parameter types are incorrect.
- [MalformedRequest](#page-908-0) If the request body created is invalid.
- [ApiError](#page-907-0) If the DNA Center cloud returns an error.

version\_template(*comments=None*, *templateId=None*, *headers=None*, *payload=None*, *active\_validation=True*, *\*\*request\_parameters*)

Creates Versioning for the current contents of the template.

## **Parameters**

- comments (string) TemplateVersionRequestDTO's comments.
- templateId (string) TemplateVersionRequestDTO's templateId.
- headers  $(dict)$  $(dict)$  $(dict)$  Dictionary of HTTP Headers to send with the Request.
- payload  $(dict)$  $(dict)$  $(dict)$  A JSON serializable Python object to send in the body of the Request.
- active\_validation ([bool](https://docs.python.org/3/library/functions.html#bool)) Enable/Disable payload validation. Defaults to True.
- \*\*request\_parameters Additional request parameters (provides support for parameters that may be added in the future).

**Returns** JSON response. Access the object's properties by using the dot notation or the bracket notation.

#### **Return type** *[MyDict](#page-906-0)*

## **Raises**

- [TypeError](https://docs.python.org/3/library/exceptions.html#TypeError) If the parameter types are incorrect.
- [MalformedRequest](#page-908-0) If the request body created is invalid.
- **[ApiError](#page-907-0)** If the DNA Center cloud returns an error.

## preview\_template(*params=None*, *templateId=None*, *headers=None*, *payload=None*,

*active\_validation=True*, *\*\*request\_parameters*)

Previews an existing template.

#### **Parameters**

- params ([object](https://docs.python.org/3/library/functions.html#object)) TemplatePreviewRequestDTO's params.
- templateId (string) TemplatePreviewRequestDTO's templateId.
- headers  $(dict)$  $(dict)$  $(dict)$  Dictionary of HTTP Headers to send with the Request.
- payload  $(dict) A$  $(dict) A$  $(dict) A$  JSON serializable Python object to send in the body of the Request.
- active\_validation ([bool](https://docs.python.org/3/library/functions.html#bool)) Enable/Disable payload validation. Defaults to True.
- \*\*request\_parameters Additional request parameters (provides support for parameters that may be added in the future).
- **Returns** JSON response. Access the object's properties by using the dot notation or the bracket notation.

## **Return type** *[MyDict](#page-906-0)*

**Raises**

- [TypeError](https://docs.python.org/3/library/exceptions.html#TypeError) If the parameter types are incorrect.
- [MalformedRequest](#page-908-0) If the request body created is invalid.
- **[ApiError](#page-907-0)** If the DNA Center cloud returns an error.

delete\_project(*project\_id*, *headers=None*, *\*\*request\_parameters*) Deletes an existing Project.

- project\_id (basestring) projectId path parameter.
- headers  $(dict)$  $(dict)$  $(dict)$  Dictionary of HTTP Headers to send with the Request.
- \*\*request\_parameters Additional request parameters (provides support for parameters that may be added in the future).

**Returns** JSON response. Access the object's properties by using the dot notation or the bracket notation.

## **Return type** *[MyDict](#page-906-0)*

## **Raises**

- [TypeError](https://docs.python.org/3/library/exceptions.html#TypeError) If the parameter types are incorrect.
- [MalformedRequest](#page-908-0) If the request body created is invalid.
- **[ApiError](#page-907-0)** If the DNA Center cloud returns an error.

create\_template(*project\_id*, *author=None*, *composite=None*, *containingTemplates=None*,

*createTime=None*, *description=None*, *deviceTypes=None*, *failurePolicy=None*, *id=None*, *lastUpdateTime=None*, *name=None*, *parentTemplateId=None*, *projectId=None*, *projectName=None*, *rollbackTemplateContent=None*, *rollbackTemplateParams=None*, *softwareType=None*, *softwareVariant=None*, *softwareVersion=None*, *tags=None*, *templateContent=None*, *templateParams=None*, *version=None*, *headers=None*, *payload=None*, *active\_validation=True*, *\*\*request\_parameters*)

Creates a new template.

- author  $(string)$  TemplateDTO's author.
- composite (boolean) TemplateDTO's composite.
- containing Templates  $(list)$  $(list)$  $(list)$  TemplateDTO's containing Templates (list of objects).
- createTime (number) TemplateDTO's createTime.
- description (string) TemplateDTO's description.
- deviceTypes  $(list)$  $(list)$  $(list)$  TemplateDTO's deviceTypes (list of objects).
- failurePolicy (string) TemplateDTO's failurePolicy. Available values are 'ABORT\_ON\_ERROR', 'CONTINUE\_ON\_ERROR', 'ROLLBACK\_ON\_ERROR', 'ROLLBACK\_TARGET\_ON\_ERROR' and 'ABORT\_TARGET\_ON\_ERROR'.
- id  $(string)$  TemplateDTO's id.
- lastUpdateTime (number) TemplateDTO's lastUpdateTime.
- name (string) TemplateDTO's name.
- parentTemplateId (string) TemplateDTO's parentTemplateId.
- projectId (string) TemplateDTO's projectId.
- projectName (string) TemplateDTO's projectName.
- rollbackTemplateContent (string) TemplateDTO's rollbackTemplateContent.
- rollbackTemplateParams ([list](https://docs.python.org/3/library/stdtypes.html#list)) TemplateDTO's rollbackTemplateParams (list of objects).
- softwareType (string) TemplateDTO's softwareType.
- softwareVariant (string) TemplateDTO's softwareVariant.
- softwareVersion (string) TemplateDTO's softwareVersion.
- tags  $(list)$  $(list)$  $(list)$  TemplateDTO's tags (list of string, objects).
- templateContent (string) TemplateDTO's templateContent.
- templateParams  $(list)$  $(list)$  $(list)$  TemplateDTO's templateParams (list of objects).
- version (string) TemplateDTO's version.
- **project\_id** (*basestring*) projectId path parameter.
- headers  $(dict)$  $(dict)$  $(dict)$  Dictionary of HTTP Headers to send with the Request.
- payload  $(dict)$  $(dict)$  $(dict)$  A JSON serializable Python object to send in the body of the Request.
- active\_validation ([bool](https://docs.python.org/3/library/functions.html#bool)) Enable/Disable payload validation. Defaults to True.
- \*\*request\_parameters Additional request parameters (provides support for parameters that may be added in the future).
- **Returns** JSON response. Access the object's properties by using the dot notation or the bracket notation.

#### **Raises**

- [TypeError](https://docs.python.org/3/library/exceptions.html#TypeError) If the parameter types are incorrect.
- [MalformedRequest](#page-908-0) If the request body created is invalid.
- **[ApiError](#page-907-0)** If the DNA Center cloud returns an error.

# get\_template\_versions(*template\_id*, *headers=None*, *\*\*request\_parameters*) Returns the versions of a specified template.

#### **Parameters**

- template\_id (basestring) templateId path parameter.
- headers  $(dict)$  $(dict)$  $(dict)$  Dictionary of HTTP Headers to send with the Request.
- \*\*request\_parameters Additional request parameters (provides support for parameters that may be added in the future).
- **Returns** JSON response. A list of MyDict objects. Access the object's properties by using the dot notation or the bracket notation.

## **Return type** [list](https://docs.python.org/3/library/stdtypes.html#list)

- [TypeError](https://docs.python.org/3/library/exceptions.html#TypeError) If the parameter types are incorrect.
- [MalformedRequest](#page-908-0) If the request body created is invalid.
- **[ApiError](#page-907-0)** If the DNA Center cloud returns an error.

# **DNACenterAPI v1.3.0**

## **clients**

# class Clients

Cisco DNA Center Clients API (version: 1.3.0).

Wraps the DNA Center Clients API and exposes the API as native Python methods that return native Python objects.

## get\_overall\_client\_health(*timestamp=None*, *headers=None*, *\*\*request\_parameters*)

Returns Overall Client Health information by Client type (Wired and Wireless) for any given point of time.

## **Parameters**

- timestamp (basestring,  $int$ ) Epoch time(in milliseconds) when the Client health data is required.
- headers  $(dict)$  $(dict)$  $(dict)$  Dictionary of HTTP Headers to send with the Request.
- \*\*request\_parameters Additional request parameters (provides support for parameters that may be added in the future).

**Returns** JSON response. Access the object's properties by using the dot notation or the bracket notation.

## **Return type** *[MyDict](#page-906-0)*

#### **Raises**

- [TypeError](https://docs.python.org/3/library/exceptions.html#TypeError) If the parameter types are incorrect.
- [MalformedRequest](#page-908-0) If the request body created is invalid.
- [ApiError](#page-907-0) If the DNA Center cloud returns an error.
- get\_client\_detail(*mac\_address*, *timestamp=None*, *headers=None*, *\*\*request\_parameters*) Returns detailed Client information retrieved by Mac Address for any given point of time. .

### **Parameters**

- timestamp (basestring,  $int$ ) Epoch time(in milliseconds) when the Client health data is required.
- mac\_address (basestring) MAC Address of the client.
- headers  $(dict)$  $(dict)$  $(dict)$  Dictionary of HTTP Headers to send with the Request.
- \*\*request\_parameters Additional request parameters (provides support for parameters that may be added in the future).
- **Returns** JSON response. Access the object's properties by using the dot notation or the bracket notation.

#### **Return type** *[MyDict](#page-906-0)*

- [TypeError](https://docs.python.org/3/library/exceptions.html#TypeError) If the parameter types are incorrect.
- [MalformedRequest](#page-908-0) If the request body created is invalid.
- **[ApiError](#page-907-0)** If the DNA Center cloud returns an error.

# **command\_runner**

# class CommandRunner

Cisco DNA Center Command Runner API (version: 1.3.0).

Wraps the DNA Center Command Runner API and exposes the API as native Python methods that return native Python objects.

## get\_all\_keywords\_of\_clis\_accepted(*headers=None*, *\*\*request\_parameters*)

Get valid keywords.

# **Parameters**

- headers  $(dict)$  $(dict)$  $(dict)$  Dictionary of HTTP Headers to send with the Request.
- \*\*request\_parameters Additional request parameters (provides support for parameters that may be added in the future).
- **Returns** JSON response. Access the object's properties by using the dot notation or the bracket notation.

## **Return type** *[MyDict](#page-906-0)*

## **Raises**

- [TypeError](https://docs.python.org/3/library/exceptions.html#TypeError) If the parameter types are incorrect.
- [MalformedRequest](#page-908-0) If the request body created is invalid.
- **[ApiError](#page-907-0)** If the DNA Center cloud returns an error.

run\_read\_only\_commands\_on\_devices(*commands=None*, *description=None*, *deviceUuids=None*, *name=None*, *timeout=None*, *headers=None*, *payload=None*, *active\_validation=True*, *\*\*request\_parameters*)

Submit request for read-only CLIs.

## **Parameters**

- commands  $(iist)$  CommandRunnerDTO's commands ([list](https://docs.python.org/3/library/stdtypes.html#list) of strings).
- description (string) CommandRunnerDTO's description.
- deviceUuids ([list](https://docs.python.org/3/library/stdtypes.html#list)) CommandRunnerDTO's deviceUuids (list of strings).
- name (string) CommandRunnerDTO's name.
- timeout (number) CommandRunnerDTO's timeout.
- headers  $(dict)$  $(dict)$  $(dict)$  Dictionary of HTTP Headers to send with the Request.
- payload  $(dict)$  $(dict)$  $(dict)$  A JSON serializable Python object to send in the body of the Request.
- active\_validation ([bool](https://docs.python.org/3/library/functions.html#bool)) Enable/Disable payload validation. Defaults to True.
- \*\*request\_parameters Additional request parameters (provides support for parameters that may be added in the future).
- **Returns** JSON response. Access the object's properties by using the dot notation or the bracket notation.

# **Return type** *[MyDict](#page-906-0)*

- [TypeError](https://docs.python.org/3/library/exceptions.html#TypeError) If the parameter types are incorrect.
- [MalformedRequest](#page-908-0) If the request body created is invalid.

• **[ApiError](#page-907-0)** – If the DNA Center cloud returns an error.

# **devices**

# class Devices

Cisco DNA Center Devices API (version: 1.3.0).

Wraps the DNA Center Devices API and exposes the API as native Python methods that return native Python objects.

get\_module\_info\_by\_id(*id*, *headers=None*, *\*\*request\_parameters*)

Returns Module info by id.

## **Parameters**

- $\cdot$  id (basestring) id path parameter.
- headers  $(dict)$  $(dict)$  $(dict)$  Dictionary of HTTP Headers to send with the Request.
- \*\*request\_parameters Additional request parameters (provides support for parameters that may be added in the future).
- **Returns** JSON response. Access the object's properties by using the dot notation or the bracket notation.

# **Return type** *[MyDict](#page-906-0)*

## **Raises**

- [TypeError](https://docs.python.org/3/library/exceptions.html#TypeError) If the parameter types are incorrect.
- [MalformedRequest](#page-908-0) If the request body created is invalid.
- **[ApiError](#page-907-0)** If the DNA Center cloud returns an error.

delete\_device\_by\_id(*id*, *is\_force\_delete=None*, *headers=None*, *\*\*request\_parameters*) Deletes the network device for the given Id.

## **Parameters**

- id (basestring) Device ID.
- is\_force\_delete ([bool](https://docs.python.org/3/library/functions.html#bool)) isForceDelete query parameter.
- headers  $(dict)$  $(dict)$  $(dict)$  Dictionary of HTTP Headers to send with the Request.
- \*\*request\_parameters Additional request parameters (provides support for parameters that may be added in the future).
- **Returns** JSON response. Access the object's properties by using the dot notation or the bracket notation.

## **Return type** *[MyDict](#page-906-0)*

- [TypeError](https://docs.python.org/3/library/exceptions.html#TypeError) If the parameter types are incorrect.
- [MalformedRequest](#page-908-0) If the request body created is invalid.
- **[ApiError](#page-907-0)** If the DNA Center cloud returns an error.

# sync\_devices\_using\_forcesync(*force\_sync=None*, *headers=None*, *payload=None*,

# *active\_validation=True*, *\*\*request\_parameters*)

Synchronizes the devices. If forceSync param is false (default) then the sync would run in normal priority thread. If forceSync param is true then the sync would run in high priority thread if available, else the sync will fail. Result can be seen in the child task of each device.

# **Parameters**

- force\_sync  $(bool)$  $(bool)$  $(bool)$  forceSync query parameter.
- headers  $(dict)$  $(dict)$  $(dict)$  Dictionary of HTTP Headers to send with the Request.
- payload  $(list)$  $(list)$  $(list)$  A JSON serializable Python object to send in the body of the Request.
- active\_validation ([bool](https://docs.python.org/3/library/functions.html#bool)) Enable/Disable payload validation. Defaults to True.
- \*\*request\_parameters Additional request parameters (provides support for parameters that may be added in the future).

**Returns** JSON response. Access the object's properties by using the dot notation or the bracket notation.

## **Return type** *[MyDict](#page-906-0)*

# **Raises**

- [TypeError](https://docs.python.org/3/library/exceptions.html#TypeError) If the parameter types are incorrect.
- [MalformedRequest](#page-908-0) If the request body created is invalid.
- **[ApiError](#page-907-0)** If the DNA Center cloud returns an error.

get\_device\_list(*associated\_wlc\_ip=None*, *collection\_interval=None*, *collection\_status=None*,

*error\_code=None*, *error\_description=None*, *family=None*, *hostname=None*, *id=None*, *license\_name=None*, *license\_status=None*, *license\_type=None*, *location=None*, *location\_name=None*, *mac\_address=None*, *management\_ip\_address=None*, *module\_equpimenttype=None*, *module\_name=None*, *module\_operationstatecode=None*, *module\_partnumber=None*, *module\_servicestate=None*, *module\_vendorequipmenttype=None*, *not\_synced\_for\_minutes=None*, *platform\_id=None*, *reachability\_status=None*, *role=None*, *serial\_number=None*, *series=None*, *software\_type=None*, *software\_version=None*, *type=None*, *up\_time=None*, *headers=None*, *\*\*request\_parameters*)

Returns list of network devices based on filter criteria such as management IP address, mac address, hostname, location name and a wide variety of additional criteria. You can also use the asterisk in any value to conduct a wildcard search. For example, to find all hostnames beginning with myhost in the IP address range 192.25.18.n, issue the following request: GET fqdnoripofdnacenterplatform/dna/intent/api/v1/network- device? hostname=myhost\* & managementIpAddress=192.25.18.\* For a complete list of parameter names that you can use for filtering this request, see the DNA Center API Reference documentation. Note: If id parameter is provided, it will return the list of network-devices for the given ids and ignores the other request parameters. .

- hostname (basestring, [list,](https://docs.python.org/3/library/stdtypes.html#list) [set,](https://docs.python.org/3/library/stdtypes.html#set) [tuple](https://docs.python.org/3/library/stdtypes.html#tuple)) hostname query parameter.
- management\_ip\_address (basestring, [list,](https://docs.python.org/3/library/stdtypes.html#list) [set,](https://docs.python.org/3/library/stdtypes.html#set) [tuple](https://docs.python.org/3/library/stdtypes.html#tuple)) managementIpAddress query parameter.
- mac\_address (basestring, [list,](https://docs.python.org/3/library/stdtypes.html#list) [set,](https://docs.python.org/3/library/stdtypes.html#set) [tuple](https://docs.python.org/3/library/stdtypes.html#tuple)) macAddress query parameter.
- location\_name (basestring,  $list$ , [set,](https://docs.python.org/3/library/stdtypes.html#set) [tuple](https://docs.python.org/3/library/stdtypes.html#tuple)) locationName query parameter.
- serial\_number (basestring,  $list$ , [set,](https://docs.python.org/3/library/stdtypes.html#set)  $tuple$ ) serialNumber query parameter.
- location (basestring, [list,](https://docs.python.org/3/library/stdtypes.html#list) [set,](https://docs.python.org/3/library/stdtypes.html#set) [tuple](https://docs.python.org/3/library/stdtypes.html#tuple)) location query parameter.
- family (basestring, [list,](https://docs.python.org/3/library/stdtypes.html#list) [set,](https://docs.python.org/3/library/stdtypes.html#set) [tuple](https://docs.python.org/3/library/stdtypes.html#tuple)) family query parameter.
- type (basestring, [list,](https://docs.python.org/3/library/stdtypes.html#list) [set,](https://docs.python.org/3/library/stdtypes.html#set) [tuple](https://docs.python.org/3/library/stdtypes.html#tuple)) type query parameter.
- series (basestring, [list,](https://docs.python.org/3/library/stdtypes.html#list) [set,](https://docs.python.org/3/library/stdtypes.html#set) [tuple](https://docs.python.org/3/library/stdtypes.html#tuple)) series query parameter.
- collection\_status (basestring,  $list$ , [set,](https://docs.python.org/3/library/stdtypes.html#set) [tuple](https://docs.python.org/3/library/stdtypes.html#tuple)) collectionStatus query parameter.
- collection\_interval (basestring, [list,](https://docs.python.org/3/library/stdtypes.html#list) [set,](https://docs.python.org/3/library/stdtypes.html#set) [tuple](https://docs.python.org/3/library/stdtypes.html#tuple)) collectionInterval query parameter.
- not\_synced\_for\_minutes (basestring, [list,](https://docs.python.org/3/library/stdtypes.html#list) [set,](https://docs.python.org/3/library/stdtypes.html#set) [tuple](https://docs.python.org/3/library/stdtypes.html#tuple)) notSyncedForMinutes query parameter.
- error\_code (basestring, [list,](https://docs.python.org/3/library/stdtypes.html#list) [set,](https://docs.python.org/3/library/stdtypes.html#set) [tuple](https://docs.python.org/3/library/stdtypes.html#tuple)) errorCode query parameter.
- error\_description (basestring, [list,](https://docs.python.org/3/library/stdtypes.html#list) [set,](https://docs.python.org/3/library/stdtypes.html#set) [tuple](https://docs.python.org/3/library/stdtypes.html#tuple)) errorDescription query parameter.
- software\_version (basestring, [list,](https://docs.python.org/3/library/stdtypes.html#list) [set,](https://docs.python.org/3/library/stdtypes.html#set) [tuple](https://docs.python.org/3/library/stdtypes.html#tuple)) softwareVersion query parameter.
- software\_type (basestring, [list,](https://docs.python.org/3/library/stdtypes.html#list) [set,](https://docs.python.org/3/library/stdtypes.html#set) [tuple](https://docs.python.org/3/library/stdtypes.html#tuple)) softwareType query parameter.
- platform\_id (basestring, [list,](https://docs.python.org/3/library/stdtypes.html#list) [set,](https://docs.python.org/3/library/stdtypes.html#set) [tuple](https://docs.python.org/3/library/stdtypes.html#tuple)) platformId query parameter.
- role (basestring, [list,](https://docs.python.org/3/library/stdtypes.html#list) [set,](https://docs.python.org/3/library/stdtypes.html#set) [tuple](https://docs.python.org/3/library/stdtypes.html#tuple)) role query parameter.
- reachability\_status (basestring, [list,](https://docs.python.org/3/library/stdtypes.html#list) [set,](https://docs.python.org/3/library/stdtypes.html#set) [tuple](https://docs.python.org/3/library/stdtypes.html#tuple)) reachabilityStatus query parameter.
- up\_time (basestring, [list,](https://docs.python.org/3/library/stdtypes.html#list) [set,](https://docs.python.org/3/library/stdtypes.html#set) [tuple](https://docs.python.org/3/library/stdtypes.html#tuple)) upTime query parameter.
- associated\_wlc\_ip (basestring, [list,](https://docs.python.org/3/library/stdtypes.html#list) [set,](https://docs.python.org/3/library/stdtypes.html#set) [tuple](https://docs.python.org/3/library/stdtypes.html#tuple)) associatedWlcIp query parameter.
- license\_name (basestring, [list,](https://docs.python.org/3/library/stdtypes.html#list) [set,](https://docs.python.org/3/library/stdtypes.html#set) [tuple](https://docs.python.org/3/library/stdtypes.html#tuple)) license.name query parameter.
- license\_type (basestring,  $list$ , [set,](https://docs.python.org/3/library/stdtypes.html#set)  $tuple$ ) license.type query parameter.
- license\_status (basestring, [list,](https://docs.python.org/3/library/stdtypes.html#list) [set,](https://docs.python.org/3/library/stdtypes.html#set) [tuple](https://docs.python.org/3/library/stdtypes.html#tuple)) license.status query parameter.
- module\_name (basestring, [list,](https://docs.python.org/3/library/stdtypes.html#list) [set,](https://docs.python.org/3/library/stdtypes.html#set) [tuple](https://docs.python.org/3/library/stdtypes.html#tuple)) module+name query parameter.
- module\_equpimenttype (basestring, [list,](https://docs.python.org/3/library/stdtypes.html#list) [set,](https://docs.python.org/3/library/stdtypes.html#set) [tuple](https://docs.python.org/3/library/stdtypes.html#tuple)) module+equpimenttype query parameter.
- module\_servicestate (basestring, [list,](https://docs.python.org/3/library/stdtypes.html#list) [set,](https://docs.python.org/3/library/stdtypes.html#set) [tuple](https://docs.python.org/3/library/stdtypes.html#tuple)) module+servicestate query parameter.
- module\_vendorequipmenttype(basestring tuple): module+vendorequipmenttype query parameter.
- list tuple): module+vendorequipmenttype query parameter.
- set tuple): module+vendorequipmenttype query parameter.

**:param** [tuple): module+vendorequipmenttype query] parameter.

- module\_partnumber (basestring, [list,](https://docs.python.org/3/library/stdtypes.html#list) [set,](https://docs.python.org/3/library/stdtypes.html#set) [tuple](https://docs.python.org/3/library/stdtypes.html#tuple)) module+partnumber query parameter.
- module\_operationstatecode (basestring, [list,](https://docs.python.org/3/library/stdtypes.html#list) [set,](https://docs.python.org/3/library/stdtypes.html#set) [tuple](https://docs.python.org/3/library/stdtypes.html#tuple)) module+operationstatecode query parameter.
- id (basestring) Accepts comma separated id's and return list of network-devices for the given id's. If invalid or not-found id's are provided, null entry will be returned in the list.
- headers  $(dict)$  $(dict)$  $(dict)$  Dictionary of HTTP Headers to send with the Request.
- \*\*request\_parameters Additional request parameters (provides support for parameters that may be added in the future).
- **Returns** JSON response. Access the object's properties by using the dot notation or the bracket notation.

## **Raises**

- [TypeError](https://docs.python.org/3/library/exceptions.html#TypeError) If the parameter types are incorrect.
- [MalformedRequest](#page-908-0) If the request body created is invalid.
- **[ApiError](#page-907-0)** If the DNA Center cloud returns an error.
- get\_device\_interface\_vlans(*id*, *interface\_type=None*, *headers=None*, *\*\*request\_parameters*) Returns Device Interface VLANs.

#### **Parameters**

- id (basestring) id path parameter.
- interface\_type (basestring) Vlan assocaited with sub-interface.
- headers  $(dict)$  $(dict)$  $(dict)$  Dictionary of HTTP Headers to send with the Request.
- \*\*request\_parameters Additional request parameters (provides support for parameters that may be added in the future).
- **Returns** JSON response. Access the object's properties by using the dot notation or the bracket notation.

### **Return type** *[MyDict](#page-906-0)*

#### **Raises**

- [TypeError](https://docs.python.org/3/library/exceptions.html#TypeError) If the parameter types are incorrect.
- [MalformedRequest](#page-908-0) If the request body created is invalid.
- **[ApiError](#page-907-0)** If the DNA Center cloud returns an error.

get\_polling\_interval\_for\_all\_devices(*headers=None*, *\*\*request\_parameters*) Returns polling interval of all devices.

- headers  $(dict)$  $(dict)$  $(dict)$  Dictionary of HTTP Headers to send with the Request.
- \*\*request\_parameters Additional request parameters (provides support for parameters that may be added in the future).
- **Returns** JSON response. Access the object's properties by using the dot notation or the bracket notation.

# **Raises**

- [TypeError](https://docs.python.org/3/library/exceptions.html#TypeError) If the parameter types are incorrect.
- [MalformedRequest](#page-908-0) If the request body created is invalid.
- **[ApiError](#page-907-0)** If the DNA Center cloud returns an error.

## get\_device\_interfaces\_by\_specified\_range(*device\_id*, *records\_to\_return*, *start\_index*,

*headers=None*, *\*\*request\_parameters*)

Returns the list of interfaces for the device for the specified range.

## **Parameters**

- device\_id (basestring) Device ID.
- start\_index  $(int)$  $(int)$  $(int)$  Start index.
- records\_to\_return ([int](https://docs.python.org/3/library/functions.html#int)) Number of records to return.
- headers  $(dict)$  $(dict)$  $(dict)$  Dictionary of HTTP Headers to send with the Request.
- \*\*request\_parameters Additional request parameters (provides support for parameters that may be added in the future).
- **Returns** JSON response. Access the object's properties by using the dot notation or the bracket notation.

# **Return type** *[MyDict](#page-906-0)*

# **Raises**

- [TypeError](https://docs.python.org/3/library/exceptions.html#TypeError) If the parameter types are incorrect.
- [MalformedRequest](#page-908-0) If the request body created is invalid.
- **[ApiError](#page-907-0)** If the DNA Center cloud returns an error.

#### get\_device\_interface\_count(*headers=None*, *\*\*request\_parameters*)

Returns the count of interfaces for all devices.

## **Parameters**

- headers  $(dict)$  $(dict)$  $(dict)$  Dictionary of HTTP Headers to send with the Request.
- \*\*request\_parameters Additional request parameters (provides support for parameters that may be added in the future).
- **Returns** JSON response. Access the object's properties by using the dot notation or the bracket notation.

#### **Return type** *[MyDict](#page-906-0)*

- [TypeError](https://docs.python.org/3/library/exceptions.html#TypeError) If the parameter types are incorrect.
- [MalformedRequest](#page-908-0) If the request body created is invalid.
- **[ApiError](#page-907-0)** If the DNA Center cloud returns an error.

add\_device(*cliTransport=None*, *computeDevice=None*, *enablePassword=None*,

*extendedDiscoveryInfo=None*, *httpPassword=None*, *httpPort=None*, *httpSecure=None*, *httpUserName=None*, *ipAddress=None*, *merakiOrgId=None*, *netconfPort=None*, *password=None*, *serialNumber=None*, *snmpAuthPassphrase=None*, *snmpAuthProtocol=None*, *snmpMode=None*, *snmpPrivPassphrase=None*, *snmpPrivProtocol=None*, *snmpROCommunity=None*, *snmpRWCommunity=None*, *snmpRetry=None*, *snmpTimeout=None*, *snmpUserName=None*, *snmpVersion=None*, *type=None*, *updateMgmtIPaddressList=None*, *userName=None*, *headers=None*, *payload=None*, *active\_validation=True*, *\*\*request\_parameters*)

Adds the device with given credential.

- cliTransport (string) InventoryDeviceInfo's cliTransport.
- computeDevice (boolean) InventoryDeviceInfo's computeDevice.
- enablePassword (string) InventoryDeviceInfo's enablePassword.
- extendedDiscoveryInfo (string) InventoryDeviceInfo's extendedDiscoveryInfo.
- httpPassword (string) InventoryDeviceInfo's httpPassword.
- httpPort (string) InventoryDeviceInfo's httpPort.
- httpSecure (boolean) InventoryDeviceInfo's httpSecure.
- httpUserName (string) InventoryDeviceInfo's httpUserName.
- ipAddress  $(list)$  $(list)$  $(list)$  InventoryDeviceInfo's ipAddress (list of strings).
- merakiOrgId ([list](https://docs.python.org/3/library/stdtypes.html#list)) InventoryDeviceInfo's merakiOrgId (list of strings).
- netconfPort (string) InventoryDeviceInfo's netconfPort.
- **password** (string) InventoryDeviceInfo's password.
- serialNumber (string) InventoryDeviceInfo's serialNumber.
- snmpAuthPassphrase (string) InventoryDeviceInfo's snmpAuthPassphrase.
- snmpAuthProtocol (string) InventoryDeviceInfo's snmpAuthProtocol.
- snmpMode (string) InventoryDeviceInfo's snmpMode.
- snmpPrivPassphrase (string) InventoryDeviceInfo's snmpPrivPassphrase.
- snmpPrivProtocol (string) InventoryDeviceInfo's snmpPrivProtocol.
- snmpROCommunity (string) InventoryDeviceInfo's snmpROCommunity.
- snmpRWCommunity (string) InventoryDeviceInfo's snmpRWCommunity.
- snmpRetry (number) InventoryDeviceInfo's snmpRetry.
- snmpTimeout  $(number)$  InventoryDeviceInfo's snmpTimeout.
- snmpUserName (string) InventoryDeviceInfo's snmpUserName.
- snmpVersion (string) InventoryDeviceInfo's snmpVersion.
- type (string) InventoryDeviceInfo's type. Available values are 'COM-PUTE DEVICE', 'MERAKI\_DASHBOARD', 'NETWORK\_DEVICE' and 'NO-DATACHANGE'.
- updateMgmtIPaddressList  $(list)$  $(list)$  $(list)$  InventoryDeviceInfo's updateMgmtIPaddressList (list of objects).
- userName (string) InventoryDeviceInfo's userName.
- headers  $(dict)$  $(dict)$  $(dict)$  Dictionary of HTTP Headers to send with the Request.
- payload  $(dict) A$  $(dict) A$  $(dict) A$  JSON serializable Python object to send in the body of the Request.
- active\_validation ([bool](https://docs.python.org/3/library/functions.html#bool)) Enable/Disable payload validation. Defaults to True.
- \*\*request\_parameters Additional request parameters (provides support for parameters that may be added in the future).
- **Returns** JSON response. Access the object's properties by using the dot notation or the bracket notation.

#### **Raises**

- [TypeError](https://docs.python.org/3/library/exceptions.html#TypeError) If the parameter types are incorrect.
- [MalformedRequest](#page-908-0) If the request body created is invalid.
- **[ApiError](#page-907-0)** If the DNA Center cloud returns an error.
- get\_interface\_details(*device\_id*, *name*, *headers=None*, *\*\*request\_parameters*) Returns interface by specified device Id and interface name.

## **Parameters**

- device\_id (basestring) Device ID.
- name  $(basserting)$  Interface name.
- headers  $(dict)$  $(dict)$  $(dict)$  Dictionary of HTTP Headers to send with the Request.
- \*\*request\_parameters Additional request parameters (provides support for parameters that may be added in the future).
- **Returns** JSON response. Access the object's properties by using the dot notation or the bracket notation.

#### **Return type** *[MyDict](#page-906-0)*

# **Raises**

- [TypeError](https://docs.python.org/3/library/exceptions.html#TypeError) If the parameter types are incorrect.
- [MalformedRequest](#page-908-0) If the request body created is invalid.
- **[ApiError](#page-907-0)** If the DNA Center cloud returns an error.
- get\_device\_interface\_count\_by\_id(*device\_id*, *headers=None*, *\*\*request\_parameters*) Returns the interface count for the given device.

#### **Parameters**

- device\_id  $(basserting)$  Device ID.
- headers  $(dict)$  $(dict)$  $(dict)$  Dictionary of HTTP Headers to send with the Request.
- \*\*request\_parameters Additional request parameters (provides support for parameters that may be added in the future).
- **Returns** JSON response. Access the object's properties by using the dot notation or the bracket notation.

## **Return type** *[MyDict](#page-906-0)*

- [TypeError](https://docs.python.org/3/library/exceptions.html#TypeError) If the parameter types are incorrect.
- [MalformedRequest](#page-908-0) If the request body created is invalid.
- **[ApiError](#page-907-0)** If the DNA Center cloud returns an error.

## get\_device\_count(*headers=None*, *\*\*request\_parameters*)

Returns the count of network devices based on the filter criteria by management IP address, mac address, hostname and location name.

## **Parameters**

- headers  $(dict)$  $(dict)$  $(dict)$  Dictionary of HTTP Headers to send with the Request.
- \*\*request\_parameters Additional request parameters (provides support for parameters that may be added in the future).
- **Returns** JSON response. Access the object's properties by using the dot notation or the bracket notation.

# **Return type** *[MyDict](#page-906-0)*

#### **Raises**

- [TypeError](https://docs.python.org/3/library/exceptions.html#TypeError) If the parameter types are incorrect.
- [MalformedRequest](#page-908-0) If the request body created is invalid.
- **[ApiError](#page-907-0)** If the DNA Center cloud returns an error.

## get\_ospf\_interfaces(*headers=None*, *\*\*request\_parameters*)

Returns the interfaces that has OSPF enabled.

# **Parameters**

- headers  $(dict)$  $(dict)$  $(dict)$  Dictionary of HTTP Headers to send with the Request.
- \*\*request\_parameters Additional request parameters (provides support for parameters that may be added in the future).
- **Returns** JSON response. Access the object's properties by using the dot notation or the bracket notation.

## **Return type** *[MyDict](#page-906-0)*

### **Raises**

- [TypeError](https://docs.python.org/3/library/exceptions.html#TypeError) If the parameter types are incorrect.
- [MalformedRequest](#page-908-0) If the request body created is invalid.
- **[ApiError](#page-907-0)** If the DNA Center cloud returns an error.

# get\_polling\_interval\_by\_id(*id*, *headers=None*, *\*\*request\_parameters*)

Returns polling interval by device id.

- id (basestring) Device ID.
- headers  $(dict)$  $(dict)$  $(dict)$  Dictionary of HTTP Headers to send with the Request.
- \*\*request\_parameters Additional request parameters (provides support for parameters that may be added in the future).
- **Returns** JSON response. Access the object's properties by using the dot notation or the bracket notation.

## **Raises**

- [TypeError](https://docs.python.org/3/library/exceptions.html#TypeError) If the parameter types are incorrect.
- [MalformedRequest](#page-908-0) If the request body created is invalid.
- **[ApiError](#page-907-0)** If the DNA Center cloud returns an error.
- get\_organization\_list\_for\_meraki(*id*, *headers=None*, *\*\*request\_parameters*) Returns list of organizations for meraki dashboard.

# **Parameters**

- id (basestring) id path parameter.
- headers  $(dict)$  $(dict)$  $(dict)$  Dictionary of HTTP Headers to send with the Request.
- \*\*request\_parameters Additional request parameters (provides support for parameters that may be added in the future).
- **Returns** JSON response. Access the object's properties by using the dot notation or the bracket notation.

# **Return type** *[MyDict](#page-906-0)*

## **Raises**

- [TypeError](https://docs.python.org/3/library/exceptions.html#TypeError) If the parameter types are incorrect.
- [MalformedRequest](#page-908-0) If the request body created is invalid.
- **[ApiError](#page-907-0)** If the DNA Center cloud returns an error.

get\_functional\_capability\_by\_id(*id*, *headers=None*, *\*\*request\_parameters*) Returns functional capability with given Id.

#### **Parameters**

- id (basestring) Functional Capability UUID.
- headers  $(dict)$  $(dict)$  $(dict)$  Dictionary of HTTP Headers to send with the Request.
- \*\*request\_parameters Additional request parameters (provides support for parameters that may be added in the future).
- **Returns** JSON response. Access the object's properties by using the dot notation or the bracket notation.

## **Return type** *[MyDict](#page-906-0)*

## **Raises**

- [TypeError](https://docs.python.org/3/library/exceptions.html#TypeError) If the parameter types are incorrect.
- [MalformedRequest](#page-908-0) If the request body created is invalid.
- **[ApiError](#page-907-0)** If the DNA Center cloud returns an error.

## get\_isis\_interfaces(*headers=None*, *\*\*request\_parameters*)

Returns the interfaces that has ISIS enabled.

- headers  $(dict)$  $(dict)$  $(dict)$  Dictionary of HTTP Headers to send with the Request.
- \*\*request\_parameters Additional request parameters (provides support for parameters that may be added in the future).

**Returns** JSON response. Access the object's properties by using the dot notation or the bracket notation.

# **Return type** *[MyDict](#page-906-0)*

## **Raises**

- [TypeError](https://docs.python.org/3/library/exceptions.html#TypeError) If the parameter types are incorrect.
- [MalformedRequest](#page-908-0) If the request body created is invalid.
- **[ApiError](#page-907-0)** If the DNA Center cloud returns an error.

get\_device\_config\_by\_id(*network\_device\_id*, *headers=None*, *\*\*request\_parameters*) Returns the device config by specified device ID.

#### **Parameters**

- network\_device\_id (basestring) networkDeviceId path parameter.
- headers  $(dict)$  $(dict)$  $(dict)$  Dictionary of HTTP Headers to send with the Request.
- \*\*request\_parameters Additional request parameters (provides support for parameters that may be added in the future).
- **Returns** JSON response. Access the object's properties by using the dot notation or the bracket notation.

## **Return type** *[MyDict](#page-906-0)*

## **Raises**

- [TypeError](https://docs.python.org/3/library/exceptions.html#TypeError) If the parameter types are incorrect.
- [MalformedRequest](#page-908-0) If the request body created is invalid.
- **[ApiError](#page-907-0)** If the DNA Center cloud returns an error.

#### get\_device\_summary(*id*, *headers=None*, *\*\*request\_parameters*)

Returns brief summary of device info such as hostname, management IP address for the given device Id.

# **Parameters**

- id (basestring) Device ID.
- headers  $(dict)$  $(dict)$  $(dict)$  Dictionary of HTTP Headers to send with the Request.
- \*\*request\_parameters Additional request parameters (provides support for parameters that may be added in the future).
- **Returns** JSON response. Access the object's properties by using the dot notation or the bracket notation.

#### **Return type** *[MyDict](#page-906-0)*

## **Raises**

- [TypeError](https://docs.python.org/3/library/exceptions.html#TypeError) If the parameter types are incorrect.
- [MalformedRequest](#page-908-0) If the request body created is invalid.
- **[ApiError](#page-907-0)** If the DNA Center cloud returns an error.

get\_device\_by\_id(*id*, *headers=None*, *\*\*request\_parameters*)

Returns the network device details for the given device ID.

# **Parameters**

• id (basestring) – Device ID.

- headers  $(dict)$  $(dict)$  $(dict)$  Dictionary of HTTP Headers to send with the Request.
- \*\*request\_parameters Additional request parameters (provides support for parameters that may be added in the future).
- **Returns** JSON response. Access the object's properties by using the dot notation or the bracket notation.

#### **Raises**

- [TypeError](https://docs.python.org/3/library/exceptions.html#TypeError) If the parameter types are incorrect.
- [MalformedRequest](#page-908-0) If the request body created is invalid.
- **[ApiError](#page-907-0)** If the DNA Center cloud returns an error.
- get\_interface\_info\_by\_id(*device\_id*, *headers=None*, *\*\*request\_parameters*) Returns list of interfaces by specified device.

#### **Parameters**

- device\_id (basestring) Device ID.
- headers  $(dict)$  $(dict)$  $(dict)$  Dictionary of HTTP Headers to send with the Request.
- \*\*request\_parameters Additional request parameters (provides support for parameters that may be added in the future).
- **Returns** JSON response. Access the object's properties by using the dot notation or the bracket notation.

# **Return type** *[MyDict](#page-906-0)*

# **Raises**

- [TypeError](https://docs.python.org/3/library/exceptions.html#TypeError) If the parameter types are incorrect.
- [MalformedRequest](#page-908-0) If the request body created is invalid.
- **[ApiError](#page-907-0)** If the DNA Center cloud returns an error.

register\_device\_for\_wsa(*macaddress=None*, *serial\_number=None*, *headers=None*,

*\*\*request\_parameters*)

Registers a device for WSA notification.

#### **Parameters**

- serial\_number (basestring) Serial number of the device.
- macaddress (basestring) Mac addres of the device.
- headers  $(dict)$  $(dict)$  $(dict)$  Dictionary of HTTP Headers to send with the Request.
- \*\*request\_parameters Additional request parameters (provides support for parameters that may be added in the future).
- **Returns** JSON response. Access the object's properties by using the dot notation or the bracket notation.

## **Return type** *[MyDict](#page-906-0)*

- [TypeError](https://docs.python.org/3/library/exceptions.html#TypeError) If the parameter types are incorrect.
- [MalformedRequest](#page-908-0) If the request body created is invalid.

• **[ApiError](#page-907-0)** – If the DNA Center cloud returns an error.

update\_device\_role(*id=None*, *role=None*, *roleSource=None*, *headers=None*, *payload=None*, *active\_validation=True*, *\*\*request\_parameters*)

Updates the role of the device as access, core, distribution, border router.

# **Parameters**

- id (string) NetworkDeviceBriefNIO's id.
- role (string) NetworkDeviceBriefNIO's role.
- roleSource (string) NetworkDeviceBriefNIO's roleSource.
- headers  $(dict)$  $(dict)$  $(dict)$  Dictionary of HTTP Headers to send with the Request.
- **payload**  $(dict) A$  $(dict) A$  $(dict) A$  JSON serializable Python object to send in the body of the Request.
- active\_validation ([bool](https://docs.python.org/3/library/functions.html#bool)) Enable/Disable payload validation. Defaults to True.
- \*\*request\_parameters Additional request parameters (provides support for parameters that may be added in the future).
- **Returns** JSON response. Access the object's properties by using the dot notation or the bracket notation.

# **Return type** *[MyDict](#page-906-0)*

## **Raises**

- [TypeError](https://docs.python.org/3/library/exceptions.html#TypeError) If the parameter types are incorrect.
- [MalformedRequest](#page-908-0) If the request body created is invalid.
- **[ApiError](#page-907-0)** If the DNA Center cloud returns an error.
- get\_device\_config\_for\_all\_devices(*headers=None*, *\*\*request\_parameters*)

Returns the config for all devices.

## **Parameters**

- headers  $(dict)$  $(dict)$  $(dict)$  Dictionary of HTTP Headers to send with the Request.
- \*\*request\_parameters Additional request parameters (provides support for parameters that may be added in the future).
- **Returns** JSON response. Access the object's properties by using the dot notation or the bracket notation.

## **Return type** *[MyDict](#page-906-0)*

# **Raises**

- [TypeError](https://docs.python.org/3/library/exceptions.html#TypeError) If the parameter types are incorrect.
- [MalformedRequest](#page-908-0) If the request body created is invalid.
- **[ApiError](#page-907-0)** If the DNA Center cloud returns an error.

# export\_device\_list(*deviceUuids=None*, *id=None*, *operationEnum=None*, *parameters=None*, *password=None*, *headers=None*, *payload=None*, *active\_validation=True*,

# *\*\*request\_parameters*)

Exports the selected network device to a file.

# **Parameters**

• deviceUuids  $(list)$  $(list)$  $(list)$  – ExportDeviceDTO's deviceUuids (list of strings).

- id (string) ExportDeviceDTO's id.
- **operationEnum** (string) ExportDeviceDTO's operationEnum. Available values are 'CREDENTIALDETAILS' and 'DEVICEDETAILS'.
- parameters  $(list)$  $(list)$  $(list)$  ExportDeviceDTO's parameters (list of strings).
- **password** (string) ExportDeviceDTO's password.
- headers  $(dict)$  $(dict)$  $(dict)$  Dictionary of HTTP Headers to send with the Request.
- payload  $(dict)$  $(dict)$  $(dict)$  A JSON serializable Python object to send in the body of the Request.
- active\_validation ([bool](https://docs.python.org/3/library/functions.html#bool)) Enable/Disable payload validation. Defaults to True.
- \*\*request\_parameters Additional request parameters (provides support for parameters that may be added in the future).
- **Returns** JSON response. Access the object's properties by using the dot notation or the bracket notation.

## **Raises**

- [TypeError](https://docs.python.org/3/library/exceptions.html#TypeError) If the parameter types are incorrect.
- [MalformedRequest](#page-908-0) If the request body created is invalid.
- **[ApiError](#page-907-0)** If the DNA Center cloud returns an error.

get\_interface\_by\_ip(*ip\_address*, *headers=None*, *\*\*request\_parameters*) Returns list of interfaces by specified IP address.

## **Parameters**

- ip\_address (basestring) IP address of the interface.
- headers  $(dict)$  $(dict)$  $(dict)$  Dictionary of HTTP Headers to send with the Request.
- \*\*request\_parameters Additional request parameters (provides support for parameters that may be added in the future).
- **Returns** JSON response. Access the object's properties by using the dot notation or the bracket notation.

#### **Return type** *[MyDict](#page-906-0)*

#### **Raises**

- [TypeError](https://docs.python.org/3/library/exceptions.html#TypeError) If the parameter types are incorrect.
- [MalformedRequest](#page-908-0) If the request body created is invalid.
- **[ApiError](#page-907-0)** If the DNA Center cloud returns an error.

get\_network\_device\_by\_ip(*ip\_address*, *headers=None*, *\*\*request\_parameters*) Returns the network device by specified IP address.

- ip\_address (basestring) Device IP address.
- headers  $(dict)$  $(dict)$  $(dict)$  Dictionary of HTTP Headers to send with the Request.
- \*\*request\_parameters Additional request parameters (provides support for parameters that may be added in the future).
**Returns** JSON response. Access the object's properties by using the dot notation or the bracket notation.

## **Return type** *[MyDict](#page-906-0)*

### **Raises**

- [TypeError](https://docs.python.org/3/library/exceptions.html#TypeError) If the parameter types are incorrect.
- [MalformedRequest](#page-908-0) If the request body created is invalid.
- [ApiError](#page-907-0) If the DNA Center cloud returns an error.

get\_device\_config\_count(*headers=None*, *\*\*request\_parameters*)

Returns the count of device configs.

### **Parameters**

- headers  $(dict)$  $(dict)$  $(dict)$  Dictionary of HTTP Headers to send with the Request.
- \*\*request\_parameters Additional request parameters (provides support for parameters that may be added in the future).
- **Returns** JSON response. Access the object's properties by using the dot notation or the bracket notation.

## **Return type** *[MyDict](#page-906-0)*

## **Raises**

- [TypeError](https://docs.python.org/3/library/exceptions.html#TypeError) If the parameter types are incorrect.
- [MalformedRequest](#page-908-0) If the request body created is invalid.
- **[ApiError](#page-907-0)** If the DNA Center cloud returns an error.
- get\_device\_by\_serial\_number(*serial\_number*, *headers=None*, *\*\*request\_parameters*) Returns the network device with given serial number.

### **Parameters**

- serial\_number (basestring) Device serial number.
- headers  $(dict)$  $(dict)$  $(dict)$  Dictionary of HTTP Headers to send with the Request.
- \*\*request\_parameters Additional request parameters (provides support for parameters that may be added in the future).
- **Returns** JSON response. Access the object's properties by using the dot notation or the bracket notation.

### **Return type** *[MyDict](#page-906-0)*

## **Raises**

- [TypeError](https://docs.python.org/3/library/exceptions.html#TypeError) If the parameter types are incorrect.
- [MalformedRequest](#page-908-0) If the request body created is invalid.
- **[ApiError](#page-907-0)** If the DNA Center cloud returns an error.

### get\_all\_interfaces(*headers=None*, *\*\*request\_parameters*)

Returns all available interfaces. This endpoint can return a maximum of 500 interfaces.

## **Parameters**

• headers  $(dict)$  $(dict)$  $(dict)$  – Dictionary of HTTP Headers to send with the Request.

- \*\*request\_parameters Additional request parameters (provides support for parameters that may be added in the future).
- **Returns** JSON response. Access the object's properties by using the dot notation or the bracket notation.

### **Raises**

- [TypeError](https://docs.python.org/3/library/exceptions.html#TypeError) If the parameter types are incorrect.
- [MalformedRequest](#page-908-0) If the request body created is invalid.
- **[ApiError](#page-907-0)** If the DNA Center cloud returns an error.

# get\_module\_count(*device\_id*, *name\_list=None*, *operational\_state\_code\_list=None*,

*part\_number\_list=None*, *vendor\_equipment\_type\_list=None*, *headers=None*, *\*\*request\_parameters*)

Returns Module Count.

### **Parameters**

- device\_id (basestring) deviceId query parameter.
- name\_list (basestring, [list,](https://docs.python.org/3/library/stdtypes.html#list) [set,](https://docs.python.org/3/library/stdtypes.html#set) [tuple](https://docs.python.org/3/library/stdtypes.html#tuple)) nameList query parameter.
- vendor\_equipment\_type\_list(basestring tuple): vendorEquipmentTypeList query parameter.
- list tuple): vendorEquipmentTypeList query parameter.
- set tuple): vendorEquipmentTypeList query parameter.

**:param** [tuple): vendorEquipmentTypeList query] parameter.

## **Parameters**

- part\_number\_list (basestring, [list,](https://docs.python.org/3/library/stdtypes.html#list) [set,](https://docs.python.org/3/library/stdtypes.html#set) [tuple](https://docs.python.org/3/library/stdtypes.html#tuple)) partNumberList query parameter.
- operational\_state\_code\_list(basestring tuple): operationalStateCodeList query parameter.
- list tuple): operationalStateCodeList query parameter.
- set tuple): operationalStateCodeList query parameter.

**:param** [tuple): operationalStateCodeList query] parameter.

## **Parameters**

- headers  $(dict)$  $(dict)$  $(dict)$  Dictionary of HTTP Headers to send with the Request.
- \*\*request\_parameters Additional request parameters (provides support for parameters that may be added in the future).
- **Returns** JSON response. Access the object's properties by using the dot notation or the bracket notation.

## **Return type** *[MyDict](#page-906-0)*

## **Raises**

• [TypeError](https://docs.python.org/3/library/exceptions.html#TypeError) – If the parameter types are incorrect.

- [MalformedRequest](#page-908-0) If the request body created is invalid.
- [ApiError](#page-907-0) If the DNA Center cloud returns an error.
- get\_modules(*device\_id*, *limit=None*, *name\_list=None*, *offset=None*, *operational\_state\_code\_list=None*, *part\_number\_list=None*, *vendor\_equipment\_type\_list=None*, *headers=None*, *\*\*request\_parameters*)

Returns modules by specified device id.

### **Parameters**

- device\_id (basestring) deviceId query parameter.
- limit (basestring) limit query parameter.
- **offset** (basestring) offset query parameter.
- name\_list (basestring, [list,](https://docs.python.org/3/library/stdtypes.html#list) [set,](https://docs.python.org/3/library/stdtypes.html#set) [tuple](https://docs.python.org/3/library/stdtypes.html#tuple)) nameList query parameter.
- vendor\_equipment\_type\_list(basestring tuple): vendorEquipmentTypeList query parameter.
- list tuple): vendorEquipmentTypeList query parameter.
- set tuple): vendorEquipmentTypeList query parameter.

**:param** [tuple): vendorEquipmentTypeList query] parameter.

### **Parameters**

- part\_number\_list (basestring, [list,](https://docs.python.org/3/library/stdtypes.html#list) [set,](https://docs.python.org/3/library/stdtypes.html#set) [tuple](https://docs.python.org/3/library/stdtypes.html#tuple)) partNumberList query parameter.
- operational\_state\_code\_list(basestring tuple): operationalStateCodeList query parameter.
- list tuple): operationalStateCodeList query parameter.
- set tuple): operationalStateCodeList query parameter.

**:param** [tuple): operationalStateCodeList query] parameter.

### **Parameters**

- headers  $(dict)$  $(dict)$  $(dict)$  Dictionary of HTTP Headers to send with the Request.
- \*\*request\_parameters Additional request parameters (provides support for parameters that may be added in the future).
- **Returns** JSON response. Access the object's properties by using the dot notation or the bracket notation.

### **Return type** *[MyDict](#page-906-0)*

- [TypeError](https://docs.python.org/3/library/exceptions.html#TypeError) If the parameter types are incorrect.
- [MalformedRequest](#page-908-0) If the request body created is invalid.
- **[ApiError](#page-907-0)** If the DNA Center cloud returns an error.
- get\_wireless\_lan\_controller\_details\_by\_id(*id*, *headers=None*, *\*\*request\_parameters*) Returns the wireless lan controller info with given device ID.

## **Parameters**

- $\cdot$  id (basestring) Device ID.
- headers  $(dict)$  $(dict)$  $(dict)$  Dictionary of HTTP Headers to send with the Request.
- \*\*request\_parameters Additional request parameters (provides support for parameters that may be added in the future).

**Returns** JSON response. Access the object's properties by using the dot notation or the bracket notation.

## **Return type** *[MyDict](#page-906-0)*

### **Raises**

- [TypeError](https://docs.python.org/3/library/exceptions.html#TypeError) If the parameter types are incorrect.
- [MalformedRequest](#page-908-0) If the request body created is invalid.
- **[ApiError](#page-907-0)** If the DNA Center cloud returns an error.

sync\_devices(*cliTransport=None*, *computeDevice=None*, *enablePassword=None*,

*extendedDiscoveryInfo=None*, *httpPassword=None*, *httpPort=None*, *httpSecure=None*, *httpUserName=None*, *ipAddress=None*, *merakiOrgId=None*, *netconfPort=None*, *password=None*, *serialNumber=None*, *snmpAuthPassphrase=None*, *snmpAuthProtocol=None*, *snmpMode=None*, *snmpPrivPassphrase=None*, *snmpPrivProtocol=None*, *snmpROCommunity=None*, *snmpRWCommunity=None*, *snmpRetry=None*, *snmpTimeout=None*, *snmpUserName=None*, *snmpVersion=None*, *type=None*, *updateMgmtIPaddressList=None*, *userName=None*, *headers=None*, *payload=None*, *active\_validation=True*, *\*\*request\_parameters*)

Sync the devices provided as input.

- cliTransport (string) InventoryDeviceInfo's cliTransport.
- computeDevice (boolean) InventoryDeviceInfo's computeDevice.
- enablePassword (string) InventoryDeviceInfo's enablePassword.
- extendedDiscoveryInfo (string) InventoryDeviceInfo's extendedDiscoveryInfo.
- httpPassword (string) InventoryDeviceInfo's httpPassword.
- httpPort (string) InventoryDeviceInfo's httpPort.
- httpSecure (boolean) InventoryDeviceInfo's httpSecure.
- httpUserName (string) InventoryDeviceInfo's httpUserName.
- ipAddress  $(list)$  $(list)$  $(list)$  InventoryDeviceInfo's ipAddress (list of strings).
- merakiOrgId ([list](https://docs.python.org/3/library/stdtypes.html#list)) InventoryDeviceInfo's merakiOrgId (list of strings).
- netconfPort (string) InventoryDeviceInfo's netconfPort.
- **password** (string) InventoryDeviceInfo's password.
- serialNumber (string) InventoryDeviceInfo's serialNumber.
- snmpAuthPassphrase (string) InventoryDeviceInfo's snmpAuthPassphrase.
- snmpAuthProtocol (string) InventoryDeviceInfo's snmpAuthProtocol.
- snmpMode (string) InventoryDeviceInfo's snmpMode.
- snmpPrivPassphrase (string) InventoryDeviceInfo's snmpPrivPassphrase.
- snmpPrivProtocol (string) InventoryDeviceInfo's snmpPrivProtocol.
- snmpROCommunity (string) InventoryDeviceInfo's snmpROCommunity.
- snmpRWCommunity (string) InventoryDeviceInfo's snmpRWCommunity.
- snmpRetry (number) InventoryDeviceInfo's snmpRetry.
- snmpTimeout (number) InventoryDeviceInfo's snmpTimeout.
- snmpUserName (string) InventoryDeviceInfo's snmpUserName.
- snmpVersion (string) InventoryDeviceInfo's snmpVersion.
- type (string) InventoryDeviceInfo's type. Available values are 'COM-PUTE\_DEVICE', 'MERAKI\_DASHBOARD', 'NETWORK\_DEVICE' and 'NO-DATACHANGE'.
- updateMgmtIPaddressList ([list](https://docs.python.org/3/library/stdtypes.html#list)) InventoryDeviceInfo's updateMgmtIPaddressList (list of objects).
- userName (string) InventoryDeviceInfo's userName.
- headers  $(dict)$  $(dict)$  $(dict)$  Dictionary of HTTP Headers to send with the Request.
- payload  $(dict)$  $(dict)$  $(dict)$  A JSON serializable Python object to send in the body of the Request.
- active\_validation ([bool](https://docs.python.org/3/library/functions.html#bool)) Enable/Disable payload validation. Defaults to True.
- \*\*request\_parameters Additional request parameters (provides support for parameters that may be added in the future).
- **Returns** JSON response. Access the object's properties by using the dot notation or the bracket notation.

## **Raises**

- [TypeError](https://docs.python.org/3/library/exceptions.html#TypeError) If the parameter types are incorrect.
- [MalformedRequest](#page-908-0) If the request body created is invalid.
- **[ApiError](#page-907-0)** If the DNA Center cloud returns an error.

# get\_interface\_by\_id(*id*, *headers=None*, *\*\*request\_parameters*)

Returns the interface for the given interface ID.

## **Parameters**

- id (basestring) Interface ID.
- headers  $(dict)$  $(dict)$  $(dict)$  Dictionary of HTTP Headers to send with the Request.
- \*\*request\_parameters Additional request parameters (provides support for parameters that may be added in the future).
- **Returns** JSON response. Access the object's properties by using the dot notation or the bracket notation.

## **Return type** *[MyDict](#page-906-0)*

- [TypeError](https://docs.python.org/3/library/exceptions.html#TypeError) If the parameter types are incorrect.
- [MalformedRequest](#page-908-0) If the request body created is invalid.
- **[ApiError](#page-907-0)** If the DNA Center cloud returns an error.

get\_functional\_capability\_for\_devices(*device\_id=None*, *function\_name=None*, *headers=None*, *\*\*request\_parameters*)

Returns the functional-capability for given devices.

## **Parameters**

- device\_id (basestring) Accepts comma separated deviceid's and return list of functional-capabilities for the given id's. If invalid or not-found id's are provided, null entry will be returned in the list.
- function\_name (basestring,  $list$ , [set,](https://docs.python.org/3/library/stdtypes.html#set) [tuple](https://docs.python.org/3/library/stdtypes.html#tuple)) functionName query parameter.
- headers  $(dict)$  $(dict)$  $(dict)$  Dictionary of HTTP Headers to send with the Request.
- \*\*request\_parameters Additional request parameters (provides support for parameters that may be added in the future).
- **Returns** JSON response. Access the object's properties by using the dot notation or the bracket notation.

## **Return type** *[MyDict](#page-906-0)*

## **Raises**

- [TypeError](https://docs.python.org/3/library/exceptions.html#TypeError) If the parameter types are incorrect.
- [MalformedRequest](#page-908-0) If the request body created is invalid.
- **[ApiError](#page-907-0)** If the DNA Center cloud returns an error.
- get\_device\_detail(*identifier*, *search\_by*, *timestamp=None*, *headers=None*, *\*\*request\_parameters*) Returns detailed Network Device information retrieved by Mac Address, Device Name or UUID for any given point of time. .

# **Parameters**

- timestamp (basestring,  $int$ ) Epoch time(in milliseconds) when the device data is required.
- search\_by (basestring) MAC Address or Device Name value or UUID of the network device.
- identifier (basestring) One of keywords : macAddress or uuid or nwDeviceName.
- headers  $(dict)$  $(dict)$  $(dict)$  Dictionary of HTTP Headers to send with the Request.
- \*\*request\_parameters Additional request parameters (provides support for parameters that may be added in the future).
- **Returns** JSON response. Access the object's properties by using the dot notation or the bracket notation.

## **Return type** *[MyDict](#page-906-0)*

### **Raises**

- [TypeError](https://docs.python.org/3/library/exceptions.html#TypeError) If the parameter types are incorrect.
- [MalformedRequest](#page-908-0) If the request body created is invalid.
- **[ApiError](#page-907-0)** If the DNA Center cloud returns an error.

## get\_network\_device\_by\_pagination\_range(*records\_to\_return*, *start\_index*, *headers=None*,

*\*\*request\_parameters*)

Returns the list of network devices for the given pagination range.

- start\_index  $(int)$  $(int)$  $(int)$  Start index.
- records\_to\_return  $(int)$  $(int)$  $(int)$  Number of records to return.
- headers  $(dict)$  $(dict)$  $(dict)$  Dictionary of HTTP Headers to send with the Request.
- \*\*request\_parameters Additional request parameters (provides support for parameters that may be added in the future).

**Returns** JSON response. Access the object's properties by using the dot notation or the bracket notation.

## **Return type** *[MyDict](#page-906-0)*

### **Raises**

- [TypeError](https://docs.python.org/3/library/exceptions.html#TypeError) If the parameter types are incorrect.
- [MalformedRequest](#page-908-0) If the request body created is invalid.
- **[ApiError](#page-907-0)** If the DNA Center cloud returns an error.

retrieves\_all\_network\_devices(*associated\_wlc\_ip=None*, *collection\_interval=None*,

*collection\_status=None*, *error\_code=None*, *family=None*, *hostname=None*, *limit=None*, *mac\_address=None*, *management\_ip\_address=None*, *offset=None*, *platform\_id=None*, *reachability\_failure\_reason=None*, *reachability\_status=None*, *role=None*, *role\_source=None*, *serial\_number=None*, *series=None*, *software\_type=None*, *software\_version=None*, *type=None*, *up\_time=None*, *vrf\_name=None*, *headers=None*, *\*\*request\_parameters*)

Gets the list of first 500 network devices sorted lexicographically based on host name. It can be filtered using management IP address, mac address, hostname and location name. If id param is provided, it will be returning the list of network-devices for the given id's and other request params will be ignored. In case of autocomplete request, returns the list of specified attributes.

- vrf\_name (basestring) vrfName query parameter.
- management\_ip\_address (basestring) managementIpAddress query parameter.
- hostname (basestring) hostname query parameter.
- mac\_address (basestring) macAddress query parameter.
- family (basestring) family query parameter.
- collection\_status (basestring) collectionStatus query parameter.
- collection\_interval (basestring) collectionInterval query parameter.
- software\_version (basestring) softwareVersion query parameter.
- software\_type (basestring) softwareType query parameter.
- reachability\_status (basestring) reachabilityStatus query parameter.
- reachability\_failure\_reason (basestring) reachabilityFailureReason query parameter.
- error\_code (basestring) errorCode query parameter.
- platform\_id (basestring) platformId query parameter.
- series (basestring) series query parameter.
- type  $(basserting)$  type query parameter.
- serial\_number (basestring) serialNumber query parameter.
- up\_time (basestring) upTime query parameter.
- role (basestring) role query parameter.
- role\_source (basestring) roleSource query parameter.
- associated\_wlc\_ip (basestring) associatedWlcIp query parameter.
- **offset** (basestring) offset query parameter.
- limit (basestring) limit query parameter.
- headers  $(dict)$  $(dict)$  $(dict)$  Dictionary of HTTP Headers to send with the Request.
- \*\*request\_parameters Additional request parameters (provides support for parameters that may be added in the future).
- **Returns** JSON response. Access the object's properties by using the dot notation or the bracket notation.

#### **Raises**

- [TypeError](https://docs.python.org/3/library/exceptions.html#TypeError) If the parameter types are incorrect.
- [MalformedRequest](#page-908-0) If the request body created is invalid.
- **[ApiError](#page-907-0)** If the DNA Center cloud returns an error.

### **fabric\_wired**

## class FabricWired

Cisco DNA Center Fabric Wired API (version: 1.3.0).

Wraps the DNA Center Fabric Wired API and exposes the API as native Python methods that return native Python objects.

deletes\_border\_device\_from\_sda\_fabric(*device\_ip\_address*, *headers=None*, *\*\*request\_parameters*) Deletes border device from sda Fabric.

### **Parameters**

- device\_ip\_address (basestring) device-ip-address path parameter.
- headers  $(dict)$  $(dict)$  $(dict)$  Dictionary of HTTP Headers to send with the Request.
- \*\*request\_parameters Additional request parameters (provides support for parameters that may be added in the future).
- **Returns** JSON response. Access the object's properties by using the dot notation or the bracket notation.

## **Return type** *[MyDict](#page-906-0)*

- [TypeError](https://docs.python.org/3/library/exceptions.html#TypeError) If the parameter types are incorrect.
- [MalformedRequest](#page-908-0) If the request body created is invalid.
- **[ApiError](#page-907-0)** If the DNA Center cloud returns an error.

adds\_border\_device\_in\_sda\_fabric(*headers=None*, *payload=None*, *active\_validation=True*, *\*\*request\_parameters*)

Adds border device in SDA Fabric.

## **Parameters**

- headers  $(dict)$  $(dict)$  $(dict)$  Dictionary of HTTP Headers to send with the Request.
- payload  $(list)$  $(list)$  $(list)$  A JSON serializable Python object to send in the body of the Request.
- active\_validation ([bool](https://docs.python.org/3/library/functions.html#bool)) Enable/Disable payload validation. Defaults to True.
- \*\*request\_parameters Additional request parameters (provides support for parameters that may be added in the future).

**Returns** JSON response. Access the object's properties by using the dot notation or the bracket notation.

**Return type** *[MyDict](#page-906-0)*

## **Raises**

- [TypeError](https://docs.python.org/3/library/exceptions.html#TypeError) If the parameter types are incorrect.
- [MalformedRequest](#page-908-0) If the request body created is invalid.
- **[ApiError](#page-907-0)** If the DNA Center cloud returns an error.

# gets\_border\_device\_details\_from\_sda\_fabric(*device\_ip\_address*, *headers=None*,

## *\*\*request\_parameters*)

Gets border device detail from SDA Fabric.

### **Parameters**

- device\_ip\_address (basestring) device-ip-address path parameter.
- headers  $(dict)$  $(dict)$  $(dict)$  Dictionary of HTTP Headers to send with the Request.
- \*\*request\_parameters Additional request parameters (provides support for parameters that may be added in the future).
- **Returns** JSON response. Access the object's properties by using the dot notation or the bracket notation.

**Return type** *[MyDict](#page-906-0)*

**Raises**

- [TypeError](https://docs.python.org/3/library/exceptions.html#TypeError) If the parameter types are incorrect.
- [MalformedRequest](#page-908-0) If the request body created is invalid.
- **[ApiError](#page-907-0)** If the DNA Center cloud returns an error.

## **file**

# class File

Cisco DNA Center File API (version: 1.3.0).

Wraps the DNA Center File API and exposes the API as native Python methods that return native Python objects.

```
get_list_of_available_namespaces(headers=None, **request_parameters)
Returns list of available namespaces.
```
### **Parameters**

- headers  $(dict)$  $(dict)$  $(dict)$  Dictionary of HTTP Headers to send with the Request.
- \*\*request\_parameters Additional request parameters (provides support for parameters that may be added in the future).
- **Returns** JSON response. Access the object's properties by using the dot notation or the bracket notation.

# **Return type** *[MyDict](#page-906-0)*

## **Raises**

- [TypeError](https://docs.python.org/3/library/exceptions.html#TypeError) If the parameter types are incorrect.
- [MalformedRequest](#page-908-0) If the request body created is invalid.
- **[ApiError](#page-907-0)** If the DNA Center cloud returns an error.
- get\_list\_of\_files(*name\_space*, *headers=None*, *\*\*request\_parameters*)

Returns list of files under a specific namespace.

## **Parameters**

- name\_space (basestring) A listing of fileId's.
- headers  $(dict)$  $(dict)$  $(dict)$  Dictionary of HTTP Headers to send with the Request.
- \*\*request\_parameters Additional request parameters (provides support for parameters that may be added in the future).
- **Returns** JSON response. Access the object's properties by using the dot notation or the bracket notation.

## **Return type** *[MyDict](#page-906-0)*

## **Raises**

- [TypeError](https://docs.python.org/3/library/exceptions.html#TypeError) If the parameter types are incorrect.
- [MalformedRequest](#page-908-0) If the request body created is invalid.
- **[ApiError](#page-907-0)** If the DNA Center cloud returns an error.

download\_a\_file\_by\_fileid(*file\_id*, *dirpath=None*, *save\_file=None*, *headers=None*,

*\*\*request\_parameters*)

Downloads a file specified by fileId.

# **Parameters**

- file\_id (basestring) File Identification number.
- dirpath (basestring) Directory absolute path. Defaults to os.getcwd().
- save\_file ([bool](https://docs.python.org/3/library/functions.html#bool)) Enable or disable automatic file creation of raw response.
- headers  $(dict)$  $(dict)$  $(dict)$  Dictionary of HTTP Headers to send with the Request.
- \*\*request\_parameters Additional request parameters (provides support for parameters that may be added in the future).

## **Returns**

HTTP Response container. For more information check the [urlib3 documentation](https://urllib3.readthedocs.io/en/latest/reference/urllib3.response.html)

**Return type** urllib3.response.HTTPResponse

- [TypeError](https://docs.python.org/3/library/exceptions.html#TypeError) If the parameter types are incorrect.
- [MalformedRequest](#page-908-0) If the request body created is invalid.
- **[ApiError](#page-907-0)** If the DNA Center cloud returns an error.
- [DownloadFailure](#page-908-1) If was not able to download the raw
- response to a file. –

### **network\_discovery**

## class NetworkDiscovery

Cisco DNA Center Network Discovery API (version: 1.3.0).

Wraps the DNA Center Network Discovery API and exposes the API as native Python methods that return native Python objects.

get\_count\_of\_all\_discovery\_jobs(*headers=None*, *\*\*request\_parameters*) Returns the count of all available discovery jobs.

#### **Parameters**

- headers  $(dict)$  $(dict)$  $(dict)$  Dictionary of HTTP Headers to send with the Request.
- \*\*request\_parameters Additional request parameters (provides support for parameters that may be added in the future).

**Returns** JSON response. Access the object's properties by using the dot notation or the bracket notation.

## **Return type** *[MyDict](#page-906-0)*

#### **Raises**

- [TypeError](https://docs.python.org/3/library/exceptions.html#TypeError) If the parameter types are incorrect.
- [MalformedRequest](#page-908-0) If the request body created is invalid.
- **[ApiError](#page-907-0)** If the DNA Center cloud returns an error.

create\_netconf\_credentials(*headers=None*, *payload=None*, *active\_validation=True*,

## *\*\*request\_parameters*)

Adds global netconf credentials.

## **Parameters**

- headers  $(dict)$  $(dict)$  $(dict)$  Dictionary of HTTP Headers to send with the Request.
- payload  $(list)$  $(list)$  $(list)$  A JSON serializable Python object to send in the body of the Request.
- active\_validation ([bool](https://docs.python.org/3/library/functions.html#bool)) Enable/Disable payload validation. Defaults to True.
- \*\*request\_parameters Additional request parameters (provides support for parameters that may be added in the future).

**Returns** JSON response. Access the object's properties by using the dot notation or the bracket notation.

## **Return type** *[MyDict](#page-906-0)*

- [TypeError](https://docs.python.org/3/library/exceptions.html#TypeError) If the parameter types are incorrect.
- [MalformedRequest](#page-908-0) If the request body created is invalid.

• **[ApiError](#page-907-0)** – If the DNA Center cloud returns an error.

update\_snmp\_write\_community(*comments=None*, *credentialType=None*, *description=None*, *id=None*, *instanceTenantId=None*, *instanceUuid=None*, *writeCommunity=None*, *headers=None*, *payload=None*, *active\_validation=True*, *\*\*request\_parameters*)

Updates global SNMP write community.

### **Parameters**

- comments (string) SNMPv2WriteCommunityDTO's comments.
- credentialType (string) SNMPv2WriteCommunityDTO's credentialType. Available values are 'GLOBAL' and 'APP'.
- description (string) SNMPv2WriteCommunityDTO's description.
- id (string) SNMPv2WriteCommunityDTO's id.
- instanceTenantId (string) SNMPv2WriteCommunityDTO's instanceTenantId.
- instanceUuid (string) SNMPv2WriteCommunityDTO's instanceUuid.
- writeCommunity (string) SNMPv2WriteCommunityDTO's writeCommunity.
- headers  $(dict)$  $(dict)$  $(dict)$  Dictionary of HTTP Headers to send with the Request.
- payload  $(dict)$  $(dict)$  $(dict)$  A JSON serializable Python object to send in the body of the Request.
- active\_validation ([bool](https://docs.python.org/3/library/functions.html#bool)) Enable/Disable payload validation. Defaults to True.
- \*\*request\_parameters Additional request parameters (provides support for parameters that may be added in the future).

**Returns** JSON response. Access the object's properties by using the dot notation or the bracket notation.

### **Return type** *[MyDict](#page-906-0)*

### **Raises**

- [TypeError](https://docs.python.org/3/library/exceptions.html#TypeError) If the parameter types are incorrect.
- [MalformedRequest](#page-908-0) If the request body created is invalid.
- [ApiError](#page-907-0) If the DNA Center cloud returns an error.

update\_snmpv3\_credentials(*authPassword=None*, *authType=None*, *comments=None*,

*credentialType=None*, *description=None*, *id=None*, *instanceTenantId=None*, *instanceUuid=None*, *privacyPassword=None*, *privacyType=None*, *snmpMode=None*, *username=None*, *headers=None*, *payload=None*, *active\_validation=True*, *\*\*request\_parameters*)

Updates global SNMPv3 credential.

- authPassword (string) SNMPv3CredentialDTO's authPassword.
- **authType** (string) SNMPv3CredentialDTO's authType. Available values are 'SHA' and 'MD5'.
- comments (string) SNMPv3CredentialDTO's comments.
- credentialType (string) SNMPv3CredentialDTO's credentialType. Available values are 'GLOBAL' and 'APP'.
- description (string) SNMPv3CredentialDTO's description.
- id (string) SNMPv3CredentialDTO's id.
- instanceTenantId (string) SNMPv3CredentialDTO's instanceTenantId.
- instanceUuid (string) SNMPv3CredentialDTO's instanceUuid.
- privacyPassword (string) SNMPv3CredentialDTO's privacyPassword.
- privacyType (string) SNMPv3CredentialDTO's privacyType. Available values are 'DES' and 'AES128'.
- snmpMode (string) SNMPv3CredentialDTO's snmpMode. Available values are 'AU-THPRIV', 'AUTHNOPRIV' and 'NOAUTHNOPRIV'.
- username (string) SNMPv3CredentialDTO's username.
- headers  $(dict)$  $(dict)$  $(dict)$  Dictionary of HTTP Headers to send with the Request.
- payload  $(dict)$  $(dict)$  $(dict)$  A JSON serializable Python object to send in the body of the Request.
- active\_validation ([bool](https://docs.python.org/3/library/functions.html#bool)) Enable/Disable payload validation. Defaults to True.
- \*\*request\_parameters Additional request parameters (provides support for parameters that may be added in the future).
- **Returns** JSON response. Access the object's properties by using the dot notation or the bracket notation.

## **Raises**

- [TypeError](https://docs.python.org/3/library/exceptions.html#TypeError) If the parameter types are incorrect.
- [MalformedRequest](#page-908-0) If the request body created is invalid.
- **[ApiError](#page-907-0)** If the DNA Center cloud returns an error.

update\_snmp\_read\_community(*comments=None*, *credentialType=None*, *description=None*, *id=None*, *instanceTenantId=None*, *instanceUuid=None*, *readCommunity=None*, *headers=None*, *payload=None*, *active\_validation=True*, *\*\*request\_parameters*)

Updates global SNMP read community.

- comments (string) SNMPv2ReadCommunityDTO's comments.
- credentialType (string) SNMPv2ReadCommunityDTO's credentialType. Available values are 'GLOBAL' and 'APP'.
- description (string) SNMPv2ReadCommunityDTO's description.
- id (string) SNMPv2ReadCommunityDTO's id.
- instanceTenantId (string) SNMPv2ReadCommunityDTO's instanceTenantId.
- instanceUuid (string) SNMPv2ReadCommunityDTO's instanceUuid.
- readCommunity (string) SNMPv2ReadCommunityDTO's readCommunity.
- headers  $(dict)$  $(dict)$  $(dict)$  Dictionary of HTTP Headers to send with the Request.
- payload  $(dict)$  $(dict)$  $(dict)$  A JSON serializable Python object to send in the body of the Request.
- active\_validation ([bool](https://docs.python.org/3/library/functions.html#bool)) Enable/Disable payload validation. Defaults to True.
- \*\*request\_parameters Additional request parameters (provides support for parameters that may be added in the future).
- **Returns** JSON response. Access the object's properties by using the dot notation or the bracket notation.

### **Raises**

- [TypeError](https://docs.python.org/3/library/exceptions.html#TypeError) If the parameter types are incorrect.
- [MalformedRequest](#page-908-0) If the request body created is invalid.
- **[ApiError](#page-907-0)** If the DNA Center cloud returns an error.
- get\_discoveries\_by\_range(*records\_to\_return*, *start\_index*, *headers=None*, *\*\*request\_parameters*) Returns the discovery by specified range.

### **Parameters**

- start\_index  $(int)$  $(int)$  $(int)$  Start index.
- records\_to\_return  $(int)$  $(int)$  $(int)$  Number of records to return.
- headers  $(dict)$  $(dict)$  $(dict)$  Dictionary of HTTP Headers to send with the Request.
- \*\*request\_parameters Additional request parameters (provides support for parameters that may be added in the future).
- **Returns** JSON response. Access the object's properties by using the dot notation or the bracket notation.

## **Return type** *[MyDict](#page-906-0)*

# **Raises**

- [TypeError](https://docs.python.org/3/library/exceptions.html#TypeError) If the parameter types are incorrect.
- [MalformedRequest](#page-908-0) If the request body created is invalid.
- **[ApiError](#page-907-0)** If the DNA Center cloud returns an error.

get\_network\_devices\_from\_discovery(*id*, *cli\_status=None*, *http\_status=None*, *ip\_address=None*,

*netconf\_status=None*, *ping\_status=None*, *snmp\_status=None*,

*sort\_by=None*, *sort\_order=None*, *task\_id=None*, *headers=None*, *\*\*request\_parameters*)

Returns the network devices from a discovery job based on given filters. Discovery ID can be obtained using the "Get Discoveries by range" API.

- id (basestring) Discovery ID.
- task\_id (basestring) taskId query parameter.
- sort\_by  $(basserting)$  sortBy query parameter.
- sort\_order (basestring) sortOrder query parameter.
- ip\_address (basestring, [list,](https://docs.python.org/3/library/stdtypes.html#list) [set,](https://docs.python.org/3/library/stdtypes.html#set) [tuple](https://docs.python.org/3/library/stdtypes.html#tuple)) ipAddress query parameter.
- ping\_status (basestring, [list,](https://docs.python.org/3/library/stdtypes.html#list) [set,](https://docs.python.org/3/library/stdtypes.html#set) [tuple](https://docs.python.org/3/library/stdtypes.html#tuple)) pingStatus query parameter.
- snmp\_status (basestring, [list,](https://docs.python.org/3/library/stdtypes.html#list) [set,](https://docs.python.org/3/library/stdtypes.html#set) [tuple](https://docs.python.org/3/library/stdtypes.html#tuple)) snmpStatus query parameter.
- cli\_status (basestring, [list,](https://docs.python.org/3/library/stdtypes.html#list) [set,](https://docs.python.org/3/library/stdtypes.html#set) [tuple](https://docs.python.org/3/library/stdtypes.html#tuple)) cliStatus query parameter.
- netconf\_status (basestring, [list,](https://docs.python.org/3/library/stdtypes.html#list) [set,](https://docs.python.org/3/library/stdtypes.html#set) [tuple](https://docs.python.org/3/library/stdtypes.html#tuple)) netconfStatus query parameter.
- http\_status (basestring, [list,](https://docs.python.org/3/library/stdtypes.html#list) [set,](https://docs.python.org/3/library/stdtypes.html#set) [tuple](https://docs.python.org/3/library/stdtypes.html#tuple)) httpStatus query parameter.
- headers  $(dict)$  $(dict)$  $(dict)$  Dictionary of HTTP Headers to send with the Request.
- \*\*request\_parameters Additional request parameters (provides support for parameters that may be added in the future).
- **Returns** JSON response. Access the object's properties by using the dot notation or the bracket notation.

### **Raises**

- [TypeError](https://docs.python.org/3/library/exceptions.html#TypeError) If the parameter types are incorrect.
- [MalformedRequest](#page-908-0) If the request body created is invalid.
- **[ApiError](#page-907-0)** If the DNA Center cloud returns an error.

### create\_http\_write\_credentials(*headers=None*, *payload=None*, *active\_validation=True*,

*\*\*request\_parameters*)

Adds global HTTP write credentials.

## **Parameters**

- headers  $(dict)$  $(dict)$  $(dict)$  Dictionary of HTTP Headers to send with the Request.
- payload  $(llist) A$  $(llist) A$  $(llist) A$  JSON serializable Python object to send in the body of the Request.
- active\_validation ([bool](https://docs.python.org/3/library/functions.html#bool)) Enable/Disable payload validation. Defaults to True.
- \*\*request\_parameters Additional request parameters (provides support for parameters that may be added in the future).
- **Returns** JSON response. Access the object's properties by using the dot notation or the bracket notation.

### **Return type** *[MyDict](#page-906-0)*

## **Raises**

- [TypeError](https://docs.python.org/3/library/exceptions.html#TypeError) If the parameter types are incorrect.
- [MalformedRequest](#page-908-0) If the request body created is invalid.
- **[ApiError](#page-907-0)** If the DNA Center cloud returns an error.

# get\_snmp\_properties(*headers=None*, *\*\*request\_parameters*)

Returns SNMP properties.

## **Parameters**

- headers  $(dict)$  $(dict)$  $(dict)$  Dictionary of HTTP Headers to send with the Request.
- \*\*request\_parameters Additional request parameters (provides support for parameters that may be added in the future).
- **Returns** JSON response. Access the object's properties by using the dot notation or the bracket notation.

### **Return type** *[MyDict](#page-906-0)*

- [TypeError](https://docs.python.org/3/library/exceptions.html#TypeError) If the parameter types are incorrect.
- [MalformedRequest](#page-908-0) If the request body created is invalid.
- **[ApiError](#page-907-0)** If the DNA Center cloud returns an error.

# delete\_discovery\_by\_id(*id*, *headers=None*, *\*\*request\_parameters*)

Stops the discovery for the given Discovery ID and removes it. Discovery ID can be obtained using the "Get Discoveries by range" API.

### **Parameters**

- id (basestring) Discovery ID.
- headers  $(dict)$  $(dict)$  $(dict)$  Dictionary of HTTP Headers to send with the Request.
- \*\*request\_parameters Additional request parameters (provides support for parameters that may be added in the future).

**Returns** JSON response. Access the object's properties by using the dot notation or the bracket notation.

### **Return type** *[MyDict](#page-906-0)*

## **Raises**

- [TypeError](https://docs.python.org/3/library/exceptions.html#TypeError) If the parameter types are incorrect.
- [MalformedRequest](#page-908-0) If the request body created is invalid.
- **[ApiError](#page-907-0)** If the DNA Center cloud returns an error.

## start\_discovery(*cdpLevel=None*, *discoveryType=None*, *enablePasswordList=None*,

*globalCredentialIdList=None*, *httpReadCredential=None*, *httpWriteCredential=None*, *ipAddressList=None*, *ipFilterList=None*, *lldpLevel=None*, *name=None*, *netconfPort=None*, *noAddNewDevice=None*, *parentDiscoveryId=None*, *passwordList=None*, *preferredMgmtIPMethod=None*, *protocolOrder=None*, *reDiscovery=None*, *retry=None*, *snmpAuthPassphrase=None*, *snmpAuthProtocol=None*, *snmpMode=None*, *snmpPrivPassphrase=None*, *snmpPrivProtocol=None*, *snmpROCommunity=None*, *snmpROCommunityDesc=None*, *snmpRWCommunity=None*, *snmpRWCommunityDesc=None*, *snmpUserName=None*, *snmpVersion=None*, *timeout=None*, *updateMgmtIp=None*, *userNameList=None*, *headers=None*, *payload=None*, *active\_validation=True*, *\*\*request\_parameters*)

Initiates discovery with the given parameters.

- cdpLevel (number) InventoryRequest's cdpLevel.
- discoveryType (string) InventoryRequest's discoveryType.
- enablePasswordList  $(list)$  $(list)$  $(list)$  InventoryRequest's enablePasswordList (list of string, objects).
- globalCredentialIdList ([list](https://docs.python.org/3/library/stdtypes.html#list)) InventoryRequest's globalCredentialIdList (list of string, objects).
- httpReadCredential ([object](https://docs.python.org/3/library/functions.html#object)) InventoryRequest's httpReadCredential.
- httpWriteCredential ([object](https://docs.python.org/3/library/functions.html#object)) InventoryRequest's httpWriteCredential.
- ipAddressList (string) InventoryRequest's ipAddressList.
- **ipFilterList**  $(llist)$  $(llist)$  $(llist)$  Inventory Request's ip FilterList (list of string, objects).
- **lldpLevel** (number) InventoryRequest's lldpLevel.
- name (string) InventoryRequest's name.
- netconfPort (string) InventoryRequest's netconfPort.
- noAddNewDevice (boolean) InventoryRequest's noAddNewDevice.
- parentDiscoveryId (string) InventoryRequest's parentDiscoveryId.
- passwordList  $(list)$  $(list)$  $(list)$  Inventory Request's passwordList (list of string, objects).
- preferredMgmtIPMethod (string) InventoryRequest's preferredMgmtIPMethod.
- protocolOrder (string) InventoryRequest's protocolOrder.
- reDiscovery (boolean) InventoryRequest's reDiscovery.
- retry  $(number)$  Inventory Request's retry.
- snmpAuthPassphrase (string) InventoryRequest's snmpAuthPassphrase.
- snmpAuthProtocol (string) InventoryRequest's snmpAuthProtocol.
- snmpMode (string) InventoryRequest's snmpMode.
- snmpPrivPassphrase (string) InventoryRequest's snmpPrivPassphrase.
- snmpPrivProtocol (string) InventoryRequest's snmpPrivProtocol.
- snmpROCommunity (string) InventoryRequest's snmpROCommunity.
- snmpROCommunityDesc (string) InventoryRequest's snmpROCommunityDesc.
- snmpRWCommunity (string) InventoryRequest's snmpRWCommunity.
- snmpRWCommunityDesc (string) InventoryRequest's snmpRWCommunityDesc.
- snmpUserName (string) InventoryRequest's snmpUserName.
- snmpVersion (string) InventoryRequest's snmpVersion.
- timeout (number) InventoryRequest's timeout.
- updateMgmtIp (boolean) InventoryRequest's updateMgmtIp.
- userNameList ([list](https://docs.python.org/3/library/stdtypes.html#list)) InventoryRequest's userNameList (list of string, objects).
- headers  $(dict)$  $(dict)$  $(dict)$  Dictionary of HTTP Headers to send with the Request.
- **payload**  $(dict) A$  $(dict) A$  $(dict) A$  JSON serializable Python object to send in the body of the Request.
- active\_validation ([bool](https://docs.python.org/3/library/functions.html#bool)) Enable/Disable payload validation. Defaults to True.
- \*\*request\_parameters Additional request parameters (provides support for parameters that may be added in the future).
- **Returns** JSON response. Access the object's properties by using the dot notation or the bracket notation.

- [TypeError](https://docs.python.org/3/library/exceptions.html#TypeError) If the parameter types are incorrect.
- [MalformedRequest](#page-908-0) If the request body created is invalid.
- **[ApiError](#page-907-0)** If the DNA Center cloud returns an error.

get\_discovery\_by\_id(*id*, *headers=None*, *\*\*request\_parameters*)

Returns discovery by Discovery ID. Discovery ID can be obtained using the "Get Discoveries by range" API.

## **Parameters**

- $\cdot$  id (basestring) Discovery ID.
- headers  $(dict)$  $(dict)$  $(dict)$  Dictionary of HTTP Headers to send with the Request.
- \*\*request\_parameters Additional request parameters (provides support for parameters that may be added in the future).

**Returns** JSON response. Access the object's properties by using the dot notation or the bracket notation.

**Return type** *[MyDict](#page-906-0)*

**Raises**

- [TypeError](https://docs.python.org/3/library/exceptions.html#TypeError) If the parameter types are incorrect.
- [MalformedRequest](#page-908-0) If the request body created is invalid.
- **[ApiError](#page-907-0)** If the DNA Center cloud returns an error.

create\_snmp\_write\_community(*headers=None*, *payload=None*, *active\_validation=True*,

### *\*\*request\_parameters*)

Adds global SNMP write community.

## **Parameters**

- headers  $(dict)$  $(dict)$  $(dict)$  Dictionary of HTTP Headers to send with the Request.
- payload  $(list)$  $(list)$  $(list)$  A JSON serializable Python object to send in the body of the Request.
- active\_validation ([bool](https://docs.python.org/3/library/functions.html#bool)) Enable/Disable payload validation. Defaults to True.
- \*\*request\_parameters Additional request parameters (provides support for parameters that may be added in the future).
- **Returns** JSON response. Access the object's properties by using the dot notation or the bracket notation.

**Return type** *[MyDict](#page-906-0)*

**Raises**

- [TypeError](https://docs.python.org/3/library/exceptions.html#TypeError) If the parameter types are incorrect.
- [MalformedRequest](#page-908-0) If the request body created is invalid.
- **[ApiError](#page-907-0)** If the DNA Center cloud returns an error.
- create\_cli\_credentials(*headers=None*, *payload=None*, *active\_validation=True*, *\*\*request\_parameters*) Adds global CLI credential.

- headers  $(dict)$  $(dict)$  $(dict)$  Dictionary of HTTP Headers to send with the Request.
- payload  $(list)$  $(list)$  $(list)$  A JSON serializable Python object to send in the body of the Request.
- active\_validation ([bool](https://docs.python.org/3/library/functions.html#bool)) Enable/Disable payload validation. Defaults to True.
- \*\*request\_parameters Additional request parameters (provides support for parameters that may be added in the future).

**Returns** JSON response. Access the object's properties by using the dot notation or the bracket notation.

## **Return type** *[MyDict](#page-906-0)*

## **Raises**

- [TypeError](https://docs.python.org/3/library/exceptions.html#TypeError) If the parameter types are incorrect.
- [MalformedRequest](#page-908-0) If the request body created is invalid.
- **[ApiError](#page-907-0)** If the DNA Center cloud returns an error.

update\_http\_read\_credential(*comments=None*, *credentialType=None*, *description=None*, *id=None*, *instanceTenantId=None*, *instanceUuid=None*, *password=None*, *port=None*, *secure=None*, *username=None*, *headers=None*, *payload=None*, *active\_validation=True*, *\*\*request\_parameters*)

Updates global HTTP Read credential.

## **Parameters**

- comments (string) HTTPReadCredentialDTO's comments.
- credentialType (string) HTTPReadCredentialDTO's credentialType. Available values are 'GLOBAL' and 'APP'.
- description (string) HTTPReadCredentialDTO's description.
- id (string) HTTPReadCredentialDTO's id.
- instanceTenantId (string) HTTPReadCredentialDTO's instanceTenantId.
- instanceUuid (string) HTTPReadCredentialDTO's instanceUuid.
- password (string) HTTPReadCredentialDTO's password.
- port (number) HTTPReadCredentialDTO's port.
- secure (boolean) HTTPReadCredentialDTO's secure.
- username (string) HTTPReadCredentialDTO's username.
- headers  $(dict)$  $(dict)$  $(dict)$  Dictionary of HTTP Headers to send with the Request.
- payload  $(dict) A$  $(dict) A$  $(dict) A$  JSON serializable Python object to send in the body of the Request.
- active\_validation ([bool](https://docs.python.org/3/library/functions.html#bool)) Enable/Disable payload validation. Defaults to True.
- \*\*request\_parameters Additional request parameters (provides support for parameters that may be added in the future).
- **Returns** JSON response. Access the object's properties by using the dot notation or the bracket notation.

## **Return type** *[MyDict](#page-906-0)*

**Raises**

- [TypeError](https://docs.python.org/3/library/exceptions.html#TypeError) If the parameter types are incorrect.
- [MalformedRequest](#page-908-0) If the request body created is invalid.
- **[ApiError](#page-907-0)** If the DNA Center cloud returns an error.

## get\_list\_of\_discoveries\_by\_discovery\_id(*id*, *ip\_address=None*, *limit=None*, *offset=None*, *headers=None*, *\*\*request\_parameters*)

Returns the list of discovery jobs for the given Discovery ID. The results can be optionally filtered based on IP. Discovery ID can be obtained using the "Get Discoveries by range" API.

## **Parameters**

- id (basestring) Discovery ID.
- offset  $(int)$  $(int)$  $(int)$  offset query parameter.
- limit  $(int)$  $(int)$  $(int)$  limit query parameter.
- ip\_address (basestring) ipAddress query parameter.
- headers ([dict](https://docs.python.org/3/library/stdtypes.html#dict)) Dictionary of HTTP Headers to send with the Request.
- \*\*request\_parameters Additional request parameters (provides support for parameters that may be added in the future).
- **Returns** JSON response. Access the object's properties by using the dot notation or the bracket notation.

## **Return type** *[MyDict](#page-906-0)*

## **Raises**

- [TypeError](https://docs.python.org/3/library/exceptions.html#TypeError) If the parameter types are incorrect.
- [MalformedRequest](#page-908-0) If the request body created is invalid.
- **[ApiError](#page-907-0)** If the DNA Center cloud returns an error.

create\_snmpv3\_credentials(*headers=None*, *payload=None*, *active\_validation=True*,

*\*\*request\_parameters*)

Adds global SNMPv3 credentials.

# **Parameters**

- headers  $(dict)$  $(dict)$  $(dict)$  Dictionary of HTTP Headers to send with the Request.
- **payload**  $(i$ ist) A JSON serializable Python object to send in the body of the Request.
- active\_validation ([bool](https://docs.python.org/3/library/functions.html#bool)) Enable/Disable payload validation. Defaults to True.
- \*\*request\_parameters Additional request parameters (provides support for parameters that may be added in the future).
- **Returns** JSON response. Access the object's properties by using the dot notation or the bracket notation.

### **Return type** *[MyDict](#page-906-0)*

### **Raises**

- [TypeError](https://docs.python.org/3/library/exceptions.html#TypeError) If the parameter types are incorrect.
- [MalformedRequest](#page-908-0) If the request body created is invalid.
- **[ApiError](#page-907-0)** If the DNA Center cloud returns an error.

create\_update\_snmp\_properties(*headers=None*, *payload=None*, *active\_validation=True*,

*\*\*request\_parameters*)

Adds SNMP properties.

- headers ([dict](https://docs.python.org/3/library/stdtypes.html#dict)) Dictionary of HTTP Headers to send with the Request .
- payload  $(list) A$  $(list) A$  $(list) A$  JSON serializable Python object to send in the body of the Request.
- active\_validation ([bool](https://docs.python.org/3/library/functions.html#bool)) Enable/Disable payload validation. Defaults to True.
- \*\*request\_parameters Additional request parameters (provides support for parameters that may be added in the future).
- **Returns** JSON response. Access the object's properties by using the dot notation or the bracket notation.

**Raises**

- [TypeError](https://docs.python.org/3/library/exceptions.html#TypeError) If the parameter types are incorrect.
- [MalformedRequest](#page-908-0) If the request body created is invalid.
- **[ApiError](#page-907-0)** If the DNA Center cloud returns an error.

updates\_discovery\_by\_id(*attributeInfo=None*, *cdpLevel=None*, *deviceIds=None*,

*discoveryCondition=None*, *discoveryStatus=None*, *discoveryType=None*, *enablePasswordList=None*, *globalCredentialIdList=None*, *httpReadCredential=None*, *httpWriteCredential=None*, *id=None*, *ipAddressList=None*, *ipFilterList=None*, *isAutoCdp=None*, *lldpLevel=None*, *name=None*, *netconfPort=None*, *numDevices=None*, *parentDiscoveryId=None*, *passwordList=None*, *preferredMgmtIPMethod=None*, *protocolOrder=None*, *retryCount=None*, *snmpAuthPassphrase=None*, *snmpAuthProtocol=None*, *snmpMode=None*, *snmpPrivPassphrase=None*, *snmpPrivProtocol=None*, *snmpRoCommunity=None*, *snmpRoCommunityDesc=None*, *snmpRwCommunity=None*, *snmpRwCommunityDesc=None*, *snmpUserName=None*, *timeOut=None*, *updateMgmtIp=None*, *userNameList=None*, *headers=None*, *payload=None*, *active\_validation=True*, *\*\*request\_parameters*)

Stops or starts an existing discovery.

- attributeInfo ([object](https://docs.python.org/3/library/functions.html#object)) DiscoveryNIO's attributeInfo.
- cdpLevel (number) DiscoveryNIO's cdpLevel.
- deviceIds (string) DiscoveryNIO's deviceIds.
- discoveryCondition (string) DiscoveryNIO's discoveryCondition.
- discoveryStatus (string) DiscoveryNIO's discoveryStatus.
- discoveryType (string) DiscoveryNIO's discoveryType.
- enablePasswordList (string) DiscoveryNIO's enablePasswordList.
- globalCredentialIdList  $(list)$  $(list)$  $(list)$  DiscoveryNIO's globalCredentialIdList (list of string, objects).
- httpReadCredential ([object](https://docs.python.org/3/library/functions.html#object)) DiscoveryNIO's httpReadCredential.
- httpWriteCredential ([object](https://docs.python.org/3/library/functions.html#object)) DiscoveryNIO's httpWriteCredential.
- id  $(string)$  DiscoveryNIO's id.
- ipAddressList (string) DiscoveryNIO's ipAddressList.
- ipFilterList (string) DiscoveryNIO's ipFilterList.
- isAutoCdp (boolean) DiscoveryNIO's isAutoCdp.
- lldpLevel (number) DiscoveryNIO's lldpLevel.
- name  $(string)$  DiscoveryNIO's name.
- netconfPort (string) DiscoveryNIO's netconfPort.
- numDevices (number) DiscoveryNIO's numDevices.
- parentDiscoveryId (string) DiscoveryNIO's parentDiscoveryId.
- passwordList (string) DiscoveryNIO's passwordList.
- preferredMgmtIPMethod (string) DiscoveryNIO's preferredMgmtIPMethod.
- **protocolOrder** (string) DiscoveryNIO's protocolOrder.
- retryCount (number) DiscoveryNIO's retryCount.
- snmpAuthPassphrase (string) DiscoveryNIO's snmpAuthPassphrase.
- snmpAuthProtocol (string) DiscoveryNIO's snmpAuthProtocol.
- snmpMode (string) DiscoveryNIO's snmpMode.
- snmpPrivPassphrase (string) DiscoveryNIO's snmpPrivPassphrase.
- snmpPrivProtocol (string) DiscoveryNIO's snmpPrivProtocol.
- snmpRoCommunity (string) DiscoveryNIO's snmpRoCommunity.
- snmpRoCommunityDesc (string) DiscoveryNIO's snmpRoCommunityDesc.
- snmpRwCommunity (string) DiscoveryNIO's snmpRwCommunity.
- snmpRwCommunityDesc (string) DiscoveryNIO's snmpRwCommunityDesc.
- snmpUserName (string) DiscoveryNIO's snmpUserName.
- timeOut (number) DiscoveryNIO's timeOut.
- updateMgmtIp (boolean) DiscoveryNIO's updateMgmtIp.
- userNameList (string) DiscoveryNIO's userNameList.
- headers  $(dict)$  $(dict)$  $(dict)$  Dictionary of HTTP Headers to send with the Request.
- payload  $(dict)$  $(dict)$  $(dict)$  A JSON serializable Python object to send in the body of the Request.
- active\_validation ([bool](https://docs.python.org/3/library/functions.html#bool)) Enable/Disable payload validation. Defaults to True.
- \*\*request\_parameters Additional request parameters (provides support for parameters that may be added in the future).

**Returns** JSON response. Access the object's properties by using the dot notation or the bracket notation.

#### **Return type** *[MyDict](#page-906-0)*

### **Raises**

- [TypeError](https://docs.python.org/3/library/exceptions.html#TypeError) If the parameter types are incorrect.
- [MalformedRequest](#page-908-0) If the request body created is invalid.
- **[ApiError](#page-907-0)** If the DNA Center cloud returns an error.

update\_http\_write\_credentials(*comments=None*, *credentialType=None*, *description=None*, *id=None*, *instanceTenantId=None*, *instanceUuid=None*, *password=None*, *port=None*, *secure=None*, *username=None*, *headers=None*, *payload=None*, *active\_validation=True*, *\*\*request\_parameters*)

Updates global HTTP write credentials.

- comments (string) HTTPWriteCredentialDTO's comments.
- **credentialType** (string) HTTPWriteCredentialDTO's credentialType. Available values are 'GLOBAL' and 'APP'.
- description (string) HTTPWriteCredentialDTO's description.
- id (string) HTTPWriteCredentialDTO's id.
- instanceTenantId (string) HTTPWriteCredentialDTO's instanceTenantId.
- instanceUuid (string) HTTPWriteCredentialDTO's instanceUuid.
- password (string) HTTPWriteCredentialDTO's password.
- port (number) HTTPWriteCredentialDTO's port.
- **secure** (boolean) HTTPWriteCredentialDTO's secure.
- username (string) HTTPWriteCredentialDTO's username.
- headers  $(dict)$  $(dict)$  $(dict)$  Dictionary of HTTP Headers to send with the Request.
- payload  $(dict) A$  $(dict) A$  $(dict) A$  JSON serializable Python object to send in the body of the Request.
- active\_validation ([bool](https://docs.python.org/3/library/functions.html#bool)) Enable/Disable payload validation. Defaults to True.
- \*\*request\_parameters Additional request parameters (provides support for parameters that may be added in the future).
- **Returns** JSON response. Access the object's properties by using the dot notation or the bracket notation.

## **Raises**

- [TypeError](https://docs.python.org/3/library/exceptions.html#TypeError) If the parameter types are incorrect.
- [MalformedRequest](#page-908-0) If the request body created is invalid.
- **[ApiError](#page-907-0)** If the DNA Center cloud returns an error.

delete\_discovery\_by\_specified\_range(*records\_to\_delete*, *start\_index*, *headers=None*,

## *\*\*request\_parameters*)

Stops discovery for the given range and removes them.

## **Parameters**

- start\_index  $(int)$  $(int)$  $(int)$  Start index.
- records\_to\_delete ([int](https://docs.python.org/3/library/functions.html#int)) Number of records to delete.
- headers  $(dict)$  $(dict)$  $(dict)$  Dictionary of HTTP Headers to send with the Request.
- \*\*request\_parameters Additional request parameters (provides support for parameters that may be added in the future).
- **Returns** JSON response. Access the object's properties by using the dot notation or the bracket notation.

**Return type** *[MyDict](#page-906-0)*

- [TypeError](https://docs.python.org/3/library/exceptions.html#TypeError) If the parameter types are incorrect.
- [MalformedRequest](#page-908-0) If the request body created is invalid.
- **[ApiError](#page-907-0)** If the DNA Center cloud returns an error.
- delete\_all\_discovery(*headers=None*, *\*\*request\_parameters*)

Stops all the discoveries and removes them.

## **Parameters**

- headers  $(dict)$  $(dict)$  $(dict)$  Dictionary of HTTP Headers to send with the Request.
- \*\*request\_parameters Additional request parameters (provides support for parameters that may be added in the future).
- **Returns** JSON response. Access the object's properties by using the dot notation or the bracket notation.

### **Return type** *[MyDict](#page-906-0)*

### **Raises**

- [TypeError](https://docs.python.org/3/library/exceptions.html#TypeError) If the parameter types are incorrect.
- [MalformedRequest](#page-908-0) If the request body created is invalid.
- **[ApiError](#page-907-0)** If the DNA Center cloud returns an error.
- get\_devices\_discovered\_by\_id(*id*, *task\_id=None*, *headers=None*, *\*\*request\_parameters*)

Returns the count of network devices discovered in the given discovery. Discovery ID can be obtained using the "Get Discoveries by range" API.

### **Parameters**

- id (basestring) Discovery ID.
- task\_id (basestring) taskId query parameter.
- headers  $(dict)$  $(dict)$  $(dict)$  Dictionary of HTTP Headers to send with the Request.
- \*\*request\_parameters Additional request parameters (provides support for parameters that may be added in the future).

**Returns** JSON response. Access the object's properties by using the dot notation or the bracket notation.

## **Return type** *[MyDict](#page-906-0)*

### **Raises**

- [TypeError](https://docs.python.org/3/library/exceptions.html#TypeError) If the parameter types are incorrect.
- [MalformedRequest](#page-908-0) If the request body created is invalid.
- **[ApiError](#page-907-0)** If the DNA Center cloud returns an error.

delete\_global\_credentials\_by\_id(*global\_credential\_id*, *headers=None*, *\*\*request\_parameters*) Deletes global credential for the given ID.

- global\_credential\_id (basestring) ID of global- credential.
- headers  $(dict)$  $(dict)$  $(dict)$  Dictionary of HTTP Headers to send with the Request.
- \*\*request\_parameters Additional request parameters (provides support for parameters that may be added in the future).
- **Returns** JSON response. Access the object's properties by using the dot notation or the bracket notation.

## **Raises**

- [TypeError](https://docs.python.org/3/library/exceptions.html#TypeError) If the parameter types are incorrect.
- [MalformedRequest](#page-908-0) If the request body created is invalid.
- **[ApiError](#page-907-0)** If the DNA Center cloud returns an error.

update\_cli\_credentials(*comments=None*, *credentialType=None*, *description=None*,

*enablePassword=None*, *id=None*, *instanceTenantId=None*, *instanceUuid=None*, *password=None*, *username=None*, *headers=None*, *payload=None*, *active\_validation=True*, *\*\*request\_parameters*)

Updates global CLI credentials.

### **Parameters**

- comments (string) CLICredentialDTO's comments.
- credentialType (string) CLICredentialDTO's credentialType. Available values are 'GLOBAL' and 'APP'.
- description (string) CLICredentialDTO's description.
- enablePassword (string) CLICredentialDTO's enablePassword.
- id (string) CLICredentialDTO's id.
- instanceTenantId (string) CLICredentialDTO's instanceTenantId.
- instanceUuid (string) CLICredentialDTO's instanceUuid.
- password (string) CLICredentialDTO's password.
- username (string) CLICredentialDTO's username.
- headers  $(dict)$  $(dict)$  $(dict)$  Dictionary of HTTP Headers to send with the Request.
- payload  $(dict) A$  $(dict) A$  $(dict) A$  JSON serializable Python object to send in the body of the Request.
- active\_validation ([bool](https://docs.python.org/3/library/functions.html#bool)) Enable/Disable payload validation. Defaults to True.
- \*\*request\_parameters Additional request parameters (provides support for parameters that may be added in the future).
- **Returns** JSON response. Access the object's properties by using the dot notation or the bracket notation.

## **Return type** *[MyDict](#page-906-0)*

## **Raises**

- [TypeError](https://docs.python.org/3/library/exceptions.html#TypeError) If the parameter types are incorrect.
- [MalformedRequest](#page-908-0) If the request body created is invalid.
- **[ApiError](#page-907-0)** If the DNA Center cloud returns an error.

create\_http\_read\_credentials(*headers=None*, *payload=None*, *active\_validation=True*,

*\*\*request\_parameters*)

Adds HTTP read credentials.

- headers  $(dict)$  $(dict)$  $(dict)$  Dictionary of HTTP Headers to send with the Request.
- payload  $(llist) A$  $(llist) A$  $(llist) A$  JSON serializable Python object to send in the body of the Request.
- active\_validation  $(bool)$  $(bool)$  $(bool)$  Enable/Disable payload validation. Defaults to True.
- \*\*request\_parameters Additional request parameters (provides support for parameters that may be added in the future).

**Returns** JSON response. Access the object's properties by using the dot notation or the bracket notation.

## **Return type** *[MyDict](#page-906-0)*

### **Raises**

- [TypeError](https://docs.python.org/3/library/exceptions.html#TypeError) If the parameter types are incorrect.
- [MalformedRequest](#page-908-0) If the request body created is invalid.
- **[ApiError](#page-907-0)** If the DNA Center cloud returns an error.

update\_netconf\_credentials(*comments=None*, *credentialType=None*, *description=None*, *id=None*, *instanceTenantId=None*, *instanceUuid=None*, *netconfPort=None*, *headers=None*, *payload=None*, *active\_validation=True*,

*\*\*request\_parameters*)

Updates global netconf credentials.

## **Parameters**

- comments (string) NetconfCredentialDTO's comments.
- credentialType (string) NetconfCredentialDTO's credentialType. Available values are 'GLOBAL' and 'APP'.
- description (string) NetconfCredentialDTO's description.
- id (string) NetconfCredentialDTO's id.
- instanceTenantId (string) NetconfCredentialDTO's instanceTenantId.
- instanceUuid (string) NetconfCredentialDTO's instanceUuid.
- netconfPort (string) NetconfCredentialDTO's netconfPort.
- headers  $(dict)$  $(dict)$  $(dict)$  Dictionary of HTTP Headers to send with the Request.
- payload  $(dict) A$  $(dict) A$  $(dict) A$  JSON serializable Python object to send in the body of the Request.
- active\_validation ([bool](https://docs.python.org/3/library/functions.html#bool)) Enable/Disable payload validation. Defaults to True.
- \*\*request\_parameters Additional request parameters (provides support for parameters that may be added in the future).
- **Returns** JSON response. Access the object's properties by using the dot notation or the bracket notation.

## **Return type** *[MyDict](#page-906-0)*

### **Raises**

- [TypeError](https://docs.python.org/3/library/exceptions.html#TypeError) If the parameter types are incorrect.
- [MalformedRequest](#page-908-0) If the request body created is invalid.
- **[ApiError](#page-907-0)** If the DNA Center cloud returns an error.
- get\_credential\_sub\_type\_by\_credential\_id(*id*, *headers=None*, *\*\*request\_parameters*) Returns the credential sub type for the given Id.

- id (basestring) Global Credential ID.
- headers  $(dict)$  $(dict)$  $(dict)$  Dictionary of HTTP Headers to send with the Request.
- \*\*request\_parameters Additional request parameters (provides support for parameters that may be added in the future).
- **Returns** JSON response. Access the object's properties by using the dot notation or the bracket notation.

## **Raises**

- [TypeError](https://docs.python.org/3/library/exceptions.html#TypeError) If the parameter types are incorrect.
- [MalformedRequest](#page-908-0) If the request body created is invalid.
- **[ApiError](#page-907-0)** If the DNA Center cloud returns an error.

update\_global\_credentials(*global\_credential\_id*, *siteUuids=None*, *headers=None*, *payload=None*, *active\_validation=True*, *\*\*request\_parameters*)

Update global credential for network devices in site(s).

#### **Parameters**

- siteUuids ([list](https://docs.python.org/3/library/stdtypes.html#list)) SitesInfoDTO's siteUuids (list of strings).
- global\_credential\_id (basestring) Global credential Uuid.
- headers  $(dict)$  $(dict)$  $(dict)$  Dictionary of HTTP Headers to send with the Request.
- payload  $(dict)$  $(dict)$  $(dict)$  A JSON serializable Python object to send in the body of the Request.
- active\_validation ([bool](https://docs.python.org/3/library/functions.html#bool)) Enable/Disable payload validation. Defaults to True.
- \*\*request\_parameters Additional request parameters (provides support for parameters that may be added in the future).
- **Returns** JSON response. Access the object's properties by using the dot notation or the bracket notation.

## **Return type** *[MyDict](#page-906-0)*

## **Raises**

- [TypeError](https://docs.python.org/3/library/exceptions.html#TypeError) If the parameter types are incorrect.
- [MalformedRequest](#page-908-0) If the request body created is invalid.
- **[ApiError](#page-907-0)** If the DNA Center cloud returns an error.

create\_snmp\_read\_community(*headers=None*, *payload=None*, *active\_validation=True*,

*\*\*request\_parameters*)

Adds global SNMP read community.

- headers  $(dict)$  $(dict)$  $(dict)$  Dictionary of HTTP Headers to send with the Request.
- payload  $(llist) A$  $(llist) A$  $(llist) A$  JSON serializable Python object to send in the body of the Request.
- active\_validation ([bool](https://docs.python.org/3/library/functions.html#bool)) Enable/Disable payload validation. Defaults to True.
- \*\*request\_parameters Additional request parameters (provides support for parameters that may be added in the future).

**Returns** JSON response. Access the object's properties by using the dot notation or the bracket notation.

## **Return type** *[MyDict](#page-906-0)*

## **Raises**

- [TypeError](https://docs.python.org/3/library/exceptions.html#TypeError) If the parameter types are incorrect.
- [MalformedRequest](#page-908-0) If the request body created is invalid.
- [ApiError](#page-907-0) If the DNA Center cloud returns an error.

get\_discovery\_jobs\_by\_ip(*ip\_address*, *limit=None*, *name=None*, *offset=None*, *headers=None*, *\*\*request\_parameters*)

Returns the list of discovery jobs for the given IP.

#### **Parameters**

- offset  $(int)$  $(int)$  $(int)$  offset query parameter.
- limit  $(int)$  $(int)$  $(int)$  limit query parameter.
- ip\_address (basestring) ipAddress query parameter.
- name (basestring) name query parameter.
- headers  $(dict)$  $(dict)$  $(dict)$  Dictionary of HTTP Headers to send with the Request.
- \*\*request\_parameters Additional request parameters (provides support for parameters that may be added in the future).
- **Returns** JSON response. Access the object's properties by using the dot notation or the bracket notation.

## **Return type** *[MyDict](#page-906-0)*

## **Raises**

- [TypeError](https://docs.python.org/3/library/exceptions.html#TypeError) If the parameter types are incorrect.
- [MalformedRequest](#page-908-0) If the request body created is invalid.
- **[ApiError](#page-907-0)** If the DNA Center cloud returns an error.

# get\_discovered\_devices\_by\_range(*id*, *records\_to\_return*, *start\_index*, *task\_id=None*, *headers=None*,

# *\*\*request\_parameters*)

Returns the network devices discovered for the given discovery and for the given range. The maximum number of records that can be retrieved is 500. Discovery ID can be obtained using the "Get Discoveries by range" API.

- $\cdot$  id (basestring) Discovery ID.
- start\_index  $(int)$  $(int)$  $(int)$  Start index.
- records\_to\_return  $(int)$  $(int)$  $(int)$  Number of records to return.
- task\_id (basestring) taskId query parameter.
- headers  $(dict)$  $(dict)$  $(dict)$  Dictionary of HTTP Headers to send with the Request.
- \*\*request\_parameters Additional request parameters (provides support for parameters that may be added in the future).
- **Returns** JSON response. Access the object's properties by using the dot notation or the bracket notation.

## **Raises**

- [TypeError](https://docs.python.org/3/library/exceptions.html#TypeError) If the parameter types are incorrect.
- [MalformedRequest](#page-908-0) If the request body created is invalid.
- **[ApiError](#page-907-0)** If the DNA Center cloud returns an error.

```
get_global_credentials(credential_sub_type=None, order=None, sort_by=None, headers=None,
                     **request_parameters)
```
Returns global credential for the given credential sub type.

## **Parameters**

- credential\_sub\_type (basestring) Credential type as CLI / SN-MPV2\_READ\_COMMUNITY / SNMPV2\_WRITE\_COMMUNITY / SNMPV3 / HTTP\_WRITE / HTTP\_READ / NETCONF.
- sort\_by  $(basserting)$  sortBy query parameter.
- order (basestring) order query parameter.
- headers  $(dict)$  $(dict)$  $(dict)$  Dictionary of HTTP Headers to send with the Request.
- \*\*request\_parameters Additional request parameters (provides support for parameters that may be added in the future).
- **Returns** JSON response. Access the object's properties by using the dot notation or the bracket notation.

### **Return type** *[MyDict](#page-906-0)*

### **Raises**

- [TypeError](https://docs.python.org/3/library/exceptions.html#TypeError) If the parameter types are incorrect.
- [MalformedRequest](#page-908-0) If the request body created is invalid.
- **[ApiError](#page-907-0)** If the DNA Center cloud returns an error.

# get\_discovered\_network\_devices\_by\_discovery\_id(*id*, *task\_id=None*, *headers=None*,

*\*\*request\_parameters*)

Returns the network devices discovered for the given Discovery ID. Discovery ID can be obtained using the "Get Discoveries by range" API.

## **Parameters**

- id (basestring) Discovery ID.
- task\_id (basestring) taskId query parameter.
- headers  $(dict)$  $(dict)$  $(dict)$  Dictionary of HTTP Headers to send with the Request.
- \*\*request\_parameters Additional request parameters (provides support for parameters that may be added in the future).
- **Returns** JSON response. Access the object's properties by using the dot notation or the bracket notation.

## **Return type** *[MyDict](#page-906-0)*

- [TypeError](https://docs.python.org/3/library/exceptions.html#TypeError) If the parameter types are incorrect.
- [MalformedRequest](#page-908-0) If the request body created is invalid.

• **[ApiError](#page-907-0)** – If the DNA Center cloud returns an error.

## **networks**

# class Networks

Cisco DNA Center Networks API (version: 1.3.0).

Wraps the DNA Center Networks API and exposes the API as native Python methods that return native Python objects.

get\_vlan\_details(*headers=None*, *\*\*request\_parameters*)

Returns the list of VLAN names.

## **Parameters**

- headers  $(dict)$  $(dict)$  $(dict)$  Dictionary of HTTP Headers to send with the Request.
- \*\*request\_parameters Additional request parameters (provides support for parameters that may be added in the future).
- **Returns** JSON response. Access the object's properties by using the dot notation or the bracket notation.

## **Return type** *[MyDict](#page-906-0)*

# **Raises**

- [TypeError](https://docs.python.org/3/library/exceptions.html#TypeError) If the parameter types are incorrect.
- [MalformedRequest](#page-908-0) If the request body created is invalid.
- **[ApiError](#page-907-0)** If the DNA Center cloud returns an error.

get\_site\_topology(*headers=None*, *\*\*request\_parameters*)

# Returns site topology.

### **Parameters**

- headers  $(dict)$  $(dict)$  $(dict)$  Dictionary of HTTP Headers to send with the Request.
- \*\*request\_parameters Additional request parameters (provides support for parameters that may be added in the future).
- **Returns** JSON response. Access the object's properties by using the dot notation or the bracket notation.

## **Return type** *[MyDict](#page-906-0)*

### **Raises**

- [TypeError](https://docs.python.org/3/library/exceptions.html#TypeError) If the parameter types are incorrect.
- [MalformedRequest](#page-908-0) If the request body created is invalid.
- [ApiError](#page-907-0) If the DNA Center cloud returns an error.
- get\_physical\_topology(*node\_type=None*, *headers=None*, *\*\*request\_parameters*) Returns the raw physical topology by specified criteria of nodeType.

- node\_type (basestring) nodeType query parameter.
- headers  $(dict)$  $(dict)$  $(dict)$  Dictionary of HTTP Headers to send with the Request.
- \*\*request\_parameters Additional request parameters (provides support for parameters that may be added in the future).
- **Returns** JSON response. Access the object's properties by using the dot notation or the bracket notation.

## **Raises**

- [TypeError](https://docs.python.org/3/library/exceptions.html#TypeError) If the parameter types are incorrect.
- [MalformedRequest](#page-908-0) If the request body created is invalid.
- **[ApiError](#page-907-0)** If the DNA Center cloud returns an error.

get\_topology\_details(*vlan\_id*, *headers=None*, *\*\*request\_parameters*) Returns Layer 2 network topology by specified VLAN ID.

### **Parameters**

- **vlan\_id** (basestring) Vlan Name for e.g Vlan1, Vlan23 etc.
- headers  $(dict)$  $(dict)$  $(dict)$  Dictionary of HTTP Headers to send with the Request.
- \*\*request\_parameters Additional request parameters (provides support for parameters that may be added in the future).
- **Returns** JSON response. Access the object's properties by using the dot notation or the bracket notation.

## **Return type** *[MyDict](#page-906-0)*

## **Raises**

- [TypeError](https://docs.python.org/3/library/exceptions.html#TypeError) If the parameter types are incorrect.
- [MalformedRequest](#page-908-0) If the request body created is invalid.
- **[ApiError](#page-907-0)** If the DNA Center cloud returns an error.
- get\_l3\_topology\_details(*topology\_type*, *headers=None*, *\*\*request\_parameters*) Returns the Layer 3 network topology by routing protocol.

### **Parameters**

- topology\_type (basestring) Type of topology(OSPF,ISIS,etc).
- headers  $(dict)$  $(dict)$  $(dict)$  Dictionary of HTTP Headers to send with the Request.
- \*\*request\_parameters Additional request parameters (provides support for parameters that may be added in the future).
- **Returns** JSON response. Access the object's properties by using the dot notation or the bracket notation.

## **Return type** *[MyDict](#page-906-0)*

- [TypeError](https://docs.python.org/3/library/exceptions.html#TypeError) If the parameter types are incorrect.
- [MalformedRequest](#page-908-0) If the request body created is invalid.
- [ApiError](#page-907-0) If the DNA Center cloud returns an error.

get\_overall\_network\_health(*timestamp=None*, *headers=None*, *\*\*request\_parameters*)

Returns Overall Network Health information by Device category (Access, Distribution, Core, Router, Wireless) for any given point of time.

## **Parameters**

- timestamp (basestring,  $int$ ) Epoch time(in milliseconds) when the Network health data is required.
- headers  $(dict)$  $(dict)$  $(dict)$  Dictionary of HTTP Headers to send with the Request.
- \*\*request\_parameters Additional request parameters (provides support for parameters that may be added in the future).
- **Returns** JSON response. Access the object's properties by using the dot notation or the bracket notation.

## **Return type** *[MyDict](#page-906-0)*

## **Raises**

- [TypeError](https://docs.python.org/3/library/exceptions.html#TypeError) If the parameter types are incorrect.
- [MalformedRequest](#page-908-0) If the request body created is invalid.
- **[ApiError](#page-907-0)** If the DNA Center cloud returns an error.

## **non\_fabric\_wireless**

## class NonFabricWireless

Cisco DNA Center Non-Fabric Wireless API (version: 1.3.0).

Wraps the DNA Center Non-Fabric Wireless API and exposes the API as native Python methods that return native Python objects.

provision(*headers=None*, *payload=None*, *active\_validation=True*, *\*\*request\_parameters*) Provision wireless devices.

### **Parameters**

- headers  $(dict)$  $(dict)$  $(dict)$  Dictionary of HTTP Headers to send with the Request.
- payload  $(llist) A$  $(llist) A$  $(llist) A$  JSON serializable Python object to send in the body of the Request.
- active\_validation ([bool](https://docs.python.org/3/library/functions.html#bool)) Enable/Disable payload validation. Defaults to True.
- \*\*request\_parameters Additional request parameters (provides support for parameters that may be added in the future).
- **Returns** JSON response. Access the object's properties by using the dot notation or the bracket notation.

### **Return type** *[MyDict](#page-906-0)*

- [TypeError](https://docs.python.org/3/library/exceptions.html#TypeError) If the parameter types are incorrect.
- [MalformedRequest](#page-908-0) If the request body created is invalid.
- **[ApiError](#page-907-0)** If the DNA Center cloud returns an error.

```
update_wireless_profile(profileDetails=None, headers=None, payload=None, active_validation=True,
                       **request_parameters)
```
Updates the wireless Network Profile with updated details provided. All sites to be present in the network profile should be provided.

## **Parameters**

- profileDetails  $(object)$  $(object)$  $(object)$  Profile Details, property of the request body.
- headers  $(dict)$  $(dict)$  $(dict)$  Dictionary of HTTP Headers to send with the Request.
- payload  $(dict)$  $(dict)$  $(dict)$  A JSON serializable Python object to send in the body of the Request.
- active\_validation ([bool](https://docs.python.org/3/library/functions.html#bool)) Enable/Disable payload validation. Defaults to True.
- \*\*request\_parameters Additional request parameters (provides support for parameters that may be added in the future).
- **Returns** JSON response. Access the object's properties by using the dot notation or the bracket notation.

#### **Return type** *[MyDict](#page-906-0)*

### **Raises**

- [TypeError](https://docs.python.org/3/library/exceptions.html#TypeError) If the parameter types are incorrect.
- [MalformedRequest](#page-908-0) If the request body created is invalid.
- **[ApiError](#page-907-0)** If the DNA Center cloud returns an error.

#### get\_wireless\_profile(*profile\_name=None*, *headers=None*, *\*\*request\_parameters*)

Gets either one or all the wireless network profiles if no name is provided for network-profile.

### **Parameters**

- profile\_name (basestring) profileName query parameter.
- headers  $(dict)$  $(dict)$  $(dict)$  Dictionary of HTTP Headers to send with the Request.
- \*\*request\_parameters Additional request parameters (provides support for parameters that may be added in the future).
- **Returns** JSON response. A list of MyDict objects. Access the object's properties by using the dot notation or the bracket notation.

## **Return type** [list](https://docs.python.org/3/library/stdtypes.html#list)

#### **Raises**

- [TypeError](https://docs.python.org/3/library/exceptions.html#TypeError) If the parameter types are incorrect.
- [MalformedRequest](#page-908-0) If the request body created is invalid.
- **[ApiError](#page-907-0)** If the DNA Center cloud returns an error.

update\_provision(*headers=None*, *payload=None*, *active\_validation=True*, *\*\*request\_parameters*) Updates wireless provisioning.

- headers  $(dict)$  $(dict)$  $(dict)$  Dictionary of HTTP Headers to send with the Request.
- payload  $(list)$  $(list)$  $(list)$  A JSON serializable Python object to send in the body of the Request.
- active\_validation ([bool](https://docs.python.org/3/library/functions.html#bool)) Enable/Disable payload validation. Defaults to True.
- \*\*request\_parameters Additional request parameters (provides support for parameters that may be added in the future).
- **Returns** JSON response. Access the object's properties by using the dot notation or the bracket notation.

## **Raises**

- [TypeError](https://docs.python.org/3/library/exceptions.html#TypeError) If the parameter types are incorrect.
- [MalformedRequest](#page-908-0) If the request body created is invalid.
- **[ApiError](#page-907-0)** If the DNA Center cloud returns an error.
- delete\_wireless\_profile(*wireless\_profile\_name*, *headers=None*, *\*\*request\_parameters*) Delete the Wireless Profile from DNAC whose name is provided.

### **Parameters**

- wireless\_profile\_name (basestring) wirelessProfileName path parameter.
- headers  $(dict)$  $(dict)$  $(dict)$  Dictionary of HTTP Headers to send with the Request.
- \*\*request\_parameters Additional request parameters (provides support for parameters that may be added in the future).
- **Returns** JSON response. Access the object's properties by using the dot notation or the bracket notation.

## **Return type** *[MyDict](#page-906-0)*

## **Raises**

- [TypeError](https://docs.python.org/3/library/exceptions.html#TypeError) If the parameter types are incorrect.
- [MalformedRequest](#page-908-0) If the request body created is invalid.
- **[ApiError](#page-907-0)** If the DNA Center cloud returns an error.

create\_wireless\_profile(*profileDetails=None*, *headers=None*, *payload=None*, *active\_validation=True*, *\*\*request\_parameters*)

Creates Wireless Network Profile on DNAC and associates sites and SSIDs to it.

## **Parameters**

- profileDetails ([object](https://docs.python.org/3/library/functions.html#object)) Profile Details, property of the request body.
- headers  $(dict)$  $(dict)$  $(dict)$  Dictionary of HTTP Headers to send with the Request.
- payload  $(dict) A$  $(dict) A$  $(dict) A$  JSON serializable Python object to send in the body of the Request.
- active\_validation ([bool](https://docs.python.org/3/library/functions.html#bool)) Enable/Disable payload validation. Defaults to True.
- \*\*request\_parameters Additional request parameters (provides support for parameters that may be added in the future).

**Returns** JSON response. Access the object's properties by using the dot notation or the bracket notation.

## **Return type** *[MyDict](#page-906-0)*

- [TypeError](https://docs.python.org/3/library/exceptions.html#TypeError) If the parameter types are incorrect.
- [MalformedRequest](#page-908-0) If the request body created is invalid.

• **[ApiError](#page-907-0)** – If the DNA Center cloud returns an error.

create\_and\_provision\_ssid(*enableFabric=None*, *flexConnect=None*, *managedAPLocations=None*,

*ssidDetails=None*, *ssidType=None*, *headers=None*, *payload=None*, *active\_validation=True*, *\*\*request\_parameters*)

Creates SSID, updates the SSID to the corresponding site profiles and provision it to the devices matching the given sites.

## **Parameters**

- enableFabric (boolean) enableFabric, property of the request body.
- flexConnect ([object](https://docs.python.org/3/library/functions.html#object)) Flex Connect Applicable for non fabric profile, property of the request body.
- managedAPLocations  $(list)$  $(list)$  $(list)$  Managed AP Locations (Enter entire Site(s) hierarchy), property of the request body (list of strings).
- ssidDetails ([object](https://docs.python.org/3/library/functions.html#object)) SsidDetails, property of the request body.
- ssidType (string) SSID Type, property of the request body. Available values are 'Guest' and 'Enterprise'.
- headers ([dict](https://docs.python.org/3/library/stdtypes.html#dict)) Dictionary of HTTP Headers to send with the Request .
- payload  $(dict)$  $(dict)$  $(dict)$  A JSON serializable Python object to send in the body of the Request.
- active\_validation ([bool](https://docs.python.org/3/library/functions.html#bool)) Enable/Disable payload validation. Defaults to True.
- \*\*request\_parameters Additional request parameters (provides support for parameters that may be added in the future).

**Returns** JSON response. Access the object's properties by using the dot notation or the bracket notation.

### **Return type** *[MyDict](#page-906-0)*

### **Raises**

- [TypeError](https://docs.python.org/3/library/exceptions.html#TypeError) If the parameter types are incorrect.
- [MalformedRequest](#page-908-0) If the request body created is invalid.
- **[ApiError](#page-907-0)** If the DNA Center cloud returns an error.

### delete\_enterprise\_ssid(*ssid\_name*, *headers=None*, *\*\*request\_parameters*)

Deletes given enterprise SSID.

# **Parameters**

- ssid\_name (basestring) Enter the SSID name to be deleted.
- headers  $(dict)$  $(dict)$  $(dict)$  Dictionary of HTTP Headers to send with the Request.
- \*\*request\_parameters Additional request parameters (provides support for parameters that may be added in the future).
- **Returns** JSON response. Access the object's properties by using the dot notation or the bracket notation.

### **Return type** *[MyDict](#page-906-0)*

- [TypeError](https://docs.python.org/3/library/exceptions.html#TypeError) If the parameter types are incorrect.
- [MalformedRequest](#page-908-0) If the request body created is invalid.
- **[ApiError](#page-907-0)** If the DNA Center cloud returns an error.
- delete\_and\_provision\_ssid(*managed\_aplocations*, *ssid\_name*, *headers=None*, *\*\*request\_parameters*) Removes SSID for the given site hierarchy matching network profile, provision the device and deletes the SSID from DNA Center.

### **Parameters**

- ssid\_name (basestring) Enter the SSID name to be deleted.
- managed\_aplocations (basestring) Enter complete site hierarchy to remove the SSID from the devices found in it. To enter more than one site hierarchy, use comma delimiter without extra space.
- headers  $(dict)$  $(dict)$  $(dict)$  Dictionary of HTTP Headers to send with the Request.
- \*\*request\_parameters Additional request parameters (provides support for parameters that may be added in the future).
- **Returns** JSON response. Access the object's properties by using the dot notation or the bracket notation.

### **Return type** *[MyDict](#page-906-0)*

## **Raises**

- [TypeError](https://docs.python.org/3/library/exceptions.html#TypeError) If the parameter types are incorrect.
- [MalformedRequest](#page-908-0) If the request body created is invalid.
- **[ApiError](#page-907-0)** If the DNA Center cloud returns an error.

## get\_enterprise\_ssid(*ssid\_name=None*, *headers=None*, *\*\*request\_parameters*) Gets either one or all the enterprise SSID.

#### **Parameters**

- ssid\_name (basestring) Enter the enterprise SSID name that needs to be retrieved. If not entered, all the enterprise SSIDs will be retrieved.
- headers  $(dict)$  $(dict)$  $(dict)$  Dictionary of HTTP Headers to send with the Request.
- \*\*request\_parameters Additional request parameters (provides support for parameters that may be added in the future).
- **Returns** JSON response. A list of MyDict objects. Access the object's properties by using the dot notation or the bracket notation.

### **Return type** [list](https://docs.python.org/3/library/stdtypes.html#list)

### **Raises**

- [TypeError](https://docs.python.org/3/library/exceptions.html#TypeError) If the parameter types are incorrect.
- [MalformedRequest](#page-908-0) If the request body created is invalid.
- **[ApiError](#page-907-0)** If the DNA Center cloud returns an error.

## create\_enterprise\_ssid(*enableBroadcastSSID=None*, *enableFastLane=None*,

*enableMACFiltering=None*, *fastTransition=None*, *name=None*, *passphrase=None*, *radioPolicy=None*, *securityLevel=None*, *trafficType=None*,

*headers=None*, *payload=None*, *active\_validation=True*, *\*\*request\_parameters*)

Creates enterprise SSID.

### **Parameters**

• enableBroadcastSSID (*boolean*) – enableBroadcastSSID, property of the request body.
- enableFastLane (boolean) enableFastLane, property of the request body.
- enableMACFiltering (boolean) enableMACFiltering, property of the request body.
- fastTransition (string) Fast Transition, property of the request body. Available values are 'Adaptive', 'Enable' and 'Disable'.
- name (string) Enter SSID Name, property of the request body. Constraints: maxLength set to 32.
- passphrase (string) Pass Phrase (Only applicable for SSID with PERSONAL security level), property of the request body. Constraints: maxLength set to 63 and minLength set to 8.
- radioPolicy (string) Radio Policy, property of the request body. Available values are 'Dual band operation (2.4GHz and 5GHz)', 'Dual band operation with band select', '5GHz only' and '2.4GHz only'.
- securityLevel (string) Security Level, property of the request body. Available values are 'WPA2\_ENTERPRISE', 'WPA2\_PERSONAL' and 'OPEN'.
- trafficType (string) Traffic Type, property of the request body. Available values are 'voicedata' and 'data'.
- headers  $(dict)$  $(dict)$  $(dict)$  Dictionary of HTTP Headers to send with the Request.
- payload  $(dict)$  $(dict)$  $(dict)$  A JSON serializable Python object to send in the body of the Request.
- active\_validation ([bool](https://docs.python.org/3/library/functions.html#bool)) Enable/Disable payload validation. Defaults to True.
- \*\*request\_parameters Additional request parameters (provides support for parameters that may be added in the future).
- **Returns** JSON response. Access the object's properties by using the dot notation or the bracket notation.

### **Raises**

- [TypeError](https://docs.python.org/3/library/exceptions.html#TypeError) If the parameter types are incorrect.
- [MalformedRequest](#page-908-0) If the request body created is invalid.
- **[ApiError](#page-907-0)** If the DNA Center cloud returns an error.

## **path\_trace**

## class PathTrace

Cisco DNA Center Path Trace API (version: 1.3.0).

Wraps the DNA Center Path Trace API and exposes the API as native Python methods that return native Python objects.

retrives\_all\_previous\_pathtraces\_summary(*dest\_ip=None*, *dest\_port=None*, *gt\_create\_time=None*,

*last\_update\_time=None*, *limit=None*,

*lt\_create\_time=None*, *offset=None*, *order=None*, *periodic\_refresh=None*, *protocol=None*, *sort\_by=None*, *source\_ip=None*, *source\_port=None*, *status=None*, *task\_id=None*, *headers=None*, *\*\*request\_parameters*)

Returns a summary of all flow analyses stored. Results can be filtered by specified parameters.

- **periodic\_refresh** ([bool](https://docs.python.org/3/library/functions.html#bool)) Is analysis periodically refreshed?.
- **source\_ip** (*basestring*) Source IP address.
- dest\_ip (basestring) Destination IP address.
- source\_port (basestring) Source port.
- $\cdot$  dest\_port (basestring) Destination port.
- gt\_create\_time (basestring) Analyses requested after this time.
- **lt\_create\_time** (basestring) Analyses requested before this time.
- protocol (basestring) protocol query parameter.
- status (basestring) status query parameter.
- task\_id (basestring) Task ID.
- last\_update\_time (basestring) Last update time.
- limit (basestring) Number of resources returned.
- **offset** (basestring) Start index of resources returned (1-based).
- order  $(basserting)$  Order by this field.
- sort\_by (basestring) Sort by this field.
- headers  $(dict)$  $(dict)$  $(dict)$  Dictionary of HTTP Headers to send with the Request.
- \*\*request\_parameters Additional request parameters (provides support for parameters that may be added in the future).
- **Returns** JSON response. Access the object's properties by using the dot notation or the bracket notation.

#### **Raises**

- [TypeError](https://docs.python.org/3/library/exceptions.html#TypeError) If the parameter types are incorrect.
- [MalformedRequest](#page-908-0) If the request body created is invalid.
- **[ApiError](#page-907-0)** If the DNA Center cloud returns an error.
- retrieves\_previous\_pathtrace(*flow\_analysis\_id*, *headers=None*, *\*\*request\_parameters*) Returns result of a previously requested flow analysis by its Flow Analysis id.

#### **Parameters**

- flow\_analysis\_id (basestring) Flow analysis request id.
- headers  $(dict)$  $(dict)$  $(dict)$  Dictionary of HTTP Headers to send with the Request.
- \*\*request\_parameters Additional request parameters (provides support for parameters that may be added in the future).
- **Returns** JSON response. Access the object's properties by using the dot notation or the bracket notation.

### **Return type** *[MyDict](#page-906-0)*

- [TypeError](https://docs.python.org/3/library/exceptions.html#TypeError) If the parameter types are incorrect.
- [MalformedRequest](#page-908-0) If the request body created is invalid.
- **[ApiError](#page-907-0)** If the DNA Center cloud returns an error.
- deletes\_pathtrace\_by\_id(*flow\_analysis\_id*, *headers=None*, *\*\*request\_parameters*)

Deletes a flow analysis request by its id.

# **Parameters**

- flow\_analysis\_id (basestring) Flow analysis request id.
- headers  $(dict)$  $(dict)$  $(dict)$  Dictionary of HTTP Headers to send with the Request.
- \*\*request\_parameters Additional request parameters (provides support for parameters that may be added in the future).
- **Returns** JSON response. Access the object's properties by using the dot notation or the bracket notation.

**Return type** *[MyDict](#page-906-0)*

## **Raises**

- [TypeError](https://docs.python.org/3/library/exceptions.html#TypeError) If the parameter types are incorrect.
- [MalformedRequest](#page-908-0) If the request body created is invalid.
- **[ApiError](#page-907-0)** If the DNA Center cloud returns an error.

initiate\_a\_new\_pathtrace(*controlPath=None*, *destIP=None*, *destPort=None*, *inclusions=None*,

*periodicRefresh=None*, *protocol=None*, *sourceIP=None*, *sourcePort=None*, *headers=None*, *payload=None*, *active\_validation=True*,

*\*\*request\_parameters*)

Initiates a new flow analysis with periodic refresh and stat collection options. Returns a request id and a task id to get results and follow progress.

# **Parameters**

- controlPath (boolean) FlowAnalysisRequest's controlPath.
- destIP (string) FlowAnalysisRequest's destIP.
- destPort (string) FlowAnalysisRequest's destPort.
- inclusions  $(list)$  $(list)$  $(list)$  FlowAnalysisRequest's inclusions (list of strings).
- periodicRefresh (boolean) FlowAnalysisRequest's periodicRefresh.
- protocol (string) FlowAnalysisRequest's protocol.
- sourceIP (string) FlowAnalysisRequest's sourceIP.
- **sourcePort** (string) FlowAnalysisRequest's sourcePort.
- headers  $(dict)$  $(dict)$  $(dict)$  Dictionary of HTTP Headers to send with the Request.
- payload  $(dict)$  $(dict)$  $(dict)$  A JSON serializable Python object to send in the body of the Request.
- active\_validation ([bool](https://docs.python.org/3/library/functions.html#bool)) Enable/Disable payload validation. Defaults to True.
- \*\*request\_parameters Additional request parameters (provides support for parameters that may be added in the future).

**Returns** JSON response. Access the object's properties by using the dot notation or the bracket notation.

#### **Return type** *[MyDict](#page-906-0)*

- [TypeError](https://docs.python.org/3/library/exceptions.html#TypeError) If the parameter types are incorrect.
- [MalformedRequest](#page-908-0) If the request body created is invalid.
- [ApiError](#page-907-0) If the DNA Center cloud returns an error.

# **pnp**

#### class Pnp

Cisco DNA Center PnP API (version: 1.3.0).

Wraps the DNA Center PnP API and exposes the API as native Python methods that return native Python objects.

un\_claim\_device(*deviceIdList=None*, *headers=None*, *payload=None*, *active\_validation=True*, *\*\*request\_parameters*)

Un-Claims one of more devices with specified workflow.

### **Parameters**

- deviceIdList ([list](https://docs.python.org/3/library/stdtypes.html#list)) UnclaimRequest's deviceIdList (list of string, objects).
- headers  $(dict)$  $(dict)$  $(dict)$  Dictionary of HTTP Headers to send with the Request.
- payload  $(dict)$  $(dict)$  $(dict)$  A JSON serializable Python object to send in the body of the Request.
- active\_validation ([bool](https://docs.python.org/3/library/functions.html#bool)) Enable/Disable payload validation. Defaults to True.
- \*\*request\_parameters Additional request parameters (provides support for parameters that may be added in the future).
- **Returns** JSON response. Access the object's properties by using the dot notation or the bracket notation.

## **Return type** *[MyDict](#page-906-0)*

#### **Raises**

- [TypeError](https://docs.python.org/3/library/exceptions.html#TypeError) If the parameter types are incorrect.
- [MalformedRequest](#page-908-0) If the request body created is invalid.
- **[ApiError](#page-907-0)** If the DNA Center cloud returns an error.
- get\_sync\_result\_for\_virtual\_account(*domain*, *name*, *headers=None*, *\*\*request\_parameters*) Returns the summary of devices synced from the given smart account & virtual account with PnP.

#### **Parameters**

- domain (basestring) Smart Account Domain.
- name (basestring) Virtual Account Name.
- headers  $(dict)$  $(dict)$  $(dict)$  Dictionary of HTTP Headers to send with the Request.
- \*\*request\_parameters Additional request parameters (provides support for parameters that may be added in the future).

**Returns** JSON response. Access the object's properties by using the dot notation or the bracket notation.

# **Return type** *[MyDict](#page-906-0)*

## **Raises**

• [TypeError](https://docs.python.org/3/library/exceptions.html#TypeError) – If the parameter types are incorrect.

- [MalformedRequest](#page-908-0) If the request body created is invalid.
- **[ApiError](#page-907-0)** If the DNA Center cloud returns an error.

update\_device(*id*, *\_id=None*, *deviceInfo=None*, *runSummaryList=None*, *systemResetWorkflow=None*, *systemWorkflow=None*, *tenantId=None*, *version=None*, *workflow=None*, *workflowParameters=None*, *headers=None*, *payload=None*, *active\_validation=True*, *\*\*request\_parameters*)

Updates device details specified by device id in PnP database.

# **Parameters**

- $_id (string)$  Device's  $_id$ .
- deviceInfo  $(object)$  $(object)$  $(object)$  Device's deviceInfo.
- runSummaryList  $(list)$  $(list)$  $(list)$  Device's runSummaryList (list of objects).
- systemResetWorkflow ([object](https://docs.python.org/3/library/functions.html#object)) Device's systemResetWorkflow.
- systemWorkflow ([object](https://docs.python.org/3/library/functions.html#object)) Device's systemWorkflow.
- tenantId (string) Device's tenantId.
- version (number) Device's version.
- workflow ([object](https://docs.python.org/3/library/functions.html#object)) Device's workflow.
- workflowParameters ([object](https://docs.python.org/3/library/functions.html#object)) Device's workflowParameters.
- id (basestring) id path parameter.
- headers  $(dict)$  $(dict)$  $(dict)$  Dictionary of HTTP Headers to send with the Request.
- payload  $(dict)$  $(dict)$  $(dict)$  A JSON serializable Python object to send in the body of the Request.
- active\_validation ([bool](https://docs.python.org/3/library/functions.html#bool)) Enable/Disable payload validation. Defaults to True.
- \*\*request\_parameters Additional request parameters (provides support for parameters that may be added in the future).
- **Returns** JSON response. Access the object's properties by using the dot notation or the bracket notation.

## **Return type** *[MyDict](#page-906-0)*

#### **Raises**

- [TypeError](https://docs.python.org/3/library/exceptions.html#TypeError) If the parameter types are incorrect.
- [MalformedRequest](#page-908-0) If the request body created is invalid.
- **[ApiError](#page-907-0)** If the DNA Center cloud returns an error.

#### deregister\_virtual\_account(*domain*, *name*, *headers=None*, *\*\*request\_parameters*)

Deregisters the specified smart account  $\&$  virtual account info and the associated device information from the PnP System & database. The devices associated with the deregistered virtual account are removed from the PnP database as well. The response payload contains the deregistered smart & virtual account information.

- domain (basestring) Smart Account Domain.
- name (basestring) Virtual Account Name.
- headers  $(dict)$  $(dict)$  $(dict)$  Dictionary of HTTP Headers to send with the Request.
- \*\*request\_parameters Additional request parameters (provides support for parameters that may be added in the future).
- **Returns** JSON response. Access the object's properties by using the dot notation or the bracket notation.

**Raises**

- [TypeError](https://docs.python.org/3/library/exceptions.html#TypeError) If the parameter types are incorrect.
- [MalformedRequest](#page-908-0) If the request body created is invalid.
- **[ApiError](#page-907-0)** If the DNA Center cloud returns an error.

add\_virtual\_account(*autoSyncPeriod=None*, *ccoUser=None*, *expiry=None*, *lastSync=None*,

*profile=None*, *smartAccountId=None*, *syncResult=None*, *syncResultStr=None*, *syncStartTime=None*, *syncStatus=None*, *tenantId=None*, *token=None*, *virtualAccountId=None*, *headers=None*, *payload=None*, *active\_validation=True*,

*\*\*request\_parameters*)

Registers a Smart Account, Virtual Account and the relevant server profile info with the PnP System & database. The devices present in the registered virtual account are synced with the PnP database as well. The response payload returns the new profile.

## **Parameters**

- autoSyncPeriod (number) SAVAMapping's autoSyncPeriod.
- ccoUser (string) SAVAMapping's ccoUser.
- expiry (number) SAVAMapping's expiry.
- lastSync (number) SAVAMapping's lastSync.
- profile  $(object)$  $(object)$  $(object)$  SAVAMapping's profile.
- smartAccountId (string) SAVAMapping's smartAccountId.
- syncResult ([object](https://docs.python.org/3/library/functions.html#object)) SAVAMapping's syncResult.
- syncResultStr (string) SAVAMapping's syncResultStr.
- syncStartTime (number) SAVAMapping's syncStartTime.
- syncStatus (string) SAVAMapping's syncStatus. Available values are 'NOT\_SYNCED', 'SYNCING', 'SUCCESS' and 'FAILURE'.
- tenantId (string) SAVAMapping's tenantId.
- token  $(string)$  SAVAMapping's token.
- **virtualAccountId** (string) SAVAMapping's virtualAccountId.
- headers  $(dict)$  $(dict)$  $(dict)$  Dictionary of HTTP Headers to send with the Request.
- payload  $(dict)$  $(dict)$  $(dict)$  A JSON serializable Python object to send in the body of the Request.
- active\_validation ([bool](https://docs.python.org/3/library/functions.html#bool)) Enable/Disable payload validation. Defaults to True.
- \*\*request\_parameters Additional request parameters (provides support for parameters that may be added in the future).
- **Returns** JSON response. Access the object's properties by using the dot notation or the bracket notation.

## **Return type** *[MyDict](#page-906-0)*

**Raises**

- [TypeError](https://docs.python.org/3/library/exceptions.html#TypeError) If the parameter types are incorrect.
- [MalformedRequest](#page-908-0) If the request body created is invalid.
- **[ApiError](#page-907-0)** If the DNA Center cloud returns an error.

import\_devices\_in\_bulk(*headers=None*, *payload=None*, *active\_validation=True*, *\*\*request\_parameters*) Add devices to PnP in bulk.

# **Parameters**

- headers  $(dict)$  $(dict)$  $(dict)$  Dictionary of HTTP Headers to send with the Request.
- payload  $(list)$  $(list)$  $(list)$  A JSON serializable Python object to send in the body of the Request.
- active\_validation ([bool](https://docs.python.org/3/library/functions.html#bool)) Enable/Disable payload validation. Defaults to True.
- \*\*request\_parameters Additional request parameters (provides support for parameters that may be added in the future).

**Returns** JSON response. Access the object's properties by using the dot notation or the bracket notation.

# **Return type** *[MyDict](#page-906-0)*

## **Raises**

- [TypeError](https://docs.python.org/3/library/exceptions.html#TypeError) If the parameter types are incorrect.
- [MalformedRequest](#page-908-0) If the request body created is invalid.
- **[ApiError](#page-907-0)** If the DNA Center cloud returns an error.

update\_workflow(*id*, *\_id=None*, *addToInventory=None*, *addedOn=None*, *configId=None*,

*currTaskIdx=None*, *description=None*, *endTime=None*, *execTime=None*, *imageId=None*, *instanceType=None*, *lastupdateOn=None*, *name=None*, *startTime=None*, *state=None*, *tasks=None*, *tenantId=None*, *type=None*, *useState=None*, *version=None*, *headers=None*, *payload=None*, *active\_validation=True*, *\*\*request\_parameters*)

Updates an existing workflow.

- $_id$  (string) Workflow's  $_id$ .
- addToInventory (boolean) Workflow's addToInventory.
- addedOn (number) Workflow's addedOn.
- **configId** (string) Workflow's configId.
- currTaskIdx (number) Workflow's currTaskIdx.
- description (string) Workflow's description.
- endTime (number) Workflow's endTime.
- execTime  $(number)$  Workflow's execTime.
- imageId (string) Workflow's imageId.
- instanceType (string) Workflow's instanceType. Available values are 'SystemWorkflow', 'UserWorkflow' and 'SystemResetWorkflow'.
- lastupdateOn (number) Workflow's lastupdateOn.
- name  $(string)$  Workflow's name.
- startTime (number) Workflow's startTime.
- state  $(string)$  Workflow's state.
- tasks  $(list)$  $(list)$  $(list)$  Workflow's tasks (list of objects).
- tenantId (string) Workflow's tenantId.
- type  $(string)$  Workflow's type.
- useState (string) Workflow's useState.
- version (number) Workflow's version.
- id (basestring) id path parameter.
- headers  $(dict)$  $(dict)$  $(dict)$  Dictionary of HTTP Headers to send with the Request.
- payload  $(dict) A$  $(dict) A$  $(dict) A$  JSON serializable Python object to send in the body of the Request.
- active\_validation ([bool](https://docs.python.org/3/library/functions.html#bool)) Enable/Disable payload validation. Defaults to True.
- \*\*request\_parameters Additional request parameters (provides support for parameters that may be added in the future).
- **Returns** JSON response. Access the object's properties by using the dot notation or the bracket notation.

## **Raises**

- [TypeError](https://docs.python.org/3/library/exceptions.html#TypeError) If the parameter types are incorrect.
- [MalformedRequest](#page-908-0) If the request body created is invalid.
- **[ApiError](#page-907-0)** If the DNA Center cloud returns an error.

#### get\_smart\_account\_list(*headers=None*, *\*\*request\_parameters*) Returns the list of Smart Account domains.

# **Parameters**

- headers  $(dict)$  $(dict)$  $(dict)$  Dictionary of HTTP Headers to send with the Request.
- \*\*request\_parameters Additional request parameters (provides support for parameters that may be added in the future).
- **Returns** JSON response. A list of MyDict objects. Access the object's properties by using the dot notation or the bracket notation.

#### **Return type** [list](https://docs.python.org/3/library/stdtypes.html#list)

#### **Raises**

- [TypeError](https://docs.python.org/3/library/exceptions.html#TypeError) If the parameter types are incorrect.
- [MalformedRequest](#page-908-0) If the request body created is invalid.
- **[ApiError](#page-907-0)** If the DNA Center cloud returns an error.

## claim\_a\_device\_to\_a\_site(*deviceId=None*, *siteId=None*, *type=None*, *headers=None*, *payload=None*, *active\_validation=True*, *\*\*request\_parameters*)

Claim a device based on DNA-C Site based design process. Different parameters are required for different device platforms.

#### **Parameters**

• deviceId (string) – SiteProvisionRequest's deviceId.

- siteId (string) SiteProvisionRequest's siteId.
- type (string) SiteProvisionRequest's type. Available values are 'Default', 'Access-Point', 'StackSwitch', 'Sensor' and 'MobilityExpress'.
- headers  $(dict)$  $(dict)$  $(dict)$  Dictionary of HTTP Headers to send with the Request.
- **payload**  $(dict) A$  $(dict) A$  $(dict) A$  JSON serializable Python object to send in the body of the Request.
- active\_validation ([bool](https://docs.python.org/3/library/functions.html#bool)) Enable/Disable payload validation. Defaults to True.
- \*\*request\_parameters Additional request parameters (provides support for parameters that may be added in the future).
- **Returns** JSON response. Access the object's properties by using the dot notation or the bracket notation.

### **Raises**

- [TypeError](https://docs.python.org/3/library/exceptions.html#TypeError) If the parameter types are incorrect.
- [MalformedRequest](#page-908-0) If the request body created is invalid.
- **[ApiError](#page-907-0)** If the DNA Center cloud returns an error.

update\_pnp\_server\_profile(*autoSyncPeriod=None*, *ccoUser=None*, *expiry=None*, *lastSync=None*, *profile=None*, *smartAccountId=None*, *syncResult=None*,

*syncResultStr=None*, *syncStartTime=None*, *syncStatus=None*,

*tenantId=None*, *token=None*, *virtualAccountId=None*, *headers=None*, *payload=None*, *active\_validation=True*, *\*\*request\_parameters*)

Updates the PnP Server profile in a registered Virtual Account in the PnP database. The response payload returns the updated smart & virtual account info.

- autoSyncPeriod (number) SAVAMapping's autoSyncPeriod.
- ccoUser (string) SAVAMapping's ccoUser.
- expiry (number) SAVAMapping's expiry.
- lastSync (number) SAVAMapping's lastSync.
- **profile**  $(object)$  $(object)$  $(object)$  SAVAMapping's profile.
- smartAccountId (string) SAVAMapping's smartAccountId.
- syncResult ([object](https://docs.python.org/3/library/functions.html#object)) SAVAMapping's syncResult.
- syncResultStr (string) SAVAMapping's syncResultStr.
- syncStartTime (number) SAVAMapping's syncStartTime.
- syncStatus (string) SAVAMapping's syncStatus. Available values are 'NOT\_SYNCED', 'SYNCING', 'SUCCESS' and 'FAILURE'.
- tenantId (string) SAVAMapping's tenantId.
- token  $(string)$  SAVAMapping's token.
- virtualAccountId (string) SAVAMapping's virtualAccountId.
- headers  $(dict)$  $(dict)$  $(dict)$  Dictionary of HTTP Headers to send with the Request.
- payload  $(dict)$  $(dict)$  $(dict)$  A JSON serializable Python object to send in the body of the Request.
- active\_validation  $(bool)$  $(bool)$  $(bool)$  Enable/Disable payload validation. Defaults to True.
- \*\*request\_parameters Additional request parameters (provides support for parameters that may be added in the future).
- **Returns** JSON response. Access the object's properties by using the dot notation or the bracket notation.

#### **Raises**

- [TypeError](https://docs.python.org/3/library/exceptions.html#TypeError) If the parameter types are incorrect.
- [MalformedRequest](#page-908-0) If the request body created is invalid.
- **[ApiError](#page-907-0)** If the DNA Center cloud returns an error.
- get\_workflow\_count(*name=None*, *headers=None*, *\*\*request\_parameters*)

Returns the workflow count.

#### **Parameters**

- name (basestring, [list,](https://docs.python.org/3/library/stdtypes.html#list) [set,](https://docs.python.org/3/library/stdtypes.html#set) [tuple](https://docs.python.org/3/library/stdtypes.html#tuple)) Workflow Name.
- headers  $(dict)$  $(dict)$  $(dict)$  Dictionary of HTTP Headers to send with the Request.
- \*\*request\_parameters Additional request parameters (provides support for parameters that may be added in the future).
- **Returns** JSON response. Access the object's properties by using the dot notation or the bracket notation.

## **Return type** *[MyDict](#page-906-0)*

# **Raises**

- [TypeError](https://docs.python.org/3/library/exceptions.html#TypeError) If the parameter types are incorrect.
- [MalformedRequest](#page-908-0) If the request body created is invalid.
- **[ApiError](#page-907-0)** If the DNA Center cloud returns an error.

get\_virtual\_account\_list(*domain*, *headers=None*, *\*\*request\_parameters*)

Returns list of virtual accounts associated with the specified smart account.

#### **Parameters**

- domain (basestring) Smart Account Domain.
- headers  $(dict)$  $(dict)$  $(dict)$  Dictionary of HTTP Headers to send with the Request.
- \*\*request\_parameters Additional request parameters (provides support for parameters that may be added in the future).
- **Returns** JSON response. A list of MyDict objects. Access the object's properties by using the dot notation or the bracket notation.

#### **Return type** [list](https://docs.python.org/3/library/stdtypes.html#list)

- [TypeError](https://docs.python.org/3/library/exceptions.html#TypeError) If the parameter types are incorrect.
- [MalformedRequest](#page-908-0) If the request body created is invalid.
- **[ApiError](#page-907-0)** If the DNA Center cloud returns an error.

get\_pnp\_global\_settings(*headers=None*, *\*\*request\_parameters*) Returns global PnP settings of the user.

#### **Parameters**

- headers  $(dict)$  $(dict)$  $(dict)$  Dictionary of HTTP Headers to send with the Request.
- \*\*request\_parameters Additional request parameters (provides support for parameters that may be added in the future).
- **Returns** JSON response. Access the object's properties by using the dot notation or the bracket notation.

# **Return type** *[MyDict](#page-906-0)*

#### **Raises**

- [TypeError](https://docs.python.org/3/library/exceptions.html#TypeError) If the parameter types are incorrect.
- [MalformedRequest](#page-908-0) If the request body created is invalid.
- [ApiError](#page-907-0) If the DNA Center cloud returns an error.

update\_pnp\_global\_settings(*\_id=None*, *aaaCredentials=None*, *acceptEula=None*, *defaultProfile=None*, *savaMappingList=None*, *taskTimeOuts=None*, *tenantId=None*, *version=None*, *headers=None*, *payload=None*, *active\_validation=True*, *\*\*request\_parameters*)

Updates the user's list of global PnP settings.

## **Parameters**

- $_id (string) Settings's_id.$
- aaaCredentials ([object](https://docs.python.org/3/library/functions.html#object)) Settings's aaaCredentials.
- acceptEula (boolean) Settings's acceptEula.
- defaultProfile ([object](https://docs.python.org/3/library/functions.html#object)) Settings's defaultProfile.
- savaMappingList  $(list)$  $(list)$  $(list)$  Settings's savaMappingList (list of objects).
- taskTimeOuts ([object](https://docs.python.org/3/library/functions.html#object)) Settings's taskTimeOuts.
- tenantId  $(string)$  Settings's tenantId.
- version (number) Settings's version.
- headers  $(dict)$  $(dict)$  $(dict)$  Dictionary of HTTP Headers to send with the Request.
- payload  $(dict)$  $(dict)$  $(dict)$  A JSON serializable Python object to send in the body of the Request.
- active\_validation ([bool](https://docs.python.org/3/library/functions.html#bool)) Enable/Disable payload validation. Defaults to True.
- \*\*request\_parameters Additional request parameters (provides support for parameters that may be added in the future).
- **Returns** JSON response. Access the object's properties by using the dot notation or the bracket notation.

#### **Return type** *[MyDict](#page-906-0)*

- [TypeError](https://docs.python.org/3/library/exceptions.html#TypeError) If the parameter types are incorrect.
- [MalformedRequest](#page-908-0) If the request body created is invalid.
- **[ApiError](#page-907-0)** If the DNA Center cloud returns an error.

add\_a\_workflow(*\_id=None*, *addToInventory=None*, *addedOn=None*, *configId=None*, *currTaskIdx=None*, *description=None*, *endTime=None*, *execTime=None*, *imageId=None*, *instanceType=None*, *lastupdateOn=None*, *name=None*, *startTime=None*, *state=None*, *tasks=None*, *tenantId=None*, *type=None*, *useState=None*, *version=None*, *headers=None*, *payload=None*, *active\_validation=True*, *\*\*request\_parameters*)

Adds a PnP Workflow along with the relevant tasks in the workflow into the PnP database.

## **Parameters**

- $_id$  (string) Workflow's  $_id$ .
- addToInventory (boolean) Workflow's addToInventory.
- addedOn (number) Workflow's addedOn.
- **configId** (string) Workflow's configId.
- currTaskIdx (number) Workflow's currTaskIdx.
- description (string) Workflow's description.
- endTime (number) Workflow's endTime.
- execTime (number) Workflow's execTime.
- **imageId** (string) Workflow's imageId.
- instanceType (string) Workflow's instanceType. Available values are 'SystemWorkflow', 'UserWorkflow' and 'SystemResetWorkflow'.
- lastupdateOn (number) Workflow's lastupdateOn.
- name  $(string)$  Workflow's name.
- startTime (number) Workflow's startTime.
- state  $(string)$  Workflow's state.
- tasks  $(list)$  $(list)$  $(list)$  Workflow's tasks (list of objects).
- tenantId (string) Workflow's tenantId.
- type  $(string)$  Workflow's type.
- useState (string) Workflow's useState.
- **version** (*number*) Workflow's version.
- headers  $(dict)$  $(dict)$  $(dict)$  Dictionary of HTTP Headers to send with the Request.
- payload  $(dict)$  $(dict)$  $(dict)$  A JSON serializable Python object to send in the body of the Request.
- active\_validation ([bool](https://docs.python.org/3/library/functions.html#bool)) Enable/Disable payload validation. Defaults to True.
- \*\*request\_parameters Additional request parameters (provides support for parameters that may be added in the future).
- **Returns** JSON response. Access the object's properties by using the dot notation or the bracket notation.

## **Return type** *[MyDict](#page-906-0)*

- [TypeError](https://docs.python.org/3/library/exceptions.html#TypeError) If the parameter types are incorrect.
- [MalformedRequest](#page-908-0) If the request body created is invalid.
- **[ApiError](#page-907-0)** If the DNA Center cloud returns an error.

sync\_virtual\_account\_devices(*autoSyncPeriod=None*, *ccoUser=None*, *expiry=None*, *lastSync=None*, *profile=None*, *smartAccountId=None*, *syncResult=None*, *syncResultStr=None*, *syncStartTime=None*, *syncStatus=None*, *tenantId=None*, *token=None*, *virtualAccountId=None*, *headers=None*,

*payload=None*, *active\_validation=True*, *\*\*request\_parameters*)

Synchronizes the device info from the given smart account  $\&$  virtual account with the PnP database. The response payload returns a list of synced devices.

#### **Parameters**

- autoSyncPeriod (number) SAVAMapping's autoSyncPeriod.
- **ccoUser** (string) SAVAMapping's ccoUser.
- expiry (number) SAVAMapping's expiry.
- lastSync (number) SAVAMapping's lastSync.
- profile ([object](https://docs.python.org/3/library/functions.html#object)) SAVAMapping's profile.
- smartAccountId (string) SAVAMapping's smartAccountId.
- syncResult ([object](https://docs.python.org/3/library/functions.html#object)) SAVAMapping's syncResult.
- syncResultStr (string) SAVAMapping's syncResultStr.
- syncStartTime (number) SAVAMapping's syncStartTime.
- syncStatus (string) SAVAMapping's syncStatus. Available values are 'NOT\_SYNCED', 'SYNCING', 'SUCCESS' and 'FAILURE'.
- tenantId (string) SAVAMapping's tenantId.
- token  $(string)$  SAVAMapping's token.
- virtualAccountId (string) SAVAMapping's virtualAccountId.
- headers  $(dict)$  $(dict)$  $(dict)$  Dictionary of HTTP Headers to send with the Request.
- payload  $(dict)$  $(dict)$  $(dict)$  A JSON serializable Python object to send in the body of the Request.
- active\_validation ([bool](https://docs.python.org/3/library/functions.html#bool)) Enable/Disable payload validation. Defaults to True.
- \*\*request\_parameters Additional request parameters (provides support for parameters that may be added in the future).

**Returns** JSON response. Access the object's properties by using the dot notation or the bracket notation.

## **Return type** *[MyDict](#page-906-0)*

## **Raises**

- [TypeError](https://docs.python.org/3/library/exceptions.html#TypeError) If the parameter types are incorrect.
- [MalformedRequest](#page-908-0) If the request body created is invalid.
- **[ApiError](#page-907-0)** If the DNA Center cloud returns an error.

# reset\_device(*deviceResetList=None*, *projectId=None*, *workflowId=None*, *headers=None*, *payload=None*, *active\_validation=True*, *\*\*request\_parameters*)

Recovers a device from a Workflow Execution Error state.

- deviceResetList  $(list)$  $(list)$  $(list)$  ResetRequest's deviceResetList (list of objects).
- **projectId** (*string*) ResetRequest's projectId.
- workflowId (string) ResetRequest's workflowId.
- headers  $(dict)$  $(dict)$  $(dict)$  Dictionary of HTTP Headers to send with the Request.
- payload  $(dict) A$  $(dict) A$  $(dict) A$  JSON serializable Python object to send in the body of the Request.
- active\_validation ([bool](https://docs.python.org/3/library/functions.html#bool)) Enable/Disable payload validation. Defaults to True.
- \*\*request\_parameters Additional request parameters (provides support for parameters that may be added in the future).
- **Returns** JSON response. Access the object's properties by using the dot notation or the bracket notation.

#### **Raises**

- [TypeError](https://docs.python.org/3/library/exceptions.html#TypeError) If the parameter types are incorrect.
- [MalformedRequest](#page-908-0) If the request body created is invalid.
- **[ApiError](#page-907-0)** If the DNA Center cloud returns an error.

delete\_workflow\_by\_id(*id*, *headers=None*, *\*\*request\_parameters*) Deletes a workflow specified by id.

#### **Parameters**

- id (basestring) id path parameter.
- headers  $(dict)$  $(dict)$  $(dict)$  Dictionary of HTTP Headers to send with the Request.
- \*\*request\_parameters Additional request parameters (provides support for parameters that may be added in the future).
- **Returns** JSON response. Access the object's properties by using the dot notation or the bracket notation.

#### **Return type** *[MyDict](#page-906-0)*

#### **Raises**

- [TypeError](https://docs.python.org/3/library/exceptions.html#TypeError) If the parameter types are incorrect.
- [MalformedRequest](#page-908-0) If the request body created is invalid.
- **[ApiError](#page-907-0)** If the DNA Center cloud returns an error.

delete\_device\_by\_id\_from\_pnp(*id*, *headers=None*, *\*\*request\_parameters*) Deletes specified device from PnP database.

#### **Parameters**

- id (basestring) id path parameter.
- headers  $(dict)$  $(dict)$  $(dict)$  Dictionary of HTTP Headers to send with the Request.
- \*\*request\_parameters Additional request parameters (provides support for parameters that may be added in the future).

**Returns** JSON response. Access the object's properties by using the dot notation or the bracket notation.

# **Return type** *[MyDict](#page-906-0)*

## **Raises**

• [TypeError](https://docs.python.org/3/library/exceptions.html#TypeError) – If the parameter types are incorrect.

- [MalformedRequest](#page-908-0) If the request body created is invalid.
- **[ApiError](#page-907-0)** If the DNA Center cloud returns an error.

get\_workflows(*limit=None*, *name=None*, *offset=None*, *sort=None*, *sort\_order=None*, *type=None*, *headers=None*, *\*\*request\_parameters*)

Returns the list of workflows based on filter criteria. If a limit is not specified, it will default to return 50 workflows. Pagination and sorting are also supported by this endpoint.

#### **Parameters**

- $limit (int) Limits number of results.$  $limit (int) Limits number of results.$  $limit (int) Limits number of results.$
- **offset**  $(int)$  $(int)$  $(int)$  Index of first result.
- sort (basestring, [list,](https://docs.python.org/3/library/stdtypes.html#list) [set,](https://docs.python.org/3/library/stdtypes.html#set) [tuple](https://docs.python.org/3/library/stdtypes.html#tuple)) Comma seperated lost of fields to sort on.
- **sort\_order** (basestring) Sort Order Ascending (asc) or Descending (des).
- type (basestring, [list,](https://docs.python.org/3/library/stdtypes.html#list) [set,](https://docs.python.org/3/library/stdtypes.html#set) [tuple](https://docs.python.org/3/library/stdtypes.html#tuple)) Workflow Type.
- name (basestring, [list,](https://docs.python.org/3/library/stdtypes.html#list) [set,](https://docs.python.org/3/library/stdtypes.html#set) [tuple](https://docs.python.org/3/library/stdtypes.html#tuple)) Workflow Name.
- headers  $(dict)$  $(dict)$  $(dict)$  Dictionary of HTTP Headers to send with the Request.
- \*\*request\_parameters Additional request parameters (provides support for parameters that may be added in the future).
- **Returns** JSON response. A list of MyDict objects. Access the object's properties by using the dot notation or the bracket notation.

#### **Return type** [list](https://docs.python.org/3/library/stdtypes.html#list)

## **Raises**

- [TypeError](https://docs.python.org/3/library/exceptions.html#TypeError) If the parameter types are incorrect.
- [MalformedRequest](#page-908-0) If the request body created is invalid.
- **[ApiError](#page-907-0)** If the DNA Center cloud returns an error.

get\_device\_by\_id(*id*, *headers=None*, *\*\*request\_parameters*)

Returns device details specified by device id.

#### **Parameters**

- id (basestring) id path parameter.
- headers  $(dict)$  $(dict)$  $(dict)$  Dictionary of HTTP Headers to send with the Request.
- \*\*request\_parameters Additional request parameters (provides support for parameters that may be added in the future).
- **Returns** JSON response. Access the object's properties by using the dot notation or the bracket notation.

#### **Return type** *[MyDict](#page-906-0)*

- [TypeError](https://docs.python.org/3/library/exceptions.html#TypeError) If the parameter types are incorrect.
- [MalformedRequest](#page-908-0) If the request body created is invalid.
- **[ApiError](#page-907-0)** If the DNA Center cloud returns an error.

get\_device\_count(*cm\_state=None*, *last\_contact=None*, *name=None*, *onb\_state=None*, *pid=None*, *project\_id=None*, *project\_name=None*, *serial\_number=None*, *smart\_account\_id=None*, *source=None*, *state=None*, *virtual\_account\_id=None*, *workflow\_id=None*, *workflow\_name=None*, *headers=None*, *\*\*request\_parameters*)

Returns the device count based on filter criteria. This is useful for pagination.

### **Parameters**

- serial\_number (basestring, [list,](https://docs.python.org/3/library/stdtypes.html#list) [set,](https://docs.python.org/3/library/stdtypes.html#set) [tuple](https://docs.python.org/3/library/stdtypes.html#tuple)) Device Serial Number.
- state (basestring, [list,](https://docs.python.org/3/library/stdtypes.html#list) [set,](https://docs.python.org/3/library/stdtypes.html#set) [tuple](https://docs.python.org/3/library/stdtypes.html#tuple)) Device State.
- onb\_state (basestring, [list,](https://docs.python.org/3/library/stdtypes.html#list) [set,](https://docs.python.org/3/library/stdtypes.html#set) [tuple](https://docs.python.org/3/library/stdtypes.html#tuple)) Device Onboarding State.
- cm\_state (basestring, [list,](https://docs.python.org/3/library/stdtypes.html#list) [set,](https://docs.python.org/3/library/stdtypes.html#set) [tuple](https://docs.python.org/3/library/stdtypes.html#tuple)) Device Connection Manager State.
- name (basestring, [list,](https://docs.python.org/3/library/stdtypes.html#list) [set,](https://docs.python.org/3/library/stdtypes.html#set) [tuple](https://docs.python.org/3/library/stdtypes.html#tuple)) Device Name.
- pid (basestring, [list,](https://docs.python.org/3/library/stdtypes.html#list) [set,](https://docs.python.org/3/library/stdtypes.html#set) [tuple](https://docs.python.org/3/library/stdtypes.html#tuple)) Device ProductId.
- source (basestring, [list,](https://docs.python.org/3/library/stdtypes.html#list) [set,](https://docs.python.org/3/library/stdtypes.html#set) [tuple](https://docs.python.org/3/library/stdtypes.html#tuple)) Device Source.
- project\_id (basestring, [list,](https://docs.python.org/3/library/stdtypes.html#list) [set,](https://docs.python.org/3/library/stdtypes.html#set) [tuple](https://docs.python.org/3/library/stdtypes.html#tuple)) Device Project Id.
- workflow\_id (basestring, [list,](https://docs.python.org/3/library/stdtypes.html#list) [set,](https://docs.python.org/3/library/stdtypes.html#set) [tuple](https://docs.python.org/3/library/stdtypes.html#tuple)) Device Workflow Id.
- project\_name (basestring, [list,](https://docs.python.org/3/library/stdtypes.html#list) [set,](https://docs.python.org/3/library/stdtypes.html#set) [tuple](https://docs.python.org/3/library/stdtypes.html#tuple)) Device Project Name.
- workflow\_name (basestring, [list,](https://docs.python.org/3/library/stdtypes.html#list) [set,](https://docs.python.org/3/library/stdtypes.html#set) [tuple](https://docs.python.org/3/library/stdtypes.html#tuple)) Device Workflow Name.
- smart\_account\_id (basestring, [list,](https://docs.python.org/3/library/stdtypes.html#list) [set,](https://docs.python.org/3/library/stdtypes.html#set) [tuple](https://docs.python.org/3/library/stdtypes.html#tuple)) Device Smart Account.
- virtual\_account\_id (basestring, [list,](https://docs.python.org/3/library/stdtypes.html#list) [set,](https://docs.python.org/3/library/stdtypes.html#set) [tuple](https://docs.python.org/3/library/stdtypes.html#tuple)) Device Virtual Account.
- last\_contact ([bool](https://docs.python.org/3/library/functions.html#bool)) Device Has Contacted lastContact > 0.
- headers  $(dict)$  $(dict)$  $(dict)$  Dictionary of HTTP Headers to send with the Request.
- \*\*request\_parameters Additional request parameters (provides support for parameters that may be added in the future).
- **Returns** JSON response. Access the object's properties by using the dot notation or the bracket notation.

## **Return type** *[MyDict](#page-906-0)*

#### **Raises**

- [TypeError](https://docs.python.org/3/library/exceptions.html#TypeError) If the parameter types are incorrect.
- [MalformedRequest](#page-908-0) If the request body created is invalid.
- **[ApiError](#page-907-0)** If the DNA Center cloud returns an error.

get\_workflow\_by\_id(*id*, *headers=None*, *\*\*request\_parameters*)

Returns a workflow specified by id.

- id (basestring) id path parameter.
- headers  $(dict)$  $(dict)$  $(dict)$  Dictionary of HTTP Headers to send with the Request.
- \*\*request\_parameters Additional request parameters (provides support for parameters that may be added in the future).
- **Returns** JSON response. Access the object's properties by using the dot notation or the bracket notation.

## **Raises**

- [TypeError](https://docs.python.org/3/library/exceptions.html#TypeError) If the parameter types are incorrect.
- [MalformedRequest](#page-908-0) If the request body created is invalid.
- **[ApiError](#page-907-0)** If the DNA Center cloud returns an error.
- get\_device\_history(*serial\_number*, *sort=None*, *sort\_order=None*, *headers=None*, *\*\*request\_parameters*) Returns history for a specific device. Serial number is a required parameter.

# **Parameters**

- serial\_number (basestring) Device Serial Number.
- **sort** (basestring, [list,](https://docs.python.org/3/library/stdtypes.html#list) [set,](https://docs.python.org/3/library/stdtypes.html#set) [tuple](https://docs.python.org/3/library/stdtypes.html#tuple)) Comma seperated list of fields to sort on.
- sort\_order (basestring) Sort Order Ascending (asc) or Descending (des).
- headers  $(dict)$  $(dict)$  $(dict)$  Dictionary of HTTP Headers to send with the Request.
- \*\*request\_parameters Additional request parameters (provides support for parameters that may be added in the future).
- **Returns** JSON response. Access the object's properties by using the dot notation or the bracket notation.

## **Return type** *[MyDict](#page-906-0)*

#### **Raises**

- [TypeError](https://docs.python.org/3/library/exceptions.html#TypeError) If the parameter types are incorrect.
- [MalformedRequest](#page-908-0) If the request body created is invalid.
- **[ApiError](#page-907-0)** If the DNA Center cloud returns an error.

get\_device\_list(*cm\_state=None*, *last\_contact=None*, *limit=None*, *name=None*, *offset=None*,

*onb\_state=None*, *pid=None*, *project\_id=None*, *project\_name=None*, *serial\_number=None*, *smart\_account\_id=None*, *sort=None*, *sort\_order=None*, *source=None*, *state=None*, *virtual\_account\_id=None*, *workflow\_id=None*, *workflow\_name=None*, *headers=None*, *\*\*request\_parameters*)

Returns list of devices based on filter crieteria. If a limit is not specified, it will default to return 50 devices. Pagination and sorting are also supported by this endpoint.

- $limit (int) Limits number of results.$  $limit (int) Limits number of results.$  $limit (int) Limits number of results.$
- **offset**  $(int)$  $(int)$  $(int)$  Index of first result.
- sort (basestring, [list,](https://docs.python.org/3/library/stdtypes.html#list) [set,](https://docs.python.org/3/library/stdtypes.html#set) [tuple](https://docs.python.org/3/library/stdtypes.html#tuple)) Comma seperated list of fields to sort on.
- sort\_order (basestring) Sort Order Ascending (asc) or Descending (des).
- serial\_number (basestring, [list,](https://docs.python.org/3/library/stdtypes.html#list) [set,](https://docs.python.org/3/library/stdtypes.html#set) [tuple](https://docs.python.org/3/library/stdtypes.html#tuple)) Device Serial Number.
- state (basestring, [list,](https://docs.python.org/3/library/stdtypes.html#list) [set,](https://docs.python.org/3/library/stdtypes.html#set) [tuple](https://docs.python.org/3/library/stdtypes.html#tuple)) Device State.
- onb\_state (basestring, [list,](https://docs.python.org/3/library/stdtypes.html#list) [set,](https://docs.python.org/3/library/stdtypes.html#set) [tuple](https://docs.python.org/3/library/stdtypes.html#tuple)) Device Onboarding State.
- cm\_state (basestring, [list,](https://docs.python.org/3/library/stdtypes.html#list) [set,](https://docs.python.org/3/library/stdtypes.html#set) [tuple](https://docs.python.org/3/library/stdtypes.html#tuple)) Device Connection Manager State.
- name (basestring, [list,](https://docs.python.org/3/library/stdtypes.html#list) [set,](https://docs.python.org/3/library/stdtypes.html#set) [tuple](https://docs.python.org/3/library/stdtypes.html#tuple)) Device Name.
- pid (basestring, [list,](https://docs.python.org/3/library/stdtypes.html#list) [set,](https://docs.python.org/3/library/stdtypes.html#set) [tuple](https://docs.python.org/3/library/stdtypes.html#tuple)) Device ProductId.
- source (basestring, [list,](https://docs.python.org/3/library/stdtypes.html#list) [set,](https://docs.python.org/3/library/stdtypes.html#set) [tuple](https://docs.python.org/3/library/stdtypes.html#tuple)) Device Source.
- project\_id (basestring, [list,](https://docs.python.org/3/library/stdtypes.html#list) [set,](https://docs.python.org/3/library/stdtypes.html#set) [tuple](https://docs.python.org/3/library/stdtypes.html#tuple)) Device Project Id.
- workflow\_id (basestring, [list,](https://docs.python.org/3/library/stdtypes.html#list) [set,](https://docs.python.org/3/library/stdtypes.html#set) [tuple](https://docs.python.org/3/library/stdtypes.html#tuple)) Device Workflow Id.
- project\_name (basestring, [list,](https://docs.python.org/3/library/stdtypes.html#list) [set,](https://docs.python.org/3/library/stdtypes.html#set) [tuple](https://docs.python.org/3/library/stdtypes.html#tuple)) Device Project Name.
- workflow\_name (basestring, [list,](https://docs.python.org/3/library/stdtypes.html#list) [set,](https://docs.python.org/3/library/stdtypes.html#set) [tuple](https://docs.python.org/3/library/stdtypes.html#tuple)) Device Workflow Name.
- smart\_account\_id (basestring, [list,](https://docs.python.org/3/library/stdtypes.html#list) [set,](https://docs.python.org/3/library/stdtypes.html#set) [tuple](https://docs.python.org/3/library/stdtypes.html#tuple)) Device Smart Account.
- virtual\_account\_id (basestring, [list,](https://docs.python.org/3/library/stdtypes.html#list) [set,](https://docs.python.org/3/library/stdtypes.html#set) [tuple](https://docs.python.org/3/library/stdtypes.html#tuple)) Device Virtual Account.
- last\_contact ([bool](https://docs.python.org/3/library/functions.html#bool)) Device Has Contacted lastContact > 0.
- headers  $(dict)$  $(dict)$  $(dict)$  Dictionary of HTTP Headers to send with the Request.
- \*\*request\_parameters Additional request parameters (provides support for parameters that may be added in the future).
- **Returns** JSON response. Access the object's properties by using the dot notation or the bracket notation.

#### **Raises**

- [TypeError](https://docs.python.org/3/library/exceptions.html#TypeError) If the parameter types are incorrect.
- [MalformedRequest](#page-908-0) If the request body created is invalid.
- **[ApiError](#page-907-0)** If the DNA Center cloud returns an error.

## preview\_config(*deviceId=None*, *siteId=None*, *type=None*, *headers=None*, *payload=None*,

*active\_validation=True*, *\*\*request\_parameters*)

Triggers a preview for site-based Day 0 Configuration.

#### **Parameters**

- deviceId (string) SiteProvisionRequest's deviceId.
- siteId (string) SiteProvisionRequest's siteId.
- type (string) SiteProvisionRequest's type. Available values are 'Default', 'Access-Point', 'StackSwitch', 'Sensor' and 'MobilityExpress'.
- headers  $(dict)$  $(dict)$  $(dict)$  Dictionary of HTTP Headers to send with the Request.
- payload  $(dict)$  $(dict)$  $(dict)$  A JSON serializable Python object to send in the body of the Request.
- active\_validation ([bool](https://docs.python.org/3/library/functions.html#bool)) Enable/Disable payload validation. Defaults to True.
- \*\*request\_parameters Additional request parameters (provides support for parameters that may be added in the future).
- **Returns** JSON response. Access the object's properties by using the dot notation or the bracket notation.

**Return type** *[MyDict](#page-906-0)*

- [TypeError](https://docs.python.org/3/library/exceptions.html#TypeError) If the parameter types are incorrect.
- [MalformedRequest](#page-908-0) If the request body created is invalid.
- **[ApiError](#page-907-0)** If the DNA Center cloud returns an error.

add\_device(*\_id=None*, *deviceInfo=None*, *runSummaryList=None*, *systemResetWorkflow=None*, *systemWorkflow=None*, *tenantId=None*, *version=None*, *workflow=None*, *workflowParameters=None*, *headers=None*, *payload=None*, *active\_validation=True*, *\*\*request\_parameters*)

Adds a device to the PnP database.

## **Parameters**

- $_id (string)$  Device's  $_id$ .
- $\cdot$  deviceInfo ([object](https://docs.python.org/3/library/functions.html#object)) Device's deviceInfo.
- runSummaryList  $(list)$  $(list)$  $(list)$  Device's runSummaryList (list of objects).
- systemResetWorkflow ([object](https://docs.python.org/3/library/functions.html#object)) Device's systemResetWorkflow.
- systemWorkflow ([object](https://docs.python.org/3/library/functions.html#object)) Device's systemWorkflow.
- tenantId (string) Device's tenantId.
- version (number) Device's version.
- **workflow** (*[object](https://docs.python.org/3/library/functions.html#object)*) Device's workflow.
- workflowParameters  $(object)$  $(object)$  $(object)$  Device's workflowParameters.
- headers  $(dict)$  $(dict)$  $(dict)$  Dictionary of HTTP Headers to send with the Request.
- payload  $(dict)$  $(dict)$  $(dict)$  A JSON serializable Python object to send in the body of the Request.
- active\_validation ([bool](https://docs.python.org/3/library/functions.html#bool)) Enable/Disable payload validation. Defaults to True.
- \*\*request\_parameters Additional request parameters (provides support for parameters that may be added in the future).
- **Returns** JSON response. Access the object's properties by using the dot notation or the bracket notation.

## **Return type** *[MyDict](#page-906-0)*

# **Raises**

- [TypeError](https://docs.python.org/3/library/exceptions.html#TypeError) If the parameter types are incorrect.
- [MalformedRequest](#page-908-0) If the request body created is invalid.
- **[ApiError](#page-907-0)** If the DNA Center cloud returns an error.

claim\_device(*configFileUrl=None*, *configId=None*, *deviceClaimList=None*, *fileServiceId=None*, *imageId=None*, *imageUrl=None*, *populateInventory=None*, *projectId=None*, *workflowId=None*, *headers=None*, *payload=None*, *active\_validation=True*, *\*\*request\_parameters*)

Claims one of more devices with specified workflow.

- configFileUrl (string) ClaimDeviceRequest's configFileUrl.
- configId (string) ClaimDeviceRequest's configId.
- deviceClaimList ([list](https://docs.python.org/3/library/stdtypes.html#list)) ClaimDeviceRequest's deviceClaimList (list of objects).
- fileServiceId (string) ClaimDeviceRequest's fileServiceId.
- imageId (string) ClaimDeviceRequest's imageId.
- imageUrl (string) ClaimDeviceRequest's imageUrl.
- **populateInventory** (boolean) ClaimDeviceRequest's populateInventory.
- projectId (string) ClaimDeviceRequest's projectId.
- workflowId (string) ClaimDeviceRequest's workflowId.
- headers  $(dict)$  $(dict)$  $(dict)$  Dictionary of HTTP Headers to send with the Request.
- payload  $(dict) A$  $(dict) A$  $(dict) A$  JSON serializable Python object to send in the body of the Request.
- active\_validation ([bool](https://docs.python.org/3/library/functions.html#bool)) Enable/Disable payload validation. Defaults to True.
- \*\*request\_parameters Additional request parameters (provides support for parameters that may be added in the future).
- **Returns** JSON response. Access the object's properties by using the dot notation or the bracket notation.

### **Raises**

- [TypeError](https://docs.python.org/3/library/exceptions.html#TypeError) If the parameter types are incorrect.
- [MalformedRequest](#page-908-0) If the request body created is invalid.
- **[ApiError](#page-907-0)** If the DNA Center cloud returns an error.

# **swim**

#### class Swim

Cisco DNA Center SWIM API (version: 1.3.0).

Wraps the DNA Center SWIM API and exposes the API as native Python methods that return native Python objects.

get\_software\_image\_details(*application\_type=None*, *created\_time=None*, *family=None*,

*image\_integrity\_status=None*, *image\_name=None*, *image\_series=None*, *image\_size\_greater\_than=None*, *image\_size\_lesser\_than=None*, *image\_uuid=None*, *is\_cco\_latest=None*, *is\_cco\_recommended=None*, *is\_tagged\_golden=None*, *limit=None*, *name=None*, *offset=None*, *sort\_by=None*, *sort\_order='asc'*, *version=None*, *headers=None*, *\*\*request\_parameters*)

Returns software image list based on a filter criteria. For example: "filterbyName =  $cat3k\%$ ".

- image\_uuid (basestring) imageUuid query parameter.
- name  $(basserting)$  name query parameter.
- family (basestring) family query parameter.
- application\_type (basestring) applicationType query parameter.
- image\_integrity\_status (basestring) imageIntegrityStatus FAILURE, UN-KNOWN, VERIFIED.
- version (basestring) software Image Version.
- image\_series (basestring) image Series.
- $\cdot$  image\_name (basestring) image Name.
- is\_tagged\_golden  $(bool)$  $(bool)$  $(bool)$  is Tagged Golden.
- is\_cco\_recommended ([bool](https://docs.python.org/3/library/functions.html#bool)) is recommended from cisco.com.
- is\_cco\_latest ([bool](https://docs.python.org/3/library/functions.html#bool)) is latest from cisco.com.
- created\_time ([int](https://docs.python.org/3/library/functions.html#int)) time in milliseconds (epoch format).
- image\_size\_greater\_than  $(int)$  $(int)$  $(int)$  size in bytes.
- $\cdot$  image\_size\_lesser\_than  $(int)$  $(int)$  $(int)$  size in bytes.
- sort\_by  $(basserting)$  sort results by this field.
- sort\_order (basestring) sort order 'asc' or 'des'. Default is asc.
- **limit**  $(int)$  $(int)$  $(int)$  limit query parameter.
- offset  $(int)$  $(int)$  $(int)$  offset query parameter.
- headers  $(dict)$  $(dict)$  $(dict)$  Dictionary of HTTP Headers to send with the Request.
- \*\*request\_parameters Additional request parameters (provides support for parameters that may be added in the future).
- **Returns** JSON response. Access the object's properties by using the dot notation or the bracket notation.

#### **Raises**

- [TypeError](https://docs.python.org/3/library/exceptions.html#TypeError) If the parameter types are incorrect.
- [MalformedRequest](#page-908-0) If the request body created is invalid.
- **[ApiError](#page-907-0)** If the DNA Center cloud returns an error.

## trigger\_software\_image\_distribution(*headers=None*, *payload=None*, *active\_validation=True*, *\*\*request\_parameters*)

Distributes a software image on a given device. Software image must be imported successfully into DNA Center before it can be distributed.

## **Parameters**

- headers  $(dict)$  $(dict)$  $(dict)$  Dictionary of HTTP Headers to send with the Request.
- payload  $(list)$  $(list)$  $(list)$  A JSON serializable Python object to send in the body of the Request.
- active\_validation ([bool](https://docs.python.org/3/library/functions.html#bool)) Enable/Disable payload validation. Defaults to True.
- \*\*request\_parameters Additional request parameters (provides support for parameters that may be added in the future).
- **Returns** JSON response. Access the object's properties by using the dot notation or the bracket notation.

#### **Return type** *[MyDict](#page-906-0)*

- [TypeError](https://docs.python.org/3/library/exceptions.html#TypeError) If the parameter types are incorrect.
- [MalformedRequest](#page-908-0) If the request body created is invalid.
- **[ApiError](#page-907-0)** If the DNA Center cloud returns an error.

import\_local\_software\_image(*multipart\_fields*, *multipart\_monitor\_callback*, *is\_third\_party=None*, *third\_party\_application\_type=None*, *third\_party\_image\_family=None*,

*third\_party\_vendor=None*, *headers=None*, *\*\*request\_parameters*)

Fetches a software image from local file system and uploads to DNA Center. Supported software image files extensions are bin, img, tar, smu, pie, aes, iso, ova, tar\_gz and qcow2.

The following code gives an example of the multipart fields.

```
multipart_fields={'file': ('file.zip', open('file.zip', 'rb')}
multipart_fields={'file': ('file.txt', open('file.txt', 'rb'),
    'text/plain',
   {'X-My-Header': 'my-value'})}
multipart_fields=[('images', ('foo.png', open('foo.png', 'rb'),
    'image/png')),
    ('images', ('bar.png', open('bar.png', 'rb'), 'image/png'))]
```
The following example demonstrates how to use *multipart monitor callback=create callback* to create a progress bar using clint.

```
from clint.textui.progress import Bar
def create_callback(encoder):
   encoder_len = encoder.len
   bar = Bar(expected_size=encoder_len,
              filled_char="=")
   def callback(monitor):
        bar.show(monitor.bytes_read)
   return callback
```
## **Parameters**

- is\_third\_party ([bool](https://docs.python.org/3/library/functions.html#bool)) Third party Image check.
- third\_party\_vendor (basestring) Third Party Vendor.
- third\_party\_image\_family (basestring) Third Party image family.
- third\_party\_application\_type (basestring) Third Party Application Type.
- multipart\_fields  $(dict)$  $(dict)$  $(dict)$  Fields from which to create a multipart/form-data body.
- multipart\_monitor\_callback (function) function used to monitor the progress of the upload.
- headers  $(dict)$  $(dict)$  $(dict)$  Dictionary of HTTP Headers to send with the Request.
- \*\*request\_parameters Additional request parameters (provides support for parameters that may be added in the future).
- **Returns** JSON response. Access the object's properties by using the dot notation or the bracket notation.

#### **Return type** *[MyDict](#page-906-0)*

- [TypeError](https://docs.python.org/3/library/exceptions.html#TypeError) If the parameter types are incorrect.
- [MalformedRequest](#page-908-0) If the request body created is invalid.
- **[ApiError](#page-907-0)** If the DNA Center cloud returns an error.

trigger\_software\_image\_activation(*schedule\_validate=None*, *headers=None*, *payload=None*, *active\_validation=True*, *\*\*request\_parameters*)

Activates a software image on a given device. Software image must be present in the device flash.

### **Parameters**

- schedule\_validate ([bool](https://docs.python.org/3/library/functions.html#bool)) scheduleValidate, validates data before schedule (Optional).
- headers  $(dict)$  $(dict)$  $(dict)$  Dictionary of HTTP Headers to send with the Request.
- payload  $(list)$  $(list)$  $(list)$  A JSON serializable Python object to send in the body of the Request.
- active\_validation ([bool](https://docs.python.org/3/library/functions.html#bool)) Enable/Disable payload validation. Defaults to True.
- \*\*request\_parameters Additional request parameters (provides support for parameters that may be added in the future).

**Returns** JSON response. Access the object's properties by using the dot notation or the bracket notation.

#### **Return type** *[MyDict](#page-906-0)*

#### **Raises**

- [TypeError](https://docs.python.org/3/library/exceptions.html#TypeError) If the parameter types are incorrect.
- [MalformedRequest](#page-908-0) If the request body created is invalid.
- **[ApiError](#page-907-0)** If the DNA Center cloud returns an error.

import\_software\_image\_via\_url(*schedule\_at=None*, *schedule\_desc=None*, *schedule\_origin=None*, *headers=None*, *payload=None*, *active\_validation=True*,

## *\*\*request\_parameters*)

Fetches a software image from remote file system (using URL for HTTP/FTP) and uploads to DNA Center. Supported image files extensions are bin, img, tar, smu, pie, aes, iso, ova, tar\_gz and qcow2.

#### **Parameters**

- schedule\_at (basestring) Epoch Time (The number of milli-seconds since January 1 1970 UTC) at which the distribution should be scheduled (Optional) .
- schedule\_desc (basestring) Custom Description (Optional).
- schedule\_origin (basestring) Originator of this call (Optional).
- headers  $(dict)$  $(dict)$  $(dict)$  Dictionary of HTTP Headers to send with the Request.
- payload  $(list)$  $(list)$  $(list)$  A JSON serializable Python object to send in the body of the Request.
- active\_validation ([bool](https://docs.python.org/3/library/functions.html#bool)) Enable/Disable payload validation. Defaults to True.
- \*\*request\_parameters Additional request parameters (provides support for parameters that may be added in the future).
- **Returns** JSON response. Access the object's properties by using the dot notation or the bracket notation.

#### **Return type** *[MyDict](#page-906-0)*

- [TypeError](https://docs.python.org/3/library/exceptions.html#TypeError) If the parameter types are incorrect.
- [MalformedRequest](#page-908-0) If the request body created is invalid.
- **[ApiError](#page-907-0)** If the DNA Center cloud returns an error.

# **site\_profile**

# class SiteProfile

Cisco DNA Center Site Profile API (version: 1.3.0).

Wraps the DNA Center Site Profile API and exposes the API as native Python methods that return native Python objects.

get\_device\_details\_by\_ip(*device\_ip*, *headers=None*, *\*\*request\_parameters*) Returns provisioning device information for the specified IP address.

# **Parameters**

- device\_ip (basestring) Device to which the provisioning detail has to be retrieved.
- headers  $(dict)$  $(dict)$  $(dict)$  Dictionary of HTTP Headers to send with the Request.
- \*\*request\_parameters Additional request parameters (provides support for parameters that may be added in the future).

**Returns** JSON response. Access the object's properties by using the dot notation or the bracket notation.

## **Return type** *[MyDict](#page-906-0)*

## **Raises**

- [TypeError](https://docs.python.org/3/library/exceptions.html#TypeError) If the parameter types are incorrect.
- [MalformedRequest](#page-908-0) If the request body created is invalid.
- [ApiError](#page-907-0) If the DNA Center cloud returns an error.

provision\_nfv(*provisioning=None*, *siteProfile=None*, *headers=None*, *payload=None*, *active\_validation=True*, *\*\*request\_parameters*)

Design and Provision single/multi NFV device with given site/area/building/floor .

## **Parameters**

- provisioning  $(list)$  $(list)$  $(list)$  Provisioning, property of the request body (list of objects).
- siteProfile  $(list)$  $(list)$  $(list)$  Site Profile, property of the request body (list of objects).
- headers  $(dict)$  $(dict)$  $(dict)$  Dictionary of HTTP Headers to send with the Request.
- payload  $(dict)$  $(dict)$  $(dict)$  A JSON serializable Python object to send in the body of the Request.
- active\_validation ([bool](https://docs.python.org/3/library/functions.html#bool)) Enable/Disable payload validation. Defaults to True.
- \*\*request\_parameters Additional request parameters (provides support for parameters that may be added in the future).

**Returns** JSON response. Access the object's properties by using the dot notation or the bracket notation.

### **Return type** *[MyDict](#page-906-0)*

- [TypeError](https://docs.python.org/3/library/exceptions.html#TypeError) If the parameter types are incorrect.
- [MalformedRequest](#page-908-0) If the request body created is invalid.
- **[ApiError](#page-907-0)** If the DNA Center cloud returns an error.

nfv\_provisioning\_detail(*device\_ip=None*, *headers=None*, *payload=None*, *active\_validation=True*, *\*\*request\_parameters*)

Checks the provisioning detail of an ENCS device including log information.

## **Parameters**

- device\_ip (string) Device Ip, property of the request body.
- headers  $(dict)$  $(dict)$  $(dict)$  Dictionary of HTTP Headers to send with the Request.
- payload  $(dict)$  $(dict)$  $(dict)$  A JSON serializable Python object to send in the body of the Request.
- active\_validation ([bool](https://docs.python.org/3/library/functions.html#bool)) Enable/Disable payload validation. Defaults to True.
- \*\*request\_parameters Additional request parameters (provides support for parameters that may be added in the future).

**Returns** JSON response. Access the object's properties by using the dot notation or the bracket notation.

# **Return type** *[MyDict](#page-906-0)*

#### **Raises**

- [TypeError](https://docs.python.org/3/library/exceptions.html#TypeError) If the parameter types are incorrect.
- [MalformedRequest](#page-908-0) If the request body created is invalid.
- **[ApiError](#page-907-0)** If the DNA Center cloud returns an error.

# **sites**

# class Sites

Cisco DNA Center Sites API (version: 1.3.0).

Wraps the DNA Center Sites API and exposes the API as native Python methods that return native Python objects.

get\_site\_health(*timestamp=None*, *headers=None*, *\*\*request\_parameters*)

Returns Overall Health information for all sites.

#### **Parameters**

- timestamp (basestring, [int](https://docs.python.org/3/library/functions.html#int)) Epoch time(in milliseconds) when the Site Hierarchy data is required.
- headers  $(dict)$  $(dict)$  $(dict)$  Dictionary of HTTP Headers to send with the Request.
- \*\*request\_parameters Additional request parameters (provides support for parameters that may be added in the future).
- **Returns** JSON response. Access the object's properties by using the dot notation or the bracket notation.

#### **Return type** *[MyDict](#page-906-0)*

- [TypeError](https://docs.python.org/3/library/exceptions.html#TypeError) If the parameter types are incorrect.
- [MalformedRequest](#page-908-0) If the request body created is invalid.
- **[ApiError](#page-907-0)** If the DNA Center cloud returns an error.

update\_site(*site\_id*, *site=None*, *type=None*, *headers=None*, *payload=None*, *active\_validation=True*, *\*\*request\_parameters*)

Update site area/building/floor with specified hierarchy and new values.

# **Parameters**

- site  $(object)$  $(object)$  $(object)$  Site, property of the request body.
- type (string) Type, property of the request body. Available values are 'area', 'building' and 'floor'.
- site\_id (basestring) site id.
- headers  $(dict)$  $(dict)$  $(dict)$  Dictionary of HTTP Headers to send with the Request.
- payload  $(dict)$  $(dict)$  $(dict)$  A JSON serializable Python object to send in the body of the Request.
- active\_validation ([bool](https://docs.python.org/3/library/functions.html#bool)) Enable/Disable payload validation. Defaults to True.
- \*\*request\_parameters Additional request parameters (provides support for parameters that may be added in the future).
- **Returns** JSON response. Access the object's properties by using the dot notation or the bracket notation.

# **Return type** *[MyDict](#page-906-0)*

## **Raises**

- [TypeError](https://docs.python.org/3/library/exceptions.html#TypeError) If the parameter types are incorrect.
- [MalformedRequest](#page-908-0) If the request body created is invalid.
- **[ApiError](#page-907-0)** If the DNA Center cloud returns an error.

# create\_site(*site=None*, *type=None*, *headers=None*, *payload=None*, *active\_validation=True*,

*\*\*request\_parameters*)

Creates site with area/building/floor with specified hierarchy.

## **Parameters**

- site  $(object)$  $(object)$  $(object)$  Site, property of the request body.
- type (string) Type, property of the request body. Available values are 'area', 'building' and 'floor'.
- headers  $(dict)$  $(dict)$  $(dict)$  Dictionary of HTTP Headers to send with the Request.
- payload  $(dict)$  $(dict)$  $(dict)$  A JSON serializable Python object to send in the body of the Request.
- active\_validation ([bool](https://docs.python.org/3/library/functions.html#bool)) Enable/Disable payload validation. Defaults to True.
- \*\*request\_parameters Additional request parameters (provides support for parameters that may be added in the future).
- **Returns** JSON response. Access the object's properties by using the dot notation or the bracket notation.

**Return type** *[MyDict](#page-906-0)*

- [TypeError](https://docs.python.org/3/library/exceptions.html#TypeError) If the parameter types are incorrect.
- [MalformedRequest](#page-908-0) If the request body created is invalid.
- **[ApiError](#page-907-0)** If the DNA Center cloud returns an error.

get\_site(*limit=None*, *name=None*, *offset=None*, *site\_id=None*, *type=None*, *headers=None*, *\*\*request\_parameters*)

Get site with area/building/floor with specified hierarchy.

## **Parameters**

- name (basestring) groupNameHierarchy (ex: global/groupName).
- site\_id  $(basserting)$  site id.
- type (basestring) type (ex: area, building, floor).
- offset  $(int)$  $(int)$  $(int)$  offset/starting row.
- limit  $(int)$  $(int)$  $(int)$  Number of sites to be retrieved.
- headers  $(dict)$  $(dict)$  $(dict)$  Dictionary of HTTP Headers to send with the Request.
- \*\*request\_parameters Additional request parameters (provides support for parameters that may be added in the future).
- **Returns** JSON response. Access the object's properties by using the dot notation or the bracket notation.

#### **Return type** *[MyDict](#page-906-0)*

### **Raises**

- [TypeError](https://docs.python.org/3/library/exceptions.html#TypeError) If the parameter types are incorrect.
- [MalformedRequest](#page-908-0) If the request body created is invalid.
- **[ApiError](#page-907-0)** If the DNA Center cloud returns an error.

# delete\_site(*site\_id*, *headers=None*, *\*\*request\_parameters*)

Delete site with area/building/floor by siteId.

## **Parameters**

- site\_id  $(b$ asestring) site id.
- headers  $(dict)$  $(dict)$  $(dict)$  Dictionary of HTTP Headers to send with the Request.
- \*\*request\_parameters Additional request parameters (provides support for parameters that may be added in the future).
- **Returns** JSON response. Access the object's properties by using the dot notation or the bracket notation.

## **Return type** *[MyDict](#page-906-0)*

#### **Raises**

- [TypeError](https://docs.python.org/3/library/exceptions.html#TypeError) If the parameter types are incorrect.
- [MalformedRequest](#page-908-0) If the request body created is invalid.
- [ApiError](#page-907-0) If the DNA Center cloud returns an error.

get\_site\_count(*site\_id=None*, *headers=None*, *\*\*request\_parameters*)

API to get site count .

- site\_id (basestring) site id.
- headers  $(dict)$  $(dict)$  $(dict)$  Dictionary of HTTP Headers to send with the Request.
- \*\*request\_parameters Additional request parameters (provides support for parameters that may be added in the future).
- **Returns** JSON response. Access the object's properties by using the dot notation or the bracket notation.

## **Raises**

- [TypeError](https://docs.python.org/3/library/exceptions.html#TypeError) If the parameter types are incorrect.
- [MalformedRequest](#page-908-0) If the request body created is invalid.
- **[ApiError](#page-907-0)** If the DNA Center cloud returns an error.

# assign\_device\_to\_site(*site\_id*, *device=None*, *headers=None*, *payload=None*, *active\_validation=True*, *\*\*request\_parameters*)

Assigns list of devices to a site.

## **Parameters**

- device  $(list)$  $(list)$  $(list)$  Device, property of the request body (list of objects).
- site\_id (basestring) Site id to which the device is assigned.
- headers  $(dict)$  $(dict)$  $(dict)$  Dictionary of HTTP Headers to send with the Request.
- payload  $(dict)$  $(dict)$  $(dict)$  A JSON serializable Python object to send in the body of the Request.
- active\_validation ([bool](https://docs.python.org/3/library/functions.html#bool)) Enable/Disable payload validation. Defaults to True.
- \*\*request\_parameters Additional request parameters (provides support for parameters that may be added in the future).
- **Returns** JSON response. Access the object's properties by using the dot notation or the bracket notation.

### **Return type** *[MyDict](#page-906-0)*

## **Raises**

- [TypeError](https://docs.python.org/3/library/exceptions.html#TypeError) If the parameter types are incorrect.
- [MalformedRequest](#page-908-0) If the request body created is invalid.
- **[ApiError](#page-907-0)** If the DNA Center cloud returns an error.
- get\_membership(*site\_id*, *headers=None*, *\*\*request\_parameters*)

Getting the site children details and device details.

#### **Parameters**

- site\_id (basestring) site id.
- headers  $(dict)$  $(dict)$  $(dict)$  Dictionary of HTTP Headers to send with the Request.
- \*\*request\_parameters Additional request parameters (provides support for parameters that may be added in the future).
- **Returns** JSON response. Access the object's properties by using the dot notation or the bracket notation.

### **Return type** *[MyDict](#page-906-0)*

## **Raises**

• [TypeError](https://docs.python.org/3/library/exceptions.html#TypeError) – If the parameter types are incorrect.

- [MalformedRequest](#page-908-0) If the request body created is invalid.
- [ApiError](#page-907-0) If the DNA Center cloud returns an error.

# **tag**

## class Tag

Cisco DNA Center Tag API (version: 1.3.0).

Wraps the DNA Center Tag API and exposes the API as native Python methods that return native Python objects.

add\_members\_to\_the\_tag(*id*, *headers=None*, *payload=None*, *active\_validation=True*,

*\*\*request\_parameters*)

Adds members to the tag specified by id.

#### **Parameters**

- $\cdot$  id (basestring) Tag ID.
- headers  $(dict)$  $(dict)$  $(dict)$  Dictionary of HTTP Headers to send with the Request.
- payload  $(dict)$  $(dict)$  $(dict)$  A JSON serializable Python object to send in the body of the Request.
- active\_validation ([bool](https://docs.python.org/3/library/functions.html#bool)) Enable/Disable payload validation. Defaults to True.
- \*\*request\_parameters Additional request parameters (provides support for parameters that may be added in the future).
- **Returns** JSON response. Access the object's properties by using the dot notation or the bracket notation.

**Return type** *[MyDict](#page-906-0)*

## **Raises**

- [TypeError](https://docs.python.org/3/library/exceptions.html#TypeError) If the parameter types are incorrect.
- [MalformedRequest](#page-908-0) If the request body created is invalid.
- **[ApiError](#page-907-0)** If the DNA Center cloud returns an error.

create\_tag(*description=None*, *dynamicRules=None*, *id=None*, *instanceTenantId=None*, *name=None*, *systemTag=None*, *headers=None*, *payload=None*, *active\_validation=True*,

*\*\*request\_parameters*)

Creates tag with specified tag attributes.

- description (string) TagDTO's description.
- dynamicRules ([list](https://docs.python.org/3/library/stdtypes.html#list)) TagDTO's dynamicRules (list of objects).
- id (string) TagDTO's id.
- instanceTenantId  $(string)$  TagDTO's instanceTenantId.
- name  $(string)$  TagDTO's name.
- systemTag (boolean) TagDTO's systemTag.
- headers  $(dict)$  $(dict)$  $(dict)$  Dictionary of HTTP Headers to send with the Request.
- payload  $(dict) A$  $(dict) A$  $(dict) A$  JSON serializable Python object to send in the body of the Request.
- active\_validation ([bool](https://docs.python.org/3/library/functions.html#bool)) Enable/Disable payload validation. Defaults to True.
- \*\*request\_parameters Additional request parameters (provides support for parameters that may be added in the future).
- **Returns** JSON response. Access the object's properties by using the dot notation or the bracket notation.

## **Raises**

- [TypeError](https://docs.python.org/3/library/exceptions.html#TypeError) If the parameter types are incorrect.
- [MalformedRequest](#page-908-0) If the request body created is invalid.
- **[ApiError](#page-907-0)** If the DNA Center cloud returns an error.

## delete\_tag(*id*, *headers=None*, *\*\*request\_parameters*)

Deletes a tag specified by id.

## **Parameters**

- $\cdot$  id (basestring) Tag ID.
- headers  $(dict)$  $(dict)$  $(dict)$  Dictionary of HTTP Headers to send with the Request.
- \*\*request\_parameters Additional request parameters (provides support for parameters that may be added in the future).
- **Returns** JSON response. Access the object's properties by using the dot notation or the bracket notation.

## **Return type** *[MyDict](#page-906-0)*

## **Raises**

- [TypeError](https://docs.python.org/3/library/exceptions.html#TypeError) If the parameter types are incorrect.
- [MalformedRequest](#page-908-0) If the request body created is invalid.
- **[ApiError](#page-907-0)** If the DNA Center cloud returns an error.
- get\_tag\_member\_count(*id*, *member\_type*, *level='0'*, *member\_association\_type=None*, *headers=None*, *\*\*request\_parameters*)

Returns the number of members in a given tag.

#### **Parameters**

- $\cdot$  id (basestring) Tag ID.
- member\_type (basestring) memberType query parameter.
- member\_association\_type (basestring) memberAssociationType query parameter.
- level  $(basserting)$  level query parameter.
- headers  $(dict)$  $(dict)$  $(dict)$  Dictionary of HTTP Headers to send with the Request.
- \*\*request\_parameters Additional request parameters (provides support for parameters that may be added in the future).
- **Returns** JSON response. Access the object's properties by using the dot notation or the bracket notation.

## **Return type** *[MyDict](#page-906-0)*

## **Raises**

• [TypeError](https://docs.python.org/3/library/exceptions.html#TypeError) – If the parameter types are incorrect.

- [MalformedRequest](#page-908-0) If the request body created is invalid.
- **[ApiError](#page-907-0)** If the DNA Center cloud returns an error.
- get\_tag\_resource\_types(*headers=None*, *\*\*request\_parameters*)

Returns list of supported resource types.

## **Parameters**

- headers  $(dict)$  $(dict)$  $(dict)$  Dictionary of HTTP Headers to send with the Request.
- \*\*request\_parameters Additional request parameters (provides support for parameters that may be added in the future).
- **Returns** JSON response. Access the object's properties by using the dot notation or the bracket notation.

**Return type** *[MyDict](#page-906-0)*

## **Raises**

- [TypeError](https://docs.python.org/3/library/exceptions.html#TypeError) If the parameter types are incorrect.
- [MalformedRequest](#page-908-0) If the request body created is invalid.
- **[ApiError](#page-907-0)** If the DNA Center cloud returns an error.

# updates\_tag\_membership(*memberToTags=None*, *memberType=None*, *headers=None*, *payload=None*, *active\_validation=True*, *\*\*request\_parameters*)

Updates tag membership. As part of the request payload through this API, only the specified members are added / retained to the given input tags. Possible values of memberType attribute in the request payload can be queried by using the /tag/member/type API.

#### **Parameters**

- memberToTags (array, [object](https://docs.python.org/3/library/functions.html#object)) TagMemberDTO's memberToTags.
- memberType (string) TagMemberDTO's memberType.
- headers  $(dict)$  $(dict)$  $(dict)$  Dictionary of HTTP Headers to send with the Request.
- payload  $(dict)$  $(dict)$  $(dict)$  A JSON serializable Python object to send in the body of the Request.
- active\_validation  $(bool)$  $(bool)$  $(bool)$  Enable/Disable payload validation. Defaults to True.
- \*\*request\_parameters Additional request parameters (provides support for parameters that may be added in the future).

**Returns** JSON response. Access the object's properties by using the dot notation or the bracket notation.

#### **Return type** *[MyDict](#page-906-0)*

#### **Raises**

- [TypeError](https://docs.python.org/3/library/exceptions.html#TypeError) If the parameter types are incorrect.
- [MalformedRequest](#page-908-0) If the request body created is invalid.
- **[ApiError](#page-907-0)** If the DNA Center cloud returns an error.

# update\_tag(*description=None*, *dynamicRules=None*, *id=None*, *instanceTenantId=None*, *name=None*, *systemTag=None*, *headers=None*, *payload=None*, *active\_validation=True*,

*\*\*request\_parameters*)

Updates a tag specified by id.

- description (string) TagDTO's description.
- dynamicRules ([list](https://docs.python.org/3/library/stdtypes.html#list)) TagDTO's dynamicRules (list of objects).
- id (string) TagDTO's id.
- instanceTenantId (string) TagDTO's instanceTenantId.
- name  $(string)$  TagDTO's name.
- systemTag (boolean) TagDTO's systemTag.
- headers  $(dict)$  $(dict)$  $(dict)$  Dictionary of HTTP Headers to send with the Request.
- payload  $(dict)$  $(dict)$  $(dict)$  A JSON serializable Python object to send in the body of the Request.
- active\_validation ([bool](https://docs.python.org/3/library/functions.html#bool)) Enable/Disable payload validation. Defaults to True.
- \*\*request\_parameters Additional request parameters (provides support for parameters that may be added in the future).
- **Returns** JSON response. Access the object's properties by using the dot notation or the bracket notation.

#### **Raises**

- [TypeError](https://docs.python.org/3/library/exceptions.html#TypeError) If the parameter types are incorrect.
- [MalformedRequest](#page-908-0) If the request body created is invalid.
- **[ApiError](#page-907-0)** If the DNA Center cloud returns an error.
- get\_tag\_count(*attribute\_name=None*, *level=None*, *name=None*, *name\_space=None*, *size=None*,

*system\_tag=None*, *headers=None*, *\*\*request\_parameters*)

Returns tag count.

#### **Parameters**

- name  $(basserting)$  name query parameter.
- name\_space (basestring) nameSpace query parameter.
- attribute\_name (basestring) attributeName query parameter.
- level (basestring) level query parameter.
- size (basestring) size in kilobytes(KB).
- system\_tag (basestring) systemTag query parameter.
- headers  $(dict)$  $(dict)$  $(dict)$  Dictionary of HTTP Headers to send with the Request.
- \*\*request\_parameters Additional request parameters (provides support for parameters that may be added in the future).
- **Returns** JSON response. Access the object's properties by using the dot notation or the bracket notation.

#### **Return type** *[MyDict](#page-906-0)*

- [TypeError](https://docs.python.org/3/library/exceptions.html#TypeError) If the parameter types are incorrect.
- [MalformedRequest](#page-908-0) If the request body created is invalid.
- **[ApiError](#page-907-0)** If the DNA Center cloud returns an error.

```
get_tag_by_id(id, headers=None, **request_parameters)
     Returns tag specified by Id.
```
## **Parameters**

- id (basestring) Tag ID.
- headers  $(dict)$  $(dict)$  $(dict)$  Dictionary of HTTP Headers to send with the Request.
- \*\*request\_parameters Additional request parameters (provides support for parameters that may be added in the future).

**Returns** JSON response. Access the object's properties by using the dot notation or the bracket notation.

#### **Return type** *[MyDict](#page-906-0)*

**Raises**

- [TypeError](https://docs.python.org/3/library/exceptions.html#TypeError) If the parameter types are incorrect.
- [MalformedRequest](#page-908-0) If the request body created is invalid.
- **[ApiError](#page-907-0)** If the DNA Center cloud returns an error.

```
get_tag_members_by_id(id, member_type, level='0', limit=None, member_association_type=None,
                         offset=None, headers=None, **request_parameters)
```
Returns tag members specified by id.

#### **Parameters**

- id (basestring) Tag ID.
- member\_type (basestring) Entity type of the member. Possible values can be retrieved by using /tag/member/type API.
- **offset** (basestring) Used for pagination. It indicates the starting row number out of available member records.
- **limit** (basestring) Used to Number of maximum members to return in the result.
- member\_association\_type (basestring) Indicates how the member is associated with the tag. Possible values and description. 1) DYNAMIC : The member is associated to the tag through rules. 2) STATIC – The member is associated to the tag manually. 3) MIXED – The member is associated manually and also satisfies the rule defined for the tag.
- level (basestring) level query parameter.
- headers  $(dict)$  $(dict)$  $(dict)$  Dictionary of HTTP Headers to send with the Request.
- \*\*request\_parameters Additional request parameters (provides support for parameters that may be added in the future).
- **Returns** JSON response. Access the object's properties by using the dot notation or the bracket notation.

**Return type** *[MyDict](#page-906-0)*

- [TypeError](https://docs.python.org/3/library/exceptions.html#TypeError) If the parameter types are incorrect.
- [MalformedRequest](#page-908-0) If the request body created is invalid.
- **[ApiError](#page-907-0)** If the DNA Center cloud returns an error.

```
remove_tag_member(id, member_id, headers=None, **request_parameters)
```
Removes Tag member from the tag specified by id.

# **Parameters**

- id (basestring) Tag ID.
- **member\_id** (*basestring*) TagMember id to be removed from tag.
- headers  $(dict)$  $(dict)$  $(dict)$  Dictionary of HTTP Headers to send with the Request.
- \*\*request\_parameters Additional request parameters (provides support for parameters that may be added in the future).
- **Returns** JSON response. Access the object's properties by using the dot notation or the bracket notation.

**Return type** *[MyDict](#page-906-0)*

## **Raises**

- [TypeError](https://docs.python.org/3/library/exceptions.html#TypeError) If the parameter types are incorrect.
- [MalformedRequest](#page-908-0) If the request body created is invalid.
- **[ApiError](#page-907-0)** If the DNA Center cloud returns an error.

get\_tag(*additional\_info\_attributes=None*, *additional\_info\_name\_space=None*, *field=None*, *level=None*, *limit=None*, *name=None*, *offset=None*, *order=None*, *size=None*, *sort\_by=None*, *system\_tag=None*, *headers=None*, *\*\*request\_parameters*)

Returns the tags for given filter criteria.

- name (basestring) Tag name is mandatory when filter operation is used.
- additional\_info\_name\_space (basestring) additionalInfo.nameSpace query parameter.
- additional\_info\_attributes (basestring) additionalInfo.attributes query parameter.
- level (basestring) level query parameter.
- **offset** (*basestring*) offset query parameter.
- limit (basestring) limit query parameter.
- size (basestring) size in kilobytes(KB).
- field (basestring) Available field names are :'name,id,p arentId,type,additionalInfo.nameSpace,ad ditionalInfo.attributes'.
- sort\_by (basestring) Only supported attribute is name. SortyBy is mandatory when order is used.
- **order** (*basestring*) Available values are asc and des.
- system\_tag (basestring) systemTag query parameter.
- headers  $(dict)$  $(dict)$  $(dict)$  Dictionary of HTTP Headers to send with the Request.
- \*\*request\_parameters Additional request parameters (provides support for parameters that may be added in the future).
- **Returns** JSON response. Access the object's properties by using the dot notation or the bracket notation.

# **Raises**

- [TypeError](https://docs.python.org/3/library/exceptions.html#TypeError) If the parameter types are incorrect.
- [MalformedRequest](#page-908-0) If the request body created is invalid.
- **[ApiError](#page-907-0)** If the DNA Center cloud returns an error.

# **task**

# class Task

Cisco DNA Center Task API (version: 1.3.0).

Wraps the DNA Center Task API and exposes the API as native Python methods that return native Python objects.

get\_task\_count(*data=None*, *end\_time=None*, *error\_code=None*, *failure\_reason=None*, *is\_error=None*, *parent\_id=None*, *progress=None*, *service\_type=None*, *start\_time=None*, *username=None*, *headers=None*, *\*\*request\_parameters*)

Returns Task count.

## **Parameters**

- start\_time (basestring) This is the epoch start time from which tasks need to be fetched.
- **end\_time** (basestring) This is the epoch end time upto which audit records need to be fetched.
- data (basestring) Fetch tasks that contains this data.
- error\_code (basestring) Fetch tasks that have this error code.
- service\_type (basestring) Fetch tasks with this service type.
- username  $(basserting)$  Fetch tasks with this username.
- progress (basestring) Fetch tasks that contains this progress.
- is\_error (basestring) Fetch tasks ended as success or failure. Valid values: true, false.
- failure\_reason (basestring) Fetch tasks that contains this failure reason.
- **parent\_id** (*basestring*) Fetch tasks that have this parent Id.
- headers  $(dict)$  $(dict)$  $(dict)$  Dictionary of HTTP Headers to send with the Request.
- \*\*request\_parameters Additional request parameters (provides support for parameters that may be added in the future).
- **Returns** JSON response. Access the object's properties by using the dot notation or the bracket notation.

**Return type** *[MyDict](#page-906-0)*

- [TypeError](https://docs.python.org/3/library/exceptions.html#TypeError) If the parameter types are incorrect.
- [MalformedRequest](#page-908-0) If the request body created is invalid.
- **[ApiError](#page-907-0)** If the DNA Center cloud returns an error.

```
get_task_by_id(task_id, headers=None, **request_parameters)
     Returns a task by specified id.
```
## **Parameters**

- task\_id (basestring) UUID of the Task.
- headers  $(dict)$  $(dict)$  $(dict)$  Dictionary of HTTP Headers to send with the Request.
- \*\*request\_parameters Additional request parameters (provides support for parameters that may be added in the future).

**Returns** JSON response. Access the object's properties by using the dot notation or the bracket notation.

## **Return type** *[MyDict](#page-906-0)*

## **Raises**

- [TypeError](https://docs.python.org/3/library/exceptions.html#TypeError) If the parameter types are incorrect.
- [MalformedRequest](#page-908-0) If the request body created is invalid.
- **[ApiError](#page-907-0)** If the DNA Center cloud returns an error.

get\_tasks(*data=None*, *end\_time=None*, *error\_code=None*, *failure\_reason=None*, *is\_error=None*, *limit=None*, *offset=None*, *order=None*, *parent\_id=None*, *progress=None*, *service\_type=None*, *sort\_by=None*, *start\_time=None*, *username=None*, *headers=None*, *\*\*request\_parameters*) Returns task(s) based on filter criteria.

- start\_time (basestring) This is the epoch start time from which tasks need to be fetched.
- end\_time (basestring) This is the epoch end time upto which audit records need to be fetched.
- data (basestring) Fetch tasks that contains this data.
- error\_code (basestring) Fetch tasks that have this error code.
- service\_type (basestring) Fetch tasks with this service type.
- username (basestring) Fetch tasks with this username.
- **progress** (*basestring*) Fetch tasks that contains this progress.
- is\_error (basestring) Fetch tasks ended as success or failure. Valid values: true, false.
- failure\_reason (basestring) Fetch tasks that contains this failure reason.
- **parent\_id** (*basestring*) Fetch tasks that have this parent Id.
- **offset** (*basestring*) offset query parameter.
- limit (basestring) limit query parameter.
- sort\_by  $(basserting)$  Sort results by this field.
- order  $(basserting)$  Sort order asc or dsc.
- headers  $(dict)$  $(dict)$  $(dict)$  Dictionary of HTTP Headers to send with the Request.
- \*\*request\_parameters Additional request parameters (provides support for parameters that may be added in the future).
# **Return type** *[MyDict](#page-906-0)*

# **Raises**

- [TypeError](https://docs.python.org/3/library/exceptions.html#TypeError) If the parameter types are incorrect.
- [MalformedRequest](#page-908-0) If the request body created is invalid.
- **[ApiError](#page-907-0)** If the DNA Center cloud returns an error.

get\_task\_tree(*task\_id*, *headers=None*, *\*\*request\_parameters*)

Returns a task with its children tasks by based on their id.

#### **Parameters**

- task\_id (basestring) UUID of the Task.
- headers  $(dict)$  $(dict)$  $(dict)$  Dictionary of HTTP Headers to send with the Request.
- \*\*request\_parameters Additional request parameters (provides support for parameters that may be added in the future).
- **Returns** JSON response. Access the object's properties by using the dot notation or the bracket notation.

**Return type** *[MyDict](#page-906-0)*

# **Raises**

- [TypeError](https://docs.python.org/3/library/exceptions.html#TypeError) If the parameter types are incorrect.
- [MalformedRequest](#page-908-0) If the request body created is invalid.
- **[ApiError](#page-907-0)** If the DNA Center cloud returns an error.
- get\_task\_by\_operationid(*limit*, *offset*, *operation\_id*, *headers=None*, *\*\*request\_parameters*) Returns root tasks associated with an Operationid.

# **Parameters**

- operation\_id (basestring) operationId path parameter.
- offset  $(int)$  $(int)$  $(int)$  Index, minimum value is 0.
- **limit** ([int](https://docs.python.org/3/library/functions.html#int)) The maximum value of {limit} supported is 500. Base 1 indexing for {limit}, minimum value is 1.
- headers  $(dict)$  $(dict)$  $(dict)$  Dictionary of HTTP Headers to send with the Request.
- \*\*request\_parameters Additional request parameters (provides support for parameters that may be added in the future).
- **Returns** JSON response. Access the object's properties by using the dot notation or the bracket notation.

### **Return type** *[MyDict](#page-906-0)*

- [TypeError](https://docs.python.org/3/library/exceptions.html#TypeError) If the parameter types are incorrect.
- [MalformedRequest](#page-908-0) If the request body created is invalid.
- **[ApiError](#page-907-0)** If the DNA Center cloud returns an error.

# **template\_programmer**

# class TemplateProgrammer

Cisco DNA Center Template Programmer API (version: 1.3.0).

Wraps the DNA Center Template Programmer API and exposes the API as native Python methods that return native Python objects.

create\_project(*createTime=None*, *description=None*, *id=None*, *lastUpdateTime=None*, *name=None*, *tags=None*, *templates=None*, *headers=None*, *payload=None*, *active\_validation=True*, *\*\*request\_parameters*)

Creates a new project.

# **Parameters**

- createTime (number) ProjectDTO's createTime.
- description (string) ProjectDTO's description.
- id (string) ProjectDTO's id.
- lastUpdateTime (number) ProjectDTO's lastUpdateTime.
- name (string) ProjectDTO's name.
- tags  $(list)$  $(list)$  $(list)$  ProjectDTO's tags (list of string, objects).
- templates Part of the JSON serializable Python object to send in the body of the Request.
- headers  $(dict)$  $(dict)$  $(dict)$  Dictionary of HTTP Headers to send with the Request.
- payload ([dict](https://docs.python.org/3/library/stdtypes.html#dict)) A JSON serializable Python object to send in the body of the Request.
- active\_validation ([bool](https://docs.python.org/3/library/functions.html#bool)) Enable/Disable payload validation. Defaults to True.
- \*\*request\_parameters Additional request parameters (provides support for parameters that may be added in the future).
- **Returns** JSON response. Access the object's properties by using the dot notation or the bracket notation.

# **Return type** *[MyDict](#page-906-0)*

### **Raises**

- [TypeError](https://docs.python.org/3/library/exceptions.html#TypeError) If the parameter types are incorrect.
- [MalformedRequest](#page-908-0) If the request body created is invalid.
- [ApiError](#page-907-0) If the DNA Center cloud returns an error.

gets\_the\_templates\_available(*filter\_conflicting\_templates=None*, *product\_family=None*,

*product\_series=None*, *product\_type=None*, *project\_id=None*, *software\_type=None*, *software\_version=None*, *headers=None*, *\*\*request\_parameters*)

List the templates available.

- project\_id (basestring) projectId query parameter.
- software\_type (basestring) softwareType query parameter.
- software\_version (basestring) softwareVersion query parameter.
- product\_family (basestring) productFamily query parameter.
- product\_series (basestring) productSeries query parameter.
- **product\_type** (*basestring*) productType query parameter.
- filter\_conflicting\_templates ([bool](https://docs.python.org/3/library/functions.html#bool)) filterConflictingTemplates query parameter.
- headers  $(dict)$  $(dict)$  $(dict)$  Dictionary of HTTP Headers to send with the Request.
- \*\*request\_parameters Additional request parameters (provides support for parameters that may be added in the future).
- **Returns** JSON response. Access the object's properties by using the dot notation or the bracket notation.

# **Raises**

- [TypeError](https://docs.python.org/3/library/exceptions.html#TypeError) If the parameter types are incorrect.
- [MalformedRequest](#page-908-0) If the request body created is invalid.
- **[ApiError](#page-907-0)** If the DNA Center cloud returns an error.

get\_projects(*name=None*, *headers=None*, *\*\*request\_parameters*) Returns the projects in the system.

# **Parameters**

- **name** (basestring) Name of project to be searched.
- headers  $(dict)$  $(dict)$  $(dict)$  Dictionary of HTTP Headers to send with the Request.
- \*\*request\_parameters Additional request parameters (provides support for parameters that may be added in the future).
- **Returns** JSON response. A list of MyDict objects. Access the object's properties by using the dot notation or the bracket notation.

# **Return type** [list](https://docs.python.org/3/library/stdtypes.html#list)

# **Raises**

- [TypeError](https://docs.python.org/3/library/exceptions.html#TypeError) If the parameter types are incorrect.
- [MalformedRequest](#page-908-0) If the request body created is invalid.
- **[ApiError](#page-907-0)** If the DNA Center cloud returns an error.

deploy\_template(*forcePushTemplate=None*, *isComposite=None*, *mainTemplateId=None*,

*memberTemplateDeploymentInfo=None*, *targetInfo=None*, *templateId=None*,

*headers=None*, *payload=None*, *active\_validation=True*, *\*\*request\_parameters*)

Deploys a template.

- forcePushTemplate (boolean) TemplateDeploymentInfo's forcePushTemplate.
- isComposite (boolean) TemplateDeploymentInfo's isComposite.
- mainTemplateId (string) TemplateDeploymentInfo's mainTemplateId.
- memberTemplateDeploymentInfo ([list](https://docs.python.org/3/library/stdtypes.html#list)) TemplateDeploymentInfo's memberTemplateDeploymentInfo (list of any objects).
- targetInfo  $(list)$  $(list)$  $(list)$  TemplateDeploymentInfo's targetInfo (list of objects).
- templateId (string) TemplateDeploymentInfo's templateId.
- headers  $(dict)$  $(dict)$  $(dict)$  Dictionary of HTTP Headers to send with the Request.
- payload  $(dict) A$  $(dict) A$  $(dict) A$  JSON serializable Python object to send in the body of the Request.
- active\_validation ([bool](https://docs.python.org/3/library/functions.html#bool)) Enable/Disable payload validation. Defaults to True.
- \*\*request\_parameters Additional request parameters (provides support for parameters that may be added in the future).

# **Return type** *[MyDict](#page-906-0)*

### **Raises**

- [TypeError](https://docs.python.org/3/library/exceptions.html#TypeError) If the parameter types are incorrect.
- [MalformedRequest](#page-908-0) If the request body created is invalid.
- **[ApiError](#page-907-0)** If the DNA Center cloud returns an error.

update\_template(*author=None*, *composite=None*, *containingTemplates=None*, *createTime=None*,

*description=None*, *deviceTypes=None*, *failurePolicy=None*, *id=None*, *lastUpdateTime=None*, *name=None*, *parentTemplateId=None*, *projectId=None*, *projectName=None*, *rollbackTemplateContent=None*, *rollbackTemplateParams=None*, *softwareType=None*, *softwareVariant=None*, *softwareVersion=None*, *tags=None*, *templateContent=None*, *templateParams=None*, *version=None*, *headers=None*, *payload=None*, *active\_validation=True*, *\*\*request\_parameters*)

Updates an existing template.

- author  $(string)$  TemplateDTO's author.
- composite (boolean) TemplateDTO's composite.
- containing Templates  $(list)$  $(list)$  $(list)$  TemplateDTO's containing Templates (list of objects).
- createTime (number) TemplateDTO's createTime.
- description (string) TemplateDTO's description.
- deviceTypes  $(list)$  $(list)$  $(list)$  TemplateDTO's deviceTypes (list of objects).
- failurePolicy (string) TemplateDTO's failurePolicy. Available values are 'ABORT\_ON\_ERROR', 'CONTINUE\_ON\_ERROR', 'ROLLBACK\_ON\_ERROR', 'ROLLBACK\_TARGET\_ON\_ERROR' and 'ABORT\_TARGET\_ON\_ERROR'.
- id  $(string)$  TemplateDTO's id.
- lastUpdateTime (number) TemplateDTO's lastUpdateTime.
- name (string) TemplateDTO's name.
- parentTemplateId (string) TemplateDTO's parentTemplateId.
- projectId (string) TemplateDTO's projectId.
- projectName (string) TemplateDTO's projectName.
- rollbackTemplateContent (string) TemplateDTO's rollbackTemplateContent.
- rollbackTemplateParams ([list](https://docs.python.org/3/library/stdtypes.html#list)) TemplateDTO's rollbackTemplateParams (list of objects).
- softwareType (string) TemplateDTO's softwareType.
- softwareVariant (string) TemplateDTO's softwareVariant.
- softwareVersion (string) TemplateDTO's softwareVersion.
- tags ([list](https://docs.python.org/3/library/stdtypes.html#list)) TemplateDTO's tags (list of string, objects).
- templateContent (string) TemplateDTO's templateContent.
- templateParams  $(list)$  $(list)$  $(list)$  TemplateDTO's templateParams (list of objects).
- version  $(string)$  TemplateDTO's version.
- headers  $(dict)$  $(dict)$  $(dict)$  Dictionary of HTTP Headers to send with the Request.
- payload  $(dict)$  $(dict)$  $(dict)$  A JSON serializable Python object to send in the body of the Request.
- active\_validation ([bool](https://docs.python.org/3/library/functions.html#bool)) Enable/Disable payload validation. Defaults to True.
- \*\*request\_parameters Additional request parameters (provides support for parameters that may be added in the future).
- **Returns** JSON response. Access the object's properties by using the dot notation or the bracket notation.

#### **Raises**

- [TypeError](https://docs.python.org/3/library/exceptions.html#TypeError) If the parameter types are incorrect.
- [MalformedRequest](#page-908-0) If the request body created is invalid.
- **[ApiError](#page-907-0)** If the DNA Center cloud returns an error.

update\_project(*createTime=None*, *description=None*, *id=None*, *lastUpdateTime=None*, *name=None*, *tags=None*, *templates=None*, *headers=None*, *payload=None*, *active\_validation=True*, *\*\*request\_parameters*)

Updates an existing project.

#### **Parameters**

- createTime (number) ProjectDTO's createTime.
- description (string) ProjectDTO's description.
- id  $(string)$  ProjectDTO's id.
- lastUpdateTime (number) ProjectDTO's lastUpdateTime.
- name (string) ProjectDTO's name.
- tags ([list](https://docs.python.org/3/library/stdtypes.html#list)) ProjectDTO's tags (list of string, objects).
- templates Part of the JSON serializable Python object to send in the body of the Request.
- headers  $(dict)$  $(dict)$  $(dict)$  Dictionary of HTTP Headers to send with the Request.
- **payload**  $(dict) A$  $(dict) A$  $(dict) A$  JSON serializable Python object to send in the body of the Request.
- active\_validation ([bool](https://docs.python.org/3/library/functions.html#bool)) Enable/Disable payload validation. Defaults to True.
- \*\*request\_parameters Additional request parameters (provides support for parameters that may be added in the future).
- **Returns** JSON response. Access the object's properties by using the dot notation or the bracket notation.

**Return type** *[MyDict](#page-906-0)*

# **Raises**

- [TypeError](https://docs.python.org/3/library/exceptions.html#TypeError) If the parameter types are incorrect.
- [MalformedRequest](#page-908-0) If the request body created is invalid.
- **[ApiError](#page-907-0)** If the DNA Center cloud returns an error.

delete\_template(*template\_id*, *headers=None*, *\*\*request\_parameters*) Deletes an existing template.

# **Parameters**

- template\_id (basestring) templateId path parameter.
- headers  $(dict)$  $(dict)$  $(dict)$  Dictionary of HTTP Headers to send with the Request.
- \*\*request\_parameters Additional request parameters (provides support for parameters that may be added in the future).
- **Returns** JSON response. Access the object's properties by using the dot notation or the bracket notation.

# **Return type** *[MyDict](#page-906-0)*

# **Raises**

- [TypeError](https://docs.python.org/3/library/exceptions.html#TypeError) If the parameter types are incorrect.
- [MalformedRequest](#page-908-0) If the request body created is invalid.
- **[ApiError](#page-907-0)** If the DNA Center cloud returns an error.

preview\_template(*params=None*, *templateId=None*, *headers=None*, *payload=None*,

*active\_validation=True*, *\*\*request\_parameters*)

Previews an existing template.

### **Parameters**

- params ([object](https://docs.python.org/3/library/functions.html#object)) TemplatePreviewRequestDTO's params.
- templateId (string) TemplatePreviewRequestDTO's templateId.
- headers  $(dict)$  $(dict)$  $(dict)$  Dictionary of HTTP Headers to send with the Request.
- payload  $(dict)$  $(dict)$  $(dict)$  A JSON serializable Python object to send in the body of the Request.
- active\_validation ([bool](https://docs.python.org/3/library/functions.html#bool)) Enable/Disable payload validation. Defaults to True.
- \*\*request\_parameters Additional request parameters (provides support for parameters that may be added in the future).
- **Returns** JSON response. Access the object's properties by using the dot notation or the bracket notation.

# **Return type** *[MyDict](#page-906-0)*

**Raises**

- [TypeError](https://docs.python.org/3/library/exceptions.html#TypeError) If the parameter types are incorrect.
- [MalformedRequest](#page-908-0) If the request body created is invalid.
- [ApiError](#page-907-0) If the DNA Center cloud returns an error.
- get\_template\_versions(*template\_id*, *headers=None*, *\*\*request\_parameters*) Returns the versions of a specified template.

- template\_id (basestring) templateId path parameter.
- headers  $(dict)$  $(dict)$  $(dict)$  Dictionary of HTTP Headers to send with the Request.
- \*\*request\_parameters Additional request parameters (provides support for parameters that may be added in the future).
- **Returns** JSON response. A list of MyDict objects. Access the object's properties by using the dot notation or the bracket notation.

# **Return type** [list](https://docs.python.org/3/library/stdtypes.html#list)

# **Raises**

- [TypeError](https://docs.python.org/3/library/exceptions.html#TypeError) If the parameter types are incorrect.
- [MalformedRequest](#page-908-0) If the request body created is invalid.
- **[ApiError](#page-907-0)** If the DNA Center cloud returns an error.

```
version_template(comments=None, templateId=None, headers=None, payload=None,
```
*active\_validation=True*, *\*\*request\_parameters*)

Creates Versioning for the current contents of the template.

# **Parameters**

- comments (string) TemplateVersionRequestDTO's comments.
- templateId (string) TemplateVersionRequestDTO's templateId.
- headers  $(dict)$  $(dict)$  $(dict)$  Dictionary of HTTP Headers to send with the Request.
- payload  $(dict)$  $(dict)$  $(dict)$  A JSON serializable Python object to send in the body of the Request.
- active\_validation ([bool](https://docs.python.org/3/library/functions.html#bool)) Enable/Disable payload validation. Defaults to True.
- \*\*request\_parameters Additional request parameters (provides support for parameters that may be added in the future).
- **Returns** JSON response. Access the object's properties by using the dot notation or the bracket notation.

# **Return type** *[MyDict](#page-906-0)*

# **Raises**

- [TypeError](https://docs.python.org/3/library/exceptions.html#TypeError) If the parameter types are incorrect.
- [MalformedRequest](#page-908-0) If the request body created is invalid.
- **[ApiError](#page-907-0)** If the DNA Center cloud returns an error.
- get\_template\_details(*template\_id*, *latest\_version=None*, *headers=None*, *\*\*request\_parameters*) Returns details of the specified template.

- template\_id (basestring) templateId path parameter.
- latest\_version ([bool](https://docs.python.org/3/library/functions.html#bool)) latest Version query parameter.
- headers  $(dict)$  $(dict)$  $(dict)$  Dictionary of HTTP Headers to send with the Request.
- \*\*request\_parameters Additional request parameters (provides support for parameters that may be added in the future).
- **Returns** JSON response. Access the object's properties by using the dot notation or the bracket notation.

# **Raises**

- [TypeError](https://docs.python.org/3/library/exceptions.html#TypeError) If the parameter types are incorrect.
- [MalformedRequest](#page-908-0) If the request body created is invalid.
- **[ApiError](#page-907-0)** If the DNA Center cloud returns an error.

create\_template(*project\_id*, *author=None*, *composite=None*, *containingTemplates=None*,

*createTime=None*, *description=None*, *deviceTypes=None*, *failurePolicy=None*, *id=None*, *lastUpdateTime=None*, *name=None*, *parentTemplateId=None*, *projectId=None*, *projectName=None*, *rollbackTemplateContent=None*, *rollbackTemplateParams=None*, *softwareType=None*, *softwareVariant=None*, *softwareVersion=None*, *tags=None*, *templateContent=None*, *templateParams=None*, *version=None*, *headers=None*, *payload=None*, *active\_validation=True*, *\*\*request\_parameters*)

Creates a new template.

- author  $(string)$  TemplateDTO's author.
- composite (boolean) TemplateDTO's composite.
- containing Templates  $(list)$  $(list)$  $(list)$  TemplateDTO's containing Templates (list of objects).
- createTime (number) TemplateDTO's createTime.
- description (string) TemplateDTO's description.
- deviceTypes ([list](https://docs.python.org/3/library/stdtypes.html#list)) TemplateDTO's deviceTypes (list of objects).
- failurePolicy (string) TemplateDTO's failurePolicy. Available values are 'ABORT\_ON\_ERROR', 'CONTINUE\_ON\_ERROR', 'ROLLBACK\_ON\_ERROR', 'ROLLBACK\_TARGET\_ON\_ERROR' and 'ABORT\_TARGET\_ON\_ERROR'.
- id  $(string)$  TemplateDTO's id.
- lastUpdateTime (number) TemplateDTO's lastUpdateTime.
- name (string) TemplateDTO's name.
- parentTemplateId (string) TemplateDTO's parentTemplateId.
- projectId (string) TemplateDTO's projectId.
- projectName (string) TemplateDTO's projectName.
- rollbackTemplateContent (string) TemplateDTO's rollbackTemplateContent.
- $rollbackTemplateParams$  ( $list$ ) TemplateDTO's rollbackTemplateParams (list of objects).
- softwareType (string) TemplateDTO's softwareType.
- softwareVariant (string) TemplateDTO's softwareVariant.
- softwareVersion (string) TemplateDTO's softwareVersion.
- tags ([list](https://docs.python.org/3/library/stdtypes.html#list)) TemplateDTO's tags (list of string, objects).
- templateContent (string) TemplateDTO's templateContent.
- templateParams  $(list)$  $(list)$  $(list)$  TemplateDTO's templateParams (list of objects).
- version (string) TemplateDTO's version.
- project\_id (basestring) projectId path parameter.
- headers  $(dict)$  $(dict)$  $(dict)$  Dictionary of HTTP Headers to send with the Request.
- payload  $(dict) A$  $(dict) A$  $(dict) A$  JSON serializable Python object to send in the body of the Request.
- active\_validation ([bool](https://docs.python.org/3/library/functions.html#bool)) Enable/Disable payload validation. Defaults to True.
- \*\*request\_parameters Additional request parameters (provides support for parameters that may be added in the future).
- **Returns** JSON response. Access the object's properties by using the dot notation or the bracket notation.

#### **Raises**

- [TypeError](https://docs.python.org/3/library/exceptions.html#TypeError) If the parameter types are incorrect.
- [MalformedRequest](#page-908-0) If the request body created is invalid.
- **[ApiError](#page-907-0)** If the DNA Center cloud returns an error.
- get\_template\_deployment\_status(*deployment\_id*, *headers=None*, *\*\*request\_parameters*) Returns the status of a deployed template.

# **Parameters**

- deployment\_id (basestring) deploymentId path parameter.
- headers  $(dict)$  $(dict)$  $(dict)$  Dictionary of HTTP Headers to send with the Request.
- \*\*request\_parameters Additional request parameters (provides support for parameters that may be added in the future).
- **Returns** JSON response. Access the object's properties by using the dot notation or the bracket notation.

#### **Return type** *[MyDict](#page-906-0)*

# **Raises**

- [TypeError](https://docs.python.org/3/library/exceptions.html#TypeError) If the parameter types are incorrect.
- [MalformedRequest](#page-908-0) If the request body created is invalid.
- **[ApiError](#page-907-0)** If the DNA Center cloud returns an error.

delete\_project(*project\_id*, *headers=None*, *\*\*request\_parameters*) Deletes an existing Project.

#### **Parameters**

- **project\_id** (*basestring*) projectId path parameter.
- headers  $(dict)$  $(dict)$  $(dict)$  Dictionary of HTTP Headers to send with the Request.
- \*\*request\_parameters Additional request parameters (provides support for parameters that may be added in the future).

**Returns** JSON response. Access the object's properties by using the dot notation or the bracket notation.

# **Return type** *[MyDict](#page-906-0)*

# **Raises**

• [TypeError](https://docs.python.org/3/library/exceptions.html#TypeError) – If the parameter types are incorrect.

- [MalformedRequest](#page-908-0) If the request body created is invalid.
- **[ApiError](#page-907-0)** If the DNA Center cloud returns an error.

# **DNACenterAPI v1.3.1**

# **application\_policy**

# class ApplicationPolicy

Cisco DNA Center Application Policy API (version: 1.3.1).

Wraps the DNA Center Application Policy API and exposes the API as native Python methods that return native Python objects.

create\_application\_set(*headers=None*, *payload=None*, *active\_validation=True*, *\*\*request\_parameters*) Create new custom application-set/s.

### **Parameters**

- headers  $(dict)$  $(dict)$  $(dict)$  Dictionary of HTTP Headers to send with the Request.
- payload  $(list)$  $(list)$  $(list)$  A JSON serializable Python object to send in the body of the Request.
- active\_validation ([bool](https://docs.python.org/3/library/functions.html#bool)) Enable/Disable payload validation. Defaults to True.
- \*\*request\_parameters Additional request parameters (provides support for parameters that may be added in the future).
- **Returns** JSON response. Access the object's properties by using the dot notation or the bracket notation.

# **Return type** *[MyDict](#page-906-0)*

#### **Raises**

- [TypeError](https://docs.python.org/3/library/exceptions.html#TypeError) If the parameter types are incorrect.
- [MalformedRequest](#page-908-0) If the request body created is invalid.
- [ApiError](#page-907-0) If the DNA Center cloud returns an error.

# get\_application\_sets\_count(*headers=None*, *\*\*request\_parameters*)

Get the number of existing application-sets .

# **Parameters**

- headers  $(dict)$  $(dict)$  $(dict)$  Dictionary of HTTP Headers to send with the Request.
- \*\*request\_parameters Additional request parameters (provides support for parameters that may be added in the future).
- **Returns** JSON response. Access the object's properties by using the dot notation or the bracket notation.

#### **Return type** *[MyDict](#page-906-0)*

- [TypeError](https://docs.python.org/3/library/exceptions.html#TypeError) If the parameter types are incorrect.
- [MalformedRequest](#page-908-0) If the request body created is invalid.
- **[ApiError](#page-907-0)** If the DNA Center cloud returns an error.

create\_application(*headers=None*, *payload=None*, *active\_validation=True*, *\*\*request\_parameters*) Create new Custom application.

# **Parameters**

- headers  $(dict)$  $(dict)$  $(dict)$  Dictionary of HTTP Headers to send with the Request.
- **payload**  $(i$ ist) A JSON serializable Python object to send in the body of the Request.
- active\_validation ([bool](https://docs.python.org/3/library/functions.html#bool)) Enable/Disable payload validation. Defaults to True.
- \*\*request\_parameters Additional request parameters (provides support for parameters that may be added in the future).
- **Returns** JSON response. Access the object's properties by using the dot notation or the bracket notation.

#### **Return type** *[MyDict](#page-906-0)*

# **Raises**

- [TypeError](https://docs.python.org/3/library/exceptions.html#TypeError) If the parameter types are incorrect.
- [MalformedRequest](#page-908-0) If the request body created is invalid.
- **[ApiError](#page-907-0)** If the DNA Center cloud returns an error.

delete\_application(*id*, *headers=None*, *\*\*request\_parameters*)

Delete existing application by its id.

### **Parameters**

- id (basestring) Application's Id.
- headers  $(dict)$  $(dict)$  $(dict)$  Dictionary of HTTP Headers to send with the Request.
- \*\*request\_parameters Additional request parameters (provides support for parameters that may be added in the future).
- **Returns** JSON response. Access the object's properties by using the dot notation or the bracket notation.

# **Return type** *[MyDict](#page-906-0)*

# **Raises**

- [TypeError](https://docs.python.org/3/library/exceptions.html#TypeError) If the parameter types are incorrect.
- [MalformedRequest](#page-908-0) If the request body created is invalid.
- **[ApiError](#page-907-0)** If the DNA Center cloud returns an error.
- get\_application\_sets(*limit=500*, *name=None*, *offset=1*, *headers=None*, *\*\*request\_parameters*) Get appllication-sets by offset/limit or by name.

- offset  $(int)$  $(int)$  $(int)$  offset query parameter.
- limit  $(int)$  $(int)$  $(int)$  limit query parameter.
- name  $(basserting)$  name query parameter.
- headers  $(dict)$  $(dict)$  $(dict)$  Dictionary of HTTP Headers to send with the Request.
- \*\*request\_parameters Additional request parameters (provides support for parameters that may be added in the future).

# **Return type** *[MyDict](#page-906-0)*

# **Raises**

- [TypeError](https://docs.python.org/3/library/exceptions.html#TypeError) If the parameter types are incorrect.
- [MalformedRequest](#page-908-0) If the request body created is invalid.
- **[ApiError](#page-907-0)** If the DNA Center cloud returns an error.

get\_applications\_count(*headers=None*, *\*\*request\_parameters*)

Get the number of all existing applications.

### **Parameters**

- headers  $(dict)$  $(dict)$  $(dict)$  Dictionary of HTTP Headers to send with the Request.
- \*\*request\_parameters Additional request parameters (provides support for parameters that may be added in the future).
- **Returns** JSON response. Access the object's properties by using the dot notation or the bracket notation.

# **Return type** *[MyDict](#page-906-0)*

# **Raises**

- [TypeError](https://docs.python.org/3/library/exceptions.html#TypeError) If the parameter types are incorrect.
- [MalformedRequest](#page-908-0) If the request body created is invalid.
- **[ApiError](#page-907-0)** If the DNA Center cloud returns an error.
- edit\_application(*headers=None*, *payload=None*, *active\_validation=True*, *\*\*request\_parameters*) Edit the attributes of an existing application.

#### **Parameters**

- headers  $(dict)$  $(dict)$  $(dict)$  Dictionary of HTTP Headers to send with the Request.
- payload  $(list)$  $(list)$  $(list)$  A JSON serializable Python object to send in the body of the Request.
- active\_validation ([bool](https://docs.python.org/3/library/functions.html#bool)) Enable/Disable payload validation. Defaults to True.
- \*\*request\_parameters Additional request parameters (provides support for parameters that may be added in the future).

**Returns** JSON response. Access the object's properties by using the dot notation or the bracket notation.

### **Return type** *[MyDict](#page-906-0)*

# **Raises**

- [TypeError](https://docs.python.org/3/library/exceptions.html#TypeError) If the parameter types are incorrect.
- [MalformedRequest](#page-908-0) If the request body created is invalid.
- **[ApiError](#page-907-0)** If the DNA Center cloud returns an error.

delete\_application\_set(*id*, *headers=None*, *\*\*request\_parameters*) Delete existing application-set by it's id.

### **Parameters**

• id (basestring) – id query parameter.

- headers  $(dict)$  $(dict)$  $(dict)$  Dictionary of HTTP Headers to send with the Request.
- \*\*request\_parameters Additional request parameters (provides support for parameters that may be added in the future).

# **Return type** *[MyDict](#page-906-0)*

## **Raises**

- [TypeError](https://docs.python.org/3/library/exceptions.html#TypeError) If the parameter types are incorrect.
- [MalformedRequest](#page-908-0) If the request body created is invalid.
- [ApiError](#page-907-0) If the DNA Center cloud returns an error.
- get\_applications(*limit=500*, *name=None*, *offset=1*, *headers=None*, *\*\*request\_parameters*) Get applications by offset/limit or by name.

# **Parameters**

- **offset**  $(int)$  $(int)$  $(int)$  The offset of the first application to be returned.
- **limit**  $(int)$  $(int)$  $(int)$  The maximum number of applications to be returned.
- name  $(basserting)$  Application's name.
- headers  $(dict)$  $(dict)$  $(dict)$  Dictionary of HTTP Headers to send with the Request.
- \*\*request\_parameters Additional request parameters (provides support for parameters that may be added in the future).
- **Returns** JSON response. A list of MyDict objects. Access the object's properties by using the dot notation or the bracket notation.

# **Return type** [list](https://docs.python.org/3/library/stdtypes.html#list)

# **Raises**

- [TypeError](https://docs.python.org/3/library/exceptions.html#TypeError) If the parameter types are incorrect.
- [MalformedRequest](#page-908-0) If the request body created is invalid.
- **[ApiError](#page-907-0)** If the DNA Center cloud returns an error.

# **clients**

### class Clients

Cisco DNA Center Clients API (version: 1.3.1).

Wraps the DNA Center Clients API and exposes the API as native Python methods that return native Python objects.

#### get\_client\_enrichment\_details(*headers=None*, *\*\*request\_parameters*)

Enriches a given network End User context (a network user-id or end user's device Mac Address) with details about the user, the devices that the user is connected to and the assurance issues that the user is impacted by.

### **Parameters**

• headers  $(dict)$  $(dict)$  $(dict)$  – Dictionary of HTTP Headers to send with the Request.

- \*\*request\_parameters Additional request parameters (provides support for parameters that may be added in the future).
- **Returns** JSON response. A list of MyDict objects. Access the object's properties by using the dot notation or the bracket notation.

# **Return type** [list](https://docs.python.org/3/library/stdtypes.html#list)

# **Raises**

- [TypeError](https://docs.python.org/3/library/exceptions.html#TypeError) If the parameter types are incorrect.
- [MalformedRequest](#page-908-0) If the request body created is invalid.
- **[ApiError](#page-907-0)** If the DNA Center cloud returns an error.
- get\_overall\_client\_health(*timestamp=None*, *headers=None*, *\*\*request\_parameters*)

Returns Overall Client Health information by Client type (Wired and Wireless) for any given point of time.

### **Parameters**

- timestamp (basestring,  $int$ ) Epoch time(in milliseconds) when the Client health data is required.
- headers  $(dict)$  $(dict)$  $(dict)$  Dictionary of HTTP Headers to send with the Request.
- \*\*request\_parameters Additional request parameters (provides support for parameters that may be added in the future).
- **Returns** JSON response. Access the object's properties by using the dot notation or the bracket notation.

### **Return type** *[MyDict](#page-906-0)*

# **Raises**

- [TypeError](https://docs.python.org/3/library/exceptions.html#TypeError) If the parameter types are incorrect.
- [MalformedRequest](#page-908-0) If the request body created is invalid.
- **[ApiError](#page-907-0)** If the DNA Center cloud returns an error.

get\_client\_detail(*mac\_address*, *timestamp=None*, *headers=None*, *\*\*request\_parameters*) Returns detailed Client information retrieved by Mac Address for any given point of time. .

### **Parameters**

- timestamp (basestring,  $int$ ) Epoch time(in milliseconds) when the Client health data is required.
- mac\_address (basestring) MAC Address of the client.
- headers  $(dict)$  $(dict)$  $(dict)$  Dictionary of HTTP Headers to send with the Request.
- \*\*request\_parameters Additional request parameters (provides support for parameters that may be added in the future).
- **Returns** JSON response. Access the object's properties by using the dot notation or the bracket notation.

### **Return type** *[MyDict](#page-906-0)*

- [TypeError](https://docs.python.org/3/library/exceptions.html#TypeError) If the parameter types are incorrect.
- [MalformedRequest](#page-908-0) If the request body created is invalid.

• **[ApiError](#page-907-0)** – If the DNA Center cloud returns an error.

# **command\_runner**

# class CommandRunner

Cisco DNA Center Command Runner API (version: 1.3.1).

Wraps the DNA Center Command Runner API and exposes the API as native Python methods that return native Python objects.

# get\_all\_keywords\_of\_clis\_accepted(*headers=None*, *\*\*request\_parameters*)

# Get valid keywords.

# **Parameters**

- headers ([dict](https://docs.python.org/3/library/stdtypes.html#dict)) Dictionary of HTTP Headers to send with the Request .
- \*\*request\_parameters Additional request parameters (provides support for parameters that may be added in the future).
- **Returns** JSON response. Access the object's properties by using the dot notation or the bracket notation.

# **Return type** *[MyDict](#page-906-0)*

# **Raises**

- [TypeError](https://docs.python.org/3/library/exceptions.html#TypeError) If the parameter types are incorrect.
- [MalformedRequest](#page-908-0) If the request body created is invalid.
- **[ApiError](#page-907-0)** If the DNA Center cloud returns an error.

run\_read\_only\_commands\_on\_devices(*commands=None*, *description=None*, *deviceUuids=None*, *name=None*, *timeout=None*, *headers=None*, *payload=None*, *active\_validation=True*, *\*\*request\_parameters*)

Submit request for read-only CLIs.

# **Parameters**

- **commands** ([list](https://docs.python.org/3/library/stdtypes.html#list)) CommandRunnerDTO's commands (list of strings).
- description (string) CommandRunnerDTO's description.
- deviceUuids ([list](https://docs.python.org/3/library/stdtypes.html#list)) CommandRunnerDTO's deviceUuids (list of strings).
- name (string) CommandRunnerDTO's name.
- timeout (number) CommandRunnerDTO's timeout.
- headers  $(dict)$  $(dict)$  $(dict)$  Dictionary of HTTP Headers to send with the Request.
- payload  $(dict)$  $(dict)$  $(dict)$  A JSON serializable Python object to send in the body of the Request.
- active\_validation ([bool](https://docs.python.org/3/library/functions.html#bool)) Enable/Disable payload validation. Defaults to True.
- \*\*request\_parameters Additional request parameters (provides support for parameters that may be added in the future).
- **Returns** JSON response. Access the object's properties by using the dot notation or the bracket notation.

# **Return type** *[MyDict](#page-906-0)*

- [TypeError](https://docs.python.org/3/library/exceptions.html#TypeError) If the parameter types are incorrect.
- [MalformedRequest](#page-908-0) If the request body created is invalid.
- **[ApiError](#page-907-0)** If the DNA Center cloud returns an error.

# **configuration\_templates**

### class ConfigurationTemplates

Cisco DNA Center Configuration Templates API (version: 1.3.1).

Wraps the DNA Center Configuration Templates API and exposes the API as native Python methods that return native Python objects.

gets\_the\_templates\_available(*filter\_conflicting\_templates=None*, *product\_family=None*, *product\_series=None*, *product\_type=None*, *project\_id=None*, *software\_type=None*, *software\_version=None*, *headers=None*, *\*\*request\_parameters*)

List the templates available.

# **Parameters**

- project\_id (basestring) projectId query parameter.
- software\_type (basestring) softwareType query parameter.
- software\_version (basestring) softwareVersion query parameter.
- **product\_family** (*basestring*) productFamily query parameter.
- product\_series (basestring) productSeries query parameter.
- product\_type (basestring) productType query parameter.
- filter\_conflicting\_templates ([bool](https://docs.python.org/3/library/functions.html#bool)) filterConflictingTemplates query parameter.
- headers  $(dict)$  $(dict)$  $(dict)$  Dictionary of HTTP Headers to send with the Request.
- \*\*request\_parameters Additional request parameters (provides support for parameters that may be added in the future).
- **Returns** JSON response. Access the object's properties by using the dot notation or the bracket notation.

# **Return type** *[MyDict](#page-906-0)*

# **Raises**

- [TypeError](https://docs.python.org/3/library/exceptions.html#TypeError) If the parameter types are incorrect.
- [MalformedRequest](#page-908-0) If the request body created is invalid.
- **[ApiError](#page-907-0)** If the DNA Center cloud returns an error.

create\_project(*createTime=None*, *description=None*, *id=None*, *lastUpdateTime=None*, *name=None*, *tags=None*, *templates=None*, *headers=None*, *payload=None*, *active\_validation=True*, *\*\*request\_parameters*)

Creates a new project.

- createTime (number) ProjectDTO's createTime.
- description (string) ProjectDTO's description.
- id (string) ProjectDTO's id.
- lastUpdateTime (number) ProjectDTO's lastUpdateTime.
- name (string) ProjectDTO's name.
- tags ([list](https://docs.python.org/3/library/stdtypes.html#list)) ProjectDTO's tags (list of string, objects).
- templates Part of the JSON serializable Python object to send in the body of the Request.
- headers  $(dict)$  $(dict)$  $(dict)$  Dictionary of HTTP Headers to send with the Request.
- payload  $(dict)$  $(dict)$  $(dict)$  A JSON serializable Python object to send in the body of the Request.
- active\_validation ([bool](https://docs.python.org/3/library/functions.html#bool)) Enable/Disable payload validation. Defaults to True.
- \*\*request\_parameters Additional request parameters (provides support for parameters that may be added in the future).
- **Returns** JSON response. Access the object's properties by using the dot notation or the bracket notation.

# **Raises**

- [TypeError](https://docs.python.org/3/library/exceptions.html#TypeError) If the parameter types are incorrect.
- [MalformedRequest](#page-908-0) If the request body created is invalid.
- **[ApiError](#page-907-0)** If the DNA Center cloud returns an error.

get\_projects(*name=None*, *headers=None*, *\*\*request\_parameters*) Returns the projects in the system.

### **Parameters**

- **name** (*basestring*) Name of project to be searched.
- headers  $(dict)$  $(dict)$  $(dict)$  Dictionary of HTTP Headers to send with the Request.
- \*\*request\_parameters Additional request parameters (provides support for parameters that may be added in the future).
- **Returns** JSON response. A list of MyDict objects. Access the object's properties by using the dot notation or the bracket notation.

# **Return type** [list](https://docs.python.org/3/library/stdtypes.html#list)

# **Raises**

- [TypeError](https://docs.python.org/3/library/exceptions.html#TypeError) If the parameter types are incorrect.
- [MalformedRequest](#page-908-0) If the request body created is invalid.
- **[ApiError](#page-907-0)** If the DNA Center cloud returns an error.

version\_template(*comments=None*, *templateId=None*, *headers=None*, *payload=None*,

*active\_validation=True*, *\*\*request\_parameters*)

Creates Versioning for the current contents of the template.

- comments (string) TemplateVersionRequestDTO's comments.
- templateId (string) TemplateVersionRequestDTO's templateId.
- headers  $(dict)$  $(dict)$  $(dict)$  Dictionary of HTTP Headers to send with the Request.
- payload  $(dict) A$  $(dict) A$  $(dict) A$  JSON serializable Python object to send in the body of the Request.
- active\_validation ([bool](https://docs.python.org/3/library/functions.html#bool)) Enable/Disable payload validation. Defaults to True.
- \*\*request\_parameters Additional request parameters (provides support for parameters that may be added in the future).
- **Returns** JSON response. Access the object's properties by using the dot notation or the bracket notation.

# **Raises**

- [TypeError](https://docs.python.org/3/library/exceptions.html#TypeError) If the parameter types are incorrect.
- [MalformedRequest](#page-908-0) If the request body created is invalid.
- **[ApiError](#page-907-0)** If the DNA Center cloud returns an error.

deploy\_template(*forcePushTemplate=None*, *isComposite=None*, *mainTemplateId=None*,

*memberTemplateDeploymentInfo=None*, *targetInfo=None*, *templateId=None*,

*headers=None*, *payload=None*, *active\_validation=True*, *\*\*request\_parameters*)

Deploys a template.

# **Parameters**

- forcePushTemplate (boolean) TemplateDeploymentInfo's forcePushTemplate.
- isComposite (boolean) TemplateDeploymentInfo's isComposite.
- mainTemplateId (string) TemplateDeploymentInfo's mainTemplateId.
- memberTemplateDeploymentInfo ([list](https://docs.python.org/3/library/stdtypes.html#list)) TemplateDeploymentInfo's memberTemplateDeploymentInfo (list of any objects).
- targetInfo  $(list)$  $(list)$  $(list)$  TemplateDeploymentInfo's targetInfo (list of objects).
- templateId (string) TemplateDeploymentInfo's templateId.
- headers  $(dict)$  $(dict)$  $(dict)$  Dictionary of HTTP Headers to send with the Request.
- payload  $(dict)$  $(dict)$  $(dict)$  A JSON serializable Python object to send in the body of the Request.
- active\_validation ([bool](https://docs.python.org/3/library/functions.html#bool)) Enable/Disable payload validation. Defaults to True.
- \*\*request\_parameters Additional request parameters (provides support for parameters that may be added in the future).

**Returns** JSON response. Access the object's properties by using the dot notation or the bracket notation.

### **Return type** *[MyDict](#page-906-0)*

- [TypeError](https://docs.python.org/3/library/exceptions.html#TypeError) If the parameter types are incorrect.
- [MalformedRequest](#page-908-0) If the request body created is invalid.
- [ApiError](#page-907-0) If the DNA Center cloud returns an error.

update\_template(*author=None*, *composite=None*, *containingTemplates=None*, *createTime=None*, *description=None*, *deviceTypes=None*, *failurePolicy=None*, *id=None*, *lastUpdateTime=None*, *name=None*, *parentTemplateId=None*, *projectId=None*, *projectName=None*, *rollbackTemplateContent=None*, *rollbackTemplateParams=None*, *softwareType=None*, *softwareVariant=None*, *softwareVersion=None*, *tags=None*, *templateContent=None*, *templateParams=None*, *version=None*, *headers=None*, *payload=None*, *active\_validation=True*, *\*\*request\_parameters*)

Updates an existing template.

- **author** (string) TemplateDTO's author.
- composite (boolean) TemplateDTO's composite.
- containing Templates  $(list)$  $(list)$  $(list)$  TemplateDTO's containing Templates (list of objects).
- createTime (number) TemplateDTO's createTime.
- description (string) TemplateDTO's description.
- deviceTypes  $(list)$  $(list)$  $(list)$  TemplateDTO's deviceTypes (list of objects).
- failurePolicy (string) TemplateDTO's failurePolicy. Available values are 'ABORT\_ON\_ERROR', 'CONTINUE\_ON\_ERROR', 'ROLLBACK\_ON\_ERROR', 'ROLLBACK\_TARGET\_ON\_ERROR' and 'ABORT\_TARGET\_ON\_ERROR'.
- id  $(string)$  TemplateDTO's id.
- lastUpdateTime (number) TemplateDTO's lastUpdateTime.
- name (string) TemplateDTO's name.
- parentTemplateId (string) TemplateDTO's parentTemplateId.
- projectId (string) TemplateDTO's projectId.
- projectName (string) TemplateDTO's projectName.
- rollbackTemplateContent (string) TemplateDTO's rollbackTemplateContent.
- rollbackTemplateParams ([list](https://docs.python.org/3/library/stdtypes.html#list)) TemplateDTO's rollbackTemplateParams (list of objects).
- softwareType (string) TemplateDTO's softwareType.
- softwareVariant (string) TemplateDTO's softwareVariant.
- softwareVersion (string) TemplateDTO's softwareVersion.
- tags ([list](https://docs.python.org/3/library/stdtypes.html#list)) TemplateDTO's tags (list of string, objects).
- templateContent (string) TemplateDTO's templateContent.
- templateParams  $(list)$  $(list)$  $(list)$  TemplateDTO's templateParams (list of objects).
- version (string) TemplateDTO's version.
- headers  $(dict)$  $(dict)$  $(dict)$  Dictionary of HTTP Headers to send with the Request.
- payload  $(dict) A$  $(dict) A$  $(dict) A$  JSON serializable Python object to send in the body of the Request.
- active\_validation ([bool](https://docs.python.org/3/library/functions.html#bool)) Enable/Disable payload validation. Defaults to True.
- \*\*request\_parameters Additional request parameters (provides support for parameters that may be added in the future).

# **Return type** *[MyDict](#page-906-0)*

# **Raises**

- [TypeError](https://docs.python.org/3/library/exceptions.html#TypeError) If the parameter types are incorrect.
- [MalformedRequest](#page-908-0) If the request body created is invalid.
- **[ApiError](#page-907-0)** If the DNA Center cloud returns an error.
- get\_template\_details(*template\_id*, *latest\_version=None*, *headers=None*, *\*\*request\_parameters*) Returns details of the specified template.

#### **Parameters**

- template\_id (basestring) templateId path parameter.
- latest\_version ([bool](https://docs.python.org/3/library/functions.html#bool)) latest Version query parameter.
- headers  $(dict)$  $(dict)$  $(dict)$  Dictionary of HTTP Headers to send with the Request.
- \*\*request\_parameters Additional request parameters (provides support for parameters that may be added in the future).
- **Returns** JSON response. Access the object's properties by using the dot notation or the bracket notation.

# **Return type** *[MyDict](#page-906-0)*

# **Raises**

- [TypeError](https://docs.python.org/3/library/exceptions.html#TypeError) If the parameter types are incorrect.
- [MalformedRequest](#page-908-0) If the request body created is invalid.
- **[ApiError](#page-907-0)** If the DNA Center cloud returns an error.
- get\_template\_deployment\_status(*deployment\_id*, *headers=None*, *\*\*request\_parameters*) Returns the status of a deployed template.

# **Parameters**

- deployment\_id (basestring) deploymentId path parameter.
- headers  $(dict)$  $(dict)$  $(dict)$  Dictionary of HTTP Headers to send with the Request.
- \*\*request\_parameters Additional request parameters (provides support for parameters that may be added in the future).
- **Returns** JSON response. Access the object's properties by using the dot notation or the bracket notation.

# **Return type** *[MyDict](#page-906-0)*

**Raises**

- [TypeError](https://docs.python.org/3/library/exceptions.html#TypeError) If the parameter types are incorrect.
- [MalformedRequest](#page-908-0) If the request body created is invalid.
- **[ApiError](#page-907-0)** If the DNA Center cloud returns an error.

delete\_template(*template\_id*, *headers=None*, *\*\*request\_parameters*) Deletes an existing template.

- template\_id (basestring) templateId path parameter.
- headers  $(dict)$  $(dict)$  $(dict)$  Dictionary of HTTP Headers to send with the Request.
- \*\*request\_parameters Additional request parameters (provides support for parameters that may be added in the future).
- **Returns** JSON response. Access the object's properties by using the dot notation or the bracket notation.

# **Raises**

- [TypeError](https://docs.python.org/3/library/exceptions.html#TypeError) If the parameter types are incorrect.
- [MalformedRequest](#page-908-0) If the request body created is invalid.
- **[ApiError](#page-907-0)** If the DNA Center cloud returns an error.
- get\_template\_versions(*template\_id*, *headers=None*, *\*\*request\_parameters*) Returns the versions of a specified template.

# **Parameters**

- template\_id (basestring) templateId path parameter.
- headers  $(dict)$  $(dict)$  $(dict)$  Dictionary of HTTP Headers to send with the Request.
- \*\*request\_parameters Additional request parameters (provides support for parameters that may be added in the future).
- **Returns** JSON response. A list of MyDict objects. Access the object's properties by using the dot notation or the bracket notation.

# **Return type** [list](https://docs.python.org/3/library/stdtypes.html#list)

### **Raises**

- [TypeError](https://docs.python.org/3/library/exceptions.html#TypeError) If the parameter types are incorrect.
- [MalformedRequest](#page-908-0) If the request body created is invalid.
- [ApiError](#page-907-0) If the DNA Center cloud returns an error.

# delete\_project(*project\_id*, *headers=None*, *\*\*request\_parameters*)

Deletes an existing Project.

### **Parameters**

- project\_id (basestring) projectId path parameter.
- headers  $(dict)$  $(dict)$  $(dict)$  Dictionary of HTTP Headers to send with the Request.
- \*\*request\_parameters Additional request parameters (provides support for parameters that may be added in the future).
- **Returns** JSON response. Access the object's properties by using the dot notation or the bracket notation.

# **Return type** *[MyDict](#page-906-0)*

- [TypeError](https://docs.python.org/3/library/exceptions.html#TypeError) If the parameter types are incorrect.
- [MalformedRequest](#page-908-0) If the request body created is invalid.
- **[ApiError](#page-907-0)** If the DNA Center cloud returns an error.

create\_template(*project\_id*, *author=None*, *composite=None*, *containingTemplates=None*,

*createTime=None*, *description=None*, *deviceTypes=None*, *failurePolicy=None*, *id=None*, *lastUpdateTime=None*, *name=None*, *parentTemplateId=None*, *projectId=None*, *projectName=None*, *rollbackTemplateContent=None*, *rollbackTemplateParams=None*, *softwareType=None*, *softwareVariant=None*, *softwareVersion=None*, *tags=None*, *templateContent=None*, *templateParams=None*, *version=None*, *headers=None*, *payload=None*, *active\_validation=True*, *\*\*request\_parameters*)

# Creates a new template.

- author  $(string)$  TemplateDTO's author.
- composite (boolean) TemplateDTO's composite.
- containing Templates  $(list)$  $(list)$  $(list)$  TemplateDTO's containing Templates (list of objects).
- createTime (number) TemplateDTO's createTime.
- description (string) TemplateDTO's description.
- deviceTypes  $(list)$  $(list)$  $(list)$  TemplateDTO's deviceTypes (list of objects).
- failurePolicy (string) TemplateDTO's failurePolicy. Available values are 'ABORT\_ON\_ERROR', 'CONTINUE\_ON\_ERROR', 'ROLLBACK\_ON\_ERROR', 'ROLLBACK\_TARGET\_ON\_ERROR' and 'ABORT\_TARGET\_ON\_ERROR'.
- id  $(string)$  TemplateDTO's id.
- lastUpdateTime (number) TemplateDTO's lastUpdateTime.
- name (string) TemplateDTO's name.
- parentTemplateId (string) TemplateDTO's parentTemplateId.
- projectId (string) TemplateDTO's projectId.
- projectName (string) TemplateDTO's projectName.
- rollbackTemplateContent (string) TemplateDTO's rollbackTemplateContent.
- rollbackTemplateParams ([list](https://docs.python.org/3/library/stdtypes.html#list)) TemplateDTO's rollbackTemplateParams (list of objects).
- softwareType (string) TemplateDTO's softwareType.
- softwareVariant (string) TemplateDTO's softwareVariant.
- softwareVersion (string) TemplateDTO's softwareVersion.
- tags ([list](https://docs.python.org/3/library/stdtypes.html#list)) TemplateDTO's tags (list of string, objects).
- templateContent (string) TemplateDTO's templateContent.
- templateParams  $(list)$  $(list)$  $(list)$  TemplateDTO's templateParams (list of objects).
- version (string) TemplateDTO's version.
- project\_id (basestring) projectId path parameter.
- headers  $(dict)$  $(dict)$  $(dict)$  Dictionary of HTTP Headers to send with the Request.
- payload  $(dict)$  $(dict)$  $(dict)$  A JSON serializable Python object to send in the body of the Request.
- active\_validation ([bool](https://docs.python.org/3/library/functions.html#bool)) Enable/Disable payload validation. Defaults to True.
- \*\*request\_parameters Additional request parameters (provides support for parameters that may be added in the future).

# **Return type** *[MyDict](#page-906-0)*

# **Raises**

- [TypeError](https://docs.python.org/3/library/exceptions.html#TypeError) If the parameter types are incorrect.
- [MalformedRequest](#page-908-0) If the request body created is invalid.
- [ApiError](#page-907-0) If the DNA Center cloud returns an error.

preview\_template(*params=None*, *templateId=None*, *headers=None*, *payload=None*,

*active\_validation=True*, *\*\*request\_parameters*)

Previews an existing template.

### **Parameters**

- params ([object](https://docs.python.org/3/library/functions.html#object)) TemplatePreviewRequestDTO's params.
- templateId (string) TemplatePreviewRequestDTO's templateId.
- headers  $(dict)$  $(dict)$  $(dict)$  Dictionary of HTTP Headers to send with the Request.
- payload  $(dict)$  $(dict)$  $(dict)$  A JSON serializable Python object to send in the body of the Request.
- active\_validation ([bool](https://docs.python.org/3/library/functions.html#bool)) Enable/Disable payload validation. Defaults to True.
- \*\*request\_parameters Additional request parameters (provides support for parameters that may be added in the future).
- **Returns** JSON response. Access the object's properties by using the dot notation or the bracket notation.

# **Return type** *[MyDict](#page-906-0)*

# **Raises**

- [TypeError](https://docs.python.org/3/library/exceptions.html#TypeError) If the parameter types are incorrect.
- [MalformedRequest](#page-908-0) If the request body created is invalid.
- **[ApiError](#page-907-0)** If the DNA Center cloud returns an error.

```
update_project(createTime=None, description=None, id=None, lastUpdateTime=None, name=None,
     tags=None, templates=None, headers=None, payload=None, active_validation=True,
     **request_parameters)
```
Updates an existing project.

- createTime (number) ProjectDTO's createTime.
- description (string) ProjectDTO's description.
- id (string) ProjectDTO's id.
- lastUpdateTime (number) ProjectDTO's lastUpdateTime.
- name (string) ProjectDTO's name.
- tags  $(list)$  $(list)$  $(list)$  ProjectDTO's tags (list of string, objects).
- templates Part of the JSON serializable Python object to send in the body of the Request.
- headers  $(dict)$  $(dict)$  $(dict)$  Dictionary of HTTP Headers to send with the Request.
- payload  $(dict) A$  $(dict) A$  $(dict) A$  JSON serializable Python object to send in the body of the Request.
- active\_validation ([bool](https://docs.python.org/3/library/functions.html#bool)) Enable/Disable payload validation. Defaults to True.
- \*\*request\_parameters Additional request parameters (provides support for parameters that may be added in the future).
- **Returns** JSON response. Access the object's properties by using the dot notation or the bracket notation.

# **Raises**

- [TypeError](https://docs.python.org/3/library/exceptions.html#TypeError) If the parameter types are incorrect.
- Malformed Request If the request body created is invalid.
- **[ApiError](#page-907-0)** If the DNA Center cloud returns an error.

# **device\_onboarding\_pnp**

# class DeviceOnboardingPnp

Cisco DNA Center Device Onboarding (PnP) API (version: 1.3.1).

Wraps the DNA Center Device Onboarding (PnP) API and exposes the API as native Python methods that return native Python objects.

get\_sync\_result\_for\_virtual\_account(*domain*, *name*, *headers=None*, *\*\*request\_parameters*) Returns the summary of devices synced from the given smart account & virtual account with PnP.

# **Parameters**

- domain (basestring) Smart Account Domain.
- name  $(basserting)$  Virtual Account Name.
- headers  $(dict)$  $(dict)$  $(dict)$  Dictionary of HTTP Headers to send with the Request.
- \*\*request\_parameters Additional request parameters (provides support for parameters that may be added in the future).
- **Returns** JSON response. Access the object's properties by using the dot notation or the bracket notation.

# **Return type** *[MyDict](#page-906-0)*

# **Raises**

- [TypeError](https://docs.python.org/3/library/exceptions.html#TypeError) If the parameter types are incorrect.
- [MalformedRequest](#page-908-0) If the request body created is invalid.
- **[ApiError](#page-907-0)** If the DNA Center cloud returns an error.

un\_claim\_device(*deviceIdList=None*, *headers=None*, *payload=None*, *active\_validation=True*,

# *\*\*request\_parameters*)

Un-Claims one of more devices with specified workflow.

- deviceIdList ([list](https://docs.python.org/3/library/stdtypes.html#list)) UnclaimRequest's deviceIdList (list of string, objects).
- headers  $(dict)$  $(dict)$  $(dict)$  Dictionary of HTTP Headers to send with the Request.
- **payload**  $(dict) A$  $(dict) A$  $(dict) A$  JSON serializable Python object to send in the body of the Request.
- active\_validation  $(bool)$  $(bool)$  $(bool)$  Enable/Disable payload validation. Defaults to True.
- \*\*request\_parameters Additional request parameters (provides support for parameters that may be added in the future).

# **Return type** *[MyDict](#page-906-0)*

# **Raises**

- [TypeError](https://docs.python.org/3/library/exceptions.html#TypeError) If the parameter types are incorrect.
- [MalformedRequest](#page-908-0) If the request body created is invalid.
- [ApiError](#page-907-0) If the DNA Center cloud returns an error.

update\_device(*id*, *\_id=None*, *deviceInfo=None*, *runSummaryList=None*, *systemResetWorkflow=None*, *systemWorkflow=None*, *tenantId=None*, *version=None*, *workflow=None*, *workflowParameters=None*, *headers=None*, *payload=None*, *active\_validation=True*, *\*\*request\_parameters*)

Updates device details specified by device id in PnP database.

# **Parameters**

- $_id (string)$  Device's  $_id$ .
- $\bullet$  deviceInfo ([object](https://docs.python.org/3/library/functions.html#object)) Device's deviceInfo.
- runSummaryList ([list](https://docs.python.org/3/library/stdtypes.html#list)) Device's runSummaryList (list of objects).
- systemResetWorkflow ([object](https://docs.python.org/3/library/functions.html#object)) Device's systemResetWorkflow.
- systemWorkflow ([object](https://docs.python.org/3/library/functions.html#object)) Device's systemWorkflow.
- tenantId  $(string)$  Device's tenantId.
- version (number) Device's version.
- workflow  $(object)$  $(object)$  $(object)$  Device's workflow.
- workflowParameters  $(object)$  $(object)$  $(object)$  Device's workflowParameters.
- id (basestring) id path parameter.
- headers  $(dict)$  $(dict)$  $(dict)$  Dictionary of HTTP Headers to send with the Request.
- payload  $(dict)$  $(dict)$  $(dict)$  A JSON serializable Python object to send in the body of the Request.
- active\_validation ([bool](https://docs.python.org/3/library/functions.html#bool)) Enable/Disable payload validation. Defaults to True.
- \*\*request\_parameters Additional request parameters (provides support for parameters that may be added in the future).
- **Returns** JSON response. Access the object's properties by using the dot notation or the bracket notation.

### **Return type** *[MyDict](#page-906-0)*

- [TypeError](https://docs.python.org/3/library/exceptions.html#TypeError) If the parameter types are incorrect.
- [MalformedRequest](#page-908-0) If the request body created is invalid.
- **[ApiError](#page-907-0)** If the DNA Center cloud returns an error.

add\_virtual\_account(*autoSyncPeriod=None*, *ccoUser=None*, *expiry=None*, *lastSync=None*,

*profile=None*, *smartAccountId=None*, *syncResult=None*, *syncResultStr=None*, *syncStartTime=None*, *syncStatus=None*, *tenantId=None*, *token=None*, *virtualAccountId=None*, *headers=None*, *payload=None*, *active\_validation=True*, *\*\*request\_parameters*)

Registers a Smart Account, Virtual Account and the relevant server profile info with the PnP System & database. The devices present in the registered virtual account are synced with the PnP database as well. The response payload returns the new profile.

# **Parameters**

- autoSyncPeriod (number) SAVAMapping's autoSyncPeriod.
- ccoUser (string) SAVAMapping's ccoUser.
- expiry  $(number)$  SAVAMapping's expiry.
- lastSync (number) SAVAMapping's lastSync.
- profile ([object](https://docs.python.org/3/library/functions.html#object)) SAVAMapping's profile.
- smartAccountId (string) SAVAMapping's smartAccountId.
- syncResult  $(object)$  $(object)$  $(object)$  SAVAMapping's syncResult.
- syncResultStr (string) SAVAMapping's syncResultStr.
- syncStartTime (number) SAVAMapping's syncStartTime.
- syncStatus (string) SAVAMapping's syncStatus. Available values are 'NOT\_SYNCED', 'SYNCING', 'SUCCESS' and 'FAILURE'.
- tenantId (string) SAVAMapping's tenantId.
- token  $(string)$  SAVAMapping's token.
- virtualAccountId (string) SAVAMapping's virtualAccountId.
- headers  $(dict)$  $(dict)$  $(dict)$  Dictionary of HTTP Headers to send with the Request.
- payload  $(dict)$  $(dict)$  $(dict)$  A JSON serializable Python object to send in the body of the Request.
- active\_validation ([bool](https://docs.python.org/3/library/functions.html#bool)) Enable/Disable payload validation. Defaults to True.
- \*\*request\_parameters Additional request parameters (provides support for parameters that may be added in the future).
- **Returns** JSON response. Access the object's properties by using the dot notation or the bracket notation.

# **Return type** *[MyDict](#page-906-0)*

### **Raises**

- [TypeError](https://docs.python.org/3/library/exceptions.html#TypeError) If the parameter types are incorrect.
- [MalformedRequest](#page-908-0) If the request body created is invalid.
- **[ApiError](#page-907-0)** If the DNA Center cloud returns an error.

### deregister\_virtual\_account(*domain*, *name*, *headers=None*, *\*\*request\_parameters*)

Deregisters the specified smart account & virtual account info and the associated device information from the PnP System & database. The devices associated with the deregistered virtual account are removed from the PnP database as well. The response payload contains the deregistered smart & virtual account information.

- domain (basestring) Smart Account Domain.
- name  $(basserting)$  Virtual Account Name.
- headers  $(dict)$  $(dict)$  $(dict)$  Dictionary of HTTP Headers to send with the Request.
- \*\*request\_parameters Additional request parameters (provides support for parameters that may be added in the future).

# **Return type** *[MyDict](#page-906-0)*

#### **Raises**

- [TypeError](https://docs.python.org/3/library/exceptions.html#TypeError) If the parameter types are incorrect.
- [MalformedRequest](#page-908-0) If the request body created is invalid.
- **[ApiError](#page-907-0)** If the DNA Center cloud returns an error.

get\_smart\_account\_list(*headers=None*, *\*\*request\_parameters*) Returns the list of Smart Account domains.

# **Parameters**

- headers  $(dict)$  $(dict)$  $(dict)$  Dictionary of HTTP Headers to send with the Request.
- \*\*request\_parameters Additional request parameters (provides support for parameters that may be added in the future).
- **Returns** JSON response. A list of MyDict objects. Access the object's properties by using the dot notation or the bracket notation.

### **Return type** [list](https://docs.python.org/3/library/stdtypes.html#list)

### **Raises**

- [TypeError](https://docs.python.org/3/library/exceptions.html#TypeError) If the parameter types are incorrect.
- [MalformedRequest](#page-908-0) If the request body created is invalid.
- **[ApiError](#page-907-0)** If the DNA Center cloud returns an error.

claim\_a\_device\_to\_a\_site(*deviceId=None*, *siteId=None*, *type=None*, *headers=None*, *payload=None*, *active\_validation=True*, *\*\*request\_parameters*)

Claim a device based on DNA-C Site based design process. Different parameters are required for different device platforms.

- deviceId (string) SiteProvisionRequest's deviceId.
- siteId (string) SiteProvisionRequest's siteId.
- type (string) SiteProvisionRequest's type. Available values are 'Default', 'Access-Point', 'StackSwitch', 'Sensor' and 'MobilityExpress'.
- headers  $(dict)$  $(dict)$  $(dict)$  Dictionary of HTTP Headers to send with the Request.
- payload  $(dict) A$  $(dict) A$  $(dict) A$  JSON serializable Python object to send in the body of the Request.
- active\_validation ([bool](https://docs.python.org/3/library/functions.html#bool)) Enable/Disable payload validation. Defaults to True.
- \*\*request\_parameters Additional request parameters (provides support for parameters that may be added in the future).

# **Return type** *[MyDict](#page-906-0)*

# **Raises**

- [TypeError](https://docs.python.org/3/library/exceptions.html#TypeError) If the parameter types are incorrect.
- [MalformedRequest](#page-908-0) If the request body created is invalid.
- [ApiError](#page-907-0) If the DNA Center cloud returns an error.

update\_pnp\_server\_profile(*autoSyncPeriod=None*, *ccoUser=None*, *expiry=None*, *lastSync=None*, *profile=None*, *smartAccountId=None*, *syncResult=None*, *syncResultStr=None*, *syncStartTime=None*, *syncStatus=None*,

*tenantId=None*, *token=None*, *virtualAccountId=None*, *headers=None*,

*payload=None*, *active\_validation=True*, *\*\*request\_parameters*)

Updates the PnP Server profile in a registered Virtual Account in the PnP database. The response payload returns the updated smart & virtual account info.

### **Parameters**

- autoSyncPeriod (number) SAVAMapping's autoSyncPeriod.
- ccoUser (string) SAVAMapping's ccoUser.
- expiry (number) SAVAMapping's expiry.
- lastSync (number) SAVAMapping's lastSync.
- profile ([object](https://docs.python.org/3/library/functions.html#object)) SAVAMapping's profile.
- smartAccountId (string) SAVAMapping's smartAccountId.
- syncResult ([object](https://docs.python.org/3/library/functions.html#object)) SAVAMapping's syncResult.
- syncResultStr (string) SAVAMapping's syncResultStr.
- syncStartTime (number) SAVAMapping's syncStartTime.
- syncStatus (string) SAVAMapping's syncStatus. Available values are 'NOT\_SYNCED', 'SYNCING', 'SUCCESS' and 'FAILURE'.
- tenantId (string) SAVAMapping's tenantId.
- token (string) SAVAMapping's token.
- virtualAccountId (string) SAVAMapping's virtualAccountId.
- headers ([dict](https://docs.python.org/3/library/stdtypes.html#dict)) Dictionary of HTTP Headers to send with the Request .
- payload  $(dict) A$  $(dict) A$  $(dict) A$  JSON serializable Python object to send in the body of the Request.
- active\_validation ([bool](https://docs.python.org/3/library/functions.html#bool)) Enable/Disable payload validation. Defaults to True.
- \*\*request\_parameters Additional request parameters (provides support for parameters that may be added in the future).

**Returns** JSON response. Access the object's properties by using the dot notation or the bracket notation.

# **Return type** *[MyDict](#page-906-0)*

# **Raises**

• [TypeError](https://docs.python.org/3/library/exceptions.html#TypeError) – If the parameter types are incorrect.

- [MalformedRequest](#page-908-0) If the request body created is invalid.
- **[ApiError](#page-907-0)** If the DNA Center cloud returns an error.
- get\_workflow\_count(*name=None*, *headers=None*, *\*\*request\_parameters*)

Returns the workflow count.

### **Parameters**

- name (basestring, [list,](https://docs.python.org/3/library/stdtypes.html#list) [set,](https://docs.python.org/3/library/stdtypes.html#set) [tuple](https://docs.python.org/3/library/stdtypes.html#tuple)) Workflow Name.
- headers  $(dict)$  $(dict)$  $(dict)$  Dictionary of HTTP Headers to send with the Request.
- \*\*request\_parameters Additional request parameters (provides support for parameters that may be added in the future).
- **Returns** JSON response. Access the object's properties by using the dot notation or the bracket notation.

# **Return type** *[MyDict](#page-906-0)*

# **Raises**

- [TypeError](https://docs.python.org/3/library/exceptions.html#TypeError) If the parameter types are incorrect.
- [MalformedRequest](#page-908-0) If the request body created is invalid.
- **[ApiError](#page-907-0)** If the DNA Center cloud returns an error.

# get\_workflow\_by\_id(*id*, *headers=None*, *\*\*request\_parameters*)

Returns a workflow specified by id.

# **Parameters**

- id (basestring) id path parameter.
- headers  $(dict)$  $(dict)$  $(dict)$  Dictionary of HTTP Headers to send with the Request.
- \*\*request\_parameters Additional request parameters (provides support for parameters that may be added in the future).
- **Returns** JSON response. Access the object's properties by using the dot notation or the bracket notation.

# **Return type** *[MyDict](#page-906-0)*

#### **Raises**

- [TypeError](https://docs.python.org/3/library/exceptions.html#TypeError) If the parameter types are incorrect.
- [MalformedRequest](#page-908-0) If the request body created is invalid.
- **[ApiError](#page-907-0)** If the DNA Center cloud returns an error.
- get\_virtual\_account\_list(*domain*, *headers=None*, *\*\*request\_parameters*)

Returns list of virtual accounts associated with the specified smart account.

- domain (basestring) Smart Account Domain.
- headers  $(dict)$  $(dict)$  $(dict)$  Dictionary of HTTP Headers to send with the Request.
- \*\*request\_parameters Additional request parameters (provides support for parameters that may be added in the future).
- **Returns** JSON response. A list of MyDict objects. Access the object's properties by using the dot notation or the bracket notation.

# **Return type** [list](https://docs.python.org/3/library/stdtypes.html#list)

# **Raises**

- [TypeError](https://docs.python.org/3/library/exceptions.html#TypeError) If the parameter types are incorrect.
- [MalformedRequest](#page-908-0) If the request body created is invalid.
- **[ApiError](#page-907-0)** If the DNA Center cloud returns an error.

add\_a\_workflow(*\_id=None*, *addToInventory=None*, *addedOn=None*, *configId=None*, *currTaskIdx=None*, *description=None*, *endTime=None*, *execTime=None*, *imageId=None*, *instanceType=None*, *lastupdateOn=None*, *name=None*, *startTime=None*, *state=None*, *tasks=None*, *tenantId=None*, *type=None*, *useState=None*, *version=None*, *headers=None*, *payload=None*, *active\_validation=True*, *\*\*request\_parameters*)

Adds a PnP Workflow along with the relevant tasks in the workflow into the PnP database.

- $_id (string) Workflow's_id.$
- addToInventory (boolean) Workflow's addToInventory.
- addedOn (number) Workflow's addedOn.
- configId (string) Workflow's configId.
- currTaskIdx (number) Workflow's currTaskIdx.
- description (string) Workflow's description.
- endTime (number) Workflow's endTime.
- execTime (number) Workflow's execTime.
- imageId  $(string)$  Workflow's imageId.
- instanceType (string) Workflow's instanceType. Available values are 'SystemWorkflow', 'UserWorkflow' and 'SystemResetWorkflow'.
- lastupdateOn (number) Workflow's lastupdateOn.
- name  $(string)$  Workflow's name.
- startTime (number) Workflow's startTime.
- state  $(string)$  Workflow's state.
- tasks  $(list)$  $(list)$  $(list)$  Workflow's tasks (list of objects).
- tenantId (string) Workflow's tenantId.
- type  $(string)$  Workflow's type.
- useState (string) Workflow's useState.
- **version** (*number*) Workflow's version.
- headers  $(dict)$  $(dict)$  $(dict)$  Dictionary of HTTP Headers to send with the Request.
- **payload**  $(dict) A$  $(dict) A$  $(dict) A$  JSON serializable Python object to send in the body of the Request.
- active\_validation ([bool](https://docs.python.org/3/library/functions.html#bool)) Enable/Disable payload validation. Defaults to True.
- \*\*request\_parameters Additional request parameters (provides support for parameters that may be added in the future).
- **Returns** JSON response. Access the object's properties by using the dot notation or the bracket notation.

# **Raises**

- [TypeError](https://docs.python.org/3/library/exceptions.html#TypeError) If the parameter types are incorrect.
- [MalformedRequest](#page-908-0) If the request body created is invalid.
- **[ApiError](#page-907-0)** If the DNA Center cloud returns an error.

sync\_virtual\_account\_devices(*autoSyncPeriod=None*, *ccoUser=None*, *expiry=None*, *lastSync=None*,

*profile=None*, *smartAccountId=None*, *syncResult=None*, *syncResultStr=None*, *syncStartTime=None*, *syncStatus=None*, *tenantId=None*, *token=None*, *virtualAccountId=None*, *headers=None*, *payload=None*, *active\_validation=True*, *\*\*request\_parameters*)

Synchronizes the device info from the given smart account & virtual account with the PnP database. The response payload returns a list of synced devices.

### **Parameters**

- autoSyncPeriod (number) SAVAMapping's autoSyncPeriod.
- ccoUser (string) SAVAMapping's ccoUser.
- expiry (number) SAVAMapping's expiry.
- lastSync (number) SAVAMapping's lastSync.
- profile  $(object)$  $(object)$  $(object)$  SAVAMapping's profile.
- smartAccountId (string) SAVAMapping's smartAccountId.
- syncResult ([object](https://docs.python.org/3/library/functions.html#object)) SAVAMapping's syncResult.
- syncResultStr (string) SAVAMapping's syncResultStr.
- syncStartTime (number) SAVAMapping's syncStartTime.
- syncStatus (string) SAVAMapping's syncStatus. Available values are 'NOT\_SYNCED', 'SYNCING', 'SUCCESS' and 'FAILURE'.
- tenantId (string) SAVAMapping's tenantId.
- token  $(string)$  SAVAMapping's token.
- virtualAccountId (string) SAVAMapping's virtualAccountId.
- headers  $(dict)$  $(dict)$  $(dict)$  Dictionary of HTTP Headers to send with the Request.
- payload  $(dict)$  $(dict)$  $(dict)$  A JSON serializable Python object to send in the body of the Request.
- active\_validation ([bool](https://docs.python.org/3/library/functions.html#bool)) Enable/Disable payload validation. Defaults to True.
- \*\*request\_parameters Additional request parameters (provides support for parameters that may be added in the future).
- **Returns** JSON response. Access the object's properties by using the dot notation or the bracket notation.

### **Return type** *[MyDict](#page-906-0)*

- [TypeError](https://docs.python.org/3/library/exceptions.html#TypeError) If the parameter types are incorrect.
- [MalformedRequest](#page-908-0) If the request body created is invalid.
- **[ApiError](#page-907-0)** If the DNA Center cloud returns an error.

reset\_device(*deviceResetList=None*, *projectId=None*, *workflowId=None*, *headers=None*, *payload=None*, *active\_validation=True*, *\*\*request\_parameters*)

Recovers a device from a Workflow Execution Error state.

# **Parameters**

- deviceResetList  $(list)$  $(list)$  $(list)$  ResetRequest's deviceResetList (list of objects).
- projectId (string) ResetRequest's projectId.
- workflowId (string) ResetRequest's workflowId.
- headers  $(dict)$  $(dict)$  $(dict)$  Dictionary of HTTP Headers to send with the Request.
- payload  $(dict) A$  $(dict) A$  $(dict) A$  JSON serializable Python object to send in the body of the Request.
- active\_validation ([bool](https://docs.python.org/3/library/functions.html#bool)) Enable/Disable payload validation. Defaults to True.
- \*\*request\_parameters Additional request parameters (provides support for parameters that may be added in the future).
- **Returns** JSON response. Access the object's properties by using the dot notation or the bracket notation.

# **Return type** *[MyDict](#page-906-0)*

# **Raises**

- [TypeError](https://docs.python.org/3/library/exceptions.html#TypeError) If the parameter types are incorrect.
- [MalformedRequest](#page-908-0) If the request body created is invalid.
- **[ApiError](#page-907-0)** If the DNA Center cloud returns an error.

# get\_workflows(*limit=None*, *name=None*, *offset=None*, *sort=None*, *sort\_order=None*, *type=None*,

*headers=None*, *\*\*request\_parameters*)

Returns the list of workflows based on filter criteria. If a limit is not specified, it will default to return 50 workflows. Pagination and sorting are also supported by this endpoint.

# **Parameters**

- **limit** ([int](https://docs.python.org/3/library/functions.html#int)) Limits number of results.
- **offset**  $(int)$  $(int)$  $(int)$  Index of first result.
- sort (basestring, [list,](https://docs.python.org/3/library/stdtypes.html#list) [set,](https://docs.python.org/3/library/stdtypes.html#set) [tuple](https://docs.python.org/3/library/stdtypes.html#tuple)) Comma seperated lost of fields to sort on.
- sort\_order (basestring) Sort Order Ascending (asc) or Descending (des).
- type (basestring, [list,](https://docs.python.org/3/library/stdtypes.html#list) [set,](https://docs.python.org/3/library/stdtypes.html#set) [tuple](https://docs.python.org/3/library/stdtypes.html#tuple)) Workflow Type.
- name (basestring, [list,](https://docs.python.org/3/library/stdtypes.html#list) [set,](https://docs.python.org/3/library/stdtypes.html#set) [tuple](https://docs.python.org/3/library/stdtypes.html#tuple)) Workflow Name.
- headers  $(dict)$  $(dict)$  $(dict)$  Dictionary of HTTP Headers to send with the Request.
- \*\*request\_parameters Additional request parameters (provides support for parameters that may be added in the future).
- **Returns** JSON response. A list of MyDict objects. Access the object's properties by using the dot notation or the bracket notation.

# **Return type** [list](https://docs.python.org/3/library/stdtypes.html#list)

- [TypeError](https://docs.python.org/3/library/exceptions.html#TypeError) If the parameter types are incorrect.
- [MalformedRequest](#page-908-0) If the request body created is invalid.
- **[ApiError](#page-907-0)** If the DNA Center cloud returns an error.
- get\_device\_by\_id(*id*, *headers=None*, *\*\*request\_parameters*)

Returns device details specified by device id.

# **Parameters**

- id (basestring) id path parameter.
- headers  $(dict)$  $(dict)$  $(dict)$  Dictionary of HTTP Headers to send with the Request.
- \*\*request\_parameters Additional request parameters (provides support for parameters that may be added in the future).
- **Returns** JSON response. Access the object's properties by using the dot notation or the bracket notation.

**Return type** *[MyDict](#page-906-0)*

# **Raises**

- [TypeError](https://docs.python.org/3/library/exceptions.html#TypeError) If the parameter types are incorrect.
- [MalformedRequest](#page-908-0) If the request body created is invalid.
- **[ApiError](#page-907-0)** If the DNA Center cloud returns an error.

get\_device\_count(*cm\_state=None*, *last\_contact=None*, *name=None*, *onb\_state=None*, *pid=None*, *project\_id=None*, *project\_name=None*, *serial\_number=None*, *smart\_account\_id=None*, *source=None*, *state=None*, *virtual\_account\_id=None*, *workflow\_id=None*, *workflow\_name=None*, *headers=None*, *\*\*request\_parameters*)

Returns the device count based on filter criteria. This is useful for pagination.

- serial\_number (basestring, [list,](https://docs.python.org/3/library/stdtypes.html#list) [set,](https://docs.python.org/3/library/stdtypes.html#set) [tuple](https://docs.python.org/3/library/stdtypes.html#tuple)) Device Serial Number.
- state (basestring, [list,](https://docs.python.org/3/library/stdtypes.html#list) [set,](https://docs.python.org/3/library/stdtypes.html#set) [tuple](https://docs.python.org/3/library/stdtypes.html#tuple)) Device State.
- onb\_state (basestring, [list,](https://docs.python.org/3/library/stdtypes.html#list) [set,](https://docs.python.org/3/library/stdtypes.html#set) [tuple](https://docs.python.org/3/library/stdtypes.html#tuple)) Device Onboarding State.
- cm\_state (basestring, [list,](https://docs.python.org/3/library/stdtypes.html#list) [set,](https://docs.python.org/3/library/stdtypes.html#set) [tuple](https://docs.python.org/3/library/stdtypes.html#tuple)) Device Connection Manager State.
- name (basestring, [list,](https://docs.python.org/3/library/stdtypes.html#list) [set,](https://docs.python.org/3/library/stdtypes.html#set) [tuple](https://docs.python.org/3/library/stdtypes.html#tuple)) Device Name.
- pid (basestring, [list,](https://docs.python.org/3/library/stdtypes.html#list) [set,](https://docs.python.org/3/library/stdtypes.html#set) [tuple](https://docs.python.org/3/library/stdtypes.html#tuple)) Device ProductId.
- source (basestring, [list,](https://docs.python.org/3/library/stdtypes.html#list) [set,](https://docs.python.org/3/library/stdtypes.html#set) [tuple](https://docs.python.org/3/library/stdtypes.html#tuple)) Device Source.
- project\_id (basestring, [list,](https://docs.python.org/3/library/stdtypes.html#list) [set,](https://docs.python.org/3/library/stdtypes.html#set) [tuple](https://docs.python.org/3/library/stdtypes.html#tuple)) Device Project Id.
- workflow\_id (basestring, [list,](https://docs.python.org/3/library/stdtypes.html#list) [set,](https://docs.python.org/3/library/stdtypes.html#set) [tuple](https://docs.python.org/3/library/stdtypes.html#tuple)) Device Workflow Id.
- project\_name (basestring, [list,](https://docs.python.org/3/library/stdtypes.html#list) [set,](https://docs.python.org/3/library/stdtypes.html#set) [tuple](https://docs.python.org/3/library/stdtypes.html#tuple)) Device Project Name.
- workflow\_name (basestring, [list,](https://docs.python.org/3/library/stdtypes.html#list) [set,](https://docs.python.org/3/library/stdtypes.html#set) [tuple](https://docs.python.org/3/library/stdtypes.html#tuple)) Device Workflow Name.
- smart\_account\_id (basestring, [list,](https://docs.python.org/3/library/stdtypes.html#list) [set,](https://docs.python.org/3/library/stdtypes.html#set) [tuple](https://docs.python.org/3/library/stdtypes.html#tuple)) Device Smart Account.
- virtual\_account\_id (basestring, [list,](https://docs.python.org/3/library/stdtypes.html#list) [set,](https://docs.python.org/3/library/stdtypes.html#set) [tuple](https://docs.python.org/3/library/stdtypes.html#tuple)) Device Virtual Account.
- last\_contact ([bool](https://docs.python.org/3/library/functions.html#bool)) Device Has Contacted lastContact > 0.
- headers  $(dict)$  $(dict)$  $(dict)$  Dictionary of HTTP Headers to send with the Request.
- \*\*request\_parameters Additional request parameters (provides support for parameters that may be added in the future).

# **Return type** *[MyDict](#page-906-0)*

# **Raises**

- [TypeError](https://docs.python.org/3/library/exceptions.html#TypeError) If the parameter types are incorrect.
- [MalformedRequest](#page-908-0) If the request body created is invalid.
- **[ApiError](#page-907-0)** If the DNA Center cloud returns an error.
- get\_device\_history(*serial\_number*, *sort=None*, *sort\_order=None*, *headers=None*, *\*\*request\_parameters*) Returns history for a specific device. Serial number is a required parameter.

### **Parameters**

- serial\_number (basestring) Device Serial Number.
- sort (basestring, [list,](https://docs.python.org/3/library/stdtypes.html#list) [set,](https://docs.python.org/3/library/stdtypes.html#set) [tuple](https://docs.python.org/3/library/stdtypes.html#tuple)) Comma seperated list of fields to sort on.
- **sort\_order** (basestring) Sort Order Ascending (asc) or Descending (des).
- headers  $(dict)$  $(dict)$  $(dict)$  Dictionary of HTTP Headers to send with the Request.
- \*\*request\_parameters Additional request parameters (provides support for parameters that may be added in the future).
- **Returns** JSON response. Access the object's properties by using the dot notation or the bracket notation.

# **Return type** *[MyDict](#page-906-0)*

# **Raises**

- [TypeError](https://docs.python.org/3/library/exceptions.html#TypeError) If the parameter types are incorrect.
- [MalformedRequest](#page-908-0) If the request body created is invalid.
- **[ApiError](#page-907-0)** If the DNA Center cloud returns an error.

delete\_device\_by\_id\_from\_pnp(*id*, *headers=None*, *\*\*request\_parameters*) Deletes specified device from PnP database.

# **Parameters**

- id (basestring) id path parameter.
- headers  $(dict)$  $(dict)$  $(dict)$  Dictionary of HTTP Headers to send with the Request.
- \*\*request\_parameters Additional request parameters (provides support for parameters that may be added in the future).
- **Returns** JSON response. Access the object's properties by using the dot notation or the bracket notation.

### **Return type** *[MyDict](#page-906-0)*

- [TypeError](https://docs.python.org/3/library/exceptions.html#TypeError) If the parameter types are incorrect.
- [MalformedRequest](#page-908-0) If the request body created is invalid.
- [ApiError](#page-907-0) If the DNA Center cloud returns an error.
- import\_devices\_in\_bulk(*headers=None*, *payload=None*, *active\_validation=True*, *\*\*request\_parameters*) Add devices to PnP in bulk.

# **Parameters**

- headers  $(dict)$  $(dict)$  $(dict)$  Dictionary of HTTP Headers to send with the Request.
- payload  $(list)$  $(list)$  $(list)$  A JSON serializable Python object to send in the body of the Request.
- active\_validation ([bool](https://docs.python.org/3/library/functions.html#bool)) Enable/Disable payload validation. Defaults to True.
- \*\*request\_parameters Additional request parameters (provides support for parameters that may be added in the future).
- **Returns** JSON response. Access the object's properties by using the dot notation or the bracket notation.

# **Return type** *[MyDict](#page-906-0)*

### **Raises**

- [TypeError](https://docs.python.org/3/library/exceptions.html#TypeError) If the parameter types are incorrect.
- [MalformedRequest](#page-908-0) If the request body created is invalid.
- **[ApiError](#page-907-0)** If the DNA Center cloud returns an error.

update\_workflow(*id*, *\_id=None*, *addToInventory=None*, *addedOn=None*, *configId=None*,

*currTaskIdx=None*, *description=None*, *endTime=None*, *execTime=None*, *imageId=None*, *instanceType=None*, *lastupdateOn=None*, *name=None*, *startTime=None*, *state=None*, *tasks=None*, *tenantId=None*, *type=None*, *useState=None*, *version=None*, *headers=None*, *payload=None*, *active\_validation=True*, *\*\*request\_parameters*)

Updates an existing workflow.

- $_id$  (string) Workflow's  $_id$ .
- addToInventory (boolean) Workflow's addToInventory.
- addedOn (number) Workflow's addedOn.
- configId (string) Workflow's configId.
- currTaskIdx (number) Workflow's currTaskIdx.
- description (string) Workflow's description.
- endTime (number) Workflow's endTime.
- execTime (number) Workflow's execTime.
- **imageId** (string) Workflow's imageId.
- instanceType (string) Workflow's instanceType. Available values are 'SystemWorkflow', 'UserWorkflow' and 'SystemResetWorkflow'.
- lastupdateOn (number) Workflow's lastupdateOn.
- name  $(string)$  Workflow's name.
- startTime (number) Workflow's startTime.
- state (string) Workflow's state.
- tasks  $(list)$  $(list)$  $(list)$  Workflow's tasks (list of objects).
- tenantId (string) Workflow's tenantId.
- type  $(string)$  Workflow's type.
- useState (string) Workflow's useState.
- version (number) Workflow's version.
- id (basestring) id path parameter.
- headers  $(dict)$  $(dict)$  $(dict)$  Dictionary of HTTP Headers to send with the Request.
- payload  $(dict)$  $(dict)$  $(dict)$  A JSON serializable Python object to send in the body of the Request.
- active\_validation ([bool](https://docs.python.org/3/library/functions.html#bool)) Enable/Disable payload validation. Defaults to True.
- \*\*request\_parameters Additional request parameters (provides support for parameters that may be added in the future).
- **Returns** JSON response. Access the object's properties by using the dot notation or the bracket notation.

# **Raises**

- [TypeError](https://docs.python.org/3/library/exceptions.html#TypeError) If the parameter types are incorrect.
- [MalformedRequest](#page-908-0) If the request body created is invalid.
- **[ApiError](#page-907-0)** If the DNA Center cloud returns an error.

# get\_pnp\_global\_settings(*headers=None*, *\*\*request\_parameters*)

Returns global PnP settings of the user.

# **Parameters**

- headers  $(dict)$  $(dict)$  $(dict)$  Dictionary of HTTP Headers to send with the Request.
- \*\*request\_parameters Additional request parameters (provides support for parameters that may be added in the future).
- **Returns** JSON response. Access the object's properties by using the dot notation or the bracket notation.

# **Return type** *[MyDict](#page-906-0)*

# **Raises**

- [TypeError](https://docs.python.org/3/library/exceptions.html#TypeError) If the parameter types are incorrect.
- [MalformedRequest](#page-908-0) If the request body created is invalid.
- **[ApiError](#page-907-0)** If the DNA Center cloud returns an error.

update\_pnp\_global\_settings(*\_id=None*, *aaaCredentials=None*, *acceptEula=None*, *defaultProfile=None*, *savaMappingList=None*, *taskTimeOuts=None*, *tenantId=None*, *version=None*, *headers=None*, *payload=None*, *active\_validation=True*,

# *\*\*request\_parameters*)

Updates the user's list of global PnP settings.

- $_id (string) Settings's_id.$
- aaaCredentials ([object](https://docs.python.org/3/library/functions.html#object)) Settings's aaaCredentials.
- acceptEula (boolean) Settings's acceptEula.
- defaultProfile ([object](https://docs.python.org/3/library/functions.html#object)) Settings's defaultProfile.
- savaMappingList  $(list)$  $(list)$  $(list)$  Settings's savaMappingList (list of objects).
- taskTimeOuts ([object](https://docs.python.org/3/library/functions.html#object)) Settings's taskTimeOuts.
- tenantId  $(string)$  Settings's tenantId.
- **version** (*number*) Settings's version.
- headers  $(dict)$  $(dict)$  $(dict)$  Dictionary of HTTP Headers to send with the Request.
- payload  $(dict)$  $(dict)$  $(dict)$  A JSON serializable Python object to send in the body of the Request.
- active\_validation ([bool](https://docs.python.org/3/library/functions.html#bool)) Enable/Disable payload validation. Defaults to True.
- \*\*request\_parameters Additional request parameters (provides support for parameters that may be added in the future).
- **Returns** JSON response. Access the object's properties by using the dot notation or the bracket notation.

### **Raises**

- [TypeError](https://docs.python.org/3/library/exceptions.html#TypeError) If the parameter types are incorrect.
- [MalformedRequest](#page-908-0) If the request body created is invalid.
- **[ApiError](#page-907-0)** If the DNA Center cloud returns an error.

delete\_workflow\_by\_id(*id*, *headers=None*, *\*\*request\_parameters*)

Deletes a workflow specified by id.

### **Parameters**

- id (basestring) id path parameter.
- headers  $(dict)$  $(dict)$  $(dict)$  Dictionary of HTTP Headers to send with the Request.
- \*\*request\_parameters Additional request parameters (provides support for parameters that may be added in the future).
- **Returns** JSON response. Access the object's properties by using the dot notation or the bracket notation.

### **Return type** *[MyDict](#page-906-0)*

## **Raises**

- [TypeError](https://docs.python.org/3/library/exceptions.html#TypeError) If the parameter types are incorrect.
- [MalformedRequest](#page-908-0) If the request body created is invalid.
- **[ApiError](#page-907-0)** If the DNA Center cloud returns an error.

add\_device(*\_id=None*, *deviceInfo=None*, *runSummaryList=None*, *systemResetWorkflow=None*, *systemWorkflow=None*, *tenantId=None*, *version=None*, *workflow=None*, *workflowParameters=None*, *headers=None*, *payload=None*, *active\_validation=True*, *\*\*request\_parameters*)

Adds a device to the PnP database.

- $_id (string)$  Device's  $_id$ .
- deviceInfo ([object](https://docs.python.org/3/library/functions.html#object)) Device's deviceInfo.
- runSummaryList  $(list)$  $(list)$  $(list)$  Device's runSummaryList (list of objects).
- systemResetWorkflow ([object](https://docs.python.org/3/library/functions.html#object)) Device's systemResetWorkflow.
- systemWorkflow ([object](https://docs.python.org/3/library/functions.html#object)) Device's systemWorkflow.
- tenantId (string) Device's tenantId.
- version (number) Device's version.
- workflow ([object](https://docs.python.org/3/library/functions.html#object)) Device's workflow.
- workflowParameters ([object](https://docs.python.org/3/library/functions.html#object)) Device's workflowParameters.
- headers  $(dict)$  $(dict)$  $(dict)$  Dictionary of HTTP Headers to send with the Request.
- payload  $(dict) A$  $(dict) A$  $(dict) A$  JSON serializable Python object to send in the body of the Request.
- active\_validation ([bool](https://docs.python.org/3/library/functions.html#bool)) Enable/Disable payload validation. Defaults to True.
- \*\*request\_parameters Additional request parameters (provides support for parameters that may be added in the future).

**Returns** JSON response. Access the object's properties by using the dot notation or the bracket notation.

### **Return type** *[MyDict](#page-906-0)*

### **Raises**

- [TypeError](https://docs.python.org/3/library/exceptions.html#TypeError) If the parameter types are incorrect.
- [MalformedRequest](#page-908-0) If the request body created is invalid.
- **[ApiError](#page-907-0)** If the DNA Center cloud returns an error.

preview\_config(*deviceId=None*, *siteId=None*, *type=None*, *headers=None*, *payload=None*,

*active\_validation=True*, *\*\*request\_parameters*)

Triggers a preview for site-based Day 0 Configuration.

### **Parameters**

- deviceId (string) SiteProvisionRequest's deviceId.
- siteId (string) SiteProvisionRequest's siteId.
- type (string) SiteProvisionRequest's type. Available values are 'Default', 'Access-Point', 'StackSwitch', 'Sensor' and 'MobilityExpress'.
- headers  $(dict)$  $(dict)$  $(dict)$  Dictionary of HTTP Headers to send with the Request.
- payload  $(dict)$  $(dict)$  $(dict)$  A JSON serializable Python object to send in the body of the Request.
- active\_validation ([bool](https://docs.python.org/3/library/functions.html#bool)) Enable/Disable payload validation. Defaults to True.
- \*\*request\_parameters Additional request parameters (provides support for parameters that may be added in the future).
- **Returns** JSON response. Access the object's properties by using the dot notation or the bracket notation.

### **Return type** *[MyDict](#page-906-0)*

## **Raises**

- [TypeError](https://docs.python.org/3/library/exceptions.html#TypeError) If the parameter types are incorrect.
- [MalformedRequest](#page-908-0) If the request body created is invalid.
- **[ApiError](#page-907-0)** If the DNA Center cloud returns an error.

```
claim_device(configFileUrl=None, configId=None, deviceClaimList=None, fileServiceId=None,
   imageId=None, imageUrl=None, populateInventory=None, projectId=None,
   workflowId=None, headers=None, payload=None, active_validation=True,
   **request_parameters)
```
Claims one of more devices with specified workflow.

## **Parameters**

- configFileUrl (string) ClaimDeviceRequest's configFileUrl.
- configId (string) ClaimDeviceRequest's configId.
- deviceClaimList ( $list$ ) ClaimDeviceRequest's deviceClaimList (list of objects).
- fileServiceId (string) ClaimDeviceRequest's fileServiceId.
- **imageId** (string) ClaimDeviceRequest's imageId.
- imageUrl (string) ClaimDeviceRequest's imageUrl.
- populateInventory (boolean) ClaimDeviceRequest's populateInventory.
- projectId (string) ClaimDeviceRequest's projectId.
- workflowId (string) ClaimDeviceRequest's workflowId.
- headers  $(dict)$  $(dict)$  $(dict)$  Dictionary of HTTP Headers to send with the Request.
- payload  $(dict)$  $(dict)$  $(dict)$  A JSON serializable Python object to send in the body of the Request.
- active\_validation ([bool](https://docs.python.org/3/library/functions.html#bool)) Enable/Disable payload validation. Defaults to True.
- \*\*request\_parameters Additional request parameters (provides support for parameters that may be added in the future).
- **Returns** JSON response. Access the object's properties by using the dot notation or the bracket notation.

## **Return type** *[MyDict](#page-906-0)*

### **Raises**

- [TypeError](https://docs.python.org/3/library/exceptions.html#TypeError) If the parameter types are incorrect.
- [MalformedRequest](#page-908-0) If the request body created is invalid.
- **[ApiError](#page-907-0)** If the DNA Center cloud returns an error.

### get\_device\_list(*cm\_state=None*, *last\_contact=None*, *limit=None*, *name=None*, *offset=None*,

*onb\_state=None*, *pid=None*, *project\_id=None*, *project\_name=None*, *serial\_number=None*, *smart\_account\_id=None*, *sort=None*, *sort\_order=None*, *source=None*, *state=None*, *virtual\_account\_id=None*, *workflow\_id=None*, *workflow\_name=None*, *headers=None*, *\*\*request\_parameters*)

Returns list of devices based on filter crieteria. If a limit is not specified, it will default to return 50 devices. Pagination and sorting are also supported by this endpoint.

- **limit** ([int](https://docs.python.org/3/library/functions.html#int)) Limits number of results.
- **offset**  $(int)$  $(int)$  $(int)$  Index of first result.
- sort (basestring, [list,](https://docs.python.org/3/library/stdtypes.html#list) [set,](https://docs.python.org/3/library/stdtypes.html#set) [tuple](https://docs.python.org/3/library/stdtypes.html#tuple)) Comma seperated list of fields to sort on.
- sort\_order (basestring) Sort Order Ascending (asc) or Descending (des).
- serial\_number (basestring, [list,](https://docs.python.org/3/library/stdtypes.html#list) [set,](https://docs.python.org/3/library/stdtypes.html#set) [tuple](https://docs.python.org/3/library/stdtypes.html#tuple)) Device Serial Number.
- state (basestring, [list,](https://docs.python.org/3/library/stdtypes.html#list) [set,](https://docs.python.org/3/library/stdtypes.html#set) [tuple](https://docs.python.org/3/library/stdtypes.html#tuple)) Device State.
- onb\_state (basestring, [list,](https://docs.python.org/3/library/stdtypes.html#list) [set,](https://docs.python.org/3/library/stdtypes.html#set) [tuple](https://docs.python.org/3/library/stdtypes.html#tuple)) Device Onboarding State.
- cm\_state (basestring, [list,](https://docs.python.org/3/library/stdtypes.html#list) [set,](https://docs.python.org/3/library/stdtypes.html#set) [tuple](https://docs.python.org/3/library/stdtypes.html#tuple)) Device Connection Manager State.
- name (basestring, [list,](https://docs.python.org/3/library/stdtypes.html#list) [set,](https://docs.python.org/3/library/stdtypes.html#set) [tuple](https://docs.python.org/3/library/stdtypes.html#tuple)) Device Name.
- pid (basestring, [list,](https://docs.python.org/3/library/stdtypes.html#list) [set,](https://docs.python.org/3/library/stdtypes.html#set) [tuple](https://docs.python.org/3/library/stdtypes.html#tuple)) Device ProductId.
- source (basestring, [list,](https://docs.python.org/3/library/stdtypes.html#list) [set,](https://docs.python.org/3/library/stdtypes.html#set) [tuple](https://docs.python.org/3/library/stdtypes.html#tuple)) Device Source.
- project\_id (basestring, [list,](https://docs.python.org/3/library/stdtypes.html#list) [set,](https://docs.python.org/3/library/stdtypes.html#set) [tuple](https://docs.python.org/3/library/stdtypes.html#tuple)) Device Project Id.
- workflow\_id (basestring, [list,](https://docs.python.org/3/library/stdtypes.html#list) [set,](https://docs.python.org/3/library/stdtypes.html#set) [tuple](https://docs.python.org/3/library/stdtypes.html#tuple)) Device Workflow Id.
- project\_name (basestring, [list,](https://docs.python.org/3/library/stdtypes.html#list) [set,](https://docs.python.org/3/library/stdtypes.html#set) [tuple](https://docs.python.org/3/library/stdtypes.html#tuple)) Device Project Name.
- workflow\_name (basestring, [list,](https://docs.python.org/3/library/stdtypes.html#list) [set,](https://docs.python.org/3/library/stdtypes.html#set) [tuple](https://docs.python.org/3/library/stdtypes.html#tuple)) Device Workflow Name.
- smart\_account\_id (basestring, [list,](https://docs.python.org/3/library/stdtypes.html#list) [set,](https://docs.python.org/3/library/stdtypes.html#set) [tuple](https://docs.python.org/3/library/stdtypes.html#tuple)) Device Smart Account.
- virtual\_account\_id (basestring, [list,](https://docs.python.org/3/library/stdtypes.html#list) [set,](https://docs.python.org/3/library/stdtypes.html#set) [tuple](https://docs.python.org/3/library/stdtypes.html#tuple)) Device Virtual Account.
- last contact  $(bool)$  $(bool)$  $(bool)$  Device Has Contacted lastContact > 0.
- headers  $(dict)$  $(dict)$  $(dict)$  Dictionary of HTTP Headers to send with the Request.
- \*\*request\_parameters Additional request parameters (provides support for parameters that may be added in the future).
- **Returns** JSON response. Access the object's properties by using the dot notation or the bracket notation.

## **Raises**

- [TypeError](https://docs.python.org/3/library/exceptions.html#TypeError) If the parameter types are incorrect.
- [MalformedRequest](#page-908-0) If the request body created is invalid.
- **[ApiError](#page-907-0)** If the DNA Center cloud returns an error.

## **devices**

### class Devices

Cisco DNA Center Devices API (version: 1.3.1).

Wraps the DNA Center Devices API and exposes the API as native Python methods that return native Python objects.

get\_module\_info\_by\_id(*id*, *headers=None*, *\*\*request\_parameters*) Returns Module info by id.

- id (basestring) id path parameter.
- headers  $(dict)$  $(dict)$  $(dict)$  Dictionary of HTTP Headers to send with the Request.
- \*\*request\_parameters Additional request parameters (provides support for parameters that may be added in the future).
- **Returns** JSON response. Access the object's properties by using the dot notation or the bracket notation.

### **Raises**

- [TypeError](https://docs.python.org/3/library/exceptions.html#TypeError) If the parameter types are incorrect.
- [MalformedRequest](#page-908-0) If the request body created is invalid.
- **[ApiError](#page-907-0)** If the DNA Center cloud returns an error.

get\_device\_list(*associated\_wlc\_ip=None*, *collection\_interval=None*, *collection\_status=None*,

*error\_code=None*, *error\_description=None*, *family=None*, *hostname=None*, *id=None*, *license\_name=None*, *license\_status=None*, *license\_type=None*, *location=None*, *location\_name=None*, *mac\_address=None*, *management\_ip\_address=None*, *module\_equpimenttype=None*, *module\_name=None*, *module\_operationstatecode=None*, *module\_partnumber=None*, *module\_servicestate=None*, *module\_vendorequipmenttype=None*, *not\_synced\_for\_minutes=None*, *platform\_id=None*, *reachability\_status=None*, *role=None*, *serial\_number=None*, *series=None*, *software\_type=None*, *software\_version=None*, *type=None*, *up\_time=None*, *headers=None*, *\*\*request\_parameters*)

Returns list of network devices based on filter criteria such as management IP address, mac address, hostname, location name and a wide variety of additional criteria. You can also use the asterisk in any value to conduct a wildcard search. For example, to find all hostnames beginning with myhost in the IP address range 192.25.18.n, issue the following request: GET fqdnoripofdnacenterplatform/dna/intent/api/v1/network- device? hostname=myhost\* & managementIpAddress=192.25.18.\* For a complete list of parameter names that you can use for filtering this request, see the DNA Center API Reference documentation. Note: If id parameter is provided, it will return the list of network-devices for the given ids and ignores the other request parameters. .

- hostname (basestring, [list,](https://docs.python.org/3/library/stdtypes.html#list) [set,](https://docs.python.org/3/library/stdtypes.html#set) [tuple](https://docs.python.org/3/library/stdtypes.html#tuple)) hostname query parameter.
- management\_ip\_address (basestring, [list,](https://docs.python.org/3/library/stdtypes.html#list) [set,](https://docs.python.org/3/library/stdtypes.html#set) [tuple](https://docs.python.org/3/library/stdtypes.html#tuple)) managementIpAddress query parameter.
- mac\_address (basestring, [list,](https://docs.python.org/3/library/stdtypes.html#list) [set,](https://docs.python.org/3/library/stdtypes.html#set) [tuple](https://docs.python.org/3/library/stdtypes.html#tuple)) macAddress query parameter.
- location\_name (basestring, [list,](https://docs.python.org/3/library/stdtypes.html#list) [set,](https://docs.python.org/3/library/stdtypes.html#set) [tuple](https://docs.python.org/3/library/stdtypes.html#tuple)) locationName query parameter.
- serial\_number (basestring,  $list$ , [set,](https://docs.python.org/3/library/stdtypes.html#set) [tuple](https://docs.python.org/3/library/stdtypes.html#tuple)) serialNumber query parameter.
- location (basestring, [list,](https://docs.python.org/3/library/stdtypes.html#list) [set,](https://docs.python.org/3/library/stdtypes.html#set) [tuple](https://docs.python.org/3/library/stdtypes.html#tuple)) location query parameter.
- family (basestring, [list,](https://docs.python.org/3/library/stdtypes.html#list) [set,](https://docs.python.org/3/library/stdtypes.html#set) [tuple](https://docs.python.org/3/library/stdtypes.html#tuple)) family query parameter.
- type (basestring, [list,](https://docs.python.org/3/library/stdtypes.html#list) [set,](https://docs.python.org/3/library/stdtypes.html#set) [tuple](https://docs.python.org/3/library/stdtypes.html#tuple)) type query parameter.
- series (basestring, [list,](https://docs.python.org/3/library/stdtypes.html#list) [set,](https://docs.python.org/3/library/stdtypes.html#set) [tuple](https://docs.python.org/3/library/stdtypes.html#tuple)) series query parameter.
- collection\_status (basestring,  $list$ , [set,](https://docs.python.org/3/library/stdtypes.html#set) [tuple](https://docs.python.org/3/library/stdtypes.html#tuple)) collectionStatus query parameter.
- collection\_interval (basestring, [list,](https://docs.python.org/3/library/stdtypes.html#list) [set,](https://docs.python.org/3/library/stdtypes.html#set) [tuple](https://docs.python.org/3/library/stdtypes.html#tuple)) collectionInterval query parameter.
- not\_synced\_for\_minutes (basestring, [list,](https://docs.python.org/3/library/stdtypes.html#list) [set,](https://docs.python.org/3/library/stdtypes.html#set) [tuple](https://docs.python.org/3/library/stdtypes.html#tuple)) notSyncedForMinutes query parameter.
- error\_code (basestring, [list,](https://docs.python.org/3/library/stdtypes.html#list) [set,](https://docs.python.org/3/library/stdtypes.html#set) [tuple](https://docs.python.org/3/library/stdtypes.html#tuple)) errorCode query parameter.
- error\_description (basestring, [list,](https://docs.python.org/3/library/stdtypes.html#list) [set,](https://docs.python.org/3/library/stdtypes.html#set) [tuple](https://docs.python.org/3/library/stdtypes.html#tuple)) errorDescription query parameter.
- software\_version (basestring, [list,](https://docs.python.org/3/library/stdtypes.html#list) [set,](https://docs.python.org/3/library/stdtypes.html#set) [tuple](https://docs.python.org/3/library/stdtypes.html#tuple)) softwareVersion query parameter.
- software\_type (basestring, [list,](https://docs.python.org/3/library/stdtypes.html#list) [set,](https://docs.python.org/3/library/stdtypes.html#set) [tuple](https://docs.python.org/3/library/stdtypes.html#tuple)) softwareType query parameter.
- platform\_id (basestring, [list,](https://docs.python.org/3/library/stdtypes.html#list) [set,](https://docs.python.org/3/library/stdtypes.html#set) [tuple](https://docs.python.org/3/library/stdtypes.html#tuple)) platformId query parameter.
- role (basestring, [list,](https://docs.python.org/3/library/stdtypes.html#list) [set,](https://docs.python.org/3/library/stdtypes.html#set) [tuple](https://docs.python.org/3/library/stdtypes.html#tuple)) role query parameter.
- reachability\_status (basestring, [list,](https://docs.python.org/3/library/stdtypes.html#list) [set,](https://docs.python.org/3/library/stdtypes.html#set) [tuple](https://docs.python.org/3/library/stdtypes.html#tuple)) reachabilityStatus query parameter.
- up\_time (basestring, [list,](https://docs.python.org/3/library/stdtypes.html#list) [set,](https://docs.python.org/3/library/stdtypes.html#set) [tuple](https://docs.python.org/3/library/stdtypes.html#tuple)) upTime query parameter.
- associated\_wlc\_ip (basestring, [list,](https://docs.python.org/3/library/stdtypes.html#list) [set,](https://docs.python.org/3/library/stdtypes.html#set) [tuple](https://docs.python.org/3/library/stdtypes.html#tuple)) associatedWlcIp query parameter.
- license\_name (basestring, [list,](https://docs.python.org/3/library/stdtypes.html#list) [set,](https://docs.python.org/3/library/stdtypes.html#set) [tuple](https://docs.python.org/3/library/stdtypes.html#tuple)) license name query parameter.
- license\_type (basestring, [list,](https://docs.python.org/3/library/stdtypes.html#list) [set,](https://docs.python.org/3/library/stdtypes.html#set) [tuple](https://docs.python.org/3/library/stdtypes.html#tuple)) license.type query parameter.
- license\_status (basestring, [list,](https://docs.python.org/3/library/stdtypes.html#list) [set,](https://docs.python.org/3/library/stdtypes.html#set) [tuple](https://docs.python.org/3/library/stdtypes.html#tuple)) license.status query parameter.
- module\_name (basestring, [list,](https://docs.python.org/3/library/stdtypes.html#list) [set,](https://docs.python.org/3/library/stdtypes.html#set) [tuple](https://docs.python.org/3/library/stdtypes.html#tuple)) module+name query parameter.
- module\_equpimenttype (basestring, [list,](https://docs.python.org/3/library/stdtypes.html#list) [set,](https://docs.python.org/3/library/stdtypes.html#set) [tuple](https://docs.python.org/3/library/stdtypes.html#tuple)) module+equpimenttype query parameter.
- module\_servicestate (basestring, [list,](https://docs.python.org/3/library/stdtypes.html#list) [set,](https://docs.python.org/3/library/stdtypes.html#set) [tuple](https://docs.python.org/3/library/stdtypes.html#tuple)) module+servicestate query parameter.
- module\_vendorequipmenttype(basestring tuple): module+vendorequipmenttype query parameter.
- list tuple): module+vendorequipmenttype query parameter.
- **set** tuple): module+vendorequipmenttype query parameter.

**:param** [tuple): module+vendorequipmenttype query] parameter.

### **Parameters**

- module\_partnumber (basestring, [list,](https://docs.python.org/3/library/stdtypes.html#list) [set,](https://docs.python.org/3/library/stdtypes.html#set) [tuple](https://docs.python.org/3/library/stdtypes.html#tuple)) module+partnumber query parameter.
- module\_operationstatecode (basestring, [list,](https://docs.python.org/3/library/stdtypes.html#list) [set,](https://docs.python.org/3/library/stdtypes.html#set) [tuple](https://docs.python.org/3/library/stdtypes.html#tuple)) module+operationstatecode query parameter.
- id (basestring) Accepts comma separated id's and return list of network-devices for the given id's. If invalid or not-found id's are provided, null entry will be returned in the list.
- headers  $(dict)$  $(dict)$  $(dict)$  Dictionary of HTTP Headers to send with the Request.
- \*\*request\_parameters Additional request parameters (provides support for parameters that may be added in the future).
- **Returns** JSON response. Access the object's properties by using the dot notation or the bracket notation.

## **Return type** *[MyDict](#page-906-0)*

### **Raises**

• [TypeError](https://docs.python.org/3/library/exceptions.html#TypeError) – If the parameter types are incorrect.

- [MalformedRequest](#page-908-0) If the request body created is invalid.
- **[ApiError](#page-907-0)** If the DNA Center cloud returns an error.
- delete\_device\_by\_id(*id*, *is\_force\_delete=None*, *headers=None*, *\*\*request\_parameters*) Deletes the network device for the given Id.

### **Parameters**

- id (basestring) Device ID.
- is\_force\_delete ([bool](https://docs.python.org/3/library/functions.html#bool)) isForceDelete query parameter.
- headers  $(dict)$  $(dict)$  $(dict)$  Dictionary of HTTP Headers to send with the Request.
- \*\*request\_parameters Additional request parameters (provides support for parameters that may be added in the future).
- **Returns** JSON response. Access the object's properties by using the dot notation or the bracket notation.

### **Return type** *[MyDict](#page-906-0)*

### **Raises**

- [TypeError](https://docs.python.org/3/library/exceptions.html#TypeError) If the parameter types are incorrect.
- [MalformedRequest](#page-908-0) If the request body created is invalid.
- **[ApiError](#page-907-0)** If the DNA Center cloud returns an error.
- get\_device\_interface\_vlans(*id*, *interface\_type=None*, *headers=None*, *\*\*request\_parameters*) Returns Device Interface VLANs.

## **Parameters**

- id (basestring) id path parameter.
- interface\_type (basestring) Vlan assocaited with sub-interface.
- headers  $(dict)$  $(dict)$  $(dict)$  Dictionary of HTTP Headers to send with the Request.
- \*\*request\_parameters Additional request parameters (provides support for parameters that may be added in the future).
- **Returns** JSON response. Access the object's properties by using the dot notation or the bracket notation.

### **Return type** *[MyDict](#page-906-0)*

### **Raises**

- [TypeError](https://docs.python.org/3/library/exceptions.html#TypeError) If the parameter types are incorrect.
- [MalformedRequest](#page-908-0) If the request body created is invalid.
- [ApiError](#page-907-0) If the DNA Center cloud returns an error.

## get\_device\_interfaces\_by\_specified\_range(*device\_id*, *records\_to\_return*, *start\_index*,

*headers=None*, *\*\*request\_parameters*)

Returns the list of interfaces for the device for the specified range.

- device\_id (basestring) Device ID.
- start\_index  $(int)$  $(int)$  $(int)$  Start index.
- records\_to\_return ([int](https://docs.python.org/3/library/functions.html#int)) Number of records to return.
- headers  $(dict)$  $(dict)$  $(dict)$  Dictionary of HTTP Headers to send with the Request.
- \*\*request\_parameters Additional request parameters (provides support for parameters that may be added in the future).
- **Returns** JSON response. Access the object's properties by using the dot notation or the bracket notation.

### **Raises**

- [TypeError](https://docs.python.org/3/library/exceptions.html#TypeError) If the parameter types are incorrect.
- [MalformedRequest](#page-908-0) If the request body created is invalid.
- **[ApiError](#page-907-0)** If the DNA Center cloud returns an error.
- get\_device\_interface\_count(*headers=None*, *\*\*request\_parameters*)

Returns the count of interfaces for all devices.

### **Parameters**

- headers  $(dict)$  $(dict)$  $(dict)$  Dictionary of HTTP Headers to send with the Request.
- \*\*request\_parameters Additional request parameters (provides support for parameters that may be added in the future).
- **Returns** JSON response. Access the object's properties by using the dot notation or the bracket notation.

## **Return type** *[MyDict](#page-906-0)*

## **Raises**

- [TypeError](https://docs.python.org/3/library/exceptions.html#TypeError) If the parameter types are incorrect.
- [MalformedRequest](#page-908-0) If the request body created is invalid.
- **[ApiError](#page-907-0)** If the DNA Center cloud returns an error.

# get\_polling\_interval\_for\_all\_devices(*headers=None*, *\*\*request\_parameters*)

Returns polling interval of all devices.

### **Parameters**

- headers  $(dict)$  $(dict)$  $(dict)$  Dictionary of HTTP Headers to send with the Request.
- \*\*request\_parameters Additional request parameters (provides support for parameters that may be added in the future).
- **Returns** JSON response. Access the object's properties by using the dot notation or the bracket notation.

## **Return type** *[MyDict](#page-906-0)*

## **Raises**

- [TypeError](https://docs.python.org/3/library/exceptions.html#TypeError) If the parameter types are incorrect.
- [MalformedRequest](#page-908-0) If the request body created is invalid.
- **[ApiError](#page-907-0)** If the DNA Center cloud returns an error.

add\_device(*cliTransport=None*, *computeDevice=None*, *enablePassword=None*,

*extendedDiscoveryInfo=None*, *httpPassword=None*, *httpPort=None*, *httpSecure=None*, *httpUserName=None*, *ipAddress=None*, *merakiOrgId=None*, *netconfPort=None*, *password=None*, *serialNumber=None*, *snmpAuthPassphrase=None*, *snmpAuthProtocol=None*, *snmpMode=None*, *snmpPrivPassphrase=None*, *snmpPrivProtocol=None*, *snmpROCommunity=None*, *snmpRWCommunity=None*, *snmpRetry=None*, *snmpTimeout=None*, *snmpUserName=None*, *snmpVersion=None*, *type=None*, *updateMgmtIPaddressList=None*, *userName=None*, *headers=None*, *payload=None*, *active\_validation=True*, *\*\*request\_parameters*)

Adds the device with given credential.

- cliTransport (string) InventoryDeviceInfo's cliTransport.
- computeDevice (boolean) InventoryDeviceInfo's computeDevice.
- enablePassword (string) InventoryDeviceInfo's enablePassword.
- extendedDiscoveryInfo (string) InventoryDeviceInfo's extendedDiscoveryInfo.
- httpPassword (string) InventoryDeviceInfo's httpPassword.
- httpPort (string) InventoryDeviceInfo's httpPort.
- httpSecure (boolean) InventoryDeviceInfo's httpSecure.
- httpUserName (string) InventoryDeviceInfo's httpUserName.
- ipAddress  $(list)$  $(list)$  $(list)$  InventoryDeviceInfo's ipAddress (list of strings).
- merakiOrgId ([list](https://docs.python.org/3/library/stdtypes.html#list)) InventoryDeviceInfo's merakiOrgId (list of strings).
- netconfPort (string) InventoryDeviceInfo's netconfPort.
- **password** (string) InventoryDeviceInfo's password.
- serialNumber (string) InventoryDeviceInfo's serialNumber.
- snmpAuthPassphrase (string) InventoryDeviceInfo's snmpAuthPassphrase.
- snmpAuthProtocol (string) InventoryDeviceInfo's snmpAuthProtocol.
- snmpMode (string) InventoryDeviceInfo's snmpMode.
- snmpPrivPassphrase (string) InventoryDeviceInfo's snmpPrivPassphrase.
- snmpPrivProtocol (string) InventoryDeviceInfo's snmpPrivProtocol.
- snmpROCommunity (string) InventoryDeviceInfo's snmpROCommunity.
- snmpRWCommunity (string) InventoryDeviceInfo's snmpRWCommunity.
- snmpRetry (number) InventoryDeviceInfo's snmpRetry.
- snmpTimeout  $(number)$  InventoryDeviceInfo's snmpTimeout.
- snmpUserName (string) InventoryDeviceInfo's snmpUserName.
- snmpVersion (string) InventoryDeviceInfo's snmpVersion.
- type (string) InventoryDeviceInfo's type. Available values are 'COM-PUTE DEVICE', 'MERAKI\_DASHBOARD', 'NETWORK\_DEVICE' and 'NO-DATACHANGE'.
- updateMgmtIPaddressList  $(list)$  $(list)$  $(list)$  InventoryDeviceInfo's updateMgmtIPaddressList (list of objects).
- userName (string) InventoryDeviceInfo's userName.
- headers  $(dict)$  $(dict)$  $(dict)$  Dictionary of HTTP Headers to send with the Request.
- payload  $(dict) A$  $(dict) A$  $(dict) A$  JSON serializable Python object to send in the body of the Request.
- active\_validation ([bool](https://docs.python.org/3/library/functions.html#bool)) Enable/Disable payload validation. Defaults to True.
- \*\*request\_parameters Additional request parameters (provides support for parameters that may be added in the future).
- **Returns** JSON response. Access the object's properties by using the dot notation or the bracket notation.

#### **Raises**

- [TypeError](https://docs.python.org/3/library/exceptions.html#TypeError) If the parameter types are incorrect.
- [MalformedRequest](#page-908-0) If the request body created is invalid.
- **[ApiError](#page-907-0)** If the DNA Center cloud returns an error.
- get\_interface\_details(*device\_id*, *name*, *headers=None*, *\*\*request\_parameters*) Returns interface by specified device Id and interface name.

### **Parameters**

- device\_id (basestring) Device ID.
- name  $(basserting)$  Interface name.
- headers  $(dict)$  $(dict)$  $(dict)$  Dictionary of HTTP Headers to send with the Request.
- \*\*request\_parameters Additional request parameters (provides support for parameters that may be added in the future).
- **Returns** JSON response. Access the object's properties by using the dot notation or the bracket notation.

#### **Return type** *[MyDict](#page-906-0)*

## **Raises**

- [TypeError](https://docs.python.org/3/library/exceptions.html#TypeError) If the parameter types are incorrect.
- [MalformedRequest](#page-908-0) If the request body created is invalid.
- **[ApiError](#page-907-0)** If the DNA Center cloud returns an error.
- get\_device\_interface\_count\_by\_id(*device\_id*, *headers=None*, *\*\*request\_parameters*) Returns the interface count for the given device.

#### **Parameters**

- device\_id  $(basserting)$  Device ID.
- headers  $(dict)$  $(dict)$  $(dict)$  Dictionary of HTTP Headers to send with the Request.
- \*\*request\_parameters Additional request parameters (provides support for parameters that may be added in the future).
- **Returns** JSON response. Access the object's properties by using the dot notation or the bracket notation.

### **Return type** *[MyDict](#page-906-0)*

**Raises**

- [TypeError](https://docs.python.org/3/library/exceptions.html#TypeError) If the parameter types are incorrect.
- [MalformedRequest](#page-908-0) If the request body created is invalid.
- **[ApiError](#page-907-0)** If the DNA Center cloud returns an error.

get\_device\_summary(*id*, *headers=None*, *\*\*request\_parameters*)

Returns brief summary of device info such as hostname, management IP address for the given device Id.

### **Parameters**

- id (basestring) Device ID.
- headers  $(dict)$  $(dict)$  $(dict)$  Dictionary of HTTP Headers to send with the Request.
- \*\*request\_parameters Additional request parameters (provides support for parameters that may be added in the future).
- **Returns** JSON response. Access the object's properties by using the dot notation or the bracket notation.

### **Return type** *[MyDict](#page-906-0)*

### **Raises**

- [TypeError](https://docs.python.org/3/library/exceptions.html#TypeError) If the parameter types are incorrect.
- [MalformedRequest](#page-908-0) If the request body created is invalid.
- **[ApiError](#page-907-0)** If the DNA Center cloud returns an error.

### get\_isis\_interfaces(*headers=None*, *\*\*request\_parameters*)

Returns the interfaces that has ISIS enabled.

### **Parameters**

- headers  $(dict)$  $(dict)$  $(dict)$  Dictionary of HTTP Headers to send with the Request.
- \*\*request\_parameters Additional request parameters (provides support for parameters that may be added in the future).
- **Returns** JSON response. Access the object's properties by using the dot notation or the bracket notation.

### **Return type** *[MyDict](#page-906-0)*

#### **Raises**

- [TypeError](https://docs.python.org/3/library/exceptions.html#TypeError) If the parameter types are incorrect.
- [MalformedRequest](#page-908-0) If the request body created is invalid.
- **[ApiError](#page-907-0)** If the DNA Center cloud returns an error.

get\_device\_by\_id(*id*, *headers=None*, *\*\*request\_parameters*)

Returns the network device details for the given device ID.

- id (basestring) Device ID.
- headers  $(dict)$  $(dict)$  $(dict)$  Dictionary of HTTP Headers to send with the Request.
- \*\*request\_parameters Additional request parameters (provides support for parameters that may be added in the future).
- **Returns** JSON response. Access the object's properties by using the dot notation or the bracket notation.

### **Raises**

- [TypeError](https://docs.python.org/3/library/exceptions.html#TypeError) If the parameter types are incorrect.
- [MalformedRequest](#page-908-0) If the request body created is invalid.
- **[ApiError](#page-907-0)** If the DNA Center cloud returns an error.

get\_device\_config\_count(*headers=None*, *\*\*request\_parameters*) Returns the count of device configs.

## **Parameters**

- headers  $(dict)$  $(dict)$  $(dict)$  Dictionary of HTTP Headers to send with the Request.
- \*\*request\_parameters Additional request parameters (provides support for parameters that may be added in the future).
- **Returns** JSON response. Access the object's properties by using the dot notation or the bracket notation.

### **Return type** *[MyDict](#page-906-0)*

### **Raises**

- [TypeError](https://docs.python.org/3/library/exceptions.html#TypeError) If the parameter types are incorrect.
- [MalformedRequest](#page-908-0) If the request body created is invalid.
- **[ApiError](#page-907-0)** If the DNA Center cloud returns an error.
- get\_functional\_capability\_by\_id(*id*, *headers=None*, *\*\*request\_parameters*) Returns functional capability with given Id.

#### **Parameters**

- id (basestring) Functional Capability UUID.
- headers  $(dict)$  $(dict)$  $(dict)$  Dictionary of HTTP Headers to send with the Request.
- \*\*request\_parameters Additional request parameters (provides support for parameters that may be added in the future).
- **Returns** JSON response. Access the object's properties by using the dot notation or the bracket notation.

### **Return type** *[MyDict](#page-906-0)*

## **Raises**

- [TypeError](https://docs.python.org/3/library/exceptions.html#TypeError) If the parameter types are incorrect.
- [MalformedRequest](#page-908-0) If the request body created is invalid.
- **[ApiError](#page-907-0)** If the DNA Center cloud returns an error.

### get\_module\_count(*device\_id*, *name\_list=None*, *operational\_state\_code\_list=None*,

### *part\_number\_list=None*, *vendor\_equipment\_type\_list=None*, *headers=None*, *\*\*request\_parameters*)

Returns Module Count.

- device\_id (basestring) deviceId query parameter.
- name\_list (basestring, [list,](https://docs.python.org/3/library/stdtypes.html#list) [set,](https://docs.python.org/3/library/stdtypes.html#set) [tuple](https://docs.python.org/3/library/stdtypes.html#tuple)) nameList query parameter.
- vendor\_equipment\_type\_list(basestring tuple): vendorEquipmentTypeList query parameter.
- list tuple): vendorEquipmentTypeList query parameter.
- set tuple): vendorEquipmentTypeList query parameter.

**:param** [tuple): vendorEquipmentTypeList query] parameter.

### **Parameters**

- part\_number\_list (basestring, [list,](https://docs.python.org/3/library/stdtypes.html#list) [set,](https://docs.python.org/3/library/stdtypes.html#set) [tuple](https://docs.python.org/3/library/stdtypes.html#tuple)) partNumberList query parameter.
- operational\_state\_code\_list(basestring tuple): operationalStateCodeList query parameter.
- list tuple): operationalStateCodeList query parameter.
- set tuple): operationalStateCodeList query parameter.

**:param** [tuple): operationalStateCodeList query] parameter.

#### **Parameters**

- headers  $(dict)$  $(dict)$  $(dict)$  Dictionary of HTTP Headers to send with the Request.
- \*\*request\_parameters Additional request parameters (provides support for parameters that may be added in the future).
- **Returns** JSON response. Access the object's properties by using the dot notation or the bracket notation.

### **Return type** *[MyDict](#page-906-0)*

### **Raises**

- [TypeError](https://docs.python.org/3/library/exceptions.html#TypeError) If the parameter types are incorrect.
- [MalformedRequest](#page-908-0) If the request body created is invalid.
- **[ApiError](#page-907-0)** If the DNA Center cloud returns an error.
- get\_device\_config\_by\_id(*network\_device\_id*, *headers=None*, *\*\*request\_parameters*) Returns the device config by specified device ID.

## **Parameters**

- network\_device\_id (basestring) networkDeviceId path parameter.
- headers  $(dict)$  $(dict)$  $(dict)$  Dictionary of HTTP Headers to send with the Request.
- \*\*request\_parameters Additional request parameters (provides support for parameters that may be added in the future).
- **Returns** JSON response. Access the object's properties by using the dot notation or the bracket notation.

### **Return type** *[MyDict](#page-906-0)*

## **Raises**

- [TypeError](https://docs.python.org/3/library/exceptions.html#TypeError) If the parameter types are incorrect.
- [MalformedRequest](#page-908-0) If the request body created is invalid.
- **[ApiError](#page-907-0)** If the DNA Center cloud returns an error.
- get\_device\_config\_for\_all\_devices(*headers=None*, *\*\*request\_parameters*)

Returns the config for all devices.

### **Parameters**

- headers  $(dict)$  $(dict)$  $(dict)$  Dictionary of HTTP Headers to send with the Request.
- \*\*request\_parameters Additional request parameters (provides support for parameters that may be added in the future).
- **Returns** JSON response. Access the object's properties by using the dot notation or the bracket notation.

### **Return type** *[MyDict](#page-906-0)*

### **Raises**

- [TypeError](https://docs.python.org/3/library/exceptions.html#TypeError) If the parameter types are incorrect.
- [MalformedRequest](#page-908-0) If the request body created is invalid.
- **[ApiError](#page-907-0)** If the DNA Center cloud returns an error.
- get\_interface\_info\_by\_id(*device\_id*, *headers=None*, *\*\*request\_parameters*)

Returns list of interfaces by specified device.

### **Parameters**

- device\_id (basestring) Device ID.
- headers  $(dict)$  $(dict)$  $(dict)$  Dictionary of HTTP Headers to send with the Request.
- \*\*request\_parameters Additional request parameters (provides support for parameters that may be added in the future).
- **Returns** JSON response. Access the object's properties by using the dot notation or the bracket notation.

## **Return type** *[MyDict](#page-906-0)*

## **Raises**

- [TypeError](https://docs.python.org/3/library/exceptions.html#TypeError) If the parameter types are incorrect.
- [MalformedRequest](#page-908-0) If the request body created is invalid.
- **[ApiError](#page-907-0)** If the DNA Center cloud returns an error.

sync\_devices(*cliTransport=None*, *computeDevice=None*, *enablePassword=None*,

*extendedDiscoveryInfo=None*, *httpPassword=None*, *httpPort=None*, *httpSecure=None*, *httpUserName=None*, *ipAddress=None*, *merakiOrgId=None*, *netconfPort=None*, *password=None*, *serialNumber=None*, *snmpAuthPassphrase=None*, *snmpAuthProtocol=None*, *snmpMode=None*, *snmpPrivPassphrase=None*, *snmpPrivProtocol=None*, *snmpROCommunity=None*, *snmpRWCommunity=None*, *snmpRetry=None*, *snmpTimeout=None*, *snmpUserName=None*, *snmpVersion=None*, *type=None*, *updateMgmtIPaddressList=None*, *userName=None*, *headers=None*, *payload=None*, *active\_validation=True*, *\*\*request\_parameters*)

Sync the devices provided as input.

- cliTransport (string) InventoryDeviceInfo's cliTransport.
- **computeDevice** (*boolean*) InventoryDeviceInfo's computeDevice.
- enablePassword (string) InventoryDeviceInfo's enablePassword.
- extendedDiscoveryInfo (string) InventoryDeviceInfo's extendedDiscoveryInfo.
- httpPassword (string) InventoryDeviceInfo's httpPassword.
- httpPort (string) InventoryDeviceInfo's httpPort.
- httpSecure (boolean) InventoryDeviceInfo's httpSecure.
- httpUserName (string) InventoryDeviceInfo's httpUserName.
- ipAddress  $(list)$  $(list)$  $(list)$  InventoryDeviceInfo's ipAddress (list of strings).
- merakiOrgId ([list](https://docs.python.org/3/library/stdtypes.html#list)) InventoryDeviceInfo's merakiOrgId (list of strings).
- netconfPort (string) InventoryDeviceInfo's netconfPort.
- password (string) InventoryDeviceInfo's password.
- serialNumber (string) InventoryDeviceInfo's serialNumber.
- snmpAuthPassphrase (string) InventoryDeviceInfo's snmpAuthPassphrase.
- snmpAuthProtocol (string) InventoryDeviceInfo's snmpAuthProtocol.
- snmpMode (string) InventoryDeviceInfo's snmpMode.
- snmpPrivPassphrase (string) InventoryDeviceInfo's snmpPrivPassphrase.
- snmpPrivProtocol (string) InventoryDeviceInfo's snmpPrivProtocol.
- snmpROCommunity (string) InventoryDeviceInfo's snmpROCommunity.
- snmpRWCommunity (string) InventoryDeviceInfo's snmpRWCommunity.
- snmpRetry  $(number)$  InventoryDeviceInfo's snmpRetry.
- snmpTimeout (number) InventoryDeviceInfo's snmpTimeout.
- snmpUserName (string) InventoryDeviceInfo's snmpUserName.
- snmpVersion (string) InventoryDeviceInfo's snmpVersion.
- type (string) InventoryDeviceInfo's type. Available values are 'COM-PUTE DEVICE', 'MERAKI\_DASHBOARD', 'NETWORK\_DEVICE' and 'NO-DATACHANGE'.
- updateMgmtIPaddressList ([list](https://docs.python.org/3/library/stdtypes.html#list)) InventoryDeviceInfo's updateMgmtIPaddressList (list of objects).
- userName (string) InventoryDeviceInfo's userName.
- headers  $(dict)$  $(dict)$  $(dict)$  Dictionary of HTTP Headers to send with the Request.
- payload  $(dict) A$  $(dict) A$  $(dict) A$  JSON serializable Python object to send in the body of the Request.
- active\_validation ([bool](https://docs.python.org/3/library/functions.html#bool)) Enable/Disable payload validation. Defaults to True.
- \*\*request\_parameters Additional request parameters (provides support for parameters that may be added in the future).

**Returns** JSON response. Access the object's properties by using the dot notation or the bracket notation.

### **Return type** *[MyDict](#page-906-0)*

### **Raises**

• [TypeError](https://docs.python.org/3/library/exceptions.html#TypeError) – If the parameter types are incorrect.

- [MalformedRequest](#page-908-0) If the request body created is invalid.
- **[ApiError](#page-907-0)** If the DNA Center cloud returns an error.
- get\_interface\_by\_id(*id*, *headers=None*, *\*\*request\_parameters*) Returns the interface for the given interface ID.

## **Parameters**

- id (basestring) Interface ID.
- headers  $(dict)$  $(dict)$  $(dict)$  Dictionary of HTTP Headers to send with the Request.
- \*\*request\_parameters Additional request parameters (provides support for parameters that may be added in the future).
- **Returns** JSON response. Access the object's properties by using the dot notation or the bracket notation.

### **Return type** *[MyDict](#page-906-0)*

### **Raises**

- [TypeError](https://docs.python.org/3/library/exceptions.html#TypeError) If the parameter types are incorrect.
- [MalformedRequest](#page-908-0) If the request body created is invalid.
- **[ApiError](#page-907-0)** If the DNA Center cloud returns an error.

### get\_functional\_capability\_for\_devices(*device\_id*, *function\_name=None*, *headers=None*,

*\*\*request\_parameters*)

Returns the functional-capability for given devices.

### **Parameters**

- device\_id (basestring) Accepts comma separated deviceid's and return list of functional-capabilities for the given id's. If invalid or not-found id's are provided, null entry will be returned in the list.
- function\_name (basestring, [list,](https://docs.python.org/3/library/stdtypes.html#list) [set,](https://docs.python.org/3/library/stdtypes.html#set) [tuple](https://docs.python.org/3/library/stdtypes.html#tuple)) functionName query parameter.
- headers  $(dict)$  $(dict)$  $(dict)$  Dictionary of HTTP Headers to send with the Request.
- \*\*request\_parameters Additional request parameters (provides support for parameters that may be added in the future).
- **Returns** JSON response. Access the object's properties by using the dot notation or the bracket notation.

### **Return type** *[MyDict](#page-906-0)*

### **Raises**

- [TypeError](https://docs.python.org/3/library/exceptions.html#TypeError) If the parameter types are incorrect.
- [MalformedRequest](#page-908-0) If the request body created is invalid.
- **[ApiError](#page-907-0)** If the DNA Center cloud returns an error.

## get\_interface\_by\_ip(*ip\_address*, *headers=None*, *\*\*request\_parameters*) Returns list of interfaces by specified IP address.

- ip\_address (basestring) IP address of the interface.
- headers  $(dict)$  $(dict)$  $(dict)$  Dictionary of HTTP Headers to send with the Request.
- \*\*request\_parameters Additional request parameters (provides support for parameters that may be added in the future).
- **Returns** JSON response. Access the object's properties by using the dot notation or the bracket notation.

### **Raises**

- [TypeError](https://docs.python.org/3/library/exceptions.html#TypeError) If the parameter types are incorrect.
- [MalformedRequest](#page-908-0) If the request body created is invalid.
- **[ApiError](#page-907-0)** If the DNA Center cloud returns an error.
- get\_network\_device\_by\_ip(*ip\_address*, *headers=None*, *\*\*request\_parameters*) Returns the network device by specified IP address.

### **Parameters**

- ip\_address (basestring) Device IP address.
- headers  $(dict)$  $(dict)$  $(dict)$  Dictionary of HTTP Headers to send with the Request.
- \*\*request\_parameters Additional request parameters (provides support for parameters that may be added in the future).
- **Returns** JSON response. Access the object's properties by using the dot notation or the bracket notation.

### **Return type** *[MyDict](#page-906-0)*

### **Raises**

- [TypeError](https://docs.python.org/3/library/exceptions.html#TypeError) If the parameter types are incorrect.
- [MalformedRequest](#page-908-0) If the request body created is invalid.
- **[ApiError](#page-907-0)** If the DNA Center cloud returns an error.

retrieves\_all\_network\_devices(*associated\_wlc\_ip=None*, *collection\_interval=None*,

*collection\_status=None*, *error\_code=None*, *family=None*, *hostname=None*, *limit=None*, *mac\_address=None*, *management\_ip\_address=None*, *offset=None*, *platform\_id=None*, *reachability\_failure\_reason=None*, *reachability\_status=None*, *role=None*, *role\_source=None*, *serial\_number=None*, *series=None*, *software\_type=None*, *software\_version=None*, *type=None*, *up\_time=None*, *vrf\_name=None*, *headers=None*, *\*\*request\_parameters*)

Gets the list of first 500 network devices sorted lexicographically based on host name. It can be filtered using management IP address, mac address, hostname and location name. If id param is provided, it will be returning the list of network-devices for the given id's and other request params will be ignored. In case of autocomplete request, returns the list of specified attributes.

- **vrf\_name** (*basestring*) vrfName query parameter.
- management\_ip\_address (basestring) managementIpAddress query parameter.
- hostname (basestring) hostname query parameter.
- mac\_address (basestring) macAddress query parameter.
- family (basestring) family query parameter.
- collection\_status (basestring) collectionStatus query parameter.
- collection\_interval (basestring) collectionInterval query parameter.
- software\_version (basestring) softwareVersion query parameter.
- software\_type (basestring) softwareType query parameter.
- reachability\_status (basestring) reachabilityStatus query parameter.
- reachability\_failure\_reason (basestring) reachabilityFailureReason query parameter.
- error\_code (basestring) errorCode query parameter.
- platform\_id (basestring) platformId query parameter.
- series  $(basserting)$  series query parameter.
- type  $(basserting)$  type query parameter.
- serial\_number (basestring) serialNumber query parameter.
- up\_time (basestring) upTime query parameter.
- $role (basestring)$  role query parameter.
- role\_source (basestring) roleSource query parameter.
- associated\_wlc\_ip (basestring) associatedWlcIp query parameter.
- **offset** (*basestring*) offset query parameter.
- limit (basestring) limit query parameter.
- headers  $(dict)$  $(dict)$  $(dict)$  Dictionary of HTTP Headers to send with the Request.
- \*\*request\_parameters Additional request parameters (provides support for parameters that may be added in the future).
- **Returns** JSON response. Access the object's properties by using the dot notation or the bracket notation.

## **Raises**

- [TypeError](https://docs.python.org/3/library/exceptions.html#TypeError) If the parameter types are incorrect.
- [MalformedRequest](#page-908-0) If the request body created is invalid.
- **[ApiError](#page-907-0)** If the DNA Center cloud returns an error.

## get\_device\_enrichment\_details(*headers=None*, *\*\*request\_parameters*)

Enriches a given network device context (device id or device Mac Address or device management IP address) with details about the device and neighbor topology.

## **Parameters**

- headers  $(dict)$  $(dict)$  $(dict)$  Dictionary of HTTP Headers to send with the Request.
- \*\*request\_parameters Additional request parameters (provides support for parameters that may be added in the future).
- **Returns** JSON response. A list of MyDict objects. Access the object's properties by using the dot notation or the bracket notation.

## **Return type** [list](https://docs.python.org/3/library/stdtypes.html#list)

## **Raises**

- [TypeError](https://docs.python.org/3/library/exceptions.html#TypeError) If the parameter types are incorrect.
- [MalformedRequest](#page-908-0) If the request body created is invalid.
- [ApiError](#page-907-0) If the DNA Center cloud returns an error.
- get\_device\_by\_serial\_number(*serial\_number*, *headers=None*, *\*\*request\_parameters*) Returns the network device with given serial number.

## **Parameters**

- serial\_number (basestring) Device serial number.
- headers  $(dict)$  $(dict)$  $(dict)$  Dictionary of HTTP Headers to send with the Request.
- \*\*request\_parameters Additional request parameters (provides support for parameters that may be added in the future).
- **Returns** JSON response. Access the object's properties by using the dot notation or the bracket notation.

### **Return type** *[MyDict](#page-906-0)*

## **Raises**

- [TypeError](https://docs.python.org/3/library/exceptions.html#TypeError) If the parameter types are incorrect.
- [MalformedRequest](#page-908-0) If the request body created is invalid.
- **[ApiError](#page-907-0)** If the DNA Center cloud returns an error.

## get\_network\_device\_by\_pagination\_range(*records\_to\_return*, *start\_index*, *headers=None*,

*\*\*request\_parameters*)

Returns the list of network devices for the given pagination range.

### **Parameters**

- start\_index  $(int)$  $(int)$  $(int)$  Start index.
- records\_to\_return ([int](https://docs.python.org/3/library/functions.html#int)) Number of records to return.
- headers  $(dict)$  $(dict)$  $(dict)$  Dictionary of HTTP Headers to send with the Request.
- \*\*request\_parameters Additional request parameters (provides support for parameters that may be added in the future).
- **Returns** JSON response. Access the object's properties by using the dot notation or the bracket notation.

#### **Return type** *[MyDict](#page-906-0)*

#### **Raises**

- [TypeError](https://docs.python.org/3/library/exceptions.html#TypeError) If the parameter types are incorrect.
- [MalformedRequest](#page-908-0) If the request body created is invalid.
- **[ApiError](#page-907-0)** If the DNA Center cloud returns an error.
- get\_wireless\_lan\_controller\_details\_by\_id(*id*, *headers=None*, *\*\*request\_parameters*) Returns the wireless lan controller info with given device ID.

- $\cdot$  id (basestring) Device ID.
- headers  $(dict)$  $(dict)$  $(dict)$  Dictionary of HTTP Headers to send with the Request.
- \*\*request\_parameters Additional request parameters (provides support for parameters that may be added in the future).
- **Returns** JSON response. Access the object's properties by using the dot notation or the bracket notation.

### **Raises**

- [TypeError](https://docs.python.org/3/library/exceptions.html#TypeError) If the parameter types are incorrect.
- [MalformedRequest](#page-908-0) If the request body created is invalid.
- **[ApiError](#page-907-0)** If the DNA Center cloud returns an error.

## sync\_devices\_using\_forcesync(*force\_sync=None*, *headers=None*, *payload=None*,

### *active\_validation=True*, *\*\*request\_parameters*)

Synchronizes the devices. If forceSync param is false (default) then the sync would run in normal priority thread. If forceSync param is true then the sync would run in high priority thread if available, else the sync will fail. Result can be seen in the child task of each device.

### **Parameters**

- force\_sync ([bool](https://docs.python.org/3/library/functions.html#bool)) forceSync query parameter.
- headers  $(dict)$  $(dict)$  $(dict)$  Dictionary of HTTP Headers to send with the Request.
- payload  $(llist) A$  $(llist) A$  $(llist) A$  JSON serializable Python object to send in the body of the Request.
- active\_validation ([bool](https://docs.python.org/3/library/functions.html#bool)) Enable/Disable payload validation. Defaults to True.
- \*\*request\_parameters Additional request parameters (provides support for parameters that may be added in the future).

**Returns** JSON response. Access the object's properties by using the dot notation or the bracket notation.

## **Return type** *[MyDict](#page-906-0)*

### **Raises**

- [TypeError](https://docs.python.org/3/library/exceptions.html#TypeError) If the parameter types are incorrect.
- [MalformedRequest](#page-908-0) If the request body created is invalid.
- **[ApiError](#page-907-0)** If the DNA Center cloud returns an error.

## get\_device\_count(*headers=None*, *\*\*request\_parameters*)

Returns the count of network devices based on the filter criteria by management IP address, mac address, hostname and location name.

## **Parameters**

- headers  $(dict)$  $(dict)$  $(dict)$  Dictionary of HTTP Headers to send with the Request.
- \*\*request\_parameters Additional request parameters (provides support for parameters that may be added in the future).
- **Returns** JSON response. Access the object's properties by using the dot notation or the bracket notation.

### **Return type** *[MyDict](#page-906-0)*

## **Raises**

• [TypeError](https://docs.python.org/3/library/exceptions.html#TypeError) – If the parameter types are incorrect.

- [MalformedRequest](#page-908-0) If the request body created is invalid.
- [ApiError](#page-907-0) If the DNA Center cloud returns an error.
- get\_ospf\_interfaces(*headers=None*, *\*\*request\_parameters*)

Returns the interfaces that has OSPF enabled.

### **Parameters**

- headers  $(dict)$  $(dict)$  $(dict)$  Dictionary of HTTP Headers to send with the Request.
- \*\*request\_parameters Additional request parameters (provides support for parameters that may be added in the future).
- **Returns** JSON response. Access the object's properties by using the dot notation or the bracket notation.

### **Return type** *[MyDict](#page-906-0)*

### **Raises**

- [TypeError](https://docs.python.org/3/library/exceptions.html#TypeError) If the parameter types are incorrect.
- [MalformedRequest](#page-908-0) If the request body created is invalid.
- **[ApiError](#page-907-0)** If the DNA Center cloud returns an error.

get\_polling\_interval\_by\_id(*id*, *headers=None*, *\*\*request\_parameters*)

Returns polling interval by device id.

### **Parameters**

- $\cdot$  id (basestring) Device ID.
- headers  $(dict)$  $(dict)$  $(dict)$  Dictionary of HTTP Headers to send with the Request.
- \*\*request\_parameters Additional request parameters (provides support for parameters that may be added in the future).
- **Returns** JSON response. Access the object's properties by using the dot notation or the bracket notation.

### **Return type** *[MyDict](#page-906-0)*

### **Raises**

- [TypeError](https://docs.python.org/3/library/exceptions.html#TypeError) If the parameter types are incorrect.
- [MalformedRequest](#page-908-0) If the request body created is invalid.
- **[ApiError](#page-907-0)** If the DNA Center cloud returns an error.

get\_organization\_list\_for\_meraki(*id*, *headers=None*, *\*\*request\_parameters*) Returns list of organizations for meraki dashboard.

### **Parameters**

- id (basestring) id path parameter.
- headers  $(dict)$  $(dict)$  $(dict)$  Dictionary of HTTP Headers to send with the Request.
- \*\*request\_parameters Additional request parameters (provides support for parameters that may be added in the future).
- **Returns** JSON response. Access the object's properties by using the dot notation or the bracket notation.

### **Return type** *[MyDict](#page-906-0)*

## **Raises**

- [TypeError](https://docs.python.org/3/library/exceptions.html#TypeError) If the parameter types are incorrect.
- [MalformedRequest](#page-908-0) If the request body created is invalid.
- **[ApiError](#page-907-0)** If the DNA Center cloud returns an error.

update\_device\_role(*id=None*, *role=None*, *roleSource=None*, *headers=None*, *payload=None*, *active\_validation=True*, *\*\*request\_parameters*)

Updates the role of the device as access, core, distribution, border router.

## **Parameters**

- id (string) NetworkDeviceBriefNIO's id.
- role (string) NetworkDeviceBriefNIO's role.
- roleSource (string) NetworkDeviceBriefNIO's roleSource.
- headers  $(dict)$  $(dict)$  $(dict)$  Dictionary of HTTP Headers to send with the Request.
- **payload**  $(dict) A$  $(dict) A$  $(dict) A$  JSON serializable Python object to send in the body of the Request.
- active\_validation ([bool](https://docs.python.org/3/library/functions.html#bool)) Enable/Disable payload validation. Defaults to True.
- \*\*request\_parameters Additional request parameters (provides support for parameters that may be added in the future).
- **Returns** JSON response. Access the object's properties by using the dot notation or the bracket notation.

## **Return type** *[MyDict](#page-906-0)*

## **Raises**

- [TypeError](https://docs.python.org/3/library/exceptions.html#TypeError) If the parameter types are incorrect.
- [MalformedRequest](#page-908-0) If the request body created is invalid.
- **[ApiError](#page-907-0)** If the DNA Center cloud returns an error.

export\_device\_list(*deviceUuids=None*, *id=None*, *operationEnum=None*, *parameters=None*,

*password=None*, *headers=None*, *payload=None*, *active\_validation=True*, *\*\*request\_parameters*)

Exports the selected network device to a file.

- deviceUuids ([list](https://docs.python.org/3/library/stdtypes.html#list)) ExportDeviceDTO's deviceUuids (list of strings).
- id  $(string)$  ExportDeviceDTO's id.
- **operationEnum** (string) ExportDeviceDTO's operationEnum. Available values are 'CREDENTIALDETAILS' and 'DEVICEDETAILS'.
- parameters  $(list)$  $(list)$  $(list)$  ExportDeviceDTO's parameters (list of strings).
- password (string) ExportDeviceDTO's password.
- headers  $(dict)$  $(dict)$  $(dict)$  Dictionary of HTTP Headers to send with the Request.
- payload  $(dict)$  $(dict)$  $(dict)$  A JSON serializable Python object to send in the body of the Request.
- active\_validation ([bool](https://docs.python.org/3/library/functions.html#bool)) Enable/Disable payload validation. Defaults to True.
- \*\*request\_parameters Additional request parameters (provides support for parameters that may be added in the future).

**Returns** JSON response. Access the object's properties by using the dot notation or the bracket notation.

## **Return type** *[MyDict](#page-906-0)*

### **Raises**

- [TypeError](https://docs.python.org/3/library/exceptions.html#TypeError) If the parameter types are incorrect.
- [MalformedRequest](#page-908-0) If the request body created is invalid.
- **[ApiError](#page-907-0)** If the DNA Center cloud returns an error.

get\_modules(*device\_id*, *limit=None*, *name\_list=None*, *offset=None*, *operational\_state\_code\_list=None*, *part\_number\_list=None*, *vendor\_equipment\_type\_list=None*, *headers=None*,

*\*\*request\_parameters*)

Returns modules by specified device id.

## **Parameters**

- device\_id (basestring) deviceId query parameter.
- limit (basestring) limit query parameter.
- **offset** (*basestring*) offset query parameter.
- name\_list (basestring, [list,](https://docs.python.org/3/library/stdtypes.html#list) [set,](https://docs.python.org/3/library/stdtypes.html#set) [tuple](https://docs.python.org/3/library/stdtypes.html#tuple)) nameList query parameter.
- vendor\_equipment\_type\_list(basestring tuple): vendorEquipmentTypeList query parameter.
- list tuple): vendorEquipmentTypeList query parameter.
- set tuple): vendorEquipmentTypeList query parameter.

**:param** [tuple): vendorEquipmentTypeList query] parameter.

### **Parameters**

- part\_number\_list (basestring, [list,](https://docs.python.org/3/library/stdtypes.html#list) [set,](https://docs.python.org/3/library/stdtypes.html#set) [tuple](https://docs.python.org/3/library/stdtypes.html#tuple)) partNumberList query parameter.
- operational\_state\_code\_list(basestring tuple): operationalStateCodeList query parameter.
- list tuple): operationalStateCodeList query parameter.
- set tuple): operationalStateCodeList query parameter.

**:param** [tuple): operationalStateCodeList query] parameter.

#### **Parameters**

- headers  $(dict)$  $(dict)$  $(dict)$  Dictionary of HTTP Headers to send with the Request.
- \*\*request\_parameters Additional request parameters (provides support for parameters that may be added in the future).
- **Returns** JSON response. Access the object's properties by using the dot notation or the bracket notation.

## **Return type** *[MyDict](#page-906-0)*

### **Raises**

• [TypeError](https://docs.python.org/3/library/exceptions.html#TypeError) – If the parameter types are incorrect.

- [MalformedRequest](#page-908-0) If the request body created is invalid.
- **[ApiError](#page-907-0)** If the DNA Center cloud returns an error.
- get\_device\_detail(*identifier*, *search\_by*, *timestamp=None*, *headers=None*, *\*\*request\_parameters*) Returns detailed Network Device information retrieved by Mac Address, Device Name or UUID for any given point of time. .

### **Parameters**

- timestamp (basestring,  $int$ ) Epoch time(in milliseconds) when the device data is required.
- search\_by (basestring) MAC Address or Device Name value or UUID of the network device.
- **identifier** (basestring) One of keywords : macAddress or uuid or nwDeviceName.
- headers  $(dict)$  $(dict)$  $(dict)$  Dictionary of HTTP Headers to send with the Request.
- \*\*request\_parameters Additional request parameters (provides support for parameters that may be added in the future).
- **Returns** JSON response. Access the object's properties by using the dot notation or the bracket notation.

### **Return type** *[MyDict](#page-906-0)*

### **Raises**

- [TypeError](https://docs.python.org/3/library/exceptions.html#TypeError) If the parameter types are incorrect.
- [MalformedRequest](#page-908-0) If the request body created is invalid.
- **[ApiError](#page-907-0)** If the DNA Center cloud returns an error.

## register\_device\_for\_wsa(*macaddress=None*, *serial\_number=None*, *headers=None*,

*\*\*request\_parameters*)

Registers a device for WSA notification.

### **Parameters**

- serial\_number (basestring) Serial number of the device.
- macaddress (basestring) Mac addres of the device.
- headers  $(dict)$  $(dict)$  $(dict)$  Dictionary of HTTP Headers to send with the Request.
- \*\*request\_parameters Additional request parameters (provides support for parameters that may be added in the future).
- **Returns** JSON response. Access the object's properties by using the dot notation or the bracket notation.

### **Return type** *[MyDict](#page-906-0)*

**Raises**

- [TypeError](https://docs.python.org/3/library/exceptions.html#TypeError) If the parameter types are incorrect.
- [MalformedRequest](#page-908-0) If the request body created is invalid.
- **[ApiError](#page-907-0)** If the DNA Center cloud returns an error.

### get\_all\_interfaces(*limit=500*, *offset=1*, *headers=None*, *\*\*request\_parameters*)

Returns all available interfaces. This endpoint can return a maximum of 500 interfaces.

### **Parameters**

- offset  $(int)$  $(int)$  $(int)$  offset query parameter.
- limit  $(int)$  $(int)$  $(int)$  limit query parameter.
- headers  $(dict)$  $(dict)$  $(dict)$  Dictionary of HTTP Headers to send with the Request.
- \*\*request\_parameters Additional request parameters (provides support for parameters that may be added in the future).
- **Returns** JSON response. Access the object's properties by using the dot notation or the bracket notation.

### **Return type** *[MyDict](#page-906-0)*

### **Raises**

- [TypeError](https://docs.python.org/3/library/exceptions.html#TypeError) If the parameter types are incorrect.
- [MalformedRequest](#page-908-0) If the request body created is invalid.
- **[ApiError](#page-907-0)** If the DNA Center cloud returns an error.

### **event\_management**

### class EventManagement

Cisco DNA Center Event Management API (version: 1.3.1).

Wraps the DNA Center Event Management API and exposes the API as native Python methods that return native Python objects.

count\_of\_event\_subscriptions(*event\_ids*, *headers=None*, *\*\*request\_parameters*) Returns the Count of EventSubscriptions.

### **Parameters**

- event\_ids (basestring) List of subscriptions related to the respective eventIds.
- headers  $(dict)$  $(dict)$  $(dict)$  Dictionary of HTTP Headers to send with the Request.
- \*\*request\_parameters Additional request parameters (provides support for parameters that may be added in the future).
- **Returns** JSON response. Access the object's properties by using the dot notation or the bracket notation.

### **Return type** *[MyDict](#page-906-0)*

### **Raises**

- [TypeError](https://docs.python.org/3/library/exceptions.html#TypeError) If the parameter types are incorrect.
- [MalformedRequest](#page-908-0) If the request body created is invalid.
- **[ApiError](#page-907-0)** If the DNA Center cloud returns an error.

## get\_events(*tags*, *event\_id=' '*, *limit=10*, *offset=None*, *order=None*, *sort\_by=None*, *headers=None*, *\*\*request\_parameters*)

Gets the list of registered Events with provided eventIds or tags as mandatory.

- event\_id (basestring) The registered EventId should be provided.
- tags (basestring) The registered Tags should be provided.
- **offset**  $(int)$  $(int)$  $(int)$  The number of Registries to offset in the resultset whose default value 0.
- **limit**  $(int)$  $(int)$  $(int)$  The number of Registries to limit in the resultset whose default value 10.
- sort\_by (basestring) SortBy field name.
- order (basestring) order query parameter.
- headers  $(dict)$  $(dict)$  $(dict)$  Dictionary of HTTP Headers to send with the Request.
- \*\*request\_parameters Additional request parameters (provides support for parameters that may be added in the future).

**Returns** JSON response. A list of MyDict objects. Access the object's properties by using the dot notation or the bracket notation.

#### **Return type** [list](https://docs.python.org/3/library/stdtypes.html#list)

### **Raises**

- [TypeError](https://docs.python.org/3/library/exceptions.html#TypeError) If the parameter types are incorrect.
- [MalformedRequest](#page-908-0) If the request body created is invalid.
- [ApiError](#page-907-0) If the DNA Center cloud returns an error.

create\_event\_subscriptions(*headers=None*, *payload=None*, *active\_validation=True*,

## *\*\*request\_parameters*)

Subscribe SubscriptionEndpoint to list of registered events.

### **Parameters**

- headers  $(dict)$  $(dict)$  $(dict)$  Dictionary of HTTP Headers to send with the Request.
- payload  $(list)$  $(list)$  $(list)$  A JSON serializable Python object to send in the body of the Request.
- active\_validation ([bool](https://docs.python.org/3/library/functions.html#bool)) Enable/Disable payload validation. Defaults to True.
- \*\*request\_parameters Additional request parameters (provides support for parameters that may be added in the future).
- **Returns** JSON response. Access the object's properties by using the dot notation or the bracket notation.

### **Return type** *[MyDict](#page-906-0)*

#### **Raises**

- [TypeError](https://docs.python.org/3/library/exceptions.html#TypeError) If the parameter types are incorrect.
- [MalformedRequest](#page-908-0) If the request body created is invalid.
- **[ApiError](#page-907-0)** If the DNA Center cloud returns an error.

update\_event\_subscriptions(*headers=None*, *payload=None*, *active\_validation=True*,

*\*\*request\_parameters*)

Update SubscriptionEndpoint to list of registered events.

- headers  $(dict)$  $(dict)$  $(dict)$  Dictionary of HTTP Headers to send with the Request.
- payload  $(list)$  $(list)$  $(list)$  A JSON serializable Python object to send in the body of the Request.
- active\_validation ([bool](https://docs.python.org/3/library/functions.html#bool)) Enable/Disable payload validation. Defaults to True.
- \*\*request\_parameters Additional request parameters (provides support for parameters that may be added in the future).

**Returns** JSON response. Access the object's properties by using the dot notation or the bracket notation.

## **Return type** *[MyDict](#page-906-0)*

### **Raises**

- [TypeError](https://docs.python.org/3/library/exceptions.html#TypeError) If the parameter types are incorrect.
- [MalformedRequest](#page-908-0) If the request body created is invalid.
- [ApiError](#page-907-0) If the DNA Center cloud returns an error.

count\_of\_notifications(*category=None*, *domain=None*, *end\_time=None*, *event\_ids=None*,

*severity=None*, *source=None*, *start\_time=None*, *sub\_domain=None*, *type=None*, *headers=None*, *\*\*request\_parameters*)

Get the Count of Published Notifications.

### **Parameters**

- event\_ids (basestring) The registered EventIds should be provided.
- start\_time (basestring) StartTime.
- end\_time  $(basserting)$  endTime.
- category (basestring) category .
- type  $(basserting) type$ .
- severity  $(basserting)$  severity.
- domain  $(basserting) domain$ .
- sub\_domain (basestring) subDomain .
- source  $(basserting)$  source.
- headers  $(dict)$  $(dict)$  $(dict)$  Dictionary of HTTP Headers to send with the Request.
- \*\*request\_parameters Additional request parameters (provides support for parameters that may be added in the future).
- **Returns** JSON response. Access the object's properties by using the dot notation or the bracket notation.

### **Return type** *[MyDict](#page-906-0)*

### **Raises**

- [TypeError](https://docs.python.org/3/library/exceptions.html#TypeError) If the parameter types are incorrect.
- [MalformedRequest](#page-908-0) If the request body created is invalid.
- **[ApiError](#page-907-0)** If the DNA Center cloud returns an error.

delete\_event\_subscriptions(*subscriptions*, *headers=None*, *\*\*request\_parameters*) Delete EventSubscriptions.

- subscriptions (basestring) List of EventSubscriptionId's for removal.
- headers  $(dict)$  $(dict)$  $(dict)$  Dictionary of HTTP Headers to send with the Request.
- \*\*request\_parameters Additional request parameters (provides support for parameters that may be added in the future).

**Returns** JSON response. Access the object's properties by using the dot notation or the bracket notation.

## **Return type** *[MyDict](#page-906-0)*

### **Raises**

- [TypeError](https://docs.python.org/3/library/exceptions.html#TypeError) If the parameter types are incorrect.
- [MalformedRequest](#page-908-0) If the request body created is invalid.
- [ApiError](#page-907-0) If the DNA Center cloud returns an error.

get\_notifications(*category=None*, *domain=None*, *end\_time=None*, *event\_ids=None*, *limit=20*, *offset=None*, *order=None*, *severity=None*, *sort\_by=None*, *source=None*, *start\_time=None*, *sub\_domain=None*, *type=None*, *headers=None*, *\*\*request\_parameters*)

Get the list of Published Notifications.

### **Parameters**

- event\_ids (basestring) The registered EventIds should be provided.
- start\_time  $(basserting) StartTime$ .
- end\_time (basestring) endTime.
- category (basestring) category .
- type  $(basserting) type$ .
- severity  $(b$ asestring) severity.
- domain  $(basserting) domain$ .
- sub\_domain (basestring) subDomain .
- source  $(basserting)$  source.
- **offset**  $(int)$  $(int)$  $(int)$  Offset whose default value 0.
- **limit**  $(int)$  $(int)$  $(int)$  Limit whose default value 10.
- sort\_by (basestring) SortBy field name.
- order (basestring) order query parameter.
- headers  $(dict)$  $(dict)$  $(dict)$  Dictionary of HTTP Headers to send with the Request.
- \*\*request\_parameters Additional request parameters (provides support for parameters that may be added in the future).
- **Returns** JSON response. Access the object's properties by using the dot notation or the bracket notation.

### **Return type** *[MyDict](#page-906-0)*

## **Raises**

- [TypeError](https://docs.python.org/3/library/exceptions.html#TypeError) If the parameter types are incorrect.
- [MalformedRequest](#page-908-0) If the request body created is invalid.
- **[ApiError](#page-907-0)** If the DNA Center cloud returns an error.

### get\_status\_api\_for\_events(*execution\_id*, *headers=None*, *\*\*request\_parameters*)

Get the Status of events API calls with provided executionId as mandatory path parameter.

- execution\_id (basestring) Execution ID.
- headers  $(dict)$  $(dict)$  $(dict)$  Dictionary of HTTP Headers to send with the Request.
- \*\*request\_parameters Additional request parameters (provides support for parameters that may be added in the future).
- **Returns** JSON response. Access the object's properties by using the dot notation or the bracket notation.

### **Raises**

- [TypeError](https://docs.python.org/3/library/exceptions.html#TypeError) If the parameter types are incorrect.
- [MalformedRequest](#page-908-0) If the request body created is invalid.
- **[ApiError](#page-907-0)** If the DNA Center cloud returns an error.

count\_of\_events(*tags*, *event\_id=None*, *headers=None*, *\*\*request\_parameters*)

Get the count of registered events with provided eventIds or tags as mandatory.

### **Parameters**

- event\_id (basestring) The registered EventId should be provided.
- tags (basestring) The registered Tags should be provided.
- headers  $(dict)$  $(dict)$  $(dict)$  Dictionary of HTTP Headers to send with the Request.
- \*\*request\_parameters Additional request parameters (provides support for parameters that may be added in the future).
- **Returns** JSON response. Access the object's properties by using the dot notation or the bracket notation.

### **Return type** *[MyDict](#page-906-0)*

## **Raises**

- [TypeError](https://docs.python.org/3/library/exceptions.html#TypeError) If the parameter types are incorrect.
- [MalformedRequest](#page-908-0) If the request body created is invalid.
- **[ApiError](#page-907-0)** If the DNA Center cloud returns an error.
- get\_event\_subscriptions(*event\_ids=None*, *limit=10*, *offset=None*, *order=None*, *sort\_by=None*, *headers=None*, *\*\*request\_parameters*)

Gets the list of Subscriptions's based on provided offset and limit.

- event\_ids  $(base string)$  List of subscriptions related to the respective eventilds.
- offset  $(int)$  $(int)$  $(int)$  The number of Subscriptions's to offset in the resultset whose default value  $\Omega$ .
- **limit**  $(int)$  $(int)$  $(int)$  The number of Subscriptions's to limit in the resultset whose default value 10.
- sort\_by (basestring) SortBy field name.
- order (basestring) order query parameter.
- headers  $(dict)$  $(dict)$  $(dict)$  Dictionary of HTTP Headers to send with the Request.
- \*\*request\_parameters Additional request parameters (provides support for parameters that may be added in the future).
- **Returns** JSON response. A list of MyDict objects. Access the object's properties by using the dot notation or the bracket notation.

## **Return type** [list](https://docs.python.org/3/library/stdtypes.html#list)

### **Raises**

- [TypeError](https://docs.python.org/3/library/exceptions.html#TypeError) If the parameter types are incorrect.
- [MalformedRequest](#page-908-0) If the request body created is invalid.
- **[ApiError](#page-907-0)** If the DNA Center cloud returns an error.

## **fabric\_wired**

## class FabricWired

Cisco DNA Center Fabric Wired API (version: 1.3.1).

Wraps the DNA Center Fabric Wired API and exposes the API as native Python methods that return native Python objects.

## delete\_ip\_pool\_from\_sda\_virtual\_network(*ip\_pool\_name*, *virtual\_network\_name*, *headers=None*, *\*\*request\_parameters*)

Delete IP Pool from SDA Virtual Network.

## **Parameters**

- ip\_pool\_name (basestring) ipPoolName query parameter.
- virtual\_network\_name (basestring) virtualNetworkName query parameter.
- headers  $(dict)$  $(dict)$  $(dict)$  Dictionary of HTTP Headers to send with the Request.
- \*\*request\_parameters Additional request parameters (provides support for parameters that may be added in the future).
- **Returns** JSON response. Access the object's properties by using the dot notation or the bracket notation.

## **Return type** *[MyDict](#page-906-0)*

## **Raises**

- [TypeError](https://docs.python.org/3/library/exceptions.html#TypeError) If the parameter types are incorrect.
- [MalformedRequest](#page-908-0) If the request body created is invalid.
- **[ApiError](#page-907-0)** If the DNA Center cloud returns an error.

delete\_edge\_device(*device\_ipaddress*, *headers=None*, *\*\*request\_parameters*) Delete edge device from SDA Fabric.

- device\_ipaddress (basestring) Device IP Address.
- headers  $(dict)$  $(dict)$  $(dict)$  Dictionary of HTTP Headers to send with the Request.
- \*\*request\_parameters Additional request parameters (provides support for parameters that may be added in the future).

**Returns** JSON response. Access the object's properties by using the dot notation or the bracket notation.

## **Return type** *[MyDict](#page-906-0)*

### **Raises**

- [TypeError](https://docs.python.org/3/library/exceptions.html#TypeError) If the parameter types are incorrect.
- [MalformedRequest](#page-908-0) If the request body created is invalid.
- **[ApiError](#page-907-0)** If the DNA Center cloud returns an error.

## delete\_default\_authentication\_profile(*site\_name\_hierarchy*, *headers=None*,

*\*\*request\_parameters*)

Delete default authentication profile from SDA Fabric.

### **Parameters**

- site\_name\_hierarchy (basestring) siteNameHierarchy query parameter.
- headers  $(dict)$  $(dict)$  $(dict)$  Dictionary of HTTP Headers to send with the Request.
- \*\*request\_parameters Additional request parameters (provides support for parameters that may be added in the future).
- **Returns** JSON response. Access the object's properties by using the dot notation or the bracket notation.

### **Return type** *[MyDict](#page-906-0)*

### **Raises**

- [TypeError](https://docs.python.org/3/library/exceptions.html#TypeError) If the parameter types are incorrect.
- [MalformedRequest](#page-908-0) If the request body created is invalid.
- **[ApiError](#page-907-0)** If the DNA Center cloud returns an error.

update\_default\_authentication\_profile(*headers=None*, *payload=None*, *active\_validation=True*, *\*\*request\_parameters*)

Update default authentication profile template in SDA Fabric.

### **Parameters**

- headers  $(dict)$  $(dict)$  $(dict)$  Dictionary of HTTP Headers to send with the Request.
- payload  $(list)$  $(list)$  $(list)$  A JSON serializable Python object to send in the body of the Request.
- active\_validation ([bool](https://docs.python.org/3/library/functions.html#bool)) Enable/Disable payload validation. Defaults to True.
- \*\*request\_parameters Additional request parameters (provides support for parameters that may be added in the future).

**Returns** JSON response. Access the object's properties by using the dot notation or the bracket notation.

### **Return type** *[MyDict](#page-906-0)*

**Raises**

- [TypeError](https://docs.python.org/3/library/exceptions.html#TypeError) If the parameter types are incorrect.
- [MalformedRequest](#page-908-0) If the request body created is invalid.
- **[ApiError](#page-907-0)** If the DNA Center cloud returns an error.

get\_edge\_device(*device\_ipaddress*, *headers=None*, *\*\*request\_parameters*) Get edge device from SDA Fabric.

### **Parameters**

- device\_ipaddress (basestring) Device IP Address.
- headers  $(dict)$  $(dict)$  $(dict)$  Dictionary of HTTP Headers to send with the Request.
- \*\*request\_parameters Additional request parameters (provides support for parameters that may be added in the future).

**Returns** JSON response. Access the object's properties by using the dot notation or the bracket notation.

### **Return type** *[MyDict](#page-906-0)*

### **Raises**

- [TypeError](https://docs.python.org/3/library/exceptions.html#TypeError) If the parameter types are incorrect.
- [MalformedRequest](#page-908-0) If the request body created is invalid.
- **[ApiError](#page-907-0)** If the DNA Center cloud returns an error.

## add\_port\_assignment\_for\_user\_device(*headers=None*, *payload=None*, *active\_validation=True*, *\*\*request\_parameters*)

Add Port assignment for user device in SDA Fabric.

### **Parameters**

- headers  $(dict)$  $(dict)$  $(dict)$  Dictionary of HTTP Headers to send with the Request.
- payload  $(list)$  $(list)$  $(list)$  A JSON serializable Python object to send in the body of the Request.
- active\_validation ([bool](https://docs.python.org/3/library/functions.html#bool)) Enable/Disable payload validation. Defaults to True.
- \*\*request\_parameters Additional request parameters (provides support for parameters that may be added in the future).

**Returns** JSON response. Access the object's properties by using the dot notation or the bracket notation.

### **Return type** *[MyDict](#page-906-0)*

## **Raises**

- [TypeError](https://docs.python.org/3/library/exceptions.html#TypeError) If the parameter types are incorrect.
- [MalformedRequest](#page-908-0) If the request body created is invalid.
- **[ApiError](#page-907-0)** If the DNA Center cloud returns an error.

### deletes\_border\_device(*device\_ipaddress*, *headers=None*, *\*\*request\_parameters*) Deletes border device from SDA Fabric.

- device\_ipaddress (basestring) Device IP Address.
- headers  $(dict)$  $(dict)$  $(dict)$  Dictionary of HTTP Headers to send with the Request.
- \*\*request\_parameters Additional request parameters (provides support for parameters that may be added in the future).
- **Returns** JSON response. Access the object's properties by using the dot notation or the bracket notation.

## **Raises**

- [TypeError](https://docs.python.org/3/library/exceptions.html#TypeError) If the parameter types are incorrect.
- [MalformedRequest](#page-908-0) If the request body created is invalid.
- **[ApiError](#page-907-0)** If the DNA Center cloud returns an error.
- add\_edge\_device(*headers=None*, *payload=None*, *active\_validation=True*, *\*\*request\_parameters*) Add edge device in SDA Fabric.

## **Parameters**

- headers  $(dict)$  $(dict)$  $(dict)$  Dictionary of HTTP Headers to send with the Request.
- **payload**  $(iist) A$  JSON serializable Python object to send in the body of the Request.
- active\_validation ([bool](https://docs.python.org/3/library/functions.html#bool)) Enable/Disable payload validation. Defaults to True.
- \*\*request\_parameters Additional request parameters (provides support for parameters that may be added in the future).
- **Returns** JSON response. Access the object's properties by using the dot notation or the bracket notation.

## **Return type** *[MyDict](#page-906-0)*

### **Raises**

- [TypeError](https://docs.python.org/3/library/exceptions.html#TypeError) If the parameter types are incorrect.
- [MalformedRequest](#page-908-0) If the request body created is invalid.
- [ApiError](#page-907-0) If the DNA Center cloud returns an error.

add\_default\_authentication\_profile(*headers=None*, *payload=None*, *active\_validation=True*,

*\*\*request\_parameters*)

Add default authentication profile in SDA Fabric.

## **Parameters**

- headers  $(dict)$  $(dict)$  $(dict)$  Dictionary of HTTP Headers to send with the Request.
- payload  $(list)$  $(list)$  $(list)$  A JSON serializable Python object to send in the body of the Request.
- active\_validation ([bool](https://docs.python.org/3/library/functions.html#bool)) Enable/Disable payload validation. Defaults to True.
- \*\*request\_parameters Additional request parameters (provides support for parameters that may be added in the future).
- **Returns** JSON response. Access the object's properties by using the dot notation or the bracket notation.

### **Return type** *[MyDict](#page-906-0)*

**Raises**

- [TypeError](https://docs.python.org/3/library/exceptions.html#TypeError) If the parameter types are incorrect.
- [MalformedRequest](#page-908-0) If the request body created is invalid.
- [ApiError](#page-907-0) If the DNA Center cloud returns an error.

delete\_port\_assignment\_for\_user\_device(*device\_ip*, *interface\_name*, *headers=None*,

*\*\*request\_parameters*)

Delete Port assignment for user device in SDA Fabric.

## **Parameters**

- device\_ip (basestring) device-ip query parameter.
- interface\_name (basestring) interfaceName query parameter.
- headers  $(dict)$  $(dict)$  $(dict)$  Dictionary of HTTP Headers to send with the Request.
- \*\*request\_parameters Additional request parameters (provides support for parameters that may be added in the future).
- **Returns** JSON response. Access the object's properties by using the dot notation or the bracket notation.

## **Return type** *[MyDict](#page-906-0)*

## **Raises**

- [TypeError](https://docs.python.org/3/library/exceptions.html#TypeError) If the parameter types are incorrect.
- [MalformedRequest](#page-908-0) If the request body created is invalid.
- **[ApiError](#page-907-0)** If the DNA Center cloud returns an error.

```
add_ip_pool_in_sda_virtual_network(headers=None, payload=None, active_validation=True,
```
*\*\*request\_parameters*)

Add IP Pool in SDA Virtual Network.

## **Parameters**

- headers  $(dict)$  $(dict)$  $(dict)$  Dictionary of HTTP Headers to send with the Request.
- payload  $(list)$  $(list)$  $(list)$  A JSON serializable Python object to send in the body of the Request.
- active\_validation ([bool](https://docs.python.org/3/library/functions.html#bool)) Enable/Disable payload validation. Defaults to True.
- \*\*request\_parameters Additional request parameters (provides support for parameters that may be added in the future).
- **Returns** JSON response. Access the object's properties by using the dot notation or the bracket notation.

## **Return type** *[MyDict](#page-906-0)*

## **Raises**

- [TypeError](https://docs.python.org/3/library/exceptions.html#TypeError) If the parameter types are incorrect.
- [MalformedRequest](#page-908-0) If the request body created is invalid.
- **[ApiError](#page-907-0)** If the DNA Center cloud returns an error.
- gets\_border\_device\_detail(*device\_ipaddress*, *headers=None*, *\*\*request\_parameters*) Gets border device detail from SDA Fabric.

## **Parameters**

- device\_ipaddress (basestring) Device IP Address.
- headers  $(dict)$  $(dict)$  $(dict)$  Dictionary of HTTP Headers to send with the Request.
- \*\*request\_parameters Additional request parameters (provides support for parameters that may be added in the future).
- **Returns** JSON response. Access the object's properties by using the dot notation or the bracket notation.

## **Return type** *[MyDict](#page-906-0)*

## **Raises**

- [TypeError](https://docs.python.org/3/library/exceptions.html#TypeError) If the parameter types are incorrect.
- [MalformedRequest](#page-908-0) If the request body created is invalid.
- **[ApiError](#page-907-0)** If the DNA Center cloud returns an error.

get\_port\_assignment\_for\_user\_device(*device\_ip*, *interface\_name*, *headers=None*,

*\*\*request\_parameters*)

Get Port assignment for user device in SDA Fabric.

### **Parameters**

- device\_ip (basestring) device-ip query parameter.
- interface\_name (basestring) interfaceName query parameter.
- headers  $(dict)$  $(dict)$  $(dict)$  Dictionary of HTTP Headers to send with the Request.
- \*\*request\_parameters Additional request parameters (provides support for parameters that may be added in the future).
- **Returns** JSON response. Access the object's properties by using the dot notation or the bracket notation.

## **Return type** *[MyDict](#page-906-0)*

### **Raises**

- [TypeError](https://docs.python.org/3/library/exceptions.html#TypeError) If the parameter types are incorrect.
- [MalformedRequest](#page-908-0) If the request body created is invalid.
- **[ApiError](#page-907-0)** If the DNA Center cloud returns an error.
- get\_default\_authentication\_profile(*site\_name\_hierarchy*, *headers=None*, *\*\*request\_parameters*) Get default authentication profile from SDA Fabric.

#### **Parameters**

- site\_name\_hierarchy (basestring) siteNameHierarchy query parameter.
- headers  $(dict)$  $(dict)$  $(dict)$  Dictionary of HTTP Headers to send with the Request.
- \*\*request\_parameters Additional request parameters (provides support for parameters that may be added in the future).
- **Returns** JSON response. Access the object's properties by using the dot notation or the bracket notation.

#### **Return type** *[MyDict](#page-906-0)*

### **Raises**

- [TypeError](https://docs.python.org/3/library/exceptions.html#TypeError) If the parameter types are incorrect.
- [MalformedRequest](#page-908-0) If the request body created is invalid.
- **[ApiError](#page-907-0)** If the DNA Center cloud returns an error.
- adds\_border\_device(*headers=None*, *payload=None*, *active\_validation=True*, *\*\*request\_parameters*) Adds border device in SDA Fabric.

- headers  $(dict)$  $(dict)$  $(dict)$  Dictionary of HTTP Headers to send with the Request.
- **payload**  $(i$ ist) A JSON serializable Python object to send in the body of the Request.
- active\_validation  $(bool)$  $(bool)$  $(bool)$  Enable/Disable payload validation. Defaults to True.
- \*\*request\_parameters Additional request parameters (provides support for parameters that may be added in the future).
- **Returns** JSON response. Access the object's properties by using the dot notation or the bracket notation.

### **Raises**

- [TypeError](https://docs.python.org/3/library/exceptions.html#TypeError) If the parameter types are incorrect.
- [MalformedRequest](#page-908-0) If the request body created is invalid.
- **[ApiError](#page-907-0)** If the DNA Center cloud returns an error.

## get\_ip\_pool\_from\_sda\_virtual\_network(*ip\_pool\_name*, *virtual\_network\_name*, *headers=None*, *\*\*request\_parameters*)

Get IP Pool from SDA Virtual Network.

#### **Parameters**

- ip\_pool\_name (basestring) ipPoolName query parameter.
- virtual\_network\_name (basestring) virtualNetworkName query parameter.
- headers  $(dict)$  $(dict)$  $(dict)$  Dictionary of HTTP Headers to send with the Request.
- \*\*request\_parameters Additional request parameters (provides support for parameters that may be added in the future).
- **Returns** JSON response. Access the object's properties by using the dot notation or the bracket notation.

### **Return type** *[MyDict](#page-906-0)*

### **Raises**

- [TypeError](https://docs.python.org/3/library/exceptions.html#TypeError) If the parameter types are incorrect.
- [MalformedRequest](#page-908-0) If the request body created is invalid.
- **[ApiError](#page-907-0)** If the DNA Center cloud returns an error.

## **file**

## class File

Cisco DNA Center File API (version: 1.3.1).

Wraps the DNA Center File API and exposes the API as native Python methods that return native Python objects.

## get\_list\_of\_available\_namespaces(*headers=None*, *\*\*request\_parameters*)

Returns list of available namespaces.

- headers  $(dict)$  $(dict)$  $(dict)$  Dictionary of HTTP Headers to send with the Request.
- \*\*request\_parameters Additional request parameters (provides support for parameters that may be added in the future).
**Returns** JSON response. Access the object's properties by using the dot notation or the bracket notation.

# **Return type** *[MyDict](#page-906-0)*

## **Raises**

- [TypeError](https://docs.python.org/3/library/exceptions.html#TypeError) If the parameter types are incorrect.
- [MalformedRequest](#page-908-0) If the request body created is invalid.
- **[ApiError](#page-907-0)** If the DNA Center cloud returns an error.

get\_list\_of\_files(*name\_space*, *headers=None*, *\*\*request\_parameters*) Returns list of files under a specific namespace.

#### **Parameters**

- name\_space  $(basserting) A$  listing of fileId's.
- headers  $(dict)$  $(dict)$  $(dict)$  Dictionary of HTTP Headers to send with the Request.
- \*\*request\_parameters Additional request parameters (provides support for parameters that may be added in the future).
- **Returns** JSON response. Access the object's properties by using the dot notation or the bracket notation.

# **Return type** *[MyDict](#page-906-0)*

## **Raises**

- [TypeError](https://docs.python.org/3/library/exceptions.html#TypeError) If the parameter types are incorrect.
- [MalformedRequest](#page-908-0) If the request body created is invalid.
- **[ApiError](#page-907-0)** If the DNA Center cloud returns an error.

download\_a\_file\_by\_fileid(*file\_id*, *dirpath=None*, *save\_file=None*, *headers=None*, *\*\*request\_parameters*)

Downloads a file specified by fileId.

# **Parameters**

- file\_id (basestring) File Identification number.
- dirpath (basestring) Directory absolute path. Defaults to os.getcwd().
- save\_file ([bool](https://docs.python.org/3/library/functions.html#bool)) Enable or disable automatic file creation of raw response.
- headers  $(dict)$  $(dict)$  $(dict)$  Dictionary of HTTP Headers to send with the Request.
- \*\*request\_parameters Additional request parameters (provides support for parameters that may be added in the future).

# **Returns**

HTTP Response container. For more information check the [urlib3 documentation](https://urllib3.readthedocs.io/en/latest/reference/urllib3.response.html)

**Return type** urllib3.response.HTTPResponse

- [TypeError](https://docs.python.org/3/library/exceptions.html#TypeError) If the parameter types are incorrect.
- [MalformedRequest](#page-908-0) If the request body created is invalid.
- **[ApiError](#page-907-0)** If the DNA Center cloud returns an error.
- [DownloadFailure](#page-908-1) If was not able to download the raw
- response to a file. –

# **issues**

# class Issues

Cisco DNA Center Issues API (version: 1.3.1).

Wraps the DNA Center Issues API and exposes the API as native Python methods that return native Python objects.

#### get\_issue\_enrichment\_details(*headers=None*, *\*\*request\_parameters*)

Enriches a given network issue context (an issue id or end user's Mac Address) with details about the issue(s), impacted hosts and suggested actions for remediation.

#### **Parameters**

- headers  $(dict)$  $(dict)$  $(dict)$  Dictionary of HTTP Headers to send with the Request.
- \*\*request\_parameters Additional request parameters (provides support for parameters that may be added in the future).

**Returns** JSON response. Access the object's properties by using the dot notation or the bracket notation.

#### **Return type** *[MyDict](#page-906-0)*

#### **Raises**

- [TypeError](https://docs.python.org/3/library/exceptions.html#TypeError) If the parameter types are incorrect.
- [MalformedRequest](#page-908-0) If the request body created is invalid.
- **[ApiError](#page-907-0)** If the DNA Center cloud returns an error.

# **network\_discovery**

## class NetworkDiscovery

Cisco DNA Center Network Discovery API (version: 1.3.1).

Wraps the DNA Center Network Discovery API and exposes the API as native Python methods that return native Python objects.

get\_count\_of\_all\_discovery\_jobs(*headers=None*, *\*\*request\_parameters*) Returns the count of all available discovery jobs.

#### **Parameters**

- headers  $(dict)$  $(dict)$  $(dict)$  Dictionary of HTTP Headers to send with the Request.
- \*\*request\_parameters Additional request parameters (provides support for parameters that may be added in the future).

**Returns** JSON response. Access the object's properties by using the dot notation or the bracket notation.

## **Return type** *[MyDict](#page-906-0)*

#### **Raises**

• [TypeError](https://docs.python.org/3/library/exceptions.html#TypeError) – If the parameter types are incorrect.

- [MalformedRequest](#page-908-0) If the request body created is invalid.
- **[ApiError](#page-907-0)** If the DNA Center cloud returns an error.

update\_snmp\_write\_community(*comments=None*, *credentialType=None*, *description=None*, *id=None*, *instanceTenantId=None*, *instanceUuid=None*, *writeCommunity=None*, *headers=None*, *payload=None*, *active\_validation=True*, *\*\*request\_parameters*)

Updates global SNMP write community.

# **Parameters**

- comments (string) SNMPv2WriteCommunityDTO's comments.
- credentialType (string) SNMPv2WriteCommunityDTO's credentialType. Available values are 'GLOBAL' and 'APP'.
- description (string) SNMPv2WriteCommunityDTO's description.
- id (string) SNMPv2WriteCommunityDTO's id.
- instanceTenantId (string) SNMPv2WriteCommunityDTO's instanceTenantId.
- instanceUuid (string) SNMPv2WriteCommunityDTO's instanceUuid.
- writeCommunity (string) SNMPv2WriteCommunityDTO's writeCommunity.
- headers  $(dict)$  $(dict)$  $(dict)$  Dictionary of HTTP Headers to send with the Request.
- payload  $(dict)$  $(dict)$  $(dict)$  A JSON serializable Python object to send in the body of the Request.
- active\_validation ([bool](https://docs.python.org/3/library/functions.html#bool)) Enable/Disable payload validation. Defaults to True.
- \*\*request\_parameters Additional request parameters (provides support for parameters that may be added in the future).
- **Returns** JSON response. Access the object's properties by using the dot notation or the bracket notation.

#### **Return type** *[MyDict](#page-906-0)*

#### **Raises**

- [TypeError](https://docs.python.org/3/library/exceptions.html#TypeError) If the parameter types are incorrect.
- [MalformedRequest](#page-908-0) If the request body created is invalid.
- **[ApiError](#page-907-0)** If the DNA Center cloud returns an error.

update\_snmpv3\_credentials(*authPassword=None*, *authType=None*, *comments=None*,

*credentialType=None*, *description=None*, *id=None*, *instanceTenantId=None*, *instanceUuid=None*, *privacyPassword=None*, *privacyType=None*, *snmpMode=None*, *username=None*, *headers=None*, *payload=None*, *active\_validation=True*, *\*\*request\_parameters*)

Updates global SNMPv3 credential.

- authPassword (string) SNMPv3CredentialDTO's authPassword.
- authType (string) SNMPv3CredentialDTO's authType. Available values are 'SHA' and 'MD5'.
- comments (string) SNMPv3CredentialDTO's comments.
- credentialType (string) SNMPv3CredentialDTO's credentialType. Available values are 'GLOBAL' and 'APP'.
- description (string) SNMPv3CredentialDTO's description.
- id (string) SNMPv3CredentialDTO's id.
- instanceTenantId (string) SNMPv3CredentialDTO's instanceTenantId.
- instanceUuid (string) SNMPv3CredentialDTO's instanceUuid.
- privacyPassword (string) SNMPv3CredentialDTO's privacyPassword.
- **privacyType** (string) SNMPv3CredentialDTO's privacyType. Available values are 'DES' and 'AES128'.
- snmpMode (string) SNMPv3CredentialDTO's snmpMode. Available values are 'AU-THPRIV', 'AUTHNOPRIV' and 'NOAUTHNOPRIV'.
- username (string) SNMPv3CredentialDTO's username.
- headers  $(dict)$  $(dict)$  $(dict)$  Dictionary of HTTP Headers to send with the Request.
- payload  $(dict)$  $(dict)$  $(dict)$  A JSON serializable Python object to send in the body of the Request.
- active\_validation  $(bool)$  $(bool)$  $(bool)$  Enable/Disable payload validation. Defaults to True.
- \*\*request\_parameters Additional request parameters (provides support for parameters that may be added in the future).
- **Returns** JSON response. Access the object's properties by using the dot notation or the bracket notation.

# **Raises**

- [TypeError](https://docs.python.org/3/library/exceptions.html#TypeError) If the parameter types are incorrect.
- [MalformedRequest](#page-908-0) If the request body created is invalid.
- **[ApiError](#page-907-0)** If the DNA Center cloud returns an error.

get\_network\_devices\_from\_discovery(*id*, *cli\_status=None*, *http\_status=None*, *ip\_address=None*,

*netconf\_status=None*, *ping\_status=None*, *snmp\_status=None*, *sort\_by=None*, *sort\_order=None*, *task\_id=None*, *headers=None*,

*\*\*request\_parameters*)

Returns the network devices from a discovery job based on given filters. Discovery ID can be obtained using the "Get Discoveries by range" API.

- id (basestring) Discovery ID.
- task\_id (basestring) taskId query parameter.
- sort\_by (basestring) sortBy query parameter.
- sort\_order (basestring) sortOrder query parameter.
- ip\_address (basestring, [list,](https://docs.python.org/3/library/stdtypes.html#list) [set,](https://docs.python.org/3/library/stdtypes.html#set) [tuple](https://docs.python.org/3/library/stdtypes.html#tuple)) ipAddress query parameter.
- $ping\_status$  (basestring, [list,](https://docs.python.org/3/library/stdtypes.html#list) [set,](https://docs.python.org/3/library/stdtypes.html#set) [tuple](https://docs.python.org/3/library/stdtypes.html#tuple)) pingStatus query parameter.
- snmp\_status (basestring, [list,](https://docs.python.org/3/library/stdtypes.html#list) [set,](https://docs.python.org/3/library/stdtypes.html#set) [tuple](https://docs.python.org/3/library/stdtypes.html#tuple)) snmpStatus query parameter.
- cli\_status (basestring, [list,](https://docs.python.org/3/library/stdtypes.html#list) [set,](https://docs.python.org/3/library/stdtypes.html#set) [tuple](https://docs.python.org/3/library/stdtypes.html#tuple)) cliStatus query parameter.
- netconf\_status (basestring, [list,](https://docs.python.org/3/library/stdtypes.html#list) [set,](https://docs.python.org/3/library/stdtypes.html#set) [tuple](https://docs.python.org/3/library/stdtypes.html#tuple)) netconfStatus query parameter.
- http\_status (basestring, [list,](https://docs.python.org/3/library/stdtypes.html#list) [set,](https://docs.python.org/3/library/stdtypes.html#set) [tuple](https://docs.python.org/3/library/stdtypes.html#tuple)) httpStatus query parameter.
- headers  $(dict)$  $(dict)$  $(dict)$  Dictionary of HTTP Headers to send with the Request.
- \*\*request\_parameters Additional request parameters (provides support for parameters that may be added in the future).
- **Returns** JSON response. Access the object's properties by using the dot notation or the bracket notation.

## **Raises**

- [TypeError](https://docs.python.org/3/library/exceptions.html#TypeError) If the parameter types are incorrect.
- [MalformedRequest](#page-908-0) If the request body created is invalid.
- **[ApiError](#page-907-0)** If the DNA Center cloud returns an error.

get\_snmp\_properties(*headers=None*, *\*\*request\_parameters*)

Returns SNMP properties.

#### **Parameters**

- headers  $(dict)$  $(dict)$  $(dict)$  Dictionary of HTTP Headers to send with the Request.
- \*\*request\_parameters Additional request parameters (provides support for parameters that may be added in the future).
- **Returns** JSON response. Access the object's properties by using the dot notation or the bracket notation.

# **Return type** *[MyDict](#page-906-0)*

# **Raises**

- [TypeError](https://docs.python.org/3/library/exceptions.html#TypeError) If the parameter types are incorrect.
- [MalformedRequest](#page-908-0) If the request body created is invalid.
- **[ApiError](#page-907-0)** If the DNA Center cloud returns an error.
- get\_discoveries\_by\_range(*records\_to\_return*, *start\_index*, *headers=None*, *\*\*request\_parameters*) Returns the discovery by specified range.

#### **Parameters**

- start\_index  $(int)$  $(int)$  $(int)$  Start index.
- records\_to\_return  $(int)$  $(int)$  $(int)$  Number of records to return.
- headers  $(dict)$  $(dict)$  $(dict)$  Dictionary of HTTP Headers to send with the Request.
- \*\*request\_parameters Additional request parameters (provides support for parameters that may be added in the future).
- **Returns** JSON response. Access the object's properties by using the dot notation or the bracket notation.

#### **Return type** *[MyDict](#page-906-0)*

- [TypeError](https://docs.python.org/3/library/exceptions.html#TypeError) If the parameter types are incorrect.
- [MalformedRequest](#page-908-0) If the request body created is invalid.
- **[ApiError](#page-907-0)** If the DNA Center cloud returns an error.

#### delete\_discovery\_by\_id(*id*, *headers=None*, *\*\*request\_parameters*)

Stops the discovery for the given Discovery ID and removes it. Discovery ID can be obtained using the "Get Discoveries by range" API.

## **Parameters**

- $\cdot$  id (basestring) Discovery ID.
- headers  $(dict)$  $(dict)$  $(dict)$  Dictionary of HTTP Headers to send with the Request.
- \*\*request\_parameters Additional request parameters (provides support for parameters that may be added in the future).

**Returns** JSON response. Access the object's properties by using the dot notation or the bracket notation.

**Return type** *[MyDict](#page-906-0)*

**Raises**

- [TypeError](https://docs.python.org/3/library/exceptions.html#TypeError) If the parameter types are incorrect.
- [MalformedRequest](#page-908-0) If the request body created is invalid.
- **[ApiError](#page-907-0)** If the DNA Center cloud returns an error.

update\_snmp\_read\_community(*comments=None*, *credentialType=None*, *description=None*, *id=None*, *instanceTenantId=None*, *instanceUuid=None*, *readCommunity=None*, *headers=None*, *payload=None*, *active\_validation=True*, *\*\*request\_parameters*)

Updates global SNMP read community.

#### **Parameters**

- comments (string) SNMPv2ReadCommunityDTO's comments.
- credentialType (string) SNMPv2ReadCommunityDTO's credentialType. Available values are 'GLOBAL' and 'APP'.
- description (string) SNMPv2ReadCommunityDTO's description.
- id (string) SNMPv2ReadCommunityDTO's id.
- instanceTenantId (string) SNMPv2ReadCommunityDTO's instanceTenantId.
- instanceUuid (string) SNMPv2ReadCommunityDTO's instanceUuid.
- readCommunity (string) SNMPv2ReadCommunityDTO's readCommunity.
- headers  $(dict)$  $(dict)$  $(dict)$  Dictionary of HTTP Headers to send with the Request.
- payload  $(dict)$  $(dict)$  $(dict)$  A JSON serializable Python object to send in the body of the Request.
- active\_validation ([bool](https://docs.python.org/3/library/functions.html#bool)) Enable/Disable payload validation. Defaults to True.
- \*\*request\_parameters Additional request parameters (provides support for parameters that may be added in the future).

**Returns** JSON response. Access the object's properties by using the dot notation or the bracket notation.

# **Return type** *[MyDict](#page-906-0)*

- [TypeError](https://docs.python.org/3/library/exceptions.html#TypeError) If the parameter types are incorrect.
- [MalformedRequest](#page-908-0) If the request body created is invalid.
- **[ApiError](#page-907-0)** If the DNA Center cloud returns an error.
- get\_credential\_sub\_type\_by\_credential\_id(*id*, *headers=None*, *\*\*request\_parameters*)

Returns the credential sub type for the given Id.

# **Parameters**

- id (basestring) Global Credential ID.
- headers  $(dict)$  $(dict)$  $(dict)$  Dictionary of HTTP Headers to send with the Request.
- \*\*request\_parameters Additional request parameters (provides support for parameters that may be added in the future).
- **Returns** JSON response. Access the object's properties by using the dot notation or the bracket notation.

**Return type** *[MyDict](#page-906-0)*

# **Raises**

- [TypeError](https://docs.python.org/3/library/exceptions.html#TypeError) If the parameter types are incorrect.
- [MalformedRequest](#page-908-0) If the request body created is invalid.
- **[ApiError](#page-907-0)** If the DNA Center cloud returns an error.

start\_discovery(*cdpLevel=None*, *discoveryType=None*, *enablePasswordList=None*,

*globalCredentialIdList=None*, *httpReadCredential=None*, *httpWriteCredential=None*, *ipAddressList=None*, *ipFilterList=None*, *lldpLevel=None*, *name=None*, *netconfPort=None*, *noAddNewDevice=None*, *parentDiscoveryId=None*, *passwordList=None*, *preferredMgmtIPMethod=None*, *protocolOrder=None*, *reDiscovery=None*, *retry=None*, *snmpAuthPassphrase=None*, *snmpAuthProtocol=None*, *snmpMode=None*, *snmpPrivPassphrase=None*, *snmpPrivProtocol=None*, *snmpROCommunity=None*, *snmpROCommunityDesc=None*, *snmpRWCommunity=None*, *snmpRWCommunityDesc=None*, *snmpUserName=None*, *snmpVersion=None*, *timeout=None*, *updateMgmtIp=None*, *userNameList=None*, *headers=None*, *payload=None*, *active\_validation=True*, *\*\*request\_parameters*)

Initiates discovery with the given parameters.

- cdpLevel (number) InventoryRequest's cdpLevel.
- discoveryType (string) InventoryRequest's discoveryType.
- enablePasswordList  $(list)$  $(list)$  $(list)$  InventoryRequest's enablePasswordList (list of string, objects).
- globalCredentialIdList ([list](https://docs.python.org/3/library/stdtypes.html#list)) InventoryRequest's globalCredentialIdList (list of string, objects).
- httpReadCredential ([object](https://docs.python.org/3/library/functions.html#object)) InventoryRequest's httpReadCredential.
- httpWriteCredential ([object](https://docs.python.org/3/library/functions.html#object)) InventoryRequest's httpWriteCredential.
- ipAddressList (string) InventoryRequest's ipAddressList.
- ipFilterList  $(llist)$  $(llist)$  $(llist)$  Inventory Request's ipFilterList (list of string, objects).
- lldpLevel (number) InventoryRequest's lldpLevel.
- name  $(string)$  Inventory Request's name.
- netconfPort (string) InventoryRequest's netconfPort.
- noAddNewDevice (boolean) InventoryRequest's noAddNewDevice.
- parentDiscoveryId (string) InventoryRequest's parentDiscoveryId.
- passwordList ([list](https://docs.python.org/3/library/stdtypes.html#list)) InventoryRequest's passwordList (list of string, objects).
- preferredMgmtIPMethod (string) InventoryRequest's preferredMgmtIPMethod.
- protocolOrder (string) InventoryRequest's protocolOrder.
- reDiscovery (boolean) Inventory Request's reDiscovery.
- retry (number) Inventory Request's retry.
- snmpAuthPassphrase (string) InventoryRequest's snmpAuthPassphrase.
- snmpAuthProtocol (string) InventoryRequest's snmpAuthProtocol.
- snmpMode (string) InventoryRequest's snmpMode.
- snmpPrivPassphrase (string) InventoryRequest's snmpPrivPassphrase.
- snmpPrivProtocol (string) InventoryRequest's snmpPrivProtocol.
- snmpROCommunity (string) InventoryRequest's snmpROCommunity.
- snmpROCommunityDesc (string) InventoryRequest's snmpROCommunityDesc.
- snmpRWCommunity (string) InventoryRequest's snmpRWCommunity.
- snmpRWCommunityDesc (string) InventoryRequest's snmpRWCommunityDesc.
- snmpUserName (string) InventoryRequest's snmpUserName.
- snmpVersion (string) InventoryRequest's snmpVersion.
- timeout (number) InventoryRequest's timeout.
- updateMgmtIp (boolean) InventoryRequest's updateMgmtIp.
- userNameList  $(list)$  $(list)$  $(list)$  InventoryRequest's userNameList (list of string, objects).
- headers  $(dict)$  $(dict)$  $(dict)$  Dictionary of HTTP Headers to send with the Request.
- payload  $(dict)$  $(dict)$  $(dict)$  A JSON serializable Python object to send in the body of the Request.
- active\_validation ([bool](https://docs.python.org/3/library/functions.html#bool)) Enable/Disable payload validation. Defaults to True.
- \*\*request\_parameters Additional request parameters (provides support for parameters that may be added in the future).
- **Returns** JSON response. Access the object's properties by using the dot notation or the bracket notation.

# **Raises**

- [TypeError](https://docs.python.org/3/library/exceptions.html#TypeError) If the parameter types are incorrect.
- [MalformedRequest](#page-908-0) If the request body created is invalid.
- **[ApiError](#page-907-0)** If the DNA Center cloud returns an error.

update\_global\_credentials(*global\_credential\_id*, *siteUuids=None*, *headers=None*, *payload=None*, *active\_validation=True*, *\*\*request\_parameters*)

Update global credential for network devices in site(s).

- siteUuids ([list](https://docs.python.org/3/library/stdtypes.html#list)) SitesInfoDTO's siteUuids (list of strings).
- global\_credential\_id (basestring) Global credential Uuid.
- headers  $(dict)$  $(dict)$  $(dict)$  Dictionary of HTTP Headers to send with the Request.
- payload  $(dict)$  $(dict)$  $(dict)$  A JSON serializable Python object to send in the body of the Request.
- active\_validation ([bool](https://docs.python.org/3/library/functions.html#bool)) Enable/Disable payload validation. Defaults to True.
- \*\*request\_parameters Additional request parameters (provides support for parameters that may be added in the future).
- **Returns** JSON response. Access the object's properties by using the dot notation or the bracket notation.

# **Raises**

- [TypeError](https://docs.python.org/3/library/exceptions.html#TypeError) If the parameter types are incorrect.
- [MalformedRequest](#page-908-0) If the request body created is invalid.
- **[ApiError](#page-907-0)** If the DNA Center cloud returns an error.

#### get\_discovery\_by\_id(*id*, *headers=None*, *\*\*request\_parameters*)

Returns discovery by Discovery ID. Discovery ID can be obtained using the "Get Discoveries by range" API.

#### **Parameters**

- id (basestring) Discovery ID.
- headers  $(dict)$  $(dict)$  $(dict)$  Dictionary of HTTP Headers to send with the Request.
- \*\*request\_parameters Additional request parameters (provides support for parameters that may be added in the future).
- **Returns** JSON response. Access the object's properties by using the dot notation or the bracket notation.

## **Return type** *[MyDict](#page-906-0)*

## **Raises**

- [TypeError](https://docs.python.org/3/library/exceptions.html#TypeError) If the parameter types are incorrect.
- [MalformedRequest](#page-908-0) If the request body created is invalid.
- **[ApiError](#page-907-0)** If the DNA Center cloud returns an error.

create\_snmp\_read\_community(*headers=None*, *payload=None*, *active\_validation=True*,

*\*\*request\_parameters*)

Adds global SNMP read community.

- headers  $(dict)$  $(dict)$  $(dict)$  Dictionary of HTTP Headers to send with the Request.
- payload  $(llist) A$  $(llist) A$  $(llist) A$  JSON serializable Python object to send in the body of the Request.
- active\_validation ([bool](https://docs.python.org/3/library/functions.html#bool)) Enable/Disable payload validation. Defaults to True.
- \*\*request\_parameters Additional request parameters (provides support for parameters that may be added in the future).

**Returns** JSON response. Access the object's properties by using the dot notation or the bracket notation.

# **Return type** *[MyDict](#page-906-0)*

## **Raises**

- [TypeError](https://docs.python.org/3/library/exceptions.html#TypeError) If the parameter types are incorrect.
- [MalformedRequest](#page-908-0) If the request body created is invalid.
- [ApiError](#page-907-0) If the DNA Center cloud returns an error.

## create\_snmp\_write\_community(*headers=None*, *payload=None*, *active\_validation=True*,

*\*\*request\_parameters*)

Adds global SNMP write community.

## **Parameters**

- headers  $(dict)$  $(dict)$  $(dict)$  Dictionary of HTTP Headers to send with the Request.
- payload  $(llist) A$  $(llist) A$  $(llist) A$  JSON serializable Python object to send in the body of the Request.
- active\_validation ([bool](https://docs.python.org/3/library/functions.html#bool)) Enable/Disable payload validation. Defaults to True.
- \*\*request\_parameters Additional request parameters (provides support for parameters that may be added in the future).
- **Returns** JSON response. Access the object's properties by using the dot notation or the bracket notation.

#### **Return type** *[MyDict](#page-906-0)*

# **Raises**

- [TypeError](https://docs.python.org/3/library/exceptions.html#TypeError) If the parameter types are incorrect.
- [MalformedRequest](#page-908-0) If the request body created is invalid.
- **[ApiError](#page-907-0)** If the DNA Center cloud returns an error.

update\_http\_read\_credential(*comments=None*, *credentialType=None*, *description=None*, *id=None*, *instanceTenantId=None*, *instanceUuid=None*, *password=None*, *port=None*, *secure=None*, *username=None*, *headers=None*, *payload=None*, *active\_validation=True*, *\*\*request\_parameters*)

Updates global HTTP Read credential.

- comments (string) HTTPReadCredentialDTO's comments.
- credentialType (string) HTTPReadCredentialDTO's credentialType. Available values are 'GLOBAL' and 'APP'.
- description (string) HTTPReadCredentialDTO's description.
- id (string) HTTPReadCredentialDTO's id.
- instanceTenantId (string) HTTPReadCredentialDTO's instanceTenantId.
- instanceUuid (string) HTTPReadCredentialDTO's instanceUuid.
- password (string) HTTPReadCredentialDTO's password.
- port (number) HTTPReadCredentialDTO's port.
- secure (boolean) HTTPReadCredentialDTO's secure.
- username (string) HTTPReadCredentialDTO's username.
- headers  $(dict)$  $(dict)$  $(dict)$  Dictionary of HTTP Headers to send with the Request.
- payload  $(dict)$  $(dict)$  $(dict)$  A JSON serializable Python object to send in the body of the Request.
- active\_validation ([bool](https://docs.python.org/3/library/functions.html#bool)) Enable/Disable payload validation. Defaults to True.
- \*\*request\_parameters Additional request parameters (provides support for parameters that may be added in the future).
- **Returns** JSON response. Access the object's properties by using the dot notation or the bracket notation.

#### **Raises**

- [TypeError](https://docs.python.org/3/library/exceptions.html#TypeError) If the parameter types are incorrect.
- [MalformedRequest](#page-908-0) If the request body created is invalid.
- **[ApiError](#page-907-0)** If the DNA Center cloud returns an error.

updates\_discovery\_by\_id(*attributeInfo=None*, *cdpLevel=None*, *deviceIds=None*,

*discoveryCondition=None*, *discoveryStatus=None*, *discoveryType=None*, *enablePasswordList=None*, *globalCredentialIdList=None*, *httpReadCredential=None*, *httpWriteCredential=None*, *id=None*, *ipAddressList=None*, *ipFilterList=None*, *isAutoCdp=None*, *lldpLevel=None*, *name=None*, *netconfPort=None*, *numDevices=None*, *parentDiscoveryId=None*, *passwordList=None*, *preferredMgmtIPMethod=None*, *protocolOrder=None*, *retryCount=None*, *snmpAuthPassphrase=None*, *snmpAuthProtocol=None*, *snmpMode=None*, *snmpPrivPassphrase=None*, *snmpPrivProtocol=None*, *snmpRoCommunity=None*, *snmpRoCommunityDesc=None*, *snmpRwCommunity=None*, *snmpRwCommunityDesc=None*, *snmpUserName=None*, *timeOut=None*, *updateMgmtIp=None*, *userNameList=None*, *headers=None*, *payload=None*, *active\_validation=True*, *\*\*request\_parameters*)

Stops or starts an existing discovery.

- attributeInfo ([object](https://docs.python.org/3/library/functions.html#object)) DiscoveryNIO's attributeInfo.
- cdpLevel (number) DiscoveryNIO's cdpLevel.
- deviceIds (string) DiscoveryNIO's deviceIds.
- discoveryCondition (string) DiscoveryNIO's discoveryCondition.
- discoveryStatus (string) DiscoveryNIO's discoveryStatus.
- discoveryType (string) DiscoveryNIO's discoveryType.
- enablePasswordList (string) DiscoveryNIO's enablePasswordList.
- globalCredentialIdList ([list](https://docs.python.org/3/library/stdtypes.html#list)) DiscoveryNIO's globalCredentialIdList (list of string, objects).
- httpReadCredential ([object](https://docs.python.org/3/library/functions.html#object)) DiscoveryNIO's httpReadCredential.
- httpWriteCredential ([object](https://docs.python.org/3/library/functions.html#object)) DiscoveryNIO's httpWriteCredential.
- id  $(string)$  DiscoveryNIO's id.
- **ipAddressList** (string) DiscoveryNIO's ipAddressList.
- ipFilterList (string) DiscoveryNIO's ipFilterList.
- isAutoCdp (boolean) DiscoveryNIO's isAutoCdp.
- lldpLevel (number) DiscoveryNIO's lldpLevel.
- name (string) DiscoveryNIO's name.
- netconfPort (string) DiscoveryNIO's netconfPort.
- numDevices (number) DiscoveryNIO's numDevices.
- parentDiscoveryId (string) DiscoveryNIO's parentDiscoveryId.
- passwordList (string) DiscoveryNIO's passwordList.
- preferredMgmtIPMethod (string) DiscoveryNIO's preferredMgmtIPMethod.
- protocolOrder (string) DiscoveryNIO's protocolOrder.
- retryCount (number) DiscoveryNIO's retryCount.
- snmpAuthPassphrase (string) DiscoveryNIO's snmpAuthPassphrase.
- snmpAuthProtocol (string) DiscoveryNIO's snmpAuthProtocol.
- snmpMode (string) DiscoveryNIO's snmpMode.
- snmpPrivPassphrase (string) DiscoveryNIO's snmpPrivPassphrase.
- snmpPrivProtocol (string) DiscoveryNIO's snmpPrivProtocol.
- snmpRoCommunity (string) DiscoveryNIO's snmpRoCommunity.
- snmpRoCommunityDesc (string) DiscoveryNIO's snmpRoCommunityDesc.
- snmpRwCommunity (string) DiscoveryNIO's snmpRwCommunity.
- snmpRwCommunityDesc (string) DiscoveryNIO's snmpRwCommunityDesc.
- snmpUserName (string) DiscoveryNIO's snmpUserName.
- timeOut (number) DiscoveryNIO's timeOut.
- updateMgmtIp (boolean) DiscoveryNIO's updateMgmtIp.
- userNameList (string) DiscoveryNIO's userNameList.
- headers  $(dict)$  $(dict)$  $(dict)$  Dictionary of HTTP Headers to send with the Request.
- payload  $(dict)$  $(dict)$  $(dict)$  A JSON serializable Python object to send in the body of the Request.
- active\_validation ([bool](https://docs.python.org/3/library/functions.html#bool)) Enable/Disable payload validation. Defaults to True.
- \*\*request\_parameters Additional request parameters (provides support for parameters that may be added in the future).
- **Returns** JSON response. Access the object's properties by using the dot notation or the bracket notation.

- [TypeError](https://docs.python.org/3/library/exceptions.html#TypeError) If the parameter types are incorrect.
- [MalformedRequest](#page-908-0) If the request body created is invalid.
- **[ApiError](#page-907-0)** If the DNA Center cloud returns an error.

```
create_update_snmp_properties(headers=None, payload=None, active_validation=True,
```
*\*\*request\_parameters*)

Adds SNMP properties.

# **Parameters**

- headers  $(dict)$  $(dict)$  $(dict)$  Dictionary of HTTP Headers to send with the Request.
- payload  $(list)$  $(list)$  $(list)$  A JSON serializable Python object to send in the body of the Request.
- active\_validation ([bool](https://docs.python.org/3/library/functions.html#bool)) Enable/Disable payload validation. Defaults to True.
- \*\*request\_parameters Additional request parameters (provides support for parameters that may be added in the future).
- **Returns** JSON response. Access the object's properties by using the dot notation or the bracket notation.

**Return type** *[MyDict](#page-906-0)*

#### **Raises**

- [TypeError](https://docs.python.org/3/library/exceptions.html#TypeError) If the parameter types are incorrect.
- [MalformedRequest](#page-908-0) If the request body created is invalid.
- **[ApiError](#page-907-0)** If the DNA Center cloud returns an error.
- create\_cli\_credentials(*headers=None*, *payload=None*, *active\_validation=True*, *\*\*request\_parameters*) Adds global CLI credential.

#### **Parameters**

- headers  $(dict)$  $(dict)$  $(dict)$  Dictionary of HTTP Headers to send with the Request.
- payload  $(list)$  $(list)$  $(list)$  A JSON serializable Python object to send in the body of the Request.
- active\_validation ([bool](https://docs.python.org/3/library/functions.html#bool)) Enable/Disable payload validation. Defaults to True.
- \*\*request\_parameters Additional request parameters (provides support for parameters that may be added in the future).
- **Returns** JSON response. Access the object's properties by using the dot notation or the bracket notation.

#### **Return type** *[MyDict](#page-906-0)*

# **Raises**

- [TypeError](https://docs.python.org/3/library/exceptions.html#TypeError) If the parameter types are incorrect.
- [MalformedRequest](#page-908-0) If the request body created is invalid.
- **[ApiError](#page-907-0)** If the DNA Center cloud returns an error.

update\_http\_write\_credentials(*comments=None*, *credentialType=None*, *description=None*, *id=None*, *instanceTenantId=None*, *instanceUuid=None*, *password=None*,

*port=None*, *secure=None*, *username=None*, *headers=None*,

*payload=None*, *active\_validation=True*, *\*\*request\_parameters*)

Updates global HTTP write credentials.

- comments (string) HTTPWriteCredentialDTO's comments.
- credentialType (string) HTTPWriteCredentialDTO's credentialType. Available values are 'GLOBAL' and 'APP'.
- description (string) HTTPWriteCredentialDTO's description.
- id (string) HTTPWriteCredentialDTO's id.
- instanceTenantId (string) HTTPWriteCredentialDTO's instanceTenantId.
- instanceUuid (string) HTTPWriteCredentialDTO's instanceUuid.
- password (string) HTTPWriteCredentialDTO's password.
- port (number) HTTPWriteCredentialDTO's port.
- secure (boolean) HTTPWriteCredentialDTO's secure.
- username (string) HTTPWriteCredentialDTO's username.
- headers  $(dict)$  $(dict)$  $(dict)$  Dictionary of HTTP Headers to send with the Request.
- payload  $(dict) A$  $(dict) A$  $(dict) A$  JSON serializable Python object to send in the body of the Request.
- active\_validation ([bool](https://docs.python.org/3/library/functions.html#bool)) Enable/Disable payload validation. Defaults to True.
- \*\*request\_parameters Additional request parameters (provides support for parameters that may be added in the future).
- **Returns** JSON response. Access the object's properties by using the dot notation or the bracket notation.

## **Raises**

- [TypeError](https://docs.python.org/3/library/exceptions.html#TypeError) If the parameter types are incorrect.
- [MalformedRequest](#page-908-0) If the request body created is invalid.
- **[ApiError](#page-907-0)** If the DNA Center cloud returns an error.

# get\_discovery\_jobs\_by\_ip(*ip\_address*, *limit=None*, *name=None*, *offset=None*, *headers=None*, *\*\*request\_parameters*)

Returns the list of discovery jobs for the given IP.

#### **Parameters**

- **offset**  $(int)$  $(int)$  $(int)$  offset query parameter.
- **limit**  $(int)$  $(int)$  $(int)$  limit query parameter.
- ip\_address (basestring) ipAddress query parameter.
- name (basestring) name query parameter.
- headers  $(dict)$  $(dict)$  $(dict)$  Dictionary of HTTP Headers to send with the Request.
- \*\*request\_parameters Additional request parameters (provides support for parameters that may be added in the future).
- **Returns** JSON response. Access the object's properties by using the dot notation or the bracket notation.

#### **Return type** *[MyDict](#page-906-0)*

- [TypeError](https://docs.python.org/3/library/exceptions.html#TypeError) If the parameter types are incorrect.
- [MalformedRequest](#page-908-0) If the request body created is invalid.
- **[ApiError](#page-907-0)** If the DNA Center cloud returns an error.

```
create_snmpv3_credentials(headers=None, payload=None, active_validation=True,
                  **request_parameters)
```
Adds global SNMPv3 credentials.

# **Parameters**

- headers  $(dict)$  $(dict)$  $(dict)$  Dictionary of HTTP Headers to send with the Request.
- payload  $(list)$  $(list)$  $(list)$  A JSON serializable Python object to send in the body of the Request.
- active\_validation ([bool](https://docs.python.org/3/library/functions.html#bool)) Enable/Disable payload validation. Defaults to True.
- \*\*request\_parameters Additional request parameters (provides support for parameters that may be added in the future).
- **Returns** JSON response. Access the object's properties by using the dot notation or the bracket notation.

**Return type** *[MyDict](#page-906-0)*

#### **Raises**

- [TypeError](https://docs.python.org/3/library/exceptions.html#TypeError) If the parameter types are incorrect.
- [MalformedRequest](#page-908-0) If the request body created is invalid.
- **[ApiError](#page-907-0)** If the DNA Center cloud returns an error.

#### get\_devices\_discovered\_by\_id(*id*, *task\_id=None*, *headers=None*, *\*\*request\_parameters*)

Returns the count of network devices discovered in the given discovery. Discovery ID can be obtained using the "Get Discoveries by range" API.

## **Parameters**

- id (basestring) Discovery ID.
- task\_id (basestring) taskId query parameter.
- headers  $(dict)$  $(dict)$  $(dict)$  Dictionary of HTTP Headers to send with the Request.
- \*\*request\_parameters Additional request parameters (provides support for parameters that may be added in the future).
- **Returns** JSON response. Access the object's properties by using the dot notation or the bracket notation.

#### **Return type** *[MyDict](#page-906-0)*

#### **Raises**

- [TypeError](https://docs.python.org/3/library/exceptions.html#TypeError) If the parameter types are incorrect.
- [MalformedRequest](#page-908-0) If the request body created is invalid.
- **[ApiError](#page-907-0)** If the DNA Center cloud returns an error.

delete\_all\_discovery(*headers=None*, *\*\*request\_parameters*)

Stops all the discoveries and removes them.

- headers  $(dict)$  $(dict)$  $(dict)$  Dictionary of HTTP Headers to send with the Request.
- \*\*request\_parameters Additional request parameters (provides support for parameters that may be added in the future).
- **Returns** JSON response. Access the object's properties by using the dot notation or the bracket notation.

# **Raises**

- [TypeError](https://docs.python.org/3/library/exceptions.html#TypeError) If the parameter types are incorrect.
- [MalformedRequest](#page-908-0) If the request body created is invalid.
- **[ApiError](#page-907-0)** If the DNA Center cloud returns an error.

update\_cli\_credentials(*comments=None*, *credentialType=None*, *description=None*,

*enablePassword=None*, *id=None*, *instanceTenantId=None*, *instanceUuid=None*, *password=None*, *username=None*, *headers=None*, *payload=None*, *active\_validation=True*, *\*\*request\_parameters*)

Updates global CLI credentials.

# **Parameters**

- comments (string) CLICredentialDTO's comments.
- credentialType (string) CLICredentialDTO's credentialType. Available values are 'GLOBAL' and 'APP'.
- description (string) CLICredentialDTO's description.
- enablePassword (string) CLICredentialDTO's enablePassword.
- id (string) CLICredentialDTO's id.
- instanceTenantId (string) CLICredentialDTO's instanceTenantId.
- instanceUuid (string) CLICredentialDTO's instanceUuid.
- password (string) CLICredentialDTO's password.
- username (string) CLICredentialDTO's username.
- headers  $(dict)$  $(dict)$  $(dict)$  Dictionary of HTTP Headers to send with the Request.
- payload  $(dict) A$  $(dict) A$  $(dict) A$  JSON serializable Python object to send in the body of the Request.
- active\_validation ([bool](https://docs.python.org/3/library/functions.html#bool)) Enable/Disable payload validation. Defaults to True.
- \*\*request\_parameters Additional request parameters (provides support for parameters that may be added in the future).
- **Returns** JSON response. Access the object's properties by using the dot notation or the bracket notation.

# **Return type** *[MyDict](#page-906-0)*

# **Raises**

- [TypeError](https://docs.python.org/3/library/exceptions.html#TypeError) If the parameter types are incorrect.
- [MalformedRequest](#page-908-0) If the request body created is invalid.
- **[ApiError](#page-907-0)** If the DNA Center cloud returns an error.

# create\_netconf\_credentials(*headers=None*, *payload=None*, *active\_validation=True*,

*\*\*request\_parameters*)

Adds global netconf credentials.

- headers  $(dict)$  $(dict)$  $(dict)$  Dictionary of HTTP Headers to send with the Request.
- payload  $(llist) A$  $(llist) A$  $(llist) A$  JSON serializable Python object to send in the body of the Request.
- active\_validation  $(bool)$  $(bool)$  $(bool)$  Enable/Disable payload validation. Defaults to True.
- \*\*request\_parameters Additional request parameters (provides support for parameters that may be added in the future).

**Returns** JSON response. Access the object's properties by using the dot notation or the bracket notation.

## **Return type** *[MyDict](#page-906-0)*

#### **Raises**

- [TypeError](https://docs.python.org/3/library/exceptions.html#TypeError) If the parameter types are incorrect.
- [MalformedRequest](#page-908-0) If the request body created is invalid.
- **[ApiError](#page-907-0)** If the DNA Center cloud returns an error.

# create\_http\_write\_credentials(*headers=None*, *payload=None*, *active\_validation=True*,

*\*\*request\_parameters*)

Adds global HTTP write credentials.

#### **Parameters**

- headers  $(dict)$  $(dict)$  $(dict)$  Dictionary of HTTP Headers to send with the Request.
- payload  $(list)$  $(list)$  $(list)$  A JSON serializable Python object to send in the body of the Request.
- active\_validation ([bool](https://docs.python.org/3/library/functions.html#bool)) Enable/Disable payload validation. Defaults to True.
- \*\*request\_parameters Additional request parameters (provides support for parameters that may be added in the future).

**Returns** JSON response. Access the object's properties by using the dot notation or the bracket notation.

#### **Return type** *[MyDict](#page-906-0)*

## **Raises**

- [TypeError](https://docs.python.org/3/library/exceptions.html#TypeError) If the parameter types are incorrect.
- [MalformedRequest](#page-908-0) If the request body created is invalid.
- **[ApiError](#page-907-0)** If the DNA Center cloud returns an error.

#### get\_list\_of\_discoveries\_by\_discovery\_id(*id*, *ip\_address=None*, *limit=None*, *offset=None*,

*headers=None*, *\*\*request\_parameters*)

Returns the list of discovery jobs for the given Discovery ID. The results can be optionally filtered based on IP. Discovery ID can be obtained using the "Get Discoveries by range" API.

## **Parameters**

- id (basestring) Discovery ID.
- offset  $(int)$  $(int)$  $(int)$  offset query parameter.
- **limit**  $(int)$  $(int)$  $(int)$  limit query parameter.
- ip\_address (basestring) ipAddress query parameter.
- headers  $(dict)$  $(dict)$  $(dict)$  Dictionary of HTTP Headers to send with the Request.
- \*\*request\_parameters Additional request parameters (provides support for parameters that may be added in the future).

**Returns** JSON response. Access the object's properties by using the dot notation or the bracket notation.

## **Raises**

- [TypeError](https://docs.python.org/3/library/exceptions.html#TypeError) If the parameter types are incorrect.
- [MalformedRequest](#page-908-0) If the request body created is invalid.
- **[ApiError](#page-907-0)** If the DNA Center cloud returns an error.

get\_discovered\_devices\_by\_range(*id*, *records\_to\_return*, *start\_index*, *task\_id=None*, *headers=None*,

# *\*\*request\_parameters*)

Returns the network devices discovered for the given discovery and for the given range. The maximum number of records that can be retrieved is 500. Discovery ID can be obtained using the "Get Discoveries by range" API.

## **Parameters**

- id (basestring) Discovery ID.
- start\_index  $(int)$  $(int)$  $(int)$  Start index.
- records\_to\_return  $(int)$  $(int)$  $(int)$  Number of records to return.
- task\_id (basestring) taskId query parameter.
- headers  $(dict)$  $(dict)$  $(dict)$  Dictionary of HTTP Headers to send with the Request.
- \*\*request\_parameters Additional request parameters (provides support for parameters that may be added in the future).

**Returns** JSON response. Access the object's properties by using the dot notation or the bracket notation.

## **Return type** *[MyDict](#page-906-0)*

#### **Raises**

- [TypeError](https://docs.python.org/3/library/exceptions.html#TypeError) If the parameter types are incorrect.
- [MalformedRequest](#page-908-0) If the request body created is invalid.
- [ApiError](#page-907-0) If the DNA Center cloud returns an error.

#### create\_http\_read\_credentials(*headers=None*, *payload=None*, *active\_validation=True*,

#### *\*\*request\_parameters*)

Adds HTTP read credentials.

## **Parameters**

- headers  $(dict)$  $(dict)$  $(dict)$  Dictionary of HTTP Headers to send with the Request.
- payload  $(llist) A$  $(llist) A$  $(llist) A$  JSON serializable Python object to send in the body of the Request.
- active\_validation ([bool](https://docs.python.org/3/library/functions.html#bool)) Enable/Disable payload validation. Defaults to True.
- \*\*request\_parameters Additional request parameters (provides support for parameters that may be added in the future).

**Returns** JSON response. Access the object's properties by using the dot notation or the bracket notation.

# **Return type** *[MyDict](#page-906-0)*

# **Raises**

• [TypeError](https://docs.python.org/3/library/exceptions.html#TypeError) – If the parameter types are incorrect.

- [MalformedRequest](#page-908-0) If the request body created is invalid.
- **[ApiError](#page-907-0)** If the DNA Center cloud returns an error.

update\_netconf\_credentials(*comments=None*, *credentialType=None*, *description=None*, *id=None*, *instanceTenantId=None*, *instanceUuid=None*, *netconfPort=None*, *headers=None*, *payload=None*, *active\_validation=True*,

*\*\*request\_parameters*)

Updates global netconf credentials.

# **Parameters**

- comments (string) NetconfCredentialDTO's comments.
- credentialType (string) NetconfCredentialDTO's credentialType. Available values are 'GLOBAL' and 'APP'.
- description (string) NetconfCredentialDTO's description.
- id (string) NetconfCredentialDTO's id.
- instanceTenantId (string) NetconfCredentialDTO's instanceTenantId.
- instanceUuid (string) NetconfCredentialDTO's instanceUuid.
- netconfPort (string) NetconfCredentialDTO's netconfPort.
- headers  $(dict)$  $(dict)$  $(dict)$  Dictionary of HTTP Headers to send with the Request.
- payload  $(dict) A$  $(dict) A$  $(dict) A$  JSON serializable Python object to send in the body of the Request.
- active\_validation ([bool](https://docs.python.org/3/library/functions.html#bool)) Enable/Disable payload validation. Defaults to True.
- \*\*request\_parameters Additional request parameters (provides support for parameters that may be added in the future).
- **Returns** JSON response. Access the object's properties by using the dot notation or the bracket notation.

#### **Return type** *[MyDict](#page-906-0)*

#### **Raises**

- [TypeError](https://docs.python.org/3/library/exceptions.html#TypeError) If the parameter types are incorrect.
- [MalformedRequest](#page-908-0) If the request body created is invalid.
- **[ApiError](#page-907-0)** If the DNA Center cloud returns an error.

delete\_global\_credentials\_by\_id(*global\_credential\_id*, *headers=None*, *\*\*request\_parameters*) Deletes global credential for the given ID.

#### **Parameters**

- global\_credential\_id (basestring) ID of global- credential.
- headers  $(dict)$  $(dict)$  $(dict)$  Dictionary of HTTP Headers to send with the Request.
- \*\*request\_parameters Additional request parameters (provides support for parameters that may be added in the future).

**Returns** JSON response. Access the object's properties by using the dot notation or the bracket notation.

#### **Return type** *[MyDict](#page-906-0)*

- [TypeError](https://docs.python.org/3/library/exceptions.html#TypeError) If the parameter types are incorrect.
- [MalformedRequest](#page-908-0) If the request body created is invalid.
- **[ApiError](#page-907-0)** If the DNA Center cloud returns an error.

# delete\_discovery\_by\_specified\_range(*records\_to\_delete*, *start\_index*, *headers=None*,

*\*\*request\_parameters*)

Stops discovery for the given range and removes them.

## **Parameters**

- start\_index  $(int)$  $(int)$  $(int)$  Start index.
- records\_to\_delete  $(int)$  $(int)$  $(int)$  Number of records to delete.
- headers  $(dict)$  $(dict)$  $(dict)$  Dictionary of HTTP Headers to send with the Request.
- \*\*request\_parameters Additional request parameters (provides support for parameters that may be added in the future).
- **Returns** JSON response. Access the object's properties by using the dot notation or the bracket notation.

## **Return type** *[MyDict](#page-906-0)*

## **Raises**

- [TypeError](https://docs.python.org/3/library/exceptions.html#TypeError) If the parameter types are incorrect.
- [MalformedRequest](#page-908-0) If the request body created is invalid.
- **[ApiError](#page-907-0)** If the DNA Center cloud returns an error.

# get\_discovered\_network\_devices\_by\_discovery\_id(*id*, *task\_id=None*, *headers=None*,

*\*\*request\_parameters*)

Returns the network devices discovered for the given Discovery ID. Discovery ID can be obtained using the "Get Discoveries by range" API.

## **Parameters**

- id (basestring) Discovery ID.
- task\_id (basestring) taskId query parameter.
- headers  $(dict)$  $(dict)$  $(dict)$  Dictionary of HTTP Headers to send with the Request.
- \*\*request\_parameters Additional request parameters (provides support for parameters that may be added in the future).
- **Returns** JSON response. Access the object's properties by using the dot notation or the bracket notation.

# **Return type** *[MyDict](#page-906-0)*

#### **Raises**

- [TypeError](https://docs.python.org/3/library/exceptions.html#TypeError) If the parameter types are incorrect.
- [MalformedRequest](#page-908-0) If the request body created is invalid.
- [ApiError](#page-907-0) If the DNA Center cloud returns an error.

# get\_global\_credentials(*credential\_sub\_type*, *order=None*, *sort\_by=None*, *headers=None*,

*\*\*request\_parameters*)

Returns global credential for the given credential sub type.

- credential\_sub\_type (basestring) Credential type as CLI / SN-MPV2\_READ\_COMMUNITY / SNMPV2\_WRITE\_COMMUNITY / SNMPV3 / HTTP\_WRITE / HTTP\_READ / NETCONF.
- sort\_by (basestring) sortBy query parameter.
- order (basestring) order query parameter.
- headers  $(dict)$  $(dict)$  $(dict)$  Dictionary of HTTP Headers to send with the Request.
- \*\*request\_parameters Additional request parameters (provides support for parameters that may be added in the future).
- **Returns** JSON response. Access the object's properties by using the dot notation or the bracket notation.

**Raises**

- [TypeError](https://docs.python.org/3/library/exceptions.html#TypeError) If the parameter types are incorrect.
- [MalformedRequest](#page-908-0) If the request body created is invalid.
- **[ApiError](#page-907-0)** If the DNA Center cloud returns an error.

## **network\_settings**

## class NetworkSettings

Cisco DNA Center Network Settings API (version: 1.3.1).

Wraps the DNA Center Network Settings API and exposes the API as native Python methods that return native Python objects.

get\_device\_credential\_details(*site\_id=None*, *headers=None*, *\*\*request\_parameters*) API to get device credential details.

#### **Parameters**

- site\_id (basestring) site id.
- headers  $(dict)$  $(dict)$  $(dict)$  Dictionary of HTTP Headers to send with the Request.
- \*\*request\_parameters Additional request parameters (provides support for parameters that may be added in the future).

**Returns** JSON response. Access the object's properties by using the dot notation or the bracket notation.

## **Return type** *[MyDict](#page-906-0)*

**Raises**

- [TypeError](https://docs.python.org/3/library/exceptions.html#TypeError) If the parameter types are incorrect.
- [MalformedRequest](#page-908-0) If the request body created is invalid.
- **[ApiError](#page-907-0)** If the DNA Center cloud returns an error.

#### get\_global\_pool(*headers=None*, *\*\*request\_parameters*)

API to get global pool.

#### **Parameters**

• headers ([dict](https://docs.python.org/3/library/stdtypes.html#dict)) – Dictionary of HTTP Headers to send with the Request.

- \*\*request\_parameters Additional request parameters (provides support for parameters that may be added in the future).
- **Returns** JSON response. Access the object's properties by using the dot notation or the bracket notation.

## **Raises**

- [TypeError](https://docs.python.org/3/library/exceptions.html#TypeError) If the parameter types are incorrect.
- [MalformedRequest](#page-908-0) If the request body created is invalid.
- **[ApiError](#page-907-0)** If the DNA Center cloud returns an error.

# delete\_device\_credential(*id*, *headers=None*, *\*\*request\_parameters*)

Delete device credential.

#### **Parameters**

- id (basestring) global credential id.
- headers  $(dict)$  $(dict)$  $(dict)$  Dictionary of HTTP Headers to send with the Request.
- \*\*request\_parameters Additional request parameters (provides support for parameters that may be added in the future).
- **Returns** JSON response. Access the object's properties by using the dot notation or the bracket notation.

## **Return type** *[MyDict](#page-906-0)*

# **Raises**

- [TypeError](https://docs.python.org/3/library/exceptions.html#TypeError) If the parameter types are incorrect.
- [MalformedRequest](#page-908-0) If the request body created is invalid.
- **[ApiError](#page-907-0)** If the DNA Center cloud returns an error.

delete\_sp\_profile(*sp\_profile\_name*, *headers=None*, *\*\*request\_parameters*) API to delete Service Provider profile (QoS).

#### **Parameters**

- sp\_profile\_name  $(basserting)$  sp profile name.
- headers  $(dict)$  $(dict)$  $(dict)$  Dictionary of HTTP Headers to send with the Request.
- \*\*request\_parameters Additional request parameters (provides support for parameters that may be added in the future).
- **Returns** JSON response. Access the object's properties by using the dot notation or the bracket notation.

# **Return type** *[MyDict](#page-906-0)*

- [TypeError](https://docs.python.org/3/library/exceptions.html#TypeError) If the parameter types are incorrect.
- [MalformedRequest](#page-908-0) If the request body created is invalid.
- **[ApiError](#page-907-0)** If the DNA Center cloud returns an error.
- get\_service\_provider\_details(*headers=None*, *\*\*request\_parameters*) API to get service provider details (QoS).

#### **Parameters**

- headers  $(dict)$  $(dict)$  $(dict)$  Dictionary of HTTP Headers to send with the Request.
- \*\*request\_parameters Additional request parameters (provides support for parameters that may be added in the future).
- **Returns** JSON response. Access the object's properties by using the dot notation or the bracket notation.

## **Return type** *[MyDict](#page-906-0)*

## **Raises**

- [TypeError](https://docs.python.org/3/library/exceptions.html#TypeError) If the parameter types are incorrect.
- [MalformedRequest](#page-908-0) If the request body created is invalid.
- **[ApiError](#page-907-0)** If the DNA Center cloud returns an error.

# delete\_global\_ip\_pool(*id*, *headers=None*, *\*\*request\_parameters*)

API to delete global IP pool.

# **Parameters**

- id (basestring) global pool id.
- headers  $(dict)$  $(dict)$  $(dict)$  Dictionary of HTTP Headers to send with the Request.
- \*\*request\_parameters Additional request parameters (provides support for parameters that may be added in the future).
- **Returns** JSON response. Access the object's properties by using the dot notation or the bracket notation.

# **Return type** *[MyDict](#page-906-0)*

## **Raises**

- [TypeError](https://docs.python.org/3/library/exceptions.html#TypeError) If the parameter types are incorrect.
- [MalformedRequest](#page-908-0) If the request body created is invalid.
- **[ApiError](#page-907-0)** If the DNA Center cloud returns an error.

#### **non\_fabric\_wireless**

## class NonFabricWireless

Cisco DNA Center Non-Fabric Wireless API (version: 1.3.1).

Wraps the DNA Center Non-Fabric Wireless API and exposes the API as native Python methods that return native Python objects.

retrieve\_rf\_profiles(*rf\_profile\_name=None*, *headers=None*, *\*\*request\_parameters*) Retrieve all RF profiles.

- $rf\_profile\_name(basserting) rf-profile-name query parameter.$
- headers  $(dict)$  $(dict)$  $(dict)$  Dictionary of HTTP Headers to send with the Request.
- \*\*request\_parameters Additional request parameters (provides support for parameters that may be added in the future).

**Returns** JSON response. Access the object's properties by using the dot notation or the bracket notation.

# **Return type** *[MyDict](#page-906-0)*

## **Raises**

- [TypeError](https://docs.python.org/3/library/exceptions.html#TypeError) If the parameter types are incorrect.
- [MalformedRequest](#page-908-0) If the request body created is invalid.
- [ApiError](#page-907-0) If the DNA Center cloud returns an error.

create\_and\_provision\_ssid(*enableFabric=None*, *flexConnect=None*, *managedAPLocations=None*, *ssidDetails=None*, *ssidType=None*, *headers=None*, *payload=None*,

*active\_validation=True*, *\*\*request\_parameters*)

Creates SSID, updates the SSID to the corresponding site profiles and provision it to the devices matching the given sites.

#### **Parameters**

- enableFabric (boolean) enableFabric, property of the request body.
- **flexConnect** (*[object](https://docs.python.org/3/library/functions.html#object)*) Flex Connect Applicable for non fabric profile, property of the request body.
- managedAPLocations  $(list)$  $(list)$  $(list)$  Managed AP Locations (Enter entire Site(s) hierarchy), property of the request body (list of strings).
- ssidDetails ([object](https://docs.python.org/3/library/functions.html#object)) SsidDetails, property of the request body.
- ssidType (string) SSID Type, property of the request body. Available values are 'Guest' and 'Enterprise'.
- headers  $(dict)$  $(dict)$  $(dict)$  Dictionary of HTTP Headers to send with the Request.
- payload  $(dict)$  $(dict)$  $(dict)$  A JSON serializable Python object to send in the body of the Request.
- active\_validation ([bool](https://docs.python.org/3/library/functions.html#bool)) Enable/Disable payload validation. Defaults to True.
- \*\*request\_parameters Additional request parameters (provides support for parameters that may be added in the future).
- **Returns** JSON response. Access the object's properties by using the dot notation or the bracket notation.

# **Return type** *[MyDict](#page-906-0)*

# **Raises**

- [TypeError](https://docs.python.org/3/library/exceptions.html#TypeError) If the parameter types are incorrect.
- [MalformedRequest](#page-908-0) If the request body created is invalid.
- **[ApiError](#page-907-0)** If the DNA Center cloud returns an error.

delete\_rf\_profiles(*rf\_profile\_name*, *headers=None*, *\*\*request\_parameters*)

Delete RF profile(s).

- rf\_profile\_name (basestring) rf-profile-name path parameter.
- headers  $(dict)$  $(dict)$  $(dict)$  Dictionary of HTTP Headers to send with the Request.
- \*\*request\_parameters Additional request parameters (provides support for parameters that may be added in the future).

**Returns** JSON response. Access the object's properties by using the dot notation or the bracket notation.

# **Return type** *[MyDict](#page-906-0)*

#### **Raises**

- [TypeError](https://docs.python.org/3/library/exceptions.html#TypeError) If the parameter types are incorrect.
- [MalformedRequest](#page-908-0) If the request body created is invalid.
- **[ApiError](#page-907-0)** If the DNA Center cloud returns an error.

get\_wireless\_profile(*profile\_name=None*, *headers=None*, *\*\*request\_parameters*)

Gets either one or all the wireless network profiles if no name is provided for network-profile.

#### **Parameters**

- profile\_name (basestring) profileName query parameter.
- headers  $(dict)$  $(dict)$  $(dict)$  Dictionary of HTTP Headers to send with the Request.
- \*\*request\_parameters Additional request parameters (provides support for parameters that may be added in the future).
- **Returns** JSON response. A list of MyDict objects. Access the object's properties by using the dot notation or the bracket notation.

# **Return type** [list](https://docs.python.org/3/library/stdtypes.html#list)

#### **Raises**

- [TypeError](https://docs.python.org/3/library/exceptions.html#TypeError) If the parameter types are incorrect.
- [MalformedRequest](#page-908-0) If the request body created is invalid.
- **[ApiError](#page-907-0)** If the DNA Center cloud returns an error.

update\_wireless\_profile(*profileDetails=None*, *headers=None*, *payload=None*, *active\_validation=True*, *\*\*request\_parameters*)

Updates the wireless Network Profile with updated details provided. All sites to be present in the network profile should be provided.

#### **Parameters**

- profileDetails ([object](https://docs.python.org/3/library/functions.html#object)) Profile Details, property of the request body.
- headers  $(dict)$  $(dict)$  $(dict)$  Dictionary of HTTP Headers to send with the Request.
- payload  $(dict)$  $(dict)$  $(dict)$  A JSON serializable Python object to send in the body of the Request.
- active\_validation ([bool](https://docs.python.org/3/library/functions.html#bool)) Enable/Disable payload validation. Defaults to True.
- \*\*request\_parameters Additional request parameters (provides support for parameters that may be added in the future).
- **Returns** JSON response. Access the object's properties by using the dot notation or the bracket notation.

#### **Return type** *[MyDict](#page-906-0)*

- [TypeError](https://docs.python.org/3/library/exceptions.html#TypeError) If the parameter types are incorrect.
- [MalformedRequest](#page-908-0) If the request body created is invalid.
- **[ApiError](#page-907-0)** If the DNA Center cloud returns an error.

# delete\_ssid\_and\_provision\_it\_to\_devices(*managed\_aplocations*, *ssid\_name*, *headers=None*,

*\*\*request\_parameters*)

Removes SSID or WLAN from the network profile, reprovision the device(s) and deletes the SSID or WLAN from DNA Center.

# **Parameters**

- ssid\_name (basestring) ssidName path parameter.
- managed\_aplocations (basestring) managedAPLocations path parameter.
- headers  $(dict)$  $(dict)$  $(dict)$  Dictionary of HTTP Headers to send with the Request.
- \*\*request\_parameters Additional request parameters (provides support for parameters that may be added in the future).

**Returns** JSON response. Access the object's properties by using the dot notation or the bracket notation.

# **Return type** *[MyDict](#page-906-0)*

## **Raises**

- [TypeError](https://docs.python.org/3/library/exceptions.html#TypeError) If the parameter types are incorrect.
- [MalformedRequest](#page-908-0) If the request body created is invalid.
- **[ApiError](#page-907-0)** If the DNA Center cloud returns an error.

# create\_wireless\_profile(*profileDetails=None*, *headers=None*, *payload=None*, *active\_validation=True*, *\*\*request\_parameters*)

Creates Wireless Network Profile on DNAC and associates sites and SSIDs to it.

# **Parameters**

- profileDetails  $(object)$  $(object)$  $(object)$  Profile Details, property of the request body.
- headers  $(dict)$  $(dict)$  $(dict)$  Dictionary of HTTP Headers to send with the Request.
- payload  $(dict)$  $(dict)$  $(dict)$  A JSON serializable Python object to send in the body of the Request.
- active\_validation ([bool](https://docs.python.org/3/library/functions.html#bool)) Enable/Disable payload validation. Defaults to True.
- \*\*request\_parameters Additional request parameters (provides support for parameters that may be added in the future).

**Returns** JSON response. Access the object's properties by using the dot notation or the bracket notation.

# **Return type** *[MyDict](#page-906-0)*

# **Raises**

- [TypeError](https://docs.python.org/3/library/exceptions.html#TypeError) If the parameter types are incorrect.
- [MalformedRequest](#page-908-0) If the request body created is invalid.
- **[ApiError](#page-907-0)** If the DNA Center cloud returns an error.

# create\_enterprise\_ssid(*enableBroadcastSSID=None*, *enableFastLane=None*,

*enableMACFiltering=None*, *fastTransition=None*, *name=None*, *passphrase=None*, *radioPolicy=None*, *securityLevel=None*, *trafficType=None*, *headers=None*, *payload=None*, *active\_validation=True*, *\*\*request\_parameters*)

Creates enterprise SSID.

- enableBroadcastSSID (boolean) enableBroadcastSSID, property of the request body.
- enableFastLane (boolean) enableFastLane, property of the request body.
- enableMACFiltering (boolean) enableMACFiltering, property of the request body.
- fastTransition (string) Fast Transition, property of the request body. Available values are 'Adaptive', 'Enable' and 'Disable'.
- name (string) Enter SSID Name, property of the request body. Constraints: maxLength set to 32.
- passphrase (string) Pass Phrase (Only applicable for SSID with PERSONAL security level), property of the request body. Constraints: maxLength set to 63 and minLength set to 8.
- **radioPolicy** (string) Radio Policy, property of the request body. Available values are 'Dual band operation (2.4GHz and 5GHz)', 'Dual band operation with band select', '5GHz only' and '2.4GHz only'.
- securityLevel (string) Security Level, property of the request body. Available values are 'WPA2\_ENTERPRISE', 'WPA2\_PERSONAL' and 'OPEN'.
- trafficType (string) Traffic Type, property of the request body. Available values are 'voicedata' and 'data'.
- headers  $(dict)$  $(dict)$  $(dict)$  Dictionary of HTTP Headers to send with the Request.
- payload  $(dict) A$  $(dict) A$  $(dict) A$  JSON serializable Python object to send in the body of the Request.
- active\_validation ([bool](https://docs.python.org/3/library/functions.html#bool)) Enable/Disable payload validation. Defaults to True.
- \*\*request\_parameters Additional request parameters (provides support for parameters that may be added in the future).
- **Returns** JSON response. Access the object's properties by using the dot notation or the bracket notation.

#### **Raises**

- [TypeError](https://docs.python.org/3/library/exceptions.html#TypeError) If the parameter types are incorrect.
- [MalformedRequest](#page-908-0) If the request body created is invalid.
- **[ApiError](#page-907-0)** If the DNA Center cloud returns an error.

delete\_wireless\_profile(*wireless\_profile\_name*, *headers=None*, *\*\*request\_parameters*) Delete the Wireless Profile from DNAC whose name is provided.

#### **Parameters**

- wireless\_profile\_name (basestring) wirelessProfileName path parameter.
- headers  $(dict)$  $(dict)$  $(dict)$  Dictionary of HTTP Headers to send with the Request.
- \*\*request\_parameters Additional request parameters (provides support for parameters that may be added in the future).

**Returns** JSON response. Access the object's properties by using the dot notation or the bracket notation.

#### **Return type** *[MyDict](#page-906-0)*

- [TypeError](https://docs.python.org/3/library/exceptions.html#TypeError) If the parameter types are incorrect.
- [MalformedRequest](#page-908-0) If the request body created is invalid.
- **[ApiError](#page-907-0)** If the DNA Center cloud returns an error.
- provision\_update(*headers=None*, *payload=None*, *active\_validation=True*, *\*\*request\_parameters*) Updates wireless provisioning.

#### **Parameters**

- headers  $(dict)$  $(dict)$  $(dict)$  Dictionary of HTTP Headers to send with the Request.
- payload  $(list)$  $(list)$  $(list)$  A JSON serializable Python object to send in the body of the Request.
- active\_validation ([bool](https://docs.python.org/3/library/functions.html#bool)) Enable/Disable payload validation. Defaults to True.
- \*\*request\_parameters Additional request parameters (provides support for parameters that may be added in the future).

**Returns** JSON response. Access the object's properties by using the dot notation or the bracket notation.

# **Return type** *[MyDict](#page-906-0)*

# **Raises**

- [TypeError](https://docs.python.org/3/library/exceptions.html#TypeError) If the parameter types are incorrect.
- [MalformedRequest](#page-908-0) If the request body created is invalid.
- **[ApiError](#page-907-0)** If the DNA Center cloud returns an error.

create\_or\_update\_rf\_profile(*channelWidth=None*, *defaultRfProfile=None*, *enableBrownField=None*, *enableCustom=None*, *enableRadioTypeA=None*, *enableRadioTypeB=None*, *name=None*, *radioTypeAProperties=None*, *radioTypeBProperties=None*, *headers=None*, *payload=None*,

*active\_validation=True*, *\*\*request\_parameters*)

Create or Update RF profile.

- channelWidth (string) Channel Width, property of the request body.
- defaultRfProfile (boolean) defaultRfProfile, property of the request body.
- enableBrownField ( $boolean$ ) enableBrownField, property of the request body.
- enableCustom (boolean) enableCustom, property of the request body.
- enableRadioTypeA (boolean) enableRadioTypeA, property of the request body.
- enableRadioTypeB (boolean) enableRadioTypeB, property of the request body.
- name (string) Name, property of the request body.
- radioTypeAProperties ([object](https://docs.python.org/3/library/functions.html#object)) Radio Type AProperties, property of the request body.
- radioTypeBProperties ([object](https://docs.python.org/3/library/functions.html#object)) Radio Type BProperties, property of the request body.
- headers  $(dict)$  $(dict)$  $(dict)$  Dictionary of HTTP Headers to send with the Request.
- payload  $(dict)$  $(dict)$  $(dict)$  A JSON serializable Python object to send in the body of the Request.
- active\_validation ([bool](https://docs.python.org/3/library/functions.html#bool)) Enable/Disable payload validation. Defaults to True.
- \*\*request\_parameters Additional request parameters (provides support for parameters that may be added in the future).
- **Returns** JSON response. Access the object's properties by using the dot notation or the bracket notation.

## **Raises**

- [TypeError](https://docs.python.org/3/library/exceptions.html#TypeError) If the parameter types are incorrect.
- [MalformedRequest](#page-908-0) If the request body created is invalid.
- **[ApiError](#page-907-0)** If the DNA Center cloud returns an error.

provision(*headers=None*, *payload=None*, *active\_validation=True*, *\*\*request\_parameters*) Provision wireless devices.

#### **Parameters**

- headers  $(dict)$  $(dict)$  $(dict)$  Dictionary of HTTP Headers to send with the Request.
- payload  $(list)$  $(list)$  $(list)$  A JSON serializable Python object to send in the body of the Request.
- active\_validation ([bool](https://docs.python.org/3/library/functions.html#bool)) Enable/Disable payload validation. Defaults to True.
- \*\*request\_parameters Additional request parameters (provides support for parameters that may be added in the future).
- **Returns** JSON response. Access the object's properties by using the dot notation or the bracket notation.

# **Return type** *[MyDict](#page-906-0)*

# **Raises**

- [TypeError](https://docs.python.org/3/library/exceptions.html#TypeError) If the parameter types are incorrect.
- [MalformedRequest](#page-908-0) If the request body created is invalid.
- **[ApiError](#page-907-0)** If the DNA Center cloud returns an error.

delete\_enterprise\_ssid(*ssid\_name*, *headers=None*, *\*\*request\_parameters*)

Deletes given enterprise SSID.

## **Parameters**

- ssid\_name (basestring) Enter the SSID name to be deleted.
- headers  $(dict)$  $(dict)$  $(dict)$  Dictionary of HTTP Headers to send with the Request.
- \*\*request\_parameters Additional request parameters (provides support for parameters that may be added in the future).
- **Returns** JSON response. Access the object's properties by using the dot notation or the bracket notation.

#### **Return type** *[MyDict](#page-906-0)*

- [TypeError](https://docs.python.org/3/library/exceptions.html#TypeError) If the parameter types are incorrect.
- [MalformedRequest](#page-908-0) If the request body created is invalid.
- **[ApiError](#page-907-0)** If the DNA Center cloud returns an error.

get\_enterprise\_ssid(*ssid\_name=None*, *headers=None*, *\*\*request\_parameters*) Gets either one or all the enterprise SSID.

## **Parameters**

- ssid\_name (basestring) Enter the enterprise SSID name that needs to be retrieved. If not entered, all the enterprise SSIDs will be retrieved.
- headers  $(dict)$  $(dict)$  $(dict)$  Dictionary of HTTP Headers to send with the Request.
- \*\*request\_parameters Additional request parameters (provides support for parameters that may be added in the future).

**Returns** JSON response. A list of MyDict objects. Access the object's properties by using the dot notation or the bracket notation.

**Return type** [list](https://docs.python.org/3/library/stdtypes.html#list)

**Raises**

- [TypeError](https://docs.python.org/3/library/exceptions.html#TypeError) If the parameter types are incorrect.
- [MalformedRequest](#page-908-0) If the request body created is invalid.
- **[ApiError](#page-907-0)** If the DNA Center cloud returns an error.

# ap\_provision(*headers=None*, *payload=None*, *active\_validation=True*, *\*\*request\_parameters*) Provision wireless Access points.

#### **Parameters**

- headers  $(dict)$  $(dict)$  $(dict)$  Dictionary of HTTP Headers to send with the Request.
- payload  $(list)$  $(list)$  $(list)$  A JSON serializable Python object to send in the body of the Request.
- active\_validation ([bool](https://docs.python.org/3/library/functions.html#bool)) Enable/Disable payload validation. Defaults to True.
- \*\*request\_parameters Additional request parameters (provides support for parameters that may be added in the future).

**Returns** JSON response. Access the object's properties by using the dot notation or the bracket notation.

## **Return type** *[MyDict](#page-906-0)*

**Raises**

- [TypeError](https://docs.python.org/3/library/exceptions.html#TypeError) If the parameter types are incorrect.
- [MalformedRequest](#page-908-0) If the request body created is invalid.
- **[ApiError](#page-907-0)** If the DNA Center cloud returns an error.

#### **path\_trace**

# class PathTrace

Cisco DNA Center Path Trace API (version: 1.3.1).

Wraps the DNA Center Path Trace API and exposes the API as native Python methods that return native Python objects.

deletes\_pathtrace\_by\_id(*flow\_analysis\_id*, *headers=None*, *\*\*request\_parameters*) Deletes a flow analysis request by its id.

- flow\_analysis\_id (basestring) Flow analysis request id.
- headers  $(dict)$  $(dict)$  $(dict)$  Dictionary of HTTP Headers to send with the Request.
- \*\*request\_parameters Additional request parameters (provides support for parameters that may be added in the future).
- **Returns** JSON response. Access the object's properties by using the dot notation or the bracket notation.

## **Raises**

- [TypeError](https://docs.python.org/3/library/exceptions.html#TypeError) If the parameter types are incorrect.
- [MalformedRequest](#page-908-0) If the request body created is invalid.
- **[ApiError](#page-907-0)** If the DNA Center cloud returns an error.
- retrieves\_previous\_pathtrace(*flow\_analysis\_id*, *headers=None*, *\*\*request\_parameters*) Returns result of a previously requested flow analysis by its Flow Analysis id.

#### **Parameters**

- flow\_analysis\_id (basestring) Flow analysis request id.
- headers  $(dict)$  $(dict)$  $(dict)$  Dictionary of HTTP Headers to send with the Request.
- \*\*request\_parameters Additional request parameters (provides support for parameters that may be added in the future).
- **Returns** JSON response. Access the object's properties by using the dot notation or the bracket notation.

## **Return type** *[MyDict](#page-906-0)*

#### **Raises**

- [TypeError](https://docs.python.org/3/library/exceptions.html#TypeError) If the parameter types are incorrect.
- [MalformedRequest](#page-908-0) If the request body created is invalid.
- **[ApiError](#page-907-0)** If the DNA Center cloud returns an error.

retrives\_all\_previous\_pathtraces\_summary(*dest\_ip=None*, *dest\_port=None*, *gt\_create\_time=None*,

*last\_update\_time=None*, *limit=None*, *lt\_create\_time=None*, *offset=None*, *order=None*, *periodic\_refresh=None*, *protocol=None*, *sort\_by=None*, *source\_ip=None*, *source\_port=None*, *status=None*, *task\_id=None*, *headers=None*, *\*\*request\_parameters*)

Returns a summary of all flow analyses stored. Results can be filtered by specified parameters.

- **periodic\_refresh** (boo1) Is analysis periodically refreshed?.
- **source\_ip** (basestring) Source IP address.
- dest\_ip (basestring) Destination IP address.
- source\_port (basestring) Source port.
- dest\_port (basestring) Destination port.
- gt\_create\_time (basestring) Analyses requested after this time.
- **1t\_create\_time** (*basestring*) Analyses requested before this time.
- protocol (basestring) protocol query parameter.
- status (basestring) status query parameter.
- task\_id (basestring) Task ID.
- last\_update\_time (basestring) Last update time.
- limit (basestring) Number of resources returned.
- **offset** (basestring) Start index of resources returned (1-based).
- order  $(basserting)$  Order by this field.
- sort\_by  $(basserting)$  Sort by this field.
- headers  $(dict)$  $(dict)$  $(dict)$  Dictionary of HTTP Headers to send with the Request.
- \*\*request\_parameters Additional request parameters (provides support for parameters that may be added in the future).
- **Returns** JSON response. Access the object's properties by using the dot notation or the bracket notation.

#### **Raises**

- [TypeError](https://docs.python.org/3/library/exceptions.html#TypeError) If the parameter types are incorrect.
- [MalformedRequest](#page-908-0) If the request body created is invalid.
- **[ApiError](#page-907-0)** If the DNA Center cloud returns an error.

initiate\_a\_new\_pathtrace(*controlPath=None*, *destIP=None*, *destPort=None*, *inclusions=None*,

*periodicRefresh=None*, *protocol=None*, *sourceIP=None*, *sourcePort=None*, *headers=None*, *payload=None*, *active\_validation=True*, *\*\*request\_parameters*)

Initiates a new flow analysis with periodic refresh and stat collection options. Returns a request id and a task id to get results and follow progress.

- controlPath (boolean) FlowAnalysisRequest's controlPath.
- destIP (string) FlowAnalysisRequest's destIP.
- destPort (string) FlowAnalysisRequest's destPort.
- inclusions ([list](https://docs.python.org/3/library/stdtypes.html#list)) FlowAnalysisRequest's inclusions (list of strings).
- periodicRefresh (boolean) FlowAnalysisRequest's periodicRefresh.
- **protocol** (string) FlowAnalysisRequest's protocol.
- sourceIP (string) FlowAnalysisRequest's sourceIP.
- sourcePort (string) FlowAnalysisRequest's sourcePort.
- headers  $(dict)$  $(dict)$  $(dict)$  Dictionary of HTTP Headers to send with the Request.
- payload  $(dict) A$  $(dict) A$  $(dict) A$  JSON serializable Python object to send in the body of the Request.
- active\_validation ([bool](https://docs.python.org/3/library/functions.html#bool)) Enable/Disable payload validation. Defaults to True.
- \*\*request\_parameters Additional request parameters (provides support for parameters that may be added in the future).

**Returns** JSON response. Access the object's properties by using the dot notation or the bracket notation.

# **Return type** *[MyDict](#page-906-0)*

## **Raises**

- [TypeError](https://docs.python.org/3/library/exceptions.html#TypeError) If the parameter types are incorrect.
- [MalformedRequest](#page-908-0) If the request body created is invalid.
- [ApiError](#page-907-0) If the DNA Center cloud returns an error.

## **site\_design**

## class SiteDesign

Cisco DNA Center Site Design API (version: 1.3.1).

Wraps the DNA Center Site Design API and exposes the API as native Python methods that return native Python objects.

provision\_nfv(*provisioning=None*, *siteProfile=None*, *headers=None*, *payload=None*, *active\_validation=True*, *\*\*request\_parameters*)

Design and Provision single/multi NFV device with given site/area/building/floor .

## **Parameters**

- provisioning  $(list)$  $(list)$  $(list)$  Provisioning, property of the request body (list of objects).
- siteProfile  $(list)$  $(list)$  $(list)$  Site Profile, property of the request body (list of objects).
- headers  $(dict)$  $(dict)$  $(dict)$  Dictionary of HTTP Headers to send with the Request.
- payload  $(dict) A$  $(dict) A$  $(dict) A$  JSON serializable Python object to send in the body of the Request.
- active\_validation ([bool](https://docs.python.org/3/library/functions.html#bool)) Enable/Disable payload validation. Defaults to True.
- \*\*request\_parameters Additional request parameters (provides support for parameters that may be added in the future).
- **Returns** JSON response. Access the object's properties by using the dot notation or the bracket notation.

## **Return type** *[MyDict](#page-906-0)*

#### **Raises**

- [TypeError](https://docs.python.org/3/library/exceptions.html#TypeError) If the parameter types are incorrect.
- [MalformedRequest](#page-908-0) If the request body created is invalid.
- **[ApiError](#page-907-0)** If the DNA Center cloud returns an error.

nfv\_provisioning\_detail(*device\_ip=None*, *headers=None*, *payload=None*, *active\_validation=True*, *\*\*request\_parameters*)

Checks the provisioning detail of an ENCS device including log information.

- device\_ip  $(string)$  Device Ip, property of the request body.
- headers  $(dict)$  $(dict)$  $(dict)$  Dictionary of HTTP Headers to send with the Request.
- payload  $(dict) A$  $(dict) A$  $(dict) A$  JSON serializable Python object to send in the body of the Request.
- active\_validation ([bool](https://docs.python.org/3/library/functions.html#bool)) Enable/Disable payload validation. Defaults to True.
- \*\*request\_parameters Additional request parameters (provides support for parameters that may be added in the future).
- **Returns** JSON response. Access the object's properties by using the dot notation or the bracket notation.

## **Raises**

- [TypeError](https://docs.python.org/3/library/exceptions.html#TypeError) If the parameter types are incorrect.
- [MalformedRequest](#page-908-0) If the request body created is invalid.
- **[ApiError](#page-907-0)** If the DNA Center cloud returns an error.
- get\_device\_details\_by\_ip(*device\_ip*, *headers=None*, *\*\*request\_parameters*) Returns provisioning device information for the specified IP address.

#### **Parameters**

- device\_ip (basestring) Device to which the site has to be assigned.
- headers  $(dict)$  $(dict)$  $(dict)$  Dictionary of HTTP Headers to send with the Request.
- \*\*request\_parameters Additional request parameters (provides support for parameters that may be added in the future).
- **Returns** JSON response. Access the object's properties by using the dot notation or the bracket notation.

#### **Return type** *[MyDict](#page-906-0)*

## **Raises**

- [TypeError](https://docs.python.org/3/library/exceptions.html#TypeError) If the parameter types are incorrect.
- [MalformedRequest](#page-908-0) If the request body created is invalid.
- **[ApiError](#page-907-0)** If the DNA Center cloud returns an error.

## **sites**

# class Sites

Cisco DNA Center Sites API (version: 1.3.1).

Wraps the DNA Center Sites API and exposes the API as native Python methods that return native Python objects.

get\_site(*limit=None*, *name=None*, *offset=None*, *site\_id=None*, *type=None*, *headers=None*,

*\*\*request\_parameters*)

Get site with area/building/floor with specified hierarchy.

- name (basestring) siteNameHierarchy (ex: global/groupName).
- site\_id (basestring) site id.
- type (basestring) type (ex: area, building, floor).
- offset (basestring) offset/starting row.
- limit (basestring) Number of sites to be retrieved.
- headers  $(dict)$  $(dict)$  $(dict)$  Dictionary of HTTP Headers to send with the Request.
- \*\*request\_parameters Additional request parameters (provides support for parameters that may be added in the future).
- **Returns** JSON response. Access the object's properties by using the dot notation or the bracket notation.

**Raises**

- [TypeError](https://docs.python.org/3/library/exceptions.html#TypeError) If the parameter types are incorrect.
- [MalformedRequest](#page-908-0) If the request body created is invalid.
- **[ApiError](#page-907-0)** If the DNA Center cloud returns an error.

# update\_site(*site\_id*, *site=None*, *type=None*, *headers=None*, *payload=None*, *active\_validation=True*, *\*\*request\_parameters*)

Update site area/building/floor with specified hierarchy and new values.

## **Parameters**

- site  $(object)$  $(object)$  $(object)$  Site, property of the request body.
- type (string) Type, property of the request body. Available values are 'area', 'building' and 'floor'.
- site\_id (basestring) site id.
- headers  $(dict)$  $(dict)$  $(dict)$  Dictionary of HTTP Headers to send with the Request.
- payload  $(dict) A$  $(dict) A$  $(dict) A$  JSON serializable Python object to send in the body of the Request.
- active\_validation ([bool](https://docs.python.org/3/library/functions.html#bool)) Enable/Disable payload validation. Defaults to True.
- \*\*request\_parameters Additional request parameters (provides support for parameters that may be added in the future).
- **Returns** JSON response. Access the object's properties by using the dot notation or the bracket notation.

#### **Return type** *[MyDict](#page-906-0)*

# **Raises**

- [TypeError](https://docs.python.org/3/library/exceptions.html#TypeError) If the parameter types are incorrect.
- [MalformedRequest](#page-908-0) If the request body created is invalid.
- **[ApiError](#page-907-0)** If the DNA Center cloud returns an error.

# get\_membership(*site\_id*, *headers=None*, *\*\*request\_parameters*)

Getting the site children details and device details.

## **Parameters**

- site\_id (basestring) site id.
- headers  $(dict)$  $(dict)$  $(dict)$  Dictionary of HTTP Headers to send with the Request.
- \*\*request\_parameters Additional request parameters (provides support for parameters that may be added in the future).
- **Returns** JSON response. Access the object's properties by using the dot notation or the bracket notation.

## **Return type** *[MyDict](#page-906-0)*

# **Raises**

- [TypeError](https://docs.python.org/3/library/exceptions.html#TypeError) If the parameter types are incorrect.
- [MalformedRequest](#page-908-0) If the request body created is invalid.
- **[ApiError](#page-907-0)** If the DNA Center cloud returns an error.
- get\_site\_health(*timestamp=None*, *headers=None*, *\*\*request\_parameters*) Returns Overall Health information for all sites.

# **Parameters**

- timestamp (basestring,  $int$ ) Epoch time(in milliseconds) when the Site Hierarchy data is required.
- headers  $(dict)$  $(dict)$  $(dict)$  Dictionary of HTTP Headers to send with the Request.
- \*\*request\_parameters Additional request parameters (provides support for parameters that may be added in the future).
- **Returns** JSON response. Access the object's properties by using the dot notation or the bracket notation.

#### **Return type** *[MyDict](#page-906-0)*

## **Raises**

- [TypeError](https://docs.python.org/3/library/exceptions.html#TypeError) If the parameter types are incorrect.
- [MalformedRequest](#page-908-0) If the request body created is invalid.
- **[ApiError](#page-907-0)** If the DNA Center cloud returns an error.

# delete\_site(*site\_id*, *headers=None*, *\*\*request\_parameters*)

Delete site with area/building/floor by siteId.

# **Parameters**

- site\_id  $(b$ asestring) site id.
- headers  $(dict)$  $(dict)$  $(dict)$  Dictionary of HTTP Headers to send with the Request.
- \*\*request\_parameters Additional request parameters (provides support for parameters that may be added in the future).
- **Returns** JSON response. Access the object's properties by using the dot notation or the bracket notation.

## **Return type** *[MyDict](#page-906-0)*

## **Raises**

- [TypeError](https://docs.python.org/3/library/exceptions.html#TypeError) If the parameter types are incorrect.
- [MalformedRequest](#page-908-0) If the request body created is invalid.
- **[ApiError](#page-907-0)** If the DNA Center cloud returns an error.

# assign\_device\_to\_site(*site\_id*, *device=None*, *headers=None*, *payload=None*, *active\_validation=True*, *\*\*request\_parameters*)

Assigns list of devices to a site.

- device  $(list)$  $(list)$  $(list)$  Device, property of the request body (list of objects).
- site\_id (basestring) Site id to which the device is assigned.
- headers  $(dict)$  $(dict)$  $(dict)$  Dictionary of HTTP Headers to send with the Request.
- payload  $(dict) A$  $(dict) A$  $(dict) A$  JSON serializable Python object to send in the body of the Request.
- active\_validation ([bool](https://docs.python.org/3/library/functions.html#bool)) Enable/Disable payload validation. Defaults to True.
- \*\*request\_parameters Additional request parameters (provides support for parameters that may be added in the future).

# **Return type** *[MyDict](#page-906-0)*

#### **Raises**

- [TypeError](https://docs.python.org/3/library/exceptions.html#TypeError) If the parameter types are incorrect.
- [MalformedRequest](#page-908-0) If the request body created is invalid.
- **[ApiError](#page-907-0)** If the DNA Center cloud returns an error.

create\_site(*site=None*, *type=None*, *headers=None*, *payload=None*, *active\_validation=True*, *\*\*request\_parameters*)

Creates site with area/building/floor with specified hierarchy.

#### **Parameters**

- site  $(object)$  $(object)$  $(object)$  Site, property of the request body.
- type (string) Type, property of the request body. Available values are 'area', 'building' and 'floor'.
- headers  $(dict)$  $(dict)$  $(dict)$  Dictionary of HTTP Headers to send with the Request.
- payload  $(dict)$  $(dict)$  $(dict)$  A JSON serializable Python object to send in the body of the Request.
- active\_validation ([bool](https://docs.python.org/3/library/functions.html#bool)) Enable/Disable payload validation. Defaults to True.
- \*\*request\_parameters Additional request parameters (provides support for parameters that may be added in the future).
- **Returns** JSON response. Access the object's properties by using the dot notation or the bracket notation.

#### **Return type** *[MyDict](#page-906-0)*

# **Raises**

- [TypeError](https://docs.python.org/3/library/exceptions.html#TypeError) If the parameter types are incorrect.
- [MalformedRequest](#page-908-0) If the request body created is invalid.
- **[ApiError](#page-907-0)** If the DNA Center cloud returns an error.

#### get\_site\_count(*site\_id=None*, *headers=None*, *\*\*request\_parameters*)

API to get site count .

- site\_id (basestring) site id.
- headers  $(dict)$  $(dict)$  $(dict)$  Dictionary of HTTP Headers to send with the Request.
- \*\*request\_parameters Additional request parameters (provides support for parameters that may be added in the future).

# **Return type** *[MyDict](#page-906-0)*

## **Raises**

- [TypeError](https://docs.python.org/3/library/exceptions.html#TypeError) If the parameter types are incorrect.
- [MalformedRequest](#page-908-0) If the request body created is invalid.
- [ApiError](#page-907-0) If the DNA Center cloud returns an error.

### **software\_image\_management\_swim**

#### class SoftwareImageManagementSwim

Cisco DNA Center Software Image Management (SWIM) API (version: 1.3.1).

Wraps the DNA Center Software Image Management (SWIM) API and exposes the API as native Python methods that return native Python objects.

get\_software\_image\_details(*application\_type=None*, *created\_time=None*, *family=None*,

*image\_integrity\_status=None*, *image\_name=None*, *image\_series=None*, *image\_size\_greater\_than=None*, *image\_size\_lesser\_than=None*, *image\_uuid=None*, *is\_cco\_latest=None*, *is\_cco\_recommended=None*, *is\_tagged\_golden=None*, *limit=None*, *name=None*, *offset=None*, *sort\_by=None*, *sort\_order='asc'*, *version=None*, *headers=None*, *\*\*request\_parameters*)

Returns software image list based on a filter criteria. For example: "filterbyName = cat3k%".

- image\_uuid (basestring) imageUuid query parameter.
- name  $(basserting)$  name query parameter.
- family (basestring) family query parameter.
- application\_type (basestring) applicationType query parameter.
- image\_integrity\_status (basestring) imageIntegrityStatus FAILURE, UN-KNOWN, VERIFIED.
- version (basestring) software Image Version.
- image\_series (basestring) image Series.
- $\cdot$  image\_name (basestring) image Name.
- is\_tagged\_golden  $(bool)$  $(bool)$  $(bool)$  is Tagged Golden.
- is\_cco\_recommended ([bool](https://docs.python.org/3/library/functions.html#bool)) is recommended from cisco.com.
- is\_cco\_latest ([bool](https://docs.python.org/3/library/functions.html#bool)) is latest from cisco.com.
- created\_time  $(int)$  $(int)$  $(int)$  time in milliseconds (epoch format).
- image\_size\_greater\_than  $(int)$  $(int)$  $(int)$  size in bytes.
- $\cdot$  image\_size\_lesser\_than  $(int)$  $(int)$  $(int)$  size in bytes.
- sort\_by (basestring) sort results by this field.
- **sort\_order** (*basestring*) sort order 'asc' or 'des'. Default is asc.
- limit  $(int)$  $(int)$  $(int)$  limit query parameter.
- **offset**  $(int)$  $(int)$  $(int)$  offset query parameter.
- headers  $(dict)$  $(dict)$  $(dict)$  Dictionary of HTTP Headers to send with the Request.
- \*\*request\_parameters Additional request parameters (provides support for parameters that may be added in the future).

### **Return type** *[MyDict](#page-906-0)*

**Raises**

- [TypeError](https://docs.python.org/3/library/exceptions.html#TypeError) If the parameter types are incorrect.
- [MalformedRequest](#page-908-0) If the request body created is invalid.
- **[ApiError](#page-907-0)** If the DNA Center cloud returns an error.

import\_local\_software\_image(*multipart\_fields*, *multipart\_monitor\_callback*, *is\_third\_party=None*, *third\_party\_application\_type=None*, *third\_party\_image\_family=None*, *third\_party\_vendor=None*, *headers=None*, *\*\*request\_parameters*)

Fetches a software image from local file system and uploads to DNA Center. Supported software image files extensions are bin, img, tar, smu, pie, aes, iso, ova, tar\_gz and qcow2.

The following code gives an example of the multipart fields.

```
multipart_fields={'file': ('file.zip', open('file.zip', 'rb')}
multipart_fields={'file': ('file.txt', open('file.txt', 'rb'),
    'text/plain',
    {'X-My-Header': 'my-value'})}
multipart_fields=[('images', ('foo.png', open('foo.png', 'rb'),
    'image/png')),
    ('images', ('bar.png', open('bar.png', 'rb'), 'image/png'))]
```
The following example demonstrates how to use *multipart monitor callback=create callback* to create a progress bar using clint.

```
from clint.textui.progress import Bar
def create_callback(encoder):
   encoder_len = encoder.len
   bar = Bar(expected_size=encoder_len,
              filled_char="=")
   def callback(monitor):
        bar.show(monitor.bytes_read)
   return callback
```
- is\_third\_party ([bool](https://docs.python.org/3/library/functions.html#bool)) Third party Image check.
- third\_party\_vendor (basestring) Third Party Vendor.
- third\_party\_image\_family (basestring) Third Party image family.
- third\_party\_application\_type (basestring) Third Party Application Type.
- multipart\_fields  $(dict)$  $(dict)$  $(dict)$  Fields from which to create a multipart/form-data body.
- multipart\_monitor\_callback (function) function used to monitor the progress of the upload.
- headers ([dict](https://docs.python.org/3/library/stdtypes.html#dict)) Dictionary of HTTP Headers to send with the Request .
- \*\*request\_parameters Additional request parameters (provides support for parameters that may be added in the future).
- **Returns** JSON response. Access the object's properties by using the dot notation or the bracket notation.

# **Raises**

- [TypeError](https://docs.python.org/3/library/exceptions.html#TypeError) If the parameter types are incorrect.
- [MalformedRequest](#page-908-0) If the request body created is invalid.
- **[ApiError](#page-907-0)** If the DNA Center cloud returns an error.

# trigger\_software\_image\_distribution(*headers=None*, *payload=None*, *active\_validation=True*, *\*\*request\_parameters*)

Distributes a software image on a given device. Software image must be imported successfully into DNA Center before it can be distributed.

## **Parameters**

- headers  $(dict)$  $(dict)$  $(dict)$  Dictionary of HTTP Headers to send with the Request.
- payload  $(llist) A$  $(llist) A$  $(llist) A$  JSON serializable Python object to send in the body of the Request.
- active\_validation ([bool](https://docs.python.org/3/library/functions.html#bool)) Enable/Disable payload validation. Defaults to True.
- \*\*request\_parameters Additional request parameters (provides support for parameters that may be added in the future).
- **Returns** JSON response. Access the object's properties by using the dot notation or the bracket notation.

# **Return type** *[MyDict](#page-906-0)*

# **Raises**

- [TypeError](https://docs.python.org/3/library/exceptions.html#TypeError) If the parameter types are incorrect.
- [MalformedRequest](#page-908-0) If the request body created is invalid.
- [ApiError](#page-907-0) If the DNA Center cloud returns an error.

import\_software\_image\_via\_url(*schedule\_at=None*, *schedule\_desc=None*, *schedule\_origin=None*, *headers=None*, *payload=None*, *active\_validation=True*,

# *\*\*request\_parameters*)

Fetches a software image from remote file system (using URL for HTTP/FTP) and uploads to DNA Center. Supported image files extensions are bin, img, tar, smu, pie, aes, iso, ova, tar\_gz and qcow2.

- schedule\_at  $(basserting)$  Epoch Time (The number of milli-seconds since January 1 1970 UTC) at which the distribution should be scheduled (Optional) .
- schedule\_desc (basestring) Custom Description (Optional).
- schedule\_origin (basestring) Originator of this call (Optional).
- headers  $(dict)$  $(dict)$  $(dict)$  Dictionary of HTTP Headers to send with the Request.
- payload  $(list)$  $(list)$  $(list)$  A JSON serializable Python object to send in the body of the Request.
- active\_validation ([bool](https://docs.python.org/3/library/functions.html#bool)) Enable/Disable payload validation. Defaults to True.
- \*\*request\_parameters Additional request parameters (provides support for parameters that may be added in the future).
- **Returns** JSON response. Access the object's properties by using the dot notation or the bracket notation.

### **Raises**

- [TypeError](https://docs.python.org/3/library/exceptions.html#TypeError) If the parameter types are incorrect.
- [MalformedRequest](#page-908-0) If the request body created is invalid.
- **[ApiError](#page-907-0)** If the DNA Center cloud returns an error.

trigger\_software\_image\_activation(*schedule\_validate=None*, *headers=None*, *payload=None*, *active\_validation=True*, *\*\*request\_parameters*)

Activates a software image on a given device. Software image must be present in the device flash.

#### **Parameters**

- schedule\_validate ([bool](https://docs.python.org/3/library/functions.html#bool)) scheduleValidate, validates data before schedule (Optional).
- headers  $(dict)$  $(dict)$  $(dict)$  Dictionary of HTTP Headers to send with the Request.
- payload  $(llist) A$  $(llist) A$  $(llist) A$  JSON serializable Python object to send in the body of the Request.
- active\_validation ([bool](https://docs.python.org/3/library/functions.html#bool)) Enable/Disable payload validation. Defaults to True.
- \*\*request\_parameters Additional request parameters (provides support for parameters that may be added in the future).
- **Returns** JSON response. Access the object's properties by using the dot notation or the bracket notation.

#### **Return type** *[MyDict](#page-906-0)*

# **Raises**

- [TypeError](https://docs.python.org/3/library/exceptions.html#TypeError) If the parameter types are incorrect.
- [MalformedRequest](#page-908-0) If the request body created is invalid.
- **[ApiError](#page-907-0)** If the DNA Center cloud returns an error.

# **tag**

# class Tag

Cisco DNA Center Tag API (version: 1.3.1).

Wraps the DNA Center Tag API and exposes the API as native Python methods that return native Python objects.

add\_members\_to\_the\_tag(*id*, *headers=None*, *payload=None*, *active\_validation=True*,

*\*\*request\_parameters*) Adds members to the tag specified by id.

- $\cdot$  id (basestring) Tag ID.
- headers  $(dict)$  $(dict)$  $(dict)$  Dictionary of HTTP Headers to send with the Request.
- payload  $(dict) A$  $(dict) A$  $(dict) A$  JSON serializable Python object to send in the body of the Request.
- active\_validation ([bool](https://docs.python.org/3/library/functions.html#bool)) Enable/Disable payload validation. Defaults to True.
- \*\*request\_parameters Additional request parameters (provides support for parameters that may be added in the future).
- **Returns** JSON response. Access the object's properties by using the dot notation or the bracket notation.

#### **Raises**

- [TypeError](https://docs.python.org/3/library/exceptions.html#TypeError) If the parameter types are incorrect.
- [MalformedRequest](#page-908-0) If the request body created is invalid.
- **[ApiError](#page-907-0)** If the DNA Center cloud returns an error.

create\_tag(*description=None*, *dynamicRules=None*, *id=None*, *instanceTenantId=None*, *name=None*, *systemTag=None*, *headers=None*, *payload=None*, *active\_validation=True*, *\*\*request\_parameters*)

Creates tag with specified tag attributes.

### **Parameters**

- description (string) TagDTO's description.
- dynamicRules ([list](https://docs.python.org/3/library/stdtypes.html#list)) TagDTO's dynamicRules (list of objects).
- id (string) TagDTO's id.
- instanceTenantId (string) TagDTO's instanceTenantId.
- name  $(string)$  TagDTO's name.
- systemTag (boolean) TagDTO's systemTag.
- headers  $(dict)$  $(dict)$  $(dict)$  Dictionary of HTTP Headers to send with the Request.
- payload  $(dict)$  $(dict)$  $(dict)$  A JSON serializable Python object to send in the body of the Request.
- active\_validation ([bool](https://docs.python.org/3/library/functions.html#bool)) Enable/Disable payload validation. Defaults to True.
- \*\*request\_parameters Additional request parameters (provides support for parameters that may be added in the future).
- **Returns** JSON response. Access the object's properties by using the dot notation or the bracket notation.

# **Return type** *[MyDict](#page-906-0)*

**Raises**

- [TypeError](https://docs.python.org/3/library/exceptions.html#TypeError) If the parameter types are incorrect.
- [MalformedRequest](#page-908-0) If the request body created is invalid.
- **[ApiError](#page-907-0)** If the DNA Center cloud returns an error.
- get\_tag\_member\_count(*id*, *member\_type*, *level='0'*, *member\_association\_type=None*, *headers=None*, *\*\*request\_parameters*)

Returns the number of members in a given tag.

### **Parameters**

- $\cdot$  id (basestring) Tag ID.
- member\_type (basestring) memberType query parameter.
- member\_association\_type (basestring) memberAssociationType query parameter.
- level  $(basserting)$  level query parameter.
- headers  $(dict)$  $(dict)$  $(dict)$  Dictionary of HTTP Headers to send with the Request.
- \*\*request\_parameters Additional request parameters (provides support for parameters that may be added in the future).
- **Returns** JSON response. Access the object's properties by using the dot notation or the bracket notation.

# **Return type** *[MyDict](#page-906-0)*

# **Raises**

- [TypeError](https://docs.python.org/3/library/exceptions.html#TypeError) If the parameter types are incorrect.
- [MalformedRequest](#page-908-0) If the request body created is invalid.
- **[ApiError](#page-907-0)** If the DNA Center cloud returns an error.

# updates\_tag\_membership(*memberToTags=None*, *memberType=None*, *headers=None*, *payload=None*, *active\_validation=True*, *\*\*request\_parameters*)

Updates tag membership. As part of the request payload through this API, only the specified members are added / retained to the given input tags. Possible values of memberType attribute in the request payload can be queried by using the /tag/member/type API.

#### **Parameters**

- memberToTags (array, [object](https://docs.python.org/3/library/functions.html#object)) TagMemberDTO's memberToTags.
- memberType (string) TagMemberDTO's memberType.
- headers  $(dict)$  $(dict)$  $(dict)$  Dictionary of HTTP Headers to send with the Request.
- payload  $(dict)$  $(dict)$  $(dict)$  A JSON serializable Python object to send in the body of the Request.
- active\_validation ([bool](https://docs.python.org/3/library/functions.html#bool)) Enable/Disable payload validation. Defaults to True.
- \*\*request\_parameters Additional request parameters (provides support for parameters that may be added in the future).

**Returns** JSON response. Access the object's properties by using the dot notation or the bracket notation.

#### **Return type** *[MyDict](#page-906-0)*

## **Raises**

- [TypeError](https://docs.python.org/3/library/exceptions.html#TypeError) If the parameter types are incorrect.
- [MalformedRequest](#page-908-0) If the request body created is invalid.
- **[ApiError](#page-907-0)** If the DNA Center cloud returns an error.

# update\_tag(*description=None*, *dynamicRules=None*, *id=None*, *instanceTenantId=None*, *name=None*, *systemTag=None*, *headers=None*, *payload=None*, *active\_validation=True*, *\*\*request\_parameters*)

Updates a tag specified by id.

- description (string) TagDTO's description.
- dynamicRules ([list](https://docs.python.org/3/library/stdtypes.html#list)) TagDTO's dynamicRules (list of objects).
- id (string) TagDTO's id.
- instanceTenantId (string) TagDTO's instanceTenantId.
- name  $(string)$  TagDTO's name.
- systemTag (boolean) TagDTO's systemTag.
- headers  $(dict)$  $(dict)$  $(dict)$  Dictionary of HTTP Headers to send with the Request.
- payload  $(dict)$  $(dict)$  $(dict)$  A JSON serializable Python object to send in the body of the Request.
- active\_validation ([bool](https://docs.python.org/3/library/functions.html#bool)) Enable/Disable payload validation. Defaults to True.
- \*\*request\_parameters Additional request parameters (provides support for parameters that may be added in the future).
- **Returns** JSON response. Access the object's properties by using the dot notation or the bracket notation.

#### **Raises**

- [TypeError](https://docs.python.org/3/library/exceptions.html#TypeError) If the parameter types are incorrect.
- [MalformedRequest](#page-908-0) If the request body created is invalid.
- **[ApiError](#page-907-0)** If the DNA Center cloud returns an error.
- get\_tag\_count(*attribute\_name=None*, *level=None*, *name=None*, *name\_space=None*, *size=None*,

*system\_tag=None*, *headers=None*, *\*\*request\_parameters*)

Returns tag count.

#### **Parameters**

- name  $(basserting)$  name query parameter.
- name\_space (basestring) nameSpace query parameter.
- attribute\_name (basestring) attributeName query parameter.
- level (basestring) level query parameter.
- size (basestring) size in kilobytes(KB).
- system\_tag (basestring) systemTag query parameter.
- headers  $(dict)$  $(dict)$  $(dict)$  Dictionary of HTTP Headers to send with the Request.
- \*\*request\_parameters Additional request parameters (provides support for parameters that may be added in the future).
- **Returns** JSON response. Access the object's properties by using the dot notation or the bracket notation.

#### **Return type** *[MyDict](#page-906-0)*

- [TypeError](https://docs.python.org/3/library/exceptions.html#TypeError) If the parameter types are incorrect.
- [MalformedRequest](#page-908-0) If the request body created is invalid.
- **[ApiError](#page-907-0)** If the DNA Center cloud returns an error.

```
get_tag_by_id(id, headers=None, **request_parameters)
     Returns tag specified by Id.
```
## **Parameters**

- id (basestring) Tag ID.
- headers  $(dict)$  $(dict)$  $(dict)$  Dictionary of HTTP Headers to send with the Request.
- \*\*request\_parameters Additional request parameters (provides support for parameters that may be added in the future).

**Returns** JSON response. Access the object's properties by using the dot notation or the bracket notation.

### **Return type** *[MyDict](#page-906-0)*

#### **Raises**

- [TypeError](https://docs.python.org/3/library/exceptions.html#TypeError) If the parameter types are incorrect.
- [MalformedRequest](#page-908-0) If the request body created is invalid.
- **[ApiError](#page-907-0)** If the DNA Center cloud returns an error.

remove\_tag\_member(*id*, *member\_id*, *headers=None*, *\*\*request\_parameters*)

Removes Tag member from the tag specified by id.

# **Parameters**

- $\cdot$  id (basestring) Tag ID.
- member\_id (basestring) TagMember id to be removed from tag.
- headers  $(dict)$  $(dict)$  $(dict)$  Dictionary of HTTP Headers to send with the Request.
- \*\*request\_parameters Additional request parameters (provides support for parameters that may be added in the future).
- **Returns** JSON response. Access the object's properties by using the dot notation or the bracket notation.

#### **Return type** *[MyDict](#page-906-0)*

# **Raises**

- [TypeError](https://docs.python.org/3/library/exceptions.html#TypeError) If the parameter types are incorrect.
- [MalformedRequest](#page-908-0) If the request body created is invalid.
- **[ApiError](#page-907-0)** If the DNA Center cloud returns an error.

get\_tag\_members\_by\_id(*id*, *member\_type*, *level='0'*, *limit=None*, *member\_association\_type=None*, *offset=None*, *headers=None*, *\*\*request\_parameters*)

Returns tag members specified by id.

- id (basestring) Tag ID.
- member\_type (basestring) Entity type of the member. Possible values can be retrieved by using /tag/member/type API.
- **offset** (basestring) Used for pagination. It indicates the starting row number out of available member records.
- **limit** (basestring) Used to Number of maximum members to return in the result.
- **member\_association\_type** (basestring) Indicates how the member is associated with the tag. Possible values and description. 1) DYNAMIC : The member is associated to the tag through rules. 2) STATIC – The member is associated to the tag manually. 3) MIXED – The member is associated manually and also satisfies the rule defined for the tag.
- **level** (*basestring*) level query parameter.
- headers  $(dict)$  $(dict)$  $(dict)$  Dictionary of HTTP Headers to send with the Request.
- \*\*request\_parameters Additional request parameters (provides support for parameters that may be added in the future).
- **Returns** JSON response. Access the object's properties by using the dot notation or the bracket notation.

## **Raises**

- [TypeError](https://docs.python.org/3/library/exceptions.html#TypeError) If the parameter types are incorrect.
- [MalformedRequest](#page-908-0) If the request body created is invalid.
- **[ApiError](#page-907-0)** If the DNA Center cloud returns an error.

get\_tag(*additional\_info\_attributes=None*, *additional\_info\_name\_space=None*, *field=None*, *level=None*, *limit=None*, *name=None*, *offset=None*, *order=None*, *size=None*, *sort\_by=None*, *system\_tag=None*, *headers=None*, *\*\*request\_parameters*)

Returns the tags for given filter criteria.

- name (basestring) Tag name is mandatory when filter operation is used.
- additional\_info\_name\_space (basestring) additionalInfo.nameSpace query parameter.
- additional\_info\_attributes (basestring) additionalInfo.attributes query parameter.
- level (basestring) level query parameter.
- **offset** (*basestring*) offset query parameter.
- limit (basestring) limit query parameter.
- size (basestring) size in kilobytes(KB).
- field (basestring) Available field names are :'name,id,p arentId,type,additionalInfo.nameSpace,ad ditionalInfo.attributes'.
- sort\_by (basestring) Only supported attribute is name. SortyBy is mandatory when order is used.
- **order** (*basestring*) Available values are asc and des.
- system\_tag (basestring) systemTag query parameter.
- headers  $(dict)$  $(dict)$  $(dict)$  Dictionary of HTTP Headers to send with the Request.
- \*\*request\_parameters Additional request parameters (provides support for parameters that may be added in the future).
- **Returns** JSON response. Access the object's properties by using the dot notation or the bracket notation.

# **Raises**

- [TypeError](https://docs.python.org/3/library/exceptions.html#TypeError) If the parameter types are incorrect.
- [MalformedRequest](#page-908-0) If the request body created is invalid.
- **[ApiError](#page-907-0)** If the DNA Center cloud returns an error.

delete\_tag(*id*, *headers=None*, *\*\*request\_parameters*)

Deletes a tag specified by id.

# **Parameters**

- id (basestring) Tag ID.
- headers  $(dict)$  $(dict)$  $(dict)$  Dictionary of HTTP Headers to send with the Request.
- \*\*request\_parameters Additional request parameters (provides support for parameters that may be added in the future).
- **Returns** JSON response. Access the object's properties by using the dot notation or the bracket notation.

# **Return type** *[MyDict](#page-906-0)*

# **Raises**

- [TypeError](https://docs.python.org/3/library/exceptions.html#TypeError) If the parameter types are incorrect.
- [MalformedRequest](#page-908-0) If the request body created is invalid.
- [ApiError](#page-907-0) If the DNA Center cloud returns an error.

# get\_tag\_resource\_types(*headers=None*, *\*\*request\_parameters*)

Returns list of supported resource types.

# **Parameters**

- headers  $(dict)$  $(dict)$  $(dict)$  Dictionary of HTTP Headers to send with the Request.
- \*\*request\_parameters Additional request parameters (provides support for parameters that may be added in the future).
- **Returns** JSON response. Access the object's properties by using the dot notation or the bracket notation.

# **Return type** *[MyDict](#page-906-0)*

- [TypeError](https://docs.python.org/3/library/exceptions.html#TypeError) If the parameter types are incorrect.
- [MalformedRequest](#page-908-0) If the request body created is invalid.
- **[ApiError](#page-907-0)** If the DNA Center cloud returns an error.

## **task**

# class Task

Cisco DNA Center Task API (version: 1.3.1).

Wraps the DNA Center Task API and exposes the API as native Python methods that return native Python objects.

get\_task\_count(*data=None*, *end\_time=None*, *error\_code=None*, *failure\_reason=None*, *is\_error=None*, *parent\_id=None*, *progress=None*, *service\_type=None*, *start\_time=None*, *username=None*, *headers=None*, *\*\*request\_parameters*)

Returns Task count.

# **Parameters**

- start\_time (basestring) This is the epoch start time from which tasks need to be fetched.
- end\_time (basestring) This is the epoch end time upto which audit records need to be fetched.
- data (basestring) Fetch tasks that contains this data.
- error\_code (basestring) Fetch tasks that have this error code.
- service\_type (basestring) Fetch tasks with this service type.
- username (basestring) Fetch tasks with this username.
- **progress** (*basestring*) Fetch tasks that contains this progress.
- is\_error (basestring) Fetch tasks ended as success or failure. Valid values: true, false.
- failure\_reason (basestring) Fetch tasks that contains this failure reason.
- **parent\_id** (*basestring*) Fetch tasks that have this parent Id.
- headers  $(dict)$  $(dict)$  $(dict)$  Dictionary of HTTP Headers to send with the Request.
- \*\*request\_parameters Additional request parameters (provides support for parameters that may be added in the future).
- **Returns** JSON response. Access the object's properties by using the dot notation or the bracket notation.

#### **Return type** *[MyDict](#page-906-0)*

#### **Raises**

- [TypeError](https://docs.python.org/3/library/exceptions.html#TypeError) If the parameter types are incorrect.
- [MalformedRequest](#page-908-0) If the request body created is invalid.
- **[ApiError](#page-907-0)** If the DNA Center cloud returns an error.

get\_task\_by\_id(*task\_id*, *headers=None*, *\*\*request\_parameters*)

Returns a task by specified id.

- task\_id  $(basserting) UUID$  of the Task.
- headers  $(dict)$  $(dict)$  $(dict)$  Dictionary of HTTP Headers to send with the Request.
- \*\*request\_parameters Additional request parameters (provides support for parameters that may be added in the future).

# **Return type** *[MyDict](#page-906-0)*

### **Raises**

- [TypeError](https://docs.python.org/3/library/exceptions.html#TypeError) If the parameter types are incorrect.
- [MalformedRequest](#page-908-0) If the request body created is invalid.
- **[ApiError](#page-907-0)** If the DNA Center cloud returns an error.

get\_tasks(*data=None*, *end\_time=None*, *error\_code=None*, *failure\_reason=None*, *is\_error=None*, *limit=None*, *offset=None*, *order=None*, *parent\_id=None*, *progress=None*, *service\_type=None*, *sort\_by=None*, *start\_time=None*, *username=None*, *headers=None*, *\*\*request\_parameters*) Returns task(s) based on filter criteria.

# **Parameters**

- start\_time (basestring) This is the epoch start time from which tasks need to be fetched.
- end\_time (basestring) This is the epoch end time upto which audit records need to be fetched.
- $\bullet$  data (basestring) Fetch tasks that contains this data.
- error\_code (basestring) Fetch tasks that have this error code.
- service\_type (basestring) Fetch tasks with this service type.
- username (basestring) Fetch tasks with this username.
- progress (basestring) Fetch tasks that contains this progress.
- is\_error (basestring) Fetch tasks ended as success or failure. Valid values: true, false.
- failure\_reason (basestring) Fetch tasks that contains this failure reason.
- **parent\_id** (*basestring*) Fetch tasks that have this parent Id.
- **offset** (*basestring*) offset query parameter.
- limit (basestring) limit query parameter.
- sort\_by (basestring) Sort results by this field.
- order (basestring) Sort order asc or dsc.
- headers  $(dict)$  $(dict)$  $(dict)$  Dictionary of HTTP Headers to send with the Request.
- \*\*request\_parameters Additional request parameters (provides support for parameters that may be added in the future).
- **Returns** JSON response. Access the object's properties by using the dot notation or the bracket notation.

#### **Return type** *[MyDict](#page-906-0)*

- [TypeError](https://docs.python.org/3/library/exceptions.html#TypeError) If the parameter types are incorrect.
- [MalformedRequest](#page-908-0) If the request body created is invalid.
- **[ApiError](#page-907-0)** If the DNA Center cloud returns an error.

get\_task\_tree(*task\_id*, *headers=None*, *\*\*request\_parameters*) Returns a task with its children tasks by based on their id.

## **Parameters**

- task\_id (basestring) UUID of the Task.
- headers  $(dict)$  $(dict)$  $(dict)$  Dictionary of HTTP Headers to send with the Request.
- \*\*request\_parameters Additional request parameters (provides support for parameters that may be added in the future).

**Returns** JSON response. Access the object's properties by using the dot notation or the bracket notation.

## **Return type** *[MyDict](#page-906-0)*

# **Raises**

- [TypeError](https://docs.python.org/3/library/exceptions.html#TypeError) If the parameter types are incorrect.
- [MalformedRequest](#page-908-0) If the request body created is invalid.
- **[ApiError](#page-907-0)** If the DNA Center cloud returns an error.

# get\_task\_by\_operationid(*limit*, *offset*, *operation\_id*, *headers=None*, *\*\*request\_parameters*) Returns root tasks associated with an Operationid.

# **Parameters**

- operation\_id (basestring) operationId path parameter.
- offset  $(int)$  $(int)$  $(int)$  Index, minimum value is 0.
- **limit** ([int](https://docs.python.org/3/library/functions.html#int)) The maximum value of {limit} supported is 500. Base 1 indexing for {limit}, minimum value is 1.
- headers  $(dict)$  $(dict)$  $(dict)$  Dictionary of HTTP Headers to send with the Request.
- \*\*request\_parameters Additional request parameters (provides support for parameters that may be added in the future).
- **Returns** JSON response. Access the object's properties by using the dot notation or the bracket notation.

# **Return type** *[MyDict](#page-906-0)*

- [TypeError](https://docs.python.org/3/library/exceptions.html#TypeError) If the parameter types are incorrect.
- [MalformedRequest](#page-908-0) If the request body created is invalid.
- **[ApiError](#page-907-0)** If the DNA Center cloud returns an error.

# **topology**

# class Topology

Cisco DNA Center Topology API (version: 1.3.1).

Wraps the DNA Center Topology API and exposes the API as native Python methods that return native Python objects.

get\_vlan\_details(*headers=None*, *\*\*request\_parameters*) Returns the list of VLAN names.

# **Parameters**

- headers  $(dict)$  $(dict)$  $(dict)$  Dictionary of HTTP Headers to send with the Request.
- \*\*request\_parameters Additional request parameters (provides support for parameters that may be added in the future).
- **Returns** JSON response. Access the object's properties by using the dot notation or the bracket notation.

# **Return type** *[MyDict](#page-906-0)*

## **Raises**

- [TypeError](https://docs.python.org/3/library/exceptions.html#TypeError) If the parameter types are incorrect.
- [MalformedRequest](#page-908-0) If the request body created is invalid.
- **[ApiError](#page-907-0)** If the DNA Center cloud returns an error.

#### get\_site\_topology(*headers=None*, *\*\*request\_parameters*)

Returns site topology.

### **Parameters**

- headers  $(dict)$  $(dict)$  $(dict)$  Dictionary of HTTP Headers to send with the Request.
- \*\*request\_parameters Additional request parameters (provides support for parameters that may be added in the future).
- **Returns** JSON response. Access the object's properties by using the dot notation or the bracket notation.

# **Return type** *[MyDict](#page-906-0)*

#### **Raises**

- [TypeError](https://docs.python.org/3/library/exceptions.html#TypeError) If the parameter types are incorrect.
- [MalformedRequest](#page-908-0) If the request body created is invalid.
- **[ApiError](#page-907-0)** If the DNA Center cloud returns an error.
- get\_physical\_topology(*node\_type=None*, *headers=None*, *\*\*request\_parameters*) Returns the raw physical topology by specified criteria of nodeType.

- node\_type (basestring) nodeType query parameter.
- headers  $(dict)$  $(dict)$  $(dict)$  Dictionary of HTTP Headers to send with the Request.
- \*\*request\_parameters Additional request parameters (provides support for parameters that may be added in the future).

# **Return type** *[MyDict](#page-906-0)*

### **Raises**

- [TypeError](https://docs.python.org/3/library/exceptions.html#TypeError) If the parameter types are incorrect.
- [MalformedRequest](#page-908-0) If the request body created is invalid.
- **[ApiError](#page-907-0)** If the DNA Center cloud returns an error.

get\_topology\_details(*vlan\_id*, *headers=None*, *\*\*request\_parameters*) Returns Layer 2 network topology by specified VLAN ID.

#### **Parameters**

- **vlan\_id** (basestring) Vlan Name for e.g Vlan1, Vlan23 etc.
- headers  $(dict)$  $(dict)$  $(dict)$  Dictionary of HTTP Headers to send with the Request.
- \*\*request\_parameters Additional request parameters (provides support for parameters that may be added in the future).
- **Returns** JSON response. Access the object's properties by using the dot notation or the bracket notation.

# **Return type** *[MyDict](#page-906-0)*

## **Raises**

- [TypeError](https://docs.python.org/3/library/exceptions.html#TypeError) If the parameter types are incorrect.
- [MalformedRequest](#page-908-0) If the request body created is invalid.
- **[ApiError](#page-907-0)** If the DNA Center cloud returns an error.
- get\_l3\_topology\_details(*topology\_type*, *headers=None*, *\*\*request\_parameters*) Returns the Layer 3 network topology by routing protocol.

### **Parameters**

- topology\_type (basestring) Type of topology(OSPF,ISIS,etc).
- headers  $(dict)$  $(dict)$  $(dict)$  Dictionary of HTTP Headers to send with the Request.
- \*\*request\_parameters Additional request parameters (provides support for parameters that may be added in the future).
- **Returns** JSON response. Access the object's properties by using the dot notation or the bracket notation.

#### **Return type** *[MyDict](#page-906-0)*

# **Raises**

- [TypeError](https://docs.python.org/3/library/exceptions.html#TypeError) If the parameter types are incorrect.
- [MalformedRequest](#page-908-0) If the request body created is invalid.
- **[ApiError](#page-907-0)** If the DNA Center cloud returns an error.

#### get\_overall\_network\_health(*timestamp=None*, *headers=None*, *\*\*request\_parameters*)

Returns Overall Network Health information by Device category (Access, Distribution, Core, Router, Wireless) for any given point of time.

- timestamp (basestring,  $int$ ) Epoch time(in milliseconds) when the Network health data is required.
- headers  $(dict)$  $(dict)$  $(dict)$  Dictionary of HTTP Headers to send with the Request.
- \*\*request\_parameters Additional request parameters (provides support for parameters that may be added in the future).
- **Returns** JSON response. Access the object's properties by using the dot notation or the bracket notation.

# **Raises**

- [TypeError](https://docs.python.org/3/library/exceptions.html#TypeError) If the parameter types are incorrect.
- [MalformedRequest](#page-908-0) If the request body created is invalid.
- **[ApiError](#page-907-0)** If the DNA Center cloud returns an error.

### **users**

## class Users

Cisco DNA Center Users API (version: 1.3.1).

Wraps the DNA Center Users API and exposes the API as native Python methods that return native Python objects.

#### get\_user\_enrichment\_details(*headers=None*, *\*\*request\_parameters*)

Enriches a given network End User context (a network user-id or end user's device Mac Address) with details about the user and devices that the user is connected to.

#### **Parameters**

- headers  $(dict)$  $(dict)$  $(dict)$  Dictionary of HTTP Headers to send with the Request.
- \*\*request\_parameters Additional request parameters (provides support for parameters that may be added in the future).
- **Returns** JSON response. A list of MyDict objects. Access the object's properties by using the dot notation or the bracket notation.

# **Return type** [list](https://docs.python.org/3/library/stdtypes.html#list)

- [TypeError](https://docs.python.org/3/library/exceptions.html#TypeError) If the parameter types are incorrect.
- [MalformedRequest](#page-908-0) If the request body created is invalid.
- **[ApiError](#page-907-0)** If the DNA Center cloud returns an error.

# **DNACenterAPI v1.3.3**

# **application\_policy**

# class ApplicationPolicy

Cisco DNA Center Application Policy API (version: 1.3.3).

Wraps the DNA Center Application Policy API and exposes the API as native Python methods that return native Python objects.

# get\_applications\_count(*headers=None*, *\*\*request\_parameters*)

Get the number of all existing applications.

## **Parameters**

- headers  $(dict)$  $(dict)$  $(dict)$  Dictionary of HTTP Headers to send with the Request.
- \*\*request\_parameters Additional request parameters (provides support for parameters that may be added in the future).
- **Returns** JSON response. Access the object's properties by using the dot notation or the bracket notation.

## **Return type** *[MyDict](#page-906-0)*

## **Raises**

- [TypeError](https://docs.python.org/3/library/exceptions.html#TypeError) If the parameter types are incorrect.
- [MalformedRequest](#page-908-0) If the request body created is invalid.
- **[ApiError](#page-907-0)** If the DNA Center cloud returns an error.

edit\_application(*headers=None*, *payload=None*, *active\_validation=True*, *\*\*request\_parameters*) Edit the attributes of an existing application.

### **Parameters**

- headers ([dict](https://docs.python.org/3/library/stdtypes.html#dict)) Dictionary of HTTP Headers to send with the Request .
- payload  $(list)$  $(list)$  $(list)$  A JSON serializable Python object to send in the body of the Request.
- active\_validation ([bool](https://docs.python.org/3/library/functions.html#bool)) Enable/Disable payload validation. Defaults to True.
- \*\*request\_parameters Additional request parameters (provides support for parameters that may be added in the future).

**Returns** JSON response. Access the object's properties by using the dot notation or the bracket notation.

#### **Return type** *[MyDict](#page-906-0)*

**Raises**

- [TypeError](https://docs.python.org/3/library/exceptions.html#TypeError) If the parameter types are incorrect.
- [MalformedRequest](#page-908-0) If the request body created is invalid.
- **[ApiError](#page-907-0)** If the DNA Center cloud returns an error.
- create\_application\_set(*headers=None*, *payload=None*, *active\_validation=True*, *\*\*request\_parameters*) Create new custom application-set/s.

# **Parameters**

• headers  $(dict)$  $(dict)$  $(dict)$  – Dictionary of HTTP Headers to send with the Request.

- payload  $(list)$  $(list)$  $(list)$  A JSON serializable Python object to send in the body of the Request.
- active\_validation ([bool](https://docs.python.org/3/library/functions.html#bool)) Enable/Disable payload validation. Defaults to True.
- \*\*request\_parameters Additional request parameters (provides support for parameters that may be added in the future).
- **Returns** JSON response. Access the object's properties by using the dot notation or the bracket notation.

## **Raises**

- [TypeError](https://docs.python.org/3/library/exceptions.html#TypeError) If the parameter types are incorrect.
- [MalformedRequest](#page-908-0) If the request body created is invalid.
- **[ApiError](#page-907-0)** If the DNA Center cloud returns an error.
- delete\_application\_set(*id*, *headers=None*, *\*\*request\_parameters*)

Delete existing application-set by it's id.

#### **Parameters**

- $\cdot$  id (basestring) id query parameter.
- headers  $(dict)$  $(dict)$  $(dict)$  Dictionary of HTTP Headers to send with the Request.
- \*\*request\_parameters Additional request parameters (provides support for parameters that may be added in the future).
- **Returns** JSON response. Access the object's properties by using the dot notation or the bracket notation.

# **Return type** *[MyDict](#page-906-0)*

## **Raises**

- [TypeError](https://docs.python.org/3/library/exceptions.html#TypeError) If the parameter types are incorrect.
- [MalformedRequest](#page-908-0) If the request body created is invalid.
- **[ApiError](#page-907-0)** If the DNA Center cloud returns an error.
- get\_applications(*limit=500*, *name=None*, *offset=1*, *headers=None*, *\*\*request\_parameters*) Get applications by offset/limit or by name.

#### **Parameters**

- **offset**  $(int)$  $(int)$  $(int)$  The offset of the first application to be returned.
- **limit**  $(int)$  $(int)$  $(int)$  The maximum number of applications to be returned.
- name  $(basserting)$  Application's name.
- headers  $(dict)$  $(dict)$  $(dict)$  Dictionary of HTTP Headers to send with the Request.
- \*\*request\_parameters Additional request parameters (provides support for parameters that may be added in the future).
- **Returns** JSON response. A list of MyDict objects. Access the object's properties by using the dot notation or the bracket notation.

# **Return type** [list](https://docs.python.org/3/library/stdtypes.html#list)

# **Raises**

• [TypeError](https://docs.python.org/3/library/exceptions.html#TypeError) – If the parameter types are incorrect.

- [MalformedRequest](#page-908-0) If the request body created is invalid.
- [ApiError](#page-907-0) If the DNA Center cloud returns an error.
- get\_application\_sets(*limit=500*, *name=None*, *offset=1*, *headers=None*, *\*\*request\_parameters*) Get appllication-sets by offset/limit or by name.

### **Parameters**

- offset ([int](https://docs.python.org/3/library/functions.html#int)) offset query parameter.
- limit  $(int)$  $(int)$  $(int)$  limit query parameter.
- name (basestring) name query parameter.
- headers  $(dict)$  $(dict)$  $(dict)$  Dictionary of HTTP Headers to send with the Request.
- \*\*request\_parameters Additional request parameters (provides support for parameters that may be added in the future).

**Returns** JSON response. Access the object's properties by using the dot notation or the bracket notation.

## **Return type** *[MyDict](#page-906-0)*

# **Raises**

- [TypeError](https://docs.python.org/3/library/exceptions.html#TypeError) If the parameter types are incorrect.
- [MalformedRequest](#page-908-0) If the request body created is invalid.
- **[ApiError](#page-907-0)** If the DNA Center cloud returns an error.

# delete\_application(*id*, *headers=None*, *\*\*request\_parameters*)

Delete existing application by its id.

#### **Parameters**

- id (basestring) Application's Id.
- headers  $(dict)$  $(dict)$  $(dict)$  Dictionary of HTTP Headers to send with the Request.
- \*\*request\_parameters Additional request parameters (provides support for parameters that may be added in the future).
- **Returns** JSON response. Access the object's properties by using the dot notation or the bracket notation.

# **Return type** *[MyDict](#page-906-0)*

# **Raises**

- [TypeError](https://docs.python.org/3/library/exceptions.html#TypeError) If the parameter types are incorrect.
- [MalformedRequest](#page-908-0) If the request body created is invalid.
- **[ApiError](#page-907-0)** If the DNA Center cloud returns an error.

# get\_application\_sets\_count(*headers=None*, *\*\*request\_parameters*)

Get the number of existing application-sets .

- headers  $(dict)$  $(dict)$  $(dict)$  Dictionary of HTTP Headers to send with the Request.
- \*\*request\_parameters Additional request parameters (provides support for parameters that may be added in the future).

# **Return type** *[MyDict](#page-906-0)*

### **Raises**

- [TypeError](https://docs.python.org/3/library/exceptions.html#TypeError) If the parameter types are incorrect.
- [MalformedRequest](#page-908-0) If the request body created is invalid.
- [ApiError](#page-907-0) If the DNA Center cloud returns an error.

create\_application(*headers=None*, *payload=None*, *active\_validation=True*, *\*\*request\_parameters*) Create new Custom application.

# **Parameters**

- headers  $(dict)$  $(dict)$  $(dict)$  Dictionary of HTTP Headers to send with the Request.
- payload  $(list)$  $(list)$  $(list)$  A JSON serializable Python object to send in the body of the Request.
- active\_validation  $(bool)$  $(bool)$  $(bool)$  Enable/Disable payload validation. Defaults to True.
- \*\*request\_parameters Additional request parameters (provides support for parameters that may be added in the future).
- **Returns** JSON response. Access the object's properties by using the dot notation or the bracket notation.

## **Return type** *[MyDict](#page-906-0)*

# **Raises**

- [TypeError](https://docs.python.org/3/library/exceptions.html#TypeError) If the parameter types are incorrect.
- [MalformedRequest](#page-908-0) If the request body created is invalid.
- **[ApiError](#page-907-0)** If the DNA Center cloud returns an error.

# **clients**

# class Clients

Cisco DNA Center Clients API (version: 1.3.3).

Wraps the DNA Center Clients API and exposes the API as native Python methods that return native Python objects.

get\_overall\_client\_health(*timestamp=None*, *headers=None*, *\*\*request\_parameters*)

Returns Overall Client Health information by Client type (Wired and Wireless) for any given point of time.

# **Parameters**

- timestamp (basestring,  $int$ ) Epoch time(in milliseconds) when the Client health data is required.
- headers  $(dict)$  $(dict)$  $(dict)$  Dictionary of HTTP Headers to send with the Request.
- \*\*request\_parameters Additional request parameters (provides support for parameters that may be added in the future).
- **Returns** JSON response. Access the object's properties by using the dot notation or the bracket notation.

#### **Return type** *[MyDict](#page-906-0)*

# **Raises**

- [TypeError](https://docs.python.org/3/library/exceptions.html#TypeError) If the parameter types are incorrect.
- [MalformedRequest](#page-908-0) If the request body created is invalid.
- **[ApiError](#page-907-0)** If the DNA Center cloud returns an error.

# get\_client\_enrichment\_details(*headers=None*, *\*\*request\_parameters*)

Enriches a given network End User context (a network user-id or end user's device Mac Address) with details about the user, the devices that the user is connected to and the assurance issues that the user is impacted by.

# **Parameters**

- headers  $(dict)$  $(dict)$  $(dict)$  Dictionary of HTTP Headers to send with the Request.
- \*\*request\_parameters Additional request parameters (provides support for parameters that may be added in the future).

**Returns** JSON response. A list of MyDict objects. Access the object's properties by using the dot notation or the bracket notation.

# **Return type** [list](https://docs.python.org/3/library/stdtypes.html#list)

# **Raises**

- [TypeError](https://docs.python.org/3/library/exceptions.html#TypeError) If the parameter types are incorrect.
- [MalformedRequest](#page-908-0) If the request body created is invalid.
- **[ApiError](#page-907-0)** If the DNA Center cloud returns an error.

# get\_client\_detail(*mac\_address*, *timestamp=None*, *headers=None*, *\*\*request\_parameters*)

Returns detailed Client information retrieved by Mac Address for any given point of time. .

# **Parameters**

- timestamp (basestring,  $int$ ) Epoch time(in milliseconds) when the Client health data is required.
- mac\_address (basestring) MAC Address of the client.
- headers  $(dict)$  $(dict)$  $(dict)$  Dictionary of HTTP Headers to send with the Request.
- \*\*request\_parameters Additional request parameters (provides support for parameters that may be added in the future).

**Returns** JSON response. Access the object's properties by using the dot notation or the bracket notation.

# **Return type** *[MyDict](#page-906-0)*

- [TypeError](https://docs.python.org/3/library/exceptions.html#TypeError) If the parameter types are incorrect.
- [MalformedRequest](#page-908-0) If the request body created is invalid.
- **[ApiError](#page-907-0)** If the DNA Center cloud returns an error.

# **command\_runner**

# class CommandRunner

Cisco DNA Center Command Runner API (version: 1.3.3).

Wraps the DNA Center Command Runner API and exposes the API as native Python methods that return native Python objects.

#### get\_all\_keywords\_of\_clis\_accepted(*headers=None*, *\*\*request\_parameters*)

Get valid keywords.

# **Parameters**

- headers  $(dict)$  $(dict)$  $(dict)$  Dictionary of HTTP Headers to send with the Request.
- \*\*request\_parameters Additional request parameters (provides support for parameters that may be added in the future).
- **Returns** JSON response. Access the object's properties by using the dot notation or the bracket notation.

### **Return type** *[MyDict](#page-906-0)*

## **Raises**

- [TypeError](https://docs.python.org/3/library/exceptions.html#TypeError) If the parameter types are incorrect.
- [MalformedRequest](#page-908-0) If the request body created is invalid.
- **[ApiError](#page-907-0)** If the DNA Center cloud returns an error.

run\_read\_only\_commands\_on\_devices(*commands=None*, *description=None*, *deviceUuids=None*, *name=None*, *timeout=None*, *headers=None*, *payload=None*, *active\_validation=True*, *\*\*request\_parameters*)

Submit request for read-only CLIs.

### **Parameters**

- commands  $(iist)$  CommandRunnerDTO's commands ([list](https://docs.python.org/3/library/stdtypes.html#list) of strings).
- description (string) CommandRunnerDTO's description.
- deviceUuids ([list](https://docs.python.org/3/library/stdtypes.html#list)) CommandRunnerDTO's deviceUuids (list of strings).
- name (string) CommandRunnerDTO's name.
- timeout (number) CommandRunnerDTO's timeout.
- headers  $(dict)$  $(dict)$  $(dict)$  Dictionary of HTTP Headers to send with the Request.
- payload  $(dict)$  $(dict)$  $(dict)$  A JSON serializable Python object to send in the body of the Request.
- active\_validation ([bool](https://docs.python.org/3/library/functions.html#bool)) Enable/Disable payload validation. Defaults to True.
- \*\*request\_parameters Additional request parameters (provides support for parameters that may be added in the future).
- **Returns** JSON response. Access the object's properties by using the dot notation or the bracket notation.

### **Return type** *[MyDict](#page-906-0)*

- [TypeError](https://docs.python.org/3/library/exceptions.html#TypeError) If the parameter types are incorrect.
- [MalformedRequest](#page-908-0) If the request body created is invalid.

• **[ApiError](#page-907-0)** – If the DNA Center cloud returns an error.

# **configuration\_templates**

# class ConfigurationTemplates

Cisco DNA Center Configuration Templates API (version: 1.3.3).

Wraps the DNA Center Configuration Templates API and exposes the API as native Python methods that return native Python objects.

create\_project(*createTime=None*, *description=None*, *id=None*, *lastUpdateTime=None*, *name=None*, *tags=None*, *templates=None*, *headers=None*, *payload=None*, *active\_validation=True*, *\*\*request\_parameters*)

Creates a new project.

#### **Parameters**

- createTime (number) ProjectDTO's createTime.
- description (string) ProjectDTO's description.
- id  $(string)$  ProjectDTO's id.
- lastUpdateTime (number) ProjectDTO's lastUpdateTime.
- name (string) ProjectDTO's name.
- tags ([list](https://docs.python.org/3/library/stdtypes.html#list)) ProjectDTO's tags (list of string, objects).
- templates Part of the JSON serializable Python object to send in the body of the Request.
- headers  $(dict)$  $(dict)$  $(dict)$  Dictionary of HTTP Headers to send with the Request.
- payload  $(dict)$  $(dict)$  $(dict)$  A JSON serializable Python object to send in the body of the Request.
- active\_validation ([bool](https://docs.python.org/3/library/functions.html#bool)) Enable/Disable payload validation. Defaults to True.
- \*\*request\_parameters Additional request parameters (provides support for parameters that may be added in the future).
- **Returns** JSON response. Access the object's properties by using the dot notation or the bracket notation.

# **Return type** *[MyDict](#page-906-0)*

# **Raises**

- [TypeError](https://docs.python.org/3/library/exceptions.html#TypeError) If the parameter types are incorrect.
- [MalformedRequest](#page-908-0) If the request body created is invalid.
- **[ApiError](#page-907-0)** If the DNA Center cloud returns an error.

gets\_the\_templates\_available(*filter\_conflicting\_templates=None*, *product\_family=None*, *product\_series=None*, *product\_type=None*, *project\_id=None*, *software\_type=None*, *software\_version=None*, *headers=None*, *\*\*request\_parameters*)

List the templates available.

- project\_id (basestring) projectId query parameter.
- software\_type (basestring) softwareType query parameter.
- software\_version (basestring) softwareVersion query parameter.
- **product\_family** (*basestring*) productFamily query parameter.
- product\_series (basestring) productSeries query parameter.
- product\_type (basestring) productType query parameter.
- filter\_conflicting\_templates ([bool](https://docs.python.org/3/library/functions.html#bool)) filterConflictingTemplates query parameter.
- headers  $(dict)$  $(dict)$  $(dict)$  Dictionary of HTTP Headers to send with the Request.
- \*\*request\_parameters Additional request parameters (provides support for parameters that may be added in the future).
- **Returns** JSON response. Access the object's properties by using the dot notation or the bracket notation.

# **Raises**

- [TypeError](https://docs.python.org/3/library/exceptions.html#TypeError) If the parameter types are incorrect.
- [MalformedRequest](#page-908-0) If the request body created is invalid.
- **[ApiError](#page-907-0)** If the DNA Center cloud returns an error.

get\_projects(*name=None*, *headers=None*, *\*\*request\_parameters*) Returns the projects in the system.

#### **Parameters**

- name (basestring) Name of project to be searched.
- headers  $(dict)$  $(dict)$  $(dict)$  Dictionary of HTTP Headers to send with the Request.
- \*\*request\_parameters Additional request parameters (provides support for parameters that may be added in the future).
- **Returns** JSON response. A list of MyDict objects. Access the object's properties by using the dot notation or the bracket notation.

# **Return type** [list](https://docs.python.org/3/library/stdtypes.html#list)

### **Raises**

- [TypeError](https://docs.python.org/3/library/exceptions.html#TypeError) If the parameter types are incorrect.
- [MalformedRequest](#page-908-0) If the request body created is invalid.
- **[ApiError](#page-907-0)** If the DNA Center cloud returns an error.

version\_template(*comments=None*, *templateId=None*, *headers=None*, *payload=None*,

*active\_validation=True*, *\*\*request\_parameters*)

Creates Versioning for the current contents of the template.

- comments (string) TemplateVersionRequestDTO's comments.
- templateId (string) TemplateVersionRequestDTO's templateId.
- headers  $(dict)$  $(dict)$  $(dict)$  Dictionary of HTTP Headers to send with the Request.
- payload  $(dict)$  $(dict)$  $(dict)$  A JSON serializable Python object to send in the body of the Request.
- active\_validation ([bool](https://docs.python.org/3/library/functions.html#bool)) Enable/Disable payload validation. Defaults to True.
- \*\*request\_parameters Additional request parameters (provides support for parameters that may be added in the future).
- **Returns** JSON response. Access the object's properties by using the dot notation or the bracket notation.

**Raises**

- [TypeError](https://docs.python.org/3/library/exceptions.html#TypeError) If the parameter types are incorrect.
- [MalformedRequest](#page-908-0) If the request body created is invalid.
- **[ApiError](#page-907-0)** If the DNA Center cloud returns an error.

deploy\_template(*forcePushTemplate=None*, *isComposite=None*, *mainTemplateId=None*,

*memberTemplateDeploymentInfo=None*, *targetInfo=None*, *templateId=None*, *headers=None*, *payload=None*, *active\_validation=True*, *\*\*request\_parameters*)

Deploys a template.

#### **Parameters**

- forcePushTemplate (boolean) TemplateDeploymentInfo's forcePushTemplate.
- isComposite (boolean) TemplateDeploymentInfo's isComposite.
- mainTemplateId (string) TemplateDeploymentInfo's mainTemplateId.
- memberTemplateDeploymentInfo  $(list)$  $(list)$  $(list)$  TemplateDeploymentInfo's memberTemplateDeploymentInfo (list of any objects).
- targetInfo ([list](https://docs.python.org/3/library/stdtypes.html#list)) TemplateDeploymentInfo's targetInfo (list of objects).
- templateId (string) TemplateDeploymentInfo's templateId.
- headers  $(dict)$  $(dict)$  $(dict)$  Dictionary of HTTP Headers to send with the Request.
- payload  $(dict) A$  $(dict) A$  $(dict) A$  JSON serializable Python object to send in the body of the Request.
- active\_validation ([bool](https://docs.python.org/3/library/functions.html#bool)) Enable/Disable payload validation. Defaults to True.
- \*\*request\_parameters Additional request parameters (provides support for parameters that may be added in the future).

**Returns** JSON response. Access the object's properties by using the dot notation or the bracket notation.

### **Return type** *[MyDict](#page-906-0)*

#### **Raises**

- [TypeError](https://docs.python.org/3/library/exceptions.html#TypeError) If the parameter types are incorrect.
- [MalformedRequest](#page-908-0) If the request body created is invalid.
- **[ApiError](#page-907-0)** If the DNA Center cloud returns an error.

update\_template(*author=None*, *composite=None*, *containingTemplates=None*, *createTime=None*, *description=None*, *deviceTypes=None*, *failurePolicy=None*, *id=None*, *lastUpdateTime=None*, *name=None*, *parentTemplateId=None*, *projectId=None*, *projectName=None*, *rollbackTemplateContent=None*, *rollbackTemplateParams=None*, *softwareType=None*, *softwareVariant=None*, *softwareVersion=None*, *tags=None*, *templateContent=None*, *templateParams=None*, *version=None*, *headers=None*, *payload=None*, *active\_validation=True*, *\*\*request\_parameters*)

Updates an existing template.

# **Parameters**

- author  $(string)$  TemplateDTO's author.
- composite (boolean) TemplateDTO's composite.
- containingTemplates ([list](https://docs.python.org/3/library/stdtypes.html#list)) TemplateDTO's containingTemplates (list of objects).
- createTime (number) TemplateDTO's createTime.
- description (string) TemplateDTO's description.
- deviceTypes ([list](https://docs.python.org/3/library/stdtypes.html#list)) TemplateDTO's deviceTypes (list of objects).
- failurePolicy (string) TemplateDTO's failurePolicy. Available values are 'ABORT\_ON\_ERROR', 'CONTINUE\_ON\_ERROR', 'ROLLBACK\_ON\_ERROR', 'ROLLBACK\_TARGET\_ON\_ERROR' and 'ABORT\_TARGET\_ON\_ERROR'.
- id (string) TemplateDTO's id.
- lastUpdateTime (number) TemplateDTO's lastUpdateTime.
- name  $(string)$  TemplateDTO's name.
- parentTemplateId (string) TemplateDTO's parentTemplateId.
- projectId (string) TemplateDTO's projectId.
- projectName (string) TemplateDTO's projectName.
- rollbackTemplateContent (string) TemplateDTO's rollbackTemplateContent.
- rollbackTemplateParams ([list](https://docs.python.org/3/library/stdtypes.html#list)) TemplateDTO's rollbackTemplateParams (list of objects).
- softwareType (string) TemplateDTO's softwareType.
- softwareVariant (string) TemplateDTO's softwareVariant.
- softwareVersion (string) TemplateDTO's softwareVersion.
- tags  $(list)$  $(list)$  $(list)$  TemplateDTO's tags (list of string, objects).
- templateContent (string) TemplateDTO's templateContent.
- templateParams  $(list)$  $(list)$  $(list)$  TemplateDTO's templateParams (list of objects).
- version (string) TemplateDTO's version.
- headers  $(dict)$  $(dict)$  $(dict)$  Dictionary of HTTP Headers to send with the Request.
- payload  $(dict)$  $(dict)$  $(dict)$  A JSON serializable Python object to send in the body of the Request.
- active\_validation ([bool](https://docs.python.org/3/library/functions.html#bool)) Enable/Disable payload validation. Defaults to True.
- \*\*request\_parameters Additional request parameters (provides support for parameters that may be added in the future).
- **Returns** JSON response. Access the object's properties by using the dot notation or the bracket notation.

# **Return type** *[MyDict](#page-906-0)*

- [TypeError](https://docs.python.org/3/library/exceptions.html#TypeError) If the parameter types are incorrect.
- [MalformedRequest](#page-908-0) If the request body created is invalid.
- **[ApiError](#page-907-0)** If the DNA Center cloud returns an error.

get\_template\_details(*template\_id*, *latest\_version=None*, *headers=None*, *\*\*request\_parameters*) Returns details of the specified template.

#### **Parameters**

- template\_id (basestring) templateId path parameter.
- latest\_version ([bool](https://docs.python.org/3/library/functions.html#bool)) latest Version query parameter.
- headers  $(dict)$  $(dict)$  $(dict)$  Dictionary of HTTP Headers to send with the Request.
- \*\*request\_parameters Additional request parameters (provides support for parameters that may be added in the future).
- **Returns** JSON response. Access the object's properties by using the dot notation or the bracket notation.

**Return type** *[MyDict](#page-906-0)*

#### **Raises**

- [TypeError](https://docs.python.org/3/library/exceptions.html#TypeError) If the parameter types are incorrect.
- [MalformedRequest](#page-908-0) If the request body created is invalid.
- **[ApiError](#page-907-0)** If the DNA Center cloud returns an error.

update\_project(*createTime=None*, *description=None*, *id=None*, *lastUpdateTime=None*, *name=None*, *tags=None*, *templates=None*, *headers=None*, *payload=None*, *active\_validation=True*, *\*\*request\_parameters*)

Updates an existing project.

## **Parameters**

- createTime (number) ProjectDTO's createTime.
- description (string) ProjectDTO's description.
- id  $(string)$  ProjectDTO's id.
- lastUpdateTime (number) ProjectDTO's lastUpdateTime.
- name (string) ProjectDTO's name.
- tags ([list](https://docs.python.org/3/library/stdtypes.html#list)) ProjectDTO's tags (list of string, objects).
- templates Part of the JSON serializable Python object to send in the body of the Request.
- headers  $(dict)$  $(dict)$  $(dict)$  Dictionary of HTTP Headers to send with the Request.
- payload  $(dict) A$  $(dict) A$  $(dict) A$  JSON serializable Python object to send in the body of the Request.
- active\_validation ([bool](https://docs.python.org/3/library/functions.html#bool)) Enable/Disable payload validation. Defaults to True.
- \*\*request\_parameters Additional request parameters (provides support for parameters that may be added in the future).
- **Returns** JSON response. Access the object's properties by using the dot notation or the bracket notation.

# **Return type** *[MyDict](#page-906-0)*

- [TypeError](https://docs.python.org/3/library/exceptions.html#TypeError) If the parameter types are incorrect.
- [MalformedRequest](#page-908-0) If the request body created is invalid.
- **[ApiError](#page-907-0)** If the DNA Center cloud returns an error.
- get\_template\_deployment\_status(*deployment\_id*, *headers=None*, *\*\*request\_parameters*)

Returns the status of a deployed template.

# **Parameters**

- deployment\_id (basestring) deploymentId path parameter.
- headers  $(dict)$  $(dict)$  $(dict)$  Dictionary of HTTP Headers to send with the Request.
- \*\*request\_parameters Additional request parameters (provides support for parameters that may be added in the future).
- **Returns** JSON response. Access the object's properties by using the dot notation or the bracket notation.

**Return type** *[MyDict](#page-906-0)*

# **Raises**

- [TypeError](https://docs.python.org/3/library/exceptions.html#TypeError) If the parameter types are incorrect.
- [MalformedRequest](#page-908-0) If the request body created is invalid.
- **[ApiError](#page-907-0)** If the DNA Center cloud returns an error.

delete\_template(*template\_id*, *headers=None*, *\*\*request\_parameters*)

Deletes an existing template.

### **Parameters**

- template\_id (basestring) templateId path parameter.
- headers  $(dict)$  $(dict)$  $(dict)$  Dictionary of HTTP Headers to send with the Request.
- \*\*request\_parameters Additional request parameters (provides support for parameters that may be added in the future).
- **Returns** JSON response. Access the object's properties by using the dot notation or the bracket notation.

**Return type** *[MyDict](#page-906-0)*

# **Raises**

- [TypeError](https://docs.python.org/3/library/exceptions.html#TypeError) If the parameter types are incorrect.
- [MalformedRequest](#page-908-0) If the request body created is invalid.
- **[ApiError](#page-907-0)** If the DNA Center cloud returns an error.

get\_template\_versions(*template\_id*, *headers=None*, *\*\*request\_parameters*) Returns the versions of a specified template.

# **Parameters**

- template\_id (basestring) templateId path parameter.
- headers  $(dict)$  $(dict)$  $(dict)$  Dictionary of HTTP Headers to send with the Request.
- \*\*request\_parameters Additional request parameters (provides support for parameters that may be added in the future).
- **Returns** JSON response. A list of MyDict objects. Access the object's properties by using the dot notation or the bracket notation.

#### **Return type** [list](https://docs.python.org/3/library/stdtypes.html#list)

# **Raises**

- [TypeError](https://docs.python.org/3/library/exceptions.html#TypeError) If the parameter types are incorrect.
- [MalformedRequest](#page-908-0) If the request body created is invalid.
- [ApiError](#page-907-0) If the DNA Center cloud returns an error.

delete\_project(*project\_id*, *headers=None*, *\*\*request\_parameters*) Deletes an existing Project.

# **Parameters**

- project\_id (basestring) projectId path parameter.
- headers  $(dict)$  $(dict)$  $(dict)$  Dictionary of HTTP Headers to send with the Request.
- \*\*request\_parameters Additional request parameters (provides support for parameters that may be added in the future).
- **Returns** JSON response. Access the object's properties by using the dot notation or the bracket notation.

### **Return type** *[MyDict](#page-906-0)*

# **Raises**

- [TypeError](https://docs.python.org/3/library/exceptions.html#TypeError) If the parameter types are incorrect.
- [MalformedRequest](#page-908-0) If the request body created is invalid.
- **[ApiError](#page-907-0)** If the DNA Center cloud returns an error.

preview\_template(*params=None*, *templateId=None*, *headers=None*, *payload=None*,

*active\_validation=True*, *\*\*request\_parameters*)

Previews an existing template.

#### **Parameters**

- params ([object](https://docs.python.org/3/library/functions.html#object)) TemplatePreviewRequestDTO's params.
- templateId (string) TemplatePreviewRequestDTO's templateId.
- headers  $(dict)$  $(dict)$  $(dict)$  Dictionary of HTTP Headers to send with the Request.
- payload  $(dict)$  $(dict)$  $(dict)$  A JSON serializable Python object to send in the body of the Request.
- active\_validation ([bool](https://docs.python.org/3/library/functions.html#bool)) Enable/Disable payload validation. Defaults to True.
- \*\*request\_parameters Additional request parameters (provides support for parameters that may be added in the future).
- **Returns** JSON response. Access the object's properties by using the dot notation or the bracket notation.

# **Return type** *[MyDict](#page-906-0)*

- [TypeError](https://docs.python.org/3/library/exceptions.html#TypeError) If the parameter types are incorrect.
- [MalformedRequest](#page-908-0) If the request body created is invalid.
- **[ApiError](#page-907-0)** If the DNA Center cloud returns an error.

create\_template(*project\_id*, *author=None*, *composite=None*, *containingTemplates=None*, *createTime=None*, *description=None*, *deviceTypes=None*, *failurePolicy=None*, *id=None*,

*lastUpdateTime=None*, *name=None*, *parentTemplateId=None*, *projectId=None*, *projectName=None*, *rollbackTemplateContent=None*, *rollbackTemplateParams=None*, *softwareType=None*, *softwareVariant=None*, *softwareVersion=None*, *tags=None*, *templateContent=None*, *templateParams=None*, *version=None*, *headers=None*, *payload=None*, *active\_validation=True*, *\*\*request\_parameters*)

Creates a new template.

- author  $(string)$  TemplateDTO's author.
- composite (boolean) TemplateDTO's composite.
- containing Templates  $(list)$  $(list)$  $(list)$  TemplateDTO's containing Templates (list of objects).
- createTime (number) TemplateDTO's createTime.
- description (string) TemplateDTO's description.
- deviceTypes  $(list)$  $(list)$  $(list)$  TemplateDTO's deviceTypes (list of objects).
- failurePolicy (string) TemplateDTO's failurePolicy. Available values are 'ABORT\_ON\_ERROR', 'CONTINUE\_ON\_ERROR', 'ROLLBACK\_ON\_ERROR', 'ROLLBACK\_TARGET\_ON\_ERROR' and 'ABORT\_TARGET\_ON\_ERROR'.
- id  $(string)$  TemplateDTO's id.
- lastUpdateTime (number) TemplateDTO's lastUpdateTime.
- name (string) TemplateDTO's name.
- parentTemplateId (string) TemplateDTO's parentTemplateId.
- projectId (string) TemplateDTO's projectId.
- projectName (string) TemplateDTO's projectName.
- rollbackTemplateContent (string) TemplateDTO's rollbackTemplateContent.
- rollbackTemplateParams ([list](https://docs.python.org/3/library/stdtypes.html#list)) TemplateDTO's rollbackTemplateParams (list of objects).
- softwareType (string) TemplateDTO's softwareType.
- softwareVariant (string) TemplateDTO's softwareVariant.
- softwareVersion (string) TemplateDTO's softwareVersion.
- tags ([list](https://docs.python.org/3/library/stdtypes.html#list)) TemplateDTO's tags (list of string, objects).
- templateContent (string) TemplateDTO's templateContent.
- templateParams  $(list)$  $(list)$  $(list)$  TemplateDTO's templateParams (list of objects).
- version (string) TemplateDTO's version.
- project\_id (basestring) projectId path parameter.
- headers  $(dict)$  $(dict)$  $(dict)$  Dictionary of HTTP Headers to send with the Request.
- payload  $(dict)$  $(dict)$  $(dict)$  A JSON serializable Python object to send in the body of the Request.
- active\_validation ([bool](https://docs.python.org/3/library/functions.html#bool)) Enable/Disable payload validation. Defaults to True.
- \*\*request\_parameters Additional request parameters (provides support for parameters that may be added in the future).

# **Return type** *[MyDict](#page-906-0)*

# **Raises**

- [TypeError](https://docs.python.org/3/library/exceptions.html#TypeError) If the parameter types are incorrect.
- [MalformedRequest](#page-908-0) If the request body created is invalid.
- [ApiError](#page-907-0) If the DNA Center cloud returns an error.

### **device\_onboarding\_pnp**

#### class DeviceOnboardingPnp

Cisco DNA Center Device Onboarding (PnP) API (version: 1.3.3).

Wraps the DNA Center Device Onboarding (PnP) API and exposes the API as native Python methods that return native Python objects.

get\_sync\_result\_for\_virtual\_account(*domain*, *name*, *headers=None*, *\*\*request\_parameters*) Returns the summary of devices synced from the given smart account & virtual account with PnP.

### **Parameters**

- domain (basestring) Smart Account Domain.
- name  $(basserting)$  Virtual Account Name.
- headers  $(dict)$  $(dict)$  $(dict)$  Dictionary of HTTP Headers to send with the Request.
- \*\*request\_parameters Additional request parameters (provides support for parameters that may be added in the future).
- **Returns** JSON response. Access the object's properties by using the dot notation or the bracket notation.

### **Return type** *[MyDict](#page-906-0)*

# **Raises**

- [TypeError](https://docs.python.org/3/library/exceptions.html#TypeError) If the parameter types are incorrect.
- [MalformedRequest](#page-908-0) If the request body created is invalid.
- **[ApiError](#page-907-0)** If the DNA Center cloud returns an error.

un\_claim\_device(*deviceIdList=None*, *headers=None*, *payload=None*, *active\_validation=True*, *\*\*request\_parameters*)

Un-Claims one of more devices with specified workflow.

- deviceIdList ([list](https://docs.python.org/3/library/stdtypes.html#list)) UnclaimRequest's deviceIdList (list of string, objects).
- headers  $(dict)$  $(dict)$  $(dict)$  Dictionary of HTTP Headers to send with the Request.
- payload  $(dict) A$  $(dict) A$  $(dict) A$  JSON serializable Python object to send in the body of the Request.
- active\_validation ([bool](https://docs.python.org/3/library/functions.html#bool)) Enable/Disable payload validation. Defaults to True.
- \*\*request\_parameters Additional request parameters (provides support for parameters that may be added in the future).

# **Return type** *[MyDict](#page-906-0)*

## **Raises**

- [TypeError](https://docs.python.org/3/library/exceptions.html#TypeError) If the parameter types are incorrect.
- [MalformedRequest](#page-908-0) If the request body created is invalid.
- **[ApiError](#page-907-0)** If the DNA Center cloud returns an error.

update\_device(*id*, *\_id=None*, *deviceInfo=None*, *runSummaryList=None*, *systemResetWorkflow=None*, *systemWorkflow=None*, *tenantId=None*, *version=None*, *workflow=None*, *workflowParameters=None*, *headers=None*, *payload=None*, *active\_validation=True*, *\*\*request\_parameters*)

Updates device details specified by device id in PnP database.

### **Parameters**

- $_id (string) Device's id.$
- $\bullet$  deviceInfo ([object](https://docs.python.org/3/library/functions.html#object)) Device's deviceInfo.
- runSummaryList ([list](https://docs.python.org/3/library/stdtypes.html#list)) Device's runSummaryList (list of objects).
- systemResetWorkflow ([object](https://docs.python.org/3/library/functions.html#object)) Device's systemResetWorkflow.
- systemWorkflow ([object](https://docs.python.org/3/library/functions.html#object)) Device's systemWorkflow.
- tenantId  $(string)$  Device's tenantId.
- version (number) Device's version.
- workflow ([object](https://docs.python.org/3/library/functions.html#object)) Device's workflow.
- workflowParameters ([object](https://docs.python.org/3/library/functions.html#object)) Device's workflowParameters.
- id (basestring) id path parameter.
- headers  $(dict)$  $(dict)$  $(dict)$  Dictionary of HTTP Headers to send with the Request.
- payload  $(dict)$  $(dict)$  $(dict)$  A JSON serializable Python object to send in the body of the Request.
- active\_validation ([bool](https://docs.python.org/3/library/functions.html#bool)) Enable/Disable payload validation. Defaults to True.
- \*\*request\_parameters Additional request parameters (provides support for parameters that may be added in the future).

**Returns** JSON response. Access the object's properties by using the dot notation or the bracket notation.

#### **Return type** *[MyDict](#page-906-0)*

# **Raises**

- [TypeError](https://docs.python.org/3/library/exceptions.html#TypeError) If the parameter types are incorrect.
- [MalformedRequest](#page-908-0) If the request body created is invalid.
- **[ApiError](#page-907-0)** If the DNA Center cloud returns an error.

import\_devices\_in\_bulk(*headers=None*, *payload=None*, *active\_validation=True*, *\*\*request\_parameters*) Add devices to PnP in bulk.

### **Parameters**

• headers  $(dict)$  $(dict)$  $(dict)$  – Dictionary of HTTP Headers to send with the Request.

- **payload**  $(i$ ist) A JSON serializable Python object to send in the body of the Request.
- active\_validation ([bool](https://docs.python.org/3/library/functions.html#bool)) Enable/Disable payload validation. Defaults to True.
- \*\*request\_parameters Additional request parameters (provides support for parameters that may be added in the future).
- **Returns** JSON response. Access the object's properties by using the dot notation or the bracket notation.

## **Raises**

- [TypeError](https://docs.python.org/3/library/exceptions.html#TypeError) If the parameter types are incorrect.
- Malformed Request If the request body created is invalid.
- **[ApiError](#page-907-0)** If the DNA Center cloud returns an error.

add\_virtual\_account(*autoSyncPeriod=None*, *ccoUser=None*, *expiry=None*, *lastSync=None*,

*profile=None*, *smartAccountId=None*, *syncResult=None*, *syncResultStr=None*, *syncStartTime=None*, *syncStatus=None*, *tenantId=None*, *token=None*, *virtualAccountId=None*, *headers=None*, *payload=None*, *active\_validation=True*, *\*\*request\_parameters*)

Registers a Smart Account, Virtual Account and the relevant server profile info with the PnP System & database. The devices present in the registered virtual account are synced with the PnP database as well. The response payload returns the new profile.

- autoSyncPeriod (number) SAVAMapping's autoSyncPeriod.
- ccoUser (string) SAVAMapping's ccoUser.
- expiry (number) SAVAMapping's expiry.
- lastSync (number) SAVAMapping's lastSync.
- profile ([object](https://docs.python.org/3/library/functions.html#object)) SAVAMapping's profile.
- smartAccountId (string) SAVAMapping's smartAccountId.
- syncResult ([object](https://docs.python.org/3/library/functions.html#object)) SAVAMapping's syncResult.
- syncResultStr (string) SAVAMapping's syncResultStr.
- syncStartTime (number) SAVAMapping's syncStartTime.
- syncStatus (string) SAVAMapping's syncStatus. Available values are 'NOT\_SYNCED', 'SYNCING', 'SUCCESS' and 'FAILURE'.
- tenantId (string) SAVAMapping's tenantId.
- token (string) SAVAMapping's token.
- virtualAccountId (string) SAVAMapping's virtualAccountId.
- headers  $(dict)$  $(dict)$  $(dict)$  Dictionary of HTTP Headers to send with the Request.
- payload  $(dict) A$  $(dict) A$  $(dict) A$  JSON serializable Python object to send in the body of the Request.
- active\_validation ([bool](https://docs.python.org/3/library/functions.html#bool)) Enable/Disable payload validation. Defaults to True.
- \*\*request\_parameters Additional request parameters (provides support for parameters that may be added in the future).

# **Return type** *[MyDict](#page-906-0)*

### **Raises**

- [TypeError](https://docs.python.org/3/library/exceptions.html#TypeError) If the parameter types are incorrect.
- [MalformedRequest](#page-908-0) If the request body created is invalid.
- [ApiError](#page-907-0) If the DNA Center cloud returns an error.

update\_workflow(*id*, *\_id=None*, *addToInventory=None*, *addedOn=None*, *configId=None*,

*currTaskIdx=None*, *description=None*, *endTime=None*, *execTime=None*, *imageId=None*, *instanceType=None*, *lastupdateOn=None*, *name=None*, *startTime=None*, *state=None*, *tasks=None*, *tenantId=None*, *type=None*, *useState=None*, *version=None*, *headers=None*, *payload=None*, *active\_validation=True*, *\*\*request\_parameters*)

Updates an existing workflow.

- $_id (string) Workflow's_id.$
- addToInventory (boolean) Workflow's addToInventory.
- addedOn (number) Workflow's addedOn.
- **configId** (string) Workflow's configId.
- currTaskIdx (number) Workflow's currTaskIdx.
- description (string) Workflow's description.
- endTime (number) Workflow's endTime.
- execTime  $(number)$  Workflow's execTime.
- $imageId$  ( $string$ ) Workflow's imageId.
- instanceType (string) Workflow's instanceType. Available values are 'SystemWorkflow', 'UserWorkflow' and 'SystemResetWorkflow'.
- lastupdateOn (number) Workflow's lastupdateOn.
- name  $(string)$  Workflow's name.
- startTime (number) Workflow's startTime.
- state (string) Workflow's state.
- tasks  $(list)$  $(list)$  $(list)$  Workflow's tasks (list of objects).
- tenantId  $(string)$  Workflow's tenantId.
- type (string) Workflow's type.
- useState (string) Workflow's useState.
- **version** (*number*) Workflow's version.
- id (basestring) id path parameter.
- headers  $(dict)$  $(dict)$  $(dict)$  Dictionary of HTTP Headers to send with the Request.
- payload  $(dict)$  $(dict)$  $(dict)$  A JSON serializable Python object to send in the body of the Request.
- active\_validation ([bool](https://docs.python.org/3/library/functions.html#bool)) Enable/Disable payload validation. Defaults to True.
- \*\*request\_parameters Additional request parameters (provides support for parameters that may be added in the future).
- **Returns** JSON response. Access the object's properties by using the dot notation or the bracket notation.

**Raises**

- [TypeError](https://docs.python.org/3/library/exceptions.html#TypeError) If the parameter types are incorrect.
- [MalformedRequest](#page-908-0) If the request body created is invalid.
- **[ApiError](#page-907-0)** If the DNA Center cloud returns an error.

#### deregister\_virtual\_account(*domain*, *name*, *headers=None*, *\*\*request\_parameters*)

Deregisters the specified smart account & virtual account info and the associated device information from the PnP System & database. The devices associated with the deregistered virtual account are removed from the PnP database as well. The response payload contains the deregistered smart & virtual account information.

#### **Parameters**

- domain (basestring) Smart Account Domain.
- name (basestring) Virtual Account Name.
- headers  $(dict)$  $(dict)$  $(dict)$  Dictionary of HTTP Headers to send with the Request.
- \*\*request\_parameters Additional request parameters (provides support for parameters that may be added in the future).

**Returns** JSON response. Access the object's properties by using the dot notation or the bracket notation.

## **Return type** *[MyDict](#page-906-0)*

#### **Raises**

- [TypeError](https://docs.python.org/3/library/exceptions.html#TypeError) If the parameter types are incorrect.
- [MalformedRequest](#page-908-0) If the request body created is invalid.
- **[ApiError](#page-907-0)** If the DNA Center cloud returns an error.

# get\_smart\_account\_list(*headers=None*, *\*\*request\_parameters*)

Returns the list of Smart Account domains.

### **Parameters**

- headers  $(dict)$  $(dict)$  $(dict)$  Dictionary of HTTP Headers to send with the Request.
- \*\*request\_parameters Additional request parameters (provides support for parameters that may be added in the future).
- **Returns** JSON response. A list of MyDict objects. Access the object's properties by using the dot notation or the bracket notation.

#### **Return type** [list](https://docs.python.org/3/library/stdtypes.html#list)

- [TypeError](https://docs.python.org/3/library/exceptions.html#TypeError) If the parameter types are incorrect.
- [MalformedRequest](#page-908-0) If the request body created is invalid.
- **[ApiError](#page-907-0)** If the DNA Center cloud returns an error.
claim\_a\_device\_to\_a\_site(*deviceId=None*, *siteId=None*, *type=None*, *headers=None*, *payload=None*, *active\_validation=True*, *\*\*request\_parameters*)

Claim a device based on DNA-C Site based design process. Different parameters are required for different device platforms.

# **Parameters**

- deviceId (string) SiteProvisionRequest's deviceId.
- siteId (string) SiteProvisionRequest's siteId.
- type (string) SiteProvisionRequest's type. Available values are 'Default', 'Access-Point', 'StackSwitch', 'Sensor' and 'MobilityExpress'.
- headers  $(dict)$  $(dict)$  $(dict)$  Dictionary of HTTP Headers to send with the Request.
- **payload**  $(dict) A$  $(dict) A$  $(dict) A$  JSON serializable Python object to send in the body of the Request.
- active\_validation ([bool](https://docs.python.org/3/library/functions.html#bool)) Enable/Disable payload validation. Defaults to True.
- \*\*request\_parameters Additional request parameters (provides support for parameters that may be added in the future).
- **Returns** JSON response. Access the object's properties by using the dot notation or the bracket notation.

# **Return type** *[MyDict](#page-906-0)*

# **Raises**

- [TypeError](https://docs.python.org/3/library/exceptions.html#TypeError) If the parameter types are incorrect.
- [MalformedRequest](#page-908-0) If the request body created is invalid.
- **[ApiError](#page-907-0)** If the DNA Center cloud returns an error.

update\_pnp\_server\_profile(*autoSyncPeriod=None*, *ccoUser=None*, *expiry=None*, *lastSync=None*,

*profile=None*, *smartAccountId=None*, *syncResult=None*, *syncResultStr=None*, *syncStartTime=None*, *syncStatus=None*, *tenantId=None*, *token=None*, *virtualAccountId=None*, *headers=None*, *payload=None*, *active\_validation=True*, *\*\*request\_parameters*)

Updates the PnP Server profile in a registered Virtual Account in the PnP database. The response payload returns the updated smart & virtual account info.

- autoSyncPeriod (number) SAVAMapping's autoSyncPeriod.
- ccoUser (string) SAVAMapping's ccoUser.
- expiry (number) SAVAMapping's expiry.
- lastSync (number) SAVAMapping's lastSync.
- profile ([object](https://docs.python.org/3/library/functions.html#object)) SAVAMapping's profile.
- smartAccountId (string) SAVAMapping's smartAccountId.
- syncResult ([object](https://docs.python.org/3/library/functions.html#object)) SAVAMapping's syncResult.
- syncResultStr (string) SAVAMapping's syncResultStr.
- syncStartTime (number) SAVAMapping's syncStartTime.
- syncStatus (string) SAVAMapping's syncStatus. Available values are 'NOT\_SYNCED', 'SYNCING', 'SUCCESS' and 'FAILURE'.
- tenantId (string) SAVAMapping's tenantId.
- token  $(string)$  SAVAMapping's token.
- virtualAccountId (string) SAVAMapping's virtualAccountId.
- headers  $(dict)$  $(dict)$  $(dict)$  Dictionary of HTTP Headers to send with the Request.
- payload  $(dict) A$  $(dict) A$  $(dict) A$  JSON serializable Python object to send in the body of the Request.
- active\_validation ([bool](https://docs.python.org/3/library/functions.html#bool)) Enable/Disable payload validation. Defaults to True.
- \*\*request\_parameters Additional request parameters (provides support for parameters that may be added in the future).
- **Returns** JSON response. Access the object's properties by using the dot notation or the bracket notation.

# **Raises**

- [TypeError](https://docs.python.org/3/library/exceptions.html#TypeError) If the parameter types are incorrect.
- [MalformedRequest](#page-908-0) If the request body created is invalid.
- **[ApiError](#page-907-0)** If the DNA Center cloud returns an error.

get\_pnp\_global\_settings(*headers=None*, *\*\*request\_parameters*) Returns global PnP settings of the user.

#### **Parameters**

- headers  $(dict)$  $(dict)$  $(dict)$  Dictionary of HTTP Headers to send with the Request.
- \*\*request\_parameters Additional request parameters (provides support for parameters that may be added in the future).
- **Returns** JSON response. Access the object's properties by using the dot notation or the bracket notation.

### **Return type** *[MyDict](#page-906-0)*

# **Raises**

- [TypeError](https://docs.python.org/3/library/exceptions.html#TypeError) If the parameter types are incorrect.
- [MalformedRequest](#page-908-0) If the request body created is invalid.
- **[ApiError](#page-907-0)** If the DNA Center cloud returns an error.

### get\_workflow\_count(*name=None*, *headers=None*, *\*\*request\_parameters*) Returns the workflow count.

#### **Parameters**

- name (basestring, [list,](https://docs.python.org/3/library/stdtypes.html#list) [set,](https://docs.python.org/3/library/stdtypes.html#set) [tuple](https://docs.python.org/3/library/stdtypes.html#tuple)) Workflow Name.
- headers  $(dict)$  $(dict)$  $(dict)$  Dictionary of HTTP Headers to send with the Request.
- \*\*request\_parameters Additional request parameters (provides support for parameters that may be added in the future).
- **Returns** JSON response. Access the object's properties by using the dot notation or the bracket notation.

### **Return type** *[MyDict](#page-906-0)*

- [TypeError](https://docs.python.org/3/library/exceptions.html#TypeError) If the parameter types are incorrect.
- [MalformedRequest](#page-908-0) If the request body created is invalid.
- **[ApiError](#page-907-0)** If the DNA Center cloud returns an error.

get\_virtual\_account\_list(*domain*, *headers=None*, *\*\*request\_parameters*)

# Returns list of virtual accounts associated with the specified smart account.

## **Parameters**

- domain (basestring) Smart Account Domain.
- headers  $(dict)$  $(dict)$  $(dict)$  Dictionary of HTTP Headers to send with the Request.
- \*\*request\_parameters Additional request parameters (provides support for parameters that may be added in the future).
- **Returns** JSON response. A list of MyDict objects. Access the object's properties by using the dot notation or the bracket notation.

### **Return type** [list](https://docs.python.org/3/library/stdtypes.html#list)

### **Raises**

- [TypeError](https://docs.python.org/3/library/exceptions.html#TypeError) If the parameter types are incorrect.
- [MalformedRequest](#page-908-0) If the request body created is invalid.
- **[ApiError](#page-907-0)** If the DNA Center cloud returns an error.

# get\_workflow\_by\_id(*id*, *headers=None*, *\*\*request\_parameters*)

Returns a workflow specified by id.

# **Parameters**

- id (basestring) id path parameter.
- headers  $(dict)$  $(dict)$  $(dict)$  Dictionary of HTTP Headers to send with the Request.
- \*\*request\_parameters Additional request parameters (provides support for parameters that may be added in the future).
- **Returns** JSON response. Access the object's properties by using the dot notation or the bracket notation.

### **Return type** *[MyDict](#page-906-0)*

### **Raises**

- [TypeError](https://docs.python.org/3/library/exceptions.html#TypeError) If the parameter types are incorrect.
- [MalformedRequest](#page-908-0) If the request body created is invalid.
- **[ApiError](#page-907-0)** If the DNA Center cloud returns an error.
- add\_a\_workflow(*\_id=None*, *addToInventory=None*, *addedOn=None*, *configId=None*, *currTaskIdx=None*, *description=None*, *endTime=None*, *execTime=None*, *imageId=None*, *instanceType=None*, *lastupdateOn=None*, *name=None*, *startTime=None*, *state=None*, *tasks=None*, *tenantId=None*, *type=None*, *useState=None*, *version=None*, *headers=None*, *payload=None*, *active\_validation=True*, *\*\*request\_parameters*)
	- Adds a PnP Workflow along with the relevant tasks in the workflow into the PnP database.

- $_id (string) Workflow's$  id.
- addToInventory (boolean) Workflow's addToInventory.
- addedOn (number) Workflow's addedOn.
- **configId** (string) Workflow's configId.
- currTaskIdx (number) Workflow's currTaskIdx.
- description (string) Workflow's description.
- endTime (number) Workflow's endTime.
- execTime (number) Workflow's execTime.
- **imageId** (string) Workflow's imageId.
- instanceType (string) Workflow's instanceType. Available values are 'SystemWorkflow', 'UserWorkflow' and 'SystemResetWorkflow'.
- lastupdateOn  $(number)$  Workflow's lastupdateOn.
- name  $(string)$  Workflow's name.
- startTime (number) Workflow's startTime.
- state (string) Workflow's state.
- tasks  $(list)$  $(list)$  $(list)$  Workflow's tasks (list of objects).
- tenantId (string) Workflow's tenantId.
- type  $(string)$  Workflow's type.
- useState (string) Workflow's useState.
- **version** (*number*) Workflow's version.
- headers  $(dict)$  $(dict)$  $(dict)$  Dictionary of HTTP Headers to send with the Request.
- **payload**  $(dict) A$  $(dict) A$  $(dict) A$  JSON serializable Python object to send in the body of the Request.
- active\_validation ([bool](https://docs.python.org/3/library/functions.html#bool)) Enable/Disable payload validation. Defaults to True.
- \*\*request\_parameters Additional request parameters (provides support for parameters that may be added in the future).
- **Returns** JSON response. Access the object's properties by using the dot notation or the bracket notation.

# **Raises**

- [TypeError](https://docs.python.org/3/library/exceptions.html#TypeError) If the parameter types are incorrect.
- [MalformedRequest](#page-908-0) If the request body created is invalid.
- **[ApiError](#page-907-0)** If the DNA Center cloud returns an error.

update\_pnp\_global\_settings(*\_id=None*, *aaaCredentials=None*, *acceptEula=None*, *defaultProfile=None*, *savaMappingList=None*, *taskTimeOuts=None*, *tenantId=None*, *version=None*, *headers=None*, *payload=None*, *active\_validation=True*, *\*\*request\_parameters*)

Updates the user's list of global PnP settings.

- $_id (string) Settings's_id.$
- aaaCredentials ([object](https://docs.python.org/3/library/functions.html#object)) Settings's aaaCredentials.
- acceptEula (boolean) Settings's acceptEula.
- defaultProfile ([object](https://docs.python.org/3/library/functions.html#object)) Settings's defaultProfile.
- savaMappingList  $(list)$  $(list)$  $(list)$  Settings's savaMappingList (list of objects).
- taskTimeOuts ([object](https://docs.python.org/3/library/functions.html#object)) Settings's taskTimeOuts.
- tenantId  $(string)$  Settings's tenantId.
- **version** (*number*) Settings's version.
- headers  $(dict)$  $(dict)$  $(dict)$  Dictionary of HTTP Headers to send with the Request.
- payload ([dict](https://docs.python.org/3/library/stdtypes.html#dict)) A JSON serializable Python object to send in the body of the Request.
- active\_validation ([bool](https://docs.python.org/3/library/functions.html#bool)) Enable/Disable payload validation. Defaults to True.
- \*\*request\_parameters Additional request parameters (provides support for parameters that may be added in the future).
- **Returns** JSON response. Access the object's properties by using the dot notation or the bracket notation.

### **Raises**

- [TypeError](https://docs.python.org/3/library/exceptions.html#TypeError) If the parameter types are incorrect.
- [MalformedRequest](#page-908-0) If the request body created is invalid.
- **[ApiError](#page-907-0)** If the DNA Center cloud returns an error.
- reset\_device(*deviceResetList=None*, *projectId=None*, *workflowId=None*, *headers=None*, *payload=None*, *active\_validation=True*, *\*\*request\_parameters*)

Recovers a device from a Workflow Execution Error state.

# **Parameters**

- deviceResetList  $(list)$  $(list)$  $(list)$  ResetRequest's deviceResetList (list of objects).
- projectId (string) ResetRequest's projectId.
- workflowId (string) ResetRequest's workflowId.
- headers  $(dict)$  $(dict)$  $(dict)$  Dictionary of HTTP Headers to send with the Request.
- payload  $(dict)$  $(dict)$  $(dict)$  A JSON serializable Python object to send in the body of the Request.
- active\_validation ([bool](https://docs.python.org/3/library/functions.html#bool)) Enable/Disable payload validation. Defaults to True.
- \*\*request\_parameters Additional request parameters (provides support for parameters that may be added in the future).
- **Returns** JSON response. Access the object's properties by using the dot notation or the bracket notation.

#### **Return type** *[MyDict](#page-906-0)*

- [TypeError](https://docs.python.org/3/library/exceptions.html#TypeError) If the parameter types are incorrect.
- [MalformedRequest](#page-908-0) If the request body created is invalid.
- **[ApiError](#page-907-0)** If the DNA Center cloud returns an error.

sync\_virtual\_account\_devices(*autoSyncPeriod=None*, *ccoUser=None*, *expiry=None*, *lastSync=None*, *profile=None*, *smartAccountId=None*, *syncResult=None*, *syncResultStr=None*, *syncStartTime=None*, *syncStatus=None*, *tenantId=None*, *token=None*, *virtualAccountId=None*, *headers=None*,

*payload=None*, *active\_validation=True*, *\*\*request\_parameters*) Synchronizes the device info from the given smart account  $\&$  virtual account with the PnP database. The

response payload returns a list of synced devices.

# **Parameters**

- autoSyncPeriod (number) SAVAMapping's autoSyncPeriod.
- **ccoUser** (string) SAVAMapping's ccoUser.
- expiry (number) SAVAMapping's expiry.
- lastSync (number) SAVAMapping's lastSync.
- profile ([object](https://docs.python.org/3/library/functions.html#object)) SAVAMapping's profile.
- smartAccountId (string) SAVAMapping's smartAccountId.
- syncResult ([object](https://docs.python.org/3/library/functions.html#object)) SAVAMapping's syncResult.
- syncResultStr (string) SAVAMapping's syncResultStr.
- syncStartTime (number) SAVAMapping's syncStartTime.
- syncStatus (string) SAVAMapping's syncStatus. Available values are 'NOT\_SYNCED', 'SYNCING', 'SUCCESS' and 'FAILURE'.
- tenantId (string) SAVAMapping's tenantId.
- token  $(string)$  SAVAMapping's token.
- virtualAccountId (string) SAVAMapping's virtualAccountId.
- headers  $(dict)$  $(dict)$  $(dict)$  Dictionary of HTTP Headers to send with the Request.
- payload  $(dict)$  $(dict)$  $(dict)$  A JSON serializable Python object to send in the body of the Request.
- active\_validation ([bool](https://docs.python.org/3/library/functions.html#bool)) Enable/Disable payload validation. Defaults to True.
- \*\*request\_parameters Additional request parameters (provides support for parameters that may be added in the future).

**Returns** JSON response. Access the object's properties by using the dot notation or the bracket notation.

# **Return type** *[MyDict](#page-906-0)*

# **Raises**

- [TypeError](https://docs.python.org/3/library/exceptions.html#TypeError) If the parameter types are incorrect.
- [MalformedRequest](#page-908-0) If the request body created is invalid.
- **[ApiError](#page-907-0)** If the DNA Center cloud returns an error.

# delete\_workflow\_by\_id(*id*, *headers=None*, *\*\*request\_parameters*)

Deletes a workflow specified by id.

- $\cdot$  id (basestring) id path parameter.
- headers  $(dict)$  $(dict)$  $(dict)$  Dictionary of HTTP Headers to send with the Request.
- \*\*request\_parameters Additional request parameters (provides support for parameters that may be added in the future).
- **Returns** JSON response. Access the object's properties by using the dot notation or the bracket notation.

**Raises**

- [TypeError](https://docs.python.org/3/library/exceptions.html#TypeError) If the parameter types are incorrect.
- [MalformedRequest](#page-908-0) If the request body created is invalid.
- **[ApiError](#page-907-0)** If the DNA Center cloud returns an error.

### get\_workflows(*limit=None*, *name=None*, *offset=None*, *sort=None*, *sort\_order=None*, *type=None*, *headers=None*, *\*\*request\_parameters*)

Returns the list of workflows based on filter criteria. If a limit is not specified, it will default to return 50 workflows. Pagination and sorting are also supported by this endpoint.

### **Parameters**

- Limit  $(int)$  $(int)$  $(int)$  Limits number of results.
- **offset**  $(int)$  $(int)$  $(int)$  Index of first result.
- sort (basestring, [list,](https://docs.python.org/3/library/stdtypes.html#list) [set,](https://docs.python.org/3/library/stdtypes.html#set) [tuple](https://docs.python.org/3/library/stdtypes.html#tuple)) Comma seperated lost of fields to sort on.
- **sort\_order** (basestring) Sort Order Ascending (asc) or Descending (des).
- type (basestring, [list,](https://docs.python.org/3/library/stdtypes.html#list) [set,](https://docs.python.org/3/library/stdtypes.html#set) [tuple](https://docs.python.org/3/library/stdtypes.html#tuple)) Workflow Type.
- name (basestring, [list,](https://docs.python.org/3/library/stdtypes.html#list) [set,](https://docs.python.org/3/library/stdtypes.html#set) [tuple](https://docs.python.org/3/library/stdtypes.html#tuple)) Workflow Name.
- headers  $(dict)$  $(dict)$  $(dict)$  Dictionary of HTTP Headers to send with the Request.
- \*\*request\_parameters Additional request parameters (provides support for parameters that may be added in the future).
- **Returns** JSON response. A list of MyDict objects. Access the object's properties by using the dot notation or the bracket notation.

### **Return type** [list](https://docs.python.org/3/library/stdtypes.html#list)

### **Raises**

- [TypeError](https://docs.python.org/3/library/exceptions.html#TypeError) If the parameter types are incorrect.
- [MalformedRequest](#page-908-0) If the request body created is invalid.
- **[ApiError](#page-907-0)** If the DNA Center cloud returns an error.

preview\_config(*deviceId=None*, *siteId=None*, *type=None*, *headers=None*, *payload=None*, *active\_validation=True*, *\*\*request\_parameters*)

Triggers a preview for site-based Day 0 Configuration.

- deviceId (string) SiteProvisionRequest's deviceId.
- siteId (string) SiteProvisionRequest's siteId.
- type (string) SiteProvisionRequest's type. Available values are 'Default', 'Access-Point', 'StackSwitch', 'Sensor' and 'MobilityExpress'.
- headers  $(dict)$  $(dict)$  $(dict)$  Dictionary of HTTP Headers to send with the Request.
- **payload**  $(dict) A$  $(dict) A$  $(dict) A$  JSON serializable Python object to send in the body of the Request.
- active\_validation ([bool](https://docs.python.org/3/library/functions.html#bool)) Enable/Disable payload validation. Defaults to True.
- \*\*request\_parameters Additional request parameters (provides support for parameters that may be added in the future).
- **Returns** JSON response. Access the object's properties by using the dot notation or the bracket notation.

### **Raises**

- [TypeError](https://docs.python.org/3/library/exceptions.html#TypeError) If the parameter types are incorrect.
- [MalformedRequest](#page-908-0) If the request body created is invalid.
- **[ApiError](#page-907-0)** If the DNA Center cloud returns an error.
- get\_device\_by\_id(*id*, *headers=None*, *\*\*request\_parameters*)

Returns device details specified by device id.

# **Parameters**

- id (basestring) id path parameter.
- headers  $(dict)$  $(dict)$  $(dict)$  Dictionary of HTTP Headers to send with the Request.
- \*\*request\_parameters Additional request parameters (provides support for parameters that may be added in the future).
- **Returns** JSON response. Access the object's properties by using the dot notation or the bracket notation.

# **Return type** *[MyDict](#page-906-0)*

### **Raises**

- [TypeError](https://docs.python.org/3/library/exceptions.html#TypeError) If the parameter types are incorrect.
- [MalformedRequest](#page-908-0) If the request body created is invalid.
- **[ApiError](#page-907-0)** If the DNA Center cloud returns an error.
- claim\_device(*configFileUrl=None*, *configId=None*, *deviceClaimList=None*, *fileServiceId=None*, *imageId=None*, *imageUrl=None*, *populateInventory=None*, *projectId=None*, *workflowId=None*, *headers=None*, *payload=None*, *active\_validation=True*, *\*\*request\_parameters*)

Claims one of more devices with specified workflow.

- configFileUrl (string) ClaimDeviceRequest's configFileUrl.
- configId (string) ClaimDeviceRequest's configId.
- deviceClaimList  $(list)$  $(list)$  $(list)$  ClaimDeviceRequest's deviceClaimList (list of objects).
- fileServiceId (string) ClaimDeviceRequest's fileServiceId.
- imageId (string) ClaimDeviceRequest's imageId.
- imageUrl (string) ClaimDeviceRequest's imageUrl.
- **populateInventory** (boolean) ClaimDeviceRequest's populateInventory.
- projectId (string) ClaimDeviceRequest's projectId.
- workflowId (string) ClaimDeviceRequest's workflowId.
- headers  $(dict)$  $(dict)$  $(dict)$  Dictionary of HTTP Headers to send with the Request.
- payload  $(dict) A$  $(dict) A$  $(dict) A$  JSON serializable Python object to send in the body of the Request.
- active\_validation ([bool](https://docs.python.org/3/library/functions.html#bool)) Enable/Disable payload validation. Defaults to True.
- \*\*request\_parameters Additional request parameters (provides support for parameters that may be added in the future).
- **Returns** JSON response. Access the object's properties by using the dot notation or the bracket notation.

#### **Raises**

- [TypeError](https://docs.python.org/3/library/exceptions.html#TypeError) If the parameter types are incorrect.
- [MalformedRequest](#page-908-0) If the request body created is invalid.
- **[ApiError](#page-907-0)** If the DNA Center cloud returns an error.

delete\_device\_by\_id\_from\_pnp(*id*, *headers=None*, *\*\*request\_parameters*) Deletes specified device from PnP database.

# **Parameters**

- id (basestring) id path parameter.
- headers  $(dict)$  $(dict)$  $(dict)$  Dictionary of HTTP Headers to send with the Request.
- \*\*request\_parameters Additional request parameters (provides support for parameters that may be added in the future).
- **Returns** JSON response. Access the object's properties by using the dot notation or the bracket notation.

### **Return type** *[MyDict](#page-906-0)*

### **Raises**

- [TypeError](https://docs.python.org/3/library/exceptions.html#TypeError) If the parameter types are incorrect.
- [MalformedRequest](#page-908-0) If the request body created is invalid.
- **[ApiError](#page-907-0)** If the DNA Center cloud returns an error.

get\_device\_list(*cm\_state=None*, *last\_contact=None*, *limit=None*, *name=None*, *offset=None*,

*onb\_state=None*, *pid=None*, *project\_id=None*, *project\_name=None*, *serial\_number=None*, *smart\_account\_id=None*, *sort=None*, *sort\_order=None*, *source=None*, *state=None*, *virtual\_account\_id=None*, *workflow\_id=None*, *workflow\_name=None*, *headers=None*, *\*\*request\_parameters*)

Returns list of devices based on filter crieteria. If a limit is not specified, it will default to return 50 devices. Pagination and sorting are also supported by this endpoint.

- **limit** ([int](https://docs.python.org/3/library/functions.html#int)) Limits number of results.
- **offset**  $(int)$  $(int)$  $(int)$  Index of first result.
- sort (basestring, [list,](https://docs.python.org/3/library/stdtypes.html#list) [set,](https://docs.python.org/3/library/stdtypes.html#set) [tuple](https://docs.python.org/3/library/stdtypes.html#tuple)) Comma seperated list of fields to sort on.
- **sort\_order** (basestring) Sort Order Ascending (asc) or Descending (des).
- serial\_number (basestring, [list,](https://docs.python.org/3/library/stdtypes.html#list) [set,](https://docs.python.org/3/library/stdtypes.html#set) [tuple](https://docs.python.org/3/library/stdtypes.html#tuple)) Device Serial Number.
- state (basestring, [list,](https://docs.python.org/3/library/stdtypes.html#list) [set,](https://docs.python.org/3/library/stdtypes.html#set) [tuple](https://docs.python.org/3/library/stdtypes.html#tuple)) Device State.
- onb\_state (basestring, [list,](https://docs.python.org/3/library/stdtypes.html#list) [set,](https://docs.python.org/3/library/stdtypes.html#set) [tuple](https://docs.python.org/3/library/stdtypes.html#tuple)) Device Onboarding State.
- cm\_state (basestring, [list,](https://docs.python.org/3/library/stdtypes.html#list) [set,](https://docs.python.org/3/library/stdtypes.html#set) [tuple](https://docs.python.org/3/library/stdtypes.html#tuple)) Device Connection Manager State.
- name (basestring, [list,](https://docs.python.org/3/library/stdtypes.html#list) [set,](https://docs.python.org/3/library/stdtypes.html#set) [tuple](https://docs.python.org/3/library/stdtypes.html#tuple)) Device Name.
- pid (basestring, [list,](https://docs.python.org/3/library/stdtypes.html#list) [set,](https://docs.python.org/3/library/stdtypes.html#set) [tuple](https://docs.python.org/3/library/stdtypes.html#tuple)) Device ProductId.
- source (basestring, [list,](https://docs.python.org/3/library/stdtypes.html#list) [set,](https://docs.python.org/3/library/stdtypes.html#set) [tuple](https://docs.python.org/3/library/stdtypes.html#tuple)) Device Source.
- project\_id (basestring, [list,](https://docs.python.org/3/library/stdtypes.html#list) [set,](https://docs.python.org/3/library/stdtypes.html#set) [tuple](https://docs.python.org/3/library/stdtypes.html#tuple)) Device Project Id.
- workflow\_id (basestring, [list,](https://docs.python.org/3/library/stdtypes.html#list) [set,](https://docs.python.org/3/library/stdtypes.html#set) [tuple](https://docs.python.org/3/library/stdtypes.html#tuple)) Device Workflow Id.
- project\_name (basestring, [list,](https://docs.python.org/3/library/stdtypes.html#list) [set,](https://docs.python.org/3/library/stdtypes.html#set) [tuple](https://docs.python.org/3/library/stdtypes.html#tuple)) Device Project Name.
- workflow\_name (basestring, [list,](https://docs.python.org/3/library/stdtypes.html#list) [set,](https://docs.python.org/3/library/stdtypes.html#set) [tuple](https://docs.python.org/3/library/stdtypes.html#tuple)) Device Workflow Name.
- smart\_account\_id (basestring, [list,](https://docs.python.org/3/library/stdtypes.html#list) [set,](https://docs.python.org/3/library/stdtypes.html#set) [tuple](https://docs.python.org/3/library/stdtypes.html#tuple)) Device Smart Account.
- virtual\_account\_id (basestring, [list,](https://docs.python.org/3/library/stdtypes.html#list) [set,](https://docs.python.org/3/library/stdtypes.html#set) [tuple](https://docs.python.org/3/library/stdtypes.html#tuple)) Device Virtual Account.
- last contact  $(bool)$  $(bool)$  $(bool)$  Device Has Contacted lastContact > 0.
- headers  $(dict)$  $(dict)$  $(dict)$  Dictionary of HTTP Headers to send with the Request.
- \*\*request\_parameters Additional request parameters (provides support for parameters that may be added in the future).
- **Returns** JSON response. Access the object's properties by using the dot notation or the bracket notation.

# **Raises**

- [TypeError](https://docs.python.org/3/library/exceptions.html#TypeError) If the parameter types are incorrect.
- [MalformedRequest](#page-908-0) If the request body created is invalid.
- **[ApiError](#page-907-0)** If the DNA Center cloud returns an error.

add\_device(*\_id=None*, *deviceInfo=None*, *runSummaryList=None*, *systemResetWorkflow=None*, *systemWorkflow=None*, *tenantId=None*, *version=None*, *workflow=None*, *workflowParameters=None*, *headers=None*, *payload=None*, *active\_validation=True*, *\*\*request\_parameters*)

Adds a device to the PnP database.

- $_id (string) Device's$  id.
- $\bullet$  deviceInfo ([object](https://docs.python.org/3/library/functions.html#object)) Device's deviceInfo.
- runSummaryList ([list](https://docs.python.org/3/library/stdtypes.html#list)) Device's runSummaryList (list of objects).
- systemResetWorkflow ([object](https://docs.python.org/3/library/functions.html#object)) Device's systemResetWorkflow.
- systemWorkflow ([object](https://docs.python.org/3/library/functions.html#object)) Device's systemWorkflow.
- tenantId (string) Device's tenantId.
- version (number) Device's version.
- workflow ([object](https://docs.python.org/3/library/functions.html#object)) Device's workflow.
- workflowParameters  $(object)$  $(object)$  $(object)$  Device's workflowParameters.
- headers  $(dict)$  $(dict)$  $(dict)$  Dictionary of HTTP Headers to send with the Request.
- payload  $(dict) A$  $(dict) A$  $(dict) A$  JSON serializable Python object to send in the body of the Request.
- active\_validation ([bool](https://docs.python.org/3/library/functions.html#bool)) Enable/Disable payload validation. Defaults to True.
- \*\*request\_parameters Additional request parameters (provides support for parameters that may be added in the future).

**Returns** JSON response. Access the object's properties by using the dot notation or the bracket notation.

# **Return type** *[MyDict](#page-906-0)*

### **Raises**

- [TypeError](https://docs.python.org/3/library/exceptions.html#TypeError) If the parameter types are incorrect.
- [MalformedRequest](#page-908-0) If the request body created is invalid.
- **[ApiError](#page-907-0)** If the DNA Center cloud returns an error.

get\_device\_count(*cm\_state=None*, *last\_contact=None*, *name=None*, *onb\_state=None*, *pid=None*, *project\_id=None*, *project\_name=None*, *serial\_number=None*, *smart\_account\_id=None*, *source=None*, *state=None*, *virtual\_account\_id=None*, *workflow\_id=None*, *workflow\_name=None*, *headers=None*, *\*\*request\_parameters*)

Returns the device count based on filter criteria. This is useful for pagination.

# **Parameters**

- serial\_number (basestring, [list,](https://docs.python.org/3/library/stdtypes.html#list) [set,](https://docs.python.org/3/library/stdtypes.html#set) [tuple](https://docs.python.org/3/library/stdtypes.html#tuple)) Device Serial Number.
- state (basestring, [list,](https://docs.python.org/3/library/stdtypes.html#list) [set,](https://docs.python.org/3/library/stdtypes.html#set) [tuple](https://docs.python.org/3/library/stdtypes.html#tuple)) Device State.
- onb\_state (basestring, [list,](https://docs.python.org/3/library/stdtypes.html#list) [set,](https://docs.python.org/3/library/stdtypes.html#set) [tuple](https://docs.python.org/3/library/stdtypes.html#tuple)) Device Onboarding State.
- cm\_state (basestring, [list,](https://docs.python.org/3/library/stdtypes.html#list) [set,](https://docs.python.org/3/library/stdtypes.html#set) [tuple](https://docs.python.org/3/library/stdtypes.html#tuple)) Device Connection Manager State.
- name (basestring, [list,](https://docs.python.org/3/library/stdtypes.html#list) [set,](https://docs.python.org/3/library/stdtypes.html#set) [tuple](https://docs.python.org/3/library/stdtypes.html#tuple)) Device Name.
- pid (basestring, [list,](https://docs.python.org/3/library/stdtypes.html#list) [set,](https://docs.python.org/3/library/stdtypes.html#set) [tuple](https://docs.python.org/3/library/stdtypes.html#tuple)) Device ProductId.
- source (basestring, [list,](https://docs.python.org/3/library/stdtypes.html#list) [set,](https://docs.python.org/3/library/stdtypes.html#set) [tuple](https://docs.python.org/3/library/stdtypes.html#tuple)) Device Source.
- project\_id (basestring, [list,](https://docs.python.org/3/library/stdtypes.html#list) [set,](https://docs.python.org/3/library/stdtypes.html#set) [tuple](https://docs.python.org/3/library/stdtypes.html#tuple)) Device Project Id.
- workflow\_id (basestring, [list,](https://docs.python.org/3/library/stdtypes.html#list) [set,](https://docs.python.org/3/library/stdtypes.html#set) [tuple](https://docs.python.org/3/library/stdtypes.html#tuple)) Device Workflow Id.
- project\_name (basestring, [list,](https://docs.python.org/3/library/stdtypes.html#list) [set,](https://docs.python.org/3/library/stdtypes.html#set) [tuple](https://docs.python.org/3/library/stdtypes.html#tuple)) Device Project Name.
- workflow\_name (basestring, [list,](https://docs.python.org/3/library/stdtypes.html#list) [set,](https://docs.python.org/3/library/stdtypes.html#set) [tuple](https://docs.python.org/3/library/stdtypes.html#tuple)) Device Workflow Name.
- smart\_account\_id (basestring, [list,](https://docs.python.org/3/library/stdtypes.html#list) [set,](https://docs.python.org/3/library/stdtypes.html#set) [tuple](https://docs.python.org/3/library/stdtypes.html#tuple)) Device Smart Account.
- virtual\_account\_id (basestring, [list,](https://docs.python.org/3/library/stdtypes.html#list) [set,](https://docs.python.org/3/library/stdtypes.html#set) [tuple](https://docs.python.org/3/library/stdtypes.html#tuple)) Device Virtual Account.
- last\_contact ([bool](https://docs.python.org/3/library/functions.html#bool)) Device Has Contacted lastContact > 0.
- headers  $(dict)$  $(dict)$  $(dict)$  Dictionary of HTTP Headers to send with the Request.
- \*\*request\_parameters Additional request parameters (provides support for parameters that may be added in the future).
- **Returns** JSON response. Access the object's properties by using the dot notation or the bracket notation.

### **Return type** *[MyDict](#page-906-0)*

- [TypeError](https://docs.python.org/3/library/exceptions.html#TypeError) If the parameter types are incorrect.
- [MalformedRequest](#page-908-0) If the request body created is invalid.
- **[ApiError](#page-907-0)** If the DNA Center cloud returns an error.
- get\_device\_history(*serial\_number*, *sort=None*, *sort\_order=None*, *headers=None*, *\*\*request\_parameters*) Returns history for a specific device. Serial number is a required parameter.

#### **Parameters**

- serial\_number (basestring) Device Serial Number.
- sort (basestring, [list,](https://docs.python.org/3/library/stdtypes.html#list) [set,](https://docs.python.org/3/library/stdtypes.html#set) [tuple](https://docs.python.org/3/library/stdtypes.html#tuple)) Comma seperated list of fields to sort on.
- **sort\_order** (basestring) Sort Order Ascending (asc) or Descending (des).
- headers  $(dict)$  $(dict)$  $(dict)$  Dictionary of HTTP Headers to send with the Request.
- \*\*request\_parameters Additional request parameters (provides support for parameters that may be added in the future).

**Returns** JSON response. Access the object's properties by using the dot notation or the bracket notation.

# **Return type** *[MyDict](#page-906-0)*

# **Raises**

- [TypeError](https://docs.python.org/3/library/exceptions.html#TypeError) If the parameter types are incorrect.
- [MalformedRequest](#page-908-0) If the request body created is invalid.
- [ApiError](#page-907-0) If the DNA Center cloud returns an error.

# **devices**

### class Devices

Cisco DNA Center Devices API (version: 1.3.3).

Wraps the DNA Center Devices API and exposes the API as native Python methods that return native Python objects.

#### get\_module\_info\_by\_id(*id*, *headers=None*, *\*\*request\_parameters*)

Returns Module info by id.

### **Parameters**

- id (basestring) id path parameter.
- headers  $(dict)$  $(dict)$  $(dict)$  Dictionary of HTTP Headers to send with the Request.
- \*\*request\_parameters Additional request parameters (provides support for parameters that may be added in the future).
- **Returns** JSON response. Access the object's properties by using the dot notation or the bracket notation.

#### **Return type** *[MyDict](#page-906-0)*

- [TypeError](https://docs.python.org/3/library/exceptions.html#TypeError) If the parameter types are incorrect.
- [MalformedRequest](#page-908-0) If the request body created is invalid.

• **[ApiError](#page-907-0)** – If the DNA Center cloud returns an error.

get\_device\_list(*associated\_wlc\_ip=None*, *collection\_interval=None*, *collection\_status=None*,

*error\_code=None*, *error\_description=None*, *family=None*, *hostname=None*, *id=None*, *license\_name=None*, *license\_status=None*, *license\_type=None*, *location=None*, *location\_name=None*, *mac\_address=None*, *management\_ip\_address=None*, *module\_equpimenttype=None*, *module\_name=None*, *module\_operationstatecode=None*, *module\_partnumber=None*, *module\_servicestate=None*, *module\_vendorequipmenttype=None*, *not\_synced\_for\_minutes=None*, *platform\_id=None*, *reachability\_status=None*, *role=None*, *serial\_number=None*, *series=None*, *software\_type=None*, *software\_version=None*, *type=None*, *up\_time=None*, *headers=None*, *\*\*request\_parameters*)

Returns list of network devices based on filter criteria such as management IP address, mac address, hostname, location name and a wide variety of additional criteria. You can also use the asterisk in any value to conduct a wildcard search. For example, to find all hostnames beginning with myhost in the IP address range 192.25.18.n, issue the following request: GET fqdnoripofdnacenterplatform/dna/intent/api/v1/network- device? hostname=myhost\* & managementIpAddress=192.25.18.\* For a complete list of parameter names that you can use for filtering this request, see the DNA Center API Reference documentation. Note: If id parameter is provided, it will return the list of network-devices for the given ids and ignores the other request parameters. .

- hostname (basestring, [list,](https://docs.python.org/3/library/stdtypes.html#list) [set,](https://docs.python.org/3/library/stdtypes.html#set) [tuple](https://docs.python.org/3/library/stdtypes.html#tuple)) hostname query parameter.
- management\_ip\_address (basestring, [list,](https://docs.python.org/3/library/stdtypes.html#list) [set,](https://docs.python.org/3/library/stdtypes.html#set) [tuple](https://docs.python.org/3/library/stdtypes.html#tuple)) managementIpAddress query parameter.
- mac\_address (basestring, [list,](https://docs.python.org/3/library/stdtypes.html#list) [set,](https://docs.python.org/3/library/stdtypes.html#set) [tuple](https://docs.python.org/3/library/stdtypes.html#tuple)) macAddress query parameter.
- location\_name (basestring, [list,](https://docs.python.org/3/library/stdtypes.html#list) [set,](https://docs.python.org/3/library/stdtypes.html#set) [tuple](https://docs.python.org/3/library/stdtypes.html#tuple)) locationName query parameter.
- serial\_number (basestring, [list,](https://docs.python.org/3/library/stdtypes.html#list) [set,](https://docs.python.org/3/library/stdtypes.html#set) [tuple](https://docs.python.org/3/library/stdtypes.html#tuple)) serialNumber query parameter.
- location (basestring, [list,](https://docs.python.org/3/library/stdtypes.html#list) [set,](https://docs.python.org/3/library/stdtypes.html#set) [tuple](https://docs.python.org/3/library/stdtypes.html#tuple)) location query parameter.
- family (basestring, [list,](https://docs.python.org/3/library/stdtypes.html#list) [set,](https://docs.python.org/3/library/stdtypes.html#set) [tuple](https://docs.python.org/3/library/stdtypes.html#tuple)) family query parameter.
- type (basestring, [list,](https://docs.python.org/3/library/stdtypes.html#list) [set,](https://docs.python.org/3/library/stdtypes.html#set) [tuple](https://docs.python.org/3/library/stdtypes.html#tuple)) type query parameter.
- series (basestring, [list,](https://docs.python.org/3/library/stdtypes.html#list) [set,](https://docs.python.org/3/library/stdtypes.html#set) [tuple](https://docs.python.org/3/library/stdtypes.html#tuple)) series query parameter.
- collection\_status (basestring, [list,](https://docs.python.org/3/library/stdtypes.html#list) [set,](https://docs.python.org/3/library/stdtypes.html#set) [tuple](https://docs.python.org/3/library/stdtypes.html#tuple)) collectionStatus query parameter.
- collection\_interval (basestring, [list,](https://docs.python.org/3/library/stdtypes.html#list) [set,](https://docs.python.org/3/library/stdtypes.html#set) [tuple](https://docs.python.org/3/library/stdtypes.html#tuple)) collectionInterval query parameter.
- not\_synced\_for\_minutes (basestring, [list,](https://docs.python.org/3/library/stdtypes.html#list) [set,](https://docs.python.org/3/library/stdtypes.html#set) [tuple](https://docs.python.org/3/library/stdtypes.html#tuple)) notSyncedForMinutes query parameter.
- error\_code (basestring, [list,](https://docs.python.org/3/library/stdtypes.html#list) [set,](https://docs.python.org/3/library/stdtypes.html#set) [tuple](https://docs.python.org/3/library/stdtypes.html#tuple)) errorCode query parameter.
- error\_description (basestring, [list,](https://docs.python.org/3/library/stdtypes.html#list) [set,](https://docs.python.org/3/library/stdtypes.html#set) [tuple](https://docs.python.org/3/library/stdtypes.html#tuple)) errorDescription query parameter.
- software\_version (basestring, [list,](https://docs.python.org/3/library/stdtypes.html#list) [set,](https://docs.python.org/3/library/stdtypes.html#set) [tuple](https://docs.python.org/3/library/stdtypes.html#tuple)) softwareVersion query parameter.
- software\_type (basestring, [list,](https://docs.python.org/3/library/stdtypes.html#list) [set,](https://docs.python.org/3/library/stdtypes.html#set) [tuple](https://docs.python.org/3/library/stdtypes.html#tuple)) softwareType query parameter.
- platform\_id (basestring, [list,](https://docs.python.org/3/library/stdtypes.html#list) [set,](https://docs.python.org/3/library/stdtypes.html#set) [tuple](https://docs.python.org/3/library/stdtypes.html#tuple)) platformId query parameter.
- role (basestring, [list,](https://docs.python.org/3/library/stdtypes.html#list) [set,](https://docs.python.org/3/library/stdtypes.html#set) [tuple](https://docs.python.org/3/library/stdtypes.html#tuple)) role query parameter.
- reachability\_status (basestring, [list,](https://docs.python.org/3/library/stdtypes.html#list) [set,](https://docs.python.org/3/library/stdtypes.html#set) [tuple](https://docs.python.org/3/library/stdtypes.html#tuple)) reachabilityStatus query parameter.
- up\_time (basestring, [list,](https://docs.python.org/3/library/stdtypes.html#list) [set,](https://docs.python.org/3/library/stdtypes.html#set) [tuple](https://docs.python.org/3/library/stdtypes.html#tuple)) upTime query parameter.
- associated\_wlc\_ip (basestring, [list,](https://docs.python.org/3/library/stdtypes.html#list) [set,](https://docs.python.org/3/library/stdtypes.html#set) [tuple](https://docs.python.org/3/library/stdtypes.html#tuple)) associatedWlcIp query parameter.
- license\_name (basestring, [list,](https://docs.python.org/3/library/stdtypes.html#list) [set,](https://docs.python.org/3/library/stdtypes.html#set) [tuple](https://docs.python.org/3/library/stdtypes.html#tuple)) license.name query parameter.
- license\_type (basestring, [list,](https://docs.python.org/3/library/stdtypes.html#list) [set,](https://docs.python.org/3/library/stdtypes.html#set) [tuple](https://docs.python.org/3/library/stdtypes.html#tuple)) license.type query parameter.
- license\_status (basestring, [list,](https://docs.python.org/3/library/stdtypes.html#list) [set,](https://docs.python.org/3/library/stdtypes.html#set) [tuple](https://docs.python.org/3/library/stdtypes.html#tuple)) license.status query parameter.
- module\_name (basestring, [list,](https://docs.python.org/3/library/stdtypes.html#list) [set,](https://docs.python.org/3/library/stdtypes.html#set) [tuple](https://docs.python.org/3/library/stdtypes.html#tuple)) module+name query parameter.
- module\_equpimenttype (basestring, [list,](https://docs.python.org/3/library/stdtypes.html#list) [set,](https://docs.python.org/3/library/stdtypes.html#set) [tuple](https://docs.python.org/3/library/stdtypes.html#tuple)) module+equpimenttype query parameter.
- module\_servicestate (basestring, [list,](https://docs.python.org/3/library/stdtypes.html#list) [set,](https://docs.python.org/3/library/stdtypes.html#set) [tuple](https://docs.python.org/3/library/stdtypes.html#tuple)) module+servicestate query parameter.
- module\_vendorequipmenttype(basestring tuple): module+vendorequipmenttype query parameter.
- list tuple): module+vendorequipmenttype query parameter.
- set tuple): module+vendorequipmenttype query parameter.

**:param** [tuple): module+vendorequipmenttype query] parameter.

### **Parameters**

- module\_partnumber (basestring, [list,](https://docs.python.org/3/library/stdtypes.html#list) [set,](https://docs.python.org/3/library/stdtypes.html#set) [tuple](https://docs.python.org/3/library/stdtypes.html#tuple)) module+partnumber query parameter.
- module\_operationstatecode (basestring, [list,](https://docs.python.org/3/library/stdtypes.html#list) [set,](https://docs.python.org/3/library/stdtypes.html#set) [tuple](https://docs.python.org/3/library/stdtypes.html#tuple)) module+operationstatecode query parameter.
- id (basestring) Accepts comma separated id's and return list of network-devices for the given id's. If invalid or not-found id's are provided, null entry will be returned in the list.
- headers  $(dict)$  $(dict)$  $(dict)$  Dictionary of HTTP Headers to send with the Request.
- \*\*request\_parameters Additional request parameters (provides support for parameters that may be added in the future).
- **Returns** JSON response. Access the object's properties by using the dot notation or the bracket notation.

### **Return type** *[MyDict](#page-906-0)*

- [TypeError](https://docs.python.org/3/library/exceptions.html#TypeError) If the parameter types are incorrect.
- [MalformedRequest](#page-908-0) If the request body created is invalid.
- **[ApiError](#page-907-0)** If the DNA Center cloud returns an error.
- delete\_device\_by\_id(*id*, *is\_force\_delete=None*, *headers=None*, *\*\*request\_parameters*) Deletes the network device for the given Id.

### **Parameters**

- $\cdot$  id (basestring) Device ID.
- is\_force\_delete ([bool](https://docs.python.org/3/library/functions.html#bool)) isForceDelete query parameter.
- headers  $(dict)$  $(dict)$  $(dict)$  Dictionary of HTTP Headers to send with the Request.
- \*\*request\_parameters Additional request parameters (provides support for parameters that may be added in the future).
- **Returns** JSON response. Access the object's properties by using the dot notation or the bracket notation.

# **Return type** *[MyDict](#page-906-0)*

### **Raises**

- [TypeError](https://docs.python.org/3/library/exceptions.html#TypeError) If the parameter types are incorrect.
- [MalformedRequest](#page-908-0) If the request body created is invalid.
- **[ApiError](#page-907-0)** If the DNA Center cloud returns an error.
- get\_device\_interface\_vlans(*id*, *interface\_type=None*, *headers=None*, *\*\*request\_parameters*) Returns Device Interface VLANs.

# **Parameters**

- id (basestring) id path parameter.
- interface\_type (basestring) Vlan assocaited with sub-interface.
- headers  $(dict)$  $(dict)$  $(dict)$  Dictionary of HTTP Headers to send with the Request.
- \*\*request\_parameters Additional request parameters (provides support for parameters that may be added in the future).
- **Returns** JSON response. Access the object's properties by using the dot notation or the bracket notation.

### **Return type** *[MyDict](#page-906-0)*

# **Raises**

- [TypeError](https://docs.python.org/3/library/exceptions.html#TypeError) If the parameter types are incorrect.
- [MalformedRequest](#page-908-0) If the request body created is invalid.
- **[ApiError](#page-907-0)** If the DNA Center cloud returns an error.

get\_device\_interfaces\_by\_specified\_range(*device\_id*, *records\_to\_return*, *start\_index*,

*headers=None*, *\*\*request\_parameters*)

Returns the list of interfaces for the device for the specified range.

- device\_id (basestring) Device ID.
- start\_index  $(int)$  $(int)$  $(int)$  Start index.
- records\_to\_return  $(int)$  $(int)$  $(int)$  Number of records to return.
- headers  $(dict)$  $(dict)$  $(dict)$  Dictionary of HTTP Headers to send with the Request.
- \*\*request\_parameters Additional request parameters (provides support for parameters that may be added in the future).

**Returns** JSON response. Access the object's properties by using the dot notation or the bracket notation.

# **Return type** *[MyDict](#page-906-0)*

### **Raises**

- [TypeError](https://docs.python.org/3/library/exceptions.html#TypeError) If the parameter types are incorrect.
- [MalformedRequest](#page-908-0) If the request body created is invalid.
- **[ApiError](#page-907-0)** If the DNA Center cloud returns an error.

get\_device\_interface\_count(*headers=None*, *\*\*request\_parameters*)

Returns the count of interfaces for all devices.

# **Parameters**

- headers ([dict](https://docs.python.org/3/library/stdtypes.html#dict)) Dictionary of HTTP Headers to send with the Request .
- \*\*request\_parameters Additional request parameters (provides support for parameters that may be added in the future).
- **Returns** JSON response. Access the object's properties by using the dot notation or the bracket notation.

### **Return type** *[MyDict](#page-906-0)*

### **Raises**

- [TypeError](https://docs.python.org/3/library/exceptions.html#TypeError) If the parameter types are incorrect.
- [MalformedRequest](#page-908-0) If the request body created is invalid.
- **[ApiError](#page-907-0)** If the DNA Center cloud returns an error.

### sync\_devices\_using\_forcesync(*force\_sync=None*, *headers=None*, *payload=None*,

### *active\_validation=True*, *\*\*request\_parameters*)

Synchronizes the devices. If forceSync param is false (default) then the sync would run in normal priority thread. If forceSync param is true then the sync would run in high priority thread if available, else the sync will fail. Result can be seen in the child task of each device.

# **Parameters**

- force\_sync (boo1) forceSync query parameter.
- headers  $(dict)$  $(dict)$  $(dict)$  Dictionary of HTTP Headers to send with the Request.
- payload  $(list)$  $(list)$  $(list)$  A JSON serializable Python object to send in the body of the Request.
- active\_validation ([bool](https://docs.python.org/3/library/functions.html#bool)) Enable/Disable payload validation. Defaults to True.
- \*\*request\_parameters Additional request parameters (provides support for parameters that may be added in the future).
- **Returns** JSON response. Access the object's properties by using the dot notation or the bracket notation.

**Return type** *[MyDict](#page-906-0)*

- [TypeError](https://docs.python.org/3/library/exceptions.html#TypeError) If the parameter types are incorrect.
- [MalformedRequest](#page-908-0) If the request body created is invalid.
- **[ApiError](#page-907-0)** If the DNA Center cloud returns an error.

get\_polling\_interval\_for\_all\_devices(*headers=None*, *\*\*request\_parameters*) Returns polling interval of all devices.

### **Parameters**

- headers  $(dict)$  $(dict)$  $(dict)$  Dictionary of HTTP Headers to send with the Request.
- \*\*request\_parameters Additional request parameters (provides support for parameters that may be added in the future).
- **Returns** JSON response. Access the object's properties by using the dot notation or the bracket notation.

# **Return type** *[MyDict](#page-906-0)*

### **Raises**

- [TypeError](https://docs.python.org/3/library/exceptions.html#TypeError) If the parameter types are incorrect.
- [MalformedRequest](#page-908-0) If the request body created is invalid.
- **[ApiError](#page-907-0)** If the DNA Center cloud returns an error.

### add\_device(*cliTransport=None*, *computeDevice=None*, *enablePassword=None*,

*extendedDiscoveryInfo=None*, *httpPassword=None*, *httpPort=None*, *httpSecure=None*, *httpUserName=None*, *ipAddress=None*, *merakiOrgId=None*, *netconfPort=None*, *password=None*, *serialNumber=None*, *snmpAuthPassphrase=None*, *snmpAuthProtocol=None*, *snmpMode=None*, *snmpPrivPassphrase=None*, *snmpPrivProtocol=None*, *snmpROCommunity=None*, *snmpRWCommunity=None*, *snmpRetry=None*, *snmpTimeout=None*, *snmpUserName=None*, *snmpVersion=None*, *type=None*, *updateMgmtIPaddressList=None*, *userName=None*, *headers=None*, *payload=None*, *active\_validation=True*, *\*\*request\_parameters*)

Adds the device with given credential.

- cliTransport (string) InventoryDeviceInfo's cliTransport.
- computeDevice (boolean) InventoryDeviceInfo's computeDevice.
- enablePassword (string) InventoryDeviceInfo's enablePassword.
- extendedDiscoveryInfo (string) InventoryDeviceInfo's extendedDiscoveryInfo.
- httpPassword (string) InventoryDeviceInfo's httpPassword.
- httpPort (string) InventoryDeviceInfo's httpPort.
- httpSecure (boolean) InventoryDeviceInfo's httpSecure.
- httpUserName (string) InventoryDeviceInfo's httpUserName.
- ipAddress  $(list)$  $(list)$  $(list)$  InventoryDeviceInfo's ipAddress (list of strings).
- merakiOrgId ([list](https://docs.python.org/3/library/stdtypes.html#list)) InventoryDeviceInfo's merakiOrgId (list of strings).
- netconfPort (string) InventoryDeviceInfo's netconfPort.
- password (string) InventoryDeviceInfo's password.
- serialNumber (string) InventoryDeviceInfo's serialNumber.
- snmpAuthPassphrase (string) InventoryDeviceInfo's snmpAuthPassphrase.
- snmpAuthProtocol (string) InventoryDeviceInfo's snmpAuthProtocol.
- snmpMode (string) InventoryDeviceInfo's snmpMode.
- snmpPrivPassphrase (string) InventoryDeviceInfo's snmpPrivPassphrase.
- snmpPrivProtocol (string) InventoryDeviceInfo's snmpPrivProtocol.
- snmpROCommunity (string) InventoryDeviceInfo's snmpROCommunity.
- snmpRWCommunity (string) InventoryDeviceInfo's snmpRWCommunity.
- snmpRetry (number) InventoryDeviceInfo's snmpRetry.
- snmpTimeout (number) InventoryDeviceInfo's snmpTimeout.
- snmpUserName (string) InventoryDeviceInfo's snmpUserName.
- snmpVersion (string) InventoryDeviceInfo's snmpVersion.
- type (string) InventoryDeviceInfo's type. Available values are 'COM-PUTE\_DEVICE', 'MERAKI\_DASHBOARD', 'NETWORK\_DEVICE' and 'NO-DATACHANGE'.
- updateMgmtIPaddressList  $(list)$  $(list)$  $(list)$  InventoryDeviceInfo's updateMgmtIPaddressList (list of objects).
- userName (string) InventoryDeviceInfo's userName.
- headers  $(dict)$  $(dict)$  $(dict)$  Dictionary of HTTP Headers to send with the Request.
- payload  $(dict)$  $(dict)$  $(dict)$  A JSON serializable Python object to send in the body of the Request.
- active\_validation ([bool](https://docs.python.org/3/library/functions.html#bool)) Enable/Disable payload validation. Defaults to True.
- \*\*request\_parameters Additional request parameters (provides support for parameters that may be added in the future).
- **Returns** JSON response. Access the object's properties by using the dot notation or the bracket notation.

### **Raises**

- [TypeError](https://docs.python.org/3/library/exceptions.html#TypeError) If the parameter types are incorrect.
- [MalformedRequest](#page-908-0) If the request body created is invalid.
- **[ApiError](#page-907-0)** If the DNA Center cloud returns an error.
- get\_interface\_details(*device\_id*, *name*, *headers=None*, *\*\*request\_parameters*) Returns interface by specified device Id and interface name.

### **Parameters**

- device\_id (basestring) Device ID.
- name  $(basserting)$  Interface name.
- headers  $(dict)$  $(dict)$  $(dict)$  Dictionary of HTTP Headers to send with the Request.
- \*\*request\_parameters Additional request parameters (provides support for parameters that may be added in the future).

**Returns** JSON response. Access the object's properties by using the dot notation or the bracket notation.

### **Return type** *[MyDict](#page-906-0)*

# **Raises**

• [TypeError](https://docs.python.org/3/library/exceptions.html#TypeError) – If the parameter types are incorrect.

- [MalformedRequest](#page-908-0) If the request body created is invalid.
- **[ApiError](#page-907-0)** If the DNA Center cloud returns an error.

get\_device\_count(*headers=None*, *\*\*request\_parameters*)

Returns the count of network devices based on the filter criteria by management IP address, mac address, hostname and location name.

**Parameters**

- headers  $(dict)$  $(dict)$  $(dict)$  Dictionary of HTTP Headers to send with the Request.
- \*\*request\_parameters Additional request parameters (provides support for parameters that may be added in the future).
- **Returns** JSON response. Access the object's properties by using the dot notation or the bracket notation.

**Return type** *[MyDict](#page-906-0)*

### **Raises**

- [TypeError](https://docs.python.org/3/library/exceptions.html#TypeError) If the parameter types are incorrect.
- [MalformedRequest](#page-908-0) If the request body created is invalid.
- **[ApiError](#page-907-0)** If the DNA Center cloud returns an error.
- get\_device\_interface\_count\_by\_id(*device\_id*, *headers=None*, *\*\*request\_parameters*) Returns the interface count for the given device.

#### **Parameters**

- device\_id (basestring) Device ID.
- headers  $(dict)$  $(dict)$  $(dict)$  Dictionary of HTTP Headers to send with the Request.
- \*\*request\_parameters Additional request parameters (provides support for parameters that may be added in the future).
- **Returns** JSON response. Access the object's properties by using the dot notation or the bracket notation.

### **Return type** *[MyDict](#page-906-0)*

### **Raises**

- [TypeError](https://docs.python.org/3/library/exceptions.html#TypeError) If the parameter types are incorrect.
- [MalformedRequest](#page-908-0) If the request body created is invalid.
- **[ApiError](#page-907-0)** If the DNA Center cloud returns an error.

## get\_ospf\_interfaces(*headers=None*, *\*\*request\_parameters*)

Returns the interfaces that has OSPF enabled.

### **Parameters**

- headers  $(dict)$  $(dict)$  $(dict)$  Dictionary of HTTP Headers to send with the Request.
- \*\*request\_parameters Additional request parameters (provides support for parameters that may be added in the future).
- **Returns** JSON response. Access the object's properties by using the dot notation or the bracket notation.

# **Return type** *[MyDict](#page-906-0)*

# **Raises**

- [TypeError](https://docs.python.org/3/library/exceptions.html#TypeError) If the parameter types are incorrect.
- [MalformedRequest](#page-908-0) If the request body created is invalid.
- [ApiError](#page-907-0) If the DNA Center cloud returns an error.

get\_polling\_interval\_by\_id(*id*, *headers=None*, *\*\*request\_parameters*) Returns polling interval by device id.

# **Parameters**

- id (basestring) Device ID.
- headers  $(dict)$  $(dict)$  $(dict)$  Dictionary of HTTP Headers to send with the Request.
- \*\*request\_parameters Additional request parameters (provides support for parameters that may be added in the future).
- **Returns** JSON response. Access the object's properties by using the dot notation or the bracket notation.

### **Return type** *[MyDict](#page-906-0)*

# **Raises**

- [TypeError](https://docs.python.org/3/library/exceptions.html#TypeError) If the parameter types are incorrect.
- [MalformedRequest](#page-908-0) If the request body created is invalid.
- **[ApiError](#page-907-0)** If the DNA Center cloud returns an error.

### get\_device\_summary(*id*, *headers=None*, *\*\*request\_parameters*)

Returns brief summary of device info such as hostname, management IP address for the given device Id.

### **Parameters**

- id (basestring) Device ID.
- headers  $(dict)$  $(dict)$  $(dict)$  Dictionary of HTTP Headers to send with the Request.
- \*\*request\_parameters Additional request parameters (provides support for parameters that may be added in the future).
- **Returns** JSON response. Access the object's properties by using the dot notation or the bracket notation.

# **Return type** *[MyDict](#page-906-0)*

# **Raises**

- [TypeError](https://docs.python.org/3/library/exceptions.html#TypeError) If the parameter types are incorrect.
- [MalformedRequest](#page-908-0) If the request body created is invalid.
- **[ApiError](#page-907-0)** If the DNA Center cloud returns an error.

# get\_organization\_list\_for\_meraki(*id*, *headers=None*, *\*\*request\_parameters*) Returns list of organizations for meraki dashboard.

- $\cdot$  id (basestring) id path parameter.
- headers  $(dict)$  $(dict)$  $(dict)$  Dictionary of HTTP Headers to send with the Request.
- \*\*request\_parameters Additional request parameters (provides support for parameters that may be added in the future).

**Returns** JSON response. Access the object's properties by using the dot notation or the bracket notation.

# **Return type** *[MyDict](#page-906-0)*

### **Raises**

- [TypeError](https://docs.python.org/3/library/exceptions.html#TypeError) If the parameter types are incorrect.
- [MalformedRequest](#page-908-0) If the request body created is invalid.
- **[ApiError](#page-907-0)** If the DNA Center cloud returns an error.

# get\_isis\_interfaces(*headers=None*, *\*\*request\_parameters*)

Returns the interfaces that has ISIS enabled.

## **Parameters**

- headers  $(dict)$  $(dict)$  $(dict)$  Dictionary of HTTP Headers to send with the Request.
- \*\*request\_parameters Additional request parameters (provides support for parameters that may be added in the future).
- **Returns** JSON response. Access the object's properties by using the dot notation or the bracket notation.

### **Return type** *[MyDict](#page-906-0)*

### **Raises**

- [TypeError](https://docs.python.org/3/library/exceptions.html#TypeError) If the parameter types are incorrect.
- [MalformedRequest](#page-908-0) If the request body created is invalid.
- **[ApiError](#page-907-0)** If the DNA Center cloud returns an error.

## get\_device\_config\_count(*headers=None*, *\*\*request\_parameters*)

# Returns the count of device configs.

### **Parameters**

- headers  $(dict)$  $(dict)$  $(dict)$  Dictionary of HTTP Headers to send with the Request.
- \*\*request\_parameters Additional request parameters (provides support for parameters that may be added in the future).
- **Returns** JSON response. Access the object's properties by using the dot notation or the bracket notation.

# **Return type** *[MyDict](#page-906-0)*

### **Raises**

- [TypeError](https://docs.python.org/3/library/exceptions.html#TypeError) If the parameter types are incorrect.
- [MalformedRequest](#page-908-0) If the request body created is invalid.
- [ApiError](#page-907-0) If the DNA Center cloud returns an error.

# get\_device\_by\_id(*id*, *headers=None*, *\*\*request\_parameters*) Returns the network device details for the given device ID.

- id (basestring) Device ID.
- headers  $(dict)$  $(dict)$  $(dict)$  Dictionary of HTTP Headers to send with the Request.
- \*\*request\_parameters Additional request parameters (provides support for parameters that may be added in the future).
- **Returns** JSON response. Access the object's properties by using the dot notation or the bracket notation.

**Raises**

- [TypeError](https://docs.python.org/3/library/exceptions.html#TypeError) If the parameter types are incorrect.
- [MalformedRequest](#page-908-0) If the request body created is invalid.
- **[ApiError](#page-907-0)** If the DNA Center cloud returns an error.

# get\_module\_count(*device\_id*, *name\_list=None*, *operational\_state\_code\_list=None*,

*part\_number\_list=None*, *vendor\_equipment\_type\_list=None*, *headers=None*, *\*\*request\_parameters*)

Returns Module Count.

### **Parameters**

- device\_id (basestring) deviceId query parameter.
- name\_list (basestring, [list,](https://docs.python.org/3/library/stdtypes.html#list) [set,](https://docs.python.org/3/library/stdtypes.html#set) [tuple](https://docs.python.org/3/library/stdtypes.html#tuple)) nameList query parameter.
- vendor\_equipment\_type\_list(basestring tuple): vendorEquipmentTypeList query parameter.
- list tuple): vendorEquipmentTypeList query parameter.
- set tuple): vendorEquipmentTypeList query parameter.

**:param** [tuple): vendorEquipmentTypeList query] parameter.

# **Parameters**

- part\_number\_list (basestring, [list,](https://docs.python.org/3/library/stdtypes.html#list) [set,](https://docs.python.org/3/library/stdtypes.html#set) [tuple](https://docs.python.org/3/library/stdtypes.html#tuple)) partNumberList query parameter.
- operational\_state\_code\_list(basestring tuple): operationalStateCodeList query parameter.
- list tuple): operationalStateCodeList query parameter.
- set tuple): operationalStateCodeList query parameter.

**:param** [tuple): operationalStateCodeList query] parameter.

## **Parameters**

- headers  $(dict)$  $(dict)$  $(dict)$  Dictionary of HTTP Headers to send with the Request.
- \*\*request\_parameters Additional request parameters (provides support for parameters that may be added in the future).
- **Returns** JSON response. Access the object's properties by using the dot notation or the bracket notation.

# **Return type** *[MyDict](#page-906-0)*

# **Raises**

• [TypeError](https://docs.python.org/3/library/exceptions.html#TypeError) – If the parameter types are incorrect.

- [MalformedRequest](#page-908-0) If the request body created is invalid.
- **[ApiError](#page-907-0)** If the DNA Center cloud returns an error.
- get\_functional\_capability\_by\_id(*id*, *headers=None*, *\*\*request\_parameters*) Returns functional capability with given Id.

### **Parameters**

- **id** (basestring) Functional Capability UUID.
- headers  $(dict)$  $(dict)$  $(dict)$  Dictionary of HTTP Headers to send with the Request.
- \*\*request\_parameters Additional request parameters (provides support for parameters that may be added in the future).
- **Returns** JSON response. Access the object's properties by using the dot notation or the bracket notation.

# **Return type** *[MyDict](#page-906-0)*

### **Raises**

- [TypeError](https://docs.python.org/3/library/exceptions.html#TypeError) If the parameter types are incorrect.
- [MalformedRequest](#page-908-0) If the request body created is invalid.
- **[ApiError](#page-907-0)** If the DNA Center cloud returns an error.

# get\_device\_config\_by\_id(*network\_device\_id*, *headers=None*, *\*\*request\_parameters*) Returns the device config by specified device ID.

#### **Parameters**

- network\_device\_id (basestring) networkDeviceId path parameter.
- headers  $(dict)$  $(dict)$  $(dict)$  Dictionary of HTTP Headers to send with the Request.
- \*\*request\_parameters Additional request parameters (provides support for parameters that may be added in the future).
- **Returns** JSON response. Access the object's properties by using the dot notation or the bracket notation.

**Return type** *[MyDict](#page-906-0)*

# **Raises**

- [TypeError](https://docs.python.org/3/library/exceptions.html#TypeError) If the parameter types are incorrect.
- [MalformedRequest](#page-908-0) If the request body created is invalid.
- **[ApiError](#page-907-0)** If the DNA Center cloud returns an error.

update\_device\_role(*id=None*, *role=None*, *roleSource=None*, *headers=None*, *payload=None*, *active\_validation=True*, *\*\*request\_parameters*)

Updates the role of the device as access, core, distribution, border router.

- id (string) NetworkDeviceBriefNIO's id.
- role (string) NetworkDeviceBriefNIO's role.
- roleSource (string) NetworkDeviceBriefNIO's roleSource.
- headers  $(dict)$  $(dict)$  $(dict)$  Dictionary of HTTP Headers to send with the Request.
- payload  $(dict) A$  $(dict) A$  $(dict) A$  JSON serializable Python object to send in the body of the Request.
- active\_validation ([bool](https://docs.python.org/3/library/functions.html#bool)) Enable/Disable payload validation. Defaults to True.
- \*\*request\_parameters Additional request parameters (provides support for parameters that may be added in the future).
- **Returns** JSON response. Access the object's properties by using the dot notation or the bracket notation.

### **Raises**

- [TypeError](https://docs.python.org/3/library/exceptions.html#TypeError) If the parameter types are incorrect.
- [MalformedRequest](#page-908-0) If the request body created is invalid.
- **[ApiError](#page-907-0)** If the DNA Center cloud returns an error.
- get\_device\_config\_for\_all\_devices(*headers=None*, *\*\*request\_parameters*)

Returns the config for all devices.

### **Parameters**

- headers  $(dict)$  $(dict)$  $(dict)$  Dictionary of HTTP Headers to send with the Request.
- \*\*request\_parameters Additional request parameters (provides support for parameters that may be added in the future).
- **Returns** JSON response. Access the object's properties by using the dot notation or the bracket notation.

# **Return type** *[MyDict](#page-906-0)*

# **Raises**

- [TypeError](https://docs.python.org/3/library/exceptions.html#TypeError) If the parameter types are incorrect.
- [MalformedRequest](#page-908-0) If the request body created is invalid.
- **[ApiError](#page-907-0)** If the DNA Center cloud returns an error.
- get\_interface\_info\_by\_id(*device\_id*, *headers=None*, *\*\*request\_parameters*) Returns list of interfaces by specified device.

#### **Parameters**

- device\_id (basestring) Device ID.
- headers  $(dict)$  $(dict)$  $(dict)$  Dictionary of HTTP Headers to send with the Request.
- \*\*request\_parameters Additional request parameters (provides support for parameters that may be added in the future).
- **Returns** JSON response. Access the object's properties by using the dot notation or the bracket notation.

### **Return type** *[MyDict](#page-906-0)*

- [TypeError](https://docs.python.org/3/library/exceptions.html#TypeError) If the parameter types are incorrect.
- [MalformedRequest](#page-908-0) If the request body created is invalid.
- **[ApiError](#page-907-0)** If the DNA Center cloud returns an error.

```
export_device_list(deviceUuids=None, id=None, operationEnum=None, parameters=None,
         password=None, headers=None, payload=None, active_validation=True,
          **request_parameters)
```
Exports the selected network device to a file.

### **Parameters**

- deviceUuids  $(list)$  $(list)$  $(list)$  ExportDeviceDTO's deviceUuids (list of strings).
- id  $(string)$  ExportDeviceDTO's id.
- operationEnum (string) ExportDeviceDTO's operationEnum. Available values are 'CREDENTIALDETAILS' and 'DEVICEDETAILS'.
- **parameters** ([list](https://docs.python.org/3/library/stdtypes.html#list)) ExportDeviceDTO's parameters (list of strings).
- password  $(\text{string})$  ExportDeviceDTO's password.
- headers  $(dict)$  $(dict)$  $(dict)$  Dictionary of HTTP Headers to send with the Request.
- payload  $(dict)$  $(dict)$  $(dict)$  A JSON serializable Python object to send in the body of the Request.
- active\_validation ([bool](https://docs.python.org/3/library/functions.html#bool)) Enable/Disable payload validation. Defaults to True.
- \*\*request\_parameters Additional request parameters (provides support for parameters that may be added in the future).
- **Returns** JSON response. Access the object's properties by using the dot notation or the bracket notation.

**Return type** *[MyDict](#page-906-0)*

### **Raises**

- [TypeError](https://docs.python.org/3/library/exceptions.html#TypeError) If the parameter types are incorrect.
- [MalformedRequest](#page-908-0) If the request body created is invalid.
- [ApiError](#page-907-0) If the DNA Center cloud returns an error.

register\_device\_for\_wsa(*macaddress=None*, *serial\_number=None*, *headers=None*,

#### *\*\*request\_parameters*)

Registers a device for WSA notification.

# **Parameters**

- serial\_number (basestring) Serial number of the device.
- macaddress (basestring) Mac addres of the device.
- headers  $(dict)$  $(dict)$  $(dict)$  Dictionary of HTTP Headers to send with the Request.
- \*\*request\_parameters Additional request parameters (provides support for parameters that may be added in the future).
- **Returns** JSON response. Access the object's properties by using the dot notation or the bracket notation.

**Return type** *[MyDict](#page-906-0)*

- [TypeError](https://docs.python.org/3/library/exceptions.html#TypeError) If the parameter types are incorrect.
- [MalformedRequest](#page-908-0) If the request body created is invalid.
- **[ApiError](#page-907-0)** If the DNA Center cloud returns an error.

sync\_devices(*cliTransport=None*, *computeDevice=None*, *enablePassword=None*,

*extendedDiscoveryInfo=None*, *httpPassword=None*, *httpPort=None*, *httpSecure=None*, *httpUserName=None*, *ipAddress=None*, *merakiOrgId=None*, *netconfPort=None*, *password=None*, *serialNumber=None*, *snmpAuthPassphrase=None*, *snmpAuthProtocol=None*, *snmpMode=None*, *snmpPrivPassphrase=None*, *snmpPrivProtocol=None*, *snmpROCommunity=None*, *snmpRWCommunity=None*, *snmpRetry=None*, *snmpTimeout=None*, *snmpUserName=None*, *snmpVersion=None*, *type=None*, *updateMgmtIPaddressList=None*, *userName=None*, *headers=None*, *payload=None*, *active\_validation=True*, *\*\*request\_parameters*)

Sync the devices provided as input.

- cliTransport (string) InventoryDeviceInfo's cliTransport.
- computeDevice (boolean) InventoryDeviceInfo's computeDevice.
- enablePassword (string) InventoryDeviceInfo's enablePassword.
- extendedDiscoveryInfo (string) InventoryDeviceInfo's extendedDiscoveryInfo.
- httpPassword (string) InventoryDeviceInfo's httpPassword.
- httpPort (string) InventoryDeviceInfo's httpPort.
- httpSecure (boolean) InventoryDeviceInfo's httpSecure.
- httpUserName (string) InventoryDeviceInfo's httpUserName.
- **ipAddress**  $(list)$  $(list)$  $(list)$  InventoryDeviceInfo's ipAddress (list of strings).
- merakiOrgId ([list](https://docs.python.org/3/library/stdtypes.html#list)) InventoryDeviceInfo's merakiOrgId (list of strings).
- netconfPort (string) InventoryDeviceInfo's netconfPort.
- **password** (string) InventoryDeviceInfo's password.
- serialNumber (string) InventoryDeviceInfo's serialNumber.
- snmpAuthPassphrase (string) InventoryDeviceInfo's snmpAuthPassphrase.
- snmpAuthProtocol (string) InventoryDeviceInfo's snmpAuthProtocol.
- snmpMode (string) InventoryDeviceInfo's snmpMode.
- snmpPrivPassphrase (string) InventoryDeviceInfo's snmpPrivPassphrase.
- snmpPrivProtocol (string) InventoryDeviceInfo's snmpPrivProtocol.
- snmpROCommunity (string) InventoryDeviceInfo's snmpROCommunity.
- snmpRWCommunity (string) InventoryDeviceInfo's snmpRWCommunity.
- snmpRetry (number) InventoryDeviceInfo's snmpRetry.
- snmpTimeout  $(number)$  InventoryDeviceInfo's snmpTimeout.
- snmpUserName (string) InventoryDeviceInfo's snmpUserName.
- snmpVersion (string) InventoryDeviceInfo's snmpVersion.
- type (string) InventoryDeviceInfo's type. Available values are 'COM-PUTE DEVICE', 'MERAKI\_DASHBOARD', 'NETWORK\_DEVICE' and 'NO-DATACHANGE'.
- updateMgmtIPaddressList  $(list)$  $(list)$  $(list)$  InventoryDeviceInfo's updateMgmtIPaddressList (list of objects).
- userName (string) InventoryDeviceInfo's userName.
- headers  $(dict)$  $(dict)$  $(dict)$  Dictionary of HTTP Headers to send with the Request.
- payload  $(dict) A$  $(dict) A$  $(dict) A$  JSON serializable Python object to send in the body of the Request.
- active\_validation ([bool](https://docs.python.org/3/library/functions.html#bool)) Enable/Disable payload validation. Defaults to True.
- \*\*request\_parameters Additional request parameters (provides support for parameters that may be added in the future).
- **Returns** JSON response. Access the object's properties by using the dot notation or the bracket notation.

#### **Raises**

- [TypeError](https://docs.python.org/3/library/exceptions.html#TypeError) If the parameter types are incorrect.
- [MalformedRequest](#page-908-0) If the request body created is invalid.
- **[ApiError](#page-907-0)** If the DNA Center cloud returns an error.

# get\_interface\_by\_id(*id*, *headers=None*, *\*\*request\_parameters*)

Returns the interface for the given interface ID.

# **Parameters**

- id (basestring) Interface ID.
- headers  $(dict)$  $(dict)$  $(dict)$  Dictionary of HTTP Headers to send with the Request.
- \*\*request\_parameters Additional request parameters (provides support for parameters that may be added in the future).
- **Returns** JSON response. Access the object's properties by using the dot notation or the bracket notation.

### **Return type** *[MyDict](#page-906-0)*

### **Raises**

- [TypeError](https://docs.python.org/3/library/exceptions.html#TypeError) If the parameter types are incorrect.
- [MalformedRequest](#page-908-0) If the request body created is invalid.
- **[ApiError](#page-907-0)** If the DNA Center cloud returns an error.

get\_modules(*device\_id*, *limit=None*, *name\_list=None*, *offset=None*, *operational\_state\_code\_list=None*, *part\_number\_list=None*, *vendor\_equipment\_type\_list=None*, *headers=None*,

*\*\*request\_parameters*)

Returns modules by specified device id.

- device\_id (basestring) deviceId query parameter.
- limit (basestring) limit query parameter.
- **offset** (*basestring*) offset query parameter.
- name\_list (basestring, [list,](https://docs.python.org/3/library/stdtypes.html#list) [set,](https://docs.python.org/3/library/stdtypes.html#set) [tuple](https://docs.python.org/3/library/stdtypes.html#tuple)) nameList query parameter.
- vendor\_equipment\_type\_list(basestring tuple): vendorEquipmentTypeList query parameter.
- list tuple): vendorEquipmentTypeList query parameter.

• **set** – tuple): vendorEquipmentTypeList query parameter.

**:param** [tuple): vendorEquipmentTypeList query] parameter.

### **Parameters**

- part\_number\_list (basestring, [list,](https://docs.python.org/3/library/stdtypes.html#list) [set,](https://docs.python.org/3/library/stdtypes.html#set) [tuple](https://docs.python.org/3/library/stdtypes.html#tuple)) partNumberList query parameter.
- operational\_state\_code\_list(basestring tuple): operationalStateCodeList query parameter.
- list tuple): operationalStateCodeList query parameter.
- set tuple): operationalStateCodeList query parameter.

**:param** [tuple): operationalStateCodeList query] parameter.

# **Parameters**

- headers  $(dict)$  $(dict)$  $(dict)$  Dictionary of HTTP Headers to send with the Request.
- \*\*request\_parameters Additional request parameters (provides support for parameters that may be added in the future).
- **Returns** JSON response. Access the object's properties by using the dot notation or the bracket notation.

**Return type** *[MyDict](#page-906-0)*

### **Raises**

- [TypeError](https://docs.python.org/3/library/exceptions.html#TypeError) If the parameter types are incorrect.
- [MalformedRequest](#page-908-0) If the request body created is invalid.
- [ApiError](#page-907-0) If the DNA Center cloud returns an error.

# get\_functional\_capability\_for\_devices(*device\_id*, *function\_name=None*, *headers=None*,

*\*\*request\_parameters*)

Returns the functional-capability for given devices.

### **Parameters**

- device\_id (basestring) Accepts comma separated deviceid's and return list of functional-capabilities for the given id's. If invalid or not-found id's are provided, null entry will be returned in the list.
- function\_name (basestring,  $list$ , [set,](https://docs.python.org/3/library/stdtypes.html#set) [tuple](https://docs.python.org/3/library/stdtypes.html#tuple)) functionName query parameter.
- headers  $(dict)$  $(dict)$  $(dict)$  Dictionary of HTTP Headers to send with the Request.
- \*\*request\_parameters Additional request parameters (provides support for parameters that may be added in the future).
- **Returns** JSON response. Access the object's properties by using the dot notation or the bracket notation.

# **Return type** *[MyDict](#page-906-0)*

- [TypeError](https://docs.python.org/3/library/exceptions.html#TypeError) If the parameter types are incorrect.
- [MalformedRequest](#page-908-0) If the request body created is invalid.
- **[ApiError](#page-907-0)** If the DNA Center cloud returns an error.
- get\_device\_by\_serial\_number(*serial\_number*, *headers=None*, *\*\*request\_parameters*) Returns the network device with given serial number.

### **Parameters**

- serial\_number (basestring) Device serial number.
- headers  $(dict)$  $(dict)$  $(dict)$  Dictionary of HTTP Headers to send with the Request.
- \*\*request\_parameters Additional request parameters (provides support for parameters that may be added in the future).
- **Returns** JSON response. Access the object's properties by using the dot notation or the bracket notation.

### **Return type** *[MyDict](#page-906-0)*

### **Raises**

- [TypeError](https://docs.python.org/3/library/exceptions.html#TypeError) If the parameter types are incorrect.
- [MalformedRequest](#page-908-0) If the request body created is invalid.
- **[ApiError](#page-907-0)** If the DNA Center cloud returns an error.

get\_interface\_by\_ip(*ip\_address*, *headers=None*, *\*\*request\_parameters*) Returns list of interfaces by specified IP address.

#### **Parameters**

- ip\_address (basestring) IP address of the interface.
- headers  $(dict)$  $(dict)$  $(dict)$  Dictionary of HTTP Headers to send with the Request.
- \*\*request\_parameters Additional request parameters (provides support for parameters that may be added in the future).
- **Returns** JSON response. Access the object's properties by using the dot notation or the bracket notation.

### **Return type** *[MyDict](#page-906-0)*

# **Raises**

- [TypeError](https://docs.python.org/3/library/exceptions.html#TypeError) If the parameter types are incorrect.
- [MalformedRequest](#page-908-0) If the request body created is invalid.
- **[ApiError](#page-907-0)** If the DNA Center cloud returns an error.

get\_network\_device\_by\_ip(*ip\_address*, *headers=None*, *\*\*request\_parameters*) Returns the network device by specified IP address.

### **Parameters**

- ip\_address (basestring) Device IP address.
- headers  $(dict)$  $(dict)$  $(dict)$  Dictionary of HTTP Headers to send with the Request.
- \*\*request\_parameters Additional request parameters (provides support for parameters that may be added in the future).
- **Returns** JSON response. Access the object's properties by using the dot notation or the bracket notation.

### **Return type** *[MyDict](#page-906-0)*

# **Raises**

- [TypeError](https://docs.python.org/3/library/exceptions.html#TypeError) If the parameter types are incorrect.
- [MalformedRequest](#page-908-0) If the request body created is invalid.
- **[ApiError](#page-907-0)** If the DNA Center cloud returns an error.
- get\_all\_interfaces(*limit=500*, *offset=1*, *headers=None*, *\*\*request\_parameters*) Returns all available interfaces. This endpoint can return a maximum of 500 interfaces.

# **Parameters**

- offset  $(int)$  $(int)$  $(int)$  offset query parameter.
- **limit**  $(int)$  $(int)$  $(int)$  limit query parameter.
- headers  $(dict)$  $(dict)$  $(dict)$  Dictionary of HTTP Headers to send with the Request.
- \*\*request\_parameters Additional request parameters (provides support for parameters that may be added in the future).
- **Returns** JSON response. Access the object's properties by using the dot notation or the bracket notation.

# **Return type** *[MyDict](#page-906-0)*

### **Raises**

- [TypeError](https://docs.python.org/3/library/exceptions.html#TypeError) If the parameter types are incorrect.
- [MalformedRequest](#page-908-0) If the request body created is invalid.
- **[ApiError](#page-907-0)** If the DNA Center cloud returns an error.

## get\_network\_device\_by\_pagination\_range(*records\_to\_return*, *start\_index*, *headers=None*,

# *\*\*request\_parameters*)

Returns the list of network devices for the given pagination range.

### **Parameters**

- start\_index  $(int)$  $(int)$  $(int)$  Start index.
- records\_to\_return ([int](https://docs.python.org/3/library/functions.html#int)) Number of records to return.
- headers  $(dict)$  $(dict)$  $(dict)$  Dictionary of HTTP Headers to send with the Request.
- \*\*request\_parameters Additional request parameters (provides support for parameters that may be added in the future).

**Returns** JSON response. Access the object's properties by using the dot notation or the bracket notation.

# **Return type** *[MyDict](#page-906-0)*

# **Raises**

- [TypeError](https://docs.python.org/3/library/exceptions.html#TypeError) If the parameter types are incorrect.
- [MalformedRequest](#page-908-0) If the request body created is invalid.
- **[ApiError](#page-907-0)** If the DNA Center cloud returns an error.
- get\_wireless\_lan\_controller\_details\_by\_id(*id*, *headers=None*, *\*\*request\_parameters*) Returns the wireless lan controller info with given device ID.

### **Parameters**

• id (basestring) – Device ID.

- headers  $(dict)$  $(dict)$  $(dict)$  Dictionary of HTTP Headers to send with the Request.
- \*\*request\_parameters Additional request parameters (provides support for parameters that may be added in the future).
- **Returns** JSON response. Access the object's properties by using the dot notation or the bracket notation.

### **Raises**

- [TypeError](https://docs.python.org/3/library/exceptions.html#TypeError) If the parameter types are incorrect.
- [MalformedRequest](#page-908-0) If the request body created is invalid.
- **[ApiError](#page-907-0)** If the DNA Center cloud returns an error.

retrieves\_all\_network\_devices(*associated\_wlc\_ip=None*, *collection\_interval=None*,

*collection\_status=None*, *error\_code=None*, *family=None*, *hostname=None*, *limit=None*, *mac\_address=None*, *management\_ip\_address=None*, *offset=None*, *platform\_id=None*, *reachability\_failure\_reason=None*, *reachability\_status=None*, *role=None*, *role\_source=None*, *serial\_number=None*, *series=None*, *software\_type=None*, *software\_version=None*, *type=None*, *up\_time=None*, *vrf\_name=None*, *headers=None*, *\*\*request\_parameters*)

Gets the list of first 500 network devices sorted lexicographically based on host name. It can be filtered using management IP address, mac address, hostname and location name. If id param is provided, it will be returning the list of network-devices for the given id's and other request params will be ignored. In case of autocomplete request, returns the list of specified attributes.

- **vrf\_name** (*basestring*) vrfName query parameter.
- management\_ip\_address (basestring) managementIpAddress query parameter.
- hostname (basestring) hostname query parameter.
- mac\_address (basestring) macAddress query parameter.
- family (basestring) family query parameter.
- collection\_status (basestring) collectionStatus query parameter.
- collection\_interval (basestring) collectionInterval query parameter.
- software\_version (basestring) softwareVersion query parameter.
- software\_type (basestring) softwareType query parameter.
- reachability\_status (basestring) reachabilityStatus query parameter.
- reachability\_failure\_reason (basestring) reachabilityFailureReason query parameter.
- error\_code (basestring) errorCode query parameter.
- platform\_id (basestring) platformId query parameter.
- series (basestring) series query parameter.
- type  $(basserting)$  type query parameter.
- serial\_number (basestring) serialNumber query parameter.
- up\_time (basestring) upTime query parameter.
- role (basestring) role query parameter.
- role\_source (basestring) roleSource query parameter.
- associated\_wlc\_ip (basestring) associatedWlcIp query parameter.
- **offset** (*basestring*) offset query parameter.
- limit (basestring) limit query parameter.
- headers  $(dict)$  $(dict)$  $(dict)$  Dictionary of HTTP Headers to send with the Request.
- \*\*request\_parameters Additional request parameters (provides support for parameters that may be added in the future).

**Returns** JSON response. Access the object's properties by using the dot notation or the bracket notation.

# **Return type** *[MyDict](#page-906-0)*

### **Raises**

- [TypeError](https://docs.python.org/3/library/exceptions.html#TypeError) If the parameter types are incorrect.
- [MalformedRequest](#page-908-0) If the request body created is invalid.
- **[ApiError](#page-907-0)** If the DNA Center cloud returns an error.
- get\_device\_detail(*identifier*, *search\_by*, *timestamp=None*, *headers=None*, *\*\*request\_parameters*) Returns detailed Network Device information retrieved by Mac Address, Device Name or UUID for any given point of time. .

# **Parameters**

- **timestamp** (basestring,  $int$ ) Epoch time(in milliseconds) when the device data is required.
- search\_by (basestring) MAC Address or Device Name value or UUID of the network device.
- identifier (basestring) One of keywords : macAddress or uuid or nwDeviceName.
- headers  $(dict)$  $(dict)$  $(dict)$  Dictionary of HTTP Headers to send with the Request.
- \*\*request\_parameters Additional request parameters (provides support for parameters that may be added in the future).

**Returns** JSON response. Access the object's properties by using the dot notation or the bracket notation.

### **Return type** *[MyDict](#page-906-0)*

### **Raises**

- [TypeError](https://docs.python.org/3/library/exceptions.html#TypeError) If the parameter types are incorrect.
- [MalformedRequest](#page-908-0) If the request body created is invalid.
- **[ApiError](#page-907-0)** If the DNA Center cloud returns an error.

### get\_device\_enrichment\_details(*headers=None*, *\*\*request\_parameters*)

Enriches a given network device context (device id or device Mac Address or device management IP address) with details about the device and neighbor topology.

- headers  $(dict)$  $(dict)$  $(dict)$  Dictionary of HTTP Headers to send with the Request.
- \*\*request\_parameters Additional request parameters (provides support for parameters that may be added in the future).
- **Returns** JSON response. A list of MyDict objects. Access the object's properties by using the dot notation or the bracket notation.

# **Return type** [list](https://docs.python.org/3/library/stdtypes.html#list)

# **Raises**

- [TypeError](https://docs.python.org/3/library/exceptions.html#TypeError) If the parameter types are incorrect.
- [MalformedRequest](#page-908-0) If the request body created is invalid.
- **[ApiError](#page-907-0)** If the DNA Center cloud returns an error.

# **discovery**

### class Discovery

Cisco DNA Center Discovery API (version: 1.3.3).

Wraps the DNA Center Discovery API and exposes the API as native Python methods that return native Python objects.

# get\_count\_of\_all\_discovery\_jobs(*headers=None*, *\*\*request\_parameters*)

Returns the count of all available discovery jobs.

# **Parameters**

- headers  $(dict)$  $(dict)$  $(dict)$  Dictionary of HTTP Headers to send with the Request.
- \*\*request\_parameters Additional request parameters (provides support for parameters that may be added in the future).
- **Returns** JSON response. Access the object's properties by using the dot notation or the bracket notation.

### **Return type** *[MyDict](#page-906-0)*

### **Raises**

- [TypeError](https://docs.python.org/3/library/exceptions.html#TypeError) If the parameter types are incorrect.
- [MalformedRequest](#page-908-0) If the request body created is invalid.
- [ApiError](#page-907-0) If the DNA Center cloud returns an error.

create\_netconf\_credentials(*headers=None*, *payload=None*, *active\_validation=True*,

*\*\*request\_parameters*)

Adds global netconf credentials.

- headers  $(dict)$  $(dict)$  $(dict)$  Dictionary of HTTP Headers to send with the Request.
- payload  $(llist) A$  $(llist) A$  $(llist) A$  JSON serializable Python object to send in the body of the Request.
- active\_validation ([bool](https://docs.python.org/3/library/functions.html#bool)) Enable/Disable payload validation. Defaults to True.
- \*\*request\_parameters Additional request parameters (provides support for parameters that may be added in the future).

**Returns** JSON response. Access the object's properties by using the dot notation or the bracket notation.

# **Return type** *[MyDict](#page-906-0)*

### **Raises**

- [TypeError](https://docs.python.org/3/library/exceptions.html#TypeError) If the parameter types are incorrect.
- [MalformedRequest](#page-908-0) If the request body created is invalid.
- [ApiError](#page-907-0) If the DNA Center cloud returns an error.

update\_snmp\_write\_community(*comments=None*, *credentialType=None*, *description=None*, *id=None*, *instanceTenantId=None*, *instanceUuid=None*, *writeCommunity=None*, *headers=None*, *payload=None*, *active\_validation=True*, *\*\*request\_parameters*)

Updates global SNMP write community.

### **Parameters**

- comments (string) SNMPv2WriteCommunityDTO's comments.
- credentialType (string) SNMPv2WriteCommunityDTO's credentialType. Available values are 'GLOBAL' and 'APP'.
- description (string) SNMPv2WriteCommunityDTO's description.
- id (string) SNMPv2WriteCommunityDTO's id.
- instanceTenantId (string) SNMPv2WriteCommunityDTO's instanceTenantId.
- instanceUuid (string) SNMPv2WriteCommunityDTO's instanceUuid.
- writeCommunity (string) SNMPv2WriteCommunityDTO's writeCommunity.
- headers  $(dict)$  $(dict)$  $(dict)$  Dictionary of HTTP Headers to send with the Request.
- payload  $(dict) A$  $(dict) A$  $(dict) A$  JSON serializable Python object to send in the body of the Request.
- active\_validation ([bool](https://docs.python.org/3/library/functions.html#bool)) Enable/Disable payload validation. Defaults to True.
- \*\*request\_parameters Additional request parameters (provides support for parameters that may be added in the future).

**Returns** JSON response. Access the object's properties by using the dot notation or the bracket notation.

# **Return type** *[MyDict](#page-906-0)*

#### **Raises**

- [TypeError](https://docs.python.org/3/library/exceptions.html#TypeError) If the parameter types are incorrect.
- [MalformedRequest](#page-908-0) If the request body created is invalid.
- **[ApiError](#page-907-0)** If the DNA Center cloud returns an error.

update\_snmpv3\_credentials(*authPassword=None*, *authType=None*, *comments=None*,

*credentialType=None*, *description=None*, *id=None*, *instanceTenantId=None*, *instanceUuid=None*, *privacyPassword=None*, *privacyType=None*, *snmpMode=None*, *username=None*, *headers=None*, *payload=None*, *active\_validation=True*, *\*\*request\_parameters*)

Updates global SNMPv3 credential.

- authPassword (string) SNMPv3CredentialDTO's authPassword.
- authType (string) SNMPv3CredentialDTO's authType. Available values are 'SHA' and 'MD5'.
- comments (string) SNMPv3CredentialDTO's comments.
- **credentialType** (string) SNMPv3CredentialDTO's credentialType. Available values are 'GLOBAL' and 'APP'.
- description (string) SNMPv3CredentialDTO's description.
- id (string) SNMPv3CredentialDTO's id.
- instanceTenantId (string) SNMPv3CredentialDTO's instanceTenantId.
- instanceUuid (string) SNMPv3CredentialDTO's instanceUuid.
- privacyPassword (string) SNMPv3CredentialDTO's privacyPassword.
- privacyType (string) SNMPv3CredentialDTO's privacyType. Available values are 'DES' and 'AES128'.
- snmpMode (string) SNMPv3CredentialDTO's snmpMode. Available values are 'AU-THPRIV', 'AUTHNOPRIV' and 'NOAUTHNOPRIV'.
- username (string) SNMPv3CredentialDTO's username.
- headers  $(dict)$  $(dict)$  $(dict)$  Dictionary of HTTP Headers to send with the Request.
- payload  $(dict)$  $(dict)$  $(dict)$  A JSON serializable Python object to send in the body of the Request.
- active\_validation ([bool](https://docs.python.org/3/library/functions.html#bool)) Enable/Disable payload validation. Defaults to True.
- \*\*request\_parameters Additional request parameters (provides support for parameters that may be added in the future).
- **Returns** JSON response. Access the object's properties by using the dot notation or the bracket notation.

# **Raises**

- [TypeError](https://docs.python.org/3/library/exceptions.html#TypeError) If the parameter types are incorrect.
- [MalformedRequest](#page-908-0) If the request body created is invalid.
- **[ApiError](#page-907-0)** If the DNA Center cloud returns an error.
- get\_discoveries\_by\_range(*records\_to\_return*, *start\_index*, *headers=None*, *\*\*request\_parameters*) Returns the discovery by specified range.

#### **Parameters**

- start\_index  $(int)$  $(int)$  $(int)$  Start index.
- records\_to\_return  $(int)$  $(int)$  $(int)$  Number of records to return.
- headers  $(dict)$  $(dict)$  $(dict)$  Dictionary of HTTP Headers to send with the Request.
- \*\*request\_parameters Additional request parameters (provides support for parameters that may be added in the future).
- **Returns** JSON response. Access the object's properties by using the dot notation or the bracket notation.

### **Return type** *[MyDict](#page-906-0)*

# **Raises**

- [TypeError](https://docs.python.org/3/library/exceptions.html#TypeError) If the parameter types are incorrect.
- [MalformedRequest](#page-908-0) If the request body created is invalid.
- **[ApiError](#page-907-0)** If the DNA Center cloud returns an error.

get\_network\_devices\_from\_discovery(*id*, *cli\_status=None*, *http\_status=None*, *ip\_address=None*,

*netconf\_status=None*, *ping\_status=None*, *snmp\_status=None*, *sort\_by=None*, *sort\_order=None*, *task\_id=None*, *headers=None*, *\*\*request\_parameters*)

Returns the network devices from a discovery job based on given filters. Discovery ID can be obtained using the "Get Discoveries by range" API.

### **Parameters**

- id (basestring) Discovery ID.
- task\_id (basestring) taskId query parameter.
- sort\_by  $(basserting)$  sortBy query parameter.
- sort\_order (basestring) sortOrder query parameter.
- ip\_address (basestring, [list,](https://docs.python.org/3/library/stdtypes.html#list) [set,](https://docs.python.org/3/library/stdtypes.html#set) [tuple](https://docs.python.org/3/library/stdtypes.html#tuple)) ipAddress query parameter.
- ping\_status (basestring, [list,](https://docs.python.org/3/library/stdtypes.html#list) [set,](https://docs.python.org/3/library/stdtypes.html#set) [tuple](https://docs.python.org/3/library/stdtypes.html#tuple)) pingStatus query parameter.
- snmp\_status (basestring,  $list$ , [set,](https://docs.python.org/3/library/stdtypes.html#set) [tuple](https://docs.python.org/3/library/stdtypes.html#tuple)) snmpStatus query parameter.
- cli\_status (basestring, [list,](https://docs.python.org/3/library/stdtypes.html#list) [set,](https://docs.python.org/3/library/stdtypes.html#set) [tuple](https://docs.python.org/3/library/stdtypes.html#tuple)) cliStatus query parameter.
- netconf\_status (basestring, [list,](https://docs.python.org/3/library/stdtypes.html#list) [set,](https://docs.python.org/3/library/stdtypes.html#set) [tuple](https://docs.python.org/3/library/stdtypes.html#tuple)) netconfStatus query parameter.
- http\_status (basestring, [list,](https://docs.python.org/3/library/stdtypes.html#list) [set,](https://docs.python.org/3/library/stdtypes.html#set) [tuple](https://docs.python.org/3/library/stdtypes.html#tuple)) httpStatus query parameter.
- headers  $(dict)$  $(dict)$  $(dict)$  Dictionary of HTTP Headers to send with the Request.
- \*\*request\_parameters Additional request parameters (provides support for parameters that may be added in the future).
- **Returns** JSON response. Access the object's properties by using the dot notation or the bracket notation.

### **Return type** *[MyDict](#page-906-0)*

### **Raises**

- [TypeError](https://docs.python.org/3/library/exceptions.html#TypeError) If the parameter types are incorrect.
- [MalformedRequest](#page-908-0) If the request body created is invalid.
- **[ApiError](#page-907-0)** If the DNA Center cloud returns an error.

get\_snmp\_properties(*headers=None*, *\*\*request\_parameters*) Returns SNMP properties.

- headers  $(dict)$  $(dict)$  $(dict)$  Dictionary of HTTP Headers to send with the Request.
- \*\*request\_parameters Additional request parameters (provides support for parameters that may be added in the future).
- **Returns** JSON response. Access the object's properties by using the dot notation or the bracket notation.
# **Raises**

- [TypeError](https://docs.python.org/3/library/exceptions.html#TypeError) If the parameter types are incorrect.
- [MalformedRequest](#page-908-0) If the request body created is invalid.
- **[ApiError](#page-907-0)** If the DNA Center cloud returns an error.

#### delete\_discovery\_by\_id(*id*, *headers=None*, *\*\*request\_parameters*)

Stops the discovery for the given Discovery ID and removes it. Discovery ID can be obtained using the "Get Discoveries by range" API.

#### **Parameters**

- id (basestring) Discovery ID.
- headers  $(dict)$  $(dict)$  $(dict)$  Dictionary of HTTP Headers to send with the Request.
- \*\*request\_parameters Additional request parameters (provides support for parameters that may be added in the future).
- **Returns** JSON response. Access the object's properties by using the dot notation or the bracket notation.

# **Return type** *[MyDict](#page-906-0)*

### **Raises**

- [TypeError](https://docs.python.org/3/library/exceptions.html#TypeError) If the parameter types are incorrect.
- [MalformedRequest](#page-908-0) If the request body created is invalid.
- **[ApiError](#page-907-0)** If the DNA Center cloud returns an error.

update\_snmp\_read\_community(*comments=None*, *credentialType=None*, *description=None*, *id=None*, *instanceTenantId=None*, *instanceUuid=None*, *readCommunity=None*, *headers=None*, *payload=None*, *active\_validation=True*, *\*\*request\_parameters*)

Updates global SNMP read community.

- comments (string) SNMPv2ReadCommunityDTO's comments.
- credentialType (string) SNMPv2ReadCommunityDTO's credentialType. Available values are 'GLOBAL' and 'APP'.
- description (string) SNMPv2ReadCommunityDTO's description.
- id (string) SNMPv2ReadCommunityDTO's id.
- instanceTenantId (string) SNMPv2ReadCommunityDTO's instanceTenantId.
- instanceUuid (string) SNMPv2ReadCommunityDTO's instanceUuid.
- readCommunity (string) SNMPv2ReadCommunityDTO's readCommunity.
- headers  $(dict)$  $(dict)$  $(dict)$  Dictionary of HTTP Headers to send with the Request.
- payload  $(dict) A$  $(dict) A$  $(dict) A$  JSON serializable Python object to send in the body of the Request.
- active\_validation ([bool](https://docs.python.org/3/library/functions.html#bool)) Enable/Disable payload validation. Defaults to True.
- \*\*request\_parameters Additional request parameters (provides support for parameters that may be added in the future).

**Returns** JSON response. Access the object's properties by using the dot notation or the bracket notation.

# **Return type** *[MyDict](#page-906-0)*

### **Raises**

- [TypeError](https://docs.python.org/3/library/exceptions.html#TypeError) If the parameter types are incorrect.
- [MalformedRequest](#page-908-0) If the request body created is invalid.
- [ApiError](#page-907-0) If the DNA Center cloud returns an error.

# create\_http\_write\_credentials(*headers=None*, *payload=None*, *active\_validation=True*,

*\*\*request\_parameters*)

Adds global HTTP write credentials.

#### **Parameters**

- headers  $(dict)$  $(dict)$  $(dict)$  Dictionary of HTTP Headers to send with the Request.
- payload  $(list)$  $(list)$  $(list)$  A JSON serializable Python object to send in the body of the Request.
- active\_validation ([bool](https://docs.python.org/3/library/functions.html#bool)) Enable/Disable payload validation. Defaults to True.
- \*\*request\_parameters Additional request parameters (provides support for parameters that may be added in the future).
- **Returns** JSON response. Access the object's properties by using the dot notation or the bracket notation.

#### **Return type** *[MyDict](#page-906-0)*

# **Raises**

- [TypeError](https://docs.python.org/3/library/exceptions.html#TypeError) If the parameter types are incorrect.
- [MalformedRequest](#page-908-0) If the request body created is invalid.
- **[ApiError](#page-907-0)** If the DNA Center cloud returns an error.
- get\_credential\_sub\_type\_by\_credential\_id(*id*, *headers=None*, *\*\*request\_parameters*) Returns the credential sub type for the given Id.

#### **Parameters**

- id (basestring) Global Credential ID.
- headers  $(dict)$  $(dict)$  $(dict)$  Dictionary of HTTP Headers to send with the Request.
- \*\*request\_parameters Additional request parameters (provides support for parameters that may be added in the future).
- **Returns** JSON response. Access the object's properties by using the dot notation or the bracket notation.

#### **Return type** *[MyDict](#page-906-0)*

- [TypeError](https://docs.python.org/3/library/exceptions.html#TypeError) If the parameter types are incorrect.
- [MalformedRequest](#page-908-0) If the request body created is invalid.
- [ApiError](#page-907-0) If the DNA Center cloud returns an error.

start\_discovery(*cdpLevel=None*, *discoveryType=None*, *enablePasswordList=None*, *globalCredentialIdList=None*, *httpReadCredential=None*, *httpWriteCredential=None*,

*ipAddressList=None*, *ipFilterList=None*, *lldpLevel=None*, *name=None*, *netconfPort=None*, *noAddNewDevice=None*, *parentDiscoveryId=None*, *passwordList=None*, *preferredMgmtIPMethod=None*, *protocolOrder=None*, *reDiscovery=None*, *retry=None*, *snmpAuthPassphrase=None*, *snmpAuthProtocol=None*, *snmpMode=None*, *snmpPrivPassphrase=None*, *snmpPrivProtocol=None*, *snmpROCommunity=None*, *snmpROCommunityDesc=None*, *snmpRWCommunity=None*, *snmpRWCommunityDesc=None*, *snmpUserName=None*, *snmpVersion=None*, *timeout=None*, *updateMgmtIp=None*, *userNameList=None*, *headers=None*, *payload=None*, *active\_validation=True*, *\*\*request\_parameters*)

Initiates discovery with the given parameters.

- cdpLevel (number) InventoryRequest's cdpLevel.
- discoveryType (string) InventoryRequest's discoveryType.
- enablePasswordList  $(llist)$  $(llist)$  $(llist)$  InventoryRequest's enablePasswordList (list of string, objects).
- globalCredentialIdList ([list](https://docs.python.org/3/library/stdtypes.html#list)) InventoryRequest's globalCredentialIdList (list of string, objects).
- httpReadCredential ([object](https://docs.python.org/3/library/functions.html#object)) InventoryRequest's httpReadCredential.
- httpWriteCredential ([object](https://docs.python.org/3/library/functions.html#object)) InventoryRequest's httpWriteCredential.
- ipAddressList (string) InventoryRequest's ipAddressList.
- **ipFilterList** (*[list](https://docs.python.org/3/library/stdtypes.html#list)*) InventoryRequest's ipFilterList (list of string, objects).
- **lldpLevel** (number) InventoryRequest's lldpLevel.
- name (string) Inventory Request's name.
- netconfPort (string) InventoryRequest's netconfPort.
- noAddNewDevice (boolean) InventoryRequest's noAddNewDevice.
- parentDiscoveryId (string) InventoryRequest's parentDiscoveryId.
- passwordList ([list](https://docs.python.org/3/library/stdtypes.html#list)) InventoryRequest's passwordList (list of string, objects).
- preferredMgmtIPMethod (string) InventoryRequest's preferredMgmtIPMethod.
- protocolOrder (string) InventoryRequest's protocolOrder.
- reDiscovery (boolean) InventoryRequest's reDiscovery.
- retry  $(number)$  Inventory Request's retry.
- snmpAuthPassphrase (string) InventoryRequest's snmpAuthPassphrase.
- snmpAuthProtocol (string) InventoryRequest's snmpAuthProtocol.
- snmpMode (string) InventoryRequest's snmpMode.
- snmpPrivPassphrase (string) InventoryRequest's snmpPrivPassphrase.
- snmpPrivProtocol (string) InventoryRequest's snmpPrivProtocol.
- snmpROCommunity (string) InventoryRequest's snmpROCommunity.
- snmpROCommunityDesc (string) InventoryRequest's snmpROCommunityDesc.
- snmpRWCommunity (string) InventoryRequest's snmpRWCommunity.
- snmpRWCommunityDesc (string) InventoryRequest's snmpRWCommunityDesc.
- snmpUserName (string) InventoryRequest's snmpUserName.
- snmpVersion (string) InventoryRequest's snmpVersion.
- timeout (number) InventoryRequest's timeout.
- updateMgmtIp (boolean) InventoryRequest's updateMgmtIp.
- userNameList ([list](https://docs.python.org/3/library/stdtypes.html#list)) InventoryRequest's userNameList (list of string, objects).
- headers  $(dict)$  $(dict)$  $(dict)$  Dictionary of HTTP Headers to send with the Request.
- payload  $(dict)$  $(dict)$  $(dict)$  A JSON serializable Python object to send in the body of the Request.
- active\_validation ([bool](https://docs.python.org/3/library/functions.html#bool)) Enable/Disable payload validation. Defaults to True.
- \*\*request\_parameters Additional request parameters (provides support for parameters that may be added in the future).
- **Returns** JSON response. Access the object's properties by using the dot notation or the bracket notation.

# **Raises**

- [TypeError](https://docs.python.org/3/library/exceptions.html#TypeError) If the parameter types are incorrect.
- [MalformedRequest](#page-908-0) If the request body created is invalid.
- [ApiError](#page-907-0) If the DNA Center cloud returns an error.

update\_global\_credentials(*global\_credential\_id*, *siteUuids=None*, *headers=None*, *payload=None*, *active\_validation=True*, *\*\*request\_parameters*)

Update global credential for network devices in site(s).

### **Parameters**

- siteUuids ([list](https://docs.python.org/3/library/stdtypes.html#list)) SitesInfoDTO's siteUuids (list of strings).
- global\_credential\_id (basestring) Global credential Uuid.
- headers  $(dict)$  $(dict)$  $(dict)$  Dictionary of HTTP Headers to send with the Request.
- payload  $(dict)$  $(dict)$  $(dict)$  A JSON serializable Python object to send in the body of the Request.
- active\_validation ([bool](https://docs.python.org/3/library/functions.html#bool)) Enable/Disable payload validation. Defaults to True.
- \*\*request\_parameters Additional request parameters (provides support for parameters that may be added in the future).

**Returns** JSON response. Access the object's properties by using the dot notation or the bracket notation.

#### **Return type** *[MyDict](#page-906-0)*

- [TypeError](https://docs.python.org/3/library/exceptions.html#TypeError) If the parameter types are incorrect.
- [MalformedRequest](#page-908-0) If the request body created is invalid.
- **[ApiError](#page-907-0)** If the DNA Center cloud returns an error.

```
create_snmp_write_community(headers=None, payload=None, active_validation=True,
                                **request_parameters)
```
Adds global SNMP write community.

### **Parameters**

- headers  $(dict)$  $(dict)$  $(dict)$  Dictionary of HTTP Headers to send with the Request.
- payload  $(list)$  $(list)$  $(list)$  A JSON serializable Python object to send in the body of the Request.
- active\_validation ([bool](https://docs.python.org/3/library/functions.html#bool)) Enable/Disable payload validation. Defaults to True.
- \*\*request\_parameters Additional request parameters (provides support for parameters that may be added in the future).
- **Returns** JSON response. Access the object's properties by using the dot notation or the bracket notation.

**Return type** *[MyDict](#page-906-0)*

### **Raises**

- [TypeError](https://docs.python.org/3/library/exceptions.html#TypeError) If the parameter types are incorrect.
- [MalformedRequest](#page-908-0) If the request body created is invalid.
- **[ApiError](#page-907-0)** If the DNA Center cloud returns an error.

### create\_snmp\_read\_community(*headers=None*, *payload=None*, *active\_validation=True*,

# *\*\*request\_parameters*)

Adds global SNMP read community.

### **Parameters**

- headers  $(dict)$  $(dict)$  $(dict)$  Dictionary of HTTP Headers to send with the Request.
- payload  $(list)$  $(list)$  $(list)$  A JSON serializable Python object to send in the body of the Request.
- active\_validation ([bool](https://docs.python.org/3/library/functions.html#bool)) Enable/Disable payload validation. Defaults to True.
- \*\*request\_parameters Additional request parameters (provides support for parameters that may be added in the future).
- **Returns** JSON response. Access the object's properties by using the dot notation or the bracket notation.

# **Return type** *[MyDict](#page-906-0)*

#### **Raises**

- [TypeError](https://docs.python.org/3/library/exceptions.html#TypeError) If the parameter types are incorrect.
- [MalformedRequest](#page-908-0) If the request body created is invalid.
- **[ApiError](#page-907-0)** If the DNA Center cloud returns an error.

# get\_discovery\_by\_id(*id*, *headers=None*, *\*\*request\_parameters*)

Returns discovery by Discovery ID. Discovery ID can be obtained using the "Get Discoveries by range" API.

- id (basestring) Discovery ID.
- headers  $(dict)$  $(dict)$  $(dict)$  Dictionary of HTTP Headers to send with the Request.
- \*\*request\_parameters Additional request parameters (provides support for parameters that may be added in the future).

**Returns** JSON response. Access the object's properties by using the dot notation or the bracket notation.

# **Return type** *[MyDict](#page-906-0)*

### **Raises**

- [TypeError](https://docs.python.org/3/library/exceptions.html#TypeError) If the parameter types are incorrect.
- [MalformedRequest](#page-908-0) If the request body created is invalid.
- **[ApiError](#page-907-0)** If the DNA Center cloud returns an error.

update\_http\_read\_credential(*comments=None*, *credentialType=None*, *description=None*, *id=None*, *instanceTenantId=None*, *instanceUuid=None*, *password=None*, *port=None*, *secure=None*, *username=None*, *headers=None*, *payload=None*, *active\_validation=True*, *\*\*request\_parameters*)

Updates global HTTP Read credential.

### **Parameters**

- comments (string) HTTPReadCredentialDTO's comments.
- credentialType (string) HTTPReadCredentialDTO's credentialType. Available values are 'GLOBAL' and 'APP'.
- description (string) HTTPReadCredentialDTO's description.
- id (string) HTTPReadCredentialDTO's id.
- instanceTenantId (string) HTTPReadCredentialDTO's instanceTenantId.
- instanceUuid (string) HTTPReadCredentialDTO's instanceUuid.
- password (string) HTTPReadCredentialDTO's password.
- port (number) HTTPReadCredentialDTO's port.
- secure (boolean) HTTPReadCredentialDTO's secure.
- username (string) HTTPReadCredentialDTO's username.
- headers  $(dict)$  $(dict)$  $(dict)$  Dictionary of HTTP Headers to send with the Request.
- payload  $(dict) A$  $(dict) A$  $(dict) A$  JSON serializable Python object to send in the body of the Request.
- active\_validation ([bool](https://docs.python.org/3/library/functions.html#bool)) Enable/Disable payload validation. Defaults to True.
- \*\*request\_parameters Additional request parameters (provides support for parameters that may be added in the future).
- **Returns** JSON response. Access the object's properties by using the dot notation or the bracket notation.

# **Return type** *[MyDict](#page-906-0)*

**Raises**

- [TypeError](https://docs.python.org/3/library/exceptions.html#TypeError) If the parameter types are incorrect.
- [MalformedRequest](#page-908-0) If the request body created is invalid.
- **[ApiError](#page-907-0)** If the DNA Center cloud returns an error.

# get\_list\_of\_discoveries\_by\_discovery\_id(*id*, *ip\_address=None*, *limit=None*, *offset=None*, *headers=None*, *\*\*request\_parameters*)

Returns the list of discovery jobs for the given Discovery ID. The results can be optionally filtered based on IP. Discovery ID can be obtained using the "Get Discoveries by range" API.

### **Parameters**

- id (basestring) Discovery ID.
- offset  $(int)$  $(int)$  $(int)$  offset query parameter.
- limit  $(int)$  $(int)$  $(int)$  limit query parameter.
- ip\_address (basestring) ipAddress query parameter.
- headers  $(dict)$  $(dict)$  $(dict)$  Dictionary of HTTP Headers to send with the Request.
- \*\*request\_parameters Additional request parameters (provides support for parameters that may be added in the future).
- **Returns** JSON response. Access the object's properties by using the dot notation or the bracket notation.

# **Return type** *[MyDict](#page-906-0)*

# **Raises**

- [TypeError](https://docs.python.org/3/library/exceptions.html#TypeError) If the parameter types are incorrect.
- [MalformedRequest](#page-908-0) If the request body created is invalid.
- **[ApiError](#page-907-0)** If the DNA Center cloud returns an error.

```
updates_discovery_by_id(attributeInfo=None, cdpLevel=None, deviceIds=None,
```
*discoveryCondition=None*, *discoveryStatus=None*, *discoveryType=None*, *enablePasswordList=None*, *globalCredentialIdList=None*, *httpReadCredential=None*, *httpWriteCredential=None*, *id=None*, *ipAddressList=None*, *ipFilterList=None*, *isAutoCdp=None*, *lldpLevel=None*, *name=None*, *netconfPort=None*, *numDevices=None*, *parentDiscoveryId=None*, *passwordList=None*, *preferredMgmtIPMethod=None*, *protocolOrder=None*, *retryCount=None*, *snmpAuthPassphrase=None*, *snmpAuthProtocol=None*, *snmpMode=None*, *snmpPrivPassphrase=None*, *snmpPrivProtocol=None*, *snmpRoCommunity=None*, *snmpRoCommunityDesc=None*, *snmpRwCommunity=None*, *snmpRwCommunityDesc=None*, *snmpUserName=None*, *timeOut=None*, *updateMgmtIp=None*, *userNameList=None*, *headers=None*, *payload=None*, *active\_validation=True*, *\*\*request\_parameters*)

Stops or starts an existing discovery.

- attributeInfo ([object](https://docs.python.org/3/library/functions.html#object)) DiscoveryNIO's attributeInfo.
- cdpLevel (number) DiscoveryNIO's cdpLevel.
- deviceIds (string) DiscoveryNIO's deviceIds.
- discoveryCondition (string) DiscoveryNIO's discoveryCondition.
- discoveryStatus (string) DiscoveryNIO's discoveryStatus.
- discoveryType (string) DiscoveryNIO's discoveryType.
- enablePasswordList  $(suring)$  DiscoveryNIO's enablePasswordList.
- globalCredentialIdList ([list](https://docs.python.org/3/library/stdtypes.html#list)) DiscoveryNIO's globalCredentialIdList (list of string, objects).
- httpReadCredential ([object](https://docs.python.org/3/library/functions.html#object)) DiscoveryNIO's httpReadCredential.
- httpWriteCredential  $(objject)$  DiscoveryNIO's httpWriteCredential.
- id (string) DiscoveryNIO's id.
- ipAddressList (string) DiscoveryNIO's ipAddressList.
- ipFilterList (string) DiscoveryNIO's ipFilterList.
- isAutoCdp (boolean) DiscoveryNIO's isAutoCdp.
- lldpLevel (number) DiscoveryNIO's lldpLevel.
- name  $(string)$  DiscoveryNIO's name.
- netconfPort (string) DiscoveryNIO's netconfPort.
- numDevices (number) DiscoveryNIO's numDevices.
- parentDiscoveryId (string) DiscoveryNIO's parentDiscoveryId.
- passwordList (string) DiscoveryNIO's passwordList.
- preferredMgmtIPMethod (string) DiscoveryNIO's preferredMgmtIPMethod.
- protocolOrder (string) DiscoveryNIO's protocolOrder.
- retryCount (number) DiscoveryNIO's retryCount.
- snmpAuthPassphrase (string) DiscoveryNIO's snmpAuthPassphrase.
- snmpAuthProtocol (string) DiscoveryNIO's snmpAuthProtocol.
- snmpMode  $(string)$  DiscoveryNIO's snmpMode.
- snmpPrivPassphrase (string) DiscoveryNIO's snmpPrivPassphrase.
- snmpPrivProtocol (string) DiscoveryNIO's snmpPrivProtocol.
- snmpRoCommunity (string) DiscoveryNIO's snmpRoCommunity.
- snmpRoCommunityDesc (string) DiscoveryNIO's snmpRoCommunityDesc.
- snmpRwCommunity (string) DiscoveryNIO's snmpRwCommunity.
- snmpRwCommunityDesc (string) DiscoveryNIO's snmpRwCommunityDesc.
- snmpUserName (string) DiscoveryNIO's snmpUserName.
- timeOut (number) DiscoveryNIO's timeOut.
- updateMgmtIp (boolean) DiscoveryNIO's updateMgmtIp.
- userNameList (string) DiscoveryNIO's userNameList.
- headers  $(dict)$  $(dict)$  $(dict)$  Dictionary of HTTP Headers to send with the Request.
- payload  $(dict)$  $(dict)$  $(dict)$  A JSON serializable Python object to send in the body of the Request.
- active\_validation ([bool](https://docs.python.org/3/library/functions.html#bool)) Enable/Disable payload validation. Defaults to True.
- \*\*request\_parameters Additional request parameters (provides support for parameters that may be added in the future).
- **Returns** JSON response. Access the object's properties by using the dot notation or the bracket notation.

- [TypeError](https://docs.python.org/3/library/exceptions.html#TypeError) If the parameter types are incorrect.
- [MalformedRequest](#page-908-0) If the request body created is invalid.
- **[ApiError](#page-907-0)** If the DNA Center cloud returns an error.
- create\_cli\_credentials(*headers=None*, *payload=None*, *active\_validation=True*, *\*\*request\_parameters*) Adds global CLI credential.

### **Parameters**

- headers  $(dict)$  $(dict)$  $(dict)$  Dictionary of HTTP Headers to send with the Request.
- payload  $(llist) A$  $(llist) A$  $(llist) A$  JSON serializable Python object to send in the body of the Request.
- active\_validation ([bool](https://docs.python.org/3/library/functions.html#bool)) Enable/Disable payload validation. Defaults to True.
- \*\*request\_parameters Additional request parameters (provides support for parameters that may be added in the future).
- **Returns** JSON response. Access the object's properties by using the dot notation or the bracket notation.

### **Return type** *[MyDict](#page-906-0)*

### **Raises**

- [TypeError](https://docs.python.org/3/library/exceptions.html#TypeError) If the parameter types are incorrect.
- [MalformedRequest](#page-908-0) If the request body created is invalid.
- **[ApiError](#page-907-0)** If the DNA Center cloud returns an error.
- get\_discovered\_devices\_by\_range(*id*, *records\_to\_return*, *start\_index*, *task\_id=None*, *headers=None*, *\*\*request\_parameters*)

Returns the network devices discovered for the given discovery and for the given range. The maximum number of records that can be retrieved is 500. Discovery ID can be obtained using the "Get Discoveries by range" API.

### **Parameters**

- id (basestring) Discovery ID.
- start\_index  $(int)$  $(int)$  $(int)$  Start index.
- records\_to\_return ([int](https://docs.python.org/3/library/functions.html#int)) Number of records to return.
- task\_id (basestring) taskId query parameter.
- headers  $(dict)$  $(dict)$  $(dict)$  Dictionary of HTTP Headers to send with the Request.
- \*\*request\_parameters Additional request parameters (provides support for parameters that may be added in the future).
- **Returns** JSON response. Access the object's properties by using the dot notation or the bracket notation.

### **Return type** *[MyDict](#page-906-0)*

### **Raises**

- [TypeError](https://docs.python.org/3/library/exceptions.html#TypeError) If the parameter types are incorrect.
- [MalformedRequest](#page-908-0) If the request body created is invalid.
- **[ApiError](#page-907-0)** If the DNA Center cloud returns an error.

get\_discovery\_jobs\_by\_ip(*ip\_address*, *limit=None*, *name=None*, *offset=None*, *headers=None*,

*\*\*request\_parameters*)

Returns the list of discovery jobs for the given IP.

- **offset**  $(int)$  $(int)$  $(int)$  offset query parameter.
- limit  $(int)$  $(int)$  $(int)$  limit query parameter.
- ip\_address (basestring) ipAddress query parameter.
- name (basestring) name query parameter.
- headers  $(dict)$  $(dict)$  $(dict)$  Dictionary of HTTP Headers to send with the Request.
- \*\*request\_parameters Additional request parameters (provides support for parameters that may be added in the future).
- **Returns** JSON response. Access the object's properties by using the dot notation or the bracket notation.

### **Raises**

- [TypeError](https://docs.python.org/3/library/exceptions.html#TypeError) If the parameter types are incorrect.
- [MalformedRequest](#page-908-0) If the request body created is invalid.
- **[ApiError](#page-907-0)** If the DNA Center cloud returns an error.

create\_update\_snmp\_properties(*headers=None*, *payload=None*, *active\_validation=True*,

# *\*\*request\_parameters*)

# Adds SNMP properties.

### **Parameters**

- headers  $(dict)$  $(dict)$  $(dict)$  Dictionary of HTTP Headers to send with the Request.
- payload  $(list)$  $(list)$  $(list)$  A JSON serializable Python object to send in the body of the Request.
- active\_validation ([bool](https://docs.python.org/3/library/functions.html#bool)) Enable/Disable payload validation. Defaults to True.
- \*\*request\_parameters Additional request parameters (provides support for parameters that may be added in the future).
- **Returns** JSON response. Access the object's properties by using the dot notation or the bracket notation.

### **Return type** *[MyDict](#page-906-0)*

#### **Raises**

- [TypeError](https://docs.python.org/3/library/exceptions.html#TypeError) If the parameter types are incorrect.
- [MalformedRequest](#page-908-0) If the request body created is invalid.
- **[ApiError](#page-907-0)** If the DNA Center cloud returns an error.

create\_snmpv3\_credentials(*headers=None*, *payload=None*, *active\_validation=True*,

*\*\*request\_parameters*)

# Adds global SNMPv3 credentials.

- headers  $(dict)$  $(dict)$  $(dict)$  Dictionary of HTTP Headers to send with the Request.
- payload  $(list)$  $(list)$  $(list)$  A JSON serializable Python object to send in the body of the Request.
- active\_validation ([bool](https://docs.python.org/3/library/functions.html#bool)) Enable/Disable payload validation. Defaults to True.
- \*\*request\_parameters Additional request parameters (provides support for parameters that may be added in the future).

**Returns** JSON response. Access the object's properties by using the dot notation or the bracket notation.

# **Return type** *[MyDict](#page-906-0)*

### **Raises**

- [TypeError](https://docs.python.org/3/library/exceptions.html#TypeError) If the parameter types are incorrect.
- [MalformedRequest](#page-908-0) If the request body created is invalid.
- [ApiError](#page-907-0) If the DNA Center cloud returns an error.

update\_http\_write\_credentials(*comments=None*, *credentialType=None*, *description=None*, *id=None*, *instanceTenantId=None*, *instanceUuid=None*, *password=None*, *port=None*, *secure=None*, *username=None*, *headers=None*,

*payload=None*, *active\_validation=True*, *\*\*request\_parameters*)

Updates global HTTP write credentials.

### **Parameters**

- comments (string) HTTPWriteCredentialDTO's comments.
- credentialType (string) HTTPWriteCredentialDTO's credentialType. Available values are 'GLOBAL' and 'APP'.
- description (string) HTTPWriteCredentialDTO's description.
- id (string) HTTPWriteCredentialDTO's id.
- instanceTenantId (string) HTTPWriteCredentialDTO's instanceTenantId.
- instanceUuid (string) HTTPWriteCredentialDTO's instanceUuid.
- password (string) HTTPWriteCredentialDTO's password.
- port (number) HTTPWriteCredentialDTO's port.
- secure (boolean) HTTPWriteCredentialDTO's secure.
- username (string) HTTPWriteCredentialDTO's username.
- headers  $(dict)$  $(dict)$  $(dict)$  Dictionary of HTTP Headers to send with the Request.
- payload  $(dict) A$  $(dict) A$  $(dict) A$  JSON serializable Python object to send in the body of the Request.
- active\_validation ([bool](https://docs.python.org/3/library/functions.html#bool)) Enable/Disable payload validation. Defaults to True.
- \*\*request\_parameters Additional request parameters (provides support for parameters that may be added in the future).
- **Returns** JSON response. Access the object's properties by using the dot notation or the bracket notation.

# **Return type** *[MyDict](#page-906-0)*

**Raises**

- [TypeError](https://docs.python.org/3/library/exceptions.html#TypeError) If the parameter types are incorrect.
- [MalformedRequest](#page-908-0) If the request body created is invalid.
- **[ApiError](#page-907-0)** If the DNA Center cloud returns an error.

create\_http\_read\_credentials(*headers=None*, *payload=None*, *active\_validation=True*,

*\*\*request\_parameters*)

Adds HTTP read credentials.

**Parameters**

- headers  $(dict)$  $(dict)$  $(dict)$  Dictionary of HTTP Headers to send with the Request.
- payload  $(list)$  $(list)$  $(list)$  A JSON serializable Python object to send in the body of the Request.
- active\_validation ([bool](https://docs.python.org/3/library/functions.html#bool)) Enable/Disable payload validation. Defaults to True.
- \*\*request\_parameters Additional request parameters (provides support for parameters that may be added in the future).
- **Returns** JSON response. Access the object's properties by using the dot notation or the bracket notation.

#### **Return type** *[MyDict](#page-906-0)*

**Raises**

- [TypeError](https://docs.python.org/3/library/exceptions.html#TypeError) If the parameter types are incorrect.
- [MalformedRequest](#page-908-0) If the request body created is invalid.
- **[ApiError](#page-907-0)** If the DNA Center cloud returns an error.

update\_netconf\_credentials(*comments=None*, *credentialType=None*, *description=None*, *id=None*, *instanceTenantId=None*, *instanceUuid=None*, *netconfPort=None*, *headers=None*, *payload=None*, *active\_validation=True*, *\*\*request\_parameters*)

Updates global netconf credentials.

# **Parameters**

- comments (string) NetconfCredentialDTO's comments.
- credentialType (string) NetconfCredentialDTO's credentialType. Available values are 'GLOBAL' and 'APP'.
- description  $(string)$  NetconfCredentialDTO's description.
- id (string) NetconfCredentialDTO's id.
- instanceTenantId (string) NetconfCredentialDTO's instanceTenantId.
- instanceUuid (string) NetconfCredentialDTO's instanceUuid.
- netconfPort (string) NetconfCredentialDTO's netconfPort.
- headers ([dict](https://docs.python.org/3/library/stdtypes.html#dict)) Dictionary of HTTP Headers to send with the Request .
- payload  $(dict)$  $(dict)$  $(dict)$  A JSON serializable Python object to send in the body of the Request.
- active\_validation ([bool](https://docs.python.org/3/library/functions.html#bool)) Enable/Disable payload validation. Defaults to True.
- \*\*request\_parameters Additional request parameters (provides support for parameters that may be added in the future).
- **Returns** JSON response. Access the object's properties by using the dot notation or the bracket notation.

**Return type** *[MyDict](#page-906-0)*

- [TypeError](https://docs.python.org/3/library/exceptions.html#TypeError) If the parameter types are incorrect.
- [MalformedRequest](#page-908-0) If the request body created is invalid.
- **[ApiError](#page-907-0)** If the DNA Center cloud returns an error.

delete\_discovery\_by\_specified\_range(*records\_to\_delete*, *start\_index*, *headers=None*,

*\*\*request\_parameters*)

Stops discovery for the given range and removes them.

# **Parameters**

- start\_index  $(int)$  $(int)$  $(int)$  Start index.
- records\_to\_delete ([int](https://docs.python.org/3/library/functions.html#int)) Number of records to delete.
- headers  $(dict)$  $(dict)$  $(dict)$  Dictionary of HTTP Headers to send with the Request.
- \*\*request\_parameters Additional request parameters (provides support for parameters that may be added in the future).
- **Returns** JSON response. Access the object's properties by using the dot notation or the bracket notation.

**Return type** *[MyDict](#page-906-0)*

### **Raises**

- [TypeError](https://docs.python.org/3/library/exceptions.html#TypeError) If the parameter types are incorrect.
- [MalformedRequest](#page-908-0) If the request body created is invalid.
- **[ApiError](#page-907-0)** If the DNA Center cloud returns an error.

### get\_devices\_discovered\_by\_id(*id*, *task\_id=None*, *headers=None*, *\*\*request\_parameters*)

Returns the count of network devices discovered in the given discovery. Discovery ID can be obtained using the "Get Discoveries by range" API.

### **Parameters**

- id (basestring) Discovery ID.
- task\_id (basestring) taskId query parameter.
- headers  $(dict)$  $(dict)$  $(dict)$  Dictionary of HTTP Headers to send with the Request.
- \*\*request\_parameters Additional request parameters (provides support for parameters that may be added in the future).
- **Returns** JSON response. Access the object's properties by using the dot notation or the bracket notation.

### **Return type** *[MyDict](#page-906-0)*

#### **Raises**

- [TypeError](https://docs.python.org/3/library/exceptions.html#TypeError) If the parameter types are incorrect.
- [MalformedRequest](#page-908-0) If the request body created is invalid.
- **[ApiError](#page-907-0)** If the DNA Center cloud returns an error.

delete\_all\_discovery(*headers=None*, *\*\*request\_parameters*)

Stops all the discoveries and removes them.

- headers  $(dict)$  $(dict)$  $(dict)$  Dictionary of HTTP Headers to send with the Request.
- \*\*request\_parameters Additional request parameters (provides support for parameters that may be added in the future).
- **Returns** JSON response. Access the object's properties by using the dot notation or the bracket notation.

# **Raises**

- [TypeError](https://docs.python.org/3/library/exceptions.html#TypeError) If the parameter types are incorrect.
- [MalformedRequest](#page-908-0) If the request body created is invalid.
- **[ApiError](#page-907-0)** If the DNA Center cloud returns an error.

delete\_global\_credentials\_by\_id(*global\_credential\_id*, *headers=None*, *\*\*request\_parameters*) Deletes global credential for the given ID.

# **Parameters**

- global\_credential\_id (basestring) ID of global- credential.
- headers  $(dict)$  $(dict)$  $(dict)$  Dictionary of HTTP Headers to send with the Request.
- \*\*request\_parameters Additional request parameters (provides support for parameters that may be added in the future).
- **Returns** JSON response. Access the object's properties by using the dot notation or the bracket notation.

# **Return type** *[MyDict](#page-906-0)*

# **Raises**

- [TypeError](https://docs.python.org/3/library/exceptions.html#TypeError) If the parameter types are incorrect.
- [MalformedRequest](#page-908-0) If the request body created is invalid.
- **[ApiError](#page-907-0)** If the DNA Center cloud returns an error.

# get\_discovered\_network\_devices\_by\_discovery\_id(*id*, *task\_id=None*, *headers=None*,

### *\*\*request\_parameters*)

Returns the network devices discovered for the given Discovery ID. Discovery ID can be obtained using the "Get Discoveries by range" API.

### **Parameters**

- id (basestring) Discovery ID.
- task\_id (basestring) taskId query parameter.
- headers  $(dict)$  $(dict)$  $(dict)$  Dictionary of HTTP Headers to send with the Request.
- \*\*request\_parameters Additional request parameters (provides support for parameters that may be added in the future).
- **Returns** JSON response. Access the object's properties by using the dot notation or the bracket notation.

### **Return type** *[MyDict](#page-906-0)*

**Raises**

- [TypeError](https://docs.python.org/3/library/exceptions.html#TypeError) If the parameter types are incorrect.
- [MalformedRequest](#page-908-0) If the request body created is invalid.
- **[ApiError](#page-907-0)** If the DNA Center cloud returns an error.

get\_global\_credentials(*credential\_sub\_type*, *order=None*, *sort\_by=None*, *headers=None*,

*\*\*request\_parameters*)

Returns global credential for the given credential sub type.

### **Parameters**

- credential\_sub\_type (basestring) Credential type as CLI / SN-MPV2\_READ\_COMMUNITY / SNMPV2\_WRITE\_COMMUNITY / SNMPV3 / HTTP\_WRITE / HTTP\_READ / NETCONF.
- sort\_by  $(basserting)$  sortBy query parameter.
- order (basestring) order query parameter.
- headers  $(dict)$  $(dict)$  $(dict)$  Dictionary of HTTP Headers to send with the Request.
- \*\*request\_parameters Additional request parameters (provides support for parameters that may be added in the future).
- **Returns** JSON response. Access the object's properties by using the dot notation or the bracket notation.

**Return type** *[MyDict](#page-906-0)*

### **Raises**

- [TypeError](https://docs.python.org/3/library/exceptions.html#TypeError) If the parameter types are incorrect.
- [MalformedRequest](#page-908-0) If the request body created is invalid.
- **[ApiError](#page-907-0)** If the DNA Center cloud returns an error.

update\_cli\_credentials(*comments=None*, *credentialType=None*, *description=None*,

*enablePassword=None*, *id=None*, *instanceTenantId=None*, *instanceUuid=None*, *password=None*, *username=None*, *headers=None*, *payload=None*, *active\_validation=True*, *\*\*request\_parameters*)

Updates global CLI credentials.

# **Parameters**

- comments (string) CLICredentialDTO's comments.
- credentialType (string) CLICredentialDTO's credentialType. Available values are 'GLOBAL' and 'APP'.
- description (string) CLICredentialDTO's description.
- enablePassword (string) CLICredentialDTO's enablePassword.
- **id** (string) CLICredentialDTO's id.
- instanceTenantId (string) CLICredentialDTO's instanceTenantId.
- instanceUuid (string) CLICredentialDTO's instanceUuid.
- password (string) CLICredentialDTO's password.
- username (string) CLICredentialDTO's username.
- headers  $(dict)$  $(dict)$  $(dict)$  Dictionary of HTTP Headers to send with the Request.
- **payload**  $(dict) A$  $(dict) A$  $(dict) A$  JSON serializable Python object to send in the body of the Request.
- active\_validation ([bool](https://docs.python.org/3/library/functions.html#bool)) Enable/Disable payload validation. Defaults to True.
- \*\*request\_parameters Additional request parameters (provides support for parameters that may be added in the future).
- **Returns** JSON response. Access the object's properties by using the dot notation or the bracket notation.

**Return type** *[MyDict](#page-906-0)*

**Raises**

- [TypeError](https://docs.python.org/3/library/exceptions.html#TypeError) If the parameter types are incorrect.
- [MalformedRequest](#page-908-0) If the request body created is invalid.
- **[ApiError](#page-907-0)** If the DNA Center cloud returns an error.

# **event\_management**

### class EventManagement

Cisco DNA Center Event Management API (version: 1.3.3).

Wraps the DNA Center Event Management API and exposes the API as native Python methods that return native Python objects.

count\_of\_event\_subscriptions(*event\_ids*, *headers=None*, *\*\*request\_parameters*) Returns the Count of EventSubscriptions.

#### **Parameters**

- event\_ids (basestring) List of subscriptions related to the respective eventIds.
- headers  $(dict)$  $(dict)$  $(dict)$  Dictionary of HTTP Headers to send with the Request.
- \*\*request\_parameters Additional request parameters (provides support for parameters that may be added in the future).

**Returns** JSON response. Access the object's properties by using the dot notation or the bracket notation.

# **Return type** *[MyDict](#page-906-0)*

#### **Raises**

- [TypeError](https://docs.python.org/3/library/exceptions.html#TypeError) If the parameter types are incorrect.
- [MalformedRequest](#page-908-0) If the request body created is invalid.
- **[ApiError](#page-907-0)** If the DNA Center cloud returns an error.

# get\_events(*tags*, *event\_id=' '*, *limit=10*, *offset=None*, *order=None*, *sort\_by=None*, *headers=None*, *\*\*request\_parameters*)

Gets the list of registered Events with provided eventIds or tags as mandatory.

- event\_id (basestring) The registered EventId should be provided.
- tags (basestring) The registered Tags should be provided.
- **offset** ([int](https://docs.python.org/3/library/functions.html#int)) The number of Registries to offset in the resultset whose default value 0.
- **limit**  $(int)$  $(int)$  $(int)$  The number of Registries to limit in the resultset whose default value 10.
- sort\_by  $(basserting)$  SortBy field name.
- order (basestring) order query parameter.
- headers  $(dict)$  $(dict)$  $(dict)$  Dictionary of HTTP Headers to send with the Request.
- \*\*request\_parameters Additional request parameters (provides support for parameters that may be added in the future).
- **Returns** JSON response. A list of MyDict objects. Access the object's properties by using the dot notation or the bracket notation.

# **Return type** [list](https://docs.python.org/3/library/stdtypes.html#list)

# **Raises**

- [TypeError](https://docs.python.org/3/library/exceptions.html#TypeError) If the parameter types are incorrect.
- [MalformedRequest](#page-908-0) If the request body created is invalid.
- **[ApiError](#page-907-0)** If the DNA Center cloud returns an error.

create\_event\_subscriptions(*headers=None*, *payload=None*, *active\_validation=True*,

*\*\*request\_parameters*)

Subscribe SubscriptionEndpoint to list of registered events.

### **Parameters**

- headers  $(dict)$  $(dict)$  $(dict)$  Dictionary of HTTP Headers to send with the Request.
- payload  $(list)$  $(list)$  $(list)$  A JSON serializable Python object to send in the body of the Request.
- active\_validation ([bool](https://docs.python.org/3/library/functions.html#bool)) Enable/Disable payload validation. Defaults to True.
- \*\*request\_parameters Additional request parameters (provides support for parameters that may be added in the future).
- **Returns** JSON response. Access the object's properties by using the dot notation or the bracket notation.

# **Return type** *[MyDict](#page-906-0)*

### **Raises**

- [TypeError](https://docs.python.org/3/library/exceptions.html#TypeError) If the parameter types are incorrect.
- [MalformedRequest](#page-908-0) If the request body created is invalid.
- **[ApiError](#page-907-0)** If the DNA Center cloud returns an error.

update\_event\_subscriptions(*headers=None*, *payload=None*, *active\_validation=True*, *\*\*request\_parameters*)

Update SubscriptionEndpoint to list of registered events.

### **Parameters**

- headers  $(dict)$  $(dict)$  $(dict)$  Dictionary of HTTP Headers to send with the Request.
- payload  $(llist) A$  $(llist) A$  $(llist) A$  JSON serializable Python object to send in the body of the Request.
- active\_validation ([bool](https://docs.python.org/3/library/functions.html#bool)) Enable/Disable payload validation. Defaults to True.
- \*\*request\_parameters Additional request parameters (provides support for parameters that may be added in the future).
- **Returns** JSON response. Access the object's properties by using the dot notation or the bracket notation.

# **Return type** *[MyDict](#page-906-0)*

- [TypeError](https://docs.python.org/3/library/exceptions.html#TypeError) If the parameter types are incorrect.
- [MalformedRequest](#page-908-0) If the request body created is invalid.
- **[ApiError](#page-907-0)** If the DNA Center cloud returns an error.
- count\_of\_events(*tags*, *event\_id=None*, *headers=None*, *\*\*request\_parameters*) Get the count of registered events with provided eventIds or tags as mandatory.

### **Parameters**

- event\_id (basestring) The registered EventId should be provided.
- tags (basestring) The registered Tags should be provided.
- headers  $(dict)$  $(dict)$  $(dict)$  Dictionary of HTTP Headers to send with the Request.
- \*\*request\_parameters Additional request parameters (provides support for parameters that may be added in the future).
- **Returns** JSON response. Access the object's properties by using the dot notation or the bracket notation.

# **Return type** *[MyDict](#page-906-0)*

#### **Raises**

- [TypeError](https://docs.python.org/3/library/exceptions.html#TypeError) If the parameter types are incorrect.
- [MalformedRequest](#page-908-0) If the request body created is invalid.
- **[ApiError](#page-907-0)** If the DNA Center cloud returns an error.

count\_of\_notifications(*category=None*, *domain=None*, *end\_time=None*, *event\_ids=None*,

```
severity=None, source=None, start_time=None, sub_domain=None, type=None,
headers=None, **request_parameters)
```
Get the Count of Published Notifications.

#### **Parameters**

- event\_ids (basestring) The registered EventIds should be provided.
- start\_time (basestring) StartTime.
- end\_time (basestring) endTime.
- category  $(b$ asestring) category.
- type  $(basserting) type$ .
- severity (basestring) severity .
- domain (basestring) domain .
- sub\_domain (basestring) subDomain .
- source  $(basserting)$  source.
- headers  $(dict)$  $(dict)$  $(dict)$  Dictionary of HTTP Headers to send with the Request.
- \*\*request\_parameters Additional request parameters (provides support for parameters that may be added in the future).

**Returns** JSON response. Access the object's properties by using the dot notation or the bracket notation.

### **Return type** *[MyDict](#page-906-0)*

- [TypeError](https://docs.python.org/3/library/exceptions.html#TypeError) If the parameter types are incorrect.
- [MalformedRequest](#page-908-0) If the request body created is invalid.
- [ApiError](#page-907-0) If the DNA Center cloud returns an error.
- delete\_event\_subscriptions(*subscriptions*, *headers=None*, *\*\*request\_parameters*) Delete EventSubscriptions.

### **Parameters**

- subscriptions (basestring) List of EventSubscriptionId's for removal.
- headers  $(dict)$  $(dict)$  $(dict)$  Dictionary of HTTP Headers to send with the Request.
- \*\*request\_parameters Additional request parameters (provides support for parameters that may be added in the future).
- **Returns** JSON response. Access the object's properties by using the dot notation or the bracket notation.

# **Return type** *[MyDict](#page-906-0)*

### **Raises**

- [TypeError](https://docs.python.org/3/library/exceptions.html#TypeError) If the parameter types are incorrect.
- [MalformedRequest](#page-908-0) If the request body created is invalid.
- **[ApiError](#page-907-0)** If the DNA Center cloud returns an error.

get\_event\_subscriptions(*event\_ids=None*, *limit=10*, *offset=None*, *order=None*, *sort\_by=None*, *headers=None*, *\*\*request\_parameters*)

Gets the list of Subscriptions's based on provided offset and limit.

### **Parameters**

- event\_ids (basestring) List of subscriptions related to the respective eventIds.
- offset  $(int)$  $(int)$  $(int)$  The number of Subscriptions's to offset in the resultset whose default value  $\Omega$ .
- **limit**  $(int)$  $(int)$  $(int)$  The number of Subscriptions's to limit in the resultset whose default value 10.
- sort\_by  $(basserting)$  SortBy field name.
- order  $(basserting)$  order query parameter.
- headers  $(dict)$  $(dict)$  $(dict)$  Dictionary of HTTP Headers to send with the Request.
- \*\*request\_parameters Additional request parameters (provides support for parameters that may be added in the future).
- **Returns** JSON response. A list of MyDict objects. Access the object's properties by using the dot notation or the bracket notation.

### **Return type** [list](https://docs.python.org/3/library/stdtypes.html#list)

### **Raises**

- [TypeError](https://docs.python.org/3/library/exceptions.html#TypeError) If the parameter types are incorrect.
- [MalformedRequest](#page-908-0) If the request body created is invalid.
- [ApiError](#page-907-0) If the DNA Center cloud returns an error.

### get\_status\_api\_for\_events(*execution\_id*, *headers=None*, *\*\*request\_parameters*)

Get the Status of events API calls with provided executionId as mandatory path parameter.

- execution\_id (basestring) Execution ID.
- headers  $(dict)$  $(dict)$  $(dict)$  Dictionary of HTTP Headers to send with the Request.
- \*\*request\_parameters Additional request parameters (provides support for parameters that may be added in the future).
- **Returns** JSON response. Access the object's properties by using the dot notation or the bracket notation.

**Raises**

- [TypeError](https://docs.python.org/3/library/exceptions.html#TypeError) If the parameter types are incorrect.
- [MalformedRequest](#page-908-0) If the request body created is invalid.
- **[ApiError](#page-907-0)** If the DNA Center cloud returns an error.

get\_notifications(*category=None*, *domain=None*, *end\_time=None*, *event\_ids=None*, *limit=20*, *offset=None*, *order=None*, *severity=None*, *sort\_by=None*, *source=None*, *start\_time=None*, *sub\_domain=None*, *type=None*, *headers=None*, *\*\*request\_parameters*)

Get the list of Published Notifications.

### **Parameters**

- event\_ids (basestring) The registered EventIds should be provided.
- start\_time (basestring) StartTime.
- end\_time (basestring) endTime.
- category  $(basserting)$  category.
- type  $(basserting) type$ .
- severity (basestring) severity .
- domain  $(basserting) domain$ .
- sub\_domain (basestring) subDomain .
- source (basestring) source .
- offset  $(int)$  $(int)$  $(int)$  Offset whose default value 0.
- **limit**  $(int)$  $(int)$  $(int)$  Limit whose default value 10.
- sort\_by  $(basserting)$  SortBy field name.
- order (basestring) order query parameter.
- headers  $(dict)$  $(dict)$  $(dict)$  Dictionary of HTTP Headers to send with the Request.
- \*\*request\_parameters Additional request parameters (provides support for parameters that may be added in the future).
- **Returns** JSON response. Access the object's properties by using the dot notation or the bracket notation.

### **Return type** *[MyDict](#page-906-0)*

- [TypeError](https://docs.python.org/3/library/exceptions.html#TypeError) If the parameter types are incorrect.
- [MalformedRequest](#page-908-0) If the request body created is invalid.
- **[ApiError](#page-907-0)** If the DNA Center cloud returns an error.

# class File

Cisco DNA Center File API (version: 1.3.3).

Wraps the DNA Center File API and exposes the API as native Python methods that return native Python objects.

# get\_list\_of\_available\_namespaces(*headers=None*, *\*\*request\_parameters*) Returns list of available namespaces.

### **Parameters**

- headers  $(dict)$  $(dict)$  $(dict)$  Dictionary of HTTP Headers to send with the Request.
- \*\*request\_parameters Additional request parameters (provides support for parameters that may be added in the future).
- **Returns** JSON response. Access the object's properties by using the dot notation or the bracket notation.

# **Return type** *[MyDict](#page-906-0)*

### **Raises**

- [TypeError](https://docs.python.org/3/library/exceptions.html#TypeError) If the parameter types are incorrect.
- [MalformedRequest](#page-908-0) If the request body created is invalid.
- **[ApiError](#page-907-0)** If the DNA Center cloud returns an error.

# get\_list\_of\_files(*name\_space*, *headers=None*, *\*\*request\_parameters*) Returns list of files under a specific namespace.

### **Parameters**

- name\_space  $(basserting) A$  listing of fileId's.
- headers  $(dict)$  $(dict)$  $(dict)$  Dictionary of HTTP Headers to send with the Request.
- \*\*request\_parameters Additional request parameters (provides support for parameters that may be added in the future).
- **Returns** JSON response. Access the object's properties by using the dot notation or the bracket notation.

# **Return type** *[MyDict](#page-906-0)*

# **Raises**

- [TypeError](https://docs.python.org/3/library/exceptions.html#TypeError) If the parameter types are incorrect.
- [MalformedRequest](#page-908-0) If the request body created is invalid.
- **[ApiError](#page-907-0)** If the DNA Center cloud returns an error.

download\_a\_file\_by\_fileid(*file\_id*, *dirpath=None*, *save\_file=None*, *headers=None*,

*\*\*request\_parameters*)

Downloads a file specified by fileId.

- file\_id (basestring) File Identification number.
- dirpath (basestring) Directory absolute path. Defaults to os.getcwd().
- save\_file ([bool](https://docs.python.org/3/library/functions.html#bool)) Enable or disable automatic file creation of raw response.
- headers  $(dict)$  $(dict)$  $(dict)$  Dictionary of HTTP Headers to send with the Request.
- \*\*request\_parameters Additional request parameters (provides support for parameters that may be added in the future).

# **Returns**

HTTP Response container. For more information check the [urlib3 documentation](https://urllib3.readthedocs.io/en/latest/reference/urllib3.response.html)

**Return type** urllib3.response.HTTPResponse

# **Raises**

- [TypeError](https://docs.python.org/3/library/exceptions.html#TypeError) If the parameter types are incorrect.
- [MalformedRequest](#page-908-0) If the request body created is invalid.
- **[ApiError](#page-907-0)** If the DNA Center cloud returns an error.
- [DownloadFailure](#page-908-1) If was not able to download the raw
- response to a file. –

# **issues**

# class Issues

Cisco DNA Center Issues API (version: 1.3.3).

Wraps the DNA Center Issues API and exposes the API as native Python methods that return native Python objects.

### get\_issue\_enrichment\_details(*headers=None*, *\*\*request\_parameters*)

Enriches a given network issue context (an issue id or end user's Mac Address) with details about the issue(s), impacted hosts and suggested actions for remediation.

# **Parameters**

- headers  $(dict)$  $(dict)$  $(dict)$  Dictionary of HTTP Headers to send with the Request.
- \*\*request\_parameters Additional request parameters (provides support for parameters that may be added in the future).
- **Returns** JSON response. Access the object's properties by using the dot notation or the bracket notation.

# **Return type** *[MyDict](#page-906-0)*

- [TypeError](https://docs.python.org/3/library/exceptions.html#TypeError) If the parameter types are incorrect.
- [MalformedRequest](#page-908-0) If the request body created is invalid.
- **[ApiError](#page-907-0)** If the DNA Center cloud returns an error.

# **network\_settings**

# class NetworkSettings

Cisco DNA Center Network Settings API (version: 1.3.3).

Wraps the DNA Center Network Settings API and exposes the API as native Python methods that return native Python objects.

update\_global\_pool(*settings=None*, *headers=None*, *payload=None*, *active\_validation=True*,

*\*\*request\_parameters*)

API to update global pool.

# **Parameters**

- settings ([object](https://docs.python.org/3/library/functions.html#object)) Settings, property of the request body.
- headers  $(dict)$  $(dict)$  $(dict)$  Dictionary of HTTP Headers to send with the Request.
- payload  $(dict)$  $(dict)$  $(dict)$  A JSON serializable Python object to send in the body of the Request.
- active\_validation ([bool](https://docs.python.org/3/library/functions.html#bool)) Enable/Disable payload validation. Defaults to True.
- \*\*request\_parameters Additional request parameters (provides support for parameters that may be added in the future).
- **Returns** JSON response. Access the object's properties by using the dot notation or the bracket notation.

# **Return type** *[MyDict](#page-906-0)*

**Raises**

- [TypeError](https://docs.python.org/3/library/exceptions.html#TypeError) If the parameter types are incorrect.
- [MalformedRequest](#page-908-0) If the request body created is invalid.
- **[ApiError](#page-907-0)** If the DNA Center cloud returns an error.

# delete\_device\_credential(*id*, *headers=None*, *\*\*request\_parameters*)

Delete device credential.

# **Parameters**

- id (basestring) global credential id.
- headers  $(dict)$  $(dict)$  $(dict)$  Dictionary of HTTP Headers to send with the Request.
- \*\*request\_parameters Additional request parameters (provides support for parameters that may be added in the future).
- **Returns** JSON response. Access the object's properties by using the dot notation or the bracket notation.

# **Return type** *[MyDict](#page-906-0)*

- [TypeError](https://docs.python.org/3/library/exceptions.html#TypeError) If the parameter types are incorrect.
- [MalformedRequest](#page-908-0) If the request body created is invalid.
- **[ApiError](#page-907-0)** If the DNA Center cloud returns an error.

```
assign_credential_to_site(site_id, cliId=None, httpRead=None, httpWrite=None,
                             snmpV2ReadId=None, snmpV2WriteId=None, snmpV3Id=None,
                              headers=None, payload=None, active_validation=True,
                              **request_parameters)
```
Assign Device Credential To Site .

### **Parameters**

- cliId (string) CliId, property of the request body.
- httpRead (string) Http Read, property of the request body.
- httpWrite (string) Http Write, property of the request body.
- snmpV2ReadId (string) Snmp V2 Read Id, property of the request body.
- snmpV2WriteId (string) Snmp V2 Write Id, property of the request body.
- snmpV3Id (string) Snmp V3 Id, property of the request body.
- site\_id (basestring) site id to assign credential.
- headers  $(dict)$  $(dict)$  $(dict)$  Dictionary of HTTP Headers to send with the Request.
- payload  $(dict) A$  $(dict) A$  $(dict) A$  JSON serializable Python object to send in the body of the Request.
- active\_validation ([bool](https://docs.python.org/3/library/functions.html#bool)) Enable/Disable payload validation. Defaults to True.
- \*\*request\_parameters Additional request parameters (provides support for parameters that may be added in the future).
- **Returns** JSON response. Access the object's properties by using the dot notation or the bracket notation.

### **Return type** *[MyDict](#page-906-0)*

### **Raises**

- [TypeError](https://docs.python.org/3/library/exceptions.html#TypeError) If the parameter types are incorrect.
- [MalformedRequest](#page-908-0) If the request body created is invalid.
- **[ApiError](#page-907-0)** If the DNA Center cloud returns an error.

get\_network(*site\_id=None*, *headers=None*, *\*\*request\_parameters*) API to get DHCP and DNS center server details.

#### **Parameters**

- site\_id (basestring) Site id to get the network settings associated with the site.
- headers  $(dict)$  $(dict)$  $(dict)$  Dictionary of HTTP Headers to send with the Request.
- \*\*request\_parameters Additional request parameters (provides support for parameters that may be added in the future).
- **Returns** JSON response. Access the object's properties by using the dot notation or the bracket notation.

### **Return type** *[MyDict](#page-906-0)*

- [TypeError](https://docs.python.org/3/library/exceptions.html#TypeError) If the parameter types are incorrect.
- [MalformedRequest](#page-908-0) If the request body created is invalid.
- **[ApiError](#page-907-0)** If the DNA Center cloud returns an error.

delete\_sp\_profile(*sp\_profile\_name*, *headers=None*, *\*\*request\_parameters*) API to delete Service Provider profile (QoS).

### **Parameters**

- sp\_profile\_name (basestring) sp profile name.
- headers  $(dict)$  $(dict)$  $(dict)$  Dictionary of HTTP Headers to send with the Request.
- \*\*request\_parameters Additional request parameters (provides support for parameters that may be added in the future).

**Returns** JSON response. Access the object's properties by using the dot notation or the bracket notation.

### **Return type** *[MyDict](#page-906-0)*

**Raises**

- [TypeError](https://docs.python.org/3/library/exceptions.html#TypeError) If the parameter types are incorrect.
- [MalformedRequest](#page-908-0) If the request body created is invalid.
- **[ApiError](#page-907-0)** If the DNA Center cloud returns an error.

# update\_sp\_profile(*settings=None*, *headers=None*, *payload=None*, *active\_validation=True*,

*\*\*request\_parameters*)

API to update SP profile.

# **Parameters**

- settings (*[object](https://docs.python.org/3/library/functions.html#object)*) Settings, property of the request body.
- headers  $(dict)$  $(dict)$  $(dict)$  Dictionary of HTTP Headers to send with the Request.
- payload  $(dict)$  $(dict)$  $(dict)$  A JSON serializable Python object to send in the body of the Request.
- active\_validation ([bool](https://docs.python.org/3/library/functions.html#bool)) Enable/Disable payload validation. Defaults to True.
- \*\*request\_parameters Additional request parameters (provides support for parameters that may be added in the future).
- **Returns** JSON response. Access the object's properties by using the dot notation or the bracket notation.

### **Return type** *[MyDict](#page-906-0)*

# **Raises**

- [TypeError](https://docs.python.org/3/library/exceptions.html#TypeError) If the parameter types are incorrect.
- [MalformedRequest](#page-908-0) If the request body created is invalid.
- **[ApiError](#page-907-0)** If the DNA Center cloud returns an error.

#### delete\_global\_ip\_pool(*id*, *headers=None*, *\*\*request\_parameters*)

API to delete global IP pool.

- id (basestring) global pool id.
- headers  $(dict)$  $(dict)$  $(dict)$  Dictionary of HTTP Headers to send with the Request.
- \*\*request\_parameters Additional request parameters (provides support for parameters that may be added in the future).

**Returns** JSON response. Access the object's properties by using the dot notation or the bracket notation.

# **Return type** *[MyDict](#page-906-0)*

### **Raises**

- [TypeError](https://docs.python.org/3/library/exceptions.html#TypeError) If the parameter types are incorrect.
- [MalformedRequest](#page-908-0) If the request body created is invalid.
- **[ApiError](#page-907-0)** If the DNA Center cloud returns an error.

update\_device\_credentials(*settings=None*, *headers=None*, *payload=None*, *active\_validation=True*, *\*\*request\_parameters*)

API to update device credentials.

### **Parameters**

- settings ([object](https://docs.python.org/3/library/functions.html#object)) Settings, property of the request body.
- headers  $(dict)$  $(dict)$  $(dict)$  Dictionary of HTTP Headers to send with the Request.
- payload  $(dict)$  $(dict)$  $(dict)$  A JSON serializable Python object to send in the body of the Request.
- active\_validation ([bool](https://docs.python.org/3/library/functions.html#bool)) Enable/Disable payload validation. Defaults to True.
- \*\*request\_parameters Additional request parameters (provides support for parameters that may be added in the future).
- **Returns** JSON response. Access the object's properties by using the dot notation or the bracket notation.

# **Return type** *[MyDict](#page-906-0)*

# **Raises**

- [TypeError](https://docs.python.org/3/library/exceptions.html#TypeError) If the parameter types are incorrect.
- [MalformedRequest](#page-908-0) If the request body created is invalid.
- **[ApiError](#page-907-0)** If the DNA Center cloud returns an error.

update\_network(*site\_id*, *settings=None*, *headers=None*, *payload=None*, *active\_validation=True*, *\*\*request\_parameters*)

API to update network for DHCP and DNS center server settings.

### **Parameters**

- settings ([object](https://docs.python.org/3/library/functions.html#object)) Settings, property of the request body.
- site\_id (basestring) Site id to update the network settings which is associated with the site.
- headers  $(dict)$  $(dict)$  $(dict)$  Dictionary of HTTP Headers to send with the Request.
- payload  $(dict)$  $(dict)$  $(dict)$  A JSON serializable Python object to send in the body of the Request.
- active\_validation ([bool](https://docs.python.org/3/library/functions.html#bool)) Enable/Disable payload validation. Defaults to True.
- \*\*request\_parameters Additional request parameters (provides support for parameters that may be added in the future).
- **Returns** JSON response. Access the object's properties by using the dot notation or the bracket notation.

# **Return type** *[MyDict](#page-906-0)*

**Raises**

- [TypeError](https://docs.python.org/3/library/exceptions.html#TypeError) If the parameter types are incorrect.
- [MalformedRequest](#page-908-0) If the request body created is invalid.
- [ApiError](#page-907-0) If the DNA Center cloud returns an error.
- get\_service\_provider\_details(*headers=None*, *\*\*request\_parameters*)

API to get service provider details (QoS).

# **Parameters**

- headers  $(dict)$  $(dict)$  $(dict)$  Dictionary of HTTP Headers to send with the Request.
- \*\*request\_parameters Additional request parameters (provides support for parameters that may be added in the future).
- **Returns** JSON response. Access the object's properties by using the dot notation or the bracket notation.

# **Return type** *[MyDict](#page-906-0)*

### **Raises**

- [TypeError](https://docs.python.org/3/library/exceptions.html#TypeError) If the parameter types are incorrect.
- [MalformedRequest](#page-908-0) If the request body created is invalid.
- **[ApiError](#page-907-0)** If the DNA Center cloud returns an error.

### get\_device\_credential\_details(*site\_id=None*, *headers=None*, *\*\*request\_parameters*)

API to get device credential details.

### **Parameters**

- site\_id (basestring) Site id to retrieve the credential details associated with the site.
- headers  $(dict)$  $(dict)$  $(dict)$  Dictionary of HTTP Headers to send with the Request.
- \*\*request\_parameters Additional request parameters (provides support for parameters that may be added in the future).
- **Returns** JSON response. Access the object's properties by using the dot notation or the bracket notation.

### **Return type** *[MyDict](#page-906-0)*

### **Raises**

- [TypeError](https://docs.python.org/3/library/exceptions.html#TypeError) If the parameter types are incorrect.
- [MalformedRequest](#page-908-0) If the request body created is invalid.
- **[ApiError](#page-907-0)** If the DNA Center cloud returns an error.

create\_sp\_profile(*settings=None*, *headers=None*, *payload=None*, *active\_validation=True*, *\*\*request\_parameters*)

API to create service provider profile(QOS).

- settings  $(object)$  $(object)$  $(object)$  settings, property of the request body.
- headers  $(dict)$  $(dict)$  $(dict)$  Dictionary of HTTP Headers to send with the Request.
- payload  $(dict) A$  $(dict) A$  $(dict) A$  JSON serializable Python object to send in the body of the Request.
- active\_validation ([bool](https://docs.python.org/3/library/functions.html#bool)) Enable/Disable payload validation. Defaults to True.
- \*\*request\_parameters Additional request parameters (provides support for parameters that may be added in the future).
- **Returns** JSON response. Access the object's properties by using the dot notation or the bracket notation.

### **Raises**

- [TypeError](https://docs.python.org/3/library/exceptions.html#TypeError) If the parameter types are incorrect.
- [MalformedRequest](#page-908-0) If the request body created is invalid.
- **[ApiError](#page-907-0)** If the DNA Center cloud returns an error.

get\_global\_pool(*limit=None*, *offset=None*, *headers=None*, *\*\*request\_parameters*) API to get global pool.

### **Parameters**

- offset (basestring) offset/starting row.
- limit (basestring) No of Global Pools to be retrieved.
- headers  $(dict)$  $(dict)$  $(dict)$  Dictionary of HTTP Headers to send with the Request.
- \*\*request\_parameters Additional request parameters (provides support for parameters that may be added in the future).
- **Returns** JSON response. Access the object's properties by using the dot notation or the bracket notation.

# **Return type** *[MyDict](#page-906-0)*

# **Raises**

- [TypeError](https://docs.python.org/3/library/exceptions.html#TypeError) If the parameter types are incorrect.
- [MalformedRequest](#page-908-0) If the request body created is invalid.
- **[ApiError](#page-907-0)** If the DNA Center cloud returns an error.

create\_network(*site\_id*, *settings=None*, *headers=None*, *payload=None*, *active\_validation=True*, *\*\*request\_parameters*)

API to create a network for DHCP and DNS center server settings.

### **Parameters**

- settings ([object](https://docs.python.org/3/library/functions.html#object)) Settings, property of the request body.
- site\_id (basestring) Site id to which site details to associate with the network settings.
- headers  $(dict)$  $(dict)$  $(dict)$  Dictionary of HTTP Headers to send with the Request.
- payload  $(dict)$  $(dict)$  $(dict)$  A JSON serializable Python object to send in the body of the Request.
- active\_validation ([bool](https://docs.python.org/3/library/functions.html#bool)) Enable/Disable payload validation. Defaults to True.
- \*\*request\_parameters Additional request parameters (provides support for parameters that may be added in the future).
- **Returns** JSON response. Access the object's properties by using the dot notation or the bracket notation.

# **Return type** *[MyDict](#page-906-0)*

**Raises**

- [TypeError](https://docs.python.org/3/library/exceptions.html#TypeError) If the parameter types are incorrect.
- [MalformedRequest](#page-908-0) If the request body created is invalid.
- [ApiError](#page-907-0) If the DNA Center cloud returns an error.

create\_device\_credentials(*settings=None*, *headers=None*, *payload=None*, *active\_validation=True*, *\*\*request\_parameters*)

API to create device credentials.

# **Parameters**

- settings  $(object)$  $(object)$  $(object)$  Settings, property of the request body.
- headers  $(dict)$  $(dict)$  $(dict)$  Dictionary of HTTP Headers to send with the Request.
- payload  $(dict)$  $(dict)$  $(dict)$  A JSON serializable Python object to send in the body of the Request.
- active\_validation ([bool](https://docs.python.org/3/library/functions.html#bool)) Enable/Disable payload validation. Defaults to True.
- \*\*request\_parameters Additional request parameters (provides support for parameters that may be added in the future).
- **Returns** JSON response. Access the object's properties by using the dot notation or the bracket notation.

**Return type** *[MyDict](#page-906-0)*

# **Raises**

- [TypeError](https://docs.python.org/3/library/exceptions.html#TypeError) If the parameter types are incorrect.
- [MalformedRequest](#page-908-0) If the request body created is invalid.
- **[ApiError](#page-907-0)** If the DNA Center cloud returns an error.

create\_global\_pool(*settings=None*, *headers=None*, *payload=None*, *active\_validation=True*, *\*\*request\_parameters*)

API to create global pool.

# **Parameters**

- settings  $(objject)$  Settings, property of the request body.
- headers  $(dict)$  $(dict)$  $(dict)$  Dictionary of HTTP Headers to send with the Request.
- payload  $(dict)$  $(dict)$  $(dict)$  A JSON serializable Python object to send in the body of the Request.
- active\_validation ([bool](https://docs.python.org/3/library/functions.html#bool)) Enable/Disable payload validation. Defaults to True.
- \*\*request\_parameters Additional request parameters (provides support for parameters that may be added in the future).
- **Returns** JSON response. Access the object's properties by using the dot notation or the bracket notation.

### **Return type** *[MyDict](#page-906-0)*

- [TypeError](https://docs.python.org/3/library/exceptions.html#TypeError) If the parameter types are incorrect.
- [MalformedRequest](#page-908-0) If the request body created is invalid.
- **[ApiError](#page-907-0)** If the DNA Center cloud returns an error.

# **path\_trace**

# class PathTrace

Cisco DNA Center Path Trace API (version: 1.3.3).

Wraps the DNA Center Path Trace API and exposes the API as native Python methods that return native Python objects.

retrives\_all\_previous\_pathtraces\_summary(*dest\_ip=None*, *dest\_port=None*, *gt\_create\_time=None*,

*last\_update\_time=None*, *limit=None*, *lt\_create\_time=None*, *offset=None*, *order=None*, *periodic\_refresh=None*, *protocol=None*, *sort\_by=None*, *source\_ip=None*, *source\_port=None*, *status=None*, *task\_id=None*, *headers=None*, *\*\*request\_parameters*)

Returns a summary of all flow analyses stored. Results can be filtered by specified parameters.

### **Parameters**

- **periodic\_refresh** (*[bool](https://docs.python.org/3/library/functions.html#bool)*) Is analysis periodically refreshed?.
- source\_ip (basestring) Source IP address.
- dest\_ip (basestring) Destination IP address.
- source\_port (basestring) Source port.
- dest\_port (basestring) Destination port.
- gt\_create\_time (basestring) Analyses requested after this time.
- **lt\_create\_time** (basestring) Analyses requested before this time.
- protocol (basestring) protocol query parameter.
- status (basestring) status query parameter.
- task\_id  $(b$ asestring) Task ID.
- last\_update\_time  $(basserting)$  Last update time.
- limit (basestring) Number of resources returned.
- **offset** (basestring) Start index of resources returned (1-based).
- order  $(basserting)$  Order by this field.
- sort\_by  $(basserting)$  Sort by this field.
- headers  $(dict)$  $(dict)$  $(dict)$  Dictionary of HTTP Headers to send with the Request.
- \*\*request\_parameters Additional request parameters (provides support for parameters that may be added in the future).
- **Returns** JSON response. Access the object's properties by using the dot notation or the bracket notation.

### **Return type** *[MyDict](#page-906-0)*

- [TypeError](https://docs.python.org/3/library/exceptions.html#TypeError) If the parameter types are incorrect.
- [MalformedRequest](#page-908-0) If the request body created is invalid.
- **[ApiError](#page-907-0)** If the DNA Center cloud returns an error.

deletes\_pathtrace\_by\_id(*flow\_analysis\_id*, *headers=None*, *\*\*request\_parameters*) Deletes a flow analysis request by its id.

### **Parameters**

- flow\_analysis\_id (basestring) Flow analysis request id.
- headers  $(dict)$  $(dict)$  $(dict)$  Dictionary of HTTP Headers to send with the Request.
- \*\*request\_parameters Additional request parameters (provides support for parameters that may be added in the future).

**Returns** JSON response. Access the object's properties by using the dot notation or the bracket notation.

### **Return type** *[MyDict](#page-906-0)*

### **Raises**

- [TypeError](https://docs.python.org/3/library/exceptions.html#TypeError) If the parameter types are incorrect.
- [MalformedRequest](#page-908-0) If the request body created is invalid.
- **[ApiError](#page-907-0)** If the DNA Center cloud returns an error.

retrieves\_previous\_pathtrace(*flow\_analysis\_id*, *headers=None*, *\*\*request\_parameters*) Returns result of a previously requested flow analysis by its Flow Analysis id.

### **Parameters**

- flow\_analysis\_id (basestring) Flow analysis request id.
- headers  $(dict)$  $(dict)$  $(dict)$  Dictionary of HTTP Headers to send with the Request.
- \*\*request\_parameters Additional request parameters (provides support for parameters that may be added in the future).
- **Returns** JSON response. Access the object's properties by using the dot notation or the bracket notation.

# **Return type** *[MyDict](#page-906-0)*

# **Raises**

- [TypeError](https://docs.python.org/3/library/exceptions.html#TypeError) If the parameter types are incorrect.
- [MalformedRequest](#page-908-0) If the request body created is invalid.
- **[ApiError](#page-907-0)** If the DNA Center cloud returns an error.

initiate\_a\_new\_pathtrace(*controlPath=None*, *destIP=None*, *destPort=None*, *inclusions=None*,

*periodicRefresh=None*, *protocol=None*, *sourceIP=None*, *sourcePort=None*, *headers=None*, *payload=None*, *active\_validation=True*,

*\*\*request\_parameters*)

Initiates a new flow analysis with periodic refresh and stat collection options. Returns a request id and a task id to get results and follow progress.

- controlPath (boolean) FlowAnalysisRequest's controlPath.
- destIP (string) FlowAnalysisRequest's destIP.
- destPort (string) FlowAnalysisRequest's destPort.
- inclusions  $(list)$  $(list)$  $(list)$  FlowAnalysisRequest's inclusions (list of strings).
- **periodicRefresh** (boolean) FlowAnalysisRequest's periodicRefresh.
- **protocol** (string) FlowAnalysisRequest's protocol.
- **sourceIP** (string) FlowAnalysisRequest's sourceIP.
- sourcePort (string) FlowAnalysisRequest's sourcePort.
- headers  $(dict)$  $(dict)$  $(dict)$  Dictionary of HTTP Headers to send with the Request.
- payload  $(dict) A$  $(dict) A$  $(dict) A$  JSON serializable Python object to send in the body of the Request.
- active\_validation ([bool](https://docs.python.org/3/library/functions.html#bool)) Enable/Disable payload validation. Defaults to True.
- \*\*request\_parameters Additional request parameters (provides support for parameters that may be added in the future).
- **Returns** JSON response. Access the object's properties by using the dot notation or the bracket notation.

### **Raises**

- [TypeError](https://docs.python.org/3/library/exceptions.html#TypeError) If the parameter types are incorrect.
- [MalformedRequest](#page-908-0) If the request body created is invalid.
- **[ApiError](#page-907-0)** If the DNA Center cloud returns an error.

# **sda**

#### class Sda

Cisco DNA Center SDA API (version: 1.3.3).

Wraps the DNA Center SDA API and exposes the API as native Python methods that return native Python objects.

delete\_port\_assignment\_for\_access\_point(*device\_ip*, *interface\_name*, *headers=None*,

*\*\*request\_parameters*)

Delete Port assignment for access point in SDA Fabric.

# **Parameters**

- device\_ip (basestring) device-ip query parameter.
- interface\_name (basestring) interfaceName query parameter.
- headers  $(dict)$  $(dict)$  $(dict)$  Dictionary of HTTP Headers to send with the Request.
- \*\*request\_parameters Additional request parameters (provides support for parameters that may be added in the future).
- **Returns** JSON response. Access the object's properties by using the dot notation or the bracket notation.

### **Return type** *[MyDict](#page-906-0)*

- [TypeError](https://docs.python.org/3/library/exceptions.html#TypeError) If the parameter types are incorrect.
- [MalformedRequest](#page-908-0) If the request body created is invalid.
- [ApiError](#page-907-0) If the DNA Center cloud returns an error.

get\_sda\_fabric\_info(*fabric\_name*, *headers=None*, *\*\*request\_parameters*) Get SDA Fabric Info.

### **Parameters**

- fabric\_name (basestring) Fabric Name.
- headers  $(dict)$  $(dict)$  $(dict)$  Dictionary of HTTP Headers to send with the Request.
- \*\*request\_parameters Additional request parameters (provides support for parameters that may be added in the future).

**Returns** JSON response. Access the object's properties by using the dot notation or the bracket notation.

# **Return type** *[MyDict](#page-906-0)*

### **Raises**

- [TypeError](https://docs.python.org/3/library/exceptions.html#TypeError) If the parameter types are incorrect.
- [MalformedRequest](#page-908-0) If the request body created is invalid.
- **[ApiError](#page-907-0)** If the DNA Center cloud returns an error.

get\_vn(*site\_name\_hierarchy*, *virtual\_network\_name*, *headers=None*, *\*\*request\_parameters*) Get virtual network (VN) from SDA Fabric.

# **Parameters**

- virtual\_network\_name (basestring) virtualNetworkName query parameter.
- site\_name\_hierarchy (basestring) siteNameHierarchy query parameter.
- headers  $(dict)$  $(dict)$  $(dict)$  Dictionary of HTTP Headers to send with the Request.
- \*\*request\_parameters Additional request parameters (provides support for parameters that may be added in the future).

**Returns** JSON response. Access the object's properties by using the dot notation or the bracket notation.

### **Return type** *[MyDict](#page-906-0)*

# **Raises**

- [TypeError](https://docs.python.org/3/library/exceptions.html#TypeError) If the parameter types are incorrect.
- [MalformedRequest](#page-908-0) If the request body created is invalid.
- **[ApiError](#page-907-0)** If the DNA Center cloud returns an error.

get\_device\_info(*device\_ipaddress*, *headers=None*, *\*\*request\_parameters*) Get device info from SDA Fabric.

### **Parameters**

- device\_ipaddress (basestring) Device IP Address.
- headers  $(dict)$  $(dict)$  $(dict)$  Dictionary of HTTP Headers to send with the Request.
- \*\*request\_parameters Additional request parameters (provides support for parameters that may be added in the future).

**Returns** JSON response. Access the object's properties by using the dot notation or the bracket notation.

# **Return type** *[MyDict](#page-906-0)*

# **Raises**

• [TypeError](https://docs.python.org/3/library/exceptions.html#TypeError) – If the parameter types are incorrect.

- [MalformedRequest](#page-908-0) If the request body created is invalid.
- **[ApiError](#page-907-0)** If the DNA Center cloud returns an error.

add\_ip\_pool\_in\_sda\_virtual\_network(*headers=None*, *payload=None*, *active\_validation=True*,

*\*\*request\_parameters*)

Add IP Pool in SDA Virtual Network.

# **Parameters**

- headers  $(dict)$  $(dict)$  $(dict)$  Dictionary of HTTP Headers to send with the Request.
- payload  $(list)$  $(list)$  $(list)$  A JSON serializable Python object to send in the body of the Request.
- active\_validation ([bool](https://docs.python.org/3/library/functions.html#bool)) Enable/Disable payload validation. Defaults to True.
- \*\*request\_parameters Additional request parameters (provides support for parameters that may be added in the future).

**Returns** JSON response. Access the object's properties by using the dot notation or the bracket notation.

### **Return type** *[MyDict](#page-906-0)*

# **Raises**

- [TypeError](https://docs.python.org/3/library/exceptions.html#TypeError) If the parameter types are incorrect.
- [MalformedRequest](#page-908-0) If the request body created is invalid.
- **[ApiError](#page-907-0)** If the DNA Center cloud returns an error.

# delete\_edge\_device(*device\_ipaddress*, *headers=None*, *\*\*request\_parameters*)

Delete edge device from SDA Fabric.

# **Parameters**

- device\_ipaddress (basestring) Device IP Address.
- headers  $(dict)$  $(dict)$  $(dict)$  Dictionary of HTTP Headers to send with the Request.
- \*\*request\_parameters Additional request parameters (provides support for parameters that may be added in the future).
- **Returns** JSON response. Access the object's properties by using the dot notation or the bracket notation.

# **Return type** *[MyDict](#page-906-0)*

# **Raises**

- [TypeError](https://docs.python.org/3/library/exceptions.html#TypeError) If the parameter types are incorrect.
- [MalformedRequest](#page-908-0) If the request body created is invalid.
- **[ApiError](#page-907-0)** If the DNA Center cloud returns an error.

delete\_default\_authentication\_profile(*site\_name\_hierarchy*, *headers=None*,

*\*\*request\_parameters*)

Add default authentication profile in SDA Fabric.

- site\_name\_hierarchy (basestring) siteNameHierarchy query parameter.
- headers  $(dict)$  $(dict)$  $(dict)$  Dictionary of HTTP Headers to send with the Request.
- \*\*request\_parameters Additional request parameters (provides support for parameters that may be added in the future).
- **Returns** JSON response. Access the object's properties by using the dot notation or the bracket notation.

### **Raises**

- [TypeError](https://docs.python.org/3/library/exceptions.html#TypeError) If the parameter types are incorrect.
- [MalformedRequest](#page-908-0) If the request body created is invalid.
- **[ApiError](#page-907-0)** If the DNA Center cloud returns an error.

# get\_port\_assignment\_for\_access\_point(*device\_ip*, *interface\_name*, *headers=None*,

*\*\*request\_parameters*)

Get Port assignment for access point in SDA Fabric.

# **Parameters**

- device\_ip (basestring) device-ip query parameter.
- $\cdot$  interface\_name (basestring) interfaceName query parameter.
- headers  $(dict)$  $(dict)$  $(dict)$  Dictionary of HTTP Headers to send with the Request.
- \*\*request\_parameters Additional request parameters (provides support for parameters that may be added in the future).
- **Returns** JSON response. Access the object's properties by using the dot notation or the bracket notation.

# **Return type** *[MyDict](#page-906-0)*

### **Raises**

- [TypeError](https://docs.python.org/3/library/exceptions.html#TypeError) If the parameter types are incorrect.
- [MalformedRequest](#page-908-0) If the request body created is invalid.
- **[ApiError](#page-907-0)** If the DNA Center cloud returns an error.

# delete\_site(*site\_name\_hierarchy*, *headers=None*, *\*\*request\_parameters*)

Delete Site from SDA Fabric.

# **Parameters**

- site\_name\_hierarchy (basestring) Site Name Hierarchy.
- headers  $(dict)$  $(dict)$  $(dict)$  Dictionary of HTTP Headers to send with the Request.
- \*\*request\_parameters Additional request parameters (provides support for parameters that may be added in the future).
- **Returns** JSON response. Access the object's properties by using the dot notation or the bracket notation.

# **Return type** *[MyDict](#page-906-0)*

- [TypeError](https://docs.python.org/3/library/exceptions.html#TypeError) If the parameter types are incorrect.
- [MalformedRequest](#page-908-0) If the request body created is invalid.
- **[ApiError](#page-907-0)** If the DNA Center cloud returns an error.

add\_vn(*headers=None*, *payload=None*, *active\_validation=True*, *\*\*request\_parameters*) Add virtual network (VN) in SDA Fabric .

# **Parameters**

- headers  $(dict)$  $(dict)$  $(dict)$  Dictionary of HTTP Headers to send with the Request.
- **payload**  $(llist) A$  $(llist) A$  $(llist) A$  JSON serializable Python object to send in the body of the Request.
- active\_validation ([bool](https://docs.python.org/3/library/functions.html#bool)) Enable/Disable payload validation. Defaults to True.
- \*\*request\_parameters Additional request parameters (provides support for parameters that may be added in the future).
- **Returns** JSON response. Access the object's properties by using the dot notation or the bracket notation.

**Return type** *[MyDict](#page-906-0)*

### **Raises**

- [TypeError](https://docs.python.org/3/library/exceptions.html#TypeError) If the parameter types are incorrect.
- [MalformedRequest](#page-908-0) If the request body created is invalid.
- **[ApiError](#page-907-0)** If the DNA Center cloud returns an error.

delete\_ip\_pool\_from\_sda\_virtual\_network(*ip\_pool\_name*, *virtual\_network\_name*, *headers=None*, *\*\*request\_parameters*)

Delete IP Pool from SDA Virtual Network.

### **Parameters**

- ip\_pool\_name (basestring) ipPoolName query parameter.
- virtual\_network\_name (basestring) virtualNetworkName query parameter.
- headers  $(dict)$  $(dict)$  $(dict)$  Dictionary of HTTP Headers to send with the Request.
- \*\*request\_parameters Additional request parameters (provides support for parameters that may be added in the future).
- **Returns** JSON response. Access the object's properties by using the dot notation or the bracket notation.

### **Return type** *[MyDict](#page-906-0)*

# **Raises**

- [TypeError](https://docs.python.org/3/library/exceptions.html#TypeError) If the parameter types are incorrect.
- [MalformedRequest](#page-908-0) If the request body created is invalid.
- **[ApiError](#page-907-0)** If the DNA Center cloud returns an error.

add\_fabric(*headers=None*, *payload=None*, *active\_validation=True*, *\*\*request\_parameters*) Add SDA Fabric.

- headers  $(dict)$  $(dict)$  $(dict)$  Dictionary of HTTP Headers to send with the Request.
- payload  $(list)$  $(list)$  $(list)$  A JSON serializable Python object to send in the body of the Request.
- active\_validation ([bool](https://docs.python.org/3/library/functions.html#bool)) Enable/Disable payload validation. Defaults to True.
- \*\*request\_parameters Additional request parameters (provides support for parameters that may be added in the future).
**Returns** JSON response. Access the object's properties by using the dot notation or the bracket notation.

## **Return type** *[MyDict](#page-906-0)*

### **Raises**

- [TypeError](https://docs.python.org/3/library/exceptions.html#TypeError) If the parameter types are incorrect.
- [MalformedRequest](#page-908-0) If the request body created is invalid.
- **[ApiError](#page-907-0)** If the DNA Center cloud returns an error.
- add\_edge\_device(*headers=None*, *payload=None*, *active\_validation=True*, *\*\*request\_parameters*) Add edge device in SDA Fabric.

#### **Parameters**

- headers  $(dict)$  $(dict)$  $(dict)$  Dictionary of HTTP Headers to send with the Request.
- payload  $(list)$  $(list)$  $(list)$  A JSON serializable Python object to send in the body of the Request.
- active\_validation  $(bool)$  $(bool)$  $(bool)$  Enable/Disable payload validation. Defaults to True.
- \*\*request\_parameters Additional request parameters (provides support for parameters that may be added in the future).
- **Returns** JSON response. Access the object's properties by using the dot notation or the bracket notation.

## **Return type** *[MyDict](#page-906-0)*

## **Raises**

- [TypeError](https://docs.python.org/3/library/exceptions.html#TypeError) If the parameter types are incorrect.
- [MalformedRequest](#page-908-0) If the request body created is invalid.
- **[ApiError](#page-907-0)** If the DNA Center cloud returns an error.

get\_site(*site\_name\_hierarchy*, *headers=None*, *\*\*request\_parameters*) Get Site info from SDA Fabric.

#### **Parameters**

- site\_name\_hierarchy (basestring) Site Name Hierarchy.
- headers  $(dict)$  $(dict)$  $(dict)$  Dictionary of HTTP Headers to send with the Request.
- \*\*request\_parameters Additional request parameters (provides support for parameters that may be added in the future).
- **Returns** JSON response. Access the object's properties by using the dot notation or the bracket notation.

#### **Return type** *[MyDict](#page-906-0)*

**Raises**

- [TypeError](https://docs.python.org/3/library/exceptions.html#TypeError) If the parameter types are incorrect.
- [MalformedRequest](#page-908-0) If the request body created is invalid.
- [ApiError](#page-907-0) If the DNA Center cloud returns an error.
- get\_edge\_device(*device\_ipaddress*, *headers=None*, *\*\*request\_parameters*) Get edge device from SDA Fabric.

- device\_ipaddress (basestring) Device IP Address.
- headers  $(dict)$  $(dict)$  $(dict)$  Dictionary of HTTP Headers to send with the Request.
- \*\*request\_parameters Additional request parameters (provides support for parameters that may be added in the future).

**Returns** JSON response. Access the object's properties by using the dot notation or the bracket notation.

# **Return type** *[MyDict](#page-906-0)*

## **Raises**

- [TypeError](https://docs.python.org/3/library/exceptions.html#TypeError) If the parameter types are incorrect.
- [MalformedRequest](#page-908-0) If the request body created is invalid.
- **[ApiError](#page-907-0)** If the DNA Center cloud returns an error.
- get\_default\_authentication\_profile(*site\_name\_hierarchy*, *headers=None*, *\*\*request\_parameters*) Get default authentication profile from SDA Fabric.

#### **Parameters**

- site\_name\_hierarchy (basestring) siteNameHierarchy query parameter.
- headers  $(dict)$  $(dict)$  $(dict)$  Dictionary of HTTP Headers to send with the Request.
- \*\*request\_parameters Additional request parameters (provides support for parameters that may be added in the future).
- **Returns** JSON response. Access the object's properties by using the dot notation or the bracket notation.

## **Return type** *[MyDict](#page-906-0)*

## **Raises**

- [TypeError](https://docs.python.org/3/library/exceptions.html#TypeError) If the parameter types are incorrect.
- [MalformedRequest](#page-908-0) If the request body created is invalid.
- **[ApiError](#page-907-0)** If the DNA Center cloud returns an error.

add\_port\_assignment\_for\_user\_device(*headers=None*, *payload=None*, *active\_validation=True*,

*\*\*request\_parameters*)

Add Port assignment for user device in SDA Fabric.

# **Parameters**

- headers  $(dict)$  $(dict)$  $(dict)$  Dictionary of HTTP Headers to send with the Request.
- payload  $(llist) A$  $(llist) A$  $(llist) A$  JSON serializable Python object to send in the body of the Request.
- active\_validation ([bool](https://docs.python.org/3/library/functions.html#bool)) Enable/Disable payload validation. Defaults to True.
- \*\*request\_parameters Additional request parameters (provides support for parameters that may be added in the future).
- **Returns** JSON response. Access the object's properties by using the dot notation or the bracket notation.

## **Return type** *[MyDict](#page-906-0)*

#### **Raises**

• [TypeError](https://docs.python.org/3/library/exceptions.html#TypeError) – If the parameter types are incorrect.

- [MalformedRequest](#page-908-0) If the request body created is invalid.
- **[ApiError](#page-907-0)** If the DNA Center cloud returns an error.
- gets\_border\_device\_detail(*device\_ipaddress*, *headers=None*, *\*\*request\_parameters*) Gets border device detail from SDA Fabric.

#### **Parameters**

- device\_ipaddress (basestring) Device IP Address.
- headers  $(dict)$  $(dict)$  $(dict)$  Dictionary of HTTP Headers to send with the Request.
- \*\*request\_parameters Additional request parameters (provides support for parameters that may be added in the future).
- **Returns** JSON response. Access the object's properties by using the dot notation or the bracket notation.

## **Return type** *[MyDict](#page-906-0)*

## **Raises**

- [TypeError](https://docs.python.org/3/library/exceptions.html#TypeError) If the parameter types are incorrect.
- [MalformedRequest](#page-908-0) If the request body created is invalid.
- **[ApiError](#page-907-0)** If the DNA Center cloud returns an error.

update\_default\_authentication\_profile(*headers=None*, *payload=None*, *active\_validation=True*,

*\*\*request\_parameters*)

Update default authentication profile in SDA Fabric.

#### **Parameters**

- headers  $(dict)$  $(dict)$  $(dict)$  Dictionary of HTTP Headers to send with the Request.
- payload  $(list)$  $(list)$  $(list)$  A JSON serializable Python object to send in the body of the Request.
- active\_validation ([bool](https://docs.python.org/3/library/functions.html#bool)) Enable/Disable payload validation. Defaults to True.
- \*\*request\_parameters Additional request parameters (provides support for parameters that may be added in the future).
- **Returns** JSON response. Access the object's properties by using the dot notation or the bracket notation.

# **Return type** *[MyDict](#page-906-0)*

# **Raises**

- [TypeError](https://docs.python.org/3/library/exceptions.html#TypeError) If the parameter types are incorrect.
- [MalformedRequest](#page-908-0) If the request body created is invalid.
- **[ApiError](#page-907-0)** If the DNA Center cloud returns an error.
- get\_control\_plane\_device(*device\_ipaddress*, *headers=None*, *\*\*request\_parameters*) Get control plane device from SDA Fabric.

- device\_ipaddress (basestring) Device IP Address.
- headers  $(dict)$  $(dict)$  $(dict)$  Dictionary of HTTP Headers to send with the Request.
- \*\*request\_parameters Additional request parameters (provides support for parameters that may be added in the future).

**Returns** JSON response. Access the object's properties by using the dot notation or the bracket notation.

# **Return type** *[MyDict](#page-906-0)*

#### **Raises**

- [TypeError](https://docs.python.org/3/library/exceptions.html#TypeError) If the parameter types are incorrect.
- [MalformedRequest](#page-908-0) If the request body created is invalid.
- **[ApiError](#page-907-0)** If the DNA Center cloud returns an error.

## get\_port\_assignment\_for\_user\_device(*device\_ip*, *interface\_name*, *headers=None*,

*\*\*request\_parameters*)

Get Port assignment for user device in SDA Fabric.

## **Parameters**

- device\_ip (basestring) device-ip query parameter.
- interface\_name (basestring) interfaceName query parameter.
- headers  $(dict)$  $(dict)$  $(dict)$  Dictionary of HTTP Headers to send with the Request.
- \*\*request\_parameters Additional request parameters (provides support for parameters that may be added in the future).
- **Returns** JSON response. Access the object's properties by using the dot notation or the bracket notation.

#### **Return type** *[MyDict](#page-906-0)*

## **Raises**

- [TypeError](https://docs.python.org/3/library/exceptions.html#TypeError) If the parameter types are incorrect.
- [MalformedRequest](#page-908-0) If the request body created is invalid.
- **[ApiError](#page-907-0)** If the DNA Center cloud returns an error.

adds\_border\_device(*headers=None*, *payload=None*, *active\_validation=True*, *\*\*request\_parameters*) Adds border device in SDA Fabric.

#### **Parameters**

- headers  $(dict)$  $(dict)$  $(dict)$  Dictionary of HTTP Headers to send with the Request.
- payload  $(list)$  $(list)$  $(list)$  A JSON serializable Python object to send in the body of the Request.
- active\_validation ([bool](https://docs.python.org/3/library/functions.html#bool)) Enable/Disable payload validation. Defaults to True.
- \*\*request\_parameters Additional request parameters (provides support for parameters that may be added in the future).
- **Returns** JSON response. Access the object's properties by using the dot notation or the bracket notation.

#### **Return type** *[MyDict](#page-906-0)*

- [TypeError](https://docs.python.org/3/library/exceptions.html#TypeError) If the parameter types are incorrect.
- [MalformedRequest](#page-908-0) If the request body created is invalid.
- **[ApiError](#page-907-0)** If the DNA Center cloud returns an error.

delete\_vn(*site\_name\_hierarchy*, *virtual\_network\_name*, *headers=None*, *\*\*request\_parameters*) Delete virtual network (VN) from SDA Fabric .

## **Parameters**

- virtual\_network\_name (basestring) virtualNetworkName query parameter.
- site\_name\_hierarchy (basestring) siteNameHierarchy query parameter.
- headers  $(dict)$  $(dict)$  $(dict)$  Dictionary of HTTP Headers to send with the Request.
- \*\*request\_parameters Additional request parameters (provides support for parameters that may be added in the future).
- **Returns** JSON response. Access the object's properties by using the dot notation or the bracket notation.

#### **Return type** *[MyDict](#page-906-0)*

#### **Raises**

- [TypeError](https://docs.python.org/3/library/exceptions.html#TypeError) If the parameter types are incorrect.
- [MalformedRequest](#page-908-0) If the request body created is invalid.
- **[ApiError](#page-907-0)** If the DNA Center cloud returns an error.

# delete\_port\_assignment\_for\_user\_device(*device\_ip*, *interface\_name*, *headers=None*,

*\*\*request\_parameters*)

Delete Port assignment for user device in SDA Fabric.

#### **Parameters**

- device\_ip (basestring) device-ip query parameter.
- interface\_name (basestring) interfaceName query parameter.
- headers  $(dict)$  $(dict)$  $(dict)$  Dictionary of HTTP Headers to send with the Request.
- \*\*request\_parameters Additional request parameters (provides support for parameters that may be added in the future).
- **Returns** JSON response. Access the object's properties by using the dot notation or the bracket notation.

#### **Return type** *[MyDict](#page-906-0)*

## **Raises**

- [TypeError](https://docs.python.org/3/library/exceptions.html#TypeError) If the parameter types are incorrect.
- [MalformedRequest](#page-908-0) If the request body created is invalid.
- **[ApiError](#page-907-0)** If the DNA Center cloud returns an error.

# add\_port\_assignment\_for\_access\_point(*headers=None*, *payload=None*, *active\_validation=True*,

*\*\*request\_parameters*)

Add Port assignment for access point in SDA Fabric.

- headers  $(dict)$  $(dict)$  $(dict)$  Dictionary of HTTP Headers to send with the Request.
- payload  $(list)$  $(list)$  $(list)$  A JSON serializable Python object to send in the body of the Request.
- active\_validation ([bool](https://docs.python.org/3/library/functions.html#bool)) Enable/Disable payload validation. Defaults to True.
- \*\*request\_parameters Additional request parameters (provides support for parameters that may be added in the future).
- **Returns** JSON response. Access the object's properties by using the dot notation or the bracket notation.

#### **Raises**

- [TypeError](https://docs.python.org/3/library/exceptions.html#TypeError) If the parameter types are incorrect.
- [MalformedRequest](#page-908-0) If the request body created is invalid.
- **[ApiError](#page-907-0)** If the DNA Center cloud returns an error.

# add\_default\_authentication\_profile(*headers=None*, *payload=None*, *active\_validation=True*,

*\*\*request\_parameters*)

Add default authentication profile in SDA Fabric.

## **Parameters**

- headers  $(dict)$  $(dict)$  $(dict)$  Dictionary of HTTP Headers to send with the Request.
- payload  $(llist) A$  $(llist) A$  $(llist) A$  JSON serializable Python object to send in the body of the Request.
- active\_validation ([bool](https://docs.python.org/3/library/functions.html#bool)) Enable/Disable payload validation. Defaults to True.
- \*\*request\_parameters Additional request parameters (provides support for parameters that may be added in the future).
- **Returns** JSON response. Access the object's properties by using the dot notation or the bracket notation.

## **Return type** *[MyDict](#page-906-0)*

#### **Raises**

- [TypeError](https://docs.python.org/3/library/exceptions.html#TypeError) If the parameter types are incorrect.
- [MalformedRequest](#page-908-0) If the request body created is invalid.
- **[ApiError](#page-907-0)** If the DNA Center cloud returns an error.

# delete\_sda\_fabric(*fabric\_name*, *headers=None*, *\*\*request\_parameters*)

Delete SDA Fabric.

## **Parameters**

- fabric\_name (basestring) Fabric Name.
- headers  $(dict)$  $(dict)$  $(dict)$  Dictionary of HTTP Headers to send with the Request.
- \*\*request\_parameters Additional request parameters (provides support for parameters that may be added in the future).
- **Returns** JSON response. Access the object's properties by using the dot notation or the bracket notation.

#### **Return type** *[MyDict](#page-906-0)*

- [TypeError](https://docs.python.org/3/library/exceptions.html#TypeError) If the parameter types are incorrect.
- [MalformedRequest](#page-908-0) If the request body created is invalid.
- **[ApiError](#page-907-0)** If the DNA Center cloud returns an error.

deletes\_border\_device(*device\_ipaddress*, *headers=None*, *\*\*request\_parameters*) Deletes border device from SDA Fabric.

## **Parameters**

- device\_ipaddress (basestring) Device IP Address.
- headers  $(dict)$  $(dict)$  $(dict)$  Dictionary of HTTP Headers to send with the Request.
- \*\*request\_parameters Additional request parameters (provides support for parameters that may be added in the future).

**Returns** JSON response. Access the object's properties by using the dot notation or the bracket notation.

#### **Return type** *[MyDict](#page-906-0)*

**Raises**

- [TypeError](https://docs.python.org/3/library/exceptions.html#TypeError) If the parameter types are incorrect.
- [MalformedRequest](#page-908-0) If the request body created is invalid.
- **[ApiError](#page-907-0)** If the DNA Center cloud returns an error.

# add\_control\_plane\_device(*headers=None*, *payload=None*, *active\_validation=True*,

*\*\*request\_parameters*)

Add control plane device in SDA Fabric.

#### **Parameters**

- headers  $(dict)$  $(dict)$  $(dict)$  Dictionary of HTTP Headers to send with the Request.
- payload  $(list)$  $(list)$  $(list)$  A JSON serializable Python object to send in the body of the Request.
- active\_validation ([bool](https://docs.python.org/3/library/functions.html#bool)) Enable/Disable payload validation. Defaults to True.
- \*\*request\_parameters Additional request parameters (provides support for parameters that may be added in the future).

**Returns** JSON response. Access the object's properties by using the dot notation or the bracket notation.

### **Return type** *[MyDict](#page-906-0)*

**Raises**

- [TypeError](https://docs.python.org/3/library/exceptions.html#TypeError) If the parameter types are incorrect.
- [MalformedRequest](#page-908-0) If the request body created is invalid.
- **[ApiError](#page-907-0)** If the DNA Center cloud returns an error.

delete\_control\_plane\_device(*device\_ipaddress*, *headers=None*, *\*\*request\_parameters*) Delete control plane device in SDA Fabric.

#### **Parameters**

- device\_ipaddress (basestring) Device IP Address.
- headers  $(dict)$  $(dict)$  $(dict)$  Dictionary of HTTP Headers to send with the Request.
- \*\*request\_parameters Additional request parameters (provides support for parameters that may be added in the future).

**Returns** JSON response. Access the object's properties by using the dot notation or the bracket notation.

## **Raises**

- [TypeError](https://docs.python.org/3/library/exceptions.html#TypeError) If the parameter types are incorrect.
- [MalformedRequest](#page-908-0) If the request body created is invalid.
- **[ApiError](#page-907-0)** If the DNA Center cloud returns an error.

add\_site(*headers=None*, *payload=None*, *active\_validation=True*, *\*\*request\_parameters*) Add Site in SDA Fabric.

## **Parameters**

- headers  $(dict)$  $(dict)$  $(dict)$  Dictionary of HTTP Headers to send with the Request.
- payload  $(list)$  $(list)$  $(list)$  A JSON serializable Python object to send in the body of the Request.
- active\_validation ([bool](https://docs.python.org/3/library/functions.html#bool)) Enable/Disable payload validation. Defaults to True.
- \*\*request\_parameters Additional request parameters (provides support for parameters that may be added in the future).
- **Returns** JSON response. Access the object's properties by using the dot notation or the bracket notation.

## **Return type** *[MyDict](#page-906-0)*

## **Raises**

- [TypeError](https://docs.python.org/3/library/exceptions.html#TypeError) If the parameter types are incorrect.
- [MalformedRequest](#page-908-0) If the request body created is invalid.
- [ApiError](#page-907-0) If the DNA Center cloud returns an error.

get\_ip\_pool\_from\_sda\_virtual\_network(*ip\_pool\_name*, *virtual\_network\_name*, *headers=None*, *\*\*request\_parameters*)

Get IP Pool from SDA Virtual Network.

## **Parameters**

- ip\_pool\_name (basestring) ipPoolName query parameter.
- virtual\_network\_name (basestring) virtualNetworkName query parameter.
- headers  $(dict)$  $(dict)$  $(dict)$  Dictionary of HTTP Headers to send with the Request.
- \*\*request\_parameters Additional request parameters (provides support for parameters that may be added in the future).
- **Returns** JSON response. Access the object's properties by using the dot notation or the bracket notation.

#### **Return type** *[MyDict](#page-906-0)*

- [TypeError](https://docs.python.org/3/library/exceptions.html#TypeError) If the parameter types are incorrect.
- [MalformedRequest](#page-908-0) If the request body created is invalid.
- **[ApiError](#page-907-0)** If the DNA Center cloud returns an error.

# **site\_design**

# class SiteDesign

Cisco DNA Center Site Design API (version: 1.3.3).

Wraps the DNA Center Site Design API and exposes the API as native Python methods that return native Python objects.

nfv\_provisioning\_detail(*device\_ip=None*, *headers=None*, *payload=None*, *active\_validation=True*, *\*\*request\_parameters*)

Checks the provisioning detail of an ENCS device including log information.

## **Parameters**

- device\_ip (string) Device Ip, property of the request body.
- headers  $(dict)$  $(dict)$  $(dict)$  Dictionary of HTTP Headers to send with the Request.
- payload  $(dict)$  $(dict)$  $(dict)$  A JSON serializable Python object to send in the body of the Request.
- active\_validation ([bool](https://docs.python.org/3/library/functions.html#bool)) Enable/Disable payload validation. Defaults to True.
- \*\*request\_parameters Additional request parameters (provides support for parameters that may be added in the future).
- **Returns** JSON response. Access the object's properties by using the dot notation or the bracket notation.

## **Return type** *[MyDict](#page-906-0)*

## **Raises**

- [TypeError](https://docs.python.org/3/library/exceptions.html#TypeError) If the parameter types are incorrect.
- [MalformedRequest](#page-908-0) If the request body created is invalid.
- **[ApiError](#page-907-0)** If the DNA Center cloud returns an error.

provision\_nfv(*provisioning=None*, *siteProfile=None*, *headers=None*, *payload=None*, *active\_validation=True*, *\*\*request\_parameters*)

Design and Provision single/multi NFV device with given site/area/building/floor .

## **Parameters**

- provisioning  $(list)$  $(list)$  $(list)$  Provisioning, property of the request body (list of objects).
- siteProfile  $(iist)$  Site Profile, property of the request body ([list](https://docs.python.org/3/library/stdtypes.html#list) of objects).
- headers  $(dict)$  $(dict)$  $(dict)$  Dictionary of HTTP Headers to send with the Request.
- payload  $(dict)$  $(dict)$  $(dict)$  A JSON serializable Python object to send in the body of the Request.
- active\_validation ([bool](https://docs.python.org/3/library/functions.html#bool)) Enable/Disable payload validation. Defaults to True.
- \*\*request\_parameters Additional request parameters (provides support for parameters that may be added in the future).
- **Returns** JSON response. Access the object's properties by using the dot notation or the bracket notation.

## **Return type** *[MyDict](#page-906-0)*

- [TypeError](https://docs.python.org/3/library/exceptions.html#TypeError) If the parameter types are incorrect.
- [MalformedRequest](#page-908-0) If the request body created is invalid.
- **[ApiError](#page-907-0)** If the DNA Center cloud returns an error.
- get\_device\_details\_by\_ip(*device\_ip*, *headers=None*, *\*\*request\_parameters*) Returns provisioning device information for the specified IP address.

### **Parameters**

- device<sub>ip</sub> (basestring) Device to which the provisioning detail has to be retrieved.
- headers  $(dict)$  $(dict)$  $(dict)$  Dictionary of HTTP Headers to send with the Request.
- \*\*request\_parameters Additional request parameters (provides support for parameters that may be added in the future).
- **Returns** JSON response. Access the object's properties by using the dot notation or the bracket notation.

**Return type** *[MyDict](#page-906-0)*

#### **Raises**

- [TypeError](https://docs.python.org/3/library/exceptions.html#TypeError) If the parameter types are incorrect.
- [MalformedRequest](#page-908-0) If the request body created is invalid.
- **[ApiError](#page-907-0)** If the DNA Center cloud returns an error.

# **sites**

#### class Sites

Cisco DNA Center Sites API (version: 1.3.3).

Wraps the DNA Center Sites API and exposes the API as native Python methods that return native Python objects.

assign\_device\_to\_site(*site\_id*, *device=None*, *headers=None*, *payload=None*, *active\_validation=True*, *\*\*request\_parameters*)

Assigns list of devices to a site.

# **Parameters**

- device  $(list)$  $(list)$  $(list)$  Device, property of the request body (list of objects).
- site\_id (basestring) Site id to which site the device to assign.
- headers  $(dict)$  $(dict)$  $(dict)$  Dictionary of HTTP Headers to send with the Request.
- payload  $(dict)$  $(dict)$  $(dict)$  A JSON serializable Python object to send in the body of the Request.
- active\_validation ([bool](https://docs.python.org/3/library/functions.html#bool)) Enable/Disable payload validation. Defaults to True.
- \*\*request\_parameters Additional request parameters (provides support for parameters that may be added in the future).
- **Returns** JSON response. Access the object's properties by using the dot notation or the bracket notation.

## **Return type** *[MyDict](#page-906-0)*

- [TypeError](https://docs.python.org/3/library/exceptions.html#TypeError) If the parameter types are incorrect.
- [MalformedRequest](#page-908-0) If the request body created is invalid.
- **[ApiError](#page-907-0)** If the DNA Center cloud returns an error.

get\_site\_health(*timestamp=None*, *headers=None*, *\*\*request\_parameters*) Returns Overall Health information for all sites.

#### **Parameters**

- timestamp (basestring,  $int$ ) Epoch time(in milliseconds) when the Site Hierarchy data is required.
- headers  $(dict)$  $(dict)$  $(dict)$  Dictionary of HTTP Headers to send with the Request.
- \*\*request\_parameters Additional request parameters (provides support for parameters that may be added in the future).

**Returns** JSON response. Access the object's properties by using the dot notation or the bracket notation.

**Return type** *[MyDict](#page-906-0)*

**Raises**

- [TypeError](https://docs.python.org/3/library/exceptions.html#TypeError) If the parameter types are incorrect.
- [MalformedRequest](#page-908-0) If the request body created is invalid.
- **[ApiError](#page-907-0)** If the DNA Center cloud returns an error.

## create\_site(*site=None*, *type=None*, *headers=None*, *payload=None*, *active\_validation=True*, *\*\*request\_parameters*)

Creates site with area/building/floor with specified hierarchy.

#### **Parameters**

- site  $(object)$  $(object)$  $(object)$  Site, property of the request body.
- type (string) Type, property of the request body. Available values are 'area', 'building' and 'floor'.
- headers  $(dict)$  $(dict)$  $(dict)$  Dictionary of HTTP Headers to send with the Request.
- payload  $(dict)$  $(dict)$  $(dict)$  A JSON serializable Python object to send in the body of the Request.
- active\_validation ([bool](https://docs.python.org/3/library/functions.html#bool)) Enable/Disable payload validation. Defaults to True.
- \*\*request\_parameters Additional request parameters (provides support for parameters that may be added in the future).

**Returns** JSON response. Access the object's properties by using the dot notation or the bracket notation.

## **Return type** *[MyDict](#page-906-0)*

## **Raises**

- [TypeError](https://docs.python.org/3/library/exceptions.html#TypeError) If the parameter types are incorrect.
- [MalformedRequest](#page-908-0) If the request body created is invalid.
- **[ApiError](#page-907-0)** If the DNA Center cloud returns an error.

#### get\_site(*limit=None*, *name=None*, *offset=None*, *site\_id=None*, *type=None*, *headers=None*, *\*\*request\_parameters*)

Get site with area/building/floor with specified hierarchy.

- name (basestring) siteNameHierarchy (ex: global/groupName).
- site\_id (basestring) Site id to which site details to retrieve.
- type (basestring) type (ex: area, building, floor).
- offset (basestring) offset/starting row.
- limit (basestring) Number of sites to be retrieved.
- headers  $(dict)$  $(dict)$  $(dict)$  Dictionary of HTTP Headers to send with the Request.
- \*\*request\_parameters Additional request parameters (provides support for parameters that may be added in the future).
- **Returns** JSON response. Access the object's properties by using the dot notation or the bracket notation.

#### **Raises**

- [TypeError](https://docs.python.org/3/library/exceptions.html#TypeError) If the parameter types are incorrect.
- [MalformedRequest](#page-908-0) If the request body created is invalid.
- **[ApiError](#page-907-0)** If the DNA Center cloud returns an error.

get\_site\_count(*site\_id=None*, *headers=None*, *\*\*request\_parameters*)

API to get site count .

## **Parameters**

- site\_id (basestring) Site id to retrieve site count.
- headers  $(dict)$  $(dict)$  $(dict)$  Dictionary of HTTP Headers to send with the Request.
- \*\*request\_parameters Additional request parameters (provides support for parameters that may be added in the future).
- **Returns** JSON response. Access the object's properties by using the dot notation or the bracket notation.

#### **Return type** *[MyDict](#page-906-0)*

#### **Raises**

- [TypeError](https://docs.python.org/3/library/exceptions.html#TypeError) If the parameter types are incorrect.
- [MalformedRequest](#page-908-0) If the request body created is invalid.
- **[ApiError](#page-907-0)** If the DNA Center cloud returns an error.

#### delete\_site(*site\_id*, *headers=None*, *\*\*request\_parameters*)

Delete site with area/building/floor by siteId.

## **Parameters**

- site\_id (basestring) Site id to which site details to be deleted.
- headers  $(dict)$  $(dict)$  $(dict)$  Dictionary of HTTP Headers to send with the Request.
- \*\*request\_parameters Additional request parameters (provides support for parameters that may be added in the future).

**Returns** JSON response. Access the object's properties by using the dot notation or the bracket notation.

# **Return type** *[MyDict](#page-906-0)*

## **Raises**

• [TypeError](https://docs.python.org/3/library/exceptions.html#TypeError) – If the parameter types are incorrect.

- [MalformedRequest](#page-908-0) If the request body created is invalid.
- [ApiError](#page-907-0) If the DNA Center cloud returns an error.

update\_site(*site\_id*, *site=None*, *type=None*, *headers=None*, *payload=None*, *active\_validation=True*, *\*\*request\_parameters*)

Update site area/building/floor with specified hierarchy and new values.

## **Parameters**

- site  $(object)$  $(object)$  $(object)$  Site, property of the request body.
- type (string) Type, property of the request body. Available values are 'area', 'building' and 'floor'.
- site\_id (basestring) Site id to which site details to be updated.
- headers  $(dict)$  $(dict)$  $(dict)$  Dictionary of HTTP Headers to send with the Request.
- payload  $(dict)$  $(dict)$  $(dict)$  A JSON serializable Python object to send in the body of the Request.
- active\_validation ([bool](https://docs.python.org/3/library/functions.html#bool)) Enable/Disable payload validation. Defaults to True.
- \*\*request\_parameters Additional request parameters (provides support for parameters that may be added in the future).

**Returns** JSON response. Access the object's properties by using the dot notation or the bracket notation.

#### **Return type** *[MyDict](#page-906-0)*

#### **Raises**

- [TypeError](https://docs.python.org/3/library/exceptions.html#TypeError) If the parameter types are incorrect.
- [MalformedRequest](#page-908-0) If the request body created is invalid.
- **[ApiError](#page-907-0)** If the DNA Center cloud returns an error.

get\_membership(*site\_id*, *headers=None*, *\*\*request\_parameters*)

Getting the site children details and device details.

# **Parameters**

- site\_id (basestring) Site id to retrieve device associated with the site.
- headers  $(dict)$  $(dict)$  $(dict)$  Dictionary of HTTP Headers to send with the Request.
- \*\*request\_parameters Additional request parameters (provides support for parameters that may be added in the future).
- **Returns** JSON response. Access the object's properties by using the dot notation or the bracket notation.

# **Return type** *[MyDict](#page-906-0)*

- [TypeError](https://docs.python.org/3/library/exceptions.html#TypeError) If the parameter types are incorrect.
- [MalformedRequest](#page-908-0) If the request body created is invalid.
- **[ApiError](#page-907-0)** If the DNA Center cloud returns an error.

## **software\_image\_management\_swim**

## class SoftwareImageManagementSwim

Cisco DNA Center Software Image Management (SWIM) API (version: 1.3.3).

Wraps the DNA Center Software Image Management (SWIM) API and exposes the API as native Python methods that return native Python objects.

get\_software\_image\_details(*application\_type=None*, *created\_time=None*, *family=None*,

*image\_integrity\_status=None*, *image\_name=None*, *image\_series=None*, *image\_size\_greater\_than=None*, *image\_size\_lesser\_than=None*, *image\_uuid=None*, *is\_cco\_latest=None*, *is\_cco\_recommended=None*, *is\_tagged\_golden=None*, *limit=None*, *name=None*, *offset=None*, *sort\_by=None*, *sort\_order='asc'*, *version=None*, *headers=None*, *\*\*request\_parameters*)

Returns software image list based on a filter criteria. For example: "filterbyName =  $cat3k\%$ ".

#### **Parameters**

- image\_uuid (basestring) imageUuid query parameter.
- name (basestring) name query parameter.
- family (basestring) family query parameter.
- application\_type (basestring) applicationType query parameter.
- image\_integrity\_status (basestring) imageIntegrityStatus FAILURE, UN-KNOWN, VERIFIED.
- **version** (*basestring*) software Image Version.
- image\_series (basestring) image Series.
- image\_name (basestring) image Name.
- is\_tagged\_golden  $(bool)$  $(bool)$  $(bool)$  is Tagged Golden.
- is\_cco\_recommended ([bool](https://docs.python.org/3/library/functions.html#bool)) is recommended from cisco.com.
- is\_cco\_latest ([bool](https://docs.python.org/3/library/functions.html#bool)) is latest from cisco.com.
- created\_time ([int](https://docs.python.org/3/library/functions.html#int)) time in milliseconds (epoch format).
- image\_size\_greater\_than  $(int)$  $(int)$  $(int)$  size in bytes.
- $\cdot$  image\_size\_lesser\_than  $(int)$  $(int)$  $(int)$  size in bytes.
- sort\_by  $(basserting)$  sort results by this field.
- sort\_order (basestring) sort order 'asc' or 'des'. Default is asc.
- **limit** (*[int](https://docs.python.org/3/library/functions.html#int)*) limit query parameter.
- offset  $(int)$  $(int)$  $(int)$  offset query parameter.
- headers  $(dict)$  $(dict)$  $(dict)$  Dictionary of HTTP Headers to send with the Request.
- \*\*request\_parameters Additional request parameters (provides support for parameters that may be added in the future).
- **Returns** JSON response. Access the object's properties by using the dot notation or the bracket notation.

## **Return type** *[MyDict](#page-906-0)*

- [TypeError](https://docs.python.org/3/library/exceptions.html#TypeError) If the parameter types are incorrect.
- [MalformedRequest](#page-908-0) If the request body created is invalid.
- **[ApiError](#page-907-0)** If the DNA Center cloud returns an error.

import\_local\_software\_image(*multipart\_fields*, *multipart\_monitor\_callback*, *is\_third\_party=None*, *third\_party\_application\_type=None*, *third\_party\_image\_family=None*, *third\_party\_vendor=None*, *headers=None*, *\*\*request\_parameters*)

Fetches a software image from local file system and uploads to DNA Center. Supported software image files extensions are bin, img, tar, smu, pie, aes, iso, ova, tar\_gz and qcow2.

The following code gives an example of the multipart\_fields.

```
multipart_fields={'file': ('file.zip', open('file.zip', 'rb')}
multipart_fields={'file': ('file.txt', open('file.txt', 'rb'),
    'text/plain',
   {'X-My-Header': 'my-value'})}
multipart_fields=[('images', ('foo.png', open('foo.png', 'rb'),
    'image/png')),
    ('images', ('bar.png', open('bar.png', 'rb'), 'image/png'))]
```
The following example demonstrates how to use *multipart monitor callback=create callback* to create a progress bar using clint.

```
from clint.textui.progress import Bar
def create_callback(encoder):
   encoder_len = encoder.len
   bar = Bar(expected_size=encoder_len,
              filled_char="=")
   def callback(monitor):
       bar.show(monitor.bytes_read)
   return callback
```
**Parameters**

- is\_third\_party ([bool](https://docs.python.org/3/library/functions.html#bool)) Third party Image check.
- third\_party\_vendor (basestring) Third Party Vendor.
- third\_party\_image\_family (basestring) Third Party image family.
- third\_party\_application\_type (basestring) Third Party Application Type.
- multipart\_fields  $(dict)$  $(dict)$  $(dict)$  Fields from which to create a multipart/form-data body.
- multipart\_monitor\_callback (function) function used to monitor the progress of the upload.
- headers  $(dict)$  $(dict)$  $(dict)$  Dictionary of HTTP Headers to send with the Request.
- \*\*request\_parameters Additional request parameters (provides support for parameters that may be added in the future).

**Returns** JSON response. Access the object's properties by using the dot notation or the bracket notation.

#### **Return type** *[MyDict](#page-906-0)*

**Raises**

• [TypeError](https://docs.python.org/3/library/exceptions.html#TypeError) – If the parameter types are incorrect.

- [MalformedRequest](#page-908-0) If the request body created is invalid.
- **[ApiError](#page-907-0)** If the DNA Center cloud returns an error.

# trigger\_software\_image\_distribution(*headers=None*, *payload=None*, *active\_validation=True*,

*\*\*request\_parameters*)

Distributes a software image on a given device. Software image must be imported successfully into DNA Center before it can be distributed.

#### **Parameters**

- headers  $(dict)$  $(dict)$  $(dict)$  Dictionary of HTTP Headers to send with the Request.
- **payload**  $(i$ ist) A JSON serializable Python object to send in the body of the Request.
- active\_validation ([bool](https://docs.python.org/3/library/functions.html#bool)) Enable/Disable payload validation. Defaults to True.
- \*\*request\_parameters Additional request parameters (provides support for parameters that may be added in the future).

**Returns** JSON response. Access the object's properties by using the dot notation or the bracket notation.

## **Return type** *[MyDict](#page-906-0)*

### **Raises**

- [TypeError](https://docs.python.org/3/library/exceptions.html#TypeError) If the parameter types are incorrect.
- [MalformedRequest](#page-908-0) If the request body created is invalid.
- [ApiError](#page-907-0) If the DNA Center cloud returns an error.

import\_software\_image\_via\_url(*schedule\_at=None*, *schedule\_desc=None*, *schedule\_origin=None*, *headers=None*, *payload=None*, *active\_validation=True*, *\*\*request\_parameters*)

Fetches a software image from remote file system (using URL for HTTP/FTP) and uploads to DNA Center. Supported image files extensions are bin, img, tar, smu, pie, aes, iso, ova, tar\_gz and qcow2.

## **Parameters**

- schedule\_at (basestring) Epoch Time (The number of milli-seconds since January 1 1970 UTC) at which the distribution should be scheduled (Optional) .
- schedule\_desc (basestring) Custom Description (Optional).
- schedule\_origin (basestring) Originator of this call (Optional).
- headers  $(dict)$  $(dict)$  $(dict)$  Dictionary of HTTP Headers to send with the Request.
- payload  $(list)$  $(list)$  $(list)$  A JSON serializable Python object to send in the body of the Request.
- active\_validation ([bool](https://docs.python.org/3/library/functions.html#bool)) Enable/Disable payload validation. Defaults to True.
- \*\*request\_parameters Additional request parameters (provides support for parameters that may be added in the future).

**Returns** JSON response. Access the object's properties by using the dot notation or the bracket notation.

## **Return type** *[MyDict](#page-906-0)*

- [TypeError](https://docs.python.org/3/library/exceptions.html#TypeError) If the parameter types are incorrect.
- [MalformedRequest](#page-908-0) If the request body created is invalid.

• **[ApiError](#page-907-0)** – If the DNA Center cloud returns an error.

## trigger\_software\_image\_activation(*schedule\_validate=None*, *headers=None*, *payload=None*, *active\_validation=True*, *\*\*request\_parameters*)

Activates a software image on a given device. Software image must be present in the device flash.

### **Parameters**

- schedule\_validate ([bool](https://docs.python.org/3/library/functions.html#bool)) scheduleValidate, validates data before schedule (Optional).
- headers  $(dict)$  $(dict)$  $(dict)$  Dictionary of HTTP Headers to send with the Request.
- **payload**  $(iist) A$  JSON serializable Python object to send in the body of the Request.
- active\_validation ([bool](https://docs.python.org/3/library/functions.html#bool)) Enable/Disable payload validation. Defaults to True.
- \*\*request\_parameters Additional request parameters (provides support for parameters that may be added in the future).

**Returns** JSON response. Access the object's properties by using the dot notation or the bracket notation.

#### **Return type** *[MyDict](#page-906-0)*

#### **Raises**

- [TypeError](https://docs.python.org/3/library/exceptions.html#TypeError) If the parameter types are incorrect.
- [MalformedRequest](#page-908-0) If the request body created is invalid.
- **[ApiError](#page-907-0)** If the DNA Center cloud returns an error.

#### **tag**

# class Tag

Cisco DNA Center Tag API (version: 1.3.3).

Wraps the DNA Center Tag API and exposes the API as native Python methods that return native Python objects.

add\_members\_to\_the\_tag(*id*, *headers=None*, *payload=None*, *active\_validation=True*,

*\*\*request\_parameters*)

Adds members to the tag specified by id.

## **Parameters**

- $\cdot$  id (basestring) Tag ID.
- headers  $(dict)$  $(dict)$  $(dict)$  Dictionary of HTTP Headers to send with the Request.
- payload  $(dict)$  $(dict)$  $(dict)$  A JSON serializable Python object to send in the body of the Request.
- active\_validation ([bool](https://docs.python.org/3/library/functions.html#bool)) Enable/Disable payload validation. Defaults to True.
- \*\*request\_parameters Additional request parameters (provides support for parameters that may be added in the future).

**Returns** JSON response. Access the object's properties by using the dot notation or the bracket notation.

#### **Return type** *[MyDict](#page-906-0)*

- [TypeError](https://docs.python.org/3/library/exceptions.html#TypeError) If the parameter types are incorrect.
- [MalformedRequest](#page-908-0) If the request body created is invalid.
- **[ApiError](#page-907-0)** If the DNA Center cloud returns an error.

create\_tag(*description=None*, *dynamicRules=None*, *id=None*, *instanceTenantId=None*, *name=None*, *systemTag=None*, *headers=None*, *payload=None*, *active\_validation=True*, *\*\*request\_parameters*)

Creates tag with specified tag attributes.

## **Parameters**

- description (string) TagDTO's description.
- dynamicRules ([list](https://docs.python.org/3/library/stdtypes.html#list)) TagDTO's dynamicRules (list of objects).
- id  $(string)$  TagDTO's id.
- instanceTenantId (string) TagDTO's instanceTenantId.
- name  $(string)$  TagDTO's name.
- systemTag (boolean) TagDTO's systemTag.
- headers  $(dict)$  $(dict)$  $(dict)$  Dictionary of HTTP Headers to send with the Request.
- payload  $(dict)$  $(dict)$  $(dict)$  A JSON serializable Python object to send in the body of the Request.
- active\_validation ([bool](https://docs.python.org/3/library/functions.html#bool)) Enable/Disable payload validation. Defaults to True.
- \*\*request\_parameters Additional request parameters (provides support for parameters that may be added in the future).
- **Returns** JSON response. Access the object's properties by using the dot notation or the bracket notation.

## **Return type** *[MyDict](#page-906-0)*

# **Raises**

- [TypeError](https://docs.python.org/3/library/exceptions.html#TypeError) If the parameter types are incorrect.
- [MalformedRequest](#page-908-0) If the request body created is invalid.
- **[ApiError](#page-907-0)** If the DNA Center cloud returns an error.
- get\_tag\_member\_count(*id*, *member\_type*, *level='0'*, *member\_association\_type=None*, *headers=None*, *\*\*request\_parameters*)

Returns the number of members in a given tag.

- id (basestring) Tag ID.
- member\_type (basestring) memberType query parameter.
- member\_association\_type (basestring) memberAssociationType query parameter.
- level (basestring) level query parameter.
- headers  $(dict)$  $(dict)$  $(dict)$  Dictionary of HTTP Headers to send with the Request.
- \*\*request\_parameters Additional request parameters (provides support for parameters that may be added in the future).
- **Returns** JSON response. Access the object's properties by using the dot notation or the bracket notation.

## **Raises**

- [TypeError](https://docs.python.org/3/library/exceptions.html#TypeError) If the parameter types are incorrect.
- [MalformedRequest](#page-908-0) If the request body created is invalid.
- **[ApiError](#page-907-0)** If the DNA Center cloud returns an error.

delete\_tag(*id*, *headers=None*, *\*\*request\_parameters*)

Deletes a tag specified by id.

# **Parameters**

- id (basestring) Tag ID.
- headers  $(dict)$  $(dict)$  $(dict)$  Dictionary of HTTP Headers to send with the Request.
- \*\*request\_parameters Additional request parameters (provides support for parameters that may be added in the future).
- **Returns** JSON response. Access the object's properties by using the dot notation or the bracket notation.

## **Return type** *[MyDict](#page-906-0)*

## **Raises**

- [TypeError](https://docs.python.org/3/library/exceptions.html#TypeError) If the parameter types are incorrect.
- [MalformedRequest](#page-908-0) If the request body created is invalid.
- **[ApiError](#page-907-0)** If the DNA Center cloud returns an error.

## updates\_tag\_membership(*memberToTags=None*, *memberType=None*, *headers=None*, *payload=None*, *active\_validation=True*, *\*\*request\_parameters*)

Updates tag membership. As part of the request payload through this API, only the specified members are added / retained to the given input tags. Possible values of memberType attribute in the request payload can be queried by using the /tag/member/type API.

# **Parameters**

- memberToTags ( $array$ ,  $object$ ) TagMemberDTO's memberToTags.
- memberType (string) TagMemberDTO's memberType.
- headers  $(dict)$  $(dict)$  $(dict)$  Dictionary of HTTP Headers to send with the Request.
- payload  $(dict)$  $(dict)$  $(dict)$  A JSON serializable Python object to send in the body of the Request.
- active\_validation ([bool](https://docs.python.org/3/library/functions.html#bool)) Enable/Disable payload validation. Defaults to True.
- \*\*request\_parameters Additional request parameters (provides support for parameters that may be added in the future).
- **Returns** JSON response. Access the object's properties by using the dot notation or the bracket notation.

#### **Return type** *[MyDict](#page-906-0)*

- [TypeError](https://docs.python.org/3/library/exceptions.html#TypeError) If the parameter types are incorrect.
- [MalformedRequest](#page-908-0) If the request body created is invalid.
- **[ApiError](#page-907-0)** If the DNA Center cloud returns an error.

get\_tag\_resource\_types(*headers=None*, *\*\*request\_parameters*)

Returns list of supported resource types.

# **Parameters**

- headers  $(dict)$  $(dict)$  $(dict)$  Dictionary of HTTP Headers to send with the Request.
- \*\*request\_parameters Additional request parameters (provides support for parameters that may be added in the future).
- **Returns** JSON response. Access the object's properties by using the dot notation or the bracket notation.

# **Return type** *[MyDict](#page-906-0)*

# **Raises**

- [TypeError](https://docs.python.org/3/library/exceptions.html#TypeError) If the parameter types are incorrect.
- [MalformedRequest](#page-908-0) If the request body created is invalid.
- **[ApiError](#page-907-0)** If the DNA Center cloud returns an error.

update\_tag(*description=None*, *dynamicRules=None*, *id=None*, *instanceTenantId=None*, *name=None*, *systemTag=None*, *headers=None*, *payload=None*, *active\_validation=True*, *\*\*request\_parameters*)

Updates a tag specified by id.

# **Parameters**

- description (string) TagDTO's description.
- dynamicRules ([list](https://docs.python.org/3/library/stdtypes.html#list)) TagDTO's dynamicRules (list of objects).
- id (string) TagDTO's id.
- instanceTenantId (string) TagDTO's instanceTenantId.
- name  $(string)$  TagDTO's name.
- systemTag (boolean) TagDTO's systemTag.
- headers  $(dict)$  $(dict)$  $(dict)$  Dictionary of HTTP Headers to send with the Request.
- payload  $(dict) A$  $(dict) A$  $(dict) A$  JSON serializable Python object to send in the body of the Request.
- active\_validation ([bool](https://docs.python.org/3/library/functions.html#bool)) Enable/Disable payload validation. Defaults to True.
- \*\*request\_parameters Additional request parameters (provides support for parameters that may be added in the future).
- **Returns** JSON response. Access the object's properties by using the dot notation or the bracket notation.

## **Return type** *[MyDict](#page-906-0)*

**Raises**

- [TypeError](https://docs.python.org/3/library/exceptions.html#TypeError) If the parameter types are incorrect.
- [MalformedRequest](#page-908-0) If the request body created is invalid.
- [ApiError](#page-907-0) If the DNA Center cloud returns an error.

get\_tag\_count(*attribute\_name=None*, *level=None*, *name=None*, *name\_space=None*, *size=None*, *system\_tag=None*, *headers=None*, *\*\*request\_parameters*)

Returns tag count.

#### **Parameters**

- name  $(basserting)$  name query parameter.
- name\_space (basestring) nameSpace query parameter.
- attribute\_name (basestring) attributeName query parameter.
- level  $(basserting)$  level query parameter.
- size (basestring) size in kilobytes  $(KB)$ .
- system\_tag (basestring) systemTag query parameter.
- headers  $(dict)$  $(dict)$  $(dict)$  Dictionary of HTTP Headers to send with the Request.
- \*\*request\_parameters Additional request parameters (provides support for parameters that may be added in the future).
- **Returns** JSON response. Access the object's properties by using the dot notation or the bracket notation.

#### **Return type** *[MyDict](#page-906-0)*

### **Raises**

- [TypeError](https://docs.python.org/3/library/exceptions.html#TypeError) If the parameter types are incorrect.
- [MalformedRequest](#page-908-0) If the request body created is invalid.
- **[ApiError](#page-907-0)** If the DNA Center cloud returns an error.

#### get\_tag\_by\_id(*id*, *headers=None*, *\*\*request\_parameters*)

Returns tag specified by Id.

# **Parameters**

- id (basestring) Tag ID.
- headers  $(dict)$  $(dict)$  $(dict)$  Dictionary of HTTP Headers to send with the Request.
- \*\*request\_parameters Additional request parameters (provides support for parameters that may be added in the future).
- **Returns** JSON response. Access the object's properties by using the dot notation or the bracket notation.

## **Return type** *[MyDict](#page-906-0)*

#### **Raises**

- [TypeError](https://docs.python.org/3/library/exceptions.html#TypeError) If the parameter types are incorrect.
- [MalformedRequest](#page-908-0) If the request body created is invalid.
- **[ApiError](#page-907-0)** If the DNA Center cloud returns an error.

remove\_tag\_member(*id*, *member\_id*, *headers=None*, *\*\*request\_parameters*) Removes Tag member from the tag specified by id.

- $\cdot$  id (basestring) Tag ID.
- member\_id (basestring) TagMember id to be removed from tag.
- headers  $(dict)$  $(dict)$  $(dict)$  Dictionary of HTTP Headers to send with the Request.
- \*\*request\_parameters Additional request parameters (provides support for parameters that may be added in the future).
- **Returns** JSON response. Access the object's properties by using the dot notation or the bracket notation.

**Raises**

- [TypeError](https://docs.python.org/3/library/exceptions.html#TypeError) If the parameter types are incorrect.
- [MalformedRequest](#page-908-0) If the request body created is invalid.
- **[ApiError](#page-907-0)** If the DNA Center cloud returns an error.

get\_tag(*additional\_info\_attributes=None*, *additional\_info\_name\_space=None*, *field=None*, *level=None*, *limit=None*, *name=None*, *offset=None*, *order=None*, *size=None*, *sort\_by=None*, *system\_tag=None*, *headers=None*, *\*\*request\_parameters*)

Returns the tags for given filter criteria.

## **Parameters**

- **name** (basestring) Tag name is mandatory when filter operation is used.
- additional\_info\_name\_space (basestring) additionalInfo.nameSpace query parameter.
- additional\_info\_attributes (basestring) additionalInfo.attributes query parameter.
- level  $(basserting)$  level query parameter.
- **offset** (*basestring*) offset query parameter.
- limit (basestring) limit query parameter.
- size (basestring) size in kilobytes(KB).
- field (basestring) Available field names are :'name,id,p arentId,type,additionalInfo.nameSpace,ad ditionalInfo.attributes'.
- sort\_by (basestring) Only supported attribute is name. SortyBy is mandatory when order is used.
- order (basestring) Available values are asc and des.
- system\_tag (basestring) systemTag query parameter.
- headers  $(dict)$  $(dict)$  $(dict)$  Dictionary of HTTP Headers to send with the Request.
- \*\*request\_parameters Additional request parameters (provides support for parameters that may be added in the future).
- **Returns** JSON response. Access the object's properties by using the dot notation or the bracket notation.

#### **Return type** *[MyDict](#page-906-0)*

- [TypeError](https://docs.python.org/3/library/exceptions.html#TypeError) If the parameter types are incorrect.
- [MalformedRequest](#page-908-0) If the request body created is invalid.
- **[ApiError](#page-907-0)** If the DNA Center cloud returns an error.

get\_tag\_members\_by\_id(*id*, *member\_type*, *level='0'*, *limit=None*, *member\_association\_type=None*, *offset=None*, *headers=None*, *\*\*request\_parameters*)

Returns tag members specified by id.

## **Parameters**

- $\cdot$  id (basestring) Tag ID.
- member\_type (basestring) Entity type of the member. Possible values can be retrieved by using /tag/member/type API.
- offset (basestring) Used for pagination. It indicates the starting row number out of available member records.
- **limit** (basestring) Used to Number of maximum members to return in the result.
- member\_association\_type (basestring) Indicates how the member is associated with the tag. Possible values and description. 1) DYNAMIC : The member is associated to the tag through rules. 2) STATIC – The member is associated to the tag manually. 3) MIXED – The member is associated manually and also satisfies the rule defined for the tag.
- level (basestring) level query parameter.
- headers  $(dict)$  $(dict)$  $(dict)$  Dictionary of HTTP Headers to send with the Request.
- \*\*request\_parameters Additional request parameters (provides support for parameters that may be added in the future).
- **Returns** JSON response. Access the object's properties by using the dot notation or the bracket notation.

**Return type** *[MyDict](#page-906-0)*

#### **Raises**

- [TypeError](https://docs.python.org/3/library/exceptions.html#TypeError) If the parameter types are incorrect.
- [MalformedRequest](#page-908-0) If the request body created is invalid.
- **[ApiError](#page-907-0)** If the DNA Center cloud returns an error.

## **task**

# class Task

Cisco DNA Center Task API (version: 1.3.3).

Wraps the DNA Center Task API and exposes the API as native Python methods that return native Python objects.

```
get_task_count(data=None, end_time=None, error_code=None, failure_reason=None, is_error=None,
                 parent_id=None, progress=None, service_type=None, start_time=None, username=None,
                 headers=None, **request_parameters)
```
Returns Task count.

- start\_time (basestring) This is the epoch start time from which tasks need to be fetched.
- end\_time (basestring) This is the epoch end time upto which audit records need to be fetched.
- $\bullet$  data (basestring) Fetch tasks that contains this data.
- error\_code ( $basesring$ ) Fetch tasks that have this error code.
- service\_type (basestring) Fetch tasks with this service type.
- username (basestring) Fetch tasks with this username.
- **progress** (*basestring*) Fetch tasks that contains this progress.
- is\_error (basestring) Fetch tasks ended as success or failure. Valid values: true, false.
- failure\_reason (basestring) Fetch tasks that contains this failure reason.
- **parent\_id** (*basestring*) Fetch tasks that have this parent Id.
- headers  $(dict)$  $(dict)$  $(dict)$  Dictionary of HTTP Headers to send with the Request.
- \*\*request\_parameters Additional request parameters (provides support for parameters that may be added in the future).
- **Returns** JSON response. Access the object's properties by using the dot notation or the bracket notation.

## **Raises**

- [TypeError](https://docs.python.org/3/library/exceptions.html#TypeError) If the parameter types are incorrect.
- [MalformedRequest](#page-908-0) If the request body created is invalid.
- [ApiError](#page-907-0) If the DNA Center cloud returns an error.

get\_task\_by\_id(*task\_id*, *headers=None*, *\*\*request\_parameters*)

Returns a task by specified id.

# **Parameters**

- task\_id (basestring) UUID of the Task.
- headers  $(dict)$  $(dict)$  $(dict)$  Dictionary of HTTP Headers to send with the Request.
- \*\*request\_parameters Additional request parameters (provides support for parameters that may be added in the future).
- **Returns** JSON response. Access the object's properties by using the dot notation or the bracket notation.

#### **Return type** *[MyDict](#page-906-0)*

## **Raises**

- [TypeError](https://docs.python.org/3/library/exceptions.html#TypeError) If the parameter types are incorrect.
- [MalformedRequest](#page-908-0) If the request body created is invalid.
- **[ApiError](#page-907-0)** If the DNA Center cloud returns an error.
- get\_task\_by\_operationid(*limit*, *offset*, *operation\_id*, *headers=None*, *\*\*request\_parameters*) Returns root tasks associated with an Operationid.

- operation\_id (basestring) operationId path parameter.
- offset  $(int)$  $(int)$  $(int)$  Index, minimum value is 0.
- **limit** ([int](https://docs.python.org/3/library/functions.html#int)) The maximum value of {limit} supported is 500. Base 1 indexing for {limit}, minimum value is 1.
- headers  $(dict)$  $(dict)$  $(dict)$  Dictionary of HTTP Headers to send with the Request.
- \*\*request\_parameters Additional request parameters (provides support for parameters that may be added in the future).
- **Returns** JSON response. Access the object's properties by using the dot notation or the bracket notation.

#### **Raises**

- [TypeError](https://docs.python.org/3/library/exceptions.html#TypeError) If the parameter types are incorrect.
- [MalformedRequest](#page-908-0) If the request body created is invalid.
- **[ApiError](#page-907-0)** If the DNA Center cloud returns an error.

get\_task\_tree(*task\_id*, *headers=None*, *\*\*request\_parameters*) Returns a task with its children tasks by based on their id.

#### **Parameters**

- task\_id (basestring) UUID of the Task.
- headers  $(dict)$  $(dict)$  $(dict)$  Dictionary of HTTP Headers to send with the Request.
- \*\*request\_parameters Additional request parameters (provides support for parameters that may be added in the future).

**Returns** JSON response. Access the object's properties by using the dot notation or the bracket notation.

#### **Return type** *[MyDict](#page-906-0)*

## **Raises**

- [TypeError](https://docs.python.org/3/library/exceptions.html#TypeError) If the parameter types are incorrect.
- [MalformedRequest](#page-908-0) If the request body created is invalid.
- **[ApiError](#page-907-0)** If the DNA Center cloud returns an error.

get\_tasks(*data=None*, *end\_time=None*, *error\_code=None*, *failure\_reason=None*, *is\_error=None*, *limit=None*, *offset=None*, *order=None*, *parent\_id=None*, *progress=None*, *service\_type=None*,

*sort\_by=None*, *start\_time=None*, *username=None*, *headers=None*, *\*\*request\_parameters*) Returns task(s) based on filter criteria.

- start\_time (basestring) This is the epoch start time from which tasks need to be fetched.
- end\_time (basestring) This is the epoch end time upto which audit records need to be fetched.
- $\bullet$  data (basestring) Fetch tasks that contains this data.
- error\_code (basestring) Fetch tasks that have this error code.
- service\_type (basestring) Fetch tasks with this service type.
- username (basestring) Fetch tasks with this username.
- **progress** (*basestring*) Fetch tasks that contains this progress.
- is\_error (basestring) Fetch tasks ended as success or failure. Valid values: true, false.
- failure\_reason (basestring) Fetch tasks that contains this failure reason.
- **parent\_id** (*basestring*) Fetch tasks that have this parent Id.
- **offset** (*basestring*) offset query parameter.
- limit (basestring) limit query parameter.
- sort\_by (basestring) Sort results by this field.
- order (basestring) Sort order asc or dsc.
- headers  $(dict)$  $(dict)$  $(dict)$  Dictionary of HTTP Headers to send with the Request.
- \*\*request\_parameters Additional request parameters (provides support for parameters that may be added in the future).
- **Returns** JSON response. Access the object's properties by using the dot notation or the bracket notation.

## **Raises**

- [TypeError](https://docs.python.org/3/library/exceptions.html#TypeError) If the parameter types are incorrect.
- [MalformedRequest](#page-908-0) If the request body created is invalid.
- **[ApiError](#page-907-0)** If the DNA Center cloud returns an error.

# **topology**

## class Topology

Cisco DNA Center Topology API (version: 1.3.3).

Wraps the DNA Center Topology API and exposes the API as native Python methods that return native Python objects.

get\_vlan\_details(*headers=None*, *\*\*request\_parameters*)

Returns the list of VLAN names.

#### **Parameters**

- headers  $(dict)$  $(dict)$  $(dict)$  Dictionary of HTTP Headers to send with the Request.
- \*\*request\_parameters Additional request parameters (provides support for parameters that may be added in the future).
- **Returns** JSON response. Access the object's properties by using the dot notation or the bracket notation.

#### **Return type** *[MyDict](#page-906-0)*

**Raises**

- [TypeError](https://docs.python.org/3/library/exceptions.html#TypeError) If the parameter types are incorrect.
- [MalformedRequest](#page-908-0) If the request body created is invalid.
- [ApiError](#page-907-0) If the DNA Center cloud returns an error.

Returns site topology.

get\_site\_topology(*headers=None*, *\*\*request\_parameters*)

#### **Parameters**

- headers  $(dict)$  $(dict)$  $(dict)$  Dictionary of HTTP Headers to send with the Request.
- \*\*request\_parameters Additional request parameters (provides support for parameters that may be added in the future).
- **Returns** JSON response. Access the object's properties by using the dot notation or the bracket notation.

## **Return type** *[MyDict](#page-906-0)*

## **Raises**

- [TypeError](https://docs.python.org/3/library/exceptions.html#TypeError) If the parameter types are incorrect.
- [MalformedRequest](#page-908-0) If the request body created is invalid.
- **[ApiError](#page-907-0)** If the DNA Center cloud returns an error.
- get\_physical\_topology(*node\_type=None*, *headers=None*, *\*\*request\_parameters*)

Returns the raw physical topology by specified criteria of nodeType.

#### **Parameters**

- node\_type (basestring) nodeType query parameter.
- headers  $(dict)$  $(dict)$  $(dict)$  Dictionary of HTTP Headers to send with the Request.
- \*\*request\_parameters Additional request parameters (provides support for parameters that may be added in the future).
- **Returns** JSON response. Access the object's properties by using the dot notation or the bracket notation.

## **Return type** *[MyDict](#page-906-0)*

#### **Raises**

- [TypeError](https://docs.python.org/3/library/exceptions.html#TypeError) If the parameter types are incorrect.
- [MalformedRequest](#page-908-0) If the request body created is invalid.
- **[ApiError](#page-907-0)** If the DNA Center cloud returns an error.

get\_topology\_details(*vlan\_id*, *headers=None*, *\*\*request\_parameters*) Returns Layer 2 network topology by specified VLAN ID.

#### **Parameters**

- **vlan\_id** (basestring) Vlan Name for e.g Vlan1, Vlan23 etc.
- headers  $(dict)$  $(dict)$  $(dict)$  Dictionary of HTTP Headers to send with the Request.
- \*\*request\_parameters Additional request parameters (provides support for parameters that may be added in the future).
- **Returns** JSON response. Access the object's properties by using the dot notation or the bracket notation.

#### **Return type** *[MyDict](#page-906-0)*

- [TypeError](https://docs.python.org/3/library/exceptions.html#TypeError) If the parameter types are incorrect.
- [MalformedRequest](#page-908-0) If the request body created is invalid.
- **[ApiError](#page-907-0)** If the DNA Center cloud returns an error.

get\_l3\_topology\_details(*topology\_type*, *headers=None*, *\*\*request\_parameters*) Returns the Layer 3 network topology by routing protocol.

## **Parameters**

- topology\_type (basestring) Type of topology(OSPF,ISIS,etc).
- headers  $(dict)$  $(dict)$  $(dict)$  Dictionary of HTTP Headers to send with the Request.
- \*\*request\_parameters Additional request parameters (provides support for parameters that may be added in the future).

**Returns** JSON response. Access the object's properties by using the dot notation or the bracket notation.

#### **Return type** *[MyDict](#page-906-0)*

#### **Raises**

- [TypeError](https://docs.python.org/3/library/exceptions.html#TypeError) If the parameter types are incorrect.
- [MalformedRequest](#page-908-0) If the request body created is invalid.
- **[ApiError](#page-907-0)** If the DNA Center cloud returns an error.
- get\_overall\_network\_health(*timestamp=None*, *headers=None*, *\*\*request\_parameters*)

Returns Overall Network Health information by Device category (Access, Distribution, Core, Router, Wireless) for any given point of time.

#### **Parameters**

- timestamp (basestring,  $int$ ) Epoch time(in milliseconds) when the Network health data is required.
- headers  $(dict)$  $(dict)$  $(dict)$  Dictionary of HTTP Headers to send with the Request.
- \*\*request\_parameters Additional request parameters (provides support for parameters that may be added in the future).
- **Returns** JSON response. Access the object's properties by using the dot notation or the bracket notation.

#### **Return type** *[MyDict](#page-906-0)*

#### **Raises**

- [TypeError](https://docs.python.org/3/library/exceptions.html#TypeError) If the parameter types are incorrect.
- [MalformedRequest](#page-908-0) If the request body created is invalid.
- **[ApiError](#page-907-0)** If the DNA Center cloud returns an error.

#### **users**

# class Users

Cisco DNA Center Users API (version: 1.3.3).

Wraps the DNA Center Users API and exposes the API as native Python methods that return native Python objects.

#### get\_user\_enrichment\_details(*headers=None*, *\*\*request\_parameters*)

Enriches a given network End User context (a network user-id or end user's device Mac Address) with details about the user and devices that the user is connected to.

- headers  $(dict)$  $(dict)$  $(dict)$  Dictionary of HTTP Headers to send with the Request.
- \*\*request\_parameters Additional request parameters (provides support for parameters that may be added in the future).
- **Returns** JSON response. A list of MyDict objects. Access the object's properties by using the dot notation or the bracket notation.

# **Return type** [list](https://docs.python.org/3/library/stdtypes.html#list)

## **Raises**

- [TypeError](https://docs.python.org/3/library/exceptions.html#TypeError) If the parameter types are incorrect.
- [MalformedRequest](#page-908-0) If the request body created is invalid.
- **[ApiError](#page-907-0)** If the DNA Center cloud returns an error.

# **wireless**

# class Wireless

Cisco DNA Center Wireless API (version: 1.3.3).

Wraps the DNA Center Wireless API and exposes the API as native Python methods that return native Python objects.

retrieve\_rf\_profiles(*rf\_profile\_name=None*, *headers=None*, *\*\*request\_parameters*)

Retrieve all RF profiles.

# **Parameters**

- rf\_profile\_name (basestring) rf-profile-name query parameter.
- headers  $(dict)$  $(dict)$  $(dict)$  Dictionary of HTTP Headers to send with the Request.
- \*\*request\_parameters Additional request parameters (provides support for parameters that may be added in the future).
- **Returns** JSON response. Access the object's properties by using the dot notation or the bracket notation.

#### **Return type** *[MyDict](#page-906-0)*

#### **Raises**

- [TypeError](https://docs.python.org/3/library/exceptions.html#TypeError) If the parameter types are incorrect.
- [MalformedRequest](#page-908-0) If the request body created is invalid.
- **[ApiError](#page-907-0)** If the DNA Center cloud returns an error.

create\_and\_provision\_ssid(*enableFabric=None*, *flexConnect=None*, *managedAPLocations=None*, *ssidDetails=None*, *ssidType=None*, *headers=None*, *payload=None*,

*active\_validation=True*, *\*\*request\_parameters*)

Creates SSID, updates the SSID to the corresponding site profiles and provision it to the devices matching the given sites.

- enableFabric (boolean) enableFabric, property of the request body.
- flexConnect  $(objject)$  Flex Connect Applicable for non fabric profile, property of the request body.
- managedAPLocations  $(list)$  $(list)$  $(list)$  Managed AP Locations (Enter entire Site(s) hierarchy), property of the request body (list of strings).
- ssidDetails  $(object)$  $(object)$  $(object)$  SsidDetails, property of the request body.
- ssidType (string) SSID Type, property of the request body. Available values are 'Guest' and 'Enterprise'.
- headers  $(dict)$  $(dict)$  $(dict)$  Dictionary of HTTP Headers to send with the Request.
- payload  $(dict)$  $(dict)$  $(dict)$  A JSON serializable Python object to send in the body of the Request.
- active\_validation ([bool](https://docs.python.org/3/library/functions.html#bool)) Enable/Disable payload validation. Defaults to True.
- \*\*request\_parameters Additional request parameters (provides support for parameters that may be added in the future).
- **Returns** JSON response. Access the object's properties by using the dot notation or the bracket notation.

#### **Raises**

- [TypeError](https://docs.python.org/3/library/exceptions.html#TypeError) If the parameter types are incorrect.
- [MalformedRequest](#page-908-0) If the request body created is invalid.
- **[ApiError](#page-907-0)** If the DNA Center cloud returns an error.

# delete\_rf\_profiles(*rf\_profile\_name*, *headers=None*, *\*\*request\_parameters*)

Delete RF profile(s).

## **Parameters**

- rf\_profile\_name (basestring) rf-profile-name path parameter.
- headers  $(dict)$  $(dict)$  $(dict)$  Dictionary of HTTP Headers to send with the Request.
- \*\*request\_parameters Additional request parameters (provides support for parameters that may be added in the future).
- **Returns** JSON response. Access the object's properties by using the dot notation or the bracket notation.

#### **Return type** *[MyDict](#page-906-0)*

# **Raises**

- [TypeError](https://docs.python.org/3/library/exceptions.html#TypeError) If the parameter types are incorrect.
- [MalformedRequest](#page-908-0) If the request body created is invalid.
- **[ApiError](#page-907-0)** If the DNA Center cloud returns an error.

create\_wireless\_profile(*profileDetails=None*, *headers=None*, *payload=None*, *active\_validation=True*, *\*\*request\_parameters*)

Creates Wireless Network Profile on DNAC and associates sites and SSIDs to it.

- profileDetails ([object](https://docs.python.org/3/library/functions.html#object)) Profile Details, property of the request body.
- headers  $(dict)$  $(dict)$  $(dict)$  Dictionary of HTTP Headers to send with the Request.
- payload  $(dict)$  $(dict)$  $(dict)$  A JSON serializable Python object to send in the body of the Request.
- active\_validation ([bool](https://docs.python.org/3/library/functions.html#bool)) Enable/Disable payload validation. Defaults to True.
- \*\*request\_parameters Additional request parameters (provides support for parameters that may be added in the future).
- **Returns** JSON response. Access the object's properties by using the dot notation or the bracket notation.

### **Raises**

- [TypeError](https://docs.python.org/3/library/exceptions.html#TypeError) If the parameter types are incorrect.
- [MalformedRequest](#page-908-0) If the request body created is invalid.
- **[ApiError](#page-907-0)** If the DNA Center cloud returns an error.

provision\_update(*headers=None*, *payload=None*, *active\_validation=True*, *\*\*request\_parameters*) Updates wireless provisioning.

#### **Parameters**

- headers  $(dict)$  $(dict)$  $(dict)$  Dictionary of HTTP Headers to send with the Request.
- payload  $(list)$  $(list)$  $(list)$  A JSON serializable Python object to send in the body of the Request.
- active\_validation ([bool](https://docs.python.org/3/library/functions.html#bool)) Enable/Disable payload validation. Defaults to True.
- \*\*request\_parameters Additional request parameters (provides support for parameters that may be added in the future).
- **Returns** JSON response. Access the object's properties by using the dot notation or the bracket notation.

## **Return type** *[MyDict](#page-906-0)*

# **Raises**

- [TypeError](https://docs.python.org/3/library/exceptions.html#TypeError) If the parameter types are incorrect.
- [MalformedRequest](#page-908-0) If the request body created is invalid.
- **[ApiError](#page-907-0)** If the DNA Center cloud returns an error.

create\_enterprise\_ssid(*enableBroadcastSSID=None*, *enableFastLane=None*,

*enableMACFiltering=None*, *fastTransition=None*, *name=None*, *passphrase=None*, *radioPolicy=None*, *securityLevel=None*, *trafficType=None*, *headers=None*, *payload=None*, *active\_validation=True*, *\*\*request\_parameters*)

Creates enterprise SSID.

- enableBroadcastSSID (boolean) enableBroadcastSSID, property of the request body.
- enableFastLane (boolean) enableFastLane, property of the request body.
- enableMACFiltering (boolean) enableMACFiltering, property of the request body.
- fastTransition  $(string)$  Fast Transition, property of the request body. Available values are 'Adaptive', 'Enable' and 'Disable'.
- name (string) Enter SSID Name, property of the request body. Constraints: maxLength set to 32.
- passphrase (string) Pass Phrase (Only applicable for SSID with PERSONAL security level), property of the request body. Constraints: maxLength set to 63 and minLength set to 8.
- **radioPolicy** (string) Radio Policy, property of the request body. Available values are 'Dual band operation (2.4GHz and 5GHz)', 'Dual band operation with band select', '5GHz only' and '2.4GHz only'.
- securityLevel (string) Security Level, property of the request body. Available values are 'WPA2\_ENTERPRISE', 'WPA2\_PERSONAL' and 'OPEN'.
- trafficType (string) Traffic Type, property of the request body. Available values are 'voicedata' and 'data'.
- headers  $(dict)$  $(dict)$  $(dict)$  Dictionary of HTTP Headers to send with the Request.
- payload  $(dict)$  $(dict)$  $(dict)$  A JSON serializable Python object to send in the body of the Request.
- active\_validation ([bool](https://docs.python.org/3/library/functions.html#bool)) Enable/Disable payload validation. Defaults to True.
- \*\*request\_parameters Additional request parameters (provides support for parameters that may be added in the future).
- **Returns** JSON response. Access the object's properties by using the dot notation or the bracket notation.

## **Raises**

- [TypeError](https://docs.python.org/3/library/exceptions.html#TypeError) If the parameter types are incorrect.
- [MalformedRequest](#page-908-0) If the request body created is invalid.
- **[ApiError](#page-907-0)** If the DNA Center cloud returns an error.

#### get\_wireless\_profile(*profile\_name=None*, *headers=None*, *\*\*request\_parameters*)

Gets either one or all the wireless network profiles if no name is provided for network-profile.

#### **Parameters**

- **profile\_name** (*basestring*) profileName query parameter.
- headers  $(dict)$  $(dict)$  $(dict)$  Dictionary of HTTP Headers to send with the Request.
- \*\*request\_parameters Additional request parameters (provides support for parameters that may be added in the future).
- **Returns** JSON response. A list of MyDict objects. Access the object's properties by using the dot notation or the bracket notation.

## **Return type** [list](https://docs.python.org/3/library/stdtypes.html#list)

## **Raises**

- [TypeError](https://docs.python.org/3/library/exceptions.html#TypeError) If the parameter types are incorrect.
- [MalformedRequest](#page-908-0) If the request body created is invalid.
- **[ApiError](#page-907-0)** If the DNA Center cloud returns an error.

create\_or\_update\_rf\_profile(*channelWidth=None*, *defaultRfProfile=None*, *enableBrownField=None*, *enableCustom=None*, *enableRadioTypeA=None*, *enableRadioTypeB=None*, *name=None*, *radioTypeAProperties=None*, *radioTypeBProperties=None*, *headers=None*, *payload=None*, *active\_validation=True*, *\*\*request\_parameters*)

Create or Update RF profile.

#### **Parameters**

• channelWidth  $(string)$  – Channel Width, property of the request body.

- defaultRfProfile (boolean) defaultRfProfile, property of the request body.
- enableBrownField (boolean) enableBrownField, property of the request body.
- enableCustom (boolean) enableCustom, property of the request body.
- enableRadioTypeA (boolean) enableRadioTypeA, property of the request body.
- enableRadioTypeB (boolean) enableRadioTypeB, property of the request body.
- name  $(string)$  Name, property of the request body.
- radioTypeAProperties ([object](https://docs.python.org/3/library/functions.html#object)) Radio Type AProperties, property of the request body.
- radioTypeBProperties  $(objject)$  Radio Type BProperties, property of the request body.
- headers ([dict](https://docs.python.org/3/library/stdtypes.html#dict)) Dictionary of HTTP Headers to send with the Request .
- payload  $(dict)$  $(dict)$  $(dict)$  A JSON serializable Python object to send in the body of the Request.
- active\_validation  $(bool)$  $(bool)$  $(bool)$  Enable/Disable payload validation. Defaults to True.
- \*\*request\_parameters Additional request parameters (provides support for parameters that may be added in the future).
- **Returns** JSON response. Access the object's properties by using the dot notation or the bracket notation.

## **Raises**

- [TypeError](https://docs.python.org/3/library/exceptions.html#TypeError) If the parameter types are incorrect.
- [MalformedRequest](#page-908-0) If the request body created is invalid.
- **[ApiError](#page-907-0)** If the DNA Center cloud returns an error.

delete\_enterprise\_ssid(*ssid\_name*, *headers=None*, *\*\*request\_parameters*) Deletes given enterprise SSID.

# **Parameters**

- ssid\_name (basestring) Enter the SSID name to be deleted.
- headers  $(dict)$  $(dict)$  $(dict)$  Dictionary of HTTP Headers to send with the Request.
- \*\*request\_parameters Additional request parameters (provides support for parameters that may be added in the future).
- **Returns** JSON response. Access the object's properties by using the dot notation or the bracket notation.

#### **Return type** *[MyDict](#page-906-0)*

**Raises**

- [TypeError](https://docs.python.org/3/library/exceptions.html#TypeError) If the parameter types are incorrect.
- [MalformedRequest](#page-908-0) If the request body created is invalid.
- **[ApiError](#page-907-0)** If the DNA Center cloud returns an error.
- get\_enterprise\_ssid(*ssid\_name=None*, *headers=None*, *\*\*request\_parameters*) Gets either one or all the enterprise SSID.

- ssid\_name (basestring) Enter the enterprise SSID name that needs to be retrieved. If not entered, all the enterprise SSIDs will be retrieved.
- headers  $(dict)$  $(dict)$  $(dict)$  Dictionary of HTTP Headers to send with the Request.
- \*\*request\_parameters Additional request parameters (provides support for parameters that may be added in the future).
- **Returns** JSON response. A list of MyDict objects. Access the object's properties by using the dot notation or the bracket notation.

## **Return type** [list](https://docs.python.org/3/library/stdtypes.html#list)

## **Raises**

- [TypeError](https://docs.python.org/3/library/exceptions.html#TypeError) If the parameter types are incorrect.
- [MalformedRequest](#page-908-0) If the request body created is invalid.
- **[ApiError](#page-907-0)** If the DNA Center cloud returns an error.

provision(*headers=None*, *payload=None*, *active\_validation=True*, *\*\*request\_parameters*) Provision wireless devices.

#### **Parameters**

- headers  $(dict)$  $(dict)$  $(dict)$  Dictionary of HTTP Headers to send with the Request.
- payload  $(list)$  $(list)$  $(list)$  A JSON serializable Python object to send in the body of the Request.
- active\_validation ([bool](https://docs.python.org/3/library/functions.html#bool)) Enable/Disable payload validation. Defaults to True.
- \*\*request\_parameters Additional request parameters (provides support for parameters that may be added in the future).

**Returns** JSON response. Access the object's properties by using the dot notation or the bracket notation.

## **Return type** *[MyDict](#page-906-0)*

#### **Raises**

- [TypeError](https://docs.python.org/3/library/exceptions.html#TypeError) If the parameter types are incorrect.
- [MalformedRequest](#page-908-0) If the request body created is invalid.
- **[ApiError](#page-907-0)** If the DNA Center cloud returns an error.

# update\_wireless\_profile(*profileDetails=None*, *headers=None*, *payload=None*, *active\_validation=True*, *\*\*request\_parameters*)

Updates the wireless Network Profile with updated details provided. All sites to be present in the network profile should be provided.

- profileDetails ([object](https://docs.python.org/3/library/functions.html#object)) Profile Details, property of the request body.
- headers  $(dict)$  $(dict)$  $(dict)$  Dictionary of HTTP Headers to send with the Request.
- **payload**  $(dict) A$  $(dict) A$  $(dict) A$  JSON serializable Python object to send in the body of the Request.
- active\_validation ([bool](https://docs.python.org/3/library/functions.html#bool)) Enable/Disable payload validation. Defaults to True.
- \*\*request\_parameters Additional request parameters (provides support for parameters that may be added in the future).
- **Returns** JSON response. Access the object's properties by using the dot notation or the bracket notation.

## **Raises**

- [TypeError](https://docs.python.org/3/library/exceptions.html#TypeError) If the parameter types are incorrect.
- [MalformedRequest](#page-908-0) If the request body created is invalid.
- **[ApiError](#page-907-0)** If the DNA Center cloud returns an error.
- ap\_provision(*headers=None*, *payload=None*, *active\_validation=True*, *\*\*request\_parameters*) Provision wireless Access points.

## **Parameters**

- headers  $(dict)$  $(dict)$  $(dict)$  Dictionary of HTTP Headers to send with the Request.
- **payload**  $(iist) A$  JSON serializable Python object to send in the body of the Request.
- active\_validation ([bool](https://docs.python.org/3/library/functions.html#bool)) Enable/Disable payload validation. Defaults to True.
- \*\*request\_parameters Additional request parameters (provides support for parameters that may be added in the future).
- **Returns** JSON response. Access the object's properties by using the dot notation or the bracket notation.

## **Return type** *[MyDict](#page-906-0)*

## **Raises**

- [TypeError](https://docs.python.org/3/library/exceptions.html#TypeError) If the parameter types are incorrect.
- [MalformedRequest](#page-908-0) If the request body created is invalid.
- [ApiError](#page-907-0) If the DNA Center cloud returns an error.

delete\_wireless\_profile(*wireless\_profile\_name*, *headers=None*, *\*\*request\_parameters*) Delete the Wireless Profile from DNAC whose name is provided.

#### **Parameters**

- wireless\_profile\_name (basestring) wirelessProfileName path parameter.
- headers  $(dict)$  $(dict)$  $(dict)$  Dictionary of HTTP Headers to send with the Request.
- \*\*request\_parameters Additional request parameters (provides support for parameters that may be added in the future).

**Returns** JSON response. Access the object's properties by using the dot notation or the bracket notation.

## **Return type** *[MyDict](#page-906-0)*

**Raises**

- [TypeError](https://docs.python.org/3/library/exceptions.html#TypeError) If the parameter types are incorrect.
- [MalformedRequest](#page-908-0) If the request body created is invalid.
- **[ApiError](#page-907-0)** If the DNA Center cloud returns an error.

## delete\_ssid\_and\_provision\_it\_to\_devices(*managed\_aplocations*, *ssid\_name*, *headers=None*,

# *\*\*request\_parameters*)

Removes SSID or WLAN from the network profile, reprovision the device(s) and deletes the SSID or WLAN from DNA Center.

- ssid\_name (basestring) ssidName path parameter.
- managed\_aplocations (basestring) managedAPLocations path parameter.
- headers  $(dict)$  $(dict)$  $(dict)$  Dictionary of HTTP Headers to send with the Request.
- \*\*request\_parameters Additional request parameters (provides support for parameters that may be added in the future).

**Returns** JSON response. Access the object's properties by using the dot notation or the bracket notation.

## **Return type** *[MyDict](#page-906-0)*

#### **Raises**

- [TypeError](https://docs.python.org/3/library/exceptions.html#TypeError) If the parameter types are incorrect.
- [MalformedRequest](#page-908-0) If the request body created is invalid.
- **[ApiError](#page-907-0)** If the DNA Center cloud returns an error.

## **DNACenterAPI v2.1.1**

# **application\_policy**

### class ApplicationPolicy

Cisco DNA Center Application Policy API (version: 2.1.1).

Wraps the DNA Center Application Policy API and exposes the API as native Python methods that return native Python objects.

# get\_applications\_count(*headers=None*, *\*\*request\_parameters*)

Get the number of all existing applications.

#### **Parameters**

- headers  $(dict)$  $(dict)$  $(dict)$  Dictionary of HTTP Headers to send with the Request.
- \*\*request\_parameters Additional request parameters (provides support for parameters that may be added in the future).
- **Returns** JSON response. Access the object's properties by using the dot notation or the bracket notation.

#### **Return type** *[MyDict](#page-906-0)*

#### **Raises**

- [TypeError](https://docs.python.org/3/library/exceptions.html#TypeError) If the parameter types are incorrect.
- [MalformedRequest](#page-908-0) If the request body created is invalid.
- [ApiError](#page-907-0) If the DNA Center cloud returns an error.
- create\_application\_set(*headers=None*, *payload=None*, *active\_validation=True*, *\*\*request\_parameters*) Create new custom application-set/s.

- headers  $(dict)$  $(dict)$  $(dict)$  Dictionary of HTTP Headers to send with the Request.
- payload  $(llist) A$  $(llist) A$  $(llist) A$  JSON serializable Python object to send in the body of the Request.
- active\_validation ([bool](https://docs.python.org/3/library/functions.html#bool)) Enable/Disable payload validation. Defaults to True.
- \*\*request\_parameters Additional request parameters (provides support for parameters that may be added in the future).
- **Returns** JSON response. Access the object's properties by using the dot notation or the bracket notation.

#### **Raises**

- [TypeError](https://docs.python.org/3/library/exceptions.html#TypeError) If the parameter types are incorrect.
- [MalformedRequest](#page-908-0) If the request body created is invalid.
- **[ApiError](#page-907-0)** If the DNA Center cloud returns an error.
- edit\_application(*headers=None*, *payload=None*, *active\_validation=True*, *\*\*request\_parameters*) Edit the attributes of an existing application.

#### **Parameters**

- headers  $(dict)$  $(dict)$  $(dict)$  Dictionary of HTTP Headers to send with the Request.
- payload  $(list)$  $(list)$  $(list)$  A JSON serializable Python object to send in the body of the Request.
- active\_validation ([bool](https://docs.python.org/3/library/functions.html#bool)) Enable/Disable payload validation. Defaults to True.
- \*\*request\_parameters Additional request parameters (provides support for parameters that may be added in the future).
- **Returns** JSON response. Access the object's properties by using the dot notation or the bracket notation.

# **Return type** *[MyDict](#page-906-0)*

# **Raises**

- [TypeError](https://docs.python.org/3/library/exceptions.html#TypeError) If the parameter types are incorrect.
- [MalformedRequest](#page-908-0) If the request body created is invalid.
- **[ApiError](#page-907-0)** If the DNA Center cloud returns an error.

delete\_application\_set(*id*, *headers=None*, *\*\*request\_parameters*)

Delete existing application-set by it's id.

#### **Parameters**

- $\cdot$  id (basestring) id query parameter.
- headers  $(dict)$  $(dict)$  $(dict)$  Dictionary of HTTP Headers to send with the Request.
- \*\*request\_parameters Additional request parameters (provides support for parameters that may be added in the future).
- **Returns** JSON response. Access the object's properties by using the dot notation or the bracket notation.

#### **Return type** *[MyDict](#page-906-0)*

**Raises**

- [TypeError](https://docs.python.org/3/library/exceptions.html#TypeError) If the parameter types are incorrect.
- [MalformedRequest](#page-908-0) If the request body created is invalid.
- **[ApiError](#page-907-0)** If the DNA Center cloud returns an error.

get\_applications(*limit=500*, *name=None*, *offset=1*, *headers=None*, *\*\*request\_parameters*) Get applications by offset/limit or by name.

#### **Parameters**

- **offset**  $(int)$  $(int)$  $(int)$  The offset of the first application to be returned.
- **limit** ([int](https://docs.python.org/3/library/functions.html#int)) The maximum number of applications to be returned.
- **name** (*basestring*) Application's name.
- headers  $(dict)$  $(dict)$  $(dict)$  Dictionary of HTTP Headers to send with the Request.
- \*\*request\_parameters Additional request parameters (provides support for parameters that may be added in the future).
- **Returns** JSON response. A list of MyDict objects. Access the object's properties by using the dot notation or the bracket notation.

#### **Return type** [list](https://docs.python.org/3/library/stdtypes.html#list)

#### **Raises**

- [TypeError](https://docs.python.org/3/library/exceptions.html#TypeError) If the parameter types are incorrect.
- [MalformedRequest](#page-908-0) If the request body created is invalid.
- **[ApiError](#page-907-0)** If the DNA Center cloud returns an error.

# get\_application\_sets\_count(*headers=None*, *\*\*request\_parameters*)

Get the number of existing application-sets .

# **Parameters**

- headers  $(dict)$  $(dict)$  $(dict)$  Dictionary of HTTP Headers to send with the Request.
- \*\*request\_parameters Additional request parameters (provides support for parameters that may be added in the future).
- **Returns** JSON response. Access the object's properties by using the dot notation or the bracket notation.

# **Return type** *[MyDict](#page-906-0)*

# **Raises**

- [TypeError](https://docs.python.org/3/library/exceptions.html#TypeError) If the parameter types are incorrect.
- [MalformedRequest](#page-908-0) If the request body created is invalid.
- **[ApiError](#page-907-0)** If the DNA Center cloud returns an error.
- get\_application\_sets(*limit=500*, *name=None*, *offset=1*, *headers=None*, *\*\*request\_parameters*) Get appllication-sets by offset/limit or by name.

- offset  $(int)$  $(int)$  $(int)$  offset query parameter.
- limit  $(int)$  $(int)$  $(int)$  limit query parameter.
- name  $(basserting)$  name query parameter.
- headers  $(dict)$  $(dict)$  $(dict)$  Dictionary of HTTP Headers to send with the Request.
- \*\*request\_parameters Additional request parameters (provides support for parameters that may be added in the future).

**Returns** JSON response. Access the object's properties by using the dot notation or the bracket notation.

# **Return type** *[MyDict](#page-906-0)*

#### **Raises**

- [TypeError](https://docs.python.org/3/library/exceptions.html#TypeError) If the parameter types are incorrect.
- [MalformedRequest](#page-908-0) If the request body created is invalid.
- **[ApiError](#page-907-0)** If the DNA Center cloud returns an error.

delete\_application(*id*, *headers=None*, *\*\*request\_parameters*)

Delete existing application by its id.

#### **Parameters**

- id (basestring) Application's Id.
- headers  $(dict)$  $(dict)$  $(dict)$  Dictionary of HTTP Headers to send with the Request.
- \*\*request\_parameters Additional request parameters (provides support for parameters that may be added in the future).
- **Returns** JSON response. Access the object's properties by using the dot notation or the bracket notation.

# **Return type** *[MyDict](#page-906-0)*

# **Raises**

- [TypeError](https://docs.python.org/3/library/exceptions.html#TypeError) If the parameter types are incorrect.
- [MalformedRequest](#page-908-0) If the request body created is invalid.
- **[ApiError](#page-907-0)** If the DNA Center cloud returns an error.

create\_application(*headers=None*, *payload=None*, *active\_validation=True*, *\*\*request\_parameters*) Create new Custom application.

#### **Parameters**

- headers  $(dict)$  $(dict)$  $(dict)$  Dictionary of HTTP Headers to send with the Request.
- payload  $(list)$  $(list)$  $(list)$  A JSON serializable Python object to send in the body of the Request.
- active\_validation ([bool](https://docs.python.org/3/library/functions.html#bool)) Enable/Disable payload validation. Defaults to True.
- \*\*request\_parameters Additional request parameters (provides support for parameters that may be added in the future).
- **Returns** JSON response. Access the object's properties by using the dot notation or the bracket notation.

# **Return type** *[MyDict](#page-906-0)*

**Raises**

- [TypeError](https://docs.python.org/3/library/exceptions.html#TypeError) If the parameter types are incorrect.
- [MalformedRequest](#page-908-0) If the request body created is invalid.
- **[ApiError](#page-907-0)** If the DNA Center cloud returns an error.

# **clients**

# class Clients

Cisco DNA Center Clients API (version: 2.1.1).

Wraps the DNA Center Clients API and exposes the API as native Python methods that return native Python objects.

get\_overall\_client\_health(*timestamp=None*, *headers=None*, *\*\*request\_parameters*)

Returns Overall Client Health information by Client type (Wired and Wireless) for any given point of time.

# **Parameters**

- timestamp (basestring,  $int$ ) Epoch time(in milliseconds) when the Client health data is required.
- headers  $(dict)$  $(dict)$  $(dict)$  Dictionary of HTTP Headers to send with the Request.
- \*\*request\_parameters Additional request parameters (provides support for parameters that may be added in the future).
- **Returns** JSON response. Access the object's properties by using the dot notation or the bracket notation.

#### **Return type** *[MyDict](#page-906-0)*

# **Raises**

- [TypeError](https://docs.python.org/3/library/exceptions.html#TypeError) If the parameter types are incorrect.
- [MalformedRequest](#page-908-0) If the request body created is invalid.
- **[ApiError](#page-907-0)** If the DNA Center cloud returns an error.

# get\_client\_enrichment\_details(*headers=None*, *\*\*request\_parameters*)

Enriches a given network End User context (a network user-id or end user's device Mac Address) with details about the user, the devices that the user is connected to and the assurance issues that the user is impacted by.

# **Parameters**

- headers  $(dict)$  $(dict)$  $(dict)$  Dictionary of HTTP Headers to send with the Request.
- \*\*request\_parameters Additional request parameters (provides support for parameters that may be added in the future).

**Returns** JSON response. A list of MyDict objects. Access the object's properties by using the dot notation or the bracket notation.

#### **Return type** [list](https://docs.python.org/3/library/stdtypes.html#list)

**Raises**

- [TypeError](https://docs.python.org/3/library/exceptions.html#TypeError) If the parameter types are incorrect.
- [MalformedRequest](#page-908-0) If the request body created is invalid.
- **[ApiError](#page-907-0)** If the DNA Center cloud returns an error.
- get\_client\_detail(*mac\_address*, *timestamp=None*, *headers=None*, *\*\*request\_parameters*) Returns detailed Client information retrieved by Mac Address for any given point of time. .

#### **Parameters**

• timestamp (basestring,  $int$ ) – Epoch time(in milliseconds) when the Client health data is required.

- mac\_address (basestring) MAC Address of the client.
- headers  $(dict)$  $(dict)$  $(dict)$  Dictionary of HTTP Headers to send with the Request.
- \*\*request\_parameters Additional request parameters (provides support for parameters that may be added in the future).
- **Returns** JSON response. Access the object's properties by using the dot notation or the bracket notation.

#### **Raises**

- [TypeError](https://docs.python.org/3/library/exceptions.html#TypeError) If the parameter types are incorrect.
- [MalformedRequest](#page-908-0) If the request body created is invalid.
- **[ApiError](#page-907-0)** If the DNA Center cloud returns an error.

#### **command\_runner**

# class CommandRunner

Cisco DNA Center Command Runner API (version: 2.1.1).

Wraps the DNA Center Command Runner API and exposes the API as native Python methods that return native Python objects.

#### get\_all\_keywords\_of\_clis\_accepted(*headers=None*, *\*\*request\_parameters*)

Get valid keywords.

# **Parameters**

- headers  $(dict)$  $(dict)$  $(dict)$  Dictionary of HTTP Headers to send with the Request.
- \*\*request\_parameters Additional request parameters (provides support for parameters that may be added in the future).
- **Returns** JSON response. Access the object's properties by using the dot notation or the bracket notation.

#### **Return type** *[MyDict](#page-906-0)*

#### **Raises**

- [TypeError](https://docs.python.org/3/library/exceptions.html#TypeError) If the parameter types are incorrect.
- [MalformedRequest](#page-908-0) If the request body created is invalid.
- **[ApiError](#page-907-0)** If the DNA Center cloud returns an error.

run\_read\_only\_commands\_on\_devices(*commands=None*, *description=None*, *deviceUuids=None*,

*name=None*, *timeout=None*, *headers=None*, *payload=None*, *active\_validation=True*, *\*\*request\_parameters*)

Submit request for read-only CLIs.

- **commands** ([list](https://docs.python.org/3/library/stdtypes.html#list)) CommandRunnerDTO's commands (list of strings).
- description (string) CommandRunnerDTO's description.
- deviceUuids ([list](https://docs.python.org/3/library/stdtypes.html#list)) CommandRunnerDTO's deviceUuids (list of strings).
- name (string) CommandRunnerDTO's name.
- timeout (number) CommandRunnerDTO's timeout.
- headers  $(dict)$  $(dict)$  $(dict)$  Dictionary of HTTP Headers to send with the Request.
- payload  $(dict)$  $(dict)$  $(dict)$  A JSON serializable Python object to send in the body of the Request.
- active\_validation ([bool](https://docs.python.org/3/library/functions.html#bool)) Enable/Disable payload validation. Defaults to True.
- \*\*request\_parameters Additional request parameters (provides support for parameters that may be added in the future).
- **Returns** JSON response. Access the object's properties by using the dot notation or the bracket notation.

#### **Raises**

- [TypeError](https://docs.python.org/3/library/exceptions.html#TypeError) If the parameter types are incorrect.
- [MalformedRequest](#page-908-0) If the request body created is invalid.
- **[ApiError](#page-907-0)** If the DNA Center cloud returns an error.

# **configuration\_templates**

#### class ConfigurationTemplates

Cisco DNA Center Configuration Templates API (version: 2.1.1).

Wraps the DNA Center Configuration Templates API and exposes the API as native Python methods that return native Python objects.

gets\_the\_templates\_available(*filter\_conflicting\_templates=None*, *product\_family=None*,

*product\_series=None*, *product\_type=None*, *project\_id=None*, *software\_type=None*, *software\_version=None*, *headers=None*, *\*\*request\_parameters*)

List the templates available.

# **Parameters**

- project\_id (basestring) projectId query parameter.
- software\_type (basestring) softwareType query parameter.
- software\_version (basestring) softwareVersion query parameter.
- product\_family (basestring) productFamily query parameter.
- product\_series (basestring) productSeries query parameter.
- **product\_type** (*basestring*) productType query parameter.
- filter\_conflicting\_templates ([bool](https://docs.python.org/3/library/functions.html#bool)) filterConflictingTemplates query parameter.
- headers  $(dict)$  $(dict)$  $(dict)$  Dictionary of HTTP Headers to send with the Request.
- \*\*request\_parameters Additional request parameters (provides support for parameters that may be added in the future).
- **Returns** JSON response. Access the object's properties by using the dot notation or the bracket notation.

## **Return type** *[MyDict](#page-906-0)*

**Raises**

- [TypeError](https://docs.python.org/3/library/exceptions.html#TypeError) If the parameter types are incorrect.
- [MalformedRequest](#page-908-0) If the request body created is invalid.
- **[ApiError](#page-907-0)** If the DNA Center cloud returns an error.

create\_project(*createTime=None*, *description=None*, *id=None*, *lastUpdateTime=None*, *name=None*, *tags=None*, *templates=None*, *headers=None*, *payload=None*, *active\_validation=True*, *\*\*request\_parameters*)

Creates a new project.

#### **Parameters**

- **createTime** (number) ProjectDTO's createTime.
- description (string) ProjectDTO's description.
- **id** (string) ProjectDTO's id.
- lastUpdateTime (number) ProjectDTO's lastUpdateTime.
- name (string) ProjectDTO's name.
- tags ([list](https://docs.python.org/3/library/stdtypes.html#list)) ProjectDTO's tags (list of string, objects).
- templates Part of the JSON serializable Python object to send in the body of the Request.
- headers  $(dict)$  $(dict)$  $(dict)$  Dictionary of HTTP Headers to send with the Request.
- payload  $(dict)$  $(dict)$  $(dict)$  A JSON serializable Python object to send in the body of the Request.
- active\_validation ([bool](https://docs.python.org/3/library/functions.html#bool)) Enable/Disable payload validation. Defaults to True.
- \*\*request\_parameters Additional request parameters (provides support for parameters that may be added in the future).
- **Returns** JSON response. Access the object's properties by using the dot notation or the bracket notation.

# **Return type** *[MyDict](#page-906-0)*

# **Raises**

- [TypeError](https://docs.python.org/3/library/exceptions.html#TypeError) If the parameter types are incorrect.
- [MalformedRequest](#page-908-0) If the request body created is invalid.
- **[ApiError](#page-907-0)** If the DNA Center cloud returns an error.
- get\_projects(*name=None*, *headers=None*, *\*\*request\_parameters*) Returns the projects in the system.

# **Parameters**

- name (basestring) Name of project to be searched.
- headers  $(dict)$  $(dict)$  $(dict)$  Dictionary of HTTP Headers to send with the Request.
- \*\*request\_parameters Additional request parameters (provides support for parameters that may be added in the future).
- **Returns** JSON response. A list of MyDict objects. Access the object's properties by using the dot notation or the bracket notation.

#### **Return type** [list](https://docs.python.org/3/library/stdtypes.html#list)

**Raises**

- [TypeError](https://docs.python.org/3/library/exceptions.html#TypeError) If the parameter types are incorrect.
- [MalformedRequest](#page-908-0) If the request body created is invalid.
- **[ApiError](#page-907-0)** If the DNA Center cloud returns an error.

deploy\_template(*forcePushTemplate=None*, *isComposite=None*, *mainTemplateId=None*, *memberTemplateDeploymentInfo=None*, *targetInfo=None*, *templateId=None*,

*headers=None*, *payload=None*, *active\_validation=True*, *\*\*request\_parameters*)

Deploys a template.

### **Parameters**

- forcePushTemplate (boolean) TemplateDeploymentInfo's forcePushTemplate.
- isComposite (boolean) TemplateDeploymentInfo's isComposite.
- mainTemplateId (string) TemplateDeploymentInfo's mainTemplateId.
- memberTemplateDeploymentInfo ([list](https://docs.python.org/3/library/stdtypes.html#list)) TemplateDeploymentInfo's memberTemplateDeploymentInfo (list of any objects).
- targetInfo  $(list)$  $(list)$  $(list)$  TemplateDeploymentInfo's targetInfo (list of objects).
- templateId (string) TemplateDeploymentInfo's templateId.
- headers  $(dict)$  $(dict)$  $(dict)$  Dictionary of HTTP Headers to send with the Request.
- payload  $(dict)$  $(dict)$  $(dict)$  A JSON serializable Python object to send in the body of the Request.
- active\_validation ([bool](https://docs.python.org/3/library/functions.html#bool)) Enable/Disable payload validation. Defaults to True.
- \*\*request\_parameters Additional request parameters (provides support for parameters that may be added in the future).
- **Returns** JSON response. Access the object's properties by using the dot notation or the bracket notation.

# **Return type** *[MyDict](#page-906-0)*

# **Raises**

- [TypeError](https://docs.python.org/3/library/exceptions.html#TypeError) If the parameter types are incorrect.
- [MalformedRequest](#page-908-0) If the request body created is invalid.
- **[ApiError](#page-907-0)** If the DNA Center cloud returns an error.

# version\_template(*comments=None*, *templateId=None*, *headers=None*, *payload=None*,

*active\_validation=True*, *\*\*request\_parameters*)

Creates Versioning for the current contents of the template.

- comments (string) TemplateVersionRequestDTO's comments.
- templateId (string) TemplateVersionRequestDTO's templateId.
- headers  $(dict)$  $(dict)$  $(dict)$  Dictionary of HTTP Headers to send with the Request.
- payload  $(dict)$  $(dict)$  $(dict)$  A JSON serializable Python object to send in the body of the Request.
- active\_validation ([bool](https://docs.python.org/3/library/functions.html#bool)) Enable/Disable payload validation. Defaults to True.
- \*\*request\_parameters Additional request parameters (provides support for parameters that may be added in the future).

**Returns** JSON response. Access the object's properties by using the dot notation or the bracket notation.

# **Return type** *[MyDict](#page-906-0)*

#### **Raises**

- [TypeError](https://docs.python.org/3/library/exceptions.html#TypeError) If the parameter types are incorrect.
- [MalformedRequest](#page-908-0) If the request body created is invalid.
- **[ApiError](#page-907-0)** If the DNA Center cloud returns an error.

update\_template(*author=None*, *composite=None*, *containingTemplates=None*, *createTime=None*, *description=None*, *deviceTypes=None*, *failurePolicy=None*, *id=None*, *lastUpdateTime=None*, *name=None*, *parentTemplateId=None*, *projectId=None*, *projectName=None*, *rollbackTemplateContent=None*, *rollbackTemplateParams=None*, *softwareType=None*, *softwareVariant=None*, *softwareVersion=None*, *tags=None*, *templateContent=None*, *templateParams=None*, *version=None*, *headers=None*, *payload=None*, *active\_validation=True*, *\*\*request\_parameters*)

Updates an existing template.

- author  $(string)$  TemplateDTO's author.
- composite (boolean) TemplateDTO's composite.
- containing Templates  $(list)$  $(list)$  $(list)$  TemplateDTO's containing Templates (list of objects).
- **createTime** (number) TemplateDTO's createTime.
- description (string) TemplateDTO's description.
- deviceTypes  $(list)$  $(list)$  $(list)$  TemplateDTO's deviceTypes (list of objects).
- failurePolicy (string) TemplateDTO's failurePolicy. Available values are 'ABORT\_ON\_ERROR', 'CONTINUE\_ON\_ERROR', 'ROLLBACK\_ON\_ERROR', 'ROLLBACK\_TARGET\_ON\_ERROR' and 'ABORT\_TARGET\_ON\_ERROR'.
- id (string) TemplateDTO's id.
- lastUpdateTime (number) TemplateDTO's lastUpdateTime.
- name (string) TemplateDTO's name.
- parentTemplateId (string) TemplateDTO's parentTemplateId.
- projectId (string) TemplateDTO's projectId.
- projectName (string) TemplateDTO's projectName.
- rollbackTemplateContent (string) TemplateDTO's rollbackTemplateContent.
- rollbackTemplateParams ([list](https://docs.python.org/3/library/stdtypes.html#list)) TemplateDTO's rollbackTemplateParams (list of objects).
- softwareType (string) TemplateDTO's softwareType.
- softwareVariant (string) TemplateDTO's softwareVariant.
- softwareVersion (string) TemplateDTO's softwareVersion.
- tags ([list](https://docs.python.org/3/library/stdtypes.html#list)) TemplateDTO's tags (list of string, objects).
- templateContent (string) TemplateDTO's templateContent.
- templateParams  $(list)$  $(list)$  $(list)$  TemplateDTO's templateParams (list of objects).
- version (string) TemplateDTO's version.
- headers  $(dict)$  $(dict)$  $(dict)$  Dictionary of HTTP Headers to send with the Request.
- payload  $(dict) A$  $(dict) A$  $(dict) A$  JSON serializable Python object to send in the body of the Request.
- active\_validation ([bool](https://docs.python.org/3/library/functions.html#bool)) Enable/Disable payload validation. Defaults to True.
- \*\*request\_parameters Additional request parameters (provides support for parameters that may be added in the future).
- **Returns** JSON response. Access the object's properties by using the dot notation or the bracket notation.

#### **Raises**

- [TypeError](https://docs.python.org/3/library/exceptions.html#TypeError) If the parameter types are incorrect.
- [MalformedRequest](#page-908-0) If the request body created is invalid.
- **[ApiError](#page-907-0)** If the DNA Center cloud returns an error.
- get\_template\_details(*template\_id*, *latest\_version=None*, *headers=None*, *\*\*request\_parameters*) Returns details of the specified template.

#### **Parameters**

- template\_id (basestring) templateId path parameter.
- latest\_version ([bool](https://docs.python.org/3/library/functions.html#bool)) latest Version query parameter.
- headers  $(dict)$  $(dict)$  $(dict)$  Dictionary of HTTP Headers to send with the Request.
- \*\*request\_parameters Additional request parameters (provides support for parameters that may be added in the future).
- **Returns** JSON response. Access the object's properties by using the dot notation or the bracket notation.

#### **Return type** *[MyDict](#page-906-0)*

# **Raises**

- [TypeError](https://docs.python.org/3/library/exceptions.html#TypeError) If the parameter types are incorrect.
- [MalformedRequest](#page-908-0) If the request body created is invalid.
- **[ApiError](#page-907-0)** If the DNA Center cloud returns an error.

update\_project(*createTime=None*, *description=None*, *id=None*, *lastUpdateTime=None*, *name=None*, *tags=None*, *templates=None*, *headers=None*, *payload=None*, *active\_validation=True*, *\*\*request\_parameters*)

Updates an existing project.

- **createTime** (number) ProjectDTO's createTime.
- description (string) ProjectDTO's description.
- id (string) ProjectDTO's id.
- lastUpdateTime (number) ProjectDTO's lastUpdateTime.
- name  $(string)$  ProjectDTO's name.
- tags  $(list)$  $(list)$  $(list)$  ProjectDTO's tags (list of string, objects).
- templates Part of the JSON serializable Python object to send in the body of the Request.
- headers  $(dict)$  $(dict)$  $(dict)$  Dictionary of HTTP Headers to send with the Request.
- payload  $(dict)$  $(dict)$  $(dict)$  A JSON serializable Python object to send in the body of the Request.
- active\_validation ([bool](https://docs.python.org/3/library/functions.html#bool)) Enable/Disable payload validation. Defaults to True.
- \*\*request\_parameters Additional request parameters (provides support for parameters that may be added in the future).
- **Returns** JSON response. Access the object's properties by using the dot notation or the bracket notation.

#### **Raises**

- [TypeError](https://docs.python.org/3/library/exceptions.html#TypeError) If the parameter types are incorrect.
- [MalformedRequest](#page-908-0) If the request body created is invalid.
- **[ApiError](#page-907-0)** If the DNA Center cloud returns an error.
- get\_template\_deployment\_status(*deployment\_id*, *headers=None*, *\*\*request\_parameters*) Returns the status of a deployed template.

#### **Parameters**

- deployment\_id (basestring) deploymentId path parameter.
- headers  $(dict)$  $(dict)$  $(dict)$  Dictionary of HTTP Headers to send with the Request.
- \*\*request\_parameters Additional request parameters (provides support for parameters that may be added in the future).
- **Returns** JSON response. Access the object's properties by using the dot notation or the bracket notation.

# **Return type** *[MyDict](#page-906-0)*

# **Raises**

- [TypeError](https://docs.python.org/3/library/exceptions.html#TypeError) If the parameter types are incorrect.
- [MalformedRequest](#page-908-0) If the request body created is invalid.
- **[ApiError](#page-907-0)** If the DNA Center cloud returns an error.

delete\_template(*template\_id*, *headers=None*, *\*\*request\_parameters*) Deletes an existing template.

#### **Parameters**

- template\_id (basestring) templateId path parameter.
- headers  $(dict)$  $(dict)$  $(dict)$  Dictionary of HTTP Headers to send with the Request.
- \*\*request\_parameters Additional request parameters (provides support for parameters that may be added in the future).
- **Returns** JSON response. Access the object's properties by using the dot notation or the bracket notation.

## **Return type** *[MyDict](#page-906-0)*

**Raises**

- [TypeError](https://docs.python.org/3/library/exceptions.html#TypeError) If the parameter types are incorrect.
- [MalformedRequest](#page-908-0) If the request body created is invalid.
- **[ApiError](#page-907-0)** If the DNA Center cloud returns an error.
- get\_template\_versions(*template\_id*, *headers=None*, *\*\*request\_parameters*) Returns the versions of a specified template.

#### **Parameters**

- template\_id (basestring) templateId path parameter.
- headers  $(dict)$  $(dict)$  $(dict)$  Dictionary of HTTP Headers to send with the Request.
- \*\*request\_parameters Additional request parameters (provides support for parameters that may be added in the future).
- **Returns** JSON response. A list of MyDict objects. Access the object's properties by using the dot notation or the bracket notation.

#### **Return type** [list](https://docs.python.org/3/library/stdtypes.html#list)

#### **Raises**

- [TypeError](https://docs.python.org/3/library/exceptions.html#TypeError) If the parameter types are incorrect.
- [MalformedRequest](#page-908-0) If the request body created is invalid.
- **[ApiError](#page-907-0)** If the DNA Center cloud returns an error.

# delete\_project(*project\_id*, *headers=None*, *\*\*request\_parameters*)

Deletes an existing Project.

# **Parameters**

- project\_id (basestring) projectId path parameter.
- headers  $(dict)$  $(dict)$  $(dict)$  Dictionary of HTTP Headers to send with the Request.
- \*\*request\_parameters Additional request parameters (provides support for parameters that may be added in the future).
- **Returns** JSON response. Access the object's properties by using the dot notation or the bracket notation.

#### **Return type** *[MyDict](#page-906-0)*

#### **Raises**

- [TypeError](https://docs.python.org/3/library/exceptions.html#TypeError) If the parameter types are incorrect.
- [MalformedRequest](#page-908-0) If the request body created is invalid.
- **[ApiError](#page-907-0)** If the DNA Center cloud returns an error.

preview\_template(*params=None*, *templateId=None*, *headers=None*, *payload=None*,

*active\_validation=True*, *\*\*request\_parameters*)

Previews an existing template.

- params ([object](https://docs.python.org/3/library/functions.html#object)) TemplatePreviewRequestDTO's params.
- templateId (string) TemplatePreviewRequestDTO's templateId.
- headers  $(dict)$  $(dict)$  $(dict)$  Dictionary of HTTP Headers to send with the Request.
- payload  $(dict) A$  $(dict) A$  $(dict) A$  JSON serializable Python object to send in the body of the Request.
- active\_validation  $(bool)$  $(bool)$  $(bool)$  Enable/Disable payload validation. Defaults to True.
- \*\*request\_parameters Additional request parameters (provides support for parameters that may be added in the future).

**Returns** JSON response. Access the object's properties by using the dot notation or the bracket notation.

# **Return type** *[MyDict](#page-906-0)*

## **Raises**

- [TypeError](https://docs.python.org/3/library/exceptions.html#TypeError) If the parameter types are incorrect.
- [MalformedRequest](#page-908-0) If the request body created is invalid.
- **[ApiError](#page-907-0)** If the DNA Center cloud returns an error.

create\_template(*project\_id*, *author=None*, *composite=None*, *containingTemplates=None*, *createTime=None*, *description=None*, *deviceTypes=None*, *failurePolicy=None*, *id=None*, *lastUpdateTime=None*, *name=None*, *parentTemplateId=None*, *projectId=None*, *projectName=None*, *rollbackTemplateContent=None*, *rollbackTemplateParams=None*, *softwareType=None*, *softwareVariant=None*, *softwareVersion=None*, *tags=None*, *templateContent=None*, *templateParams=None*, *version=None*, *headers=None*, *payload=None*, *active\_validation=True*, *\*\*request\_parameters*)

Creates a new template.

- author  $(string)$  TemplateDTO's author.
- composite (boolean) TemplateDTO's composite.
- containingTemplates ([list](https://docs.python.org/3/library/stdtypes.html#list)) TemplateDTO's containingTemplates (list of objects).
- createTime (number) TemplateDTO's createTime.
- description (string) TemplateDTO's description.
- deviceTypes  $(list)$  $(list)$  $(list)$  TemplateDTO's deviceTypes (list of objects).
- failurePolicy (string) TemplateDTO's failurePolicy. Available values are 'ABORT\_ON\_ERROR', 'CONTINUE\_ON\_ERROR', 'ROLLBACK\_ON\_ERROR', 'ROLLBACK\_TARGET\_ON\_ERROR' and 'ABORT\_TARGET\_ON\_ERROR'.
- id  $(string)$  TemplateDTO's id.
- lastUpdateTime (number) TemplateDTO's lastUpdateTime.
- name  $(string)$  TemplateDTO's name.
- parentTemplateId (string) TemplateDTO's parentTemplateId.
- projectId (string) TemplateDTO's projectId.
- projectName (string) TemplateDTO's projectName.
- rollbackTemplateContent (string) TemplateDTO's rollbackTemplateContent.
- rollbackTemplateParams ([list](https://docs.python.org/3/library/stdtypes.html#list)) TemplateDTO's rollbackTemplateParams (list of objects).
- softwareType (string) TemplateDTO's softwareType.
- softwareVariant (string) TemplateDTO's softwareVariant.
- softwareVersion (string) TemplateDTO's softwareVersion.
- tags  $(list)$  $(list)$  $(list)$  TemplateDTO's tags (list of string, objects).
- templateContent (string) TemplateDTO's templateContent.
- templateParams  $(list)$  $(list)$  $(list)$  TemplateDTO's templateParams (list of objects).
- version (string) TemplateDTO's version.
- project\_id (basestring) projectId path parameter.
- headers  $(dict)$  $(dict)$  $(dict)$  Dictionary of HTTP Headers to send with the Request.
- payload  $(dict)$  $(dict)$  $(dict)$  A JSON serializable Python object to send in the body of the Request.
- active\_validation ([bool](https://docs.python.org/3/library/functions.html#bool)) Enable/Disable payload validation. Defaults to True.
- \*\*request\_parameters Additional request parameters (provides support for parameters that may be added in the future).
- **Returns** JSON response. Access the object's properties by using the dot notation or the bracket notation.

#### **Raises**

- [TypeError](https://docs.python.org/3/library/exceptions.html#TypeError) If the parameter types are incorrect.
- [MalformedRequest](#page-908-0) If the request body created is invalid.
- **[ApiError](#page-907-0)** If the DNA Center cloud returns an error.

# **device\_onboarding\_pnp**

#### class DeviceOnboardingPnp

Cisco DNA Center Device Onboarding (PnP) API (version: 2.1.1).

Wraps the DNA Center Device Onboarding (PnP) API and exposes the API as native Python methods that return native Python objects.

un\_claim\_device(*deviceIdList=None*, *headers=None*, *payload=None*, *active\_validation=True*,

*\*\*request\_parameters*)

Un-Claims one of more devices with specified workflow.

#### **Parameters**

- deviceIdList ([list](https://docs.python.org/3/library/stdtypes.html#list)) UnclaimRequest's deviceIdList (list of string, objects).
- headers  $(dict)$  $(dict)$  $(dict)$  Dictionary of HTTP Headers to send with the Request.
- payload  $(dict)$  $(dict)$  $(dict)$  A JSON serializable Python object to send in the body of the Request.
- active\_validation ([bool](https://docs.python.org/3/library/functions.html#bool)) Enable/Disable payload validation. Defaults to True.
- \*\*request\_parameters Additional request parameters (provides support for parameters that may be added in the future).

**Returns** JSON response. Access the object's properties by using the dot notation or the bracket notation.

# **Return type** *[MyDict](#page-906-0)*

# **Raises**

• [TypeError](https://docs.python.org/3/library/exceptions.html#TypeError) – If the parameter types are incorrect.

- [MalformedRequest](#page-908-0) If the request body created is invalid.
- **[ApiError](#page-907-0)** If the DNA Center cloud returns an error.
- get\_sync\_result\_for\_virtual\_account(*domain*, *name*, *headers=None*, *\*\*request\_parameters*) Returns the summary of devices synced from the given smart account & virtual account with PnP.

#### **Parameters**

- domain (basestring) Smart Account Domain.
- name (basestring) Virtual Account Name.
- headers  $(dict)$  $(dict)$  $(dict)$  Dictionary of HTTP Headers to send with the Request.
- \*\*request\_parameters Additional request parameters (provides support for parameters that may be added in the future).
- **Returns** JSON response. Access the object's properties by using the dot notation or the bracket notation.

#### **Return type** *[MyDict](#page-906-0)*

#### **Raises**

- [TypeError](https://docs.python.org/3/library/exceptions.html#TypeError) If the parameter types are incorrect.
- [MalformedRequest](#page-908-0) If the request body created is invalid.
- **[ApiError](#page-907-0)** If the DNA Center cloud returns an error.

update\_device(*id*, *\_id=None*, *deviceInfo=None*, *runSummaryList=None*, *systemResetWorkflow=None*, *systemWorkflow=None*, *tenantId=None*, *version=None*, *workflow=None*, *workflowParameters=None*, *headers=None*, *payload=None*, *active\_validation=True*, *\*\*request\_parameters*)

Updates device details specified by device id in PnP database.

- $_id (string) Device's id.$
- $\bullet$  deviceInfo ([object](https://docs.python.org/3/library/functions.html#object)) Device's deviceInfo.
- runSummaryList  $(list)$  $(list)$  $(list)$  Device's runSummaryList (list of objects).
- systemResetWorkflow ([object](https://docs.python.org/3/library/functions.html#object)) Device's systemResetWorkflow.
- systemWorkflow ([object](https://docs.python.org/3/library/functions.html#object)) Device's systemWorkflow.
- tenantId (string) Device's tenantId.
- version (number) Device's version.
- workflow  $(object)$  $(object)$  $(object)$  Device's workflow.
- workflowParameters ([object](https://docs.python.org/3/library/functions.html#object)) Device's workflowParameters.
- id (basestring) id path parameter.
- headers  $(dict)$  $(dict)$  $(dict)$  Dictionary of HTTP Headers to send with the Request.
- payload  $(dict) A$  $(dict) A$  $(dict) A$  JSON serializable Python object to send in the body of the Request.
- active\_validation ([bool](https://docs.python.org/3/library/functions.html#bool)) Enable/Disable payload validation. Defaults to True.
- \*\*request\_parameters Additional request parameters (provides support for parameters that may be added in the future).

**Returns** JSON response. Access the object's properties by using the dot notation or the bracket notation.

# **Return type** *[MyDict](#page-906-0)*

#### **Raises**

- [TypeError](https://docs.python.org/3/library/exceptions.html#TypeError) If the parameter types are incorrect.
- [MalformedRequest](#page-908-0) If the request body created is invalid.
- **[ApiError](#page-907-0)** If the DNA Center cloud returns an error.

add\_virtual\_account(*autoSyncPeriod=None*, *ccoUser=None*, *expiry=None*, *lastSync=None*,

*profile=None*, *smartAccountId=None*, *syncResult=None*, *syncResultStr=None*, *syncStartTime=None*, *syncStatus=None*, *tenantId=None*, *token=None*, *virtualAccountId=None*, *headers=None*, *payload=None*, *active\_validation=True*, *\*\*request\_parameters*)

Registers a Smart Account, Virtual Account and the relevant server profile info with the PnP System & database. The devices present in the registered virtual account are synced with the PnP database as well. The response payload returns the new profile.

#### **Parameters**

- autoSyncPeriod (number) SAVAMapping's autoSyncPeriod.
- ccoUser (string) SAVAMapping's ccoUser.
- expiry (number) SAVAMapping's expiry.
- lastSync (number) SAVAMapping's lastSync.
- profile ([object](https://docs.python.org/3/library/functions.html#object)) SAVAMapping's profile.
- smartAccountId (string) SAVAMapping's smartAccountId.
- syncResult ([object](https://docs.python.org/3/library/functions.html#object)) SAVAMapping's syncResult.
- syncResultStr (string) SAVAMapping's syncResultStr.
- syncStartTime (number) SAVAMapping's syncStartTime.
- syncStatus (string) SAVAMapping's syncStatus. Available values are 'NOT\_SYNCED', 'SYNCING', 'SUCCESS' and 'FAILURE'.
- **tenantId** (string) SAVAMapping's tenantId.
- token  $(string)$  SAVAMapping's token.
- virtualAccountId (string) SAVAMapping's virtualAccountId.
- headers  $(dict)$  $(dict)$  $(dict)$  Dictionary of HTTP Headers to send with the Request.
- payload  $(dict)$  $(dict)$  $(dict)$  A JSON serializable Python object to send in the body of the Request.
- active\_validation ([bool](https://docs.python.org/3/library/functions.html#bool)) Enable/Disable payload validation. Defaults to True.
- \*\*request\_parameters Additional request parameters (provides support for parameters that may be added in the future).

**Returns** JSON response. Access the object's properties by using the dot notation or the bracket notation.

#### **Return type** *[MyDict](#page-906-0)*

# **Raises**

• [TypeError](https://docs.python.org/3/library/exceptions.html#TypeError) – If the parameter types are incorrect.

- [MalformedRequest](#page-908-0) If the request body created is invalid.
- **[ApiError](#page-907-0)** If the DNA Center cloud returns an error.

import\_devices\_in\_bulk(*headers=None*, *payload=None*, *active\_validation=True*, *\*\*request\_parameters*) Add devices to PnP in bulk.

#### **Parameters**

- headers ([dict](https://docs.python.org/3/library/stdtypes.html#dict)) Dictionary of HTTP Headers to send with the Request.
- payload  $(list)$  $(list)$  $(list)$  A JSON serializable Python object to send in the body of the Request.
- active\_validation ([bool](https://docs.python.org/3/library/functions.html#bool)) Enable/Disable payload validation. Defaults to True.
- \*\*request\_parameters Additional request parameters (provides support for parameters that may be added in the future).
- **Returns** JSON response. Access the object's properties by using the dot notation or the bracket notation.

# **Return type** *[MyDict](#page-906-0)*

#### **Raises**

- [TypeError](https://docs.python.org/3/library/exceptions.html#TypeError) If the parameter types are incorrect.
- [MalformedRequest](#page-908-0) If the request body created is invalid.
- **[ApiError](#page-907-0)** If the DNA Center cloud returns an error.

#### deregister\_virtual\_account(*domain*, *name*, *headers=None*, *\*\*request\_parameters*)

Deregisters the specified smart account & virtual account info and the associated device information from the PnP System & database. The devices associated with the deregistered virtual account are removed from the PnP database as well. The response payload contains the deregistered smart & virtual account information.

#### **Parameters**

- domain (basestring) Smart Account Domain.
- name (basestring) Virtual Account Name.
- headers  $(dict)$  $(dict)$  $(dict)$  Dictionary of HTTP Headers to send with the Request.
- \*\*request\_parameters Additional request parameters (provides support for parameters that may be added in the future).

**Returns** JSON response. Access the object's properties by using the dot notation or the bracket notation.

#### **Return type** *[MyDict](#page-906-0)*

#### **Raises**

- [TypeError](https://docs.python.org/3/library/exceptions.html#TypeError) If the parameter types are incorrect.
- [MalformedRequest](#page-908-0) If the request body created is invalid.
- **[ApiError](#page-907-0)** If the DNA Center cloud returns an error.

update\_workflow(*id*, *\_id=None*, *addToInventory=None*, *addedOn=None*, *configId=None*,

*currTaskIdx=None*, *description=None*, *endTime=None*, *execTime=None*, *imageId=None*, *instanceType=None*, *lastupdateOn=None*, *name=None*, *startTime=None*, *state=None*, *tasks=None*, *tenantId=None*, *type=None*, *useState=None*, *version=None*, *headers=None*, *payload=None*, *active\_validation=True*, *\*\*request\_parameters*)

Updates an existing workflow.

# **Parameters**

- $_id$  (string) Workflow's \_id.
- addToInventory (boolean) Workflow's addToInventory.
- addedOn (number) Workflow's addedOn.
- **configId** (string) Workflow's configId.
- $currTaskIdx$  (number) Workflow's currTaskIdx.
- description (string) Workflow's description.
- endTime (number) Workflow's endTime.
- execTime  $(number)$  Workflow's execTime.
- **imageId**  $(string)$  Workflow's imageId.
- instanceType (string) Workflow's instanceType. Available values are 'SystemWorkflow', 'UserWorkflow' and 'SystemResetWorkflow'.
- lastupdateOn (number) Workflow's lastupdateOn.
- name  $(string)$  Workflow's name.
- startTime (number) Workflow's startTime.
- state (string) Workflow's state.
- tasks  $(list)$  $(list)$  $(list)$  Workflow's tasks (list of objects).
- tenantId (string) Workflow's tenantId.
- type (string) Workflow's type.
- useState (string) Workflow's useState.
- version (number) Workflow's version.
- $\cdot$  id (basestring) id path parameter.
- headers  $(dict)$  $(dict)$  $(dict)$  Dictionary of HTTP Headers to send with the Request.
- payload  $(dict) A$  $(dict) A$  $(dict) A$  JSON serializable Python object to send in the body of the Request.
- active\_validation ([bool](https://docs.python.org/3/library/functions.html#bool)) Enable/Disable payload validation. Defaults to True.
- \*\*request\_parameters Additional request parameters (provides support for parameters that may be added in the future).
- **Returns** JSON response. Access the object's properties by using the dot notation or the bracket notation.

# **Return type** *[MyDict](#page-906-0)*

#### **Raises**

- [TypeError](https://docs.python.org/3/library/exceptions.html#TypeError) If the parameter types are incorrect.
- [MalformedRequest](#page-908-0) If the request body created is invalid.
- **[ApiError](#page-907-0)** If the DNA Center cloud returns an error.

# get\_smart\_account\_list(*headers=None*, *\*\*request\_parameters*)

Returns the list of Smart Account domains.

- headers  $(dict)$  $(dict)$  $(dict)$  Dictionary of HTTP Headers to send with the Request.
- \*\*request\_parameters Additional request parameters (provides support for parameters that may be added in the future).
- **Returns** JSON response. A list of MyDict objects. Access the object's properties by using the dot notation or the bracket notation.

# **Return type** [list](https://docs.python.org/3/library/stdtypes.html#list)

#### **Raises**

- [TypeError](https://docs.python.org/3/library/exceptions.html#TypeError) If the parameter types are incorrect.
- [MalformedRequest](#page-908-0) If the request body created is invalid.
- **[ApiError](#page-907-0)** If the DNA Center cloud returns an error.

claim\_a\_device\_to\_a\_site(*deviceId=None*, *siteId=None*, *type=None*, *headers=None*, *payload=None*, *active\_validation=True*, *\*\*request\_parameters*)

Claim a device based on DNA-C Site based design process. Different parameters are required for different device platforms.

#### **Parameters**

- deviceId (string) SiteProvisionRequest's deviceId.
- siteId (string) SiteProvisionRequest's siteId.
- type (string) SiteProvisionRequest's type. Available values are 'Default', 'Access-Point', 'StackSwitch', 'Sensor' and 'MobilityExpress'.
- headers  $(dict)$  $(dict)$  $(dict)$  Dictionary of HTTP Headers to send with the Request.
- payload  $(dict)$  $(dict)$  $(dict)$  A JSON serializable Python object to send in the body of the Request.
- active\_validation ([bool](https://docs.python.org/3/library/functions.html#bool)) Enable/Disable payload validation. Defaults to True.
- \*\*request\_parameters Additional request parameters (provides support for parameters that may be added in the future).
- **Returns** JSON response. Access the object's properties by using the dot notation or the bracket notation.

**Return type** *[MyDict](#page-906-0)*

**Raises**

- [TypeError](https://docs.python.org/3/library/exceptions.html#TypeError) If the parameter types are incorrect.
- [MalformedRequest](#page-908-0) If the request body created is invalid.
- [ApiError](#page-907-0) If the DNA Center cloud returns an error.

get\_pnp\_global\_settings(*headers=None*, *\*\*request\_parameters*)

Returns global PnP settings of the user.

# **Parameters**

- headers  $(dict)$  $(dict)$  $(dict)$  Dictionary of HTTP Headers to send with the Request.
- \*\*request\_parameters Additional request parameters (provides support for parameters that may be added in the future).
- **Returns** JSON response. Access the object's properties by using the dot notation or the bracket notation.

**Return type** *[MyDict](#page-906-0)*

# **Raises**

- [TypeError](https://docs.python.org/3/library/exceptions.html#TypeError) If the parameter types are incorrect.
- [MalformedRequest](#page-908-0) If the request body created is invalid.
- **[ApiError](#page-907-0)** If the DNA Center cloud returns an error.

get\_virtual\_account\_list(*domain*, *headers=None*, *\*\*request\_parameters*) Returns list of virtual accounts associated with the specified smart account.

# **Parameters**

- domain (basestring) Smart Account Domain.
- headers  $(dict)$  $(dict)$  $(dict)$  Dictionary of HTTP Headers to send with the Request.
- \*\*request\_parameters Additional request parameters (provides support for parameters that may be added in the future).

**Returns** JSON response. A list of MyDict objects. Access the object's properties by using the dot notation or the bracket notation.

#### **Return type** [list](https://docs.python.org/3/library/stdtypes.html#list)

# **Raises**

- [TypeError](https://docs.python.org/3/library/exceptions.html#TypeError) If the parameter types are incorrect.
- [MalformedRequest](#page-908-0) If the request body created is invalid.
- **[ApiError](#page-907-0)** If the DNA Center cloud returns an error.

update\_pnp\_server\_profile(*autoSyncPeriod=None*, *ccoUser=None*, *expiry=None*, *lastSync=None*,

*profile=None*, *smartAccountId=None*, *syncResult=None*, *syncResultStr=None*, *syncStartTime=None*, *syncStatus=None*, *tenantId=None*, *token=None*, *virtualAccountId=None*, *headers=None*, *payload=None*, *active\_validation=True*, *\*\*request\_parameters*)

Updates the PnP Server profile in a registered Virtual Account in the PnP database. The response payload returns the updated smart & virtual account info.

- autoSyncPeriod (number) SAVAMapping's autoSyncPeriod.
- ccoUser  $(string)$  SAVAMapping's ccoUser.
- expiry (number) SAVAMapping's expiry.
- lastSync (number) SAVAMapping's lastSync.
- profile  $(object)$  $(object)$  $(object)$  SAVAMapping's profile.
- smartAccountId (string) SAVAMapping's smartAccountId.
- syncResult ([object](https://docs.python.org/3/library/functions.html#object)) SAVAMapping's syncResult.
- syncResultStr (string) SAVAMapping's syncResultStr.
- syncStartTime (number) SAVAMapping's syncStartTime.
- syncStatus (string) SAVAMapping's syncStatus. Available values are 'NOT\_SYNCED', 'SYNCING', 'SUCCESS' and 'FAILURE'.
- tenantId (string) SAVAMapping's tenantId.
- token  $(string)$  SAVAMapping's token.
- virtualAccountId (string) SAVAMapping's virtualAccountId.
- headers  $(dict)$  $(dict)$  $(dict)$  Dictionary of HTTP Headers to send with the Request.
- payload  $(dict)$  $(dict)$  $(dict)$  A JSON serializable Python object to send in the body of the Request.
- active\_validation ([bool](https://docs.python.org/3/library/functions.html#bool)) Enable/Disable payload validation. Defaults to True.
- \*\*request\_parameters Additional request parameters (provides support for parameters that may be added in the future).
- **Returns** JSON response. Access the object's properties by using the dot notation or the bracket notation.

#### **Raises**

- [TypeError](https://docs.python.org/3/library/exceptions.html#TypeError) If the parameter types are incorrect.
- [MalformedRequest](#page-908-0) If the request body created is invalid.
- **[ApiError](#page-907-0)** If the DNA Center cloud returns an error.

#### **Parameters**

- name (basestring, [list,](https://docs.python.org/3/library/stdtypes.html#list) [set,](https://docs.python.org/3/library/stdtypes.html#set) [tuple](https://docs.python.org/3/library/stdtypes.html#tuple)) Workflow Name.
- headers  $(dict)$  $(dict)$  $(dict)$  Dictionary of HTTP Headers to send with the Request.
- \*\*request\_parameters Additional request parameters (provides support for parameters that may be added in the future).
- **Returns** JSON response. Access the object's properties by using the dot notation or the bracket notation.

#### **Return type** *[MyDict](#page-906-0)*

#### **Raises**

- [TypeError](https://docs.python.org/3/library/exceptions.html#TypeError) If the parameter types are incorrect.
- [MalformedRequest](#page-908-0) If the request body created is invalid.
- **[ApiError](#page-907-0)** If the DNA Center cloud returns an error.

# get\_workflow\_by\_id(*id*, *headers=None*, *\*\*request\_parameters*)

Returns a workflow specified by id.

# **Parameters**

- id (basestring) id path parameter.
- headers  $(dict)$  $(dict)$  $(dict)$  Dictionary of HTTP Headers to send with the Request.
- \*\*request\_parameters Additional request parameters (provides support for parameters that may be added in the future).

**Returns** JSON response. Access the object's properties by using the dot notation or the bracket notation.

# **Return type** *[MyDict](#page-906-0)*

# **Raises**

• [TypeError](https://docs.python.org/3/library/exceptions.html#TypeError) – If the parameter types are incorrect.

get\_workflow\_count(*name=None*, *headers=None*, *\*\*request\_parameters*) Returns the workflow count.

- [MalformedRequest](#page-908-0) If the request body created is invalid.
- **[ApiError](#page-907-0)** If the DNA Center cloud returns an error.

update\_pnp\_global\_settings(*\_id=None*, *aaaCredentials=None*, *acceptEula=None*, *defaultProfile=None*, *savaMappingList=None*, *taskTimeOuts=None*, *tenantId=None*,

*version=None*, *headers=None*, *payload=None*, *active\_validation=True*,

*\*\*request\_parameters*)

Updates the user's list of global PnP settings.

# **Parameters**

- $_id (string) Settings's_id.$
- aaaCredentials ([object](https://docs.python.org/3/library/functions.html#object)) Settings's aaaCredentials.
- **acceptEula** (*boolean*) Settings's acceptEula.
- defaultProfile ([object](https://docs.python.org/3/library/functions.html#object)) Settings's defaultProfile.
- savaMappingList  $(list)$  $(list)$  $(list)$  Settings's savaMappingList (list of objects).
- taskTimeOuts ([object](https://docs.python.org/3/library/functions.html#object)) Settings's taskTimeOuts.
- tenantId  $(string)$  Settings's tenantId.
- version (number) Settings's version.
- headers  $(dict)$  $(dict)$  $(dict)$  Dictionary of HTTP Headers to send with the Request.
- payload  $(dict)$  $(dict)$  $(dict)$  A JSON serializable Python object to send in the body of the Request.
- active\_validation ([bool](https://docs.python.org/3/library/functions.html#bool)) Enable/Disable payload validation. Defaults to True.
- \*\*request\_parameters Additional request parameters (provides support for parameters that may be added in the future).
- **Returns** JSON response. Access the object's properties by using the dot notation or the bracket notation.

# **Return type** *[MyDict](#page-906-0)*

# **Raises**

- [TypeError](https://docs.python.org/3/library/exceptions.html#TypeError) If the parameter types are incorrect.
- [MalformedRequest](#page-908-0) If the request body created is invalid.
- **[ApiError](#page-907-0)** If the DNA Center cloud returns an error.

add\_a\_workflow(*\_id=None*, *addToInventory=None*, *addedOn=None*, *configId=None*, *currTaskIdx=None*, *description=None*, *endTime=None*, *execTime=None*, *imageId=None*, *instanceType=None*, *lastupdateOn=None*, *name=None*, *startTime=None*, *state=None*, *tasks=None*, *tenantId=None*, *type=None*, *useState=None*, *version=None*, *headers=None*, *payload=None*, *active\_validation=True*, *\*\*request\_parameters*)

Adds a PnP Workflow along with the relevant tasks in the workflow into the PnP database.

- \_id (string) Workflow's id.
- addToInventory (boolean) Workflow's addToInventory.
- addedOn (number) Workflow's addedOn.
- **configId** (string) Workflow's configId.
- currTaskIdx  $(number)$  Workflow's currTaskIdx.
- description (string) Workflow's description.
- endTime (number) Workflow's endTime.
- execTime (number) Workflow's execTime.
- imageId (string) Workflow's imageId.
- instanceType (string) Workflow's instanceType. Available values are 'SystemWorkflow', 'UserWorkflow' and 'SystemResetWorkflow'.
- lastupdateOn (number) Workflow's lastupdateOn.
- name  $(string)$  Workflow's name.
- startTime (number) Workflow's startTime.
- state  $(string)$  Workflow's state.
- tasks  $(list)$  $(list)$  $(list)$  Workflow's tasks (list of objects).
- tenantId (string) Workflow's tenantId.
- type  $(string)$  Workflow's type.
- useState (string) Workflow's useState.
- version (number) Workflow's version.
- headers ([dict](https://docs.python.org/3/library/stdtypes.html#dict)) Dictionary of HTTP Headers to send with the Request .
- payload  $(dict)$  $(dict)$  $(dict)$  A JSON serializable Python object to send in the body of the Request.
- active\_validation ([bool](https://docs.python.org/3/library/functions.html#bool)) Enable/Disable payload validation. Defaults to True.
- \*\*request\_parameters Additional request parameters (provides support for parameters that may be added in the future).
- **Returns** JSON response. Access the object's properties by using the dot notation or the bracket notation.

#### **Raises**

- [TypeError](https://docs.python.org/3/library/exceptions.html#TypeError) If the parameter types are incorrect.
- [MalformedRequest](#page-908-0) If the request body created is invalid.
- **[ApiError](#page-907-0)** If the DNA Center cloud returns an error.

get\_workflows(*limit=None*, *name=None*, *offset=None*, *sort=None*, *sort\_order=None*, *type=None*,

*headers=None*, *\*\*request\_parameters*)

Returns the list of workflows based on filter criteria. If a limit is not specified, it will default to return 50 workflows. Pagination and sorting are also supported by this endpoint.

- Limit  $(int)$  $(int)$  $(int)$  Limits number of results.
- **offset**  $(int)$  $(int)$  $(int)$  Index of first result.
- sort (basestring, [list,](https://docs.python.org/3/library/stdtypes.html#list) [set,](https://docs.python.org/3/library/stdtypes.html#set) [tuple](https://docs.python.org/3/library/stdtypes.html#tuple)) Comma seperated lost of fields to sort on.
- sort\_order (basestring) Sort Order Ascending (asc) or Descending (des).
- type (basestring, [list,](https://docs.python.org/3/library/stdtypes.html#list) [set,](https://docs.python.org/3/library/stdtypes.html#set) [tuple](https://docs.python.org/3/library/stdtypes.html#tuple)) Workflow Type.
- name (basestring, [list,](https://docs.python.org/3/library/stdtypes.html#list) [set,](https://docs.python.org/3/library/stdtypes.html#set) [tuple](https://docs.python.org/3/library/stdtypes.html#tuple)) Workflow Name.
- headers  $(dict)$  $(dict)$  $(dict)$  Dictionary of HTTP Headers to send with the Request.
- \*\*request\_parameters Additional request parameters (provides support for parameters that may be added in the future).
- **Returns** JSON response. A list of MyDict objects. Access the object's properties by using the dot notation or the bracket notation.

# **Return type** [list](https://docs.python.org/3/library/stdtypes.html#list)

#### **Raises**

- [TypeError](https://docs.python.org/3/library/exceptions.html#TypeError) If the parameter types are incorrect.
- [MalformedRequest](#page-908-0) If the request body created is invalid.
- **[ApiError](#page-907-0)** If the DNA Center cloud returns an error.

reset\_device(*deviceResetList=None*, *projectId=None*, *workflowId=None*, *headers=None*, *payload=None*, *active\_validation=True*, *\*\*request\_parameters*)

Recovers a device from a Workflow Execution Error state.

#### **Parameters**

- deviceResetList  $(list)$  $(list)$  $(list)$  ResetRequest's deviceResetList (list of objects).
- projectId (string) ResetRequest's projectId.
- workflowId (string) ResetRequest's workflowId.
- headers  $(dict)$  $(dict)$  $(dict)$  Dictionary of HTTP Headers to send with the Request.
- payload  $(dict)$  $(dict)$  $(dict)$  A JSON serializable Python object to send in the body of the Request.
- active\_validation ([bool](https://docs.python.org/3/library/functions.html#bool)) Enable/Disable payload validation. Defaults to True.
- \*\*request\_parameters Additional request parameters (provides support for parameters that may be added in the future).
- **Returns** JSON response. Access the object's properties by using the dot notation or the bracket notation.

# **Return type** *[MyDict](#page-906-0)*

# **Raises**

- [TypeError](https://docs.python.org/3/library/exceptions.html#TypeError) If the parameter types are incorrect.
- [MalformedRequest](#page-908-0) If the request body created is invalid.
- **[ApiError](#page-907-0)** If the DNA Center cloud returns an error.

delete\_workflow\_by\_id(*id*, *headers=None*, *\*\*request\_parameters*) Deletes a workflow specified by id.

#### **Parameters**

- id (basestring) id path parameter.
- headers  $(dict)$  $(dict)$  $(dict)$  Dictionary of HTTP Headers to send with the Request.
- \*\*request\_parameters Additional request parameters (provides support for parameters that may be added in the future).
- **Returns** JSON response. Access the object's properties by using the dot notation or the bracket notation.

#### **Return type** *[MyDict](#page-906-0)*

# **Raises**

- [TypeError](https://docs.python.org/3/library/exceptions.html#TypeError) If the parameter types are incorrect.
- [MalformedRequest](#page-908-0) If the request body created is invalid.
- **[ApiError](#page-907-0)** If the DNA Center cloud returns an error.

get\_device\_by\_id(*id*, *headers=None*, *\*\*request\_parameters*) Returns device details specified by device id.

#### **Parameters**

- id (basestring) id path parameter.
- headers  $(dict)$  $(dict)$  $(dict)$  Dictionary of HTTP Headers to send with the Request.
- \*\*request\_parameters Additional request parameters (provides support for parameters that may be added in the future).

**Returns** JSON response. Access the object's properties by using the dot notation or the bracket notation.

#### **Return type** *[MyDict](#page-906-0)*

# **Raises**

- [TypeError](https://docs.python.org/3/library/exceptions.html#TypeError) If the parameter types are incorrect.
- [MalformedRequest](#page-908-0) If the request body created is invalid.
- **[ApiError](#page-907-0)** If the DNA Center cloud returns an error.

sync\_virtual\_account\_devices(*autoSyncPeriod=None*, *ccoUser=None*, *expiry=None*, *lastSync=None*,

*profile=None*, *smartAccountId=None*, *syncResult=None*, *syncResultStr=None*, *syncStartTime=None*, *syncStatus=None*, *tenantId=None*, *token=None*, *virtualAccountId=None*, *headers=None*, *payload=None*, *active\_validation=True*, *\*\*request\_parameters*)

Synchronizes the device info from the given smart account & virtual account with the PnP database. The response payload returns a list of synced devices.

- autoSyncPeriod (number) SAVAMapping's autoSyncPeriod.
- ccoUser  $(string)$  SAVAMapping's ccoUser.
- expiry (number) SAVAMapping's expiry.
- lastSync (number) SAVAMapping's lastSync.
- profile ([object](https://docs.python.org/3/library/functions.html#object)) SAVAMapping's profile.
- smartAccountId (string) SAVAMapping's smartAccountId.
- syncResult ([object](https://docs.python.org/3/library/functions.html#object)) SAVAMapping's syncResult.
- syncResultStr (string) SAVAMapping's syncResultStr.
- syncStartTime (number) SAVAMapping's syncStartTime.
- syncStatus (string) SAVAMapping's syncStatus. Available values are 'NOT\_SYNCED', 'SYNCING', 'SUCCESS' and 'FAILURE'.
- tenantId (string) SAVAMapping's tenantId.
- token  $(string)$  SAVAMapping's token.
- virtualAccountId (string) SAVAMapping's virtualAccountId.
- headers  $(dict)$  $(dict)$  $(dict)$  Dictionary of HTTP Headers to send with the Request.
- payload  $(dict)$  $(dict)$  $(dict)$  A JSON serializable Python object to send in the body of the Request.
- active\_validation ([bool](https://docs.python.org/3/library/functions.html#bool)) Enable/Disable payload validation. Defaults to True.
- \*\*request\_parameters Additional request parameters (provides support for parameters that may be added in the future).
- **Returns** JSON response. Access the object's properties by using the dot notation or the bracket notation.

#### **Raises**

- [TypeError](https://docs.python.org/3/library/exceptions.html#TypeError) If the parameter types are incorrect.
- [MalformedRequest](#page-908-0) If the request body created is invalid.
- **[ApiError](#page-907-0)** If the DNA Center cloud returns an error.

get\_device\_count(*cm\_state=None*, *last\_contact=None*, *name=None*, *onb\_state=None*, *pid=None*, *project\_id=None*, *project\_name=None*, *serial\_number=None*, *smart\_account\_id=None*, *source=None*, *state=None*, *virtual\_account\_id=None*, *workflow\_id=None*, *workflow\_name=None*, *headers=None*, *\*\*request\_parameters*)

Returns the device count based on filter criteria. This is useful for pagination.

### **Parameters**

- serial\_number (basestring, [list,](https://docs.python.org/3/library/stdtypes.html#list) [set,](https://docs.python.org/3/library/stdtypes.html#set) [tuple](https://docs.python.org/3/library/stdtypes.html#tuple)) Device Serial Number.
- state (basestring, [list,](https://docs.python.org/3/library/stdtypes.html#list) [set,](https://docs.python.org/3/library/stdtypes.html#set) [tuple](https://docs.python.org/3/library/stdtypes.html#tuple)) Device State.
- onb\_state (basestring, [list,](https://docs.python.org/3/library/stdtypes.html#list) [set,](https://docs.python.org/3/library/stdtypes.html#set) [tuple](https://docs.python.org/3/library/stdtypes.html#tuple)) Device Onboarding State.
- **cm\_state** (basestring, [list,](https://docs.python.org/3/library/stdtypes.html#list) [set,](https://docs.python.org/3/library/stdtypes.html#set) [tuple](https://docs.python.org/3/library/stdtypes.html#tuple)) Device Connection Manager State.
- name (basestring, [list,](https://docs.python.org/3/library/stdtypes.html#list) [set,](https://docs.python.org/3/library/stdtypes.html#set) [tuple](https://docs.python.org/3/library/stdtypes.html#tuple)) Device Name.
- pid (basestring, [list,](https://docs.python.org/3/library/stdtypes.html#list) [set,](https://docs.python.org/3/library/stdtypes.html#set) [tuple](https://docs.python.org/3/library/stdtypes.html#tuple)) Device ProductId.
- source (basestring, [list,](https://docs.python.org/3/library/stdtypes.html#list) [set,](https://docs.python.org/3/library/stdtypes.html#set) [tuple](https://docs.python.org/3/library/stdtypes.html#tuple)) Device Source.
- project\_id (basestring, [list,](https://docs.python.org/3/library/stdtypes.html#list) [set,](https://docs.python.org/3/library/stdtypes.html#set) [tuple](https://docs.python.org/3/library/stdtypes.html#tuple)) Device Project Id.
- workflow\_id (basestring, [list,](https://docs.python.org/3/library/stdtypes.html#list) [set,](https://docs.python.org/3/library/stdtypes.html#set) [tuple](https://docs.python.org/3/library/stdtypes.html#tuple)) Device Workflow Id.
- project\_name (basestring, [list,](https://docs.python.org/3/library/stdtypes.html#list) [set,](https://docs.python.org/3/library/stdtypes.html#set) [tuple](https://docs.python.org/3/library/stdtypes.html#tuple)) Device Project Name.
- workflow\_name (basestring, [list,](https://docs.python.org/3/library/stdtypes.html#list) [set,](https://docs.python.org/3/library/stdtypes.html#set) [tuple](https://docs.python.org/3/library/stdtypes.html#tuple)) Device Workflow Name.
- smart\_account\_id (basestring, [list,](https://docs.python.org/3/library/stdtypes.html#list) [set,](https://docs.python.org/3/library/stdtypes.html#set) [tuple](https://docs.python.org/3/library/stdtypes.html#tuple)) Device Smart Account.
- virtual\_account\_id (basestring, [list,](https://docs.python.org/3/library/stdtypes.html#list) [set,](https://docs.python.org/3/library/stdtypes.html#set) [tuple](https://docs.python.org/3/library/stdtypes.html#tuple)) Device Virtual Account.
- last\_contact ([bool](https://docs.python.org/3/library/functions.html#bool)) Device Has Contacted lastContact > 0.
- headers  $(dict)$  $(dict)$  $(dict)$  Dictionary of HTTP Headers to send with the Request.
- \*\*request\_parameters Additional request parameters (provides support for parameters that may be added in the future).
- **Returns** JSON response. Access the object's properties by using the dot notation or the bracket notation.

**Return type** *[MyDict](#page-906-0)*

**Raises**

- [TypeError](https://docs.python.org/3/library/exceptions.html#TypeError) If the parameter types are incorrect.
- [MalformedRequest](#page-908-0) If the request body created is invalid.
- **[ApiError](#page-907-0)** If the DNA Center cloud returns an error.

delete\_device\_by\_id\_from\_pnp(*id*, *headers=None*, *\*\*request\_parameters*) Deletes specified device from PnP database.

# **Parameters**

- id (basestring) id path parameter.
- headers  $(dict)$  $(dict)$  $(dict)$  Dictionary of HTTP Headers to send with the Request.
- \*\*request\_parameters Additional request parameters (provides support for parameters that may be added in the future).

**Returns** JSON response. Access the object's properties by using the dot notation or the bracket notation.

#### **Return type** *[MyDict](#page-906-0)*

# **Raises**

- [TypeError](https://docs.python.org/3/library/exceptions.html#TypeError) If the parameter types are incorrect.
- [MalformedRequest](#page-908-0) If the request body created is invalid.
- **[ApiError](#page-907-0)** If the DNA Center cloud returns an error.

preview\_config(*deviceId=None*, *siteId=None*, *type=None*, *headers=None*, *payload=None*,

*active\_validation=True*, *\*\*request\_parameters*)

Triggers a preview for site-based Day 0 Configuration.

#### **Parameters**

- deviceId (string) SiteProvisionRequest's deviceId.
- siteId (string) SiteProvisionRequest's siteId.
- type (string) SiteProvisionRequest's type. Available values are 'Default', 'Access-Point', 'StackSwitch', 'Sensor' and 'MobilityExpress'.
- headers  $(dict)$  $(dict)$  $(dict)$  Dictionary of HTTP Headers to send with the Request.
- payload  $(dict)$  $(dict)$  $(dict)$  A JSON serializable Python object to send in the body of the Request.
- active\_validation ([bool](https://docs.python.org/3/library/functions.html#bool)) Enable/Disable payload validation. Defaults to True.
- \*\*request\_parameters Additional request parameters (provides support for parameters that may be added in the future).
- **Returns** JSON response. Access the object's properties by using the dot notation or the bracket notation.

#### **Return type** *[MyDict](#page-906-0)*

#### **Raises**

- [TypeError](https://docs.python.org/3/library/exceptions.html#TypeError) If the parameter types are incorrect.
- [MalformedRequest](#page-908-0) If the request body created is invalid.
- **[ApiError](#page-907-0)** If the DNA Center cloud returns an error.

get\_device\_history(*serial\_number*, *sort=None*, *sort\_order=None*, *headers=None*, *\*\*request\_parameters*) Returns history for a specific device. Serial number is a required parameter.

# **Parameters**

- serial\_number (basestring) Device Serial Number.
- **sort** (basestring, [list,](https://docs.python.org/3/library/stdtypes.html#list) [set,](https://docs.python.org/3/library/stdtypes.html#set) [tuple](https://docs.python.org/3/library/stdtypes.html#tuple)) Comma seperated list of fields to sort on.
- **sort\_order** (basestring) Sort Order Ascending (asc) or Descending (des).
- headers  $(dict)$  $(dict)$  $(dict)$  Dictionary of HTTP Headers to send with the Request.
- \*\*request\_parameters Additional request parameters (provides support for parameters that may be added in the future).
- **Returns** JSON response. Access the object's properties by using the dot notation or the bracket notation.

# **Return type** *[MyDict](#page-906-0)*

# **Raises**

- [TypeError](https://docs.python.org/3/library/exceptions.html#TypeError) If the parameter types are incorrect.
- [MalformedRequest](#page-908-0) If the request body created is invalid.
- **[ApiError](#page-907-0)** If the DNA Center cloud returns an error.

claim\_device(*configFileUrl=None*, *configId=None*, *deviceClaimList=None*, *fileServiceId=None*, *imageId=None*, *imageUrl=None*, *populateInventory=None*, *projectId=None*, *workflowId=None*, *headers=None*, *payload=None*, *active\_validation=True*, *\*\*request\_parameters*)

Claims one of more devices with specified workflow.

#### **Parameters**

- configFileUrl (string) ClaimDeviceRequest's configFileUrl.
- configId (string) ClaimDeviceRequest's configId.
- deviceClaimList  $(llist)$  $(llist)$  $(llist)$  ClaimDeviceRequest's deviceClaimList (list of objects).
- fileServiceId (string) ClaimDeviceRequest's fileServiceId.
- **imageId** (string) ClaimDeviceRequest's imageId.
- imageUrl (string) ClaimDeviceRequest's imageUrl.
- populateInventory (boolean) ClaimDeviceRequest's populateInventory.
- projectId (string) ClaimDeviceRequest's projectId.
- workflowId (string) ClaimDeviceRequest's workflowId.
- headers  $(dict)$  $(dict)$  $(dict)$  Dictionary of HTTP Headers to send with the Request.
- payload  $(dict)$  $(dict)$  $(dict)$  A JSON serializable Python object to send in the body of the Request.
- active\_validation ([bool](https://docs.python.org/3/library/functions.html#bool)) Enable/Disable payload validation. Defaults to True.
- \*\*request\_parameters Additional request parameters (provides support for parameters that may be added in the future).
- **Returns** JSON response. Access the object's properties by using the dot notation or the bracket notation.

#### **Return type** *[MyDict](#page-906-0)*

# **Raises**

- [TypeError](https://docs.python.org/3/library/exceptions.html#TypeError) If the parameter types are incorrect.
- [MalformedRequest](#page-908-0) If the request body created is invalid.
- **[ApiError](#page-907-0)** If the DNA Center cloud returns an error.

add\_device(*\_id=None*, *deviceInfo=None*, *runSummaryList=None*, *systemResetWorkflow=None*, *systemWorkflow=None*, *tenantId=None*, *version=None*, *workflow=None*, *workflowParameters=None*, *headers=None*, *payload=None*, *active\_validation=True*, *\*\*request\_parameters*)

Adds a device to the PnP database.

# **Parameters**

- $_id$  (string) Device's \_id.
- $\bullet$  deviceInfo ([object](https://docs.python.org/3/library/functions.html#object)) Device's deviceInfo.
- runSummaryList  $(list)$  $(list)$  $(list)$  Device's runSummaryList (list of objects).
- systemResetWorkflow ([object](https://docs.python.org/3/library/functions.html#object)) Device's systemResetWorkflow.
- systemWorkflow  $(object)$  $(object)$  $(object)$  Device's systemWorkflow.
- tenantId (string) Device's tenantId.
- version (number) Device's version.
- workflow  $(object)$  $(object)$  $(object)$  Device's workflow.
- workflowParameters  $(object)$  $(object)$  $(object)$  Device's workflowParameters.
- headers  $(dict)$  $(dict)$  $(dict)$  Dictionary of HTTP Headers to send with the Request.
- **payload**  $(dict) A$  $(dict) A$  $(dict) A$  JSON serializable Python object to send in the body of the Request.
- active\_validation ([bool](https://docs.python.org/3/library/functions.html#bool)) Enable/Disable payload validation. Defaults to True.
- \*\*request\_parameters Additional request parameters (provides support for parameters that may be added in the future).
- **Returns** JSON response. Access the object's properties by using the dot notation or the bracket notation.

#### **Return type** *[MyDict](#page-906-0)*

## **Raises**

- [TypeError](https://docs.python.org/3/library/exceptions.html#TypeError) If the parameter types are incorrect.
- [MalformedRequest](#page-908-0) If the request body created is invalid.
- **[ApiError](#page-907-0)** If the DNA Center cloud returns an error.

get\_device\_list(*cm\_state=None*, *last\_contact=None*, *limit=None*, *name=None*, *offset=None*,

*onb\_state=None*, *pid=None*, *project\_id=None*, *project\_name=None*, *serial\_number=None*, *smart\_account\_id=None*, *sort=None*, *sort\_order=None*, *source=None*, *state=None*, *virtual\_account\_id=None*, *workflow\_id=None*, *workflow\_name=None*, *headers=None*, *\*\*request\_parameters*)

Returns list of devices based on filter crieteria. If a limit is not specified, it will default to return 50 devices. Pagination and sorting are also supported by this endpoint.

#### **Parameters**

• Limit  $(int)$  $(int)$  $(int)$  – Limits number of results.

- **offset**  $(int)$  $(int)$  $(int)$  Index of first result.
- **sort** (basestring, [list,](https://docs.python.org/3/library/stdtypes.html#list) [set,](https://docs.python.org/3/library/stdtypes.html#set) [tuple](https://docs.python.org/3/library/stdtypes.html#tuple)) Comma seperated list of fields to sort on.
- sort\_order (basestring) Sort Order Ascending (asc) or Descending (des).
- serial\_number (basestring, [list,](https://docs.python.org/3/library/stdtypes.html#list) [set,](https://docs.python.org/3/library/stdtypes.html#set) [tuple](https://docs.python.org/3/library/stdtypes.html#tuple)) Device Serial Number.
- state (basestring, [list,](https://docs.python.org/3/library/stdtypes.html#list) [set,](https://docs.python.org/3/library/stdtypes.html#set) [tuple](https://docs.python.org/3/library/stdtypes.html#tuple)) Device State.
- onb\_state (basestring, [list,](https://docs.python.org/3/library/stdtypes.html#list) [set,](https://docs.python.org/3/library/stdtypes.html#set) [tuple](https://docs.python.org/3/library/stdtypes.html#tuple)) Device Onboarding State.
- cm\_state (basestring, [list,](https://docs.python.org/3/library/stdtypes.html#list) [set,](https://docs.python.org/3/library/stdtypes.html#set) [tuple](https://docs.python.org/3/library/stdtypes.html#tuple)) Device Connection Manager State.
- name (basestring, [list,](https://docs.python.org/3/library/stdtypes.html#list) [set,](https://docs.python.org/3/library/stdtypes.html#set) [tuple](https://docs.python.org/3/library/stdtypes.html#tuple)) Device Name.
- pid (basestring, [list,](https://docs.python.org/3/library/stdtypes.html#list) [set,](https://docs.python.org/3/library/stdtypes.html#set) [tuple](https://docs.python.org/3/library/stdtypes.html#tuple)) Device ProductId.
- source (basestring, [list,](https://docs.python.org/3/library/stdtypes.html#list) [set,](https://docs.python.org/3/library/stdtypes.html#set) [tuple](https://docs.python.org/3/library/stdtypes.html#tuple)) Device Source.
- project\_id (basestring, [list,](https://docs.python.org/3/library/stdtypes.html#list) [set,](https://docs.python.org/3/library/stdtypes.html#set) [tuple](https://docs.python.org/3/library/stdtypes.html#tuple)) Device Project Id.
- workflow\_id (basestring, [list,](https://docs.python.org/3/library/stdtypes.html#list) [set,](https://docs.python.org/3/library/stdtypes.html#set) [tuple](https://docs.python.org/3/library/stdtypes.html#tuple)) Device Workflow Id.
- project\_name (basestring, [list,](https://docs.python.org/3/library/stdtypes.html#list) [set,](https://docs.python.org/3/library/stdtypes.html#set) [tuple](https://docs.python.org/3/library/stdtypes.html#tuple)) Device Project Name.
- workflow\_name (basestring, [list,](https://docs.python.org/3/library/stdtypes.html#list) [set,](https://docs.python.org/3/library/stdtypes.html#set) [tuple](https://docs.python.org/3/library/stdtypes.html#tuple)) Device Workflow Name.
- smart\_account\_id (basestring, [list,](https://docs.python.org/3/library/stdtypes.html#list) [set,](https://docs.python.org/3/library/stdtypes.html#set) [tuple](https://docs.python.org/3/library/stdtypes.html#tuple)) Device Smart Account.
- virtual\_account\_id (basestring, [list,](https://docs.python.org/3/library/stdtypes.html#list) [set,](https://docs.python.org/3/library/stdtypes.html#set) [tuple](https://docs.python.org/3/library/stdtypes.html#tuple)) Device Virtual Account.
- last\_contact ([bool](https://docs.python.org/3/library/functions.html#bool)) Device Has Contacted lastContact > 0.
- headers  $(dict)$  $(dict)$  $(dict)$  Dictionary of HTTP Headers to send with the Request.
- \*\*request\_parameters Additional request parameters (provides support for parameters that may be added in the future).
- **Returns** JSON response. Access the object's properties by using the dot notation or the bracket notation.

# **Raises**

- [TypeError](https://docs.python.org/3/library/exceptions.html#TypeError) If the parameter types are incorrect.
- [MalformedRequest](#page-908-0) If the request body created is invalid.
- **[ApiError](#page-907-0)** If the DNA Center cloud returns an error.

#### **device\_replacement**

#### class DeviceReplacement

Cisco DNA Center Device Replacement API (version: 2.1.1).

Wraps the DNA Center Device Replacement API and exposes the API as native Python methods that return native Python objects.

# deploy\_device\_replacement\_workflow(*faultyDeviceSerialNumber=None*,

*replacementDeviceSerialNumber=None*, *headers=None*,

*payload=None*, *active\_validation=True*, *\*\*request\_parameters*)

API to trigger RMA workflow that will replace faulty device with replacement device with same configuration and images.

#### **Parameters**

- faultyDeviceSerialNumber (string) DeviceReplacementWorkflowDTO's faulty-DeviceSerialNumber.
- replacementDeviceSerialNumber (string) DeviceReplacementWorkflowDTO's replacementDeviceSerialNumber.
- headers  $(dict)$  $(dict)$  $(dict)$  Dictionary of HTTP Headers to send with the Request.
- payload  $(dict)$  $(dict)$  $(dict)$  A JSON serializable Python object to send in the body of the Request.
- active\_validation ([bool](https://docs.python.org/3/library/functions.html#bool)) Enable/Disable payload validation. Defaults to True.
- \*\*request\_parameters Additional request parameters (provides support for parameters that may be added in the future).
- **Returns** JSON response. Access the object's properties by using the dot notation or the bracket notation.

# **Return type** *[MyDict](#page-906-0)*

#### **Raises**

- [TypeError](https://docs.python.org/3/library/exceptions.html#TypeError) If the parameter types are incorrect.
- [MalformedRequest](#page-908-0) If the request body created is invalid.
- **[ApiError](#page-907-0)** If the DNA Center cloud returns an error.

### unmark\_device\_for\_replacement(*headers=None*, *payload=None*, *active\_validation=True*,

## *\*\*request\_parameters*)

UnMarks device for replacement.

# **Parameters**

- headers  $(dict)$  $(dict)$  $(dict)$  Dictionary of HTTP Headers to send with the Request.
- payload  $(llist) A$  $(llist) A$  $(llist) A$  JSON serializable Python object to send in the body of the Request.
- active\_validation ([bool](https://docs.python.org/3/library/functions.html#bool)) Enable/Disable payload validation. Defaults to True.
- \*\*request\_parameters Additional request parameters (provides support for parameters that may be added in the future).
- **Returns** JSON response. Access the object's properties by using the dot notation or the bracket notation.

#### **Return type** *[MyDict](#page-906-0)*

#### **Raises**

- [TypeError](https://docs.python.org/3/library/exceptions.html#TypeError) If the parameter types are incorrect.
- [MalformedRequest](#page-908-0) If the request body created is invalid.
- **[ApiError](#page-907-0)** If the DNA Center cloud returns an error.

#### mark\_device\_for\_replacement(*headers=None*, *payload=None*, *active\_validation=True*,

#### *\*\*request\_parameters*)

Marks device for replacement.

- headers  $(dict)$  $(dict)$  $(dict)$  Dictionary of HTTP Headers to send with the Request.
- payload  $(list)$  $(list)$  $(list)$  A JSON serializable Python object to send in the body of the Request.
- active\_validation  $(bool)$  $(bool)$  $(bool)$  Enable/Disable payload validation. Defaults to True.
- \*\*request\_parameters Additional request parameters (provides support for parameters that may be added in the future).
- **Returns** JSON response. Access the object's properties by using the dot notation or the bracket notation.

#### **Raises**

- [TypeError](https://docs.python.org/3/library/exceptions.html#TypeError) If the parameter types are incorrect.
- [MalformedRequest](#page-908-0) If the request body created is invalid.
- **[ApiError](#page-907-0)** If the DNA Center cloud returns an error.

return\_replacement\_devices\_with\_details(*family=None*, *faulty\_device\_name=None*,

*faulty\_device\_platform=None*, *faulty\_device\_serial\_number=None*, *limit=None*, *offset=None*, *replacement\_device\_platform=None*, *replacement\_device\_serial\_number=None*, *replacement\_status=None*, *sort\_by=None*, *sort\_order=None*, *headers=None*, *\*\*request\_parameters*)

Get list of replacement devices with replacement details and it can filter replacement devices based on Faulty Device Name,Faulty Device Platform, Replacement Device Platform, Faulty Device Serial Number,Replacement Device Serial Number, Device Replacement status, Product Family.

- faulty\_device\_name (basestring) Faulty Device Name.
- faulty\_device\_platform (basestring) Faulty Device Platform.
- replacement\_device\_platform (basestring) Replacement Device Platform.
- faulty\_device\_serial\_number (basestring) Faulty Device Serial Number.
- replacement\_device\_serial\_number (basestring) Replacement Device Serial Number.
- replacement\_status (basestring, [list,](https://docs.python.org/3/library/stdtypes.html#list) [set,](https://docs.python.org/3/library/stdtypes.html#set) [tuple](https://docs.python.org/3/library/stdtypes.html#tuple)) Device Replacement status [READY-FOR- REPLACEMENT, REPLACEMENT-IN-PROGRESS, REPLACEMENT-SCHEDULED, REPLACED, ERROR, NET-WORK\_READINESS\_REQUESTED, NETWORK\_READINESS\_FAILED].
- family (basestring, [list,](https://docs.python.org/3/library/stdtypes.html#list) [set,](https://docs.python.org/3/library/stdtypes.html#set) [tuple](https://docs.python.org/3/library/stdtypes.html#tuple)) List of families[Routers, Switches and Hubs, AP].
- **sort\_by** (basestring) SortBy this field. SortBy is mandatory when order is used.
- sort\_order (basestring) Order on displayName[ASC,DESC].
- offset  $(int)$  $(int)$  $(int)$  offset query parameter.
- limit  $(int)$  $(int)$  $(int)$  limit query parameter.
- headers  $(dict)$  $(dict)$  $(dict)$  Dictionary of HTTP Headers to send with the Request.
- \*\*request\_parameters Additional request parameters (provides support for parameters that may be added in the future).
- **Returns** JSON response. Access the object's properties by using the dot notation or the bracket notation.

# **Raises**

- [TypeError](https://docs.python.org/3/library/exceptions.html#TypeError) If the parameter types are incorrect.
- [MalformedRequest](#page-908-0) If the request body created is invalid.
- **[ApiError](#page-907-0)** If the DNA Center cloud returns an error.

return\_replacement\_devices\_count(*replacement\_status=None*, *headers=None*, *\*\*request\_parameters*) Get replacement devices count.

# **Parameters**

- replacement\_status (basestring, [list,](https://docs.python.org/3/library/stdtypes.html#list) [set,](https://docs.python.org/3/library/stdtypes.html#set) [tuple](https://docs.python.org/3/library/stdtypes.html#tuple)) Device Replacement status list[READY-FOR- REPLACEMENT, REPLACEMENT-IN-PROGRESS, REPLACEMENT-SCHEDULED, REPLACED, ERROR].
- headers  $(dict)$  $(dict)$  $(dict)$  Dictionary of HTTP Headers to send with the Request.
- \*\*request\_parameters Additional request parameters (provides support for parameters that may be added in the future).
- **Returns** JSON response. Access the object's properties by using the dot notation or the bracket notation.

**Return type** *[MyDict](#page-906-0)*

#### **Raises**

- [TypeError](https://docs.python.org/3/library/exceptions.html#TypeError) If the parameter types are incorrect.
- [MalformedRequest](#page-908-0) If the request body created is invalid.
- **[ApiError](#page-907-0)** If the DNA Center cloud returns an error.

# **devices**

# class Devices

Cisco DNA Center Devices API (version: 2.1.1).

Wraps the DNA Center Devices API and exposes the API as native Python methods that return native Python objects.

# get\_module\_info\_by\_id(*id*, *headers=None*, *\*\*request\_parameters*)

Returns Module info by id.

#### **Parameters**

- id (basestring) id path parameter.
- headers  $(dict)$  $(dict)$  $(dict)$  Dictionary of HTTP Headers to send with the Request.
- \*\*request\_parameters Additional request parameters (provides support for parameters that may be added in the future).
- **Returns** JSON response. Access the object's properties by using the dot notation or the bracket notation.

#### **Return type** *[MyDict](#page-906-0)*

# **Raises**

• [TypeError](https://docs.python.org/3/library/exceptions.html#TypeError) – If the parameter types are incorrect.

- [MalformedRequest](#page-908-0) If the request body created is invalid.
- **[ApiError](#page-907-0)** If the DNA Center cloud returns an error.

get\_device\_list(*associated\_wlc\_ip=None*, *collection\_interval=None*, *collection\_status=None*,

*error\_code=None*, *error\_description=None*, *family=None*, *hostname=None*, *id=None*, *license\_name=None*, *license\_status=None*, *license\_type=None*, *location=None*, *location\_name=None*, *mac\_address=None*, *management\_ip\_address=None*, *module\_equpimenttype=None*, *module\_name=None*, *module\_operationstatecode=None*, *module\_partnumber=None*, *module\_servicestate=None*, *module\_vendorequipmenttype=None*, *not\_synced\_for\_minutes=None*, *platform\_id=None*, *reachability\_status=None*, *role=None*, *serial\_number=None*, *series=None*, *software\_type=None*, *software\_version=None*, *type=None*, *up\_time=None*, *headers=None*, *\*\*request\_parameters*)

Returns list of network devices based on filter criteria such as management IP address, mac address, hostname, location name and a wide variety of additional criteria. You can also use the asterisk in any value to conduct a wildcard search. For example, to find all hostnames beginning with myhost in the IP address range 192.25.18.n, issue the following request: GET fqdnoripofdnacenterplatform/dna/intent/api/v1/network- device? hostname=myhost\* & managementIpAddress=192.25.18.\* For a complete list of parameter names that you can use for filtering this request, see the DNA Center API Reference documentation. Note: If id parameter is provided, it will return the list of network-devices for the given ids and ignores the other request parameters. .

- hostname (basestring, [list,](https://docs.python.org/3/library/stdtypes.html#list) [set,](https://docs.python.org/3/library/stdtypes.html#set) [tuple](https://docs.python.org/3/library/stdtypes.html#tuple)) hostname query parameter.
- management\_ip\_address (basestring, [list,](https://docs.python.org/3/library/stdtypes.html#list) [set,](https://docs.python.org/3/library/stdtypes.html#set) [tuple](https://docs.python.org/3/library/stdtypes.html#tuple)) managementIpAddress query parameter.
- mac\_address (basestring, [list,](https://docs.python.org/3/library/stdtypes.html#list) [set,](https://docs.python.org/3/library/stdtypes.html#set) [tuple](https://docs.python.org/3/library/stdtypes.html#tuple)) macAddress query parameter.
- location\_name (basestring, [list,](https://docs.python.org/3/library/stdtypes.html#list) [set,](https://docs.python.org/3/library/stdtypes.html#set) [tuple](https://docs.python.org/3/library/stdtypes.html#tuple)) locationName query parameter.
- serial\_number (basestring, [list,](https://docs.python.org/3/library/stdtypes.html#list) [set,](https://docs.python.org/3/library/stdtypes.html#set) [tuple](https://docs.python.org/3/library/stdtypes.html#tuple)) serialNumber query parameter.
- location (basestring, [list,](https://docs.python.org/3/library/stdtypes.html#list) [set,](https://docs.python.org/3/library/stdtypes.html#set) [tuple](https://docs.python.org/3/library/stdtypes.html#tuple)) location query parameter.
- family (basestring, [list,](https://docs.python.org/3/library/stdtypes.html#list) [set,](https://docs.python.org/3/library/stdtypes.html#set) [tuple](https://docs.python.org/3/library/stdtypes.html#tuple)) family query parameter.
- type (basestring, [list,](https://docs.python.org/3/library/stdtypes.html#list) [set,](https://docs.python.org/3/library/stdtypes.html#set) [tuple](https://docs.python.org/3/library/stdtypes.html#tuple)) type query parameter.
- series (basestring, [list,](https://docs.python.org/3/library/stdtypes.html#list) [set,](https://docs.python.org/3/library/stdtypes.html#set) [tuple](https://docs.python.org/3/library/stdtypes.html#tuple)) series query parameter.
- collection\_status (basestring, [list,](https://docs.python.org/3/library/stdtypes.html#list) [set,](https://docs.python.org/3/library/stdtypes.html#set) [tuple](https://docs.python.org/3/library/stdtypes.html#tuple)) collectionStatus query parameter.
- collection\_interval (basestring, [list,](https://docs.python.org/3/library/stdtypes.html#list) [set,](https://docs.python.org/3/library/stdtypes.html#set) [tuple](https://docs.python.org/3/library/stdtypes.html#tuple)) collectionInterval query parameter.
- not\_synced\_for\_minutes (basestring, [list,](https://docs.python.org/3/library/stdtypes.html#list) [set,](https://docs.python.org/3/library/stdtypes.html#set) [tuple](https://docs.python.org/3/library/stdtypes.html#tuple)) notSyncedForMinutes query parameter.
- error\_code (basestring, [list,](https://docs.python.org/3/library/stdtypes.html#list) [set,](https://docs.python.org/3/library/stdtypes.html#set) [tuple](https://docs.python.org/3/library/stdtypes.html#tuple)) errorCode query parameter.
- error\_description (basestring, [list,](https://docs.python.org/3/library/stdtypes.html#list) [set,](https://docs.python.org/3/library/stdtypes.html#set) [tuple](https://docs.python.org/3/library/stdtypes.html#tuple)) errorDescription query parameter.
- software\_version (basestring, [list,](https://docs.python.org/3/library/stdtypes.html#list) [set,](https://docs.python.org/3/library/stdtypes.html#set) [tuple](https://docs.python.org/3/library/stdtypes.html#tuple)) softwareVersion query parameter.
- software\_type (basestring, [list,](https://docs.python.org/3/library/stdtypes.html#list) [set,](https://docs.python.org/3/library/stdtypes.html#set) [tuple](https://docs.python.org/3/library/stdtypes.html#tuple)) softwareType query parameter.
- platform\_id (basestring, [list,](https://docs.python.org/3/library/stdtypes.html#list) [set,](https://docs.python.org/3/library/stdtypes.html#set) [tuple](https://docs.python.org/3/library/stdtypes.html#tuple)) platformId query parameter.
- role (basestring, [list,](https://docs.python.org/3/library/stdtypes.html#list) [set,](https://docs.python.org/3/library/stdtypes.html#set) [tuple](https://docs.python.org/3/library/stdtypes.html#tuple)) role query parameter.
- reachability\_status (basestring, [list,](https://docs.python.org/3/library/stdtypes.html#list) [set,](https://docs.python.org/3/library/stdtypes.html#set) [tuple](https://docs.python.org/3/library/stdtypes.html#tuple)) reachabilityStatus query parameter.
- up\_time (basestring, [list,](https://docs.python.org/3/library/stdtypes.html#list) [set,](https://docs.python.org/3/library/stdtypes.html#set) [tuple](https://docs.python.org/3/library/stdtypes.html#tuple)) upTime query parameter.
- associated\_wlc\_ip (basestring, [list,](https://docs.python.org/3/library/stdtypes.html#list) [set,](https://docs.python.org/3/library/stdtypes.html#set) [tuple](https://docs.python.org/3/library/stdtypes.html#tuple)) associatedWlcIp query parameter.
- license\_name (basestring, [list,](https://docs.python.org/3/library/stdtypes.html#list) [set,](https://docs.python.org/3/library/stdtypes.html#set) [tuple](https://docs.python.org/3/library/stdtypes.html#tuple)) license.name query parameter.
- license\_type (basestring, [list,](https://docs.python.org/3/library/stdtypes.html#list) [set,](https://docs.python.org/3/library/stdtypes.html#set) [tuple](https://docs.python.org/3/library/stdtypes.html#tuple)) license.type query parameter.
- license\_status (basestring, [list,](https://docs.python.org/3/library/stdtypes.html#list) [set,](https://docs.python.org/3/library/stdtypes.html#set) [tuple](https://docs.python.org/3/library/stdtypes.html#tuple)) license.status query parameter.
- module\_name (basestring, [list,](https://docs.python.org/3/library/stdtypes.html#list) [set,](https://docs.python.org/3/library/stdtypes.html#set) [tuple](https://docs.python.org/3/library/stdtypes.html#tuple)) module+name query parameter.
- module\_equpimenttype (basestring, [list,](https://docs.python.org/3/library/stdtypes.html#list) [set,](https://docs.python.org/3/library/stdtypes.html#set) [tuple](https://docs.python.org/3/library/stdtypes.html#tuple)) module+equpimenttype query parameter.
- module\_servicestate (basestring, [list,](https://docs.python.org/3/library/stdtypes.html#list) [set,](https://docs.python.org/3/library/stdtypes.html#set) [tuple](https://docs.python.org/3/library/stdtypes.html#tuple)) module+servicestate query parameter.
- module\_vendorequipmenttype(basestring tuple): module+vendorequipmenttype query parameter.
- list tuple): module+vendorequipmenttype query parameter.
- set tuple): module+vendorequipmenttype query parameter.

**:param** [tuple): module+vendorequipmenttype query] parameter.

#### **Parameters**

- module\_partnumber (basestring, [list,](https://docs.python.org/3/library/stdtypes.html#list) [set,](https://docs.python.org/3/library/stdtypes.html#set) [tuple](https://docs.python.org/3/library/stdtypes.html#tuple)) module+partnumber query parameter.
- module\_operationstatecode (basestring, [list,](https://docs.python.org/3/library/stdtypes.html#list) [set,](https://docs.python.org/3/library/stdtypes.html#set) [tuple](https://docs.python.org/3/library/stdtypes.html#tuple)) module+operationstatecode query parameter.
- id (basestring) Accepts comma separated id's and return list of network-devices for the given id's. If invalid or not-found id's are provided, null entry will be returned in the list.
- headers  $(dict)$  $(dict)$  $(dict)$  Dictionary of HTTP Headers to send with the Request.
- \*\*request\_parameters Additional request parameters (provides support for parameters that may be added in the future).

**Returns** JSON response. Access the object's properties by using the dot notation or the bracket notation.

#### **Return type** *[MyDict](#page-906-0)*

**Raises**

- [TypeError](https://docs.python.org/3/library/exceptions.html#TypeError) If the parameter types are incorrect.
- [MalformedRequest](#page-908-0) If the request body created is invalid.
- **[ApiError](#page-907-0)** If the DNA Center cloud returns an error.

get\_device\_interface\_vlans(*id*, *interface\_type=None*, *headers=None*, *\*\*request\_parameters*) Returns Device Interface VLANs.

# **Parameters**

- id (basestring) id path parameter.
- interface\_type (basestring) Vlan assocaited with sub-interface.
- headers  $(dict)$  $(dict)$  $(dict)$  Dictionary of HTTP Headers to send with the Request.
- \*\*request\_parameters Additional request parameters (provides support for parameters that may be added in the future).
- **Returns** JSON response. Access the object's properties by using the dot notation or the bracket notation.

#### **Return type** *[MyDict](#page-906-0)*

#### **Raises**

- [TypeError](https://docs.python.org/3/library/exceptions.html#TypeError) If the parameter types are incorrect.
- [MalformedRequest](#page-908-0) If the request body created is invalid.
- **[ApiError](#page-907-0)** If the DNA Center cloud returns an error.

delete\_device\_by\_id(*id*, *is\_force\_delete=None*, *headers=None*, *\*\*request\_parameters*) Deletes the network device for the given Id.

#### **Parameters**

- $\cdot$  id (basestring) Device ID.
- is\_force\_delete ([bool](https://docs.python.org/3/library/functions.html#bool)) isForceDelete query parameter.
- headers  $(dict)$  $(dict)$  $(dict)$  Dictionary of HTTP Headers to send with the Request.
- \*\*request\_parameters Additional request parameters (provides support for parameters that may be added in the future).
- **Returns** JSON response. Access the object's properties by using the dot notation or the bracket notation.

#### **Return type** *[MyDict](#page-906-0)*

# **Raises**

- [TypeError](https://docs.python.org/3/library/exceptions.html#TypeError) If the parameter types are incorrect.
- [MalformedRequest](#page-908-0) If the request body created is invalid.
- **[ApiError](#page-907-0)** If the DNA Center cloud returns an error.

get\_device\_interfaces\_by\_specified\_range(*device\_id*, *records\_to\_return*, *start\_index*,

*headers=None*, *\*\*request\_parameters*)

Returns the list of interfaces for the device for the specified range.

- device\_id (basestring) Device ID.
- start\_index  $(int)$  $(int)$  $(int)$  Start index.
- records\_to\_return  $(int)$  $(int)$  $(int)$  Number of records to return.
- headers  $(dict)$  $(dict)$  $(dict)$  Dictionary of HTTP Headers to send with the Request.
- \*\*request\_parameters Additional request parameters (provides support for parameters that may be added in the future).
- **Returns** JSON response. Access the object's properties by using the dot notation or the bracket notation.

## **Raises**

- [TypeError](https://docs.python.org/3/library/exceptions.html#TypeError) If the parameter types are incorrect.
- [MalformedRequest](#page-908-0) If the request body created is invalid.
- **[ApiError](#page-907-0)** If the DNA Center cloud returns an error.

get\_polling\_interval\_for\_all\_devices(*headers=None*, *\*\*request\_parameters*) Returns polling interval of all devices.

#### **Parameters**

- headers  $(dict)$  $(dict)$  $(dict)$  Dictionary of HTTP Headers to send with the Request.
- \*\*request\_parameters Additional request parameters (provides support for parameters that may be added in the future).
- **Returns** JSON response. Access the object's properties by using the dot notation or the bracket notation.

## **Return type** *[MyDict](#page-906-0)*

# **Raises**

- [TypeError](https://docs.python.org/3/library/exceptions.html#TypeError) If the parameter types are incorrect.
- [MalformedRequest](#page-908-0) If the request body created is invalid.
- **[ApiError](#page-907-0)** If the DNA Center cloud returns an error.

#### sync\_devices\_using\_forcesync(*force\_sync=None*, *headers=None*, *payload=None*,

# *active\_validation=True*, *\*\*request\_parameters*)

Synchronizes the devices. If forceSync param is false (default) then the sync would run in normal priority thread. If forceSync param is true then the sync would run in high priority thread if available, else the sync will fail. Result can be seen in the child task of each device.

#### **Parameters**

- force\_sync  $(bool)$  $(bool)$  $(bool)$  forceSync query parameter.
- headers  $(dict)$  $(dict)$  $(dict)$  Dictionary of HTTP Headers to send with the Request.
- payload  $(list)$  $(list)$  $(list)$  A JSON serializable Python object to send in the body of the Request.
- active\_validation ([bool](https://docs.python.org/3/library/functions.html#bool)) Enable/Disable payload validation. Defaults to True.
- \*\*request\_parameters Additional request parameters (provides support for parameters that may be added in the future).

**Returns** JSON response. Access the object's properties by using the dot notation or the bracket notation.

# **Return type** *[MyDict](#page-906-0)*

# **Raises**

- [TypeError](https://docs.python.org/3/library/exceptions.html#TypeError) If the parameter types are incorrect.
- [MalformedRequest](#page-908-0) If the request body created is invalid.
- **[ApiError](#page-907-0)** If the DNA Center cloud returns an error.
- get\_device\_interface\_count(*headers=None*, *\*\*request\_parameters*)

Returns the count of interfaces for all devices.

# **Parameters**

- headers  $(dict)$  $(dict)$  $(dict)$  Dictionary of HTTP Headers to send with the Request.
- \*\*request\_parameters Additional request parameters (provides support for parameters that may be added in the future).
- **Returns** JSON response. Access the object's properties by using the dot notation or the bracket notation.

# **Return type** *[MyDict](#page-906-0)*

#### **Raises**

- [TypeError](https://docs.python.org/3/library/exceptions.html#TypeError) If the parameter types are incorrect.
- [MalformedRequest](#page-908-0) If the request body created is invalid.
- **[ApiError](#page-907-0)** If the DNA Center cloud returns an error.

## add\_device(*cliTransport=None*, *computeDevice=None*, *enablePassword=None*,

*extendedDiscoveryInfo=None*, *httpPassword=None*, *httpPort=None*, *httpSecure=None*, *httpUserName=None*, *ipAddress=None*, *merakiOrgId=None*, *netconfPort=None*, *password=None*, *serialNumber=None*, *snmpAuthPassphrase=None*, *snmpAuthProtocol=None*, *snmpMode=None*, *snmpPrivPassphrase=None*, *snmpPrivProtocol=None*, *snmpROCommunity=None*, *snmpRWCommunity=None*, *snmpRetry=None*, *snmpTimeout=None*, *snmpUserName=None*, *snmpVersion=None*, *type=None*, *updateMgmtIPaddressList=None*, *userName=None*, *headers=None*, *payload=None*, *active\_validation=True*, *\*\*request\_parameters*)

Adds the device with given credential.

- cliTransport (string) InventoryDeviceInfo's cliTransport.
- computeDevice (boolean) InventoryDeviceInfo's computeDevice.
- enablePassword (string) InventoryDeviceInfo's enablePassword.
- extendedDiscoveryInfo (string) InventoryDeviceInfo's extendedDiscoveryInfo.
- httpPassword (string) InventoryDeviceInfo's httpPassword.
- httpPort (string) InventoryDeviceInfo's httpPort.
- httpSecure (boolean) InventoryDeviceInfo's httpSecure.
- httpUserName (string) InventoryDeviceInfo's httpUserName.
- ipAddress  $(list)$  $(list)$  $(list)$  InventoryDeviceInfo's ipAddress (list of strings).
- merakiOrgId ([list](https://docs.python.org/3/library/stdtypes.html#list)) InventoryDeviceInfo's merakiOrgId (list of strings).
- netconfPort (string) InventoryDeviceInfo's netconfPort.
- password (string) InventoryDeviceInfo's password.
- serialNumber (string) InventoryDeviceInfo's serialNumber.
- snmpAuthPassphrase (string) InventoryDeviceInfo's snmpAuthPassphrase.
- snmpAuthProtocol (string) InventoryDeviceInfo's snmpAuthProtocol.
- snmpMode (string) InventoryDeviceInfo's snmpMode.
- snmpPrivPassphrase (string) InventoryDeviceInfo's snmpPrivPassphrase.
- snmpPrivProtocol (string) InventoryDeviceInfo's snmpPrivProtocol.
- snmpROCommunity (string) InventoryDeviceInfo's snmpROCommunity.
- snmpRWCommunity (string) InventoryDeviceInfo's snmpRWCommunity.
- snmpRetry (number) InventoryDeviceInfo's snmpRetry.
- snmpTimeout  $(number)$  InventoryDeviceInfo's snmpTimeout.
- snmpUserName (string) InventoryDeviceInfo's snmpUserName.
- snmpVersion (string) InventoryDeviceInfo's snmpVersion.
- type (string) InventoryDeviceInfo's type. Available values are 'COM-PUTE\_DEVICE', 'MERAKI\_DASHBOARD', 'NETWORK\_DEVICE' and 'NO-DATACHANGE'.
- updateMgmtIPaddressList  $(list)$  $(list)$  $(list)$  InventoryDeviceInfo's updateMgmtIPaddressList (list of objects).
- userName (string) InventoryDeviceInfo's userName.
- headers  $(dict)$  $(dict)$  $(dict)$  Dictionary of HTTP Headers to send with the Request.
- payload  $(dict) A$  $(dict) A$  $(dict) A$  JSON serializable Python object to send in the body of the Request.
- active\_validation ([bool](https://docs.python.org/3/library/functions.html#bool)) Enable/Disable payload validation. Defaults to True.
- \*\*request\_parameters Additional request parameters (provides support for parameters that may be added in the future).
- **Returns** JSON response. Access the object's properties by using the dot notation or the bracket notation.

# **Raises**

- [TypeError](https://docs.python.org/3/library/exceptions.html#TypeError) If the parameter types are incorrect.
- [MalformedRequest](#page-908-0) If the request body created is invalid.
- **[ApiError](#page-907-0)** If the DNA Center cloud returns an error.
- get\_interface\_details(*device\_id*, *name*, *headers=None*, *\*\*request\_parameters*) Returns interface by specified device Id and interface name.

## **Parameters**

- device\_id (basestring) Device ID.
- name  $(basserting)$  Interface name.
- headers  $(dict)$  $(dict)$  $(dict)$  Dictionary of HTTP Headers to send with the Request.
- \*\*request\_parameters Additional request parameters (provides support for parameters that may be added in the future).
- **Returns** JSON response. Access the object's properties by using the dot notation or the bracket notation.

#### **Return type** *[MyDict](#page-906-0)*

**Raises**

- [TypeError](https://docs.python.org/3/library/exceptions.html#TypeError) If the parameter types are incorrect.
- [MalformedRequest](#page-908-0) If the request body created is invalid.
- **[ApiError](#page-907-0)** If the DNA Center cloud returns an error.

get\_ospf\_interfaces(*headers=None*, *\*\*request\_parameters*) Returns the interfaces that has OSPF enabled.

# **Parameters**

- headers  $(dict)$  $(dict)$  $(dict)$  Dictionary of HTTP Headers to send with the Request.
- \*\*request\_parameters Additional request parameters (provides support for parameters that may be added in the future).
- **Returns** JSON response. Access the object's properties by using the dot notation or the bracket notation.

# **Return type** *[MyDict](#page-906-0)*

## **Raises**

- [TypeError](https://docs.python.org/3/library/exceptions.html#TypeError) If the parameter types are incorrect.
- [MalformedRequest](#page-908-0) If the request body created is invalid.
- **[ApiError](#page-907-0)** If the DNA Center cloud returns an error.
- get\_device\_interface\_count\_by\_id(*device\_id*, *headers=None*, *\*\*request\_parameters*) Returns the interface count for the given device.

## **Parameters**

- device\_id  $(basserting)$  Device ID.
- headers  $(dict)$  $(dict)$  $(dict)$  Dictionary of HTTP Headers to send with the Request.
- \*\*request\_parameters Additional request parameters (provides support for parameters that may be added in the future).
- **Returns** JSON response. Access the object's properties by using the dot notation or the bracket notation.

#### **Return type** *[MyDict](#page-906-0)*

#### **Raises**

- [TypeError](https://docs.python.org/3/library/exceptions.html#TypeError) If the parameter types are incorrect.
- [MalformedRequest](#page-908-0) If the request body created is invalid.
- **[ApiError](#page-907-0)** If the DNA Center cloud returns an error.

#### get\_device\_count(*headers=None*, *\*\*request\_parameters*)

Returns the count of network devices based on the filter criteria by management IP address, mac address, hostname and location name.

- headers  $(dict)$  $(dict)$  $(dict)$  Dictionary of HTTP Headers to send with the Request.
- \*\*request\_parameters Additional request parameters (provides support for parameters that may be added in the future).
- **Returns** JSON response. Access the object's properties by using the dot notation or the bracket notation.

# **Raises**

- [TypeError](https://docs.python.org/3/library/exceptions.html#TypeError) If the parameter types are incorrect.
- [MalformedRequest](#page-908-0) If the request body created is invalid.
- **[ApiError](#page-907-0)** If the DNA Center cloud returns an error.
- get\_functional\_capability\_by\_id(*id*, *headers=None*, *\*\*request\_parameters*) Returns functional capability with given Id.

# **Parameters**

- id (basestring) Functional Capability UUID.
- headers  $(dict)$  $(dict)$  $(dict)$  Dictionary of HTTP Headers to send with the Request.
- \*\*request\_parameters Additional request parameters (provides support for parameters that may be added in the future).
- **Returns** JSON response. Access the object's properties by using the dot notation or the bracket notation.

# **Return type** *[MyDict](#page-906-0)*

# **Raises**

- [TypeError](https://docs.python.org/3/library/exceptions.html#TypeError) If the parameter types are incorrect.
- [MalformedRequest](#page-908-0) If the request body created is invalid.
- **[ApiError](#page-907-0)** If the DNA Center cloud returns an error.

get\_device\_config\_by\_id(*network\_device\_id*, *headers=None*, *\*\*request\_parameters*) Returns the device config by specified device ID.

## **Parameters**

- network\_device\_id (basestring) networkDeviceId path parameter.
- headers  $(dict)$  $(dict)$  $(dict)$  Dictionary of HTTP Headers to send with the Request.
- \*\*request\_parameters Additional request parameters (provides support for parameters that may be added in the future).
- **Returns** JSON response. Access the object's properties by using the dot notation or the bracket notation.

## **Return type** *[MyDict](#page-906-0)*

## **Raises**

- [TypeError](https://docs.python.org/3/library/exceptions.html#TypeError) If the parameter types are incorrect.
- [MalformedRequest](#page-908-0) If the request body created is invalid.
- **[ApiError](#page-907-0)** If the DNA Center cloud returns an error.

## get\_polling\_interval\_by\_id(*id*, *headers=None*, *\*\*request\_parameters*) Returns polling interval by device id.

- id (basestring) Device ID.
- headers  $(dict)$  $(dict)$  $(dict)$  Dictionary of HTTP Headers to send with the Request.
- \*\*request\_parameters Additional request parameters (provides support for parameters that may be added in the future).
- **Returns** JSON response. Access the object's properties by using the dot notation or the bracket notation.

# **Raises**

- [TypeError](https://docs.python.org/3/library/exceptions.html#TypeError) If the parameter types are incorrect.
- [MalformedRequest](#page-908-0) If the request body created is invalid.
- **[ApiError](#page-907-0)** If the DNA Center cloud returns an error.
- get\_organization\_list\_for\_meraki(*id*, *headers=None*, *\*\*request\_parameters*) Returns list of organizations for meraki dashboard.

# **Parameters**

- $\cdot$  id (basestring) id path parameter.
- headers  $(dict)$  $(dict)$  $(dict)$  Dictionary of HTTP Headers to send with the Request.
- \*\*request\_parameters Additional request parameters (provides support for parameters that may be added in the future).
- **Returns** JSON response. Access the object's properties by using the dot notation or the bracket notation.

# **Return type** *[MyDict](#page-906-0)*

# **Raises**

- [TypeError](https://docs.python.org/3/library/exceptions.html#TypeError) If the parameter types are incorrect.
- [MalformedRequest](#page-908-0) If the request body created is invalid.
- **[ApiError](#page-907-0)** If the DNA Center cloud returns an error.
- get\_device\_config\_count(*headers=None*, *\*\*request\_parameters*)

Returns the count of device configs.

#### **Parameters**

- headers  $(dict)$  $(dict)$  $(dict)$  Dictionary of HTTP Headers to send with the Request.
- \*\*request\_parameters Additional request parameters (provides support for parameters that may be added in the future).
- **Returns** JSON response. Access the object's properties by using the dot notation or the bracket notation.

# **Return type** *[MyDict](#page-906-0)*

# **Raises**

- [TypeError](https://docs.python.org/3/library/exceptions.html#TypeError) If the parameter types are incorrect.
- [MalformedRequest](#page-908-0) If the request body created is invalid.
- **[ApiError](#page-907-0)** If the DNA Center cloud returns an error.
- get\_device\_summary(*id*, *headers=None*, *\*\*request\_parameters*)

Returns brief summary of device info such as hostname, management IP address for the given device Id.

- id (basestring) Device ID.
- headers  $(dict)$  $(dict)$  $(dict)$  Dictionary of HTTP Headers to send with the Request.
- \*\*request\_parameters Additional request parameters (provides support for parameters that may be added in the future).
- **Returns** JSON response. Access the object's properties by using the dot notation or the bracket notation.

## **Raises**

- [TypeError](https://docs.python.org/3/library/exceptions.html#TypeError) If the parameter types are incorrect.
- [MalformedRequest](#page-908-0) If the request body created is invalid.
- **[ApiError](#page-907-0)** If the DNA Center cloud returns an error.

```
get_module_count(device_id, name_list=None, operational_state_code_list=None,
```
*part\_number\_list=None*, *vendor\_equipment\_type\_list=None*, *headers=None*, *\*\*request\_parameters*)

Returns Module Count.

#### **Parameters**

- device\_id (basestring) deviceId query parameter.
- name\_list (basestring, [list,](https://docs.python.org/3/library/stdtypes.html#list) [set,](https://docs.python.org/3/library/stdtypes.html#set) [tuple](https://docs.python.org/3/library/stdtypes.html#tuple)) nameList query parameter.
- vendor\_equipment\_type\_list(basestring tuple): vendorEquipmentTypeList query parameter.
- list tuple): vendorEquipmentTypeList query parameter.
- set tuple): vendorEquipmentTypeList query parameter.

**:param** [tuple): vendorEquipmentTypeList query] parameter.

# **Parameters**

- part\_number\_list (basestring, [list,](https://docs.python.org/3/library/stdtypes.html#list) [set,](https://docs.python.org/3/library/stdtypes.html#set) [tuple](https://docs.python.org/3/library/stdtypes.html#tuple)) partNumberList query parameter.
- operational\_state\_code\_list(basestring tuple): operationalStateCodeList query parameter.
- list tuple): operationalStateCodeList query parameter.
- set tuple): operationalStateCodeList query parameter.

**:param** [tuple): operationalStateCodeList query] parameter.

# **Parameters**

- headers  $(dict)$  $(dict)$  $(dict)$  Dictionary of HTTP Headers to send with the Request.
- \*\*request\_parameters Additional request parameters (provides support for parameters that may be added in the future).
- **Returns** JSON response. Access the object's properties by using the dot notation or the bracket notation.

## **Return type** *[MyDict](#page-906-0)*

# **Raises**

- [TypeError](https://docs.python.org/3/library/exceptions.html#TypeError) If the parameter types are incorrect.
- [MalformedRequest](#page-908-0) If the request body created is invalid.
- **[ApiError](#page-907-0)** If the DNA Center cloud returns an error.

#### get\_isis\_interfaces(*headers=None*, *\*\*request\_parameters*)

Returns the interfaces that has ISIS enabled.

## **Parameters**

- headers  $(dict)$  $(dict)$  $(dict)$  Dictionary of HTTP Headers to send with the Request.
- \*\*request\_parameters Additional request parameters (provides support for parameters that may be added in the future).
- **Returns** JSON response. Access the object's properties by using the dot notation or the bracket notation.

#### **Return type** *[MyDict](#page-906-0)*

# **Raises**

- [TypeError](https://docs.python.org/3/library/exceptions.html#TypeError) If the parameter types are incorrect.
- [MalformedRequest](#page-908-0) If the request body created is invalid.
- **[ApiError](#page-907-0)** If the DNA Center cloud returns an error.

#### get\_device\_by\_id(*id*, *headers=None*, *\*\*request\_parameters*)

Returns the network device details for the given device ID.

# **Parameters**

- id (basestring) Device ID.
- headers  $(dict)$  $(dict)$  $(dict)$  Dictionary of HTTP Headers to send with the Request.
- \*\*request\_parameters Additional request parameters (provides support for parameters that may be added in the future).
- **Returns** JSON response. Access the object's properties by using the dot notation or the bracket notation.

# **Return type** *[MyDict](#page-906-0)*

#### **Raises**

- [TypeError](https://docs.python.org/3/library/exceptions.html#TypeError) If the parameter types are incorrect.
- [MalformedRequest](#page-908-0) If the request body created is invalid.
- **[ApiError](#page-907-0)** If the DNA Center cloud returns an error.

## sync\_devices(*cliTransport=None*, *computeDevice=None*, *enablePassword=None*,

*extendedDiscoveryInfo=None*, *httpPassword=None*, *httpPort=None*, *httpSecure=None*, *httpUserName=None*, *ipAddress=None*, *merakiOrgId=None*, *netconfPort=None*, *password=None*, *serialNumber=None*, *snmpAuthPassphrase=None*, *snmpAuthProtocol=None*, *snmpMode=None*, *snmpPrivPassphrase=None*, *snmpPrivProtocol=None*, *snmpROCommunity=None*, *snmpRWCommunity=None*, *snmpRetry=None*, *snmpTimeout=None*, *snmpUserName=None*, *snmpVersion=None*, *type=None*, *updateMgmtIPaddressList=None*, *userName=None*, *headers=None*, *payload=None*, *active\_validation=True*, *\*\*request\_parameters*)

Sync the devices provided as input.

- cliTransport (string) InventoryDeviceInfo's cliTransport.
- computeDevice (boolean) InventoryDeviceInfo's computeDevice.
- enablePassword (string) InventoryDeviceInfo's enablePassword.
- extendedDiscoveryInfo (string) InventoryDeviceInfo's extendedDiscoveryInfo.
- httpPassword (string) InventoryDeviceInfo's httpPassword.
- httpPort (string) InventoryDeviceInfo's httpPort.
- httpSecure (boolean) InventoryDeviceInfo's httpSecure.
- httpUserName (string) InventoryDeviceInfo's httpUserName.
- ipAddress  $(Iist)$  InventoryDeviceInfo's ipAddress ([list](https://docs.python.org/3/library/stdtypes.html#list) of strings).
- merakiOrgId ([list](https://docs.python.org/3/library/stdtypes.html#list)) InventoryDeviceInfo's merakiOrgId (list of strings).
- netconfPort (string) InventoryDeviceInfo's netconfPort.
- password (string) InventoryDeviceInfo's password.
- serialNumber (string) InventoryDeviceInfo's serialNumber.
- snmpAuthPassphrase (string) InventoryDeviceInfo's snmpAuthPassphrase.
- snmpAuthProtocol (string) InventoryDeviceInfo's snmpAuthProtocol.
- snmpMode (string) InventoryDeviceInfo's snmpMode.
- snmpPrivPassphrase (string) InventoryDeviceInfo's snmpPrivPassphrase.
- snmpPrivProtocol (string) InventoryDeviceInfo's snmpPrivProtocol.
- snmpROCommunity (string) InventoryDeviceInfo's snmpROCommunity.
- snmpRWCommunity (string) InventoryDeviceInfo's snmpRWCommunity.
- snmpRetry (number) InventoryDeviceInfo's snmpRetry.
- snmpTimeout (number) InventoryDeviceInfo's snmpTimeout.
- snmpUserName (string) InventoryDeviceInfo's snmpUserName.
- snmpVersion (string) InventoryDeviceInfo's snmpVersion.
- type (string) InventoryDeviceInfo's type. Available values are 'COM-PUTE\_DEVICE', 'MERAKI\_DASHBOARD', 'NETWORK\_DEVICE' and 'NO-DATACHANGE'.
- updateMgmtIPaddressList ([list](https://docs.python.org/3/library/stdtypes.html#list)) InventoryDeviceInfo's updateMgmtIPaddressList (list of objects).
- userName (string) InventoryDeviceInfo's userName.
- headers  $(dict)$  $(dict)$  $(dict)$  Dictionary of HTTP Headers to send with the Request.
- **payload**  $(dict) A$  $(dict) A$  $(dict) A$  JSON serializable Python object to send in the body of the Request.
- active\_validation ([bool](https://docs.python.org/3/library/functions.html#bool)) Enable/Disable payload validation. Defaults to True.
- \*\*request\_parameters Additional request parameters (provides support for parameters that may be added in the future).
- **Returns** JSON response. Access the object's properties by using the dot notation or the bracket notation.

## **Raises**

- [TypeError](https://docs.python.org/3/library/exceptions.html#TypeError) If the parameter types are incorrect.
- [MalformedRequest](#page-908-0) If the request body created is invalid.
- **[ApiError](#page-907-0)** If the DNA Center cloud returns an error.

# get\_device\_config\_for\_all\_devices(*headers=None*, *\*\*request\_parameters*) Returns the config for all devices.

# **Parameters**

- headers  $(dict)$  $(dict)$  $(dict)$  Dictionary of HTTP Headers to send with the Request.
- \*\*request\_parameters Additional request parameters (provides support for parameters that may be added in the future).
- **Returns** JSON response. Access the object's properties by using the dot notation or the bracket notation.

#### **Return type** *[MyDict](#page-906-0)*

# **Raises**

- [TypeError](https://docs.python.org/3/library/exceptions.html#TypeError) If the parameter types are incorrect.
- [MalformedRequest](#page-908-0) If the request body created is invalid.
- **[ApiError](#page-907-0)** If the DNA Center cloud returns an error.

# get\_interface\_by\_id(*id*, *headers=None*, *\*\*request\_parameters*)

Returns the interface for the given interface ID.

#### **Parameters**

- id (basestring) Interface ID.
- headers  $(dict)$  $(dict)$  $(dict)$  Dictionary of HTTP Headers to send with the Request.
- \*\*request\_parameters Additional request parameters (provides support for parameters that may be added in the future).
- **Returns** JSON response. Access the object's properties by using the dot notation or the bracket notation.

# **Return type** *[MyDict](#page-906-0)*

# **Raises**

- [TypeError](https://docs.python.org/3/library/exceptions.html#TypeError) If the parameter types are incorrect.
- [MalformedRequest](#page-908-0) If the request body created is invalid.
- **[ApiError](#page-907-0)** If the DNA Center cloud returns an error.

update\_device\_role(*id=None*, *role=None*, *roleSource=None*, *headers=None*, *payload=None*,

*active\_validation=True*, *\*\*request\_parameters*)

Updates the role of the device as access, core, distribution, border router.

- id (string) NetworkDeviceBriefNIO's id.
- role (string) NetworkDeviceBriefNIO's role.
- **roleSource** (string) NetworkDeviceBriefNIO's roleSource.
- headers  $(dict)$  $(dict)$  $(dict)$  Dictionary of HTTP Headers to send with the Request.
- payload  $(dict) A$  $(dict) A$  $(dict) A$  JSON serializable Python object to send in the body of the Request.
- active\_validation ([bool](https://docs.python.org/3/library/functions.html#bool)) Enable/Disable payload validation. Defaults to True.
- \*\*request\_parameters Additional request parameters (provides support for parameters that may be added in the future).

# **Return type** *[MyDict](#page-906-0)*

#### **Raises**

- [TypeError](https://docs.python.org/3/library/exceptions.html#TypeError) If the parameter types are incorrect.
- [MalformedRequest](#page-908-0) If the request body created is invalid.
- **[ApiError](#page-907-0)** If the DNA Center cloud returns an error.

get\_functional\_capability\_for\_devices(*device\_id*, *function\_name=None*, *headers=None*,

*\*\*request\_parameters*)

Returns the functional-capability for given devices.

## **Parameters**

- device\_id (basestring) Accepts comma separated deviceid's and return list of functional-capabilities for the given id's. If invalid or not-found id's are provided, null entry will be returned in the list.
- function\_name (basestring,  $list$ , [set,](https://docs.python.org/3/library/stdtypes.html#set) [tuple](https://docs.python.org/3/library/stdtypes.html#tuple)) functionName query parameter.
- headers ([dict](https://docs.python.org/3/library/stdtypes.html#dict)) Dictionary of HTTP Headers to send with the Request.
- \*\*request\_parameters Additional request parameters (provides support for parameters that may be added in the future).
- **Returns** JSON response. Access the object's properties by using the dot notation or the bracket notation.

## **Return type** *[MyDict](#page-906-0)*

#### **Raises**

- [TypeError](https://docs.python.org/3/library/exceptions.html#TypeError) If the parameter types are incorrect.
- [MalformedRequest](#page-908-0) If the request body created is invalid.
- **[ApiError](#page-907-0)** If the DNA Center cloud returns an error.

get\_interface\_by\_ip(*ip\_address*, *headers=None*, *\*\*request\_parameters*) Returns list of interfaces by specified IP address.

# **Parameters**

- ip\_address (basestring) IP address of the interface.
- headers  $(dict)$  $(dict)$  $(dict)$  Dictionary of HTTP Headers to send with the Request.
- \*\*request\_parameters Additional request parameters (provides support for parameters that may be added in the future).
- **Returns** JSON response. Access the object's properties by using the dot notation or the bracket notation.

**Return type** *[MyDict](#page-906-0)*

# **Raises**

- [TypeError](https://docs.python.org/3/library/exceptions.html#TypeError) If the parameter types are incorrect.
- [MalformedRequest](#page-908-0) If the request body created is invalid.
- **[ApiError](#page-907-0)** If the DNA Center cloud returns an error.
- get\_network\_device\_by\_ip(*ip\_address*, *headers=None*, *\*\*request\_parameters*) Returns the network device by specified IP address.

# **Parameters**

- ip\_address (basestring) Device IP address.
- headers  $(dict)$  $(dict)$  $(dict)$  Dictionary of HTTP Headers to send with the Request.
- \*\*request\_parameters Additional request parameters (provides support for parameters that may be added in the future).
- **Returns** JSON response. Access the object's properties by using the dot notation or the bracket notation.

## **Return type** *[MyDict](#page-906-0)*

# **Raises**

- [TypeError](https://docs.python.org/3/library/exceptions.html#TypeError) If the parameter types are incorrect.
- [MalformedRequest](#page-908-0) If the request body created is invalid.
- **[ApiError](#page-907-0)** If the DNA Center cloud returns an error.
- get\_interface\_info\_by\_id(*device\_id*, *headers=None*, *\*\*request\_parameters*) Returns list of interfaces by specified device.

#### **Parameters**

- device\_id  $(basserting)$  Device ID.
- headers  $(dict)$  $(dict)$  $(dict)$  Dictionary of HTTP Headers to send with the Request.
- \*\*request\_parameters Additional request parameters (provides support for parameters that may be added in the future).
- **Returns** JSON response. Access the object's properties by using the dot notation or the bracket notation.

# **Return type** *[MyDict](#page-906-0)*

# **Raises**

- [TypeError](https://docs.python.org/3/library/exceptions.html#TypeError) If the parameter types are incorrect.
- [MalformedRequest](#page-908-0) If the request body created is invalid.
- **[ApiError](#page-907-0)** If the DNA Center cloud returns an error.

export\_device\_list(*deviceUuids=None*, *id=None*, *operationEnum=None*, *parameters=None*, *password=None*, *headers=None*, *payload=None*, *active\_validation=True*,

# *\*\*request\_parameters*)

Exports the selected network device to a file.

- deviceUuids ([list](https://docs.python.org/3/library/stdtypes.html#list)) ExportDeviceDTO's deviceUuids (list of strings).
- id (string) ExportDeviceDTO's id.
- **operationEnum** (string) ExportDeviceDTO's operationEnum. Available values are 'CREDENTIALDETAILS' and 'DEVICEDETAILS'.
- parameters  $(list)$  $(list)$  $(list)$  ExportDeviceDTO's parameters (list of strings).
- password (string) ExportDeviceDTO's password.
- headers  $(dict)$  $(dict)$  $(dict)$  Dictionary of HTTP Headers to send with the Request.
- payload  $(dict) A$  $(dict) A$  $(dict) A$  JSON serializable Python object to send in the body of the Request.
- active\_validation ([bool](https://docs.python.org/3/library/functions.html#bool)) Enable/Disable payload validation. Defaults to True.
- \*\*request\_parameters Additional request parameters (provides support for parameters that may be added in the future).
- **Returns** JSON response. Access the object's properties by using the dot notation or the bracket notation.

# **Raises**

- [TypeError](https://docs.python.org/3/library/exceptions.html#TypeError) If the parameter types are incorrect.
- [MalformedRequest](#page-908-0) If the request body created is invalid.
- **[ApiError](#page-907-0)** If the DNA Center cloud returns an error.

register\_device\_for\_wsa(*macaddress=None*, *serial\_number=None*, *headers=None*,

*\*\*request\_parameters*)

Registers a device for WSA notification.

#### **Parameters**

- serial\_number (basestring) Serial number of the device.
- macaddress (basestring) Mac addres of the device.
- headers  $(dict)$  $(dict)$  $(dict)$  Dictionary of HTTP Headers to send with the Request.
- \*\*request\_parameters Additional request parameters (provides support for parameters that may be added in the future).
- **Returns** JSON response. Access the object's properties by using the dot notation or the bracket notation.

# **Return type** *[MyDict](#page-906-0)*

# **Raises**

- [TypeError](https://docs.python.org/3/library/exceptions.html#TypeError) If the parameter types are incorrect.
- [MalformedRequest](#page-908-0) If the request body created is invalid.
- **[ApiError](#page-907-0)** If the DNA Center cloud returns an error.
- get\_device\_by\_serial\_number(*serial\_number*, *headers=None*, *\*\*request\_parameters*) Returns the network device with given serial number.

- serial\_number (basestring) Device serial number.
- headers  $(dict)$  $(dict)$  $(dict)$  Dictionary of HTTP Headers to send with the Request.
- \*\*request\_parameters Additional request parameters (provides support for parameters that may be added in the future).

# **Return type** *[MyDict](#page-906-0)*

# **Raises**

- [TypeError](https://docs.python.org/3/library/exceptions.html#TypeError) If the parameter types are incorrect.
- [MalformedRequest](#page-908-0) If the request body created is invalid.
- **[ApiError](#page-907-0)** If the DNA Center cloud returns an error.

get\_modules(*device\_id*, *limit=None*, *name\_list=None*, *offset=None*, *operational\_state\_code\_list=None*,

*part\_number\_list=None*, *vendor\_equipment\_type\_list=None*, *headers=None*,

*\*\*request\_parameters*)

Returns modules by specified device id.

# **Parameters**

- device\_id (basestring) deviceId query parameter.
- limit (basestring) limit query parameter.
- **offset** (*basestring*) offset query parameter.
- name\_list (basestring, [list,](https://docs.python.org/3/library/stdtypes.html#list) [set,](https://docs.python.org/3/library/stdtypes.html#set) [tuple](https://docs.python.org/3/library/stdtypes.html#tuple)) nameList query parameter.
- vendor\_equipment\_type\_list(basestring tuple): vendorEquipmentTypeList query parameter.
- list tuple): vendorEquipmentTypeList query parameter.
- set tuple): vendorEquipmentTypeList query parameter.

**:param** [tuple): vendorEquipmentTypeList query] parameter.

# **Parameters**

- part\_number\_list (basestring, [list,](https://docs.python.org/3/library/stdtypes.html#list) [set,](https://docs.python.org/3/library/stdtypes.html#set) [tuple](https://docs.python.org/3/library/stdtypes.html#tuple)) partNumberList query parameter.
- operational\_state\_code\_list(basestring tuple): operationalStateCodeList query parameter.
- list tuple): operationalStateCodeList query parameter.
- set tuple): operationalStateCodeList query parameter.

**:param** [tuple): operationalStateCodeList query] parameter.

#### **Parameters**

- headers  $(dict)$  $(dict)$  $(dict)$  Dictionary of HTTP Headers to send with the Request.
- \*\*request\_parameters Additional request parameters (provides support for parameters that may be added in the future).
- **Returns** JSON response. Access the object's properties by using the dot notation or the bracket notation.

# **Return type** *[MyDict](#page-906-0)*

## **Raises**

• [TypeError](https://docs.python.org/3/library/exceptions.html#TypeError) – If the parameter types are incorrect.

- [MalformedRequest](#page-908-0) If the request body created is invalid.
- **[ApiError](#page-907-0)** If the DNA Center cloud returns an error.
- get\_network\_device\_by\_pagination\_range(*records\_to\_return*, *start\_index*, *headers=None*,

*\*\*request\_parameters*)

Returns the list of network devices for the given pagination range.

#### **Parameters**

- start\_index  $(int)$  $(int)$  $(int)$  Start index.
- records\_to\_return  $(int)$  $(int)$  $(int)$  Number of records to return.
- headers  $(dict)$  $(dict)$  $(dict)$  Dictionary of HTTP Headers to send with the Request.
- \*\*request\_parameters Additional request parameters (provides support for parameters that may be added in the future).

**Returns** JSON response. Access the object's properties by using the dot notation or the bracket notation.

# **Return type** *[MyDict](#page-906-0)*

# **Raises**

- [TypeError](https://docs.python.org/3/library/exceptions.html#TypeError) If the parameter types are incorrect.
- [MalformedRequest](#page-908-0) If the request body created is invalid.
- **[ApiError](#page-907-0)** If the DNA Center cloud returns an error.

retrieves\_all\_network\_devices(*associated\_wlc\_ip=None*, *collection\_interval=None*,

*collection\_status=None*, *error\_code=None*, *family=None*, *hostname=None*, *limit=None*, *mac\_address=None*, *management\_ip\_address=None*, *offset=None*, *platform\_id=None*, *reachability\_failure\_reason=None*, *reachability\_status=None*, *role=None*, *role\_source=None*, *serial\_number=None*, *series=None*, *software\_type=None*, *software\_version=None*, *type=None*, *up\_time=None*, *vrf\_name=None*, *headers=None*, *\*\*request\_parameters*)

Gets the list of first 500 network devices sorted lexicographically based on host name. It can be filtered using management IP address, mac address, hostname and location name. If id param is provided, it will be returning the list of network-devices for the given id's and other request params will be ignored. In case of autocomplete request, returns the list of specified attributes.

- vrf\_name (basestring) vrfName query parameter.
- management\_ip\_address (basestring) managementIpAddress query parameter.
- hostname (basestring) hostname query parameter.
- mac\_address (basestring) macAddress query parameter.
- **family** (*basestring*) family query parameter.
- collection\_status (basestring) collectionStatus query parameter.
- collection\_interval (basestring) collectionInterval query parameter.
- software\_version (basestring) softwareVersion query parameter.
- software\_type (basestring) softwareType query parameter.
- reachability\_status (basestring) reachabilityStatus query parameter.
- reachability\_failure\_reason (basestring) reachabilityFailureReason query parameter.
- error\_code (basestring) errorCode query parameter.
- platform\_id (basestring) platformId query parameter.
- series (basestring) series query parameter.
- type  $(basserting)$  type query parameter.
- serial\_number (basestring) serialNumber query parameter.
- up\_time  $(basserting)$  upTime query parameter.
- role (*basestring*) role query parameter.
- role\_source (basestring) roleSource query parameter.
- associated\_wlc\_ip (basestring) associatedWlcIp query parameter.
- **offset** (*basestring*) offset query parameter.
- limit (basestring) limit query parameter.
- headers  $(dict)$  $(dict)$  $(dict)$  Dictionary of HTTP Headers to send with the Request.
- \*\*request\_parameters Additional request parameters (provides support for parameters that may be added in the future).
- **Returns** JSON response. Access the object's properties by using the dot notation or the bracket notation.

## **Raises**

- [TypeError](https://docs.python.org/3/library/exceptions.html#TypeError) If the parameter types are incorrect.
- [MalformedRequest](#page-908-0) If the request body created is invalid.
- **[ApiError](#page-907-0)** If the DNA Center cloud returns an error.

# get\_wireless\_lan\_controller\_details\_by\_id(*id*, *headers=None*, *\*\*request\_parameters*) Returns the wireless lan controller info with given device ID.

#### **Parameters**

- id (basestring) Device ID.
- headers  $(dict)$  $(dict)$  $(dict)$  Dictionary of HTTP Headers to send with the Request.
- \*\*request\_parameters Additional request parameters (provides support for parameters that may be added in the future).
- **Returns** JSON response. Access the object's properties by using the dot notation or the bracket notation.

# **Return type** *[MyDict](#page-906-0)*

# **Raises**

- [TypeError](https://docs.python.org/3/library/exceptions.html#TypeError) If the parameter types are incorrect.
- [MalformedRequest](#page-908-0) If the request body created is invalid.
- **[ApiError](#page-907-0)** If the DNA Center cloud returns an error.

```
get_all_interfaces(limit=500, offset=1, headers=None, **request_parameters)
Returns all available interfaces. This endpoint can return a maximum of 500 interfaces.
```
# **Parameters**

- offset  $(int)$  $(int)$  $(int)$  offset query parameter.
- **limit**  $(int)$  $(int)$  $(int)$  limit query parameter.
- headers  $(dict)$  $(dict)$  $(dict)$  Dictionary of HTTP Headers to send with the Request.
- \*\*request\_parameters Additional request parameters (provides support for parameters that may be added in the future).
- **Returns** JSON response. Access the object's properties by using the dot notation or the bracket notation.

#### **Return type** *[MyDict](#page-906-0)*

## **Raises**

- [TypeError](https://docs.python.org/3/library/exceptions.html#TypeError) If the parameter types are incorrect.
- [MalformedRequest](#page-908-0) If the request body created is invalid.
- **[ApiError](#page-907-0)** If the DNA Center cloud returns an error.
- get\_device\_detail(*identifier*, *search\_by*, *timestamp=None*, *headers=None*, *\*\*request\_parameters*) Returns detailed Network Device information retrieved by Mac Address, Device Name or UUID for any given point of time. .

#### **Parameters**

- timestamp (basestring,  $int$ ) Epoch time(in milliseconds) when the device data is required.
- search\_by (basestring) MAC Address or Device Name value or UUID of the network device.
- identifier (basestring) One of keywords : macAddress or uuid or nwDeviceName.
- headers  $(dict)$  $(dict)$  $(dict)$  Dictionary of HTTP Headers to send with the Request.
- \*\*request\_parameters Additional request parameters (provides support for parameters that may be added in the future).
- **Returns** JSON response. Access the object's properties by using the dot notation or the bracket notation.

## **Return type** *[MyDict](#page-906-0)*

## **Raises**

- [TypeError](https://docs.python.org/3/library/exceptions.html#TypeError) If the parameter types are incorrect.
- [MalformedRequest](#page-908-0) If the request body created is invalid.
- **[ApiError](#page-907-0)** If the DNA Center cloud returns an error.

# get\_device\_enrichment\_details(*headers=None*, *\*\*request\_parameters*)

Enriches a given network device context (device id or device Mac Address or device management IP address) with details about the device and neighbor topology.

# **Parameters**

• headers  $(dict)$  $(dict)$  $(dict)$  – Dictionary of HTTP Headers to send with the Request.

- \*\*request\_parameters Additional request parameters (provides support for parameters that may be added in the future).
- **Returns** JSON response. A list of MyDict objects. Access the object's properties by using the dot notation or the bracket notation.

# **Return type** [list](https://docs.python.org/3/library/stdtypes.html#list)

# **Raises**

- [TypeError](https://docs.python.org/3/library/exceptions.html#TypeError) If the parameter types are incorrect.
- [MalformedRequest](#page-908-0) If the request body created is invalid.
- **[ApiError](#page-907-0)** If the DNA Center cloud returns an error.

# **discovery**

# class Discovery

Cisco DNA Center Discovery API (version: 2.1.1).

Wraps the DNA Center Discovery API and exposes the API as native Python methods that return native Python objects.

get\_count\_of\_all\_discovery\_jobs(*headers=None*, *\*\*request\_parameters*)

Returns the count of all available discovery jobs.

# **Parameters**

- headers  $(dict)$  $(dict)$  $(dict)$  Dictionary of HTTP Headers to send with the Request.
- \*\*request\_parameters Additional request parameters (provides support for parameters that may be added in the future).
- **Returns** JSON response. Access the object's properties by using the dot notation or the bracket notation.

# **Return type** *[MyDict](#page-906-0)*

# **Raises**

- [TypeError](https://docs.python.org/3/library/exceptions.html#TypeError) If the parameter types are incorrect.
- [MalformedRequest](#page-908-0) If the request body created is invalid.
- **[ApiError](#page-907-0)** If the DNA Center cloud returns an error.

create\_netconf\_credentials(*headers=None*, *payload=None*, *active\_validation=True*,

*\*\*request\_parameters*)

Adds global netconf credentials.

- headers  $(dict)$  $(dict)$  $(dict)$  Dictionary of HTTP Headers to send with the Request.
- payload  $(llist) A$  $(llist) A$  $(llist) A$  JSON serializable Python object to send in the body of the Request.
- active\_validation ([bool](https://docs.python.org/3/library/functions.html#bool)) Enable/Disable payload validation. Defaults to True.
- \*\*request\_parameters Additional request parameters (provides support for parameters that may be added in the future).
- **Returns** JSON response. Access the object's properties by using the dot notation or the bracket notation.

# **Raises**

- [TypeError](https://docs.python.org/3/library/exceptions.html#TypeError) If the parameter types are incorrect.
- [MalformedRequest](#page-908-0) If the request body created is invalid.
- **[ApiError](#page-907-0)** If the DNA Center cloud returns an error.

```
update_snmp_write_community(comments=None, credentialType=None, description=None, id=None,
                           instanceTenantId=None, instanceUuid=None, writeCommunity=None,
                           headers=None, payload=None, active_validation=True,
                           **request_parameters)
```
Updates global SNMP write community.

#### **Parameters**

- comments (string) SNMPv2WriteCommunityDTO's comments.
- credentialType (string) SNMPv2WriteCommunityDTO's credentialType. Available values are 'GLOBAL' and 'APP'.
- description (string) SNMPv2WriteCommunityDTO's description.
- id (string) SNMPv2WriteCommunityDTO's id.
- instanceTenantId (string) SNMPv2WriteCommunityDTO's instanceTenantId.
- instanceUuid (string) SNMPv2WriteCommunityDTO's instanceUuid.
- writeCommunity (string) SNMPv2WriteCommunityDTO's writeCommunity.
- headers  $(dict)$  $(dict)$  $(dict)$  Dictionary of HTTP Headers to send with the Request.
- payload  $(dict)$  $(dict)$  $(dict)$  A JSON serializable Python object to send in the body of the Request.
- active\_validation ([bool](https://docs.python.org/3/library/functions.html#bool)) Enable/Disable payload validation. Defaults to True.
- \*\*request\_parameters Additional request parameters (provides support for parameters that may be added in the future).
- **Returns** JSON response. Access the object's properties by using the dot notation or the bracket notation.

## **Return type** *[MyDict](#page-906-0)*

# **Raises**

- [TypeError](https://docs.python.org/3/library/exceptions.html#TypeError) If the parameter types are incorrect.
- [MalformedRequest](#page-908-0) If the request body created is invalid.
- **[ApiError](#page-907-0)** If the DNA Center cloud returns an error.

update\_snmpv3\_credentials(*authPassword=None*, *authType=None*, *comments=None*,

*credentialType=None*, *description=None*, *id=None*, *instanceTenantId=None*, *instanceUuid=None*, *privacyPassword=None*, *privacyType=None*, *snmpMode=None*, *username=None*, *headers=None*, *payload=None*, *active\_validation=True*, *\*\*request\_parameters*)

Updates global SNMPv3 credential.

## **Parameters**

• authPassword (string) – SNMPv3CredentialDTO's authPassword.

- authType (string) SNMPv3CredentialDTO's authType. Available values are 'SHA' and 'MD5'.
- comments (string) SNMPv3CredentialDTO's comments.
- credentialType (string) SNMPv3CredentialDTO's credentialType. Available values are 'GLOBAL' and 'APP'.
- description (string) SNMPv3CredentialDTO's description.
- id (string) SNMPv3CredentialDTO's id.
- instanceTenantId (string) SNMPv3CredentialDTO's instanceTenantId.
- instanceUuid (string) SNMPv3CredentialDTO's instanceUuid.
- privacyPassword (string) SNMPv3CredentialDTO's privacyPassword.
- privacyType (string) SNMPv3CredentialDTO's privacyType. Available values are 'DES' and 'AES128'.
- snmpMode (string) SNMPv3CredentialDTO's snmpMode. Available values are 'AU-THPRIV', 'AUTHNOPRIV' and 'NOAUTHNOPRIV'.
- username (string) SNMPv3CredentialDTO's username.
- headers  $(dict)$  $(dict)$  $(dict)$  Dictionary of HTTP Headers to send with the Request.
- payload  $(dict)$  $(dict)$  $(dict)$  A JSON serializable Python object to send in the body of the Request.
- active\_validation ([bool](https://docs.python.org/3/library/functions.html#bool)) Enable/Disable payload validation. Defaults to True.
- \*\*request\_parameters Additional request parameters (provides support for parameters that may be added in the future).
- **Returns** JSON response. Access the object's properties by using the dot notation or the bracket notation.

# **Raises**

- [TypeError](https://docs.python.org/3/library/exceptions.html#TypeError) If the parameter types are incorrect.
- [MalformedRequest](#page-908-0) If the request body created is invalid.
- **[ApiError](#page-907-0)** If the DNA Center cloud returns an error.
- get\_discoveries\_by\_range(*records\_to\_return*, *start\_index*, *headers=None*, *\*\*request\_parameters*) Returns the discovery by specified range.

# **Parameters**

- start\_index  $(int)$  $(int)$  $(int)$  Start index.
- records\_to\_return  $(int)$  $(int)$  $(int)$  Number of records to return.
- headers  $(dict)$  $(dict)$  $(dict)$  Dictionary of HTTP Headers to send with the Request.
- \*\*request\_parameters Additional request parameters (provides support for parameters that may be added in the future).
- **Returns** JSON response. Access the object's properties by using the dot notation or the bracket notation.

# **Return type** *[MyDict](#page-906-0)*

# **Raises**

- [TypeError](https://docs.python.org/3/library/exceptions.html#TypeError) If the parameter types are incorrect.
- [MalformedRequest](#page-908-0) If the request body created is invalid.
- **[ApiError](#page-907-0)** If the DNA Center cloud returns an error.

get\_network\_devices\_from\_discovery(*id*, *cli\_status=None*, *http\_status=None*, *ip\_address=None*,

*netconf\_status=None*, *ping\_status=None*, *snmp\_status=None*, *sort\_by=None*, *sort\_order=None*, *task\_id=None*, *headers=None*, *\*\*request\_parameters*)

Returns the network devices from a discovery job based on given filters. Discovery ID can be obtained using the "Get Discoveries by range" API.

## **Parameters**

- id (basestring) Discovery ID.
- task\_id (basestring) taskId query parameter.
- sort\_by  $(basserting)$  sortBy query parameter.
- sort\_order (basestring) sortOrder query parameter.
- ip\_address (basestring, [list,](https://docs.python.org/3/library/stdtypes.html#list) [set,](https://docs.python.org/3/library/stdtypes.html#set) [tuple](https://docs.python.org/3/library/stdtypes.html#tuple)) ipAddress query parameter.
- ping\_status (basestring, [list,](https://docs.python.org/3/library/stdtypes.html#list) [set,](https://docs.python.org/3/library/stdtypes.html#set) [tuple](https://docs.python.org/3/library/stdtypes.html#tuple)) pingStatus query parameter.
- snmp\_status (basestring, [list,](https://docs.python.org/3/library/stdtypes.html#list) [set,](https://docs.python.org/3/library/stdtypes.html#set) [tuple](https://docs.python.org/3/library/stdtypes.html#tuple)) snmpStatus query parameter.
- cli\_status (basestring, [list,](https://docs.python.org/3/library/stdtypes.html#list) [set,](https://docs.python.org/3/library/stdtypes.html#set) [tuple](https://docs.python.org/3/library/stdtypes.html#tuple)) cliStatus query parameter.
- netconf\_status (basestring, [list,](https://docs.python.org/3/library/stdtypes.html#list) [set,](https://docs.python.org/3/library/stdtypes.html#set) [tuple](https://docs.python.org/3/library/stdtypes.html#tuple)) netconfStatus query parameter.
- http\_status (basestring, [list,](https://docs.python.org/3/library/stdtypes.html#list) [set,](https://docs.python.org/3/library/stdtypes.html#set) [tuple](https://docs.python.org/3/library/stdtypes.html#tuple)) httpStatus query parameter.
- headers  $(dict)$  $(dict)$  $(dict)$  Dictionary of HTTP Headers to send with the Request.
- \*\*request\_parameters Additional request parameters (provides support for parameters that may be added in the future).
- **Returns** JSON response. Access the object's properties by using the dot notation or the bracket notation.

**Return type** *[MyDict](#page-906-0)*

**Raises**

- [TypeError](https://docs.python.org/3/library/exceptions.html#TypeError) If the parameter types are incorrect.
- [MalformedRequest](#page-908-0) If the request body created is invalid.
- **[ApiError](#page-907-0)** If the DNA Center cloud returns an error.

# **Parameters**

- headers  $(dict)$  $(dict)$  $(dict)$  Dictionary of HTTP Headers to send with the Request.
- \*\*request\_parameters Additional request parameters (provides support for parameters that may be added in the future).
- **Returns** JSON response. Access the object's properties by using the dot notation or the bracket notation.

**Return type** *[MyDict](#page-906-0)*

get\_snmp\_properties(*headers=None*, *\*\*request\_parameters*)

Returns SNMP properties.

**Raises**

- [TypeError](https://docs.python.org/3/library/exceptions.html#TypeError) If the parameter types are incorrect.
- [MalformedRequest](#page-908-0) If the request body created is invalid.
- **[ApiError](#page-907-0)** If the DNA Center cloud returns an error.

update\_snmp\_read\_community(*comments=None*, *credentialType=None*, *description=None*, *id=None*, *instanceTenantId=None*, *instanceUuid=None*, *readCommunity=None*, *headers=None*, *payload=None*, *active\_validation=True*, *\*\*request\_parameters*)

Updates global SNMP read community.

# **Parameters**

- **comments** (*string*) SNMPv2ReadCommunityDTO's comments.
- credentialType (string) SNMPv2ReadCommunityDTO's credentialType. Available values are 'GLOBAL' and 'APP'.
- description (string) SNMPv2ReadCommunityDTO's description.
- id (string) SNMPv2ReadCommunityDTO's id.
- instanceTenantId (string) SNMPv2ReadCommunityDTO's instanceTenantId.
- instanceUuid (string) SNMPv2ReadCommunityDTO's instanceUuid.
- readCommunity (string) SNMPv2ReadCommunityDTO's readCommunity.
- headers  $(dict)$  $(dict)$  $(dict)$  Dictionary of HTTP Headers to send with the Request.
- payload  $(dict)$  $(dict)$  $(dict)$  A JSON serializable Python object to send in the body of the Request.
- active\_validation ([bool](https://docs.python.org/3/library/functions.html#bool)) Enable/Disable payload validation. Defaults to True.
- \*\*request\_parameters Additional request parameters (provides support for parameters that may be added in the future).
- **Returns** JSON response. Access the object's properties by using the dot notation or the bracket notation.

# **Return type** *[MyDict](#page-906-0)*

# **Raises**

- [TypeError](https://docs.python.org/3/library/exceptions.html#TypeError) If the parameter types are incorrect.
- [MalformedRequest](#page-908-0) If the request body created is invalid.
- **[ApiError](#page-907-0)** If the DNA Center cloud returns an error.

create\_http\_write\_credentials(*headers=None*, *payload=None*, *active\_validation=True*,

*\*\*request\_parameters*)

Adds global HTTP write credentials.

- headers  $(dict)$  $(dict)$  $(dict)$  Dictionary of HTTP Headers to send with the Request.
- payload  $(llist) A$  $(llist) A$  $(llist) A$  JSON serializable Python object to send in the body of the Request.
- active\_validation ([bool](https://docs.python.org/3/library/functions.html#bool)) Enable/Disable payload validation. Defaults to True.
- \*\*request\_parameters Additional request parameters (provides support for parameters that may be added in the future).

# **Return type** *[MyDict](#page-906-0)*

## **Raises**

- [TypeError](https://docs.python.org/3/library/exceptions.html#TypeError) If the parameter types are incorrect.
- [MalformedRequest](#page-908-0) If the request body created is invalid.
- **[ApiError](#page-907-0)** If the DNA Center cloud returns an error.

## delete\_discovery\_by\_id(*id*, *headers=None*, *\*\*request\_parameters*)

Stops the discovery for the given Discovery ID and removes it. Discovery ID can be obtained using the "Get Discoveries by range" API.

# **Parameters**

- id (basestring) Discovery ID.
- headers  $(dict)$  $(dict)$  $(dict)$  Dictionary of HTTP Headers to send with the Request.
- \*\*request\_parameters Additional request parameters (provides support for parameters that may be added in the future).
- **Returns** JSON response. Access the object's properties by using the dot notation or the bracket notation.

## **Return type** *[MyDict](#page-906-0)*

# **Raises**

- [TypeError](https://docs.python.org/3/library/exceptions.html#TypeError) If the parameter types are incorrect.
- [MalformedRequest](#page-908-0) If the request body created is invalid.
- **[ApiError](#page-907-0)** If the DNA Center cloud returns an error.

#### start\_discovery(*cdpLevel=None*, *discoveryType=None*, *enablePasswordList=None*,

*globalCredentialIdList=None*, *httpReadCredential=None*, *httpWriteCredential=None*, *ipAddressList=None*, *ipFilterList=None*, *lldpLevel=None*, *name=None*, *netconfPort=None*, *noAddNewDevice=None*, *parentDiscoveryId=None*, *passwordList=None*, *preferredMgmtIPMethod=None*, *protocolOrder=None*, *reDiscovery=None*, *retry=None*, *snmpAuthPassphrase=None*, *snmpAuthProtocol=None*, *snmpMode=None*, *snmpPrivPassphrase=None*, *snmpPrivProtocol=None*, *snmpROCommunity=None*, *snmpROCommunityDesc=None*, *snmpRWCommunity=None*, *snmpRWCommunityDesc=None*, *snmpUserName=None*, *snmpVersion=None*, *timeout=None*, *updateMgmtIp=None*, *userNameList=None*, *headers=None*, *payload=None*, *active\_validation=True*, *\*\*request\_parameters*)

Initiates discovery with the given parameters.

- cdpLevel (number) InventoryRequest's cdpLevel.
- discoveryType (string) InventoryRequest's discoveryType.
- enablePasswordList  $(llist)$  $(llist)$  $(llist)$  InventoryRequest's enablePasswordList (list of string, objects).
- globalCredentialIdList ([list](https://docs.python.org/3/library/stdtypes.html#list)) InventoryRequest's globalCredentialIdList (list of string, objects).
- httpReadCredential ([object](https://docs.python.org/3/library/functions.html#object)) InventoryRequest's httpReadCredential.
- httpWriteCredential ([object](https://docs.python.org/3/library/functions.html#object)) InventoryRequest's httpWriteCredential.
- ipAddressList (string) InventoryRequest's ipAddressList.
- ipFilterList ([list](https://docs.python.org/3/library/stdtypes.html#list)) InventoryRequest's ipFilterList (list of string, objects).
- **11dpLeve1** (number) InventoryRequest's lldpLevel.
- name (string) Inventory Request's name.
- netconfPort (string) InventoryRequest's netconfPort.
- noAddNewDevice (boolean) InventoryRequest's noAddNewDevice.
- parentDiscoveryId (string) InventoryRequest's parentDiscoveryId.
- passwordList  $(list)$  $(list)$  $(list)$  Inventory Request's passwordList (list of string, objects).
- preferredMgmtIPMethod (string) InventoryRequest's preferredMgmtIPMethod.
- protocolOrder (string) InventoryRequest's protocolOrder.
- reDiscovery (boolean) InventoryRequest's reDiscovery.
- retry  $(number)$  Inventory Request's retry.
- snmpAuthPassphrase (string) InventoryRequest's snmpAuthPassphrase.
- snmpAuthProtocol (string) InventoryRequest's snmpAuthProtocol.
- snmpMode (string) InventoryRequest's snmpMode.
- snmpPrivPassphrase (string) InventoryRequest's snmpPrivPassphrase.
- snmpPrivProtocol (string) InventoryRequest's snmpPrivProtocol.
- snmpROCommunity (string) InventoryRequest's snmpROCommunity.
- snmpROCommunityDesc (string) InventoryRequest's snmpROCommunityDesc.
- snmpRWCommunity (string) InventoryRequest's snmpRWCommunity.
- snmpRWCommunityDesc (string) InventoryRequest's snmpRWCommunityDesc.
- snmpUserName (string) InventoryRequest's snmpUserName.
- snmpVersion (string) InventoryRequest's snmpVersion.
- **timeout** (*number*) InventoryRequest's timeout.
- updateMgmtIp (boolean) InventoryRequest's updateMgmtIp.
- userNameList ([list](https://docs.python.org/3/library/stdtypes.html#list)) InventoryRequest's userNameList (list of string, objects).
- headers  $(dict)$  $(dict)$  $(dict)$  Dictionary of HTTP Headers to send with the Request.
- payload  $(dict) A$  $(dict) A$  $(dict) A$  JSON serializable Python object to send in the body of the Request.
- active\_validation ([bool](https://docs.python.org/3/library/functions.html#bool)) Enable/Disable payload validation. Defaults to True.
- \*\*request\_parameters Additional request parameters (provides support for parameters that may be added in the future).

# **Return type** *[MyDict](#page-906-0)*

# **Raises**

• [TypeError](https://docs.python.org/3/library/exceptions.html#TypeError) – If the parameter types are incorrect.

- [MalformedRequest](#page-908-0) If the request body created is invalid.
- [ApiError](#page-907-0) If the DNA Center cloud returns an error.
- get\_credential\_sub\_type\_by\_credential\_id(*id*, *headers=None*, *\*\*request\_parameters*)

Returns the credential sub type for the given Id.

# **Parameters**

- id (basestring) Global Credential ID.
- headers  $(dict)$  $(dict)$  $(dict)$  Dictionary of HTTP Headers to send with the Request.
- \*\*request\_parameters Additional request parameters (provides support for parameters that may be added in the future).
- **Returns** JSON response. Access the object's properties by using the dot notation or the bracket notation.

# **Return type** *[MyDict](#page-906-0)*

## **Raises**

- [TypeError](https://docs.python.org/3/library/exceptions.html#TypeError) If the parameter types are incorrect.
- [MalformedRequest](#page-908-0) If the request body created is invalid.
- **[ApiError](#page-907-0)** If the DNA Center cloud returns an error.

create\_snmp\_write\_community(*headers=None*, *payload=None*, *active\_validation=True*,

*\*\*request\_parameters*)

Adds global SNMP write community.

## **Parameters**

- headers  $(dict)$  $(dict)$  $(dict)$  Dictionary of HTTP Headers to send with the Request.
- payload  $(list)$  $(list)$  $(list)$  A JSON serializable Python object to send in the body of the Request.
- active\_validation ([bool](https://docs.python.org/3/library/functions.html#bool)) Enable/Disable payload validation. Defaults to True.
- \*\*request\_parameters Additional request parameters (provides support for parameters that may be added in the future).
- **Returns** JSON response. Access the object's properties by using the dot notation or the bracket notation.

# **Return type** *[MyDict](#page-906-0)*

# **Raises**

- [TypeError](https://docs.python.org/3/library/exceptions.html#TypeError) If the parameter types are incorrect.
- [MalformedRequest](#page-908-0) If the request body created is invalid.
- **[ApiError](#page-907-0)** If the DNA Center cloud returns an error.

# get\_discovery\_by\_id(*id*, *headers=None*, *\*\*request\_parameters*)

Returns discovery by Discovery ID. Discovery ID can be obtained using the "Get Discoveries by range" API.

- id (basestring) Discovery ID.
- headers  $(dict)$  $(dict)$  $(dict)$  Dictionary of HTTP Headers to send with the Request.
- \*\*request\_parameters Additional request parameters (provides support for parameters that may be added in the future).
- **Returns** JSON response. Access the object's properties by using the dot notation or the bracket notation.

**Raises**

- [TypeError](https://docs.python.org/3/library/exceptions.html#TypeError) If the parameter types are incorrect.
- [MalformedRequest](#page-908-0) If the request body created is invalid.
- **[ApiError](#page-907-0)** If the DNA Center cloud returns an error.

# update\_global\_credentials(*global\_credential\_id*, *siteUuids=None*, *headers=None*, *payload=None*, *active\_validation=True*, *\*\*request\_parameters*)

Update global credential for network devices in site(s).

# **Parameters**

- siteUuids ([list](https://docs.python.org/3/library/stdtypes.html#list)) SitesInfoDTO's siteUuids (list of strings).
- global\_credential\_id (basestring) Global credential Uuid.
- headers  $(dict)$  $(dict)$  $(dict)$  Dictionary of HTTP Headers to send with the Request.
- payload  $(dict)$  $(dict)$  $(dict)$  A JSON serializable Python object to send in the body of the Request.
- active\_validation ([bool](https://docs.python.org/3/library/functions.html#bool)) Enable/Disable payload validation. Defaults to True.
- \*\*request\_parameters Additional request parameters (provides support for parameters that may be added in the future).

**Returns** JSON response. Access the object's properties by using the dot notation or the bracket notation.

# **Return type** *[MyDict](#page-906-0)*

# **Raises**

- [TypeError](https://docs.python.org/3/library/exceptions.html#TypeError) If the parameter types are incorrect.
- [MalformedRequest](#page-908-0) If the request body created is invalid.
- **[ApiError](#page-907-0)** If the DNA Center cloud returns an error.

create\_snmp\_read\_community(*headers=None*, *payload=None*, *active\_validation=True*, *\*\*request\_parameters*)

Adds global SNMP read community.

## **Parameters**

- headers  $(dict)$  $(dict)$  $(dict)$  Dictionary of HTTP Headers to send with the Request.
- payload  $(list)$  $(list)$  $(list)$  A JSON serializable Python object to send in the body of the Request.
- active\_validation ([bool](https://docs.python.org/3/library/functions.html#bool)) Enable/Disable payload validation. Defaults to True.
- \*\*request\_parameters Additional request parameters (provides support for parameters that may be added in the future).
- **Returns** JSON response. Access the object's properties by using the dot notation or the bracket notation.

**Return type** *[MyDict](#page-906-0)*

**Raises**

- [TypeError](https://docs.python.org/3/library/exceptions.html#TypeError) If the parameter types are incorrect.
- [MalformedRequest](#page-908-0) If the request body created is invalid.
- **[ApiError](#page-907-0)** If the DNA Center cloud returns an error.

create\_snmpv3\_credentials(*headers=None*, *payload=None*, *active\_validation=True*,

*\*\*request\_parameters*)

Adds global SNMPv3 credentials.

# **Parameters**

- headers  $(dict)$  $(dict)$  $(dict)$  Dictionary of HTTP Headers to send with the Request.
- **payload**  $(iist) A$  JSON serializable Python object to send in the body of the Request.
- active\_validation ([bool](https://docs.python.org/3/library/functions.html#bool)) Enable/Disable payload validation. Defaults to True.
- \*\*request\_parameters Additional request parameters (provides support for parameters that may be added in the future).
- **Returns** JSON response. Access the object's properties by using the dot notation or the bracket notation.

# **Return type** *[MyDict](#page-906-0)*

**Raises**

- [TypeError](https://docs.python.org/3/library/exceptions.html#TypeError) If the parameter types are incorrect.
- [MalformedRequest](#page-908-0) If the request body created is invalid.
- **[ApiError](#page-907-0)** If the DNA Center cloud returns an error.

update\_http\_read\_credential(*comments=None*, *credentialType=None*, *description=None*, *id=None*, *instanceTenantId=None*, *instanceUuid=None*, *password=None*, *port=None*, *secure=None*, *username=None*, *headers=None*, *payload=None*, *active\_validation=True*, *\*\*request\_parameters*)

Updates global HTTP Read credential.

- comments (string) HTTPReadCredentialDTO's comments.
- credentialType (string) HTTPReadCredentialDTO's credentialType. Available values are 'GLOBAL' and 'APP'.
- description (string) HTTPReadCredentialDTO's description.
- id (string) HTTPReadCredentialDTO's id.
- instanceTenantId (string) HTTPReadCredentialDTO's instanceTenantId.
- instanceUuid (string) HTTPReadCredentialDTO's instanceUuid.
- password (string) HTTPReadCredentialDTO's password.
- port (number) HTTPReadCredentialDTO's port.
- secure (boolean) HTTPReadCredentialDTO's secure.
- username (string) HTTPReadCredentialDTO's username.
- headers  $(dict)$  $(dict)$  $(dict)$  Dictionary of HTTP Headers to send with the Request.
- payload  $(dict)$  $(dict)$  $(dict)$  A JSON serializable Python object to send in the body of the Request.
- active\_validation  $(bool)$  $(bool)$  $(bool)$  Enable/Disable payload validation. Defaults to True.
- \*\*request\_parameters Additional request parameters (provides support for parameters that may be added in the future).

# **Return type** *[MyDict](#page-906-0)*

# **Raises**

- [TypeError](https://docs.python.org/3/library/exceptions.html#TypeError) If the parameter types are incorrect.
- [MalformedRequest](#page-908-0) If the request body created is invalid.
- **[ApiError](#page-907-0)** If the DNA Center cloud returns an error.

# get\_list\_of\_discoveries\_by\_discovery\_id(*id*, *ip\_address=None*, *limit=None*, *offset=None*, *headers=None*, *\*\*request\_parameters*)

Returns the list of discovery jobs for the given Discovery ID. The results can be optionally filtered based on IP. Discovery ID can be obtained using the "Get Discoveries by range" API.

# **Parameters**

- id (basestring) Discovery ID.
- offset  $(int)$  $(int)$  $(int)$  offset query parameter.
- **limit** (*[int](https://docs.python.org/3/library/functions.html#int)*) limit query parameter.
- ip\_address (basestring) ipAddress query parameter.
- headers  $(dict)$  $(dict)$  $(dict)$  Dictionary of HTTP Headers to send with the Request.
- \*\*request\_parameters Additional request parameters (provides support for parameters that may be added in the future).
- **Returns** JSON response. Access the object's properties by using the dot notation or the bracket notation.

#### **Return type** *[MyDict](#page-906-0)*

## **Raises**

- [TypeError](https://docs.python.org/3/library/exceptions.html#TypeError) If the parameter types are incorrect.
- [MalformedRequest](#page-908-0) If the request body created is invalid.
- **[ApiError](#page-907-0)** If the DNA Center cloud returns an error.

create\_cli\_credentials(*headers=None*, *payload=None*, *active\_validation=True*, *\*\*request\_parameters*) Adds global CLI credential.

- headers  $(dict)$  $(dict)$  $(dict)$  Dictionary of HTTP Headers to send with the Request.
- payload  $(llist) A$  $(llist) A$  $(llist) A$  JSON serializable Python object to send in the body of the Request.
- active\_validation  $(bool)$  $(bool)$  $(bool)$  Enable/Disable payload validation. Defaults to True.
- \*\*request\_parameters Additional request parameters (provides support for parameters that may be added in the future).
- **Returns** JSON response. Access the object's properties by using the dot notation or the bracket notation.

# **Raises**

- [TypeError](https://docs.python.org/3/library/exceptions.html#TypeError) If the parameter types are incorrect.
- [MalformedRequest](#page-908-0) If the request body created is invalid.
- **[ApiError](#page-907-0)** If the DNA Center cloud returns an error.

create\_update\_snmp\_properties(*headers=None*, *payload=None*, *active\_validation=True*,

*\*\*request\_parameters*)

Adds SNMP properties.

# **Parameters**

- headers  $(dict)$  $(dict)$  $(dict)$  Dictionary of HTTP Headers to send with the Request.
- payload ([list](https://docs.python.org/3/library/stdtypes.html#list)) A JSON serializable Python object to send in the body of the Request.
- active\_validation ([bool](https://docs.python.org/3/library/functions.html#bool)) Enable/Disable payload validation. Defaults to True.
- \*\*request\_parameters Additional request parameters (provides support for parameters that may be added in the future).
- **Returns** JSON response. Access the object's properties by using the dot notation or the bracket notation.

**Return type** *[MyDict](#page-906-0)*

# **Raises**

- [TypeError](https://docs.python.org/3/library/exceptions.html#TypeError) If the parameter types are incorrect.
- [MalformedRequest](#page-908-0) If the request body created is invalid.
- **[ApiError](#page-907-0)** If the DNA Center cloud returns an error.
- get\_devices\_discovered\_by\_id(*id*, *task\_id=None*, *headers=None*, *\*\*request\_parameters*)

Returns the count of network devices discovered in the given discovery. Discovery ID can be obtained using the "Get Discoveries by range" API.

# **Parameters**

- $\cdot$  id (basestring) Discovery ID.
- task\_id  $(basserting)$  taskId query parameter.
- headers  $(dict)$  $(dict)$  $(dict)$  Dictionary of HTTP Headers to send with the Request.
- \*\*request\_parameters Additional request parameters (provides support for parameters that may be added in the future).
- **Returns** JSON response. Access the object's properties by using the dot notation or the bracket notation.

## **Return type** *[MyDict](#page-906-0)*

**Raises**

- [TypeError](https://docs.python.org/3/library/exceptions.html#TypeError) If the parameter types are incorrect.
- [MalformedRequest](#page-908-0) If the request body created is invalid.
- [ApiError](#page-907-0) If the DNA Center cloud returns an error.

updates\_discovery\_by\_id(*attributeInfo=None*, *cdpLevel=None*, *deviceIds=None*,

*discoveryCondition=None*, *discoveryStatus=None*, *discoveryType=None*, *enablePasswordList=None*, *globalCredentialIdList=None*, *httpReadCredential=None*, *httpWriteCredential=None*, *id=None*, *ipAddressList=None*, *ipFilterList=None*, *isAutoCdp=None*, *lldpLevel=None*, *name=None*, *netconfPort=None*, *numDevices=None*, *parentDiscoveryId=None*, *passwordList=None*, *preferredMgmtIPMethod=None*, *protocolOrder=None*, *retryCount=None*, *snmpAuthPassphrase=None*, *snmpAuthProtocol=None*, *snmpMode=None*, *snmpPrivPassphrase=None*, *snmpPrivProtocol=None*, *snmpRoCommunity=None*, *snmpRoCommunityDesc=None*, *snmpRwCommunity=None*, *snmpRwCommunityDesc=None*, *snmpUserName=None*, *timeOut=None*, *updateMgmtIp=None*, *userNameList=None*, *headers=None*, *payload=None*, *active\_validation=True*, *\*\*request\_parameters*)

Stops or starts an existing discovery.

- attributeInfo ([object](https://docs.python.org/3/library/functions.html#object)) DiscoveryNIO's attributeInfo.
- cdpLevel (number) DiscoveryNIO's cdpLevel.
- deviceIds (string) DiscoveryNIO's deviceIds.
- discoveryCondition (string) DiscoveryNIO's discoveryCondition.
- discoveryStatus (string) DiscoveryNIO's discoveryStatus.
- discoveryType  $(string)$  DiscoveryNIO's discoveryType.
- enablePasswordList (string) DiscoveryNIO's enablePasswordList.
- globalCredentialIdList ([list](https://docs.python.org/3/library/stdtypes.html#list)) DiscoveryNIO's globalCredentialIdList (list of string, objects).
- httpReadCredential ([object](https://docs.python.org/3/library/functions.html#object)) DiscoveryNIO's httpReadCredential.
- httpWriteCredential ([object](https://docs.python.org/3/library/functions.html#object)) DiscoveryNIO's httpWriteCredential.
- id (string) DiscoveryNIO's id.
- ipAddressList (string) DiscoveryNIO's ipAddressList.
- ipFilterList (string) DiscoveryNIO's ipFilterList.
- isAutoCdp (boolean) DiscoveryNIO's isAutoCdp.
- lldpLevel (number) DiscoveryNIO's lldpLevel.
- name  $(string)$  DiscoveryNIO's name.
- netconfPort (string) DiscoveryNIO's netconfPort.
- numDevices (number) DiscoveryNIO's numDevices.
- parentDiscoveryId (string) DiscoveryNIO's parentDiscoveryId.
- passwordList (string) DiscoveryNIO's passwordList.
- preferredMgmtIPMethod (string) DiscoveryNIO's preferredMgmtIPMethod.
- protocolOrder (string) DiscoveryNIO's protocolOrder.
- retryCount (number) DiscoveryNIO's retryCount.
- snmpAuthPassphrase (string) DiscoveryNIO's snmpAuthPassphrase.
- snmpAuthProtocol (string) DiscoveryNIO's snmpAuthProtocol.
- snmpMode (string) DiscoveryNIO's snmpMode.
- snmpPrivPassphrase (string) DiscoveryNIO's snmpPrivPassphrase.
- snmpPrivProtocol (string) DiscoveryNIO's snmpPrivProtocol.
- snmpRoCommunity (string) DiscoveryNIO's snmpRoCommunity.
- snmpRoCommunityDesc (string) DiscoveryNIO's snmpRoCommunityDesc.
- snmpRwCommunity (string) DiscoveryNIO's snmpRwCommunity.
- snmpRwCommunityDesc (string) DiscoveryNIO's snmpRwCommunityDesc.
- snmpUserName (string) DiscoveryNIO's snmpUserName.
- timeOut (number) DiscoveryNIO's timeOut.
- updateMgmtIp (boolean) DiscoveryNIO's updateMgmtIp.
- userNameList (string) DiscoveryNIO's userNameList.
- headers  $(dict)$  $(dict)$  $(dict)$  Dictionary of HTTP Headers to send with the Request.
- payload  $(dict)$  $(dict)$  $(dict)$  A JSON serializable Python object to send in the body of the Request.
- active\_validation ([bool](https://docs.python.org/3/library/functions.html#bool)) Enable/Disable payload validation. Defaults to True.
- \*\*request\_parameters Additional request parameters (provides support for parameters that may be added in the future).
- **Returns** JSON response. Access the object's properties by using the dot notation or the bracket notation.

# **Raises**

- [TypeError](https://docs.python.org/3/library/exceptions.html#TypeError) If the parameter types are incorrect.
- [MalformedRequest](#page-908-0) If the request body created is invalid.
- **[ApiError](#page-907-0)** If the DNA Center cloud returns an error.

get\_discovery\_jobs\_by\_ip(*ip\_address*, *limit=None*, *name=None*, *offset=None*, *headers=None*, *\*\*request\_parameters*)

Returns the list of discovery jobs for the given IP.

# **Parameters**

- **offset**  $(int)$  $(int)$  $(int)$  offset query parameter.
- **limit**  $(int)$  $(int)$  $(int)$  limit query parameter.
- ip\_address (basestring) ipAddress query parameter.
- name (basestring) name query parameter.
- headers  $(dict)$  $(dict)$  $(dict)$  Dictionary of HTTP Headers to send with the Request.
- \*\*request\_parameters Additional request parameters (provides support for parameters that may be added in the future).
- **Returns** JSON response. Access the object's properties by using the dot notation or the bracket notation.

#### **Return type** *[MyDict](#page-906-0)*

# **Raises**

- [TypeError](https://docs.python.org/3/library/exceptions.html#TypeError) If the parameter types are incorrect.
- [MalformedRequest](#page-908-0) If the request body created is invalid.
- **[ApiError](#page-907-0)** If the DNA Center cloud returns an error.

get\_discovered\_devices\_by\_range(*id*, *records\_to\_return*, *start\_index*, *task\_id=None*, *headers=None*, *\*\*request\_parameters*)

Returns the network devices discovered for the given discovery and for the given range. The maximum number of records that can be retrieved is 500. Discovery ID can be obtained using the "Get Discoveries by range" API.

# **Parameters**

- id (basestring) Discovery ID.
- start\_index  $(int)$  $(int)$  $(int)$  Start index.
- records\_to\_return ([int](https://docs.python.org/3/library/functions.html#int)) Number of records to return.
- task\_id (basestring) taskId query parameter.
- headers  $(dict)$  $(dict)$  $(dict)$  Dictionary of HTTP Headers to send with the Request.
- \*\*request\_parameters Additional request parameters (provides support for parameters that may be added in the future).
- **Returns** JSON response. Access the object's properties by using the dot notation or the bracket notation.

#### **Return type** *[MyDict](#page-906-0)*

# **Raises**

- [TypeError](https://docs.python.org/3/library/exceptions.html#TypeError) If the parameter types are incorrect.
- [MalformedRequest](#page-908-0) If the request body created is invalid.
- **[ApiError](#page-907-0)** If the DNA Center cloud returns an error.

create\_http\_read\_credentials(*headers=None*, *payload=None*, *active\_validation=True*,

*\*\*request\_parameters*)

Adds HTTP read credentials.

## **Parameters**

- headers  $(dict)$  $(dict)$  $(dict)$  Dictionary of HTTP Headers to send with the Request.
- payload  $(llist) A$  $(llist) A$  $(llist) A$  JSON serializable Python object to send in the body of the Request.
- active\_validation ([bool](https://docs.python.org/3/library/functions.html#bool)) Enable/Disable payload validation. Defaults to True.
- \*\*request\_parameters Additional request parameters (provides support for parameters that may be added in the future).
- **Returns** JSON response. Access the object's properties by using the dot notation or the bracket notation.

**Return type** *[MyDict](#page-906-0)*

## **Raises**

- [TypeError](https://docs.python.org/3/library/exceptions.html#TypeError) If the parameter types are incorrect.
- [MalformedRequest](#page-908-0) If the request body created is invalid.

• **[ApiError](#page-907-0)** – If the DNA Center cloud returns an error.

update\_http\_write\_credentials(*comments=None*, *credentialType=None*, *description=None*, *id=None*, *instanceTenantId=None*, *instanceUuid=None*, *password=None*, *port=None*, *secure=None*, *username=None*, *headers=None*, *payload=None*, *active\_validation=True*, *\*\*request\_parameters*)

Updates global HTTP write credentials.

## **Parameters**

- comments (string) HTTPWriteCredentialDTO's comments.
- credentialType (string) HTTPWriteCredentialDTO's credentialType. Available values are 'GLOBAL' and 'APP'.
- description (string) HTTPWriteCredentialDTO's description.
- id (string) HTTPWriteCredentialDTO's id.
- instanceTenantId (string) HTTPWriteCredentialDTO's instanceTenantId.
- instanceUuid (string) HTTPWriteCredentialDTO's instanceUuid.
- password (string) HTTPWriteCredentialDTO's password.
- port (number) HTTPWriteCredentialDTO's port.
- secure (boolean) HTTPWriteCredentialDTO's secure.
- username (string) HTTPWriteCredentialDTO's username.
- headers  $(dict)$  $(dict)$  $(dict)$  Dictionary of HTTP Headers to send with the Request.
- payload  $(dict)$  $(dict)$  $(dict)$  A JSON serializable Python object to send in the body of the Request.
- active\_validation ([bool](https://docs.python.org/3/library/functions.html#bool)) Enable/Disable payload validation. Defaults to True.
- \*\*request\_parameters Additional request parameters (provides support for parameters that may be added in the future).
- **Returns** JSON response. Access the object's properties by using the dot notation or the bracket notation.

#### **Return type** *[MyDict](#page-906-0)*

## **Raises**

- [TypeError](https://docs.python.org/3/library/exceptions.html#TypeError) If the parameter types are incorrect.
- [MalformedRequest](#page-908-0) If the request body created is invalid.
- **[ApiError](#page-907-0)** If the DNA Center cloud returns an error.

update\_netconf\_credentials(*comments=None*, *credentialType=None*, *description=None*, *id=None*, *instanceTenantId=None*, *instanceUuid=None*, *netconfPort=None*, *headers=None*, *payload=None*, *active\_validation=True*,

*\*\*request\_parameters*)

Updates global netconf credentials.

- comments (string) NetconfCredentialDTO's comments.
- credentialType (string) NetconfCredentialDTO's credentialType. Available values are 'GLOBAL' and 'APP'.
- description (string) NetconfCredentialDTO's description.
- id (string) NetconfCredentialDTO's id.
- instanceTenantId (string) NetconfCredentialDTO's instanceTenantId.
- instanceUuid (string) NetconfCredentialDTO's instanceUuid.
- netconfPort (string) NetconfCredentialDTO's netconfPort.
- headers  $(dict)$  $(dict)$  $(dict)$  Dictionary of HTTP Headers to send with the Request.
- **payload**  $(dict) A$  $(dict) A$  $(dict) A$  JSON serializable Python object to send in the body of the Request.
- active\_validation ([bool](https://docs.python.org/3/library/functions.html#bool)) Enable/Disable payload validation. Defaults to True.
- \*\*request\_parameters Additional request parameters (provides support for parameters that may be added in the future).

# **Return type** *[MyDict](#page-906-0)*

## **Raises**

- [TypeError](https://docs.python.org/3/library/exceptions.html#TypeError) If the parameter types are incorrect.
- [MalformedRequest](#page-908-0) If the request body created is invalid.
- **[ApiError](#page-907-0)** If the DNA Center cloud returns an error.

# delete\_all\_discovery(*headers=None*, *\*\*request\_parameters*)

Stops all the discoveries and removes them.

#### **Parameters**

- headers  $(dict)$  $(dict)$  $(dict)$  Dictionary of HTTP Headers to send with the Request.
- \*\*request\_parameters Additional request parameters (provides support for parameters that may be added in the future).
- **Returns** JSON response. Access the object's properties by using the dot notation or the bracket notation.

## **Return type** *[MyDict](#page-906-0)*

#### **Raises**

- [TypeError](https://docs.python.org/3/library/exceptions.html#TypeError) If the parameter types are incorrect.
- [MalformedRequest](#page-908-0) If the request body created is invalid.
- **[ApiError](#page-907-0)** If the DNA Center cloud returns an error.

delete\_discovery\_by\_specified\_range(*records\_to\_delete*, *start\_index*, *headers=None*,

#### *\*\*request\_parameters*)

Stops discovery for the given range and removes them.

- start\_index  $(int)$  $(int)$  $(int)$  Start index.
- records\_to\_delete  $(int)$  $(int)$  $(int)$  Number of records to delete.
- headers  $(dict)$  $(dict)$  $(dict)$  Dictionary of HTTP Headers to send with the Request.
- \*\*request\_parameters Additional request parameters (provides support for parameters that may be added in the future).

# **Return type** *[MyDict](#page-906-0)*

# **Raises**

- [TypeError](https://docs.python.org/3/library/exceptions.html#TypeError) If the parameter types are incorrect.
- [MalformedRequest](#page-908-0) If the request body created is invalid.
- **[ApiError](#page-907-0)** If the DNA Center cloud returns an error.

delete\_global\_credentials\_by\_id(*global\_credential\_id*, *headers=None*, *\*\*request\_parameters*) Deletes global credential for the given ID.

## **Parameters**

- global\_credential\_id (basestring) ID of global- credential.
- headers  $(dict)$  $(dict)$  $(dict)$  Dictionary of HTTP Headers to send with the Request.
- \*\*request\_parameters Additional request parameters (provides support for parameters that may be added in the future).
- **Returns** JSON response. Access the object's properties by using the dot notation or the bracket notation.

# **Return type** *[MyDict](#page-906-0)*

## **Raises**

- [TypeError](https://docs.python.org/3/library/exceptions.html#TypeError) If the parameter types are incorrect.
- [MalformedRequest](#page-908-0) If the request body created is invalid.
- **[ApiError](#page-907-0)** If the DNA Center cloud returns an error.

update\_cli\_credentials(*comments=None*, *credentialType=None*, *description=None*,

*enablePassword=None*, *id=None*, *instanceTenantId=None*, *instanceUuid=None*, *password=None*, *username=None*, *headers=None*, *payload=None*, *active\_validation=True*, *\*\*request\_parameters*)

Updates global CLI credentials.

- comments (string) CLICredentialDTO's comments.
- credentialType (string) CLICredentialDTO's credentialType. Available values are 'GLOBAL' and 'APP'.
- description (string) CLICredentialDTO's description.
- enablePassword (string) CLICredentialDTO's enablePassword.
- id (string) CLICredentialDTO's id.
- instanceTenantId (string) CLICredentialDTO's instanceTenantId.
- instanceUuid (string) CLICredentialDTO's instanceUuid.
- password (string) CLICredentialDTO's password.
- username (string) CLICredentialDTO's username.
- headers  $(dict)$  $(dict)$  $(dict)$  Dictionary of HTTP Headers to send with the Request.
- payload  $(dict)$  $(dict)$  $(dict)$  A JSON serializable Python object to send in the body of the Request.
- active\_validation  $(bool)$  $(bool)$  $(bool)$  Enable/Disable payload validation. Defaults to True.
- \*\*request\_parameters Additional request parameters (provides support for parameters that may be added in the future).

## **Return type** *[MyDict](#page-906-0)*

## **Raises**

- [TypeError](https://docs.python.org/3/library/exceptions.html#TypeError) If the parameter types are incorrect.
- [MalformedRequest](#page-908-0) If the request body created is invalid.
- **[ApiError](#page-907-0)** If the DNA Center cloud returns an error.

## get\_discovered\_network\_devices\_by\_discovery\_id(*id*, *task\_id=None*, *headers=None*,

*\*\*request\_parameters*)

Returns the network devices discovered for the given Discovery ID. Discovery ID can be obtained using the "Get Discoveries by range" API.

#### **Parameters**

- id (basestring) Discovery ID.
- task\_id (basestring) taskId query parameter.
- headers  $(dict)$  $(dict)$  $(dict)$  Dictionary of HTTP Headers to send with the Request.
- \*\*request\_parameters Additional request parameters (provides support for parameters that may be added in the future).

**Returns** JSON response. Access the object's properties by using the dot notation or the bracket notation.

#### **Return type** *[MyDict](#page-906-0)*

#### **Raises**

- [TypeError](https://docs.python.org/3/library/exceptions.html#TypeError) If the parameter types are incorrect.
- [MalformedRequest](#page-908-0) If the request body created is invalid.
- [ApiError](#page-907-0) If the DNA Center cloud returns an error.

# get\_global\_credentials(*credential\_sub\_type*, *order=None*, *sort\_by=None*, *headers=None*,

# *\*\*request\_parameters*)

Returns global credential for the given credential sub type.

- credential\_sub\_type (basestring) Credential type as CLI / SN-MPV2\_READ\_COMMUNITY / SNMPV2\_WRITE\_COMMUNITY / SNMPV3 / HTTP\_WRITE / HTTP\_READ / NETCONF.
- sort\_by  $(basserting)$  sortBy query parameter.
- order (basestring) order query parameter.
- headers  $(dict)$  $(dict)$  $(dict)$  Dictionary of HTTP Headers to send with the Request.
- \*\*request\_parameters Additional request parameters (provides support for parameters that may be added in the future).
# **Return type** *[MyDict](#page-906-0)*

#### **Raises**

- [TypeError](https://docs.python.org/3/library/exceptions.html#TypeError) If the parameter types are incorrect.
- [MalformedRequest](#page-908-0) If the request body created is invalid.
- [ApiError](#page-907-0) If the DNA Center cloud returns an error.

### **event\_management**

#### class EventManagement

Cisco DNA Center Event Management API (version: 2.1.1).

Wraps the DNA Center Event Management API and exposes the API as native Python methods that return native Python objects.

count\_of\_event\_subscriptions(*event\_ids*, *headers=None*, *\*\*request\_parameters*) Returns the Count of EventSubscriptions.

### **Parameters**

- event\_ids  $(basestring)$  List of subscriptions related to the respective eventIds.
- headers  $(dict)$  $(dict)$  $(dict)$  Dictionary of HTTP Headers to send with the Request.
- \*\*request\_parameters Additional request parameters (provides support for parameters that may be added in the future).
- **Returns** JSON response. Access the object's properties by using the dot notation or the bracket notation.

#### **Return type** *[MyDict](#page-906-0)*

#### **Raises**

- [TypeError](https://docs.python.org/3/library/exceptions.html#TypeError) If the parameter types are incorrect.
- [MalformedRequest](#page-908-0) If the request body created is invalid.
- **[ApiError](#page-907-0)** If the DNA Center cloud returns an error.

get\_events(*tags*, *event\_id=' '*, *limit=10*, *offset=None*, *order=None*, *sort\_by=None*, *headers=None*, *\*\*request\_parameters*)

Gets the list of registered Events with provided eventIds or tags as mandatory.

- event\_id (basestring) The registered EventId should be provided.
- tags (basestring) The registered Tags should be provided.
- **offset** ([int](https://docs.python.org/3/library/functions.html#int)) The number of Registries to offset in the resultset whose default value 0.
- **limit**  $(int)$  $(int)$  $(int)$  The number of Registries to limit in the resultset whose default value 10.
- sort\_by (basestring) SortBy field name.
- order (basestring) order query parameter.
- headers  $(dict)$  $(dict)$  $(dict)$  Dictionary of HTTP Headers to send with the Request.
- \*\*request\_parameters Additional request parameters (provides support for parameters that may be added in the future).
- **Returns** JSON response. A list of MyDict objects. Access the object's properties by using the dot notation or the bracket notation.

### **Return type** [list](https://docs.python.org/3/library/stdtypes.html#list)

# **Raises**

- [TypeError](https://docs.python.org/3/library/exceptions.html#TypeError) If the parameter types are incorrect.
- [MalformedRequest](#page-908-0) If the request body created is invalid.
- **[ApiError](#page-907-0)** If the DNA Center cloud returns an error.

# update\_event\_subscriptions(*headers=None*, *payload=None*, *active\_validation=True*,

#### *\*\*request\_parameters*)

Update SubscriptionEndpoint to list of registered events.

### **Parameters**

- headers  $(dict)$  $(dict)$  $(dict)$  Dictionary of HTTP Headers to send with the Request.
- payload  $(llist) A$  $(llist) A$  $(llist) A$  JSON serializable Python object to send in the body of the Request.
- active\_validation ([bool](https://docs.python.org/3/library/functions.html#bool)) Enable/Disable payload validation. Defaults to True.
- \*\*request\_parameters Additional request parameters (provides support for parameters that may be added in the future).
- **Returns** JSON response. Access the object's properties by using the dot notation or the bracket notation.

#### **Return type** *[MyDict](#page-906-0)*

#### **Raises**

- [TypeError](https://docs.python.org/3/library/exceptions.html#TypeError) If the parameter types are incorrect.
- [MalformedRequest](#page-908-0) If the request body created is invalid.
- **[ApiError](#page-907-0)** If the DNA Center cloud returns an error.

count\_of\_events(*tags*, *event\_id=None*, *headers=None*, *\*\*request\_parameters*) Get the count of registered events with provided eventIds or tags as mandatory.

#### **Parameters**

- event\_id (basestring) The registered EventId should be provided.
- tags (basestring) The registered Tags should be provided.
- headers  $(dict)$  $(dict)$  $(dict)$  Dictionary of HTTP Headers to send with the Request.
- \*\*request\_parameters Additional request parameters (provides support for parameters that may be added in the future).
- **Returns** JSON response. Access the object's properties by using the dot notation or the bracket notation.

### **Return type** *[MyDict](#page-906-0)*

- [TypeError](https://docs.python.org/3/library/exceptions.html#TypeError) If the parameter types are incorrect.
- [MalformedRequest](#page-908-0) If the request body created is invalid.

• **[ApiError](#page-907-0)** – If the DNA Center cloud returns an error.

#### create\_event\_subscriptions(*headers=None*, *payload=None*, *active\_validation=True*,

*\*\*request\_parameters*)

Subscribe SubscriptionEndpoint to list of registered events.

# **Parameters**

- headers  $(dict)$  $(dict)$  $(dict)$  Dictionary of HTTP Headers to send with the Request.
- payload  $(list)$  $(list)$  $(list)$  A JSON serializable Python object to send in the body of the Request.
- active\_validation ([bool](https://docs.python.org/3/library/functions.html#bool)) Enable/Disable payload validation. Defaults to True.
- \*\*request\_parameters Additional request parameters (provides support for parameters that may be added in the future).
- **Returns** JSON response. Access the object's properties by using the dot notation or the bracket notation.

# **Return type** *[MyDict](#page-906-0)*

#### **Raises**

- [TypeError](https://docs.python.org/3/library/exceptions.html#TypeError) If the parameter types are incorrect.
- [MalformedRequest](#page-908-0) If the request body created is invalid.
- **[ApiError](#page-907-0)** If the DNA Center cloud returns an error.

### delete\_event\_subscriptions(*subscriptions*, *headers=None*, *\*\*request\_parameters*) Delete EventSubscriptions.

# **Parameters**

- subscriptions (basestring) List of EventSubscriptionId's for removal.
- headers  $(dict)$  $(dict)$  $(dict)$  Dictionary of HTTP Headers to send with the Request.
- \*\*request\_parameters Additional request parameters (provides support for parameters that may be added in the future).
- **Returns** JSON response. Access the object's properties by using the dot notation or the bracket notation.

#### **Return type** *[MyDict](#page-906-0)*

# **Raises**

- [TypeError](https://docs.python.org/3/library/exceptions.html#TypeError) If the parameter types are incorrect.
- [MalformedRequest](#page-908-0) If the request body created is invalid.
- **[ApiError](#page-907-0)** If the DNA Center cloud returns an error.

count\_of\_notifications(*category=None*, *domain=None*, *end\_time=None*, *event\_ids=None*,

*severity=None*, *source=None*, *start\_time=None*, *sub\_domain=None*, *type=None*, *headers=None*, *\*\*request\_parameters*)

Get the Count of Published Notifications.

- event\_ids (basestring) The registered EventIds should be provided.
- start\_time (basestring) StartTime.
- end\_time (basestring) endTime.
- category (basestring) category .
- type  $(basserting) type$ .
- severity (basestring) severity .
- domain (basestring) domain .
- sub\_domain (basestring) subDomain .
- source  $(basserting)$  source.
- headers  $(dict)$  $(dict)$  $(dict)$  Dictionary of HTTP Headers to send with the Request.
- \*\*request\_parameters Additional request parameters (provides support for parameters that may be added in the future).

## **Return type** *[MyDict](#page-906-0)*

#### **Raises**

- [TypeError](https://docs.python.org/3/library/exceptions.html#TypeError) If the parameter types are incorrect.
- [MalformedRequest](#page-908-0) If the request body created is invalid.
- **[ApiError](#page-907-0)** If the DNA Center cloud returns an error.

# get\_event\_subscriptions(*event\_ids=None*, *limit=10*, *offset=None*, *order=None*, *sort\_by=None*, *headers=None*, *\*\*request\_parameters*)

Gets the list of Subscriptions's based on provided offset and limit.

# **Parameters**

- event\_ids (basestring) List of subscriptions related to the respective eventids.
- offset ([int](https://docs.python.org/3/library/functions.html#int)) The number of Subscriptions's to offset in the resultset whose default value 0.
- **limit**  $(int)$  $(int)$  $(int)$  The number of Subscriptions's to limit in the resultset whose default value 10.
- sort\_by  $(basserting)$  SortBy field name.
- order  $(basserting)$  order query parameter.
- headers  $(dict)$  $(dict)$  $(dict)$  Dictionary of HTTP Headers to send with the Request.
- \*\*request\_parameters Additional request parameters (provides support for parameters that may be added in the future).
- **Returns** JSON response. A list of MyDict objects. Access the object's properties by using the dot notation or the bracket notation.

#### **Return type** [list](https://docs.python.org/3/library/stdtypes.html#list)

- [TypeError](https://docs.python.org/3/library/exceptions.html#TypeError) If the parameter types are incorrect.
- [MalformedRequest](#page-908-0) If the request body created is invalid.
- **[ApiError](#page-907-0)** If the DNA Center cloud returns an error.
- get\_status\_api\_for\_events(*execution\_id*, *headers=None*, *\*\*request\_parameters*) Get the Status of events API calls with provided executionId as mandatory path parameter.

### **Parameters**

- execution\_id  $(basserting)$  Execution ID.
- headers  $(dict)$  $(dict)$  $(dict)$  Dictionary of HTTP Headers to send with the Request.
- \*\*request\_parameters Additional request parameters (provides support for parameters that may be added in the future).

**Returns** JSON response. Access the object's properties by using the dot notation or the bracket notation.

### **Return type** *[MyDict](#page-906-0)*

#### **Raises**

- [TypeError](https://docs.python.org/3/library/exceptions.html#TypeError) If the parameter types are incorrect.
- [MalformedRequest](#page-908-0) If the request body created is invalid.
- **[ApiError](#page-907-0)** If the DNA Center cloud returns an error.

get\_notifications(*category=None*, *domain=None*, *end\_time=None*, *event\_ids=None*, *limit=20*, *offset=None*, *order=None*, *severity=None*, *sort\_by=None*, *source=None*, *start\_time=None*, *sub\_domain=None*, *type=None*, *headers=None*, *\*\*request\_parameters*)

Get the list of Published Notifications.

# **Parameters**

- event\_ids (basestring) The registered EventIds should be provided.
- start\_time (basestring) StartTime.
- end\_time (basestring) endTime.
- category  $(b$ asestring) category.
- type  $(basserting) type$ .
- severity (basestring) severity .
- domain (basestring) domain .
- sub\_domain (basestring) subDomain .
- source  $(basserting)$  source.
- **offset**  $(int)$  $(int)$  $(int)$  Offset whose default value 0.
- limit  $(int)$  $(int)$  $(int)$  Limit whose default value 10.
- sort\_by (basestring) SortBy field name.
- order (basestring) order query parameter.
- headers  $(dict)$  $(dict)$  $(dict)$  Dictionary of HTTP Headers to send with the Request.
- \*\*request\_parameters Additional request parameters (provides support for parameters that may be added in the future).

**Returns** JSON response. Access the object's properties by using the dot notation or the bracket notation.

# **Return type** *[MyDict](#page-906-0)*

# **Raises**

• [TypeError](https://docs.python.org/3/library/exceptions.html#TypeError) – If the parameter types are incorrect.

- [MalformedRequest](#page-908-0) If the request body created is invalid.
- **[ApiError](#page-907-0)** If the DNA Center cloud returns an error.

# **file**

# class File

Cisco DNA Center File API (version: 2.1.1).

Wraps the DNA Center File API and exposes the API as native Python methods that return native Python objects.

#### get\_list\_of\_available\_namespaces(*headers=None*, *\*\*request\_parameters*)

Returns list of available namespaces.

# **Parameters**

- headers  $(dict)$  $(dict)$  $(dict)$  Dictionary of HTTP Headers to send with the Request.
- \*\*request\_parameters Additional request parameters (provides support for parameters that may be added in the future).
- **Returns** JSON response. Access the object's properties by using the dot notation or the bracket notation.

# **Return type** *[MyDict](#page-906-0)*

### **Raises**

- [TypeError](https://docs.python.org/3/library/exceptions.html#TypeError) If the parameter types are incorrect.
- [MalformedRequest](#page-908-0) If the request body created is invalid.
- **[ApiError](#page-907-0)** If the DNA Center cloud returns an error.
- get\_list\_of\_files(*name\_space*, *headers=None*, *\*\*request\_parameters*) Returns list of files under a specific namespace.

#### **Parameters**

- name\_space  $(basserting) A$  listing of fileId's.
- headers  $(dict)$  $(dict)$  $(dict)$  Dictionary of HTTP Headers to send with the Request.
- \*\*request\_parameters Additional request parameters (provides support for parameters that may be added in the future).
- **Returns** JSON response. Access the object's properties by using the dot notation or the bracket notation.

#### **Return type** *[MyDict](#page-906-0)*

#### **Raises**

- [TypeError](https://docs.python.org/3/library/exceptions.html#TypeError) If the parameter types are incorrect.
- [MalformedRequest](#page-908-0) If the request body created is invalid.
- **[ApiError](#page-907-0)** If the DNA Center cloud returns an error.

download\_a\_file\_by\_fileid(*file\_id*, *dirpath=None*, *save\_file=None*, *headers=None*,

*\*\*request\_parameters*)

Downloads a file specified by fileId.

- file\_id (basestring) File Identification number.
- dirpath (basestring) Directory absolute path. Defaults to os.getcwd().
- save\_file ([bool](https://docs.python.org/3/library/functions.html#bool)) Enable or disable automatic file creation of raw response.
- headers  $(dict)$  $(dict)$  $(dict)$  Dictionary of HTTP Headers to send with the Request.
- \*\*request\_parameters Additional request parameters (provides support for parameters that may be added in the future).

# **Returns**

HTTP Response container. For more information check the [urlib3 documentation](https://urllib3.readthedocs.io/en/latest/reference/urllib3.response.html)

**Return type** urllib3.response.HTTPResponse

#### **Raises**

- [TypeError](https://docs.python.org/3/library/exceptions.html#TypeError) If the parameter types are incorrect.
- [MalformedRequest](#page-908-0) If the request body created is invalid.
- **[ApiError](#page-907-0)** If the DNA Center cloud returns an error.
- [DownloadFailure](#page-908-1) If was not able to download the raw
- response to a file. –

#### **itsm**

#### class Itsm

Cisco DNA Center ITSM API (version: 2.1.1).

Wraps the DNA Center ITSM API and exposes the API as native Python methods that return native Python objects.

get\_failed\_itsm\_events(*instance\_id=None*, *headers=None*, *\*\*request\_parameters*)

Used to retrieve the list of integration events that failed to create tickets in ITSM.

# **Parameters**

- instance\_id (basestring) Instance Id of the failed event as in the Runtime Dashboard.
- headers  $(dict)$  $(dict)$  $(dict)$  Dictionary of HTTP Headers to send with the Request.
- \*\*request\_parameters Additional request parameters (provides support for parameters that may be added in the future).
- **Returns** JSON response. A list of MyDict objects. Access the object's properties by using the dot notation or the bracket notation.

### **Return type** [list](https://docs.python.org/3/library/stdtypes.html#list)

**Raises**

- [TypeError](https://docs.python.org/3/library/exceptions.html#TypeError) If the parameter types are incorrect.
- [MalformedRequest](#page-908-0) If the request body created is invalid.
- **[ApiError](#page-907-0)** If the DNA Center cloud returns an error.

# retry\_integration\_events(*headers=None*, *payload=None*, *active\_validation=True*, *\*\*request\_parameters*)

Allows retry of multiple failed ITSM event instances. The retry request payload can be given as a list of strings: ["instance1","instance2","instance3",..] A minimum of one instance Id is mandatory. The list

of failed event instance Ids can be retrieved using the 'Get Failed ITSM Events' API in the 'instanceId' attribute.

# **Parameters**

- headers  $(dict)$  $(dict)$  $(dict)$  Dictionary of HTTP Headers to send with the Request.
- payload  $(llist) A$  $(llist) A$  $(llist) A$  JSON serializable Python object to send in the body of the Request.
- active\_validation ([bool](https://docs.python.org/3/library/functions.html#bool)) Enable/Disable payload validation. Defaults to True.
- \*\*request\_parameters Additional request parameters (provides support for parameters that may be added in the future).

**Returns** JSON response. Access the object's properties by using the dot notation or the bracket notation.

**Return type** *[MyDict](#page-906-0)*

### **Raises**

- [TypeError](https://docs.python.org/3/library/exceptions.html#TypeError) If the parameter types are incorrect.
- [MalformedRequest](#page-908-0) If the request body created is invalid.
- **[ApiError](#page-907-0)** If the DNA Center cloud returns an error.

# **issues**

### class Issues

Cisco DNA Center Issues API (version: 2.1.1).

Wraps the DNA Center Issues API and exposes the API as native Python methods that return native Python objects.

# get\_issue\_enrichment\_details(*headers=None*, *\*\*request\_parameters*)

Enriches a given network issue context (an issue id or end user's Mac Address) with details about the issue(s), impacted hosts and suggested actions for remediation.

# **Parameters**

- headers  $(dict)$  $(dict)$  $(dict)$  Dictionary of HTTP Headers to send with the Request.
- \*\*request\_parameters Additional request parameters (provides support for parameters that may be added in the future).

**Returns** JSON response. Access the object's properties by using the dot notation or the bracket notation.

#### **Return type** *[MyDict](#page-906-0)*

- [TypeError](https://docs.python.org/3/library/exceptions.html#TypeError) If the parameter types are incorrect.
- [MalformedRequest](#page-908-0) If the request body created is invalid.
- [ApiError](#page-907-0) If the DNA Center cloud returns an error.

# **network\_settings**

# class NetworkSettings

Cisco DNA Center Network Settings API (version: 2.1.1).

Wraps the DNA Center Network Settings API and exposes the API as native Python methods that return native Python objects.

update\_global\_pool(*settings=None*, *headers=None*, *payload=None*, *active\_validation=True*,

*\*\*request\_parameters*)

API to update global pool.

### **Parameters**

- settings ([object](https://docs.python.org/3/library/functions.html#object)) Settings, property of the request body.
- headers  $(dict)$  $(dict)$  $(dict)$  Dictionary of HTTP Headers to send with the Request.
- payload  $(dict)$  $(dict)$  $(dict)$  A JSON serializable Python object to send in the body of the Request.
- active\_validation ([bool](https://docs.python.org/3/library/functions.html#bool)) Enable/Disable payload validation. Defaults to True.
- \*\*request\_parameters Additional request parameters (provides support for parameters that may be added in the future).
- **Returns** JSON response. Access the object's properties by using the dot notation or the bracket notation.

# **Return type** *[MyDict](#page-906-0)*

**Raises**

- [TypeError](https://docs.python.org/3/library/exceptions.html#TypeError) If the parameter types are incorrect.
- [MalformedRequest](#page-908-0) If the request body created is invalid.
- **[ApiError](#page-907-0)** If the DNA Center cloud returns an error.

get\_network(*site\_id=None*, *headers=None*, *\*\*request\_parameters*)

API to get DHCP and DNS center server details.

### **Parameters**

- site\_id (basestring) Site id to get the network settings associated with the site.
- headers  $(dict)$  $(dict)$  $(dict)$  Dictionary of HTTP Headers to send with the Request.
- \*\*request\_parameters Additional request parameters (provides support for parameters that may be added in the future).
- **Returns** JSON response. Access the object's properties by using the dot notation or the bracket notation.

# **Return type** *[MyDict](#page-906-0)*

**Raises**

- [TypeError](https://docs.python.org/3/library/exceptions.html#TypeError) If the parameter types are incorrect.
- [MalformedRequest](#page-908-0) If the request body created is invalid.
- **[ApiError](#page-907-0)** If the DNA Center cloud returns an error.
- delete\_sp\_profile(*sp\_profile\_name*, *headers=None*, *\*\*request\_parameters*) API to delete Service Provider profile (QoS).

- sp\_profile\_name  $(basserting)$  sp profile name.
- headers  $(dict)$  $(dict)$  $(dict)$  Dictionary of HTTP Headers to send with the Request.
- \*\*request\_parameters Additional request parameters (provides support for parameters that may be added in the future).
- **Returns** JSON response. Access the object's properties by using the dot notation or the bracket notation.

# **Return type** *[MyDict](#page-906-0)*

#### **Raises**

- [TypeError](https://docs.python.org/3/library/exceptions.html#TypeError) If the parameter types are incorrect.
- [MalformedRequest](#page-908-0) If the request body created is invalid.
- **[ApiError](#page-907-0)** If the DNA Center cloud returns an error.

# delete\_global\_ip\_pool(*id*, *headers=None*, *\*\*request\_parameters*)

API to delete global IP pool.

#### **Parameters**

- id (basestring) global pool id.
- headers  $(dict)$  $(dict)$  $(dict)$  Dictionary of HTTP Headers to send with the Request.
- \*\*request\_parameters Additional request parameters (provides support for parameters that may be added in the future).
- **Returns** JSON response. Access the object's properties by using the dot notation or the bracket notation.

# **Return type** *[MyDict](#page-906-0)*

### **Raises**

- [TypeError](https://docs.python.org/3/library/exceptions.html#TypeError) If the parameter types are incorrect.
- [MalformedRequest](#page-908-0) If the request body created is invalid.
- **[ApiError](#page-907-0)** If the DNA Center cloud returns an error.

# update\_sp\_profile(*settings=None*, *headers=None*, *payload=None*, *active\_validation=True*,

# *\*\*request\_parameters*)

API to update SP profile.

# **Parameters**

- settings  $(objject)$  Settings, property of the request body.
- headers  $(dict)$  $(dict)$  $(dict)$  Dictionary of HTTP Headers to send with the Request.
- payload  $(dict)$  $(dict)$  $(dict)$  A JSON serializable Python object to send in the body of the Request.
- active\_validation ([bool](https://docs.python.org/3/library/functions.html#bool)) Enable/Disable payload validation. Defaults to True.
- \*\*request\_parameters Additional request parameters (provides support for parameters that may be added in the future).
- **Returns** JSON response. Access the object's properties by using the dot notation or the bracket notation.

### **Return type** *[MyDict](#page-906-0)*

- [TypeError](https://docs.python.org/3/library/exceptions.html#TypeError) If the parameter types are incorrect.
- [MalformedRequest](#page-908-0) If the request body created is invalid.
- **[ApiError](#page-907-0)** If the DNA Center cloud returns an error.

delete\_device\_credential(*id*, *headers=None*, *\*\*request\_parameters*)

Delete device credential.

### **Parameters**

- id (basestring) global credential id.
- headers  $(dict)$  $(dict)$  $(dict)$  Dictionary of HTTP Headers to send with the Request.
- \*\*request\_parameters Additional request parameters (provides support for parameters that may be added in the future).
- **Returns** JSON response. Access the object's properties by using the dot notation or the bracket notation.

### **Return type** *[MyDict](#page-906-0)*

### **Raises**

- [TypeError](https://docs.python.org/3/library/exceptions.html#TypeError) If the parameter types are incorrect.
- [MalformedRequest](#page-908-0) If the request body created is invalid.
- **[ApiError](#page-907-0)** If the DNA Center cloud returns an error.

assign\_credential\_to\_site(*site\_id*, *cliId=None*, *httpRead=None*, *httpWrite=None*, *snmpV2ReadId=None*, *snmpV2WriteId=None*, *snmpV3Id=None*, *headers=None*, *payload=None*, *active\_validation=True*, *\*\*request\_parameters*)

Assign Device Credential To Site .

# **Parameters**

- cliId  $(string)$  CliId, property of the request body.
- httpRead (string) Http Read, property of the request body.
- **httpWrite** (string) Http Write, property of the request body.
- snmpV2ReadId (string) Snmp V2 Read Id, property of the request body.
- snmpV2WriteId (string) Snmp V2 Write Id, property of the request body.
- snmpV3Id (string) Snmp V3 Id, property of the request body.
- site\_id (basestring) site id to assign credential.
- headers  $(dict)$  $(dict)$  $(dict)$  Dictionary of HTTP Headers to send with the Request.
- payload  $(dict)$  $(dict)$  $(dict)$  A JSON serializable Python object to send in the body of the Request.
- active\_validation ([bool](https://docs.python.org/3/library/functions.html#bool)) Enable/Disable payload validation. Defaults to True.
- \*\*request\_parameters Additional request parameters (provides support for parameters that may be added in the future).
- **Returns** JSON response. Access the object's properties by using the dot notation or the bracket notation.

### **Return type** *[MyDict](#page-906-0)*

- [TypeError](https://docs.python.org/3/library/exceptions.html#TypeError) If the parameter types are incorrect.
- [MalformedRequest](#page-908-0) If the request body created is invalid.
- **[ApiError](#page-907-0)** If the DNA Center cloud returns an error.
- update\_network(*site\_id*, *settings=None*, *headers=None*, *payload=None*, *active\_validation=True*, *\*\*request\_parameters*)
	- API to update network for DHCP and DNS center server settings.

#### **Parameters**

- settings ([object](https://docs.python.org/3/library/functions.html#object)) Settings, property of the request body.
- site\_id (basestring) Site id to update the network settings which is associated with the site.
- headers  $(dict)$  $(dict)$  $(dict)$  Dictionary of HTTP Headers to send with the Request.
- payload  $(dict)$  $(dict)$  $(dict)$  A JSON serializable Python object to send in the body of the Request.
- active\_validation ([bool](https://docs.python.org/3/library/functions.html#bool)) Enable/Disable payload validation. Defaults to True.
- \*\*request\_parameters Additional request parameters (provides support for parameters that may be added in the future).
- **Returns** JSON response. Access the object's properties by using the dot notation or the bracket notation.

#### **Return type** *[MyDict](#page-906-0)*

#### **Raises**

- [TypeError](https://docs.python.org/3/library/exceptions.html#TypeError) If the parameter types are incorrect.
- [MalformedRequest](#page-908-0) If the request body created is invalid.
- **[ApiError](#page-907-0)** If the DNA Center cloud returns an error.

# update\_device\_credentials(*settings=None*, *headers=None*, *payload=None*, *active\_validation=True*, *\*\*request\_parameters*)

API to update device credentials.

#### **Parameters**

- settings ([object](https://docs.python.org/3/library/functions.html#object)) Settings, property of the request body.
- headers  $(dict)$  $(dict)$  $(dict)$  Dictionary of HTTP Headers to send with the Request.
- payload  $(dict) A$  $(dict) A$  $(dict) A$  JSON serializable Python object to send in the body of the Request.
- active\_validation ([bool](https://docs.python.org/3/library/functions.html#bool)) Enable/Disable payload validation. Defaults to True.
- \*\*request\_parameters Additional request parameters (provides support for parameters that may be added in the future).
- **Returns** JSON response. Access the object's properties by using the dot notation or the bracket notation.

#### **Return type** *[MyDict](#page-906-0)*

- [TypeError](https://docs.python.org/3/library/exceptions.html#TypeError) If the parameter types are incorrect.
- [MalformedRequest](#page-908-0) If the request body created is invalid.
- **[ApiError](#page-907-0)** If the DNA Center cloud returns an error.

```
get_service_provider_details(headers=None, **request_parameters)
API to get service provider details (QoS).
```
### **Parameters**

- headers  $(dict)$  $(dict)$  $(dict)$  Dictionary of HTTP Headers to send with the Request.
- \*\*request\_parameters Additional request parameters (provides support for parameters that may be added in the future).
- **Returns** JSON response. Access the object's properties by using the dot notation or the bracket notation.

#### **Return type** *[MyDict](#page-906-0)*

#### **Raises**

- [TypeError](https://docs.python.org/3/library/exceptions.html#TypeError) If the parameter types are incorrect.
- [MalformedRequest](#page-908-0) If the request body created is invalid.
- **[ApiError](#page-907-0)** If the DNA Center cloud returns an error.

### get\_device\_credential\_details(*site\_id=None*, *headers=None*, *\*\*request\_parameters*) API to get device credential details.

#### **Parameters**

- site\_id (basestring) Site id to retrieve the credential details associated with the site.
- headers  $(dict)$  $(dict)$  $(dict)$  Dictionary of HTTP Headers to send with the Request.
- \*\*request\_parameters Additional request parameters (provides support for parameters that may be added in the future).

**Returns** JSON response. Access the object's properties by using the dot notation or the bracket notation.

#### **Return type** *[MyDict](#page-906-0)*

### **Raises**

- [TypeError](https://docs.python.org/3/library/exceptions.html#TypeError) If the parameter types are incorrect.
- [MalformedRequest](#page-908-0) If the request body created is invalid.
- **[ApiError](#page-907-0)** If the DNA Center cloud returns an error.

# create\_sp\_profile(*settings=None*, *headers=None*, *payload=None*, *active\_validation=True*,

# *\*\*request\_parameters*)

API to create service provider profile(QOS).

- settings ([object](https://docs.python.org/3/library/functions.html#object)) settings, property of the request body.
- headers  $(dict)$  $(dict)$  $(dict)$  Dictionary of HTTP Headers to send with the Request.
- payload  $(dict) A$  $(dict) A$  $(dict) A$  JSON serializable Python object to send in the body of the Request.
- active\_validation ([bool](https://docs.python.org/3/library/functions.html#bool)) Enable/Disable payload validation. Defaults to True.
- \*\*request\_parameters Additional request parameters (provides support for parameters that may be added in the future).
- **Returns** JSON response. Access the object's properties by using the dot notation or the bracket notation.

#### **Return type** *[MyDict](#page-906-0)*

#### **Raises**

- [TypeError](https://docs.python.org/3/library/exceptions.html#TypeError) If the parameter types are incorrect.
- [MalformedRequest](#page-908-0) If the request body created is invalid.
- **[ApiError](#page-907-0)** If the DNA Center cloud returns an error.

get\_global\_pool(*limit=None*, *offset=None*, *headers=None*, *\*\*request\_parameters*) API to get global pool.

# **Parameters**

- **offset** (*basestring*) offset/starting row.
- limit (basestring) No of Global Pools to be retrieved.
- headers  $(dict)$  $(dict)$  $(dict)$  Dictionary of HTTP Headers to send with the Request.
- \*\*request\_parameters Additional request parameters (provides support for parameters that may be added in the future).
- **Returns** JSON response. Access the object's properties by using the dot notation or the bracket notation.

### **Return type** *[MyDict](#page-906-0)*

# **Raises**

- [TypeError](https://docs.python.org/3/library/exceptions.html#TypeError) If the parameter types are incorrect.
- [MalformedRequest](#page-908-0) If the request body created is invalid.
- **[ApiError](#page-907-0)** If the DNA Center cloud returns an error.

create\_network(*site\_id*, *settings=None*, *headers=None*, *payload=None*, *active\_validation=True*, *\*\*request\_parameters*)

API to create a network for DHCP and DNS center server settings.

#### **Parameters**

- settings ([object](https://docs.python.org/3/library/functions.html#object)) Settings, property of the request body.
- site\_id (basestring) Site id to which site details to associate with the network settings.
- headers  $(dict)$  $(dict)$  $(dict)$  Dictionary of HTTP Headers to send with the Request.
- payload  $(dict)$  $(dict)$  $(dict)$  A JSON serializable Python object to send in the body of the Request.
- active\_validation ([bool](https://docs.python.org/3/library/functions.html#bool)) Enable/Disable payload validation. Defaults to True.
- \*\*request\_parameters Additional request parameters (provides support for parameters that may be added in the future).
- **Returns** JSON response. Access the object's properties by using the dot notation or the bracket notation.

## **Return type** *[MyDict](#page-906-0)*

- [TypeError](https://docs.python.org/3/library/exceptions.html#TypeError) If the parameter types are incorrect.
- [MalformedRequest](#page-908-0) If the request body created is invalid.
- **[ApiError](#page-907-0)** If the DNA Center cloud returns an error.

create\_device\_credentials(*settings=None*, *headers=None*, *payload=None*, *active\_validation=True*, *\*\*request\_parameters*)

API to create device credentials.

# **Parameters**

- settings ([object](https://docs.python.org/3/library/functions.html#object)) Settings, property of the request body.
- headers  $(dict)$  $(dict)$  $(dict)$  Dictionary of HTTP Headers to send with the Request.
- payload  $(dict)$  $(dict)$  $(dict)$  A JSON serializable Python object to send in the body of the Request.
- active\_validation ([bool](https://docs.python.org/3/library/functions.html#bool)) Enable/Disable payload validation. Defaults to True.
- \*\*request\_parameters Additional request parameters (provides support for parameters that may be added in the future).

**Returns** JSON response. Access the object's properties by using the dot notation or the bracket notation.

# **Return type** *[MyDict](#page-906-0)*

#### **Raises**

- [TypeError](https://docs.python.org/3/library/exceptions.html#TypeError) If the parameter types are incorrect.
- [MalformedRequest](#page-908-0) If the request body created is invalid.
- **[ApiError](#page-907-0)** If the DNA Center cloud returns an error.

# create\_global\_pool(*settings=None*, *headers=None*, *payload=None*, *active\_validation=True*,

#### *\*\*request\_parameters*)

API to create global pool.

# **Parameters**

- settings ([object](https://docs.python.org/3/library/functions.html#object)) Settings, property of the request body.
- headers  $(dict)$  $(dict)$  $(dict)$  Dictionary of HTTP Headers to send with the Request.
- payload  $(dict)$  $(dict)$  $(dict)$  A JSON serializable Python object to send in the body of the Request.
- active\_validation ([bool](https://docs.python.org/3/library/functions.html#bool)) Enable/Disable payload validation. Defaults to True.
- \*\*request\_parameters Additional request parameters (provides support for parameters that may be added in the future).

**Returns** JSON response. Access the object's properties by using the dot notation or the bracket notation.

#### **Return type** *[MyDict](#page-906-0)*

- [TypeError](https://docs.python.org/3/library/exceptions.html#TypeError) If the parameter types are incorrect.
- [MalformedRequest](#page-908-0) If the request body created is invalid.
- **[ApiError](#page-907-0)** If the DNA Center cloud returns an error.

# **path\_trace**

# class PathTrace

Cisco DNA Center Path Trace API (version: 2.1.1).

Wraps the DNA Center Path Trace API and exposes the API as native Python methods that return native Python objects.

retrives\_all\_previous\_pathtraces\_summary(*dest\_ip=None*, *dest\_port=None*, *gt\_create\_time=None*,

*last\_update\_time=None*, *limit=None*, *lt\_create\_time=None*, *offset=None*, *order=None*, *periodic\_refresh=None*, *protocol=None*, *sort\_by=None*, *source\_ip=None*, *source\_port=None*, *status=None*, *task\_id=None*, *headers=None*, *\*\*request\_parameters*)

Returns a summary of all flow analyses stored. Results can be filtered by specified parameters.

#### **Parameters**

- **periodic\_refresh** (*[bool](https://docs.python.org/3/library/functions.html#bool)*) Is analysis periodically refreshed?.
- source\_ip (basestring) Source IP address.
- dest\_ip (basestring) Destination IP address.
- source\_port (basestring) Source port.
- dest\_port (basestring) Destination port.
- gt\_create\_time (basestring) Analyses requested after this time.
- **lt\_create\_time** (basestring) Analyses requested before this time.
- protocol (basestring) protocol query parameter.
- status (basestring) status query parameter.
- task\_id  $(b$ asestring) Task ID.
- last\_update\_time  $(basserting)$  Last update time.
- limit (basestring) Number of resources returned.
- **offset** (basestring) Start index of resources returned (1-based).
- order  $(basserting)$  Order by this field.
- sort\_by  $(basserting)$  Sort by this field.
- headers  $(dict)$  $(dict)$  $(dict)$  Dictionary of HTTP Headers to send with the Request.
- \*\*request\_parameters Additional request parameters (provides support for parameters that may be added in the future).
- **Returns** JSON response. Access the object's properties by using the dot notation or the bracket notation.

#### **Return type** *[MyDict](#page-906-0)*

- [TypeError](https://docs.python.org/3/library/exceptions.html#TypeError) If the parameter types are incorrect.
- [MalformedRequest](#page-908-0) If the request body created is invalid.
- **[ApiError](#page-907-0)** If the DNA Center cloud returns an error.

retrieves\_previous\_pathtrace(*flow\_analysis\_id*, *headers=None*, *\*\*request\_parameters*) Returns result of a previously requested flow analysis by its Flow Analysis id.

#### **Parameters**

- flow\_analysis\_id (basestring) Flow analysis request id.
- headers  $(dict)$  $(dict)$  $(dict)$  Dictionary of HTTP Headers to send with the Request.
- \*\*request\_parameters Additional request parameters (provides support for parameters that may be added in the future).

**Returns** JSON response. Access the object's properties by using the dot notation or the bracket notation.

#### **Return type** *[MyDict](#page-906-0)*

#### **Raises**

- [TypeError](https://docs.python.org/3/library/exceptions.html#TypeError) If the parameter types are incorrect.
- [MalformedRequest](#page-908-0) If the request body created is invalid.
- **[ApiError](#page-907-0)** If the DNA Center cloud returns an error.

deletes\_pathtrace\_by\_id(*flow\_analysis\_id*, *headers=None*, *\*\*request\_parameters*)

Deletes a flow analysis request by its id.

# **Parameters**

- flow\_analysis\_id (basestring) Flow analysis request id.
- headers  $(dict)$  $(dict)$  $(dict)$  Dictionary of HTTP Headers to send with the Request.
- \*\*request\_parameters Additional request parameters (provides support for parameters that may be added in the future).
- **Returns** JSON response. Access the object's properties by using the dot notation or the bracket notation.

# **Return type** *[MyDict](#page-906-0)*

# **Raises**

- [TypeError](https://docs.python.org/3/library/exceptions.html#TypeError) If the parameter types are incorrect.
- [MalformedRequest](#page-908-0) If the request body created is invalid.
- **[ApiError](#page-907-0)** If the DNA Center cloud returns an error.

initiate\_a\_new\_pathtrace(*controlPath=None*, *destIP=None*, *destPort=None*, *inclusions=None*,

*periodicRefresh=None*, *protocol=None*, *sourceIP=None*, *sourcePort=None*, *headers=None*, *payload=None*, *active\_validation=True*, *\*\*request\_parameters*)

Initiates a new flow analysis with periodic refresh and stat collection options. Returns a request id and a task id to get results and follow progress.

- controlPath (boolean) FlowAnalysisRequest's controlPath.
- destIP (string) FlowAnalysisRequest's destIP.
- destPort (string) FlowAnalysisRequest's destPort.
- inclusions  $(list)$  $(list)$  $(list)$  FlowAnalysisRequest's inclusions (list of strings).
- **periodicRefresh** (boolean) FlowAnalysisRequest's periodicRefresh.
- **protocol** (string) FlowAnalysisRequest's protocol.
- **sourceIP** (string) FlowAnalysisRequest's sourceIP.
- sourcePort (string) FlowAnalysisRequest's sourcePort.
- headers  $(dict)$  $(dict)$  $(dict)$  Dictionary of HTTP Headers to send with the Request.
- payload  $(dict) A$  $(dict) A$  $(dict) A$  JSON serializable Python object to send in the body of the Request.
- active\_validation ([bool](https://docs.python.org/3/library/functions.html#bool)) Enable/Disable payload validation. Defaults to True.
- \*\*request\_parameters Additional request parameters (provides support for parameters that may be added in the future).
- **Returns** JSON response. Access the object's properties by using the dot notation or the bracket notation.

**Return type** *[MyDict](#page-906-0)*

#### **Raises**

- [TypeError](https://docs.python.org/3/library/exceptions.html#TypeError) If the parameter types are incorrect.
- [MalformedRequest](#page-908-0) If the request body created is invalid.
- [ApiError](#page-907-0) If the DNA Center cloud returns an error.

### **sda**

#### class Sda

Cisco DNA Center SDA API (version: 2.1.1).

Wraps the DNA Center SDA API and exposes the API as native Python methods that return native Python objects.

get\_sda\_fabric\_info(*fabric\_name*, *headers=None*, *\*\*request\_parameters*) Get SDA Fabric Info.

#### **Parameters**

- fabric\_name (basestring) Fabric Name.
- headers  $(dict)$  $(dict)$  $(dict)$  Dictionary of HTTP Headers to send with the Request.
- \*\*request\_parameters Additional request parameters (provides support for parameters that may be added in the future).
- **Returns** JSON response. Access the object's properties by using the dot notation or the bracket notation.

# **Return type** *[MyDict](#page-906-0)*

#### **Raises**

- [TypeError](https://docs.python.org/3/library/exceptions.html#TypeError) If the parameter types are incorrect.
- [MalformedRequest](#page-908-0) If the request body created is invalid.
- **[ApiError](#page-907-0)** If the DNA Center cloud returns an error.

add\_ip\_pool\_in\_sda\_virtual\_network(*headers=None*, *payload=None*, *active\_validation=True*, *\*\*request\_parameters*)

Add IP Pool in SDA Virtual Network.

- headers  $(dict)$  $(dict)$  $(dict)$  Dictionary of HTTP Headers to send with the Request.
- payload  $(iist) A$  JSON serializable Python object to send in the body of the Request.
- active\_validation ([bool](https://docs.python.org/3/library/functions.html#bool)) Enable/Disable payload validation. Defaults to True.
- \*\*request\_parameters Additional request parameters (provides support for parameters that may be added in the future).

### **Return type** *[MyDict](#page-906-0)*

#### **Raises**

- [TypeError](https://docs.python.org/3/library/exceptions.html#TypeError) If the parameter types are incorrect.
- [MalformedRequest](#page-908-0) If the request body created is invalid.
- **[ApiError](#page-907-0)** If the DNA Center cloud returns an error.

get\_device\_info(*device\_ipaddress*, *headers=None*, *\*\*request\_parameters*) Get device info from SDA Fabric.

### **Parameters**

- device\_ipaddress (basestring) Device IP Address.
- headers  $(dict)$  $(dict)$  $(dict)$  Dictionary of HTTP Headers to send with the Request.
- \*\*request\_parameters Additional request parameters (provides support for parameters that may be added in the future).
- **Returns** JSON response. Access the object's properties by using the dot notation or the bracket notation.

# **Return type** *[MyDict](#page-906-0)*

## **Raises**

- [TypeError](https://docs.python.org/3/library/exceptions.html#TypeError) If the parameter types are incorrect.
- [MalformedRequest](#page-908-0) If the request body created is invalid.
- **[ApiError](#page-907-0)** If the DNA Center cloud returns an error.

# delete\_port\_assignment\_for\_access\_point(*device\_ip*, *interface\_name*, *headers=None*,

*\*\*request\_parameters*)

Delete Port assignment for access point in SDA Fabric.

#### **Parameters**

- device\_ip  $(basserting)$  device-ip query parameter.
- interface\_name (basestring) interfaceName query parameter.
- headers  $(dict)$  $(dict)$  $(dict)$  Dictionary of HTTP Headers to send with the Request.
- \*\*request\_parameters Additional request parameters (provides support for parameters that may be added in the future).
- **Returns** JSON response. Access the object's properties by using the dot notation or the bracket notation.

# **Return type** *[MyDict](#page-906-0)*

- [TypeError](https://docs.python.org/3/library/exceptions.html#TypeError) If the parameter types are incorrect.
- [MalformedRequest](#page-908-0) If the request body created is invalid.
- **[ApiError](#page-907-0)** If the DNA Center cloud returns an error.

delete\_edge\_device(*device\_ipaddress*, *headers=None*, *\*\*request\_parameters*) Delete edge device from SDA Fabric.

#### **Parameters**

- device\_ipaddress (basestring) Device IP Address.
- headers  $(dict)$  $(dict)$  $(dict)$  Dictionary of HTTP Headers to send with the Request.
- \*\*request\_parameters Additional request parameters (provides support for parameters that may be added in the future).
- **Returns** JSON response. Access the object's properties by using the dot notation or the bracket notation.

# **Return type** *[MyDict](#page-906-0)*

#### **Raises**

- [TypeError](https://docs.python.org/3/library/exceptions.html#TypeError) If the parameter types are incorrect.
- [MalformedRequest](#page-908-0) If the request body created is invalid.
- **[ApiError](#page-907-0)** If the DNA Center cloud returns an error.

get\_vn(*site\_name\_hierarchy*, *virtual\_network\_name*, *headers=None*, *\*\*request\_parameters*) Get virtual network (VN) from SDA Fabric.

#### **Parameters**

- virtual\_network\_name (basestring) virtualNetworkName query parameter.
- site\_name\_hierarchy (basestring) siteNameHierarchy query parameter.
- headers  $(dict)$  $(dict)$  $(dict)$  Dictionary of HTTP Headers to send with the Request.
- \*\*request\_parameters Additional request parameters (provides support for parameters that may be added in the future).
- **Returns** JSON response. Access the object's properties by using the dot notation or the bracket notation.

### **Return type** *[MyDict](#page-906-0)*

# **Raises**

- [TypeError](https://docs.python.org/3/library/exceptions.html#TypeError) If the parameter types are incorrect.
- [MalformedRequest](#page-908-0) If the request body created is invalid.
- **[ApiError](#page-907-0)** If the DNA Center cloud returns an error.

delete\_site(*site\_name\_hierarchy*, *headers=None*, *\*\*request\_parameters*) Delete Site from SDA Fabric.

- site\_name\_hierarchy (basestring) Site Name Hierarchy.
- headers  $(dict)$  $(dict)$  $(dict)$  Dictionary of HTTP Headers to send with the Request.
- \*\*request\_parameters Additional request parameters (provides support for parameters that may be added in the future).

# **Return type** *[MyDict](#page-906-0)*

#### **Raises**

- [TypeError](https://docs.python.org/3/library/exceptions.html#TypeError) If the parameter types are incorrect.
- [MalformedRequest](#page-908-0) If the request body created is invalid.
- [ApiError](#page-907-0) If the DNA Center cloud returns an error.

# delete\_default\_authentication\_profile(*site\_name\_hierarchy*, *headers=None*,

*\*\*request\_parameters*)

Add default authentication profile in SDA Fabric.

### **Parameters**

- site\_name\_hierarchy (basestring) siteNameHierarchy query parameter.
- headers  $(dict)$  $(dict)$  $(dict)$  Dictionary of HTTP Headers to send with the Request.
- \*\*request\_parameters Additional request parameters (provides support for parameters that may be added in the future).
- **Returns** JSON response. Access the object's properties by using the dot notation or the bracket notation.

#### **Return type** *[MyDict](#page-906-0)*

### **Raises**

- [TypeError](https://docs.python.org/3/library/exceptions.html#TypeError) If the parameter types are incorrect.
- [MalformedRequest](#page-908-0) If the request body created is invalid.
- **[ApiError](#page-907-0)** If the DNA Center cloud returns an error.

# get\_port\_assignment\_for\_access\_point(*device\_ip*, *interface\_name*, *headers=None*,

#### *\*\*request\_parameters*)

Get Port assignment for access point in SDA Fabric.

#### **Parameters**

- device\_ip (basestring) device-ip query parameter.
- interface\_name (basestring) interfaceName query parameter.
- headers  $(dict)$  $(dict)$  $(dict)$  Dictionary of HTTP Headers to send with the Request.
- \*\*request\_parameters Additional request parameters (provides support for parameters that may be added in the future).
- **Returns** JSON response. Access the object's properties by using the dot notation or the bracket notation.

#### **Return type** *[MyDict](#page-906-0)*

- [TypeError](https://docs.python.org/3/library/exceptions.html#TypeError) If the parameter types are incorrect.
- [MalformedRequest](#page-908-0) If the request body created is invalid.
- **[ApiError](#page-907-0)** If the DNA Center cloud returns an error.

delete\_ip\_pool\_from\_sda\_virtual\_network(*ip\_pool\_name*, *virtual\_network\_name*, *headers=None*, *\*\*request\_parameters*)

Delete IP Pool from SDA Virtual Network.

# **Parameters**

- ip\_pool\_name (basestring) ipPoolName query parameter.
- virtual\_network\_name (basestring) virtualNetworkName query parameter.
- headers  $(dict)$  $(dict)$  $(dict)$  Dictionary of HTTP Headers to send with the Request.
- \*\*request\_parameters Additional request parameters (provides support for parameters that may be added in the future).
- **Returns** JSON response. Access the object's properties by using the dot notation or the bracket notation.

**Return type** *[MyDict](#page-906-0)*

# **Raises**

- [TypeError](https://docs.python.org/3/library/exceptions.html#TypeError) If the parameter types are incorrect.
- [MalformedRequest](#page-908-0) If the request body created is invalid.
- **[ApiError](#page-907-0)** If the DNA Center cloud returns an error.

get\_edge\_device(*device\_ipaddress*, *headers=None*, *\*\*request\_parameters*) Get edge device from SDA Fabric.

### **Parameters**

- device\_ipaddress (basestring) Device IP Address.
- headers  $(dict)$  $(dict)$  $(dict)$  Dictionary of HTTP Headers to send with the Request.
- \*\*request\_parameters Additional request parameters (provides support for parameters that may be added in the future).
- **Returns** JSON response. Access the object's properties by using the dot notation or the bracket notation.

#### **Return type** *[MyDict](#page-906-0)*

# **Raises**

- [TypeError](https://docs.python.org/3/library/exceptions.html#TypeError) If the parameter types are incorrect.
- [MalformedRequest](#page-908-0) If the request body created is invalid.
- **[ApiError](#page-907-0)** If the DNA Center cloud returns an error.

add\_vn(*headers=None*, *payload=None*, *active\_validation=True*, *\*\*request\_parameters*) Add virtual network (VN) in SDA Fabric .

- headers  $(dict)$  $(dict)$  $(dict)$  Dictionary of HTTP Headers to send with the Request.
- payload  $(llist) A$  $(llist) A$  $(llist) A$  JSON serializable Python object to send in the body of the Request.
- active\_validation ([bool](https://docs.python.org/3/library/functions.html#bool)) Enable/Disable payload validation. Defaults to True.
- \*\*request\_parameters Additional request parameters (provides support for parameters that may be added in the future).

# **Return type** *[MyDict](#page-906-0)*

#### **Raises**

- [TypeError](https://docs.python.org/3/library/exceptions.html#TypeError) If the parameter types are incorrect.
- [MalformedRequest](#page-908-0) If the request body created is invalid.
- [ApiError](#page-907-0) If the DNA Center cloud returns an error.

update\_default\_authentication\_profile(*headers=None*, *payload=None*, *active\_validation=True*, *\*\*request\_parameters*)

Update default authentication profile in SDA Fabric.

### **Parameters**

- headers  $(dict)$  $(dict)$  $(dict)$  Dictionary of HTTP Headers to send with the Request.
- payload  $(list)$  $(list)$  $(list)$  A JSON serializable Python object to send in the body of the Request.
- active\_validation ([bool](https://docs.python.org/3/library/functions.html#bool)) Enable/Disable payload validation. Defaults to True.
- \*\*request\_parameters Additional request parameters (provides support for parameters that may be added in the future).
- **Returns** JSON response. Access the object's properties by using the dot notation or the bracket notation.

### **Return type** *[MyDict](#page-906-0)*

### **Raises**

- [TypeError](https://docs.python.org/3/library/exceptions.html#TypeError) If the parameter types are incorrect.
- [MalformedRequest](#page-908-0) If the request body created is invalid.
- **[ApiError](#page-907-0)** If the DNA Center cloud returns an error.

add\_fabric(*headers=None*, *payload=None*, *active\_validation=True*, *\*\*request\_parameters*) Add SDA Fabric.

#### **Parameters**

- headers  $(dict)$  $(dict)$  $(dict)$  Dictionary of HTTP Headers to send with the Request.
- payload  $(list)$  $(list)$  $(list)$  A JSON serializable Python object to send in the body of the Request.
- active\_validation ([bool](https://docs.python.org/3/library/functions.html#bool)) Enable/Disable payload validation. Defaults to True.
- \*\*request\_parameters Additional request parameters (provides support for parameters that may be added in the future).
- **Returns** JSON response. Access the object's properties by using the dot notation or the bracket notation.

#### **Return type** *[MyDict](#page-906-0)*

- [TypeError](https://docs.python.org/3/library/exceptions.html#TypeError) If the parameter types are incorrect.
- [MalformedRequest](#page-908-0) If the request body created is invalid.
- **[ApiError](#page-907-0)** If the DNA Center cloud returns an error.

get\_site(*site\_name\_hierarchy*, *headers=None*, *\*\*request\_parameters*) Get Site info from SDA Fabric.

# **Parameters**

- site\_name\_hierarchy (basestring) Site Name Hierarchy.
- headers  $(dict)$  $(dict)$  $(dict)$  Dictionary of HTTP Headers to send with the Request.
- \*\*request\_parameters Additional request parameters (provides support for parameters that may be added in the future).
- **Returns** JSON response. Access the object's properties by using the dot notation or the bracket notation.

### **Return type** *[MyDict](#page-906-0)*

# **Raises**

- [TypeError](https://docs.python.org/3/library/exceptions.html#TypeError) If the parameter types are incorrect.
- [MalformedRequest](#page-908-0) If the request body created is invalid.
- **[ApiError](#page-907-0)** If the DNA Center cloud returns an error.

add\_edge\_device(*headers=None*, *payload=None*, *active\_validation=True*, *\*\*request\_parameters*) Add edge device in SDA Fabric.

### **Parameters**

- headers  $(dict)$  $(dict)$  $(dict)$  Dictionary of HTTP Headers to send with the Request.
- payload  $(list)$  $(list)$  $(list)$  A JSON serializable Python object to send in the body of the Request.
- active\_validation ([bool](https://docs.python.org/3/library/functions.html#bool)) Enable/Disable payload validation. Defaults to True.
- \*\*request\_parameters Additional request parameters (provides support for parameters that may be added in the future).
- **Returns** JSON response. Access the object's properties by using the dot notation or the bracket notation.

# **Return type** *[MyDict](#page-906-0)*

# **Raises**

- [TypeError](https://docs.python.org/3/library/exceptions.html#TypeError) If the parameter types are incorrect.
- [MalformedRequest](#page-908-0) If the request body created is invalid.
- **[ApiError](#page-907-0)** If the DNA Center cloud returns an error.
- get\_default\_authentication\_profile(*site\_name\_hierarchy*, *headers=None*, *\*\*request\_parameters*) Get default authentication profile from SDA Fabric.

#### **Parameters**

- site\_name\_hierarchy (basestring) siteNameHierarchy query parameter.
- headers  $(dict)$  $(dict)$  $(dict)$  Dictionary of HTTP Headers to send with the Request.
- \*\*request\_parameters Additional request parameters (provides support for parameters that may be added in the future).
- **Returns** JSON response. Access the object's properties by using the dot notation or the bracket notation.

# **Return type** *[MyDict](#page-906-0)*

# **Raises**

- [TypeError](https://docs.python.org/3/library/exceptions.html#TypeError) If the parameter types are incorrect.
- [MalformedRequest](#page-908-0) If the request body created is invalid.
- [ApiError](#page-907-0) If the DNA Center cloud returns an error.
- get\_control\_plane\_device(*device\_ipaddress*, *headers=None*, *\*\*request\_parameters*) Get control plane device from SDA Fabric.

# **Parameters**

- device\_ipaddress (basestring) Device IP Address.
- headers  $(dict)$  $(dict)$  $(dict)$  Dictionary of HTTP Headers to send with the Request.
- \*\*request\_parameters Additional request parameters (provides support for parameters that may be added in the future).
- **Returns** JSON response. Access the object's properties by using the dot notation or the bracket notation.

#### **Return type** *[MyDict](#page-906-0)*

# **Raises**

- [TypeError](https://docs.python.org/3/library/exceptions.html#TypeError) If the parameter types are incorrect.
- [MalformedRequest](#page-908-0) If the request body created is invalid.
- **[ApiError](#page-907-0)** If the DNA Center cloud returns an error.
- gets\_border\_device\_detail(*device\_ipaddress*, *headers=None*, *\*\*request\_parameters*) Gets border device detail from SDA Fabric.

#### **Parameters**

- device\_ipaddress (basestring) Device IP Address.
- headers  $(dict)$  $(dict)$  $(dict)$  Dictionary of HTTP Headers to send with the Request.
- \*\*request\_parameters Additional request parameters (provides support for parameters that may be added in the future).
- **Returns** JSON response. Access the object's properties by using the dot notation or the bracket notation.

### **Return type** *[MyDict](#page-906-0)*

# **Raises**

- [TypeError](https://docs.python.org/3/library/exceptions.html#TypeError) If the parameter types are incorrect.
- [MalformedRequest](#page-908-0) If the request body created is invalid.
- **[ApiError](#page-907-0)** If the DNA Center cloud returns an error.

add\_port\_assignment\_for\_user\_device(*headers=None*, *payload=None*, *active\_validation=True*,

# *\*\*request\_parameters*)

Add Port assignment for user device in SDA Fabric.

- headers  $(dict)$  $(dict)$  $(dict)$  Dictionary of HTTP Headers to send with the Request.
- payload  $(llist) A$  $(llist) A$  $(llist) A$  JSON serializable Python object to send in the body of the Request.
- active\_validation ([bool](https://docs.python.org/3/library/functions.html#bool)) Enable/Disable payload validation. Defaults to True.
- \*\*request\_parameters Additional request parameters (provides support for parameters that may be added in the future).
- **Returns** JSON response. Access the object's properties by using the dot notation or the bracket notation.

#### **Return type** *[MyDict](#page-906-0)*

#### **Raises**

- [TypeError](https://docs.python.org/3/library/exceptions.html#TypeError) If the parameter types are incorrect.
- [MalformedRequest](#page-908-0) If the request body created is invalid.
- **[ApiError](#page-907-0)** If the DNA Center cloud returns an error.

# add\_default\_authentication\_profile(*headers=None*, *payload=None*, *active\_validation=True*,

*\*\*request\_parameters*)

Add default authentication profile in SDA Fabric.

## **Parameters**

- headers  $(dict)$  $(dict)$  $(dict)$  Dictionary of HTTP Headers to send with the Request.
- payload  $(llist) A$  $(llist) A$  $(llist) A$  JSON serializable Python object to send in the body of the Request.
- active\_validation ([bool](https://docs.python.org/3/library/functions.html#bool)) Enable/Disable payload validation. Defaults to True.
- \*\*request\_parameters Additional request parameters (provides support for parameters that may be added in the future).
- **Returns** JSON response. Access the object's properties by using the dot notation or the bracket notation.

### **Return type** *[MyDict](#page-906-0)*

#### **Raises**

- [TypeError](https://docs.python.org/3/library/exceptions.html#TypeError) If the parameter types are incorrect.
- [MalformedRequest](#page-908-0) If the request body created is invalid.
- [ApiError](#page-907-0) If the DNA Center cloud returns an error.

# get\_port\_assignment\_for\_user\_device(*device\_ip*, *interface\_name*, *headers=None*,

*\*\*request\_parameters*)

Get Port assignment for user device in SDA Fabric.

#### **Parameters**

- device\_ip (basestring) device-ip query parameter.
- interface\_name (basestring) interfaceName query parameter.
- headers  $(dict)$  $(dict)$  $(dict)$  Dictionary of HTTP Headers to send with the Request.
- \*\*request\_parameters Additional request parameters (provides support for parameters that may be added in the future).
- **Returns** JSON response. Access the object's properties by using the dot notation or the bracket notation.

### **Return type** *[MyDict](#page-906-0)*

# **Raises**

• [TypeError](https://docs.python.org/3/library/exceptions.html#TypeError) – If the parameter types are incorrect.

- [MalformedRequest](#page-908-0) If the request body created is invalid.
- [ApiError](#page-907-0) If the DNA Center cloud returns an error.
- delete\_vn(*site\_name\_hierarchy*, *virtual\_network\_name*, *headers=None*, *\*\*request\_parameters*) Delete virtual network (VN) from SDA Fabric .

#### **Parameters**

- virtual\_network\_name (basestring) virtualNetworkName query parameter.
- site\_name\_hierarchy (basestring) siteNameHierarchy query parameter.
- headers  $(dict)$  $(dict)$  $(dict)$  Dictionary of HTTP Headers to send with the Request.
- \*\*request\_parameters Additional request parameters (provides support for parameters that may be added in the future).
- **Returns** JSON response. Access the object's properties by using the dot notation or the bracket notation.

#### **Return type** *[MyDict](#page-906-0)*

#### **Raises**

- [TypeError](https://docs.python.org/3/library/exceptions.html#TypeError) If the parameter types are incorrect.
- [MalformedRequest](#page-908-0) If the request body created is invalid.
- **[ApiError](#page-907-0)** If the DNA Center cloud returns an error.

add\_site(*headers=None*, *payload=None*, *active\_validation=True*, *\*\*request\_parameters*) Add Site in SDA Fabric.

# **Parameters**

- headers  $(dict)$  $(dict)$  $(dict)$  Dictionary of HTTP Headers to send with the Request.
- **payload**  $(iist) A$  JSON serializable Python object to send in the body of the Request.
- active\_validation  $(bool)$  $(bool)$  $(bool)$  Enable/Disable payload validation. Defaults to True.
- \*\*request\_parameters Additional request parameters (provides support for parameters that may be added in the future).
- **Returns** JSON response. Access the object's properties by using the dot notation or the bracket notation.

### **Return type** *[MyDict](#page-906-0)*

# **Raises**

- [TypeError](https://docs.python.org/3/library/exceptions.html#TypeError) If the parameter types are incorrect.
- [MalformedRequest](#page-908-0) If the request body created is invalid.
- **[ApiError](#page-907-0)** If the DNA Center cloud returns an error.

delete\_port\_assignment\_for\_user\_device(*device\_ip*, *interface\_name*, *headers=None*,

# *\*\*request\_parameters*)

Delete Port assignment for user device in SDA Fabric.

- device\_ip (basestring) device-ip query parameter.
- interface\_name (basestring) interfaceName query parameter.
- headers  $(dict)$  $(dict)$  $(dict)$  Dictionary of HTTP Headers to send with the Request.
- \*\*request\_parameters Additional request parameters (provides support for parameters that may be added in the future).
- **Returns** JSON response. Access the object's properties by using the dot notation or the bracket notation.

### **Return type** *[MyDict](#page-906-0)*

### **Raises**

- [TypeError](https://docs.python.org/3/library/exceptions.html#TypeError) If the parameter types are incorrect.
- [MalformedRequest](#page-908-0) If the request body created is invalid.
- **[ApiError](#page-907-0)** If the DNA Center cloud returns an error.
- adds\_border\_device(*headers=None*, *payload=None*, *active\_validation=True*, *\*\*request\_parameters*) Adds border device in SDA Fabric.

#### **Parameters**

- headers  $(dict)$  $(dict)$  $(dict)$  Dictionary of HTTP Headers to send with the Request.
- payload  $(list)$  $(list)$  $(list)$  A JSON serializable Python object to send in the body of the Request.
- active\_validation ([bool](https://docs.python.org/3/library/functions.html#bool)) Enable/Disable payload validation. Defaults to True.
- \*\*request\_parameters Additional request parameters (provides support for parameters that may be added in the future).
- **Returns** JSON response. Access the object's properties by using the dot notation or the bracket notation.

# **Return type** *[MyDict](#page-906-0)*

# **Raises**

- [TypeError](https://docs.python.org/3/library/exceptions.html#TypeError) If the parameter types are incorrect.
- [MalformedRequest](#page-908-0) If the request body created is invalid.
- **[ApiError](#page-907-0)** If the DNA Center cloud returns an error.

add\_port\_assignment\_for\_access\_point(*headers=None*, *payload=None*, *active\_validation=True*,

*\*\*request\_parameters*)

Add Port assignment for access point in SDA Fabric.

#### **Parameters**

- headers  $(dict)$  $(dict)$  $(dict)$  Dictionary of HTTP Headers to send with the Request.
- payload  $(llist) A$  $(llist) A$  $(llist) A$  JSON serializable Python object to send in the body of the Request.
- active\_validation ([bool](https://docs.python.org/3/library/functions.html#bool)) Enable/Disable payload validation. Defaults to True.
- \*\*request\_parameters Additional request parameters (provides support for parameters that may be added in the future).
- **Returns** JSON response. Access the object's properties by using the dot notation or the bracket notation.

### **Return type** *[MyDict](#page-906-0)*

- [TypeError](https://docs.python.org/3/library/exceptions.html#TypeError) If the parameter types are incorrect.
- [MalformedRequest](#page-908-0) If the request body created is invalid.

• **[ApiError](#page-907-0)** – If the DNA Center cloud returns an error.

#### add\_control\_plane\_device(*headers=None*, *payload=None*, *active\_validation=True*,

*\*\*request\_parameters*)

Add control plane device in SDA Fabric.

# **Parameters**

- headers  $(dict)$  $(dict)$  $(dict)$  Dictionary of HTTP Headers to send with the Request.
- payload  $(list)$  $(list)$  $(list)$  A JSON serializable Python object to send in the body of the Request.
- active\_validation ([bool](https://docs.python.org/3/library/functions.html#bool)) Enable/Disable payload validation. Defaults to True.
- \*\*request\_parameters Additional request parameters (provides support for parameters that may be added in the future).
- **Returns** JSON response. Access the object's properties by using the dot notation or the bracket notation.

# **Return type** *[MyDict](#page-906-0)*

#### **Raises**

- [TypeError](https://docs.python.org/3/library/exceptions.html#TypeError) If the parameter types are incorrect.
- [MalformedRequest](#page-908-0) If the request body created is invalid.
- [ApiError](#page-907-0) If the DNA Center cloud returns an error.

# deletes\_border\_device(*device\_ipaddress*, *headers=None*, *\*\*request\_parameters*) Deletes border device from SDA Fabric.

### **Parameters**

- device\_ipaddress (basestring) Device IP Address.
- headers  $(dict)$  $(dict)$  $(dict)$  Dictionary of HTTP Headers to send with the Request.
- \*\*request\_parameters Additional request parameters (provides support for parameters that may be added in the future).
- **Returns** JSON response. Access the object's properties by using the dot notation or the bracket notation.

#### **Return type** *[MyDict](#page-906-0)*

# **Raises**

- [TypeError](https://docs.python.org/3/library/exceptions.html#TypeError) If the parameter types are incorrect.
- [MalformedRequest](#page-908-0) If the request body created is invalid.
- **[ApiError](#page-907-0)** If the DNA Center cloud returns an error.

# delete\_sda\_fabric(*fabric\_name*, *headers=None*, *\*\*request\_parameters*)

Delete SDA Fabric.

- fabric\_name (basestring) Fabric Name.
- headers  $(dict)$  $(dict)$  $(dict)$  Dictionary of HTTP Headers to send with the Request.
- \*\*request\_parameters Additional request parameters (provides support for parameters that may be added in the future).

# **Return type** *[MyDict](#page-906-0)*

### **Raises**

- [TypeError](https://docs.python.org/3/library/exceptions.html#TypeError) If the parameter types are incorrect.
- [MalformedRequest](#page-908-0) If the request body created is invalid.
- **[ApiError](#page-907-0)** If the DNA Center cloud returns an error.

delete\_control\_plane\_device(*device\_ipaddress*, *headers=None*, *\*\*request\_parameters*) Delete control plane device in SDA Fabric.

#### **Parameters**

- device\_ipaddress (basestring) Device IP Address.
- headers  $(dict)$  $(dict)$  $(dict)$  Dictionary of HTTP Headers to send with the Request.
- \*\*request\_parameters Additional request parameters (provides support for parameters that may be added in the future).
- **Returns** JSON response. Access the object's properties by using the dot notation or the bracket notation.

# **Return type** *[MyDict](#page-906-0)*

### **Raises**

- [TypeError](https://docs.python.org/3/library/exceptions.html#TypeError) If the parameter types are incorrect.
- [MalformedRequest](#page-908-0) If the request body created is invalid.
- **[ApiError](#page-907-0)** If the DNA Center cloud returns an error.

get\_ip\_pool\_from\_sda\_virtual\_network(*ip\_pool\_name*, *virtual\_network\_name*, *headers=None*,

*\*\*request\_parameters*) Get IP Pool from SDA Virtual Network.

#### **Parameters**

- ip\_pool\_name (basestring) ipPoolName query parameter.
- virtual\_network\_name (basestring) virtualNetworkName query parameter.
- headers  $(dict)$  $(dict)$  $(dict)$  Dictionary of HTTP Headers to send with the Request.
- \*\*request\_parameters Additional request parameters (provides support for parameters that may be added in the future).
- **Returns** JSON response. Access the object's properties by using the dot notation or the bracket notation.

#### **Return type** *[MyDict](#page-906-0)*

- [TypeError](https://docs.python.org/3/library/exceptions.html#TypeError) If the parameter types are incorrect.
- [MalformedRequest](#page-908-0) If the request body created is invalid.
- **[ApiError](#page-907-0)** If the DNA Center cloud returns an error.

# **site\_design**

# class SiteDesign

Cisco DNA Center Site Design API (version: 2.1.1).

Wraps the DNA Center Site Design API and exposes the API as native Python methods that return native Python objects.

get\_nfv\_profile(*id*, *limit=None*, *name=None*, *offset=None*, *headers=None*, *\*\*request\_parameters*) API to get NFV network profile.

# **Parameters**

- id (basestring) ID of network profile to retrieve.
- offset (basestring) offset/starting row.
- limit (basestring) Number of profile to be retrieved.
- name (basestring) Name of network profile to be retrieved.
- headers  $(dict)$  $(dict)$  $(dict)$  Dictionary of HTTP Headers to send with the Request.
- \*\*request\_parameters Additional request parameters (provides support for parameters that may be added in the future).
- **Returns** JSON response. Access the object's properties by using the dot notation or the bracket notation.

**Return type** *[MyDict](#page-906-0)*

### **Raises**

- [TypeError](https://docs.python.org/3/library/exceptions.html#TypeError) If the parameter types are incorrect.
- [MalformedRequest](#page-908-0) If the request body created is invalid.
- **[ApiError](#page-907-0)** If the DNA Center cloud returns an error.

#### update\_nfv\_profile(*id*, *device=None*, *name=None*, *headers=None*, *payload=None*,

### *active\_validation=True*, *\*\*request\_parameters*)

API to update a NFV Network profile.

# **Parameters**

- device  $(list)$  $(list)$  $(list)$  Device, property of the request body (list of objects).
- id (basestring) Id of the NFV profile to be updated.
- name (basestring) Name of the profile to be updated.
- headers  $(dict)$  $(dict)$  $(dict)$  Dictionary of HTTP Headers to send with the Request.
- payload  $(dict)$  $(dict)$  $(dict)$  A JSON serializable Python object to send in the body of the Request.
- active\_validation ([bool](https://docs.python.org/3/library/functions.html#bool)) Enable/Disable payload validation. Defaults to True.
- \*\*request\_parameters Additional request parameters (provides support for parameters that may be added in the future).

**Returns** JSON response. Access the object's properties by using the dot notation or the bracket notation.

#### **Return type** *[MyDict](#page-906-0)*

# **Raises**

• [TypeError](https://docs.python.org/3/library/exceptions.html#TypeError) – If the parameter types are incorrect.

- [MalformedRequest](#page-908-0) If the request body created is invalid.
- **[ApiError](#page-907-0)** If the DNA Center cloud returns an error.
- nfv\_provisioning\_detail(*device\_ip=None*, *headers=None*, *payload=None*, *active\_validation=True*, *\*\*request\_parameters*)

Checks the provisioning detail of an ENCS device including log information.

#### **Parameters**

- device\_ip (string) Device Ip, property of the request body.
- headers  $(dict)$  $(dict)$  $(dict)$  Dictionary of HTTP Headers to send with the Request.
- payload  $(dict) A$  $(dict) A$  $(dict) A$  JSON serializable Python object to send in the body of the Request.
- active\_validation ([bool](https://docs.python.org/3/library/functions.html#bool)) Enable/Disable payload validation. Defaults to True.
- \*\*request\_parameters Additional request parameters (provides support for parameters that may be added in the future).
- **Returns** JSON response. Access the object's properties by using the dot notation or the bracket notation.

#### **Return type** *[MyDict](#page-906-0)*

#### **Raises**

- [TypeError](https://docs.python.org/3/library/exceptions.html#TypeError) If the parameter types are incorrect.
- [MalformedRequest](#page-908-0) If the request body created is invalid.
- **[ApiError](#page-907-0)** If the DNA Center cloud returns an error.
- delete\_nfv\_profile(*id*, *name=None*, *headers=None*, *\*\*request\_parameters*)

API to delete nfv network profile.

### **Parameters**

- id (basestring) Id of nfv network profile to delete...
- name  $(basserting)$  Name of nfv network profile to delete..
- headers  $(dict)$  $(dict)$  $(dict)$  Dictionary of HTTP Headers to send with the Request.
- \*\*request\_parameters Additional request parameters (provides support for parameters that may be added in the future).
- **Returns** JSON response. Access the object's properties by using the dot notation or the bracket notation.

#### **Return type** *[MyDict](#page-906-0)*

#### **Raises**

- [TypeError](https://docs.python.org/3/library/exceptions.html#TypeError) If the parameter types are incorrect.
- [MalformedRequest](#page-908-0) If the request body created is invalid.
- **[ApiError](#page-907-0)** If the DNA Center cloud returns an error.

#### create\_nfv\_profile(*device=None*, *profileName=None*, *headers=None*, *payload=None*,

*active\_validation=True*, *\*\*request\_parameters*)

API to create network profile for different NFV topologies.

#### **Parameters**

• device  $(list)$  $(list)$  $(list)$  – Device, property of the request body (list of objects).

- **profileName** (string) Site Profile Name, property of the request body.
- headers  $(dict)$  $(dict)$  $(dict)$  Dictionary of HTTP Headers to send with the Request.
- payload  $(dict)$  $(dict)$  $(dict)$  A JSON serializable Python object to send in the body of the Request.
- active\_validation ([bool](https://docs.python.org/3/library/functions.html#bool)) Enable/Disable payload validation. Defaults to True.
- \*\*request\_parameters Additional request parameters (provides support for parameters that may be added in the future).
- **Returns** JSON response. Access the object's properties by using the dot notation or the bracket notation.

#### **Return type** *[MyDict](#page-906-0)*

#### **Raises**

- [TypeError](https://docs.python.org/3/library/exceptions.html#TypeError) If the parameter types are incorrect.
- [MalformedRequest](#page-908-0) If the request body created is invalid.
- **[ApiError](#page-907-0)** If the DNA Center cloud returns an error.

provision\_nfv(*provisioning=None*, *siteProfile=None*, *headers=None*, *payload=None*, *active\_validation=True*, *\*\*request\_parameters*)

Design and Provision single/multi NFV device with given site/area/building/floor .

#### **Parameters**

- provisioning  $(list)$  $(list)$  $(list)$  Provisioning, property of the request body (list of objects).
- siteProfile  $(list)$  $(list)$  $(list)$  Site Profile, property of the request body (list of objects).
- headers  $(dict)$  $(dict)$  $(dict)$  Dictionary of HTTP Headers to send with the Request.
- **payload**  $(dict) A$  $(dict) A$  $(dict) A$  JSON serializable Python object to send in the body of the Request.
- active\_validation ([bool](https://docs.python.org/3/library/functions.html#bool)) Enable/Disable payload validation. Defaults to True.
- \*\*request\_parameters Additional request parameters (provides support for parameters that may be added in the future).
- **Returns** JSON response. Access the object's properties by using the dot notation or the bracket notation.

#### **Return type** *[MyDict](#page-906-0)*

### **Raises**

- [TypeError](https://docs.python.org/3/library/exceptions.html#TypeError) If the parameter types are incorrect.
- [MalformedRequest](#page-908-0) If the request body created is invalid.
- **[ApiError](#page-907-0)** If the DNA Center cloud returns an error.

get\_device\_details\_by\_ip(*device\_ip*, *headers=None*, *\*\*request\_parameters*) Returns provisioning device information for the specified IP address.

- device\_ip (basestring) Device to which the provisioning detail has to be retrieved.
- headers  $(dict)$  $(dict)$  $(dict)$  Dictionary of HTTP Headers to send with the Request.
- \*\*request\_parameters Additional request parameters (provides support for parameters that may be added in the future).

# **Return type** *[MyDict](#page-906-0)*

# **Raises**

- [TypeError](https://docs.python.org/3/library/exceptions.html#TypeError) If the parameter types are incorrect.
- [MalformedRequest](#page-908-0) If the request body created is invalid.
- [ApiError](#page-907-0) If the DNA Center cloud returns an error.

# **sites**

# class Sites

Cisco DNA Center Sites API (version: 2.1.1).

Wraps the DNA Center Sites API and exposes the API as native Python methods that return native Python objects.

assign\_device\_to\_site(*site\_id*, *device=None*, *headers=None*, *payload=None*, *active\_validation=True*, *\*\*request\_parameters*)

Assigns list of devices to a site.

### **Parameters**

- device  $(list)$  $(list)$  $(list)$  Device, property of the request body (list of objects).
- site\_id (basestring) Site id to which site the device to assign.
- headers  $(dict)$  $(dict)$  $(dict)$  Dictionary of HTTP Headers to send with the Request.
- **payload**  $(dict) A$  $(dict) A$  $(dict) A$  JSON serializable Python object to send in the body of the Request.
- active\_validation ([bool](https://docs.python.org/3/library/functions.html#bool)) Enable/Disable payload validation. Defaults to True.
- \*\*request\_parameters Additional request parameters (provides support for parameters that may be added in the future).
- **Returns** JSON response. Access the object's properties by using the dot notation or the bracket notation.

#### **Return type** *[MyDict](#page-906-0)*

### **Raises**

- [TypeError](https://docs.python.org/3/library/exceptions.html#TypeError) If the parameter types are incorrect.
- [MalformedRequest](#page-908-0) If the request body created is invalid.
- **[ApiError](#page-907-0)** If the DNA Center cloud returns an error.

get\_site\_health(*timestamp=None*, *headers=None*, *\*\*request\_parameters*) Returns Overall Health information for all sites.

- timestamp (basestring,  $int$ ) Epoch time(in milliseconds) when the Site Hierarchy data is required.
- headers  $(dict)$  $(dict)$  $(dict)$  Dictionary of HTTP Headers to send with the Request.
- \*\*request\_parameters Additional request parameters (provides support for parameters that may be added in the future).

# **Return type** *[MyDict](#page-906-0)*

#### **Raises**

- [TypeError](https://docs.python.org/3/library/exceptions.html#TypeError) If the parameter types are incorrect.
- [MalformedRequest](#page-908-0) If the request body created is invalid.
- **[ApiError](#page-907-0)** If the DNA Center cloud returns an error.

create\_site(*site=None*, *type=None*, *headers=None*, *payload=None*, *active\_validation=True*,

*\*\*request\_parameters*)

Creates site with area/building/floor with specified hierarchy.

#### **Parameters**

- site  $(object)$  $(object)$  $(object)$  Site, property of the request body.
- type (string) Type, property of the request body. Available values are 'area', 'building' and 'floor'.
- headers  $(dict)$  $(dict)$  $(dict)$  Dictionary of HTTP Headers to send with the Request.
- payload  $(dict)$  $(dict)$  $(dict)$  A JSON serializable Python object to send in the body of the Request.
- active\_validation ([bool](https://docs.python.org/3/library/functions.html#bool)) Enable/Disable payload validation. Defaults to True.
- \*\*request\_parameters Additional request parameters (provides support for parameters that may be added in the future).

**Returns** JSON response. Access the object's properties by using the dot notation or the bracket notation.

#### **Return type** *[MyDict](#page-906-0)*

# **Raises**

- [TypeError](https://docs.python.org/3/library/exceptions.html#TypeError) If the parameter types are incorrect.
- [MalformedRequest](#page-908-0) If the request body created is invalid.
- **[ApiError](#page-907-0)** If the DNA Center cloud returns an error.

#### get\_site(*limit=None*, *name=None*, *offset=None*, *site\_id=None*, *type=None*, *headers=None*,

*\*\*request\_parameters*)

Get site with area/building/floor with specified hierarchy.

- name (basestring) siteNameHierarchy (ex: global/groupName).
- site\_id (basestring) Site id to which site details to retrieve.
- type (basestring) type (ex: area, building, floor).
- **offset** (*basestring*) offset/starting row.
- limit (basestring) Number of sites to be retrieved.
- headers  $(dict)$  $(dict)$  $(dict)$  Dictionary of HTTP Headers to send with the Request.
- \*\*request\_parameters Additional request parameters (provides support for parameters that may be added in the future).

# **Return type** *[MyDict](#page-906-0)*

#### **Raises**

- [TypeError](https://docs.python.org/3/library/exceptions.html#TypeError) If the parameter types are incorrect.
- [MalformedRequest](#page-908-0) If the request body created is invalid.
- [ApiError](#page-907-0) If the DNA Center cloud returns an error.

get\_site\_count(*site\_id=None*, *headers=None*, *\*\*request\_parameters*)

API to get site count .

#### **Parameters**

- site\_id (basestring) Site id to retrieve site count.
- headers  $(dict)$  $(dict)$  $(dict)$  Dictionary of HTTP Headers to send with the Request.
- \*\*request\_parameters Additional request parameters (provides support for parameters that may be added in the future).
- **Returns** JSON response. Access the object's properties by using the dot notation or the bracket notation.

# **Return type** *[MyDict](#page-906-0)*

# **Raises**

- [TypeError](https://docs.python.org/3/library/exceptions.html#TypeError) If the parameter types are incorrect.
- [MalformedRequest](#page-908-0) If the request body created is invalid.
- **[ApiError](#page-907-0)** If the DNA Center cloud returns an error.

delete\_site(*site\_id*, *headers=None*, *\*\*request\_parameters*) Delete site with area/building/floor by siteId.

#### **Parameters**

- site\_id (basestring) Site id to which site details to be deleted.
- headers  $(dict)$  $(dict)$  $(dict)$  Dictionary of HTTP Headers to send with the Request.
- \*\*request\_parameters Additional request parameters (provides support for parameters that may be added in the future).

**Returns** JSON response. Access the object's properties by using the dot notation or the bracket notation.

#### **Return type** *[MyDict](#page-906-0)*

# **Raises**

- [TypeError](https://docs.python.org/3/library/exceptions.html#TypeError) If the parameter types are incorrect.
- [MalformedRequest](#page-908-0) If the request body created is invalid.
- **[ApiError](#page-907-0)** If the DNA Center cloud returns an error.

get\_membership(*site\_id*, *headers=None*, *\*\*request\_parameters*)

Getting the site children details and device details.

# **Parameters**

• site\_id (basestring) – Site id to retrieve device associated with the site.
- headers  $(dict)$  $(dict)$  $(dict)$  Dictionary of HTTP Headers to send with the Request.
- \*\*request\_parameters Additional request parameters (provides support for parameters that may be added in the future).

**Returns** JSON response. Access the object's properties by using the dot notation or the bracket notation.

### **Return type** *[MyDict](#page-906-0)*

#### **Raises**

- [TypeError](https://docs.python.org/3/library/exceptions.html#TypeError) If the parameter types are incorrect.
- [MalformedRequest](#page-908-0) If the request body created is invalid.
- [ApiError](#page-907-0) If the DNA Center cloud returns an error.

update\_site(*site\_id*, *site=None*, *type=None*, *headers=None*, *payload=None*, *active\_validation=True*, *\*\*request\_parameters*)

Update site area/building/floor with specified hierarchy and new values.

#### **Parameters**

- site  $(object)$  $(object)$  $(object)$  Site, property of the request body.
- type (string) Type, property of the request body. Available values are 'area', 'building' and 'floor'.
- site\_id (basestring) Site id to which site details to be updated.
- headers  $(dict)$  $(dict)$  $(dict)$  Dictionary of HTTP Headers to send with the Request.
- payload  $(dict)$  $(dict)$  $(dict)$  A JSON serializable Python object to send in the body of the Request.
- active\_validation ([bool](https://docs.python.org/3/library/functions.html#bool)) Enable/Disable payload validation. Defaults to True.
- \*\*request\_parameters Additional request parameters (provides support for parameters that may be added in the future).

**Returns** JSON response. Access the object's properties by using the dot notation or the bracket notation.

### **Return type** *[MyDict](#page-906-0)*

#### **Raises**

- [TypeError](https://docs.python.org/3/library/exceptions.html#TypeError) If the parameter types are incorrect.
- [MalformedRequest](#page-908-0) If the request body created is invalid.
- **[ApiError](#page-907-0)** If the DNA Center cloud returns an error.

#### **software\_image\_management\_swim**

#### class SoftwareImageManagementSwim

Cisco DNA Center Software Image Management (SWIM) API (version: 2.1.1).

Wraps the DNA Center Software Image Management (SWIM) API and exposes the API as native Python methods that return native Python objects.

get\_software\_image\_details(*application\_type=None*, *created\_time=None*, *family=None*,

*image\_integrity\_status=None*, *image\_name=None*, *image\_series=None*, *image\_size\_greater\_than=None*, *image\_size\_lesser\_than=None*, *image\_uuid=None*, *is\_cco\_latest=None*, *is\_cco\_recommended=None*, *is\_tagged\_golden=None*, *limit=None*, *name=None*, *offset=None*, *sort\_by=None*, *sort\_order='asc'*, *version=None*, *headers=None*, *\*\*request\_parameters*)

Returns software image list based on a filter criteria. For example: "filterbyName =  $cat3k\%$ ".

### **Parameters**

- image\_uuid (basestring) imageUuid query parameter.
- name  $(basserting)$  name query parameter.
- **family** (*basestring*) family query parameter.
- application\_type (basestring) applicationType query parameter.
- image\_integrity\_status (basestring) imageIntegrityStatus FAILURE, UN-KNOWN, VERIFIED.
- version (basestring) software Image Version.
- image\_series (basestring) image Series.
- image\_name (basestring) image Name.
- is\_tagged\_golden  $(bool)$  $(bool)$  $(bool)$  is Tagged Golden.
- is\_cco\_recommended ([bool](https://docs.python.org/3/library/functions.html#bool)) is recommended from cisco.com.
- is\_cco\_latest ([bool](https://docs.python.org/3/library/functions.html#bool)) is latest from cisco.com.
- created\_time ([int](https://docs.python.org/3/library/functions.html#int)) time in milliseconds (epoch format).
- image\_size\_greater\_than  $(int)$  $(int)$  $(int)$  size in bytes.
- image\_size\_lesser\_than  $(int)$  $(int)$  $(int)$  size in bytes.
- sort\_by  $(basserting)$  sort results by this field.
- sort\_order (basestring) sort order 'asc' or 'des'. Default is asc.
- **limit** (*[int](https://docs.python.org/3/library/functions.html#int)*) limit query parameter.
- **offset**  $(int)$  $(int)$  $(int)$  offset query parameter.
- headers  $(dict)$  $(dict)$  $(dict)$  Dictionary of HTTP Headers to send with the Request.
- \*\*request\_parameters Additional request parameters (provides support for parameters that may be added in the future).

**Returns** JSON response. Access the object's properties by using the dot notation or the bracket notation.

### **Return type** *[MyDict](#page-906-0)*

- [TypeError](https://docs.python.org/3/library/exceptions.html#TypeError) If the parameter types are incorrect.
- [MalformedRequest](#page-908-0) If the request body created is invalid.
- **[ApiError](#page-907-0)** If the DNA Center cloud returns an error.

import\_local\_software\_image(*multipart\_fields*, *multipart\_monitor\_callback*, *is\_third\_party=None*, *third\_party\_application\_type=None*, *third\_party\_image\_family=None*,

*third\_party\_vendor=None*, *headers=None*, *\*\*request\_parameters*)

Fetches a software image from local file system and uploads to DNA Center. Supported software image files extensions are bin, img, tar, smu, pie, aes, iso, ova, tar\_gz and qcow2.

The following code gives an example of the multipart fields.

```
multipart_fields={'file': ('file.zip', open('file.zip', 'rb')}
multipart_fields={'file': ('file.txt', open('file.txt', 'rb'),
    'text/plain',
   {'X-My-Header': 'my-value'})}
multipart_fields=[('images', ('foo.png', open('foo.png', 'rb'),
    'image/png')),
    ('images', ('bar.png', open('bar.png', 'rb'), 'image/png'))]
```
The following example demonstrates how to use *multipart monitor callback=create callback* to create a progress bar using clint.

```
from clint.textui.progress import Bar
def create_callback(encoder):
   encoder_len = encoder.len
   bar = Bar(expected_size=encoder_len,
              filled_char="=")
   def callback(monitor):
        bar.show(monitor.bytes_read)
   return callback
```
### **Parameters**

- is\_third\_party ([bool](https://docs.python.org/3/library/functions.html#bool)) Third party Image check.
- third\_party\_vendor (basestring) Third Party Vendor.
- third\_party\_image\_family (basestring) Third Party image family.
- third\_party\_application\_type (basestring) Third Party Application Type.
- multipart\_fields  $(dict)$  $(dict)$  $(dict)$  Fields from which to create a multipart/form-data body.
- multipart\_monitor\_callback (function) function used to monitor the progress of the upload.
- headers  $(dict)$  $(dict)$  $(dict)$  Dictionary of HTTP Headers to send with the Request.
- \*\*request\_parameters Additional request parameters (provides support for parameters that may be added in the future).
- **Returns** JSON response. Access the object's properties by using the dot notation or the bracket notation.

#### **Return type** *[MyDict](#page-906-0)*

- [TypeError](https://docs.python.org/3/library/exceptions.html#TypeError) If the parameter types are incorrect.
- [MalformedRequest](#page-908-0) If the request body created is invalid.
- **[ApiError](#page-907-0)** If the DNA Center cloud returns an error.

```
trigger_software_image_distribution(headers=None, payload=None, active_validation=True,
                                        **request_parameters)
```
Distributes a software image on a given device. Software image must be imported successfully into DNA Center before it can be distributed.

### **Parameters**

- headers  $(dict)$  $(dict)$  $(dict)$  Dictionary of HTTP Headers to send with the Request.
- **payload**  $(i$ ist) A JSON serializable Python object to send in the body of the Request.
- active\_validation ([bool](https://docs.python.org/3/library/functions.html#bool)) Enable/Disable payload validation. Defaults to True.
- \*\*request\_parameters Additional request parameters (provides support for parameters that may be added in the future).

**Returns** JSON response. Access the object's properties by using the dot notation or the bracket notation.

### **Return type** *[MyDict](#page-906-0)*

### **Raises**

- [TypeError](https://docs.python.org/3/library/exceptions.html#TypeError) If the parameter types are incorrect.
- [MalformedRequest](#page-908-0) If the request body created is invalid.
- **[ApiError](#page-907-0)** If the DNA Center cloud returns an error.

### import\_software\_image\_via\_url(*schedule\_at=None*, *schedule\_desc=None*, *schedule\_origin=None*, *headers=None*, *payload=None*, *active\_validation=True*, *\*\*request\_parameters*)

Fetches a software image from remote file system (using URL for HTTP/FTP) and uploads to DNA Center. Supported image files extensions are bin, img, tar, smu, pie, aes, iso, ova, tar\_gz and qcow2.

#### **Parameters**

- schedule\_at (basestring) Epoch Time (The number of milli-seconds since January 1 1970 UTC) at which the distribution should be scheduled (Optional) .
- schedule\_desc (basestring) Custom Description (Optional).
- schedule\_origin (basestring) Originator of this call (Optional).
- headers  $(dict)$  $(dict)$  $(dict)$  Dictionary of HTTP Headers to send with the Request.
- payload  $(list)$  $(list)$  $(list)$  A JSON serializable Python object to send in the body of the Request.
- active\_validation ([bool](https://docs.python.org/3/library/functions.html#bool)) Enable/Disable payload validation. Defaults to True.
- \*\*request\_parameters Additional request parameters (provides support for parameters that may be added in the future).

**Returns** JSON response. Access the object's properties by using the dot notation or the bracket notation.

#### **Return type** *[MyDict](#page-906-0)*

- [TypeError](https://docs.python.org/3/library/exceptions.html#TypeError) If the parameter types are incorrect.
- [MalformedRequest](#page-908-0) If the request body created is invalid.
- **[ApiError](#page-907-0)** If the DNA Center cloud returns an error.

trigger\_software\_image\_activation(*schedule\_validate=None*, *headers=None*, *payload=None*, *active\_validation=True*, *\*\*request\_parameters*)

Activates a software image on a given device. Software image must be present in the device flash.

### **Parameters**

- schedule\_validate ([bool](https://docs.python.org/3/library/functions.html#bool)) scheduleValidate, validates data before schedule (Optional).
- headers  $(dict)$  $(dict)$  $(dict)$  Dictionary of HTTP Headers to send with the Request.
- payload  $(list)$  $(list)$  $(list)$  A JSON serializable Python object to send in the body of the Request.
- active\_validation ([bool](https://docs.python.org/3/library/functions.html#bool)) Enable/Disable payload validation. Defaults to True.
- \*\*request\_parameters Additional request parameters (provides support for parameters that may be added in the future).

**Returns** JSON response. Access the object's properties by using the dot notation or the bracket notation.

#### **Return type** *[MyDict](#page-906-0)*

### **Raises**

- [TypeError](https://docs.python.org/3/library/exceptions.html#TypeError) If the parameter types are incorrect.
- [MalformedRequest](#page-908-0) If the request body created is invalid.
- **[ApiError](#page-907-0)** If the DNA Center cloud returns an error.

# **tag**

#### class Tag

Cisco DNA Center Tag API (version: 2.1.1).

Wraps the DNA Center Tag API and exposes the API as native Python methods that return native Python objects.

add\_members\_to\_the\_tag(*id*, *headers=None*, *payload=None*, *active\_validation=True*,

*\*\*request\_parameters*)

Adds members to the tag specified by id.

### **Parameters**

- $\cdot$  id (basestring) Tag ID.
- headers ([dict](https://docs.python.org/3/library/stdtypes.html#dict)) Dictionary of HTTP Headers to send with the Request .
- payload  $(dict)$  $(dict)$  $(dict)$  A JSON serializable Python object to send in the body of the Request.
- active\_validation ([bool](https://docs.python.org/3/library/functions.html#bool)) Enable/Disable payload validation. Defaults to True.
- \*\*request\_parameters Additional request parameters (provides support for parameters that may be added in the future).

**Returns** JSON response. Access the object's properties by using the dot notation or the bracket notation.

### **Return type** *[MyDict](#page-906-0)*

# **Raises**

• [TypeError](https://docs.python.org/3/library/exceptions.html#TypeError) – If the parameter types are incorrect.

- [MalformedRequest](#page-908-0) If the request body created is invalid.
- **[ApiError](#page-907-0)** If the DNA Center cloud returns an error.

create\_tag(*description=None*, *dynamicRules=None*, *id=None*, *instanceTenantId=None*, *name=None*, *systemTag=None*, *headers=None*, *payload=None*, *active\_validation=True*,

```
**request_parameters)
```
Creates tag with specified tag attributes.

### **Parameters**

- description (string) TagDTO's description.
- dynamicRules ([list](https://docs.python.org/3/library/stdtypes.html#list)) TagDTO's dynamicRules (list of objects).
- id  $(string)$  TagDTO's id.
- instanceTenantId (string) TagDTO's instanceTenantId.
- name (string) TagDTO's name.
- systemTag (boolean) TagDTO's systemTag.
- headers  $(dict)$  $(dict)$  $(dict)$  Dictionary of HTTP Headers to send with the Request.
- payload  $(dict)$  $(dict)$  $(dict)$  A JSON serializable Python object to send in the body of the Request.
- active\_validation ([bool](https://docs.python.org/3/library/functions.html#bool)) Enable/Disable payload validation. Defaults to True.
- \*\*request\_parameters Additional request parameters (provides support for parameters that may be added in the future).
- **Returns** JSON response. Access the object's properties by using the dot notation or the bracket notation.

### **Return type** *[MyDict](#page-906-0)*

### **Raises**

- [TypeError](https://docs.python.org/3/library/exceptions.html#TypeError) If the parameter types are incorrect.
- [MalformedRequest](#page-908-0) If the request body created is invalid.
- **[ApiError](#page-907-0)** If the DNA Center cloud returns an error.
- get\_tag\_member\_count(*id*, *member\_type*, *level='0'*, *member\_association\_type=None*, *headers=None*, *\*\*request\_parameters*)

Returns the number of members in a given tag.

# **Parameters**

- $\cdot$  id (basestring) Tag ID.
- **member\_type** (*basestring*) memberType query parameter.
- member\_association\_type (basestring) memberAssociationType query parameter.
- level (basestring) level query parameter.
- headers  $(dict)$  $(dict)$  $(dict)$  Dictionary of HTTP Headers to send with the Request.
- \*\*request\_parameters Additional request parameters (provides support for parameters that may be added in the future).
- **Returns** JSON response. Access the object's properties by using the dot notation or the bracket notation.

#### **Return type** *[MyDict](#page-906-0)*

**Raises**

- [TypeError](https://docs.python.org/3/library/exceptions.html#TypeError) If the parameter types are incorrect.
- [MalformedRequest](#page-908-0) If the request body created is invalid.
- **[ApiError](#page-907-0)** If the DNA Center cloud returns an error.

#### delete\_tag(*id*, *headers=None*, *\*\*request\_parameters*)

Deletes a tag specified by id.

# **Parameters**

- id (basestring) Tag ID.
- headers  $(dict)$  $(dict)$  $(dict)$  Dictionary of HTTP Headers to send with the Request.
- \*\*request\_parameters Additional request parameters (provides support for parameters that may be added in the future).
- **Returns** JSON response. Access the object's properties by using the dot notation or the bracket notation.

### **Return type** *[MyDict](#page-906-0)*

### **Raises**

- [TypeError](https://docs.python.org/3/library/exceptions.html#TypeError) If the parameter types are incorrect.
- [MalformedRequest](#page-908-0) If the request body created is invalid.
- **[ApiError](#page-907-0)** If the DNA Center cloud returns an error.

# updates\_tag\_membership(*memberToTags=None*, *memberType=None*, *headers=None*, *payload=None*, *active\_validation=True*, *\*\*request\_parameters*)

Updates tag membership. As part of the request payload through this API, only the specified members are added / retained to the given input tags. Possible values of memberType attribute in the request payload can be queried by using the /tag/member/type API.

### **Parameters**

- memberToTags (array, [object](https://docs.python.org/3/library/functions.html#object)) TagMemberDTO's memberToTags.
- memberType (string) TagMemberDTO's memberType.
- headers  $(dict)$  $(dict)$  $(dict)$  Dictionary of HTTP Headers to send with the Request.
- payload  $(dict)$  $(dict)$  $(dict)$  A JSON serializable Python object to send in the body of the Request.
- active\_validation ([bool](https://docs.python.org/3/library/functions.html#bool)) Enable/Disable payload validation. Defaults to True.
- \*\*request\_parameters Additional request parameters (provides support for parameters that may be added in the future).

**Returns** JSON response. Access the object's properties by using the dot notation or the bracket notation.

#### **Return type** *[MyDict](#page-906-0)*

- [TypeError](https://docs.python.org/3/library/exceptions.html#TypeError) If the parameter types are incorrect.
- [MalformedRequest](#page-908-0) If the request body created is invalid.
- **[ApiError](#page-907-0)** If the DNA Center cloud returns an error.

get\_tag\_resource\_types(*headers=None*, *\*\*request\_parameters*)

Returns list of supported resource types.

# **Parameters**

- headers  $(dict)$  $(dict)$  $(dict)$  Dictionary of HTTP Headers to send with the Request.
- \*\*request\_parameters Additional request parameters (provides support for parameters that may be added in the future).
- **Returns** JSON response. Access the object's properties by using the dot notation or the bracket notation.

# **Return type** *[MyDict](#page-906-0)*

# **Raises**

- [TypeError](https://docs.python.org/3/library/exceptions.html#TypeError) If the parameter types are incorrect.
- [MalformedRequest](#page-908-0) If the request body created is invalid.
- **[ApiError](#page-907-0)** If the DNA Center cloud returns an error.

update\_tag(*description=None*, *dynamicRules=None*, *id=None*, *instanceTenantId=None*, *name=None*, *systemTag=None*, *headers=None*, *payload=None*, *active\_validation=True*, *\*\*request\_parameters*)

Updates a tag specified by id.

# **Parameters**

- description (string) TagDTO's description.
- dynamicRules ([list](https://docs.python.org/3/library/stdtypes.html#list)) TagDTO's dynamicRules (list of objects).
- id (string) TagDTO's id.
- instanceTenantId  $(string)$  TagDTO's instanceTenantId.
- name  $(string)$  TagDTO's name.
- systemTag (boolean) TagDTO's systemTag.
- headers  $(dict)$  $(dict)$  $(dict)$  Dictionary of HTTP Headers to send with the Request.
- payload  $(dict) A$  $(dict) A$  $(dict) A$  JSON serializable Python object to send in the body of the Request.
- active\_validation ([bool](https://docs.python.org/3/library/functions.html#bool)) Enable/Disable payload validation. Defaults to True.
- \*\*request\_parameters Additional request parameters (provides support for parameters that may be added in the future).
- **Returns** JSON response. Access the object's properties by using the dot notation or the bracket notation.

### **Return type** *[MyDict](#page-906-0)*

**Raises**

- [TypeError](https://docs.python.org/3/library/exceptions.html#TypeError) If the parameter types are incorrect.
- [MalformedRequest](#page-908-0) If the request body created is invalid.
- [ApiError](#page-907-0) If the DNA Center cloud returns an error.

get\_tag\_count(*attribute\_name=None*, *level=None*, *name=None*, *name\_space=None*, *size=None*, *system\_tag=None*, *headers=None*, *\*\*request\_parameters*)

Returns tag count.

### **Parameters**

- name  $(basserting)$  name query parameter.
- name\_space (basestring) nameSpace query parameter.
- attribute\_name (basestring) attributeName query parameter.
- level  $(basserting)$  level query parameter.
- size (basestring) size in kilobytes  $(KB)$ .
- system\_tag (basestring) systemTag query parameter.
- headers  $(dict)$  $(dict)$  $(dict)$  Dictionary of HTTP Headers to send with the Request.
- \*\*request\_parameters Additional request parameters (provides support for parameters that may be added in the future).
- **Returns** JSON response. Access the object's properties by using the dot notation or the bracket notation.

#### **Return type** *[MyDict](#page-906-0)*

### **Raises**

- [TypeError](https://docs.python.org/3/library/exceptions.html#TypeError) If the parameter types are incorrect.
- [MalformedRequest](#page-908-0) If the request body created is invalid.
- **[ApiError](#page-907-0)** If the DNA Center cloud returns an error.

#### get\_tag\_by\_id(*id*, *headers=None*, *\*\*request\_parameters*)

Returns tag specified by Id.

# **Parameters**

- id (basestring) Tag ID.
- headers  $(dict)$  $(dict)$  $(dict)$  Dictionary of HTTP Headers to send with the Request.
- \*\*request\_parameters Additional request parameters (provides support for parameters that may be added in the future).
- **Returns** JSON response. Access the object's properties by using the dot notation or the bracket notation.

#### **Return type** *[MyDict](#page-906-0)*

#### **Raises**

- [TypeError](https://docs.python.org/3/library/exceptions.html#TypeError) If the parameter types are incorrect.
- [MalformedRequest](#page-908-0) If the request body created is invalid.
- **[ApiError](#page-907-0)** If the DNA Center cloud returns an error.

remove\_tag\_member(*id*, *member\_id*, *headers=None*, *\*\*request\_parameters*) Removes Tag member from the tag specified by id.

- $\cdot$  id (basestring) Tag ID.
- member\_id (basestring) TagMember id to be removed from tag.
- headers  $(dict)$  $(dict)$  $(dict)$  Dictionary of HTTP Headers to send with the Request.
- \*\*request\_parameters Additional request parameters (provides support for parameters that may be added in the future).
- **Returns** JSON response. Access the object's properties by using the dot notation or the bracket notation.

**Raises**

- [TypeError](https://docs.python.org/3/library/exceptions.html#TypeError) If the parameter types are incorrect.
- [MalformedRequest](#page-908-0) If the request body created is invalid.
- **[ApiError](#page-907-0)** If the DNA Center cloud returns an error.

### get\_tag\_members\_by\_id(*id*, *member\_type*, *level='0'*, *limit=None*, *member\_association\_type=None*, *offset=None*, *headers=None*, *\*\*request\_parameters*)

Returns tag members specified by id.

### **Parameters**

- $\cdot$  id (basestring) Tag ID.
- member\_type (basestring) Entity type of the member. Possible values can be retrieved by using /tag/member/type API.
- offset (basestring) Used for pagination. It indicates the starting row number out of available member records.
- limit (basestring) Used to Number of maximum members to return in the result.
- member\_association\_type (basestring) Indicates how the member is associated with the tag. Possible values and description. 1) DYNAMIC : The member is associated to the tag through rules. 2) STATIC – The member is associated to the tag manually. 3) MIXED – The member is associated manually and also satisfies the rule defined for the tag.
- level (basestring) level query parameter.
- headers  $(dict)$  $(dict)$  $(dict)$  Dictionary of HTTP Headers to send with the Request.
- \*\*request\_parameters Additional request parameters (provides support for parameters that may be added in the future).
- **Returns** JSON response. Access the object's properties by using the dot notation or the bracket notation.

### **Return type** *[MyDict](#page-906-0)*

### **Raises**

- [TypeError](https://docs.python.org/3/library/exceptions.html#TypeError) If the parameter types are incorrect.
- [MalformedRequest](#page-908-0) If the request body created is invalid.
- **[ApiError](#page-907-0)** If the DNA Center cloud returns an error.
- get\_tag(*additional\_info\_attributes=None*, *additional\_info\_name\_space=None*, *field=None*, *level=None*, *limit=None*, *name=None*, *offset=None*, *order=None*, *size=None*, *sort\_by=None*, *system\_tag=None*, *headers=None*, *\*\*request\_parameters*) Returns the tags for given filter criteria.

#### **Parameters**

• **name** (basestring) – Tag name is mandatory when filter operation is used.

- additional\_info\_name\_space (basestring) additionalInfo.nameSpace query parameter.
- additional\_info\_attributes (basestring) additionalInfo.attributes query parameter.
- level  $(basserting)$  level query parameter.
- offset (basestring) offset query parameter.
- limit (basestring) limit query parameter.
- size (basestring) size in kilobytes(KB).
- **field** (basestring) Available field names are :'name,id,p arentId,type,additionalInfo.nameSpace,ad ditionalInfo.attributes'.
- sort\_by (basestring) Only supported attribute is name. SortyBy is mandatory when order is used.
- **order** (*basestring*) Available values are asc and des.
- system\_tag (basestring) systemTag query parameter.
- headers  $(dict)$  $(dict)$  $(dict)$  Dictionary of HTTP Headers to send with the Request.
- \*\*request\_parameters Additional request parameters (provides support for parameters that may be added in the future).
- **Returns** JSON response. Access the object's properties by using the dot notation or the bracket notation.

### **Raises**

- [TypeError](https://docs.python.org/3/library/exceptions.html#TypeError) If the parameter types are incorrect.
- [MalformedRequest](#page-908-0) If the request body created is invalid.
- [ApiError](#page-907-0) If the DNA Center cloud returns an error.

# **task**

#### class Task

Cisco DNA Center Task API (version: 2.1.1).

Wraps the DNA Center Task API and exposes the API as native Python methods that return native Python objects.

get\_task\_count(*data=None*, *end\_time=None*, *error\_code=None*, *failure\_reason=None*, *is\_error=None*, *parent\_id=None*, *progress=None*, *service\_type=None*, *start\_time=None*, *username=None*, *headers=None*, *\*\*request\_parameters*)

Returns Task count.

- start\_time (basestring) This is the epoch start time from which tasks need to be fetched.
- end\_time (basestring) This is the epoch end time upto which audit records need to be fetched.
- data (basestring) Fetch tasks that contains this data.
- error\_code (basestring) Fetch tasks that have this error code.
- service\_type (basestring) Fetch tasks with this service type.
- username (basestring) Fetch tasks with this username.
- progress (basestring) Fetch tasks that contains this progress.
- is\_error (basestring) Fetch tasks ended as success or failure. Valid values: true, false.
- failure\_reason (basestring) Fetch tasks that contains this failure reason.
- **parent\_id** (*basestring*) Fetch tasks that have this parent Id.
- headers  $(dict)$  $(dict)$  $(dict)$  Dictionary of HTTP Headers to send with the Request.
- \*\*request\_parameters Additional request parameters (provides support for parameters that may be added in the future).
- **Returns** JSON response. Access the object's properties by using the dot notation or the bracket notation.

### **Raises**

- [TypeError](https://docs.python.org/3/library/exceptions.html#TypeError) If the parameter types are incorrect.
- [MalformedRequest](#page-908-0) If the request body created is invalid.
- **[ApiError](#page-907-0)** If the DNA Center cloud returns an error.

### get\_task\_by\_id(*task\_id*, *headers=None*, *\*\*request\_parameters*) Returns a task by specified id.

#### **Parameters**

- task\_id (basestring) UUID of the Task.
- headers  $(dict)$  $(dict)$  $(dict)$  Dictionary of HTTP Headers to send with the Request.
- \*\*request\_parameters Additional request parameters (provides support for parameters that may be added in the future).
- **Returns** JSON response. Access the object's properties by using the dot notation or the bracket notation.

### **Return type** *[MyDict](#page-906-0)*

### **Raises**

- [TypeError](https://docs.python.org/3/library/exceptions.html#TypeError) If the parameter types are incorrect.
- [MalformedRequest](#page-908-0) If the request body created is invalid.
- **[ApiError](#page-907-0)** If the DNA Center cloud returns an error.
- get\_tasks(*data=None*, *end\_time=None*, *error\_code=None*, *failure\_reason=None*, *is\_error=None*, *limit=None*, *offset=None*, *order=None*, *parent\_id=None*, *progress=None*, *service\_type=None*, *sort\_by=None*, *start\_time=None*, *username=None*, *headers=None*, *\*\*request\_parameters*) Returns task(s) based on filter criteria.

#### **Parameters**

• start\_time (basestring) – This is the epoch start time from which tasks need to be fetched.

- end\_time (basestring) This is the epoch end time upto which audit records need to be fetched.
- $\bullet$  data (basestring) Fetch tasks that contains this data.
- error\_code (basestring) Fetch tasks that have this error code.
- service\_type  $(basserting)$  Fetch tasks with this service type.
- username (basestring) Fetch tasks with this username.
- progress (basestring) Fetch tasks that contains this progress.
- is\_error (basestring) Fetch tasks ended as success or failure. Valid values: true, false.
- failure\_reason (basestring) Fetch tasks that contains this failure reason.
- **parent\_id** (*basestring*) Fetch tasks that have this parent Id.
- **offset** (*basestring*) offset query parameter.
- limit (basestring) limit query parameter.
- sort\_by  $(basserting)$  Sort results by this field.
- **order** (*basestring*) Sort order asc or dsc.
- headers  $(dict)$  $(dict)$  $(dict)$  Dictionary of HTTP Headers to send with the Request.
- \*\*request\_parameters Additional request parameters (provides support for parameters that may be added in the future).
- **Returns** JSON response. Access the object's properties by using the dot notation or the bracket notation.

#### **Raises**

- [TypeError](https://docs.python.org/3/library/exceptions.html#TypeError) If the parameter types are incorrect.
- [MalformedRequest](#page-908-0) If the request body created is invalid.
- **[ApiError](#page-907-0)** If the DNA Center cloud returns an error.

#### get\_task\_tree(*task\_id*, *headers=None*, *\*\*request\_parameters*)

Returns a task with its children tasks by based on their id.

#### **Parameters**

- task\_id (basestring) UUID of the Task.
- headers  $(dict)$  $(dict)$  $(dict)$  Dictionary of HTTP Headers to send with the Request.
- \*\*request\_parameters Additional request parameters (provides support for parameters that may be added in the future).
- **Returns** JSON response. Access the object's properties by using the dot notation or the bracket notation.

#### **Return type** *[MyDict](#page-906-0)*

- [TypeError](https://docs.python.org/3/library/exceptions.html#TypeError) If the parameter types are incorrect.
- [MalformedRequest](#page-908-0) If the request body created is invalid.
- **[ApiError](#page-907-0)** If the DNA Center cloud returns an error.
- get\_task\_by\_operationid(*limit*, *offset*, *operation\_id*, *headers=None*, *\*\*request\_parameters*) Returns root tasks associated with an Operationid.

### **Parameters**

- **operation\_id** (*basestring*) operationId path parameter.
- **offset**  $(int)$  $(int)$  $(int)$  Index, minimum value is 0.
- limit  $(int)$  $(int)$  $(int)$  The maximum value of {limit} supported is 500. Base 1 indexing for {limit}, minimum value is 1.
- headers  $(dict)$  $(dict)$  $(dict)$  Dictionary of HTTP Headers to send with the Request.
- \*\*request\_parameters Additional request parameters (provides support for parameters that may be added in the future).

**Returns** JSON response. Access the object's properties by using the dot notation or the bracket notation.

#### **Return type** *[MyDict](#page-906-0)*

### **Raises**

- [TypeError](https://docs.python.org/3/library/exceptions.html#TypeError) If the parameter types are incorrect.
- [MalformedRequest](#page-908-0) If the request body created is invalid.
- **[ApiError](#page-907-0)** If the DNA Center cloud returns an error.

# **topology**

### class Topology

Cisco DNA Center Topology API (version: 2.1.1).

Wraps the DNA Center Topology API and exposes the API as native Python methods that return native Python objects.

get\_vlan\_details(*headers=None*, *\*\*request\_parameters*)

Returns the list of VLAN names.

#### **Parameters**

- headers  $(dict)$  $(dict)$  $(dict)$  Dictionary of HTTP Headers to send with the Request.
- \*\*request\_parameters Additional request parameters (provides support for parameters that may be added in the future).
- **Returns** JSON response. Access the object's properties by using the dot notation or the bracket notation.

#### **Return type** *[MyDict](#page-906-0)*

### **Raises**

- [TypeError](https://docs.python.org/3/library/exceptions.html#TypeError) If the parameter types are incorrect.
- [MalformedRequest](#page-908-0) If the request body created is invalid.
- [ApiError](#page-907-0) If the DNA Center cloud returns an error.

#### get\_site\_topology(*headers=None*, *\*\*request\_parameters*)

Returns site topology.

#### **Parameters**

- headers  $(dict)$  $(dict)$  $(dict)$  Dictionary of HTTP Headers to send with the Request.
- \*\*request\_parameters Additional request parameters (provides support for parameters that may be added in the future).
- **Returns** JSON response. Access the object's properties by using the dot notation or the bracket notation.

### **Return type** *[MyDict](#page-906-0)*

### **Raises**

- [TypeError](https://docs.python.org/3/library/exceptions.html#TypeError) If the parameter types are incorrect.
- [MalformedRequest](#page-908-0) If the request body created is invalid.
- **[ApiError](#page-907-0)** If the DNA Center cloud returns an error.
- get\_physical\_topology(*node\_type=None*, *headers=None*, *\*\*request\_parameters*)

Returns the raw physical topology by specified criteria of nodeType.

### **Parameters**

- node\_type (basestring) nodeType query parameter.
- headers  $(dict)$  $(dict)$  $(dict)$  Dictionary of HTTP Headers to send with the Request.
- \*\*request\_parameters Additional request parameters (provides support for parameters that may be added in the future).
- **Returns** JSON response. Access the object's properties by using the dot notation or the bracket notation.

### **Return type** *[MyDict](#page-906-0)*

### **Raises**

- [TypeError](https://docs.python.org/3/library/exceptions.html#TypeError) If the parameter types are incorrect.
- [MalformedRequest](#page-908-0) If the request body created is invalid.
- **[ApiError](#page-907-0)** If the DNA Center cloud returns an error.

get\_topology\_details(*vlan\_id*, *headers=None*, *\*\*request\_parameters*) Returns Layer 2 network topology by specified VLAN ID.

#### **Parameters**

- vlan\_id (basestring) Vlan Name for e.g Vlan1, Vlan23 etc.
- headers  $(dict)$  $(dict)$  $(dict)$  Dictionary of HTTP Headers to send with the Request.
- \*\*request\_parameters Additional request parameters (provides support for parameters that may be added in the future).
- **Returns** JSON response. Access the object's properties by using the dot notation or the bracket notation.

#### **Return type** *[MyDict](#page-906-0)*

- [TypeError](https://docs.python.org/3/library/exceptions.html#TypeError) If the parameter types are incorrect.
- [MalformedRequest](#page-908-0) If the request body created is invalid.
- **[ApiError](#page-907-0)** If the DNA Center cloud returns an error.

get\_l3\_topology\_details(*topology\_type*, *headers=None*, *\*\*request\_parameters*) Returns the Layer 3 network topology by routing protocol.

### **Parameters**

- topology\_type (basestring) Type of topology(OSPF,ISIS,etc).
- headers  $(dict)$  $(dict)$  $(dict)$  Dictionary of HTTP Headers to send with the Request.
- \*\*request\_parameters Additional request parameters (provides support for parameters that may be added in the future).

**Returns** JSON response. Access the object's properties by using the dot notation or the bracket notation.

#### **Return type** *[MyDict](#page-906-0)*

### **Raises**

- [TypeError](https://docs.python.org/3/library/exceptions.html#TypeError) If the parameter types are incorrect.
- [MalformedRequest](#page-908-0) If the request body created is invalid.
- **[ApiError](#page-907-0)** If the DNA Center cloud returns an error.
- get\_overall\_network\_health(*timestamp=None*, *headers=None*, *\*\*request\_parameters*)

Returns Overall Network Health information by Device category (Access, Distribution, Core, Router, Wireless) for any given point of time.

#### **Parameters**

- timestamp (basestring, [int](https://docs.python.org/3/library/functions.html#int)) Epoch time(in milliseconds) when the Network health data is required.
- headers  $(dict)$  $(dict)$  $(dict)$  Dictionary of HTTP Headers to send with the Request.
- \*\*request\_parameters Additional request parameters (provides support for parameters that may be added in the future).
- **Returns** JSON response. Access the object's properties by using the dot notation or the bracket notation.

#### **Return type** *[MyDict](#page-906-0)*

### **Raises**

- [TypeError](https://docs.python.org/3/library/exceptions.html#TypeError) If the parameter types are incorrect.
- [MalformedRequest](#page-908-0) If the request body created is invalid.
- **[ApiError](#page-907-0)** If the DNA Center cloud returns an error.

### **users**

# class Users

Cisco DNA Center Users API (version: 2.1.1).

Wraps the DNA Center Users API and exposes the API as native Python methods that return native Python objects.

#### get\_user\_enrichment\_details(*headers=None*, *\*\*request\_parameters*)

Enriches a given network End User context (a network user-id or end user's device Mac Address) with details about the user and devices that the user is connected to.

- headers  $(dict)$  $(dict)$  $(dict)$  Dictionary of HTTP Headers to send with the Request.
- \*\*request\_parameters Additional request parameters (provides support for parameters that may be added in the future).
- **Returns** JSON response. A list of MyDict objects. Access the object's properties by using the dot notation or the bracket notation.

# **Return type** [list](https://docs.python.org/3/library/stdtypes.html#list)

### **Raises**

- [TypeError](https://docs.python.org/3/library/exceptions.html#TypeError) If the parameter types are incorrect.
- [MalformedRequest](#page-908-0) If the request body created is invalid.
- **[ApiError](#page-907-0)** If the DNA Center cloud returns an error.

# **wireless**

### class Wireless

Cisco DNA Center Wireless API (version: 2.1.1).

Wraps the DNA Center Wireless API and exposes the API as native Python methods that return native Python objects.

retrieve\_rf\_profiles(*rf\_profile\_name=None*, *headers=None*, *\*\*request\_parameters*)

Retrieve all RF profiles.

### **Parameters**

- rf\_profile\_name (basestring) rf-profile-name query parameter.
- headers  $(dict)$  $(dict)$  $(dict)$  Dictionary of HTTP Headers to send with the Request.
- \*\*request\_parameters Additional request parameters (provides support for parameters that may be added in the future).
- **Returns** JSON response. Access the object's properties by using the dot notation or the bracket notation.

#### **Return type** *[MyDict](#page-906-0)*

#### **Raises**

- [TypeError](https://docs.python.org/3/library/exceptions.html#TypeError) If the parameter types are incorrect.
- [MalformedRequest](#page-908-0) If the request body created is invalid.
- **[ApiError](#page-907-0)** If the DNA Center cloud returns an error.

create\_and\_provision\_ssid(*enableFabric=None*, *flexConnect=None*, *managedAPLocations=None*, *ssidDetails=None*, *ssidType=None*, *headers=None*, *payload=None*,

*active\_validation=True*, *\*\*request\_parameters*)

Creates SSID, updates the SSID to the corresponding site profiles and provision it to the devices matching the given sites.

- enableFabric (boolean) enableFabric, property of the request body.
- flexConnect  $(objject)$  Flex Connect Applicable for non fabric profile, property of the request body.
- managedAPLocations  $(list)$  $(list)$  $(list)$  Managed AP Locations (Enter entire Site(s) hierarchy), property of the request body (list of strings).
- ssidDetails  $(object)$  $(object)$  $(object)$  SsidDetails, property of the request body.
- ssidType (string) SSID Type, property of the request body. Available values are 'Guest' and 'Enterprise'.
- headers  $(dict)$  $(dict)$  $(dict)$  Dictionary of HTTP Headers to send with the Request.
- payload  $(dict)$  $(dict)$  $(dict)$  A JSON serializable Python object to send in the body of the Request.
- active\_validation ([bool](https://docs.python.org/3/library/functions.html#bool)) Enable/Disable payload validation. Defaults to True.
- \*\*request\_parameters Additional request parameters (provides support for parameters that may be added in the future).
- **Returns** JSON response. Access the object's properties by using the dot notation or the bracket notation.

#### **Raises**

- [TypeError](https://docs.python.org/3/library/exceptions.html#TypeError) If the parameter types are incorrect.
- [MalformedRequest](#page-908-0) If the request body created is invalid.
- **[ApiError](#page-907-0)** If the DNA Center cloud returns an error.

# delete\_rf\_profiles(*rf\_profile\_name*, *headers=None*, *\*\*request\_parameters*)

Delete RF profile(s).

### **Parameters**

- rf\_profile\_name (basestring) rf-profile-name path parameter.
- headers  $(dict)$  $(dict)$  $(dict)$  Dictionary of HTTP Headers to send with the Request.
- \*\*request\_parameters Additional request parameters (provides support for parameters that may be added in the future).
- **Returns** JSON response. Access the object's properties by using the dot notation or the bracket notation.

#### **Return type** *[MyDict](#page-906-0)*

### **Raises**

- [TypeError](https://docs.python.org/3/library/exceptions.html#TypeError) If the parameter types are incorrect.
- [MalformedRequest](#page-908-0) If the request body created is invalid.
- **[ApiError](#page-907-0)** If the DNA Center cloud returns an error.

create\_wireless\_profile(*profileDetails=None*, *headers=None*, *payload=None*, *active\_validation=True*, *\*\*request\_parameters*)

Creates Wireless Network Profile on DNAC and associates sites and SSIDs to it.

- profileDetails ([object](https://docs.python.org/3/library/functions.html#object)) Profile Details, property of the request body.
- headers  $(dict)$  $(dict)$  $(dict)$  Dictionary of HTTP Headers to send with the Request.
- payload  $(dict)$  $(dict)$  $(dict)$  A JSON serializable Python object to send in the body of the Request.
- active\_validation ([bool](https://docs.python.org/3/library/functions.html#bool)) Enable/Disable payload validation. Defaults to True.
- \*\*request\_parameters Additional request parameters (provides support for parameters that may be added in the future).
- **Returns** JSON response. Access the object's properties by using the dot notation or the bracket notation.

### **Raises**

- [TypeError](https://docs.python.org/3/library/exceptions.html#TypeError) If the parameter types are incorrect.
- [MalformedRequest](#page-908-0) If the request body created is invalid.
- **[ApiError](#page-907-0)** If the DNA Center cloud returns an error.

provision\_update(*headers=None*, *payload=None*, *active\_validation=True*, *\*\*request\_parameters*) Updates wireless provisioning.

#### **Parameters**

- headers  $(dict)$  $(dict)$  $(dict)$  Dictionary of HTTP Headers to send with the Request.
- payload  $(list)$  $(list)$  $(list)$  A JSON serializable Python object to send in the body of the Request.
- active\_validation ([bool](https://docs.python.org/3/library/functions.html#bool)) Enable/Disable payload validation. Defaults to True.
- \*\*request\_parameters Additional request parameters (provides support for parameters that may be added in the future).
- **Returns** JSON response. Access the object's properties by using the dot notation or the bracket notation.

### **Return type** *[MyDict](#page-906-0)*

# **Raises**

- [TypeError](https://docs.python.org/3/library/exceptions.html#TypeError) If the parameter types are incorrect.
- [MalformedRequest](#page-908-0) If the request body created is invalid.
- **[ApiError](#page-907-0)** If the DNA Center cloud returns an error.

create\_enterprise\_ssid(*enableBroadcastSSID=None*, *enableFastLane=None*,

*enableMACFiltering=None*, *fastTransition=None*, *name=None*, *passphrase=None*, *radioPolicy=None*, *securityLevel=None*, *trafficType=None*, *headers=None*, *payload=None*, *active\_validation=True*, *\*\*request\_parameters*)

Creates enterprise SSID.

- enableBroadcastSSID (boolean) enableBroadcastSSID, property of the request body.
- enableFastLane (boolean) enableFastLane, property of the request body.
- enableMACFiltering (boolean) enableMACFiltering, property of the request body.
- fastTransition  $(string)$  Fast Transition, property of the request body. Available values are 'Adaptive', 'Enable' and 'Disable'.
- name (string) Enter SSID Name, property of the request body. Constraints: maxLength set to 32.
- passphrase (string) Pass Phrase (Only applicable for SSID with PERSONAL security level), property of the request body. Constraints: maxLength set to 63 and minLength set to 8.
- **radioPolicy** (string) Radio Policy, property of the request body. Available values are 'Dual band operation (2.4GHz and 5GHz)', 'Dual band operation with band select', '5GHz only' and '2.4GHz only'.
- securityLevel (string) Security Level, property of the request body. Available values are 'WPA2\_ENTERPRISE', 'WPA2\_PERSONAL' and 'OPEN'.
- trafficType (string) Traffic Type, property of the request body. Available values are 'voicedata' and 'data'.
- headers  $(dict)$  $(dict)$  $(dict)$  Dictionary of HTTP Headers to send with the Request.
- payload  $(dict)$  $(dict)$  $(dict)$  A JSON serializable Python object to send in the body of the Request.
- active\_validation ([bool](https://docs.python.org/3/library/functions.html#bool)) Enable/Disable payload validation. Defaults to True.
- \*\*request\_parameters Additional request parameters (provides support for parameters that may be added in the future).
- **Returns** JSON response. Access the object's properties by using the dot notation or the bracket notation.

### **Raises**

- [TypeError](https://docs.python.org/3/library/exceptions.html#TypeError) If the parameter types are incorrect.
- [MalformedRequest](#page-908-0) If the request body created is invalid.
- **[ApiError](#page-907-0)** If the DNA Center cloud returns an error.

### get\_wireless\_profile(*profile\_name=None*, *headers=None*, *\*\*request\_parameters*)

Gets either one or all the wireless network profiles if no name is provided for network-profile.

#### **Parameters**

- **profile\_name** (*basestring*) profileName query parameter.
- headers  $(dict)$  $(dict)$  $(dict)$  Dictionary of HTTP Headers to send with the Request.
- \*\*request\_parameters Additional request parameters (provides support for parameters that may be added in the future).
- **Returns** JSON response. A list of MyDict objects. Access the object's properties by using the dot notation or the bracket notation.

### **Return type** [list](https://docs.python.org/3/library/stdtypes.html#list)

### **Raises**

- [TypeError](https://docs.python.org/3/library/exceptions.html#TypeError) If the parameter types are incorrect.
- [MalformedRequest](#page-908-0) If the request body created is invalid.
- **[ApiError](#page-907-0)** If the DNA Center cloud returns an error.

create\_or\_update\_rf\_profile(*channelWidth=None*, *defaultRfProfile=None*, *enableBrownField=None*, *enableCustom=None*, *enableRadioTypeA=None*, *enableRadioTypeB=None*, *name=None*, *radioTypeAProperties=None*, *radioTypeBProperties=None*, *headers=None*, *payload=None*, *active\_validation=True*, *\*\*request\_parameters*)

Create or Update RF profile.

### **Parameters**

• channelWidth  $(string)$  – Channel Width, property of the request body.

- defaultRfProfile (boolean) defaultRfProfile, property of the request body.
- enableBrownField (boolean) enableBrownField, property of the request body.
- enableCustom (boolean) enableCustom, property of the request body.
- enableRadioTypeA (boolean) enableRadioTypeA, property of the request body.
- enableRadioTypeB (boolean) enableRadioTypeB, property of the request body.
- name  $(string)$  Name, property of the request body.
- radioTypeAProperties ([object](https://docs.python.org/3/library/functions.html#object)) Radio Type AProperties, property of the request body.
- radioTypeBProperties  $(objject)$  Radio Type BProperties, property of the request body.
- headers  $(dict)$  $(dict)$  $(dict)$  Dictionary of HTTP Headers to send with the Request.
- payload  $(dict)$  $(dict)$  $(dict)$  A JSON serializable Python object to send in the body of the Request.
- active\_validation  $(bool)$  $(bool)$  $(bool)$  Enable/Disable payload validation. Defaults to True.
- \*\*request\_parameters Additional request parameters (provides support for parameters that may be added in the future).
- **Returns** JSON response. Access the object's properties by using the dot notation or the bracket notation.

### **Raises**

- [TypeError](https://docs.python.org/3/library/exceptions.html#TypeError) If the parameter types are incorrect.
- [MalformedRequest](#page-908-0) If the request body created is invalid.
- **[ApiError](#page-907-0)** If the DNA Center cloud returns an error.

delete\_enterprise\_ssid(*ssid\_name*, *headers=None*, *\*\*request\_parameters*) Deletes given enterprise SSID.

### **Parameters**

- ssid\_name (basestring) Enter the SSID name to be deleted.
- headers  $(dict)$  $(dict)$  $(dict)$  Dictionary of HTTP Headers to send with the Request.
- \*\*request\_parameters Additional request parameters (provides support for parameters that may be added in the future).
- **Returns** JSON response. Access the object's properties by using the dot notation or the bracket notation.

### **Return type** *[MyDict](#page-906-0)*

**Raises**

- [TypeError](https://docs.python.org/3/library/exceptions.html#TypeError) If the parameter types are incorrect.
- [MalformedRequest](#page-908-0) If the request body created is invalid.
- **[ApiError](#page-907-0)** If the DNA Center cloud returns an error.

provision(*headers=None*, *payload=None*, *active\_validation=True*, *\*\*request\_parameters*) Provision wireless devices.

- headers  $(dict)$  $(dict)$  $(dict)$  Dictionary of HTTP Headers to send with the Request.
- payload  $(llist) A$  $(llist) A$  $(llist) A$  JSON serializable Python object to send in the body of the Request.
- active\_validation ([bool](https://docs.python.org/3/library/functions.html#bool)) Enable/Disable payload validation. Defaults to True.
- \*\*request\_parameters Additional request parameters (provides support for parameters that may be added in the future).

**Returns** JSON response. Access the object's properties by using the dot notation or the bracket notation.

### **Return type** *[MyDict](#page-906-0)*

#### **Raises**

- [TypeError](https://docs.python.org/3/library/exceptions.html#TypeError) If the parameter types are incorrect.
- [MalformedRequest](#page-908-0) If the request body created is invalid.
- **[ApiError](#page-907-0)** If the DNA Center cloud returns an error.
- get\_enterprise\_ssid(*ssid\_name=None*, *headers=None*, *\*\*request\_parameters*) Gets either one or all the enterprise SSID.

### **Parameters**

- ssid\_name (basestring) Enter the enterprise SSID name that needs to be retrieved. If not entered, all the enterprise SSIDs will be retrieved.
- headers  $(dict)$  $(dict)$  $(dict)$  Dictionary of HTTP Headers to send with the Request.
- \*\*request\_parameters Additional request parameters (provides support for parameters that may be added in the future).

**Returns** JSON response. A list of MyDict objects. Access the object's properties by using the dot notation or the bracket notation.

#### **Return type** [list](https://docs.python.org/3/library/stdtypes.html#list)

### **Raises**

- [TypeError](https://docs.python.org/3/library/exceptions.html#TypeError) If the parameter types are incorrect.
- [MalformedRequest](#page-908-0) If the request body created is invalid.
- **[ApiError](#page-907-0)** If the DNA Center cloud returns an error.
- ap\_provision(*headers=None*, *payload=None*, *active\_validation=True*, *\*\*request\_parameters*) Provision wireless Access points.

#### **Parameters**

- headers  $(dict)$  $(dict)$  $(dict)$  Dictionary of HTTP Headers to send with the Request.
- payload  $(list)$  $(list)$  $(list)$  A JSON serializable Python object to send in the body of the Request.
- active\_validation ([bool](https://docs.python.org/3/library/functions.html#bool)) Enable/Disable payload validation. Defaults to True.
- \*\*request\_parameters Additional request parameters (provides support for parameters that may be added in the future).
- **Returns** JSON response. Access the object's properties by using the dot notation or the bracket notation.

### **Return type** *[MyDict](#page-906-0)*

- [TypeError](https://docs.python.org/3/library/exceptions.html#TypeError) If the parameter types are incorrect.
- [MalformedRequest](#page-908-0) If the request body created is invalid.
- **[ApiError](#page-907-0)** If the DNA Center cloud returns an error.

ap\_provision\_and\_re\_provision(*headers=None*, *payload=None*, *active\_validation=True*,

*\*\*request\_parameters*)

Access Point Provision and ReProvision .

### **Parameters**

- headers  $(dict)$  $(dict)$  $(dict)$  Dictionary of HTTP Headers to send with the Request.
- **payload**  $(i$ ist) A JSON serializable Python object to send in the body of the Request.
- active\_validation ([bool](https://docs.python.org/3/library/functions.html#bool)) Enable/Disable payload validation. Defaults to True.
- \*\*request\_parameters Additional request parameters (provides support for parameters that may be added in the future).
- **Returns** JSON response. Access the object's properties by using the dot notation or the bracket notation.

#### **Return type** *[MyDict](#page-906-0)*

### **Raises**

- [TypeError](https://docs.python.org/3/library/exceptions.html#TypeError) If the parameter types are incorrect.
- [MalformedRequest](#page-908-0) If the request body created is invalid.
- [ApiError](#page-907-0) If the DNA Center cloud returns an error.

### update\_wireless\_profile(*profileDetails=None*, *headers=None*, *payload=None*, *active\_validation=True*, *\*\*request\_parameters*)

Updates the wireless Network Profile with updated details provided. All sites to be present in the network profile should be provided.

### **Parameters**

- profileDetails ([object](https://docs.python.org/3/library/functions.html#object)) Profile Details, property of the request body.
- headers  $(dict)$  $(dict)$  $(dict)$  Dictionary of HTTP Headers to send with the Request.
- payload  $(dict) A$  $(dict) A$  $(dict) A$  JSON serializable Python object to send in the body of the Request.
- active\_validation ([bool](https://docs.python.org/3/library/functions.html#bool)) Enable/Disable payload validation. Defaults to True.
- \*\*request\_parameters Additional request parameters (provides support for parameters that may be added in the future).
- **Returns** JSON response. Access the object's properties by using the dot notation or the bracket notation.

#### **Return type** *[MyDict](#page-906-0)*

**Raises**

- [TypeError](https://docs.python.org/3/library/exceptions.html#TypeError) If the parameter types are incorrect.
- [MalformedRequest](#page-908-0) If the request body created is invalid.
- **[ApiError](#page-907-0)** If the DNA Center cloud returns an error.

### delete\_wireless\_profile(*wireless\_profile\_name*, *headers=None*, *\*\*request\_parameters*) Delete the Wireless Profile from DNAC whose name is provided.

### **Parameters**

- wireless\_profile\_name (basestring) wirelessProfileName path parameter.
- headers  $(dict)$  $(dict)$  $(dict)$  Dictionary of HTTP Headers to send with the Request.
- \*\*request\_parameters Additional request parameters (provides support for parameters that may be added in the future).

**Returns** JSON response. Access the object's properties by using the dot notation or the bracket notation.

### **Return type** *[MyDict](#page-906-0)*

### **Raises**

- [TypeError](https://docs.python.org/3/library/exceptions.html#TypeError) If the parameter types are incorrect.
- [MalformedRequest](#page-908-0) If the request body created is invalid.
- **[ApiError](#page-907-0)** If the DNA Center cloud returns an error.

delete\_ssid\_and\_provision\_it\_to\_devices(*managed\_aplocations*, *ssid\_name*, *headers=None*,

### *\*\*request\_parameters*)

Removes SSID or WLAN from the network profile, reprovision the device(s) and deletes the SSID or WLAN from DNA Center.

### **Parameters**

- ssid\_name (basestring) ssidName path parameter.
- managed\_aplocations (basestring) managedAPLocations path parameter.
- headers  $(dict)$  $(dict)$  $(dict)$  Dictionary of HTTP Headers to send with the Request.
- \*\*request\_parameters Additional request parameters (provides support for parameters that may be added in the future).
- **Returns** JSON response. Access the object's properties by using the dot notation or the bracket notation.

#### **Return type** *[MyDict](#page-906-0)*

### **Raises**

- [TypeError](https://docs.python.org/3/library/exceptions.html#TypeError) If the parameter types are incorrect.
- [MalformedRequest](#page-908-0) If the request body created is invalid.
- **[ApiError](#page-907-0)** If the DNA Center cloud returns an error.

### **DNACenterAPI v2.1.2**

### **application\_policy**

### class ApplicationPolicy

Cisco DNA Center Application Policy API (version: 2.1.2).

Wraps the DNA Center Application Policy API and exposes the API as native Python methods that return native Python objects.

### get\_applications\_count(*headers=None*, *\*\*request\_parameters*) Get the number of all existing applications.

- headers  $(dict)$  $(dict)$  $(dict)$  Dictionary of HTTP Headers to send with the Request.
- \*\*request\_parameters Additional request parameters (provides support for parameters that may be added in the future).
- **Returns** JSON response. Access the object's properties by using the dot notation or the bracket notation.

#### **Raises**

- [TypeError](https://docs.python.org/3/library/exceptions.html#TypeError) If the parameter types are incorrect.
- [MalformedRequest](#page-908-0) If the request body created is invalid.
- [ApiError](#page-907-0) If the DNA Center cloud returns an error.
- edit\_application(*headers=None*, *payload=None*, *active\_validation=True*, *\*\*request\_parameters*) Edit the attributes of an existing application.

### **Parameters**

- headers  $(dict)$  $(dict)$  $(dict)$  Dictionary of HTTP Headers to send with the Request.
- payload  $(list)$  $(list)$  $(list)$  A JSON serializable Python object to send in the body of the Request.
- active\_validation ([bool](https://docs.python.org/3/library/functions.html#bool)) Enable/Disable payload validation. Defaults to True.
- \*\*request\_parameters Additional request parameters (provides support for parameters that may be added in the future).
- **Returns** JSON response. Access the object's properties by using the dot notation or the bracket notation.

### **Return type** *[MyDict](#page-906-0)*

### **Raises**

- [TypeError](https://docs.python.org/3/library/exceptions.html#TypeError) If the parameter types are incorrect.
- [MalformedRequest](#page-908-0) If the request body created is invalid.
- **[ApiError](#page-907-0)** If the DNA Center cloud returns an error.

create\_application\_set(*headers=None*, *payload=None*, *active\_validation=True*, *\*\*request\_parameters*) Create new custom application-set/s.

### **Parameters**

- headers  $(dict)$  $(dict)$  $(dict)$  Dictionary of HTTP Headers to send with the Request.
- payload  $(list)$  $(list)$  $(list)$  A JSON serializable Python object to send in the body of the Request.
- active\_validation ([bool](https://docs.python.org/3/library/functions.html#bool)) Enable/Disable payload validation. Defaults to True.
- \*\*request\_parameters Additional request parameters (provides support for parameters that may be added in the future).
- **Returns** JSON response. Access the object's properties by using the dot notation or the bracket notation.

### **Return type** *[MyDict](#page-906-0)*

- [TypeError](https://docs.python.org/3/library/exceptions.html#TypeError) If the parameter types are incorrect.
- [MalformedRequest](#page-908-0) If the request body created is invalid.
- **[ApiError](#page-907-0)** If the DNA Center cloud returns an error.
- get\_applications(*limit=500*, *name=None*, *offset=1*, *headers=None*, *\*\*request\_parameters*) Get applications by offset/limit or by name.

#### **Parameters**

- **offset**  $(int)$  $(int)$  $(int)$  The offset of the first application to be returned.
- **limit**  $(int)$  $(int)$  $(int)$  The maximum number of applications to be returned.
- name  $(basserting)$  Application's name.
- headers  $(dict)$  $(dict)$  $(dict)$  Dictionary of HTTP Headers to send with the Request.
- \*\*request\_parameters Additional request parameters (provides support for parameters that may be added in the future).
- **Returns** JSON response. A list of MyDict objects. Access the object's properties by using the dot notation or the bracket notation.

#### **Return type** [list](https://docs.python.org/3/library/stdtypes.html#list)

#### **Raises**

- [TypeError](https://docs.python.org/3/library/exceptions.html#TypeError) If the parameter types are incorrect.
- [MalformedRequest](#page-908-0) If the request body created is invalid.
- **[ApiError](#page-907-0)** If the DNA Center cloud returns an error.

# delete\_application\_set(*id*, *headers=None*, *\*\*request\_parameters*)

Delete existing application-set by it's id.

### **Parameters**

- id (basestring) id query parameter.
- headers  $(dict)$  $(dict)$  $(dict)$  Dictionary of HTTP Headers to send with the Request.
- \*\*request\_parameters Additional request parameters (provides support for parameters that may be added in the future).
- **Returns** JSON response. Access the object's properties by using the dot notation or the bracket notation.

#### **Return type** *[MyDict](#page-906-0)*

### **Raises**

- [TypeError](https://docs.python.org/3/library/exceptions.html#TypeError) If the parameter types are incorrect.
- [MalformedRequest](#page-908-0) If the request body created is invalid.
- **[ApiError](#page-907-0)** If the DNA Center cloud returns an error.
- get\_application\_sets(*limit=500*, *name=None*, *offset=1*, *headers=None*, *\*\*request\_parameters*) Get appllication-sets by offset/limit or by name.

- **offset**  $(int)$  $(int)$  $(int)$  offset query parameter.
- limit  $(int)$  $(int)$  $(int)$  limit query parameter.
- name (basestring) name query parameter.
- headers  $(dict)$  $(dict)$  $(dict)$  Dictionary of HTTP Headers to send with the Request.
- \*\*request\_parameters Additional request parameters (provides support for parameters that may be added in the future).
- **Returns** JSON response. Access the object's properties by using the dot notation or the bracket notation.

### **Raises**

- [TypeError](https://docs.python.org/3/library/exceptions.html#TypeError) If the parameter types are incorrect.
- [MalformedRequest](#page-908-0) If the request body created is invalid.
- **[ApiError](#page-907-0)** If the DNA Center cloud returns an error.

create\_application(*headers=None*, *payload=None*, *active\_validation=True*, *\*\*request\_parameters*) Create new Custom application.

#### **Parameters**

- headers  $(dict)$  $(dict)$  $(dict)$  Dictionary of HTTP Headers to send with the Request.
- payload  $(list)$  $(list)$  $(list)$  A JSON serializable Python object to send in the body of the Request.
- active\_validation ([bool](https://docs.python.org/3/library/functions.html#bool)) Enable/Disable payload validation. Defaults to True.
- \*\*request\_parameters Additional request parameters (provides support for parameters that may be added in the future).
- **Returns** JSON response. Access the object's properties by using the dot notation or the bracket notation.

### **Return type** *[MyDict](#page-906-0)*

### **Raises**

- [TypeError](https://docs.python.org/3/library/exceptions.html#TypeError) If the parameter types are incorrect.
- [MalformedRequest](#page-908-0) If the request body created is invalid.
- **[ApiError](#page-907-0)** If the DNA Center cloud returns an error.
- get\_application\_sets\_count(*headers=None*, *\*\*request\_parameters*)

Get the number of existing application-sets .

#### **Parameters**

- headers  $(dict)$  $(dict)$  $(dict)$  Dictionary of HTTP Headers to send with the Request.
- \*\*request\_parameters Additional request parameters (provides support for parameters that may be added in the future).
- **Returns** JSON response. Access the object's properties by using the dot notation or the bracket notation.

#### **Return type** *[MyDict](#page-906-0)*

- [TypeError](https://docs.python.org/3/library/exceptions.html#TypeError) If the parameter types are incorrect.
- [MalformedRequest](#page-908-0) If the request body created is invalid.
- **[ApiError](#page-907-0)** If the DNA Center cloud returns an error.
- delete\_application(*id*, *headers=None*, *\*\*request\_parameters*) Delete existing application by its id.

### **Parameters**

- id (basestring) Application's Id.
- headers  $(dict)$  $(dict)$  $(dict)$  Dictionary of HTTP Headers to send with the Request.
- \*\*request\_parameters Additional request parameters (provides support for parameters that may be added in the future).

**Returns** JSON response. Access the object's properties by using the dot notation or the bracket notation.

### **Return type** *[MyDict](#page-906-0)*

**Raises**

- [TypeError](https://docs.python.org/3/library/exceptions.html#TypeError) If the parameter types are incorrect.
- [MalformedRequest](#page-908-0) If the request body created is invalid.
- **[ApiError](#page-907-0)** If the DNA Center cloud returns an error.

# **applications**

### class Applications

Cisco DNA Center Applications API (version: 2.1.2).

Wraps the DNA Center Applications API and exposes the API as native Python methods that return native Python objects.

### applications(*application\_health=None*, *device\_id=None*, *end\_time=None*, *limit=None*,

*mac\_address=None*, *offset=None*, *site\_id=None*, *start\_time=None*, *headers=None*, *\*\*request\_parameters*)

Intent API to get a list of applications for a specific site, a device, or a client device's MAC address.

- site\_id (basestring) Assurance site UUID value (Cannot be submitted together with deviceId and clientMac).
- device\_id (basestring) Assurance device UUID value (Cannot be submitted together with siteId and clientMac).
- mac\_address (basestring) Client device's MAC address (Cannot be submitted together with siteId and deviceId).
- start\_time ([int](https://docs.python.org/3/library/functions.html#int)) Starting epoch time in milliseconds of time window.
- end\_time  $(int)$  $(int)$  $(int)$  Ending epoch time in milliseconds of time window.
- application\_health (basestring) Application health category (POOR, FAIR, or GOOD. Optionally use with siteId only).
- **offset**  $(int)$  $(int)$  $(int)$  The offset of the first application in the returned data (optionally used with siteId only).
- **limit** ([int](https://docs.python.org/3/library/functions.html#int)) The max number of application entries in returned data [1, 1000] (optionally used with siteId only).
- headers  $(dict)$  $(dict)$  $(dict)$  Dictionary of HTTP Headers to send with the Request.
- \*\*request\_parameters Additional request parameters (provides support for parameters that may be added in the future).

**Returns** JSON response. Access the object's properties by using the dot notation or the bracket notation.

### **Return type** *[MyDict](#page-906-0)*

### **Raises**

- [TypeError](https://docs.python.org/3/library/exceptions.html#TypeError) If the parameter types are incorrect.
- [MalformedRequest](#page-908-0) If the request body created is invalid.
- [ApiError](#page-907-0) If the DNA Center cloud returns an error.

### **clients**

### class Clients

Cisco DNA Center Clients API (version: 2.1.2).

Wraps the DNA Center Clients API and exposes the API as native Python methods that return native Python objects.

get\_overall\_client\_health(*timestamp=None*, *headers=None*, *\*\*request\_parameters*)

Returns Overall Client Health information by Client type (Wired and Wireless) for any given point of time.

### **Parameters**

- timestamp (basestring,  $int$ ) Epoch time(in milliseconds) when the Client health data is required.
- headers  $(dict)$  $(dict)$  $(dict)$  Dictionary of HTTP Headers to send with the Request.
- \*\*request\_parameters Additional request parameters (provides support for parameters that may be added in the future).
- **Returns** JSON response. Access the object's properties by using the dot notation or the bracket notation.

# **Return type** *[MyDict](#page-906-0)*

### **Raises**

- [TypeError](https://docs.python.org/3/library/exceptions.html#TypeError) If the parameter types are incorrect.
- [MalformedRequest](#page-908-0) If the request body created is invalid.
- **[ApiError](#page-907-0)** If the DNA Center cloud returns an error.

### get\_client\_enrichment\_details(*headers=None*, *\*\*request\_parameters*)

Enriches a given network End User context (a network user-id or end user's device Mac Address) with details about the user, the devices that the user is connected to and the assurance issues that the user is impacted by.

### **Parameters**

- headers  $(dict)$  $(dict)$  $(dict)$  Dictionary of HTTP Headers to send with the Request.
- \*\*request\_parameters Additional request parameters (provides support for parameters that may be added in the future).
- **Returns** JSON response. A list of MyDict objects. Access the object's properties by using the dot notation or the bracket notation.

### **Return type** [list](https://docs.python.org/3/library/stdtypes.html#list)

- [TypeError](https://docs.python.org/3/library/exceptions.html#TypeError) If the parameter types are incorrect.
- [MalformedRequest](#page-908-0) If the request body created is invalid.
- **[ApiError](#page-907-0)** If the DNA Center cloud returns an error.
- get\_client\_detail(*mac\_address*, *timestamp=None*, *headers=None*, *\*\*request\_parameters*) Returns detailed Client information retrieved by Mac Address for any given point of time. .

#### **Parameters**

- timestamp (basestring,  $int$ ) Epoch time(in milliseconds) when the Client health data is required.
- mac\_address (basestring) MAC Address of the client.
- headers  $(dict)$  $(dict)$  $(dict)$  Dictionary of HTTP Headers to send with the Request.
- \*\*request\_parameters Additional request parameters (provides support for parameters that may be added in the future).
- **Returns** JSON response. Access the object's properties by using the dot notation or the bracket notation.

#### **Return type** *[MyDict](#page-906-0)*

### **Raises**

- [TypeError](https://docs.python.org/3/library/exceptions.html#TypeError) If the parameter types are incorrect.
- [MalformedRequest](#page-908-0) If the request body created is invalid.
- **[ApiError](#page-907-0)** If the DNA Center cloud returns an error.

#### **command\_runner**

#### class CommandRunner

Cisco DNA Center Command Runner API (version: 2.1.2).

Wraps the DNA Center Command Runner API and exposes the API as native Python methods that return native Python objects.

### get\_all\_keywords\_of\_clis\_accepted(*headers=None*, *\*\*request\_parameters*)

Get valid keywords.

### **Parameters**

- headers  $(dict)$  $(dict)$  $(dict)$  Dictionary of HTTP Headers to send with the Request.
- \*\*request\_parameters Additional request parameters (provides support for parameters that may be added in the future).
- **Returns** JSON response. Access the object's properties by using the dot notation or the bracket notation.

#### **Return type** *[MyDict](#page-906-0)*

- [TypeError](https://docs.python.org/3/library/exceptions.html#TypeError) If the parameter types are incorrect.
- [MalformedRequest](#page-908-0) If the request body created is invalid.
- **[ApiError](#page-907-0)** If the DNA Center cloud returns an error.

```
run_read_only_commands_on_devices(commands=None, description=None, deviceUuids=None,
```
*name=None*, *timeout=None*, *headers=None*, *payload=None*,

*active\_validation=True*, *\*\*request\_parameters*)

Submit request for read-only CLIs.

### **Parameters**

- **commands** ([list](https://docs.python.org/3/library/stdtypes.html#list)) CommandRunnerDTO's commands (list of strings).
- description (string) CommandRunnerDTO's description.
- deviceUuids ([list](https://docs.python.org/3/library/stdtypes.html#list)) CommandRunnerDTO's deviceUuids (list of strings).
- name  $(string)$  CommandRunnerDTO's name.
- timeout (number) CommandRunnerDTO's timeout.
- headers  $(dict)$  $(dict)$  $(dict)$  Dictionary of HTTP Headers to send with the Request.
- payload  $(dict)$  $(dict)$  $(dict)$  A JSON serializable Python object to send in the body of the Request.
- active\_validation ([bool](https://docs.python.org/3/library/functions.html#bool)) Enable/Disable payload validation. Defaults to True.
- \*\*request\_parameters Additional request parameters (provides support for parameters that may be added in the future).
- **Returns** JSON response. Access the object's properties by using the dot notation or the bracket notation.

### **Return type** *[MyDict](#page-906-0)*

#### **Raises**

- [TypeError](https://docs.python.org/3/library/exceptions.html#TypeError) If the parameter types are incorrect.
- [MalformedRequest](#page-908-0) If the request body created is invalid.
- **[ApiError](#page-907-0)** If the DNA Center cloud returns an error.

### **configuration\_archive**

### class ConfigurationArchive

Cisco DNA Center Configuration Archive API (version: 2.1.2).

Wraps the DNA Center Configuration Archive API and exposes the API as native Python methods that return native Python objects.

export\_device\_configurations(*headers=None*, *\*\*request\_parameters*)

Export Device configurations to an encrypted zip file.

### **Parameters**

- headers  $(dict)$  $(dict)$  $(dict)$  Dictionary of HTTP Headers to send with the Request.
- \*\*request\_parameters Additional request parameters (provides support for parameters that may be added in the future).

**Returns** JSON response. Access the object's properties by using the dot notation or the bracket notation.

### **Return type** *[MyDict](#page-906-0)*

#### **Raises**

• [TypeError](https://docs.python.org/3/library/exceptions.html#TypeError) – If the parameter types are incorrect.

- [MalformedRequest](#page-908-0) If the request body created is invalid.
- **[ApiError](#page-907-0)** If the DNA Center cloud returns an error.

### **configuration\_templates**

### class ConfigurationTemplates

Cisco DNA Center Configuration Templates API (version: 2.1.2).

Wraps the DNA Center Configuration Templates API and exposes the API as native Python methods that return native Python objects.

create\_project(*createTime=None*, *description=None*, *id=None*, *lastUpdateTime=None*, *name=None*, *tags=None*, *templates=None*, *headers=None*, *payload=None*, *active\_validation=True*, *\*\*request\_parameters*)

Creates a new project.

#### **Parameters**

- createTime (number) ProjectDTO's createTime.
- description  $(string)$  ProjectDTO's description.
- id (string) ProjectDTO's id.
- lastUpdateTime (number) ProjectDTO's lastUpdateTime.
- name (string) ProjectDTO's name.
- tags ([list](https://docs.python.org/3/library/stdtypes.html#list)) ProjectDTO's tags (list of string, objects).
- templates Part of the JSON serializable Python object to send in the body of the Request.
- headers  $(dict)$  $(dict)$  $(dict)$  Dictionary of HTTP Headers to send with the Request.
- payload  $(dict) A$  $(dict) A$  $(dict) A$  JSON serializable Python object to send in the body of the Request.
- active\_validation ([bool](https://docs.python.org/3/library/functions.html#bool)) Enable/Disable payload validation. Defaults to True.
- \*\*request\_parameters Additional request parameters (provides support for parameters that may be added in the future).
- **Returns** JSON response. Access the object's properties by using the dot notation or the bracket notation.

### **Return type** *[MyDict](#page-906-0)*

### **Raises**

- [TypeError](https://docs.python.org/3/library/exceptions.html#TypeError) If the parameter types are incorrect.
- [MalformedRequest](#page-908-0) If the request body created is invalid.
- **[ApiError](#page-907-0)** If the DNA Center cloud returns an error.

# gets\_the\_templates\_available(*filter\_conflicting\_templates=None*, *product\_family=None*, *product\_series=None*, *product\_type=None*, *project\_id=None*, *software\_type=None*, *software\_version=None*, *headers=None*,

*\*\*request\_parameters*)

List the templates available.

### **Parameters**

• **project\_id** (*basestring*) – projectId query parameter.

- software\_type (basestring) softwareType query parameter.
- software\_version (basestring) softwareVersion query parameter.
- product\_family (basestring) productFamily query parameter.
- product\_series (basestring) productSeries query parameter.
- product\_type (basestring) productType query parameter.
- filter\_conflicting\_templates ([bool](https://docs.python.org/3/library/functions.html#bool)) filterConflictingTemplates query parameter.
- headers  $(dict)$  $(dict)$  $(dict)$  Dictionary of HTTP Headers to send with the Request.
- \*\*request\_parameters Additional request parameters (provides support for parameters that may be added in the future).

**Returns** JSON response. Access the object's properties by using the dot notation or the bracket notation.

### **Return type** *[MyDict](#page-906-0)*

### **Raises**

- [TypeError](https://docs.python.org/3/library/exceptions.html#TypeError) If the parameter types are incorrect.
- [MalformedRequest](#page-908-0) If the request body created is invalid.
- **[ApiError](#page-907-0)** If the DNA Center cloud returns an error.

get\_projects(*name=None*, *headers=None*, *\*\*request\_parameters*) Returns the projects in the system.

#### **Parameters**

- name (basestring) Name of project to be searched.
- headers  $(dict)$  $(dict)$  $(dict)$  Dictionary of HTTP Headers to send with the Request.
- \*\*request\_parameters Additional request parameters (provides support for parameters that may be added in the future).
- **Returns** JSON response. A list of MyDict objects. Access the object's properties by using the dot notation or the bracket notation.

#### **Return type** [list](https://docs.python.org/3/library/stdtypes.html#list)

**Raises**

- [TypeError](https://docs.python.org/3/library/exceptions.html#TypeError) If the parameter types are incorrect.
- [MalformedRequest](#page-908-0) If the request body created is invalid.
- [ApiError](#page-907-0) If the DNA Center cloud returns an error.

deploy\_template(*forcePushTemplate=None*, *isComposite=None*, *mainTemplateId=None*,

*memberTemplateDeploymentInfo=None*, *targetInfo=None*, *templateId=None*,

*headers=None*, *payload=None*, *active\_validation=True*, *\*\*request\_parameters*)

Deploys a template.

- forcePushTemplate (boolean) TemplateDeploymentInfo's forcePushTemplate.
- isComposite (boolean) TemplateDeploymentInfo's isComposite.
- mainTemplateId (string) TemplateDeploymentInfo's mainTemplateId.
- memberTemplateDeploymentInfo ([list](https://docs.python.org/3/library/stdtypes.html#list)) TemplateDeploymentInfo's memberTemplateDeploymentInfo (list of any objects).
- targetInfo ([list](https://docs.python.org/3/library/stdtypes.html#list)) TemplateDeploymentInfo's targetInfo (list of objects).
- templateId (string) TemplateDeploymentInfo's templateId.
- headers  $(dict)$  $(dict)$  $(dict)$  Dictionary of HTTP Headers to send with the Request.
- payload  $(dict) A$  $(dict) A$  $(dict) A$  JSON serializable Python object to send in the body of the Request.
- active\_validation ([bool](https://docs.python.org/3/library/functions.html#bool)) Enable/Disable payload validation. Defaults to True.
- \*\*request\_parameters Additional request parameters (provides support for parameters that may be added in the future).
- **Returns** JSON response. Access the object's properties by using the dot notation or the bracket notation.

### **Raises**

- [TypeError](https://docs.python.org/3/library/exceptions.html#TypeError) If the parameter types are incorrect.
- [MalformedRequest](#page-908-0) If the request body created is invalid.
- **[ApiError](#page-907-0)** If the DNA Center cloud returns an error.

version\_template(*comments=None*, *templateId=None*, *headers=None*, *payload=None*, *active\_validation=True*, *\*\*request\_parameters*)

Creates Versioning for the current contents of the template.

### **Parameters**

- comments (string) TemplateVersionRequestDTO's comments.
- templateId (string) TemplateVersionRequestDTO's templateId.
- headers  $(dict)$  $(dict)$  $(dict)$  Dictionary of HTTP Headers to send with the Request.
- payload  $(dict)$  $(dict)$  $(dict)$  A JSON serializable Python object to send in the body of the Request.
- active\_validation ([bool](https://docs.python.org/3/library/functions.html#bool)) Enable/Disable payload validation. Defaults to True.
- \*\*request\_parameters Additional request parameters (provides support for parameters that may be added in the future).

**Returns** JSON response. Access the object's properties by using the dot notation or the bracket notation.

### **Return type** *[MyDict](#page-906-0)*

- [TypeError](https://docs.python.org/3/library/exceptions.html#TypeError) If the parameter types are incorrect.
- [MalformedRequest](#page-908-0) If the request body created is invalid.
- **[ApiError](#page-907-0)** If the DNA Center cloud returns an error.

update\_template(*author=None*, *composite=None*, *containingTemplates=None*, *createTime=None*, *description=None*, *deviceTypes=None*, *failurePolicy=None*, *id=None*, *lastUpdateTime=None*, *name=None*, *parentTemplateId=None*, *projectId=None*, *projectName=None*, *rollbackTemplateContent=None*, *rollbackTemplateParams=None*, *softwareType=None*, *softwareVariant=None*, *softwareVersion=None*, *tags=None*, *templateContent=None*, *templateParams=None*, *version=None*, *headers=None*, *payload=None*, *active\_validation=True*, *\*\*request\_parameters*)

Updates an existing template.

- **author** (string) TemplateDTO's author.
- composite (boolean) TemplateDTO's composite.
- containing Templates  $(list)$  $(list)$  $(list)$  TemplateDTO's containing Templates (list of objects).
- createTime (number) TemplateDTO's createTime.
- description (string) TemplateDTO's description.
- deviceTypes  $(list)$  $(list)$  $(list)$  TemplateDTO's deviceTypes (list of objects).
- failurePolicy (string) TemplateDTO's failurePolicy. Available values are 'ABORT\_ON\_ERROR', 'CONTINUE\_ON\_ERROR', 'ROLLBACK\_ON\_ERROR', 'ROLLBACK\_TARGET\_ON\_ERROR' and 'ABORT\_TARGET\_ON\_ERROR'.
- id  $(string)$  TemplateDTO's id.
- lastUpdateTime (number) TemplateDTO's lastUpdateTime.
- name (string) TemplateDTO's name.
- parentTemplateId (string) TemplateDTO's parentTemplateId.
- projectId (string) TemplateDTO's projectId.
- projectName (string) TemplateDTO's projectName.
- rollbackTemplateContent (string) TemplateDTO's rollbackTemplateContent.
- rollbackTemplateParams ([list](https://docs.python.org/3/library/stdtypes.html#list)) TemplateDTO's rollbackTemplateParams (list of objects).
- softwareType (string) TemplateDTO's softwareType.
- softwareVariant (string) TemplateDTO's softwareVariant.
- softwareVersion (string) TemplateDTO's softwareVersion.
- tags ([list](https://docs.python.org/3/library/stdtypes.html#list)) TemplateDTO's tags (list of string, objects).
- templateContent (string) TemplateDTO's templateContent.
- templateParams  $(list)$  $(list)$  $(list)$  TemplateDTO's templateParams (list of objects).
- version (string) TemplateDTO's version.
- headers  $(dict)$  $(dict)$  $(dict)$  Dictionary of HTTP Headers to send with the Request.
- payload  $(dict) A$  $(dict) A$  $(dict) A$  JSON serializable Python object to send in the body of the Request.
- active\_validation ([bool](https://docs.python.org/3/library/functions.html#bool)) Enable/Disable payload validation. Defaults to True.
- \*\*request\_parameters Additional request parameters (provides support for parameters that may be added in the future).

**Returns** JSON response. Access the object's properties by using the dot notation or the bracket notation.

### **Return type** *[MyDict](#page-906-0)*

### **Raises**

- [TypeError](https://docs.python.org/3/library/exceptions.html#TypeError) If the parameter types are incorrect.
- [MalformedRequest](#page-908-0) If the request body created is invalid.
- **[ApiError](#page-907-0)** If the DNA Center cloud returns an error.
- get\_template\_details(*template\_id*, *latest\_version=None*, *headers=None*, *\*\*request\_parameters*) Returns details of the specified template.

#### **Parameters**

- template\_id (basestring) templateId path parameter.
- latest\_version ([bool](https://docs.python.org/3/library/functions.html#bool)) latest Version query parameter.
- headers  $(dict)$  $(dict)$  $(dict)$  Dictionary of HTTP Headers to send with the Request.
- \*\*request\_parameters Additional request parameters (provides support for parameters that may be added in the future).
- **Returns** JSON response. Access the object's properties by using the dot notation or the bracket notation.

### **Return type** *[MyDict](#page-906-0)*

### **Raises**

- [TypeError](https://docs.python.org/3/library/exceptions.html#TypeError) If the parameter types are incorrect.
- [MalformedRequest](#page-908-0) If the request body created is invalid.
- **[ApiError](#page-907-0)** If the DNA Center cloud returns an error.

update\_project(*createTime=None*, *description=None*, *id=None*, *lastUpdateTime=None*, *name=None*, *tags=None*, *templates=None*, *headers=None*, *payload=None*, *active\_validation=True*, *\*\*request\_parameters*)

Updates an existing project.

- createTime (number) ProjectDTO's createTime.
- description (string) ProjectDTO's description.
- id  $(string)$  ProjectDTO's id.
- lastUpdateTime (number) ProjectDTO's lastUpdateTime.
- name (string) ProjectDTO's name.
- tags ([list](https://docs.python.org/3/library/stdtypes.html#list)) ProjectDTO's tags (list of string, objects).
- templates Part of the JSON serializable Python object to send in the body of the Request.
- headers  $(dict)$  $(dict)$  $(dict)$  Dictionary of HTTP Headers to send with the Request.
- payload  $(dict)$  $(dict)$  $(dict)$  A JSON serializable Python object to send in the body of the Request.
- active\_validation ([bool](https://docs.python.org/3/library/functions.html#bool)) Enable/Disable payload validation. Defaults to True.
- \*\*request\_parameters Additional request parameters (provides support for parameters that may be added in the future).
- **Returns** JSON response. Access the object's properties by using the dot notation or the bracket notation.

### **Raises**

- [TypeError](https://docs.python.org/3/library/exceptions.html#TypeError) If the parameter types are incorrect.
- [MalformedRequest](#page-908-0) If the request body created is invalid.
- **[ApiError](#page-907-0)** If the DNA Center cloud returns an error.
- get\_template\_deployment\_status(*deployment\_id*, *headers=None*, *\*\*request\_parameters*) Returns the status of a deployed template.

#### **Parameters**

- deployment\_id (basestring) deploymentId path parameter.
- headers  $(dict)$  $(dict)$  $(dict)$  Dictionary of HTTP Headers to send with the Request.
- \*\*request\_parameters Additional request parameters (provides support for parameters that may be added in the future).
- **Returns** JSON response. Access the object's properties by using the dot notation or the bracket notation.

## **Return type** *[MyDict](#page-906-0)*

## **Raises**

- [TypeError](https://docs.python.org/3/library/exceptions.html#TypeError) If the parameter types are incorrect.
- [MalformedRequest](#page-908-0) If the request body created is invalid.
- **[ApiError](#page-907-0)** If the DNA Center cloud returns an error.

delete\_template(*template\_id*, *headers=None*, *\*\*request\_parameters*)

Deletes an existing template.

#### **Parameters**

- template\_id  $(basserting)$  templateId path parameter.
- headers  $(dict)$  $(dict)$  $(dict)$  Dictionary of HTTP Headers to send with the Request.
- \*\*request\_parameters Additional request parameters (provides support for parameters that may be added in the future).
- **Returns** JSON response. Access the object's properties by using the dot notation or the bracket notation.

## **Return type** *[MyDict](#page-906-0)*

- [TypeError](https://docs.python.org/3/library/exceptions.html#TypeError) If the parameter types are incorrect.
- [MalformedRequest](#page-908-0) If the request body created is invalid.
- [ApiError](#page-907-0) If the DNA Center cloud returns an error.
- get\_template\_versions(*template\_id*, *headers=None*, *\*\*request\_parameters*) Returns the versions of a specified template.

#### **Parameters**

- template\_id (basestring) templateId path parameter.
- headers  $(dict)$  $(dict)$  $(dict)$  Dictionary of HTTP Headers to send with the Request.
- \*\*request\_parameters Additional request parameters (provides support for parameters that may be added in the future).
- **Returns** JSON response. A list of MyDict objects. Access the object's properties by using the dot notation or the bracket notation.

## **Return type** [list](https://docs.python.org/3/library/stdtypes.html#list)

#### **Raises**

- [TypeError](https://docs.python.org/3/library/exceptions.html#TypeError) If the parameter types are incorrect.
- [MalformedRequest](#page-908-0) If the request body created is invalid.
- **[ApiError](#page-907-0)** If the DNA Center cloud returns an error.

delete\_project(*project\_id*, *headers=None*, *\*\*request\_parameters*) Deletes an existing Project.

#### **Parameters**

- project\_id (basestring) projectId path parameter.
- headers  $(dict)$  $(dict)$  $(dict)$  Dictionary of HTTP Headers to send with the Request.
- \*\*request\_parameters Additional request parameters (provides support for parameters that may be added in the future).
- **Returns** JSON response. Access the object's properties by using the dot notation or the bracket notation.

## **Return type** *[MyDict](#page-906-0)*

## **Raises**

- [TypeError](https://docs.python.org/3/library/exceptions.html#TypeError) If the parameter types are incorrect.
- [MalformedRequest](#page-908-0) If the request body created is invalid.
- **[ApiError](#page-907-0)** If the DNA Center cloud returns an error.

preview\_template(*params=None*, *templateId=None*, *headers=None*, *payload=None*,

*active\_validation=True*, *\*\*request\_parameters*)

Previews an existing template.

#### **Parameters**

- params  $(object)$  $(object)$  $(object)$  TemplatePreviewRequestDTO's params.
- templateId (string) TemplatePreviewRequestDTO's templateId.
- headers  $(dict)$  $(dict)$  $(dict)$  Dictionary of HTTP Headers to send with the Request.
- payload  $(dict)$  $(dict)$  $(dict)$  A JSON serializable Python object to send in the body of the Request.
- active\_validation ([bool](https://docs.python.org/3/library/functions.html#bool)) Enable/Disable payload validation. Defaults to True.
- \*\*request\_parameters Additional request parameters (provides support for parameters that may be added in the future).

**Returns** JSON response. Access the object's properties by using the dot notation or the bracket notation.

## **Raises**

- [TypeError](https://docs.python.org/3/library/exceptions.html#TypeError) If the parameter types are incorrect.
- [MalformedRequest](#page-908-0) If the request body created is invalid.
- **[ApiError](#page-907-0)** If the DNA Center cloud returns an error.

create\_template(*project\_id*, *author=None*, *composite=None*, *containingTemplates=None*,

*createTime=None*, *description=None*, *deviceTypes=None*, *failurePolicy=None*, *id=None*, *lastUpdateTime=None*, *name=None*, *parentTemplateId=None*, *projectId=None*, *projectName=None*, *rollbackTemplateContent=None*, *rollbackTemplateParams=None*, *softwareType=None*, *softwareVariant=None*, *softwareVersion=None*, *tags=None*, *templateContent=None*, *templateParams=None*, *version=None*, *headers=None*, *payload=None*, *active\_validation=True*, *\*\*request\_parameters*)

Creates a new template.

- author  $(string)$  TemplateDTO's author.
- composite (boolean) TemplateDTO's composite.
- containing Templates  $(list)$  $(list)$  $(list)$  TemplateDTO's containing Templates (list of objects).
- createTime (number) TemplateDTO's createTime.
- description (string) TemplateDTO's description.
- deviceTypes ([list](https://docs.python.org/3/library/stdtypes.html#list)) TemplateDTO's deviceTypes (list of objects).
- failurePolicy (string) TemplateDTO's failurePolicy. Available values are 'ABORT\_ON\_ERROR', 'CONTINUE\_ON\_ERROR', 'ROLLBACK\_ON\_ERROR', 'ROLLBACK\_TARGET\_ON\_ERROR' and 'ABORT\_TARGET\_ON\_ERROR'.
- id (string) TemplateDTO's id.
- lastUpdateTime (number) TemplateDTO's lastUpdateTime.
- name  $(string)$  TemplateDTO's name.
- parentTemplateId (string) TemplateDTO's parentTemplateId.
- projectId (string) TemplateDTO's projectId.
- projectName (string) TemplateDTO's projectName.
- rollbackTemplateContent (string) TemplateDTO's rollbackTemplateContent.
- rollbackTemplateParams ([list](https://docs.python.org/3/library/stdtypes.html#list)) TemplateDTO's rollbackTemplateParams (list of objects).
- softwareType (string) TemplateDTO's softwareType.
- softwareVariant (string) TemplateDTO's softwareVariant.
- softwareVersion (string) TemplateDTO's softwareVersion.
- tags ([list](https://docs.python.org/3/library/stdtypes.html#list)) TemplateDTO's tags (list of string, objects).
- templateContent (string) TemplateDTO's templateContent.
- templateParams  $(list)$  $(list)$  $(list)$  TemplateDTO's templateParams (list of objects).
- version (string) TemplateDTO's version.
- project\_id (basestring) projectId path parameter.
- headers  $(dict)$  $(dict)$  $(dict)$  Dictionary of HTTP Headers to send with the Request.
- payload  $(dict) A$  $(dict) A$  $(dict) A$  JSON serializable Python object to send in the body of the Request.
- active\_validation ([bool](https://docs.python.org/3/library/functions.html#bool)) Enable/Disable payload validation. Defaults to True.
- \*\*request\_parameters Additional request parameters (provides support for parameters that may be added in the future).
- **Returns** JSON response. Access the object's properties by using the dot notation or the bracket notation.

#### **Raises**

- [TypeError](https://docs.python.org/3/library/exceptions.html#TypeError) If the parameter types are incorrect.
- [MalformedRequest](#page-908-0) If the request body created is invalid.
- **[ApiError](#page-907-0)** If the DNA Center cloud returns an error.

## **device\_onboarding\_pnp**

#### class DeviceOnboardingPnp

Cisco DNA Center Device Onboarding (PnP) API (version: 2.1.2).

Wraps the DNA Center Device Onboarding (PnP) API and exposes the API as native Python methods that return native Python objects.

un\_claim\_device(*deviceIdList=None*, *headers=None*, *payload=None*, *active\_validation=True*, *\*\*request\_parameters*)

Un-Claims one of more devices with specified workflow.

#### **Parameters**

- deviceIdList ([list](https://docs.python.org/3/library/stdtypes.html#list)) UnclaimRequest's deviceIdList (list of string, objects).
- headers  $(dict)$  $(dict)$  $(dict)$  Dictionary of HTTP Headers to send with the Request.
- payload  $(dict)$  $(dict)$  $(dict)$  A JSON serializable Python object to send in the body of the Request.
- active\_validation ([bool](https://docs.python.org/3/library/functions.html#bool)) Enable/Disable payload validation. Defaults to True.
- \*\*request\_parameters Additional request parameters (provides support for parameters that may be added in the future).
- **Returns** JSON response. Access the object's properties by using the dot notation or the bracket notation.

#### **Return type** *[MyDict](#page-906-0)*

**Raises**

- [TypeError](https://docs.python.org/3/library/exceptions.html#TypeError) If the parameter types are incorrect.
- [MalformedRequest](#page-908-0) If the request body created is invalid.
- **[ApiError](#page-907-0)** If the DNA Center cloud returns an error.
- get\_sync\_result\_for\_virtual\_account(*domain*, *name*, *headers=None*, *\*\*request\_parameters*) Returns the summary of devices synced from the given smart account & virtual account with PnP.

- domain (basestring) Smart Account Domain.
- name  $(basserting)$  Virtual Account Name.
- headers  $(dict)$  $(dict)$  $(dict)$  Dictionary of HTTP Headers to send with the Request.
- \*\*request\_parameters Additional request parameters (provides support for parameters that may be added in the future).

**Returns** JSON response. Access the object's properties by using the dot notation or the bracket notation.

## **Return type** *[MyDict](#page-906-0)*

#### **Raises**

- [TypeError](https://docs.python.org/3/library/exceptions.html#TypeError) If the parameter types are incorrect.
- [MalformedRequest](#page-908-0) If the request body created is invalid.
- **[ApiError](#page-907-0)** If the DNA Center cloud returns an error.

add\_virtual\_account(*autoSyncPeriod=None*, *ccoUser=None*, *expiry=None*, *lastSync=None*,

*profile=None*, *smartAccountId=None*, *syncResult=None*, *syncResultStr=None*, *syncStartTime=None*, *syncStatus=None*, *tenantId=None*, *token=None*, *virtualAccountId=None*, *headers=None*, *payload=None*, *active\_validation=True*, *\*\*request\_parameters*)

Registers a Smart Account, Virtual Account and the relevant server profile info with the PnP System & database. The devices present in the registered virtual account are synced with the PnP database as well. The response payload returns the new profile.

- autoSyncPeriod (number) SAVAMapping's autoSyncPeriod.
- ccoUser (string) SAVAMapping's ccoUser.
- expiry (number) SAVAMapping's expiry.
- lastSync (number) SAVAMapping's lastSync.
- profile ([object](https://docs.python.org/3/library/functions.html#object)) SAVAMapping's profile.
- smartAccountId (string) SAVAMapping's smartAccountId.
- syncResult ([object](https://docs.python.org/3/library/functions.html#object)) SAVAMapping's syncResult.
- syncResultStr (string) SAVAMapping's syncResultStr.
- syncStartTime (number) SAVAMapping's syncStartTime.
- syncStatus (string) SAVAMapping's syncStatus. Available values are 'NOT\_SYNCED', 'SYNCING', 'SUCCESS' and 'FAILURE'.
- tenantId (string) SAVAMapping's tenantId.
- token  $(string)$  SAVAMapping's token.
- virtualAccountId (string) SAVAMapping's virtualAccountId.
- headers  $(dict)$  $(dict)$  $(dict)$  Dictionary of HTTP Headers to send with the Request.
- payload  $(dict)$  $(dict)$  $(dict)$  A JSON serializable Python object to send in the body of the Request.
- active\_validation ([bool](https://docs.python.org/3/library/functions.html#bool)) Enable/Disable payload validation. Defaults to True.
- \*\*request\_parameters Additional request parameters (provides support for parameters that may be added in the future).

**Returns** JSON response. Access the object's properties by using the dot notation or the bracket notation.

# **Return type** *[MyDict](#page-906-0)*

## **Raises**

- [TypeError](https://docs.python.org/3/library/exceptions.html#TypeError) If the parameter types are incorrect.
- [MalformedRequest](#page-908-0) If the request body created is invalid.
- **[ApiError](#page-907-0)** If the DNA Center cloud returns an error.

update\_device(*id*, *\_id=None*, *deviceInfo=None*, *runSummaryList=None*, *systemResetWorkflow=None*, *systemWorkflow=None*, *tenantId=None*, *version=None*, *workflow=None*, *workflowParameters=None*, *headers=None*, *payload=None*, *active\_validation=True*, *\*\*request\_parameters*)

Updates device details specified by device id in PnP database.

## **Parameters**

- $_id$  (string) Device's id.
- $\bullet$  deviceInfo ([object](https://docs.python.org/3/library/functions.html#object)) Device's deviceInfo.
- runSummaryList ([list](https://docs.python.org/3/library/stdtypes.html#list)) Device's runSummaryList (list of objects).
- systemResetWorkflow ([object](https://docs.python.org/3/library/functions.html#object)) Device's systemResetWorkflow.
- systemWorkflow ([object](https://docs.python.org/3/library/functions.html#object)) Device's systemWorkflow.
- tenantId  $(string)$  Device's tenantId.
- version (number) Device's version.
- workflow ([object](https://docs.python.org/3/library/functions.html#object)) Device's workflow.
- workflowParameters ([object](https://docs.python.org/3/library/functions.html#object)) Device's workflowParameters.
- id (basestring) id path parameter.
- headers  $(dict)$  $(dict)$  $(dict)$  Dictionary of HTTP Headers to send with the Request.
- payload  $(dict)$  $(dict)$  $(dict)$  A JSON serializable Python object to send in the body of the Request.
- active\_validation ([bool](https://docs.python.org/3/library/functions.html#bool)) Enable/Disable payload validation. Defaults to True.
- \*\*request\_parameters Additional request parameters (provides support for parameters that may be added in the future).

**Returns** JSON response. Access the object's properties by using the dot notation or the bracket notation.

#### **Return type** *[MyDict](#page-906-0)*

#### **Raises**

- [TypeError](https://docs.python.org/3/library/exceptions.html#TypeError) If the parameter types are incorrect.
- [MalformedRequest](#page-908-0) If the request body created is invalid.
- **[ApiError](#page-907-0)** If the DNA Center cloud returns an error.

import\_devices\_in\_bulk(*headers=None*, *payload=None*, *active\_validation=True*, *\*\*request\_parameters*) Add devices to PnP in bulk.

#### **Parameters**

• headers  $(dict)$  $(dict)$  $(dict)$  – Dictionary of HTTP Headers to send with the Request.

- payload  $(llist) A$  $(llist) A$  $(llist) A$  JSON serializable Python object to send in the body of the Request.
- active\_validation ([bool](https://docs.python.org/3/library/functions.html#bool)) Enable/Disable payload validation. Defaults to True.
- \*\*request\_parameters Additional request parameters (provides support for parameters that may be added in the future).
- **Returns** JSON response. Access the object's properties by using the dot notation or the bracket notation.

## **Raises**

- [TypeError](https://docs.python.org/3/library/exceptions.html#TypeError) If the parameter types are incorrect.
- [MalformedRequest](#page-908-0) If the request body created is invalid.
- **[ApiError](#page-907-0)** If the DNA Center cloud returns an error.
- deregister\_virtual\_account(*domain*, *name*, *headers=None*, *\*\*request\_parameters*)

Deregisters the specified smart account & virtual account info and the associated device information from the PnP System & database. The devices associated with the deregistered virtual account are removed from the PnP database as well. The response payload contains the deregistered smart & virtual account information.

## **Parameters**

- domain (basestring) Smart Account Domain.
- name  $(basserting)$  Virtual Account Name.
- headers  $(dict)$  $(dict)$  $(dict)$  Dictionary of HTTP Headers to send with the Request.
- \*\*request\_parameters Additional request parameters (provides support for parameters that may be added in the future).
- **Returns** JSON response. Access the object's properties by using the dot notation or the bracket notation.

### **Return type** *[MyDict](#page-906-0)*

## **Raises**

- [TypeError](https://docs.python.org/3/library/exceptions.html#TypeError) If the parameter types are incorrect.
- [MalformedRequest](#page-908-0) If the request body created is invalid.
- **[ApiError](#page-907-0)** If the DNA Center cloud returns an error.

update\_workflow(*id*, *\_id=None*, *addToInventory=None*, *addedOn=None*, *configId=None*,

*currTaskIdx=None*, *description=None*, *endTime=None*, *execTime=None*, *imageId=None*, *instanceType=None*, *lastupdateOn=None*, *name=None*, *startTime=None*, *state=None*, *tasks=None*, *tenantId=None*, *type=None*, *useState=None*, *version=None*, *headers=None*, *payload=None*, *active\_validation=True*, *\*\*request\_parameters*)

Updates an existing workflow.

- $_id$  (string) Workflow's \_id.
- addToInventory (boolean) Workflow's addToInventory.
- addedOn (number) Workflow's addedOn.
- **configId** (string) Workflow's configId.
- currTaskIdx (number) Workflow's currTaskIdx.
- description  $(string)$  Workflow's description.
- endTime (number) Workflow's endTime.
- execTime (number) Workflow's execTime.
- imageId  $(string)$  Workflow's imageId.
- instanceType (string) Workflow's instanceType. Available values are 'SystemWorkflow', 'UserWorkflow' and 'SystemResetWorkflow'.
- lastupdateOn (number) Workflow's lastupdateOn.
- name  $(string)$  Workflow's name.
- startTime  $(number)$  Workflow's startTime.
- state (string) Workflow's state.
- tasks  $(list)$  $(list)$  $(list)$  Workflow's tasks (list of objects).
- tenantId  $(string)$  Workflow's tenantId.
- type  $(string)$  Workflow's type.
- useState (string) Workflow's useState.
- version (number) Workflow's version.
- id (basestring) id path parameter.
- headers  $(dict)$  $(dict)$  $(dict)$  Dictionary of HTTP Headers to send with the Request.
- payload  $(dict)$  $(dict)$  $(dict)$  A JSON serializable Python object to send in the body of the Request.
- active\_validation ([bool](https://docs.python.org/3/library/functions.html#bool)) Enable/Disable payload validation. Defaults to True.
- \*\*request\_parameters Additional request parameters (provides support for parameters that may be added in the future).
- **Returns** JSON response. Access the object's properties by using the dot notation or the bracket notation.

#### **Raises**

- [TypeError](https://docs.python.org/3/library/exceptions.html#TypeError) If the parameter types are incorrect.
- [MalformedRequest](#page-908-0) If the request body created is invalid.
- **[ApiError](#page-907-0)** If the DNA Center cloud returns an error.

#### get\_smart\_account\_list(*headers=None*, *\*\*request\_parameters*)

Returns the list of Smart Account domains.

## **Parameters**

- headers  $(dict)$  $(dict)$  $(dict)$  Dictionary of HTTP Headers to send with the Request.
- \*\*request\_parameters Additional request parameters (provides support for parameters that may be added in the future).
- **Returns** JSON response. A list of MyDict objects. Access the object's properties by using the dot notation or the bracket notation.

#### **Return type** [list](https://docs.python.org/3/library/stdtypes.html#list)

# **Raises**

- [TypeError](https://docs.python.org/3/library/exceptions.html#TypeError) If the parameter types are incorrect.
- [MalformedRequest](#page-908-0) If the request body created is invalid.
- **[ApiError](#page-907-0)** If the DNA Center cloud returns an error.

claim\_a\_device\_to\_a\_site(*deviceId=None*, *siteId=None*, *type=None*, *headers=None*, *payload=None*, *active\_validation=True*, *\*\*request\_parameters*)

Claim a device based on DNA-C Site based design process. Different parameters are required for different device platforms.

## **Parameters**

- deviceId (string) SiteProvisionRequest's deviceId.
- siteId (string) SiteProvisionRequest's siteId.
- type (string) SiteProvisionRequest's type. Available values are 'Default', 'Access-Point', 'StackSwitch', 'Sensor' and 'MobilityExpress'.
- headers  $(dict)$  $(dict)$  $(dict)$  Dictionary of HTTP Headers to send with the Request.
- payload  $(dict) A$  $(dict) A$  $(dict) A$  JSON serializable Python object to send in the body of the Request.
- active\_validation ([bool](https://docs.python.org/3/library/functions.html#bool)) Enable/Disable payload validation. Defaults to True.
- \*\*request\_parameters Additional request parameters (provides support for parameters that may be added in the future).

**Returns** JSON response. Access the object's properties by using the dot notation or the bracket notation.

## **Return type** *[MyDict](#page-906-0)*

#### **Raises**

- [TypeError](https://docs.python.org/3/library/exceptions.html#TypeError) If the parameter types are incorrect.
- [MalformedRequest](#page-908-0) If the request body created is invalid.
- **[ApiError](#page-907-0)** If the DNA Center cloud returns an error.

update\_pnp\_server\_profile(*autoSyncPeriod=None*, *ccoUser=None*, *expiry=None*, *lastSync=None*, *profile=None*, *smartAccountId=None*, *syncResult=None*,

*syncResultStr=None*, *syncStartTime=None*, *syncStatus=None*,

*tenantId=None*, *token=None*, *virtualAccountId=None*, *headers=None*,

*payload=None*, *active\_validation=True*, *\*\*request\_parameters*)

Updates the PnP Server profile in a registered Virtual Account in the PnP database. The response payload returns the updated smart & virtual account info.

- autoSyncPeriod (number) SAVAMapping's autoSyncPeriod.
- ccoUser (string) SAVAMapping's ccoUser.
- expiry (number) SAVAMapping's expiry.
- lastSync (number) SAVAMapping's lastSync.
- profile ([object](https://docs.python.org/3/library/functions.html#object)) SAVAMapping's profile.
- smartAccountId (string) SAVAMapping's smartAccountId.
- syncResult ([object](https://docs.python.org/3/library/functions.html#object)) SAVAMapping's syncResult.
- syncResultStr (string) SAVAMapping's syncResultStr.
- syncStartTime (number) SAVAMapping's syncStartTime.
- syncStatus (string) SAVAMapping's syncStatus. Available values are 'NOT\_SYNCED', 'SYNCING', 'SUCCESS' and 'FAILURE'.
- **tenantId** (string) SAVAMapping's tenantId.
- token  $(string)$  SAVAMapping's token.
- virtualAccountId (string) SAVAMapping's virtualAccountId.
- headers  $(dict)$  $(dict)$  $(dict)$  Dictionary of HTTP Headers to send with the Request.
- payload  $(dict) A$  $(dict) A$  $(dict) A$  JSON serializable Python object to send in the body of the Request.
- active\_validation ([bool](https://docs.python.org/3/library/functions.html#bool)) Enable/Disable payload validation. Defaults to True.
- \*\*request\_parameters Additional request parameters (provides support for parameters that may be added in the future).
- **Returns** JSON response. Access the object's properties by using the dot notation or the bracket notation.

### **Raises**

- [TypeError](https://docs.python.org/3/library/exceptions.html#TypeError) If the parameter types are incorrect.
- [MalformedRequest](#page-908-0) If the request body created is invalid.
- [ApiError](#page-907-0) If the DNA Center cloud returns an error.

get\_virtual\_account\_list(*domain*, *headers=None*, *\*\*request\_parameters*) Returns list of virtual accounts associated with the specified smart account.

#### **Parameters**

- domain (basestring) Smart Account Domain.
- headers  $(dict)$  $(dict)$  $(dict)$  Dictionary of HTTP Headers to send with the Request.
- \*\*request\_parameters Additional request parameters (provides support for parameters that may be added in the future).
- **Returns** JSON response. A list of MyDict objects. Access the object's properties by using the dot notation or the bracket notation.

#### **Return type** [list](https://docs.python.org/3/library/stdtypes.html#list)

#### **Raises**

- [TypeError](https://docs.python.org/3/library/exceptions.html#TypeError) If the parameter types are incorrect.
- [MalformedRequest](#page-908-0) If the request body created is invalid.
- **[ApiError](#page-907-0)** If the DNA Center cloud returns an error.

#### get\_workflow\_count(*name=None*, *headers=None*, *\*\*request\_parameters*) Returns the workflow count.

- name (basestring, [list,](https://docs.python.org/3/library/stdtypes.html#list) [set,](https://docs.python.org/3/library/stdtypes.html#set) [tuple](https://docs.python.org/3/library/stdtypes.html#tuple)) Workflow Name.
- headers  $(dict)$  $(dict)$  $(dict)$  Dictionary of HTTP Headers to send with the Request.
- \*\*request\_parameters Additional request parameters (provides support for parameters that may be added in the future).
- **Returns** JSON response. Access the object's properties by using the dot notation or the bracket notation.

### **Raises**

- [TypeError](https://docs.python.org/3/library/exceptions.html#TypeError) If the parameter types are incorrect.
- [MalformedRequest](#page-908-0) If the request body created is invalid.
- **[ApiError](#page-907-0)** If the DNA Center cloud returns an error.

get\_pnp\_global\_settings(*headers=None*, *\*\*request\_parameters*) Returns global PnP settings of the user.

#### **Parameters**

- headers  $(dict)$  $(dict)$  $(dict)$  Dictionary of HTTP Headers to send with the Request.
- \*\*request\_parameters Additional request parameters (provides support for parameters that may be added in the future).
- **Returns** JSON response. Access the object's properties by using the dot notation or the bracket notation.

#### **Return type** *[MyDict](#page-906-0)*

## **Raises**

- [TypeError](https://docs.python.org/3/library/exceptions.html#TypeError) If the parameter types are incorrect.
- [MalformedRequest](#page-908-0) If the request body created is invalid.
- **[ApiError](#page-907-0)** If the DNA Center cloud returns an error.

# get\_workflow\_by\_id(*id*, *headers=None*, *\*\*request\_parameters*)

Returns a workflow specified by id.

# **Parameters**

- id (basestring) id path parameter.
- headers  $(dict)$  $(dict)$  $(dict)$  Dictionary of HTTP Headers to send with the Request.
- \*\*request\_parameters Additional request parameters (provides support for parameters that may be added in the future).
- **Returns** JSON response. Access the object's properties by using the dot notation or the bracket notation.

## **Return type** *[MyDict](#page-906-0)*

- [TypeError](https://docs.python.org/3/library/exceptions.html#TypeError) If the parameter types are incorrect.
- [MalformedRequest](#page-908-0) If the request body created is invalid.
- **[ApiError](#page-907-0)** If the DNA Center cloud returns an error.

add\_a\_workflow(*\_id=None*, *addToInventory=None*, *addedOn=None*, *configId=None*, *currTaskIdx=None*, *description=None*, *endTime=None*, *execTime=None*, *imageId=None*, *instanceType=None*, *lastupdateOn=None*, *name=None*, *startTime=None*, *state=None*, *tasks=None*, *tenantId=None*, *type=None*, *useState=None*, *version=None*, *headers=None*, *payload=None*, *active\_validation=True*, *\*\*request\_parameters*)

Adds a PnP Workflow along with the relevant tasks in the workflow into the PnP database.

## **Parameters**

- $_id$  (string) Workflow's  $_id$ .
- addToInventory (boolean) Workflow's addToInventory.
- addedOn (number) Workflow's addedOn.
- **configId** (string) Workflow's configId.
- currTaskIdx (number) Workflow's currTaskIdx.
- description (string) Workflow's description.
- endTime (number) Workflow's endTime.
- execTime (number) Workflow's execTime.
- **imageId** (string) Workflow's imageId.
- instanceType (string) Workflow's instanceType. Available values are 'SystemWorkflow', 'UserWorkflow' and 'SystemResetWorkflow'.
- lastupdateOn (number) Workflow's lastupdateOn.
- name  $(string)$  Workflow's name.
- startTime (number) Workflow's startTime.
- state  $(string)$  Workflow's state.
- tasks  $(list)$  $(list)$  $(list)$  Workflow's tasks (list of objects).
- tenantId (string) Workflow's tenantId.
- type  $(string)$  Workflow's type.
- useState (string) Workflow's useState.
- **version** (*number*) Workflow's version.
- headers  $(dict)$  $(dict)$  $(dict)$  Dictionary of HTTP Headers to send with the Request.
- payload  $(dict)$  $(dict)$  $(dict)$  A JSON serializable Python object to send in the body of the Request.
- active\_validation ([bool](https://docs.python.org/3/library/functions.html#bool)) Enable/Disable payload validation. Defaults to True.
- \*\*request\_parameters Additional request parameters (provides support for parameters that may be added in the future).
- **Returns** JSON response. Access the object's properties by using the dot notation or the bracket notation.

## **Return type** *[MyDict](#page-906-0)*

- [TypeError](https://docs.python.org/3/library/exceptions.html#TypeError) If the parameter types are incorrect.
- [MalformedRequest](#page-908-0) If the request body created is invalid.
- **[ApiError](#page-907-0)** If the DNA Center cloud returns an error.

```
update_pnp_global_settings(_id=None, aaaCredentials=None, acceptEula=None, defaultProfile=None,
                   savaMappingList=None, taskTimeOuts=None, tenantId=None,
                   version=None, headers=None, payload=None, active_validation=True,
                   **request_parameters)
```
Updates the user's list of global PnP settings.

#### **Parameters**

- \_id (string) Settings's \_id.
- aaaCredentials ([object](https://docs.python.org/3/library/functions.html#object)) Settings's aaaCredentials.
- acceptEula (boolean) Settings's acceptEula.
- defaultProfile ([object](https://docs.python.org/3/library/functions.html#object)) Settings's defaultProfile.
- savaMappingList  $(list)$  $(list)$  $(list)$  Settings's savaMappingList (list of objects).
- taskTimeOuts ([object](https://docs.python.org/3/library/functions.html#object)) Settings's taskTimeOuts.
- tenantId  $(string)$  Settings's tenantId.
- **version** (*number*) Settings's version.
- headers  $(dict)$  $(dict)$  $(dict)$  Dictionary of HTTP Headers to send with the Request.
- payload  $(dict)$  $(dict)$  $(dict)$  A JSON serializable Python object to send in the body of the Request.
- active\_validation ([bool](https://docs.python.org/3/library/functions.html#bool)) Enable/Disable payload validation. Defaults to True.
- \*\*request\_parameters Additional request parameters (provides support for parameters that may be added in the future).

**Returns** JSON response. Access the object's properties by using the dot notation or the bracket notation.

#### **Return type** *[MyDict](#page-906-0)*

## **Raises**

- [TypeError](https://docs.python.org/3/library/exceptions.html#TypeError) If the parameter types are incorrect.
- [MalformedRequest](#page-908-0) If the request body created is invalid.
- **[ApiError](#page-907-0)** If the DNA Center cloud returns an error.

#### delete\_workflow\_by\_id(*id*, *headers=None*, *\*\*request\_parameters*)

Deletes a workflow specified by id.

# **Parameters**

- id (basestring) id path parameter.
- headers  $(dict)$  $(dict)$  $(dict)$  Dictionary of HTTP Headers to send with the Request.
- \*\*request\_parameters Additional request parameters (provides support for parameters that may be added in the future).
- **Returns** JSON response. Access the object's properties by using the dot notation or the bracket notation.

## **Return type** *[MyDict](#page-906-0)*

- [TypeError](https://docs.python.org/3/library/exceptions.html#TypeError) If the parameter types are incorrect.
- [MalformedRequest](#page-908-0) If the request body created is invalid.

• **[ApiError](#page-907-0)** – If the DNA Center cloud returns an error.

reset\_device(*deviceResetList=None*, *projectId=None*, *workflowId=None*, *headers=None*, *payload=None*, *active\_validation=True*, *\*\*request\_parameters*)

Recovers a device from a Workflow Execution Error state.

# **Parameters**

- deviceResetList  $(list)$  $(list)$  $(list)$  ResetRequest's deviceResetList (list of objects).
- projectId (string) ResetRequest's projectId.
- workflowId (string) ResetRequest's workflowId.
- headers  $(dict)$  $(dict)$  $(dict)$  Dictionary of HTTP Headers to send with the Request.
- **payload**  $(dict) A$  $(dict) A$  $(dict) A$  JSON serializable Python object to send in the body of the Request.
- active\_validation  $(bool)$  $(bool)$  $(bool)$  Enable/Disable payload validation. Defaults to True.
- \*\*request\_parameters Additional request parameters (provides support for parameters that may be added in the future).
- **Returns** JSON response. Access the object's properties by using the dot notation or the bracket notation.

# **Return type** *[MyDict](#page-906-0)*

#### **Raises**

- [TypeError](https://docs.python.org/3/library/exceptions.html#TypeError) If the parameter types are incorrect.
- [MalformedRequest](#page-908-0) If the request body created is invalid.
- **[ApiError](#page-907-0)** If the DNA Center cloud returns an error.

## get\_workflows(*limit=None*, *name=None*, *offset=None*, *sort=None*, *sort\_order=None*, *type=None*,

#### *headers=None*, *\*\*request\_parameters*)

Returns the list of workflows based on filter criteria. If a limit is not specified, it will default to return 50 workflows. Pagination and sorting are also supported by this endpoint.

## **Parameters**

- **limit** ([int](https://docs.python.org/3/library/functions.html#int)) Limits number of results.
- **offset**  $(int)$  $(int)$  $(int)$  Index of first result.
- sort (basestring, [list,](https://docs.python.org/3/library/stdtypes.html#list) [set,](https://docs.python.org/3/library/stdtypes.html#set) [tuple](https://docs.python.org/3/library/stdtypes.html#tuple)) Comma seperated lost of fields to sort on.
- sort\_order (basestring) Sort Order Ascending (asc) or Descending (des).
- type (basestring, [list,](https://docs.python.org/3/library/stdtypes.html#list) [set,](https://docs.python.org/3/library/stdtypes.html#set) [tuple](https://docs.python.org/3/library/stdtypes.html#tuple)) Workflow Type.
- name (basestring, [list,](https://docs.python.org/3/library/stdtypes.html#list) [set,](https://docs.python.org/3/library/stdtypes.html#set) [tuple](https://docs.python.org/3/library/stdtypes.html#tuple)) Workflow Name.
- headers  $(dict)$  $(dict)$  $(dict)$  Dictionary of HTTP Headers to send with the Request.
- \*\*request\_parameters Additional request parameters (provides support for parameters that may be added in the future).

**Returns** JSON response. A list of MyDict objects. Access the object's properties by using the dot notation or the bracket notation.

## **Return type** [list](https://docs.python.org/3/library/stdtypes.html#list)

#### **Raises**

• [TypeError](https://docs.python.org/3/library/exceptions.html#TypeError) – If the parameter types are incorrect.

- [MalformedRequest](#page-908-0) If the request body created is invalid.
- **[ApiError](#page-907-0)** If the DNA Center cloud returns an error.

sync\_virtual\_account\_devices(*autoSyncPeriod=None*, *ccoUser=None*, *expiry=None*, *lastSync=None*,

*profile=None*, *smartAccountId=None*, *syncResult=None*, *syncResultStr=None*, *syncStartTime=None*, *syncStatus=None*, *tenantId=None*, *token=None*, *virtualAccountId=None*, *headers=None*, *payload=None*, *active\_validation=True*, *\*\*request\_parameters*)

Synchronizes the device info from the given smart account & virtual account with the PnP database. The response payload returns a list of synced devices.

## **Parameters**

- autoSyncPeriod (number) SAVAMapping's autoSyncPeriod.
- ccoUser (string) SAVAMapping's ccoUser.
- expiry (number) SAVAMapping's expiry.
- lastSync (number) SAVAMapping's lastSync.
- profile ([object](https://docs.python.org/3/library/functions.html#object)) SAVAMapping's profile.
- smartAccountId (string) SAVAMapping's smartAccountId.
- syncResult ([object](https://docs.python.org/3/library/functions.html#object)) SAVAMapping's syncResult.
- syncResultStr (string) SAVAMapping's syncResultStr.
- syncStartTime (number) SAVAMapping's syncStartTime.
- syncStatus (string) SAVAMapping's syncStatus. Available values are 'NOT\_SYNCED', 'SYNCING', 'SUCCESS' and 'FAILURE'.
- tenantId  $(string)$  SAVAMapping's tenantId.
- token  $(string)$  SAVAMapping's token.
- virtualAccountId (string) SAVAMapping's virtualAccountId.
- headers  $(dict)$  $(dict)$  $(dict)$  Dictionary of HTTP Headers to send with the Request.
- payload  $(dict) A$  $(dict) A$  $(dict) A$  JSON serializable Python object to send in the body of the Request.
- active\_validation ([bool](https://docs.python.org/3/library/functions.html#bool)) Enable/Disable payload validation. Defaults to True.
- \*\*request\_parameters Additional request parameters (provides support for parameters that may be added in the future).
- **Returns** JSON response. Access the object's properties by using the dot notation or the bracket notation.

# **Return type** *[MyDict](#page-906-0)*

#### **Raises**

- [TypeError](https://docs.python.org/3/library/exceptions.html#TypeError) If the parameter types are incorrect.
- [MalformedRequest](#page-908-0) If the request body created is invalid.
- **[ApiError](#page-907-0)** If the DNA Center cloud returns an error.

get\_device\_by\_id(*id*, *headers=None*, *\*\*request\_parameters*) Returns device details specified by device id.

- id (basestring) id path parameter.
- headers  $(dict)$  $(dict)$  $(dict)$  Dictionary of HTTP Headers to send with the Request.
- \*\*request\_parameters Additional request parameters (provides support for parameters that may be added in the future).
- **Returns** JSON response. Access the object's properties by using the dot notation or the bracket notation.

## **Raises**

- [TypeError](https://docs.python.org/3/library/exceptions.html#TypeError) If the parameter types are incorrect.
- [MalformedRequest](#page-908-0) If the request body created is invalid.
- **[ApiError](#page-907-0)** If the DNA Center cloud returns an error.
- delete\_device\_by\_id\_from\_pnp(*id*, *headers=None*, *\*\*request\_parameters*) Deletes specified device from PnP database.

# **Parameters**

- id (basestring) id path parameter.
- headers  $(dict)$  $(dict)$  $(dict)$  Dictionary of HTTP Headers to send with the Request.
- \*\*request\_parameters Additional request parameters (provides support for parameters that may be added in the future).
- **Returns** JSON response. Access the object's properties by using the dot notation or the bracket notation.

## **Return type** *[MyDict](#page-906-0)*

## **Raises**

- [TypeError](https://docs.python.org/3/library/exceptions.html#TypeError) If the parameter types are incorrect.
- [MalformedRequest](#page-908-0) If the request body created is invalid.
- **[ApiError](#page-907-0)** If the DNA Center cloud returns an error.

preview\_config(*deviceId=None*, *siteId=None*, *type=None*, *headers=None*, *payload=None*,

*active\_validation=True*, *\*\*request\_parameters*)

Triggers a preview for site-based Day 0 Configuration.

- deviceId (string) SiteProvisionRequest's deviceId.
- siteId (string) SiteProvisionRequest's siteId.
- type (string) SiteProvisionRequest's type. Available values are 'Default', 'Access-Point', 'StackSwitch', 'Sensor' and 'MobilityExpress'.
- headers  $(dict)$  $(dict)$  $(dict)$  Dictionary of HTTP Headers to send with the Request.
- payload  $(dict)$  $(dict)$  $(dict)$  A JSON serializable Python object to send in the body of the Request.
- active\_validation ([bool](https://docs.python.org/3/library/functions.html#bool)) Enable/Disable payload validation. Defaults to True.
- \*\*request\_parameters Additional request parameters (provides support for parameters that may be added in the future).

**Returns** JSON response. Access the object's properties by using the dot notation or the bracket notation.

## **Return type** *[MyDict](#page-906-0)*

### **Raises**

- [TypeError](https://docs.python.org/3/library/exceptions.html#TypeError) If the parameter types are incorrect.
- [MalformedRequest](#page-908-0) If the request body created is invalid.
- **[ApiError](#page-907-0)** If the DNA Center cloud returns an error.

get\_device\_count(*cm\_state=None*, *last\_contact=None*, *name=None*, *onb\_state=None*, *pid=None*, *project\_id=None*, *project\_name=None*, *serial\_number=None*, *smart\_account\_id=None*, *source=None*, *state=None*, *virtual\_account\_id=None*, *workflow\_id=None*, *workflow\_name=None*, *headers=None*, *\*\*request\_parameters*)

Returns the device count based on filter criteria. This is useful for pagination.

#### **Parameters**

- serial\_number (basestring, [list,](https://docs.python.org/3/library/stdtypes.html#list) [set,](https://docs.python.org/3/library/stdtypes.html#set) [tuple](https://docs.python.org/3/library/stdtypes.html#tuple)) Device Serial Number.
- state (basestring, [list,](https://docs.python.org/3/library/stdtypes.html#list) [set,](https://docs.python.org/3/library/stdtypes.html#set) [tuple](https://docs.python.org/3/library/stdtypes.html#tuple)) Device State.
- onb\_state (basestring, [list,](https://docs.python.org/3/library/stdtypes.html#list) [set,](https://docs.python.org/3/library/stdtypes.html#set) [tuple](https://docs.python.org/3/library/stdtypes.html#tuple)) Device Onboarding State.
- cm\_state (basestring, [list,](https://docs.python.org/3/library/stdtypes.html#list) [set,](https://docs.python.org/3/library/stdtypes.html#set) [tuple](https://docs.python.org/3/library/stdtypes.html#tuple)) Device Connection Manager State.
- name (basestring, [list,](https://docs.python.org/3/library/stdtypes.html#list) [set,](https://docs.python.org/3/library/stdtypes.html#set) [tuple](https://docs.python.org/3/library/stdtypes.html#tuple)) Device Name.
- pid (basestring, [list,](https://docs.python.org/3/library/stdtypes.html#list) [set,](https://docs.python.org/3/library/stdtypes.html#set) [tuple](https://docs.python.org/3/library/stdtypes.html#tuple)) Device ProductId.
- source (basestring, [list,](https://docs.python.org/3/library/stdtypes.html#list) [set,](https://docs.python.org/3/library/stdtypes.html#set) [tuple](https://docs.python.org/3/library/stdtypes.html#tuple)) Device Source.
- project\_id (basestring, [list,](https://docs.python.org/3/library/stdtypes.html#list) [set,](https://docs.python.org/3/library/stdtypes.html#set) [tuple](https://docs.python.org/3/library/stdtypes.html#tuple)) Device Project Id.
- workflow\_id (basestring, [list,](https://docs.python.org/3/library/stdtypes.html#list) [set,](https://docs.python.org/3/library/stdtypes.html#set) [tuple](https://docs.python.org/3/library/stdtypes.html#tuple)) Device Workflow Id.
- project\_name (basestring, [list,](https://docs.python.org/3/library/stdtypes.html#list) [set,](https://docs.python.org/3/library/stdtypes.html#set) [tuple](https://docs.python.org/3/library/stdtypes.html#tuple)) Device Project Name.
- workflow\_name (basestring, [list,](https://docs.python.org/3/library/stdtypes.html#list) [set,](https://docs.python.org/3/library/stdtypes.html#set) [tuple](https://docs.python.org/3/library/stdtypes.html#tuple)) Device Workflow Name.
- smart\_account\_id (basestring, [list,](https://docs.python.org/3/library/stdtypes.html#list) [set,](https://docs.python.org/3/library/stdtypes.html#set) [tuple](https://docs.python.org/3/library/stdtypes.html#tuple)) Device Smart Account.
- virtual\_account\_id (basestring, [list,](https://docs.python.org/3/library/stdtypes.html#list) [set,](https://docs.python.org/3/library/stdtypes.html#set) [tuple](https://docs.python.org/3/library/stdtypes.html#tuple)) Device Virtual Account.
- last\_contact ([bool](https://docs.python.org/3/library/functions.html#bool)) Device Has Contacted lastContact > 0.
- headers  $(dict)$  $(dict)$  $(dict)$  Dictionary of HTTP Headers to send with the Request.
- \*\*request\_parameters Additional request parameters (provides support for parameters that may be added in the future).

**Returns** JSON response. Access the object's properties by using the dot notation or the bracket notation.

## **Return type** *[MyDict](#page-906-0)*

- [TypeError](https://docs.python.org/3/library/exceptions.html#TypeError) If the parameter types are incorrect.
- [MalformedRequest](#page-908-0) If the request body created is invalid.
- **[ApiError](#page-907-0)** If the DNA Center cloud returns an error.

```
add_device(_id=None, deviceInfo=None, runSummaryList=None, systemResetWorkflow=None,
systemWorkflow=None, tenantId=None, version=None, workflow=None,
workflowParameters=None, headers=None, payload=None, active_validation=True,
 **request_parameters)
```
Adds a device to the PnP database.

# **Parameters**

- $_id (string)$  Device's  $_id$ .
- $\cdot$  deviceInfo ([object](https://docs.python.org/3/library/functions.html#object)) Device's deviceInfo.
- runSummaryList ([list](https://docs.python.org/3/library/stdtypes.html#list)) Device's runSummaryList (list of objects).
- systemResetWorkflow ([object](https://docs.python.org/3/library/functions.html#object)) Device's systemResetWorkflow.
- systemWorkflow ([object](https://docs.python.org/3/library/functions.html#object)) Device's systemWorkflow.
- tenantId (string) Device's tenantId.
- version (number) Device's version.
- workflow ([object](https://docs.python.org/3/library/functions.html#object)) Device's workflow.
- workflowParameters  $(object)$  $(object)$  $(object)$  Device's workflowParameters.
- headers  $(dict)$  $(dict)$  $(dict)$  Dictionary of HTTP Headers to send with the Request.
- payload  $(dict)$  $(dict)$  $(dict)$  A JSON serializable Python object to send in the body of the Request.
- active\_validation ([bool](https://docs.python.org/3/library/functions.html#bool)) Enable/Disable payload validation. Defaults to True.
- \*\*request\_parameters Additional request parameters (provides support for parameters that may be added in the future).
- **Returns** JSON response. Access the object's properties by using the dot notation or the bracket notation.

## **Return type** *[MyDict](#page-906-0)*

## **Raises**

- [TypeError](https://docs.python.org/3/library/exceptions.html#TypeError) If the parameter types are incorrect.
- [MalformedRequest](#page-908-0) If the request body created is invalid.
- **[ApiError](#page-907-0)** If the DNA Center cloud returns an error.

claim\_device(*configFileUrl=None*, *configId=None*, *deviceClaimList=None*, *fileServiceId=None*, *imageId=None*, *imageUrl=None*, *populateInventory=None*, *projectId=None*, *workflowId=None*, *headers=None*, *payload=None*, *active\_validation=True*, *\*\*request\_parameters*)

Claims one of more devices with specified workflow.

- configFileUrl (string) ClaimDeviceRequest's configFileUrl.
- configId (string) ClaimDeviceRequest's configId.
- deviceClaimList  $(list)$  $(list)$  $(list)$  ClaimDeviceRequest's deviceClaimList (list of objects).
- fileServiceId (string) ClaimDeviceRequest's fileServiceId.
- imageId (string) ClaimDeviceRequest's imageId.
- **imageUrl** (string) ClaimDeviceRequest's imageUrl.
- **populateInventory** (boolean) ClaimDeviceRequest's populateInventory.
- **projectId** (string) ClaimDeviceRequest's projectId.
- workflowId (string) ClaimDeviceRequest's workflowId.
- headers  $(dict)$  $(dict)$  $(dict)$  Dictionary of HTTP Headers to send with the Request.
- payload  $(dict) A$  $(dict) A$  $(dict) A$  JSON serializable Python object to send in the body of the Request.
- active\_validation ([bool](https://docs.python.org/3/library/functions.html#bool)) Enable/Disable payload validation. Defaults to True.
- \*\*request\_parameters Additional request parameters (provides support for parameters that may be added in the future).
- **Returns** JSON response. Access the object's properties by using the dot notation or the bracket notation.

## **Raises**

- [TypeError](https://docs.python.org/3/library/exceptions.html#TypeError) If the parameter types are incorrect.
- [MalformedRequest](#page-908-0) If the request body created is invalid.
- **[ApiError](#page-907-0)** If the DNA Center cloud returns an error.

get\_device\_list(*cm\_state=None*, *hostname=None*, *last\_contact=None*, *limit=None*, *mac\_address=None*, *name=None*, *offset=None*, *onb\_state=None*, *pid=None*, *project\_id=None*, *project\_name=None*, *serial\_number=None*, *site\_name=None*, *smart\_account\_id=None*, *sort=None*, *sort\_order=None*, *source=None*, *state=None*, *virtual\_account\_id=None*, *workflow\_id=None*, *workflow\_name=None*, *headers=None*, *\*\*request\_parameters*)

Returns list of devices based on filter crieteria. If a limit is not specified, it will default to return 50 devices. Pagination and sorting are also supported by this endpoint.

- **limit**  $(int)$  $(int)$  $(int)$  Limits number of results.
- **offset**  $(int)$  $(int)$  $(int)$  Index of first result.
- sort (basestring, [list,](https://docs.python.org/3/library/stdtypes.html#list) [set,](https://docs.python.org/3/library/stdtypes.html#set) [tuple](https://docs.python.org/3/library/stdtypes.html#tuple)) Comma seperated list of fields to sort on.
- **sort\_order** (basestring) Sort Order Ascending (asc) or Descending (des).
- serial\_number (basestring, [list,](https://docs.python.org/3/library/stdtypes.html#list) [set,](https://docs.python.org/3/library/stdtypes.html#set) [tuple](https://docs.python.org/3/library/stdtypes.html#tuple)) Device Serial Number.
- state (basestring, [list,](https://docs.python.org/3/library/stdtypes.html#list) [set,](https://docs.python.org/3/library/stdtypes.html#set) [tuple](https://docs.python.org/3/library/stdtypes.html#tuple)) Device State.
- onb\_state (basestring, [list,](https://docs.python.org/3/library/stdtypes.html#list) [set,](https://docs.python.org/3/library/stdtypes.html#set) [tuple](https://docs.python.org/3/library/stdtypes.html#tuple)) Device Onboarding State.
- cm\_state (basestring, [list,](https://docs.python.org/3/library/stdtypes.html#list) [set,](https://docs.python.org/3/library/stdtypes.html#set) [tuple](https://docs.python.org/3/library/stdtypes.html#tuple)) Device Connection Manager State.
- name (basestring, [list,](https://docs.python.org/3/library/stdtypes.html#list) [set,](https://docs.python.org/3/library/stdtypes.html#set) [tuple](https://docs.python.org/3/library/stdtypes.html#tuple)) Device Name.
- pid (basestring, [list,](https://docs.python.org/3/library/stdtypes.html#list) [set,](https://docs.python.org/3/library/stdtypes.html#set) [tuple](https://docs.python.org/3/library/stdtypes.html#tuple)) Device ProductId.
- source (basestring, [list,](https://docs.python.org/3/library/stdtypes.html#list) [set,](https://docs.python.org/3/library/stdtypes.html#set) [tuple](https://docs.python.org/3/library/stdtypes.html#tuple)) Device Source.
- project\_id (basestring, [list,](https://docs.python.org/3/library/stdtypes.html#list) [set,](https://docs.python.org/3/library/stdtypes.html#set) [tuple](https://docs.python.org/3/library/stdtypes.html#tuple)) Device Project Id.
- workflow\_id (basestring, [list,](https://docs.python.org/3/library/stdtypes.html#list) [set,](https://docs.python.org/3/library/stdtypes.html#set) [tuple](https://docs.python.org/3/library/stdtypes.html#tuple)) Device Workflow Id.
- project\_name (basestring, [list,](https://docs.python.org/3/library/stdtypes.html#list) [set,](https://docs.python.org/3/library/stdtypes.html#set) [tuple](https://docs.python.org/3/library/stdtypes.html#tuple)) Device Project Name.
- workflow\_name (basestring, [list,](https://docs.python.org/3/library/stdtypes.html#list) [set,](https://docs.python.org/3/library/stdtypes.html#set) [tuple](https://docs.python.org/3/library/stdtypes.html#tuple)) Device Workflow Name.
- smart\_account\_id (basestring, [list,](https://docs.python.org/3/library/stdtypes.html#list) [set,](https://docs.python.org/3/library/stdtypes.html#set) [tuple](https://docs.python.org/3/library/stdtypes.html#tuple)) Device Smart Account.
- virtual\_account\_id (basestring, [list,](https://docs.python.org/3/library/stdtypes.html#list) [set,](https://docs.python.org/3/library/stdtypes.html#set) [tuple](https://docs.python.org/3/library/stdtypes.html#tuple)) Device Virtual Account.
- last\_contact ([bool](https://docs.python.org/3/library/functions.html#bool)) Device Has Contacted lastContact > 0.
- mac\_address (basestring) Device Mac Address.
- hostname (basestring) Device Hostname.
- site\_name (basestring) Device Site Name.
- headers  $(dict)$  $(dict)$  $(dict)$  Dictionary of HTTP Headers to send with the Request.
- \*\*request\_parameters Additional request parameters (provides support for parameters that may be added in the future).
- **Returns** JSON response. Access the object's properties by using the dot notation or the bracket notation.

## **Raises**

- [TypeError](https://docs.python.org/3/library/exceptions.html#TypeError) If the parameter types are incorrect.
- [MalformedRequest](#page-908-0) If the request body created is invalid.
- **[ApiError](#page-907-0)** If the DNA Center cloud returns an error.
- get\_device\_history(*serial\_number*, *sort=None*, *sort\_order=None*, *headers=None*, *\*\*request\_parameters*) Returns history for a specific device. Serial number is a required parameter.

#### **Parameters**

- serial\_number (basestring) Device Serial Number.
- sort (basestring, [list,](https://docs.python.org/3/library/stdtypes.html#list) [set,](https://docs.python.org/3/library/stdtypes.html#set) [tuple](https://docs.python.org/3/library/stdtypes.html#tuple)) Comma seperated list of fields to sort on.
- **sort\_order** (basestring) Sort Order Ascending (asc) or Descending (des).
- headers  $(dict)$  $(dict)$  $(dict)$  Dictionary of HTTP Headers to send with the Request.
- \*\*request\_parameters Additional request parameters (provides support for parameters that may be added in the future).
- **Returns** JSON response. Access the object's properties by using the dot notation or the bracket notation.

#### **Return type** *[MyDict](#page-906-0)*

- [TypeError](https://docs.python.org/3/library/exceptions.html#TypeError) If the parameter types are incorrect.
- [MalformedRequest](#page-908-0) If the request body created is invalid.
- **[ApiError](#page-907-0)** If the DNA Center cloud returns an error.

# **device\_replacement**

## class DeviceReplacement

Cisco DNA Center Device Replacement API (version: 2.1.2).

Wraps the DNA Center Device Replacement API and exposes the API as native Python methods that return native Python objects.

unmark\_device\_for\_replacement(*headers=None*, *payload=None*, *active\_validation=True*,

*\*\*request\_parameters*)

UnMarks device for replacement.

## **Parameters**

- headers  $(dict)$  $(dict)$  $(dict)$  Dictionary of HTTP Headers to send with the Request.
- payload  $(llist) A$  $(llist) A$  $(llist) A$  JSON serializable Python object to send in the body of the Request.
- active\_validation ([bool](https://docs.python.org/3/library/functions.html#bool)) Enable/Disable payload validation. Defaults to True.
- \*\*request\_parameters Additional request parameters (provides support for parameters that may be added in the future).
- **Returns** JSON response. Access the object's properties by using the dot notation or the bracket notation.

**Return type** *[MyDict](#page-906-0)*

# **Raises**

- [TypeError](https://docs.python.org/3/library/exceptions.html#TypeError) If the parameter types are incorrect.
- [MalformedRequest](#page-908-0) If the request body created is invalid.
- **[ApiError](#page-907-0)** If the DNA Center cloud returns an error.

deploy\_device\_replacement\_workflow(*faultyDeviceSerialNumber=None*,

*replacementDeviceSerialNumber=None*, *headers=None*,

*payload=None*, *active\_validation=True*, *\*\*request\_parameters*)

API to trigger RMA workflow that will replace faulty device with replacement device with same configuration and images.

# **Parameters**

- faultyDeviceSerialNumber (string) DeviceReplacementWorkflowDTO's faulty-DeviceSerialNumber.
- replacementDeviceSerialNumber (string) DeviceReplacementWorkflowDTO's replacementDeviceSerialNumber.
- headers  $(dict)$  $(dict)$  $(dict)$  Dictionary of HTTP Headers to send with the Request.
- payload  $(dict) A$  $(dict) A$  $(dict) A$  JSON serializable Python object to send in the body of the Request.
- active\_validation ([bool](https://docs.python.org/3/library/functions.html#bool)) Enable/Disable payload validation. Defaults to True.
- \*\*request\_parameters Additional request parameters (provides support for parameters that may be added in the future).

**Returns** JSON response. Access the object's properties by using the dot notation or the bracket notation.

## **Return type** *[MyDict](#page-906-0)*

- [TypeError](https://docs.python.org/3/library/exceptions.html#TypeError) If the parameter types are incorrect.
- [MalformedRequest](#page-908-0) If the request body created is invalid.
- **[ApiError](#page-907-0)** If the DNA Center cloud returns an error.

mark\_device\_for\_replacement(*headers=None*, *payload=None*, *active\_validation=True*, *\*\*request\_parameters*)

Marks device for replacement.

**Parameters**

- headers  $(dict)$  $(dict)$  $(dict)$  Dictionary of HTTP Headers to send with the Request.
- **payload**  $(i$ ist) A JSON serializable Python object to send in the body of the Request.
- active\_validation ([bool](https://docs.python.org/3/library/functions.html#bool)) Enable/Disable payload validation. Defaults to True.
- \*\*request\_parameters Additional request parameters (provides support for parameters that may be added in the future).

**Returns** JSON response. Access the object's properties by using the dot notation or the bracket notation.

**Return type** *[MyDict](#page-906-0)*

### **Raises**

- [TypeError](https://docs.python.org/3/library/exceptions.html#TypeError) If the parameter types are incorrect.
- [MalformedRequest](#page-908-0) If the request body created is invalid.
- **[ApiError](#page-907-0)** If the DNA Center cloud returns an error.

return\_replacement\_devices\_with\_details(*family=None*, *faulty\_device\_name=None*,

*faulty\_device\_platform=None*, *faulty\_device\_serial\_number=None*, *limit=None*, *offset=None*, *replacement\_device\_platform=None*, *replacement\_device\_serial\_number=None*, *replacement\_status=None*, *sort\_by=None*, *sort\_order=None*, *headers=None*, *\*\*request\_parameters*)

Get list of replacement devices with replacement details and it can filter replacement devices based on Faulty Device Name,Faulty Device Platform, Replacement Device Platform, Faulty Device Serial Number,Replacement Device Serial Number, Device Replacement status, Product Family.

- faulty\_device\_name (basestring) Faulty Device Name.
- faulty\_device\_platform (basestring) Faulty Device Platform.
- replacement\_device\_platform (basestring) Replacement Device Platform.
- faulty\_device\_serial\_number (basestring) Faulty Device Serial Number.
- replacement\_device\_serial\_number (basestring) Replacement Device Serial Number.
- replacement\_status (basestring, [list,](https://docs.python.org/3/library/stdtypes.html#list) [set,](https://docs.python.org/3/library/stdtypes.html#set) [tuple](https://docs.python.org/3/library/stdtypes.html#tuple)) Device Replacement status [READY-FOR- REPLACEMENT, REPLACEMENT-IN-PROGRESS, REPLACEMENT-SCHEDULED, REPLACED, ERROR, NET-WORK\_READINESS\_REQUESTED, NETWORK\_READINESS\_FAILED].
- family (basestring, [list,](https://docs.python.org/3/library/stdtypes.html#list) [set,](https://docs.python.org/3/library/stdtypes.html#set) [tuple](https://docs.python.org/3/library/stdtypes.html#tuple)) List of families [Routers, Switches and Hubs, AP].
- sort\_by (basestring) SortBy this field. SortBy is mandatory when order is used.
- sort\_order (basestring) Order on displayName[ASC,DESC].
- offset  $(int)$  $(int)$  $(int)$  offset query parameter.
- limit  $(int)$  $(int)$  $(int)$  limit query parameter.
- headers  $(dict)$  $(dict)$  $(dict)$  Dictionary of HTTP Headers to send with the Request.
- \*\*request\_parameters Additional request parameters (provides support for parameters that may be added in the future).
- **Returns** JSON response. Access the object's properties by using the dot notation or the bracket notation.

## **Raises**

- [TypeError](https://docs.python.org/3/library/exceptions.html#TypeError) If the parameter types are incorrect.
- [MalformedRequest](#page-908-0) If the request body created is invalid.
- **[ApiError](#page-907-0)** If the DNA Center cloud returns an error.

return\_replacement\_devices\_count(*replacement\_status=None*, *headers=None*, *\*\*request\_parameters*) Get replacement devices count.

#### **Parameters**

- replacement\_status (basestring, [list,](https://docs.python.org/3/library/stdtypes.html#list) [set,](https://docs.python.org/3/library/stdtypes.html#set) [tuple](https://docs.python.org/3/library/stdtypes.html#tuple)) Device Replacement status list[READY-FOR- REPLACEMENT, REPLACEMENT-IN-PROGRESS, REPLACEMENT-SCHEDULED, REPLACED, ERROR].
- headers  $(dict)$  $(dict)$  $(dict)$  Dictionary of HTTP Headers to send with the Request.
- \*\*request\_parameters Additional request parameters (provides support for parameters that may be added in the future).

**Returns** JSON response. Access the object's properties by using the dot notation or the bracket notation.

#### **Return type** *[MyDict](#page-906-0)*

#### **Raises**

- [TypeError](https://docs.python.org/3/library/exceptions.html#TypeError) If the parameter types are incorrect.
- [MalformedRequest](#page-908-0) If the request body created is invalid.
- **[ApiError](#page-907-0)** If the DNA Center cloud returns an error.

# **devices**

# class Devices

Cisco DNA Center Devices API (version: 2.1.2).

Wraps the DNA Center Devices API and exposes the API as native Python methods that return native Python objects.

threat\_detail\_count(*endTime=None*, *isNewThreat=None*, *limit=None*, *offset=None*, *siteId=None*, *startTime=None*, *threatLevel=None*, *threatType=None*, *headers=None*, *payload=None*, *active\_validation=True*, *\*\*request\_parameters*) The details count for the Rogue and aWIPS threats.

## **Parameters**

- endTime (number) endTime, property of the request body.
- isNewThreat (boolean) isNewThreat, property of the request body.
- limit (number) limit, property of the request body.
- **offset** (*number*) offset, property of the request body.
- siteId  $(list)$  $(list)$  $(list)$  SiteId, property of the request body (list of strings).
- startTime (number) startTime, property of the request body.
- **threatLevel**  $(ilist)$  $(ilist)$  $(ilist)$  Threat Level, property of the request body (list of strings).
- threatType  $(list)$  $(list)$  $(list)$  Threat Type, property of the request body (list of strings).
- headers  $(dict)$  $(dict)$  $(dict)$  Dictionary of HTTP Headers to send with the Request.
- payload  $(dict)$  $(dict)$  $(dict)$  A JSON serializable Python object to send in the body of the Request.
- active\_validation ([bool](https://docs.python.org/3/library/functions.html#bool)) Enable/Disable payload validation. Defaults to True.
- \*\*request\_parameters Additional request parameters (provides support for parameters that may be added in the future).
- **Returns** JSON response. Access the object's properties by using the dot notation or the bracket notation.

## **Return type** *[MyDict](#page-906-0)*

## **Raises**

- [TypeError](https://docs.python.org/3/library/exceptions.html#TypeError) If the parameter types are incorrect.
- [MalformedRequest](#page-908-0) If the request body created is invalid.
- **[ApiError](#page-907-0)** If the DNA Center cloud returns an error.

threat\_summary(*endTime=None*, *siteId=None*, *startTime=None*, *threatLevel=None*, *threatType=None*, *headers=None*, *payload=None*, *active\_validation=True*, *\*\*request\_parameters*)

The Threat Summary for the Rogues and aWIPS.

## **Parameters**

- endTime (number) Threat Parameters's endTime.
- siteId ([list](https://docs.python.org/3/library/stdtypes.html#list)) Threat Parameters's Site Id (list of strings).
- startTime (number) Threat Parameters's startTime.
- threatLevel ([list](https://docs.python.org/3/library/stdtypes.html#list)) Threat Parameters's Threat Level (list of strings).
- **threatType**  $(list)$  $(list)$  $(list)$  Threat Parameters's Threat Type (list of strings).
- headers  $(dict)$  $(dict)$  $(dict)$  Dictionary of HTTP Headers to send with the Request.
- payload  $(dict)$  $(dict)$  $(dict)$  A JSON serializable Python object to send in the body of the Request.
- active\_validation ([bool](https://docs.python.org/3/library/functions.html#bool)) Enable/Disable payload validation. Defaults to True.
- \*\*request\_parameters Additional request parameters (provides support for parameters that may be added in the future).
- **Returns** JSON response. Access the object's properties by using the dot notation or the bracket notation.

## **Return type** *[MyDict](#page-906-0)*

# **Raises**

- [TypeError](https://docs.python.org/3/library/exceptions.html#TypeError) If the parameter types are incorrect.
- [MalformedRequest](#page-908-0) If the request body created is invalid.
- **[ApiError](#page-907-0)** If the DNA Center cloud returns an error.

threat\_details(*endTime=None*, *isNewThreat=None*, *limit=None*, *offset=None*, *siteId=None*, *startTime=None*, *threatLevel=None*, *threatType=None*, *headers=None*, *payload=None*, *active\_validation=True*, *\*\*request\_parameters*)

The details for the Rogue and aWIPS threats.

# **Parameters**

- endTime (number) Threat Parameters's endTime.
- isNewThreat (boolean) Threat Parameters's isNewThreat.
- limit (number) Threat Parameters's limit.
- **offset** (number) Threat Parameters's offset.
- siteId ([list](https://docs.python.org/3/library/stdtypes.html#list)) Threat Parameters's Site Id (list of strings).
- startTime (number) Threat Parameters's startTime.
- threatLevel ([list](https://docs.python.org/3/library/stdtypes.html#list)) Threat Parameters's Threat Level (list of strings).
- threat Type  $(list)$  $(list)$  $(list)$  Threat Parameters's Threat Type (list of strings).
- headers  $(dict)$  $(dict)$  $(dict)$  Dictionary of HTTP Headers to send with the Request.
- payload  $(dict)$  $(dict)$  $(dict)$  A JSON serializable Python object to send in the body of the Request.
- active\_validation ([bool](https://docs.python.org/3/library/functions.html#bool)) Enable/Disable payload validation. Defaults to True.
- \*\*request\_parameters Additional request parameters (provides support for parameters that may be added in the future).
- **Returns** JSON response. Access the object's properties by using the dot notation or the bracket notation.

## **Return type** *[MyDict](#page-906-0)*

#### **Raises**

- [TypeError](https://docs.python.org/3/library/exceptions.html#TypeError) If the parameter types are incorrect.
- [MalformedRequest](#page-908-0) If the request body created is invalid.
- **[ApiError](#page-907-0)** If the DNA Center cloud returns an error.

get\_device\_list(*associated\_wlc\_ip=None*, *collection\_interval=None*, *collection\_status=None*,

*error\_code=None*, *error\_description=None*, *family=None*, *hostname=None*, *id=None*, *license\_name=None*, *license\_status=None*, *license\_type=None*, *location=None*, *location\_name=None*, *mac\_address=None*, *management\_ip\_address=None*, *module\_equpimenttype=None*, *module\_name=None*, *module\_operationstatecode=None*, *module\_partnumber=None*, *module\_servicestate=None*, *module\_vendorequipmenttype=None*, *not\_synced\_for\_minutes=None*, *platform\_id=None*, *reachability\_status=None*, *role=None*, *serial\_number=None*, *series=None*, *software\_type=None*, *software\_version=None*, *type=None*, *up\_time=None*, *headers=None*, *\*\*request\_parameters*)

Returns list of network devices based on filter criteria such as management IP address, mac address, hostname, etc. You can use the .\* in any value to conduct a wildcard search. For example, to find all hostnames beginning with myhost in the IP address range 192.25.18.n, issue the following request:

GET /dna/intent/api/v1/network-de vice?hostname=myhost.\*&managementIpAddress=192.25.18..\* If id parameter is provided with comma separated ids, it will return the list of network-devices for the given ids and ignores the other request parameters.

- hostname (basestring, [list,](https://docs.python.org/3/library/stdtypes.html#list) [set,](https://docs.python.org/3/library/stdtypes.html#set) [tuple](https://docs.python.org/3/library/stdtypes.html#tuple)) hostname query parameter.
- management\_ip\_address (basestring, [list,](https://docs.python.org/3/library/stdtypes.html#list) [set,](https://docs.python.org/3/library/stdtypes.html#set) [tuple](https://docs.python.org/3/library/stdtypes.html#tuple)) managementIpAddress query parameter.
- mac\_address (basestring, [list,](https://docs.python.org/3/library/stdtypes.html#list) [set,](https://docs.python.org/3/library/stdtypes.html#set) [tuple](https://docs.python.org/3/library/stdtypes.html#tuple)) macAddress query parameter.
- location\_name (basestring, [list,](https://docs.python.org/3/library/stdtypes.html#list) [set,](https://docs.python.org/3/library/stdtypes.html#set) [tuple](https://docs.python.org/3/library/stdtypes.html#tuple)) locationName query parameter.
- serial\_number (basestring, [list,](https://docs.python.org/3/library/stdtypes.html#list) [set,](https://docs.python.org/3/library/stdtypes.html#set) [tuple](https://docs.python.org/3/library/stdtypes.html#tuple)) serialNumber query parameter.
- location (basestring, [list,](https://docs.python.org/3/library/stdtypes.html#list) [set,](https://docs.python.org/3/library/stdtypes.html#set) [tuple](https://docs.python.org/3/library/stdtypes.html#tuple)) location query parameter.
- family (basestring, [list,](https://docs.python.org/3/library/stdtypes.html#list) [set,](https://docs.python.org/3/library/stdtypes.html#set) [tuple](https://docs.python.org/3/library/stdtypes.html#tuple)) family query parameter.
- type (basestring, [list,](https://docs.python.org/3/library/stdtypes.html#list) [set,](https://docs.python.org/3/library/stdtypes.html#set) [tuple](https://docs.python.org/3/library/stdtypes.html#tuple)) type query parameter.
- series (basestring, [list,](https://docs.python.org/3/library/stdtypes.html#list) [set,](https://docs.python.org/3/library/stdtypes.html#set) [tuple](https://docs.python.org/3/library/stdtypes.html#tuple)) series query parameter.
- collection\_status (basestring,  $list$ , [set,](https://docs.python.org/3/library/stdtypes.html#set) [tuple](https://docs.python.org/3/library/stdtypes.html#tuple)) collectionStatus query parameter.
- collection\_interval (basestring, [list,](https://docs.python.org/3/library/stdtypes.html#list) [set,](https://docs.python.org/3/library/stdtypes.html#set) [tuple](https://docs.python.org/3/library/stdtypes.html#tuple)) collectionInterval query parameter.
- not\_synced\_for\_minutes (basestring, [list,](https://docs.python.org/3/library/stdtypes.html#list) [set,](https://docs.python.org/3/library/stdtypes.html#set) [tuple](https://docs.python.org/3/library/stdtypes.html#tuple)) notSyncedForMinutes query parameter.
- error\_code (basestring, [list,](https://docs.python.org/3/library/stdtypes.html#list) [set,](https://docs.python.org/3/library/stdtypes.html#set) [tuple](https://docs.python.org/3/library/stdtypes.html#tuple)) errorCode query parameter.
- error\_description (basestring, [list,](https://docs.python.org/3/library/stdtypes.html#list) [set,](https://docs.python.org/3/library/stdtypes.html#set) [tuple](https://docs.python.org/3/library/stdtypes.html#tuple)) errorDescription query parameter.
- software\_version (basestring, [list,](https://docs.python.org/3/library/stdtypes.html#list) [set,](https://docs.python.org/3/library/stdtypes.html#set) [tuple](https://docs.python.org/3/library/stdtypes.html#tuple)) softwareVersion query parameter.
- software\_type (basestring, [list,](https://docs.python.org/3/library/stdtypes.html#list) [set,](https://docs.python.org/3/library/stdtypes.html#set) [tuple](https://docs.python.org/3/library/stdtypes.html#tuple)) softwareType query parameter.
- platform\_id (basestring, [list,](https://docs.python.org/3/library/stdtypes.html#list) [set,](https://docs.python.org/3/library/stdtypes.html#set) [tuple](https://docs.python.org/3/library/stdtypes.html#tuple)) platformId query parameter.
- role (basestring, [list,](https://docs.python.org/3/library/stdtypes.html#list) [set,](https://docs.python.org/3/library/stdtypes.html#set) [tuple](https://docs.python.org/3/library/stdtypes.html#tuple)) role query parameter.
- reachability\_status (basestring, [list,](https://docs.python.org/3/library/stdtypes.html#list) [set,](https://docs.python.org/3/library/stdtypes.html#set) [tuple](https://docs.python.org/3/library/stdtypes.html#tuple)) reachabilityStatus query parameter.
- up\_time (basestring, [list,](https://docs.python.org/3/library/stdtypes.html#list) [set,](https://docs.python.org/3/library/stdtypes.html#set) [tuple](https://docs.python.org/3/library/stdtypes.html#tuple)) upTime query parameter.
- associated\_wlc\_ip (basestring, [list,](https://docs.python.org/3/library/stdtypes.html#list) [set,](https://docs.python.org/3/library/stdtypes.html#set) [tuple](https://docs.python.org/3/library/stdtypes.html#tuple)) associatedWlcIp query parameter.
- license\_name (basestring, [list,](https://docs.python.org/3/library/stdtypes.html#list) [set,](https://docs.python.org/3/library/stdtypes.html#set) [tuple](https://docs.python.org/3/library/stdtypes.html#tuple)) license.name query parameter.
- license\_type (basestring, [list,](https://docs.python.org/3/library/stdtypes.html#list) [set,](https://docs.python.org/3/library/stdtypes.html#set) [tuple](https://docs.python.org/3/library/stdtypes.html#tuple)) license.type query parameter.
- license\_status (basestring, [list,](https://docs.python.org/3/library/stdtypes.html#list) [set,](https://docs.python.org/3/library/stdtypes.html#set) [tuple](https://docs.python.org/3/library/stdtypes.html#tuple)) license.status query parameter.
- module\_name (basestring, [list,](https://docs.python.org/3/library/stdtypes.html#list) [set,](https://docs.python.org/3/library/stdtypes.html#set) [tuple](https://docs.python.org/3/library/stdtypes.html#tuple)) module+name query parameter.
- module\_equpimenttype (basestring, [list,](https://docs.python.org/3/library/stdtypes.html#list) [set,](https://docs.python.org/3/library/stdtypes.html#set) [tuple](https://docs.python.org/3/library/stdtypes.html#tuple)) module+equpimenttype query parameter.
- module\_servicestate (basestring, [list,](https://docs.python.org/3/library/stdtypes.html#list) [set,](https://docs.python.org/3/library/stdtypes.html#set) [tuple](https://docs.python.org/3/library/stdtypes.html#tuple)) module+servicestate query parameter.
- module\_vendorequipmenttype(basestring tuple): module+vendorequipmenttype query parameter.
- list tuple): module+vendorequipmenttype query parameter.
- set tuple): module+vendorequipmenttype query parameter.

**:param** [tuple): module+vendorequipmenttype query] parameter.

## **Parameters**

- module\_partnumber (basestring, [list,](https://docs.python.org/3/library/stdtypes.html#list) [set,](https://docs.python.org/3/library/stdtypes.html#set) [tuple](https://docs.python.org/3/library/stdtypes.html#tuple)) module+partnumber query parameter.
- module\_operationstatecode (basestring, [list,](https://docs.python.org/3/library/stdtypes.html#list) [set,](https://docs.python.org/3/library/stdtypes.html#set) [tuple](https://docs.python.org/3/library/stdtypes.html#tuple)) module+operationstatecode query parameter.
- id (basestring) Accepts comma separated ids and return list of network-devices for the given ids. If invalid or not-found ids are provided, null entry will be returned in the list.
- headers  $(dict)$  $(dict)$  $(dict)$  Dictionary of HTTP Headers to send with the Request.
- \*\*request\_parameters Additional request parameters (provides support for parameters that may be added in the future).
- **Returns** JSON response. Access the object's properties by using the dot notation or the bracket notation.

# **Return type** *[MyDict](#page-906-0)*

# **Raises**

- [TypeError](https://docs.python.org/3/library/exceptions.html#TypeError) If the parameter types are incorrect.
- [MalformedRequest](#page-908-0) If the request body created is invalid.
- **[ApiError](#page-907-0)** If the DNA Center cloud returns an error.
- get\_device\_interface\_vlans(*id*, *interface\_type=None*, *headers=None*, *\*\*request\_parameters*) Returns Device Interface VLANs.

#### **Parameters**

- id (basestring) id path parameter.
- interface\_type (basestring) Vlan assocaited with sub-interface.
- headers  $(dict)$  $(dict)$  $(dict)$  Dictionary of HTTP Headers to send with the Request.
- \*\*request\_parameters Additional request parameters (provides support for parameters that may be added in the future).
- **Returns** JSON response. Access the object's properties by using the dot notation or the bracket notation.

#### **Return type** *[MyDict](#page-906-0)*

- [TypeError](https://docs.python.org/3/library/exceptions.html#TypeError) If the parameter types are incorrect.
- [MalformedRequest](#page-908-0) If the request body created is invalid.

• **[ApiError](#page-907-0)** – If the DNA Center cloud returns an error.

## get\_device\_interfaces\_by\_specified\_range(*device\_id*, *records\_to\_return*, *start\_index*,

*headers=None*, *\*\*request\_parameters*)

Returns the list of interfaces for the device for the specified range.

# **Parameters**

- device\_id (basestring) Device ID.
- start\_index  $(int)$  $(int)$  $(int)$  Start index.
- records\_to\_return  $(int)$  $(int)$  $(int)$  Number of records to return.
- headers  $(dict)$  $(dict)$  $(dict)$  Dictionary of HTTP Headers to send with the Request.
- \*\*request\_parameters Additional request parameters (provides support for parameters that may be added in the future).
- **Returns** JSON response. Access the object's properties by using the dot notation or the bracket notation.

#### **Return type** *[MyDict](#page-906-0)*

## **Raises**

- [TypeError](https://docs.python.org/3/library/exceptions.html#TypeError) If the parameter types are incorrect.
- [MalformedRequest](#page-908-0) If the request body created is invalid.
- **[ApiError](#page-907-0)** If the DNA Center cloud returns an error.

## get\_module\_info\_by\_id(*id*, *headers=None*, *\*\*request\_parameters*)

Returns Module info by id.

# **Parameters**

- id (basestring) id path parameter.
- headers  $(dict)$  $(dict)$  $(dict)$  Dictionary of HTTP Headers to send with the Request.
- \*\*request\_parameters Additional request parameters (provides support for parameters that may be added in the future).
- **Returns** JSON response. Access the object's properties by using the dot notation or the bracket notation.

# **Return type** *[MyDict](#page-906-0)*

# **Raises**

- [TypeError](https://docs.python.org/3/library/exceptions.html#TypeError) If the parameter types are incorrect.
- [MalformedRequest](#page-908-0) If the request body created is invalid.
- **[ApiError](#page-907-0)** If the DNA Center cloud returns an error.
- get\_polling\_interval\_for\_all\_devices(*headers=None*, *\*\*request\_parameters*)

# Returns polling interval of all devices.

- headers  $(dict)$  $(dict)$  $(dict)$  Dictionary of HTTP Headers to send with the Request.
- \*\*request\_parameters Additional request parameters (provides support for parameters that may be added in the future).

**Returns** JSON response. Access the object's properties by using the dot notation or the bracket notation.

## **Return type** *[MyDict](#page-906-0)*

## **Raises**

- [TypeError](https://docs.python.org/3/library/exceptions.html#TypeError) If the parameter types are incorrect.
- [MalformedRequest](#page-908-0) If the request body created is invalid.
- **[ApiError](#page-907-0)** If the DNA Center cloud returns an error.

delete\_device\_by\_id(*id*, *is\_force\_delete=None*, *headers=None*, *\*\*request\_parameters*) Deletes the network device for the given Id.

#### **Parameters**

- id (basestring) Device ID.
- is\_force\_delete ([bool](https://docs.python.org/3/library/functions.html#bool)) isForceDelete query parameter.
- headers  $(dict)$  $(dict)$  $(dict)$  Dictionary of HTTP Headers to send with the Request.
- \*\*request\_parameters Additional request parameters (provides support for parameters that may be added in the future).
- **Returns** JSON response. Access the object's properties by using the dot notation or the bracket notation.

## **Return type** *[MyDict](#page-906-0)*

## **Raises**

- [TypeError](https://docs.python.org/3/library/exceptions.html#TypeError) If the parameter types are incorrect.
- [MalformedRequest](#page-908-0) If the request body created is invalid.
- **[ApiError](#page-907-0)** If the DNA Center cloud returns an error.
- get\_device\_interface\_count(*headers=None*, *\*\*request\_parameters*)

Returns the count of interfaces for all devices.

## **Parameters**

- headers  $(dict)$  $(dict)$  $(dict)$  Dictionary of HTTP Headers to send with the Request.
- \*\*request\_parameters Additional request parameters (provides support for parameters that may be added in the future).
- **Returns** JSON response. Access the object's properties by using the dot notation or the bracket notation.

#### **Return type** *[MyDict](#page-906-0)*

#### **Raises**

- [TypeError](https://docs.python.org/3/library/exceptions.html#TypeError) If the parameter types are incorrect.
- [MalformedRequest](#page-908-0) If the request body created is invalid.
- [ApiError](#page-907-0) If the DNA Center cloud returns an error.

#### sync\_devices\_using\_forcesync(*force\_sync=None*, *headers=None*, *payload=None*,

# *active\_validation=True*, *\*\*request\_parameters*)

Synchronizes the devices. If forceSync param is false (default) then the sync would run in normal priority thread. If forceSync param is true then the sync would run in high priority thread if available, else the sync will fail. Result can be seen in the child task of each device.

## **Parameters**

- force\_sync ([bool](https://docs.python.org/3/library/functions.html#bool)) forceSync query parameter.
- headers  $(dict)$  $(dict)$  $(dict)$  Dictionary of HTTP Headers to send with the Request.
- payload  $(list)$  $(list)$  $(list)$  A JSON serializable Python object to send in the body of the Request.
- active\_validation ([bool](https://docs.python.org/3/library/functions.html#bool)) Enable/Disable payload validation. Defaults to True.
- \*\*request\_parameters Additional request parameters (provides support for parameters that may be added in the future).
- **Returns** JSON response. Access the object's properties by using the dot notation or the bracket notation.

#### **Return type** *[MyDict](#page-906-0)*

## **Raises**

- [TypeError](https://docs.python.org/3/library/exceptions.html#TypeError) If the parameter types are incorrect.
- [MalformedRequest](#page-908-0) If the request body created is invalid.
- **[ApiError](#page-907-0)** If the DNA Center cloud returns an error.

#### add\_device(*cliTransport=None*, *computeDevice=None*, *enablePassword=None*,

*extendedDiscoveryInfo=None*, *httpPassword=None*, *httpPort=None*, *httpSecure=None*, *httpUserName=None*, *ipAddress=None*, *merakiOrgId=None*, *netconfPort=None*, *password=None*, *serialNumber=None*, *snmpAuthPassphrase=None*, *snmpAuthProtocol=None*, *snmpMode=None*, *snmpPrivPassphrase=None*, *snmpPrivProtocol=None*, *snmpROCommunity=None*, *snmpRWCommunity=None*, *snmpRetry=None*, *snmpTimeout=None*, *snmpUserName=None*, *snmpVersion=None*, *type=None*, *updateMgmtIPaddressList=None*, *userName=None*, *headers=None*, *payload=None*, *active\_validation=True*, *\*\*request\_parameters*)

Adds the device with given credential.

- cliTransport (string) InventoryDeviceInfo's cliTransport.
- computeDevice (boolean) InventoryDeviceInfo's computeDevice.
- enablePassword (string) InventoryDeviceInfo's enablePassword.
- extendedDiscoveryInfo (string) InventoryDeviceInfo's extendedDiscoveryInfo.
- httpPassword (string) InventoryDeviceInfo's httpPassword.
- httpPort (string) InventoryDeviceInfo's httpPort.
- httpSecure (boolean) InventoryDeviceInfo's httpSecure.
- httpUserName (string) InventoryDeviceInfo's httpUserName.
- ipAddress  $(list)$  $(list)$  $(list)$  InventoryDeviceInfo's ipAddress (list of strings).
- merakiOrgId ([list](https://docs.python.org/3/library/stdtypes.html#list)) InventoryDeviceInfo's merakiOrgId (list of strings).
- netconfPort (string) InventoryDeviceInfo's netconfPort.
- password (string) InventoryDeviceInfo's password.
- serialNumber (string) InventoryDeviceInfo's serialNumber.
- snmpAuthPassphrase (string) InventoryDeviceInfo's snmpAuthPassphrase.
- snmpAuthProtocol (string) InventoryDeviceInfo's snmpAuthProtocol.
- snmpMode (string) InventoryDeviceInfo's snmpMode.
- snmpPrivPassphrase (string) InventoryDeviceInfo's snmpPrivPassphrase.
- snmpPrivProtocol (string) InventoryDeviceInfo's snmpPrivProtocol.
- snmpROCommunity (string) InventoryDeviceInfo's snmpROCommunity.
- snmpRWCommunity (string) InventoryDeviceInfo's snmpRWCommunity.
- snmpRetry (number) InventoryDeviceInfo's snmpRetry.
- snmpTimeout  $(number)$  InventoryDeviceInfo's snmpTimeout.
- snmpUserName (string) InventoryDeviceInfo's snmpUserName.
- snmpVersion (string) InventoryDeviceInfo's snmpVersion.
- type (string) InventoryDeviceInfo's type. Available values are 'COM-PUTE\_DEVICE', 'MERAKI\_DASHBOARD', 'NETWORK\_DEVICE' and 'NO-DATACHANGE'.
- updateMgmtIPaddressList  $(list)$  $(list)$  $(list)$  InventoryDeviceInfo's updateMgmtIPaddressList (list of objects).
- userName (string) InventoryDeviceInfo's userName.
- headers  $(dict)$  $(dict)$  $(dict)$  Dictionary of HTTP Headers to send with the Request.
- payload  $(dict) A$  $(dict) A$  $(dict) A$  JSON serializable Python object to send in the body of the Request.
- active\_validation ([bool](https://docs.python.org/3/library/functions.html#bool)) Enable/Disable payload validation. Defaults to True.
- \*\*request\_parameters Additional request parameters (provides support for parameters that may be added in the future).

**Returns** JSON response. Access the object's properties by using the dot notation or the bracket notation.

#### **Return type** *[MyDict](#page-906-0)*

### **Raises**

- [TypeError](https://docs.python.org/3/library/exceptions.html#TypeError) If the parameter types are incorrect.
- [MalformedRequest](#page-908-0) If the request body created is invalid.
- **[ApiError](#page-907-0)** If the DNA Center cloud returns an error.
- get\_interface\_details(*device\_id*, *name*, *headers=None*, *\*\*request\_parameters*) Returns interface by specified device Id and interface name.

## **Parameters**

- device\_id (basestring) Device ID.
- name  $(basserting)$  Interface name.
- headers  $(dict)$  $(dict)$  $(dict)$  Dictionary of HTTP Headers to send with the Request.
- \*\*request\_parameters Additional request parameters (provides support for parameters that may be added in the future).
- **Returns** JSON response. Access the object's properties by using the dot notation or the bracket notation.

#### **Return type** *[MyDict](#page-906-0)*

- [TypeError](https://docs.python.org/3/library/exceptions.html#TypeError) If the parameter types are incorrect.
- [MalformedRequest](#page-908-0) If the request body created is invalid.
- **[ApiError](#page-907-0)** If the DNA Center cloud returns an error.
- get\_device\_interface\_count\_by\_id(*device\_id*, *headers=None*, *\*\*request\_parameters*) Returns the interface count for the given device.

#### **Parameters**

- device\_id (basestring) Device ID.
- headers  $(dict)$  $(dict)$  $(dict)$  Dictionary of HTTP Headers to send with the Request.
- \*\*request\_parameters Additional request parameters (provides support for parameters that may be added in the future).
- **Returns** JSON response. Access the object's properties by using the dot notation or the bracket notation.

## **Return type** *[MyDict](#page-906-0)*

#### **Raises**

- [TypeError](https://docs.python.org/3/library/exceptions.html#TypeError) If the parameter types are incorrect.
- [MalformedRequest](#page-908-0) If the request body created is invalid.
- **[ApiError](#page-907-0)** If the DNA Center cloud returns an error.

# get\_device\_count(*headers=None*, *\*\*request\_parameters*)

Returns the count of network devices based on the filter criteria by management IP address, mac address, hostname and location name.

# **Parameters**

- headers  $(dict)$  $(dict)$  $(dict)$  Dictionary of HTTP Headers to send with the Request.
- \*\*request\_parameters Additional request parameters (provides support for parameters that may be added in the future).
- **Returns** JSON response. Access the object's properties by using the dot notation or the bracket notation.

#### **Return type** *[MyDict](#page-906-0)*

#### **Raises**

- [TypeError](https://docs.python.org/3/library/exceptions.html#TypeError) If the parameter types are incorrect.
- [MalformedRequest](#page-908-0) If the request body created is invalid.
- **[ApiError](#page-907-0)** If the DNA Center cloud returns an error.

get\_ospf\_interfaces(*headers=None*, *\*\*request\_parameters*)

Returns the interfaces that has OSPF enabled.

- headers  $(dict)$  $(dict)$  $(dict)$  Dictionary of HTTP Headers to send with the Request.
- \*\*request\_parameters Additional request parameters (provides support for parameters that may be added in the future).
- **Returns** JSON response. Access the object's properties by using the dot notation or the bracket notation.

## **Raises**

- [TypeError](https://docs.python.org/3/library/exceptions.html#TypeError) If the parameter types are incorrect.
- [MalformedRequest](#page-908-0) If the request body created is invalid.
- **[ApiError](#page-907-0)** If the DNA Center cloud returns an error.

get\_polling\_interval\_by\_id(*id*, *headers=None*, *\*\*request\_parameters*) Returns polling interval by device id.

# **Parameters**

- id (basestring) Device ID.
- headers  $(dict)$  $(dict)$  $(dict)$  Dictionary of HTTP Headers to send with the Request.
- \*\*request\_parameters Additional request parameters (provides support for parameters that may be added in the future).
- **Returns** JSON response. Access the object's properties by using the dot notation or the bracket notation.

## **Return type** *[MyDict](#page-906-0)*

## **Raises**

- [TypeError](https://docs.python.org/3/library/exceptions.html#TypeError) If the parameter types are incorrect.
- [MalformedRequest](#page-908-0) If the request body created is invalid.
- **[ApiError](#page-907-0)** If the DNA Center cloud returns an error.

get\_functional\_capability\_by\_id(*id*, *headers=None*, *\*\*request\_parameters*) Returns functional capability with given Id.

#### **Parameters**

- id (basestring) Functional Capability UUID.
- headers  $(dict)$  $(dict)$  $(dict)$  Dictionary of HTTP Headers to send with the Request.
- \*\*request\_parameters Additional request parameters (provides support for parameters that may be added in the future).
- **Returns** JSON response. Access the object's properties by using the dot notation or the bracket notation.

#### **Return type** *[MyDict](#page-906-0)*

## **Raises**

- [TypeError](https://docs.python.org/3/library/exceptions.html#TypeError) If the parameter types are incorrect.
- [MalformedRequest](#page-908-0) If the request body created is invalid.
- **[ApiError](#page-907-0)** If the DNA Center cloud returns an error.

#### get\_organization\_list\_for\_meraki(*id*, *headers=None*, *\*\*request\_parameters*) Returns list of organizations for meraki dashboard.

- $\cdot$  id (basestring) id path parameter.
- headers  $(dict)$  $(dict)$  $(dict)$  Dictionary of HTTP Headers to send with the Request.
- \*\*request\_parameters Additional request parameters (provides support for parameters that may be added in the future).
- **Returns** JSON response. Access the object's properties by using the dot notation or the bracket notation.

## **Raises**

- [TypeError](https://docs.python.org/3/library/exceptions.html#TypeError) If the parameter types are incorrect.
- [MalformedRequest](#page-908-0) If the request body created is invalid.
- **[ApiError](#page-907-0)** If the DNA Center cloud returns an error.
- get\_device\_config\_count(*headers=None*, *\*\*request\_parameters*)

Returns the count of device configs.

## **Parameters**

- headers  $(dict)$  $(dict)$  $(dict)$  Dictionary of HTTP Headers to send with the Request.
- \*\*request\_parameters Additional request parameters (provides support for parameters that may be added in the future).
- **Returns** JSON response. Access the object's properties by using the dot notation or the bracket notation.

#### **Return type** *[MyDict](#page-906-0)*

## **Raises**

- [TypeError](https://docs.python.org/3/library/exceptions.html#TypeError) If the parameter types are incorrect.
- [MalformedRequest](#page-908-0) If the request body created is invalid.
- **[ApiError](#page-907-0)** If the DNA Center cloud returns an error.
- get\_device\_config\_by\_id(*network\_device\_id*, *headers=None*, *\*\*request\_parameters*) Returns the device config by specified device ID.

## **Parameters**

- network\_device\_id (basestring) networkDeviceId path parameter.
- headers  $(dict)$  $(dict)$  $(dict)$  Dictionary of HTTP Headers to send with the Request.
- \*\*request\_parameters Additional request parameters (provides support for parameters that may be added in the future).
- **Returns** JSON response. Access the object's properties by using the dot notation or the bracket notation.

## **Return type** *[MyDict](#page-906-0)*

## **Raises**

- [TypeError](https://docs.python.org/3/library/exceptions.html#TypeError) If the parameter types are incorrect.
- [MalformedRequest](#page-908-0) If the request body created is invalid.
- **[ApiError](#page-907-0)** If the DNA Center cloud returns an error.
- get\_device\_summary(*id*, *headers=None*, *\*\*request\_parameters*)

Returns brief summary of device info such as hostname, management IP address for the given device Id.

- id (basestring) Device ID.
- headers  $(dict)$  $(dict)$  $(dict)$  Dictionary of HTTP Headers to send with the Request.
- \*\*request\_parameters Additional request parameters (provides support for parameters that may be added in the future).
- **Returns** JSON response. Access the object's properties by using the dot notation or the bracket notation.

## **Raises**

- [TypeError](https://docs.python.org/3/library/exceptions.html#TypeError) If the parameter types are incorrect.
- [MalformedRequest](#page-908-0) If the request body created is invalid.
- **[ApiError](#page-907-0)** If the DNA Center cloud returns an error.

```
get_module_count(device_id, name_list=None, operational_state_code_list=None,
```
*part\_number\_list=None*, *vendor\_equipment\_type\_list=None*, *headers=None*, *\*\*request\_parameters*)

Returns Module Count.

#### **Parameters**

- device\_id (basestring) deviceId query parameter.
- name\_list (basestring, [list,](https://docs.python.org/3/library/stdtypes.html#list) [set,](https://docs.python.org/3/library/stdtypes.html#set) [tuple](https://docs.python.org/3/library/stdtypes.html#tuple)) nameList query parameter.
- vendor\_equipment\_type\_list(basestring tuple): vendorEquipmentTypeList query parameter.
- list tuple): vendorEquipmentTypeList query parameter.
- set tuple): vendorEquipmentTypeList query parameter.

**:param** [tuple): vendorEquipmentTypeList query] parameter.

## **Parameters**

- part\_number\_list (basestring, [list,](https://docs.python.org/3/library/stdtypes.html#list) [set,](https://docs.python.org/3/library/stdtypes.html#set) [tuple](https://docs.python.org/3/library/stdtypes.html#tuple)) partNumberList query parameter.
- operational\_state\_code\_list(basestring tuple): operationalStateCodeList query parameter.
- list tuple): operationalStateCodeList query parameter.
- set tuple): operationalStateCodeList query parameter.

**:param** [tuple): operationalStateCodeList query] parameter.

## **Parameters**

- headers  $(dict)$  $(dict)$  $(dict)$  Dictionary of HTTP Headers to send with the Request.
- \*\*request\_parameters Additional request parameters (provides support for parameters that may be added in the future).
- **Returns** JSON response. Access the object's properties by using the dot notation or the bracket notation.

#### **Return type** *[MyDict](#page-906-0)*

# **Raises**

- [TypeError](https://docs.python.org/3/library/exceptions.html#TypeError) If the parameter types are incorrect.
- [MalformedRequest](#page-908-0) If the request body created is invalid.
- **[ApiError](#page-907-0)** If the DNA Center cloud returns an error.

#### get\_isis\_interfaces(*headers=None*, *\*\*request\_parameters*)

Returns the interfaces that has ISIS enabled.

#### **Parameters**

- headers  $(dict)$  $(dict)$  $(dict)$  Dictionary of HTTP Headers to send with the Request.
- \*\*request\_parameters Additional request parameters (provides support for parameters that may be added in the future).
- **Returns** JSON response. Access the object's properties by using the dot notation or the bracket notation.

#### **Return type** *[MyDict](#page-906-0)*

### **Raises**

- [TypeError](https://docs.python.org/3/library/exceptions.html#TypeError) If the parameter types are incorrect.
- [MalformedRequest](#page-908-0) If the request body created is invalid.
- **[ApiError](#page-907-0)** If the DNA Center cloud returns an error.

#### get\_device\_by\_id(*id*, *headers=None*, *\*\*request\_parameters*)

Returns the network device details for the given device ID.

## **Parameters**

- id (basestring) Device ID.
- headers  $(dict)$  $(dict)$  $(dict)$  Dictionary of HTTP Headers to send with the Request.
- \*\*request\_parameters Additional request parameters (provides support for parameters that may be added in the future).
- **Returns** JSON response. Access the object's properties by using the dot notation or the bracket notation.

## **Return type** *[MyDict](#page-906-0)*

#### **Raises**

- [TypeError](https://docs.python.org/3/library/exceptions.html#TypeError) If the parameter types are incorrect.
- [MalformedRequest](#page-908-0) If the request body created is invalid.
- **[ApiError](#page-907-0)** If the DNA Center cloud returns an error.

## sync\_devices(*cliTransport=None*, *computeDevice=None*, *enablePassword=None*,

*extendedDiscoveryInfo=None*, *httpPassword=None*, *httpPort=None*, *httpSecure=None*, *httpUserName=None*, *ipAddress=None*, *merakiOrgId=None*, *netconfPort=None*, *password=None*, *serialNumber=None*, *snmpAuthPassphrase=None*, *snmpAuthProtocol=None*, *snmpMode=None*, *snmpPrivPassphrase=None*, *snmpPrivProtocol=None*, *snmpROCommunity=None*, *snmpRWCommunity=None*, *snmpRetry=None*, *snmpTimeout=None*, *snmpUserName=None*, *snmpVersion=None*, *type=None*, *updateMgmtIPaddressList=None*, *userName=None*, *headers=None*, *payload=None*, *active\_validation=True*, *\*\*request\_parameters*)

Sync the devices provided as input.
- cliTransport (string) InventoryDeviceInfo's cliTransport.
- computeDevice (boolean) InventoryDeviceInfo's computeDevice.
- enablePassword (string) InventoryDeviceInfo's enablePassword.
- extendedDiscoveryInfo (string) InventoryDeviceInfo's extendedDiscoveryInfo.
- httpPassword (string) InventoryDeviceInfo's httpPassword.
- httpPort (string) InventoryDeviceInfo's httpPort.
- httpSecure (boolean) InventoryDeviceInfo's httpSecure.
- httpUserName (string) InventoryDeviceInfo's httpUserName.
- ipAddress  $(Iist)$  InventoryDeviceInfo's ipAddress ([list](https://docs.python.org/3/library/stdtypes.html#list) of strings).
- merakiOrgId  $(list)$  $(list)$  $(list)$  InventoryDeviceInfo's merakiOrgId (list of strings).
- netconfPort (string) InventoryDeviceInfo's netconfPort.
- password (string) InventoryDeviceInfo's password.
- serialNumber (string) InventoryDeviceInfo's serialNumber.
- snmpAuthPassphrase (string) InventoryDeviceInfo's snmpAuthPassphrase.
- snmpAuthProtocol (string) InventoryDeviceInfo's snmpAuthProtocol.
- snmpMode (string) InventoryDeviceInfo's snmpMode.
- snmpPrivPassphrase (string) InventoryDeviceInfo's snmpPrivPassphrase.
- snmpPrivProtocol (string) InventoryDeviceInfo's snmpPrivProtocol.
- snmpROCommunity (string) InventoryDeviceInfo's snmpROCommunity.
- snmpRWCommunity (string) InventoryDeviceInfo's snmpRWCommunity.
- snmpRetry (number) InventoryDeviceInfo's snmpRetry.
- snmpTimeout (number) InventoryDeviceInfo's snmpTimeout.
- snmpUserName (string) InventoryDeviceInfo's snmpUserName.
- snmpVersion (string) InventoryDeviceInfo's snmpVersion.
- type (string) InventoryDeviceInfo's type. Available values are 'COM-PUTE\_DEVICE', 'MERAKI\_DASHBOARD', 'NETWORK\_DEVICE' and 'NO-DATACHANGE'.
- updateMgmtIPaddressList ([list](https://docs.python.org/3/library/stdtypes.html#list)) InventoryDeviceInfo's updateMgmtIPaddressList (list of objects).
- userName (string) InventoryDeviceInfo's userName.
- headers  $(dict)$  $(dict)$  $(dict)$  Dictionary of HTTP Headers to send with the Request.
- **payload**  $(dict) A$  $(dict) A$  $(dict) A$  JSON serializable Python object to send in the body of the Request.
- active\_validation ([bool](https://docs.python.org/3/library/functions.html#bool)) Enable/Disable payload validation. Defaults to True.
- \*\*request\_parameters Additional request parameters (provides support for parameters that may be added in the future).
- **Returns** JSON response. Access the object's properties by using the dot notation or the bracket notation.

## **Raises**

- [TypeError](https://docs.python.org/3/library/exceptions.html#TypeError) If the parameter types are incorrect.
- [MalformedRequest](#page-908-0) If the request body created is invalid.
- **[ApiError](#page-907-0)** If the DNA Center cloud returns an error.

update\_device\_role(*id=None*, *role=None*, *roleSource=None*, *headers=None*, *payload=None*,

*active\_validation=True*, *\*\*request\_parameters*)

Updates the role of the device as access, core, distribution, border router.

#### **Parameters**

- id (string) NetworkDeviceBriefNIO's id.
- role (string) NetworkDeviceBriefNIO's role.
- roleSource (string) NetworkDeviceBriefNIO's roleSource.
- headers  $(dict)$  $(dict)$  $(dict)$  Dictionary of HTTP Headers to send with the Request.
- payload  $(dict) A$  $(dict) A$  $(dict) A$  JSON serializable Python object to send in the body of the Request.
- active\_validation ([bool](https://docs.python.org/3/library/functions.html#bool)) Enable/Disable payload validation. Defaults to True.
- \*\*request\_parameters Additional request parameters (provides support for parameters that may be added in the future).

**Returns** JSON response. Access the object's properties by using the dot notation or the bracket notation.

## **Return type** *[MyDict](#page-906-0)*

#### **Raises**

- [TypeError](https://docs.python.org/3/library/exceptions.html#TypeError) If the parameter types are incorrect.
- [MalformedRequest](#page-908-0) If the request body created is invalid.
- **[ApiError](#page-907-0)** If the DNA Center cloud returns an error.

# get\_interface\_by\_id(*id*, *headers=None*, *\*\*request\_parameters*)

Returns the interface for the given interface ID.

# **Parameters**

- id (basestring) Interface ID.
- headers  $(dict)$  $(dict)$  $(dict)$  Dictionary of HTTP Headers to send with the Request.
- \*\*request\_parameters Additional request parameters (provides support for parameters that may be added in the future).
- **Returns** JSON response. Access the object's properties by using the dot notation or the bracket notation.

### **Return type** *[MyDict](#page-906-0)*

- [TypeError](https://docs.python.org/3/library/exceptions.html#TypeError) If the parameter types are incorrect.
- [MalformedRequest](#page-908-0) If the request body created is invalid.
- **[ApiError](#page-907-0)** If the DNA Center cloud returns an error.

get\_device\_config\_for\_all\_devices(*headers=None*, *\*\*request\_parameters*) Returns the config for all devices.

### **Parameters**

- headers  $(dict)$  $(dict)$  $(dict)$  Dictionary of HTTP Headers to send with the Request.
- \*\*request\_parameters Additional request parameters (provides support for parameters that may be added in the future).
- **Returns** JSON response. Access the object's properties by using the dot notation or the bracket notation.

# **Return type** *[MyDict](#page-906-0)*

#### **Raises**

- [TypeError](https://docs.python.org/3/library/exceptions.html#TypeError) If the parameter types are incorrect.
- [MalformedRequest](#page-908-0) If the request body created is invalid.
- **[ApiError](#page-907-0)** If the DNA Center cloud returns an error.

## get\_functional\_capability\_for\_devices(*device\_id*, *function\_name=None*, *headers=None*, *\*\*request\_parameters*)

Returns the functional-capability for given devices.

## **Parameters**

- device\_id (basestring) Accepts comma separated deviceid's and return list of functional-capabilities for the given id's. If invalid or not-found id's are provided, null entry will be returned in the list.
- function\_name (basestring, [list,](https://docs.python.org/3/library/stdtypes.html#list) [set,](https://docs.python.org/3/library/stdtypes.html#set) [tuple](https://docs.python.org/3/library/stdtypes.html#tuple)) functionName query parameter.
- headers  $(dict)$  $(dict)$  $(dict)$  Dictionary of HTTP Headers to send with the Request.
- \*\*request\_parameters Additional request parameters (provides support for parameters that may be added in the future).
- **Returns** JSON response. Access the object's properties by using the dot notation or the bracket notation.

#### **Return type** *[MyDict](#page-906-0)*

#### **Raises**

- [TypeError](https://docs.python.org/3/library/exceptions.html#TypeError) If the parameter types are incorrect.
- [MalformedRequest](#page-908-0) If the request body created is invalid.
- **[ApiError](#page-907-0)** If the DNA Center cloud returns an error.

export\_device\_list(*deviceUuids=None*, *id=None*, *operationEnum=None*, *parameters=None*,

*password=None*, *headers=None*, *payload=None*, *active\_validation=True*, *\*\*request\_parameters*)

Exports the selected network device to a file.

- deviceUuids ([list](https://docs.python.org/3/library/stdtypes.html#list)) ExportDeviceDTO's deviceUuids (list of strings).
- id (string) ExportDeviceDTO's id.
- operationEnum (string) ExportDeviceDTO's operationEnum. Available values are 'CREDENTIALDETAILS' and 'DEVICEDETAILS'.
- parameters  $(list)$  $(list)$  $(list)$  ExportDeviceDTO's parameters (list of strings).
- **password** (string) ExportDeviceDTO's password.
- headers  $(dict)$  $(dict)$  $(dict)$  Dictionary of HTTP Headers to send with the Request.
- payload  $(dict)$  $(dict)$  $(dict)$  A JSON serializable Python object to send in the body of the Request.
- active\_validation ([bool](https://docs.python.org/3/library/functions.html#bool)) Enable/Disable payload validation. Defaults to True.
- \*\*request\_parameters Additional request parameters (provides support for parameters that may be added in the future).
- **Returns** JSON response. Access the object's properties by using the dot notation or the bracket notation.

## **Raises**

- [TypeError](https://docs.python.org/3/library/exceptions.html#TypeError) If the parameter types are incorrect.
- [MalformedRequest](#page-908-0) If the request body created is invalid.
- **[ApiError](#page-907-0)** If the DNA Center cloud returns an error.
- get\_interface\_by\_ip(*ip\_address*, *headers=None*, *\*\*request\_parameters*) Returns list of interfaces for specified device management IP address.

#### **Parameters**

- ip\_address (basestring) IP address of the interface.
- headers  $(dict)$  $(dict)$  $(dict)$  Dictionary of HTTP Headers to send with the Request.
- \*\*request\_parameters Additional request parameters (provides support for parameters that may be added in the future).
- **Returns** JSON response. Access the object's properties by using the dot notation or the bracket notation.

#### **Return type** *[MyDict](#page-906-0)*

## **Raises**

- [TypeError](https://docs.python.org/3/library/exceptions.html#TypeError) If the parameter types are incorrect.
- [MalformedRequest](#page-908-0) If the request body created is invalid.
- **[ApiError](#page-907-0)** If the DNA Center cloud returns an error.
- get\_network\_device\_by\_ip(*ip\_address*, *headers=None*, *\*\*request\_parameters*) Returns the network device by specified IP address.

#### **Parameters**

- ip\_address (basestring) Device IP address.
- headers  $(dict)$  $(dict)$  $(dict)$  Dictionary of HTTP Headers to send with the Request.
- \*\*request\_parameters Additional request parameters (provides support for parameters that may be added in the future).
- **Returns** JSON response. Access the object's properties by using the dot notation or the bracket notation.

## **Return type** *[MyDict](#page-906-0)*

- [TypeError](https://docs.python.org/3/library/exceptions.html#TypeError) If the parameter types are incorrect.
- [MalformedRequest](#page-908-0) If the request body created is invalid.
- **[ApiError](#page-907-0)** If the DNA Center cloud returns an error.
- get\_interface\_info\_by\_id(*device\_id*, *headers=None*, *\*\*request\_parameters*) Returns list of interfaces by specified device.

#### **Parameters**

- device\_id (basestring) Device ID.
- headers  $(dict)$  $(dict)$  $(dict)$  Dictionary of HTTP Headers to send with the Request.
- \*\*request\_parameters Additional request parameters (provides support for parameters that may be added in the future).
- **Returns** JSON response. Access the object's properties by using the dot notation or the bracket notation.

## **Return type** *[MyDict](#page-906-0)*

#### **Raises**

- [TypeError](https://docs.python.org/3/library/exceptions.html#TypeError) If the parameter types are incorrect.
- [MalformedRequest](#page-908-0) If the request body created is invalid.
- **[ApiError](#page-907-0)** If the DNA Center cloud returns an error.
- get\_device\_by\_serial\_number(*serial\_number*, *headers=None*, *\*\*request\_parameters*) Returns the network device with given serial number.

### **Parameters**

- serial\_number  $(basserting)$  Device serial number.
- headers  $(dict)$  $(dict)$  $(dict)$  Dictionary of HTTP Headers to send with the Request.
- \*\*request\_parameters Additional request parameters (provides support for parameters that may be added in the future).
- **Returns** JSON response. Access the object's properties by using the dot notation or the bracket notation.

#### **Return type** *[MyDict](#page-906-0)*

#### **Raises**

- [TypeError](https://docs.python.org/3/library/exceptions.html#TypeError) If the parameter types are incorrect.
- [MalformedRequest](#page-908-0) If the request body created is invalid.
- **[ApiError](#page-907-0)** If the DNA Center cloud returns an error.

get\_modules(*device\_id*, *limit=None*, *name\_list=None*, *offset=None*, *operational\_state\_code\_list=None*, *part\_number\_list=None*, *vendor\_equipment\_type\_list=None*, *headers=None*,

*\*\*request\_parameters*)

Returns modules by specified device id.

- device\_id (basestring) deviceId query parameter.
- limit (basestring) limit query parameter.
- offset (basestring) offset query parameter.
- name\_list (basestring, [list,](https://docs.python.org/3/library/stdtypes.html#list) [set,](https://docs.python.org/3/library/stdtypes.html#set) [tuple](https://docs.python.org/3/library/stdtypes.html#tuple)) nameList query parameter.
- vendor\_equipment\_type\_list(basestring tuple): vendorEquipmentTypeList query parameter.
- list tuple): vendorEquipmentTypeList query parameter.
- set tuple): vendorEquipmentTypeList query parameter.

**:param** [tuple): vendorEquipmentTypeList query] parameter.

### **Parameters**

- part\_number\_list (basestring, [list,](https://docs.python.org/3/library/stdtypes.html#list) [set,](https://docs.python.org/3/library/stdtypes.html#set) [tuple](https://docs.python.org/3/library/stdtypes.html#tuple)) partNumberList query parameter.
- operational\_state\_code\_list(basestring tuple): operationalStateCodeList query parameter.
- list tuple): operationalStateCodeList query parameter.
- set tuple): operationalStateCodeList query parameter.

**:param** [tuple): operationalStateCodeList query] parameter.

## **Parameters**

- headers  $(dict)$  $(dict)$  $(dict)$  Dictionary of HTTP Headers to send with the Request.
- \*\*request\_parameters Additional request parameters (provides support for parameters that may be added in the future).
- **Returns** JSON response. Access the object's properties by using the dot notation or the bracket notation.

### **Return type** *[MyDict](#page-906-0)*

#### **Raises**

- [TypeError](https://docs.python.org/3/library/exceptions.html#TypeError) If the parameter types are incorrect.
- [MalformedRequest](#page-908-0) If the request body created is invalid.
- **[ApiError](#page-907-0)** If the DNA Center cloud returns an error.

## register\_device\_for\_wsa(*macaddress=None*, *serial\_number=None*, *headers=None*,

*\*\*request\_parameters*)

Registers a device for WSA notification.

## **Parameters**

- serial\_number (basestring) Serial number of the device.
- macaddress (basestring) Mac addres of the device.
- headers  $(dict)$  $(dict)$  $(dict)$  Dictionary of HTTP Headers to send with the Request.
- \*\*request\_parameters Additional request parameters (provides support for parameters that may be added in the future).
- **Returns** JSON response. Access the object's properties by using the dot notation or the bracket notation.

## **Return type** *[MyDict](#page-906-0)*

# **Raises**

- [TypeError](https://docs.python.org/3/library/exceptions.html#TypeError) If the parameter types are incorrect.
- [MalformedRequest](#page-908-0) If the request body created is invalid.
- [ApiError](#page-907-0) If the DNA Center cloud returns an error.

```
get_network_device_by_pagination_range(records_to_return, start_index, headers=None,
```
*\*\*request\_parameters*)

Returns the list of network devices for the given pagination range.

## **Parameters**

- start\_index  $(int)$  $(int)$  $(int)$  Start index.
- records\_to\_return  $(int)$  $(int)$  $(int)$  Number of records to return.
- headers  $(dict)$  $(dict)$  $(dict)$  Dictionary of HTTP Headers to send with the Request.
- \*\*request\_parameters Additional request parameters (provides support for parameters that may be added in the future).
- **Returns** JSON response. Access the object's properties by using the dot notation or the bracket notation.

## **Return type** *[MyDict](#page-906-0)*

## **Raises**

- [TypeError](https://docs.python.org/3/library/exceptions.html#TypeError) If the parameter types are incorrect.
- [MalformedRequest](#page-908-0) If the request body created is invalid.
- **[ApiError](#page-907-0)** If the DNA Center cloud returns an error.
- get\_wireless\_lan\_controller\_details\_by\_id(*id*, *headers=None*, *\*\*request\_parameters*) Returns the wireless lan controller info with given device ID.

#### **Parameters**

- id (basestring) Device ID.
- headers  $(dict)$  $(dict)$  $(dict)$  Dictionary of HTTP Headers to send with the Request.
- \*\*request\_parameters Additional request parameters (provides support for parameters that may be added in the future).
- **Returns** JSON response. Access the object's properties by using the dot notation or the bracket notation.

#### **Return type** *[MyDict](#page-906-0)*

#### **Raises**

- [TypeError](https://docs.python.org/3/library/exceptions.html#TypeError) If the parameter types are incorrect.
- [MalformedRequest](#page-908-0) If the request body created is invalid.
- **[ApiError](#page-907-0)** If the DNA Center cloud returns an error.

# get\_all\_interfaces(*limit=500*, *offset=1*, *headers=None*, *\*\*request\_parameters*)

Returns all available interfaces. This endpoint can return a maximum of 500 interfaces.

- **offset**  $(int)$  $(int)$  $(int)$  offset query parameter.
- **limit**  $(int)$  $(int)$  $(int)$  limit query parameter.
- headers  $(dict)$  $(dict)$  $(dict)$  Dictionary of HTTP Headers to send with the Request.
- \*\*request\_parameters Additional request parameters (provides support for parameters that may be added in the future).
- **Returns** JSON response. Access the object's properties by using the dot notation or the bracket notation.

### **Raises**

- [TypeError](https://docs.python.org/3/library/exceptions.html#TypeError) If the parameter types are incorrect.
- [MalformedRequest](#page-908-0) If the request body created is invalid.
- **[ApiError](#page-907-0)** If the DNA Center cloud returns an error.

retrieves\_all\_network\_devices(*associated\_wlc\_ip=None*, *collection\_interval=None*,

*collection\_status=None*, *error\_code=None*, *family=None*, *hostname=None*, *limit=None*, *mac\_address=None*, *management\_ip\_address=None*, *offset=None*, *platform\_id=None*, *reachability\_failure\_reason=None*, *reachability\_status=None*, *role=None*, *role\_source=None*, *serial\_number=None*, *series=None*, *software\_type=None*, *software\_version=None*, *type=None*, *up\_time=None*, *vrf\_name=None*, *headers=None*, *\*\*request\_parameters*)

Gets the list of first 500 network devices sorted lexicographically based on host name. It can be filtered using management IP address, mac address, hostname and location name. If id param is provided, it will be returning the list of network-devices for the given id's and other request params will be ignored. In case of autocomplete request, returns the list of specified attributes.

- **vrf\_name** (*basestring*) vrfName query parameter.
- management\_ip\_address (basestring) managementIpAddress query parameter.
- hostname (basestring) hostname query parameter.
- mac\_address (basestring) macAddress query parameter.
- family (basestring) family query parameter.
- collection\_status (basestring) collectionStatus query parameter.
- collection\_interval (basestring) collectionInterval query parameter.
- software\_version (basestring) softwareVersion query parameter.
- software\_type (basestring) softwareType query parameter.
- reachability\_status (basestring) reachabilityStatus query parameter.
- reachability\_failure\_reason (basestring) reachabilityFailureReason query parameter.
- error\_code (basestring) errorCode query parameter.
- platform\_id (basestring) platformId query parameter.
- series (basestring) series query parameter.
- type  $(basserting)$  type query parameter.
- serial\_number (basestring) serialNumber query parameter.
- up\_time (basestring) upTime query parameter.
- role (basestring) role query parameter.
- role\_source (basestring) roleSource query parameter.
- associated\_wlc\_ip (basestring) associatedWlcIp query parameter.
- **offset** (*basestring*) offset query parameter.
- limit (basestring) limit query parameter.
- headers  $(dict)$  $(dict)$  $(dict)$  Dictionary of HTTP Headers to send with the Request.
- \*\*request\_parameters Additional request parameters (provides support for parameters that may be added in the future).

**Returns** JSON response. Access the object's properties by using the dot notation or the bracket notation.

## **Return type** *[MyDict](#page-906-0)*

## **Raises**

- [TypeError](https://docs.python.org/3/library/exceptions.html#TypeError) If the parameter types are incorrect.
- [MalformedRequest](#page-908-0) If the request body created is invalid.
- **[ApiError](#page-907-0)** If the DNA Center cloud returns an error.
- get\_device\_detail(*identifier*, *search\_by*, *timestamp=None*, *headers=None*, *\*\*request\_parameters*) Returns detailed Network Device information retrieved by Mac Address, Device Name or UUID for any given point of time. .

## **Parameters**

- **timestamp** (basestring,  $int$ ) Epoch time(in milliseconds) when the device data is required.
- search\_by (basestring) MAC Address or Device Name value or UUID of the network device.
- identifier (basestring) One of keywords : macAddress or uuid or nwDeviceName.
- headers  $(dict)$  $(dict)$  $(dict)$  Dictionary of HTTP Headers to send with the Request.
- \*\*request\_parameters Additional request parameters (provides support for parameters that may be added in the future).

**Returns** JSON response. Access the object's properties by using the dot notation or the bracket notation.

#### **Return type** *[MyDict](#page-906-0)*

# **Raises**

- [TypeError](https://docs.python.org/3/library/exceptions.html#TypeError) If the parameter types are incorrect.
- [MalformedRequest](#page-908-0) If the request body created is invalid.
- **[ApiError](#page-907-0)** If the DNA Center cloud returns an error.

devices(*device\_role=None*, *end\_time=None*, *health=None*, *limit=None*, *offset=None*, *site\_id=None*, *start\_time=None*, *headers=None*, *\*\*request\_parameters*)

Intent API for accessing DNA Assurance Device object for generating reports, creating dashboards or creating additional value added services.

- device\_role (basestring) The device role (One of CORE, ACCESS, DISTRIBU-TION, ROUTER, WLC, AP).
- site\_id (basestring) Assurance site UUID value.
- health (basestring) The device overall health (One of POOR, FAIR, GOOD).
- start\_time  $(int) UTC$  $(int) UTC$  $(int) UTC$  epoch time in milliseconds.
- end\_time  $(int) UTC$  $(int) UTC$  $(int) UTC$  epoch time in miliseconds.
- **limit**  $(int)$  $(int)$  $(int)$  Max number of device entries in the response (default to 50. Max at 1000).
- **offset**  $(int)$  $(int)$  $(int)$  The offset of the first device in the returned data.
- headers  $(dict)$  $(dict)$  $(dict)$  Dictionary of HTTP Headers to send with the Request.
- \*\*request\_parameters Additional request parameters (provides support for parameters that may be added in the future).
- **Returns** JSON response. Access the object's properties by using the dot notation or the bracket notation.

# **Raises**

- [TypeError](https://docs.python.org/3/library/exceptions.html#TypeError) If the parameter types are incorrect.
- [MalformedRequest](#page-908-0) If the request body created is invalid.
- **[ApiError](#page-907-0)** If the DNA Center cloud returns an error.

# get\_device\_enrichment\_details(*headers=None*, *\*\*request\_parameters*)

Enriches a given network device context (device id or device Mac Address or device management IP address) with details about the device and neighbor topology.

# **Parameters**

- headers  $(dict)$  $(dict)$  $(dict)$  Dictionary of HTTP Headers to send with the Request.
- \*\*request\_parameters Additional request parameters (provides support for parameters that may be added in the future).
- **Returns** JSON response. A list of MyDict objects. Access the object's properties by using the dot notation or the bracket notation.

# **Return type** [list](https://docs.python.org/3/library/stdtypes.html#list)

- [TypeError](https://docs.python.org/3/library/exceptions.html#TypeError) If the parameter types are incorrect.
- [MalformedRequest](#page-908-0) If the request body created is invalid.
- **[ApiError](#page-907-0)** If the DNA Center cloud returns an error.

# **discovery**

# class Discovery

Cisco DNA Center Discovery API (version: 2.1.2).

Wraps the DNA Center Discovery API and exposes the API as native Python methods that return native Python objects.

update\_snmp\_write\_community(*comments=None*, *credentialType=None*, *description=None*, *id=None*, *instanceTenantId=None*, *instanceUuid=None*, *writeCommunity=None*, *headers=None*, *payload=None*, *active\_validation=True*, *\*\*request\_parameters*)

Updates global SNMP write community.

# **Parameters**

- comments (string) SNMPv2WriteCommunityDTO's comments.
- credentialType (string) SNMPv2WriteCommunityDTO's credentialType. Available values are 'GLOBAL' and 'APP'.
- description (string) SNMPv2WriteCommunityDTO's description.
- id (string) SNMPv2WriteCommunityDTO's id.
- instanceTenantId (string) SNMPv2WriteCommunityDTO's instanceTenantId.
- instanceUuid (string) SNMPv2WriteCommunityDTO's instanceUuid.
- writeCommunity (string) SNMPv2WriteCommunityDTO's writeCommunity.
- headers  $(dict)$  $(dict)$  $(dict)$  Dictionary of HTTP Headers to send with the Request.
- payload  $(dict)$  $(dict)$  $(dict)$  A JSON serializable Python object to send in the body of the Request.
- active\_validation ([bool](https://docs.python.org/3/library/functions.html#bool)) Enable/Disable payload validation. Defaults to True.
- \*\*request\_parameters Additional request parameters (provides support for parameters that may be added in the future).
- **Returns** JSON response. Access the object's properties by using the dot notation or the bracket notation.

# **Return type** *[MyDict](#page-906-0)*

# **Raises**

- [TypeError](https://docs.python.org/3/library/exceptions.html#TypeError) If the parameter types are incorrect.
- [MalformedRequest](#page-908-0) If the request body created is invalid.
- **[ApiError](#page-907-0)** If the DNA Center cloud returns an error.

update\_snmpv3\_credentials(*authPassword=None*, *authType=None*, *comments=None*,

*credentialType=None*, *description=None*, *id=None*, *instanceTenantId=None*, *instanceUuid=None*, *privacyPassword=None*, *privacyType=None*, *snmpMode=None*, *username=None*, *headers=None*, *payload=None*, *active\_validation=True*, *\*\*request\_parameters*)

Updates global SNMPv3 credential.

- authPassword (string) SNMPv3CredentialDTO's authPassword.
- authType (string) SNMPv3CredentialDTO's authType. Available values are 'SHA' and 'MD5'.
- comments (string) SNMPv3CredentialDTO's comments.
- credentialType (string) SNMPv3CredentialDTO's credentialType. Available values are 'GLOBAL' and 'APP'.
- description (string) SNMPv3CredentialDTO's description.
- **id** (string) SNMPv3CredentialDTO's id.
- instanceTenantId (string) SNMPv3CredentialDTO's instanceTenantId.
- instanceUuid (string) SNMPv3CredentialDTO's instanceUuid.
- privacyPassword (string) SNMPv3CredentialDTO's privacyPassword.
- privacyType (string) SNMPv3CredentialDTO's privacyType. Available values are 'DES' and 'AES128'.
- snmpMode (string) SNMPv3CredentialDTO's snmpMode. Available values are 'AU-THPRIV', 'AUTHNOPRIV' and 'NOAUTHNOPRIV'.
- username (string) SNMPv3CredentialDTO's username.
- headers  $(dict)$  $(dict)$  $(dict)$  Dictionary of HTTP Headers to send with the Request.
- payload  $(dict)$  $(dict)$  $(dict)$  A JSON serializable Python object to send in the body of the Request.
- active\_validation ([bool](https://docs.python.org/3/library/functions.html#bool)) Enable/Disable payload validation. Defaults to True.
- \*\*request\_parameters Additional request parameters (provides support for parameters that may be added in the future).
- **Returns** JSON response. Access the object's properties by using the dot notation or the bracket notation.

## **Raises**

- [TypeError](https://docs.python.org/3/library/exceptions.html#TypeError) If the parameter types are incorrect.
- [MalformedRequest](#page-908-0) If the request body created is invalid.
- **[ApiError](#page-907-0)** If the DNA Center cloud returns an error.

get\_count\_of\_all\_discovery\_jobs(*headers=None*, *\*\*request\_parameters*)

Returns the count of all available discovery jobs.

## **Parameters**

- headers  $(dict)$  $(dict)$  $(dict)$  Dictionary of HTTP Headers to send with the Request.
- \*\*request\_parameters Additional request parameters (provides support for parameters that may be added in the future).
- **Returns** JSON response. Access the object's properties by using the dot notation or the bracket notation.

#### **Return type** *[MyDict](#page-906-0)*

- [TypeError](https://docs.python.org/3/library/exceptions.html#TypeError) If the parameter types are incorrect.
- [MalformedRequest](#page-908-0) If the request body created is invalid.
- **[ApiError](#page-907-0)** If the DNA Center cloud returns an error.

```
create_netconf_credentials(headers=None, payload=None, active_validation=True,
                   **request_parameters)
```
Adds global netconf credentials.

# **Parameters**

- headers  $(dict)$  $(dict)$  $(dict)$  Dictionary of HTTP Headers to send with the Request.
- payload  $(list)$  $(list)$  $(list)$  A JSON serializable Python object to send in the body of the Request.
- active\_validation ([bool](https://docs.python.org/3/library/functions.html#bool)) Enable/Disable payload validation. Defaults to True.
- \*\*request\_parameters Additional request parameters (provides support for parameters that may be added in the future).

**Returns** JSON response. Access the object's properties by using the dot notation or the bracket notation.

**Return type** *[MyDict](#page-906-0)*

# **Raises**

- [TypeError](https://docs.python.org/3/library/exceptions.html#TypeError) If the parameter types are incorrect.
- [MalformedRequest](#page-908-0) If the request body created is invalid.
- **[ApiError](#page-907-0)** If the DNA Center cloud returns an error.

get\_network\_devices\_from\_discovery(*id*, *cli\_status=None*, *http\_status=None*, *ip\_address=None*,

*netconf\_status=None*, *ping\_status=None*, *snmp\_status=None*, *sort\_by=None*, *sort\_order=None*, *task\_id=None*, *headers=None*, *\*\*request\_parameters*)

Returns the network devices from a discovery job based on given filters. Discovery ID can be obtained using the "Get Discoveries by range" API.

# **Parameters**

- id (basestring) Discovery ID.
- task\_id (basestring) taskId query parameter.
- sort\_by  $(basserting)$  sortBy query parameter.
- sort\_order (basestring) sortOrder query parameter.
- ip\_address (basestring, [list,](https://docs.python.org/3/library/stdtypes.html#list) [set,](https://docs.python.org/3/library/stdtypes.html#set) [tuple](https://docs.python.org/3/library/stdtypes.html#tuple)) ipAddress query parameter.
- ping\_status (basestring, [list,](https://docs.python.org/3/library/stdtypes.html#list) [set,](https://docs.python.org/3/library/stdtypes.html#set) [tuple](https://docs.python.org/3/library/stdtypes.html#tuple)) pingStatus query parameter.
- snmp\_status (basestring, [list,](https://docs.python.org/3/library/stdtypes.html#list) [set,](https://docs.python.org/3/library/stdtypes.html#set) [tuple](https://docs.python.org/3/library/stdtypes.html#tuple)) snmpStatus query parameter.
- cli\_status (basestring, [list,](https://docs.python.org/3/library/stdtypes.html#list) [set,](https://docs.python.org/3/library/stdtypes.html#set) [tuple](https://docs.python.org/3/library/stdtypes.html#tuple)) cliStatus query parameter.
- netconf\_status (basestring, [list,](https://docs.python.org/3/library/stdtypes.html#list) [set,](https://docs.python.org/3/library/stdtypes.html#set) [tuple](https://docs.python.org/3/library/stdtypes.html#tuple)) netconfStatus query parameter.
- http\_status (basestring, [list,](https://docs.python.org/3/library/stdtypes.html#list) [set,](https://docs.python.org/3/library/stdtypes.html#set) [tuple](https://docs.python.org/3/library/stdtypes.html#tuple)) httpStatus query parameter.
- headers  $(dict)$  $(dict)$  $(dict)$  Dictionary of HTTP Headers to send with the Request.
- \*\*request\_parameters Additional request parameters (provides support for parameters that may be added in the future).
- **Returns** JSON response. Access the object's properties by using the dot notation or the bracket notation.

# **Return type** *[MyDict](#page-906-0)*

# **Raises**

- [TypeError](https://docs.python.org/3/library/exceptions.html#TypeError) If the parameter types are incorrect.
- [MalformedRequest](#page-908-0) If the request body created is invalid.
- **[ApiError](#page-907-0)** If the DNA Center cloud returns an error.

# get\_snmp\_properties(*headers=None*, *\*\*request\_parameters*)

Returns SNMP properties.

# **Parameters**

- headers  $(dict)$  $(dict)$  $(dict)$  Dictionary of HTTP Headers to send with the Request.
- \*\*request\_parameters Additional request parameters (provides support for parameters that may be added in the future).
- **Returns** JSON response. Access the object's properties by using the dot notation or the bracket notation.

## **Return type** *[MyDict](#page-906-0)*

#### **Raises**

- [TypeError](https://docs.python.org/3/library/exceptions.html#TypeError) If the parameter types are incorrect.
- [MalformedRequest](#page-908-0) If the request body created is invalid.
- **[ApiError](#page-907-0)** If the DNA Center cloud returns an error.
- get\_discoveries\_by\_range(*records\_to\_return*, *start\_index*, *headers=None*, *\*\*request\_parameters*) Returns the discovery by specified range.

### **Parameters**

- start\_index  $(int)$  $(int)$  $(int)$  Start index.
- records\_to\_return  $(int)$  $(int)$  $(int)$  Number of records to return.
- headers  $(dict)$  $(dict)$  $(dict)$  Dictionary of HTTP Headers to send with the Request.
- \*\*request\_parameters Additional request parameters (provides support for parameters that may be added in the future).
- **Returns** JSON response. Access the object's properties by using the dot notation or the bracket notation.

## **Return type** *[MyDict](#page-906-0)*

## **Raises**

- [TypeError](https://docs.python.org/3/library/exceptions.html#TypeError) If the parameter types are incorrect.
- [MalformedRequest](#page-908-0) If the request body created is invalid.
- **[ApiError](#page-907-0)** If the DNA Center cloud returns an error.

update\_snmp\_read\_community(*comments=None*, *credentialType=None*, *description=None*, *id=None*, *instanceTenantId=None*, *instanceUuid=None*, *readCommunity=None*, *headers=None*, *payload=None*, *active\_validation=True*, *\*\*request\_parameters*)

Updates global SNMP read community.

## **Parameters**

• comments (string) – SNMPv2ReadCommunityDTO's comments.

- credentialType (string) SNMPv2ReadCommunityDTO's credentialType. Available values are 'GLOBAL' and 'APP'.
- description (string) SNMPv2ReadCommunityDTO's description.
- id (string) SNMPv2ReadCommunityDTO's id.
- instanceTenantId (string) SNMPv2ReadCommunityDTO's instanceTenantId.
- instanceUuid (string) SNMPv2ReadCommunityDTO's instanceUuid.
- readCommunity (string) SNMPv2ReadCommunityDTO's readCommunity.
- headers  $(dict)$  $(dict)$  $(dict)$  Dictionary of HTTP Headers to send with the Request.
- payload  $(dict) A$  $(dict) A$  $(dict) A$  JSON serializable Python object to send in the body of the Request.
- active\_validation ([bool](https://docs.python.org/3/library/functions.html#bool)) Enable/Disable payload validation. Defaults to True.
- \*\*request\_parameters Additional request parameters (provides support for parameters that may be added in the future).
- **Returns** JSON response. Access the object's properties by using the dot notation or the bracket notation.

# **Raises**

- [TypeError](https://docs.python.org/3/library/exceptions.html#TypeError) If the parameter types are incorrect.
- [MalformedRequest](#page-908-0) If the request body created is invalid.
- **[ApiError](#page-907-0)** If the DNA Center cloud returns an error.

create\_http\_write\_credentials(*headers=None*, *payload=None*, *active\_validation=True*,

*\*\*request\_parameters*)

Adds global HTTP write credentials.

# **Parameters**

- headers  $(dict)$  $(dict)$  $(dict)$  Dictionary of HTTP Headers to send with the Request.
- payload  $(list) A$  $(list) A$  $(list) A$  JSON serializable Python object to send in the body of the Request.
- active\_validation ([bool](https://docs.python.org/3/library/functions.html#bool)) Enable/Disable payload validation. Defaults to True.
- \*\*request\_parameters Additional request parameters (provides support for parameters that may be added in the future).

**Returns** JSON response. Access the object's properties by using the dot notation or the bracket notation.

# **Return type** *[MyDict](#page-906-0)*

- [TypeError](https://docs.python.org/3/library/exceptions.html#TypeError) If the parameter types are incorrect.
- [MalformedRequest](#page-908-0) If the request body created is invalid.
- **[ApiError](#page-907-0)** If the DNA Center cloud returns an error.

start\_discovery(*cdpLevel=None*, *discoveryType=None*, *enablePasswordList=None*,

*globalCredentialIdList=None*, *httpReadCredential=None*, *httpWriteCredential=None*, *ipAddressList=None*, *ipFilterList=None*, *lldpLevel=None*, *name=None*, *netconfPort=None*, *noAddNewDevice=None*, *parentDiscoveryId=None*, *passwordList=None*, *preferredMgmtIPMethod=None*, *protocolOrder=None*, *reDiscovery=None*, *retry=None*, *snmpAuthPassphrase=None*, *snmpAuthProtocol=None*, *snmpMode=None*, *snmpPrivPassphrase=None*, *snmpPrivProtocol=None*, *snmpROCommunity=None*, *snmpROCommunityDesc=None*, *snmpRWCommunity=None*, *snmpRWCommunityDesc=None*, *snmpUserName=None*, *snmpVersion=None*, *timeout=None*, *updateMgmtIp=None*, *userNameList=None*, *headers=None*, *payload=None*, *active\_validation=True*, *\*\*request\_parameters*)

Initiates discovery with the given parameters.

- cdpLevel (number) InventoryRequest's cdpLevel.
- discoveryType (string) InventoryRequest's discoveryType.
- enablePasswordList  $(llist)$  $(llist)$  $(llist)$  InventoryRequest's enablePasswordList (list of string, objects).
- globalCredentialIdList  $(llist)$  $(llist)$  $(llist)$  InventoryRequest's globalCredentialIdList (list of string, objects).
- httpReadCredential ([object](https://docs.python.org/3/library/functions.html#object)) InventoryRequest's httpReadCredential.
- httpWriteCredential ([object](https://docs.python.org/3/library/functions.html#object)) InventoryRequest's httpWriteCredential.
- ipAddressList (string) InventoryRequest's ipAddressList.
- **ipFilterList** (*[list](https://docs.python.org/3/library/stdtypes.html#list)*) InventoryRequest's ipFilterList (list of string, objects).
- **lldpLevel** (number) InventoryRequest's lldpLevel.
- name (string) Inventory Request's name.
- netconfPort (string) InventoryRequest's netconfPort.
- noAddNewDevice (boolean) InventoryRequest's noAddNewDevice.
- parentDiscoveryId (string) InventoryRequest's parentDiscoveryId.
- passwordList  $(list)$  $(list)$  $(list)$  InventoryRequest's passwordList (list of string, objects).
- preferredMgmtIPMethod (string) InventoryRequest's preferredMgmtIPMethod.
- protocolOrder (string) InventoryRequest's protocolOrder.
- reDiscovery (boolean) InventoryRequest's reDiscovery.
- retry  $(number)$  Inventory Request's retry.
- snmpAuthPassphrase (string) InventoryRequest's snmpAuthPassphrase.
- snmpAuthProtocol (string) InventoryRequest's snmpAuthProtocol.
- snmpMode (string) InventoryRequest's snmpMode.
- snmpPrivPassphrase (string) InventoryRequest's snmpPrivPassphrase.
- snmpPrivProtocol (string) InventoryRequest's snmpPrivProtocol.
- snmpROCommunity (string) InventoryRequest's snmpROCommunity.
- snmpROCommunityDesc (string) InventoryRequest's snmpROCommunityDesc.
- snmpRWCommunity (string) InventoryRequest's snmpRWCommunity.
- snmpRWCommunityDesc (string) InventoryRequest's snmpRWCommunityDesc.
- snmpUserName (string) InventoryRequest's snmpUserName.
- snmpVersion (string) InventoryRequest's snmpVersion.
- timeout (number) InventoryRequest's timeout.
- updateMgmtIp (boolean) InventoryRequest's updateMgmtIp.
- userNameList ([list](https://docs.python.org/3/library/stdtypes.html#list)) InventoryRequest's userNameList (list of string, objects).
- headers  $(dict)$  $(dict)$  $(dict)$  Dictionary of HTTP Headers to send with the Request.
- payload  $(dict)$  $(dict)$  $(dict)$  A JSON serializable Python object to send in the body of the Request.
- active\_validation ([bool](https://docs.python.org/3/library/functions.html#bool)) Enable/Disable payload validation. Defaults to True.
- \*\*request\_parameters Additional request parameters (provides support for parameters that may be added in the future).
- **Returns** JSON response. Access the object's properties by using the dot notation or the bracket notation.

## **Raises**

- [TypeError](https://docs.python.org/3/library/exceptions.html#TypeError) If the parameter types are incorrect.
- [MalformedRequest](#page-908-0) If the request body created is invalid.
- **[ApiError](#page-907-0)** If the DNA Center cloud returns an error.

### delete\_discovery\_by\_id(*id*, *headers=None*, *\*\*request\_parameters*)

Stops the discovery for the given Discovery ID and removes it. Discovery ID can be obtained using the "Get Discoveries by range" API.

## **Parameters**

- id (basestring) Discovery ID.
- headers  $(dict)$  $(dict)$  $(dict)$  Dictionary of HTTP Headers to send with the Request.
- \*\*request\_parameters Additional request parameters (provides support for parameters that may be added in the future).

**Returns** JSON response. Access the object's properties by using the dot notation or the bracket notation.

## **Return type** *[MyDict](#page-906-0)*

## **Raises**

- [TypeError](https://docs.python.org/3/library/exceptions.html#TypeError) If the parameter types are incorrect.
- [MalformedRequest](#page-908-0) If the request body created is invalid.
- **[ApiError](#page-907-0)** If the DNA Center cloud returns an error.

#### get\_discovery\_by\_id(*id*, *headers=None*, *\*\*request\_parameters*)

Returns discovery by Discovery ID. Discovery ID can be obtained using the "Get Discoveries by range" API.

## **Parameters**

• id (basestring) – Discovery ID.

- headers  $(dict)$  $(dict)$  $(dict)$  Dictionary of HTTP Headers to send with the Request.
- \*\*request\_parameters Additional request parameters (provides support for parameters that may be added in the future).
- **Returns** JSON response. Access the object's properties by using the dot notation or the bracket notation.

#### **Raises**

- [TypeError](https://docs.python.org/3/library/exceptions.html#TypeError) If the parameter types are incorrect.
- [MalformedRequest](#page-908-0) If the request body created is invalid.
- [ApiError](#page-907-0) If the DNA Center cloud returns an error.
- get\_credential\_sub\_type\_by\_credential\_id(*id*, *headers=None*, *\*\*request\_parameters*) Returns the credential sub type for the given Id.

#### **Parameters**

- id (basestring) Global Credential ID.
- headers  $(dict)$  $(dict)$  $(dict)$  Dictionary of HTTP Headers to send with the Request.
- \*\*request\_parameters Additional request parameters (provides support for parameters that may be added in the future).
- **Returns** JSON response. Access the object's properties by using the dot notation or the bracket notation.

# **Return type** *[MyDict](#page-906-0)*

# **Raises**

- [TypeError](https://docs.python.org/3/library/exceptions.html#TypeError) If the parameter types are incorrect.
- [MalformedRequest](#page-908-0) If the request body created is invalid.
- **[ApiError](#page-907-0)** If the DNA Center cloud returns an error.

create\_snmp\_write\_community(*headers=None*, *payload=None*, *active\_validation=True*,

*\*\*request\_parameters*)

Adds global SNMP write community.

## **Parameters**

- headers  $(dict)$  $(dict)$  $(dict)$  Dictionary of HTTP Headers to send with the Request.
- payload  $(llist) A$  $(llist) A$  $(llist) A$  JSON serializable Python object to send in the body of the Request.
- active\_validation ([bool](https://docs.python.org/3/library/functions.html#bool)) Enable/Disable payload validation. Defaults to True.
- \*\*request\_parameters Additional request parameters (provides support for parameters that may be added in the future).

**Returns** JSON response. Access the object's properties by using the dot notation or the bracket notation.

# **Return type** *[MyDict](#page-906-0)*

- [TypeError](https://docs.python.org/3/library/exceptions.html#TypeError) If the parameter types are incorrect.
- [MalformedRequest](#page-908-0) If the request body created is invalid.

• **[ApiError](#page-907-0)** – If the DNA Center cloud returns an error.

update\_global\_credentials(*global\_credential\_id*, *siteUuids=None*, *headers=None*, *payload=None*, *active\_validation=True*, *\*\*request\_parameters*)

Update global credential for network devices in site(s).

## **Parameters**

- siteUuids ([list](https://docs.python.org/3/library/stdtypes.html#list)) SitesInfoDTO's siteUuids (list of strings).
- global\_credential\_id (basestring) Global credential Uuid.
- headers  $(dict)$  $(dict)$  $(dict)$  Dictionary of HTTP Headers to send with the Request.
- payload  $(dict) A$  $(dict) A$  $(dict) A$  JSON serializable Python object to send in the body of the Request.
- active\_validation ([bool](https://docs.python.org/3/library/functions.html#bool)) Enable/Disable payload validation. Defaults to True.
- \*\*request\_parameters Additional request parameters (provides support for parameters that may be added in the future).
- **Returns** JSON response. Access the object's properties by using the dot notation or the bracket notation.

#### **Return type** *[MyDict](#page-906-0)*

## **Raises**

- [TypeError](https://docs.python.org/3/library/exceptions.html#TypeError) If the parameter types are incorrect.
- [MalformedRequest](#page-908-0) If the request body created is invalid.
- **[ApiError](#page-907-0)** If the DNA Center cloud returns an error.

create\_snmp\_read\_community(*headers=None*, *payload=None*, *active\_validation=True*, *\*\*request\_parameters*)

Adds global SNMP read community.

#### **Parameters**

- headers  $(dict)$  $(dict)$  $(dict)$  Dictionary of HTTP Headers to send with the Request.
- payload  $(list)$  $(list)$  $(list)$  A JSON serializable Python object to send in the body of the Request.
- active\_validation ([bool](https://docs.python.org/3/library/functions.html#bool)) Enable/Disable payload validation. Defaults to True.
- \*\*request\_parameters Additional request parameters (provides support for parameters that may be added in the future).

**Returns** JSON response. Access the object's properties by using the dot notation or the bracket notation.

#### **Return type** *[MyDict](#page-906-0)*

**Raises**

- [TypeError](https://docs.python.org/3/library/exceptions.html#TypeError) If the parameter types are incorrect.
- [MalformedRequest](#page-908-0) If the request body created is invalid.
- **[ApiError](#page-907-0)** If the DNA Center cloud returns an error.

update\_http\_read\_credential(*comments=None*, *credentialType=None*, *description=None*, *id=None*, *instanceTenantId=None*, *instanceUuid=None*, *password=None*, *port=None*, *secure=None*, *username=None*, *headers=None*,

*payload=None*, *active\_validation=True*, *\*\*request\_parameters*)

Updates global HTTP Read credential.

## **Parameters**

- comments (string) HTTPReadCredentialDTO's comments.
- credentialType (string) HTTPReadCredentialDTO's credentialType. Available values are 'GLOBAL' and 'APP'.
- description (string) HTTPReadCredentialDTO's description.
- id (string) HTTPReadCredentialDTO's id.
- instanceTenantId (string) HTTPReadCredentialDTO's instanceTenantId.
- instanceUuid (string) HTTPReadCredentialDTO's instanceUuid.
- password (string) HTTPReadCredentialDTO's password.
- **port** (number) HTTPReadCredentialDTO's port.
- secure (boolean) HTTPReadCredentialDTO's secure.
- username (string) HTTPReadCredentialDTO's username.
- headers  $(dict)$  $(dict)$  $(dict)$  Dictionary of HTTP Headers to send with the Request.
- payload  $(dict) A$  $(dict) A$  $(dict) A$  JSON serializable Python object to send in the body of the Request.
- active\_validation ([bool](https://docs.python.org/3/library/functions.html#bool)) Enable/Disable payload validation. Defaults to True.
- \*\*request\_parameters Additional request parameters (provides support for parameters that may be added in the future).
- **Returns** JSON response. Access the object's properties by using the dot notation or the bracket notation.

## **Return type** *[MyDict](#page-906-0)*

### **Raises**

- [TypeError](https://docs.python.org/3/library/exceptions.html#TypeError) If the parameter types are incorrect.
- [MalformedRequest](#page-908-0) If the request body created is invalid.
- **[ApiError](#page-907-0)** If the DNA Center cloud returns an error.
- create\_cli\_credentials(*headers=None*, *payload=None*, *active\_validation=True*, *\*\*request\_parameters*) Adds global CLI credential.

## **Parameters**

- headers  $(dict)$  $(dict)$  $(dict)$  Dictionary of HTTP Headers to send with the Request.
- payload  $(llist) A$  $(llist) A$  $(llist) A$  JSON serializable Python object to send in the body of the Request.
- active\_validation ([bool](https://docs.python.org/3/library/functions.html#bool)) Enable/Disable payload validation. Defaults to True.
- \*\*request\_parameters Additional request parameters (provides support for parameters that may be added in the future).
- **Returns** JSON response. Access the object's properties by using the dot notation or the bracket notation.

## **Return type** *[MyDict](#page-906-0)*

- [TypeError](https://docs.python.org/3/library/exceptions.html#TypeError) If the parameter types are incorrect.
- [MalformedRequest](#page-908-0) If the request body created is invalid.

• **[ApiError](#page-907-0)** – If the DNA Center cloud returns an error.

#### get\_list\_of\_discoveries\_by\_discovery\_id(*id*, *ip\_address=None*, *limit=None*, *offset=None*,

*headers=None*, *\*\*request\_parameters*)

Returns the list of discovery jobs for the given Discovery ID. The results can be optionally filtered based on IP. Discovery ID can be obtained using the "Get Discoveries by range" API.

## **Parameters**

- id (basestring) Discovery ID.
- offset  $(int)$  $(int)$  $(int)$  offset query parameter.
- **limit**  $(int)$  $(int)$  $(int)$  limit query parameter.
- ip\_address (basestring) ipAddress query parameter.
- headers  $(dict)$  $(dict)$  $(dict)$  Dictionary of HTTP Headers to send with the Request.
- \*\*request\_parameters Additional request parameters (provides support for parameters that may be added in the future).
- **Returns** JSON response. Access the object's properties by using the dot notation or the bracket notation.

## **Return type** *[MyDict](#page-906-0)*

## **Raises**

- [TypeError](https://docs.python.org/3/library/exceptions.html#TypeError) If the parameter types are incorrect.
- [MalformedRequest](#page-908-0) If the request body created is invalid.
- **[ApiError](#page-907-0)** If the DNA Center cloud returns an error.

create\_snmpv3\_credentials(*headers=None*, *payload=None*, *active\_validation=True*,

*\*\*request\_parameters*)

Adds global SNMPv3 credentials.

#### **Parameters**

- headers  $(dict)$  $(dict)$  $(dict)$  Dictionary of HTTP Headers to send with the Request.
- payload  $(llist) A$  $(llist) A$  $(llist) A$  JSON serializable Python object to send in the body of the Request.
- active\_validation ([bool](https://docs.python.org/3/library/functions.html#bool)) Enable/Disable payload validation. Defaults to True.
- \*\*request\_parameters Additional request parameters (provides support for parameters that may be added in the future).
- **Returns** JSON response. Access the object's properties by using the dot notation or the bracket notation.

### **Return type** *[MyDict](#page-906-0)*

#### **Raises**

- [TypeError](https://docs.python.org/3/library/exceptions.html#TypeError) If the parameter types are incorrect.
- Malformed Request If the request body created is invalid.
- [ApiError](#page-907-0) If the DNA Center cloud returns an error.

get\_discovery\_jobs\_by\_ip(*ip\_address*, *limit=None*, *name=None*, *offset=None*, *headers=None*, *\*\*request\_parameters*)

Returns the list of discovery jobs for the given IP.

- **offset**  $(int)$  $(int)$  $(int)$  offset query parameter.
- **limit**  $(int)$  $(int)$  $(int)$  limit query parameter.
- ip\_address (basestring) ipAddress query parameter.
- name (basestring) name query parameter.
- headers  $(dict)$  $(dict)$  $(dict)$  Dictionary of HTTP Headers to send with the Request.
- \*\*request\_parameters Additional request parameters (provides support for parameters that may be added in the future).
- **Returns** JSON response. Access the object's properties by using the dot notation or the bracket notation.

### **Raises**

- [TypeError](https://docs.python.org/3/library/exceptions.html#TypeError) If the parameter types are incorrect.
- [MalformedRequest](#page-908-0) If the request body created is invalid.
- **[ApiError](#page-907-0)** If the DNA Center cloud returns an error.
- get\_discovered\_devices\_by\_range(*id*, *records\_to\_return*, *start\_index*, *task\_id=None*, *headers=None*, *\*\*request\_parameters*)

Returns the network devices discovered for the given discovery and for the given range. The maximum number of records that can be retrieved is 500. Discovery ID can be obtained using the "Get Discoveries by range" API.

#### **Parameters**

- id (basestring) Discovery ID.
- start\_index  $(int)$  $(int)$  $(int)$  Start index.
- records\_to\_return  $(int)$  $(int)$  $(int)$  Number of records to return.
- task\_id (basestring) taskId query parameter.
- headers  $(dict)$  $(dict)$  $(dict)$  Dictionary of HTTP Headers to send with the Request.
- \*\*request\_parameters Additional request parameters (provides support for parameters that may be added in the future).

**Returns** JSON response. Access the object's properties by using the dot notation or the bracket notation.

#### **Return type** *[MyDict](#page-906-0)*

## **Raises**

- [TypeError](https://docs.python.org/3/library/exceptions.html#TypeError) If the parameter types are incorrect.
- [MalformedRequest](#page-908-0) If the request body created is invalid.
- **[ApiError](#page-907-0)** If the DNA Center cloud returns an error.

## get\_devices\_discovered\_by\_id(*id*, *task\_id=None*, *headers=None*, *\*\*request\_parameters*)

Returns the count of network devices discovered in the given discovery. Discovery ID can be obtained using the "Get Discoveries by range" API.

# **Parameters**

 $\cdot$  id (basestring) – Discovery ID.

- task\_id (basestring) taskId query parameter.
- headers  $(dict)$  $(dict)$  $(dict)$  Dictionary of HTTP Headers to send with the Request.
- \*\*request\_parameters Additional request parameters (provides support for parameters that may be added in the future).
- **Returns** JSON response. Access the object's properties by using the dot notation or the bracket notation.

## **Raises**

- [TypeError](https://docs.python.org/3/library/exceptions.html#TypeError) If the parameter types are incorrect.
- [MalformedRequest](#page-908-0) If the request body created is invalid.
- **[ApiError](#page-907-0)** If the DNA Center cloud returns an error.

updates\_discovery\_by\_id(*attributeInfo=None*, *cdpLevel=None*, *deviceIds=None*,

*discoveryCondition=None*, *discoveryStatus=None*, *discoveryType=None*, *enablePasswordList=None*, *globalCredentialIdList=None*, *httpReadCredential=None*, *httpWriteCredential=None*, *id=None*, *ipAddressList=None*, *ipFilterList=None*, *isAutoCdp=None*, *lldpLevel=None*, *name=None*, *netconfPort=None*, *numDevices=None*, *parentDiscoveryId=None*, *passwordList=None*, *preferredMgmtIPMethod=None*, *protocolOrder=None*, *retryCount=None*, *snmpAuthPassphrase=None*, *snmpAuthProtocol=None*, *snmpMode=None*, *snmpPrivPassphrase=None*, *snmpPrivProtocol=None*, *snmpRoCommunity=None*, *snmpRoCommunityDesc=None*, *snmpRwCommunity=None*, *snmpRwCommunityDesc=None*, *snmpUserName=None*, *timeOut=None*, *updateMgmtIp=None*, *userNameList=None*, *headers=None*, *payload=None*, *active\_validation=True*, *\*\*request\_parameters*)

Stops or starts an existing discovery.

- attributeInfo ([object](https://docs.python.org/3/library/functions.html#object)) DiscoveryNIO's attributeInfo.
- cdpLevel (number) DiscoveryNIO's cdpLevel.
- deviceIds (string) DiscoveryNIO's deviceIds.
- discoveryCondition (string) DiscoveryNIO's discoveryCondition.
- discoveryStatus (string) DiscoveryNIO's discoveryStatus.
- discoveryType (string) DiscoveryNIO's discoveryType.
- enablePasswordList (string) DiscoveryNIO's enablePasswordList.
- globalCredentialIdList ([list](https://docs.python.org/3/library/stdtypes.html#list)) DiscoveryNIO's globalCredentialIdList (list of string, objects).
- httpReadCredential ([object](https://docs.python.org/3/library/functions.html#object)) DiscoveryNIO's httpReadCredential.
- httpWriteCredential ([object](https://docs.python.org/3/library/functions.html#object)) DiscoveryNIO's httpWriteCredential.
- id (string) DiscoveryNIO's id.
- ipAddressList (string) DiscoveryNIO's ipAddressList.
- ipFilterList (string) DiscoveryNIO's ipFilterList.
- isAutoCdp (boolean) DiscoveryNIO's isAutoCdp.
- lldpLevel (number) DiscoveryNIO's lldpLevel.
- name  $(string)$  DiscoveryNIO's name.
- netconfPort (string) DiscoveryNIO's netconfPort.
- numDevices (number) DiscoveryNIO's numDevices.
- parentDiscoveryId (string) DiscoveryNIO's parentDiscoveryId.
- passwordList (string) DiscoveryNIO's passwordList.
- preferredMgmtIPMethod (string) DiscoveryNIO's preferredMgmtIPMethod.
- protocolOrder (string) DiscoveryNIO's protocolOrder.
- retryCount (number) DiscoveryNIO's retryCount.
- snmpAuthPassphrase (string) DiscoveryNIO's snmpAuthPassphrase.
- snmpAuthProtocol (string) DiscoveryNIO's snmpAuthProtocol.
- snmpMode (string) DiscoveryNIO's snmpMode.
- snmpPrivPassphrase (string) DiscoveryNIO's snmpPrivPassphrase.
- snmpPrivProtocol (string) DiscoveryNIO's snmpPrivProtocol.
- snmpRoCommunity (string) DiscoveryNIO's snmpRoCommunity.
- snmpRoCommunityDesc (string) DiscoveryNIO's snmpRoCommunityDesc.
- snmpRwCommunity (string) DiscoveryNIO's snmpRwCommunity.
- snmpRwCommunityDesc (string) DiscoveryNIO's snmpRwCommunityDesc.
- snmpUserName (string) DiscoveryNIO's snmpUserName.
- timeOut (number) DiscoveryNIO's timeOut.
- updateMgmtIp (boolean) DiscoveryNIO's updateMgmtIp.
- userNameList (string) DiscoveryNIO's userNameList.
- headers  $(dict)$  $(dict)$  $(dict)$  Dictionary of HTTP Headers to send with the Request.
- payload  $(dict) A$  $(dict) A$  $(dict) A$  JSON serializable Python object to send in the body of the Request.
- active\_validation ([bool](https://docs.python.org/3/library/functions.html#bool)) Enable/Disable payload validation. Defaults to True.
- \*\*request\_parameters Additional request parameters (provides support for parameters that may be added in the future).
- **Returns** JSON response. Access the object's properties by using the dot notation or the bracket notation.

**Raises**

- [TypeError](https://docs.python.org/3/library/exceptions.html#TypeError) If the parameter types are incorrect.
- [MalformedRequest](#page-908-0) If the request body created is invalid.
- [ApiError](#page-907-0) If the DNA Center cloud returns an error.

create\_update\_snmp\_properties(*headers=None*, *payload=None*, *active\_validation=True*,

*\*\*request\_parameters*)

Adds SNMP properties.

## **Parameters**

- headers  $(dict)$  $(dict)$  $(dict)$  Dictionary of HTTP Headers to send with the Request.
- payload  $(list)$  $(list)$  $(list)$  A JSON serializable Python object to send in the body of the Request.
- active\_validation ([bool](https://docs.python.org/3/library/functions.html#bool)) Enable/Disable payload validation. Defaults to True.
- \*\*request\_parameters Additional request parameters (provides support for parameters that may be added in the future).
- **Returns** JSON response. Access the object's properties by using the dot notation or the bracket notation.

#### **Return type** *[MyDict](#page-906-0)*

#### **Raises**

- [TypeError](https://docs.python.org/3/library/exceptions.html#TypeError) If the parameter types are incorrect.
- [MalformedRequest](#page-908-0) If the request body created is invalid.
- **[ApiError](#page-907-0)** If the DNA Center cloud returns an error.

create\_http\_read\_credentials(*headers=None*, *payload=None*, *active\_validation=True*,

*\*\*request\_parameters*)

# Adds HTTP read credentials.

# **Parameters**

- headers  $(dict)$  $(dict)$  $(dict)$  Dictionary of HTTP Headers to send with the Request.
- payload  $(list)$  $(list)$  $(list)$  A JSON serializable Python object to send in the body of the Request.
- active\_validation ([bool](https://docs.python.org/3/library/functions.html#bool)) Enable/Disable payload validation. Defaults to True.
- \*\*request\_parameters Additional request parameters (provides support for parameters that may be added in the future).
- **Returns** JSON response. Access the object's properties by using the dot notation or the bracket notation.

## **Return type** *[MyDict](#page-906-0)*

# **Raises**

- [TypeError](https://docs.python.org/3/library/exceptions.html#TypeError) If the parameter types are incorrect.
- [MalformedRequest](#page-908-0) If the request body created is invalid.
- **[ApiError](#page-907-0)** If the DNA Center cloud returns an error.

update\_netconf\_credentials(*comments=None*, *credentialType=None*, *description=None*, *id=None*, *instanceTenantId=None*, *instanceUuid=None*, *netconfPort=None*, *headers=None*, *payload=None*, *active\_validation=True*, *\*\*request\_parameters*)

Updates global netconf credentials.

- comments (string) NetconfCredentialDTO's comments.
- credentialType (string) NetconfCredentialDTO's credentialType. Available values are 'GLOBAL' and 'APP'.
- description (string) NetconfCredentialDTO's description.
- **id** (string) NetconfCredentialDTO's id.
- instanceTenantId (string) NetconfCredentialDTO's instanceTenantId.
- instanceUuid (string) NetconfCredentialDTO's instanceUuid.
- netconfPort (string) NetconfCredentialDTO's netconfPort.
- headers  $(dict)$  $(dict)$  $(dict)$  Dictionary of HTTP Headers to send with the Request.
- payload  $(dict) A$  $(dict) A$  $(dict) A$  JSON serializable Python object to send in the body of the Request.
- active\_validation ([bool](https://docs.python.org/3/library/functions.html#bool)) Enable/Disable payload validation. Defaults to True.
- \*\*request\_parameters Additional request parameters (provides support for parameters that may be added in the future).
- **Returns** JSON response. Access the object's properties by using the dot notation or the bracket notation.

## **Raises**

- [TypeError](https://docs.python.org/3/library/exceptions.html#TypeError) If the parameter types are incorrect.
- [MalformedRequest](#page-908-0) If the request body created is invalid.
- **[ApiError](#page-907-0)** If the DNA Center cloud returns an error.

update\_http\_write\_credentials(*comments=None*, *credentialType=None*, *description=None*, *id=None*, *instanceTenantId=None*, *instanceUuid=None*, *password=None*, *port=None*, *secure=None*, *username=None*, *headers=None*, *payload=None*, *active\_validation=True*, *\*\*request\_parameters*)

Updates global HTTP write credentials.

- comments (string) HTTPWriteCredentialDTO's comments.
- credentialType (string) HTTPWriteCredentialDTO's credentialType. Available values are 'GLOBAL' and 'APP'.
- description (string) HTTPWriteCredentialDTO's description.
- id (string) HTTPWriteCredentialDTO's id.
- instanceTenantId (string) HTTPWriteCredentialDTO's instanceTenantId.
- instanceUuid (string) HTTPWriteCredentialDTO's instanceUuid.
- password (string) HTTPWriteCredentialDTO's password.
- port (number) HTTPWriteCredentialDTO's port.
- secure (boolean) HTTPWriteCredentialDTO's secure.
- username (string) HTTPWriteCredentialDTO's username.
- headers  $(dict)$  $(dict)$  $(dict)$  Dictionary of HTTP Headers to send with the Request.
- payload  $(dict)$  $(dict)$  $(dict)$  A JSON serializable Python object to send in the body of the Request.
- active\_validation ([bool](https://docs.python.org/3/library/functions.html#bool)) Enable/Disable payload validation. Defaults to True.
- \*\*request\_parameters Additional request parameters (provides support for parameters that may be added in the future).
- **Returns** JSON response. Access the object's properties by using the dot notation or the bracket notation.

# **Raises**

- [TypeError](https://docs.python.org/3/library/exceptions.html#TypeError) If the parameter types are incorrect.
- [MalformedRequest](#page-908-0) If the request body created is invalid.
- **[ApiError](#page-907-0)** If the DNA Center cloud returns an error.

delete\_all\_discovery(*headers=None*, *\*\*request\_parameters*)

Stops all the discoveries and removes them.

# **Parameters**

- headers  $(dict)$  $(dict)$  $(dict)$  Dictionary of HTTP Headers to send with the Request.
- \*\*request\_parameters Additional request parameters (provides support for parameters that may be added in the future).
- **Returns** JSON response. Access the object's properties by using the dot notation or the bracket notation.

#### **Return type** *[MyDict](#page-906-0)*

# **Raises**

- [TypeError](https://docs.python.org/3/library/exceptions.html#TypeError) If the parameter types are incorrect.
- [MalformedRequest](#page-908-0) If the request body created is invalid.
- **[ApiError](#page-907-0)** If the DNA Center cloud returns an error.

## delete\_discovery\_by\_specified\_range(*records\_to\_delete*, *start\_index*, *headers=None*,

*\*\*request\_parameters*)

Stops discovery for the given range and removes them.

#### **Parameters**

- start\_index  $(int)$  $(int)$  $(int)$  Start index.
- records\_to\_delete ([int](https://docs.python.org/3/library/functions.html#int)) Number of records to delete.
- headers  $(dict)$  $(dict)$  $(dict)$  Dictionary of HTTP Headers to send with the Request.
- \*\*request\_parameters Additional request parameters (provides support for parameters that may be added in the future).
- **Returns** JSON response. Access the object's properties by using the dot notation or the bracket notation.

#### **Return type** *[MyDict](#page-906-0)*

#### **Raises**

- [TypeError](https://docs.python.org/3/library/exceptions.html#TypeError) If the parameter types are incorrect.
- [MalformedRequest](#page-908-0) If the request body created is invalid.
- **[ApiError](#page-907-0)** If the DNA Center cloud returns an error.
- delete\_global\_credentials\_by\_id(*global\_credential\_id*, *headers=None*, *\*\*request\_parameters*) Deletes global credential for the given ID.

- global\_credential\_id (basestring) ID of global- credential.
- headers  $(dict)$  $(dict)$  $(dict)$  Dictionary of HTTP Headers to send with the Request.
- \*\*request\_parameters Additional request parameters (provides support for parameters that may be added in the future).
- **Returns** JSON response. Access the object's properties by using the dot notation or the bracket notation.

**Raises**

- [TypeError](https://docs.python.org/3/library/exceptions.html#TypeError) If the parameter types are incorrect.
- [MalformedRequest](#page-908-0) If the request body created is invalid.
- **[ApiError](#page-907-0)** If the DNA Center cloud returns an error.

update\_cli\_credentials(*comments=None*, *credentialType=None*, *description=None*,

*enablePassword=None*, *id=None*, *instanceTenantId=None*, *instanceUuid=None*, *password=None*, *username=None*, *headers=None*, *payload=None*, *active\_validation=True*, *\*\*request\_parameters*)

Updates global CLI credentials.

## **Parameters**

- comments (string) CLICredentialDTO's comments.
- credentialType (string) CLICredentialDTO's credentialType. Available values are 'GLOBAL' and 'APP'.
- description (string) CLICredentialDTO's description.
- enablePassword (string) CLICredentialDTO's enablePassword.
- id (string) CLICredentialDTO's id.
- instanceTenantId (string) CLICredentialDTO's instanceTenantId.
- instanceUuid (string) CLICredentialDTO's instanceUuid.
- password (string) CLICredentialDTO's password.
- username (string) CLICredentialDTO's username.
- headers  $(dict)$  $(dict)$  $(dict)$  Dictionary of HTTP Headers to send with the Request.
- payload  $(dict) A$  $(dict) A$  $(dict) A$  JSON serializable Python object to send in the body of the Request.
- active\_validation ([bool](https://docs.python.org/3/library/functions.html#bool)) Enable/Disable payload validation. Defaults to True.
- \*\*request\_parameters Additional request parameters (provides support for parameters that may be added in the future).
- **Returns** JSON response. Access the object's properties by using the dot notation or the bracket notation.

# **Return type** *[MyDict](#page-906-0)*

- [TypeError](https://docs.python.org/3/library/exceptions.html#TypeError) If the parameter types are incorrect.
- [MalformedRequest](#page-908-0) If the request body created is invalid.
- **[ApiError](#page-907-0)** If the DNA Center cloud returns an error.

```
get_discovered_network_devices_by_discovery_id(id, task_id=None, headers=None,
```
*\*\*request\_parameters*)

Returns the network devices discovered for the given Discovery ID. Discovery ID can be obtained using the "Get Discoveries by range" API.

# **Parameters**

- $\cdot$  id (basestring) Discovery ID.
- task\_id (basestring) taskId query parameter.
- headers  $(dict)$  $(dict)$  $(dict)$  Dictionary of HTTP Headers to send with the Request.
- \*\*request\_parameters Additional request parameters (provides support for parameters that may be added in the future).

**Returns** JSON response. Access the object's properties by using the dot notation or the bracket notation.

## **Return type** *[MyDict](#page-906-0)*

## **Raises**

- [TypeError](https://docs.python.org/3/library/exceptions.html#TypeError) If the parameter types are incorrect.
- [MalformedRequest](#page-908-0) If the request body created is invalid.
- **[ApiError](#page-907-0)** If the DNA Center cloud returns an error.

# get\_global\_credentials(*credential\_sub\_type*, *order=None*, *sort\_by=None*, *headers=None*,

# *\*\*request\_parameters*)

Returns global credential for the given credential sub type.

## **Parameters**

- credential\_sub\_type (basestring) Credential type as CLI / SN-MPV2\_READ\_COMMUNITY / SNMPV2\_WRITE\_COMMUNITY / SNMPV3 / HTTP\_WRITE / HTTP\_READ / NETCONF.
- sort\_by  $(basserting)$  sortBy query parameter.
- order (basestring) order query parameter.
- headers  $(dict)$  $(dict)$  $(dict)$  Dictionary of HTTP Headers to send with the Request.
- \*\*request\_parameters Additional request parameters (provides support for parameters that may be added in the future).
- **Returns** JSON response. Access the object's properties by using the dot notation or the bracket notation.

# **Return type** *[MyDict](#page-906-0)*

- [TypeError](https://docs.python.org/3/library/exceptions.html#TypeError) If the parameter types are incorrect.
- [MalformedRequest](#page-908-0) If the request body created is invalid.
- [ApiError](#page-907-0) If the DNA Center cloud returns an error.

## **event\_management**

#### class EventManagement

Cisco DNA Center Event Management API (version: 2.1.2).

Wraps the DNA Center Event Management API and exposes the API as native Python methods that return native Python objects.

count\_of\_event\_subscriptions(*event\_ids*, *headers=None*, *\*\*request\_parameters*) Returns the Count of EventSubscriptions.

# **Parameters**

- event\_ids (basestring) List of subscriptions related to the respective eventIds.
- headers  $(dict)$  $(dict)$  $(dict)$  Dictionary of HTTP Headers to send with the Request.
- \*\*request\_parameters Additional request parameters (provides support for parameters that may be added in the future).
- **Returns** JSON response. Access the object's properties by using the dot notation or the bracket notation.

## **Return type** *[MyDict](#page-906-0)*

## **Raises**

- [TypeError](https://docs.python.org/3/library/exceptions.html#TypeError) If the parameter types are incorrect.
- [MalformedRequest](#page-908-0) If the request body created is invalid.
- **[ApiError](#page-907-0)** If the DNA Center cloud returns an error.

get\_events(*tags*, *event\_id=' '*, *limit=10*, *offset=None*, *order=None*, *sort\_by=None*, *headers=None*,

*\*\*request\_parameters*)

Gets the list of registered Events with provided eventIds or tags as mandatory.

## **Parameters**

- event\_id (basestring) The registered EventId should be provided.
- tags (basestring) The registered Tags should be provided.
- **offset** ([int](https://docs.python.org/3/library/functions.html#int)) The number of Registries to offset in the resultset whose default value 0.
- **limit**  $(int)$  $(int)$  $(int)$  The number of Registries to limit in the resultset whose default value 10.
- sort\_by (basestring) SortBy field name.
- order (basestring) order query parameter.
- headers  $(dict)$  $(dict)$  $(dict)$  Dictionary of HTTP Headers to send with the Request.
- \*\*request\_parameters Additional request parameters (provides support for parameters that may be added in the future).
- **Returns** JSON response. A list of MyDict objects. Access the object's properties by using the dot notation or the bracket notation.

## **Return type** [list](https://docs.python.org/3/library/stdtypes.html#list)

- [TypeError](https://docs.python.org/3/library/exceptions.html#TypeError) If the parameter types are incorrect.
- [MalformedRequest](#page-908-0) If the request body created is invalid.
- **[ApiError](#page-907-0)** If the DNA Center cloud returns an error.

update\_event\_subscriptions(*headers=None*, *payload=None*, *active\_validation=True*, *\*\*request\_parameters*)

Update SubscriptionEndpoint to list of registered events.

### **Parameters**

- headers  $(dict)$  $(dict)$  $(dict)$  Dictionary of HTTP Headers to send with the Request.
- payload  $(list)$  $(list)$  $(list)$  A JSON serializable Python object to send in the body of the Request.
- active\_validation ([bool](https://docs.python.org/3/library/functions.html#bool)) Enable/Disable payload validation. Defaults to True.
- \*\*request\_parameters Additional request parameters (provides support for parameters that may be added in the future).

**Returns** JSON response. Access the object's properties by using the dot notation or the bracket notation.

**Return type** *[MyDict](#page-906-0)*

#### **Raises**

- [TypeError](https://docs.python.org/3/library/exceptions.html#TypeError) If the parameter types are incorrect.
- [MalformedRequest](#page-908-0) If the request body created is invalid.
- **[ApiError](#page-907-0)** If the DNA Center cloud returns an error.

#### create\_event\_subscriptions(*headers=None*, *payload=None*, *active\_validation=True*,

# *\*\*request\_parameters*)

Subscribe SubscriptionEndpoint to list of registered events.

# **Parameters**

- headers  $(dict)$  $(dict)$  $(dict)$  Dictionary of HTTP Headers to send with the Request.
- payload  $(llist) A$  $(llist) A$  $(llist) A$  JSON serializable Python object to send in the body of the Request.
- active\_validation ([bool](https://docs.python.org/3/library/functions.html#bool)) Enable/Disable payload validation. Defaults to True.
- \*\*request\_parameters Additional request parameters (provides support for parameters that may be added in the future).
- **Returns** JSON response. Access the object's properties by using the dot notation or the bracket notation.

## **Return type** *[MyDict](#page-906-0)*

#### **Raises**

- [TypeError](https://docs.python.org/3/library/exceptions.html#TypeError) If the parameter types are incorrect.
- [MalformedRequest](#page-908-0) If the request body created is invalid.
- **[ApiError](#page-907-0)** If the DNA Center cloud returns an error.

count\_of\_events(*tags*, *event\_id=None*, *headers=None*, *\*\*request\_parameters*) Get the count of registered events with provided eventIds or tags as mandatory.

- event\_id (basestring) The registered EventId should be provided.
- tags (basestring) The registered Tags should be provided.
- headers  $(dict)$  $(dict)$  $(dict)$  Dictionary of HTTP Headers to send with the Request.
- \*\*request\_parameters Additional request parameters (provides support for parameters that may be added in the future).
- **Returns** JSON response. Access the object's properties by using the dot notation or the bracket notation.

## **Raises**

- [TypeError](https://docs.python.org/3/library/exceptions.html#TypeError) If the parameter types are incorrect.
- [MalformedRequest](#page-908-0) If the request body created is invalid.
- **[ApiError](#page-907-0)** If the DNA Center cloud returns an error.

count\_of\_notifications(*category=None*, *domain=None*, *end\_time=None*, *event\_ids=None*, *severity=None*, *source=None*, *start\_time=None*, *sub\_domain=None*, *type=None*,

*headers=None*, *\*\*request\_parameters*)

Get the Count of Published Notifications.

## **Parameters**

- event\_ids (basestring) The registered EventIds should be provided.
- start\_time (basestring) StartTime.
- end\_time (basestring) endTime .
- category (basestring) category .
- type  $(basserting) type$ .
- severity (basestring) severity .
- domain (basestring) domain .
- sub\_domain  $(basserting)$  subDomain.
- source  $(basserting)$  source.
- headers  $(dict)$  $(dict)$  $(dict)$  Dictionary of HTTP Headers to send with the Request.
- \*\*request\_parameters Additional request parameters (provides support for parameters that may be added in the future).
- **Returns** JSON response. Access the object's properties by using the dot notation or the bracket notation.

## **Return type** *[MyDict](#page-906-0)*

### **Raises**

- [TypeError](https://docs.python.org/3/library/exceptions.html#TypeError) If the parameter types are incorrect.
- [MalformedRequest](#page-908-0) If the request body created is invalid.
- [ApiError](#page-907-0) If the DNA Center cloud returns an error.

delete\_event\_subscriptions(*subscriptions*, *headers=None*, *\*\*request\_parameters*) Delete EventSubscriptions.

- subscriptions (basestring) List of EventSubscriptionId's for removal.
- headers  $(dict)$  $(dict)$  $(dict)$  Dictionary of HTTP Headers to send with the Request.
- \*\*request\_parameters Additional request parameters (provides support for parameters that may be added in the future).
- **Returns** JSON response. Access the object's properties by using the dot notation or the bracket notation.

### **Raises**

- [TypeError](https://docs.python.org/3/library/exceptions.html#TypeError) If the parameter types are incorrect.
- [MalformedRequest](#page-908-0) If the request body created is invalid.
- **[ApiError](#page-907-0)** If the DNA Center cloud returns an error.

# get\_event\_subscriptions(*event\_ids=None*, *limit=10*, *offset=None*, *order=None*, *sort\_by=None*, *headers=None*, *\*\*request\_parameters*)

Gets the list of Subscriptions's based on provided offset and limit.

## **Parameters**

- event\_ids (basestring) List of subscriptions related to the respective eventIds.
- **offset**  $(int)$  $(int)$  $(int)$  The number of Subscriptions's to offset in the resultset whose default value  $\Omega$
- **limit**  $(int)$  $(int)$  $(int)$  The number of Subscriptions's to limit in the resultset whose default value 10.
- sort\_by (basestring) SortBy field name.
- order (basestring) order query parameter.
- headers  $(dict)$  $(dict)$  $(dict)$  Dictionary of HTTP Headers to send with the Request.
- \*\*request\_parameters Additional request parameters (provides support for parameters that may be added in the future).
- **Returns** JSON response. A list of MyDict objects. Access the object's properties by using the dot notation or the bracket notation.

## **Return type** [list](https://docs.python.org/3/library/stdtypes.html#list)

#### **Raises**

- [TypeError](https://docs.python.org/3/library/exceptions.html#TypeError) If the parameter types are incorrect.
- [MalformedRequest](#page-908-0) If the request body created is invalid.
- **[ApiError](#page-907-0)** If the DNA Center cloud returns an error.

get\_status\_api\_for\_events(*execution\_id*, *headers=None*, *\*\*request\_parameters*)

Get the Status of events API calls with provided executionId as mandatory path parameter.

## **Parameters**

- execution\_id  $(basserting)$  Execution ID.
- headers  $(dict)$  $(dict)$  $(dict)$  Dictionary of HTTP Headers to send with the Request.
- \*\*request\_parameters Additional request parameters (provides support for parameters that may be added in the future).
- **Returns** JSON response. Access the object's properties by using the dot notation or the bracket notation.

**Return type** *[MyDict](#page-906-0)*

# **Raises**

- [TypeError](https://docs.python.org/3/library/exceptions.html#TypeError) If the parameter types are incorrect.
- [MalformedRequest](#page-908-0) If the request body created is invalid.
- [ApiError](#page-907-0) If the DNA Center cloud returns an error.

get\_notifications(*category=None*, *domain=None*, *end\_time=None*, *event\_ids=None*, *limit=20*, *offset=None*, *order=None*, *severity=None*, *sort\_by=None*, *source=None*, *start\_time=None*, *sub\_domain=None*, *type=None*, *headers=None*, *\*\*request\_parameters*)

Get the list of Published Notifications.

# **Parameters**

- event\_ids (*basestring*) The registered EventIds should be provided.
- start\_time (basestring) StartTime .
- end\_time (basestring) endTime .
- category (basestring) category .
- type  $(basserting) type$ .
- severity (basestring) severity .
- domain (basestring) domain .
- sub\_domain (basestring) subDomain .
- source  $(basserting)$  source.
- **offset**  $(int)$  $(int)$  $(int)$  Offset whose default value 0.
- **limit**  $(int)$  $(int)$  $(int)$  Limit whose default value 10.
- sort\_by (basestring) SortBy field name.
- order (basestring) order query parameter.
- headers  $(dict)$  $(dict)$  $(dict)$  Dictionary of HTTP Headers to send with the Request.
- \*\*request\_parameters Additional request parameters (provides support for parameters that may be added in the future).

**Returns** JSON response. Access the object's properties by using the dot notation or the bracket notation.

# **Return type** *[MyDict](#page-906-0)*

- [TypeError](https://docs.python.org/3/library/exceptions.html#TypeError) If the parameter types are incorrect.
- [MalformedRequest](#page-908-0) If the request body created is invalid.
- **[ApiError](#page-907-0)** If the DNA Center cloud returns an error.

# class File

Cisco DNA Center File API (version: 2.1.2).

Wraps the DNA Center File API and exposes the API as native Python methods that return native Python objects.

# get\_list\_of\_available\_namespaces(*headers=None*, *\*\*request\_parameters*) Returns list of available namespaces.

# **Parameters**

- headers  $(dict)$  $(dict)$  $(dict)$  Dictionary of HTTP Headers to send with the Request.
- \*\*request\_parameters Additional request parameters (provides support for parameters that may be added in the future).
- **Returns** JSON response. Access the object's properties by using the dot notation or the bracket notation.

## **Return type** *[MyDict](#page-906-0)*

## **Raises**

- [TypeError](https://docs.python.org/3/library/exceptions.html#TypeError) If the parameter types are incorrect.
- [MalformedRequest](#page-908-0) If the request body created is invalid.
- **[ApiError](#page-907-0)** If the DNA Center cloud returns an error.

# get\_list\_of\_files(*name\_space*, *headers=None*, *\*\*request\_parameters*) Returns list of files under a specific namespace.

#### **Parameters**

- name\_space  $(basserting) A$  listing of fileId's.
- headers  $(dict)$  $(dict)$  $(dict)$  Dictionary of HTTP Headers to send with the Request.
- \*\*request\_parameters Additional request parameters (provides support for parameters that may be added in the future).
- **Returns** JSON response. Access the object's properties by using the dot notation or the bracket notation.

# **Return type** *[MyDict](#page-906-0)*

## **Raises**

- [TypeError](https://docs.python.org/3/library/exceptions.html#TypeError) If the parameter types are incorrect.
- [MalformedRequest](#page-908-0) If the request body created is invalid.
- **[ApiError](#page-907-0)** If the DNA Center cloud returns an error.

download\_a\_file\_by\_fileid(*file\_id*, *dirpath=None*, *save\_file=None*, *headers=None*,

*\*\*request\_parameters*)

Downloads a file specified by fileId.

- file\_id (basestring) File Identification number.
- dirpath (basestring) Directory absolute path. Defaults to os.getcwd().
- save\_file ([bool](https://docs.python.org/3/library/functions.html#bool)) Enable or disable automatic file creation of raw response.
- headers  $(dict)$  $(dict)$  $(dict)$  Dictionary of HTTP Headers to send with the Request.
- \*\*request\_parameters Additional request parameters (provides support for parameters that may be added in the future).

## **Returns**

HTTP Response container. For more information check the [urlib3 documentation](https://urllib3.readthedocs.io/en/latest/reference/urllib3.response.html)

**Return type** urllib3.response.HTTPResponse

# **Raises**

- [TypeError](https://docs.python.org/3/library/exceptions.html#TypeError) If the parameter types are incorrect.
- [MalformedRequest](#page-908-0) If the request body created is invalid.
- **[ApiError](#page-907-0)** If the DNA Center cloud returns an error.
- [DownloadFailure](#page-908-1) If was not able to download the raw
- response to a file. –

# **itsm**

# class Itsm

Cisco DNA Center ITSM API (version: 2.1.2).

Wraps the DNA Center ITSM API and exposes the API as native Python methods that return native Python objects.

# get\_failed\_itsm\_events(*instance\_id=None*, *headers=None*, *\*\*request\_parameters*)

Used to retrieve the list of integration events that failed to create tickets in ITSM.

#### **Parameters**

- instance\_id (basestring) Instance Id of the failed event as in the Runtime Dashboard.
- headers  $(dict)$  $(dict)$  $(dict)$  Dictionary of HTTP Headers to send with the Request.
- \*\*request\_parameters Additional request parameters (provides support for parameters that may be added in the future).

**Returns** JSON response. A list of MyDict objects. Access the object's properties by using the dot notation or the bracket notation.

## **Return type** [list](https://docs.python.org/3/library/stdtypes.html#list)

#### **Raises**

- [TypeError](https://docs.python.org/3/library/exceptions.html#TypeError) If the parameter types are incorrect.
- [MalformedRequest](#page-908-0) If the request body created is invalid.
- **[ApiError](#page-907-0)** If the DNA Center cloud returns an error.

#### retry\_integration\_events(*headers=None*, *payload=None*, *active\_validation=True*,

#### *\*\*request\_parameters*)

Allows retry of multiple failed ITSM event instances. The retry request payload can be given as a list of strings: ["instance1","instance2","instance3",..] A minimum of one instance Id is mandatory. The list of failed event instance Ids can be retrieved using the 'Get Failed ITSM Events' API in the 'instanceId' attribute.
- headers  $(dict)$  $(dict)$  $(dict)$  Dictionary of HTTP Headers to send with the Request.
- payload  $(llist) A$  $(llist) A$  $(llist) A$  JSON serializable Python object to send in the body of the Request.
- active\_validation ([bool](https://docs.python.org/3/library/functions.html#bool)) Enable/Disable payload validation. Defaults to True.
- \*\*request\_parameters Additional request parameters (provides support for parameters that may be added in the future).

## **Return type** *[MyDict](#page-906-0)*

## **Raises**

- [TypeError](https://docs.python.org/3/library/exceptions.html#TypeError) If the parameter types are incorrect.
- [MalformedRequest](#page-908-0) If the request body created is invalid.
- **[ApiError](#page-907-0)** If the DNA Center cloud returns an error.

# **issues**

# class Issues

Cisco DNA Center Issues API (version: 2.1.2).

Wraps the DNA Center Issues API and exposes the API as native Python methods that return native Python objects.

issues(*ai\_driven=None*, *device\_id=None*, *end\_time=None*, *issue\_status=None*, *mac\_address=None*,

*priority=None*, *site\_id=None*, *start\_time=None*, *headers=None*, *\*\*request\_parameters*)

Intent API to get a list of global issues, issues for a specific device, or issue for a specific client device's MAC address.

- start\_time  $(int)$  $(int)$  $(int)$  Starting epoch time in milliseconds of query time window.
- end\_time  $(int)$  $(int)$  $(int)$  Ending epoch time in milliseconds of query time window.
- site\_id (basestring) Assurance UUID value of the site in the issue content.
- device\_id (basestring) Assurance UUID value of the device in the issue content.
- mac\_address (basestring) Client's device MAC address of the issue (format xx:xx:xx:xx:xx:xx).
- priority (basestring) The issue's priority value (One of P1, P2, P3, or P4)(Use only when macAddress and deviceId are not provided).
- ai\_driven (basestring) The issue's AI driven value (Yes or No)(Use only when macAddress and deviceId are not provided).
- issue\_status (basestring) The issue's status value (One of ACTIVE, IGNORED, RESOLVED) (Use only when macAddress and deviceId are not provided).
- headers  $(dict)$  $(dict)$  $(dict)$  Dictionary of HTTP Headers to send with the Request.
- \*\*request\_parameters Additional request parameters (provides support for parameters that may be added in the future).
- **Returns** JSON response. Access the object's properties by using the dot notation or the bracket notation.

### **Raises**

- [TypeError](https://docs.python.org/3/library/exceptions.html#TypeError) If the parameter types are incorrect.
- [MalformedRequest](#page-908-0) If the request body created is invalid.
- **[ApiError](#page-907-0)** If the DNA Center cloud returns an error.

#### get\_issue\_enrichment\_details(*headers=None*, *\*\*request\_parameters*)

Enriches a given network issue context (an issue id or end user's Mac Address) with details about the issue(s), impacted hosts and suggested actions for remediation.

#### **Parameters**

- headers  $(dict)$  $(dict)$  $(dict)$  Dictionary of HTTP Headers to send with the Request.
- \*\*request\_parameters Additional request parameters (provides support for parameters that may be added in the future).

**Returns** JSON response. Access the object's properties by using the dot notation or the bracket notation.

#### **Return type** *[MyDict](#page-906-0)*

#### **Raises**

- [TypeError](https://docs.python.org/3/library/exceptions.html#TypeError) If the parameter types are incorrect.
- [MalformedRequest](#page-908-0) If the request body created is invalid.
- **[ApiError](#page-907-0)** If the DNA Center cloud returns an error.

### **network\_settings**

# class NetworkSettings

Cisco DNA Center Network Settings API (version: 2.1.2).

Wraps the DNA Center Network Settings API and exposes the API as native Python methods that return native Python objects.

update\_global\_pool(*settings=None*, *headers=None*, *payload=None*, *active\_validation=True*,

*\*\*request\_parameters*)

API to update global pool.

# **Parameters**

- settings  $(objject)$  Settings, property of the request body.
- headers  $(dict)$  $(dict)$  $(dict)$  Dictionary of HTTP Headers to send with the Request.
- payload  $(dict)$  $(dict)$  $(dict)$  A JSON serializable Python object to send in the body of the Request.
- active\_validation ([bool](https://docs.python.org/3/library/functions.html#bool)) Enable/Disable payload validation. Defaults to True.
- \*\*request\_parameters Additional request parameters (provides support for parameters that may be added in the future).
- **Returns** JSON response. Access the object's properties by using the dot notation or the bracket notation.

## **Return type** *[MyDict](#page-906-0)*

- [TypeError](https://docs.python.org/3/library/exceptions.html#TypeError) If the parameter types are incorrect.
- [MalformedRequest](#page-908-0) If the request body created is invalid.
- **[ApiError](#page-907-0)** If the DNA Center cloud returns an error.

delete\_global\_ip\_pool(*id*, *headers=None*, *\*\*request\_parameters*)

API to delete global IP pool.

# **Parameters**

- id  $(bassertring)$  global pool id.
- headers  $(dict)$  $(dict)$  $(dict)$  Dictionary of HTTP Headers to send with the Request.
- \*\*request\_parameters Additional request parameters (provides support for parameters that may be added in the future).
- **Returns** JSON response. Access the object's properties by using the dot notation or the bracket notation.

## **Return type** *[MyDict](#page-906-0)*

## **Raises**

- [TypeError](https://docs.python.org/3/library/exceptions.html#TypeError) If the parameter types are incorrect.
- [MalformedRequest](#page-908-0) If the request body created is invalid.
- **[ApiError](#page-907-0)** If the DNA Center cloud returns an error.

#### delete\_device\_credential(*id*, *headers=None*, *\*\*request\_parameters*)

Delete device credential.

# **Parameters**

- id (basestring) global credential id.
- headers  $(dict)$  $(dict)$  $(dict)$  Dictionary of HTTP Headers to send with the Request.
- \*\*request\_parameters Additional request parameters (provides support for parameters that may be added in the future).
- **Returns** JSON response. Access the object's properties by using the dot notation or the bracket notation.

#### **Return type** *[MyDict](#page-906-0)*

#### **Raises**

- [TypeError](https://docs.python.org/3/library/exceptions.html#TypeError) If the parameter types are incorrect.
- [MalformedRequest](#page-908-0) If the request body created is invalid.
- **[ApiError](#page-907-0)** If the DNA Center cloud returns an error.

get\_network(*site\_id=None*, *headers=None*, *\*\*request\_parameters*) API to get DHCP and DNS center server details.

- site\_id (basestring) Site id to get the network settings associated with the site.
- headers  $(dict)$  $(dict)$  $(dict)$  Dictionary of HTTP Headers to send with the Request.
- \*\*request\_parameters Additional request parameters (provides support for parameters that may be added in the future).

# **Return type** *[MyDict](#page-906-0)*

## **Raises**

- [TypeError](https://docs.python.org/3/library/exceptions.html#TypeError) If the parameter types are incorrect.
- [MalformedRequest](#page-908-0) If the request body created is invalid.
- **[ApiError](#page-907-0)** If the DNA Center cloud returns an error.

delete\_sp\_profile(*sp\_profile\_name*, *headers=None*, *\*\*request\_parameters*) API to delete Service Provider profile (QoS).

#### **Parameters**

- sp\_profile\_name (basestring) sp profile name.
- headers  $(dict)$  $(dict)$  $(dict)$  Dictionary of HTTP Headers to send with the Request.
- \*\*request\_parameters Additional request parameters (provides support for parameters that may be added in the future).
- **Returns** JSON response. Access the object's properties by using the dot notation or the bracket notation.

# **Return type** *[MyDict](#page-906-0)*

## **Raises**

- [TypeError](https://docs.python.org/3/library/exceptions.html#TypeError) If the parameter types are incorrect.
- [MalformedRequest](#page-908-0) If the request body created is invalid.
- **[ApiError](#page-907-0)** If the DNA Center cloud returns an error.

update\_sp\_profile(*settings=None*, *headers=None*, *payload=None*, *active\_validation=True*, *\*\*request\_parameters*)

API to update SP profile.

# **Parameters**

- settings  $(objject)$  Settings, property of the request body.
- headers  $(dict)$  $(dict)$  $(dict)$  Dictionary of HTTP Headers to send with the Request.
- payload  $(dict)$  $(dict)$  $(dict)$  A JSON serializable Python object to send in the body of the Request.
- active\_validation ([bool](https://docs.python.org/3/library/functions.html#bool)) Enable/Disable payload validation. Defaults to True.
- \*\*request\_parameters Additional request parameters (provides support for parameters that may be added in the future).
- **Returns** JSON response. Access the object's properties by using the dot notation or the bracket notation.

#### **Return type** *[MyDict](#page-906-0)*

- [TypeError](https://docs.python.org/3/library/exceptions.html#TypeError) If the parameter types are incorrect.
- [MalformedRequest](#page-908-0) If the request body created is invalid.
- **[ApiError](#page-907-0)** If the DNA Center cloud returns an error.

```
get_service_provider_details(headers=None, **request_parameters)
     API to get service provider details (QoS).
```
## **Parameters**

- headers  $(dict)$  $(dict)$  $(dict)$  Dictionary of HTTP Headers to send with the Request.
- \*\*request\_parameters Additional request parameters (provides support for parameters that may be added in the future).
- **Returns** JSON response. Access the object's properties by using the dot notation or the bracket notation.

## **Return type** *[MyDict](#page-906-0)*

#### **Raises**

- [TypeError](https://docs.python.org/3/library/exceptions.html#TypeError) If the parameter types are incorrect.
- [MalformedRequest](#page-908-0) If the request body created is invalid.
- **[ApiError](#page-907-0)** If the DNA Center cloud returns an error.

update\_device\_credentials(*settings=None*, *headers=None*, *payload=None*, *active\_validation=True*, *\*\*request\_parameters*)

API to update device credentials.

### **Parameters**

- settings  $(objject)$  Settings, property of the request body.
- headers  $(dict)$  $(dict)$  $(dict)$  Dictionary of HTTP Headers to send with the Request.
- payload  $(dict)$  $(dict)$  $(dict)$  A JSON serializable Python object to send in the body of the Request.
- active\_validation ([bool](https://docs.python.org/3/library/functions.html#bool)) Enable/Disable payload validation. Defaults to True.
- \*\*request\_parameters Additional request parameters (provides support for parameters that may be added in the future).

**Returns** JSON response. Access the object's properties by using the dot notation or the bracket notation.

### **Return type** *[MyDict](#page-906-0)*

#### **Raises**

- [TypeError](https://docs.python.org/3/library/exceptions.html#TypeError) If the parameter types are incorrect.
- [MalformedRequest](#page-908-0) If the request body created is invalid.
- **[ApiError](#page-907-0)** If the DNA Center cloud returns an error.

assign\_credential\_to\_site(*site\_id*, *cliId=None*, *httpRead=None*, *httpWrite=None*,

*snmpV2ReadId=None*, *snmpV2WriteId=None*, *snmpV3Id=None*, *headers=None*, *payload=None*, *active\_validation=True*,

*\*\*request\_parameters*)

Assign Device Credential To Site .

- cliId  $(string)$  CliId, property of the request body.
- httpRead (string) Http Read, property of the request body.
- **httpWrite**  $(string)$  Http Write, property of the request body.
- snmpV2ReadId  $(string)$  Snmp V2 Read Id, property of the request body.
- snmpV2WriteId (string) Snmp V2 Write Id, property of the request body.
- snmpV3Id (string) Snmp V3 Id, property of the request body.
- site\_id (basestring) site id to assign credential.
- headers  $(dict)$  $(dict)$  $(dict)$  Dictionary of HTTP Headers to send with the Request.
- payload  $(dict) A$  $(dict) A$  $(dict) A$  JSON serializable Python object to send in the body of the Request.
- active\_validation ([bool](https://docs.python.org/3/library/functions.html#bool)) Enable/Disable payload validation. Defaults to True.
- \*\*request\_parameters Additional request parameters (provides support for parameters that may be added in the future).
- **Returns** JSON response. Access the object's properties by using the dot notation or the bracket notation.

## **Raises**

- [TypeError](https://docs.python.org/3/library/exceptions.html#TypeError) If the parameter types are incorrect.
- [MalformedRequest](#page-908-0) If the request body created is invalid.
- **[ApiError](#page-907-0)** If the DNA Center cloud returns an error.

update\_network(*site\_id*, *settings=None*, *headers=None*, *payload=None*, *active\_validation=True*, *\*\*request\_parameters*)

API to update network for DHCP and DNS center server settings.

## **Parameters**

- settings ([object](https://docs.python.org/3/library/functions.html#object)) Settings, property of the request body.
- site\_id (basestring) Site id to update the network settings which is associated with the site.
- headers  $(dict)$  $(dict)$  $(dict)$  Dictionary of HTTP Headers to send with the Request.
- payload  $(dict)$  $(dict)$  $(dict)$  A JSON serializable Python object to send in the body of the Request.
- active\_validation ([bool](https://docs.python.org/3/library/functions.html#bool)) Enable/Disable payload validation. Defaults to True.
- \*\*request\_parameters Additional request parameters (provides support for parameters that may be added in the future).

**Returns** JSON response. Access the object's properties by using the dot notation or the bracket notation.

### **Return type** *[MyDict](#page-906-0)*

#### **Raises**

- [TypeError](https://docs.python.org/3/library/exceptions.html#TypeError) If the parameter types are incorrect.
- [MalformedRequest](#page-908-0) If the request body created is invalid.
- **[ApiError](#page-907-0)** If the DNA Center cloud returns an error.

#### create\_sp\_profile(*settings=None*, *headers=None*, *payload=None*, *active\_validation=True*,

*\*\*request\_parameters*)

API to create service provider profile(QOS).

#### **Parameters**

• settings  $(object)$  $(object)$  $(object)$  – settings, property of the request body.

- headers  $(dict)$  $(dict)$  $(dict)$  Dictionary of HTTP Headers to send with the Request.
- payload  $(dict) A$  $(dict) A$  $(dict) A$  JSON serializable Python object to send in the body of the Request.
- active\_validation ([bool](https://docs.python.org/3/library/functions.html#bool)) Enable/Disable payload validation. Defaults to True.
- \*\*request\_parameters Additional request parameters (provides support for parameters that may be added in the future).

# **Return type** *[MyDict](#page-906-0)*

#### **Raises**

- [TypeError](https://docs.python.org/3/library/exceptions.html#TypeError) If the parameter types are incorrect.
- [MalformedRequest](#page-908-0) If the request body created is invalid.
- **[ApiError](#page-907-0)** If the DNA Center cloud returns an error.

get\_global\_pool(*limit=None*, *offset=None*, *headers=None*, *\*\*request\_parameters*) API to get global pool.

### **Parameters**

- offset (basestring) offset/starting row.
- limit (basestring) No of Global Pools to be retrieved.
- headers  $(dict)$  $(dict)$  $(dict)$  Dictionary of HTTP Headers to send with the Request.
- \*\*request\_parameters Additional request parameters (provides support for parameters that may be added in the future).

**Returns** JSON response. Access the object's properties by using the dot notation or the bracket notation.

#### **Return type** *[MyDict](#page-906-0)*

## **Raises**

- [TypeError](https://docs.python.org/3/library/exceptions.html#TypeError) If the parameter types are incorrect.
- [MalformedRequest](#page-908-0) If the request body created is invalid.
- **[ApiError](#page-907-0)** If the DNA Center cloud returns an error.

get\_device\_credential\_details(*site\_id=None*, *headers=None*, *\*\*request\_parameters*) API to get device credential details.

#### **Parameters**

- site\_id (basestring) Site id to retrieve the credential details associated with the site.
- headers  $(dict)$  $(dict)$  $(dict)$  Dictionary of HTTP Headers to send with the Request.
- \*\*request\_parameters Additional request parameters (provides support for parameters that may be added in the future).

**Returns** JSON response. Access the object's properties by using the dot notation or the bracket notation.

# **Return type** *[MyDict](#page-906-0)*

# **Raises**

• [TypeError](https://docs.python.org/3/library/exceptions.html#TypeError) – If the parameter types are incorrect.

- [MalformedRequest](#page-908-0) If the request body created is invalid.
- **[ApiError](#page-907-0)** If the DNA Center cloud returns an error.
- create\_network(*site\_id*, *settings=None*, *headers=None*, *payload=None*, *active\_validation=True*, *\*\*request\_parameters*)
	- API to create a network for DHCP and DNS center server settings.

#### **Parameters**

- settings ([object](https://docs.python.org/3/library/functions.html#object)) Settings, property of the request body.
- site\_id (basestring) Site id to which site details to associate with the network settings.
- headers  $(dict)$  $(dict)$  $(dict)$  Dictionary of HTTP Headers to send with the Request.
- payload  $(dict) A$  $(dict) A$  $(dict) A$  JSON serializable Python object to send in the body of the Request.
- active\_validation ([bool](https://docs.python.org/3/library/functions.html#bool)) Enable/Disable payload validation. Defaults to True.
- \*\*request\_parameters Additional request parameters (provides support for parameters that may be added in the future).
- **Returns** JSON response. Access the object's properties by using the dot notation or the bracket notation.

#### **Return type** *[MyDict](#page-906-0)*

### **Raises**

- [TypeError](https://docs.python.org/3/library/exceptions.html#TypeError) If the parameter types are incorrect.
- [MalformedRequest](#page-908-0) If the request body created is invalid.
- [ApiError](#page-907-0) If the DNA Center cloud returns an error.

# create\_device\_credentials(*settings=None*, *headers=None*, *payload=None*, *active\_validation=True*, *\*\*request\_parameters*)

API to create device credentials.

## **Parameters**

- settings  $(objject)$  Settings, property of the request body.
- headers  $(dict)$  $(dict)$  $(dict)$  Dictionary of HTTP Headers to send with the Request.
- payload  $(dict)$  $(dict)$  $(dict)$  A JSON serializable Python object to send in the body of the Request.
- active\_validation ([bool](https://docs.python.org/3/library/functions.html#bool)) Enable/Disable payload validation. Defaults to True.
- \*\*request\_parameters Additional request parameters (provides support for parameters that may be added in the future).

**Returns** JSON response. Access the object's properties by using the dot notation or the bracket notation.

#### **Return type** *[MyDict](#page-906-0)*

- [TypeError](https://docs.python.org/3/library/exceptions.html#TypeError) If the parameter types are incorrect.
- [MalformedRequest](#page-908-0) If the request body created is invalid.
- **[ApiError](#page-907-0)** If the DNA Center cloud returns an error.

create\_global\_pool(*settings=None*, *headers=None*, *payload=None*, *active\_validation=True*, *\*\*request\_parameters*)

API to create global pool.

## **Parameters**

- settings ([object](https://docs.python.org/3/library/functions.html#object)) Settings, property of the request body.
- headers  $(dict)$  $(dict)$  $(dict)$  Dictionary of HTTP Headers to send with the Request.
- payload  $(dict)$  $(dict)$  $(dict)$  A JSON serializable Python object to send in the body of the Request.
- active\_validation ([bool](https://docs.python.org/3/library/functions.html#bool)) Enable/Disable payload validation. Defaults to True.
- \*\*request\_parameters Additional request parameters (provides support for parameters that may be added in the future).

**Returns** JSON response. Access the object's properties by using the dot notation or the bracket notation.

# **Return type** *[MyDict](#page-906-0)*

#### **Raises**

- [TypeError](https://docs.python.org/3/library/exceptions.html#TypeError) If the parameter types are incorrect.
- [MalformedRequest](#page-908-0) If the request body created is invalid.
- **[ApiError](#page-907-0)** If the DNA Center cloud returns an error.

# **path\_trace**

# class PathTrace

Cisco DNA Center Path Trace API (version: 2.1.2).

Wraps the DNA Center Path Trace API and exposes the API as native Python methods that return native Python objects.

retrives\_all\_previous\_pathtraces\_summary(*dest\_ip=None*, *dest\_port=None*, *gt\_create\_time=None*,

*last\_update\_time=None*, *limit=None*, *lt\_create\_time=None*, *offset=None*, *order=None*, *periodic\_refresh=None*, *protocol=None*, *sort\_by=None*, *source\_ip=None*, *source\_port=None*, *status=None*, *task\_id=None*, *headers=None*, *\*\*request\_parameters*)

Returns a summary of all flow analyses stored. Results can be filtered by specified parameters.

- **periodic\_refresh** (*[bool](https://docs.python.org/3/library/functions.html#bool)*) Is analysis periodically refreshed?.
- source\_ip (basestring) Source IP address.
- dest\_ip (basestring) Destination IP address.
- source\_port (basestring) Source port.
- dest\_port  $(basserting)$  Destination port.
- gt\_create\_time (basestring) Analyses requested after this time.
- **lt\_create\_time** (basestring) Analyses requested before this time.
- protocol (basestring) protocol query parameter.
- status (basestring) status query parameter.
- task\_id (basestring) Task ID.
- last\_update\_time (basestring) Last update time.
- limit (basestring) Number of resources returned.
- offset (basestring) Start index of resources returned (1-based).
- order  $(basserting)$  Order by this field.
- sort\_by  $(basserting)$  Sort by this field.
- headers  $(dict)$  $(dict)$  $(dict)$  Dictionary of HTTP Headers to send with the Request.
- \*\*request\_parameters Additional request parameters (provides support for parameters that may be added in the future).

## **Return type** *[MyDict](#page-906-0)*

#### **Raises**

- [TypeError](https://docs.python.org/3/library/exceptions.html#TypeError) If the parameter types are incorrect.
- [MalformedRequest](#page-908-0) If the request body created is invalid.
- **[ApiError](#page-907-0)** If the DNA Center cloud returns an error.
- retrieves\_previous\_pathtrace(*flow\_analysis\_id*, *headers=None*, *\*\*request\_parameters*) Returns result of a previously requested flow analysis by its Flow Analysis id.

#### **Parameters**

- flow\_analysis\_id (basestring) Flow analysis request id.
- headers  $(dict)$  $(dict)$  $(dict)$  Dictionary of HTTP Headers to send with the Request.
- \*\*request\_parameters Additional request parameters (provides support for parameters that may be added in the future).
- **Returns** JSON response. Access the object's properties by using the dot notation or the bracket notation.

**Return type** *[MyDict](#page-906-0)*

**Raises**

- [TypeError](https://docs.python.org/3/library/exceptions.html#TypeError) If the parameter types are incorrect.
- [MalformedRequest](#page-908-0) If the request body created is invalid.
- **[ApiError](#page-907-0)** If the DNA Center cloud returns an error.

deletes\_pathtrace\_by\_id(*flow\_analysis\_id*, *headers=None*, *\*\*request\_parameters*) Deletes a flow analysis request by its id.

- flow\_analysis\_id (basestring) Flow analysis request id.
- headers  $(dict)$  $(dict)$  $(dict)$  Dictionary of HTTP Headers to send with the Request.
- \*\*request\_parameters Additional request parameters (provides support for parameters that may be added in the future).
- **Returns** JSON response. Access the object's properties by using the dot notation or the bracket notation.

# **Raises**

- [TypeError](https://docs.python.org/3/library/exceptions.html#TypeError) If the parameter types are incorrect.
- [MalformedRequest](#page-908-0) If the request body created is invalid.
- **[ApiError](#page-907-0)** If the DNA Center cloud returns an error.

initiate\_a\_new\_pathtrace(*controlPath=None*, *destIP=None*, *destPort=None*, *inclusions=None*,

*periodicRefresh=None*, *protocol=None*, *sourceIP=None*, *sourcePort=None*, *headers=None*, *payload=None*, *active\_validation=True*,

# *\*\*request\_parameters*)

Initiates a new flow analysis with periodic refresh and stat collection options. Returns a request id and a task id to get results and follow progress.

# **Parameters**

- controlPath (boolean) FlowAnalysisRequest's controlPath.
- destIP (string) FlowAnalysisRequest's destIP.
- destPort (string) FlowAnalysisRequest's destPort.
- inclusions ([list](https://docs.python.org/3/library/stdtypes.html#list)) FlowAnalysisRequest's inclusions (list of strings).
- periodicRefresh (boolean) FlowAnalysisRequest's periodicRefresh.
- **protocol** (string) FlowAnalysisRequest's protocol.
- **sourceIP** (string) FlowAnalysisRequest's sourceIP.
- sourcePort (string) FlowAnalysisRequest's sourcePort.
- headers  $(dict)$  $(dict)$  $(dict)$  Dictionary of HTTP Headers to send with the Request.
- payload  $(dict)$  $(dict)$  $(dict)$  A JSON serializable Python object to send in the body of the Request.
- active\_validation ([bool](https://docs.python.org/3/library/functions.html#bool)) Enable/Disable payload validation. Defaults to True.
- \*\*request\_parameters Additional request parameters (provides support for parameters that may be added in the future).
- **Returns** JSON response. Access the object's properties by using the dot notation or the bracket notation.

# **Return type** *[MyDict](#page-906-0)*

- [TypeError](https://docs.python.org/3/library/exceptions.html#TypeError) If the parameter types are incorrect.
- [MalformedRequest](#page-908-0) If the request body created is invalid.
- **[ApiError](#page-907-0)** If the DNA Center cloud returns an error.

# **sda**

# class Sda

Cisco DNA Center SDA API (version: 2.1.2).

Wraps the DNA Center SDA API and exposes the API as native Python methods that return native Python objects.

delete\_port\_assignment\_for\_access\_point(*device\_ip*, *interface\_name*, *headers=None*,

*\*\*request\_parameters*)

Delete Port assignment for access point in SDA Fabric.

## **Parameters**

- device\_ip (basestring) device-ip query parameter.
- interface\_name (basestring) interfaceName query parameter.
- headers  $(dict)$  $(dict)$  $(dict)$  Dictionary of HTTP Headers to send with the Request.
- \*\*request\_parameters Additional request parameters (provides support for parameters that may be added in the future).
- **Returns** JSON response. Access the object's properties by using the dot notation or the bracket notation.

**Return type** *[MyDict](#page-906-0)*

# **Raises**

- [TypeError](https://docs.python.org/3/library/exceptions.html#TypeError) If the parameter types are incorrect.
- [MalformedRequest](#page-908-0) If the request body created is invalid.
- **[ApiError](#page-907-0)** If the DNA Center cloud returns an error.

get\_device\_info(*device\_ipaddress*, *headers=None*, *\*\*request\_parameters*) Get device info from SDA Fabric.

# **Parameters**

- device\_ipaddress (basestring) Device IP Address.
- headers  $(dict)$  $(dict)$  $(dict)$  Dictionary of HTTP Headers to send with the Request.
- \*\*request\_parameters Additional request parameters (provides support for parameters that may be added in the future).

**Returns** JSON response. Access the object's properties by using the dot notation or the bracket notation.

# **Return type** *[MyDict](#page-906-0)*

#### **Raises**

- [TypeError](https://docs.python.org/3/library/exceptions.html#TypeError) If the parameter types are incorrect.
- [MalformedRequest](#page-908-0) If the request body created is invalid.
- **[ApiError](#page-907-0)** If the DNA Center cloud returns an error.
- get\_sda\_fabric\_info(*fabric\_name*, *headers=None*, *\*\*request\_parameters*) Get SDA Fabric Info.

# **Parameters**

• fabric\_name (basestring) – Fabric Name.

- headers  $(dict)$  $(dict)$  $(dict)$  Dictionary of HTTP Headers to send with the Request.
- \*\*request\_parameters Additional request parameters (provides support for parameters that may be added in the future).

### **Return type** *[MyDict](#page-906-0)*

#### **Raises**

- [TypeError](https://docs.python.org/3/library/exceptions.html#TypeError) If the parameter types are incorrect.
- [MalformedRequest](#page-908-0) If the request body created is invalid.
- **[ApiError](#page-907-0)** If the DNA Center cloud returns an error.

# add\_ip\_pool\_in\_sda\_virtual\_network(*headers=None*, *payload=None*, *active\_validation=True*, *\*\*request\_parameters*)

Add IP Pool in SDA Virtual Network.

#### **Parameters**

- headers  $(dict)$  $(dict)$  $(dict)$  Dictionary of HTTP Headers to send with the Request.
- payload  $(list)$  $(list)$  $(list)$  A JSON serializable Python object to send in the body of the Request.
- active\_validation ([bool](https://docs.python.org/3/library/functions.html#bool)) Enable/Disable payload validation. Defaults to True.
- \*\*request\_parameters Additional request parameters (provides support for parameters that may be added in the future).
- **Returns** JSON response. Access the object's properties by using the dot notation or the bracket notation.

#### **Return type** *[MyDict](#page-906-0)*

#### **Raises**

- [TypeError](https://docs.python.org/3/library/exceptions.html#TypeError) If the parameter types are incorrect.
- [MalformedRequest](#page-908-0) If the request body created is invalid.
- **[ApiError](#page-907-0)** If the DNA Center cloud returns an error.
- get\_vn(*site\_name\_hierarchy*, *virtual\_network\_name*, *headers=None*, *\*\*request\_parameters*) Get virtual network (VN) from SDA Fabric.

# **Parameters**

- virtual\_network\_name (basestring) virtualNetworkName query parameter.
- site\_name\_hierarchy (basestring) siteNameHierarchy query parameter.
- headers  $(dict)$  $(dict)$  $(dict)$  Dictionary of HTTP Headers to send with the Request.
- \*\*request\_parameters Additional request parameters (provides support for parameters that may be added in the future).
- **Returns** JSON response. Access the object's properties by using the dot notation or the bracket notation.

# **Return type** *[MyDict](#page-906-0)*

## **Raises**

• [TypeError](https://docs.python.org/3/library/exceptions.html#TypeError) – If the parameter types are incorrect.

- [MalformedRequest](#page-908-0) If the request body created is invalid.
- **[ApiError](#page-907-0)** If the DNA Center cloud returns an error.
- delete\_site(*site\_name\_hierarchy*, *headers=None*, *\*\*request\_parameters*) Delete Site from SDA Fabric.

#### **Parameters**

- site\_name\_hierarchy (basestring) Site Name Hierarchy.
- headers  $(dict)$  $(dict)$  $(dict)$  Dictionary of HTTP Headers to send with the Request.
- \*\*request\_parameters Additional request parameters (provides support for parameters that may be added in the future).
- **Returns** JSON response. Access the object's properties by using the dot notation or the bracket notation.

## **Return type** *[MyDict](#page-906-0)*

## **Raises**

- [TypeError](https://docs.python.org/3/library/exceptions.html#TypeError) If the parameter types are incorrect.
- [MalformedRequest](#page-908-0) If the request body created is invalid.
- **[ApiError](#page-907-0)** If the DNA Center cloud returns an error.

get\_port\_assignment\_for\_access\_point(*device\_ip*, *interface\_name*, *headers=None*,

*\*\*request\_parameters*)

Get Port assignment for access point in SDA Fabric.

# **Parameters**

- device\_ip (basestring) device-ip query parameter.
- interface\_name (basestring) interfaceName query parameter.
- headers  $(dict)$  $(dict)$  $(dict)$  Dictionary of HTTP Headers to send with the Request.
- \*\*request\_parameters Additional request parameters (provides support for parameters that may be added in the future).
- **Returns** JSON response. Access the object's properties by using the dot notation or the bracket notation.

# **Return type** *[MyDict](#page-906-0)*

# **Raises**

- [TypeError](https://docs.python.org/3/library/exceptions.html#TypeError) If the parameter types are incorrect.
- [MalformedRequest](#page-908-0) If the request body created is invalid.
- **[ApiError](#page-907-0)** If the DNA Center cloud returns an error.

delete\_ip\_pool\_from\_sda\_virtual\_network(*ip\_pool\_name*, *virtual\_network\_name*, *headers=None*, *\*\*request\_parameters*)

Delete IP Pool from SDA Virtual Network.

- ip\_pool\_name (basestring) ipPoolName query parameter.
- virtual\_network\_name (basestring) virtualNetworkName query parameter.
- headers  $(dict)$  $(dict)$  $(dict)$  Dictionary of HTTP Headers to send with the Request.
- \*\*request\_parameters Additional request parameters (provides support for parameters that may be added in the future).
- **Returns** JSON response. Access the object's properties by using the dot notation or the bracket notation.

## **Raises**

- [TypeError](https://docs.python.org/3/library/exceptions.html#TypeError) If the parameter types are incorrect.
- [MalformedRequest](#page-908-0) If the request body created is invalid.
- **[ApiError](#page-907-0)** If the DNA Center cloud returns an error.

delete\_edge\_device(*device\_ipaddress*, *headers=None*, *\*\*request\_parameters*) Delete edge device from SDA Fabric.

#### **Parameters**

- device\_ipaddress (basestring) Device IP Address.
- headers  $(dict)$  $(dict)$  $(dict)$  Dictionary of HTTP Headers to send with the Request.
- \*\*request\_parameters Additional request parameters (provides support for parameters that may be added in the future).
- **Returns** JSON response. Access the object's properties by using the dot notation or the bracket notation.

## **Return type** *[MyDict](#page-906-0)*

## **Raises**

- [TypeError](https://docs.python.org/3/library/exceptions.html#TypeError) If the parameter types are incorrect.
- [MalformedRequest](#page-908-0) If the request body created is invalid.
- **[ApiError](#page-907-0)** If the DNA Center cloud returns an error.

add\_fabric(*headers=None*, *payload=None*, *active\_validation=True*, *\*\*request\_parameters*) Add SDA Fabric.

#### **Parameters**

- headers  $(dict)$  $(dict)$  $(dict)$  Dictionary of HTTP Headers to send with the Request.
- payload  $(list)$  $(list)$  $(list)$  A JSON serializable Python object to send in the body of the Request.
- active\_validation ([bool](https://docs.python.org/3/library/functions.html#bool)) Enable/Disable payload validation. Defaults to True.
- \*\*request\_parameters Additional request parameters (provides support for parameters that may be added in the future).
- **Returns** JSON response. Access the object's properties by using the dot notation or the bracket notation.

#### **Return type** *[MyDict](#page-906-0)*

- [TypeError](https://docs.python.org/3/library/exceptions.html#TypeError) If the parameter types are incorrect.
- [MalformedRequest](#page-908-0) If the request body created is invalid.
- **[ApiError](#page-907-0)** If the DNA Center cloud returns an error.

delete\_default\_authentication\_profile(*site\_name\_hierarchy*, *headers=None*,

*\*\*request\_parameters*)

Add default authentication profile in SDA Fabric.

# **Parameters**

- site\_name\_hierarchy (basestring) siteNameHierarchy query parameter.
- headers  $(dict)$  $(dict)$  $(dict)$  Dictionary of HTTP Headers to send with the Request.
- \*\*request\_parameters Additional request parameters (provides support for parameters that may be added in the future).

**Returns** JSON response. Access the object's properties by using the dot notation or the bracket notation.

**Return type** *[MyDict](#page-906-0)*

**Raises**

- [TypeError](https://docs.python.org/3/library/exceptions.html#TypeError) If the parameter types are incorrect.
- [MalformedRequest](#page-908-0) If the request body created is invalid.
- **[ApiError](#page-907-0)** If the DNA Center cloud returns an error.

## get\_site(*site\_name\_hierarchy*, *headers=None*, *\*\*request\_parameters*) Get Site info from SDA Fabric.

# **Parameters**

- site\_name\_hierarchy (basestring) Site Name Hierarchy.
- headers  $(dict)$  $(dict)$  $(dict)$  Dictionary of HTTP Headers to send with the Request.
- \*\*request\_parameters Additional request parameters (provides support for parameters that may be added in the future).
- **Returns** JSON response. Access the object's properties by using the dot notation or the bracket notation.

# **Return type** *[MyDict](#page-906-0)*

# **Raises**

- [TypeError](https://docs.python.org/3/library/exceptions.html#TypeError) If the parameter types are incorrect.
- [MalformedRequest](#page-908-0) If the request body created is invalid.
- **[ApiError](#page-907-0)** If the DNA Center cloud returns an error.

# get\_edge\_device(*device\_ipaddress*, *headers=None*, *\*\*request\_parameters*) Get edge device from SDA Fabric.

# **Parameters**

- device\_ipaddress (basestring) Device IP Address.
- headers  $(dict)$  $(dict)$  $(dict)$  Dictionary of HTTP Headers to send with the Request.
- \*\*request\_parameters Additional request parameters (provides support for parameters that may be added in the future).
- **Returns** JSON response. Access the object's properties by using the dot notation or the bracket notation.

# **Return type** *[MyDict](#page-906-0)*

**Raises**

- [TypeError](https://docs.python.org/3/library/exceptions.html#TypeError) If the parameter types are incorrect.
- [MalformedRequest](#page-908-0) If the request body created is invalid.
- **[ApiError](#page-907-0)** If the DNA Center cloud returns an error.
- add\_edge\_device(*headers=None*, *payload=None*, *active\_validation=True*, *\*\*request\_parameters*) Add edge device in SDA Fabric.

# **Parameters**

- headers  $(dict)$  $(dict)$  $(dict)$  Dictionary of HTTP Headers to send with the Request.
- payload  $(llist) A$  $(llist) A$  $(llist) A$  JSON serializable Python object to send in the body of the Request.
- active\_validation ([bool](https://docs.python.org/3/library/functions.html#bool)) Enable/Disable payload validation. Defaults to True.
- \*\*request\_parameters Additional request parameters (provides support for parameters that may be added in the future).

**Returns** JSON response. Access the object's properties by using the dot notation or the bracket notation.

# **Return type** *[MyDict](#page-906-0)*

## **Raises**

- [TypeError](https://docs.python.org/3/library/exceptions.html#TypeError) If the parameter types are incorrect.
- [MalformedRequest](#page-908-0) If the request body created is invalid.
- **[ApiError](#page-907-0)** If the DNA Center cloud returns an error.

add\_vn(*headers=None*, *payload=None*, *active\_validation=True*, *\*\*request\_parameters*) Add virtual network (VN) in SDA Fabric .

#### **Parameters**

- headers  $(dict)$  $(dict)$  $(dict)$  Dictionary of HTTP Headers to send with the Request.
- payload  $(list)$  $(list)$  $(list)$  A JSON serializable Python object to send in the body of the Request.
- active\_validation  $(bool)$  $(bool)$  $(bool)$  Enable/Disable payload validation. Defaults to True.
- \*\*request\_parameters Additional request parameters (provides support for parameters that may be added in the future).

**Returns** JSON response. Access the object's properties by using the dot notation or the bracket notation.

## **Return type** *[MyDict](#page-906-0)*

### **Raises**

- [TypeError](https://docs.python.org/3/library/exceptions.html#TypeError) If the parameter types are incorrect.
- [MalformedRequest](#page-908-0) If the request body created is invalid.
- **[ApiError](#page-907-0)** If the DNA Center cloud returns an error.

#### get\_device\_role\_in\_sda\_fabric(*device\_management\_ip\_address*, *headers=None*,

*\*\*request\_parameters*)

Get device role in SDA Fabric.

### **Parameters**

• device\_management\_ip\_address (basestring) – Device Management IP Address.

- headers  $(dict)$  $(dict)$  $(dict)$  Dictionary of HTTP Headers to send with the Request.
- \*\*request\_parameters Additional request parameters (provides support for parameters that may be added in the future).
- **Returns** JSON response. Access the object's properties by using the dot notation or the bracket notation.

#### **Raises**

- [TypeError](https://docs.python.org/3/library/exceptions.html#TypeError) If the parameter types are incorrect.
- [MalformedRequest](#page-908-0) If the request body created is invalid.
- **[ApiError](#page-907-0)** If the DNA Center cloud returns an error.

# add\_port\_assignment\_for\_user\_device(*headers=None*, *payload=None*, *active\_validation=True*, *\*\*request\_parameters*)

Add Port assignment for user device in SDA Fabric.

#### **Parameters**

- headers  $(dict)$  $(dict)$  $(dict)$  Dictionary of HTTP Headers to send with the Request.
- payload  $(list)$  $(list)$  $(list)$  A JSON serializable Python object to send in the body of the Request.
- active\_validation ([bool](https://docs.python.org/3/library/functions.html#bool)) Enable/Disable payload validation. Defaults to True.
- \*\*request\_parameters Additional request parameters (provides support for parameters that may be added in the future).

**Returns** JSON response. Access the object's properties by using the dot notation or the bracket notation.

#### **Return type** *[MyDict](#page-906-0)*

#### **Raises**

- [TypeError](https://docs.python.org/3/library/exceptions.html#TypeError) If the parameter types are incorrect.
- [MalformedRequest](#page-908-0) If the request body created is invalid.
- **[ApiError](#page-907-0)** If the DNA Center cloud returns an error.

#### get\_sda\_fabric\_count(*headers=None*, *\*\*request\_parameters*)

Get SDA Fabric Count.

# **Parameters**

- headers  $(dict)$  $(dict)$  $(dict)$  Dictionary of HTTP Headers to send with the Request.
- \*\*request\_parameters Additional request parameters (provides support for parameters that may be added in the future).
- **Returns** JSON response. Access the object's properties by using the dot notation or the bracket notation.

#### **Return type** *[MyDict](#page-906-0)*

- [TypeError](https://docs.python.org/3/library/exceptions.html#TypeError) If the parameter types are incorrect.
- [MalformedRequest](#page-908-0) If the request body created is invalid.
- **[ApiError](#page-907-0)** If the DNA Center cloud returns an error.

get\_control\_plane\_device(*device\_ipaddress*, *headers=None*, *\*\*request\_parameters*) Get control plane device from SDA Fabric.

#### **Parameters**

- device\_ipaddress (basestring) Device IP Address.
- headers  $(dict)$  $(dict)$  $(dict)$  Dictionary of HTTP Headers to send with the Request.
- \*\*request\_parameters Additional request parameters (provides support for parameters that may be added in the future).

**Returns** JSON response. Access the object's properties by using the dot notation or the bracket notation.

#### **Return type** *[MyDict](#page-906-0)*

#### **Raises**

- [TypeError](https://docs.python.org/3/library/exceptions.html#TypeError) If the parameter types are incorrect.
- [MalformedRequest](#page-908-0) If the request body created is invalid.
- **[ApiError](#page-907-0)** If the DNA Center cloud returns an error.

# add\_default\_authentication\_profile(*headers=None*, *payload=None*, *active\_validation=True*, *\*\*request\_parameters*)

Add default authentication profile in SDA Fabric.

#### **Parameters**

- headers  $(dict)$  $(dict)$  $(dict)$  Dictionary of HTTP Headers to send with the Request.
- payload  $(list)$  $(list)$  $(list)$  A JSON serializable Python object to send in the body of the Request.
- active\_validation ([bool](https://docs.python.org/3/library/functions.html#bool)) Enable/Disable payload validation. Defaults to True.
- \*\*request\_parameters Additional request parameters (provides support for parameters that may be added in the future).

**Returns** JSON response. Access the object's properties by using the dot notation or the bracket notation.

### **Return type** *[MyDict](#page-906-0)*

#### **Raises**

- [TypeError](https://docs.python.org/3/library/exceptions.html#TypeError) If the parameter types are incorrect.
- [MalformedRequest](#page-908-0) If the request body created is invalid.
- **[ApiError](#page-907-0)** If the DNA Center cloud returns an error.

update\_default\_authentication\_profile(*headers=None*, *payload=None*, *active\_validation=True*, *\*\*request\_parameters*)

Update default authentication profile in SDA Fabric.

- headers  $(dict)$  $(dict)$  $(dict)$  Dictionary of HTTP Headers to send with the Request.
- payload  $(list)$  $(list)$  $(list)$  A JSON serializable Python object to send in the body of the Request.
- active\_validation ([bool](https://docs.python.org/3/library/functions.html#bool)) Enable/Disable payload validation. Defaults to True.
- \*\*request\_parameters Additional request parameters (provides support for parameters that may be added in the future).

# **Return type** *[MyDict](#page-906-0)*

## **Raises**

- [TypeError](https://docs.python.org/3/library/exceptions.html#TypeError) If the parameter types are incorrect.
- [MalformedRequest](#page-908-0) If the request body created is invalid.
- **[ApiError](#page-907-0)** If the DNA Center cloud returns an error.

delete\_vn(*site\_name\_hierarchy*, *virtual\_network\_name*, *headers=None*, *\*\*request\_parameters*) Delete virtual network (VN) from SDA Fabric .

#### **Parameters**

- virtual\_network\_name (basestring) virtualNetworkName query parameter.
- site\_name\_hierarchy (basestring) siteNameHierarchy query parameter.
- headers  $(dict)$  $(dict)$  $(dict)$  Dictionary of HTTP Headers to send with the Request.
- \*\*request\_parameters Additional request parameters (provides support for parameters that may be added in the future).
- **Returns** JSON response. Access the object's properties by using the dot notation or the bracket notation.

# **Return type** *[MyDict](#page-906-0)*

# **Raises**

- [TypeError](https://docs.python.org/3/library/exceptions.html#TypeError) If the parameter types are incorrect.
- [MalformedRequest](#page-908-0) If the request body created is invalid.
- **[ApiError](#page-907-0)** If the DNA Center cloud returns an error.
- get\_default\_authentication\_profile(*site\_name\_hierarchy*, *headers=None*, *\*\*request\_parameters*) Get default authentication profile from SDA Fabric.

## **Parameters**

- site\_name\_hierarchy (basestring) siteNameHierarchy query parameter.
- headers  $(dict)$  $(dict)$  $(dict)$  Dictionary of HTTP Headers to send with the Request.
- \*\*request\_parameters Additional request parameters (provides support for parameters that may be added in the future).
- **Returns** JSON response. Access the object's properties by using the dot notation or the bracket notation.

#### **Return type** *[MyDict](#page-906-0)*

# **Raises**

- [TypeError](https://docs.python.org/3/library/exceptions.html#TypeError) If the parameter types are incorrect.
- [MalformedRequest](#page-908-0) If the request body created is invalid.
- [ApiError](#page-907-0) If the DNA Center cloud returns an error.

delete\_sda\_fabric(*fabric\_name*, *headers=None*, *\*\*request\_parameters*) Delete SDA Fabric.

- fabric\_name (basestring) Fabric Name.
- headers  $(dict)$  $(dict)$  $(dict)$  Dictionary of HTTP Headers to send with the Request.
- \*\*request\_parameters Additional request parameters (provides support for parameters that may be added in the future).
- **Returns** JSON response. Access the object's properties by using the dot notation or the bracket notation.

## **Raises**

- [TypeError](https://docs.python.org/3/library/exceptions.html#TypeError) If the parameter types are incorrect.
- [MalformedRequest](#page-908-0) If the request body created is invalid.
- **[ApiError](#page-907-0)** If the DNA Center cloud returns an error.

```
delete_port_assignment_for_user_device(device_ip, interface_name, headers=None,
```
*\*\*request\_parameters*)

Delete Port assignment for user device in SDA Fabric.

## **Parameters**

- device\_ip (basestring) device-ip query parameter.
- interface\_name (basestring) interfaceName query parameter.
- headers  $(dict)$  $(dict)$  $(dict)$  Dictionary of HTTP Headers to send with the Request.
- \*\*request\_parameters Additional request parameters (provides support for parameters that may be added in the future).
- **Returns** JSON response. Access the object's properties by using the dot notation or the bracket notation.

## **Return type** *[MyDict](#page-906-0)*

## **Raises**

- [TypeError](https://docs.python.org/3/library/exceptions.html#TypeError) If the parameter types are incorrect.
- [MalformedRequest](#page-908-0) If the request body created is invalid.
- **[ApiError](#page-907-0)** If the DNA Center cloud returns an error.

```
add_control_plane_device(headers=None, payload=None, active_validation=True,
                            **request_parameters)
```
Add control plane device in SDA Fabric.

### **Parameters**

- headers  $(dict)$  $(dict)$  $(dict)$  Dictionary of HTTP Headers to send with the Request.
- payload  $(list)$  $(list)$  $(list)$  A JSON serializable Python object to send in the body of the Request.
- active\_validation ([bool](https://docs.python.org/3/library/functions.html#bool)) Enable/Disable payload validation. Defaults to True.
- \*\*request\_parameters Additional request parameters (provides support for parameters that may be added in the future).
- **Returns** JSON response. Access the object's properties by using the dot notation or the bracket notation.

**Return type** *[MyDict](#page-906-0)*

# **Raises**

- [TypeError](https://docs.python.org/3/library/exceptions.html#TypeError) If the parameter types are incorrect.
- [MalformedRequest](#page-908-0) If the request body created is invalid.
- [ApiError](#page-907-0) If the DNA Center cloud returns an error.
- gets\_border\_device\_detail(*device\_ipaddress*, *headers=None*, *\*\*request\_parameters*) Gets border device detail from SDA Fabric.

# **Parameters**

- device\_ipaddress (basestring) Device IP Address.
- headers  $(dict)$  $(dict)$  $(dict)$  Dictionary of HTTP Headers to send with the Request.
- \*\*request\_parameters Additional request parameters (provides support for parameters that may be added in the future).
- **Returns** JSON response. Access the object's properties by using the dot notation or the bracket notation.

## **Return type** *[MyDict](#page-906-0)*

## **Raises**

- [TypeError](https://docs.python.org/3/library/exceptions.html#TypeError) If the parameter types are incorrect.
- [MalformedRequest](#page-908-0) If the request body created is invalid.
- **[ApiError](#page-907-0)** If the DNA Center cloud returns an error.

# get\_port\_assignment\_for\_user\_device(*device\_ip*, *interface\_name*, *headers=None*,

*\*\*request\_parameters*)

Get Port assignment for user device in SDA Fabric.

# **Parameters**

- device\_ip (basestring) device-ip query parameter.
- interface\_name (basestring) interfaceName query parameter.
- headers  $(dict)$  $(dict)$  $(dict)$  Dictionary of HTTP Headers to send with the Request.
- \*\*request\_parameters Additional request parameters (provides support for parameters that may be added in the future).
- **Returns** JSON response. Access the object's properties by using the dot notation or the bracket notation.

# **Return type** *[MyDict](#page-906-0)*

#### **Raises**

- [TypeError](https://docs.python.org/3/library/exceptions.html#TypeError) If the parameter types are incorrect.
- [MalformedRequest](#page-908-0) If the request body created is invalid.
- **[ApiError](#page-907-0)** If the DNA Center cloud returns an error.

#### get\_ip\_pool\_from\_sda\_virtual\_network(*ip\_pool\_name*, *virtual\_network\_name*, *headers=None*,

*\*\*request\_parameters*)

# Get IP Pool from SDA Virtual Network.

## **Parameters**

• ip\_pool\_name (basestring) - ipPoolName query parameter.

- virtual\_network\_name (basestring) virtualNetworkName query parameter.
- headers ([dict](https://docs.python.org/3/library/stdtypes.html#dict)) Dictionary of HTTP Headers to send with the Request .
- \*\*request\_parameters Additional request parameters (provides support for parameters that may be added in the future).
- **Returns** JSON response. Access the object's properties by using the dot notation or the bracket notation.

#### **Raises**

- [TypeError](https://docs.python.org/3/library/exceptions.html#TypeError) If the parameter types are incorrect.
- [MalformedRequest](#page-908-0) If the request body created is invalid.
- **[ApiError](#page-907-0)** If the DNA Center cloud returns an error.
- adds\_border\_device(*headers=None*, *payload=None*, *active\_validation=True*, *\*\*request\_parameters*) Adds border device in SDA Fabric.

#### **Parameters**

- headers  $(dict)$  $(dict)$  $(dict)$  Dictionary of HTTP Headers to send with the Request.
- payload  $(list)$  $(list)$  $(list)$  A JSON serializable Python object to send in the body of the Request.
- active\_validation ([bool](https://docs.python.org/3/library/functions.html#bool)) Enable/Disable payload validation. Defaults to True.
- \*\*request\_parameters Additional request parameters (provides support for parameters that may be added in the future).
- **Returns** JSON response. Access the object's properties by using the dot notation or the bracket notation.

# **Return type** *[MyDict](#page-906-0)*

# **Raises**

- [TypeError](https://docs.python.org/3/library/exceptions.html#TypeError) If the parameter types are incorrect.
- [MalformedRequest](#page-908-0) If the request body created is invalid.
- **[ApiError](#page-907-0)** If the DNA Center cloud returns an error.

# add\_port\_assignment\_for\_access\_point(*headers=None*, *payload=None*, *active\_validation=True*,

*\*\*request\_parameters*)

Add Port assignment for access point in SDA Fabric.

#### **Parameters**

- headers  $(dict)$  $(dict)$  $(dict)$  Dictionary of HTTP Headers to send with the Request.
- payload  $(list)$  $(list)$  $(list)$  A JSON serializable Python object to send in the body of the Request.
- active\_validation ([bool](https://docs.python.org/3/library/functions.html#bool)) Enable/Disable payload validation. Defaults to True.
- \*\*request\_parameters Additional request parameters (provides support for parameters that may be added in the future).
- **Returns** JSON response. Access the object's properties by using the dot notation or the bracket notation.

# **Return type** *[MyDict](#page-906-0)*

- [TypeError](https://docs.python.org/3/library/exceptions.html#TypeError) If the parameter types are incorrect.
- [MalformedRequest](#page-908-0) If the request body created is invalid.
- **[ApiError](#page-907-0)** If the DNA Center cloud returns an error.

deletes\_border\_device(*device\_ipaddress*, *headers=None*, *\*\*request\_parameters*) Deletes border device from SDA Fabric.

#### **Parameters**

- device\_ipaddress (basestring) Device IP Address.
- headers  $(dict)$  $(dict)$  $(dict)$  Dictionary of HTTP Headers to send with the Request.
- \*\*request\_parameters Additional request parameters (provides support for parameters that may be added in the future).
- **Returns** JSON response. Access the object's properties by using the dot notation or the bracket notation.

## **Return type** *[MyDict](#page-906-0)*

#### **Raises**

- [TypeError](https://docs.python.org/3/library/exceptions.html#TypeError) If the parameter types are incorrect.
- [MalformedRequest](#page-908-0) If the request body created is invalid.
- **[ApiError](#page-907-0)** If the DNA Center cloud returns an error.

add\_site(*headers=None*, *payload=None*, *active\_validation=True*, *\*\*request\_parameters*) Add Site in SDA Fabric.

# **Parameters**

- headers ([dict](https://docs.python.org/3/library/stdtypes.html#dict)) Dictionary of HTTP Headers to send with the Request .
- **payload**  $(iist) A$  JSON serializable Python object to send in the body of the Request.
- active\_validation  $(bool)$  $(bool)$  $(bool)$  Enable/Disable payload validation. Defaults to True.
- \*\*request\_parameters Additional request parameters (provides support for parameters that may be added in the future).
- **Returns** JSON response. Access the object's properties by using the dot notation or the bracket notation.

## **Return type** *[MyDict](#page-906-0)*

### **Raises**

- [TypeError](https://docs.python.org/3/library/exceptions.html#TypeError) If the parameter types are incorrect.
- [MalformedRequest](#page-908-0) If the request body created is invalid.
- **[ApiError](#page-907-0)** If the DNA Center cloud returns an error.

delete\_control\_plane\_device(*device\_ipaddress*, *headers=None*, *\*\*request\_parameters*) Delete control plane device in SDA Fabric.

- device\_ipaddress (basestring) Device IP Address.
- headers  $(dict)$  $(dict)$  $(dict)$  Dictionary of HTTP Headers to send with the Request.
- \*\*request\_parameters Additional request parameters (provides support for parameters that may be added in the future).

# **Return type** *[MyDict](#page-906-0)*

## **Raises**

- [TypeError](https://docs.python.org/3/library/exceptions.html#TypeError) If the parameter types are incorrect.
- [MalformedRequest](#page-908-0) If the request body created is invalid.
- [ApiError](#page-907-0) If the DNA Center cloud returns an error.

## **sensors**

## class Sensors

Cisco DNA Center Sensors API (version: 2.1.2).

Wraps the DNA Center Sensors API and exposes the API as native Python methods that return native Python objects.

create\_sensor\_test\_template(*apCoverage=None*, *connection=None*, *modelVersion=None*, *name=None*, *ssids=None*, *headers=None*, *payload=None*, *active\_validation=True*, *\*\*request\_parameters*)

Intent API to create a SENSOR test template with a new SSID, existing SSID, or both new and existing SSID.

# **Parameters**

- apCoverage  $(list)$  $(list)$  $(list)$  Ap Coverage, property of the request body (list of objects).
- **connection** (string) Connection, property of the request body.
- modelVersion (number) modelVersion, property of the request body.
- name  $(string)$  Name, property of the request body.
- ssids  $(list)$  $(list)$  $(list)$  Ssids, property of the request body (list of objects).
- headers  $(dict)$  $(dict)$  $(dict)$  Dictionary of HTTP Headers to send with the Request.
- payload  $(dict) A$  $(dict) A$  $(dict) A$  JSON serializable Python object to send in the body of the Request.
- active\_validation ([bool](https://docs.python.org/3/library/functions.html#bool)) Enable/Disable payload validation. Defaults to True.
- \*\*request\_parameters Additional request parameters (provides support for parameters that may be added in the future).
- **Returns** JSON response. Access the object's properties by using the dot notation or the bracket notation.

# **Return type** *[MyDict](#page-906-0)*

#### **Raises**

- [TypeError](https://docs.python.org/3/library/exceptions.html#TypeError) If the parameter types are incorrect.
- [MalformedRequest](#page-908-0) If the request body created is invalid.
- **[ApiError](#page-907-0)** If the DNA Center cloud returns an error.
- delete\_sensor\_test(*template\_name=None*, *headers=None*, *\*\*request\_parameters*) Intent API to delete an existing SENSOR test template.

- template\_name (basestring) templateName query parameter.
- headers  $(dict)$  $(dict)$  $(dict)$  Dictionary of HTTP Headers to send with the Request.
- \*\*request\_parameters Additional request parameters (provides support for parameters that may be added in the future).
- **Returns** JSON response. Access the object's properties by using the dot notation or the bracket notation.

### **Raises**

- [TypeError](https://docs.python.org/3/library/exceptions.html#TypeError) If the parameter types are incorrect.
- [MalformedRequest](#page-908-0) If the request body created is invalid.
- **[ApiError](#page-907-0)** If the DNA Center cloud returns an error.

duplicate\_sensor\_test\_template(*newTemplateName=None*, *templateName=None*, *headers=None*, *payload=None*, *active\_validation=True*, *\*\*request\_parameters*)

Intent API to duplicate an existing SENSOR test template.

#### **Parameters**

- newTemplateName (string) New Template Name, property of the request body.
- templateName (string) Template Name, property of the request body.
- headers  $(dict)$  $(dict)$  $(dict)$  Dictionary of HTTP Headers to send with the Request.
- payload  $(dict)$  $(dict)$  $(dict)$  A JSON serializable Python object to send in the body of the Request.
- active\_validation ([bool](https://docs.python.org/3/library/functions.html#bool)) Enable/Disable payload validation. Defaults to True.
- \*\*request\_parameters Additional request parameters (provides support for parameters that may be added in the future).
- **Returns** JSON response. Access the object's properties by using the dot notation or the bracket notation.

#### **Return type** *[MyDict](#page-906-0)*

## **Raises**

- [TypeError](https://docs.python.org/3/library/exceptions.html#TypeError) If the parameter types are incorrect.
- [MalformedRequest](#page-908-0) If the request body created is invalid.
- **[ApiError](#page-907-0)** If the DNA Center cloud returns an error.

sensors(*site\_id=None*, *headers=None*, *\*\*request\_parameters*) Intent API to get a list of SENSOR devices.

#### **Parameters**

- site\_id (basestring) siteId query parameter.
- headers  $(dict)$  $(dict)$  $(dict)$  Dictionary of HTTP Headers to send with the Request.
- \*\*request\_parameters Additional request parameters (provides support for parameters that may be added in the future).
- **Returns** JSON response. Access the object's properties by using the dot notation or the bracket notation.

#### **Return type** *[MyDict](#page-906-0)*

# **Raises**

- [TypeError](https://docs.python.org/3/library/exceptions.html#TypeError) If the parameter types are incorrect.
- [MalformedRequest](#page-908-0) If the request body created is invalid.
- [ApiError](#page-907-0) If the DNA Center cloud returns an error.

edit\_sensor\_test\_template(*locationInfoList=None*, *schedule=None*, *templateName=None*, *headers=None*, *payload=None*, *active\_validation=True*, *\*\*request\_parameters*)

Intent API to deploy, schedule, or edit and existing SENSOR test template.

# **Parameters**

- locationInfoList  $(iist)$  Location Info List, property of the request body ([list](https://docs.python.org/3/library/stdtypes.html#list) of objects).
- schedule  $(object)$  $(object)$  $(object)$  Schedule, property of the request body.
- templateName (string) Template Name, property of the request body.
- headers  $(dict)$  $(dict)$  $(dict)$  Dictionary of HTTP Headers to send with the Request.
- payload  $(dict) A$  $(dict) A$  $(dict) A$  JSON serializable Python object to send in the body of the Request.
- active\_validation ([bool](https://docs.python.org/3/library/functions.html#bool)) Enable/Disable payload validation. Defaults to True.
- \*\*request\_parameters Additional request parameters (provides support for parameters that may be added in the future).

**Returns** JSON response. Access the object's properties by using the dot notation or the bracket notation.

## **Return type** *[MyDict](#page-906-0)*

#### **Raises**

- [TypeError](https://docs.python.org/3/library/exceptions.html#TypeError) If the parameter types are incorrect.
- [MalformedRequest](#page-908-0) If the request body created is invalid.
- [ApiError](#page-907-0) If the DNA Center cloud returns an error.

# run\_now\_sensor\_test(*templateName=None*, *headers=None*, *payload=None*, *active\_validation=True*,

*\*\*request\_parameters*)

Intent API to run a deployed SENSOR test.

# **Parameters**

- templateName  $(string)$  Template Name, property of the request body.
- headers  $(dict)$  $(dict)$  $(dict)$  Dictionary of HTTP Headers to send with the Request.
- payload  $(dict)$  $(dict)$  $(dict)$  A JSON serializable Python object to send in the body of the Request.
- active\_validation ([bool](https://docs.python.org/3/library/functions.html#bool)) Enable/Disable payload validation. Defaults to True.
- \*\*request\_parameters Additional request parameters (provides support for parameters that may be added in the future).

**Returns** JSON response. Access the object's properties by using the dot notation or the bracket notation.

#### **Return type** *[MyDict](#page-906-0)*

- [TypeError](https://docs.python.org/3/library/exceptions.html#TypeError) If the parameter types are incorrect.
- [MalformedRequest](#page-908-0) If the request body created is invalid.
- [ApiError](#page-907-0) If the DNA Center cloud returns an error.

## **site\_design**

### class SiteDesign

Cisco DNA Center Site Design API (version: 2.1.2).

Wraps the DNA Center Site Design API and exposes the API as native Python methods that return native Python objects.

get\_nfv\_profile(*id*, *limit=None*, *name=None*, *offset=None*, *headers=None*, *\*\*request\_parameters*) API to get NFV network profile.

## **Parameters**

- id (basestring) ID of network profile to retrieve.
- **offset** (*basestring*) offset/starting row.
- limit (basestring) Number of profile to be retrieved.
- name (basestring) Name of network profile to be retrieved.
- headers  $(dict)$  $(dict)$  $(dict)$  Dictionary of HTTP Headers to send with the Request.
- \*\*request\_parameters Additional request parameters (provides support for parameters that may be added in the future).

**Returns** JSON response. Access the object's properties by using the dot notation or the bracket notation.

#### **Return type** *[MyDict](#page-906-0)*

# **Raises**

- [TypeError](https://docs.python.org/3/library/exceptions.html#TypeError) If the parameter types are incorrect.
- [MalformedRequest](#page-908-0) If the request body created is invalid.
- [ApiError](#page-907-0) If the DNA Center cloud returns an error.

#### update\_nfv\_profile(*id*, *device=None*, *name=None*, *headers=None*, *payload=None*,

*active\_validation=True*, *\*\*request\_parameters*)

API to update a NFV Network profile.

- device  $(list)$  $(list)$  $(list)$  Device, property of the request body (list of objects).
- id (basestring) Id of the NFV profile to be updated.
- **name** (basestring) Name of the profile to be updated.
- headers  $(dict)$  $(dict)$  $(dict)$  Dictionary of HTTP Headers to send with the Request.
- payload  $(dict)$  $(dict)$  $(dict)$  A JSON serializable Python object to send in the body of the Request.
- active\_validation ([bool](https://docs.python.org/3/library/functions.html#bool)) Enable/Disable payload validation. Defaults to True.
- \*\*request\_parameters Additional request parameters (provides support for parameters that may be added in the future).

# **Return type** *[MyDict](#page-906-0)*

### **Raises**

- [TypeError](https://docs.python.org/3/library/exceptions.html#TypeError) If the parameter types are incorrect.
- [MalformedRequest](#page-908-0) If the request body created is invalid.
- **[ApiError](#page-907-0)** If the DNA Center cloud returns an error.

create\_nfv\_profile(*device=None*, *profileName=None*, *headers=None*, *payload=None*, *active\_validation=True*, *\*\*request\_parameters*)

API to create network profile for different NFV topologies.

## **Parameters**

- device  $(list)$  $(list)$  $(list)$  Device, property of the request body (list of objects).
- profileName (string) Site Profile Name, property of the request body.
- headers  $(dict)$  $(dict)$  $(dict)$  Dictionary of HTTP Headers to send with the Request.
- payload  $(dict)$  $(dict)$  $(dict)$  A JSON serializable Python object to send in the body of the Request.
- active\_validation ([bool](https://docs.python.org/3/library/functions.html#bool)) Enable/Disable payload validation. Defaults to True.
- \*\*request\_parameters Additional request parameters (provides support for parameters that may be added in the future).
- **Returns** JSON response. Access the object's properties by using the dot notation or the bracket notation.

# **Return type** *[MyDict](#page-906-0)*

## **Raises**

- [TypeError](https://docs.python.org/3/library/exceptions.html#TypeError) If the parameter types are incorrect.
- [MalformedRequest](#page-908-0) If the request body created is invalid.
- **[ApiError](#page-907-0)** If the DNA Center cloud returns an error.
- nfv\_provisioning\_detail(*device\_ip=None*, *headers=None*, *payload=None*, *active\_validation=True*, *\*\*request\_parameters*)

Checks the provisioning detail of an ENCS device including log information.

# **Parameters**

- device\_ip (string) Device Ip, property of the request body.
- headers  $(dict)$  $(dict)$  $(dict)$  Dictionary of HTTP Headers to send with the Request.
- payload  $(dict)$  $(dict)$  $(dict)$  A JSON serializable Python object to send in the body of the Request.
- active\_validation ([bool](https://docs.python.org/3/library/functions.html#bool)) Enable/Disable payload validation. Defaults to True.
- \*\*request\_parameters Additional request parameters (provides support for parameters that may be added in the future).
- **Returns** JSON response. Access the object's properties by using the dot notation or the bracket notation.

#### **Return type** *[MyDict](#page-906-0)*

- [TypeError](https://docs.python.org/3/library/exceptions.html#TypeError) If the parameter types are incorrect.
- [MalformedRequest](#page-908-0) If the request body created is invalid.
- **[ApiError](#page-907-0)** If the DNA Center cloud returns an error.

delete\_nfv\_profile(*id*, *name=None*, *headers=None*, *\*\*request\_parameters*) API to delete nfv network profile.

#### **Parameters**

- id (basestring) Id of nfv network profile to delete. .
- name (basestring) Name of nfv network profile to delete..
- headers  $(dict)$  $(dict)$  $(dict)$  Dictionary of HTTP Headers to send with the Request.
- \*\*request\_parameters Additional request parameters (provides support for parameters that may be added in the future).

**Returns** JSON response. Access the object's properties by using the dot notation or the bracket notation.

## **Return type** *[MyDict](#page-906-0)*

# **Raises**

- [TypeError](https://docs.python.org/3/library/exceptions.html#TypeError) If the parameter types are incorrect.
- [MalformedRequest](#page-908-0) If the request body created is invalid.
- **[ApiError](#page-907-0)** If the DNA Center cloud returns an error.

provision\_nfv(*provisioning=None*, *siteProfile=None*, *headers=None*, *payload=None*,

*active\_validation=True*, *\*\*request\_parameters*)

Design and Provision single/multi NFV device with given site/area/building/floor .

# **Parameters**

- provisioning  $(list)$  $(list)$  $(list)$  Provisioning, property of the request body (list of objects).
- siteProfile  $(list)$  $(list)$  $(list)$  Site Profile, property of the request body (list of objects).
- headers  $(dict)$  $(dict)$  $(dict)$  Dictionary of HTTP Headers to send with the Request.
- payload  $(dict)$  $(dict)$  $(dict)$  A JSON serializable Python object to send in the body of the Request.
- active\_validation ([bool](https://docs.python.org/3/library/functions.html#bool)) Enable/Disable payload validation. Defaults to True.
- \*\*request\_parameters Additional request parameters (provides support for parameters that may be added in the future).
- **Returns** JSON response. Access the object's properties by using the dot notation or the bracket notation.

## **Return type** *[MyDict](#page-906-0)*

# **Raises**

- [TypeError](https://docs.python.org/3/library/exceptions.html#TypeError) If the parameter types are incorrect.
- [MalformedRequest](#page-908-0) If the request body created is invalid.
- **[ApiError](#page-907-0)** If the DNA Center cloud returns an error.
- get\_device\_details\_by\_ip(*device\_ip*, *headers=None*, *\*\*request\_parameters*) Returns provisioning device information for the specified IP address.

- device<sub>ip</sub> (basestring) Device to which the provisioning detail has to be retrieved.
- headers  $(dict)$  $(dict)$  $(dict)$  Dictionary of HTTP Headers to send with the Request.
- \*\*request\_parameters Additional request parameters (provides support for parameters that may be added in the future).
- **Returns** JSON response. Access the object's properties by using the dot notation or the bracket notation.

# **Raises**

- [TypeError](https://docs.python.org/3/library/exceptions.html#TypeError) If the parameter types are incorrect.
- [MalformedRequest](#page-908-0) If the request body created is invalid.
- **[ApiError](#page-907-0)** If the DNA Center cloud returns an error.

# **sites**

# class Sites

Cisco DNA Center Sites API (version: 2.1.2).

Wraps the DNA Center Sites API and exposes the API as native Python methods that return native Python objects.

assign\_device\_to\_site(*site\_id*, *device=None*, *headers=None*, *payload=None*, *active\_validation=True*, *\*\*request\_parameters*)

Assigns list of devices to a site.

# **Parameters**

- device  $(list)$  $(list)$  $(list)$  Device, property of the request body (list of objects).
- site\_id (basestring) Site id to which site the device to assign.
- headers  $(dict)$  $(dict)$  $(dict)$  Dictionary of HTTP Headers to send with the Request.
- payload  $(dict)$  $(dict)$  $(dict)$  A JSON serializable Python object to send in the body of the Request.
- active\_validation ([bool](https://docs.python.org/3/library/functions.html#bool)) Enable/Disable payload validation. Defaults to True.
- \*\*request\_parameters Additional request parameters (provides support for parameters that may be added in the future).

**Returns** JSON response. Access the object's properties by using the dot notation or the bracket notation.

## **Return type** *[MyDict](#page-906-0)*

# **Raises**

- [TypeError](https://docs.python.org/3/library/exceptions.html#TypeError) If the parameter types are incorrect.
- [MalformedRequest](#page-908-0) If the request body created is invalid.
- **[ApiError](#page-907-0)** If the DNA Center cloud returns an error.
- get\_site\_health(*timestamp=None*, *headers=None*, *\*\*request\_parameters*) Returns Overall Health information for all sites.

- timestamp (basestring,  $int$ ) Epoch time(in milliseconds) when the Site Hierarchy data is required.
- headers  $(dict)$  $(dict)$  $(dict)$  Dictionary of HTTP Headers to send with the Request.
- \*\*request\_parameters Additional request parameters (provides support for parameters that may be added in the future).
- **Returns** JSON response. Access the object's properties by using the dot notation or the bracket notation.

# **Raises**

- [TypeError](https://docs.python.org/3/library/exceptions.html#TypeError) If the parameter types are incorrect.
- [MalformedRequest](#page-908-0) If the request body created is invalid.
- **[ApiError](#page-907-0)** If the DNA Center cloud returns an error.

get\_site(*limit=None*, *name=None*, *offset=None*, *site\_id=None*, *type=None*, *headers=None*,

*\*\*request\_parameters*)

Get site with area/building/floor with specified hierarchy.

# **Parameters**

- name (basestring) siteNameHierarchy (ex: global/groupName).
- site\_id (basestring) Site id to which site details to retrieve.
- type  $(basserting)$  type (ex: area, building, floor).
- offset (basestring) offset/starting row.
- limit (basestring) Number of sites to be retrieved.
- headers  $(dict)$  $(dict)$  $(dict)$  Dictionary of HTTP Headers to send with the Request.
- \*\*request\_parameters Additional request parameters (provides support for parameters that may be added in the future).
- **Returns** JSON response. Access the object's properties by using the dot notation or the bracket notation.

# **Return type** *[MyDict](#page-906-0)*

# **Raises**

- [TypeError](https://docs.python.org/3/library/exceptions.html#TypeError) If the parameter types are incorrect.
- [MalformedRequest](#page-908-0) If the request body created is invalid.
- **[ApiError](#page-907-0)** If the DNA Center cloud returns an error.

create\_site(*site=None*, *type=None*, *headers=None*, *payload=None*, *active\_validation=True*,

*\*\*request\_parameters*)

Creates site with area/building/floor with specified hierarchy.

- site  $(object)$  $(object)$  $(object)$  Site, property of the request body.
- type (string) Type, property of the request body. Available values are 'area', 'building' and 'floor'.
- headers  $(dict)$  $(dict)$  $(dict)$  Dictionary of HTTP Headers to send with the Request.
- payload  $(dict)$  $(dict)$  $(dict)$  A JSON serializable Python object to send in the body of the Request.
- active\_validation ([bool](https://docs.python.org/3/library/functions.html#bool)) Enable/Disable payload validation. Defaults to True.
- \*\*request\_parameters Additional request parameters (provides support for parameters that may be added in the future).
- **Returns** JSON response. Access the object's properties by using the dot notation or the bracket notation.

## **Raises**

- [TypeError](https://docs.python.org/3/library/exceptions.html#TypeError) If the parameter types are incorrect.
- [MalformedRequest](#page-908-0) If the request body created is invalid.
- **[ApiError](#page-907-0)** If the DNA Center cloud returns an error.

## get\_site\_count(*site\_id=None*, *headers=None*, *\*\*request\_parameters*)

API to get site count .

#### **Parameters**

- site\_id (basestring) Site id to retrieve site count.
- headers  $(dict)$  $(dict)$  $(dict)$  Dictionary of HTTP Headers to send with the Request.
- \*\*request\_parameters Additional request parameters (provides support for parameters that may be added in the future).
- **Returns** JSON response. Access the object's properties by using the dot notation or the bracket notation.

### **Return type** *[MyDict](#page-906-0)*

## **Raises**

- [TypeError](https://docs.python.org/3/library/exceptions.html#TypeError) If the parameter types are incorrect.
- [MalformedRequest](#page-908-0) If the request body created is invalid.
- [ApiError](#page-907-0) If the DNA Center cloud returns an error.

#### delete\_site(*site\_id*, *headers=None*, *\*\*request\_parameters*)

Delete site with area/building/floor by siteId.

#### **Parameters**

- site\_id (basestring) Site id to which site details to be deleted.
- headers  $(dict)$  $(dict)$  $(dict)$  Dictionary of HTTP Headers to send with the Request.
- \*\*request\_parameters Additional request parameters (provides support for parameters that may be added in the future).
- **Returns** JSON response. Access the object's properties by using the dot notation or the bracket notation.

# **Return type** *[MyDict](#page-906-0)*

- [TypeError](https://docs.python.org/3/library/exceptions.html#TypeError) If the parameter types are incorrect.
- [MalformedRequest](#page-908-0) If the request body created is invalid.
- **[ApiError](#page-907-0)** If the DNA Center cloud returns an error.

```
get_membership(site_id, device_family=None, limit=None, offset=None, serial_number=None,
                 headers=None, **request_parameters)
```
Getting the site children details and device details.

# **Parameters**

- site\_id (basestring) Site id to retrieve device associated with the site.
- offset (basestring) offset/starting row.
- limit (basestring) Number of sites to be retrieved.
- device\_family (basestring) Device family name.
- serial\_number  $(basserting)$  Device serial number.
- headers  $(dict)$  $(dict)$  $(dict)$  Dictionary of HTTP Headers to send with the Request.
- \*\*request\_parameters Additional request parameters (provides support for parameters that may be added in the future).
- **Returns** JSON response. Access the object's properties by using the dot notation or the bracket notation.

# **Return type** *[MyDict](#page-906-0)*

# **Raises**

- [TypeError](https://docs.python.org/3/library/exceptions.html#TypeError) If the parameter types are incorrect.
- [MalformedRequest](#page-908-0) If the request body created is invalid.
- **[ApiError](#page-907-0)** If the DNA Center cloud returns an error.
- update\_site(*site\_id*, *site=None*, *type=None*, *headers=None*, *payload=None*, *active\_validation=True*, *\*\*request\_parameters*)

Update site area/building/floor with specified hierarchy and new values.

# **Parameters**

- site  $(object)$  $(object)$  $(object)$  Site, property of the request body.
- type (string) Type, property of the request body. Available values are 'area', 'building' and 'floor'.
- site\_id (basestring) Site id to which site details to be updated.
- headers  $(dict)$  $(dict)$  $(dict)$  Dictionary of HTTP Headers to send with the Request.
- payload  $(dict) A$  $(dict) A$  $(dict) A$  JSON serializable Python object to send in the body of the Request.
- active\_validation ([bool](https://docs.python.org/3/library/functions.html#bool)) Enable/Disable payload validation. Defaults to True.
- \*\*request\_parameters Additional request parameters (provides support for parameters that may be added in the future).
- **Returns** JSON response. Access the object's properties by using the dot notation or the bracket notation.

# **Return type** *[MyDict](#page-906-0)*

- [TypeError](https://docs.python.org/3/library/exceptions.html#TypeError) If the parameter types are incorrect.
- [MalformedRequest](#page-908-0) If the request body created is invalid.
- **[ApiError](#page-907-0)** If the DNA Center cloud returns an error.

# **software\_image\_management\_swim**

## class SoftwareImageManagementSwim

Cisco DNA Center Software Image Management (SWIM) API (version: 2.1.2).

Wraps the DNA Center Software Image Management (SWIM) API and exposes the API as native Python methods that return native Python objects.

get\_software\_image\_details(*application\_type=None*, *created\_time=None*, *family=None*,

*image\_integrity\_status=None*, *image\_name=None*, *image\_series=None*, *image\_size\_greater\_than=None*, *image\_size\_lesser\_than=None*, *image\_uuid=None*, *is\_cco\_latest=None*, *is\_cco\_recommended=None*, *is\_tagged\_golden=None*, *limit=None*, *name=None*, *offset=None*, *sort\_by=None*, *sort\_order='asc'*, *version=None*, *headers=None*, *\*\*request\_parameters*)

Returns software image list based on a filter criteria. For example: "filterbyName =  $cat3k\%$ ".

#### **Parameters**

- image\_uuid (basestring) imageUuid query parameter.
- name (basestring) name query parameter.
- family (basestring) family query parameter.
- application\_type (basestring) applicationType query parameter.
- image\_integrity\_status (basestring) imageIntegrityStatus FAILURE, UN-KNOWN, VERIFIED.
- **version** (basestring) software Image Version.
- image\_series (basestring) image Series.
- $\cdot$  image\_name (basestring) image Name.
- is\_tagged\_golden  $(bool)$  $(bool)$  $(bool)$  is Tagged Golden.
- is\_cco\_recommended ([bool](https://docs.python.org/3/library/functions.html#bool)) is recommended from cisco.com.
- is\_cco\_latest ([bool](https://docs.python.org/3/library/functions.html#bool)) is latest from cisco.com.
- created\_time ([int](https://docs.python.org/3/library/functions.html#int)) time in milliseconds (epoch format).
- image\_size\_greater\_than  $(int)$  $(int)$  $(int)$  size in bytes.
- $\cdot$  image\_size\_lesser\_than  $(int)$  $(int)$  $(int)$  size in bytes.
- sort\_by  $(basserting)$  sort results by this field.
- sort\_order (basestring) sort order 'asc' or 'des'. Default is asc.
- **limit** (*[int](https://docs.python.org/3/library/functions.html#int)*) limit query parameter.
- offset  $(int)$  $(int)$  $(int)$  offset query parameter.
- headers  $(dict)$  $(dict)$  $(dict)$  Dictionary of HTTP Headers to send with the Request.
- \*\*request\_parameters Additional request parameters (provides support for parameters that may be added in the future).
- **Returns** JSON response. Access the object's properties by using the dot notation or the bracket notation.

**Return type** *[MyDict](#page-906-0)*

- [TypeError](https://docs.python.org/3/library/exceptions.html#TypeError) If the parameter types are incorrect.
- [MalformedRequest](#page-908-0) If the request body created is invalid.
- **[ApiError](#page-907-0)** If the DNA Center cloud returns an error.

import\_local\_software\_image(*multipart\_fields*, *multipart\_monitor\_callback*, *is\_third\_party=None*, *third\_party\_application\_type=None*, *third\_party\_image\_family=None*, *third\_party\_vendor=None*, *headers=None*, *\*\*request\_parameters*)

Fetches a software image from local file system and uploads to DNA Center. Supported software image files extensions are bin, img, tar, smu, pie, aes, iso, ova, tar\_gz and qcow2.

The following code gives an example of the multipart\_fields.

```
multipart_fields={'file': ('file.zip', open('file.zip', 'rb')}
multipart_fields={'file': ('file.txt', open('file.txt', 'rb'),
    'text/plain',
   {'X-My-Header': 'my-value'})}
multipart_fields=[('images', ('foo.png', open('foo.png', 'rb'),
    'image/png')),
    ('images', ('bar.png', open('bar.png', 'rb'), 'image/png'))]
```
The following example demonstrates how to use *multipart monitor callback=create callback* to create a progress bar using clint.

```
from clint.textui.progress import Bar
def create_callback(encoder):
   encoder_len = encoder.len
   bar = Bar(expected_size=encoder_len,
              filled_char="=")
   def callback(monitor):
       bar.show(monitor.bytes_read)
   return callback
```
**Parameters**

- is\_third\_party ([bool](https://docs.python.org/3/library/functions.html#bool)) Third party Image check.
- third\_party\_vendor (basestring) Third Party Vendor.
- third\_party\_image\_family (basestring) Third Party image family.
- third\_party\_application\_type (basestring) Third Party Application Type.
- multipart\_fields  $(dict)$  $(dict)$  $(dict)$  Fields from which to create a multipart/form-data body.
- multipart\_monitor\_callback (function) function used to monitor the progress of the upload.
- headers  $(dict)$  $(dict)$  $(dict)$  Dictionary of HTTP Headers to send with the Request.
- \*\*request\_parameters Additional request parameters (provides support for parameters that may be added in the future).

**Returns** JSON response. Access the object's properties by using the dot notation or the bracket notation.

## **Return type** *[MyDict](#page-906-0)*

# **Raises**

• [TypeError](https://docs.python.org/3/library/exceptions.html#TypeError) – If the parameter types are incorrect.
- [MalformedRequest](#page-908-0) If the request body created is invalid.
- **[ApiError](#page-907-0)** If the DNA Center cloud returns an error.

trigger\_software\_image\_distribution(*headers=None*, *payload=None*, *active\_validation=True*, *\*\*request\_parameters*)

Distributes a software image on a given device. Software image must be imported successfully into DNA Center before it can be distributed.

#### **Parameters**

- headers  $(dict)$  $(dict)$  $(dict)$  Dictionary of HTTP Headers to send with the Request.
- payload  $(llist) A$  $(llist) A$  $(llist) A$  JSON serializable Python object to send in the body of the Request.
- active\_validation ([bool](https://docs.python.org/3/library/functions.html#bool)) Enable/Disable payload validation. Defaults to True.
- \*\*request\_parameters Additional request parameters (provides support for parameters that may be added in the future).

**Returns** JSON response. Access the object's properties by using the dot notation or the bracket notation.

#### **Return type** *[MyDict](#page-906-0)*

### **Raises**

- [TypeError](https://docs.python.org/3/library/exceptions.html#TypeError) If the parameter types are incorrect.
- [MalformedRequest](#page-908-0) If the request body created is invalid.
- **[ApiError](#page-907-0)** If the DNA Center cloud returns an error.

import\_software\_image\_via\_url(*schedule\_at=None*, *schedule\_desc=None*, *schedule\_origin=None*, *headers=None*, *payload=None*, *active\_validation=True*, *\*\*request\_parameters*)

Fetches a software image from remote file system (using URL for HTTP/FTP) and uploads to DNA Center. Supported image files extensions are bin, img, tar, smu, pie, aes, iso, ova, tar\_gz and qcow2.

### **Parameters**

- schedule\_at (basestring) Epoch Time (The number of milli-seconds since January 1 1970 UTC) at which the distribution should be scheduled (Optional) .
- schedule\_desc (basestring) Custom Description (Optional).
- schedule\_origin (basestring) Originator of this call (Optional).
- headers  $(dict)$  $(dict)$  $(dict)$  Dictionary of HTTP Headers to send with the Request.
- payload  $(list)$  $(list)$  $(list)$  A JSON serializable Python object to send in the body of the Request.
- active\_validation ([bool](https://docs.python.org/3/library/functions.html#bool)) Enable/Disable payload validation. Defaults to True.
- \*\*request\_parameters Additional request parameters (provides support for parameters that may be added in the future).

**Returns** JSON response. Access the object's properties by using the dot notation or the bracket notation.

### **Return type** *[MyDict](#page-906-0)*

- [TypeError](https://docs.python.org/3/library/exceptions.html#TypeError) If the parameter types are incorrect.
- [MalformedRequest](#page-908-0) If the request body created is invalid.

• **[ApiError](#page-907-0)** – If the DNA Center cloud returns an error.

trigger\_software\_image\_activation(*schedule\_validate=None*, *headers=None*, *payload=None*, *active\_validation=True*, *\*\*request\_parameters*)

Activates a software image on a given device. Software image must be present in the device flash.

### **Parameters**

- schedule\_validate ([bool](https://docs.python.org/3/library/functions.html#bool)) scheduleValidate, validates data before schedule (Optional).
- headers  $(dict)$  $(dict)$  $(dict)$  Dictionary of HTTP Headers to send with the Request.
- **payload**  $(iist) A$  JSON serializable Python object to send in the body of the Request.
- active\_validation ([bool](https://docs.python.org/3/library/functions.html#bool)) Enable/Disable payload validation. Defaults to True.
- \*\*request\_parameters Additional request parameters (provides support for parameters that may be added in the future).

**Returns** JSON response. Access the object's properties by using the dot notation or the bracket notation.

#### **Return type** *[MyDict](#page-906-0)*

#### **Raises**

- [TypeError](https://docs.python.org/3/library/exceptions.html#TypeError) If the parameter types are incorrect.
- [MalformedRequest](#page-908-0) If the request body created is invalid.
- **[ApiError](#page-907-0)** If the DNA Center cloud returns an error.

#### **tag**

#### class Tag

Cisco DNA Center Tag API (version: 2.1.2).

Wraps the DNA Center Tag API and exposes the API as native Python methods that return native Python objects.

add\_members\_to\_the\_tag(*id*, *headers=None*, *payload=None*, *active\_validation=True*,

*\*\*request\_parameters*)

Adds members to the tag specified by id.

### **Parameters**

- $\cdot$  id (basestring) Tag ID.
- headers  $(dict)$  $(dict)$  $(dict)$  Dictionary of HTTP Headers to send with the Request.
- payload  $(dict)$  $(dict)$  $(dict)$  A JSON serializable Python object to send in the body of the Request.
- active\_validation ([bool](https://docs.python.org/3/library/functions.html#bool)) Enable/Disable payload validation. Defaults to True.
- \*\*request\_parameters Additional request parameters (provides support for parameters that may be added in the future).

**Returns** JSON response. Access the object's properties by using the dot notation or the bracket notation.

### **Return type** *[MyDict](#page-906-0)*

- [TypeError](https://docs.python.org/3/library/exceptions.html#TypeError) If the parameter types are incorrect.
- [MalformedRequest](#page-908-0) If the request body created is invalid.
- **[ApiError](#page-907-0)** If the DNA Center cloud returns an error.

create\_tag(*description=None*, *dynamicRules=None*, *id=None*, *instanceTenantId=None*, *name=None*, *systemTag=None*, *headers=None*, *payload=None*, *active\_validation=True*, *\*\*request\_parameters*)

Creates tag with specified tag attributes.

## **Parameters**

- description (string) TagDTO's description.
- dynamicRules ([list](https://docs.python.org/3/library/stdtypes.html#list)) TagDTO's dynamicRules (list of objects).
- id  $(string)$  TagDTO's id.
- instanceTenantId (string) TagDTO's instanceTenantId.
- name  $(string)$  TagDTO's name.
- systemTag (boolean) TagDTO's systemTag.
- headers  $(dict)$  $(dict)$  $(dict)$  Dictionary of HTTP Headers to send with the Request.
- payload  $(dict)$  $(dict)$  $(dict)$  A JSON serializable Python object to send in the body of the Request.
- active\_validation ([bool](https://docs.python.org/3/library/functions.html#bool)) Enable/Disable payload validation. Defaults to True.
- \*\*request\_parameters Additional request parameters (provides support for parameters that may be added in the future).
- **Returns** JSON response. Access the object's properties by using the dot notation or the bracket notation.

### **Return type** *[MyDict](#page-906-0)*

## **Raises**

- [TypeError](https://docs.python.org/3/library/exceptions.html#TypeError) If the parameter types are incorrect.
- [MalformedRequest](#page-908-0) If the request body created is invalid.
- **[ApiError](#page-907-0)** If the DNA Center cloud returns an error.
- get\_tag\_member\_count(*id*, *member\_type*, *level='0'*, *member\_association\_type=None*, *headers=None*, *\*\*request\_parameters*)

Returns the number of members in a given tag.

- id (basestring) Tag ID.
- member\_type (basestring) memberType query parameter.
- member\_association\_type (basestring) memberAssociationType query parameter.
- level (basestring) level query parameter.
- headers  $(dict)$  $(dict)$  $(dict)$  Dictionary of HTTP Headers to send with the Request.
- \*\*request\_parameters Additional request parameters (provides support for parameters that may be added in the future).
- **Returns** JSON response. Access the object's properties by using the dot notation or the bracket notation.

### **Raises**

- [TypeError](https://docs.python.org/3/library/exceptions.html#TypeError) If the parameter types are incorrect.
- [MalformedRequest](#page-908-0) If the request body created is invalid.
- **[ApiError](#page-907-0)** If the DNA Center cloud returns an error.

#### delete\_tag(*id*, *headers=None*, *\*\*request\_parameters*)

Deletes a tag specified by id.

# **Parameters**

- id (basestring) Tag ID.
- headers  $(dict)$  $(dict)$  $(dict)$  Dictionary of HTTP Headers to send with the Request.
- \*\*request\_parameters Additional request parameters (provides support for parameters that may be added in the future).
- **Returns** JSON response. Access the object's properties by using the dot notation or the bracket notation.

### **Return type** *[MyDict](#page-906-0)*

### **Raises**

- [TypeError](https://docs.python.org/3/library/exceptions.html#TypeError) If the parameter types are incorrect.
- [MalformedRequest](#page-908-0) If the request body created is invalid.
- [ApiError](#page-907-0) If the DNA Center cloud returns an error.

## updates\_tag\_membership(*memberToTags=None*, *memberType=None*, *headers=None*, *payload=None*, *active\_validation=True*, *\*\*request\_parameters*)

Updates tag membership. As part of the request payload through this API, only the specified members are added / retained to the given input tags. Possible values of memberType attribute in the request payload can be queried by using the /tag/member/type API.

### **Parameters**

- memberToTags ( $array, object$  $array, object$ ) TagMemberDTO's memberToTags.
- memberType (string) TagMemberDTO's memberType.
- headers  $(dict)$  $(dict)$  $(dict)$  Dictionary of HTTP Headers to send with the Request.
- payload  $(dict) A$  $(dict) A$  $(dict) A$  JSON serializable Python object to send in the body of the Request.
- active\_validation ([bool](https://docs.python.org/3/library/functions.html#bool)) Enable/Disable payload validation. Defaults to True.
- \*\*request\_parameters Additional request parameters (provides support for parameters that may be added in the future).
- **Returns** JSON response. Access the object's properties by using the dot notation or the bracket notation.

#### **Return type** *[MyDict](#page-906-0)*

- [TypeError](https://docs.python.org/3/library/exceptions.html#TypeError) If the parameter types are incorrect.
- [MalformedRequest](#page-908-0) If the request body created is invalid.
- **[ApiError](#page-907-0)** If the DNA Center cloud returns an error.

```
get_tag_resource_types(headers=None, **request_parameters)
Returns list of supported resource types.
```
### **Parameters**

- headers  $(dict)$  $(dict)$  $(dict)$  Dictionary of HTTP Headers to send with the Request.
- \*\*request\_parameters Additional request parameters (provides support for parameters that may be added in the future).
- **Returns** JSON response. Access the object's properties by using the dot notation or the bracket notation.

#### **Return type** *[MyDict](#page-906-0)*

#### **Raises**

- [TypeError](https://docs.python.org/3/library/exceptions.html#TypeError) If the parameter types are incorrect.
- [MalformedRequest](#page-908-0) If the request body created is invalid.
- **[ApiError](#page-907-0)** If the DNA Center cloud returns an error.

update\_tag(*description=None*, *dynamicRules=None*, *id=None*, *instanceTenantId=None*, *name=None*, *systemTag=None*, *headers=None*, *payload=None*, *active\_validation=True*, *\*\*request\_parameters*)

Updates a tag specified by id.

### **Parameters**

- description (string) TagDTO's description.
- dynamicRules ([list](https://docs.python.org/3/library/stdtypes.html#list)) TagDTO's dynamicRules (list of objects).
- id (string) TagDTO's id.
- instanceTenantId (string) TagDTO's instanceTenantId.
- name  $(string)$  TagDTO's name.
- systemTag (boolean) TagDTO's systemTag.
- headers  $(dict)$  $(dict)$  $(dict)$  Dictionary of HTTP Headers to send with the Request.
- payload  $(dict)$  $(dict)$  $(dict)$  A JSON serializable Python object to send in the body of the Request.
- active\_validation ([bool](https://docs.python.org/3/library/functions.html#bool)) Enable/Disable payload validation. Defaults to True.
- \*\*request\_parameters Additional request parameters (provides support for parameters that may be added in the future).
- **Returns** JSON response. Access the object's properties by using the dot notation or the bracket notation.

### **Return type** *[MyDict](#page-906-0)*

#### **Raises**

- [TypeError](https://docs.python.org/3/library/exceptions.html#TypeError) If the parameter types are incorrect.
- [MalformedRequest](#page-908-0) If the request body created is invalid.
- **[ApiError](#page-907-0)** If the DNA Center cloud returns an error.

get\_tag\_count(*attribute\_name=None*, *level=None*, *name=None*, *name\_space=None*, *size=None*, *system\_tag=None*, *headers=None*, *\*\*request\_parameters*)

Returns tag count.

### **Parameters**

- name  $(basserting)$  name query parameter.
- name\_space (basestring) nameSpace query parameter.
- attribute\_name (basestring) attributeName query parameter.
- level  $(basserting)$  level query parameter.
- size (basestring) size in kilobytes  $(KB)$ .
- system\_tag (basestring) systemTag query parameter.
- headers  $(dict)$  $(dict)$  $(dict)$  Dictionary of HTTP Headers to send with the Request.
- \*\*request\_parameters Additional request parameters (provides support for parameters that may be added in the future).
- **Returns** JSON response. Access the object's properties by using the dot notation or the bracket notation.

#### **Return type** *[MyDict](#page-906-0)*

### **Raises**

- [TypeError](https://docs.python.org/3/library/exceptions.html#TypeError) If the parameter types are incorrect.
- [MalformedRequest](#page-908-0) If the request body created is invalid.
- **[ApiError](#page-907-0)** If the DNA Center cloud returns an error.

### get\_tag\_by\_id(*id*, *headers=None*, *\*\*request\_parameters*)

Returns tag specified by Id.

## **Parameters**

- id (basestring) Tag ID.
- headers  $(dict)$  $(dict)$  $(dict)$  Dictionary of HTTP Headers to send with the Request.
- \*\*request\_parameters Additional request parameters (provides support for parameters that may be added in the future).
- **Returns** JSON response. Access the object's properties by using the dot notation or the bracket notation.

#### **Return type** *[MyDict](#page-906-0)*

#### **Raises**

- [TypeError](https://docs.python.org/3/library/exceptions.html#TypeError) If the parameter types are incorrect.
- [MalformedRequest](#page-908-0) If the request body created is invalid.
- **[ApiError](#page-907-0)** If the DNA Center cloud returns an error.

remove\_tag\_member(*id*, *member\_id*, *headers=None*, *\*\*request\_parameters*) Removes Tag member from the tag specified by id.

- $\cdot$  id (basestring) Tag ID.
- member\_id (basestring) TagMember id to be removed from tag.
- headers  $(dict)$  $(dict)$  $(dict)$  Dictionary of HTTP Headers to send with the Request.
- \*\*request\_parameters Additional request parameters (provides support for parameters that may be added in the future).
- **Returns** JSON response. Access the object's properties by using the dot notation or the bracket notation.

**Raises**

- [TypeError](https://docs.python.org/3/library/exceptions.html#TypeError) If the parameter types are incorrect.
- [MalformedRequest](#page-908-0) If the request body created is invalid.
- **[ApiError](#page-907-0)** If the DNA Center cloud returns an error.

### get\_tag\_members\_by\_id(*id*, *member\_type*, *level='0'*, *limit=None*, *member\_association\_type=None*, *offset=None*, *headers=None*, *\*\*request\_parameters*)

Returns tag members specified by id.

### **Parameters**

- $\cdot$  id (basestring) Tag ID.
- member\_type (basestring) Entity type of the member. Possible values can be retrieved by using /tag/member/type API.
- offset (basestring) Used for pagination. It indicates the starting row number out of available member records.
- limit (basestring) Used to Number of maximum members to return in the result.
- member\_association\_type (basestring) Indicates how the member is associated with the tag. Possible values and description. 1) DYNAMIC : The member is associated to the tag through rules. 2) STATIC – The member is associated to the tag manually. 3) MIXED – The member is associated manually and also satisfies the rule defined for the tag.
- level (basestring) level query parameter.
- headers  $(dict)$  $(dict)$  $(dict)$  Dictionary of HTTP Headers to send with the Request.
- \*\*request\_parameters Additional request parameters (provides support for parameters that may be added in the future).
- **Returns** JSON response. Access the object's properties by using the dot notation or the bracket notation.

#### **Return type** *[MyDict](#page-906-0)*

### **Raises**

- [TypeError](https://docs.python.org/3/library/exceptions.html#TypeError) If the parameter types are incorrect.
- [MalformedRequest](#page-908-0) If the request body created is invalid.
- **[ApiError](#page-907-0)** If the DNA Center cloud returns an error.
- get\_tag(*additional\_info\_attributes=None*, *additional\_info\_name\_space=None*, *field=None*, *level=None*, *limit=None*, *name=None*, *offset=None*, *order=None*, *size=None*, *sort\_by=None*, *system\_tag=None*, *headers=None*, *\*\*request\_parameters*) Returns the tags for given filter criteria.

#### **Parameters**

• **name** (basestring) – Tag name is mandatory when filter operation is used.

- additional\_info\_name\_space (basestring) additionalInfo.nameSpace query parameter.
- additional\_info\_attributes (basestring) additionalInfo.attributes query parameter.
- level  $(basserting)$  level query parameter.
- **offset** (*basestring*) offset query parameter.
- limit (basestring) limit query parameter.
- size (basestring) size in kilobytes(KB).
- **field** (basestring) Available field names are :'name,id,p arentId,type,additionalInfo.nameSpace,ad ditionalInfo.attributes'.
- sort\_by (basestring) Only supported attribute is name. SortyBy is mandatory when order is used.
- **order** (*basestring*) Available values are asc and des.
- system\_tag (basestring) systemTag query parameter.
- headers  $(dict)$  $(dict)$  $(dict)$  Dictionary of HTTP Headers to send with the Request.
- \*\*request\_parameters Additional request parameters (provides support for parameters that may be added in the future).
- **Returns** JSON response. Access the object's properties by using the dot notation or the bracket notation.

### **Raises**

- [TypeError](https://docs.python.org/3/library/exceptions.html#TypeError) If the parameter types are incorrect.
- [MalformedRequest](#page-908-0) If the request body created is invalid.
- **[ApiError](#page-907-0)** If the DNA Center cloud returns an error.

## **task**

#### class Task

Cisco DNA Center Task API (version: 2.1.2).

Wraps the DNA Center Task API and exposes the API as native Python methods that return native Python objects.

get\_task\_count(*data=None*, *end\_time=None*, *error\_code=None*, *failure\_reason=None*, *is\_error=None*, *parent\_id=None*, *progress=None*, *service\_type=None*, *start\_time=None*, *username=None*, *headers=None*, *\*\*request\_parameters*)

Returns Task count.

- start\_time (basestring) This is the epoch start time from which tasks need to be fetched.
- end\_time (basestring) This is the epoch end time upto which audit records need to be fetched.
- data (basestring) Fetch tasks that contains this data.
- error\_code (basestring) Fetch tasks that have this error code.
- service\_type (basestring) Fetch tasks with this service type.
- username (basestring) Fetch tasks with this username.
- progress (basestring) Fetch tasks that contains this progress.
- is\_error (basestring) Fetch tasks ended as success or failure. Valid values: true, false.
- failure\_reason (basestring) Fetch tasks that contains this failure reason.
- **parent\_id** (*basestring*) Fetch tasks that have this parent Id.
- headers  $(dict)$  $(dict)$  $(dict)$  Dictionary of HTTP Headers to send with the Request.
- \*\*request\_parameters Additional request parameters (provides support for parameters that may be added in the future).
- **Returns** JSON response. Access the object's properties by using the dot notation or the bracket notation.

### **Raises**

- [TypeError](https://docs.python.org/3/library/exceptions.html#TypeError) If the parameter types are incorrect.
- [MalformedRequest](#page-908-0) If the request body created is invalid.
- **[ApiError](#page-907-0)** If the DNA Center cloud returns an error.

### get\_task\_by\_id(*task\_id*, *headers=None*, *\*\*request\_parameters*) Returns a task by specified id.

#### **Parameters**

- task\_id (basestring) UUID of the Task.
- headers  $(dict)$  $(dict)$  $(dict)$  Dictionary of HTTP Headers to send with the Request.
- \*\*request\_parameters Additional request parameters (provides support for parameters that may be added in the future).
- **Returns** JSON response. Access the object's properties by using the dot notation or the bracket notation.

### **Return type** *[MyDict](#page-906-0)*

### **Raises**

- [TypeError](https://docs.python.org/3/library/exceptions.html#TypeError) If the parameter types are incorrect.
- [MalformedRequest](#page-908-0) If the request body created is invalid.
- **[ApiError](#page-907-0)** If the DNA Center cloud returns an error.
- get\_task\_by\_operationid(*limit*, *offset*, *operation\_id*, *headers=None*, *\*\*request\_parameters*) Returns root tasks associated with an Operationid.

- operation\_id (basestring) operationId path parameter.
- offset  $(int)$  $(int)$  $(int)$  Index, minimum value is 0.
- **limit** ([int](https://docs.python.org/3/library/functions.html#int)) The maximum value of {limit} supported is 500. Base 1 indexing for {limit}, minimum value is 1.
- headers  $(dict)$  $(dict)$  $(dict)$  Dictionary of HTTP Headers to send with the Request.
- \*\*request\_parameters Additional request parameters (provides support for parameters that may be added in the future).
- **Returns** JSON response. Access the object's properties by using the dot notation or the bracket notation.

#### **Raises**

- [TypeError](https://docs.python.org/3/library/exceptions.html#TypeError) If the parameter types are incorrect.
- [MalformedRequest](#page-908-0) If the request body created is invalid.
- **[ApiError](#page-907-0)** If the DNA Center cloud returns an error.
- get\_task\_tree(*task\_id*, *headers=None*, *\*\*request\_parameters*) Returns a task with its children tasks by based on their id.

#### **Parameters**

- task\_id (basestring) UUID of the Task.
- headers  $(dict)$  $(dict)$  $(dict)$  Dictionary of HTTP Headers to send with the Request.
- \*\*request\_parameters Additional request parameters (provides support for parameters that may be added in the future).
- **Returns** JSON response. Access the object's properties by using the dot notation or the bracket notation.

### **Return type** *[MyDict](#page-906-0)*

## **Raises**

- [TypeError](https://docs.python.org/3/library/exceptions.html#TypeError) If the parameter types are incorrect.
- [MalformedRequest](#page-908-0) If the request body created is invalid.
- **[ApiError](#page-907-0)** If the DNA Center cloud returns an error.

get\_tasks(*data=None*, *end\_time=None*, *error\_code=None*, *failure\_reason=None*, *is\_error=None*, *limit=None*, *offset=None*, *order=None*, *parent\_id=None*, *progress=None*, *service\_type=None*, *sort\_by=None*, *start\_time=None*, *username=None*, *headers=None*, *\*\*request\_parameters*) Returns task(s) based on filter criteria.

- start\_time (basestring) This is the epoch start time from which tasks need to be fetched.
- end\_time (basestring) This is the epoch end time upto which audit records need to be fetched.
- data (basestring) Fetch tasks that contains this data.
- error\_code (basestring) Fetch tasks that have this error code.
- service\_type  $(basserting)$  Fetch tasks with this service type.
- username  $(basserting)$  Fetch tasks with this username.
- progress (basestring) Fetch tasks that contains this progress.
- is\_error (basestring) Fetch tasks ended as success or failure. Valid values: true, false.
- failure\_reason (basestring) Fetch tasks that contains this failure reason.
- **parent\_id** (*basestring*) Fetch tasks that have this parent Id.
- offset (basestring) offset query parameter.
- limit (basestring) limit query parameter.
- sort\_by  $(basserting)$  Sort results by this field.
- order (basestring) Sort order asc or dsc.
- headers  $(dict)$  $(dict)$  $(dict)$  Dictionary of HTTP Headers to send with the Request.
- \*\*request\_parameters Additional request parameters (provides support for parameters that may be added in the future).

**Returns** JSON response. Access the object's properties by using the dot notation or the bracket notation.

### **Return type** *[MyDict](#page-906-0)*

### **Raises**

- [TypeError](https://docs.python.org/3/library/exceptions.html#TypeError) If the parameter types are incorrect.
- [MalformedRequest](#page-908-0) If the request body created is invalid.
- [ApiError](#page-907-0) If the DNA Center cloud returns an error.

## **topology**

## class Topology

Cisco DNA Center Topology API (version: 2.1.2).

Wraps the DNA Center Topology API and exposes the API as native Python methods that return native Python objects.

# get\_vlan\_details(*headers=None*, *\*\*request\_parameters*)

Returns the list of VLAN names.

### **Parameters**

- headers  $(dict)$  $(dict)$  $(dict)$  Dictionary of HTTP Headers to send with the Request.
- \*\*request\_parameters Additional request parameters (provides support for parameters that may be added in the future).
- **Returns** JSON response. Access the object's properties by using the dot notation or the bracket notation.

### **Return type** *[MyDict](#page-906-0)*

#### **Raises**

- [TypeError](https://docs.python.org/3/library/exceptions.html#TypeError) If the parameter types are incorrect.
- [MalformedRequest](#page-908-0) If the request body created is invalid.
- **[ApiError](#page-907-0)** If the DNA Center cloud returns an error.

### get\_site\_topology(*headers=None*, *\*\*request\_parameters*)

Returns site topology.

- headers  $(dict)$  $(dict)$  $(dict)$  Dictionary of HTTP Headers to send with the Request.
- \*\*request\_parameters Additional request parameters (provides support for parameters that may be added in the future).
- **Returns** JSON response. Access the object's properties by using the dot notation or the bracket notation.

#### **Raises**

- [TypeError](https://docs.python.org/3/library/exceptions.html#TypeError) If the parameter types are incorrect.
- [MalformedRequest](#page-908-0) If the request body created is invalid.
- **[ApiError](#page-907-0)** If the DNA Center cloud returns an error.
- get\_physical\_topology(*node\_type=None*, *headers=None*, *\*\*request\_parameters*) Returns the raw physical topology by specified criteria of nodeType.

#### **Parameters**

- node\_type (basestring) nodeType query parameter.
- headers  $(dict)$  $(dict)$  $(dict)$  Dictionary of HTTP Headers to send with the Request.
- \*\*request\_parameters Additional request parameters (provides support for parameters that may be added in the future).
- **Returns** JSON response. Access the object's properties by using the dot notation or the bracket notation.

### **Return type** *[MyDict](#page-906-0)*

## **Raises**

- [TypeError](https://docs.python.org/3/library/exceptions.html#TypeError) If the parameter types are incorrect.
- [MalformedRequest](#page-908-0) If the request body created is invalid.
- **[ApiError](#page-907-0)** If the DNA Center cloud returns an error.

# get\_topology\_details(*vlan\_id*, *headers=None*, *\*\*request\_parameters*)

Returns Layer 2 network topology by specified VLAN ID.

### **Parameters**

- **vlan\_id** (basestring) Vlan Name for e.g Vlan1, Vlan23 etc.
- headers  $(dict)$  $(dict)$  $(dict)$  Dictionary of HTTP Headers to send with the Request.
- \*\*request\_parameters Additional request parameters (provides support for parameters that may be added in the future).
- **Returns** JSON response. Access the object's properties by using the dot notation or the bracket notation.

#### **Return type** *[MyDict](#page-906-0)*

- [TypeError](https://docs.python.org/3/library/exceptions.html#TypeError) If the parameter types are incorrect.
- [MalformedRequest](#page-908-0) If the request body created is invalid.
- **[ApiError](#page-907-0)** If the DNA Center cloud returns an error.

get\_l3\_topology\_details(*topology\_type*, *headers=None*, *\*\*request\_parameters*) Returns the Layer 3 network topology by routing protocol.

### **Parameters**

- topology\_type (basestring) Type of topology(OSPF,ISIS,etc).
- headers  $(dict)$  $(dict)$  $(dict)$  Dictionary of HTTP Headers to send with the Request.
- \*\*request\_parameters Additional request parameters (provides support for parameters that may be added in the future).

**Returns** JSON response. Access the object's properties by using the dot notation or the bracket notation.

#### **Return type** *[MyDict](#page-906-0)*

#### **Raises**

- [TypeError](https://docs.python.org/3/library/exceptions.html#TypeError) If the parameter types are incorrect.
- [MalformedRequest](#page-908-0) If the request body created is invalid.
- **[ApiError](#page-907-0)** If the DNA Center cloud returns an error.
- get\_overall\_network\_health(*timestamp=None*, *headers=None*, *\*\*request\_parameters*)

Returns Overall Network Health information by Device category (Access, Distribution, Core, Router, Wireless) for any given point of time.

#### **Parameters**

- timestamp (basestring, [int](https://docs.python.org/3/library/functions.html#int)) Epoch time(in milliseconds) when the Network health data is required.
- headers ([dict](https://docs.python.org/3/library/stdtypes.html#dict)) Dictionary of HTTP Headers to send with the Request.
- \*\*request\_parameters Additional request parameters (provides support for parameters that may be added in the future).
- **Returns** JSON response. Access the object's properties by using the dot notation or the bracket notation.

#### **Return type** *[MyDict](#page-906-0)*

#### **Raises**

- [TypeError](https://docs.python.org/3/library/exceptions.html#TypeError) If the parameter types are incorrect.
- [MalformedRequest](#page-908-0) If the request body created is invalid.
- **[ApiError](#page-907-0)** If the DNA Center cloud returns an error.

#### **users**

## class Users

Cisco DNA Center Users API (version: 2.1.2).

Wraps the DNA Center Users API and exposes the API as native Python methods that return native Python objects.

#### get\_user\_enrichment\_details(*headers=None*, *\*\*request\_parameters*)

Enriches a given network End User context (a network user-id or end user's device Mac Address) with details about the user and devices that the user is connected to.

- headers  $(dict)$  $(dict)$  $(dict)$  Dictionary of HTTP Headers to send with the Request.
- \*\*request\_parameters Additional request parameters (provides support for parameters that may be added in the future).
- **Returns** JSON response. A list of MyDict objects. Access the object's properties by using the dot notation or the bracket notation.

## **Return type** [list](https://docs.python.org/3/library/stdtypes.html#list)

### **Raises**

- [TypeError](https://docs.python.org/3/library/exceptions.html#TypeError) If the parameter types are incorrect.
- [MalformedRequest](#page-908-0) If the request body created is invalid.
- **[ApiError](#page-907-0)** If the DNA Center cloud returns an error.

# **wireless**

## class Wireless

Cisco DNA Center Wireless API (version: 2.1.2).

Wraps the DNA Center Wireless API and exposes the API as native Python methods that return native Python objects.

retrieve\_rf\_profiles(*rf\_profile\_name=None*, *headers=None*, *\*\*request\_parameters*)

Retrieve all RF profiles.

## **Parameters**

- rf\_profile\_name (basestring) rf-profile-name query parameter.
- headers  $(dict)$  $(dict)$  $(dict)$  Dictionary of HTTP Headers to send with the Request.
- \*\*request\_parameters Additional request parameters (provides support for parameters that may be added in the future).
- **Returns** JSON response. Access the object's properties by using the dot notation or the bracket notation.

#### **Return type** *[MyDict](#page-906-0)*

#### **Raises**

- [TypeError](https://docs.python.org/3/library/exceptions.html#TypeError) If the parameter types are incorrect.
- [MalformedRequest](#page-908-0) If the request body created is invalid.
- **[ApiError](#page-907-0)** If the DNA Center cloud returns an error.

create\_and\_provision\_ssid(*enableFabric=None*, *flexConnect=None*, *managedAPLocations=None*, *ssidDetails=None*, *ssidType=None*, *headers=None*, *payload=None*,

*active\_validation=True*, *\*\*request\_parameters*)

Creates SSID, updates the SSID to the corresponding site profiles and provision it to the devices matching the given sites.

- enableFabric (boolean) enableFabric, property of the request body.
- flexConnect  $(objject)$  Flex Connect Applicable for non fabric profile, property of the request body.
- managedAPLocations  $(list)$  $(list)$  $(list)$  Managed AP Locations (Enter entire Site(s) hierarchy), property of the request body (list of strings).
- ssidDetails  $(object)$  $(object)$  $(object)$  SsidDetails, property of the request body.
- ssidType (string) SSID Type, property of the request body. Available values are 'Guest' and 'Enterprise'.
- headers  $(dict)$  $(dict)$  $(dict)$  Dictionary of HTTP Headers to send with the Request.
- payload  $(dict)$  $(dict)$  $(dict)$  A JSON serializable Python object to send in the body of the Request.
- active\_validation ([bool](https://docs.python.org/3/library/functions.html#bool)) Enable/Disable payload validation. Defaults to True.
- \*\*request\_parameters Additional request parameters (provides support for parameters that may be added in the future).
- **Returns** JSON response. Access the object's properties by using the dot notation or the bracket notation.

#### **Raises**

- [TypeError](https://docs.python.org/3/library/exceptions.html#TypeError) If the parameter types are incorrect.
- [MalformedRequest](#page-908-0) If the request body created is invalid.
- [ApiError](#page-907-0) If the DNA Center cloud returns an error.

# delete\_rf\_profiles(*rf\_profile\_name*, *headers=None*, *\*\*request\_parameters*)

Delete RF profile(s).

## **Parameters**

- rf\_profile\_name (basestring) rf-profile-name path parameter.
- headers  $(dict)$  $(dict)$  $(dict)$  Dictionary of HTTP Headers to send with the Request.
- \*\*request\_parameters Additional request parameters (provides support for parameters that may be added in the future).
- **Returns** JSON response. Access the object's properties by using the dot notation or the bracket notation.

### **Return type** *[MyDict](#page-906-0)*

### **Raises**

- [TypeError](https://docs.python.org/3/library/exceptions.html#TypeError) If the parameter types are incorrect.
- [MalformedRequest](#page-908-0) If the request body created is invalid.
- **[ApiError](#page-907-0)** If the DNA Center cloud returns an error.

create\_wireless\_profile(*profileDetails=None*, *headers=None*, *payload=None*, *active\_validation=True*, *\*\*request\_parameters*)

Creates Wireless Network Profile on DNAC and associates sites and SSIDs to it.

- profileDetails ([object](https://docs.python.org/3/library/functions.html#object)) Profile Details, property of the request body.
- headers  $(dict)$  $(dict)$  $(dict)$  Dictionary of HTTP Headers to send with the Request.
- payload  $(dict)$  $(dict)$  $(dict)$  A JSON serializable Python object to send in the body of the Request.
- active\_validation ([bool](https://docs.python.org/3/library/functions.html#bool)) Enable/Disable payload validation. Defaults to True.
- \*\*request\_parameters Additional request parameters (provides support for parameters that may be added in the future).
- **Returns** JSON response. Access the object's properties by using the dot notation or the bracket notation.

### **Raises**

- [TypeError](https://docs.python.org/3/library/exceptions.html#TypeError) If the parameter types are incorrect.
- [MalformedRequest](#page-908-0) If the request body created is invalid.
- **[ApiError](#page-907-0)** If the DNA Center cloud returns an error.

#### sensor\_test\_results(*end\_time=None*, *site\_id=None*, *start\_time=None*, *test\_failure\_by='area'*, *headers=None*, *\*\*request\_parameters*)

Intent API to get SENSOR test result summary.

### **Parameters**

- site\_id (basestring) Assurance site UUID.
- start\_time  $(int)$  $(int)$  $(int)$  The epoch time in milliseconds.
- end\_time  $(int)$  $(int)$  $(int)$  The epoch time in milliseconds.
- test\_failure\_by (basestring) Obtain failure statistics group by "area", "building", or "floor".
- headers  $(dict)$  $(dict)$  $(dict)$  Dictionary of HTTP Headers to send with the Request.
- \*\*request\_parameters Additional request parameters (provides support for parameters that may be added in the future).
- **Returns** JSON response. Access the object's properties by using the dot notation or the bracket notation.

#### **Return type** *[MyDict](#page-906-0)*

### **Raises**

- [TypeError](https://docs.python.org/3/library/exceptions.html#TypeError) If the parameter types are incorrect.
- [MalformedRequest](#page-908-0) If the request body created is invalid.
- **[ApiError](#page-907-0)** If the DNA Center cloud returns an error.

#### create\_enterprise\_ssid(*enableBroadcastSSID=None*, *enableFastLane=None*,

*enableMACFiltering=None*, *fastTransition=None*, *name=None*,

*passphrase=None*, *radioPolicy=None*, *securityLevel=None*, *trafficType=None*,

*headers=None*, *payload=None*, *active\_validation=True*, *\*\*request\_parameters*)

Creates enterprise SSID.

- enableBroadcastSSID (boolean) enableBroadcastSSID, property of the request body.
- enableFastLane (boolean) enableFastLane, property of the request body.
- enableMACFiltering (boolean) enableMACFiltering, property of the request body.
- fastTransition (string) Fast Transition, property of the request body. Available values are 'Adaptive', 'Enable' and 'Disable'.
- name (string) Enter SSID Name, property of the request body. Constraints: maxLength set to 32.
- passphrase (string) Pass Phrase (Only applicable for SSID with PERSONAL security level), property of the request body. Constraints: maxLength set to 63 and minLength set to 8.
- radioPolicy (string) Radio Policy, property of the request body. Available values are 'Dual band operation (2.4GHz and 5GHz)', 'Dual band operation with band select', '5GHz only' and '2.4GHz only'.
- securityLevel (string) Security Level, property of the request body. Available values are 'WPA2\_ENTERPRISE', 'WPA2\_PERSONAL' and 'OPEN'.
- trafficType (string) Traffic Type, property of the request body. Available values are 'voicedata' and 'data'.
- headers  $(dict)$  $(dict)$  $(dict)$  Dictionary of HTTP Headers to send with the Request.
- payload  $(dict)$  $(dict)$  $(dict)$  A JSON serializable Python object to send in the body of the Request.
- active\_validation ([bool](https://docs.python.org/3/library/functions.html#bool)) Enable/Disable payload validation. Defaults to True.
- \*\*request\_parameters Additional request parameters (provides support for parameters that may be added in the future).
- **Returns** JSON response. Access the object's properties by using the dot notation or the bracket notation.

**Raises**

- [TypeError](https://docs.python.org/3/library/exceptions.html#TypeError) If the parameter types are incorrect.
- [MalformedRequest](#page-908-0) If the request body created is invalid.
- **[ApiError](#page-907-0)** If the DNA Center cloud returns an error.

#### get\_wireless\_profile(*profile\_name=None*, *headers=None*, *\*\*request\_parameters*)

Gets either one or all the wireless network profiles if no name is provided for network-profile.

#### **Parameters**

- profile\_name (basestring) profileName query parameter.
- headers  $(dict)$  $(dict)$  $(dict)$  Dictionary of HTTP Headers to send with the Request.
- \*\*request\_parameters Additional request parameters (provides support for parameters that may be added in the future).
- **Returns** JSON response. A list of MyDict objects. Access the object's properties by using the dot notation or the bracket notation.

#### **Return type** [list](https://docs.python.org/3/library/stdtypes.html#list)

- [TypeError](https://docs.python.org/3/library/exceptions.html#TypeError) If the parameter types are incorrect.
- [MalformedRequest](#page-908-0) If the request body created is invalid.
- **[ApiError](#page-907-0)** If the DNA Center cloud returns an error.

```
create_or_update_rf_profile(channelWidth=None, defaultRfProfile=None, enableBrownField=None,
                           enableCustom=None, enableRadioTypeA=None,
                           enableRadioTypeB=None, name=None, radioTypeAProperties=None,
                           radioTypeBProperties=None, headers=None, payload=None,
                           active_validation=True, **request_parameters)
```
Create or Update RF profile.

### **Parameters**

- channelWidth (string) Channel Width, property of the request body.
- defaultRfProfile (boolean) defaultRfProfile, property of the request body.
- enableBrownField (boolean) enableBrownField, property of the request body.
- enableCustom (boolean) enableCustom, property of the request body.
- enableRadioTypeA (boolean) enableRadioTypeA, property of the request body.
- enableRadioTypeB (boolean) enableRadioTypeB, property of the request body.
- name  $(string)$  Name, property of the request body.
- radioTypeAProperties ([object](https://docs.python.org/3/library/functions.html#object)) Radio Type AProperties, property of the request body.
- radioTypeBProperties ([object](https://docs.python.org/3/library/functions.html#object)) Radio Type BProperties, property of the request body.
- headers  $(dict)$  $(dict)$  $(dict)$  Dictionary of HTTP Headers to send with the Request.
- payload  $(dict)$  $(dict)$  $(dict)$  A JSON serializable Python object to send in the body of the Request.
- active\_validation ([bool](https://docs.python.org/3/library/functions.html#bool)) Enable/Disable payload validation. Defaults to True.
- \*\*request\_parameters Additional request parameters (provides support for parameters that may be added in the future).
- **Returns** JSON response. Access the object's properties by using the dot notation or the bracket notation.

**Return type** *[MyDict](#page-906-0)*

## **Raises**

- [TypeError](https://docs.python.org/3/library/exceptions.html#TypeError) If the parameter types are incorrect.
- [MalformedRequest](#page-908-0) If the request body created is invalid.
- **[ApiError](#page-907-0)** If the DNA Center cloud returns an error.

delete\_enterprise\_ssid(*ssid\_name*, *headers=None*, *\*\*request\_parameters*) Deletes given enterprise SSID.

## **Parameters**

- ssid\_name (basestring) Enter the SSID name to be deleted.
- headers  $(dict)$  $(dict)$  $(dict)$  Dictionary of HTTP Headers to send with the Request.
- \*\*request\_parameters Additional request parameters (provides support for parameters that may be added in the future).
- **Returns** JSON response. Access the object's properties by using the dot notation or the bracket notation.

### **Return type** *[MyDict](#page-906-0)*

## **Raises**

- [TypeError](https://docs.python.org/3/library/exceptions.html#TypeError) If the parameter types are incorrect.
- [MalformedRequest](#page-908-0) If the request body created is invalid.
- **[ApiError](#page-907-0)** If the DNA Center cloud returns an error.

provision\_update(*headers=None*, *payload=None*, *active\_validation=True*, *\*\*request\_parameters*) Updates wireless provisioning.

## **Parameters**

- headers  $(dict)$  $(dict)$  $(dict)$  Dictionary of HTTP Headers to send with the Request.
- payload  $(llist) A$  $(llist) A$  $(llist) A$  JSON serializable Python object to send in the body of the Request.
- active\_validation ([bool](https://docs.python.org/3/library/functions.html#bool)) Enable/Disable payload validation. Defaults to True.
- \*\*request\_parameters Additional request parameters (provides support for parameters that may be added in the future).

**Returns** JSON response. Access the object's properties by using the dot notation or the bracket notation.

## **Return type** *[MyDict](#page-906-0)*

### **Raises**

- [TypeError](https://docs.python.org/3/library/exceptions.html#TypeError) If the parameter types are incorrect.
- [MalformedRequest](#page-908-0) If the request body created is invalid.
- **[ApiError](#page-907-0)** If the DNA Center cloud returns an error.

get\_enterprise\_ssid(*ssid\_name=None*, *headers=None*, *\*\*request\_parameters*) Gets either one or all the enterprise SSID.

#### **Parameters**

- ssid\_name (basestring) Enter the enterprise SSID name that needs to be retrieved. If not entered, all the enterprise SSIDs will be retrieved.
- headers  $(dict)$  $(dict)$  $(dict)$  Dictionary of HTTP Headers to send with the Request.
- \*\*request\_parameters Additional request parameters (provides support for parameters that may be added in the future).
- **Returns** JSON response. A list of MyDict objects. Access the object's properties by using the dot notation or the bracket notation.

#### **Return type** [list](https://docs.python.org/3/library/stdtypes.html#list)

### **Raises**

- [TypeError](https://docs.python.org/3/library/exceptions.html#TypeError) If the parameter types are incorrect.
- [MalformedRequest](#page-908-0) If the request body created is invalid.
- **[ApiError](#page-907-0)** If the DNA Center cloud returns an error.

### provision(*headers=None*, *payload=None*, *active\_validation=True*, *\*\*request\_parameters*) Provision wireless devices.

- headers  $(dict)$  $(dict)$  $(dict)$  Dictionary of HTTP Headers to send with the Request.
- **payload**  $(i$ ist) A JSON serializable Python object to send in the body of the Request.
- active\_validation  $(bool)$  $(bool)$  $(bool)$  Enable/Disable payload validation. Defaults to True.
- \*\*request\_parameters Additional request parameters (provides support for parameters that may be added in the future).
- **Returns** JSON response. Access the object's properties by using the dot notation or the bracket notation.

#### **Raises**

- [TypeError](https://docs.python.org/3/library/exceptions.html#TypeError) If the parameter types are incorrect.
- [MalformedRequest](#page-908-0) If the request body created is invalid.
- **[ApiError](#page-907-0)** If the DNA Center cloud returns an error.
- ap\_provision(*headers=None*, *payload=None*, *active\_validation=True*, *\*\*request\_parameters*) Provision wireless Access points.

#### **Parameters**

- headers  $(dict)$  $(dict)$  $(dict)$  Dictionary of HTTP Headers to send with the Request.
- payload  $(list)$  $(list)$  $(list)$  A JSON serializable Python object to send in the body of the Request.
- active\_validation ([bool](https://docs.python.org/3/library/functions.html#bool)) Enable/Disable payload validation. Defaults to True.
- \*\*request\_parameters Additional request parameters (provides support for parameters that may be added in the future).
- **Returns** JSON response. Access the object's properties by using the dot notation or the bracket notation.

#### **Return type** *[MyDict](#page-906-0)*

### **Raises**

- [TypeError](https://docs.python.org/3/library/exceptions.html#TypeError) If the parameter types are incorrect.
- [MalformedRequest](#page-908-0) If the request body created is invalid.
- **[ApiError](#page-907-0)** If the DNA Center cloud returns an error.

delete\_wireless\_profile(*wireless\_profile\_name*, *headers=None*, *\*\*request\_parameters*) Delete the Wireless Profile from DNAC whose name is provided.

#### **Parameters**

- wireless\_profile\_name (basestring) wirelessProfileName path parameter.
- headers  $(dict)$  $(dict)$  $(dict)$  Dictionary of HTTP Headers to send with the Request.
- \*\*request\_parameters Additional request parameters (provides support for parameters that may be added in the future).
- **Returns** JSON response. Access the object's properties by using the dot notation or the bracket notation.

#### **Return type** *[MyDict](#page-906-0)*

- [TypeError](https://docs.python.org/3/library/exceptions.html#TypeError) If the parameter types are incorrect.
- [MalformedRequest](#page-908-0) If the request body created is invalid.
- **[ApiError](#page-907-0)** If the DNA Center cloud returns an error.

```
update_wireless_profile(profileDetails=None, headers=None, payload=None, active_validation=True,
                       **request_parameters)
```
Updates the wireless Network Profile with updated details provided. All sites to be present in the network profile should be provided.

## **Parameters**

- profileDetails  $(object)$  $(object)$  $(object)$  Profile Details, property of the request body.
- headers  $(dict)$  $(dict)$  $(dict)$  Dictionary of HTTP Headers to send with the Request.
- payload  $(dict)$  $(dict)$  $(dict)$  A JSON serializable Python object to send in the body of the Request.
- active\_validation ([bool](https://docs.python.org/3/library/functions.html#bool)) Enable/Disable payload validation. Defaults to True.
- \*\*request\_parameters Additional request parameters (provides support for parameters that may be added in the future).

**Returns** JSON response. Access the object's properties by using the dot notation or the bracket notation.

#### **Return type** *[MyDict](#page-906-0)*

### **Raises**

- [TypeError](https://docs.python.org/3/library/exceptions.html#TypeError) If the parameter types are incorrect.
- [MalformedRequest](#page-908-0) If the request body created is invalid.
- **[ApiError](#page-907-0)** If the DNA Center cloud returns an error.

#### delete\_ssid\_and\_provision\_it\_to\_devices(*managed\_aplocations*, *ssid\_name*, *headers=None*,

## *\*\*request\_parameters*)

Removes SSID or WLAN from the network profile, reprovision the device(s) and deletes the SSID or WLAN from DNA Center.

#### **Parameters**

- ssid\_name (basestring) ssidName path parameter.
- managed\_aplocations (basestring) managedAPLocations path parameter.
- headers  $(dict)$  $(dict)$  $(dict)$  Dictionary of HTTP Headers to send with the Request.
- \*\*request\_parameters Additional request parameters (provides support for parameters that may be added in the future).

**Returns** JSON response. Access the object's properties by using the dot notation or the bracket notation.

### **Return type** *[MyDict](#page-906-0)*

- [TypeError](https://docs.python.org/3/library/exceptions.html#TypeError) If the parameter types are incorrect.
- [MalformedRequest](#page-908-0) If the request body created is invalid.
- **[ApiError](#page-907-0)** If the DNA Center cloud returns an error.

## **DNACenterAPI v2.2.1**

## **application\_policy**

### class ApplicationPolicy

Cisco DNA Center Application Policy API (version: 2.2.1).

Wraps the DNA Center Application Policy API and exposes the API as native Python methods that return native Python objects.

# get\_applications\_count(*headers=None*, *\*\*request\_parameters*)

Get the number of all existing applications.

### **Parameters**

- headers  $(dict)$  $(dict)$  $(dict)$  Dictionary of HTTP Headers to send with the Request.
- \*\*request\_parameters Additional request parameters (provides support for parameters that may be added in the future).
- **Returns** JSON response. Access the object's properties by using the dot notation or the bracket notation.

### **Return type** *[MyDict](#page-906-0)*

### **Raises**

- [TypeError](https://docs.python.org/3/library/exceptions.html#TypeError) If the parameter types are incorrect.
- [MalformedRequest](#page-908-0) If the request body created is invalid.
- **[ApiError](#page-907-0)** If the DNA Center cloud returns an error.

get\_applications(*limit=None*, *name=None*, *offset=None*, *headers=None*, *\*\*request\_parameters*) Get applications by offset/limit or by name.

#### **Parameters**

- **offset**  $(int)$  $(int)$  $(int)$  offset query parameter. The offset of the first application to be returned.
- $\text{limit}$  ([int](https://docs.python.org/3/library/functions.html#int)) limit query parameter. The maximum number of applications to be returned.
- name (basestring) name query parameter. Application's name.
- headers  $(dict)$  $(dict)$  $(dict)$  Dictionary of HTTP Headers to send with the Request.
- \*\*request\_parameters Additional request parameters (provides support for parameters that may be added in the future).
- **Returns** JSON response. A list of MyDict objects. Access the object's properties by using the dot notation or the bracket notation.

#### **Return type** [list](https://docs.python.org/3/library/stdtypes.html#list)

**Raises**

- [TypeError](https://docs.python.org/3/library/exceptions.html#TypeError) If the parameter types are incorrect.
- [MalformedRequest](#page-908-0) If the request body created is invalid.
- **[ApiError](#page-907-0)** If the DNA Center cloud returns an error.
- edit\_application(*headers=None*, *payload=None*, *active\_validation=True*, *\*\*request\_parameters*) Edit the attributes of an existing application.

- headers  $(dict)$  $(dict)$  $(dict)$  Dictionary of HTTP Headers to send with the Request.
- payload  $(llist) A$  $(llist) A$  $(llist) A$  JSON serializable Python object to send in the body of the Request.
- active\_validation ([bool](https://docs.python.org/3/library/functions.html#bool)) Enable/Disable payload validation. Defaults to True.
- \*\*request\_parameters Additional request parameters (provides support for parameters that may be added in the future).

**Returns** JSON response. Access the object's properties by using the dot notation or the bracket notation.

### **Return type** *[MyDict](#page-906-0)*

#### **Raises**

- [TypeError](https://docs.python.org/3/library/exceptions.html#TypeError) If the parameter types are incorrect.
- [MalformedRequest](#page-908-0) If the request body created is invalid.
- **[ApiError](#page-907-0)** If the DNA Center cloud returns an error.

create\_application(*headers=None*, *payload=None*, *active\_validation=True*, *\*\*request\_parameters*) Create new Custom application.

### **Parameters**

- headers  $(dict)$  $(dict)$  $(dict)$  Dictionary of HTTP Headers to send with the Request.
- **payload**  $(i$ ist) A JSON serializable Python object to send in the body of the Request.
- active\_validation ([bool](https://docs.python.org/3/library/functions.html#bool)) Enable/Disable payload validation. Defaults to True.
- \*\*request\_parameters Additional request parameters (provides support for parameters that may be added in the future).

**Returns** JSON response. Access the object's properties by using the dot notation or the bracket notation.

#### **Return type** *[MyDict](#page-906-0)*

### **Raises**

- [TypeError](https://docs.python.org/3/library/exceptions.html#TypeError) If the parameter types are incorrect.
- [MalformedRequest](#page-908-0) If the request body created is invalid.
- **[ApiError](#page-907-0)** If the DNA Center cloud returns an error.

## delete\_application(*id*, *headers=None*, *\*\*request\_parameters*)

Delete existing application by its id.

### **Parameters**

- **id** (*basestring*) id query parameter. Application's Id.
- headers  $(dict)$  $(dict)$  $(dict)$  Dictionary of HTTP Headers to send with the Request.
- \*\*request\_parameters Additional request parameters (provides support for parameters that may be added in the future).

**Returns** JSON response. Access the object's properties by using the dot notation or the bracket notation.

## **Return type** *[MyDict](#page-906-0)*

### **Raises**

• [TypeError](https://docs.python.org/3/library/exceptions.html#TypeError) – If the parameter types are incorrect.

- [MalformedRequest](#page-908-0) If the request body created is invalid.
- **[ApiError](#page-907-0)** If the DNA Center cloud returns an error.
- get\_application\_sets(*limit=None*, *name=None*, *offset=None*, *headers=None*, *\*\*request\_parameters*) Get appllication-sets by offset/limit or by name.

#### **Parameters**

- offset ([int](https://docs.python.org/3/library/functions.html#int)) offset query parameter.
- limit  $(int)$  $(int)$  $(int)$  limit query parameter.
- name (basestring) name query parameter.
- headers  $(dict)$  $(dict)$  $(dict)$  Dictionary of HTTP Headers to send with the Request.
- \*\*request\_parameters Additional request parameters (provides support for parameters that may be added in the future).
- **Returns** JSON response. Access the object's properties by using the dot notation or the bracket notation.

### **Return type** *[MyDict](#page-906-0)*

### **Raises**

- [TypeError](https://docs.python.org/3/library/exceptions.html#TypeError) If the parameter types are incorrect.
- [MalformedRequest](#page-908-0) If the request body created is invalid.
- **[ApiError](#page-907-0)** If the DNA Center cloud returns an error.

create\_application\_set(*headers=None*, *payload=None*, *active\_validation=True*, *\*\*request\_parameters*) Create new custom application-set/s.

### **Parameters**

- headers  $(dict)$  $(dict)$  $(dict)$  Dictionary of HTTP Headers to send with the Request.
- payload  $(list)$  $(list)$  $(list)$  A JSON serializable Python object to send in the body of the Request.
- active\_validation ([bool](https://docs.python.org/3/library/functions.html#bool)) Enable/Disable payload validation. Defaults to True.
- \*\*request\_parameters Additional request parameters (provides support for parameters that may be added in the future).
- **Returns** JSON response. Access the object's properties by using the dot notation or the bracket notation.

### **Return type** *[MyDict](#page-906-0)*

#### **Raises**

- [TypeError](https://docs.python.org/3/library/exceptions.html#TypeError) If the parameter types are incorrect.
- [MalformedRequest](#page-908-0) If the request body created is invalid.
- **[ApiError](#page-907-0)** If the DNA Center cloud returns an error.

#### delete\_application\_set(*id*, *headers=None*, *\*\*request\_parameters*) Delete existing application-set by it's id.

- $\cdot$  id (basestring) id query parameter.
- headers  $(dict)$  $(dict)$  $(dict)$  Dictionary of HTTP Headers to send with the Request.
- \*\*request\_parameters Additional request parameters (provides support for parameters that may be added in the future).
- **Returns** JSON response. Access the object's properties by using the dot notation or the bracket notation.

### **Raises**

- [TypeError](https://docs.python.org/3/library/exceptions.html#TypeError) If the parameter types are incorrect.
- [MalformedRequest](#page-908-0) If the request body created is invalid.
- **[ApiError](#page-907-0)** If the DNA Center cloud returns an error.
- get\_application\_sets\_count(*headers=None*, *\*\*request\_parameters*)

Get the number of existing application-sets .

#### **Parameters**

- headers  $(dict)$  $(dict)$  $(dict)$  Dictionary of HTTP Headers to send with the Request.
- \*\*request\_parameters Additional request parameters (provides support for parameters that may be added in the future).
- **Returns** JSON response. Access the object's properties by using the dot notation or the bracket notation.

#### **Return type** *[MyDict](#page-906-0)*

### **Raises**

- [TypeError](https://docs.python.org/3/library/exceptions.html#TypeError) If the parameter types are incorrect.
- [MalformedRequest](#page-908-0) If the request body created is invalid.
- **[ApiError](#page-907-0)** If the DNA Center cloud returns an error.

## **applications**

### class Applications

Cisco DNA Center Applications API (version: 2.2.1).

Wraps the DNA Center Applications API and exposes the API as native Python methods that return native Python objects.

applications(*application\_health=None*, *device\_id=None*, *end\_time=None*, *limit=None*, *mac\_address=None*, *offset=None*, *site\_id=None*, *start\_time=None*, *headers=None*, *\*\*request\_parameters*)

Intent API to get a list of applications for a specific site, a device, or a client device's MAC address.

- site\_id (basestring) siteId query parameter. Assurance site UUID value (Cannot be submitted together with deviceId and clientMac).
- device\_id (basestring) deviceId query parameter. Assurance device UUID value (Cannot be submitted together with siteId and clientMac).
- mac\_address (basestring) macAddress query parameter. Client device's MAC address (Cannot be submitted together with siteId and deviceId).
- start\_time  $(int)$  $(int)$  $(int)$  startTime query parameter. Starting epoch time in milliseconds of time window.
- end\_time ([int](https://docs.python.org/3/library/functions.html#int)) endTime query parameter. Ending epoch time in milliseconds of time window.
- application\_health (basestring) applicationHealth query parameter. Application health category (POOR, FAIR, or GOOD. Optionally use with siteId only).
- **offset**  $(int)$  $(int)$  $(int)$  offset query parameter. The offset of the first application in the returned data (optionally used with siteId only).
- limit  $(int)$  $(int)$  $(int)$  limit query parameter. The max number of application entries in returned data [1, 1000] (optionally used with siteId only).
- headers  $(dict)$  $(dict)$  $(dict)$  Dictionary of HTTP Headers to send with the Request.
- \*\*request\_parameters Additional request parameters (provides support for parameters that may be added in the future).
- **Returns** JSON response. Access the object's properties by using the dot notation or the bracket notation.

### **Raises**

- [TypeError](https://docs.python.org/3/library/exceptions.html#TypeError) If the parameter types are incorrect.
- [MalformedRequest](#page-908-0) If the request body created is invalid.
- **[ApiError](#page-907-0)** If the DNA Center cloud returns an error.

### **clients**

### class Clients

Cisco DNA Center Clients API (version: 2.2.1).

Wraps the DNA Center Clients API and exposes the API as native Python methods that return native Python objects.

get\_overall\_client\_health(*timestamp=None*, *headers=None*, *\*\*request\_parameters*)

Returns Overall Client Health information by Client type (Wired and Wireless) for any given point of time.

#### **Parameters**

- timestamp (basestring) timestamp query parameter. Epoch time(in milliseconds) when the Client health data is required.
- headers  $(dict)$  $(dict)$  $(dict)$  Dictionary of HTTP Headers to send with the Request.
- \*\*request\_parameters Additional request parameters (provides support for parameters that may be added in the future).

**Returns** JSON response. Access the object's properties by using the dot notation or the bracket notation.

## **Return type** *[MyDict](#page-906-0)*

- [TypeError](https://docs.python.org/3/library/exceptions.html#TypeError) If the parameter types are incorrect.
- [MalformedRequest](#page-908-0) If the request body created is invalid.

• **[ApiError](#page-907-0)** – If the DNA Center cloud returns an error.

### client\_proximity(*username*, *number\_days=None*, *time\_resolution=None*, *headers=None*,

### *\*\*request\_parameters*)

This intent API will provide client proximity information for a specific wireless user. Proximity is defined as presence on the same floor at the same time as the specified wireless user. The Proximity workflow requires the subscription to the following event (via the Event Notification workflow) prior to making this API call: NETWORK-CLIENTS-3-506 Client Proximity Report.

### **Parameters**

- username (basestring) username query parameter. Wireless client username for which proximity information is required.
- number\_days  $(int)$  $(int)$  $(int)$  number\_days query parameter. Number of days to track proximity until current date. Defaults and maximum up to 14 days.
- time\_resolution  $(int)$  $(int)$  $(int)$  time\_resolution query parameter. Time interval (in minutes) to measure proximity. Defaults to 15 minutes with a minimum 5 minutes.
- headers  $(dict)$  $(dict)$  $(dict)$  Dictionary of HTTP Headers to send with the Request.
- \*\*request\_parameters Additional request parameters (provides support for parameters that may be added in the future).
- **Returns** JSON response. Access the object's properties by using the dot notation or the bracket notation.

### **Return type** *[MyDict](#page-906-0)*

### **Raises**

- [TypeError](https://docs.python.org/3/library/exceptions.html#TypeError) If the parameter types are incorrect.
- [MalformedRequest](#page-908-0) If the request body created is invalid.
- **[ApiError](#page-907-0)** If the DNA Center cloud returns an error.

#### get\_client\_enrichment\_details(*headers=None*, *\*\*request\_parameters*)

Enriches a given network End User context (a network user-id or end user's device Mac Address) with details about the user, the devices that the user is connected to and the assurance issues that the user is impacted by.

#### **Parameters**

- headers  $(dict)$  $(dict)$  $(dict)$  Dictionary of HTTP Headers to send with the Request.
- \*\*request\_parameters Additional request parameters (provides support for parameters that may be added in the future).
- **Returns** JSON response. A list of MyDict objects. Access the object's properties by using the dot notation or the bracket notation.

### **Return type** [list](https://docs.python.org/3/library/stdtypes.html#list)

### **Raises**

- [TypeError](https://docs.python.org/3/library/exceptions.html#TypeError) If the parameter types are incorrect.
- [MalformedRequest](#page-908-0) If the request body created is invalid.
- **[ApiError](#page-907-0)** If the DNA Center cloud returns an error.

## get\_client\_detail(*mac\_address*, *timestamp=None*, *headers=None*, *\*\*request\_parameters*) Returns detailed Client information retrieved by Mac Address for any given point of time. .

#### **Parameters**

- timestamp (basestring) timestamp query parameter. Epoch time(in milliseconds) when the Client health data is required.
- mac\_address (basestring) macAddress query parameter. MAC Address of the client.
- headers  $(dict)$  $(dict)$  $(dict)$  Dictionary of HTTP Headers to send with the Request.
- \*\*request\_parameters Additional request parameters (provides support for parameters that may be added in the future).

**Returns** JSON response. Access the object's properties by using the dot notation or the bracket notation.

#### **Return type** *[MyDict](#page-906-0)*

#### **Raises**

- [TypeError](https://docs.python.org/3/library/exceptions.html#TypeError) If the parameter types are incorrect.
- [MalformedRequest](#page-908-0) If the request body created is invalid.
- **[ApiError](#page-907-0)** If the DNA Center cloud returns an error.

#### **command\_runner**

#### class CommandRunner

Cisco DNA Center Command Runner API (version: 2.2.1).

Wraps the DNA Center Command Runner API and exposes the API as native Python methods that return native Python objects.

#### get\_all\_keywords\_of\_clis\_accepted(*headers=None*, *\*\*request\_parameters*)

Get valid keywords.

### **Parameters**

- headers ([dict](https://docs.python.org/3/library/stdtypes.html#dict)) Dictionary of HTTP Headers to send with the Request .
- \*\*request\_parameters Additional request parameters (provides support for parameters that may be added in the future).
- **Returns** JSON response. Access the object's properties by using the dot notation or the bracket notation.

### **Return type** *[MyDict](#page-906-0)*

### **Raises**

- [TypeError](https://docs.python.org/3/library/exceptions.html#TypeError) If the parameter types are incorrect.
- [MalformedRequest](#page-908-0) If the request body created is invalid.
- **[ApiError](#page-907-0)** If the DNA Center cloud returns an error.

run\_read\_only\_commands\_on\_devices(*commands=None*, *description=None*, *deviceUuids=None*, *name=None*, *timeout=None*, *headers=None*, *payload=None*,

*active\_validation=True*, *\*\*request\_parameters*)

Submit request for read-only CLIs.

## **Parameters**

• **commands** (*[list](https://docs.python.org/3/library/stdtypes.html#list)*) – Command Runner's commands (list of strings).

- description (string) Command Runner's description.
- deviceUuids ([list](https://docs.python.org/3/library/stdtypes.html#list)) Command Runner's deviceUuids (list of strings).
- name (string) Command Runner's name.
- timeout (integer) Command Runner's timeout.
- headers  $(dict)$  $(dict)$  $(dict)$  Dictionary of HTTP Headers to send with the Request.
- payload  $(dict) A$  $(dict) A$  $(dict) A$  JSON serializable Python object to send in the body of the Request.
- active\_validation ([bool](https://docs.python.org/3/library/functions.html#bool)) Enable/Disable payload validation. Defaults to True.
- \*\*request\_parameters Additional request parameters (provides support for parameters that may be added in the future).

**Returns** JSON response. Access the object's properties by using the dot notation or the bracket notation.

### **Return type** *[MyDict](#page-906-0)*

### **Raises**

- [TypeError](https://docs.python.org/3/library/exceptions.html#TypeError) If the parameter types are incorrect.
- [MalformedRequest](#page-908-0) If the request body created is invalid.
- **[ApiError](#page-907-0)** If the DNA Center cloud returns an error.

## **compliance**

## class Compliance

Cisco DNA Center Compliance API (version: 2.2.1).

Wraps the DNA Center Compliance API and exposes the API as native Python methods that return native Python objects.

compliance\_details\_of\_device(*device\_uuid*, *category=None*, *compliance\_type=None*, *diff\_list=None*, *key=None*, *value=None*, *headers=None*, *\*\*request\_parameters*)

Return compliance detailed report for a device.

- device\_uuid (basestring) deviceUuid path parameter.
- category (basestring) category query parameter. complianceCategory can have any value among 'INTENT', 'RUNNING\_CONFIG'.
- compliance\_type (basestring) complianceType query parameter. complianceType can have any value among 'NETWORK\_DESIGN', 'NETWORK\_PROFILE', 'FABRIC', 'POLICY', 'RUNNING\_CONFIG'.
- diff\_list ([bool](https://docs.python.org/3/library/functions.html#bool)) diffList query parameter. diff list [ pass true to fetch the diff list ].
- key (basestring) key query parameter. extended attribute key.
- value (basestring) value query parameter. extended attribute value.
- headers  $(dict)$  $(dict)$  $(dict)$  Dictionary of HTTP Headers to send with the Request.
- \*\*request\_parameters Additional request parameters (provides support for parameters that may be added in the future).

**Returns** JSON response. Access the object's properties by using the dot notation or the bracket notation.

### **Return type** *[MyDict](#page-906-0)*

### **Raises**

- [TypeError](https://docs.python.org/3/library/exceptions.html#TypeError) If the parameter types are incorrect.
- [MalformedRequest](#page-908-0) If the request body created is invalid.
- **[ApiError](#page-907-0)** If the DNA Center cloud returns an error.

device\_compliance\_status(*device\_uuid*, *headers=None*, *\*\*request\_parameters*) Return compliance status of a device.

#### **Parameters**

- device\_uuid (basestring) deviceUuid path parameter.
- headers  $(dict)$  $(dict)$  $(dict)$  Dictionary of HTTP Headers to send with the Request.
- \*\*request\_parameters Additional request parameters (provides support for parameters that may be added in the future).
- **Returns** JSON response. Access the object's properties by using the dot notation or the bracket notation.

### **Return type** *[MyDict](#page-906-0)*

### **Raises**

- [TypeError](https://docs.python.org/3/library/exceptions.html#TypeError) If the parameter types are incorrect.
- [MalformedRequest](#page-908-0) If the request body created is invalid.
- **[ApiError](#page-907-0)** If the DNA Center cloud returns an error.
- get\_compliance\_status\_(*compliance\_status=None*, *device\_uuid=None*, *limit=None*, *offset=None*, *headers=None*, *\*\*request\_parameters*)

# Return compliance status of device(s).

## **Parameters**

- **compliance\_status** (basestring) complianceStatus query parameter. Compliance status can be have value among 'COMPLIANT','NON\_COMPLIANT', 'IN\_PROGRESS', 'ERROR'.
- device\_uuid (basestring) deviceUuid query parameter. Comma separated deviceUuids.
- offset  $(int)$  $(int)$  $(int)$  offset query parameter. offset/starting row.
- $limit (int) limit query parameter. Number of records to be retrieved.$  $limit (int) limit query parameter. Number of records to be retrieved.$  $limit (int) limit query parameter. Number of records to be retrieved.$
- headers  $(dict)$  $(dict)$  $(dict)$  Dictionary of HTTP Headers to send with the Request.
- \*\*request\_parameters Additional request parameters (provides support for parameters that may be added in the future).

**Returns** JSON response. Access the object's properties by using the dot notation or the bracket notation.

### **Return type** *[MyDict](#page-906-0)*

#### **Raises**

• [TypeError](https://docs.python.org/3/library/exceptions.html#TypeError) – If the parameter types are incorrect.

- [MalformedRequest](#page-908-0) If the request body created is invalid.
- **[ApiError](#page-907-0)** If the DNA Center cloud returns an error.

get\_compliance\_status(*compliance\_status=None*, *device\_uuid=None*, *limit=None*, *offset=None*, *headers=None*, *\*\*request\_parameters*)

Return compliance status of device(s).

### **Parameters**

- **compliance\_status** (basestring) complianceStatus query parameter. Compliance status can be have value among 'COMPLIANT','NON\_COMPLIANT', 'IN\_PROGRESS', 'ERROR'.
- device\_uuid (basestring) deviceUuid query parameter. Comma separated deviceUuids.
- offset ([int](https://docs.python.org/3/library/functions.html#int)) offset query parameter. offset/starting row.
- **limit**  $(int)$  $(int)$  $(int)$  limit query parameter. Number of records to be retrieved.
- headers  $(dict)$  $(dict)$  $(dict)$  Dictionary of HTTP Headers to send with the Request.
- \*\*request\_parameters Additional request parameters (provides support for parameters that may be added in the future).
- **Returns** JSON response. Access the object's properties by using the dot notation or the bracket notation.

### **Return type** *[MyDict](#page-906-0)*

### **Raises**

- [TypeError](https://docs.python.org/3/library/exceptions.html#TypeError) If the parameter types are incorrect.
- [MalformedRequest](#page-908-0) If the request body created is invalid.
- **[ApiError](#page-907-0)** If the DNA Center cloud returns an error.

run\_compliance(*categories=None*, *deviceUuids=None*, *triggerFull=None*, *headers=None*, *payload=None*, *active\_validation=True*, *\*\*request\_parameters*)

Run compliance check for device(s).

#### **Parameters**

- categories  $(list)$  $(list)$  $(list)$  Compliance's categories (list of strings).
- deviceUuids ([list](https://docs.python.org/3/library/stdtypes.html#list)) Compliance's deviceUuids (list of strings).
- triggerFull (boolean) Compliance's triggerFull.
- headers  $(dict)$  $(dict)$  $(dict)$  Dictionary of HTTP Headers to send with the Request.
- payload  $(dict)$  $(dict)$  $(dict)$  A JSON serializable Python object to send in the body of the Request.
- active\_validation ([bool](https://docs.python.org/3/library/functions.html#bool)) Enable/Disable payload validation. Defaults to True.
- \*\*request\_parameters Additional request parameters (provides support for parameters that may be added in the future).

**Returns** JSON response. Access the object's properties by using the dot notation or the bracket notation.

## **Return type** *[MyDict](#page-906-0)*

### **Raises**

• [TypeError](https://docs.python.org/3/library/exceptions.html#TypeError) – If the parameter types are incorrect.

- [MalformedRequest](#page-908-0) If the request body created is invalid.
- **[ApiError](#page-907-0)** If the DNA Center cloud returns an error.

## **configuration\_archive**

#### class ConfigurationArchive

Cisco DNA Center Configuration Archive API (version: 2.2.1).

Wraps the DNA Center Configuration Archive API and exposes the API as native Python methods that return native Python objects.

export\_device\_configurations(*deviceId=None*, *password=None*, *headers=None*, *payload=None*,

*active\_validation=True*, *\*\*request\_parameters*)

Export Device configurations to an encrypted zip file.

#### **Parameters**

- deviceId  $(list)$  $(list)$  $(list)$  Configuration Archive's deviceId (list of strings).
- password (string) Configuration Archive's password.
- headers  $(dict)$  $(dict)$  $(dict)$  Dictionary of HTTP Headers to send with the Request.
- payload  $(dict)$  $(dict)$  $(dict)$  A JSON serializable Python object to send in the body of the Request.
- active\_validation ([bool](https://docs.python.org/3/library/functions.html#bool)) Enable/Disable payload validation. Defaults to True.
- \*\*request\_parameters Additional request parameters (provides support for parameters that may be added in the future).

**Returns** JSON response. Access the object's properties by using the dot notation or the bracket notation.

## **Return type** *[MyDict](#page-906-0)*

#### **Raises**

- [TypeError](https://docs.python.org/3/library/exceptions.html#TypeError) If the parameter types are incorrect.
- [MalformedRequest](#page-908-0) If the request body created is invalid.
- **[ApiError](#page-907-0)** If the DNA Center cloud returns an error.

## **configuration\_templates**

#### class ConfigurationTemplates

Cisco DNA Center Configuration Templates API (version: 2.2.1).

Wraps the DNA Center Configuration Templates API and exposes the API as native Python methods that return native Python objects.

get\_projects(*name=None*, *headers=None*, *\*\*request\_parameters*) Returns the projects in the system.

- name (basestring) name query parameter. Name of project to be searched.
- headers  $(dict)$  $(dict)$  $(dict)$  Dictionary of HTTP Headers to send with the Request.
- \*\*request\_parameters Additional request parameters (provides support for parameters that may be added in the future).

**Returns** JSON response. A list of MyDict objects. Access the object's properties by using the dot notation or the bracket notation.

### **Return type** [list](https://docs.python.org/3/library/stdtypes.html#list)

### **Raises**

- [TypeError](https://docs.python.org/3/library/exceptions.html#TypeError) If the parameter types are incorrect.
- [MalformedRequest](#page-908-0) If the request body created is invalid.
- [ApiError](#page-907-0) If the DNA Center cloud returns an error.

update\_project(*createTime=None*, *description=None*, *id=None*, *lastUpdateTime=None*, *name=None*, *tags=None*, *templates=None*, *headers=None*, *payload=None*, *active\_validation=True*,

*\*\*request\_parameters*)

Updates an existing project.

### **Parameters**

- createTime (integer) Configuration Templates's createTime.
- description (string) Configuration Templates's description.
- id (string) Configuration Templates's id.
- lastUpdateTime (integer) Configuration Templates's lastUpdateTime.
- name (string) Configuration Templates's name.
- tags ([list](https://docs.python.org/3/library/stdtypes.html#list)) Configuration Templates's tags (list of strings).
- templates ([object](https://docs.python.org/3/library/functions.html#object)) Configuration Templates's templates.
- headers  $(dict)$  $(dict)$  $(dict)$  Dictionary of HTTP Headers to send with the Request.
- payload  $(dict) A$  $(dict) A$  $(dict) A$  JSON serializable Python object to send in the body of the Request.
- active\_validation ([bool](https://docs.python.org/3/library/functions.html#bool)) Enable/Disable payload validation. Defaults to True.
- \*\*request\_parameters Additional request parameters (provides support for parameters that may be added in the future).
- **Returns** JSON response. Access the object's properties by using the dot notation or the bracket notation.

### **Return type** *[MyDict](#page-906-0)*

### **Raises**

- [TypeError](https://docs.python.org/3/library/exceptions.html#TypeError) If the parameter types are incorrect.
- [MalformedRequest](#page-908-0) If the request body created is invalid.
- **[ApiError](#page-907-0)** If the DNA Center cloud returns an error.

create\_project(*createTime=None*, *description=None*, *id=None*, *lastUpdateTime=None*, *name=None*, *tags=None*, *templates=None*, *headers=None*, *payload=None*, *active\_validation=True*,

*\*\*request\_parameters*)

Creates a new project.

- createTime (integer) Configuration Templates's createTime.
- description (string) Configuration Templates's description.
- id (string) Configuration Templates's id.
- lastUpdateTime (integer) Configuration Templates's lastUpdateTime.
- name  $(string)$  Configuration Templates's name.
- tags ([list](https://docs.python.org/3/library/stdtypes.html#list)) Configuration Templates's tags (list of strings).
- templates ([object](https://docs.python.org/3/library/functions.html#object)) Configuration Templates's templates.
- headers  $(dict)$  $(dict)$  $(dict)$  Dictionary of HTTP Headers to send with the Request.
- payload  $(dict) A$  $(dict) A$  $(dict) A$  JSON serializable Python object to send in the body of the Request.
- active\_validation ([bool](https://docs.python.org/3/library/functions.html#bool)) Enable/Disable payload validation. Defaults to True.
- \*\*request\_parameters Additional request parameters (provides support for parameters that may be added in the future).

**Returns** JSON response. Access the object's properties by using the dot notation or the bracket notation.

### **Return type** *[MyDict](#page-906-0)*

### **Raises**

- [TypeError](https://docs.python.org/3/library/exceptions.html#TypeError) If the parameter types are incorrect.
- [MalformedRequest](#page-908-0) If the request body created is invalid.
- **[ApiError](#page-907-0)** If the DNA Center cloud returns an error.

gets\_the\_templates\_available(*filter\_conflicting\_templates=None*, *product\_family=None*,

*product\_series=None*, *product\_type=None*, *project\_id=None*, *software\_type=None*, *software\_version=None*, *headers=None*, *\*\*request\_parameters*)

List the templates available.

#### **Parameters**

- project\_id (basestring) projectId query parameter.
- software\_type (basestring) softwareType query parameter.
- software\_version (basestring) softwareVersion query parameter.
- product\_family (basestring) productFamily query parameter.
- product\_series (basestring) productSeries query parameter.
- product\_type (basestring) productType query parameter.
- filter\_conflicting\_templates ([bool](https://docs.python.org/3/library/functions.html#bool)) filterConflictingTemplates query parameter.
- headers  $(dict)$  $(dict)$  $(dict)$  Dictionary of HTTP Headers to send with the Request.
- \*\*request\_parameters Additional request parameters (provides support for parameters that may be added in the future).
- **Returns** JSON response. A list of MyDict objects. Access the object's properties by using the dot notation or the bracket notation.

#### **Return type** [list](https://docs.python.org/3/library/stdtypes.html#list)

- [TypeError](https://docs.python.org/3/library/exceptions.html#TypeError) If the parameter types are incorrect.
- [MalformedRequest](#page-908-0) If the request body created is invalid.
- **[ApiError](#page-907-0)** If the DNA Center cloud returns an error.

update\_template(*author=None*, *composite=None*, *containingTemplates=None*, *createTime=None*, *description=None*, *deviceTypes=None*, *failurePolicy=None*, *id=None*, *lastUpdateTime=None*, *name=None*, *parentTemplateId=None*, *projectId=None*, *projectName=None*, *rollbackTemplateContent=None*, *rollbackTemplateParams=None*, *softwareType=None*, *softwareVariant=None*, *softwareVersion=None*, *tags=None*, *templateContent=None*, *templateParams=None*, *version=None*, *headers=None*, *payload=None*, *active\_validation=True*, *\*\*request\_parameters*)

Updates an existing template.

- **author** (string) Configuration Templates's author.
- composite (boolean) Configuration Templates's composite.
- containing Templates  $(llist)$  $(llist)$  $(llist)$  Configuration Templates's containing Templates (list of objects).
- createTime (integer) Configuration Templates's createTime.
- description (string) Configuration Templates's description.
- deviceTypes  $(list)$  $(list)$  $(list)$  Configuration Templates's deviceTypes (list of objects).
- failurePolicy (string) Configuration Templates's failurePolicy. Available values are 'ABORT\_ON\_ERROR', 'CONTINUE\_ON\_ERROR', 'ROLLBACK\_ON\_ERROR', 'ROLLBACK\_TARGET\_ON\_ERROR' and 'ABORT\_TARGET\_ON\_ERROR'.
- id (string) Configuration Templates's id.
- lastUpdateTime (integer) Configuration Templates's lastUpdateTime.
- name (string) Configuration Templates's name.
- parentTemplateId (string) Configuration Templates's parentTemplateId.
- projectId (string) Configuration Templates's projectId.
- **projectName** (string) Configuration Templates's projectName.
- rollbackTemplateContent (string) Configuration Templates's rollbackTemplate-Content.
- rollbackTemplateParams  $(list)$  $(list)$  $(list)$  Configuration Templates's rollbackTemplateParams (list of objects).
- softwareType (string) Configuration Templates's softwareType.
- softwareVariant (string) Configuration Templates's softwareVariant.
- softwareVersion (string) Configuration Templates's softwareVersion.
- tags ([list](https://docs.python.org/3/library/stdtypes.html#list)) Configuration Templates's tags (list of strings).
- templateContent (string) Configuration Templates's templateContent.
- templateParams  $(list)$  $(list)$  $(list)$  Configuration Templates's templateParams (list of objects).
- version (string) Configuration Templates's version.
- headers  $(dict)$  $(dict)$  $(dict)$  Dictionary of HTTP Headers to send with the Request.
- payload  $(dict)$  $(dict)$  $(dict)$  A JSON serializable Python object to send in the body of the Request.
- active\_validation ([bool](https://docs.python.org/3/library/functions.html#bool)) Enable/Disable payload validation. Defaults to True.
- \*\*request\_parameters Additional request parameters (provides support for parameters that may be added in the future).
- **Returns** JSON response. Access the object's properties by using the dot notation or the bracket notation.

### **Raises**

- [TypeError](https://docs.python.org/3/library/exceptions.html#TypeError) If the parameter types are incorrect.
- [MalformedRequest](#page-908-0) If the request body created is invalid.
- **[ApiError](#page-907-0)** If the DNA Center cloud returns an error.

deploy\_template(*forcePushTemplate=None*, *isComposite=None*, *mainTemplateId=None*,

*memberTemplateDeploymentInfo=None*, *targetInfo=None*, *templateId=None*, *headers=None*, *payload=None*, *active\_validation=True*, *\*\*request\_parameters*)

Deploys a template.

#### **Parameters**

- forcePushTemplate (boolean) Configuration Templates's forcePushTemplate.
- isComposite (boolean) Configuration Templates's isComposite.
- mainTemplateId (string) Configuration Templates's mainTemplateId.
- memberTemplateDeploymentInfo  $(list)$  $(list)$  $(list)$  Configuration Templates's memberTemplateDeploymentInfo (list of strings).
- targetInfo  $(iist)$  Configuration Templates's targetInfo ([list](https://docs.python.org/3/library/stdtypes.html#list) of objects).
- templateId (string) Configuration Templates's templateId.
- headers  $(dict)$  $(dict)$  $(dict)$  Dictionary of HTTP Headers to send with the Request.
- payload  $(dict) A$  $(dict) A$  $(dict) A$  JSON serializable Python object to send in the body of the Request.
- active\_validation ([bool](https://docs.python.org/3/library/functions.html#bool)) Enable/Disable payload validation. Defaults to True.
- \*\*request\_parameters Additional request parameters (provides support for parameters that may be added in the future).
- **Returns** JSON response. Access the object's properties by using the dot notation or the bracket notation.

#### **Return type** *[MyDict](#page-906-0)*

#### **Raises**

- [TypeError](https://docs.python.org/3/library/exceptions.html#TypeError) If the parameter types are incorrect.
- [MalformedRequest](#page-908-0) If the request body created is invalid.
- **[ApiError](#page-907-0)** If the DNA Center cloud returns an error.

#### version\_template(*comments=None*, *templateId=None*, *headers=None*, *payload=None*,

*active\_validation=True*, *\*\*request\_parameters*)

Creates Versioning for the current contents of the template.

- comments (string) Configuration Templates's comments.
- templateId (string) Configuration Templates's templateId.
- headers  $(dict)$  $(dict)$  $(dict)$  Dictionary of HTTP Headers to send with the Request.
- payload  $(dict) A$  $(dict) A$  $(dict) A$  JSON serializable Python object to send in the body of the Request.
- active\_validation ([bool](https://docs.python.org/3/library/functions.html#bool)) Enable/Disable payload validation. Defaults to True.
- \*\*request\_parameters Additional request parameters (provides support for parameters that may be added in the future).

**Returns** JSON response. Access the object's properties by using the dot notation or the bracket notation.

### **Return type** *[MyDict](#page-906-0)*

#### **Raises**

- [TypeError](https://docs.python.org/3/library/exceptions.html#TypeError) If the parameter types are incorrect.
- [MalformedRequest](#page-908-0) If the request body created is invalid.
- **[ApiError](#page-907-0)** If the DNA Center cloud returns an error.
- get\_template\_details(*template\_id*, *latest\_version=None*, *headers=None*, *\*\*request\_parameters*) Returns details of the specified template.

### **Parameters**

- template\_id (basestring) templateId path parameter.
- latest\_version ([bool](https://docs.python.org/3/library/functions.html#bool)) latest Version query parameter.
- headers  $(dict)$  $(dict)$  $(dict)$  Dictionary of HTTP Headers to send with the Request.
- \*\*request\_parameters Additional request parameters (provides support for parameters that may be added in the future).
- **Returns** JSON response. Access the object's properties by using the dot notation or the bracket notation.

### **Return type** *[MyDict](#page-906-0)*

### **Raises**

- [TypeError](https://docs.python.org/3/library/exceptions.html#TypeError) If the parameter types are incorrect.
- [MalformedRequest](#page-908-0) If the request body created is invalid.
- **[ApiError](#page-907-0)** If the DNA Center cloud returns an error.

# delete\_template(*template\_id*, *headers=None*, *\*\*request\_parameters*)

Deletes an existing template.

### **Parameters**

- template\_id (basestring) templateId path parameter.
- headers  $(dict)$  $(dict)$  $(dict)$  Dictionary of HTTP Headers to send with the Request.
- \*\*request\_parameters Additional request parameters (provides support for parameters that may be added in the future).

**Returns** JSON response. Access the object's properties by using the dot notation or the bracket notation.

## **Return type** *[MyDict](#page-906-0)*

## **Raises**

• [TypeError](https://docs.python.org/3/library/exceptions.html#TypeError) – If the parameter types are incorrect.

- [MalformedRequest](#page-908-0) If the request body created is invalid.
- **[ApiError](#page-907-0)** If the DNA Center cloud returns an error.
- get\_template\_deployment\_status(*deployment\_id*, *headers=None*, *\*\*request\_parameters*) Returns the status of a deployed template.

#### **Parameters**

- deployment\_id  $(basserting)$  deploymentId path parameter.
- headers  $(dict)$  $(dict)$  $(dict)$  Dictionary of HTTP Headers to send with the Request.
- \*\*request\_parameters Additional request parameters (provides support for parameters that may be added in the future).
- **Returns** JSON response. Access the object's properties by using the dot notation or the bracket notation.

### **Return type** *[MyDict](#page-906-0)*

### **Raises**

- [TypeError](https://docs.python.org/3/library/exceptions.html#TypeError) If the parameter types are incorrect.
- [MalformedRequest](#page-908-0) If the request body created is invalid.
- **[ApiError](#page-907-0)** If the DNA Center cloud returns an error.
- get\_template\_versions(*template\_id*, *headers=None*, *\*\*request\_parameters*) Returns the versions of a specified template.

### **Parameters**

- template\_id (basestring) templateId path parameter.
- headers  $(dict)$  $(dict)$  $(dict)$  Dictionary of HTTP Headers to send with the Request.
- \*\*request\_parameters Additional request parameters (provides support for parameters that may be added in the future).
- **Returns** JSON response. A list of MyDict objects. Access the object's properties by using the dot notation or the bracket notation.

#### **Return type** [list](https://docs.python.org/3/library/stdtypes.html#list)

#### **Raises**

- [TypeError](https://docs.python.org/3/library/exceptions.html#TypeError) If the parameter types are incorrect.
- [MalformedRequest](#page-908-0) If the request body created is invalid.
- **[ApiError](#page-907-0)** If the DNA Center cloud returns an error.

delete\_project(*project\_id*, *headers=None*, *\*\*request\_parameters*) Deletes an existing Project.

- project\_id (basestring) projectId path parameter.
- headers  $(dict)$  $(dict)$  $(dict)$  Dictionary of HTTP Headers to send with the Request.
- \*\*request\_parameters Additional request parameters (provides support for parameters that may be added in the future).
- **Returns** JSON response. Access the object's properties by using the dot notation or the bracket notation.

## **Raises**

- [TypeError](https://docs.python.org/3/library/exceptions.html#TypeError) If the parameter types are incorrect.
- [MalformedRequest](#page-908-0) If the request body created is invalid.
- **[ApiError](#page-907-0)** If the DNA Center cloud returns an error.

preview\_template(*params=None*, *templateId=None*, *headers=None*, *payload=None*,

*active\_validation=True*, *\*\*request\_parameters*)

Previews an existing template.

## **Parameters**

- **params**  $(object)$  $(object)$  $(object)$  Configuration Templates's params.
- templateId (string) Configuration Templates's templateId.
- headers  $(dict)$  $(dict)$  $(dict)$  Dictionary of HTTP Headers to send with the Request.
- payload  $(dict) A$  $(dict) A$  $(dict) A$  JSON serializable Python object to send in the body of the Request.
- active\_validation ([bool](https://docs.python.org/3/library/functions.html#bool)) Enable/Disable payload validation. Defaults to True.
- \*\*request\_parameters Additional request parameters (provides support for parameters that may be added in the future).
- **Returns** JSON response. Access the object's properties by using the dot notation or the bracket notation.

## **Return type** *[MyDict](#page-906-0)*

## **Raises**

- [TypeError](https://docs.python.org/3/library/exceptions.html#TypeError) If the parameter types are incorrect.
- [MalformedRequest](#page-908-0) If the request body created is invalid.
- **[ApiError](#page-907-0)** If the DNA Center cloud returns an error.

create\_template(*project\_id*, *author=None*, *composite=None*, *containingTemplates=None*, *createTime=None*, *description=None*, *deviceTypes=None*, *failurePolicy=None*, *id=None*, *lastUpdateTime=None*, *name=None*, *parentTemplateId=None*, *projectId=None*, *projectName=None*, *rollbackTemplateContent=None*, *rollbackTemplateParams=None*, *softwareType=None*, *softwareVariant=None*, *softwareVersion=None*, *tags=None*, *templateContent=None*, *templateParams=None*, *version=None*, *headers=None*, *payload=None*, *active\_validation=True*, *\*\*request\_parameters*)

Creates a new template.

- author  $(string)$  Configuration Templates's author.
- composite (boolean) Configuration Templates's composite.
- containing Templates  $(list)$  $(list)$  $(list)$  Configuration Templates's containing Templates (list of objects).
- createTime (integer) Configuration Templates's createTime.
- description (string) Configuration Templates's description.
- deviceTypes  $(list)$  $(list)$  $(list)$  Configuration Templates's deviceTypes (list of objects).
- failurePolicy (string) Configuration Templates's failurePolicy. Available values are 'ABORT\_ON\_ERROR', 'CONTINUE\_ON\_ERROR', 'ROLLBACK\_ON\_ERROR', 'ROLLBACK\_TARGET\_ON\_ERROR' and 'ABORT\_TARGET\_ON\_ERROR'.
- id (string) Configuration Templates's id.
- lastUpdateTime (integer) Configuration Templates's lastUpdateTime.
- name  $(string)$  Configuration Templates's name.
- parentTemplateId (string) Configuration Templates's parentTemplateId.
- projectId (string) Configuration Templates's projectId.
- **projectName** (string) Configuration Templates's projectName.
- rollbackTemplateContent (string) Configuration Templates's rollbackTemplate-Content.
- $rollbackTemplateParams (list)$  $rollbackTemplateParams (list)$  $rollbackTemplateParams (list)$  Configuration Templates's rollbackTemplateParams (list of objects).
- softwareType (string) Configuration Templates's softwareType.
- softwareVariant (string) Configuration Templates's softwareVariant.
- softwareVersion (string) Configuration Templates's softwareVersion.
- tags ([list](https://docs.python.org/3/library/stdtypes.html#list)) Configuration Templates's tags (list of strings).
- templateContent (string) Configuration Templates's templateContent.
- templateParams ([list](https://docs.python.org/3/library/stdtypes.html#list)) Configuration Templates's templateParams (list of objects).
- version (string) Configuration Templates's version.
- project\_id (basestring) projectId path parameter.
- headers  $(dict)$  $(dict)$  $(dict)$  Dictionary of HTTP Headers to send with the Request.
- payload  $(dict)$  $(dict)$  $(dict)$  A JSON serializable Python object to send in the body of the Request.
- active\_validation ([bool](https://docs.python.org/3/library/functions.html#bool)) Enable/Disable payload validation. Defaults to True.
- \*\*request\_parameters Additional request parameters (provides support for parameters that may be added in the future).

**Returns** JSON response. Access the object's properties by using the dot notation or the bracket notation.

## **Return type** *[MyDict](#page-906-0)*

- [TypeError](https://docs.python.org/3/library/exceptions.html#TypeError) If the parameter types are incorrect.
- [MalformedRequest](#page-908-0) If the request body created is invalid.
- **[ApiError](#page-907-0)** If the DNA Center cloud returns an error.

## **device\_onboarding\_pnp**

## class DeviceOnboardingPnp

Cisco DNA Center Device Onboarding (PnP) API (version: 2.2.1).

Wraps the DNA Center Device Onboarding (PnP) API and exposes the API as native Python methods that return native Python objects.

get\_sync\_result\_for\_virtual\_account(*domain*, *name*, *headers=None*, *\*\*request\_parameters*) Returns the summary of devices synced from the given smart account & virtual account with PnP.

### **Parameters**

- domain (basestring) domain path parameter. Smart Account Domain.
- name (basestring) name path parameter. Virtual Account Name.
- headers  $(dict)$  $(dict)$  $(dict)$  Dictionary of HTTP Headers to send with the Request.
- \*\*request\_parameters Additional request parameters (provides support for parameters that may be added in the future).

**Returns** JSON response. Access the object's properties by using the dot notation or the bracket notation.

## **Return type** *[MyDict](#page-906-0)*

### **Raises**

- [TypeError](https://docs.python.org/3/library/exceptions.html#TypeError) If the parameter types are incorrect.
- [MalformedRequest](#page-908-0) If the request body created is invalid.
- **[ApiError](#page-907-0)** If the DNA Center cloud returns an error.

### get\_device\_by\_id(*id*, *headers=None*, *\*\*request\_parameters*)

Returns device details specified by device id.

### **Parameters**

- id (basestring) id path parameter.
- headers  $(dict)$  $(dict)$  $(dict)$  Dictionary of HTTP Headers to send with the Request.
- \*\*request\_parameters Additional request parameters (provides support for parameters that may be added in the future).

**Returns** JSON response. Access the object's properties by using the dot notation or the bracket notation.

### **Return type** *[MyDict](#page-906-0)*

**Raises**

- [TypeError](https://docs.python.org/3/library/exceptions.html#TypeError) If the parameter types are incorrect.
- [MalformedRequest](#page-908-0) If the request body created is invalid.
- **[ApiError](#page-907-0)** If the DNA Center cloud returns an error.

update\_device(*id*, *\_id=None*, *dayZeroConfig=None*, *dayZeroConfigPreview=None*, *deviceInfo=None*, *runSummaryList=None*, *systemResetWorkflow=None*, *systemWorkflow=None*, *tenantId=None*, *version=None*, *workflow=None*, *workflowParameters=None*, *headers=None*, *payload=None*, *active\_validation=True*, *\*\*request\_parameters*)

Updates device details specified by device id in PnP database.

- $_id (string)$  Device Onboarding (PnP)'s id.
- dayZeroConfig ([object](https://docs.python.org/3/library/functions.html#object)) Device Onboarding (PnP)'s dayZeroConfig.
- dayZeroConfigPreview ([object](https://docs.python.org/3/library/functions.html#object)) Device Onboarding (PnP)'s dayZeroConfigPreview.
- deviceInfo ([object](https://docs.python.org/3/library/functions.html#object)) Device Onboarding (PnP)'s deviceInfo.
- runSummaryList ([list](https://docs.python.org/3/library/stdtypes.html#list)) Device Onboarding (PnP)'s runSummaryList (list of objects).
- systemResetWorkflow  $(objject)$  Device Onboarding (PnP)'s systemResetWorkflow.
- systemWorkflow ([object](https://docs.python.org/3/library/functions.html#object)) Device Onboarding (PnP)'s systemWorkflow.
- **tenantId** (*string*) Device Onboarding (PnP)'s tenantId.
- version  $(number)$  Device Onboarding (PnP)'s version.
- workflow  $(object)$  $(object)$  $(object)$  Device Onboarding (PnP)'s workflow.
- workflowParameters  $(objject)$  Device Onboarding (PnP)'s workflowParameters.
- $\cdot$  id (basestring) id path parameter.
- headers  $(dict)$  $(dict)$  $(dict)$  Dictionary of HTTP Headers to send with the Request.
- payload  $(dict)$  $(dict)$  $(dict)$  A JSON serializable Python object to send in the body of the Request.
- active\_validation ([bool](https://docs.python.org/3/library/functions.html#bool)) Enable/Disable payload validation. Defaults to True.
- \*\*request\_parameters Additional request parameters (provides support for parameters that may be added in the future).
- **Returns** JSON response. Access the object's properties by using the dot notation or the bracket notation.

### **Raises**

- [TypeError](https://docs.python.org/3/library/exceptions.html#TypeError) If the parameter types are incorrect.
- [MalformedRequest](#page-908-0) If the request body created is invalid.
- [ApiError](#page-907-0) If the DNA Center cloud returns an error.

delete\_device\_by\_id\_from\_pnp(*id*, *headers=None*, *\*\*request\_parameters*) Deletes specified device from PnP database.

#### **Parameters**

- id (basestring) id path parameter.
- headers  $(dict)$  $(dict)$  $(dict)$  Dictionary of HTTP Headers to send with the Request.
- \*\*request\_parameters Additional request parameters (provides support for parameters that may be added in the future).
- **Returns** JSON response. Access the object's properties by using the dot notation or the bracket notation.

## **Return type** *[MyDict](#page-906-0)*

- [TypeError](https://docs.python.org/3/library/exceptions.html#TypeError) If the parameter types are incorrect.
- [MalformedRequest](#page-908-0) If the request body created is invalid.
- **[ApiError](#page-907-0)** If the DNA Center cloud returns an error.

un\_claim\_device(*deviceIdList=None*, *headers=None*, *payload=None*, *active\_validation=True*, *\*\*request\_parameters*)

Un-Claims one of more devices with specified workflow.

## **Parameters**

- deviceIdList  $(list)$  $(list)$  $(list)$  Device Onboarding (PnP)'s deviceIdList (list of strings).
- headers  $(dict)$  $(dict)$  $(dict)$  Dictionary of HTTP Headers to send with the Request.
- payload  $(dict)$  $(dict)$  $(dict)$  A JSON serializable Python object to send in the body of the Request.
- active\_validation ([bool](https://docs.python.org/3/library/functions.html#bool)) Enable/Disable payload validation. Defaults to True.
- \*\*request\_parameters Additional request parameters (provides support for parameters that may be added in the future).

**Returns** JSON response. Access the object's properties by using the dot notation or the bracket notation.

## **Return type** *[MyDict](#page-906-0)*

#### **Raises**

- [TypeError](https://docs.python.org/3/library/exceptions.html#TypeError) If the parameter types are incorrect.
- [MalformedRequest](#page-908-0) If the request body created is invalid.
- [ApiError](#page-907-0) If the DNA Center cloud returns an error.

update\_pnp\_server\_profile(*autoSyncPeriod=None*, *ccoUser=None*, *expiry=None*, *lastSync=None*, *profile=None*, *smartAccountId=None*, *syncResult=None*,

*syncResultStr=None*, *syncStartTime=None*, *syncStatus=None*, *tenantId=None*, *token=None*, *virtualAccountId=None*, *headers=None*, *payload=None*, *active\_validation=True*, *\*\*request\_parameters*)

Updates the PnP Server profile in a registered Virtual Account in the PnP database. The response payload returns the updated smart & virtual account info.

- autoSyncPeriod (integer) Device Onboarding (PnP)'s autoSyncPeriod.
- **ccoUser** (string) Device Onboarding (PnP)'s ccoUser.
- expiry (integer) Device Onboarding (PnP)'s expiry.
- lastSync (integer) Device Onboarding (PnP)'s lastSync.
- profile ([object](https://docs.python.org/3/library/functions.html#object)) Device Onboarding (PnP)'s profile.
- smartAccountId (string) Device Onboarding (PnP)'s smartAccountId.
- syncResult  $(object)$  $(object)$  $(object)$  Device Onboarding (PnP)'s syncResult.
- syncResultStr (string) Device Onboarding (PnP)'s syncResultStr.
- syncStartTime (integer) Device Onboarding (PnP)'s syncStartTime.
- syncStatus (string) Device Onboarding (PnP)'s syncStatus. Available values are 'NOT\_SYNCED', 'SYNCING', 'SUCCESS' and 'FAILURE'.
- tenantId (string) Device Onboarding (PnP)'s tenantId.
- token (string) Device Onboarding (PnP)'s token.
- virtualAccountId (string) Device Onboarding (PnP)'s virtualAccountId.
- headers  $(dict)$  $(dict)$  $(dict)$  Dictionary of HTTP Headers to send with the Request.
- **payload**  $(dict) A$  $(dict) A$  $(dict) A$  JSON serializable Python object to send in the body of the Request.
- active\_validation ([bool](https://docs.python.org/3/library/functions.html#bool)) Enable/Disable payload validation. Defaults to True.
- \*\*request\_parameters Additional request parameters (provides support for parameters that may be added in the future).
- **Returns** JSON response. Access the object's properties by using the dot notation or the bracket notation.

## **Raises**

- [TypeError](https://docs.python.org/3/library/exceptions.html#TypeError) If the parameter types are incorrect.
- Malformed Request If the request body created is invalid.
- **[ApiError](#page-907-0)** If the DNA Center cloud returns an error.

add\_virtual\_account(*autoSyncPeriod=None*, *ccoUser=None*, *expiry=None*, *lastSync=None*,

*profile=None*, *smartAccountId=None*, *syncResult=None*, *syncResultStr=None*, *syncStartTime=None*, *syncStatus=None*, *tenantId=None*, *token=None*, *virtualAccountId=None*, *headers=None*, *payload=None*, *active\_validation=True*, *\*\*request\_parameters*)

Registers a Smart Account, Virtual Account and the relevant server profile info with the PnP System & database. The devices present in the registered virtual account are synced with the PnP database as well. The response payload returns the new profile.

- autoSyncPeriod (integer) Device Onboarding (PnP)'s autoSyncPeriod.
- ccoUser (string) Device Onboarding (PnP)'s ccoUser.
- expiry  $(integer)$  Device Onboarding (PnP)'s expiry.
- lastSync (integer) Device Onboarding (PnP)'s lastSync.
- profile ([object](https://docs.python.org/3/library/functions.html#object)) Device Onboarding (PnP)'s profile.
- smartAccountId (string) Device Onboarding (PnP)'s smartAccountId.
- syncResult ([object](https://docs.python.org/3/library/functions.html#object)) Device Onboarding (PnP)'s syncResult.
- syncResultStr (string) Device Onboarding (PnP)'s syncResultStr.
- syncStartTime (integer) Device Onboarding (PnP)'s syncStartTime.
- syncStatus (string) Device Onboarding (PnP)'s syncStatus. Available values are 'NOT\_SYNCED', 'SYNCING', 'SUCCESS' and 'FAILURE'.
- **tenantId** (string) Device Onboarding (PnP)'s tenantId.
- token (string) Device Onboarding (PnP)'s token.
- virtualAccountId (string) Device Onboarding (PnP)'s virtualAccountId.
- headers  $(dict)$  $(dict)$  $(dict)$  Dictionary of HTTP Headers to send with the Request.
- payload  $(dict) A$  $(dict) A$  $(dict) A$  JSON serializable Python object to send in the body of the Request.
- active\_validation ([bool](https://docs.python.org/3/library/functions.html#bool)) Enable/Disable payload validation. Defaults to True.
- \*\*request\_parameters Additional request parameters (provides support for parameters that may be added in the future).

**Returns** JSON response. Access the object's properties by using the dot notation or the bracket notation.

## **Return type** *[MyDict](#page-906-0)*

### **Raises**

- [TypeError](https://docs.python.org/3/library/exceptions.html#TypeError) If the parameter types are incorrect.
- [MalformedRequest](#page-908-0) If the request body created is invalid.
- [ApiError](#page-907-0) If the DNA Center cloud returns an error.

import\_devices\_in\_bulk(*\_id=None*, *dayZeroConfig=None*, *dayZeroConfigPreview=None*, *deviceInfo=None*, *runSummaryList=None*, *systemResetWorkflow=None*, *systemWorkflow=None*, *tenantId=None*, *version=None*, *workflow=None*, *workflowParameters=None*, *headers=None*, *payload=None*, *active\_validation=True*, *\*\*request\_parameters*)

Add devices to PnP in bulk.

## **Parameters**

- \_id (string) Device Onboarding (PnP)'s id.
- dayZeroConfig ([object](https://docs.python.org/3/library/functions.html#object)) Device Onboarding (PnP)'s dayZeroConfig.
- dayZeroConfigPreview ([object](https://docs.python.org/3/library/functions.html#object)) Device Onboarding (PnP)'s dayZeroConfigPreview.
- deviceInfo  $(objject)$  Device Onboarding (PnP)'s deviceInfo.
- runSummaryList  $(list)$  $(list)$  $(list)$  Device Onboarding (PnP)'s runSummaryList (list of objects).
- systemResetWorkflow ([object](https://docs.python.org/3/library/functions.html#object)) Device Onboarding (PnP)'s systemResetWorkflow.
- systemWorkflow ([object](https://docs.python.org/3/library/functions.html#object)) Device Onboarding (PnP)'s systemWorkflow.
- tenantId (string) Device Onboarding (PnP)'s tenantId.
- version (number) Device Onboarding (PnP)'s version.
- workflow ([object](https://docs.python.org/3/library/functions.html#object)) Device Onboarding (PnP)'s workflow.
- workflowParameters  $(object)$  $(object)$  $(object)$  Device Onboarding (PnP)'s workflowParameters.
- headers  $(dict)$  $(dict)$  $(dict)$  Dictionary of HTTP Headers to send with the Request.
- **payload**  $(dict) A$  $(dict) A$  $(dict) A$  JSON serializable Python object to send in the body of the Request.
- active\_validation ([bool](https://docs.python.org/3/library/functions.html#bool)) Enable/Disable payload validation. Defaults to True.
- \*\*request\_parameters Additional request parameters (provides support for parameters that may be added in the future).
- **Returns** JSON response. Access the object's properties by using the dot notation or the bracket notation.

### **Return type** *[MyDict](#page-906-0)*

- [TypeError](https://docs.python.org/3/library/exceptions.html#TypeError) If the parameter types are incorrect.
- [MalformedRequest](#page-908-0) If the request body created is invalid.
- **[ApiError](#page-907-0)** If the DNA Center cloud returns an error.

### deregister\_virtual\_account(*domain*, *name*, *headers=None*, *\*\*request\_parameters*)

Deregisters the specified smart account & virtual account info and the associated device information from the PnP System & database. The devices associated with the deregistered virtual account are removed from the PnP database as well. The response payload contains the deregistered smart & virtual account information.

## **Parameters**

- domain (basestring) domain query parameter. Smart Account Domain.
- name (basestring) name query parameter. Virtual Account Name.
- headers  $(dict)$  $(dict)$  $(dict)$  Dictionary of HTTP Headers to send with the Request.
- \*\*request\_parameters Additional request parameters (provides support for parameters that may be added in the future).
- **Returns** JSON response. Access the object's properties by using the dot notation or the bracket notation.

## **Return type** *[MyDict](#page-906-0)*

### **Raises**

- [TypeError](https://docs.python.org/3/library/exceptions.html#TypeError) If the parameter types are incorrect.
- [MalformedRequest](#page-908-0) If the request body created is invalid.
- **[ApiError](#page-907-0)** If the DNA Center cloud returns an error.

### get\_workflow\_by\_id(*id*, *headers=None*, *\*\*request\_parameters*)

Returns a workflow specified by id.

## **Parameters**

- id (basestring) id path parameter.
- headers  $(dict)$  $(dict)$  $(dict)$  Dictionary of HTTP Headers to send with the Request.
- \*\*request\_parameters Additional request parameters (provides support for parameters that may be added in the future).
- **Returns** JSON response. Access the object's properties by using the dot notation or the bracket notation.

#### **Return type** *[MyDict](#page-906-0)*

#### **Raises**

- [TypeError](https://docs.python.org/3/library/exceptions.html#TypeError) If the parameter types are incorrect.
- [MalformedRequest](#page-908-0) If the request body created is invalid.
- **[ApiError](#page-907-0)** If the DNA Center cloud returns an error.

#### update\_workflow(*id*, *\_id=None*, *addToInventory=None*, *addedOn=None*, *configId=None*,

*currTaskIdx=None*, *description=None*, *endTime=None*, *execTime=None*, *imageId=None*, *instanceType=None*, *lastupdateOn=None*, *name=None*, *startTime=None*, *state=None*, *tasks=None*, *tenantId=None*, *type=None*, *useState=None*, *version=None*, *headers=None*, *payload=None*, *active\_validation=True*, *\*\*request\_parameters*)

Updates an existing workflow.

- \_id (string) Device Onboarding (PnP)'s id.
- **addToInventory** (*boolean*) Device Onboarding (PnP)'s addToInventory.
- addedOn  $(integer)$  Device Onboarding (PnP)'s addedOn.
- **configId** (string) Device Onboarding (PnP)'s configId.
- currTaskIdx (integer) Device Onboarding (PnP)'s currTaskIdx.
- description (string) Device Onboarding (PnP)'s description.
- endTime (*integer*) Device Onboarding (PnP)'s endTime.
- execTime (*integer*) Device Onboarding (PnP)'s execTime.
- imageId (string) Device Onboarding (PnP)'s imageId.
- instanceType (string) Device Onboarding (PnP)'s instanceType. Available values are 'SystemWorkflow', 'UserWorkflow' and 'SystemResetWorkflow'.
- lastupdateOn  $(integer)$  Device Onboarding (PnP)'s lastupdateOn.
- name (string) Device Onboarding (PnP)'s name.
- startTime (integer) Device Onboarding (PnP)'s startTime.
- state (string) Device Onboarding (PnP)'s state.
- tasks  $(list)$  $(list)$  $(list)$  Device Onboarding (PnP)'s tasks (list of objects).
- tenantId (string) Device Onboarding (PnP)'s tenantId.
- type (string) Device Onboarding (PnP)'s type.
- useState (string) Device Onboarding (PnP)'s useState.
- version (integer) Device Onboarding (PnP)'s version.
- id (basestring) id path parameter.
- headers  $(dict)$  $(dict)$  $(dict)$  Dictionary of HTTP Headers to send with the Request.
- payload  $(dict)$  $(dict)$  $(dict)$  A JSON serializable Python object to send in the body of the Request.
- active\_validation  $(bool)$  $(bool)$  $(bool)$  Enable/Disable payload validation. Defaults to True.
- \*\*request\_parameters Additional request parameters (provides support for parameters that may be added in the future).
- **Returns** JSON response. Access the object's properties by using the dot notation or the bracket notation.

## **Raises**

- [TypeError](https://docs.python.org/3/library/exceptions.html#TypeError) If the parameter types are incorrect.
- [MalformedRequest](#page-908-0) If the request body created is invalid.
- **[ApiError](#page-907-0)** If the DNA Center cloud returns an error.

delete\_workflow\_by\_id(*id*, *headers=None*, *\*\*request\_parameters*) Deletes a workflow specified by id.

- $\cdot$  id (basestring) id path parameter.
- headers  $(dict)$  $(dict)$  $(dict)$  Dictionary of HTTP Headers to send with the Request.
- \*\*request\_parameters Additional request parameters (provides support for parameters that may be added in the future).

**Returns** JSON response. Access the object's properties by using the dot notation or the bracket notation.

## **Return type** *[MyDict](#page-906-0)*

### **Raises**

- [TypeError](https://docs.python.org/3/library/exceptions.html#TypeError) If the parameter types are incorrect.
- [MalformedRequest](#page-908-0) If the request body created is invalid.
- **[ApiError](#page-907-0)** If the DNA Center cloud returns an error.

get\_smart\_account\_list(*headers=None*, *\*\*request\_parameters*)

Returns the list of Smart Account domains.

## **Parameters**

- headers  $(dict)$  $(dict)$  $(dict)$  Dictionary of HTTP Headers to send with the Request.
- \*\*request\_parameters Additional request parameters (provides support for parameters that may be added in the future).
- **Returns** JSON response. A list of MyDict objects. Access the object's properties by using the dot notation or the bracket notation.

### **Return type** [list](https://docs.python.org/3/library/stdtypes.html#list)

### **Raises**

- [TypeError](https://docs.python.org/3/library/exceptions.html#TypeError) If the parameter types are incorrect.
- [MalformedRequest](#page-908-0) If the request body created is invalid.
- **[ApiError](#page-907-0)** If the DNA Center cloud returns an error.

claim\_a\_device\_to\_a\_site(*deviceId=None*, *siteId=None*, *type=None*, *headers=None*, *payload=None*, *active\_validation=True*, *\*\*request\_parameters*)

Claim a device based on DNA-C Site based design process. Different parameters are required for different device platforms.

### **Parameters**

- deviceId (string) Device Onboarding (PnP)'s deviceId.
- siteId (string) Device Onboarding (PnP)'s siteId.
- type (string) Device Onboarding (PnP)'s type. Available values are 'Default', 'AccessPoint', 'StackSwitch', 'Sensor' and 'MobilityExpress'.
- headers  $(dict)$  $(dict)$  $(dict)$  Dictionary of HTTP Headers to send with the Request.
- payload  $(dict) A$  $(dict) A$  $(dict) A$  JSON serializable Python object to send in the body of the Request.
- active\_validation ([bool](https://docs.python.org/3/library/functions.html#bool)) Enable/Disable payload validation. Defaults to True.
- \*\*request\_parameters Additional request parameters (provides support for parameters that may be added in the future).

**Returns** JSON response. Access the object's properties by using the dot notation or the bracket notation.

## **Return type** *[MyDict](#page-906-0)*

## **Raises**

• [TypeError](https://docs.python.org/3/library/exceptions.html#TypeError) – If the parameter types are incorrect.

- [MalformedRequest](#page-908-0) If the request body created is invalid.
- **[ApiError](#page-907-0)** If the DNA Center cloud returns an error.
- get\_virtual\_account\_list(*domain*, *headers=None*, *\*\*request\_parameters*)
	- Returns list of virtual accounts associated with the specified smart account.

## **Parameters**

- **domain** (basestring) domain path parameter. Smart Account Domain.
- headers  $(dict)$  $(dict)$  $(dict)$  Dictionary of HTTP Headers to send with the Request.
- \*\*request\_parameters Additional request parameters (provides support for parameters that may be added in the future).
- **Returns** JSON response. A list of MyDict objects. Access the object's properties by using the dot notation or the bracket notation.

### **Return type** [list](https://docs.python.org/3/library/stdtypes.html#list)

### **Raises**

- [TypeError](https://docs.python.org/3/library/exceptions.html#TypeError) If the parameter types are incorrect.
- [MalformedRequest](#page-908-0) If the request body created is invalid.
- **[ApiError](#page-907-0)** If the DNA Center cloud returns an error.

## get\_workflow\_count(*name=None*, *headers=None*, *\*\*request\_parameters*)

Returns the workflow count.

## **Parameters**

- name (basestring, [list,](https://docs.python.org/3/library/stdtypes.html#list) [set,](https://docs.python.org/3/library/stdtypes.html#set) [tuple](https://docs.python.org/3/library/stdtypes.html#tuple)) name query parameter. Workflow Name.
- headers  $(dict)$  $(dict)$  $(dict)$  Dictionary of HTTP Headers to send with the Request.
- \*\*request\_parameters Additional request parameters (provides support for parameters that may be added in the future).
- **Returns** JSON response. Access the object's properties by using the dot notation or the bracket notation.

### **Return type** *[MyDict](#page-906-0)*

#### **Raises**

- [TypeError](https://docs.python.org/3/library/exceptions.html#TypeError) If the parameter types are incorrect.
- [MalformedRequest](#page-908-0) If the request body created is invalid.
- **[ApiError](#page-907-0)** If the DNA Center cloud returns an error.

get\_pnp\_global\_settings(*headers=None*, *\*\*request\_parameters*)

Returns global PnP settings of the user.

## **Parameters**

- headers  $(dict)$  $(dict)$  $(dict)$  Dictionary of HTTP Headers to send with the Request.
- \*\*request\_parameters Additional request parameters (provides support for parameters that may be added in the future).
- **Returns** JSON response. Access the object's properties by using the dot notation or the bracket notation.

**Return type** *[MyDict](#page-906-0)*

**Raises**

- [TypeError](https://docs.python.org/3/library/exceptions.html#TypeError) If the parameter types are incorrect.
- [MalformedRequest](#page-908-0) If the request body created is invalid.
- **[ApiError](#page-907-0)** If the DNA Center cloud returns an error.

update\_pnp\_global\_settings(*\_id=None*, *aaaCredentials=None*, *acceptEula=None*, *defaultProfile=None*, *savaMappingList=None*, *taskTimeOuts=None*, *tenantId=None*, *version=None*, *headers=None*, *payload=None*, *active\_validation=True*, *\*\*request\_parameters*)

Updates the user's list of global PnP settings.

## **Parameters**

- **\_id** (string) Device Onboarding (PnP)'s \_id.
- aaaCredentials ([object](https://docs.python.org/3/library/functions.html#object)) Device Onboarding (PnP)'s aaaCredentials.
- acceptEula (boolean) Device Onboarding (PnP)'s acceptEula.
- defaultProfile  $(object)$  $(object)$  $(object)$  Device Onboarding (PnP)'s defaultProfile.
- savaMappingList  $(list)$  $(list)$  $(list)$  Device Onboarding (PnP)'s savaMappingList (list of objects).
- taskTimeOuts ([object](https://docs.python.org/3/library/functions.html#object)) Device Onboarding (PnP)'s taskTimeOuts.
- tenantId (string) Device Onboarding (PnP)'s tenantId.
- version (integer) Device Onboarding (PnP)'s version.
- headers  $(dict)$  $(dict)$  $(dict)$  Dictionary of HTTP Headers to send with the Request.
- payload  $(dict)$  $(dict)$  $(dict)$  A JSON serializable Python object to send in the body of the Request.
- active\_validation ([bool](https://docs.python.org/3/library/functions.html#bool)) Enable/Disable payload validation. Defaults to True.
- \*\*request\_parameters Additional request parameters (provides support for parameters that may be added in the future).
- **Returns** JSON response. Access the object's properties by using the dot notation or the bracket notation.

## **Return type** *[MyDict](#page-906-0)*

## **Raises**

- [TypeError](https://docs.python.org/3/library/exceptions.html#TypeError) If the parameter types are incorrect.
- [MalformedRequest](#page-908-0) If the request body created is invalid.
- **[ApiError](#page-907-0)** If the DNA Center cloud returns an error.

get\_workflows(*limit=None*, *name=None*, *offset=None*, *sort=None*, *sort\_order=None*, *type=None*, *headers=None*, *\*\*request\_parameters*)

Returns the list of workflows based on filter criteria. If a limit is not specified, it will default to return 50 workflows. Pagination and sorting are also supported by this endpoint.

- **limit** ([int](https://docs.python.org/3/library/functions.html#int)) limit query parameter. Limits number of results.
- **offset**  $(int)$  $(int)$  $(int)$  offset query parameter. Index of first result.
- sort (basestring, [list,](https://docs.python.org/3/library/stdtypes.html#list) [set,](https://docs.python.org/3/library/stdtypes.html#set) [tuple](https://docs.python.org/3/library/stdtypes.html#tuple)) sort query parameter. Comma seperated lost of fields to sort on.
- **sort\_order** (basestring) sortOrder query parameter. Sort Order Ascending (asc) or Descending (des).
- type (basestring, [list,](https://docs.python.org/3/library/stdtypes.html#list) [set,](https://docs.python.org/3/library/stdtypes.html#set) [tuple](https://docs.python.org/3/library/stdtypes.html#tuple)) type query parameter. Workflow Type.
- name (basestring, [list,](https://docs.python.org/3/library/stdtypes.html#list) [set,](https://docs.python.org/3/library/stdtypes.html#set) [tuple](https://docs.python.org/3/library/stdtypes.html#tuple)) name query parameter. Workflow Name.
- headers  $(dict)$  $(dict)$  $(dict)$  Dictionary of HTTP Headers to send with the Request.
- \*\*request\_parameters Additional request parameters (provides support for parameters that may be added in the future).
- **Returns** JSON response. A list of MyDict objects. Access the object's properties by using the dot notation or the bracket notation.

## **Return type** [list](https://docs.python.org/3/library/stdtypes.html#list)

#### **Raises**

- [TypeError](https://docs.python.org/3/library/exceptions.html#TypeError) If the parameter types are incorrect.
- [MalformedRequest](#page-908-0) If the request body created is invalid.
- **[ApiError](#page-907-0)** If the DNA Center cloud returns an error.

add\_a\_workflow(*\_id=None*, *addToInventory=None*, *addedOn=None*, *configId=None*, *currTaskIdx=None*, *description=None*, *endTime=None*, *execTime=None*, *imageId=None*, *instanceType=None*, *lastupdateOn=None*, *name=None*, *startTime=None*, *state=None*, *tasks=None*, *tenantId=None*, *type=None*, *useState=None*, *version=None*, *headers=None*, *payload=None*, *active\_validation=True*, *\*\*request\_parameters*)

Adds a PnP Workflow along with the relevant tasks in the workflow into the PnP database.

- \_id (string) Device Onboarding (PnP)'s \_id.
- addToInventory (boolean) Device Onboarding (PnP)'s addToInventory.
- addedOn  $(integer)$  Device Onboarding (PnP)'s addedOn.
- configId (string) Device Onboarding (PnP)'s configId.
- currTaskIdx (integer) Device Onboarding (PnP)'s currTaskIdx.
- description (string) Device Onboarding (PnP)'s description.
- endTime (*integer*) Device Onboarding (PnP)'s endTime.
- execTime (integer) Device Onboarding (PnP)'s execTime.
- **imageId** (string) Device Onboarding (PnP)'s imageId.
- instanceType (string) Device Onboarding (PnP)'s instanceType. Available values are 'SystemWorkflow', 'UserWorkflow' and 'SystemResetWorkflow'.
- lastupdateOn (integer) Device Onboarding (PnP)'s lastupdateOn.
- name  $(string)$  Device Onboarding (PnP)'s name.
- startTime (integer) Device Onboarding (PnP)'s startTime.
- state (string) Device Onboarding (PnP)'s state.
- tasks  $(list)$  $(list)$  $(list)$  Device Onboarding (PnP)'s tasks (list of objects).
- tenantId (string) Device Onboarding (PnP)'s tenantId.
- type (string) Device Onboarding (PnP)'s type.
- useState (string) Device Onboarding (PnP)'s useState.
- version (integer) Device Onboarding (PnP)'s version.
- headers  $(dict)$  $(dict)$  $(dict)$  Dictionary of HTTP Headers to send with the Request.
- payload  $(dict)$  $(dict)$  $(dict)$  A JSON serializable Python object to send in the body of the Request.
- active\_validation ([bool](https://docs.python.org/3/library/functions.html#bool)) Enable/Disable payload validation. Defaults to True.
- \*\*request\_parameters Additional request parameters (provides support for parameters that may be added in the future).
- **Returns** JSON response. Access the object's properties by using the dot notation or the bracket notation.

### **Raises**

- [TypeError](https://docs.python.org/3/library/exceptions.html#TypeError) If the parameter types are incorrect.
- [MalformedRequest](#page-908-0) If the request body created is invalid.
- **[ApiError](#page-907-0)** If the DNA Center cloud returns an error.

reset\_device(*deviceResetList=None*, *projectId=None*, *workflowId=None*, *headers=None*, *payload=None*, *active\_validation=True*, *\*\*request\_parameters*)

Recovers a device from a Workflow Execution Error state.

### **Parameters**

- deviceResetList  $(list)$  $(list)$  $(list)$  Device Onboarding (PnP)'s deviceResetList (list of objects).
- projectId (string) Device Onboarding (PnP)'s projectId.
- workflowId (string) Device Onboarding (PnP)'s workflowId.
- headers  $(dict)$  $(dict)$  $(dict)$  Dictionary of HTTP Headers to send with the Request.
- payload  $(dict)$  $(dict)$  $(dict)$  A JSON serializable Python object to send in the body of the Request.
- active\_validation ([bool](https://docs.python.org/3/library/functions.html#bool)) Enable/Disable payload validation. Defaults to True.
- \*\*request\_parameters Additional request parameters (provides support for parameters that may be added in the future).

**Returns** JSON response. Access the object's properties by using the dot notation or the bracket notation.

### **Return type** *[MyDict](#page-906-0)*

### **Raises**

- [TypeError](https://docs.python.org/3/library/exceptions.html#TypeError) If the parameter types are incorrect.
- [MalformedRequest](#page-908-0) If the request body created is invalid.
- **[ApiError](#page-907-0)** If the DNA Center cloud returns an error.

sync\_virtual\_account\_devices(*autoSyncPeriod=None*, *ccoUser=None*, *expiry=None*, *lastSync=None*, *profile=None*, *smartAccountId=None*, *syncResult=None*, *syncResultStr=None*, *syncStartTime=None*, *syncStatus=None*,

*tenantId=None*, *token=None*, *virtualAccountId=None*, *headers=None*,

*payload=None*, *active\_validation=True*, *\*\*request\_parameters*)

Synchronizes the device info from the given smart account & virtual account with the PnP database. The response payload returns a list of synced devices.

### **Parameters**

- autoSyncPeriod (integer) Device Onboarding (PnP)'s autoSyncPeriod.
- ccoUser (string) Device Onboarding (PnP)'s ccoUser.
- expiry (integer) Device Onboarding (PnP)'s expiry.
- lastSync (integer) Device Onboarding (PnP)'s lastSync.
- **profile** (*[object](https://docs.python.org/3/library/functions.html#object)*) Device Onboarding (PnP)'s profile.
- smartAccountId (string) Device Onboarding (PnP)'s smartAccountId.
- syncResult ([object](https://docs.python.org/3/library/functions.html#object)) Device Onboarding (PnP)'s syncResult.
- syncResultStr (string) Device Onboarding (PnP)'s syncResultStr.
- syncStartTime  $(integer)$  Device Onboarding (PnP)'s syncStartTime.
- syncStatus (string) Device Onboarding (PnP)'s syncStatus. Available values are 'NOT\_SYNCED', 'SYNCING', 'SUCCESS' and 'FAILURE'.
- tenantId (string) Device Onboarding (PnP)'s tenantId.
- token  $(string)$  Device Onboarding (PnP)'s token.
- virtualAccountId (string) Device Onboarding (PnP)'s virtualAccountId.
- headers  $(dict)$  $(dict)$  $(dict)$  Dictionary of HTTP Headers to send with the Request.
- payload  $(dict)$  $(dict)$  $(dict)$  A JSON serializable Python object to send in the body of the Request.
- active\_validation ([bool](https://docs.python.org/3/library/functions.html#bool)) Enable/Disable payload validation. Defaults to True.
- \*\*request\_parameters Additional request parameters (provides support for parameters that may be added in the future).
- **Returns** JSON response. Access the object's properties by using the dot notation or the bracket notation.

## **Return type** *[MyDict](#page-906-0)*

## **Raises**

- [TypeError](https://docs.python.org/3/library/exceptions.html#TypeError) If the parameter types are incorrect.
- [MalformedRequest](#page-908-0) If the request body created is invalid.
- **[ApiError](#page-907-0)** If the DNA Center cloud returns an error.

preview\_config(*deviceId=None*, *siteId=None*, *type=None*, *headers=None*, *payload=None*, *active\_validation=True*, *\*\*request\_parameters*)

Triggers a preview for site-based Day 0 Configuration.

- deviceId (string) Device Onboarding (PnP)'s deviceId.
- siteId (string) Device Onboarding (PnP)'s siteId.
- type (string) Device Onboarding (PnP)'s type. Available values are 'Default', 'AccessPoint', 'StackSwitch', 'Sensor' and 'MobilityExpress'.
- headers  $(dict)$  $(dict)$  $(dict)$  Dictionary of HTTP Headers to send with the Request.
- payload  $(dict) A$  $(dict) A$  $(dict) A$  JSON serializable Python object to send in the body of the Request.
- active\_validation ([bool](https://docs.python.org/3/library/functions.html#bool)) Enable/Disable payload validation. Defaults to True.
- \*\*request\_parameters Additional request parameters (provides support for parameters that may be added in the future).
- **Returns** JSON response. Access the object's properties by using the dot notation or the bracket notation.

**Raises**

- [TypeError](https://docs.python.org/3/library/exceptions.html#TypeError) If the parameter types are incorrect.
- [MalformedRequest](#page-908-0) If the request body created is invalid.
- **[ApiError](#page-907-0)** If the DNA Center cloud returns an error.

claim\_device(*configFileUrl=None*, *configId=None*, *deviceClaimList=None*, *fileServiceId=None*, *imageId=None*, *imageUrl=None*, *populateInventory=None*, *projectId=None*, *workflowId=None*, *headers=None*, *payload=None*, *active\_validation=True*, *\*\*request\_parameters*)

Claims one of more devices with specified workflow.

## **Parameters**

- configFileUrl (string) Device Onboarding (PnP)'s configFileUrl.
- configId (string) Device Onboarding (PnP)'s configId.
- deviceClaimList  $(llist)$  $(llist)$  $(llist)$  Device Onboarding (PnP)'s deviceClaimList (list of objects).
- fileServiceId (string) Device Onboarding (PnP)'s fileServiceId.
- **imageId** (string) Device Onboarding (PnP)'s imageId.
- imageUrl (string) Device Onboarding (PnP)'s imageUrl.
- populateInventory (boolean) Device Onboarding (PnP)'s populateInventory.
- projectId (string) Device Onboarding (PnP)'s projectId.
- workflowId (string) Device Onboarding (PnP)'s workflowId.
- headers  $(dict)$  $(dict)$  $(dict)$  Dictionary of HTTP Headers to send with the Request.
- payload  $(dict) A$  $(dict) A$  $(dict) A$  JSON serializable Python object to send in the body of the Request.
- active\_validation ([bool](https://docs.python.org/3/library/functions.html#bool)) Enable/Disable payload validation. Defaults to True.
- \*\*request\_parameters Additional request parameters (provides support for parameters that may be added in the future).
- **Returns** JSON response. Access the object's properties by using the dot notation or the bracket notation.

## **Return type** *[MyDict](#page-906-0)*

- [TypeError](https://docs.python.org/3/library/exceptions.html#TypeError) If the parameter types are incorrect.
- [MalformedRequest](#page-908-0) If the request body created is invalid.
- **[ApiError](#page-907-0)** If the DNA Center cloud returns an error.

get\_device\_count(*cm\_state=None*, *last\_contact=None*, *name=None*, *onb\_state=None*, *pid=None*, *project\_id=None*, *project\_name=None*, *serial\_number=None*, *smart\_account\_id=None*, *source=None*, *state=None*, *virtual\_account\_id=None*, *workflow\_id=None*, *workflow\_name=None*, *headers=None*, *\*\*request\_parameters*)

Returns the device count based on filter criteria. This is useful for pagination.

#### **Parameters**

- serial\_number (basestring, [list,](https://docs.python.org/3/library/stdtypes.html#list) [set,](https://docs.python.org/3/library/stdtypes.html#set) [tuple](https://docs.python.org/3/library/stdtypes.html#tuple)) serialNumber query parameter. Device Serial Number.
- state (basestring, [list,](https://docs.python.org/3/library/stdtypes.html#list) [set,](https://docs.python.org/3/library/stdtypes.html#set) [tuple](https://docs.python.org/3/library/stdtypes.html#tuple)) state query parameter. Device State.
- onb\_state (basestring, [list,](https://docs.python.org/3/library/stdtypes.html#list) [set,](https://docs.python.org/3/library/stdtypes.html#set) [tuple](https://docs.python.org/3/library/stdtypes.html#tuple)) onbState query parameter. Device Onboarding State.
- $cm_$  state (basestring, [list,](https://docs.python.org/3/library/stdtypes.html#list) [set,](https://docs.python.org/3/library/stdtypes.html#set) [tuple](https://docs.python.org/3/library/stdtypes.html#tuple)) cmState query parameter. Device Connection Manager State.
- name (basestring, [list,](https://docs.python.org/3/library/stdtypes.html#list) [set,](https://docs.python.org/3/library/stdtypes.html#set) [tuple](https://docs.python.org/3/library/stdtypes.html#tuple)) name query parameter. Device Name.
- pid (basestring, [list,](https://docs.python.org/3/library/stdtypes.html#list) [set,](https://docs.python.org/3/library/stdtypes.html#set) [tuple](https://docs.python.org/3/library/stdtypes.html#tuple)) pid query parameter. Device ProductId.
- source (basestring, [list,](https://docs.python.org/3/library/stdtypes.html#list) [set,](https://docs.python.org/3/library/stdtypes.html#set) [tuple](https://docs.python.org/3/library/stdtypes.html#tuple)) source query parameter. Device Source.
- project\_id (basestring, [list,](https://docs.python.org/3/library/stdtypes.html#list) [set,](https://docs.python.org/3/library/stdtypes.html#set) [tuple](https://docs.python.org/3/library/stdtypes.html#tuple)) projectId query parameter. Device Project Id.
- workflow\_id (basestring, [list,](https://docs.python.org/3/library/stdtypes.html#list) [set,](https://docs.python.org/3/library/stdtypes.html#set) [tuple](https://docs.python.org/3/library/stdtypes.html#tuple)) workflowId query parameter. Device Workflow Id.
- project\_name (basestring, [list,](https://docs.python.org/3/library/stdtypes.html#list) [set,](https://docs.python.org/3/library/stdtypes.html#set) [tuple](https://docs.python.org/3/library/stdtypes.html#tuple)) projectName query parameter. Device Project Name.
- workflow\_name (basestring, [list,](https://docs.python.org/3/library/stdtypes.html#list) [set,](https://docs.python.org/3/library/stdtypes.html#set) [tuple](https://docs.python.org/3/library/stdtypes.html#tuple)) workflowName query parameter. Device Workflow Name.
- smart\_account\_id (basestring, [list,](https://docs.python.org/3/library/stdtypes.html#list) [set,](https://docs.python.org/3/library/stdtypes.html#set) [tuple](https://docs.python.org/3/library/stdtypes.html#tuple)) smartAccountId query parameter. Device Smart Account.
- virtual\_account\_id (basestring, [list,](https://docs.python.org/3/library/stdtypes.html#list) [set,](https://docs.python.org/3/library/stdtypes.html#set) [tuple](https://docs.python.org/3/library/stdtypes.html#tuple)) virtualAccountId query parameter. Device Virtual Account.
- last\_contact ([bool](https://docs.python.org/3/library/functions.html#bool)) lastContact query parameter. Device Has Contacted lastContact  $> 0$ .
- headers  $(dict)$  $(dict)$  $(dict)$  Dictionary of HTTP Headers to send with the Request.
- \*\*request\_parameters Additional request parameters (provides support for parameters that may be added in the future).

**Returns** JSON response. Access the object's properties by using the dot notation or the bracket notation.

### **Return type** *[MyDict](#page-906-0)*

- [TypeError](https://docs.python.org/3/library/exceptions.html#TypeError) If the parameter types are incorrect.
- [MalformedRequest](#page-908-0) If the request body created is invalid.
- **[ApiError](#page-907-0)** If the DNA Center cloud returns an error.

get\_device\_list(*cm\_state=None*, *hostname=None*, *last\_contact=None*, *limit=None*, *mac\_address=None*, *name=None*, *offset=None*, *onb\_state=None*, *pid=None*, *project\_id=None*, *project\_name=None*, *serial\_number=None*, *site\_name=None*, *smart\_account\_id=None*, *sort=None*, *sort\_order=None*, *source=None*, *state=None*, *virtual\_account\_id=None*, *workflow\_id=None*, *workflow\_name=None*, *headers=None*, *\*\*request\_parameters*)

Returns list of devices based on filter crieteria. If a limit is not specified, it will default to return 50 devices. Pagination and sorting are also supported by this endpoint.

- **limit**  $(int)$  $(int)$  $(int)$  limit query parameter. Limits number of results.
- **offset**  $(int)$  $(int)$  $(int)$  offset query parameter. Index of first result.
- sort (basestring, [list,](https://docs.python.org/3/library/stdtypes.html#list) [set,](https://docs.python.org/3/library/stdtypes.html#set) [tuple](https://docs.python.org/3/library/stdtypes.html#tuple)) sort query parameter. Comma seperated list of fields to sort on.
- sort\_order (basestring) sortOrder query parameter. Sort Order Ascending (asc) or Descending (des).
- serial\_number (basestring, [list,](https://docs.python.org/3/library/stdtypes.html#list) [set,](https://docs.python.org/3/library/stdtypes.html#set) [tuple](https://docs.python.org/3/library/stdtypes.html#tuple)) serialNumber query parameter. Device Serial Number.
- state (basestring, [list,](https://docs.python.org/3/library/stdtypes.html#list) [set,](https://docs.python.org/3/library/stdtypes.html#set) [tuple](https://docs.python.org/3/library/stdtypes.html#tuple)) state query parameter. Device State.
- onb\_state (basestring, [list,](https://docs.python.org/3/library/stdtypes.html#list) [set,](https://docs.python.org/3/library/stdtypes.html#set) [tuple](https://docs.python.org/3/library/stdtypes.html#tuple)) onbState query parameter. Device Onboarding State.
- **cm\_state** (basestring, [list,](https://docs.python.org/3/library/stdtypes.html#list) [set,](https://docs.python.org/3/library/stdtypes.html#set) [tuple](https://docs.python.org/3/library/stdtypes.html#tuple)) cmState query parameter. Device Connection Manager State.
- name (basestring, [list,](https://docs.python.org/3/library/stdtypes.html#list) [set,](https://docs.python.org/3/library/stdtypes.html#set) [tuple](https://docs.python.org/3/library/stdtypes.html#tuple)) name query parameter. Device Name.
- pid (basestring, [list,](https://docs.python.org/3/library/stdtypes.html#list) [set,](https://docs.python.org/3/library/stdtypes.html#set) [tuple](https://docs.python.org/3/library/stdtypes.html#tuple)) pid query parameter. Device ProductId.
- source (basestring, [list,](https://docs.python.org/3/library/stdtypes.html#list) [set,](https://docs.python.org/3/library/stdtypes.html#set) [tuple](https://docs.python.org/3/library/stdtypes.html#tuple)) source query parameter. Device Source.
- project\_id (basestring, [list,](https://docs.python.org/3/library/stdtypes.html#list) [set,](https://docs.python.org/3/library/stdtypes.html#set) [tuple](https://docs.python.org/3/library/stdtypes.html#tuple)) projectId query parameter. Device Project Id.
- workflow\_id (basestring, [list,](https://docs.python.org/3/library/stdtypes.html#list) [set,](https://docs.python.org/3/library/stdtypes.html#set) [tuple](https://docs.python.org/3/library/stdtypes.html#tuple)) workflowId query parameter. Device Workflow Id.
- project\_name (basestring,  $list$ , [set,](https://docs.python.org/3/library/stdtypes.html#set) [tuple](https://docs.python.org/3/library/stdtypes.html#tuple)) projectName query parameter. Device Project Name.
- workflow\_name (basestring, [list,](https://docs.python.org/3/library/stdtypes.html#list) [set,](https://docs.python.org/3/library/stdtypes.html#set) [tuple](https://docs.python.org/3/library/stdtypes.html#tuple)) workflowName query parameter. Device Workflow Name.
- smart\_account\_id (basestring, [list,](https://docs.python.org/3/library/stdtypes.html#list) [set,](https://docs.python.org/3/library/stdtypes.html#set) [tuple](https://docs.python.org/3/library/stdtypes.html#tuple)) smartAccountId query parameter. Device Smart Account.
- virtual\_account\_id (basestring, [list,](https://docs.python.org/3/library/stdtypes.html#list) [set,](https://docs.python.org/3/library/stdtypes.html#set) [tuple](https://docs.python.org/3/library/stdtypes.html#tuple)) virtualAccountId query parameter. Device Virtual Account.
- last\_contact ([bool](https://docs.python.org/3/library/functions.html#bool)) lastContact query parameter. Device Has Contacted lastContact  $> 0$ .
- mac\_address (basestring) macAddress query parameter. Device Mac Address.
- hostname (basestring) hostname query parameter. Device Hostname.
- site\_name (basestring) siteName query parameter. Device Site Name.
- headers  $(dict)$  $(dict)$  $(dict)$  Dictionary of HTTP Headers to send with the Request.
- \*\*request\_parameters Additional request parameters (provides support for parameters that may be added in the future).
- **Returns** JSON response. Access the object's properties by using the dot notation or the bracket notation.

**Raises**

- [TypeError](https://docs.python.org/3/library/exceptions.html#TypeError) If the parameter types are incorrect.
- [MalformedRequest](#page-908-0) If the request body created is invalid.
- **[ApiError](#page-907-0)** If the DNA Center cloud returns an error.

add\_device(*\_id=None*, *dayZeroConfig=None*, *dayZeroConfigPreview=None*, *deviceInfo=None*, *runSummaryList=None*, *systemResetWorkflow=None*, *systemWorkflow=None*, *tenantId=None*, *version=None*, *workflow=None*, *workflowParameters=None*, *headers=None*, *payload=None*, *active\_validation=True*, *\*\*request\_parameters*)

Adds a device to the PnP database.

### **Parameters**

- \_id (string) Device Onboarding (PnP)'s id.
- dayZeroConfig ([object](https://docs.python.org/3/library/functions.html#object)) Device Onboarding (PnP)'s dayZeroConfig.
- dayZeroConfigPreview ( $object$ ) Device Onboarding (PnP)'s dayZeroConfigPreview.
- deviceInfo ([object](https://docs.python.org/3/library/functions.html#object)) Device Onboarding (PnP)'s deviceInfo.
- runSummaryList  $(llist)$  $(llist)$  $(llist)$  Device Onboarding (PnP)'s runSummaryList (list of objects).
- systemResetWorkflow ([object](https://docs.python.org/3/library/functions.html#object)) Device Onboarding (PnP)'s systemResetWorkflow.
- systemWorkflow ([object](https://docs.python.org/3/library/functions.html#object)) Device Onboarding (PnP)'s systemWorkflow.
- tenantId (string) Device Onboarding (PnP)'s tenantId.
- version (number) Device Onboarding (PnP)'s version.
- workflow  $(object)$  $(object)$  $(object)$  Device Onboarding (PnP)'s workflow.
- workflowParameters  $(objject)$  Device Onboarding (PnP)'s workflowParameters.
- headers  $(dict)$  $(dict)$  $(dict)$  Dictionary of HTTP Headers to send with the Request.
- payload  $(dict)$  $(dict)$  $(dict)$  A JSON serializable Python object to send in the body of the Request.
- active\_validation ([bool](https://docs.python.org/3/library/functions.html#bool)) Enable/Disable payload validation. Defaults to True.
- \*\*request\_parameters Additional request parameters (provides support for parameters that may be added in the future).
- **Returns** JSON response. Access the object's properties by using the dot notation or the bracket notation.

#### **Return type** *[MyDict](#page-906-0)*

- [TypeError](https://docs.python.org/3/library/exceptions.html#TypeError) If the parameter types are incorrect.
- [MalformedRequest](#page-908-0) If the request body created is invalid.
- **[ApiError](#page-907-0)** If the DNA Center cloud returns an error.

get\_device\_history(*serial\_number*, *sort=None*, *sort\_order=None*, *headers=None*, *\*\*request\_parameters*) Returns history for a specific device. Serial number is a required parameter.

## **Parameters**

- serial\_number (basestring) serialNumber query parameter. Device Serial Number.
- **sort** (basestring, [list,](https://docs.python.org/3/library/stdtypes.html#list) [set,](https://docs.python.org/3/library/stdtypes.html#set) [tuple](https://docs.python.org/3/library/stdtypes.html#tuple)) sort query parameter. Comma seperated list of fields to sort on.
- sort\_order (basestring) sortOrder query parameter. Sort Order Ascending (asc) or Descending (des).
- headers  $(dict)$  $(dict)$  $(dict)$  Dictionary of HTTP Headers to send with the Request.
- \*\*request\_parameters Additional request parameters (provides support for parameters that may be added in the future).

**Returns** JSON response. Access the object's properties by using the dot notation or the bracket notation.

#### **Return type** *[MyDict](#page-906-0)*

### **Raises**

- [TypeError](https://docs.python.org/3/library/exceptions.html#TypeError) If the parameter types are incorrect.
- [MalformedRequest](#page-908-0) If the request body created is invalid.
- **[ApiError](#page-907-0)** If the DNA Center cloud returns an error.

## **device\_replacement**

#### class DeviceReplacement

Cisco DNA Center Device Replacement API (version: 2.2.1).

Wraps the DNA Center Device Replacement API and exposes the API as native Python methods that return native Python objects.

## deploy\_device\_replacement\_workflow(*faultyDeviceSerialNumber=None*,

*replacementDeviceSerialNumber=None*, *headers=None*,

*payload=None*, *active\_validation=True*, *\*\*request\_parameters*)

API to trigger RMA workflow that will replace faulty device with replacement device with same configuration and images.

- faultyDeviceSerialNumber (string) Device Replacement's faultyDeviceSerial-Number.
- replacementDeviceSerialNumber (string) Device Replacement's replacementDeviceSerialNumber.
- headers  $(dict)$  $(dict)$  $(dict)$  Dictionary of HTTP Headers to send with the Request.
- payload  $(dict)$  $(dict)$  $(dict)$  A JSON serializable Python object to send in the body of the Request.
- active\_validation ([bool](https://docs.python.org/3/library/functions.html#bool)) Enable/Disable payload validation. Defaults to True.
- \*\*request\_parameters Additional request parameters (provides support for parameters that may be added in the future).
- **Returns** JSON response. Access the object's properties by using the dot notation or the bracket notation.

## **Raises**

- [TypeError](https://docs.python.org/3/library/exceptions.html#TypeError) If the parameter types are incorrect.
- [MalformedRequest](#page-908-0) If the request body created is invalid.
- **[ApiError](#page-907-0)** If the DNA Center cloud returns an error.

return\_replacement\_devices\_with\_details(*family=None*, *faulty\_device\_name=None*,

*faulty\_device\_platform=None*, *faulty\_device\_serial\_number=None*, *limit=None*, *offset=None*, *replacement\_device\_platform=None*, *replacement\_device\_serial\_number=None*, *replacement\_status=None*, *sort\_by=None*, *sort\_order=None*, *headers=None*, *\*\*request\_parameters*)

Get list of replacement devices with replacement details and it can filter replacement devices based on Faulty Device Name,Faulty Device Platform, Replacement Device Platform, Faulty Device Serial Number,Replacement Device Serial Number, Device Replacement status, Product Family.

- faulty\_device\_name (basestring) faultyDeviceName query parameter. Faulty Device Name.
- faulty\_device\_platform (basestring) faultyDevicePlatform query parameter. Faulty Device Platform.
- replacement\_device\_platform (basestring) replacementDevicePlatform query parameter. Replacement Device Platform.
- faulty\_device\_serial\_number (basestring) faultyDeviceSerialNumber query parameter. Faulty Device Serial Number.
- replacement\_device\_serial\_number (basestring) replacementDeviceSerial-Number query parameter. Replacement Device Serial Number.
- replacement\_status (basestring, [list,](https://docs.python.org/3/library/stdtypes.html#list) [set,](https://docs.python.org/3/library/stdtypes.html#set) [tuple](https://docs.python.org/3/library/stdtypes.html#tuple)) replacementStatus query parameter. Device Replacement status [READY-FOR- REPLACEMENT, REPLACEMENT-IN-PROGRESS, REPLACEMENT-SCHEDULED, REPLACED, ER-ROR, NETWORK\_READINESS\_REQUESTED, NETWORK\_READINESS\_FAILED].
- family (basestring, [list,](https://docs.python.org/3/library/stdtypes.html#list) [set,](https://docs.python.org/3/library/stdtypes.html#set) [tuple](https://docs.python.org/3/library/stdtypes.html#tuple)) family query parameter. List of families[Routers, Switches and Hubs, AP].
- sort\_by (basestring) sortBy query parameter. SortBy this field. SortBy is mandatory when order is used.
- **sort\_order** (basestring) sortOrder query parameter. Order on display-Name[ASC,DESC].
- offset  $(int)$  $(int)$  $(int)$  offset query parameter.
- **limit**  $(int)$  $(int)$  $(int)$  limit query parameter.
- headers  $(dict)$  $(dict)$  $(dict)$  Dictionary of HTTP Headers to send with the Request.
- \*\*request\_parameters Additional request parameters (provides support for parameters that may be added in the future).
- **Returns** JSON response. Access the object's properties by using the dot notation or the bracket notation.

## **Raises**

- [TypeError](https://docs.python.org/3/library/exceptions.html#TypeError) If the parameter types are incorrect.
- [MalformedRequest](#page-908-0) If the request body created is invalid.
- **[ApiError](#page-907-0)** If the DNA Center cloud returns an error.

unmark\_device\_for\_replacement(*headers=None*, *payload=None*, *active\_validation=True*,

*\*\*request\_parameters*)

UnMarks device for replacement.

### **Parameters**

- headers  $(dict)$  $(dict)$  $(dict)$  Dictionary of HTTP Headers to send with the Request.
- payload ([list](https://docs.python.org/3/library/stdtypes.html#list)) A JSON serializable Python object to send in the body of the Request.
- active\_validation ([bool](https://docs.python.org/3/library/functions.html#bool)) Enable/Disable payload validation. Defaults to True.
- \*\*request\_parameters Additional request parameters (provides support for parameters that may be added in the future).
- **Returns** JSON response. Access the object's properties by using the dot notation or the bracket notation.

## **Return type** *[MyDict](#page-906-0)*

### **Raises**

- [TypeError](https://docs.python.org/3/library/exceptions.html#TypeError) If the parameter types are incorrect.
- [MalformedRequest](#page-908-0) If the request body created is invalid.
- **[ApiError](#page-907-0)** If the DNA Center cloud returns an error.

mark\_device\_for\_replacement(*headers=None*, *payload=None*, *active\_validation=True*,

*\*\*request\_parameters*)

Marks device for replacement.

## **Parameters**

- headers  $(dict)$  $(dict)$  $(dict)$  Dictionary of HTTP Headers to send with the Request.
- **payload**  $(i$ ist) A JSON serializable Python object to send in the body of the Request.
- active\_validation ([bool](https://docs.python.org/3/library/functions.html#bool)) Enable/Disable payload validation. Defaults to True.
- \*\*request\_parameters Additional request parameters (provides support for parameters that may be added in the future).
- **Returns** JSON response. Access the object's properties by using the dot notation or the bracket notation.

### **Return type** *[MyDict](#page-906-0)*

- [TypeError](https://docs.python.org/3/library/exceptions.html#TypeError) If the parameter types are incorrect.
- [MalformedRequest](#page-908-0) If the request body created is invalid.
- **[ApiError](#page-907-0)** If the DNA Center cloud returns an error.
- return\_replacement\_devices\_count(*replacement\_status=None*, *headers=None*, *\*\*request\_parameters*) Get replacement devices count.

### **Parameters**

- replacement\_status (basestring, [list,](https://docs.python.org/3/library/stdtypes.html#list) [set,](https://docs.python.org/3/library/stdtypes.html#set) [tuple](https://docs.python.org/3/library/stdtypes.html#tuple)) replacementStatus query parameter. Device Replacement status list[READY- FOR-REPLACEMENT, REPLACEMENT-IN- PROGRESS, REPLACEMENT-SCHEDULED, REPLACED, ERROR].
- headers  $(dict)$  $(dict)$  $(dict)$  Dictionary of HTTP Headers to send with the Request.
- \*\*request\_parameters Additional request parameters (provides support for parameters that may be added in the future).

**Returns** JSON response. Access the object's properties by using the dot notation or the bracket notation.

### **Return type** *[MyDict](#page-906-0)*

## **Raises**

- [TypeError](https://docs.python.org/3/library/exceptions.html#TypeError) If the parameter types are incorrect.
- [MalformedRequest](#page-908-0) If the request body created is invalid.
- **[ApiError](#page-907-0)** If the DNA Center cloud returns an error.

## **devices**

## class Devices

Cisco DNA Center Devices API (version: 2.2.1).

Wraps the DNA Center Devices API and exposes the API as native Python methods that return native Python objects.

threat\_detail\_count(*endTime=None*, *isNewThreat=None*, *limit=None*, *offset=None*, *siteId=None*, *startTime=None*, *threatLevel=None*, *threatType=None*, *headers=None*, *payload=None*, *active\_validation=True*, *\*\*request\_parameters*)

The details count for the Rogue and aWIPS threats.

- endTime  $(integer)$  Devices's endTime.
- isNewThreat (boolean) Devices's isNewThreat.
- limit (integer) Devices's limit.
- offset (integer) Devices's offset.
- siteId  $(list)$  $(list)$  $(list)$  Devices's siteId (list of strings).
- startTime (integer) Devices's startTime.
- threatLevel ([list](https://docs.python.org/3/library/stdtypes.html#list)) Devices's threatLevel (list of strings).
- threatType  $(list)$  $(list)$  $(list)$  Devices's threatType (list of strings).
- headers  $(dict)$  $(dict)$  $(dict)$  Dictionary of HTTP Headers to send with the Request.
- payload  $(dict)$  $(dict)$  $(dict)$  A JSON serializable Python object to send in the body of the Request.
- active\_validation ([bool](https://docs.python.org/3/library/functions.html#bool)) Enable/Disable payload validation. Defaults to True.
- \*\*request\_parameters Additional request parameters (provides support for parameters that may be added in the future).

**Returns** JSON response. Access the object's properties by using the dot notation or the bracket notation.

## **Return type** *[MyDict](#page-906-0)*

### **Raises**

- [TypeError](https://docs.python.org/3/library/exceptions.html#TypeError) If the parameter types are incorrect.
- [MalformedRequest](#page-908-0) If the request body created is invalid.
- [ApiError](#page-907-0) If the DNA Center cloud returns an error.

threat\_summary(*endTime=None*, *siteId=None*, *startTime=None*, *threatLevel=None*, *threatType=None*, *headers=None*, *payload=None*, *active\_validation=True*, *\*\*request\_parameters*)

The Threat Summary for the Rogues and aWIPS.

### **Parameters**

- endTime (integer) Devices's endTime.
- siteId  $(list)$  $(list)$  $(list)$  Devices's siteId (list of strings).
- startTime (integer) Devices's startTime.
- threatLevel  $(list)$  $(list)$  $(list)$  Devices's threatLevel (list of strings).
- threatType  $(list)$  $(list)$  $(list)$  Devices's threatType (list of strings).
- headers  $(dict)$  $(dict)$  $(dict)$  Dictionary of HTTP Headers to send with the Request.
- payload  $(dict)$  $(dict)$  $(dict)$  A JSON serializable Python object to send in the body of the Request.
- active\_validation ([bool](https://docs.python.org/3/library/functions.html#bool)) Enable/Disable payload validation. Defaults to True.
- \*\*request\_parameters Additional request parameters (provides support for parameters that may be added in the future).
- **Returns** JSON response. Access the object's properties by using the dot notation or the bracket notation.

### **Return type** *[MyDict](#page-906-0)*

## **Raises**

- [TypeError](https://docs.python.org/3/library/exceptions.html#TypeError) If the parameter types are incorrect.
- [MalformedRequest](#page-908-0) If the request body created is invalid.
- **[ApiError](#page-907-0)** If the DNA Center cloud returns an error.

threat\_details(*endTime=None*, *isNewThreat=None*, *limit=None*, *offset=None*, *siteId=None*, *startTime=None*, *threatLevel=None*, *threatType=None*, *headers=None*, *payload=None*, *active\_validation=True*, *\*\*request\_parameters*)

The details for the Rogue and aWIPS threats.

- endTime (integer) Devices's endTime.
- isNewThreat (boolean) Devices's isNewThreat.
- limit (*integer*) Devices's limit.
- **offset** (*integer*) Devices's offset.
- siteId  $(list)$  $(list)$  $(list)$  Devices's siteId (list of strings).
- startTime  $interger$ ) Devices's startTime.
- threatLevel  $(list)$  $(list)$  $(list)$  Devices's threatLevel (list of strings).
- threatType  $(list)$  $(list)$  $(list)$  Devices's threatType (list of strings).
- headers  $(dict)$  $(dict)$  $(dict)$  Dictionary of HTTP Headers to send with the Request.
- payload  $(dict)$  $(dict)$  $(dict)$  A JSON serializable Python object to send in the body of the Request.
- active\_validation ([bool](https://docs.python.org/3/library/functions.html#bool)) Enable/Disable payload validation. Defaults to True.
- \*\*request\_parameters Additional request parameters (provides support for parameters that may be added in the future).
- **Returns** JSON response. Access the object's properties by using the dot notation or the bracket notation.

## **Raises**

- [TypeError](https://docs.python.org/3/library/exceptions.html#TypeError) If the parameter types are incorrect.
- [MalformedRequest](#page-908-0) If the request body created is invalid.
- [ApiError](#page-907-0) If the DNA Center cloud returns an error.

get\_module\_info\_by\_id(*id*, *headers=None*, *\*\*request\_parameters*)

Returns Module info by id.

## **Parameters**

- id (basestring) id path parameter.
- headers  $(dict)$  $(dict)$  $(dict)$  Dictionary of HTTP Headers to send with the Request.
- \*\*request\_parameters Additional request parameters (provides support for parameters that may be added in the future).
- **Returns** JSON response. Access the object's properties by using the dot notation or the bracket notation.

### **Return type** *[MyDict](#page-906-0)*

## **Raises**

- [TypeError](https://docs.python.org/3/library/exceptions.html#TypeError) If the parameter types are incorrect.
- [MalformedRequest](#page-908-0) If the request body created is invalid.
- **[ApiError](#page-907-0)** If the DNA Center cloud returns an error.

#### get\_device\_by\_id(*id*, *headers=None*, *\*\*request\_parameters*)

Returns the network device details for the given device ID.

### **Parameters**

- id (basestring) id path parameter. Device ID.
- headers  $(dict)$  $(dict)$  $(dict)$  Dictionary of HTTP Headers to send with the Request.
- \*\*request\_parameters Additional request parameters (provides support for parameters that may be added in the future).
- **Returns** JSON response. Access the object's properties by using the dot notation or the bracket notation.

### **Return type** *[MyDict](#page-906-0)*

- [TypeError](https://docs.python.org/3/library/exceptions.html#TypeError) If the parameter types are incorrect.
- [MalformedRequest](#page-908-0) If the request body created is invalid.
- **[ApiError](#page-907-0)** If the DNA Center cloud returns an error.

delete\_device\_by\_id(*id*, *is\_force\_delete=None*, *headers=None*, *\*\*request\_parameters*) Deletes the network device for the given Id.

### **Parameters**

- id (basestring) id path parameter. Device ID.
- is\_force\_delete ([bool](https://docs.python.org/3/library/functions.html#bool)) isForceDelete query parameter.
- headers  $(dict)$  $(dict)$  $(dict)$  Dictionary of HTTP Headers to send with the Request.
- \*\*request\_parameters Additional request parameters (provides support for parameters that may be added in the future).

**Returns** JSON response. Access the object's properties by using the dot notation or the bracket notation.

### **Return type** *[MyDict](#page-906-0)*

### **Raises**

- [TypeError](https://docs.python.org/3/library/exceptions.html#TypeError) If the parameter types are incorrect.
- [MalformedRequest](#page-908-0) If the request body created is invalid.
- **[ApiError](#page-907-0)** If the DNA Center cloud returns an error.

### return\_power\_supply\_fan\_details\_for\_the\_given\_device(*device\_uuid*, *type*, *headers=None*,

*\*\*request\_parameters*)

Return PowerSupply/ Fan details for the Given device.

#### **Parameters**

- device\_uuid (basestring) deviceUuid path parameter.
- type (basestring) type query parameter. Type value should be PowerSupply or Fan.
- headers  $(dict)$  $(dict)$  $(dict)$  Dictionary of HTTP Headers to send with the Request.
- \*\*request\_parameters Additional request parameters (provides support for parameters that may be added in the future).
- **Returns** JSON response. Access the object's properties by using the dot notation or the bracket notation.

### **Return type** *[MyDict](#page-906-0)*

#### **Raises**

- [TypeError](https://docs.python.org/3/library/exceptions.html#TypeError) If the parameter types are incorrect.
- [MalformedRequest](#page-908-0) If the request body created is invalid.
- **[ApiError](#page-907-0)** If the DNA Center cloud returns an error.
- get\_device\_interface\_vlans(*id*, *interface\_type=None*, *headers=None*, *\*\*request\_parameters*) Returns Device Interface VLANs.

## **Parameters**

• id (basestring) – id path parameter.

- interface\_type (basestring) interfaceType query parameter. Vlan assocaited with sub- interface.
- headers  $(dict)$  $(dict)$  $(dict)$  Dictionary of HTTP Headers to send with the Request.
- \*\*request\_parameters Additional request parameters (provides support for parameters that may be added in the future).
- **Returns** JSON response. Access the object's properties by using the dot notation or the bracket notation.

#### **Raises**

- [TypeError](https://docs.python.org/3/library/exceptions.html#TypeError) If the parameter types are incorrect.
- [MalformedRequest](#page-908-0) If the request body created is invalid.
- **[ApiError](#page-907-0)** If the DNA Center cloud returns an error.

## get\_device\_interfaces\_by\_specified\_range(*device\_id*, *records\_to\_return*, *start\_index*,

*headers=None*, *\*\*request\_parameters*)

Returns the list of interfaces for the device for the specified range.

### **Parameters**

- device\_id (basestring) deviceId path parameter. Device ID.
- start\_index  $(int)$  $(int)$  $(int)$  startIndex path parameter. Start index.
- records\_to\_return  $(int)$  $(int)$  $(int)$  recordsToReturn path parameter. Number of records to return.
- headers  $(dict)$  $(dict)$  $(dict)$  Dictionary of HTTP Headers to send with the Request.
- \*\*request\_parameters Additional request parameters (provides support for parameters that may be added in the future).
- **Returns** JSON response. Access the object's properties by using the dot notation or the bracket notation.

## **Return type** *[MyDict](#page-906-0)*

## **Raises**

- [TypeError](https://docs.python.org/3/library/exceptions.html#TypeError) If the parameter types are incorrect.
- [MalformedRequest](#page-908-0) If the request body created is invalid.
- **[ApiError](#page-907-0)** If the DNA Center cloud returns an error.

get\_polling\_interval\_for\_all\_devices(*headers=None*, *\*\*request\_parameters*) Returns polling interval of all devices.

#### **Parameters**

- headers  $(dict)$  $(dict)$  $(dict)$  Dictionary of HTTP Headers to send with the Request.
- \*\*request\_parameters Additional request parameters (provides support for parameters that may be added in the future).
- **Returns** JSON response. Access the object's properties by using the dot notation or the bracket notation.

### **Return type** *[MyDict](#page-906-0)*

- [TypeError](https://docs.python.org/3/library/exceptions.html#TypeError) If the parameter types are incorrect.
- [MalformedRequest](#page-908-0) If the request body created is invalid.
- **[ApiError](#page-907-0)** If the DNA Center cloud returns an error.

### sync\_devices\_using\_forcesync(*force\_sync=None*, *headers=None*, *payload=None*, *active\_validation=True*, *\*\*request\_parameters*)

Synchronizes the devices. If forceSync param is false (default) then the sync would run in normal priority thread. If forceSync param is true then the sync would run in high priority thread if available, else the sync will fail. Result can be seen in the child task of each device.

## **Parameters**

- force\_sync  $(bool)$  $(bool)$  $(bool)$  forceSync query parameter.
- headers  $(dict)$  $(dict)$  $(dict)$  Dictionary of HTTP Headers to send with the Request.
- payload  $(list) A$  $(list) A$  $(list) A$  JSON serializable Python object to send in the body of the Request.
- active\_validation ([bool](https://docs.python.org/3/library/functions.html#bool)) Enable/Disable payload validation. Defaults to True.
- \*\*request\_parameters Additional request parameters (provides support for parameters that may be added in the future).

**Returns** JSON response. Access the object's properties by using the dot notation or the bracket notation.

### **Return type** *[MyDict](#page-906-0)*

#### **Raises**

- [TypeError](https://docs.python.org/3/library/exceptions.html#TypeError) If the parameter types are incorrect.
- [MalformedRequest](#page-908-0) If the request body created is invalid.
- **[ApiError](#page-907-0)** If the DNA Center cloud returns an error.

## get\_device\_interface\_count(*headers=None*, *\*\*request\_parameters*)

Returns the count of interfaces for all devices.

## **Parameters**

- headers  $(dict)$  $(dict)$  $(dict)$  Dictionary of HTTP Headers to send with the Request.
- \*\*request\_parameters Additional request parameters (provides support for parameters that may be added in the future).

**Returns** JSON response. Access the object's properties by using the dot notation or the bracket notation.

### **Return type** *[MyDict](#page-906-0)*

### **Raises**

- [TypeError](https://docs.python.org/3/library/exceptions.html#TypeError) If the parameter types are incorrect.
- [MalformedRequest](#page-908-0) If the request body created is invalid.
- **[ApiError](#page-907-0)** If the DNA Center cloud returns an error.

### get\_device\_list(*headers=None*, *\*\*request\_parameters*)

Get device list.

## **Parameters**

• headers  $(dict)$  $(dict)$  $(dict)$  – Dictionary of HTTP Headers to send with the Request.

- \*\*request\_parameters Additional request parameters (provides support for parameters that may be added in the future).
- **Returns** JSON response. A list of MyDict objects. Access the object's properties by using the dot notation or the bracket notation.

### **Return type** [list](https://docs.python.org/3/library/stdtypes.html#list)

**Raises**

- [TypeError](https://docs.python.org/3/library/exceptions.html#TypeError) If the parameter types are incorrect.
- [MalformedRequest](#page-908-0) If the request body created is invalid.
- **[ApiError](#page-907-0)** If the DNA Center cloud returns an error.

sync\_devices(*cliTransport=None*, *computeDevice=None*, *enablePassword=None*, *extendedDiscoveryInfo=None*, *httpPassword=None*, *httpPort=None*, *httpSecure=None*, *httpUserName=None*, *ipAddress=None*, *merakiOrgId=None*, *netconfPort=None*, *password=None*, *serialNumber=None*, *snmpAuthPassphrase=None*, *snmpAuthProtocol=None*, *snmpMode=None*, *snmpPrivPassphrase=None*, *snmpPrivProtocol=None*, *snmpROCommunity=None*, *snmpRWCommunity=None*, *snmpRetry=None*, *snmpTimeout=None*, *snmpUserName=None*, *snmpVersion=None*, *type=None*, *updateMgmtIPaddressList=None*, *userName=None*, *headers=None*, *payload=None*, *active\_validation=True*, *\*\*request\_parameters*)

Sync the devices provided as input.

- cliTransport (string) Devices's cliTransport.
- computeDevice (boolean) Devices's computeDevice.
- enablePassword (string) Devices's enablePassword.
- extendedDiscoveryInfo (string) Devices's extendedDiscoveryInfo.
- httpPassword (string) Devices's httpPassword.
- httpPort (string) Devices's httpPort.
- httpSecure (boolean) Devices's httpSecure.
- httpUserName  $(string)$  Devices's httpUserName.
- **ipAddress**  $(list)$  $(list)$  $(list)$  Devices's ipAddress (list of strings).
- merakiOrgId ([list](https://docs.python.org/3/library/stdtypes.html#list)) Devices's merakiOrgId (list of strings).
- netconfPort (string) Devices's netconfPort.
- **password** (string) Devices's password.
- serialNumber (string) Devices's serialNumber.
- snmpAuthPassphrase (string) Devices's snmpAuthPassphrase.
- snmpAuthProtocol (string) Devices's snmpAuthProtocol.
- snmpMode (string) Devices's snmpMode.
- snmpPrivPassphrase (string) Devices's snmpPrivPassphrase.
- snmpPrivProtocol (string) Devices's snmpPrivProtocol.
- snmpROCommunity (string) Devices's snmpROCommunity.
- snmpRWCommunity  $(string)$  Devices's snmpRWCommunity.
- snmpRetry  $(integer)$  Devices's snmpRetry.
- snmpTimeout (integer) Devices's snmpTimeout.
- snmpUserName (string) Devices's snmpUserName.
- snmpVersion (string) Devices's snmpVersion.
- type (string) Devices's type. Available values are 'COMPUTE DEVICE', 'MER-AKI\_DASHBOARD', 'NETWORK\_DEVICE' and 'NODATACHANGE'.
- updateMgmtIPaddressList  $(list)$  $(list)$  $(list)$  Devices's updateMgmtIPaddressList (list of objects).
- userName  $(string)$  Devices's userName.
- headers  $(dict)$  $(dict)$  $(dict)$  Dictionary of HTTP Headers to send with the Request.
- payload  $(dict)$  $(dict)$  $(dict)$  A JSON serializable Python object to send in the body of the Request.
- active\_validation ([bool](https://docs.python.org/3/library/functions.html#bool)) Enable/Disable payload validation. Defaults to True.
- \*\*request\_parameters Additional request parameters (provides support for parameters that may be added in the future).
- **Returns** JSON response. Access the object's properties by using the dot notation or the bracket notation.

## **Raises**

- [TypeError](https://docs.python.org/3/library/exceptions.html#TypeError) If the parameter types are incorrect.
- [MalformedRequest](#page-908-0) If the request body created is invalid.
- **[ApiError](#page-907-0)** If the DNA Center cloud returns an error.

## add\_device(*cliTransport=None*, *computeDevice=None*, *enablePassword=None*,

*extendedDiscoveryInfo=None*, *httpPassword=None*, *httpPort=None*, *httpSecure=None*, *httpUserName=None*, *ipAddress=None*, *merakiOrgId=None*, *netconfPort=None*, *password=None*, *serialNumber=None*, *snmpAuthPassphrase=None*, *snmpAuthProtocol=None*, *snmpMode=None*, *snmpPrivPassphrase=None*, *snmpPrivProtocol=None*, *snmpROCommunity=None*, *snmpRWCommunity=None*, *snmpRetry=None*, *snmpTimeout=None*, *snmpUserName=None*, *snmpVersion=None*, *type=None*, *updateMgmtIPaddressList=None*, *userName=None*, *headers=None*, *payload=None*, *active\_validation=True*, *\*\*request\_parameters*)

Adds the device with given credential.

- cliTransport  $(string)$  Devices's cliTransport.
- computeDevice (boolean) Devices's computeDevice.
- enablePassword (string) Devices's enablePassword.
- extendedDiscoveryInfo (string) Devices's extendedDiscoveryInfo.
- httpPassword (string) Devices's httpPassword.
- httpPort (string) Devices's httpPort.
- httpSecure (boolean) Devices's httpSecure.
- httpUserName  $(string)$  Devices's httpUserName.
- **ipAddress**  $(list)$  $(list)$  $(list)$  Devices's ipAddress (list of strings).
- merakiOrgId  $(list)$  $(list)$  $(list)$  Devices's merakiOrgId (list of strings).
- netconfPort (string) Devices's netconfPort.
- password (string) Devices's password.
- serialNumber (string) Devices's serialNumber.
- snmpAuthPassphrase  $(string)$  Devices's snmpAuthPassphrase.
- snmpAuthProtocol (string) Devices's snmpAuthProtocol.
- snmpMode (string) Devices's snmpMode.
- snmpPrivPassphrase (string) Devices's snmpPrivPassphrase.
- snmpPrivProtocol (string) Devices's snmpPrivProtocol.
- snmpROCommunity (string) Devices's snmpROCommunity.
- snmpRWCommunity (string) Devices's snmpRWCommunity.
- snmpRetry (integer) Devices's snmpRetry.
- snmpTimeout (integer) Devices's snmpTimeout.
- snmpUserName (string) Devices's snmpUserName.
- snmpVersion (string) Devices's snmpVersion.
- type (string) Devices's type. Available values are 'COMPUTE DEVICE', 'MER-AKI\_DASHBOARD', 'NETWORK\_DEVICE' and 'NODATACHANGE'.
- updateMgmtIPaddressList  $(list)$  $(list)$  $(list)$  Devices's updateMgmtIPaddressList (list of objects).
- userName (string) Devices's userName.
- headers  $(dict)$  $(dict)$  $(dict)$  Dictionary of HTTP Headers to send with the Request.
- payload  $(dict)$  $(dict)$  $(dict)$  A JSON serializable Python object to send in the body of the Request.
- active\_validation ([bool](https://docs.python.org/3/library/functions.html#bool)) Enable/Disable payload validation. Defaults to True.
- \*\*request\_parameters Additional request parameters (provides support for parameters that may be added in the future).
- **Returns** JSON response. Access the object's properties by using the dot notation or the bracket notation.

#### **Raises**

- [TypeError](https://docs.python.org/3/library/exceptions.html#TypeError) If the parameter types are incorrect.
- [MalformedRequest](#page-908-0) If the request body created is invalid.
- **[ApiError](#page-907-0)** If the DNA Center cloud returns an error.
- get\_interface\_details(*device\_id*, *name*, *headers=None*, *\*\*request\_parameters*) Returns interface by specified device Id and interface name.

- device\_id (basestring) deviceId path parameter. Device ID.
- **name** (basestring) name query parameter. Interface name.
- headers  $(dict)$  $(dict)$  $(dict)$  Dictionary of HTTP Headers to send with the Request.
- \*\*request\_parameters Additional request parameters (provides support for parameters that may be added in the future).
- **Returns** JSON response. Access the object's properties by using the dot notation or the bracket notation.

#### **Raises**

- [TypeError](https://docs.python.org/3/library/exceptions.html#TypeError) If the parameter types are incorrect.
- [MalformedRequest](#page-908-0) If the request body created is invalid.
- **[ApiError](#page-907-0)** If the DNA Center cloud returns an error.

### get\_device\_count(*headers=None*, *\*\*request\_parameters*)

Returns the count of network devices based on the filter criteria by management IP address, mac address, hostname and location name.

#### **Parameters**

- headers  $(dict)$  $(dict)$  $(dict)$  Dictionary of HTTP Headers to send with the Request.
- \*\*request\_parameters Additional request parameters (provides support for parameters that may be added in the future).
- **Returns** JSON response. Access the object's properties by using the dot notation or the bracket notation.

### **Return type** *[MyDict](#page-906-0)*

## **Raises**

- [TypeError](https://docs.python.org/3/library/exceptions.html#TypeError) If the parameter types are incorrect.
- [MalformedRequest](#page-908-0) If the request body created is invalid.
- **[ApiError](#page-907-0)** If the DNA Center cloud returns an error.

get\_device\_interface\_count\_by\_id(*device\_id*, *headers=None*, *\*\*request\_parameters*) Returns the interface count for the given device.

#### **Parameters**

- device\_id (basestring) deviceId path parameter. Device ID.
- headers  $(dict)$  $(dict)$  $(dict)$  Dictionary of HTTP Headers to send with the Request.
- \*\*request\_parameters Additional request parameters (provides support for parameters that may be added in the future).
- **Returns** JSON response. Access the object's properties by using the dot notation or the bracket notation.

### **Return type** *[MyDict](#page-906-0)*

- [TypeError](https://docs.python.org/3/library/exceptions.html#TypeError) If the parameter types are incorrect.
- [MalformedRequest](#page-908-0) If the request body created is invalid.
- **[ApiError](#page-907-0)** If the DNA Center cloud returns an error.

get\_ospf\_interfaces(*headers=None*, *\*\*request\_parameters*) Returns the interfaces that has OSPF enabled.

### **Parameters**

- headers  $(dict)$  $(dict)$  $(dict)$  Dictionary of HTTP Headers to send with the Request.
- \*\*request\_parameters Additional request parameters (provides support for parameters that may be added in the future).
- **Returns** JSON response. Access the object's properties by using the dot notation or the bracket notation.

## **Return type** *[MyDict](#page-906-0)*

### **Raises**

- [TypeError](https://docs.python.org/3/library/exceptions.html#TypeError) If the parameter types are incorrect.
- [MalformedRequest](#page-908-0) If the request body created is invalid.
- **[ApiError](#page-907-0)** If the DNA Center cloud returns an error.

#### get\_device\_summary(*id*, *headers=None*, *\*\*request\_parameters*)

Returns brief summary of device info such as hostname, management IP address for the given device Id.

## **Parameters**

- id (basestring) id path parameter. Device ID.
- headers  $(dict)$  $(dict)$  $(dict)$  Dictionary of HTTP Headers to send with the Request.
- \*\*request\_parameters Additional request parameters (provides support for parameters that may be added in the future).

**Returns** JSON response. Access the object's properties by using the dot notation or the bracket notation.

### **Return type** *[MyDict](#page-906-0)*

## **Raises**

- [TypeError](https://docs.python.org/3/library/exceptions.html#TypeError) If the parameter types are incorrect.
- [MalformedRequest](#page-908-0) If the request body created is invalid.
- **[ApiError](#page-907-0)** If the DNA Center cloud returns an error.
- get\_functional\_capability\_by\_id(*id*, *headers=None*, *\*\*request\_parameters*)

Returns functional capability with given Id.

#### **Parameters**

- **id** (basestring) id path parameter. Functional Capability UUID.
- headers  $(dict)$  $(dict)$  $(dict)$  Dictionary of HTTP Headers to send with the Request.
- \*\*request\_parameters Additional request parameters (provides support for parameters that may be added in the future).
- **Returns** JSON response. Access the object's properties by using the dot notation or the bracket notation.

### **Return type** *[MyDict](#page-906-0)*

## **Raises**

• [TypeError](https://docs.python.org/3/library/exceptions.html#TypeError) – If the parameter types are incorrect.

- [MalformedRequest](#page-908-0) If the request body created is invalid.
- **[ApiError](#page-907-0)** If the DNA Center cloud returns an error.
- get\_polling\_interval\_by\_id(*id*, *headers=None*, *\*\*request\_parameters*) Returns polling interval by device id.

#### **Parameters**

- **id** (*basestring*) id path parameter. Device ID.
- headers  $(dict)$  $(dict)$  $(dict)$  Dictionary of HTTP Headers to send with the Request.
- \*\*request\_parameters Additional request parameters (provides support for parameters that may be added in the future).
- **Returns** JSON response. Access the object's properties by using the dot notation or the bracket notation.

### **Return type** *[MyDict](#page-906-0)*

### **Raises**

- [TypeError](https://docs.python.org/3/library/exceptions.html#TypeError) If the parameter types are incorrect.
- [MalformedRequest](#page-908-0) If the request body created is invalid.
- **[ApiError](#page-907-0)** If the DNA Center cloud returns an error.

## get\_isis\_interfaces(*headers=None*, *\*\*request\_parameters*)

Returns the interfaces that has ISIS enabled.

## **Parameters**

- headers  $(dict)$  $(dict)$  $(dict)$  Dictionary of HTTP Headers to send with the Request.
- \*\*request\_parameters Additional request parameters (provides support for parameters that may be added in the future).
- **Returns** JSON response. Access the object's properties by using the dot notation or the bracket notation.

### **Return type** *[MyDict](#page-906-0)*

### **Raises**

- [TypeError](https://docs.python.org/3/library/exceptions.html#TypeError) If the parameter types are incorrect.
- [MalformedRequest](#page-908-0) If the request body created is invalid.
- **[ApiError](#page-907-0)** If the DNA Center cloud returns an error.
- get\_device\_config\_by\_id(*network\_device\_id*, *headers=None*, *\*\*request\_parameters*) Returns the device config by specified device ID.

## **Parameters**

- network\_device\_id (basestring) networkDeviceId path parameter.
- headers  $(dict)$  $(dict)$  $(dict)$  Dictionary of HTTP Headers to send with the Request.
- \*\*request\_parameters Additional request parameters (provides support for parameters that may be added in the future).
- **Returns** JSON response. Access the object's properties by using the dot notation or the bracket notation.

#### **Return type** *[MyDict](#page-906-0)*
## **Raises**

- [TypeError](https://docs.python.org/3/library/exceptions.html#TypeError) If the parameter types are incorrect.
- [MalformedRequest](#page-908-0) If the request body created is invalid.
- [ApiError](#page-907-0) If the DNA Center cloud returns an error.
- get\_organization\_list\_for\_meraki(*id*, *headers=None*, *\*\*request\_parameters*) Returns list of organizations for meraki dashboard.

## **Parameters**

- id (basestring) id path parameter.
- headers  $(dict)$  $(dict)$  $(dict)$  Dictionary of HTTP Headers to send with the Request.
- \*\*request\_parameters Additional request parameters (provides support for parameters that may be added in the future).
- **Returns** JSON response. Access the object's properties by using the dot notation or the bracket notation.

#### **Return type** *[MyDict](#page-906-0)*

## **Raises**

- [TypeError](https://docs.python.org/3/library/exceptions.html#TypeError) If the parameter types are incorrect.
- [MalformedRequest](#page-908-0) If the request body created is invalid.
- **[ApiError](#page-907-0)** If the DNA Center cloud returns an error.

# get\_device\_config\_count(*headers=None*, *\*\*request\_parameters*)

Returns the count of device configs.

#### **Parameters**

- headers  $(dict)$  $(dict)$  $(dict)$  Dictionary of HTTP Headers to send with the Request.
- \*\*request\_parameters Additional request parameters (provides support for parameters that may be added in the future).
- **Returns** JSON response. Access the object's properties by using the dot notation or the bracket notation.

#### **Return type** *[MyDict](#page-906-0)*

#### **Raises**

- [TypeError](https://docs.python.org/3/library/exceptions.html#TypeError) If the parameter types are incorrect.
- [MalformedRequest](#page-908-0) If the request body created is invalid.
- **[ApiError](#page-907-0)** If the DNA Center cloud returns an error.

poe\_details\_(*device\_uuid*, *headers=None*, *\*\*request\_parameters*) Returns POE details for device.

- device\_uuid (basestring) deviceUuid path parameter. uuid of the device.
- headers  $(dict)$  $(dict)$  $(dict)$  Dictionary of HTTP Headers to send with the Request.
- \*\*request\_parameters Additional request parameters (provides support for parameters that may be added in the future).

**Returns** JSON response. Access the object's properties by using the dot notation or the bracket notation.

## **Return type** *[MyDict](#page-906-0)*

## **Raises**

- [TypeError](https://docs.python.org/3/library/exceptions.html#TypeError) If the parameter types are incorrect.
- [MalformedRequest](#page-908-0) If the request body created is invalid.
- **[ApiError](#page-907-0)** If the DNA Center cloud returns an error.

poe\_details(*device\_uuid*, *headers=None*, *\*\*request\_parameters*) Returns POE details for device.

#### **Parameters**

- device\_uuid (basestring) deviceUuid path parameter. uuid of the device.
- headers  $(dict)$  $(dict)$  $(dict)$  Dictionary of HTTP Headers to send with the Request.
- \*\*request\_parameters Additional request parameters (provides support for parameters that may be added in the future).
- **Returns** JSON response. Access the object's properties by using the dot notation or the bracket notation.

## **Return type** *[MyDict](#page-906-0)*

## **Raises**

- [TypeError](https://docs.python.org/3/library/exceptions.html#TypeError) If the parameter types are incorrect.
- [MalformedRequest](#page-908-0) If the request body created is invalid.
- **[ApiError](#page-907-0)** If the DNA Center cloud returns an error.

# get\_module\_count(*device\_id*, *name\_list=None*, *operational\_state\_code\_list=None*,

*part\_number\_list=None*, *vendor\_equipment\_type\_list=None*, *headers=None*,

*\*\*request\_parameters*)

Returns Module Count.

## **Parameters**

- device\_id (basestring) deviceId query parameter.
- name\_list (basestring, [list,](https://docs.python.org/3/library/stdtypes.html#list) [set,](https://docs.python.org/3/library/stdtypes.html#set) [tuple](https://docs.python.org/3/library/stdtypes.html#tuple)) nameList query parameter.
- vendor\_equipment\_type\_list(basestring tuple): vendorEquipmentTypeList query parameter.
- list tuple): vendorEquipmentTypeList query parameter.
- set tuple): vendorEquipmentTypeList query parameter.

**:param** [tuple): vendorEquipmentTypeList query] parameter.

- part\_number\_list (basestring, [list,](https://docs.python.org/3/library/stdtypes.html#list) [set,](https://docs.python.org/3/library/stdtypes.html#set) [tuple](https://docs.python.org/3/library/stdtypes.html#tuple)) partNumberList query parameter.
- operational\_state\_code\_list(basestring tuple): operationalStateCodeList query parameter.
- list tuple): operationalStateCodeList query parameter.

• set – tuple): operationalStateCodeList query parameter.

**:param** [tuple): operationalStateCodeList query] parameter.

#### **Parameters**

- headers  $(dict)$  $(dict)$  $(dict)$  Dictionary of HTTP Headers to send with the Request.
- \*\*request\_parameters Additional request parameters (provides support for parameters that may be added in the future).
- **Returns** JSON response. Access the object's properties by using the dot notation or the bracket notation.

#### **Return type** *[MyDict](#page-906-0)*

**Raises**

- [TypeError](https://docs.python.org/3/library/exceptions.html#TypeError) If the parameter types are incorrect.
- [MalformedRequest](#page-908-0) If the request body created is invalid.
- **[ApiError](#page-907-0)** If the DNA Center cloud returns an error.
- get\_device\_config\_for\_all\_devices(*headers=None*, *\*\*request\_parameters*)

Returns the config for all devices.

### **Parameters**

- headers  $(dict)$  $(dict)$  $(dict)$  Dictionary of HTTP Headers to send with the Request.
- \*\*request\_parameters Additional request parameters (provides support for parameters that may be added in the future).
- **Returns** JSON response. Access the object's properties by using the dot notation or the bracket notation.

#### **Return type** *[MyDict](#page-906-0)*

## **Raises**

- [TypeError](https://docs.python.org/3/library/exceptions.html#TypeError) If the parameter types are incorrect.
- [MalformedRequest](#page-908-0) If the request body created is invalid.
- **[ApiError](#page-907-0)** If the DNA Center cloud returns an error.

# get\_interface\_by\_id(*id*, *headers=None*, *\*\*request\_parameters*)

Returns the interface for the given interface ID.

## **Parameters**

- id (basestring) id path parameter. Interface ID.
- headers  $(dict)$  $(dict)$  $(dict)$  Dictionary of HTTP Headers to send with the Request.
- \*\*request\_parameters Additional request parameters (provides support for parameters that may be added in the future).

**Returns** JSON response. Access the object's properties by using the dot notation or the bracket notation.

# **Return type** *[MyDict](#page-906-0)*

## **Raises**

• [TypeError](https://docs.python.org/3/library/exceptions.html#TypeError) – If the parameter types are incorrect.

- [MalformedRequest](#page-908-0) If the request body created is invalid.
- **[ApiError](#page-907-0)** If the DNA Center cloud returns an error.
- get\_interface\_info\_by\_id(*device\_id*, *headers=None*, *\*\*request\_parameters*) Returns list of interfaces by specified device.

#### **Parameters**

- device\_id (basestring) deviceId path parameter. Device ID.
- headers  $(dict)$  $(dict)$  $(dict)$  Dictionary of HTTP Headers to send with the Request.
- \*\*request\_parameters Additional request parameters (provides support for parameters that may be added in the future).
- **Returns** JSON response. Access the object's properties by using the dot notation or the bracket notation.

## **Return type** *[MyDict](#page-906-0)*

## **Raises**

- [TypeError](https://docs.python.org/3/library/exceptions.html#TypeError) If the parameter types are incorrect.
- [MalformedRequest](#page-908-0) If the request body created is invalid.
- **[ApiError](#page-907-0)** If the DNA Center cloud returns an error.

update\_device\_role(*id=None*, *role=None*, *roleSource=None*, *headers=None*, *payload=None*, *active\_validation=True*, *\*\*request\_parameters*)

Updates the role of the device as access, core, distribution, border router.

#### **Parameters**

- id  $(string)$  Devices's id.
- role  $(string)$  Devices's role.
- roleSource (string) Devices's roleSource.
- headers  $(dict)$  $(dict)$  $(dict)$  Dictionary of HTTP Headers to send with the Request.
- payload  $(dict)$  $(dict)$  $(dict)$  A JSON serializable Python object to send in the body of the Request.
- active\_validation ([bool](https://docs.python.org/3/library/functions.html#bool)) Enable/Disable payload validation. Defaults to True.
- \*\*request\_parameters Additional request parameters (provides support for parameters that may be added in the future).

**Returns** JSON response. Access the object's properties by using the dot notation or the bracket notation.

## **Return type** *[MyDict](#page-906-0)*

## **Raises**

- [TypeError](https://docs.python.org/3/library/exceptions.html#TypeError) If the parameter types are incorrect.
- [MalformedRequest](#page-908-0) If the request body created is invalid.
- **[ApiError](#page-907-0)** If the DNA Center cloud returns an error.

get\_functional\_capability\_for\_devices(*device\_id*, *function\_name=None*, *headers=None*,

*\*\*request\_parameters*)

Returns the functional-capability for given devices.

- device\_id (basestring) deviceId query parameter. Accepts comma separated deviceid's and return list of functional-capabilities for the given id's. If invalid or not-found id's are provided, null entry will be returned in the list.
- function\_name (basestring,  $list$ , [set,](https://docs.python.org/3/library/stdtypes.html#set) [tuple](https://docs.python.org/3/library/stdtypes.html#tuple)) functionName query parameter.
- headers  $(dict)$  $(dict)$  $(dict)$  Dictionary of HTTP Headers to send with the Request.
- \*\*request\_parameters Additional request parameters (provides support for parameters that may be added in the future).
- **Returns** JSON response. Access the object's properties by using the dot notation or the bracket notation.

#### **Raises**

- [TypeError](https://docs.python.org/3/library/exceptions.html#TypeError) If the parameter types are incorrect.
- [MalformedRequest](#page-908-0) If the request body created is invalid.
- **[ApiError](#page-907-0)** If the DNA Center cloud returns an error.

#### register\_device\_for\_wsa(*macaddress=None*, *serial\_number=None*, *headers=None*,

*\*\*request\_parameters*)

Registers a device for WSA notification.

## **Parameters**

- serial\_number (basestring) serialNumber query parameter. Serial number of the device.
- macaddress (basestring) macaddress query parameter. Mac addres of the device.
- headers  $(dict)$  $(dict)$  $(dict)$  Dictionary of HTTP Headers to send with the Request.
- \*\*request\_parameters Additional request parameters (provides support for parameters that may be added in the future).
- **Returns** JSON response. Access the object's properties by using the dot notation or the bracket notation.

#### **Return type** *[MyDict](#page-906-0)*

#### **Raises**

- [TypeError](https://docs.python.org/3/library/exceptions.html#TypeError) If the parameter types are incorrect.
- [MalformedRequest](#page-908-0) If the request body created is invalid.
- **[ApiError](#page-907-0)** If the DNA Center cloud returns an error.

get\_interface\_by\_ip(*ip\_address*, *headers=None*, *\*\*request\_parameters*) Returns list of interfaces for specified device management IP address.

- ip\_address (basestring) ipAddress path parameter. IP address of the interface.
- headers  $(dict)$  $(dict)$  $(dict)$  Dictionary of HTTP Headers to send with the Request.
- \*\*request\_parameters Additional request parameters (provides support for parameters that may be added in the future).
- **Returns** JSON response. Access the object's properties by using the dot notation or the bracket notation.

## **Raises**

- [TypeError](https://docs.python.org/3/library/exceptions.html#TypeError) If the parameter types are incorrect.
- [MalformedRequest](#page-908-0) If the request body created is invalid.
- **[ApiError](#page-907-0)** If the DNA Center cloud returns an error.

export\_device\_list(*deviceUuids=None*, *id=None*, *operationEnum=None*, *parameters=None*, *password=None*, *headers=None*, *payload=None*, *active\_validation=True*, *\*\*request\_parameters*)

Exports the selected network device to a file.

#### **Parameters**

- deviceUuids  $(list)$  $(list)$  $(list)$  Devices's deviceUuids (list of strings).
- id  $(string)$  Devices's id.
- operationEnum (string) Devices's operationEnum. Available values are 'CREDEN-TIALDETAILS' and 'DEVICEDETAILS'.
- **parameters**  $(list)$  $(list)$  $(list)$  Devices's parameters (list of strings).
- password (string) Devices's password.
- headers  $(dict)$  $(dict)$  $(dict)$  Dictionary of HTTP Headers to send with the Request.
- payload  $(dict)$  $(dict)$  $(dict)$  A JSON serializable Python object to send in the body of the Request.
- active\_validation ([bool](https://docs.python.org/3/library/functions.html#bool)) Enable/Disable payload validation. Defaults to True.
- \*\*request\_parameters Additional request parameters (provides support for parameters that may be added in the future).
- **Returns** JSON response. Access the object's properties by using the dot notation or the bracket notation.

# **Return type** *[MyDict](#page-906-0)*

# **Raises**

- [TypeError](https://docs.python.org/3/library/exceptions.html#TypeError) If the parameter types are incorrect.
- [MalformedRequest](#page-908-0) If the request body created is invalid.
- **[ApiError](#page-907-0)** If the DNA Center cloud returns an error.
- get\_network\_device\_by\_ip(*ip\_address*, *headers=None*, *\*\*request\_parameters*) Returns the network device by specified IP address.

#### **Parameters**

- ip\_address (basestring) ipAddress path parameter. Device IP address.
- headers  $(dict)$  $(dict)$  $(dict)$  Dictionary of HTTP Headers to send with the Request.
- \*\*request\_parameters Additional request parameters (provides support for parameters that may be added in the future).
- **Returns** JSON response. Access the object's properties by using the dot notation or the bracket notation.

## **Return type** *[MyDict](#page-906-0)*

#### **Raises**

- [TypeError](https://docs.python.org/3/library/exceptions.html#TypeError) If the parameter types are incorrect.
- [MalformedRequest](#page-908-0) If the request body created is invalid.
- **[ApiError](#page-907-0)** If the DNA Center cloud returns an error.
- get\_device\_by\_serial\_number(*serial\_number*, *headers=None*, *\*\*request\_parameters*) Returns the network device with given serial number.

#### **Parameters**

- serial\_number (basestring) serialNumber path parameter. Device serial number.
- headers  $(dict)$  $(dict)$  $(dict)$  Dictionary of HTTP Headers to send with the Request.
- \*\*request\_parameters Additional request parameters (provides support for parameters that may be added in the future).
- **Returns** JSON response. Access the object's properties by using the dot notation or the bracket notation.

## **Return type** *[MyDict](#page-906-0)*

## **Raises**

- [TypeError](https://docs.python.org/3/library/exceptions.html#TypeError) If the parameter types are incorrect.
- [MalformedRequest](#page-908-0) If the request body created is invalid.
- **[ApiError](#page-907-0)** If the DNA Center cloud returns an error.

get\_modules(*device\_id*, *limit=None*, *name\_list=None*, *offset=None*, *operational\_state\_code\_list=None*, *part\_number\_list=None*, *vendor\_equipment\_type\_list=None*, *headers=None*, *\*\*request\_parameters*)

Returns modules by specified device id.

#### **Parameters**

- device\_id (basestring) deviceId query parameter.
- limit (basestring) limit query parameter.
- **offset** (*basestring*) offset query parameter.
- name\_list (basestring, [list,](https://docs.python.org/3/library/stdtypes.html#list) [set,](https://docs.python.org/3/library/stdtypes.html#set) [tuple](https://docs.python.org/3/library/stdtypes.html#tuple)) nameList query parameter.
- vendor\_equipment\_type\_list(basestring tuple): vendorEquipmentTypeList query parameter.
- list tuple): vendorEquipmentTypeList query parameter.
- set tuple): vendorEquipmentTypeList query parameter.

**:param** [tuple): vendorEquipmentTypeList query] parameter.

- part\_number\_list (basestring, [list,](https://docs.python.org/3/library/stdtypes.html#list) [set,](https://docs.python.org/3/library/stdtypes.html#set) [tuple](https://docs.python.org/3/library/stdtypes.html#tuple)) partNumberList query parameter.
- operational\_state\_code\_list(basestring tuple): operationalStateCodeList query parameter.
- list tuple): operationalStateCodeList query parameter.
- set tuple): operationalStateCodeList query parameter.

**:param** [tuple): operationalStateCodeList query] parameter.

#### **Parameters**

- headers  $(dict)$  $(dict)$  $(dict)$  Dictionary of HTTP Headers to send with the Request.
- \*\*request\_parameters Additional request parameters (provides support for parameters that may be added in the future).
- **Returns** JSON response. Access the object's properties by using the dot notation or the bracket notation.

## **Return type** *[MyDict](#page-906-0)*

## **Raises**

- [TypeError](https://docs.python.org/3/library/exceptions.html#TypeError) If the parameter types are incorrect.
- [MalformedRequest](#page-908-0) If the request body created is invalid.
- [ApiError](#page-907-0) If the DNA Center cloud returns an error.

## get\_network\_device\_by\_pagination\_range(*records\_to\_return*, *start\_index*, *headers=None*,

#### *\*\*request\_parameters*)

Returns the list of network devices for the given pagination range.

## **Parameters**

- start\_index  $(int)$  $(int)$  $(int)$  startIndex path parameter. Start index.
- records\_to\_return  $(int)$  $(int)$  $(int)$  recordsToReturn path parameter. Number of records to return.
- headers  $(dict)$  $(dict)$  $(dict)$  Dictionary of HTTP Headers to send with the Request.
- \*\*request\_parameters Additional request parameters (provides support for parameters that may be added in the future).
- **Returns** JSON response. Access the object's properties by using the dot notation or the bracket notation.

#### **Return type** *[MyDict](#page-906-0)*

#### **Raises**

- [TypeError](https://docs.python.org/3/library/exceptions.html#TypeError) If the parameter types are incorrect.
- [MalformedRequest](#page-908-0) If the request body created is invalid.
- **[ApiError](#page-907-0)** If the DNA Center cloud returns an error.
- get\_all\_interfaces(*limit=None*, *offset=None*, *headers=None*, *\*\*request\_parameters*) Returns all available interfaces. This endpoint can return a maximum of 500 interfaces.

- **offset**  $(int)$  $(int)$  $(int)$  offset query parameter.
- **limit**  $(int)$  $(int)$  $(int)$  limit query parameter.
- headers  $(dict)$  $(dict)$  $(dict)$  Dictionary of HTTP Headers to send with the Request.
- \*\*request\_parameters Additional request parameters (provides support for parameters that may be added in the future).
- **Returns** JSON response. Access the object's properties by using the dot notation or the bracket notation.

## **Raises**

- [TypeError](https://docs.python.org/3/library/exceptions.html#TypeError) If the parameter types are incorrect.
- [MalformedRequest](#page-908-0) If the request body created is invalid.
- **[ApiError](#page-907-0)** If the DNA Center cloud returns an error.
- get\_wireless\_lan\_controller\_details\_by\_id(*id*, *headers=None*, *\*\*request\_parameters*) Returns the wireless lan controller info with given device ID.

# **Parameters**

- id (basestring) id path parameter. Device ID.
- headers  $(dict)$  $(dict)$  $(dict)$  Dictionary of HTTP Headers to send with the Request.
- \*\*request\_parameters Additional request parameters (provides support for parameters that may be added in the future).
- **Returns** JSON response. Access the object's properties by using the dot notation or the bracket notation.

## **Return type** *[MyDict](#page-906-0)*

## **Raises**

- [TypeError](https://docs.python.org/3/library/exceptions.html#TypeError) If the parameter types are incorrect.
- [MalformedRequest](#page-908-0) If the request body created is invalid.
- **[ApiError](#page-907-0)** If the DNA Center cloud returns an error.

retrieves\_all\_network\_devices(*associated\_wlc\_ip=None*, *collection\_interval=None*,

*collection\_status=None*, *error\_code=None*, *family=None*, *hostname=None*, *limit=None*, *mac\_address=None*, *management\_ip\_address=None*, *offset=None*, *platform\_id=None*, *reachability\_failure\_reason=None*, *reachability\_status=None*, *role=None*, *role\_source=None*, *serial\_number=None*, *series=None*, *software\_type=None*, *software\_version=None*, *type=None*, *up\_time=None*, *vrf\_name=None*, *headers=None*, *\*\*request\_parameters*)

Gets the list of first 500 network devices sorted lexicographically based on host name. It can be filtered using management IP address, mac address, hostname and location name. If id param is provided, it will be returning the list of network-devices for the given id's and other request params will be ignored. In case of autocomplete request, returns the list of specified attributes.

- **vrf\_name** (*basestring*) vrfName query parameter.
- management\_ip\_address (basestring) managementIpAddress query parameter.
- hostname (basestring) hostname query parameter.
- mac\_address (basestring) macAddress query parameter.
- family (basestring) family query parameter.
- collection\_status (basestring) collectionStatus query parameter.
- collection\_interval (basestring) collectionInterval query parameter.
- software\_version (basestring) softwareVersion query parameter.
- software\_type (basestring) softwareType query parameter.
- reachability\_status (basestring) reachabilityStatus query parameter.
- reachability\_failure\_reason (basestring) reachabilityFailureReason query parameter.
- error\_code (basestring) errorCode query parameter.
- **platform\_id** (basestring) platformId query parameter.
- series (basestring) series query parameter.
- type  $(basserting)$  type query parameter.
- serial\_number (basestring) serialNumber query parameter.
- up\_time  $(basserting)$  upTime query parameter.
- role (basestring) role query parameter.
- role\_source (basestring) roleSource query parameter.
- associated\_wlc\_ip (basestring) associatedWlcIp query parameter.
- **offset** (*basestring*) offset query parameter.
- limit (basestring) limit query parameter.
- headers  $(dict)$  $(dict)$  $(dict)$  Dictionary of HTTP Headers to send with the Request.
- \*\*request\_parameters Additional request parameters (provides support for parameters that may be added in the future).

**Returns** JSON response. Access the object's properties by using the dot notation or the bracket notation.

#### **Return type** *[MyDict](#page-906-0)*

#### **Raises**

- [TypeError](https://docs.python.org/3/library/exceptions.html#TypeError) If the parameter types are incorrect.
- [MalformedRequest](#page-908-0) If the request body created is invalid.
- **[ApiError](#page-907-0)** If the DNA Center cloud returns an error.

get\_device\_detail(*identifier*, *search\_by*, *timestamp=None*, *headers=None*, *\*\*request\_parameters*) Returns detailed Network Device information retrieved by Mac Address, Device Name or UUID for any given point of time. .

- timestamp (basestring) timestamp query parameter. Epoch time(in milliseconds) when the device data is required.
- search\_by (basestring) searchBy query parameter. MAC Address or Device Name value or UUID of the network device.
- identifier (basestring) identifier query parameter. One of keywords : macAddress or uuid or nwDeviceName.
- headers  $(dict)$  $(dict)$  $(dict)$  Dictionary of HTTP Headers to send with the Request.
- \*\*request\_parameters Additional request parameters (provides support for parameters that may be added in the future).

**Returns** JSON response. Access the object's properties by using the dot notation or the bracket notation.

## **Return type** *[MyDict](#page-906-0)*

## **Raises**

- [TypeError](https://docs.python.org/3/library/exceptions.html#TypeError) If the parameter types are incorrect.
- [MalformedRequest](#page-908-0) If the request body created is invalid.
- **[ApiError](#page-907-0)** If the DNA Center cloud returns an error.

devices(*device\_role=None*, *end\_time=None*, *health=None*, *limit=None*, *offset=None*, *site\_id=None*, *start\_time=None*, *headers=None*, *\*\*request\_parameters*)

Intent API for accessing DNA Assurance Device object for generating reports, creating dashboards or creating additional value added services.

#### **Parameters**

- device\_role (basestring) deviceRole query parameter. The device role (One of CORE, ACCESS, DISTRIBUTION, ROUTER, WLC, AP).
- site\_id (basestring) siteId query parameter. Assurance site UUID value.
- health (basestring) health query parameter. The device overall health (One of POOR, FAIR, GOOD).
- start\_time  $(int)$  $(int)$  $(int)$  startTime query parameter. UTC epoch time in milliseconds.
- end\_time  $(int)$  $(int)$  $(int)$  endTime query parameter. UTC epoch time in miliseconds.
- $\text{limit (int)} \text{limit query parameter.}$  $\text{limit (int)} \text{limit query parameter.}$  $\text{limit (int)} \text{limit query parameter.}$  Max number of device entries in the response (default to 50. Max at 1000).
- **offset**  $(int)$  $(int)$  $(int)$  offset query parameter. The offset of the first device in the returned data.
- headers  $(dict)$  $(dict)$  $(dict)$  Dictionary of HTTP Headers to send with the Request.
- \*\*request\_parameters Additional request parameters (provides support for parameters that may be added in the future).
- **Returns** JSON response. Access the object's properties by using the dot notation or the bracket notation.

#### **Return type** *[MyDict](#page-906-0)*

#### **Raises**

- [TypeError](https://docs.python.org/3/library/exceptions.html#TypeError) If the parameter types are incorrect.
- [MalformedRequest](#page-908-0) If the request body created is invalid.
- **[ApiError](#page-907-0)** If the DNA Center cloud returns an error.

## get\_device\_enrichment\_details(*headers=None*, *\*\*request\_parameters*)

Enriches a given network device context (device id or device Mac Address or device management IP address) with details about the device and neighbor topology.

- headers  $(dict)$  $(dict)$  $(dict)$  Dictionary of HTTP Headers to send with the Request.
- \*\*request\_parameters Additional request parameters (provides support for parameters that may be added in the future).

**Returns** JSON response. A list of MyDict objects. Access the object's properties by using the dot notation or the bracket notation.

## **Return type** [list](https://docs.python.org/3/library/stdtypes.html#list)

## **Raises**

- [TypeError](https://docs.python.org/3/library/exceptions.html#TypeError) If the parameter types are incorrect.
- [MalformedRequest](#page-908-0) If the request body created is invalid.
- [ApiError](#page-907-0) If the DNA Center cloud returns an error.

## **discovery**

## class Discovery

Cisco DNA Center Discovery API (version: 2.2.1).

Wraps the DNA Center Discovery API and exposes the API as native Python methods that return native Python objects.

get\_count\_of\_all\_discovery\_jobs(*headers=None*, *\*\*request\_parameters*) Returns the count of all available discovery jobs.

### **Parameters**

- headers  $(dict)$  $(dict)$  $(dict)$  Dictionary of HTTP Headers to send with the Request.
- \*\*request\_parameters Additional request parameters (provides support for parameters that may be added in the future).

**Returns** JSON response. Access the object's properties by using the dot notation or the bracket notation.

## **Return type** *[MyDict](#page-906-0)*

#### **Raises**

- [TypeError](https://docs.python.org/3/library/exceptions.html#TypeError) If the parameter types are incorrect.
- [MalformedRequest](#page-908-0) If the request body created is invalid.
- **[ApiError](#page-907-0)** If the DNA Center cloud returns an error.

update\_netconf\_credentials(*comments=None*, *credentialType=None*, *description=None*, *id=None*, *instanceTenantId=None*, *instanceUuid=None*, *netconfPort=None*, *headers=None*, *payload=None*, *active\_validation=True*,

*\*\*request\_parameters*)

Updates global netconf credentials.

- comments (string) Discovery's comments.
- **credentialType** (string) Discovery's credentialType. Available values are 'GLOBAL' and 'APP'.
- description (string) Discovery's description.
- id (string) Discovery's id.
- instanceTenantId (string) Discovery's instanceTenantId.
- instanceUuid (string) Discovery's instanceUuid.
- netconfPort (string) Discovery's netconfPort.
- headers  $(dict)$  $(dict)$  $(dict)$  Dictionary of HTTP Headers to send with the Request.
- payload  $(dict) A$  $(dict) A$  $(dict) A$  JSON serializable Python object to send in the body of the Request.
- active\_validation ([bool](https://docs.python.org/3/library/functions.html#bool)) Enable/Disable payload validation. Defaults to True.
- \*\*request\_parameters Additional request parameters (provides support for parameters that may be added in the future).
- **Returns** JSON response. Access the object's properties by using the dot notation or the bracket notation.

#### **Raises**

- [TypeError](https://docs.python.org/3/library/exceptions.html#TypeError) If the parameter types are incorrect.
- [MalformedRequest](#page-908-0) If the request body created is invalid.
- **[ApiError](#page-907-0)** If the DNA Center cloud returns an error.

create\_netconf\_credentials(*comments=None*, *credentialType=None*, *description=None*, *id=None*, *instanceTenantId=None*, *instanceUuid=None*, *netconfPort=None*, *headers=None*, *payload=None*, *active\_validation=True*, *\*\*request\_parameters*)

Adds global netconf credentials.

## **Parameters**

- comments (string) Discovery's comments.
- credentialType (string) Discovery's credentialType. Available values are 'GLOBAL' and 'APP'.
- description (string) Discovery's description.
- id (string) Discovery's id.
- instanceTenantId (string) Discovery's instanceTenantId.
- instanceUuid (string) Discovery's instanceUuid.
- netconfPort (string) Discovery's netconfPort.
- headers  $(dict)$  $(dict)$  $(dict)$  Dictionary of HTTP Headers to send with the Request.
- payload  $(dict)$  $(dict)$  $(dict)$  A JSON serializable Python object to send in the body of the Request.
- active\_validation ([bool](https://docs.python.org/3/library/functions.html#bool)) Enable/Disable payload validation. Defaults to True.
- \*\*request\_parameters Additional request parameters (provides support for parameters that may be added in the future).
- **Returns** JSON response. Access the object's properties by using the dot notation or the bracket notation.

#### **Return type** *[MyDict](#page-906-0)*

## **Raises**

- [TypeError](https://docs.python.org/3/library/exceptions.html#TypeError) If the parameter types are incorrect.
- [MalformedRequest](#page-908-0) If the request body created is invalid.
- **[ApiError](#page-907-0)** If the DNA Center cloud returns an error.

```
update_snmpv3_credentials(headers=None, payload=None, active_validation=True,
```
*\*\*request\_parameters*)

Updates global SNMPv3 credential.

## **Parameters**

- headers  $(dict)$  $(dict)$  $(dict)$  Dictionary of HTTP Headers to send with the Request.
- payload  $(list)$  $(list)$  $(list)$  A JSON serializable Python object to send in the body of the Request.
- active\_validation ([bool](https://docs.python.org/3/library/functions.html#bool)) Enable/Disable payload validation. Defaults to True.
- \*\*request\_parameters Additional request parameters (provides support for parameters that may be added in the future).
- **Returns** JSON response. Access the object's properties by using the dot notation or the bracket notation.

**Return type** *[MyDict](#page-906-0)*

## **Raises**

- [TypeError](https://docs.python.org/3/library/exceptions.html#TypeError) If the parameter types are incorrect.
- [MalformedRequest](#page-908-0) If the request body created is invalid.
- **[ApiError](#page-907-0)** If the DNA Center cloud returns an error.

## create\_snmpv3\_credentials(*headers=None*, *payload=None*, *active\_validation=True*,

#### *\*\*request\_parameters*)

Adds global SNMPv3 credentials.

## **Parameters**

- headers  $(dict)$  $(dict)$  $(dict)$  Dictionary of HTTP Headers to send with the Request.
- payload  $(llist) A$  $(llist) A$  $(llist) A$  JSON serializable Python object to send in the body of the Request.
- active\_validation ([bool](https://docs.python.org/3/library/functions.html#bool)) Enable/Disable payload validation. Defaults to True.
- \*\*request\_parameters Additional request parameters (provides support for parameters that may be added in the future).
- **Returns** JSON response. Access the object's properties by using the dot notation or the bracket notation.

#### **Return type** *[MyDict](#page-906-0)*

## **Raises**

- [TypeError](https://docs.python.org/3/library/exceptions.html#TypeError) If the parameter types are incorrect.
- [MalformedRequest](#page-908-0) If the request body created is invalid.
- **[ApiError](#page-907-0)** If the DNA Center cloud returns an error.

update\_snmp\_write\_community(*headers=None*, *payload=None*, *active\_validation=True*,

#### *\*\*request\_parameters*)

Updates global SNMP write community.

- headers  $(dict)$  $(dict)$  $(dict)$  Dictionary of HTTP Headers to send with the Request.
- payload  $(list)$  $(list)$  $(list)$  A JSON serializable Python object to send in the body of the Request.
- active\_validation ([bool](https://docs.python.org/3/library/functions.html#bool)) Enable/Disable payload validation. Defaults to True.
- \*\*request\_parameters Additional request parameters (provides support for parameters that may be added in the future).
- **Returns** JSON response. Access the object's properties by using the dot notation or the bracket notation.

**Raises**

- [TypeError](https://docs.python.org/3/library/exceptions.html#TypeError) If the parameter types are incorrect.
- [MalformedRequest](#page-908-0) If the request body created is invalid.
- **[ApiError](#page-907-0)** If the DNA Center cloud returns an error.

## create\_snmp\_write\_community(*headers=None*, *payload=None*, *active\_validation=True*,

*\*\*request\_parameters*)

Adds global SNMP write community.

#### **Parameters**

- headers  $(dict)$  $(dict)$  $(dict)$  Dictionary of HTTP Headers to send with the Request.
- payload  $(llist) A$  $(llist) A$  $(llist) A$  JSON serializable Python object to send in the body of the Request.
- active\_validation ([bool](https://docs.python.org/3/library/functions.html#bool)) Enable/Disable payload validation. Defaults to True.
- \*\*request\_parameters Additional request parameters (provides support for parameters that may be added in the future).
- **Returns** JSON response. Access the object's properties by using the dot notation or the bracket notation.

#### **Return type** *[MyDict](#page-906-0)*

#### **Raises**

- [TypeError](https://docs.python.org/3/library/exceptions.html#TypeError) If the parameter types are incorrect.
- [MalformedRequest](#page-908-0) If the request body created is invalid.
- [ApiError](#page-907-0) If the DNA Center cloud returns an error.
- get\_discoveries\_by\_range(*records\_to\_return*, *start\_index*, *headers=None*, *\*\*request\_parameters*) Returns the discovery by specified range.

#### **Parameters**

- start\_index  $(int)$  $(int)$  $(int)$  startIndex path parameter. Start index.
- records\_to\_return  $(int)$  $(int)$  $(int)$  recordsToReturn path parameter. Number of records to return.
- headers  $(dict)$  $(dict)$  $(dict)$  Dictionary of HTTP Headers to send with the Request.
- \*\*request\_parameters Additional request parameters (provides support for parameters that may be added in the future).
- **Returns** JSON response. Access the object's properties by using the dot notation or the bracket notation.

## **Return type** *[MyDict](#page-906-0)*

# **Raises**

• [TypeError](https://docs.python.org/3/library/exceptions.html#TypeError) – If the parameter types are incorrect.

- [MalformedRequest](#page-908-0) If the request body created is invalid.
- **[ApiError](#page-907-0)** If the DNA Center cloud returns an error.

get\_network\_devices\_from\_discovery(*id*, *cli\_status=None*, *http\_status=None*, *ip\_address=None*,

*netconf\_status=None*, *ping\_status=None*, *snmp\_status=None*, *sort\_by=None*, *sort\_order=None*, *task\_id=None*, *headers=None*, *\*\*request\_parameters*)

Returns the network devices from a discovery job based on given filters. Discovery ID can be obtained using the "Get Discoveries by range" API.

#### **Parameters**

- id (basestring) id path parameter. Discovery ID.
- task\_id (basestring) taskId query parameter.
- sort\_by  $(basserting)$  sortBy query parameter.
- sort\_order (basestring) sortOrder query parameter.
- ip\_address (basestring, [list,](https://docs.python.org/3/library/stdtypes.html#list) [set,](https://docs.python.org/3/library/stdtypes.html#set) [tuple](https://docs.python.org/3/library/stdtypes.html#tuple)) ipAddress query parameter.
- ping\_status (basestring, [list,](https://docs.python.org/3/library/stdtypes.html#list) [set,](https://docs.python.org/3/library/stdtypes.html#set) [tuple](https://docs.python.org/3/library/stdtypes.html#tuple)) pingStatus query parameter.
- snmp\_status (basestring, [list,](https://docs.python.org/3/library/stdtypes.html#list) [set,](https://docs.python.org/3/library/stdtypes.html#set) [tuple](https://docs.python.org/3/library/stdtypes.html#tuple)) snmpStatus query parameter.
- cli\_status (basestring, [list,](https://docs.python.org/3/library/stdtypes.html#list) [set,](https://docs.python.org/3/library/stdtypes.html#set) [tuple](https://docs.python.org/3/library/stdtypes.html#tuple)) cliStatus query parameter.
- netconf\_status (basestring, [list,](https://docs.python.org/3/library/stdtypes.html#list) [set,](https://docs.python.org/3/library/stdtypes.html#set) [tuple](https://docs.python.org/3/library/stdtypes.html#tuple)) netconfStatus query parameter.
- http\_status (basestring, [list,](https://docs.python.org/3/library/stdtypes.html#list) [set,](https://docs.python.org/3/library/stdtypes.html#set) [tuple](https://docs.python.org/3/library/stdtypes.html#tuple)) httpStatus query parameter.
- headers  $(dict)$  $(dict)$  $(dict)$  Dictionary of HTTP Headers to send with the Request.
- \*\*request\_parameters Additional request parameters (provides support for parameters that may be added in the future).
- **Returns** JSON response. Access the object's properties by using the dot notation or the bracket notation.

#### **Return type** *[MyDict](#page-906-0)*

### **Raises**

- [TypeError](https://docs.python.org/3/library/exceptions.html#TypeError) If the parameter types are incorrect.
- [MalformedRequest](#page-908-0) If the request body created is invalid.
- **[ApiError](#page-907-0)** If the DNA Center cloud returns an error.

# get\_snmp\_properties(*headers=None*, *\*\*request\_parameters*)

Returns SNMP properties.

## **Parameters**

- headers  $(dict)$  $(dict)$  $(dict)$  Dictionary of HTTP Headers to send with the Request.
- \*\*request\_parameters Additional request parameters (provides support for parameters that may be added in the future).
- **Returns** JSON response. Access the object's properties by using the dot notation or the bracket notation.

## **Return type** *[MyDict](#page-906-0)*

**Raises**

- [TypeError](https://docs.python.org/3/library/exceptions.html#TypeError) If the parameter types are incorrect.
- [MalformedRequest](#page-908-0) If the request body created is invalid.
- **[ApiError](#page-907-0)** If the DNA Center cloud returns an error.

create\_update\_snmp\_properties(*headers=None*, *payload=None*, *active\_validation=True*,

*\*\*request\_parameters*)

Adds SNMP properties.

**Parameters**

- headers  $(dict)$  $(dict)$  $(dict)$  Dictionary of HTTP Headers to send with the Request.
- **payload**  $(iist) A$  JSON serializable Python object to send in the body of the Request.
- active\_validation ([bool](https://docs.python.org/3/library/functions.html#bool)) Enable/Disable payload validation. Defaults to True.
- \*\*request\_parameters Additional request parameters (provides support for parameters that may be added in the future).

**Returns** JSON response. Access the object's properties by using the dot notation or the bracket notation.

#### **Return type** *[MyDict](#page-906-0)*

### **Raises**

- [TypeError](https://docs.python.org/3/library/exceptions.html#TypeError) If the parameter types are incorrect.
- [MalformedRequest](#page-908-0) If the request body created is invalid.
- **[ApiError](#page-907-0)** If the DNA Center cloud returns an error.

update\_snmp\_read\_community(*headers=None*, *payload=None*, *active\_validation=True*, *\*\*request\_parameters*)

Updates global SNMP read community.

## **Parameters**

- headers  $(dict)$  $(dict)$  $(dict)$  Dictionary of HTTP Headers to send with the Request.
- payload  $(list)$  $(list)$  $(list)$  A JSON serializable Python object to send in the body of the Request.
- active\_validation ([bool](https://docs.python.org/3/library/functions.html#bool)) Enable/Disable payload validation. Defaults to True.
- \*\*request\_parameters Additional request parameters (provides support for parameters that may be added in the future).

**Returns** JSON response. Access the object's properties by using the dot notation or the bracket notation.

#### **Return type** *[MyDict](#page-906-0)*

**Raises**

- [TypeError](https://docs.python.org/3/library/exceptions.html#TypeError) If the parameter types are incorrect.
- [MalformedRequest](#page-908-0) If the request body created is invalid.
- **[ApiError](#page-907-0)** If the DNA Center cloud returns an error.

# create\_snmp\_read\_community(*headers=None*, *payload=None*, *active\_validation=True*,

*\*\*request\_parameters*)

Adds global SNMP read community.

- headers  $(dict)$  $(dict)$  $(dict)$  Dictionary of HTTP Headers to send with the Request.
- payload  $(llist) A$  $(llist) A$  $(llist) A$  JSON serializable Python object to send in the body of the Request.
- active\_validation ([bool](https://docs.python.org/3/library/functions.html#bool)) Enable/Disable payload validation. Defaults to True.
- \*\*request\_parameters Additional request parameters (provides support for parameters that may be added in the future).

**Returns** JSON response. Access the object's properties by using the dot notation or the bracket notation.

## **Return type** *[MyDict](#page-906-0)*

#### **Raises**

- [TypeError](https://docs.python.org/3/library/exceptions.html#TypeError) If the parameter types are incorrect.
- [MalformedRequest](#page-908-0) If the request body created is invalid.
- **[ApiError](#page-907-0)** If the DNA Center cloud returns an error.

#### get\_discovery\_by\_id(*id*, *headers=None*, *\*\*request\_parameters*)

Returns discovery by Discovery ID. Discovery ID can be obtained using the "Get Discoveries by range" API.

## **Parameters**

- id (basestring) id path parameter. Discovery ID.
- headers  $(dict)$  $(dict)$  $(dict)$  Dictionary of HTTP Headers to send with the Request.
- \*\*request\_parameters Additional request parameters (provides support for parameters that may be added in the future).

**Returns** JSON response. Access the object's properties by using the dot notation or the bracket notation.

## **Return type** *[MyDict](#page-906-0)*

## **Raises**

- [TypeError](https://docs.python.org/3/library/exceptions.html#TypeError) If the parameter types are incorrect.
- [MalformedRequest](#page-908-0) If the request body created is invalid.
- **[ApiError](#page-907-0)** If the DNA Center cloud returns an error.

delete\_discovery\_by\_id(*id*, *headers=None*, *\*\*request\_parameters*)

Stops the discovery for the given Discovery ID and removes it. Discovery ID can be obtained using the "Get Discoveries by range" API.

#### **Parameters**

- id (basestring) id path parameter. Discovery ID.
- headers  $(dict)$  $(dict)$  $(dict)$  Dictionary of HTTP Headers to send with the Request.
- \*\*request\_parameters Additional request parameters (provides support for parameters that may be added in the future).

**Returns** JSON response. Access the object's properties by using the dot notation or the bracket notation.

#### **Return type** *[MyDict](#page-906-0)*

**Raises**

- [TypeError](https://docs.python.org/3/library/exceptions.html#TypeError) If the parameter types are incorrect.
- [MalformedRequest](#page-908-0) If the request body created is invalid.
- **[ApiError](#page-907-0)** If the DNA Center cloud returns an error.

update\_http\_write\_credentials(*comments=None*, *credentialType=None*, *description=None*, *id=None*, *instanceTenantId=None*, *instanceUuid=None*, *password=None*, *port=None*, *secure=None*, *username=None*, *headers=None*, *payload=None*, *active\_validation=True*, *\*\*request\_parameters*)

Updates global HTTP write credentials.

# **Parameters**

- **comments** (*string*) Discovery's comments.
- **credentialType** (string) Discovery's credentialType. Available values are 'GLOBAL' and 'APP'.
- description (string) Discovery's description.
- id  $(string)$  Discovery's id.
- instanceTenantId (string) Discovery's instanceTenantId.
- instanceUuid (string) Discovery's instanceUuid.
- password (string) Discovery's password.
- port  $(integer)$  Discovery's port.
- secure  $(boolean)$  Discovery's secure.
- username (string) Discovery's username.
- headers  $(dict)$  $(dict)$  $(dict)$  Dictionary of HTTP Headers to send with the Request.
- payload  $(dict)$  $(dict)$  $(dict)$  A JSON serializable Python object to send in the body of the Request.
- active\_validation  $(bool)$  $(bool)$  $(bool)$  Enable/Disable payload validation. Defaults to True.
- \*\*request\_parameters Additional request parameters (provides support for parameters that may be added in the future).
- **Returns** JSON response. Access the object's properties by using the dot notation or the bracket notation.

# **Return type** *[MyDict](#page-906-0)*

## **Raises**

- [TypeError](https://docs.python.org/3/library/exceptions.html#TypeError) If the parameter types are incorrect.
- [MalformedRequest](#page-908-0) If the request body created is invalid.
- **[ApiError](#page-907-0)** If the DNA Center cloud returns an error.

create\_http\_write\_credentials(*comments=None*, *credentialType=None*, *description=None*, *id=None*, *instanceTenantId=None*, *instanceUuid=None*, *password=None*, *port=None*, *secure=None*, *username=None*, *headers=None*, *payload=None*, *active\_validation=True*, *\*\*request\_parameters*)

Adds global HTTP write credentials.

# **Parameters**

• **comments** (*string*) – Discovery's comments.

- **credentialType** (string) Discovery's credentialType. Available values are 'GLOBAL' and 'APP'.
- description (string) Discovery's description.
- id (string) Discovery's id.
- instanceTenantId (string) Discovery's instanceTenantId.
- instanceUuid (string) Discovery's instanceUuid.
- password (string) Discovery's password.
- port (integer) Discovery's port.
- secure  $(boolean)$  Discovery's secure.
- username  $(string)$  Discovery's username.
- headers  $(dict)$  $(dict)$  $(dict)$  Dictionary of HTTP Headers to send with the Request.
- payload  $(dict)$  $(dict)$  $(dict)$  A JSON serializable Python object to send in the body of the Request.
- active\_validation ([bool](https://docs.python.org/3/library/functions.html#bool)) Enable/Disable payload validation. Defaults to True.
- \*\*request\_parameters Additional request parameters (provides support for parameters that may be added in the future).
- **Returns** JSON response. Access the object's properties by using the dot notation or the bracket notation.

## **Raises**

- [TypeError](https://docs.python.org/3/library/exceptions.html#TypeError) If the parameter types are incorrect.
- [MalformedRequest](#page-908-0) If the request body created is invalid.
- **[ApiError](#page-907-0)** If the DNA Center cloud returns an error.

updates\_discovery\_by\_id(*attributeInfo=None*, *cdpLevel=None*, *deviceIds=None*,

*discoveryCondition=None*, *discoveryStatus=None*, *discoveryType=None*, *enablePasswordList=None*, *globalCredentialIdList=None*, *httpReadCredential=None*, *httpWriteCredential=None*, *id=None*, *ipAddressList=None*, *ipFilterList=None*, *isAutoCdp=None*, *lldpLevel=None*, *name=None*, *netconfPort=None*, *numDevices=None*, *parentDiscoveryId=None*, *passwordList=None*, *preferredMgmtIPMethod=None*, *protocolOrder=None*, *retryCount=None*, *snmpAuthPassphrase=None*, *snmpAuthProtocol=None*, *snmpMode=None*, *snmpPrivPassphrase=None*, *snmpPrivProtocol=None*, *snmpRoCommunity=None*, *snmpRoCommunityDesc=None*, *snmpRwCommunity=None*, *snmpRwCommunityDesc=None*, *snmpUserName=None*, *timeOut=None*, *updateMgmtIp=None*, *userNameList=None*, *headers=None*, *payload=None*, *active\_validation=True*, *\*\*request\_parameters*)

Stops or starts an existing discovery.

- attributeInfo ([object](https://docs.python.org/3/library/functions.html#object)) Discovery's attributeInfo.
- cdpLevel (integer) Discovery's cdpLevel.
- deviceIds (string) Discovery's deviceIds.
- discoveryCondition  $(string)$  Discovery's discoveryCondition.
- discoveryStatus (string) Discovery's discoveryStatus.
- discoveryType (string) Discovery's discoveryType.
- enablePasswordList (string) Discovery's enablePasswordList.
- globalCredentialIdList  $(list)$  $(list)$  $(list)$  Discovery's globalCredentialIdList (list of strings).
- httpReadCredential ([object](https://docs.python.org/3/library/functions.html#object)) Discovery's httpReadCredential.
- httpWriteCredential  $(object)$  $(object)$  $(object)$  Discovery's httpWriteCredential.
- id (string) Discovery's id.
- ipAddressList (string) Discovery's ipAddressList.
- ipFilterList (string) Discovery's ipFilterList.
- isAutoCdp (boolean) Discovery's isAutoCdp.
- lldpLevel (integer) Discovery's lldpLevel.
- name  $(string)$  Discovery's name.
- netconfPort (string) Discovery's netconfPort.
- numDevices (integer) Discovery's numDevices.
- parentDiscoveryId (string) Discovery's parentDiscoveryId.
- passwordList (string) Discovery's passwordList.
- preferredMgmtIPMethod (string) Discovery's preferredMgmtIPMethod.
- protocolOrder (string) Discovery's protocolOrder.
- retryCount (integer) Discovery's retryCount.
- snmpAuthPassphrase (string) Discovery's snmpAuthPassphrase.
- snmpAuthProtocol (string) Discovery's snmpAuthProtocol.
- snmpMode (string) Discovery's snmpMode.
- snmpPrivPassphrase (string) Discovery's snmpPrivPassphrase.
- snmpPrivProtocol (string) Discovery's snmpPrivProtocol.
- snmpRoCommunity (string) Discovery's snmpRoCommunity.
- snmpRoCommunityDesc (string) Discovery's snmpRoCommunityDesc.
- snmpRwCommunity (string) Discovery's snmpRwCommunity.
- snmpRwCommunityDesc (string) Discovery's snmpRwCommunityDesc.
- snmpUserName (string) Discovery's snmpUserName.
- timeOut (integer) Discovery's timeOut.
- updateMgmtIp (boolean) Discovery's updateMgmtIp.
- userNameList (string) Discovery's userNameList.
- headers  $(dict)$  $(dict)$  $(dict)$  Dictionary of HTTP Headers to send with the Request.
- payload  $(dict)$  $(dict)$  $(dict)$  A JSON serializable Python object to send in the body of the Request.
- active\_validation ([bool](https://docs.python.org/3/library/functions.html#bool)) Enable/Disable payload validation. Defaults to True.
- \*\*request\_parameters Additional request parameters (provides support for parameters that may be added in the future).
- **Returns** JSON response. Access the object's properties by using the dot notation or the bracket notation.

## **Raises**

- [TypeError](https://docs.python.org/3/library/exceptions.html#TypeError) If the parameter types are incorrect.
- [MalformedRequest](#page-908-0) If the request body created is invalid.
- **[ApiError](#page-907-0)** If the DNA Center cloud returns an error.

## start\_discovery(*cdpLevel=None*, *discoveryType=None*, *enablePasswordList=None*,

*globalCredentialIdList=None*, *httpReadCredential=None*, *httpWriteCredential=None*, *ipAddressList=None*, *ipFilterList=None*, *lldpLevel=None*, *name=None*, *netconfPort=None*, *passwordList=None*, *preferredMgmtIPMethod=None*, *protocolOrder=None*, *retry=None*, *snmpAuthPassphrase=None*, *snmpAuthProtocol=None*, *snmpMode=None*, *snmpPrivPassphrase=None*, *snmpPrivProtocol=None*, *snmpROCommunity=None*, *snmpROCommunityDesc=None*, *snmpRWCommunity=None*, *snmpRWCommunityDesc=None*, *snmpUserName=None*, *snmpVersion=None*, *timeout=None*, *userNameList=None*, *headers=None*, *payload=None*, *active\_validation=True*, *\*\*request\_parameters*)

Initiates discovery with the given parameters.

- cdpLevel (integer) Discovery's cdpLevel.
- discoveryType (string) Discovery's discoveryType.
- enablePasswordList  $(list)$  $(list)$  $(list)$  Discovery's enablePasswordList (list of strings).
- globalCredentialIdList  $(list)$  $(list)$  $(list)$  Discovery's globalCredentialIdList (list of strings).
- httpReadCredential ([object](https://docs.python.org/3/library/functions.html#object)) Discovery's httpReadCredential.
- httpWriteCredential ([object](https://docs.python.org/3/library/functions.html#object)) Discovery's httpWriteCredential.
- ipAddressList (string) Discovery's ipAddressList.
- **ipFilterList**  $(list)$  $(list)$  $(list)$  Discovery's ipFilterList (list of strings).
- lldpLevel (integer) Discovery's lldpLevel.
- name  $(string)$  Discovery's name.
- netconfPort (string) Discovery's netconfPort.
- passwordList  $(list)$  $(list)$  $(list)$  Discovery's passwordList (list of strings).
- preferredMgmtIPMethod (string) Discovery's preferredMgmtIPMethod.
- protocolOrder (string) Discovery's protocolOrder.
- retry  $(integer)$  Discovery's retry.
- snmpAuthPassphrase (string) Discovery's snmpAuthPassphrase.
- snmpAuthProtocol (string) Discovery's snmpAuthProtocol.
- snmpMode (string) Discovery's snmpMode.
- snmpPrivPassphrase (string) Discovery's snmpPrivPassphrase.
- snmpPrivProtocol (string) Discovery's snmpPrivProtocol.
- snmpROCommunity (string) Discovery's snmpROCommunity.
- snmpROCommunityDesc (string) Discovery's snmpROCommunityDesc.
- snmpRWCommunity (string) Discovery's snmpRWCommunity.
- snmpRWCommunityDesc (string) Discovery's snmpRWCommunityDesc.
- snmpUserName  $(string)$  Discovery's snmpUserName.
- snmpVersion (string) Discovery's snmpVersion.
- timeout  $(integer) Discovery's timeout$ .
- userNameList ([list](https://docs.python.org/3/library/stdtypes.html#list)) Discovery's userNameList (list of strings).
- headers  $(dict)$  $(dict)$  $(dict)$  Dictionary of HTTP Headers to send with the Request.
- payload  $(dict)$  $(dict)$  $(dict)$  A JSON serializable Python object to send in the body of the Request.
- active\_validation ([bool](https://docs.python.org/3/library/functions.html#bool)) Enable/Disable payload validation. Defaults to True.
- \*\*request\_parameters Additional request parameters (provides support for parameters that may be added in the future).
- **Returns** JSON response. Access the object's properties by using the dot notation or the bracket notation.

#### **Raises**

- [TypeError](https://docs.python.org/3/library/exceptions.html#TypeError) If the parameter types are incorrect.
- [MalformedRequest](#page-908-0) If the request body created is invalid.
- **[ApiError](#page-907-0)** If the DNA Center cloud returns an error.

## delete\_all\_discovery(*headers=None*, *\*\*request\_parameters*)

Stops all the discoveries and removes them.

## **Parameters**

- headers  $(dict)$  $(dict)$  $(dict)$  Dictionary of HTTP Headers to send with the Request.
- \*\*request\_parameters Additional request parameters (provides support for parameters that may be added in the future).
- **Returns** JSON response. Access the object's properties by using the dot notation or the bracket notation.

#### **Return type** *[MyDict](#page-906-0)*

**Raises**

- [TypeError](https://docs.python.org/3/library/exceptions.html#TypeError) If the parameter types are incorrect.
- [MalformedRequest](#page-908-0) If the request body created is invalid.
- **[ApiError](#page-907-0)** If the DNA Center cloud returns an error.
- get\_credential\_sub\_type\_by\_credential\_id(*id*, *headers=None*, *\*\*request\_parameters*) Returns the credential sub type for the given Id.

#### **Parameters**

• id (basestring) – id path parameter. Global Credential ID.

- headers  $(dict)$  $(dict)$  $(dict)$  Dictionary of HTTP Headers to send with the Request.
- \*\*request\_parameters Additional request parameters (provides support for parameters that may be added in the future).
- **Returns** JSON response. Access the object's properties by using the dot notation or the bracket notation.

#### **Raises**

- [TypeError](https://docs.python.org/3/library/exceptions.html#TypeError) If the parameter types are incorrect.
- [MalformedRequest](#page-908-0) If the request body created is invalid.
- [ApiError](#page-907-0) If the DNA Center cloud returns an error.

update\_global\_credentials(*global\_credential\_id*, *siteUuids=None*, *headers=None*, *payload=None*, *active\_validation=True*, *\*\*request\_parameters*)

Update global credential for network devices in site(s).

#### **Parameters**

- siteUuids  $(list)$  $(list)$  $(list)$  Discovery's siteUuids (list of strings).
- global\_credential\_id (basestring) globalCredentialId path parameter. Global credential Uuid.
- headers  $(dict)$  $(dict)$  $(dict)$  Dictionary of HTTP Headers to send with the Request.
- **payload**  $(dict) A$  $(dict) A$  $(dict) A$  JSON serializable Python object to send in the body of the Request.
- active\_validation ([bool](https://docs.python.org/3/library/functions.html#bool)) Enable/Disable payload validation. Defaults to True.
- \*\*request\_parameters Additional request parameters (provides support for parameters that may be added in the future).
- **Returns** JSON response. Access the object's properties by using the dot notation or the bracket notation.

#### **Return type** *[MyDict](#page-906-0)*

## **Raises**

- [TypeError](https://docs.python.org/3/library/exceptions.html#TypeError) If the parameter types are incorrect.
- [MalformedRequest](#page-908-0) If the request body created is invalid.
- **[ApiError](#page-907-0)** If the DNA Center cloud returns an error.

## delete\_global\_credentials\_by\_id(*global\_credential\_id*, *headers=None*, *\*\*request\_parameters*) Deletes global credential for the given ID.

#### **Parameters**

- global\_credential\_id (basestring) globalCredentialId path parameter. ID of global-credential.
- headers  $(dict)$  $(dict)$  $(dict)$  Dictionary of HTTP Headers to send with the Request.
- \*\*request\_parameters Additional request parameters (provides support for parameters that may be added in the future).
- **Returns** JSON response. Access the object's properties by using the dot notation or the bracket notation.

**Return type** *[MyDict](#page-906-0)*

**Raises**

- [TypeError](https://docs.python.org/3/library/exceptions.html#TypeError) If the parameter types are incorrect.
- [MalformedRequest](#page-908-0) If the request body created is invalid.
- [ApiError](#page-907-0) If the DNA Center cloud returns an error.

update\_http\_read\_credential(*headers=None*, *payload=None*, *active\_validation=True*,

*\*\*request\_parameters*)

Updates global HTTP Read credential.

## **Parameters**

- headers  $(dict)$  $(dict)$  $(dict)$  Dictionary of HTTP Headers to send with the Request.
- **payload**  $(iist) A$  JSON serializable Python object to send in the body of the Request.
- active\_validation ([bool](https://docs.python.org/3/library/functions.html#bool)) Enable/Disable payload validation. Defaults to True.
- \*\*request\_parameters Additional request parameters (provides support for parameters that may be added in the future).
- **Returns** JSON response. Access the object's properties by using the dot notation or the bracket notation.

## **Return type** *[MyDict](#page-906-0)*

**Raises**

- [TypeError](https://docs.python.org/3/library/exceptions.html#TypeError) If the parameter types are incorrect.
- [MalformedRequest](#page-908-0) If the request body created is invalid.
- **[ApiError](#page-907-0)** If the DNA Center cloud returns an error.

create\_http\_read\_credentials(*headers=None*, *payload=None*, *active\_validation=True*,

*\*\*request\_parameters*)

Adds HTTP read credentials.

## **Parameters**

- headers  $(dict)$  $(dict)$  $(dict)$  Dictionary of HTTP Headers to send with the Request.
- payload  $(list)$  $(list)$  $(list)$  A JSON serializable Python object to send in the body of the Request.
- active\_validation ([bool](https://docs.python.org/3/library/functions.html#bool)) Enable/Disable payload validation. Defaults to True.
- \*\*request\_parameters Additional request parameters (provides support for parameters that may be added in the future).
- **Returns** JSON response. Access the object's properties by using the dot notation or the bracket notation.

## **Return type** *[MyDict](#page-906-0)*

**Raises**

- [TypeError](https://docs.python.org/3/library/exceptions.html#TypeError) If the parameter types are incorrect.
- [MalformedRequest](#page-908-0) If the request body created is invalid.
- **[ApiError](#page-907-0)** If the DNA Center cloud returns an error.

```
update_cli_credentials(comments=None, credentialType=None, description=None,
```
*enablePassword=None*, *id=None*, *instanceTenantId=None*, *instanceUuid=None*,

*password=None*, *username=None*, *headers=None*, *payload=None*,

*active\_validation=True*, *\*\*request\_parameters*)

Updates global CLI credentials.

## **Parameters**

- **comments** (*string*) Discovery's comments.
- credentialType (string) Discovery's credentialType. Available values are 'GLOBAL' and 'APP'.
- description  $(string)$  Discovery's description.
- enablePassword (string) Discovery's enablePassword.
- id (string) Discovery's id.
- instanceTenantId (string) Discovery's instanceTenantId.
- instanceUuid (string) Discovery's instanceUuid.
- **password** (string) Discovery's password.
- username (string) Discovery's username.
- headers  $(dict)$  $(dict)$  $(dict)$  Dictionary of HTTP Headers to send with the Request.
- payload  $(dict) A$  $(dict) A$  $(dict) A$  JSON serializable Python object to send in the body of the Request.
- active\_validation ([bool](https://docs.python.org/3/library/functions.html#bool)) Enable/Disable payload validation. Defaults to True.
- \*\*request\_parameters Additional request parameters (provides support for parameters that may be added in the future).
- **Returns** JSON response. Access the object's properties by using the dot notation or the bracket notation.

## **Return type** *[MyDict](#page-906-0)*

## **Raises**

- [TypeError](https://docs.python.org/3/library/exceptions.html#TypeError) If the parameter types are incorrect.
- [MalformedRequest](#page-908-0) If the request body created is invalid.
- **[ApiError](#page-907-0)** If the DNA Center cloud returns an error.

create\_cli\_credentials(*comments=None*, *credentialType=None*, *description=None*,

*enablePassword=None*, *id=None*, *instanceTenantId=None*, *instanceUuid=None*, *password=None*, *username=None*, *headers=None*, *payload=None*, *active\_validation=True*, *\*\*request\_parameters*)

Adds global CLI credential.

- **comments** (string) Discovery's comments.
- **credentialType** (string) Discovery's credentialType. Available values are 'GLOBAL' and 'APP'.
- description (string) Discovery's description.
- enablePassword (string) Discovery's enablePassword.
- id (string) Discovery's id.
- instanceTenantId (string) Discovery's instanceTenantId.
- instanceUuid (string) Discovery's instanceUuid.
- password (string) Discovery's password.
- username (string) Discovery's username.
- headers  $(dict)$  $(dict)$  $(dict)$  Dictionary of HTTP Headers to send with the Request.
- payload  $(dict) A$  $(dict) A$  $(dict) A$  JSON serializable Python object to send in the body of the Request.
- active\_validation ([bool](https://docs.python.org/3/library/functions.html#bool)) Enable/Disable payload validation. Defaults to True.
- \*\*request\_parameters Additional request parameters (provides support for parameters that may be added in the future).

**Returns** JSON response. Access the object's properties by using the dot notation or the bracket notation.

## **Return type** *[MyDict](#page-906-0)*

## **Raises**

- [TypeError](https://docs.python.org/3/library/exceptions.html#TypeError) If the parameter types are incorrect.
- [MalformedRequest](#page-908-0) If the request body created is invalid.
- **[ApiError](#page-907-0)** If the DNA Center cloud returns an error.

### get\_list\_of\_discoveries\_by\_discovery\_id(*id*, *ip\_address=None*, *limit=None*, *offset=None*,

# *headers=None*, *\*\*request\_parameters*)

Returns the list of discovery jobs for the given Discovery ID. The results can be optionally filtered based on IP. Discovery ID can be obtained using the "Get Discoveries by range" API.

## **Parameters**

- id (basestring) id path parameter. Discovery ID.
- **offset**  $(int)$  $(int)$  $(int)$  offset query parameter.
- limit  $(int)$  $(int)$  $(int)$  limit query parameter.
- ip\_address (basestring) ipAddress query parameter.
- headers  $(dict)$  $(dict)$  $(dict)$  Dictionary of HTTP Headers to send with the Request.
- \*\*request\_parameters Additional request parameters (provides support for parameters that may be added in the future).

**Returns** JSON response. Access the object's properties by using the dot notation or the bracket notation.

#### **Return type** *[MyDict](#page-906-0)*

#### **Raises**

- [TypeError](https://docs.python.org/3/library/exceptions.html#TypeError) If the parameter types are incorrect.
- [MalformedRequest](#page-908-0) If the request body created is invalid.
- **[ApiError](#page-907-0)** If the DNA Center cloud returns an error.

get\_discovery\_jobs\_by\_ip(*ip\_address*, *limit=None*, *name=None*, *offset=None*, *headers=None*,

*\*\*request\_parameters*)

Returns the list of discovery jobs for the given IP.

- **offset**  $(int)$  $(int)$  $(int)$  offset query parameter.
- **limit**  $(int)$  $(int)$  $(int)$  limit query parameter.
- ip\_address (basestring) ipAddress query parameter.
- name (basestring) name query parameter.
- headers  $(dict)$  $(dict)$  $(dict)$  Dictionary of HTTP Headers to send with the Request.
- \*\*request\_parameters Additional request parameters (provides support for parameters that may be added in the future).
- **Returns** JSON response. Access the object's properties by using the dot notation or the bracket notation.

#### **Raises**

- [TypeError](https://docs.python.org/3/library/exceptions.html#TypeError) If the parameter types are incorrect.
- [MalformedRequest](#page-908-0) If the request body created is invalid.
- [ApiError](#page-907-0) If the DNA Center cloud returns an error.
- get\_devices\_discovered\_by\_id(*id*, *task\_id=None*, *headers=None*, *\*\*request\_parameters*)
	- Returns the count of network devices discovered in the given discovery. Discovery ID can be obtained using the "Get Discoveries by range" API.

#### **Parameters**

- id (basestring) id path parameter. Discovery ID.
- task\_id (basestring) taskId query parameter.
- headers  $(dict)$  $(dict)$  $(dict)$  Dictionary of HTTP Headers to send with the Request.
- \*\*request\_parameters Additional request parameters (provides support for parameters that may be added in the future).
- **Returns** JSON response. Access the object's properties by using the dot notation or the bracket notation.

#### **Return type** *[MyDict](#page-906-0)*

#### **Raises**

- [TypeError](https://docs.python.org/3/library/exceptions.html#TypeError) If the parameter types are incorrect.
- [MalformedRequest](#page-908-0) If the request body created is invalid.
- **[ApiError](#page-907-0)** If the DNA Center cloud returns an error.
- get\_discovered\_devices\_by\_range(*id*, *records\_to\_return*, *start\_index*, *task\_id=None*, *headers=None*,

#### *\*\*request\_parameters*)

Returns the network devices discovered for the given discovery and for the given range. The maximum number of records that can be retrieved is 500. Discovery ID can be obtained using the "Get Discoveries by range" API.

- id (basestring) id path parameter. Discovery ID.
- start\_index  $(int)$  $(int)$  $(int)$  startIndex path parameter. Start index.
- records\_to\_return  $(int)$  $(int)$  $(int)$  recordsToReturn path parameter. Number of records to return.
- task\_id (basestring) taskId query parameter.
- headers  $(dict)$  $(dict)$  $(dict)$  Dictionary of HTTP Headers to send with the Request.
- \*\*request\_parameters Additional request parameters (provides support for parameters that may be added in the future).
- **Returns** JSON response. Access the object's properties by using the dot notation or the bracket notation.

## **Raises**

- [TypeError](https://docs.python.org/3/library/exceptions.html#TypeError) If the parameter types are incorrect.
- [MalformedRequest](#page-908-0) If the request body created is invalid.
- **[ApiError](#page-907-0)** If the DNA Center cloud returns an error.

## delete\_discovery\_by\_specified\_range(*records\_to\_delete*, *start\_index*, *headers=None*,

*\*\*request\_parameters*)

Stops discovery for the given range and removes them.

#### **Parameters**

- start\_index  $(int)$  $(int)$  $(int)$  startIndex path parameter. Start index.
- records\_to\_delete ([int](https://docs.python.org/3/library/functions.html#int)) recordsToDelete path parameter. Number of records to delete.
- headers  $(dict)$  $(dict)$  $(dict)$  Dictionary of HTTP Headers to send with the Request.
- \*\*request\_parameters Additional request parameters (provides support for parameters that may be added in the future).
- **Returns** JSON response. Access the object's properties by using the dot notation or the bracket notation.

## **Return type** *[MyDict](#page-906-0)*

#### **Raises**

- [TypeError](https://docs.python.org/3/library/exceptions.html#TypeError) If the parameter types are incorrect.
- [MalformedRequest](#page-908-0) If the request body created is invalid.
- **[ApiError](#page-907-0)** If the DNA Center cloud returns an error.

## get\_discovered\_network\_devices\_by\_discovery\_id(*id*, *task\_id=None*, *headers=None*,

*\*\*request\_parameters*)

Returns the network devices discovered for the given Discovery ID. Discovery ID can be obtained using the "Get Discoveries by range" API.

#### **Parameters**

- id (basestring) id path parameter. Discovery ID.
- task\_id (basestring) taskId query parameter.
- headers  $(dict)$  $(dict)$  $(dict)$  Dictionary of HTTP Headers to send with the Request.
- \*\*request\_parameters Additional request parameters (provides support for parameters that may be added in the future).

**Returns** JSON response. Access the object's properties by using the dot notation or the bracket notation.

## **Raises**

- [TypeError](https://docs.python.org/3/library/exceptions.html#TypeError) If the parameter types are incorrect.
- [MalformedRequest](#page-908-0) If the request body created is invalid.
- **[ApiError](#page-907-0)** If the DNA Center cloud returns an error.

```
get_global_credentials(credential_sub_type, order=None, sort_by=None, headers=None,
```
*\*\*request\_parameters*)

Returns global credential for the given credential sub type.

## **Parameters**

- credential\_sub\_type (basestring) credentialSubType query parameter. Credential type as CLI / SNMPV2\_READ\_COMMUNITY / SNMPV2\_WRITE\_COMMUNITY / SNMPV3 / HTTP\_WRITE / HTTP\_READ / NETCONF.
- sort\_by  $(basserting)$  sortBy query parameter.
- order  $(basserting)$  order query parameter.
- headers  $(dict)$  $(dict)$  $(dict)$  Dictionary of HTTP Headers to send with the Request.
- \*\*request\_parameters Additional request parameters (provides support for parameters that may be added in the future).
- **Returns** JSON response. Access the object's properties by using the dot notation or the bracket notation.

## **Return type** *[MyDict](#page-906-0)*

# **Raises**

- [TypeError](https://docs.python.org/3/library/exceptions.html#TypeError) If the parameter types are incorrect.
- [MalformedRequest](#page-908-0) If the request body created is invalid.
- **[ApiError](#page-907-0)** If the DNA Center cloud returns an error.

#### **event\_management**

#### class EventManagement

Cisco DNA Center Event Management API (version: 2.2.1).

Wraps the DNA Center Event Management API and exposes the API as native Python methods that return native Python objects.

count\_of\_event\_subscriptions(*event\_ids*, *headers=None*, *\*\*request\_parameters*) Returns the Count of EventSubscriptions.

- event\_ids (basestring) eventIds query parameter. List of subscriptions related to the respective eventIds.
- headers  $(dict)$  $(dict)$  $(dict)$  Dictionary of HTTP Headers to send with the Request.
- \*\*request\_parameters Additional request parameters (provides support for parameters that may be added in the future).
- **Returns** JSON response. Access the object's properties by using the dot notation or the bracket notation.

## **Raises**

- [TypeError](https://docs.python.org/3/library/exceptions.html#TypeError) If the parameter types are incorrect.
- [MalformedRequest](#page-908-0) If the request body created is invalid.
- **[ApiError](#page-907-0)** If the DNA Center cloud returns an error.

count\_of\_notifications(*category=None*, *domain=None*, *end\_time=None*, *event\_ids=None*,

```
severity=None, source=None, start_time=None, sub_domain=None, type=None,
headers=None, **request_parameters)
```
Get the Count of Published Notifications.

## **Parameters**

- event\_ids (basestring) eventIds query parameter. The registered EventId should be provided.
- start\_time  $(int)$  $(int)$  $(int)$  startTime query parameter. Start Time in milliseconds.
- end\_time  $(int)$  $(int)$  $(int)$  endTime query parameter. End Time in milliseconds.
- category (basestring) category query parameter.
- type  $(basserting)$  type query parameter.
- severity (basestring) severity query parameter.
- domain (basestring) domain query parameter.
- sub\_domain (basestring) subDomain query parameter. Sub Domain.
- source (basestring) source query parameter.
- headers  $(dict)$  $(dict)$  $(dict)$  Dictionary of HTTP Headers to send with the Request.
- \*\*request\_parameters Additional request parameters (provides support for parameters that may be added in the future).
- **Returns** JSON response. Access the object's properties by using the dot notation or the bracket notation.

#### **Return type** *[MyDict](#page-906-0)*

#### **Raises**

- [TypeError](https://docs.python.org/3/library/exceptions.html#TypeError) If the parameter types are incorrect.
- [MalformedRequest](#page-908-0) If the request body created is invalid.
- **[ApiError](#page-907-0)** If the DNA Center cloud returns an error.
- get\_syslog\_subscription\_details(*connector\_type*, *instance\_id=None*, *name=None*, *headers=None*, *\*\*request\_parameters*)

Gets the list of subscription details for specified connectorType.

- connector\_type (basestring) connectorType query parameter. Connector Type [SYSLOG].
- name (basestring) name query parameter. Name of the specific configuration.
- instance\_id (basestring) instanceId query parameter. Instance Id of the specific configuration.
- headers  $(dict)$  $(dict)$  $(dict)$  Dictionary of HTTP Headers to send with the Request.
- \*\*request\_parameters Additional request parameters (provides support for parameters that may be added in the future).
- **Returns** JSON response. A list of MyDict objects. Access the object's properties by using the dot notation or the bracket notation.

## **Return type** [list](https://docs.python.org/3/library/stdtypes.html#list)

## **Raises**

- [TypeError](https://docs.python.org/3/library/exceptions.html#TypeError) If the parameter types are incorrect.
- [MalformedRequest](#page-908-0) If the request body created is invalid.
- **[ApiError](#page-907-0)** If the DNA Center cloud returns an error.
- get\_email\_subscription\_details(*connector\_type*, *instance\_id=None*, *name=None*, *headers=None*, *\*\*request\_parameters*)

Gets the list of subscription details for specified connectorType.

#### **Parameters**

- **connector\_type** (basestring) connectorType query parameter. Connector Type [EMAIL].
- name (basestring) name query parameter. Name of the specific configuration.
- instance\_id (basestring) instanceId query parameter. Instance Id of the specific configuration.
- headers  $(dict)$  $(dict)$  $(dict)$  Dictionary of HTTP Headers to send with the Request.
- \*\*request\_parameters Additional request parameters (provides support for parameters that may be added in the future).
- **Returns** JSON response. A list of MyDict objects. Access the object's properties by using the dot notation or the bracket notation.

#### **Return type** [list](https://docs.python.org/3/library/stdtypes.html#list)

## **Raises**

- [TypeError](https://docs.python.org/3/library/exceptions.html#TypeError) If the parameter types are incorrect.
- [MalformedRequest](#page-908-0) If the request body created is invalid.
- **[ApiError](#page-907-0)** If the DNA Center cloud returns an error.
- get\_email\_event\_subscriptions(*event\_ids=None*, *limit=None*, *offset=None*, *order=None*, *sort\_by=None*, *headers=None*, *\*\*request\_parameters*)

Gets the list of email Subscriptions's based on provided offset and limit.

- event\_ids (basestring) eventIds query parameter. List of email subscriptions related to the respective eventIds (Comma separated event ids).
- **offset**  $(int)$  $(int)$  $(int)$  offset query parameter. The number of Subscriptions's to offset in the resultset whose default value 0.
- $\bullet$  **limit** ([int](https://docs.python.org/3/library/functions.html#int)) limit query parameter. The number of Subscriptions's to limit in the resultset whose default value 10.
- sort\_by (basestring) sortBy query parameter. SortBy field name.
- order  $(b$ asestring) order query parameter.
- headers  $(dict)$  $(dict)$  $(dict)$  Dictionary of HTTP Headers to send with the Request.
- \*\*request\_parameters Additional request parameters (provides support for parameters that may be added in the future).
- **Returns** JSON response. A list of MyDict objects. Access the object's properties by using the dot notation or the bracket notation.

## **Return type** [list](https://docs.python.org/3/library/stdtypes.html#list)

### **Raises**

- [TypeError](https://docs.python.org/3/library/exceptions.html#TypeError) If the parameter types are incorrect.
- [MalformedRequest](#page-908-0) If the request body created is invalid.
- **[ApiError](#page-907-0)** If the DNA Center cloud returns an error.

```
update_email_event_subscription(headers=None, payload=None, active_validation=True,
                                    **request_parameters)
```
Update Email Subscription Endpoint for list of registered events.

#### **Parameters**

- headers  $(dict)$  $(dict)$  $(dict)$  Dictionary of HTTP Headers to send with the Request.
- payload  $(llist) A$  $(llist) A$  $(llist) A$  JSON serializable Python object to send in the body of the Request.
- active\_validation ([bool](https://docs.python.org/3/library/functions.html#bool)) Enable/Disable payload validation. Defaults to True.
- \*\*request\_parameters Additional request parameters (provides support for parameters that may be added in the future).
- **Returns** JSON response. Access the object's properties by using the dot notation or the bracket notation.

## **Return type** *[MyDict](#page-906-0)*

#### **Raises**

- [TypeError](https://docs.python.org/3/library/exceptions.html#TypeError) If the parameter types are incorrect.
- [MalformedRequest](#page-908-0) If the request body created is invalid.
- **[ApiError](#page-907-0)** If the DNA Center cloud returns an error.

# create\_email\_event\_subscription(*headers=None*, *payload=None*, *active\_validation=True*,

# *\*\*request\_parameters*)

Create Email Subscription Endpoint for list of registered events.

## **Parameters**

- headers  $(dict)$  $(dict)$  $(dict)$  Dictionary of HTTP Headers to send with the Request.
- payload  $(list)$  $(list)$  $(list)$  A JSON serializable Python object to send in the body of the Request.
- active\_validation ([bool](https://docs.python.org/3/library/functions.html#bool)) Enable/Disable payload validation. Defaults to True.
- \*\*request\_parameters Additional request parameters (provides support for parameters that may be added in the future).
- **Returns** JSON response. Access the object's properties by using the dot notation or the bracket notation.

#### **Return type** *[MyDict](#page-906-0)*

# **Raises**

- [TypeError](https://docs.python.org/3/library/exceptions.html#TypeError) If the parameter types are incorrect.
- [MalformedRequest](#page-908-0) If the request body created is invalid.
- **[ApiError](#page-907-0)** If the DNA Center cloud returns an error.
- get\_events(*tags*, *event\_id=None*, *limit=None*, *offset=None*, *order=None*, *sort\_by=None*, *headers=None*, *\*\*request\_parameters*)

Gets the list of registered Events with provided eventIds or tags as mandatory.

## **Parameters**

- event\_id (basestring) eventId query parameter. The registered EventId should be provided.
- tags (basestring) tags query parameter. The registered Tags should be provided.
- **offset**  $(int)$  $(int)$  $(int)$  offset query parameter. The number of Registries to offset in the resultset whose default value 0.
- **limit**  $(int)$  $(int)$  $(int)$  limit query parameter. The number of Registries to limit in the resultset whose default value 10.
- sort\_by (basestring) sortBy query parameter. SortBy field name.
- order (basestring) order query parameter.
- headers  $(dict)$  $(dict)$  $(dict)$  Dictionary of HTTP Headers to send with the Request.
- \*\*request\_parameters Additional request parameters (provides support for parameters that may be added in the future).

**Returns** JSON response. A list of MyDict objects. Access the object's properties by using the dot notation or the bracket notation.

#### **Return type** [list](https://docs.python.org/3/library/stdtypes.html#list)

## **Raises**

- [TypeError](https://docs.python.org/3/library/exceptions.html#TypeError) If the parameter types are incorrect.
- [MalformedRequest](#page-908-0) If the request body created is invalid.
- [ApiError](#page-907-0) If the DNA Center cloud returns an error.

get\_auditlog\_summary(*category=None*, *context=None*, *description=None*, *device\_id=None*,

*domain=None*, *end\_time=None*, *event\_hierarchy=None*, *event\_id=None*, *instance\_id=None*, *is\_parent\_only=None*, *is\_system\_events=None*, *name=None*, *parent\_instance\_id=None*, *severity=None*, *site\_id=None*, *source=None*, *start\_time=None*, *sub\_domain=None*, *user\_id=None*, *headers=None*, *\*\*request\_parameters*)

Get Audit Log Summary from the Event-Hub.

- parent\_instance\_id (basestring) parentInstanceId query parameter. Parent Audit Log record's instanceID.
- is\_parent\_only ([bool](https://docs.python.org/3/library/functions.html#bool)) isParentOnly query parameter. Parameter to filter parent only audit- logs.
- instance\_id (basestring) instanceId query parameter. InstanceID of the Audit Log.
- name (basestring) name query parameter. Audit Log notification event name.
- event\_id (basestring) eventId query parameter. Audit Log notification's event ID. .
- category (basestring) category query parameter. Audit Log notification's event category. Supported values: INFO, WARN, ERROR, ALERT, TASK\_PROGRESS, TASK\_FAILURE, TASK\_COMPLETE, COMMAND, QUERY, CONVERSATION.
- severity (basestring) severity query parameter. Audit Log notification's event severity. Supported values: 1, 2, 3, 4, 5.
- **domain** (basestring) domain query parameter. Audit Log notification's event domain.
- sub\_domain (basestring) subDomain query parameter. Audit Log notification's event sub-domain.
- source (basestring) source query parameter. Audit Log notification's event source.
- user\_id (basestring) userId query parameter. Audit Log notification's event userId.
- **context** (basestring) context query parameter. Audit Log notification's event correlationId.
- event\_hierarchy (basestring) eventHierarchy query parameter. Audit Log notification's event eventHierarchy. Example: "US.CA.San Jose" OR "US.CA" OR "CA.San Jose" Delimiter for hierarchy separation is ".".
- site\_id (basestring) siteId query parameter. Audit Log notification's siteId.
- device\_id (basestring) deviceId query parameter. Audit Log notification's deviceId.
- is\_system\_events ([bool](https://docs.python.org/3/library/functions.html#bool)) isSystemEvents query parameter. Parameter to filter system generated audit-logs.
- description (basestring) description query parameter. String full/partial search (Provided input string is case insensitively matched for records).
- start\_time  $(int)$  $(int)$  $(int)$  startTime query parameter. Start Time in milliseconds since Epoch Eg. 1597950637211 (when provided endTime is mandatory).
- end\_time  $(int)$  $(int)$  $(int)$  endTime query parameter. End Time in milliseconds since Epoch Eg. 1597961437211 (when provided startTime is mandatory).
- headers  $(dict)$  $(dict)$  $(dict)$  Dictionary of HTTP Headers to send with the Request.
- \*\*request\_parameters Additional request parameters (provides support for parameters that may be added in the future).
- **Returns** JSON response. A list of MyDict objects. Access the object's properties by using the dot notation or the bracket notation.

## **Return type** [list](https://docs.python.org/3/library/stdtypes.html#list)

#### **Raises**

- [TypeError](https://docs.python.org/3/library/exceptions.html#TypeError) If the parameter types are incorrect.
- [MalformedRequest](#page-908-0) If the request body created is invalid.
- **[ApiError](#page-907-0)** If the DNA Center cloud returns an error.

## get\_event\_subscriptions(*event\_ids=None*, *limit=None*, *offset=None*, *order=None*, *sort\_by=None*, *headers=None*, *\*\*request\_parameters*)

Gets the list of Subscriptions's based on provided offset and limit.

- event\_ids (basestring) eventIds query parameter. List of subscriptions related to the respective eventIds.
- **offset**  $(int)$  $(int)$  $(int)$  offset query parameter. The number of Subscriptions's to offset in the resultset whose default value 0.
- $\text{limit}$  ([int](https://docs.python.org/3/library/functions.html#int)) limit query parameter. The number of Subscriptions's to limit in the resultset whose default value 10.
- **sort\_by** (*basestring*) sortBy query parameter. SortBy field name.
- order (basestring) order query parameter.
- headers  $(dict)$  $(dict)$  $(dict)$  Dictionary of HTTP Headers to send with the Request.
- \*\*request\_parameters Additional request parameters (provides support for parameters that may be added in the future).
- **Returns** JSON response. A list of MyDict objects. Access the object's properties by using the dot notation or the bracket notation.

#### **Return type** [list](https://docs.python.org/3/library/stdtypes.html#list)

#### **Raises**

- [TypeError](https://docs.python.org/3/library/exceptions.html#TypeError) If the parameter types are incorrect.
- [MalformedRequest](#page-908-0) If the request body created is invalid.
- **[ApiError](#page-907-0)** If the DNA Center cloud returns an error.

#### update\_event\_subscriptions(*headers=None*, *payload=None*, *active\_validation=True*,

# *\*\*request\_parameters*)

Update SubscriptionEndpoint to list of registered events.

#### **Parameters**

- headers  $(dict)$  $(dict)$  $(dict)$  Dictionary of HTTP Headers to send with the Request.
- payload  $(llist) A$  $(llist) A$  $(llist) A$  JSON serializable Python object to send in the body of the Request.
- active\_validation ([bool](https://docs.python.org/3/library/functions.html#bool)) Enable/Disable payload validation. Defaults to True.
- \*\*request\_parameters Additional request parameters (provides support for parameters that may be added in the future).
- **Returns** JSON response. Access the object's properties by using the dot notation or the bracket notation.

## **Return type** *[MyDict](#page-906-0)*

## **Raises**

- [TypeError](https://docs.python.org/3/library/exceptions.html#TypeError) If the parameter types are incorrect.
- [MalformedRequest](#page-908-0) If the request body created is invalid.
- **[ApiError](#page-907-0)** If the DNA Center cloud returns an error.

#### create\_event\_subscriptions(*headers=None*, *payload=None*, *active\_validation=True*,

#### *\*\*request\_parameters*)

Subscribe SubscriptionEndpoint to list of registered events.

- headers  $(dict)$  $(dict)$  $(dict)$  Dictionary of HTTP Headers to send with the Request.
- **payload**  $(i$ ist) A JSON serializable Python object to send in the body of the Request.
- active\_validation  $(bool)$  $(bool)$  $(bool)$  Enable/Disable payload validation. Defaults to True.
- \*\*request\_parameters Additional request parameters (provides support for parameters that may be added in the future).

**Returns** JSON response. Access the object's properties by using the dot notation or the bracket notation.

### **Return type** *[MyDict](#page-906-0)*

#### **Raises**

- [TypeError](https://docs.python.org/3/library/exceptions.html#TypeError) If the parameter types are incorrect.
- [MalformedRequest](#page-908-0) If the request body created is invalid.
- **[ApiError](#page-907-0)** If the DNA Center cloud returns an error.

# delete\_event\_subscriptions(*subscriptions*, *headers=None*, *\*\*request\_parameters*)

Delete EventSubscriptions.

## **Parameters**

- subscriptions (basestring) subscriptions query parameter. List of EventSubscriptionId's for removal.
- headers  $(dict)$  $(dict)$  $(dict)$  Dictionary of HTTP Headers to send with the Request.
- \*\*request\_parameters Additional request parameters (provides support for parameters that may be added in the future).
- **Returns** JSON response. Access the object's properties by using the dot notation or the bracket notation.

# **Return type** *[MyDict](#page-906-0)*

#### **Raises**

- [TypeError](https://docs.python.org/3/library/exceptions.html#TypeError) If the parameter types are incorrect.
- [MalformedRequest](#page-908-0) If the request body created is invalid.
- **[ApiError](#page-907-0)** If the DNA Center cloud returns an error.

#### get\_syslog\_event\_subscriptions(*event\_ids=None*, *limit=None*, *offset=None*, *order=None*,

*sort\_by=None*, *headers=None*, *\*\*request\_parameters*)

Gets the list of Syslog Subscriptions's based on provided offset and limit.

- event\_ids (basestring) eventIds query parameter. List of subscriptions related to the respective eventIds (Comma separated event ids).
- **offset**  $(int)$  $(int)$  $(int)$  offset query parameter. The number of Subscriptions's to offset in the resultset whose default value 0.
- $limit (int) limit query parameter.$  $limit (int) limit query parameter.$  $limit (int) limit query parameter.$  The number of Subscriptions's to limit in the resultset whose default value 10.
- sort\_by  $(basestring)$  sortBy query parameter. SortBy field name.
- order (basestring) order query parameter.
- headers  $(dict)$  $(dict)$  $(dict)$  Dictionary of HTTP Headers to send with the Request.
- \*\*request\_parameters Additional request parameters (provides support for parameters that may be added in the future).

**Returns** JSON response. A list of MyDict objects. Access the object's properties by using the dot notation or the bracket notation.

# **Return type** [list](https://docs.python.org/3/library/stdtypes.html#list)

## **Raises**

- [TypeError](https://docs.python.org/3/library/exceptions.html#TypeError) If the parameter types are incorrect.
- [MalformedRequest](#page-908-0) If the request body created is invalid.
- [ApiError](#page-907-0) If the DNA Center cloud returns an error.

# update\_syslog\_event\_subscription(*headers=None*, *payload=None*, *active\_validation=True*,

*\*\*request\_parameters*)

Update Syslog Subscription Endpoint for list of registered events.

## **Parameters**

- headers  $(dict)$  $(dict)$  $(dict)$  Dictionary of HTTP Headers to send with the Request.
- payload  $(list)$  $(list)$  $(list)$  A JSON serializable Python object to send in the body of the Request.
- active\_validation ([bool](https://docs.python.org/3/library/functions.html#bool)) Enable/Disable payload validation. Defaults to True.
- \*\*request\_parameters Additional request parameters (provides support for parameters that may be added in the future).
- **Returns** JSON response. Access the object's properties by using the dot notation or the bracket notation.

## **Return type** *[MyDict](#page-906-0)*

## **Raises**

- [TypeError](https://docs.python.org/3/library/exceptions.html#TypeError) If the parameter types are incorrect.
- [MalformedRequest](#page-908-0) If the request body created is invalid.
- **[ApiError](#page-907-0)** If the DNA Center cloud returns an error.

# create\_syslog\_event\_subscription(*headers=None*, *payload=None*, *active\_validation=True*, *\*\*request\_parameters*)

Create Syslog Subscription Endpoint for list of registered events.

# **Parameters**

- headers ([dict](https://docs.python.org/3/library/stdtypes.html#dict)) Dictionary of HTTP Headers to send with the Request .
- payload  $(list)$  $(list)$  $(list)$  A JSON serializable Python object to send in the body of the Request.
- active\_validation ([bool](https://docs.python.org/3/library/functions.html#bool)) Enable/Disable payload validation. Defaults to True.
- \*\*request\_parameters Additional request parameters (provides support for parameters that may be added in the future).
- **Returns** JSON response. Access the object's properties by using the dot notation or the bracket notation.

# **Return type** *[MyDict](#page-906-0)*

- [TypeError](https://docs.python.org/3/library/exceptions.html#TypeError) If the parameter types are incorrect.
- [MalformedRequest](#page-908-0) If the request body created is invalid.
- **[ApiError](#page-907-0)** If the DNA Center cloud returns an error.

count\_of\_events(*tags*, *event\_id=None*, *headers=None*, *\*\*request\_parameters*)

Get the count of registered events with provided eventIds or tags as mandatory.

# **Parameters**

- event\_id (basestring) eventId query parameter. The registered EventId should be provided.
- tags (basestring) tags query parameter. The registered Tags should be provided.
- headers  $(dict)$  $(dict)$  $(dict)$  Dictionary of HTTP Headers to send with the Request.
- \*\*request\_parameters Additional request parameters (provides support for parameters that may be added in the future).
- **Returns** JSON response. Access the object's properties by using the dot notation or the bracket notation.

**Return type** *[MyDict](#page-906-0)*

# **Raises**

- [TypeError](https://docs.python.org/3/library/exceptions.html#TypeError) If the parameter types are incorrect.
- [MalformedRequest](#page-908-0) If the request body created is invalid.
- **[ApiError](#page-907-0)** If the DNA Center cloud returns an error.
- get\_eventartifacts(*event\_ids=None*, *limit=None*, *offset=None*, *order=None*, *search=None*, *sort\_by=None*, *tags=None*, *headers=None*, *\*\*request\_parameters*)

Gets the list of artifacts based on provided offset and limit.

# **Parameters**

- event\_ids (basestring) eventIds query parameter. List of eventIds.
- tags (basestring) tags query parameter. Tags defined.
- offset ([int](https://docs.python.org/3/library/functions.html#int)) offset query parameter. Record start offset.
- **limit** ([int](https://docs.python.org/3/library/functions.html#int)) limit query parameter. # of records to return in result set.
- sort\_by (basestring) sortBy query parameter. Sort by field.
- **order** (basestring) order query parameter. sorting order (asc/desc).
- **search** (basestring) search query parameter. findd matches in name, description, eventId, type, category.
- headers  $(dict)$  $(dict)$  $(dict)$  Dictionary of HTTP Headers to send with the Request.
- \*\*request\_parameters Additional request parameters (provides support for parameters that may be added in the future).
- **Returns** JSON response. A list of MyDict objects. Access the object's properties by using the dot notation or the bracket notation.

# **Return type** [list](https://docs.python.org/3/library/stdtypes.html#list)

- [TypeError](https://docs.python.org/3/library/exceptions.html#TypeError) If the parameter types are incorrect.
- [MalformedRequest](#page-908-0) If the request body created is invalid.
- **[ApiError](#page-907-0)** If the DNA Center cloud returns an error.

get\_notifications(*category=None*, *domain=None*, *end\_time=None*, *event\_ids=None*, *limit=None*, *offset=None*, *order=None*, *severity=None*, *sort\_by=None*, *source=None*, *start\_time=None*, *sub\_domain=None*, *type=None*, *headers=None*, *\*\*request\_parameters*)

Get the list of Published Notifications.

## **Parameters**

- event\_ids (basestring) eventIds query parameter. The registered EventId should be provided.
- start\_time ([int](https://docs.python.org/3/library/functions.html#int)) startTime query parameter. Start Time in milliseconds.
- end\_time  $(int)$  $(int)$  $(int)$  endTime query parameter. End Time in milliseconds.
- category (basestring) category query parameter.
- type  $(basserting)$  type query parameter.
- severity (basestring) severity query parameter.
- domain (basestring) domain query parameter.
- sub\_domain (basestring) subDomain query parameter. Sub Domain.
- source (basestring) source query parameter.
- offset ([int](https://docs.python.org/3/library/functions.html#int)) offset query parameter. Start Offset.
- limit  $(int)$  $(int)$  $(int)$  limit query parameter. # of records.
- sort\_by (basestring) sortBy query parameter. Sort By column.
- order (basestring) order query parameter. Ascending/Descending order [asc/desc].
- headers  $(dict)$  $(dict)$  $(dict)$  Dictionary of HTTP Headers to send with the Request.
- \*\*request\_parameters Additional request parameters (provides support for parameters that may be added in the future).
- **Returns** JSON response. A list of MyDict objects. Access the object's properties by using the dot notation or the bracket notation.

# **Return type** [list](https://docs.python.org/3/library/stdtypes.html#list)

#### **Raises**

- [TypeError](https://docs.python.org/3/library/exceptions.html#TypeError) If the parameter types are incorrect.
- [MalformedRequest](#page-908-0) If the request body created is invalid.
- **[ApiError](#page-907-0)** If the DNA Center cloud returns an error.

get\_auditlog\_records(*category=None*, *context=None*, *description=None*, *device\_id=None*,

*domain=None*, *end\_time=None*, *event\_hierarchy=None*, *event\_id=None*, *instance\_id=None*, *is\_system\_events=None*, *limit=None*, *name=None*, *offset=None*, *order=None*, *parent\_instance\_id=None*, *severity=None*, *site\_id=None*, *sort\_by=None*, *source=None*, *start\_time=None*, *sub\_domain=None*, *user\_id=None*, *headers=None*, *\*\*request\_parameters*)

Get Audit Log Event instances from the Event-Hub .

- parent\_instance\_id (basestring) parentInstanceId query parameter. Parent Audit Log record's instanceID.
- **instance\_id** (basestring) instanceId query parameter. InstanceID of the Audit Log.
- name (basestring) name query parameter. Audit Log notification event name.
- event\_id (basestring) eventId query parameter. Audit Log notification's event ID. .
- category (basestring) category query parameter. Audit Log notification's event category. Supported values: INFO, WARN, ERROR, ALERT, TASK\_PROGRESS, TASK\_FAILURE, TASK\_COMPLETE, COMMAND, QUERY, CONVERSATION.
- severity (basestring) severity query parameter. Audit Log notification's event severity. Supported values: 1, 2, 3, 4, 5.
- domain (basestring) domain query parameter. Audit Log notification's event domain.
- sub\_domain (basestring) subDomain query parameter. Audit Log notification's event sub-domain.
- source (basestring) source query parameter. Audit Log notification's event source.
- user\_id (basestring) userId query parameter. Audit Log notification's event userId.
- **context** (basestring) context query parameter. Audit Log notification's event correlationId.
- event\_hierarchy (basestring) eventHierarchy query parameter. Audit Log notification's event eventHierarchy. Example: "US.CA.San Jose" OR "US.CA" OR "CA.San Jose" Delimiter for hierarchy separation is ".".
- site\_id (basestring) siteId query parameter. Audit Log notification's siteId.
- device\_id (basestring) deviceId query parameter. Audit Log notification's deviceId.
- is\_system\_events ([bool](https://docs.python.org/3/library/functions.html#bool)) isSystemEvents query parameter. Parameter to filter system generated audit-logs.
- description (basestring) description query parameter. String full/partial search (Provided input string is case insensitively matched for records).
- **offset**  $(int)$  $(int)$  $(int)$  offset query parameter. Position of a particular Audit Log record in the data. .
- **limit** ( $int$ ) limit query parameter. Number of Audit Log records to be returned per page.
- start\_time ([int](https://docs.python.org/3/library/functions.html#int)) startTime query parameter. Start Time in milliseconds since Epoch Eg. 1597950637211 (when provided endTime is mandatory).
- end\_time ([int](https://docs.python.org/3/library/functions.html#int)) endTime query parameter. End Time in milliseconds since Epoch Eg. 1597961437211 (when provided startTime is mandatory).
- sort\_by (basestring) sortBy query parameter. Sort the Audit Logs by certain fields. Supported values are event notification header attributes.
- order (basestring) order query parameter. Order of the sorted Audit Log records. Default value is desc by timestamp. Supported values: asc, desc.
- headers  $(dict)$  $(dict)$  $(dict)$  Dictionary of HTTP Headers to send with the Request.
- \*\*request\_parameters Additional request parameters (provides support for parameters that may be added in the future).
- **Returns** JSON response. A list of MyDict objects. Access the object's properties by using the dot notation or the bracket notation.

#### **Return type** [list](https://docs.python.org/3/library/stdtypes.html#list)

- [TypeError](https://docs.python.org/3/library/exceptions.html#TypeError) If the parameter types are incorrect.
- [MalformedRequest](#page-908-0) If the request body created is invalid.
- **[ApiError](#page-907-0)** If the DNA Center cloud returns an error.

get\_rest\_webhook\_event\_subscriptions(*event\_ids=None*, *limit=None*, *offset=None*, *order=None*, *sort\_by=None*, *headers=None*, *\*\*request\_parameters*)

Gets the list of Rest/Webhook Subscriptions's based on provided offset and limit.

#### **Parameters**

- event\_ids (basestring) eventIds query parameter. List of subscriptions related to the respective eventIds (Comma separated event ids).
- **offset** ([int](https://docs.python.org/3/library/functions.html#int)) offset query parameter. The number of Subscriptions's to offset in the resultset whose default value 0.
- $\bullet$  **limit** ([int](https://docs.python.org/3/library/functions.html#int)) limit query parameter. The number of Subscriptions's to limit in the resultset whose default value 10.
- **sort\_by** (*basestring*) sortBy query parameter. SortBy field name.
- order  $(basserting)$  order query parameter.
- headers  $(dict)$  $(dict)$  $(dict)$  Dictionary of HTTP Headers to send with the Request.
- \*\*request\_parameters Additional request parameters (provides support for parameters that may be added in the future).

**Returns** JSON response. A list of MyDict objects. Access the object's properties by using the dot notation or the bracket notation.

# **Return type** [list](https://docs.python.org/3/library/stdtypes.html#list)

#### **Raises**

- [TypeError](https://docs.python.org/3/library/exceptions.html#TypeError) If the parameter types are incorrect.
- [MalformedRequest](#page-908-0) If the request body created is invalid.
- **[ApiError](#page-907-0)** If the DNA Center cloud returns an error.

update\_rest\_webhook\_event\_subscription(*headers=None*, *payload=None*, *active\_validation=True*,

# *\*\*request\_parameters*)

Update Rest/Webhook Subscription Endpoint for list of registered events.

#### **Parameters**

- headers  $(dict)$  $(dict)$  $(dict)$  Dictionary of HTTP Headers to send with the Request.
- payload ([list](https://docs.python.org/3/library/stdtypes.html#list)) A JSON serializable Python object to send in the body of the Request.
- active\_validation ([bool](https://docs.python.org/3/library/functions.html#bool)) Enable/Disable payload validation. Defaults to True.
- \*\*request\_parameters Additional request parameters (provides support for parameters that may be added in the future).

**Returns** JSON response. Access the object's properties by using the dot notation or the bracket notation.

# **Return type** *[MyDict](#page-906-0)*

- [TypeError](https://docs.python.org/3/library/exceptions.html#TypeError) If the parameter types are incorrect.
- [MalformedRequest](#page-908-0) If the request body created is invalid.

• **[ApiError](#page-907-0)** – If the DNA Center cloud returns an error.

#### create\_rest\_webhook\_event\_subscription(*headers=None*, *payload=None*, *active\_validation=True*,

*\*\*request\_parameters*)

Create Rest/Webhook Subscription Endpoint for list of registered events.

# **Parameters**

- headers  $(dict)$  $(dict)$  $(dict)$  Dictionary of HTTP Headers to send with the Request.
- payload  $(list)$  $(list)$  $(list)$  A JSON serializable Python object to send in the body of the Request.
- active\_validation ([bool](https://docs.python.org/3/library/functions.html#bool)) Enable/Disable payload validation. Defaults to True.
- \*\*request\_parameters Additional request parameters (provides support for parameters that may be added in the future).
- **Returns** JSON response. Access the object's properties by using the dot notation or the bracket notation.

# **Return type** *[MyDict](#page-906-0)*

**Raises**

- [TypeError](https://docs.python.org/3/library/exceptions.html#TypeError) If the parameter types are incorrect.
- [MalformedRequest](#page-908-0) If the request body created is invalid.
- **[ApiError](#page-907-0)** If the DNA Center cloud returns an error.

get\_auditlog\_parent\_records(*category=None*, *context=None*, *description=None*, *device\_id=None*, *domain=None*, *end\_time=None*, *event\_hierarchy=None*, *event\_id=None*, *instance\_id=None*, *is\_system\_events=None*, *limit=None*, *name=None*, *offset=None*, *order=None*, *severity=None*, *site\_id=None*, *sort\_by=None*, *source=None*, *start\_time=None*, *sub\_domain=None*, *user\_id=None*, *headers=None*, *\*\*request\_parameters*)

Get Parent Audit Log Event instances from the Event-Hub .

- instance\_id (basestring) instanceId query parameter. InstanceID of the Audit Log.
- name (basestring) name query parameter. Audit Log notification event name.
- event\_id (basestring) eventId query parameter. Audit Log notification's event ID. .
- category (basestring) category query parameter. Audit Log notification's event category. Supported values: INFO, WARN, ERROR, ALERT, TASK\_PROGRESS, TASK\_FAILURE, TASK\_COMPLETE, COMMAND, QUERY, CONVERSATION.
- severity (basestring) severity query parameter. Audit Log notification's event severity. Supported values: 1, 2, 3, 4, 5.
- domain (basestring) domain query parameter. Audit Log notification's event domain.
- sub\_domain (basestring) subDomain query parameter. Audit Log notification's event sub-domain.
- source (basestring) source query parameter. Audit Log notification's event source.
- user\_id (basestring) userId query parameter. Audit Log notification's event userId.
- **context** (basestring) context query parameter. Audit Log notification's event correlationId.
- event\_hierarchy (basestring) eventHierarchy query parameter. Audit Log notification's event eventHierarchy. Example: "US.CA.San Jose" OR "US.CA" OR "CA.San Jose" Delimiter for hierarchy separation is ".".
- site\_id (basestring) siteId query parameter. Audit Log notification's siteId.
- device\_id (basestring) deviceId query parameter. Audit Log notification's deviceId.
- is\_system\_events ([bool](https://docs.python.org/3/library/functions.html#bool)) isSystemEvents query parameter. Parameter to filter system generated audit-logs.
- description (basestring) description query parameter. String full/partial search (Provided input string is case insensitively matched for records).
- **offset**  $(int)$  $(int)$  $(int)$  offset query parameter. Position of a particular Audit Log record in the data. .
- limit ([int](https://docs.python.org/3/library/functions.html#int)) limit query parameter. Number of Audit Log records to be returned per page.
- start\_time ([int](https://docs.python.org/3/library/functions.html#int)) startTime query parameter. Start Time in milliseconds since Epoch Eg. 1597950637211 (when provided endTime is mandatory).
- end\_time  $(int)$  $(int)$  $(int)$  endTime query parameter. End Time in milliseconds since Epoch Eg. 1597961437211 (when provided startTime is mandatory).
- sort\_by (basestring) sortBy query parameter. Sort the Audit Logs by certain fields. Supported values are event notification header attributes.
- order (basestring) order query parameter. Order of the sorted Audit Log records. Default value is desc by timestamp. Supported values: asc, desc.
- headers  $(dict)$  $(dict)$  $(dict)$  Dictionary of HTTP Headers to send with the Request.
- \*\*request\_parameters Additional request parameters (provides support for parameters that may be added in the future).
- **Returns** JSON response. A list of MyDict objects. Access the object's properties by using the dot notation or the bracket notation.

# **Return type** [list](https://docs.python.org/3/library/stdtypes.html#list)

#### **Raises**

- [TypeError](https://docs.python.org/3/library/exceptions.html#TypeError) If the parameter types are incorrect.
- [MalformedRequest](#page-908-0) If the request body created is invalid.
- **[ApiError](#page-907-0)** If the DNA Center cloud returns an error.

eventartifact\_count(*headers=None*, *\*\*request\_parameters*)

Get the count of registered event artifacts with provided eventIds or tags as mandatory.

# **Parameters**

- headers  $(dict)$  $(dict)$  $(dict)$  Dictionary of HTTP Headers to send with the Request.
- \*\*request\_parameters Additional request parameters (provides support for parameters that may be added in the future).
- **Returns** JSON response. Access the object's properties by using the dot notation or the bracket notation.

## **Return type** *[MyDict](#page-906-0)*

- [TypeError](https://docs.python.org/3/library/exceptions.html#TypeError) If the parameter types are incorrect.
- [MalformedRequest](#page-908-0) If the request body created is invalid.
- **[ApiError](#page-907-0)** If the DNA Center cloud returns an error.

get\_rest\_webhook\_subscription\_details(*connector\_type*, *instance\_id=None*, *name=None*,

*headers=None*, *\*\*request\_parameters*)

Gets the list of subscription details for specified connectorType.

## **Parameters**

- connector\_type (basestring) connectorType query parameter. Connector Type [REST].
- name (basestring) name query parameter. Name of the specific configuration.
- instance\_id (basestring) instanceId query parameter. Instance Id of the specific configuration.
- headers  $(dict)$  $(dict)$  $(dict)$  Dictionary of HTTP Headers to send with the Request.
- \*\*request\_parameters Additional request parameters (provides support for parameters that may be added in the future).
- **Returns** JSON response. A list of MyDict objects. Access the object's properties by using the dot notation or the bracket notation.

## **Return type** [list](https://docs.python.org/3/library/stdtypes.html#list)

## **Raises**

- [TypeError](https://docs.python.org/3/library/exceptions.html#TypeError) If the parameter types are incorrect.
- [MalformedRequest](#page-908-0) If the request body created is invalid.
- **[ApiError](#page-907-0)** If the DNA Center cloud returns an error.
- get\_status\_api\_for\_events(*execution\_id*, *headers=None*, *\*\*request\_parameters*)

Get the Status of events API calls with provided executionId as mandatory path parameter.

# **Parameters**

- execution\_id (basestring) executionId path parameter. Execution ID.
- headers  $(dict)$  $(dict)$  $(dict)$  Dictionary of HTTP Headers to send with the Request.
- \*\*request\_parameters Additional request parameters (provides support for parameters that may be added in the future).
- **Returns** JSON response. Access the object's properties by using the dot notation or the bracket notation.

# **Return type** *[MyDict](#page-906-0)*

- [TypeError](https://docs.python.org/3/library/exceptions.html#TypeError) If the parameter types are incorrect.
- [MalformedRequest](#page-908-0) If the request body created is invalid.
- **[ApiError](#page-907-0)** If the DNA Center cloud returns an error.

# **file**

# class File

Cisco DNA Center File API (version: 2.2.1).

Wraps the DNA Center File API and exposes the API as native Python methods that return native Python objects.

get\_list\_of\_available\_namespaces(*headers=None*, *\*\*request\_parameters*) Returns list of available namespaces.

## **Parameters**

- headers  $(dict)$  $(dict)$  $(dict)$  Dictionary of HTTP Headers to send with the Request.
- \*\*request\_parameters Additional request parameters (provides support for parameters that may be added in the future).
- **Returns** JSON response. Access the object's properties by using the dot notation or the bracket notation.

## **Return type** *[MyDict](#page-906-0)*

#### **Raises**

- [TypeError](https://docs.python.org/3/library/exceptions.html#TypeError) If the parameter types are incorrect.
- [MalformedRequest](#page-908-0) If the request body created is invalid.
- **[ApiError](#page-907-0)** If the DNA Center cloud returns an error.

# get\_list\_of\_files(*name\_space*, *headers=None*, *\*\*request\_parameters*) Returns list of files under a specific namespace.

#### **Parameters**

- name\_space (basestring) nameSpace path parameter. A listing of fileId's.
- headers  $(dict)$  $(dict)$  $(dict)$  Dictionary of HTTP Headers to send with the Request.
- \*\*request\_parameters Additional request parameters (provides support for parameters that may be added in the future).
- **Returns** JSON response. Access the object's properties by using the dot notation or the bracket notation.

#### **Return type** *[MyDict](#page-906-0)*

## **Raises**

- [TypeError](https://docs.python.org/3/library/exceptions.html#TypeError) If the parameter types are incorrect.
- [MalformedRequest](#page-908-0) If the request body created is invalid.
- **[ApiError](#page-907-0)** If the DNA Center cloud returns an error.

download\_a\_file\_by\_fileid(*file\_id*, *dirpath=None*, *save\_file=None*, *headers=None*,

*\*\*request\_parameters*)

Downloads a file specified by fileId.

- file\_id (basestring) fileId path parameter. File Identification number.
- dirpath (basestring) Directory absolute path. Defaults to os.getcwd().
- save\_file ([bool](https://docs.python.org/3/library/functions.html#bool)) Enable or disable automatic file creation of raw response.
- headers  $(dict)$  $(dict)$  $(dict)$  Dictionary of HTTP Headers to send with the Request.
- \*\*request\_parameters Additional request parameters (provides support for parameters that may be added in the future).

## **Returns**

HTTP Response container. For more information check the [urlib3 documentation](https://urllib3.readthedocs.io/en/latest/reference/urllib3.response.html)

**Return type** urllib3.response.HTTPResponse

# **Raises**

- [TypeError](https://docs.python.org/3/library/exceptions.html#TypeError) If the parameter types are incorrect.
- [MalformedRequest](#page-908-0) If the request body created is invalid.
- **[ApiError](#page-907-0)** If the DNA Center cloud returns an error.
- [DownloadFailure](#page-908-1) If was not able to download the raw
- response to a file. –

# **itsm**

# class Itsm

Cisco DNA Center ITSM API (version: 2.2.1).

Wraps the DNA Center ITSM API and exposes the API as native Python methods that return native Python objects.

# get\_failed\_itsm\_events(*instance\_id=None*, *headers=None*, *\*\*request\_parameters*)

Used to retrieve the list of integration events that failed to create tickets in ITSM.

#### **Parameters**

- instance\_id (basestring) instanceId query parameter. Instance Id of the failed event as in the Runtime Dashboard.
- headers  $(dict)$  $(dict)$  $(dict)$  Dictionary of HTTP Headers to send with the Request.
- \*\*request\_parameters Additional request parameters (provides support for parameters that may be added in the future).
- **Returns** JSON response. A list of MyDict objects. Access the object's properties by using the dot notation or the bracket notation.

#### **Return type** [list](https://docs.python.org/3/library/stdtypes.html#list)

# **Raises**

- [TypeError](https://docs.python.org/3/library/exceptions.html#TypeError) If the parameter types are incorrect.
- [MalformedRequest](#page-908-0) If the request body created is invalid.
- **[ApiError](#page-907-0)** If the DNA Center cloud returns an error.

## retry\_integration\_events(*headers=None*, *payload=None*, *active\_validation=True*,

## *\*\*request\_parameters*)

Allows retry of multiple failed ITSM event instances. The retry request payload can be given as a list of strings: ["instance1","instance2","instance3",..] A minimum of one instance Id is mandatory. The list of failed event instance Ids can be retrieved using the 'Get Failed ITSM Events' API in the 'instanceId' attribute.

- headers  $(dict)$  $(dict)$  $(dict)$  Dictionary of HTTP Headers to send with the Request.
- payload  $(llist) A$  $(llist) A$  $(llist) A$  JSON serializable Python object to send in the body of the Request.
- active\_validation ([bool](https://docs.python.org/3/library/functions.html#bool)) Enable/Disable payload validation. Defaults to True.
- \*\*request\_parameters Additional request parameters (provides support for parameters that may be added in the future).

**Returns** JSON response. Access the object's properties by using the dot notation or the bracket notation.

## **Return type** *[MyDict](#page-906-0)*

#### **Raises**

- [TypeError](https://docs.python.org/3/library/exceptions.html#TypeError) If the parameter types are incorrect.
- [MalformedRequest](#page-908-0) If the request body created is invalid.
- **[ApiError](#page-907-0)** If the DNA Center cloud returns an error.
- get\_cmdb\_sync\_status(*date=None*, *status=None*, *headers=None*, *\*\*request\_parameters*)

This API allows to retrieve the detail of CMDB sync status.It accepts two query parameter "status","date".The supported values for status field are "Success","Failed","Unknown" and date field should be in "YYYY-MM-DD" format. By default all the cmdb sync status will be send as response and based on the query parameter filtered detail will be send as response.

#### **Parameters**

- status (basestring) status query parameter. Supported values are "Success","Failed" and "Unknown". Providing other values will result in all the available sync job status.
- date (basestring) date query parameter. Provide date in "YYYY-MM-DD" format.
- headers  $(dict)$  $(dict)$  $(dict)$  Dictionary of HTTP Headers to send with the Request.
- \*\*request\_parameters Additional request parameters (provides support for parameters that may be added in the future).
- **Returns** JSON response. A list of MyDict objects. Access the object's properties by using the dot notation or the bracket notation.

#### **Return type** [list](https://docs.python.org/3/library/stdtypes.html#list)

#### **Raises**

- [TypeError](https://docs.python.org/3/library/exceptions.html#TypeError) If the parameter types are incorrect.
- [MalformedRequest](#page-908-0) If the request body created is invalid.
- **[ApiError](#page-907-0)** If the DNA Center cloud returns an error.

# **issues**

## class Issues

Cisco DNA Center Issues API (version: 2.2.1).

Wraps the DNA Center Issues API and exposes the API as native Python methods that return native Python objects.

issues(*ai\_driven=None*, *device\_id=None*, *end\_time=None*, *issue\_status=None*, *mac\_address=None*, *priority=None*, *site\_id=None*, *start\_time=None*, *headers=None*, *\*\*request\_parameters*)

Intent API to get a list of global issues, issues for a specific device, or issue for a specific client device's MAC address.

# **Parameters**

- start\_time  $(int)$  $(int)$  $(int)$  startTime query parameter. Starting epoch time in milliseconds of query time window.
- end\_time  $(int)$  $(int)$  $(int)$  endTime query parameter. Ending epoch time in milliseconds of query time window.
- site\_id (basestring) siteId query parameter. Assurance UUID value of the site in the issue content.
- device\_id (basestring) deviceId query parameter. Assurance UUID value of the device in the issue content.
- mac\_address (basestring) macAddress query parameter. Client's device MAC address of the issue (format xx:xx:xx:xx:xx:xx).
- priority (basestring) priority query parameter. The issue's priority value (One of P1, P2, P3, or P4)(Use only when macAddress and deviceId are not provided).
- ai\_driven (basestring) aiDriven query parameter. The issue's AI driven value (Yes or No)(Use only when macAddress and deviceId are not provided).
- issue\_status (basestring) issueStatus query parameter. The issue's status value (One of ACTIVE, IGNORED, RESOLVED) (Use only when macAddress and deviceId are not provided).
- headers  $(dict)$  $(dict)$  $(dict)$  Dictionary of HTTP Headers to send with the Request.
- \*\*request\_parameters Additional request parameters (provides support for parameters that may be added in the future).
- **Returns** JSON response. Access the object's properties by using the dot notation or the bracket notation.

#### **Return type** *[MyDict](#page-906-0)*

#### **Raises**

- [TypeError](https://docs.python.org/3/library/exceptions.html#TypeError) If the parameter types are incorrect.
- [MalformedRequest](#page-908-0) If the request body created is invalid.
- **[ApiError](#page-907-0)** If the DNA Center cloud returns an error.

#### get\_issue\_enrichment\_details(*headers=None*, *\*\*request\_parameters*)

Enriches a given network issue context (an issue id or end user's Mac Address) with details about the issue(s), impacted hosts and suggested actions for remediation.

## **Parameters**

- headers  $(dict)$  $(dict)$  $(dict)$  Dictionary of HTTP Headers to send with the Request.
- \*\*request\_parameters Additional request parameters (provides support for parameters that may be added in the future).
- **Returns** JSON response. Access the object's properties by using the dot notation or the bracket notation.

#### **Return type** *[MyDict](#page-906-0)*

**Raises**

- [TypeError](https://docs.python.org/3/library/exceptions.html#TypeError) If the parameter types are incorrect.
- [MalformedRequest](#page-908-0) If the request body created is invalid.
- **[ApiError](#page-907-0)** If the DNA Center cloud returns an error.

# **network\_settings**

#### class NetworkSettings

Cisco DNA Center Network Settings API (version: 2.2.1).

Wraps the DNA Center Network Settings API and exposes the API as native Python methods that return native Python objects.

get\_global\_pool(*limit=None*, *offset=None*, *headers=None*, *\*\*request\_parameters*) API to get global pool.

#### **Parameters**

- offset (basestring) offset query parameter. offset/starting row.
- limit (basestring) limit query parameter. No of Global Pools to be retrieved.
- headers  $(dict)$  $(dict)$  $(dict)$  Dictionary of HTTP Headers to send with the Request.
- \*\*request\_parameters Additional request parameters (provides support for parameters that may be added in the future).

**Returns** JSON response. Access the object's properties by using the dot notation or the bracket notation.

## **Return type** *[MyDict](#page-906-0)*

#### **Raises**

- [TypeError](https://docs.python.org/3/library/exceptions.html#TypeError) If the parameter types are incorrect.
- [MalformedRequest](#page-908-0) If the request body created is invalid.
- **[ApiError](#page-907-0)** If the DNA Center cloud returns an error.

update\_global\_pool(*settings=None*, *headers=None*, *payload=None*, *active\_validation=True*,

#### *\*\*request\_parameters*)

API to update global pool.

#### **Parameters**

- settings ([object](https://docs.python.org/3/library/functions.html#object)) Network Settings's settings.
- headers  $(dict)$  $(dict)$  $(dict)$  Dictionary of HTTP Headers to send with the Request.
- payload  $(dict)$  $(dict)$  $(dict)$  A JSON serializable Python object to send in the body of the Request.
- active\_validation ([bool](https://docs.python.org/3/library/functions.html#bool)) Enable/Disable payload validation. Defaults to True.
- \*\*request\_parameters Additional request parameters (provides support for parameters that may be added in the future).

**Returns** JSON response. Access the object's properties by using the dot notation or the bracket notation.

# **Return type** *[MyDict](#page-906-0)*

- [TypeError](https://docs.python.org/3/library/exceptions.html#TypeError) If the parameter types are incorrect.
- [MalformedRequest](#page-908-0) If the request body created is invalid.
- **[ApiError](#page-907-0)** If the DNA Center cloud returns an error.

create\_global\_pool(*settings=None*, *headers=None*, *payload=None*, *active\_validation=True*, *\*\*request\_parameters*)

API to create global pool.

#### **Parameters**

- settings ([object](https://docs.python.org/3/library/functions.html#object)) Network Settings's settings.
- headers  $(dict)$  $(dict)$  $(dict)$  Dictionary of HTTP Headers to send with the Request.
- **payload**  $(dict) A$  $(dict) A$  $(dict) A$  JSON serializable Python object to send in the body of the Request.
- active\_validation ([bool](https://docs.python.org/3/library/functions.html#bool)) Enable/Disable payload validation. Defaults to True.
- \*\*request\_parameters Additional request parameters (provides support for parameters that may be added in the future).
- **Returns** JSON response. Access the object's properties by using the dot notation or the bracket notation.

# **Return type** *[MyDict](#page-906-0)*

## **Raises**

- [TypeError](https://docs.python.org/3/library/exceptions.html#TypeError) If the parameter types are incorrect.
- [MalformedRequest](#page-908-0) If the request body created is invalid.
- **[ApiError](#page-907-0)** If the DNA Center cloud returns an error.

delete\_global\_ip\_pool(*id*, *headers=None*, *\*\*request\_parameters*)

# API to delete global IP pool.

#### **Parameters**

- id (basestring) id path parameter. global pool id.
- headers  $(dict)$  $(dict)$  $(dict)$  Dictionary of HTTP Headers to send with the Request.
- \*\*request\_parameters Additional request parameters (provides support for parameters that may be added in the future).
- **Returns** JSON response. Access the object's properties by using the dot notation or the bracket notation.

#### **Return type** *[MyDict](#page-906-0)*

#### **Raises**

- [TypeError](https://docs.python.org/3/library/exceptions.html#TypeError) If the parameter types are incorrect.
- [MalformedRequest](#page-908-0) If the request body created is invalid.
- **[ApiError](#page-907-0)** If the DNA Center cloud returns an error.

# delete\_device\_credential(*id*, *headers=None*, *\*\*request\_parameters*)

Delete device credential.

- id (basestring) id path parameter. global credential id.
- headers  $(dict)$  $(dict)$  $(dict)$  Dictionary of HTTP Headers to send with the Request.
- \*\*request\_parameters Additional request parameters (provides support for parameters that may be added in the future).
- **Returns** JSON response. Access the object's properties by using the dot notation or the bracket notation.

#### **Return type** *[MyDict](#page-906-0)*

### **Raises**

- [TypeError](https://docs.python.org/3/library/exceptions.html#TypeError) If the parameter types are incorrect.
- [MalformedRequest](#page-908-0) If the request body created is invalid.
- **[ApiError](#page-907-0)** If the DNA Center cloud returns an error.

get\_network(*site\_id=None*, *headers=None*, *\*\*request\_parameters*) API to get DHCP and DNS center server details.

#### **Parameters**

- site\_id (basestring) siteId query parameter. Site id to get the network settings associated with the site.
- headers  $(dict)$  $(dict)$  $(dict)$  Dictionary of HTTP Headers to send with the Request.
- \*\*request\_parameters Additional request parameters (provides support for parameters that may be added in the future).
- **Returns** JSON response. Access the object's properties by using the dot notation or the bracket notation.

#### **Return type** *[MyDict](#page-906-0)*

# **Raises**

- [TypeError](https://docs.python.org/3/library/exceptions.html#TypeError) If the parameter types are incorrect.
- [MalformedRequest](#page-908-0) If the request body created is invalid.
- **[ApiError](#page-907-0)** If the DNA Center cloud returns an error.
- get\_reserve\_ip\_subpool(*limit=None*, *offset=None*, *site\_id=None*, *headers=None*, *\*\*request\_parameters*) API to get the ip subpool info.

#### **Parameters**

- site\_id (basestring) siteId query parameter. site id to get the reserve ip associated with the site.
- **offset** (basestring) offset query parameter. offset/starting row.
- **limit** (basestring) limit query parameter. No of Global Pools to be retrieved.
- headers  $(dict)$  $(dict)$  $(dict)$  Dictionary of HTTP Headers to send with the Request.
- \*\*request\_parameters Additional request parameters (provides support for parameters that may be added in the future).
- **Returns** JSON response. Access the object's properties by using the dot notation or the bracket notation.

## **Return type** *[MyDict](#page-906-0)*

# **Raises**

• [TypeError](https://docs.python.org/3/library/exceptions.html#TypeError) – If the parameter types are incorrect.

- [MalformedRequest](#page-908-0) If the request body created is invalid.
- **[ApiError](#page-907-0)** If the DNA Center cloud returns an error.

update\_reserve\_ip\_subpool(*id*, *site\_id*, *ipv4DhcpServers=None*, *ipv4DnsServers=None*,

*ipv6AddressSpace=None*, *ipv6DhcpServers=None*, *ipv6DnsServers=None*, *ipv6GateWay=None*, *ipv6GlobalPool=None*, *ipv6Prefix=None*, *ipv6PrefixLength=None*, *ipv6Subnet=None*, *ipv6TotalHost=None*, *name=None*, *slaacSupport=None*, *headers=None*, *payload=None*, *active\_validation=True*, *\*\*request\_parameters*)

API to update ip subpool from the global pool.

# **Parameters**

- ipv4DhcpServers ([list](https://docs.python.org/3/library/stdtypes.html#list)) Network Settings's ipv4DhcpServers (list of strings).
- ipv4DnsServers  $(list)$  $(list)$  $(list)$  Network Settings's ipv4DnsServers (list of strings).
- ipv6AddressSpace (boolean) Network Settings's ipv6AddressSpace.
- ipv6DhcpServers  $(list)$  $(list)$  $(list)$  Network Settings's ipv6DhcpServers (list of strings).
- ipv6DnsServers  $(list)$  $(list)$  $(list)$  Network Settings's ipv6DnsServers (list of strings).
- ipv6GateWay (string) Network Settings's ipv6GateWay.
- ipv6GlobalPool (string) Network Settings's ipv6GlobalPool.
- ipv6Prefix (boolean) Network Settings's ipv6Prefix.
- ipv6PrefixLength (integer) Network Settings's ipv6PrefixLength.
- ipv6Subnet (string) Network Settings's ipv6Subnet.
- ipv6TotalHost (integer) Network Settings's ipv6TotalHost.
- name (string) Network Settings's name.
- slaacSupport (boolean) Network Settings's slaacSupport.
- site\_id (basestring) siteId path parameter. Site id of site to update sub pool.
- $\cdot$  id (basestring) id query parameter. Id of subpool to be associated with the site.
- headers  $(dict)$  $(dict)$  $(dict)$  Dictionary of HTTP Headers to send with the Request.
- **payload**  $(dict) A$  $(dict) A$  $(dict) A$  JSON serializable Python object to send in the body of the Request.
- active\_validation ([bool](https://docs.python.org/3/library/functions.html#bool)) Enable/Disable payload validation. Defaults to True.
- \*\*request\_parameters Additional request parameters (provides support for parameters that may be added in the future).
- **Returns** JSON response. Access the object's properties by using the dot notation or the bracket notation.

# **Return type** *[MyDict](#page-906-0)*

- [TypeError](https://docs.python.org/3/library/exceptions.html#TypeError) If the parameter types are incorrect.
- [MalformedRequest](#page-908-0) If the request body created is invalid.
- **[ApiError](#page-907-0)** If the DNA Center cloud returns an error.

reserve\_ip\_subpool(*site\_id*, *ipv4DhcpServers=None*, *ipv4DnsServers=None*, *ipv4GateWay=None*, *ipv4GlobalPool=None*, *ipv4Prefix=None*, *ipv4PrefixLength=None*, *ipv4Subnet=None*, *ipv4TotalHost=None*, *ipv6AddressSpace=None*, *ipv6DhcpServers=None*, *ipv6DnsServers=None*, *ipv6GateWay=None*, *ipv6GlobalPool=None*, *ipv6Prefix=None*, *ipv6PrefixLength=None*, *ipv6Subnet=None*, *ipv6TotalHost=None*, *name=None*, *slaacSupport=None*, *type=None*, *headers=None*, *payload=None*, *active\_validation=True*, *\*\*request\_parameters*)

API to reserve an ip subpool from the global pool.

# **Parameters**

- ipv4DhcpServers ([list](https://docs.python.org/3/library/stdtypes.html#list)) Network Settings's ipv4DhcpServers (list of strings).
- ipv4DnsServers  $(list)$  $(list)$  $(list)$  Network Settings's ipv4DnsServers (list of strings).
- **ipv4GateWay** (string) Network Settings's ipv4GateWay.
- ipv4GlobalPool (string) Network Settings's ipv4GlobalPool.
- ipv4Prefix (boolean) Network Settings's ipv4Prefix.
- ipv4PrefixLength (integer) Network Settings's ipv4PrefixLength.
- ipv4Subnet (string) Network Settings's ipv4Subnet.
- ipv4TotalHost (integer) Network Settings's ipv4TotalHost.
- ipv6AddressSpace (boolean) Network Settings's ipv6AddressSpace.
- ipv6DhcpServers  $(list)$  $(list)$  $(list)$  Network Settings's ipv6DhcpServers (list of strings).
- ipv6DnsServers  $(list)$  $(list)$  $(list)$  Network Settings's ipv6DnsServers (list of strings).
- ipv6GateWay (string) Network Settings's ipv6GateWay.
- ipv6GlobalPool (string) Network Settings's ipv6GlobalPool.
- ipv6Prefix (boolean) Network Settings's ipv6Prefix.
- ipv6PrefixLength (integer) Network Settings's ipv6PrefixLength.
- ipv6Subnet (string) Network Settings's ipv6Subnet.
- ipv6TotalHost (integer) Network Settings's ipv6TotalHost.
- name (string) Network Settings's name.
- slaacSupport (boolean) Network Settings's slaacSupport.
- type (string) Network Settings's type. Available values are 'Generic', 'LAN', 'WAN', 'management' and 'service'.
- site\_id (basestring) siteId path parameter. Site id to reserve the ip sub pool.
- headers  $(dict)$  $(dict)$  $(dict)$  Dictionary of HTTP Headers to send with the Request.
- payload  $(dict)$  $(dict)$  $(dict)$  A JSON serializable Python object to send in the body of the Request.
- active\_validation ([bool](https://docs.python.org/3/library/functions.html#bool)) Enable/Disable payload validation. Defaults to True.
- \*\*request\_parameters Additional request parameters (provides support for parameters that may be added in the future).
- **Returns** JSON response. Access the object's properties by using the dot notation or the bracket notation.

**Return type** *[MyDict](#page-906-0)*

# **Raises**

- [TypeError](https://docs.python.org/3/library/exceptions.html#TypeError) If the parameter types are incorrect.
- [MalformedRequest](#page-908-0) If the request body created is invalid.
- **[ApiError](#page-907-0)** If the DNA Center cloud returns an error.

```
get_device_credential_details(site_id=None, headers=None, **request_parameters)
API to get device credential details.
```
# **Parameters**

- site\_id (basestring) siteId query parameter. Site id to retrieve the credential details associated with the site.
- headers ([dict](https://docs.python.org/3/library/stdtypes.html#dict)) Dictionary of HTTP Headers to send with the Request .
- \*\*request\_parameters Additional request parameters (provides support for parameters that may be added in the future).
- **Returns** JSON response. Access the object's properties by using the dot notation or the bracket notation.

## **Return type** *[MyDict](#page-906-0)*

#### **Raises**

- [TypeError](https://docs.python.org/3/library/exceptions.html#TypeError) If the parameter types are incorrect.
- [MalformedRequest](#page-908-0) If the request body created is invalid.
- **[ApiError](#page-907-0)** If the DNA Center cloud returns an error.

update\_device\_credentials(*settings=None*, *headers=None*, *payload=None*, *active\_validation=True*, *\*\*request\_parameters*)

API to update device credentials.

#### **Parameters**

- settings ([object](https://docs.python.org/3/library/functions.html#object)) Network Settings's settings.
- headers  $(dict)$  $(dict)$  $(dict)$  Dictionary of HTTP Headers to send with the Request.
- payload  $(dict)$  $(dict)$  $(dict)$  A JSON serializable Python object to send in the body of the Request.
- active\_validation ([bool](https://docs.python.org/3/library/functions.html#bool)) Enable/Disable payload validation. Defaults to True.
- \*\*request\_parameters Additional request parameters (provides support for parameters that may be added in the future).
- **Returns** JSON response. Access the object's properties by using the dot notation or the bracket notation.

# **Return type** *[MyDict](#page-906-0)*

**Raises**

- [TypeError](https://docs.python.org/3/library/exceptions.html#TypeError) If the parameter types are incorrect.
- [MalformedRequest](#page-908-0) If the request body created is invalid.
- **[ApiError](#page-907-0)** If the DNA Center cloud returns an error.

create\_device\_credentials(*settings=None*, *headers=None*, *payload=None*, *active\_validation=True*, *\*\*request\_parameters*)

API to create device credentials.

**Parameters**

- settings ([object](https://docs.python.org/3/library/functions.html#object)) Network Settings's settings.
- headers  $(dict)$  $(dict)$  $(dict)$  Dictionary of HTTP Headers to send with the Request.
- payload  $(dict)$  $(dict)$  $(dict)$  A JSON serializable Python object to send in the body of the Request.
- active\_validation ([bool](https://docs.python.org/3/library/functions.html#bool)) Enable/Disable payload validation. Defaults to True.
- \*\*request\_parameters Additional request parameters (provides support for parameters that may be added in the future).
- **Returns** JSON response. Access the object's properties by using the dot notation or the bracket notation.

#### **Return type** *[MyDict](#page-906-0)*

**Raises**

- [TypeError](https://docs.python.org/3/library/exceptions.html#TypeError) If the parameter types are incorrect.
- [MalformedRequest](#page-908-0) If the request body created is invalid.
- **[ApiError](#page-907-0)** If the DNA Center cloud returns an error.

delete\_sp\_profile(*sp\_profile\_name*, *headers=None*, *\*\*request\_parameters*) API to delete Service Provider profile (QoS).

#### **Parameters**

- sp\_profile\_name (basestring) sp-profile-name path parameter. sp profile name.
- headers  $(dict)$  $(dict)$  $(dict)$  Dictionary of HTTP Headers to send with the Request.
- \*\*request\_parameters Additional request parameters (provides support for parameters that may be added in the future).
- **Returns** JSON response. Access the object's properties by using the dot notation or the bracket notation.

## **Return type** *[MyDict](#page-906-0)*

**Raises**

- [TypeError](https://docs.python.org/3/library/exceptions.html#TypeError) If the parameter types are incorrect.
- [MalformedRequest](#page-908-0) If the request body created is invalid.
- **[ApiError](#page-907-0)** If the DNA Center cloud returns an error.

# get\_service\_provider\_details(*headers=None*, *\*\*request\_parameters*)

API to get service provider details (QoS).

# **Parameters**

- headers  $(dict)$  $(dict)$  $(dict)$  Dictionary of HTTP Headers to send with the Request.
- \*\*request\_parameters Additional request parameters (provides support for parameters that may be added in the future).
- **Returns** JSON response. Access the object's properties by using the dot notation or the bracket notation.

# **Return type** *[MyDict](#page-906-0)*

# **Raises**

• [TypeError](https://docs.python.org/3/library/exceptions.html#TypeError) – If the parameter types are incorrect.

- [MalformedRequest](#page-908-0) If the request body created is invalid.
- **[ApiError](#page-907-0)** If the DNA Center cloud returns an error.

update\_sp\_profile(*settings=None*, *headers=None*, *payload=None*, *active\_validation=True*, *\*\*request\_parameters*)

API to update SP profile.

#### **Parameters**

- settings ([object](https://docs.python.org/3/library/functions.html#object)) Network Settings's settings.
- headers  $(dict)$  $(dict)$  $(dict)$  Dictionary of HTTP Headers to send with the Request.
- payload  $(dict)$  $(dict)$  $(dict)$  A JSON serializable Python object to send in the body of the Request.
- active\_validation ([bool](https://docs.python.org/3/library/functions.html#bool)) Enable/Disable payload validation. Defaults to True.
- \*\*request\_parameters Additional request parameters (provides support for parameters that may be added in the future).

**Returns** JSON response. Access the object's properties by using the dot notation or the bracket notation.

#### **Return type** *[MyDict](#page-906-0)*

## **Raises**

- [TypeError](https://docs.python.org/3/library/exceptions.html#TypeError) If the parameter types are incorrect.
- [MalformedRequest](#page-908-0) If the request body created is invalid.
- **[ApiError](#page-907-0)** If the DNA Center cloud returns an error.

# create\_sp\_profile(*settings=None*, *headers=None*, *payload=None*, *active\_validation=True*, *\*\*request\_parameters*)

API to create service provider profile(QOS).

#### **Parameters**

- settings ([object](https://docs.python.org/3/library/functions.html#object)) Network Settings's settings.
- headers  $(dict)$  $(dict)$  $(dict)$  Dictionary of HTTP Headers to send with the Request.
- payload  $(dict)$  $(dict)$  $(dict)$  A JSON serializable Python object to send in the body of the Request.
- active\_validation ([bool](https://docs.python.org/3/library/functions.html#bool)) Enable/Disable payload validation. Defaults to True.
- \*\*request\_parameters Additional request parameters (provides support for parameters that may be added in the future).
- **Returns** JSON response. Access the object's properties by using the dot notation or the bracket notation.

## **Return type** *[MyDict](#page-906-0)*

**Raises**

- [TypeError](https://docs.python.org/3/library/exceptions.html#TypeError) If the parameter types are incorrect.
- [MalformedRequest](#page-908-0) If the request body created is invalid.
- **[ApiError](#page-907-0)** If the DNA Center cloud returns an error.

update\_network(*site\_id*, *settings=None*, *headers=None*, *payload=None*, *active\_validation=True*, *\*\*request\_parameters*)

API to update network for DHCP and DNS center server settings.

# **Parameters**

- settings ([object](https://docs.python.org/3/library/functions.html#object)) Network Settings's settings.
- site\_id (basestring) siteId path parameter. Site id to update the network settings which is associated with the site.
- headers  $(dict)$  $(dict)$  $(dict)$  Dictionary of HTTP Headers to send with the Request.
- payload  $(dict) A$  $(dict) A$  $(dict) A$  JSON serializable Python object to send in the body of the Request.
- active\_validation ([bool](https://docs.python.org/3/library/functions.html#bool)) Enable/Disable payload validation. Defaults to True.
- \*\*request\_parameters Additional request parameters (provides support for parameters that may be added in the future).
- **Returns** JSON response. Access the object's properties by using the dot notation or the bracket notation.

## **Return type** *[MyDict](#page-906-0)*

# **Raises**

- [TypeError](https://docs.python.org/3/library/exceptions.html#TypeError) If the parameter types are incorrect.
- [MalformedRequest](#page-908-0) If the request body created is invalid.
- **[ApiError](#page-907-0)** If the DNA Center cloud returns an error.

create\_network(*site\_id*, *settings=None*, *headers=None*, *payload=None*, *active\_validation=True*, *\*\*request\_parameters*)

API to create a network for DHCP and DNS center server settings.

## **Parameters**

- settings ([object](https://docs.python.org/3/library/functions.html#object)) Network Settings's settings.
- site\_id (basestring) siteId path parameter. Site id to which site details to associate with the network settings.
- headers  $(dict)$  $(dict)$  $(dict)$  Dictionary of HTTP Headers to send with the Request.
- payload  $(dict)$  $(dict)$  $(dict)$  A JSON serializable Python object to send in the body of the Request.
- active\_validation ([bool](https://docs.python.org/3/library/functions.html#bool)) Enable/Disable payload validation. Defaults to True.
- \*\*request\_parameters Additional request parameters (provides support for parameters that may be added in the future).

**Returns** JSON response. Access the object's properties by using the dot notation or the bracket notation.

#### **Return type** *[MyDict](#page-906-0)*

## **Raises**

- [TypeError](https://docs.python.org/3/library/exceptions.html#TypeError) If the parameter types are incorrect.
- [MalformedRequest](#page-908-0) If the request body created is invalid.
- **[ApiError](#page-907-0)** If the DNA Center cloud returns an error.

assign\_credential\_to\_site(*site\_id*, *cliId=None*, *httpRead=None*, *httpWrite=None*,

*snmpV2ReadId=None*, *snmpV2WriteId=None*, *snmpV3Id=None*, *headers=None*, *payload=None*, *active\_validation=True*,

*\*\*request\_parameters*)

Assign Device Credential To Site .

## **Parameters**

- cliId (string) Network Settings's cliId.
- httpRead (string) Network Settings's httpRead.
- httpWrite (string) Network Settings's httpWrite.
- snmpV2ReadId (string) Network Settings's snmpV2ReadId.
- snmpV2WriteId (string) Network Settings's snmpV2WriteId.
- snmpV3Id (string) Network Settings's snmpV3Id.
- site\_id (basestring) siteId path parameter. site id to assign credential.
- headers  $(dict)$  $(dict)$  $(dict)$  Dictionary of HTTP Headers to send with the Request.
- payload  $(dict) A$  $(dict) A$  $(dict) A$  JSON serializable Python object to send in the body of the Request.
- active\_validation ([bool](https://docs.python.org/3/library/functions.html#bool)) Enable/Disable payload validation. Defaults to True.
- \*\*request\_parameters Additional request parameters (provides support for parameters that may be added in the future).
- **Returns** JSON response. Access the object's properties by using the dot notation or the bracket notation.

# **Return type** *[MyDict](#page-906-0)*

# **Raises**

- [TypeError](https://docs.python.org/3/library/exceptions.html#TypeError) If the parameter types are incorrect.
- [MalformedRequest](#page-908-0) If the request body created is invalid.
- [ApiError](#page-907-0) If the DNA Center cloud returns an error.

#### release\_reserve\_ip\_subpool(*id*, *headers=None*, *\*\*request\_parameters*) API to delete the reserved ip subpool.

# **Parameters**

- $\cdot$  id (basestring) id path parameter. Id of reserve ip subpool to be deleted.
- headers  $(dict)$  $(dict)$  $(dict)$  Dictionary of HTTP Headers to send with the Request.
- \*\*request\_parameters Additional request parameters (provides support for parameters that may be added in the future).
- **Returns** JSON response. Access the object's properties by using the dot notation or the bracket notation.

# **Return type** *[MyDict](#page-906-0)*

- [TypeError](https://docs.python.org/3/library/exceptions.html#TypeError) If the parameter types are incorrect.
- [MalformedRequest](#page-908-0) If the request body created is invalid.
- [ApiError](#page-907-0) If the DNA Center cloud returns an error.

# **path\_trace**

# class PathTrace

Cisco DNA Center Path Trace API (version: 2.2.1).

Wraps the DNA Center Path Trace API and exposes the API as native Python methods that return native Python objects.

retrives\_all\_previous\_pathtraces\_summary(*dest\_ip=None*, *dest\_port=None*, *gt\_create\_time=None*,

*last\_update\_time=None*, *limit=None*, *lt\_create\_time=None*, *offset=None*, *order=None*, *periodic\_refresh=None*, *protocol=None*, *sort\_by=None*, *source\_ip=None*, *source\_port=None*, *status=None*, *task\_id=None*, *headers=None*, *\*\*request\_parameters*)

Returns a summary of all flow analyses stored. Results can be filtered by specified parameters.

#### **Parameters**

- periodic\_refresh ([bool](https://docs.python.org/3/library/functions.html#bool)) periodicRefresh query parameter. Is analysis periodically refreshed?.
- **source\_ip** (basestring) sourceIP query parameter. Source IP address.
- dest\_ip (basestring) destIP query parameter. Destination IP adress.
- source\_port (basestring) sourcePort query parameter. Source port.
- dest\_port (basestring) destPort query parameter. Destination port.
- gt\_create\_time (basestring) gtCreateTime query parameter. Analyses requested after this time.
- **1t\_create\_time** (basestring) ltCreateTime query parameter. Analyses requested before this time.
- protocol (basestring) protocol query parameter.
- status (basestring) status query parameter.
- task\_id (basestring) taskId query parameter. Task ID.
- last\_update\_time (basestring) lastUpdateTime query parameter. Last update time.
- limit (basestring) limit query parameter. Number of resources returned.
- **offset** (basestring) offset query parameter. Start index of resources returned (1based).
- order (basestring) order query parameter. Order by this field.
- sort\_by (basestring) sortBy query parameter. Sort by this field.
- headers  $(dict)$  $(dict)$  $(dict)$  Dictionary of HTTP Headers to send with the Request.
- \*\*request\_parameters Additional request parameters (provides support for parameters that may be added in the future).

**Returns** JSON response. Access the object's properties by using the dot notation or the bracket notation.

# **Return type** *[MyDict](#page-906-0)*

# **Raises**

• [TypeError](https://docs.python.org/3/library/exceptions.html#TypeError) – If the parameter types are incorrect.

- [MalformedRequest](#page-908-0) If the request body created is invalid.
- **[ApiError](#page-907-0)** If the DNA Center cloud returns an error.

initiate\_a\_new\_pathtrace(*controlPath=None*, *destIP=None*, *destPort=None*, *inclusions=None*,

*periodicRefresh=None*, *protocol=None*, *sourceIP=None*, *sourcePort=None*, *headers=None*, *payload=None*, *active\_validation=True*, *\*\*request\_parameters*)

Initiates a new flow analysis with periodic refresh and stat collection options. Returns a request id and a task id to get results and follow progress.

#### **Parameters**

- controlPath (boolean) Path Trace's controlPath.
- destIP (string) Path Trace's destIP.
- destPort (string) Path Trace's destPort.
- inclusions ([list](https://docs.python.org/3/library/stdtypes.html#list)) Path Trace's inclusions (list of strings).
- periodicRefresh (boolean) Path Trace's periodicRefresh.
- protocol (string) Path Trace's protocol.
- **sourceIP** (string) Path Trace's sourceIP.
- sourcePort (string) Path Trace's sourcePort.
- headers  $(dict)$  $(dict)$  $(dict)$  Dictionary of HTTP Headers to send with the Request.
- payload  $(dict) A$  $(dict) A$  $(dict) A$  JSON serializable Python object to send in the body of the Request.
- active\_validation ([bool](https://docs.python.org/3/library/functions.html#bool)) Enable/Disable payload validation. Defaults to True.
- \*\*request\_parameters Additional request parameters (provides support for parameters that may be added in the future).
- **Returns** JSON response. Access the object's properties by using the dot notation or the bracket notation.

#### **Return type** *[MyDict](#page-906-0)*

# **Raises**

- [TypeError](https://docs.python.org/3/library/exceptions.html#TypeError) If the parameter types are incorrect.
- [MalformedRequest](#page-908-0) If the request body created is invalid.
- **[ApiError](#page-907-0)** If the DNA Center cloud returns an error.

# retrieves\_previous\_pathtrace(*flow\_analysis\_id*, *headers=None*, *\*\*request\_parameters*) Returns result of a previously requested flow analysis by its Flow Analysis id.

#### **Parameters**

- flow\_analysis\_id (basestring) flowAnalysisId path parameter. Flow analysis request id.
- headers  $(dict)$  $(dict)$  $(dict)$  Dictionary of HTTP Headers to send with the Request.
- \*\*request\_parameters Additional request parameters (provides support for parameters that may be added in the future).
- **Returns** JSON response. Access the object's properties by using the dot notation or the bracket notation.

**Return type** *[MyDict](#page-906-0)*

# **Raises**

- [TypeError](https://docs.python.org/3/library/exceptions.html#TypeError) If the parameter types are incorrect.
- [MalformedRequest](#page-908-0) If the request body created is invalid.
- **[ApiError](#page-907-0)** If the DNA Center cloud returns an error.
- deletes\_pathtrace\_by\_id(*flow\_analysis\_id*, *headers=None*, *\*\*request\_parameters*) Deletes a flow analysis request by its id.

# **Parameters**

- flow\_analysis\_id (basestring) flowAnalysisId path parameter. Flow analysis request id.
- headers  $(dict)$  $(dict)$  $(dict)$  Dictionary of HTTP Headers to send with the Request.
- \*\*request\_parameters Additional request parameters (provides support for parameters that may be added in the future).
- **Returns** JSON response. Access the object's properties by using the dot notation or the bracket notation.

#### **Return type** *[MyDict](#page-906-0)*

### **Raises**

- [TypeError](https://docs.python.org/3/library/exceptions.html#TypeError) If the parameter types are incorrect.
- [MalformedRequest](#page-908-0) If the request body created is invalid.
- **[ApiError](#page-907-0)** If the DNA Center cloud returns an error.

#### **reports**

#### class Reports

Cisco DNA Center Reports API (version: 2.2.1).

Wraps the DNA Center Reports API and exposes the API as native Python methods that return native Python objects.

get\_views\_for\_a\_given\_view\_group(*view\_group\_id*, *headers=None*, *\*\*request\_parameters*)

Gives a list of summary of all views in a viewgroup. Use "Get all view groups" API to get the viewGroupIds (required as a query param for this API) for available viewgroups.

#### **Parameters**

- view\_group\_id (basestring) viewGroupId path parameter. viewGroupId of viewgroup.
- headers  $(dict)$  $(dict)$  $(dict)$  Dictionary of HTTP Headers to send with the Request.
- \*\*request\_parameters Additional request parameters (provides support for parameters that may be added in the future).

**Returns** JSON response. Access the object's properties by using the dot notation or the bracket notation.

## **Return type** *[MyDict](#page-906-0)*

# **Raises**

• [TypeError](https://docs.python.org/3/library/exceptions.html#TypeError) – If the parameter types are incorrect.

- [MalformedRequest](#page-908-0) If the request body created is invalid.
- **[ApiError](#page-907-0)** If the DNA Center cloud returns an error.

get\_view\_details\_for\_a\_given\_view\_group\_and\_view(*view\_group\_id*, *view\_id*, *headers=None*,

*\*\*request\_parameters*)

Gives complete information of the view that is required to configure a report. Use "Get views for a given view group" API to get the viewIds (required as a query param for this API) for available views.

#### **Parameters**

- view\_group\_id (basestring) viewGroupId path parameter. viewGroupId of viewgroup.
- **view\_id** (*basestring*) viewId path parameter. view id of view.
- headers  $(dict)$  $(dict)$  $(dict)$  Dictionary of HTTP Headers to send with the Request.
- \*\*request\_parameters Additional request parameters (provides support for parameters that may be added in the future).

**Returns** JSON response. Access the object's properties by using the dot notation or the bracket notation.

# **Return type** *[MyDict](#page-906-0)*

## **Raises**

- [TypeError](https://docs.python.org/3/library/exceptions.html#TypeError) If the parameter types are incorrect.
- [MalformedRequest](#page-908-0) If the request body created is invalid.
- [ApiError](#page-907-0) If the DNA Center cloud returns an error.

get\_a\_scheduled\_report(*report\_id*, *headers=None*, *\*\*request\_parameters*)

Get scheduled report configuration by reportId.

# **Parameters**

- report\_id (basestring) reportId path parameter. reportId of report.
- headers  $(dict)$  $(dict)$  $(dict)$  Dictionary of HTTP Headers to send with the Request.
- \*\*request\_parameters Additional request parameters (provides support for parameters that may be added in the future).
- **Returns** JSON response. Access the object's properties by using the dot notation or the bracket notation.

#### **Return type** *[MyDict](#page-906-0)*

# **Raises**

- [TypeError](https://docs.python.org/3/library/exceptions.html#TypeError) If the parameter types are incorrect.
- [MalformedRequest](#page-908-0) If the request body created is invalid.
- **[ApiError](#page-907-0)** If the DNA Center cloud returns an error.

#### delete\_a\_scheduled\_report(*report\_id*, *headers=None*, *\*\*request\_parameters*) Delete a scheduled report configuration. Deletes the report executions also.

- report\_id (basestring) reportId path parameter. reportId of report.
- headers  $(dict)$  $(dict)$  $(dict)$  Dictionary of HTTP Headers to send with the Request.
- \*\*request\_parameters Additional request parameters (provides support for parameters that may be added in the future).
- **Returns** JSON response. Access the object's properties by using the dot notation or the bracket notation.

## **Return type** *[MyDict](#page-906-0)*

## **Raises**

- [TypeError](https://docs.python.org/3/library/exceptions.html#TypeError) If the parameter types are incorrect.
- [MalformedRequest](#page-908-0) If the request body created is invalid.
- **[ApiError](#page-907-0)** If the DNA Center cloud returns an error.

# get\_list\_of\_scheduled\_reports(*view\_group\_id=None*, *view\_id=None*, *headers=None*,

*\*\*request\_parameters*)

Get list of scheduled report configurations.

## **Parameters**

- view\_group\_id (basestring) viewGroupId query parameter. viewGroupId of viewgroup for report.
- view\_id (basestring) viewId query parameter. viewId of view for report.
- headers  $(dict)$  $(dict)$  $(dict)$  Dictionary of HTTP Headers to send with the Request.
- \*\*request\_parameters Additional request parameters (provides support for parameters that may be added in the future).
- **Returns** JSON response. Access the object's properties by using the dot notation or the bracket notation.

#### **Return type** *[MyDict](#page-906-0)*

# **Raises**

- [TypeError](https://docs.python.org/3/library/exceptions.html#TypeError) If the parameter types are incorrect.
- [MalformedRequest](#page-908-0) If the request body created is invalid.
- **[ApiError](#page-907-0)** If the DNA Center cloud returns an error.

create\_or\_schedule\_a\_report(*deliveries=None*, *name=None*, *schedule=None*, *tags=None*, *view=None*, *viewGroupId=None*, *viewGroupVersion=None*, *headers=None*,

*payload=None*, *active\_validation=True*, *\*\*request\_parameters*)

Create/Schedule a report configuration. Use "Get view details for a given view group & view" API to get the metadata required to configure a report.

- deliveries ([list](https://docs.python.org/3/library/stdtypes.html#list)) Reports's deliveries (list of objects).
- name  $(string)$  Reports's name.
- schedule  $(object)$  $(object)$  $(object)$  Reports's schedule.
- tags  $(list)$  $(list)$  $(list)$  Reports's tags (list of strings).
- view  $(object)$  $(object)$  $(object)$  Reports's view.
- viewGroupId (string) Reports's viewGroupId.
- viewGroupVersion (string) Reports's viewGroupVersion.
- headers  $(dict)$  $(dict)$  $(dict)$  Dictionary of HTTP Headers to send with the Request.
- payload  $(dict)$  $(dict)$  $(dict)$  A JSON serializable Python object to send in the body of the Request.
- active\_validation ([bool](https://docs.python.org/3/library/functions.html#bool)) Enable/Disable payload validation. Defaults to True.
- \*\*request\_parameters Additional request parameters (provides support for parameters that may be added in the future).
- **Returns** JSON response. Access the object's properties by using the dot notation or the bracket notation.

## **Return type** *[MyDict](#page-906-0)*

## **Raises**

- [TypeError](https://docs.python.org/3/library/exceptions.html#TypeError) If the parameter types are incorrect.
- [MalformedRequest](#page-908-0) If the request body created is invalid.
- **[ApiError](#page-907-0)** If the DNA Center cloud returns an error.
- get\_all\_view\_groups(*headers=None*, *\*\*request\_parameters*)

Gives a list of summary of all view groups.

#### **Parameters**

- headers  $(dict)$  $(dict)$  $(dict)$  Dictionary of HTTP Headers to send with the Request.
- \*\*request\_parameters Additional request parameters (provides support for parameters that may be added in the future).
- **Returns** JSON response. A list of MyDict objects. Access the object's properties by using the dot notation or the bracket notation.

## **Return type** [list](https://docs.python.org/3/library/stdtypes.html#list)

# **Raises**

- [TypeError](https://docs.python.org/3/library/exceptions.html#TypeError) If the parameter types are incorrect.
- [MalformedRequest](#page-908-0) If the request body created is invalid.
- **[ApiError](#page-907-0)** If the DNA Center cloud returns an error.
- get\_all\_execution\_details\_for\_a\_given\_report(*report\_id*, *headers=None*, *\*\*request\_parameters*) Get details of all executions for a given report.

#### **Parameters**

- report\_id (basestring) reportId path parameter. reportId of report.
- headers  $(dict)$  $(dict)$  $(dict)$  Dictionary of HTTP Headers to send with the Request.
- \*\*request\_parameters Additional request parameters (provides support for parameters that may be added in the future).
- **Returns** JSON response. Access the object's properties by using the dot notation or the bracket notation.

#### **Return type** *[MyDict](#page-906-0)*

- [TypeError](https://docs.python.org/3/library/exceptions.html#TypeError) If the parameter types are incorrect.
- [MalformedRequest](#page-908-0) If the request body created is invalid.
- **[ApiError](#page-907-0)** If the DNA Center cloud returns an error.

download\_report\_content(*execution\_id*, *report\_id*, *headers=None*, *\*\*request\_parameters*)

Returns report content. Save the response to a file by converting the response data as a blob and setting the file format available from content-disposition response header.

# **Parameters**

- report\_id (basestring) reportId path parameter. reportId of report.
- execution\_id (basestring) executionId path parameter. executionId of report execution.
- headers  $(dict)$  $(dict)$  $(dict)$  Dictionary of HTTP Headers to send with the Request.
- \*\*request\_parameters Additional request parameters (provides support for parameters that may be added in the future).

**Returns** JSON response. A list of MyDict objects. Access the object's properties by using the dot notation or the bracket notation.

## **Return type** [list](https://docs.python.org/3/library/stdtypes.html#list)

## **Raises**

- [TypeError](https://docs.python.org/3/library/exceptions.html#TypeError) If the parameter types are incorrect.
- [MalformedRequest](#page-908-0) If the request body created is invalid.
- **[ApiError](#page-907-0)** If the DNA Center cloud returns an error.

# **sda**

# class Sda

Cisco DNA Center SDA API (version: 2.2.1).

Wraps the DNA Center SDA API and exposes the API as native Python methods that return native Python objects.

#### get\_port\_assignment\_for\_access\_point(*device\_ip*, *interface\_name*, *headers=None*,

#### *\*\*request\_parameters*)

Get Port assignment for access point in SDA Fabric.

# **Parameters**

- device\_ip (basestring) device-ip query parameter.
- interface\_name (basestring) interfaceName query parameter.
- headers  $(dict)$  $(dict)$  $(dict)$  Dictionary of HTTP Headers to send with the Request.
- \*\*request\_parameters Additional request parameters (provides support for parameters that may be added in the future).
- **Returns** JSON response. Access the object's properties by using the dot notation or the bracket notation.

**Return type** *[MyDict](#page-906-0)*

- [TypeError](https://docs.python.org/3/library/exceptions.html#TypeError) If the parameter types are incorrect.
- [MalformedRequest](#page-908-0) If the request body created is invalid.
- **[ApiError](#page-907-0)** If the DNA Center cloud returns an error.

add\_port\_assignment\_for\_access\_point(*headers=None*, *payload=None*, *active\_validation=True*, *\*\*request\_parameters*)

Add Port assignment for access point in SDA Fabric.

# **Parameters**

- headers  $(dict)$  $(dict)$  $(dict)$  Dictionary of HTTP Headers to send with the Request.
- payload  $(list)$  $(list)$  $(list)$  A JSON serializable Python object to send in the body of the Request.
- active\_validation ([bool](https://docs.python.org/3/library/functions.html#bool)) Enable/Disable payload validation. Defaults to True.
- \*\*request\_parameters Additional request parameters (provides support for parameters that may be added in the future).

**Returns** JSON response. Access the object's properties by using the dot notation or the bracket notation.

**Return type** *[MyDict](#page-906-0)*

# **Raises**

- [TypeError](https://docs.python.org/3/library/exceptions.html#TypeError) If the parameter types are incorrect.
- [MalformedRequest](#page-908-0) If the request body created is invalid.
- **[ApiError](#page-907-0)** If the DNA Center cloud returns an error.

delete\_port\_assignment\_for\_access\_point(*device\_ip*, *interface\_name*, *headers=None*,

# *\*\*request\_parameters*)

Delete Port assignment for access point in SDA Fabric.

#### **Parameters**

- device\_ip (basestring) device-ip query parameter.
- interface\_name (basestring) interfaceName query parameter.
- headers  $(dict)$  $(dict)$  $(dict)$  Dictionary of HTTP Headers to send with the Request.
- \*\*request\_parameters Additional request parameters (provides support for parameters that may be added in the future).
- **Returns** JSON response. Access the object's properties by using the dot notation or the bracket notation.

#### **Return type** *[MyDict](#page-906-0)*

#### **Raises**

- [TypeError](https://docs.python.org/3/library/exceptions.html#TypeError) If the parameter types are incorrect.
- [MalformedRequest](#page-908-0) If the request body created is invalid.
- **[ApiError](#page-907-0)** If the DNA Center cloud returns an error.

get\_device\_info(*device\_ipaddress*, *headers=None*, *\*\*request\_parameters*) Get device info from SDA Fabric.

- device\_ipaddress (basestring) deviceIPAddress query parameter. Device IP Address.
- headers  $(dict)$  $(dict)$  $(dict)$  Dictionary of HTTP Headers to send with the Request.
- \*\*request\_parameters Additional request parameters (provides support for parameters that may be added in the future).

**Returns** JSON response. Access the object's properties by using the dot notation or the bracket notation.

# **Return type** *[MyDict](#page-906-0)*

## **Raises**

- [TypeError](https://docs.python.org/3/library/exceptions.html#TypeError) If the parameter types are incorrect.
- [MalformedRequest](#page-908-0) If the request body created is invalid.
- [ApiError](#page-907-0) If the DNA Center cloud returns an error.

get\_sda\_fabric\_info(*fabric\_name*, *headers=None*, *\*\*request\_parameters*)

Get SDA Fabric Info.

## **Parameters**

- fabric\_name (basestring) fabricName query parameter. Fabric Name.
- headers  $(dict)$  $(dict)$  $(dict)$  Dictionary of HTTP Headers to send with the Request.
- \*\*request\_parameters Additional request parameters (provides support for parameters that may be added in the future).
- **Returns** JSON response. Access the object's properties by using the dot notation or the bracket notation.

# **Return type** *[MyDict](#page-906-0)*

## **Raises**

- [TypeError](https://docs.python.org/3/library/exceptions.html#TypeError) If the parameter types are incorrect.
- [MalformedRequest](#page-908-0) If the request body created is invalid.
- **[ApiError](#page-907-0)** If the DNA Center cloud returns an error.
- add\_fabric(*headers=None*, *payload=None*, *active\_validation=True*, *\*\*request\_parameters*) Add SDA Fabric.

## **Parameters**

- headers  $(dict)$  $(dict)$  $(dict)$  Dictionary of HTTP Headers to send with the Request.
- payload  $(list)$  $(list)$  $(list)$  A JSON serializable Python object to send in the body of the Request.
- active\_validation ([bool](https://docs.python.org/3/library/functions.html#bool)) Enable/Disable payload validation. Defaults to True.
- \*\*request\_parameters Additional request parameters (provides support for parameters that may be added in the future).
- **Returns** JSON response. Access the object's properties by using the dot notation or the bracket notation.

#### **Return type** *[MyDict](#page-906-0)*

**Raises**

- [TypeError](https://docs.python.org/3/library/exceptions.html#TypeError) If the parameter types are incorrect.
- [MalformedRequest](#page-908-0) If the request body created is invalid.
- [ApiError](#page-907-0) If the DNA Center cloud returns an error.

delete\_sda\_fabric(*fabric\_name*, *headers=None*, *\*\*request\_parameters*) Delete SDA Fabric.

- fabric\_name (basestring) fabricName query parameter. Fabric Name.
- headers  $(dict)$  $(dict)$  $(dict)$  Dictionary of HTTP Headers to send with the Request.
- \*\*request\_parameters Additional request parameters (provides support for parameters that may be added in the future).
- **Returns** JSON response. Access the object's properties by using the dot notation or the bracket notation.

# **Return type** *[MyDict](#page-906-0)*

## **Raises**

- [TypeError](https://docs.python.org/3/library/exceptions.html#TypeError) If the parameter types are incorrect.
- [MalformedRequest](#page-908-0) If the request body created is invalid.
- **[ApiError](#page-907-0)** If the DNA Center cloud returns an error.
- get\_edge\_device(*device\_ipaddress*, *headers=None*, *\*\*request\_parameters*)

# Get edge device from SDA Fabric.

## **Parameters**

- device\_ipaddress (basestring) deviceIPAddress query parameter. Device IP Address.
- headers  $(dict)$  $(dict)$  $(dict)$  Dictionary of HTTP Headers to send with the Request.
- \*\*request\_parameters Additional request parameters (provides support for parameters that may be added in the future).
- **Returns** JSON response. Access the object's properties by using the dot notation or the bracket notation.

#### **Return type** *[MyDict](#page-906-0)*

## **Raises**

- [TypeError](https://docs.python.org/3/library/exceptions.html#TypeError) If the parameter types are incorrect.
- [MalformedRequest](#page-908-0) If the request body created is invalid.
- **[ApiError](#page-907-0)** If the DNA Center cloud returns an error.
- add\_edge\_device(*headers=None*, *payload=None*, *active\_validation=True*, *\*\*request\_parameters*) Add edge device in SDA Fabric.

# **Parameters**

- headers  $(dict)$  $(dict)$  $(dict)$  Dictionary of HTTP Headers to send with the Request.
- payload  $(llist) A$  $(llist) A$  $(llist) A$  JSON serializable Python object to send in the body of the Request.
- active\_validation ([bool](https://docs.python.org/3/library/functions.html#bool)) Enable/Disable payload validation. Defaults to True.
- \*\*request\_parameters Additional request parameters (provides support for parameters that may be added in the future).
- **Returns** JSON response. Access the object's properties by using the dot notation or the bracket notation.

# **Return type** *[MyDict](#page-906-0)*

#### **Raises**

• [TypeError](https://docs.python.org/3/library/exceptions.html#TypeError) – If the parameter types are incorrect.

- [MalformedRequest](#page-908-0) If the request body created is invalid.
- **[ApiError](#page-907-0)** If the DNA Center cloud returns an error.
- delete\_edge\_device(*device\_ipaddress*, *headers=None*, *\*\*request\_parameters*) Delete edge device from SDA Fabric.

#### **Parameters**

- device\_ipaddress (basestring) deviceIPAddress query parameter. Device IP Address.
- headers  $(dict)$  $(dict)$  $(dict)$  Dictionary of HTTP Headers to send with the Request.
- \*\*request\_parameters Additional request parameters (provides support for parameters that may be added in the future).
- **Returns** JSON response. Access the object's properties by using the dot notation or the bracket notation.

# **Return type** *[MyDict](#page-906-0)*

#### **Raises**

- [TypeError](https://docs.python.org/3/library/exceptions.html#TypeError) If the parameter types are incorrect.
- [MalformedRequest](#page-908-0) If the request body created is invalid.
- [ApiError](#page-907-0) If the DNA Center cloud returns an error.

## get\_ip\_pool\_from\_sda\_virtual\_network(*ip\_pool\_name*, *virtual\_network\_name*, *headers=None*, *\*\*request\_parameters*)

# Get IP Pool from SDA Virtual Network.

# **Parameters**

- ip\_pool\_name (basestring) ipPoolName query parameter.
- virtual\_network\_name (basestring) virtualNetworkName query parameter.
- headers  $(dict)$  $(dict)$  $(dict)$  Dictionary of HTTP Headers to send with the Request.
- \*\*request\_parameters Additional request parameters (provides support for parameters that may be added in the future).
- **Returns** JSON response. Access the object's properties by using the dot notation or the bracket notation.

#### **Return type** *[MyDict](#page-906-0)*

# **Raises**

- [TypeError](https://docs.python.org/3/library/exceptions.html#TypeError) If the parameter types are incorrect.
- [MalformedRequest](#page-908-0) If the request body created is invalid.
- [ApiError](#page-907-0) If the DNA Center cloud returns an error.

# add\_ip\_pool\_in\_sda\_virtual\_network(*headers=None*, *payload=None*, *active\_validation=True*,

# *\*\*request\_parameters*)

Add IP Pool in SDA Virtual Network.

- headers  $(dict)$  $(dict)$  $(dict)$  Dictionary of HTTP Headers to send with the Request.
- payload  $(list)$  $(list)$  $(list)$  A JSON serializable Python object to send in the body of the Request.
- active\_validation  $(bool)$  $(bool)$  $(bool)$  Enable/Disable payload validation. Defaults to True.
- \*\*request\_parameters Additional request parameters (provides support for parameters that may be added in the future).

**Returns** JSON response. Access the object's properties by using the dot notation or the bracket notation.

### **Return type** *[MyDict](#page-906-0)*

#### **Raises**

- [TypeError](https://docs.python.org/3/library/exceptions.html#TypeError) If the parameter types are incorrect.
- [MalformedRequest](#page-908-0) If the request body created is invalid.
- **[ApiError](#page-907-0)** If the DNA Center cloud returns an error.

# delete\_ip\_pool\_from\_sda\_virtual\_network(*ip\_pool\_name*, *virtual\_network\_name*, *headers=None*, *\*\*request\_parameters*)

Delete IP Pool from SDA Virtual Network.

#### **Parameters**

- ip\_pool\_name (basestring) ipPoolName query parameter.
- virtual\_network\_name (basestring) virtualNetworkName query parameter.
- headers  $(dict)$  $(dict)$  $(dict)$  Dictionary of HTTP Headers to send with the Request.
- \*\*request\_parameters Additional request parameters (provides support for parameters that may be added in the future).
- **Returns** JSON response. Access the object's properties by using the dot notation or the bracket notation.

#### **Return type** *[MyDict](#page-906-0)*

# **Raises**

- [TypeError](https://docs.python.org/3/library/exceptions.html#TypeError) If the parameter types are incorrect.
- [MalformedRequest](#page-908-0) If the request body created is invalid.
- **[ApiError](#page-907-0)** If the DNA Center cloud returns an error.
- get\_vn(*site\_name\_hierarchy*, *virtual\_network\_name*, *headers=None*, *\*\*request\_parameters*) Get virtual network (VN) from SDA Fabric.

# **Parameters**

- virtual\_network\_name (basestring) virtualNetworkName query parameter.
- site\_name\_hierarchy (basestring) siteNameHierarchy query parameter.
- headers  $(dict)$  $(dict)$  $(dict)$  Dictionary of HTTP Headers to send with the Request.
- \*\*request\_parameters Additional request parameters (provides support for parameters that may be added in the future).
- **Returns** JSON response. Access the object's properties by using the dot notation or the bracket notation.

# **Return type** *[MyDict](#page-906-0)*

#### **Raises**

• [TypeError](https://docs.python.org/3/library/exceptions.html#TypeError) – If the parameter types are incorrect.

- [MalformedRequest](#page-908-0) If the request body created is invalid.
- **[ApiError](#page-907-0)** If the DNA Center cloud returns an error.
- add\_vn(*headers=None*, *payload=None*, *active\_validation=True*, *\*\*request\_parameters*) Add virtual network (VN) in SDA Fabric .

#### **Parameters**

- headers  $(dict)$  $(dict)$  $(dict)$  Dictionary of HTTP Headers to send with the Request.
- payload  $(list)$  $(list)$  $(list)$  A JSON serializable Python object to send in the body of the Request.
- active\_validation ([bool](https://docs.python.org/3/library/functions.html#bool)) Enable/Disable payload validation. Defaults to True.
- \*\*request\_parameters Additional request parameters (provides support for parameters that may be added in the future).
- **Returns** JSON response. Access the object's properties by using the dot notation or the bracket notation.

## **Return type** *[MyDict](#page-906-0)*

## **Raises**

- [TypeError](https://docs.python.org/3/library/exceptions.html#TypeError) If the parameter types are incorrect.
- [MalformedRequest](#page-908-0) If the request body created is invalid.
- **[ApiError](#page-907-0)** If the DNA Center cloud returns an error.

delete\_vn(*site\_name\_hierarchy*, *virtual\_network\_name*, *headers=None*, *\*\*request\_parameters*) Delete virtual network (VN) from SDA Fabric .

#### **Parameters**

- virtual\_network\_name (basestring) virtualNetworkName query parameter.
- site\_name\_hierarchy (basestring) siteNameHierarchy query parameter.
- headers  $(dict)$  $(dict)$  $(dict)$  Dictionary of HTTP Headers to send with the Request.
- \*\*request\_parameters Additional request parameters (provides support for parameters that may be added in the future).
- **Returns** JSON response. Access the object's properties by using the dot notation or the bracket notation.

## **Return type** *[MyDict](#page-906-0)*

#### **Raises**

- [TypeError](https://docs.python.org/3/library/exceptions.html#TypeError) If the parameter types are incorrect.
- [MalformedRequest](#page-908-0) If the request body created is invalid.
- **[ApiError](#page-907-0)** If the DNA Center cloud returns an error.
- get\_default\_authentication\_profile(*site\_name\_hierarchy*, *headers=None*, *\*\*request\_parameters*) Get default authentication profile from SDA Fabric.

- site\_name\_hierarchy (basestring) siteNameHierarchy query parameter.
- headers  $(dict)$  $(dict)$  $(dict)$  Dictionary of HTTP Headers to send with the Request.
- \*\*request\_parameters Additional request parameters (provides support for parameters that may be added in the future).
**Returns** JSON response. Access the object's properties by using the dot notation or the bracket notation.

# **Return type** *[MyDict](#page-906-0)*

### **Raises**

- [TypeError](https://docs.python.org/3/library/exceptions.html#TypeError) If the parameter types are incorrect.
- [MalformedRequest](#page-908-0) If the request body created is invalid.
- [ApiError](#page-907-0) If the DNA Center cloud returns an error.

update\_default\_authentication\_profile(*headers=None*, *payload=None*, *active\_validation=True*, *\*\*request\_parameters*)

Update default authentication profile in SDA Fabric.

# **Parameters**

- headers  $(dict)$  $(dict)$  $(dict)$  Dictionary of HTTP Headers to send with the Request.
- payload  $(list)$  $(list)$  $(list)$  A JSON serializable Python object to send in the body of the Request.
- active\_validation ([bool](https://docs.python.org/3/library/functions.html#bool)) Enable/Disable payload validation. Defaults to True.
- \*\*request\_parameters Additional request parameters (provides support for parameters that may be added in the future).
- **Returns** JSON response. Access the object's properties by using the dot notation or the bracket notation.

### **Return type** *[MyDict](#page-906-0)*

# **Raises**

- [TypeError](https://docs.python.org/3/library/exceptions.html#TypeError) If the parameter types are incorrect.
- [MalformedRequest](#page-908-0) If the request body created is invalid.
- **[ApiError](#page-907-0)** If the DNA Center cloud returns an error.

# add\_default\_authentication\_profile(*headers=None*, *payload=None*, *active\_validation=True*,

*\*\*request\_parameters*)

Add default authentication profile in SDA Fabric.

# **Parameters**

- headers ([dict](https://docs.python.org/3/library/stdtypes.html#dict)) Dictionary of HTTP Headers to send with the Request .
- payload  $(list)$  $(list)$  $(list)$  A JSON serializable Python object to send in the body of the Request.
- active\_validation ([bool](https://docs.python.org/3/library/functions.html#bool)) Enable/Disable payload validation. Defaults to True.
- \*\*request\_parameters Additional request parameters (provides support for parameters that may be added in the future).
- **Returns** JSON response. Access the object's properties by using the dot notation or the bracket notation.

# **Return type** *[MyDict](#page-906-0)*

- [TypeError](https://docs.python.org/3/library/exceptions.html#TypeError) If the parameter types are incorrect.
- [MalformedRequest](#page-908-0) If the request body created is invalid.
- **[ApiError](#page-907-0)** If the DNA Center cloud returns an error.

delete\_default\_authentication\_profile(*site\_name\_hierarchy*, *headers=None*,

*\*\*request\_parameters*)

Add default authentication profile in SDA Fabric.

# **Parameters**

- site\_name\_hierarchy (basestring) siteNameHierarchy query parameter.
- headers  $(dict)$  $(dict)$  $(dict)$  Dictionary of HTTP Headers to send with the Request.
- \*\*request\_parameters Additional request parameters (provides support for parameters that may be added in the future).

**Returns** JSON response. Access the object's properties by using the dot notation or the bracket notation.

**Return type** *[MyDict](#page-906-0)*

**Raises**

- [TypeError](https://docs.python.org/3/library/exceptions.html#TypeError) If the parameter types are incorrect.
- [MalformedRequest](#page-908-0) If the request body created is invalid.
- **[ApiError](#page-907-0)** If the DNA Center cloud returns an error.

get\_site(*site\_name\_hierarchy*, *headers=None*, *\*\*request\_parameters*) Get Site info from SDA Fabric.

#### **Parameters**

- site\_name\_hierarchy (basestring) siteNameHierarchy query parameter. Site Name Hierarchy.
- headers  $(dict)$  $(dict)$  $(dict)$  Dictionary of HTTP Headers to send with the Request.
- \*\*request\_parameters Additional request parameters (provides support for parameters that may be added in the future).
- **Returns** JSON response. Access the object's properties by using the dot notation or the bracket notation.

### **Return type** *[MyDict](#page-906-0)*

## **Raises**

- [TypeError](https://docs.python.org/3/library/exceptions.html#TypeError) If the parameter types are incorrect.
- [MalformedRequest](#page-908-0) If the request body created is invalid.
- **[ApiError](#page-907-0)** If the DNA Center cloud returns an error.

add\_site(*headers=None*, *payload=None*, *active\_validation=True*, *\*\*request\_parameters*) Add Site in SDA Fabric.

- headers  $(dict)$  $(dict)$  $(dict)$  Dictionary of HTTP Headers to send with the Request.
- **payload**  $(iist) A$  JSON serializable Python object to send in the body of the Request.
- active\_validation ([bool](https://docs.python.org/3/library/functions.html#bool)) Enable/Disable payload validation. Defaults to True.
- \*\*request\_parameters Additional request parameters (provides support for parameters that may be added in the future).
- **Returns** JSON response. Access the object's properties by using the dot notation or the bracket notation.

# **Raises**

- [TypeError](https://docs.python.org/3/library/exceptions.html#TypeError) If the parameter types are incorrect.
- [MalformedRequest](#page-908-0) If the request body created is invalid.
- **[ApiError](#page-907-0)** If the DNA Center cloud returns an error.

delete\_site(*site\_name\_hierarchy*, *headers=None*, *\*\*request\_parameters*) Delete Site from SDA Fabric.

# **Parameters**

- site\_name\_hierarchy (basestring) siteNameHierarchy query parameter. Site Name Hierarchy.
- headers  $(dict)$  $(dict)$  $(dict)$  Dictionary of HTTP Headers to send with the Request.
- \*\*request\_parameters Additional request parameters (provides support for parameters that may be added in the future).
- **Returns** JSON response. Access the object's properties by using the dot notation or the bracket notation.

# **Return type** *[MyDict](#page-906-0)*

# **Raises**

- [TypeError](https://docs.python.org/3/library/exceptions.html#TypeError) If the parameter types are incorrect.
- [MalformedRequest](#page-908-0) If the request body created is invalid.
- **[ApiError](#page-907-0)** If the DNA Center cloud returns an error.

get\_sda\_fabric\_count(*headers=None*, *\*\*request\_parameters*)

# Get SDA Fabric Count.

### **Parameters**

- headers ([dict](https://docs.python.org/3/library/stdtypes.html#dict)) Dictionary of HTTP Headers to send with the Request .
- \*\*request\_parameters Additional request parameters (provides support for parameters that may be added in the future).
- **Returns** JSON response. Access the object's properties by using the dot notation or the bracket notation.

# **Return type** *[MyDict](#page-906-0)*

# **Raises**

- [TypeError](https://docs.python.org/3/library/exceptions.html#TypeError) If the parameter types are incorrect.
- [MalformedRequest](#page-908-0) If the request body created is invalid.
- **[ApiError](#page-907-0)** If the DNA Center cloud returns an error.

# get\_port\_assignment\_for\_user\_device(*device\_ip*, *interface\_name*, *headers=None*,

*\*\*request\_parameters*)

Get Port assignment for user device in SDA Fabric.

- device\_ip (basestring) device-ip query parameter.
- interface\_name (basestring) interfaceName query parameter.
- headers  $(dict)$  $(dict)$  $(dict)$  Dictionary of HTTP Headers to send with the Request.
- \*\*request\_parameters Additional request parameters (provides support for parameters that may be added in the future).
- **Returns** JSON response. Access the object's properties by using the dot notation or the bracket notation.

### **Raises**

- [TypeError](https://docs.python.org/3/library/exceptions.html#TypeError) If the parameter types are incorrect.
- [MalformedRequest](#page-908-0) If the request body created is invalid.
- **[ApiError](#page-907-0)** If the DNA Center cloud returns an error.

# add\_port\_assignment\_for\_user\_device(*headers=None*, *payload=None*, *active\_validation=True*, *\*\*request\_parameters*)

Add Port assignment for user device in SDA Fabric.

#### **Parameters**

- headers  $(dict)$  $(dict)$  $(dict)$  Dictionary of HTTP Headers to send with the Request.
- payload  $(list)$  $(list)$  $(list)$  A JSON serializable Python object to send in the body of the Request.
- active\_validation ([bool](https://docs.python.org/3/library/functions.html#bool)) Enable/Disable payload validation. Defaults to True.
- \*\*request\_parameters Additional request parameters (provides support for parameters that may be added in the future).

**Returns** JSON response. Access the object's properties by using the dot notation or the bracket notation.

#### **Return type** *[MyDict](#page-906-0)*

#### **Raises**

- [TypeError](https://docs.python.org/3/library/exceptions.html#TypeError) If the parameter types are incorrect.
- [MalformedRequest](#page-908-0) If the request body created is invalid.
- **[ApiError](#page-907-0)** If the DNA Center cloud returns an error.

#### delete\_port\_assignment\_for\_user\_device(*device\_ip*, *interface\_name*, *headers=None*,

# *\*\*request\_parameters*)

Delete Port assignment for user device in SDA Fabric.

#### **Parameters**

- device\_ip (basestring) device-ip query parameter.
- interface\_name (basestring) interfaceName query parameter.
- headers  $(dict)$  $(dict)$  $(dict)$  Dictionary of HTTP Headers to send with the Request.
- \*\*request\_parameters Additional request parameters (provides support for parameters that may be added in the future).

**Returns** JSON response. Access the object's properties by using the dot notation or the bracket notation.

# **Return type** *[MyDict](#page-906-0)*

- [TypeError](https://docs.python.org/3/library/exceptions.html#TypeError) If the parameter types are incorrect.
- [MalformedRequest](#page-908-0) If the request body created is invalid.
- **[ApiError](#page-907-0)** If the DNA Center cloud returns an error.

get\_device\_role\_in\_sda\_fabric(*device\_management\_ip\_address*, *headers=None*,

*\*\*request\_parameters*) Get device role in SDA Fabric.

**Parameters**

- device\_management\_ip\_address (basestring) deviceManagementIpAddress query parameter. Device Management IP Address.
- headers  $(dict)$  $(dict)$  $(dict)$  Dictionary of HTTP Headers to send with the Request.
- \*\*request\_parameters Additional request parameters (provides support for parameters that may be added in the future).

**Returns** JSON response. Access the object's properties by using the dot notation or the bracket notation.

#### **Return type** *[MyDict](#page-906-0)*

### **Raises**

- [TypeError](https://docs.python.org/3/library/exceptions.html#TypeError) If the parameter types are incorrect.
- [MalformedRequest](#page-908-0) If the request body created is invalid.
- **[ApiError](#page-907-0)** If the DNA Center cloud returns an error.

# gets\_border\_device\_detail(*device\_ipaddress*, *headers=None*, *\*\*request\_parameters*) Gets border device detail from SDA Fabric.

#### **Parameters**

- device\_ipaddress (basestring) deviceIPAddress query parameter. Device IP Address.
- headers  $(dict)$  $(dict)$  $(dict)$  Dictionary of HTTP Headers to send with the Request.
- \*\*request\_parameters Additional request parameters (provides support for parameters that may be added in the future).
- **Returns** JSON response. Access the object's properties by using the dot notation or the bracket notation.

# **Return type** *[MyDict](#page-906-0)*

# **Raises**

- [TypeError](https://docs.python.org/3/library/exceptions.html#TypeError) If the parameter types are incorrect.
- [MalformedRequest](#page-908-0) If the request body created is invalid.
- **[ApiError](#page-907-0)** If the DNA Center cloud returns an error.
- adds\_border\_device(*headers=None*, *payload=None*, *active\_validation=True*, *\*\*request\_parameters*) Adds border device in SDA Fabric.

- headers  $(dict)$  $(dict)$  $(dict)$  Dictionary of HTTP Headers to send with the Request.
- payload  $(list)$  $(list)$  $(list)$  A JSON serializable Python object to send in the body of the Request.
- active\_validation  $(bool)$  $(bool)$  $(bool)$  Enable/Disable payload validation. Defaults to True.
- \*\*request\_parameters Additional request parameters (provides support for parameters that may be added in the future).
- **Returns** JSON response. Access the object's properties by using the dot notation or the bracket notation.

### **Raises**

- [TypeError](https://docs.python.org/3/library/exceptions.html#TypeError) If the parameter types are incorrect.
- [MalformedRequest](#page-908-0) If the request body created is invalid.
- **[ApiError](#page-907-0)** If the DNA Center cloud returns an error.
- deletes\_border\_device(*device\_ipaddress*, *headers=None*, *\*\*request\_parameters*) Deletes border device from SDA Fabric.

### **Parameters**

- device\_ipaddress (basestring) deviceIPAddress query parameter. Device IP Address.
- headers  $(dict)$  $(dict)$  $(dict)$  Dictionary of HTTP Headers to send with the Request.
- \*\*request\_parameters Additional request parameters (provides support for parameters that may be added in the future).
- **Returns** JSON response. Access the object's properties by using the dot notation or the bracket notation.

# **Return type** *[MyDict](#page-906-0)*

### **Raises**

- [TypeError](https://docs.python.org/3/library/exceptions.html#TypeError) If the parameter types are incorrect.
- [MalformedRequest](#page-908-0) If the request body created is invalid.
- **[ApiError](#page-907-0)** If the DNA Center cloud returns an error.
- get\_control\_plane\_device(*device\_ipaddress*, *headers=None*, *\*\*request\_parameters*) Get control plane device from SDA Fabric.

#### **Parameters**

- device\_ipaddress (basestring) deviceIPAddress query parameter. Device IP Address.
- headers  $(dict)$  $(dict)$  $(dict)$  Dictionary of HTTP Headers to send with the Request.
- \*\*request\_parameters Additional request parameters (provides support for parameters that may be added in the future).
- **Returns** JSON response. Access the object's properties by using the dot notation or the bracket notation.

#### **Return type** *[MyDict](#page-906-0)*

- [TypeError](https://docs.python.org/3/library/exceptions.html#TypeError) If the parameter types are incorrect.
- [MalformedRequest](#page-908-0) If the request body created is invalid.

• **[ApiError](#page-907-0)** – If the DNA Center cloud returns an error.

# add\_control\_plane\_device(*headers=None*, *payload=None*, *active\_validation=True*,

*\*\*request\_parameters*)

Add control plane device in SDA Fabric.

# **Parameters**

- headers  $(dict)$  $(dict)$  $(dict)$  Dictionary of HTTP Headers to send with the Request.
- payload  $(list)$  $(list)$  $(list)$  A JSON serializable Python object to send in the body of the Request.
- active\_validation ([bool](https://docs.python.org/3/library/functions.html#bool)) Enable/Disable payload validation. Defaults to True.
- \*\*request\_parameters Additional request parameters (provides support for parameters that may be added in the future).
- **Returns** JSON response. Access the object's properties by using the dot notation or the bracket notation.

# **Return type** *[MyDict](#page-906-0)*

#### **Raises**

- [TypeError](https://docs.python.org/3/library/exceptions.html#TypeError) If the parameter types are incorrect.
- [MalformedRequest](#page-908-0) If the request body created is invalid.
- [ApiError](#page-907-0) If the DNA Center cloud returns an error.

# delete\_control\_plane\_device(*device\_ipaddress*, *headers=None*, *\*\*request\_parameters*) Delete control plane device in SDA Fabric.

# **Parameters**

- device\_ipaddress (basestring) deviceIPAddress query parameter. Device IP Address.
- headers  $(dict)$  $(dict)$  $(dict)$  Dictionary of HTTP Headers to send with the Request.
- \*\*request\_parameters Additional request parameters (provides support for parameters that may be added in the future).
- **Returns** JSON response. Access the object's properties by using the dot notation or the bracket notation.

# **Return type** *[MyDict](#page-906-0)*

- [TypeError](https://docs.python.org/3/library/exceptions.html#TypeError) If the parameter types are incorrect.
- [MalformedRequest](#page-908-0) If the request body created is invalid.
- **[ApiError](#page-907-0)** If the DNA Center cloud returns an error.

# **security\_advisories**

# class SecurityAdvisories

Cisco DNA Center Security Advisories API (version: 2.2.1).

Wraps the DNA Center Security Advisories API and exposes the API as native Python methods that return native Python objects.

get\_advisories\_summary(*headers=None*, *\*\*request\_parameters*) Retrieves summary of advisories on the network.

# **Parameters**

- headers  $(dict)$  $(dict)$  $(dict)$  Dictionary of HTTP Headers to send with the Request.
- \*\*request\_parameters Additional request parameters (provides support for parameters that may be added in the future).
- **Returns** JSON response. Access the object's properties by using the dot notation or the bracket notation.

### **Return type** *[MyDict](#page-906-0)*

# **Raises**

- [TypeError](https://docs.python.org/3/library/exceptions.html#TypeError) If the parameter types are incorrect.
- [MalformedRequest](#page-908-0) If the request body created is invalid.
- **[ApiError](#page-907-0)** If the DNA Center cloud returns an error.

### get\_advisories\_per\_device(*device\_id*, *headers=None*, *\*\*request\_parameters*) Retrieves list of advisories for a device.

## **Parameters**

- device\_id (basestring) deviceId path parameter. Device instance UUID.
- headers  $(dict)$  $(dict)$  $(dict)$  Dictionary of HTTP Headers to send with the Request.
- \*\*request\_parameters Additional request parameters (provides support for parameters that may be added in the future).
- **Returns** JSON response. Access the object's properties by using the dot notation or the bracket notation.

#### **Return type** *[MyDict](#page-906-0)*

# **Raises**

- [TypeError](https://docs.python.org/3/library/exceptions.html#TypeError) If the parameter types are incorrect.
- [MalformedRequest](#page-908-0) If the request body created is invalid.
- **[ApiError](#page-907-0)** If the DNA Center cloud returns an error.

# get\_advisories\_list(*headers=None*, *\*\*request\_parameters*)

Retrieves list of advisories on the network.

- headers  $(dict)$  $(dict)$  $(dict)$  Dictionary of HTTP Headers to send with the Request.
- \*\*request\_parameters Additional request parameters (provides support for parameters that may be added in the future).

**Returns** JSON response. Access the object's properties by using the dot notation or the bracket notation.

# **Return type** *[MyDict](#page-906-0)*

### **Raises**

- [TypeError](https://docs.python.org/3/library/exceptions.html#TypeError) If the parameter types are incorrect.
- [MalformedRequest](#page-908-0) If the request body created is invalid.
- **[ApiError](#page-907-0)** If the DNA Center cloud returns an error.

get\_advisory\_ids\_per\_device(*device\_id*, *headers=None*, *\*\*request\_parameters*) Retrieves list of advisory IDs for a device.

#### **Parameters**

- device\_id (basestring) deviceId path parameter. Device instance UUID.
- headers  $(dict)$  $(dict)$  $(dict)$  Dictionary of HTTP Headers to send with the Request.
- \*\*request\_parameters Additional request parameters (provides support for parameters that may be added in the future).
- **Returns** JSON response. Access the object's properties by using the dot notation or the bracket notation.

# **Return type** *[MyDict](#page-906-0)*

### **Raises**

- [TypeError](https://docs.python.org/3/library/exceptions.html#TypeError) If the parameter types are incorrect.
- [MalformedRequest](#page-908-0) If the request body created is invalid.
- **[ApiError](#page-907-0)** If the DNA Center cloud returns an error.
- get\_devices\_per\_advisory(*advisory\_id*, *headers=None*, *\*\*request\_parameters*) Retrieves list of devices for an advisory.

#### **Parameters**

- advisory\_id (basestring) advisoryId path parameter. Advisory ID.
- headers  $(dict)$  $(dict)$  $(dict)$  Dictionary of HTTP Headers to send with the Request.
- \*\*request\_parameters Additional request parameters (provides support for parameters that may be added in the future).
- **Returns** JSON response. Access the object's properties by using the dot notation or the bracket notation.

#### **Return type** *[MyDict](#page-906-0)*

- [TypeError](https://docs.python.org/3/library/exceptions.html#TypeError) If the parameter types are incorrect.
- [MalformedRequest](#page-908-0) If the request body created is invalid.
- **[ApiError](#page-907-0)** If the DNA Center cloud returns an error.

### **sensors**

# class Sensors

Cisco DNA Center Sensors API (version: 2.2.1).

Wraps the DNA Center Sensors API and exposes the API as native Python methods that return native Python objects.

sensors(*site\_id=None*, *headers=None*, *\*\*request\_parameters*) Intent API to get a list of SENSOR devices.

# **Parameters**

- site\_id (basestring) siteId query parameter.
- headers  $(dict)$  $(dict)$  $(dict)$  Dictionary of HTTP Headers to send with the Request.
- \*\*request\_parameters Additional request parameters (provides support for parameters that may be added in the future).
- **Returns** JSON response. Access the object's properties by using the dot notation or the bracket notation.

# **Return type** *[MyDict](#page-906-0)*

# **Raises**

- [TypeError](https://docs.python.org/3/library/exceptions.html#TypeError) If the parameter types are incorrect.
- [MalformedRequest](#page-908-0) If the request body created is invalid.
- **[ApiError](#page-907-0)** If the DNA Center cloud returns an error.

create\_sensor\_test\_template(*apCoverage=None*, *connection=None*, *modelVersion=None*, *name=None*, *ssids=None*, *headers=None*, *payload=None*, *active\_validation=True*,

*\*\*request\_parameters*)

Intent API to create a SENSOR test template with a new SSID, existing SSID, or both new and existing SSID.

### **Parameters**

- apCoverage  $(list)$  $(list)$  $(list)$  Sensors's apCoverage (list of objects).
- **connection** (string) Sensors's connection.
- modelVersion (integer) Sensors's modelVersion.
- name  $(string)$  Sensors's name.
- ssids  $(list)$  $(list)$  $(list)$  Sensors's ssids (list of objects).
- headers  $(dict)$  $(dict)$  $(dict)$  Dictionary of HTTP Headers to send with the Request.
- payload  $(dict)$  $(dict)$  $(dict)$  A JSON serializable Python object to send in the body of the Request.
- active\_validation ([bool](https://docs.python.org/3/library/functions.html#bool)) Enable/Disable payload validation. Defaults to True.
- \*\*request\_parameters Additional request parameters (provides support for parameters that may be added in the future).

**Returns** JSON response. Access the object's properties by using the dot notation or the bracket notation.

# **Return type** *[MyDict](#page-906-0)*

- [TypeError](https://docs.python.org/3/library/exceptions.html#TypeError) If the parameter types are incorrect.
- [MalformedRequest](#page-908-0) If the request body created is invalid.
- **[ApiError](#page-907-0)** If the DNA Center cloud returns an error.

delete\_sensor\_test(*template\_name=None*, *headers=None*, *\*\*request\_parameters*) Intent API to delete an existing SENSOR test template.

#### **Parameters**

- template\_name (basestring) templateName query parameter.
- headers  $(dict)$  $(dict)$  $(dict)$  Dictionary of HTTP Headers to send with the Request.
- \*\*request\_parameters Additional request parameters (provides support for parameters that may be added in the future).
- **Returns** JSON response. Access the object's properties by using the dot notation or the bracket notation.

# **Return type** *[MyDict](#page-906-0)*

# **Raises**

- [TypeError](https://docs.python.org/3/library/exceptions.html#TypeError) If the parameter types are incorrect.
- [MalformedRequest](#page-908-0) If the request body created is invalid.
- **[ApiError](#page-907-0)** If the DNA Center cloud returns an error.

duplicate\_sensor\_test\_template(*newTemplateName=None*, *templateName=None*, *headers=None*, *payload=None*, *active\_validation=True*, *\*\*request\_parameters*)

Intent API to duplicate an existing SENSOR test template.

# **Parameters**

- newTemplateName (string) Sensors's newTemplateName.
- templateName (string) Sensors's templateName.
- headers  $(dict)$  $(dict)$  $(dict)$  Dictionary of HTTP Headers to send with the Request.
- payload  $(dict)$  $(dict)$  $(dict)$  A JSON serializable Python object to send in the body of the Request.
- active\_validation ([bool](https://docs.python.org/3/library/functions.html#bool)) Enable/Disable payload validation. Defaults to True.
- \*\*request\_parameters Additional request parameters (provides support for parameters that may be added in the future).

**Returns** JSON response. Access the object's properties by using the dot notation or the bracket notation.

#### **Return type** *[MyDict](#page-906-0)*

### **Raises**

- [TypeError](https://docs.python.org/3/library/exceptions.html#TypeError) If the parameter types are incorrect.
- [MalformedRequest](#page-908-0) If the request body created is invalid.
- **[ApiError](#page-907-0)** If the DNA Center cloud returns an error.

edit\_sensor\_test\_template(*locationInfoList=None*, *schedule=None*, *templateName=None*, *headers=None*, *payload=None*, *active\_validation=True*,

*\*\*request\_parameters*)

Intent API to deploy, schedule, or edit and existing SENSOR test template.

# **Parameters**

- locationInfoList  $(list)$  $(list)$  $(list)$  Sensors's locationInfoList (list of objects).
- schedule  $(object)$  $(object)$  $(object)$  Sensors's schedule.
- templateName (string) Sensors's templateName.
- headers  $(dict)$  $(dict)$  $(dict)$  Dictionary of HTTP Headers to send with the Request.
- payload  $(dict) A$  $(dict) A$  $(dict) A$  JSON serializable Python object to send in the body of the Request.
- active\_validation ([bool](https://docs.python.org/3/library/functions.html#bool)) Enable/Disable payload validation. Defaults to True.
- \*\*request\_parameters Additional request parameters (provides support for parameters that may be added in the future).

**Returns** JSON response. Access the object's properties by using the dot notation or the bracket notation.

# **Return type** *[MyDict](#page-906-0)*

# **Raises**

- [TypeError](https://docs.python.org/3/library/exceptions.html#TypeError) If the parameter types are incorrect.
- [MalformedRequest](#page-908-0) If the request body created is invalid.
- [ApiError](#page-907-0) If the DNA Center cloud returns an error.

run\_now\_sensor\_test(*templateName=None*, *headers=None*, *payload=None*, *active\_validation=True*, *\*\*request\_parameters*)

Intent API to run a deployed SENSOR test.

# **Parameters**

- templateName  $(string)$  Sensors's templateName.
- headers  $(dict)$  $(dict)$  $(dict)$  Dictionary of HTTP Headers to send with the Request.
- payload  $(dict)$  $(dict)$  $(dict)$  A JSON serializable Python object to send in the body of the Request.
- active\_validation ([bool](https://docs.python.org/3/library/functions.html#bool)) Enable/Disable payload validation. Defaults to True.
- \*\*request\_parameters Additional request parameters (provides support for parameters that may be added in the future).

**Returns** JSON response. Access the object's properties by using the dot notation or the bracket notation.

# **Return type** *[MyDict](#page-906-0)*

- [TypeError](https://docs.python.org/3/library/exceptions.html#TypeError) If the parameter types are incorrect.
- [MalformedRequest](#page-908-0) If the request body created is invalid.
- **[ApiError](#page-907-0)** If the DNA Center cloud returns an error.

# **site\_design**

# class SiteDesign

Cisco DNA Center Site Design API (version: 2.2.1).

Wraps the DNA Center Site Design API and exposes the API as native Python methods that return native Python objects.

get\_nfv\_profile(*id*, *limit=None*, *name=None*, *offset=None*, *headers=None*, *\*\*request\_parameters*) API to get NFV network profile.

# **Parameters**

- id (basestring) id path parameter. ID of network profile to retrieve.
- **offset** (basestring) offset query parameter. offset/starting row.
- **limit** (basestring) limit query parameter. Number of profile to be retrieved.
- name (basestring) name query parameter. Name of network profile to be retrieved.
- headers  $(dict)$  $(dict)$  $(dict)$  Dictionary of HTTP Headers to send with the Request.
- \*\*request\_parameters Additional request parameters (provides support for parameters that may be added in the future).
- **Returns** JSON response. Access the object's properties by using the dot notation or the bracket notation.

**Return type** *[MyDict](#page-906-0)*

# **Raises**

- [TypeError](https://docs.python.org/3/library/exceptions.html#TypeError) If the parameter types are incorrect.
- [MalformedRequest](#page-908-0) If the request body created is invalid.
- **[ApiError](#page-907-0)** If the DNA Center cloud returns an error.

#### update\_nfv\_profile(*id*, *device=None*, *name=None*, *headers=None*, *payload=None*,

# *active\_validation=True*, *\*\*request\_parameters*)

API to update a NFV Network profile.

# **Parameters**

- device  $(list)$  $(list)$  $(list)$  Site Design's device (list of objects).
- id (basestring) id path parameter. Id of the NFV profile to be updated.
- name (basestring) name query parameter. Name of the profile to be updated.
- headers  $(dict)$  $(dict)$  $(dict)$  Dictionary of HTTP Headers to send with the Request.
- payload  $(dict)$  $(dict)$  $(dict)$  A JSON serializable Python object to send in the body of the Request.
- active\_validation ([bool](https://docs.python.org/3/library/functions.html#bool)) Enable/Disable payload validation. Defaults to True.
- \*\*request\_parameters Additional request parameters (provides support for parameters that may be added in the future).

**Returns** JSON response. Access the object's properties by using the dot notation or the bracket notation.

### **Return type** *[MyDict](#page-906-0)*

# **Raises**

• [TypeError](https://docs.python.org/3/library/exceptions.html#TypeError) – If the parameter types are incorrect.

- [MalformedRequest](#page-908-0) If the request body created is invalid.
- **[ApiError](#page-907-0)** If the DNA Center cloud returns an error.
- nfv\_provisioning\_detail(*device\_ip=None*, *headers=None*, *payload=None*, *active\_validation=True*, *\*\*request\_parameters*)

Checks the provisioning detail of an ENCS device including log information.

### **Parameters**

- device\_ip (string) Site Design's device\_ip.
- headers  $(dict)$  $(dict)$  $(dict)$  Dictionary of HTTP Headers to send with the Request.
- payload  $(dict) A$  $(dict) A$  $(dict) A$  JSON serializable Python object to send in the body of the Request.
- active\_validation ([bool](https://docs.python.org/3/library/functions.html#bool)) Enable/Disable payload validation. Defaults to True.
- \*\*request\_parameters Additional request parameters (provides support for parameters that may be added in the future).
- **Returns** JSON response. Access the object's properties by using the dot notation or the bracket notation.

#### **Return type** *[MyDict](#page-906-0)*

## **Raises**

- [TypeError](https://docs.python.org/3/library/exceptions.html#TypeError) If the parameter types are incorrect.
- [MalformedRequest](#page-908-0) If the request body created is invalid.
- **[ApiError](#page-907-0)** If the DNA Center cloud returns an error.

provision\_nfv(*provisioning=None*, *siteProfile=None*, *headers=None*, *payload=None*, *active\_validation=True*, *\*\*request\_parameters*)

Design and Provision single/multi NFV device with given site/area/building/floor .

#### **Parameters**

- provisioning  $(list)$  $(list)$  $(list)$  Site Design's provisioning (list of objects).
- siteProfile ([list](https://docs.python.org/3/library/stdtypes.html#list)) Site Design's siteProfile (list of objects).
- headers  $(dict)$  $(dict)$  $(dict)$  Dictionary of HTTP Headers to send with the Request.
- payload  $(dict) A$  $(dict) A$  $(dict) A$  JSON serializable Python object to send in the body of the Request.
- active\_validation ([bool](https://docs.python.org/3/library/functions.html#bool)) Enable/Disable payload validation. Defaults to True.
- \*\*request\_parameters Additional request parameters (provides support for parameters that may be added in the future).
- **Returns** JSON response. Access the object's properties by using the dot notation or the bracket notation.

### **Return type** *[MyDict](#page-906-0)*

- [TypeError](https://docs.python.org/3/library/exceptions.html#TypeError) If the parameter types are incorrect.
- [MalformedRequest](#page-908-0) If the request body created is invalid.
- **[ApiError](#page-907-0)** If the DNA Center cloud returns an error.

create\_nfv\_profile(*device=None*, *profileName=None*, *headers=None*, *payload=None*, *active\_validation=True*, *\*\*request\_parameters*)

API to create network profile for different NFV topologies.

# **Parameters**

- device  $(list)$  $(list)$  $(list)$  Site Design's device (list of objects).
- profileName (string) Site Design's profileName.
- headers  $(dict)$  $(dict)$  $(dict)$  Dictionary of HTTP Headers to send with the Request.
- payload  $(dict)$  $(dict)$  $(dict)$  A JSON serializable Python object to send in the body of the Request.
- active\_validation ([bool](https://docs.python.org/3/library/functions.html#bool)) Enable/Disable payload validation. Defaults to True.
- \*\*request\_parameters Additional request parameters (provides support for parameters that may be added in the future).

**Returns** JSON response. Access the object's properties by using the dot notation or the bracket notation.

#### **Return type** *[MyDict](#page-906-0)*

# **Raises**

- [TypeError](https://docs.python.org/3/library/exceptions.html#TypeError) If the parameter types are incorrect.
- [MalformedRequest](#page-908-0) If the request body created is invalid.
- **[ApiError](#page-907-0)** If the DNA Center cloud returns an error.

### delete\_nfv\_profile(*id*, *name=None*, *headers=None*, *\*\*request\_parameters*)

API to delete nfv network profile.

# **Parameters**

- id (basestring) id path parameter. Id of nfv network profile to delete..
- name (basestring) name query parameter. Name of nfv network profile to delete..
- headers  $(dict)$  $(dict)$  $(dict)$  Dictionary of HTTP Headers to send with the Request.
- \*\*request\_parameters Additional request parameters (provides support for parameters that may be added in the future).
- **Returns** JSON response. Access the object's properties by using the dot notation or the bracket notation.

# **Return type** *[MyDict](#page-906-0)*

### **Raises**

- [TypeError](https://docs.python.org/3/library/exceptions.html#TypeError) If the parameter types are incorrect.
- [MalformedRequest](#page-908-0) If the request body created is invalid.
- [ApiError](#page-907-0) If the DNA Center cloud returns an error.

# get\_device\_details\_by\_ip(*device\_ip*, *headers=None*, *\*\*request\_parameters*) Returns provisioning device information for the specified IP address.

- device\_ip (basestring) deviceIp query parameter. Device to which the provisioning detail has to be retrieved.
- headers  $(dict)$  $(dict)$  $(dict)$  Dictionary of HTTP Headers to send with the Request.
- \*\*request\_parameters Additional request parameters (provides support for parameters that may be added in the future).
- **Returns** JSON response. Access the object's properties by using the dot notation or the bracket notation.

# **Raises**

- [TypeError](https://docs.python.org/3/library/exceptions.html#TypeError) If the parameter types are incorrect.
- [MalformedRequest](#page-908-0) If the request body created is invalid.
- **[ApiError](#page-907-0)** If the DNA Center cloud returns an error.

# **sites**

# class Sites

Cisco DNA Center Sites API (version: 2.2.1).

Wraps the DNA Center Sites API and exposes the API as native Python methods that return native Python objects.

assign\_device\_to\_site(*site\_id*, *device=None*, *headers=None*, *payload=None*, *active\_validation=True*, *\*\*request\_parameters*)

Assigns list of devices to a site.

# **Parameters**

- device  $(list)$  $(list)$  $(list)$  Sites's device (list of objects).
- site\_id (basestring) siteId path parameter. Site id to which site the device to assign.
- headers  $(dict)$  $(dict)$  $(dict)$  Dictionary of HTTP Headers to send with the Request.
- payload  $(dict) A$  $(dict) A$  $(dict) A$  JSON serializable Python object to send in the body of the Request.
- active\_validation ([bool](https://docs.python.org/3/library/functions.html#bool)) Enable/Disable payload validation. Defaults to True.
- \*\*request\_parameters Additional request parameters (provides support for parameters that may be added in the future).
- **Returns** JSON response. Access the object's properties by using the dot notation or the bracket notation.

# **Return type** *[MyDict](#page-906-0)*

# **Raises**

- [TypeError](https://docs.python.org/3/library/exceptions.html#TypeError) If the parameter types are incorrect.
- [MalformedRequest](#page-908-0) If the request body created is invalid.
- **[ApiError](#page-907-0)** If the DNA Center cloud returns an error.

get\_site\_health(*timestamp=None*, *headers=None*, *\*\*request\_parameters*) Returns Overall Health information for all sites.

- timestamp (basestring) timestamp query parameter. Epoch time(in milliseconds) when the Site Hierarchy data is required.
- headers  $(dict)$  $(dict)$  $(dict)$  Dictionary of HTTP Headers to send with the Request.
- \*\*request\_parameters Additional request parameters (provides support for parameters that may be added in the future).
- **Returns** JSON response. Access the object's properties by using the dot notation or the bracket notation.

**Raises**

- [TypeError](https://docs.python.org/3/library/exceptions.html#TypeError) If the parameter types are incorrect.
- [MalformedRequest](#page-908-0) If the request body created is invalid.
- **[ApiError](#page-907-0)** If the DNA Center cloud returns an error.

# get\_site(*limit=None*, *name=None*, *offset=None*, *site\_id=None*, *type=None*, *headers=None*,

### *\*\*request\_parameters*)

Get site using siteNameHierarchy/siteId/type ,return all sites if these parameters are not given as input.

### **Parameters**

- name (basestring) name query parameter. siteNameHierarchy (ex: global/groupName).
- site\_id (basestring) siteId query parameter. Site id to which site details to retrieve.
- type (basestring) type query parameter. type (ex: area, building, floor).
- **offset** (basestring) offset query parameter. offset/starting row.
- **limit** (basestring) limit query parameter. Number of sites to be retrieved.
- headers  $(dict)$  $(dict)$  $(dict)$  Dictionary of HTTP Headers to send with the Request.
- \*\*request\_parameters Additional request parameters (provides support for parameters that may be added in the future).
- **Returns** JSON response. Access the object's properties by using the dot notation or the bracket notation.

#### **Return type** *[MyDict](#page-906-0)*

## **Raises**

- [TypeError](https://docs.python.org/3/library/exceptions.html#TypeError) If the parameter types are incorrect.
- [MalformedRequest](#page-908-0) If the request body created is invalid.
- [ApiError](#page-907-0) If the DNA Center cloud returns an error.

# create\_site(*site=None*, *type=None*, *headers=None*, *payload=None*, *active\_validation=True*, *\*\*request\_parameters*)

Creates site with area/building/floor with specified hierarchy.

- site  $(object)$  $(object)$  $(object)$  Sites's site.
- type (string) Sites's type. Available values are 'area', 'building' and 'floor'.
- headers  $(dict)$  $(dict)$  $(dict)$  Dictionary of HTTP Headers to send with the Request.
- payload  $(dict)$  $(dict)$  $(dict)$  A JSON serializable Python object to send in the body of the Request.
- active\_validation ([bool](https://docs.python.org/3/library/functions.html#bool)) Enable/Disable payload validation. Defaults to True.
- \*\*request\_parameters Additional request parameters (provides support for parameters that may be added in the future).
- **Returns** JSON response. Access the object's properties by using the dot notation or the bracket notation.

# **Raises**

- [TypeError](https://docs.python.org/3/library/exceptions.html#TypeError) If the parameter types are incorrect.
- [MalformedRequest](#page-908-0) If the request body created is invalid.
- **[ApiError](#page-907-0)** If the DNA Center cloud returns an error.

get\_site\_count(*site\_id=None*, *headers=None*, *\*\*request\_parameters*)

API to get site count .

# **Parameters**

- site\_id (basestring) siteId query parameter. Site id to retrieve site count.
- headers  $(dict)$  $(dict)$  $(dict)$  Dictionary of HTTP Headers to send with the Request.
- \*\*request\_parameters Additional request parameters (provides support for parameters that may be added in the future).
- **Returns** JSON response. Access the object's properties by using the dot notation or the bracket notation.

### **Return type** *[MyDict](#page-906-0)*

# **Raises**

- [TypeError](https://docs.python.org/3/library/exceptions.html#TypeError) If the parameter types are incorrect.
- [MalformedRequest](#page-908-0) If the request body created is invalid.
- **[ApiError](#page-907-0)** If the DNA Center cloud returns an error.
- update\_site(*site\_id*, *site=None*, *type=None*, *headers=None*, *payload=None*, *active\_validation=True*, *\*\*request\_parameters*)

Update site area/building/floor with specified hierarchy and new values.

### **Parameters**

- site  $(object)$  $(object)$  $(object)$  Sites's site.
- type (string) Sites's type. Available values are 'area', 'building' and 'floor'.
- site\_id (basestring) siteId path parameter. Site id to which site details to be updated.
- headers  $(dict)$  $(dict)$  $(dict)$  Dictionary of HTTP Headers to send with the Request.
- payload  $(dict)$  $(dict)$  $(dict)$  A JSON serializable Python object to send in the body of the Request.
- active\_validation ([bool](https://docs.python.org/3/library/functions.html#bool)) Enable/Disable payload validation. Defaults to True.
- \*\*request\_parameters Additional request parameters (provides support for parameters that may be added in the future).
- **Returns** JSON response. Access the object's properties by using the dot notation or the bracket notation.

# **Return type** *[MyDict](#page-906-0)*

- [TypeError](https://docs.python.org/3/library/exceptions.html#TypeError) If the parameter types are incorrect.
- [MalformedRequest](#page-908-0) If the request body created is invalid.
- **[ApiError](#page-907-0)** If the DNA Center cloud returns an error.

delete\_site(*site\_id*, *headers=None*, *\*\*request\_parameters*) Delete site with area/building/floor by siteId.

#### **Parameters**

- site\_id (basestring) siteId path parameter. Site id to which site details to be deleted.
- headers  $(dict)$  $(dict)$  $(dict)$  Dictionary of HTTP Headers to send with the Request.
- \*\*request\_parameters Additional request parameters (provides support for parameters that may be added in the future).
- **Returns** JSON response. Access the object's properties by using the dot notation or the bracket notation.

# **Return type** *[MyDict](#page-906-0)*

# **Raises**

- [TypeError](https://docs.python.org/3/library/exceptions.html#TypeError) If the parameter types are incorrect.
- [MalformedRequest](#page-908-0) If the request body created is invalid.
- **[ApiError](#page-907-0)** If the DNA Center cloud returns an error.

get\_membership(*site\_id*, *device\_family=None*, *limit=None*, *offset=None*, *serial\_number=None*, *headers=None*, *\*\*request\_parameters*)

Getting the site children details and device details.

# **Parameters**

- site\_id (basestring) siteId path parameter. Site id to retrieve device associated with the site.
- **offset** (basestring) offset query parameter. offset/starting row.
- limit (basestring) limit query parameter. Number of sites to be retrieved.
- device\_family (basestring) deviceFamily query parameter. Device family name.
- serial\_number (basestring) serialNumber query parameter. Device serial number.
- headers  $(dict)$  $(dict)$  $(dict)$  Dictionary of HTTP Headers to send with the Request.
- \*\*request\_parameters Additional request parameters (provides support for parameters that may be added in the future).
- **Returns** JSON response. Access the object's properties by using the dot notation or the bracket notation.

### **Return type** *[MyDict](#page-906-0)*

- [TypeError](https://docs.python.org/3/library/exceptions.html#TypeError) If the parameter types are incorrect.
- [MalformedRequest](#page-908-0) If the request body created is invalid.
- [ApiError](#page-907-0) If the DNA Center cloud returns an error.

# **software\_image\_management\_swim**

# class SoftwareImageManagementSwim

Cisco DNA Center Software Image Management (SWIM) API (version: 2.2.1).

Wraps the DNA Center Software Image Management (SWIM) API and exposes the API as native Python methods that return native Python objects.

get\_software\_image\_details(*application\_type=None*, *created\_time=None*, *family=None*,

*image\_integrity\_status=None*, *image\_name=None*, *image\_series=None*, *image\_size\_greater\_than=None*, *image\_size\_lesser\_than=None*, *image\_uuid=None*, *is\_cco\_latest=None*, *is\_cco\_recommended=None*, *is\_tagged\_golden=None*, *limit=None*, *name=None*, *offset=None*, *sort\_by=None*, *sort\_order=None*, *version=None*, *headers=None*, *\*\*request\_parameters*)

Returns software image list based on a filter criteria. For example: "filterbyName =  $cat3k\%$ ".

- image\_uuid (basestring) imageUuid query parameter.
- name (basestring) name query parameter.
- family (basestring) family query parameter.
- application\_type (basestring) applicationType query parameter.
- image\_integrity\_status (basestring) imageIntegrityStatus query parameter. imageIntegrityStatus FAILURE, UNKNOWN, VERIFIED.
- version (basestring) version query parameter. software Image Version.
- image\_series (basestring) imageSeries query parameter. image Series.
- image\_name (basestring) imageName query parameter. image Name.
- is\_tagged\_golden ([bool](https://docs.python.org/3/library/functions.html#bool)) isTaggedGolden query parameter. is Tagged Golden.
- is\_cco\_recommended  $(bool)$  $(bool)$  $(bool)$  isCCORecommended query parameter. is recommended from cisco.com.
- is\_cco\_latest ([bool](https://docs.python.org/3/library/functions.html#bool)) isCCOLatest query parameter. is latest from cisco.com.
- created\_time  $(int)$  $(int)$  $(int)$  createdTime query parameter. time in milliseconds (epoch format).
- image\_size\_greater\_than  $(int)$  $(int)$  $(int)$  imageSizeGreaterThan query parameter. size in bytes.
- $image_size_lesser_than(int) imageSizeLeserThen query parameter. size in bytes.$  $image_size_lesser_than(int) imageSizeLeserThen query parameter. size in bytes.$  $image_size_lesser_than(int) imageSizeLeserThen query parameter. size in bytes.$
- sort\_by (basestring) sortBy query parameter. sort results by this field.
- sort\_order (basestring) sortOrder query parameter. sort order 'asc' or 'des'. Default is asc.
- limit  $(int)$  $(int)$  $(int)$  limit query parameter.
- **offset**  $(int)$  $(int)$  $(int)$  offset query parameter.
- headers  $(dict)$  $(dict)$  $(dict)$  Dictionary of HTTP Headers to send with the Request.
- \*\*request\_parameters Additional request parameters (provides support for parameters that may be added in the future).

**Returns** JSON response. Access the object's properties by using the dot notation or the bracket notation.

**Return type** *[MyDict](#page-906-0)*

**Raises**

- [TypeError](https://docs.python.org/3/library/exceptions.html#TypeError) If the parameter types are incorrect.
- [MalformedRequest](#page-908-0) If the request body created is invalid.
- **[ApiError](#page-907-0)** If the DNA Center cloud returns an error.

import\_local\_software\_image(*multipart\_fields*, *multipart\_monitor\_callback*, *is\_third\_party=None*, *third\_party\_application\_type=None*, *third\_party\_image\_family=None*, *third\_party\_vendor=None*, *headers=None*, *\*\*request\_parameters*)

Fetches a software image from local file system and uploads to DNA Center. Supported software image files extensions are bin, img, tar, smu, pie, aes, iso, ova, tar\_gz and qcow2.

The following code gives an example of the multipart\_fields.

```
multipart_fields={'file': ('file.zip', open('file.zip', 'rb')}
multipart_fields={'file': ('file.txt', open('file.txt', 'rb'),
    'text/plain',
    {'X-My-Header': 'my-value'})}
multipart_fields=[('images', ('foo.png', open('foo.png', 'rb'),
    'image/png')),
    ('images', ('bar.png', open('bar.png', 'rb'), 'image/png'))]
```
The following example demonstrates how to use *multipart monitor callback=create callback* to create a progress bar using clint.

```
from clint.textui.progress import Bar
def create_callback(encoder):
   encoder_len = encoder.len
   bar = Bar(expected_size=encoder_len,
              filled_char="=")
   def callback(monitor):
        bar.show(monitor.bytes read)
   return callback
```
- is\_third\_party ([bool](https://docs.python.org/3/library/functions.html#bool)) isThirdParty query parameter. Third party Image check.
- third\_party\_vendor (basestring) thirdPartyVendor query parameter. Third Party Vendor.
- third\_party\_image\_family (basestring) thirdPartyImageFamily query parameter. Third Party image family.
- third\_party\_application\_type (basestring) thirdPartyApplicationType query parameter. Third Party Application Type.
- multipart\_fields  $(dict)$  $(dict)$  $(dict)$  Fields from which to create a multipart/form-data body.
- multipart\_monitor\_callback (function) function used to monitor the progress of the upload.
- headers  $(dict)$  $(dict)$  $(dict)$  Dictionary of HTTP Headers to send with the Request.
- \*\*request\_parameters Additional request parameters (provides support for parameters that may be added in the future).
- **Returns** JSON response. Access the object's properties by using the dot notation or the bracket notation.

# **Raises**

- [TypeError](https://docs.python.org/3/library/exceptions.html#TypeError) If the parameter types are incorrect.
- [MalformedRequest](#page-908-0) If the request body created is invalid.
- **[ApiError](#page-907-0)** If the DNA Center cloud returns an error.

# trigger\_software\_image\_distribution(*headers=None*, *payload=None*, *active\_validation=True*,

# *\*\*request\_parameters*)

Distributes a software image on a given device. Software image must be imported successfully into DNA Center before it can be distributed.

# **Parameters**

- headers  $(dict)$  $(dict)$  $(dict)$  Dictionary of HTTP Headers to send with the Request.
- payload  $(llist) A$  $(llist) A$  $(llist) A$  JSON serializable Python object to send in the body of the Request.
- active\_validation ([bool](https://docs.python.org/3/library/functions.html#bool)) Enable/Disable payload validation. Defaults to True.
- \*\*request\_parameters Additional request parameters (provides support for parameters that may be added in the future).

**Returns** JSON response. Access the object's properties by using the dot notation or the bracket notation.

#### **Return type** *[MyDict](#page-906-0)*

# **Raises**

- [TypeError](https://docs.python.org/3/library/exceptions.html#TypeError) If the parameter types are incorrect.
- [MalformedRequest](#page-908-0) If the request body created is invalid.
- **[ApiError](#page-907-0)** If the DNA Center cloud returns an error.

# import\_software\_image\_via\_url(*schedule\_at=None*, *schedule\_desc=None*, *schedule\_origin=None*, *headers=None*, *payload=None*, *active\_validation=True*, *\*\*request\_parameters*)

Fetches a software image from remote file system (using URL for HTTP/FTP) and uploads to DNA Center. Supported image files extensions are bin, img, tar, smu, pie, aes, iso, ova, tar\_gz and qcow2.

- schedule\_at (basestring) scheduleAt query parameter. Epoch Time (The number of milli-seconds since January 1 1970 UTC) at which the distribution should be scheduled (Optional) .
- schedule\_desc (basestring) scheduleDesc query parameter. Custom Description (Optional).
- schedule\_origin (basestring) scheduleOrigin query parameter. Originator of this call (Optional).
- headers  $(dict)$  $(dict)$  $(dict)$  Dictionary of HTTP Headers to send with the Request.
- **payload**  $(i$ ist) A JSON serializable Python object to send in the body of the Request.
- active\_validation  $(bool)$  $(bool)$  $(bool)$  Enable/Disable payload validation. Defaults to True.
- \*\*request\_parameters Additional request parameters (provides support for parameters that may be added in the future).

**Returns** JSON response. Access the object's properties by using the dot notation or the bracket notation.

# **Return type** *[MyDict](#page-906-0)*

### **Raises**

- [TypeError](https://docs.python.org/3/library/exceptions.html#TypeError) If the parameter types are incorrect.
- [MalformedRequest](#page-908-0) If the request body created is invalid.
- **[ApiError](#page-907-0)** If the DNA Center cloud returns an error.

trigger\_software\_image\_activation(*schedule\_validate=None*, *headers=None*, *payload=None*, *active\_validation=True*, *\*\*request\_parameters*)

Activates a software image on a given device. Software image must be present in the device flash.

#### **Parameters**

- schedule\_validate ([bool](https://docs.python.org/3/library/functions.html#bool)) scheduleValidate query parameter. scheduleValidate, validates data before schedule (Optional).
- headers  $(dict)$  $(dict)$  $(dict)$  Dictionary of HTTP Headers to send with the Request.
- payload  $(list)$  $(list)$  $(list)$  A JSON serializable Python object to send in the body of the Request.
- active\_validation ([bool](https://docs.python.org/3/library/functions.html#bool)) Enable/Disable payload validation. Defaults to True.
- \*\*request\_parameters Additional request parameters (provides support for parameters that may be added in the future).
- **Returns** JSON response. Access the object's properties by using the dot notation or the bracket notation.

#### **Return type** *[MyDict](#page-906-0)*

#### **Raises**

- [TypeError](https://docs.python.org/3/library/exceptions.html#TypeError) If the parameter types are incorrect.
- [MalformedRequest](#page-908-0) If the request body created is invalid.
- **[ApiError](#page-907-0)** If the DNA Center cloud returns an error.

# **tag**

### class Tag

Cisco DNA Center Tag API (version: 2.2.1).

Wraps the DNA Center Tag API and exposes the API as native Python methods that return native Python objects.

```
get_tag_members_by_id(id, member_type, level=None, limit=None, member_association_type=None,
                         offset=None, headers=None, **request_parameters)
```
Returns tag members specified by id.

# **Parameters**

• id (basestring) – id path parameter. Tag ID.

- **member\_type** (*basestring*) memberType query parameter. Entity type of the member. Possible values can be retrieved by using /tag/member/type API.
- **offset** (basestring) offset query parameter. Used for pagination. It indicates the starting row number out of available member records.
- limit (basestring) limit query parameter. Used to Number of maximum members to return in the result.
- member\_association\_type (basestring) memberAssociationType query parameter. Indicates how the member is associated with the tag. Possible values and description. 1) DYNAMIC : The member is associated to the tag through rules. 2) STATIC – The member is associated to the tag manually. 3) MIXED – The member is associated manually and also satisfies the rule defined for the tag.
- level (*basestring*) level query parameter.
- headers  $(dict)$  $(dict)$  $(dict)$  Dictionary of HTTP Headers to send with the Request.
- \*\*request\_parameters Additional request parameters (provides support for parameters that may be added in the future).
- **Returns** JSON response. Access the object's properties by using the dot notation or the bracket notation.

# **Raises**

- [TypeError](https://docs.python.org/3/library/exceptions.html#TypeError) If the parameter types are incorrect.
- [MalformedRequest](#page-908-0) If the request body created is invalid.
- **[ApiError](#page-907-0)** If the DNA Center cloud returns an error.

add\_members\_to\_the\_tag(*id*, *headers=None*, *payload=None*, *active\_validation=True*, *\*\*request\_parameters*)

Adds members to the tag specified by id.

# **Parameters**

- $\cdot$  id (basestring) id path parameter. Tag ID.
- headers  $(dict)$  $(dict)$  $(dict)$  Dictionary of HTTP Headers to send with the Request.
- payload  $(dict)$  $(dict)$  $(dict)$  A JSON serializable Python object to send in the body of the Request.
- active\_validation ([bool](https://docs.python.org/3/library/functions.html#bool)) Enable/Disable payload validation. Defaults to True.
- \*\*request\_parameters Additional request parameters (provides support for parameters that may be added in the future).

**Returns** JSON response. Access the object's properties by using the dot notation or the bracket notation.

# **Return type** *[MyDict](#page-906-0)*

- [TypeError](https://docs.python.org/3/library/exceptions.html#TypeError) If the parameter types are incorrect.
- [MalformedRequest](#page-908-0) If the request body created is invalid.
- **[ApiError](#page-907-0)** If the DNA Center cloud returns an error.

get\_tag(*additional\_info\_attributes=None*, *additional\_info\_name\_space=None*, *field=None*, *level=None*, *limit=None*, *name=None*, *offset=None*, *order=None*, *size=None*, *sort\_by=None*, *system\_tag=None*, *headers=None*, *\*\*request\_parameters*)

Returns the tags for given filter criteria.

# **Parameters**

- name (basestring) name query parameter. Tag name is mandatory when filter operation is used.
- additional\_info\_name\_space (basestring) additionalInfo.nameSpace query parameter.
- additional\_info\_attributes (basestring) additionalInfo.attributes query parameter.
- level (basestring) level query parameter.
- **offset** (*basestring*) offset query parameter.
- limit (basestring) limit query parameter.
- size (basestring) size query parameter. size in kilobytes(KB).
- field (basestring) field query parameter. Available field names are :'name,id,parentId,type, additionalInfo.nameSpace,additionalInfo. attributes'.
- sort\_by (basestring) sortBy query parameter. Only supported attribute is name. SortyBy is mandatory when order is used.
- **order** (basestring) order query parameter. Available values are asc and des.
- system\_tag (basestring) systemTag query parameter.
- headers  $(dict)$  $(dict)$  $(dict)$  Dictionary of HTTP Headers to send with the Request.
- \*\*request\_parameters Additional request parameters (provides support for parameters that may be added in the future).
- **Returns** JSON response. Access the object's properties by using the dot notation or the bracket notation.

#### **Return type** *[MyDict](#page-906-0)*

### **Raises**

- [TypeError](https://docs.python.org/3/library/exceptions.html#TypeError) If the parameter types are incorrect.
- [MalformedRequest](#page-908-0) If the request body created is invalid.
- **[ApiError](#page-907-0)** If the DNA Center cloud returns an error.

update\_tag(*description=None*, *dynamicRules=None*, *id=None*, *instanceTenantId=None*, *name=None*, *systemTag=None*, *headers=None*, *payload=None*, *active\_validation=True*,

*\*\*request\_parameters*)

Updates a tag specified by id.

- description  $(string)$  Tag's description.
- dynamicRules  $(list)$  $(list)$  $(list)$  Tag's dynamicRules (list of objects).
- id  $(string)$  Tag's id.
- instanceTenantId (string) Tag's instanceTenantId.
- name  $(string)$  Tag's name.
- systemTag  $(boolean)$  Tag's systemTag.
- headers  $(dict)$  $(dict)$  $(dict)$  Dictionary of HTTP Headers to send with the Request.
- payload  $(dict)$  $(dict)$  $(dict)$  A JSON serializable Python object to send in the body of the Request.
- active\_validation ([bool](https://docs.python.org/3/library/functions.html#bool)) Enable/Disable payload validation. Defaults to True.
- \*\*request\_parameters Additional request parameters (provides support for parameters that may be added in the future).
- **Returns** JSON response. Access the object's properties by using the dot notation or the bracket notation.

# **Raises**

- [TypeError](https://docs.python.org/3/library/exceptions.html#TypeError) If the parameter types are incorrect.
- [MalformedRequest](#page-908-0) If the request body created is invalid.
- **[ApiError](#page-907-0)** If the DNA Center cloud returns an error.

create\_tag(*description=None*, *dynamicRules=None*, *id=None*, *instanceTenantId=None*, *name=None*, *systemTag=None*, *headers=None*, *payload=None*, *active\_validation=True*, *\*\*request\_parameters*)

Creates tag with specified tag attributes.

#### **Parameters**

- description (string) Tag's description.
- dynamicRules  $(list)$  $(list)$  $(list)$  Tag's dynamicRules (list of objects).
- id  $(string)$  Tag's id.
- instanceTenantId (string) Tag's instanceTenantId.
- name  $(string)$  Tag's name.
- systemTag (boolean) Tag's systemTag.
- headers  $(dict)$  $(dict)$  $(dict)$  Dictionary of HTTP Headers to send with the Request.
- payload  $(dict)$  $(dict)$  $(dict)$  A JSON serializable Python object to send in the body of the Request.
- active\_validation ([bool](https://docs.python.org/3/library/functions.html#bool)) Enable/Disable payload validation. Defaults to True.
- \*\*request\_parameters Additional request parameters (provides support for parameters that may be added in the future).

**Returns** JSON response. Access the object's properties by using the dot notation or the bracket notation.

# **Return type** *[MyDict](#page-906-0)*

- [TypeError](https://docs.python.org/3/library/exceptions.html#TypeError) If the parameter types are incorrect.
- [MalformedRequest](#page-908-0) If the request body created is invalid.
- **[ApiError](#page-907-0)** If the DNA Center cloud returns an error.

get\_tag\_member\_count(*id*, *member\_type*, *level=None*, *member\_association\_type=None*, *headers=None*, *\*\*request\_parameters*)

Returns the number of members in a given tag.

# **Parameters**

- $\cdot$  id (basestring) id path parameter. Tag ID.
- member\_type (basestring) memberType query parameter.
- member\_association\_type (basestring) memberAssociationType query parameter.
- level (basestring) level query parameter.
- headers  $(dict)$  $(dict)$  $(dict)$  Dictionary of HTTP Headers to send with the Request.
- \*\*request\_parameters Additional request parameters (provides support for parameters that may be added in the future).
- **Returns** JSON response. Access the object's properties by using the dot notation or the bracket notation.

#### **Return type** *[MyDict](#page-906-0)*

# **Raises**

- [TypeError](https://docs.python.org/3/library/exceptions.html#TypeError) If the parameter types are incorrect.
- [MalformedRequest](#page-908-0) If the request body created is invalid.
- **[ApiError](#page-907-0)** If the DNA Center cloud returns an error.

# get\_tag\_by\_id(*id*, *headers=None*, *\*\*request\_parameters*)

Returns tag specified by Id.

# **Parameters**

- id (basestring) id path parameter. Tag ID.
- headers  $(dict)$  $(dict)$  $(dict)$  Dictionary of HTTP Headers to send with the Request.
- \*\*request\_parameters Additional request parameters (provides support for parameters that may be added in the future).
- **Returns** JSON response. Access the object's properties by using the dot notation or the bracket notation.

# **Return type** *[MyDict](#page-906-0)*

# **Raises**

- [TypeError](https://docs.python.org/3/library/exceptions.html#TypeError) If the parameter types are incorrect.
- [MalformedRequest](#page-908-0) If the request body created is invalid.
- **[ApiError](#page-907-0)** If the DNA Center cloud returns an error.

# delete\_tag(*id*, *headers=None*, *\*\*request\_parameters*)

Deletes a tag specified by id.

- $\cdot$  id (basestring) id path parameter. Tag ID.
- headers  $(dict)$  $(dict)$  $(dict)$  Dictionary of HTTP Headers to send with the Request.
- \*\*request\_parameters Additional request parameters (provides support for parameters that may be added in the future).

**Returns** JSON response. Access the object's properties by using the dot notation or the bracket notation.

# **Return type** *[MyDict](#page-906-0)*

# **Raises**

- [TypeError](https://docs.python.org/3/library/exceptions.html#TypeError) If the parameter types are incorrect.
- [MalformedRequest](#page-908-0) If the request body created is invalid.
- [ApiError](#page-907-0) If the DNA Center cloud returns an error.

# updates\_tag\_membership(*memberToTags=None*, *memberType=None*, *headers=None*, *payload=None*, *active\_validation=True*, *\*\*request\_parameters*)

Updates tag membership. As part of the request payload through this API, only the specified members are added / retained to the given input tags. Possible values of memberType attribute in the request payload can be queried by using the /tag/member/type API.

### **Parameters**

- memberToTags  $(list)$  $(list)$  $(list)$  Tag's memberToTags (list of objects).
- memberType  $(string)$  Tag's memberType.
- headers  $(dict)$  $(dict)$  $(dict)$  Dictionary of HTTP Headers to send with the Request.
- payload  $(dict)$  $(dict)$  $(dict)$  A JSON serializable Python object to send in the body of the Request.
- active\_validation ([bool](https://docs.python.org/3/library/functions.html#bool)) Enable/Disable payload validation. Defaults to True.
- \*\*request\_parameters Additional request parameters (provides support for parameters that may be added in the future).

**Returns** JSON response. Access the object's properties by using the dot notation or the bracket notation.

#### **Return type** *[MyDict](#page-906-0)*

# **Raises**

- [TypeError](https://docs.python.org/3/library/exceptions.html#TypeError) If the parameter types are incorrect.
- [MalformedRequest](#page-908-0) If the request body created is invalid.
- [ApiError](#page-907-0) If the DNA Center cloud returns an error.

### get\_tag\_resource\_types(*headers=None*, *\*\*request\_parameters*)

Returns list of supported resource types.

#### **Parameters**

- headers  $(dict)$  $(dict)$  $(dict)$  Dictionary of HTTP Headers to send with the Request.
- \*\*request\_parameters Additional request parameters (provides support for parameters that may be added in the future).
- **Returns** JSON response. Access the object's properties by using the dot notation or the bracket notation.

#### **Return type** *[MyDict](#page-906-0)*

- [TypeError](https://docs.python.org/3/library/exceptions.html#TypeError) If the parameter types are incorrect.
- [MalformedRequest](#page-908-0) If the request body created is invalid.
- **[ApiError](#page-907-0)** If the DNA Center cloud returns an error.
- get\_tag\_count(*attribute\_name=None*, *level=None*, *name=None*, *name\_space=None*, *size=None*, *system\_tag=None*, *headers=None*, *\*\*request\_parameters*)

Returns tag count.

## **Parameters**

- name  $(basserting)$  name query parameter.
- name\_space (basestring) nameSpace query parameter.
- attribute\_name (basestring) attributeName query parameter.
- level  $(basserting)$  level query parameter.
- size (basestring) size query parameter. size in kilobytes  $(KB)$ .
- system\_tag (basestring) systemTag query parameter.
- headers  $(dict)$  $(dict)$  $(dict)$  Dictionary of HTTP Headers to send with the Request.
- \*\*request\_parameters Additional request parameters (provides support for parameters that may be added in the future).
- **Returns** JSON response. Access the object's properties by using the dot notation or the bracket notation.

# **Return type** *[MyDict](#page-906-0)*

# **Raises**

- [TypeError](https://docs.python.org/3/library/exceptions.html#TypeError) If the parameter types are incorrect.
- [MalformedRequest](#page-908-0) If the request body created is invalid.
- **[ApiError](#page-907-0)** If the DNA Center cloud returns an error.

remove\_tag\_member(*id*, *member\_id*, *headers=None*, *\*\*request\_parameters*) Removes Tag member from the tag specified by id.

# **Parameters**

- $\cdot$  id (basestring) id path parameter. Tag ID.
- member\_id (basestring) memberId path parameter. TagMember id to be removed from tag.
- headers  $(dict)$  $(dict)$  $(dict)$  Dictionary of HTTP Headers to send with the Request.
- \*\*request\_parameters Additional request parameters (provides support for parameters that may be added in the future).
- **Returns** JSON response. Access the object's properties by using the dot notation or the bracket notation.

### **Return type** *[MyDict](#page-906-0)*

- [TypeError](https://docs.python.org/3/library/exceptions.html#TypeError) If the parameter types are incorrect.
- [MalformedRequest](#page-908-0) If the request body created is invalid.
- [ApiError](#page-907-0) If the DNA Center cloud returns an error.

# **task**

# class Task

Cisco DNA Center Task API (version: 2.2.1).

Wraps the DNA Center Task API and exposes the API as native Python methods that return native Python objects.

get\_task\_count(*data=None*, *end\_time=None*, *error\_code=None*, *failure\_reason=None*, *is\_error=None*, *parent\_id=None*, *progress=None*, *service\_type=None*, *start\_time=None*, *username=None*, *headers=None*, *\*\*request\_parameters*)

Returns Task count.

# **Parameters**

- start\_time (basestring) startTime query parameter. This is the epoch start time from which tasks need to be fetched.
- end\_time (basestring) endTime query parameter. This is the epoch end time upto which audit records need to be fetched.
- data (basestring) data query parameter. Fetch tasks that contains this data.
- error\_code (basestring) errorCode query parameter. Fetch tasks that have this error code.
- service\_type (basestring) serviceType query parameter. Fetch tasks with this service type.
- username (basestring) username query parameter. Fetch tasks with this username.
- progress (basestring) progress query parameter. Fetch tasks that contains this progress.
- is\_error (basestring) isError query parameter. Fetch tasks ended as success or failure. Valid values: true, false.
- failure\_reason (basestring) failureReason query parameter. Fetch tasks that contains this failure reason.
- parent\_id (basestring) parentId query parameter. Fetch tasks that have this parent Id.
- headers  $(dict)$  $(dict)$  $(dict)$  Dictionary of HTTP Headers to send with the Request.
- \*\*request\_parameters Additional request parameters (provides support for parameters that may be added in the future).
- **Returns** JSON response. Access the object's properties by using the dot notation or the bracket notation.

#### **Return type** *[MyDict](#page-906-0)*

## **Raises**

- [TypeError](https://docs.python.org/3/library/exceptions.html#TypeError) If the parameter types are incorrect.
- [MalformedRequest](#page-908-0) If the request body created is invalid.
- **[ApiError](#page-907-0)** If the DNA Center cloud returns an error.

get\_task\_by\_id(*task\_id*, *headers=None*, *\*\*request\_parameters*) Returns a task by specified id.

- task\_id (basestring) taskId path parameter. UUID of the Task.
- headers  $(dict)$  $(dict)$  $(dict)$  Dictionary of HTTP Headers to send with the Request.
- \*\*request\_parameters Additional request parameters (provides support for parameters that may be added in the future).
- **Returns** JSON response. Access the object's properties by using the dot notation or the bracket notation.

# **Raises**

- [TypeError](https://docs.python.org/3/library/exceptions.html#TypeError) If the parameter types are incorrect.
- [MalformedRequest](#page-908-0) If the request body created is invalid.
- **[ApiError](#page-907-0)** If the DNA Center cloud returns an error.
- get\_task\_by\_operationid(*limit*, *offset*, *operation\_id*, *headers=None*, *\*\*request\_parameters*) Returns root tasks associated with an Operationid.

#### **Parameters**

- operation\_id (basestring) operationId path parameter.
- offset  $(int)$  $(int)$  $(int)$  offset path parameter. Index, minimum value is 0.
- **limit** ([int](https://docs.python.org/3/library/functions.html#int)) limit path parameter. The maximum value of {limit} supported is 500. Base 1 indexing for {limit}, minimum value is 1.
- headers  $(dict)$  $(dict)$  $(dict)$  Dictionary of HTTP Headers to send with the Request.
- \*\*request\_parameters Additional request parameters (provides support for parameters that may be added in the future).
- **Returns** JSON response. Access the object's properties by using the dot notation or the bracket notation.

# **Return type** *[MyDict](#page-906-0)*

# **Raises**

- [TypeError](https://docs.python.org/3/library/exceptions.html#TypeError) If the parameter types are incorrect.
- [MalformedRequest](#page-908-0) If the request body created is invalid.
- **[ApiError](#page-907-0)** If the DNA Center cloud returns an error.

get\_tasks(*data=None*, *end\_time=None*, *error\_code=None*, *failure\_reason=None*, *is\_error=None*, *limit=None*, *offset=None*, *order=None*, *parent\_id=None*, *progress=None*, *service\_type=None*, *sort\_by=None*, *start\_time=None*, *username=None*, *headers=None*, *\*\*request\_parameters*) Returns task(s) based on filter criteria.

- start\_time (basestring) startTime query parameter. This is the epoch start time from which tasks need to be fetched.
- end\_time (basestring) endTime query parameter. This is the epoch end time upto which audit records need to be fetched.
- $\bullet$  data (basestring) data query parameter. Fetch tasks that contains this data.
- error\_code (basestring) errorCode query parameter. Fetch tasks that have this error code.
- **service\_type** (basestring) serviceType query parameter. Fetch tasks with this service type.
- username (basestring) username query parameter. Fetch tasks with this username.
- progress (basestring) progress query parameter. Fetch tasks that contains this progress.
- is\_error (basestring) isError query parameter. Fetch tasks ended as success or failure. Valid values: true, false.
- failure\_reason (basestring) failureReason query parameter. Fetch tasks that contains this failure reason.
- **parent\_id** (*basestring*) parentId query parameter. Fetch tasks that have this parent Id.
- **offset** (*basestring*) offset query parameter.
- limit (basestring) limit query parameter.
- **sort\_by** (basestring) sortBy query parameter. Sort results by this field.
- **order** (*basestring*) order query parameter. Sort order asc or dsc.
- headers  $(dict)$  $(dict)$  $(dict)$  Dictionary of HTTP Headers to send with the Request.
- \*\*request\_parameters Additional request parameters (provides support for parameters that may be added in the future).
- **Returns** JSON response. Access the object's properties by using the dot notation or the bracket notation.

#### **Raises**

- [TypeError](https://docs.python.org/3/library/exceptions.html#TypeError) If the parameter types are incorrect.
- [MalformedRequest](#page-908-0) If the request body created is invalid.
- **[ApiError](#page-907-0)** If the DNA Center cloud returns an error.

get\_task\_tree(*task\_id*, *headers=None*, *\*\*request\_parameters*)

Returns a task with its children tasks by based on their id.

# **Parameters**

- task\_id (basestring) taskId path parameter. UUID of the Task.
- headers  $(dict)$  $(dict)$  $(dict)$  Dictionary of HTTP Headers to send with the Request.
- \*\*request\_parameters Additional request parameters (provides support for parameters that may be added in the future).
- **Returns** JSON response. Access the object's properties by using the dot notation or the bracket notation.

**Return type** *[MyDict](#page-906-0)*

- [TypeError](https://docs.python.org/3/library/exceptions.html#TypeError) If the parameter types are incorrect.
- [MalformedRequest](#page-908-0) If the request body created is invalid.
- **[ApiError](#page-907-0)** If the DNA Center cloud returns an error.

# **topology**

# class Topology

Cisco DNA Center Topology API (version: 2.2.1).

Wraps the DNA Center Topology API and exposes the API as native Python methods that return native Python objects.

get\_vlan\_details(*headers=None*, *\*\*request\_parameters*) Returns the list of VLAN names.

# **Parameters**

- headers  $(dict)$  $(dict)$  $(dict)$  Dictionary of HTTP Headers to send with the Request.
- \*\*request\_parameters Additional request parameters (provides support for parameters that may be added in the future).
- **Returns** JSON response. Access the object's properties by using the dot notation or the bracket notation.

# **Return type** *[MyDict](#page-906-0)*

# **Raises**

- [TypeError](https://docs.python.org/3/library/exceptions.html#TypeError) If the parameter types are incorrect.
- [MalformedRequest](#page-908-0) If the request body created is invalid.
- **[ApiError](#page-907-0)** If the DNA Center cloud returns an error.

### get\_site\_topology(*headers=None*, *\*\*request\_parameters*)

Returns site topology.

# **Parameters**

- headers  $(dict)$  $(dict)$  $(dict)$  Dictionary of HTTP Headers to send with the Request.
- \*\*request\_parameters Additional request parameters (provides support for parameters that may be added in the future).
- **Returns** JSON response. Access the object's properties by using the dot notation or the bracket notation.

# **Return type** *[MyDict](#page-906-0)*

#### **Raises**

- [TypeError](https://docs.python.org/3/library/exceptions.html#TypeError) If the parameter types are incorrect.
- [MalformedRequest](#page-908-0) If the request body created is invalid.
- **[ApiError](#page-907-0)** If the DNA Center cloud returns an error.
- get\_physical\_topology(*node\_type=None*, *headers=None*, *\*\*request\_parameters*) Returns the raw physical topology by specified criteria of nodeType.

- node\_type (basestring) nodeType query parameter.
- headers  $(dict)$  $(dict)$  $(dict)$  Dictionary of HTTP Headers to send with the Request.
- \*\*request\_parameters Additional request parameters (provides support for parameters that may be added in the future).

**Returns** JSON response. Access the object's properties by using the dot notation or the bracket notation.

# **Return type** *[MyDict](#page-906-0)*

### **Raises**

- [TypeError](https://docs.python.org/3/library/exceptions.html#TypeError) If the parameter types are incorrect.
- [MalformedRequest](#page-908-0) If the request body created is invalid.
- **[ApiError](#page-907-0)** If the DNA Center cloud returns an error.

get\_topology\_details(*vlan\_id*, *headers=None*, *\*\*request\_parameters*) Returns Layer 2 network topology by specified VLAN ID.

#### **Parameters**

- **vlan\_id** (basestring) vlanID path parameter. Vlan Name for e.g Vlan1, Vlan23 etc.
- headers  $(dict)$  $(dict)$  $(dict)$  Dictionary of HTTP Headers to send with the Request.
- \*\*request\_parameters Additional request parameters (provides support for parameters that may be added in the future).
- **Returns** JSON response. Access the object's properties by using the dot notation or the bracket notation.

# **Return type** *[MyDict](#page-906-0)*

# **Raises**

- [TypeError](https://docs.python.org/3/library/exceptions.html#TypeError) If the parameter types are incorrect.
- [MalformedRequest](#page-908-0) If the request body created is invalid.
- **[ApiError](#page-907-0)** If the DNA Center cloud returns an error.
- get\_l3\_topology\_details(*topology\_type*, *headers=None*, *\*\*request\_parameters*) Returns the Layer 3 network topology by routing protocol.

# **Parameters**

- topology\_type (basestring) topologyType path parameter. Type of topology(OSPF,ISIS,etc).
- headers  $(dict)$  $(dict)$  $(dict)$  Dictionary of HTTP Headers to send with the Request.
- \*\*request\_parameters Additional request parameters (provides support for parameters that may be added in the future).
- **Returns** JSON response. Access the object's properties by using the dot notation or the bracket notation.

# **Return type** *[MyDict](#page-906-0)*

### **Raises**

- [TypeError](https://docs.python.org/3/library/exceptions.html#TypeError) If the parameter types are incorrect.
- [MalformedRequest](#page-908-0) If the request body created is invalid.
- [ApiError](#page-907-0) If the DNA Center cloud returns an error.
- get\_overall\_network\_health(*timestamp=None*, *headers=None*, *\*\*request\_parameters*)

Returns Overall Network Health information by Device category (Access, Distribution, Core, Router, Wireless) for any given point of time.

## **Parameters**

- timestamp (basestring) timestamp query parameter. Epoch time(in milliseconds) when the Network health data is required.
- headers  $(dict)$  $(dict)$  $(dict)$  Dictionary of HTTP Headers to send with the Request.
- \*\*request\_parameters Additional request parameters (provides support for parameters that may be added in the future).
- **Returns** JSON response. Access the object's properties by using the dot notation or the bracket notation.

**Return type** *[MyDict](#page-906-0)*

### **Raises**

- [TypeError](https://docs.python.org/3/library/exceptions.html#TypeError) If the parameter types are incorrect.
- [MalformedRequest](#page-908-0) If the request body created is invalid.
- **[ApiError](#page-907-0)** If the DNA Center cloud returns an error.

# **users**

# class Users

Cisco DNA Center Users API (version: 2.2.1).

Wraps the DNA Center Users API and exposes the API as native Python methods that return native Python objects.

#### get\_user\_enrichment\_details(*headers=None*, *\*\*request\_parameters*)

Enriches a given network End User context (a network user-id or end user's device Mac Address) with details about the user and devices that the user is connected to.

# **Parameters**

- headers  $(dict)$  $(dict)$  $(dict)$  Dictionary of HTTP Headers to send with the Request.
- \*\*request\_parameters Additional request parameters (provides support for parameters that may be added in the future).
- **Returns** JSON response. A list of MyDict objects. Access the object's properties by using the dot notation or the bracket notation.

### **Return type** [list](https://docs.python.org/3/library/stdtypes.html#list)

- [TypeError](https://docs.python.org/3/library/exceptions.html#TypeError) If the parameter types are incorrect.
- [MalformedRequest](#page-908-0) If the request body created is invalid.
- **[ApiError](#page-907-0)** If the DNA Center cloud returns an error.

# **wireless**

# class Wireless

Cisco DNA Center Wireless API (version: 2.2.1).

Wraps the DNA Center Wireless API and exposes the API as native Python methods that return native Python objects.

retrieve\_rf\_profiles(*rf\_profile\_name=None*, *headers=None*, *\*\*request\_parameters*) Retrieve all RF profiles.

# **Parameters**

- rf\_profile\_name (basestring) rf-profile-name query parameter.
- headers  $(dict)$  $(dict)$  $(dict)$  Dictionary of HTTP Headers to send with the Request.
- \*\*request\_parameters Additional request parameters (provides support for parameters that may be added in the future).

**Returns** JSON response. Access the object's properties by using the dot notation or the bracket notation.

# **Return type** *[MyDict](#page-906-0)*

# **Raises**

- [TypeError](https://docs.python.org/3/library/exceptions.html#TypeError) If the parameter types are incorrect.
- [MalformedRequest](#page-908-0) If the request body created is invalid.
- **[ApiError](#page-907-0)** If the DNA Center cloud returns an error.

create\_or\_update\_rf\_profile(*channelWidth=None*, *defaultRfProfile=None*, *enableBrownField=None*, *enableCustom=None*, *enableRadioTypeA=None*,

*enableRadioTypeB=None*, *name=None*, *radioTypeAProperties=None*, *radioTypeBProperties=None*, *headers=None*, *payload=None*, *active\_validation=True*, *\*\*request\_parameters*)

Create or Update RF profile.

- channelWidth (string) Wireless's channelWidth.
- defaultRfProfile (boolean) Wireless's defaultRfProfile.
- enableBrownField (boolean) Wireless's enableBrownField.
- enableCustom (boolean) Wireless's enableCustom.
- enableRadioTypeA (boolean) Wireless's enableRadioTypeA.
- enableRadioTypeB (boolean) Wireless's enableRadioTypeB.
- name  $(string)$  Wireless's name.
- radioTypeAProperties ([object](https://docs.python.org/3/library/functions.html#object)) Wireless's radioTypeAProperties.
- radioTypeBProperties ([object](https://docs.python.org/3/library/functions.html#object)) Wireless's radioTypeBProperties.
- headers  $(dict)$  $(dict)$  $(dict)$  Dictionary of HTTP Headers to send with the Request.
- payload  $(dict)$  $(dict)$  $(dict)$  A JSON serializable Python object to send in the body of the Request.
- active\_validation ([bool](https://docs.python.org/3/library/functions.html#bool)) Enable/Disable payload validation. Defaults to True.
- <span id="page-900-0"></span>• \*\*request\_parameters – Additional request parameters (provides support for parameters that may be added in the future).
- **Returns** JSON response. Access the object's properties by using the dot notation or the bracket notation.

#### **Return type** *[MyDict](#page-906-0)*

**Raises**

- [TypeError](https://docs.python.org/3/library/exceptions.html#TypeError) If the parameter types are incorrect.
- [MalformedRequest](#page-908-0) If the request body created is invalid.
- **[ApiError](#page-907-0)** If the DNA Center cloud returns an error.

create\_and\_provision\_ssid(*enableFabric=None*, *flexConnect=None*, *managedAPLocations=None*, *ssidDetails=None*, *ssidType=None*, *headers=None*, *payload=None*, *active\_validation=True*, *\*\*request\_parameters*)

Creates SSID, updates the SSID to the corresponding site profiles and provision it to the devices matching the given sites.

#### **Parameters**

- enableFabric (boolean) Wireless's enableFabric.
- flexConnect ([object](https://docs.python.org/3/library/functions.html#object)) Wireless's flexConnect.
- managedAPLocations  $(iist)$  Wireless's managedAPLocations ([list](https://docs.python.org/3/library/stdtypes.html#list) of strings).
- ssidDetails ([object](https://docs.python.org/3/library/functions.html#object)) Wireless's ssidDetails.
- ssidType (string) Wireless's ssidType. Available values are 'Guest' and 'Enterprise'.
- headers  $(dict)$  $(dict)$  $(dict)$  Dictionary of HTTP Headers to send with the Request.
- payload  $(dict) A$  $(dict) A$  $(dict) A$  JSON serializable Python object to send in the body of the Request.
- active\_validation ([bool](https://docs.python.org/3/library/functions.html#bool)) Enable/Disable payload validation. Defaults to True.
- \*\*request\_parameters Additional request parameters (provides support for parameters that may be added in the future).
- **Returns** JSON response. Access the object's properties by using the dot notation or the bracket notation.

#### **Return type** *[MyDict](#page-906-0)*

#### **Raises**

- [TypeError](https://docs.python.org/3/library/exceptions.html#TypeError) If the parameter types are incorrect.
- [MalformedRequest](#page-908-0) If the request body created is invalid.
- [ApiError](#page-907-0) If the DNA Center cloud returns an error.

delete\_rf\_profiles(*rf\_profile\_name*, *headers=None*, *\*\*request\_parameters*) Delete RF profile(s).

- rf\_profile\_name (basestring) rf-profile-name path parameter.
- headers  $(dict)$  $(dict)$  $(dict)$  Dictionary of HTTP Headers to send with the Request.
- \*\*request\_parameters Additional request parameters (provides support for parameters that may be added in the future).

<span id="page-901-0"></span>**Returns** JSON response. Access the object's properties by using the dot notation or the bracket notation.

#### **Return type** *[MyDict](#page-906-0)*

#### **Raises**

- [TypeError](https://docs.python.org/3/library/exceptions.html#TypeError) If the parameter types are incorrect.
- [MalformedRequest](#page-908-0) If the request body created is invalid.
- [ApiError](#page-907-0) If the DNA Center cloud returns an error.

get\_enterprise\_ssid(*ssid\_name=None*, *headers=None*, *\*\*request\_parameters*) Gets either one or all the enterprise SSID.

#### **Parameters**

- ssid\_name (basestring) ssidName query parameter. Enter the enterprise SSID name that needs to be retrieved. If not entered, all the enterprise SSIDs will be retrieved.
- headers  $(dict)$  $(dict)$  $(dict)$  Dictionary of HTTP Headers to send with the Request.
- \*\*request\_parameters Additional request parameters (provides support for parameters that may be added in the future).
- **Returns** JSON response. A list of MyDict objects. Access the object's properties by using the dot notation or the bracket notation.

#### **Return type** [list](https://docs.python.org/3/library/stdtypes.html#list)

#### **Raises**

- [TypeError](https://docs.python.org/3/library/exceptions.html#TypeError) If the parameter types are incorrect.
- [MalformedRequest](#page-908-0) If the request body created is invalid.
- **[ApiError](#page-907-0)** If the DNA Center cloud returns an error.

create\_enterprise\_ssid(*enableBroadcastSSID=None*, *enableFastLane=None*,

*enableMACFiltering=None*, *fastTransition=None*, *name=None*,

*passphrase=None*, *radioPolicy=None*, *securityLevel=None*, *trafficType=None*,

*headers=None*, *payload=None*, *active\_validation=True*, *\*\*request\_parameters*)

Creates enterprise SSID.

- enableBroadcastSSID (boolean) Wireless's enableBroadcastSSID.
- enableFastLane (boolean) Wireless's enableFastLane.
- enableMACFiltering (boolean) Wireless's enableMACFiltering.
- fastTransition (string) Wireless's fastTransition. Available values are 'Adaptive', 'Enable' and 'Disable'.
- name  $(string)$  Wireless's name.
- passphrase (string) Wireless's passphrase.
- **radioPolicy** (string) Wireless's radioPolicy. Available values are 'Dual band operation (2.4GHz and 5GHz)', 'Dual band operation with band select', '5GHz only' and '2.4GHz only'.
- securityLevel (string) Wireless's securityLevel. Available values are 'WPA2\_ENTERPRISE', 'WPA2\_PERSONAL' and 'OPEN'.
- <span id="page-902-0"></span>• trafficType (string) – Wireless's trafficType. Available values are 'voicedata' and 'data'.
- headers ([dict](https://docs.python.org/3/library/stdtypes.html#dict)) Dictionary of HTTP Headers to send with the Request .
- payload  $(dict)$  $(dict)$  $(dict)$  A JSON serializable Python object to send in the body of the Request.
- active\_validation ([bool](https://docs.python.org/3/library/functions.html#bool)) Enable/Disable payload validation. Defaults to True.
- \*\*request\_parameters Additional request parameters (provides support for parameters that may be added in the future).
- **Returns** JSON response. Access the object's properties by using the dot notation or the bracket notation.

#### **Return type** *[MyDict](#page-906-0)*

#### **Raises**

- [TypeError](https://docs.python.org/3/library/exceptions.html#TypeError) If the parameter types are incorrect.
- [MalformedRequest](#page-908-0) If the request body created is invalid.
- **[ApiError](#page-907-0)** If the DNA Center cloud returns an error.

#### get\_wireless\_profile(*profile\_name=None*, *headers=None*, *\*\*request\_parameters*)

Gets either one or all the wireless network profiles if no name is provided for network-profile.

#### **Parameters**

- profile\_name (basestring) profileName query parameter.
- headers  $(dict)$  $(dict)$  $(dict)$  Dictionary of HTTP Headers to send with the Request.
- \*\*request\_parameters Additional request parameters (provides support for parameters that may be added in the future).
- **Returns** JSON response. A list of MyDict objects. Access the object's properties by using the dot notation or the bracket notation.

#### **Return type** [list](https://docs.python.org/3/library/stdtypes.html#list)

#### **Raises**

- [TypeError](https://docs.python.org/3/library/exceptions.html#TypeError) If the parameter types are incorrect.
- [MalformedRequest](#page-908-0) If the request body created is invalid.
- **[ApiError](#page-907-0)** If the DNA Center cloud returns an error.

#### update\_wireless\_profile(*profileDetails=None*, *headers=None*, *payload=None*, *active\_validation=True*, *\*\*request\_parameters*)

Updates the wireless Network Profile with updated details provided. All sites to be present in the network profile should be provided.

- profileDetails ([object](https://docs.python.org/3/library/functions.html#object)) Wireless's profileDetails.
- headers  $(dict)$  $(dict)$  $(dict)$  Dictionary of HTTP Headers to send with the Request.
- payload  $(dict)$  $(dict)$  $(dict)$  A JSON serializable Python object to send in the body of the Request.
- active\_validation ([bool](https://docs.python.org/3/library/functions.html#bool)) Enable/Disable payload validation. Defaults to True.
- \*\*request\_parameters Additional request parameters (provides support for parameters that may be added in the future).

<span id="page-903-0"></span>**Returns** JSON response. Access the object's properties by using the dot notation or the bracket notation.

#### **Return type** *[MyDict](#page-906-0)*

#### **Raises**

- [TypeError](https://docs.python.org/3/library/exceptions.html#TypeError) If the parameter types are incorrect.
- [MalformedRequest](#page-908-0) If the request body created is invalid.
- [ApiError](#page-907-0) If the DNA Center cloud returns an error.

create\_wireless\_profile(*profileDetails=None*, *headers=None*, *payload=None*, *active\_validation=True*, *\*\*request\_parameters*)

Creates Wireless Network Profile on DNAC and associates sites and SSIDs to it.

#### **Parameters**

- profileDetails ([object](https://docs.python.org/3/library/functions.html#object)) Wireless's profileDetails.
- headers  $(dict)$  $(dict)$  $(dict)$  Dictionary of HTTP Headers to send with the Request.
- payload  $(dict)$  $(dict)$  $(dict)$  A JSON serializable Python object to send in the body of the Request.
- active\_validation ([bool](https://docs.python.org/3/library/functions.html#bool)) Enable/Disable payload validation. Defaults to True.
- \*\*request\_parameters Additional request parameters (provides support for parameters that may be added in the future).
- **Returns** JSON response. Access the object's properties by using the dot notation or the bracket notation.

#### **Return type** *[MyDict](#page-906-0)*

#### **Raises**

- [TypeError](https://docs.python.org/3/library/exceptions.html#TypeError) If the parameter types are incorrect.
- [MalformedRequest](#page-908-0) If the request body created is invalid.
- **[ApiError](#page-907-0)** If the DNA Center cloud returns an error.

provision\_update(*headers=None*, *payload=None*, *active\_validation=True*, *\*\*request\_parameters*) Updates wireless provisioning.

#### **Parameters**

- headers  $(dict)$  $(dict)$  $(dict)$  Dictionary of HTTP Headers to send with the Request.
- payload  $(list)$  $(list)$  $(list)$  A JSON serializable Python object to send in the body of the Request.
- active\_validation ([bool](https://docs.python.org/3/library/functions.html#bool)) Enable/Disable payload validation. Defaults to True.
- \*\*request\_parameters Additional request parameters (provides support for parameters that may be added in the future).
- **Returns** JSON response. Access the object's properties by using the dot notation or the bracket notation.

**Return type** *[MyDict](#page-906-0)*

#### **Raises**

- [TypeError](https://docs.python.org/3/library/exceptions.html#TypeError) If the parameter types are incorrect.
- [MalformedRequest](#page-908-0) If the request body created is invalid.
- **[ApiError](#page-907-0)** If the DNA Center cloud returns an error.

<span id="page-904-0"></span>provision(*headers=None*, *payload=None*, *active\_validation=True*, *\*\*request\_parameters*) Provision wireless devices.

#### **Parameters**

- headers  $(dict)$  $(dict)$  $(dict)$  Dictionary of HTTP Headers to send with the Request.
- **payload**  $(i$ ist) A JSON serializable Python object to send in the body of the Request.
- active\_validation ([bool](https://docs.python.org/3/library/functions.html#bool)) Enable/Disable payload validation. Defaults to True.
- \*\*request\_parameters Additional request parameters (provides support for parameters that may be added in the future).
- **Returns** JSON response. Access the object's properties by using the dot notation or the bracket notation.

**Return type** *[MyDict](#page-906-0)*

#### **Raises**

- [TypeError](https://docs.python.org/3/library/exceptions.html#TypeError) If the parameter types are incorrect.
- [MalformedRequest](#page-908-0) If the request body created is invalid.
- **[ApiError](#page-907-0)** If the DNA Center cloud returns an error.

sensor\_test\_results(*end\_time=None*, *site\_id=None*, *start\_time=None*, *test\_failure\_by=None*, *headers=None*, *\*\*request\_parameters*)

Intent API to get SENSOR test result summary.

#### **Parameters**

- site\_id (basestring) siteId query parameter. Assurance site UUID.
- start\_time  $(int)$  $(int)$  $(int)$  startTime query parameter. The epoch time in milliseconds.
- end\_time  $(int)$  $(int)$  $(int)$  endTime query parameter. The epoch time in milliseconds.
- test\_failure\_by (basestring) testFailureBy query parameter. Obtain failure statistics group by "area", "building", or "floor".
- headers  $(dict)$  $(dict)$  $(dict)$  Dictionary of HTTP Headers to send with the Request.
- \*\*request\_parameters Additional request parameters (provides support for parameters that may be added in the future).

**Returns** JSON response. Access the object's properties by using the dot notation or the bracket notation.

#### **Return type** *[MyDict](#page-906-0)*

#### **Raises**

- [TypeError](https://docs.python.org/3/library/exceptions.html#TypeError) If the parameter types are incorrect.
- [MalformedRequest](#page-908-0) If the request body created is invalid.
- **[ApiError](#page-907-0)** If the DNA Center cloud returns an error.

### delete\_enterprise\_ssid(*ssid\_name*, *headers=None*, *\*\*request\_parameters*)

Deletes given enterprise SSID.

- ssid\_name (basestring) ssidName path parameter. Enter the SSID name to be deleted.
- headers  $(dict)$  $(dict)$  $(dict)$  Dictionary of HTTP Headers to send with the Request.
- <span id="page-905-0"></span>• \*\*request\_parameters – Additional request parameters (provides support for parameters that may be added in the future).
- **Returns** JSON response. Access the object's properties by using the dot notation or the bracket notation.

#### **Return type** *[MyDict](#page-906-0)*

#### **Raises**

- [TypeError](https://docs.python.org/3/library/exceptions.html#TypeError) If the parameter types are incorrect.
- [MalformedRequest](#page-908-0) If the request body created is invalid.
- **[ApiError](#page-907-0)** If the DNA Center cloud returns an error.
- delete\_wireless\_profile(*wireless\_profile\_name*, *headers=None*, *\*\*request\_parameters*) Delete the Wireless Profile from DNAC whose name is provided.

#### **Parameters**

- wireless\_profile\_name (basestring) wirelessProfileName path parameter.
- headers  $(dict)$  $(dict)$  $(dict)$  Dictionary of HTTP Headers to send with the Request.
- \*\*request\_parameters Additional request parameters (provides support for parameters that may be added in the future).
- **Returns** JSON response. Access the object's properties by using the dot notation or the bracket notation.

#### **Return type** *[MyDict](#page-906-0)*

#### **Raises**

- [TypeError](https://docs.python.org/3/library/exceptions.html#TypeError) If the parameter types are incorrect.
- [MalformedRequest](#page-908-0) If the request body created is invalid.
- **[ApiError](#page-907-0)** If the DNA Center cloud returns an error.

ap\_provision(*headers=None*, *payload=None*, *active\_validation=True*, *\*\*request\_parameters*) Provision wireless Access points.

#### **Parameters**

- headers  $(dict)$  $(dict)$  $(dict)$  Dictionary of HTTP Headers to send with the Request.
- payload  $(list)$  $(list)$  $(list)$  A JSON serializable Python object to send in the body of the Request.
- active\_validation ([bool](https://docs.python.org/3/library/functions.html#bool)) Enable/Disable payload validation. Defaults to True.
- \*\*request\_parameters Additional request parameters (provides support for parameters that may be added in the future).
- **Returns** JSON response. Access the object's properties by using the dot notation or the bracket notation.

#### **Return type** *[MyDict](#page-906-0)*

#### **Raises**

- [TypeError](https://docs.python.org/3/library/exceptions.html#TypeError) If the parameter types are incorrect.
- [MalformedRequest](#page-908-0) If the request body created is invalid.
- **[ApiError](#page-907-0)** If the DNA Center cloud returns an error.

```
delete_ssid_and_provision_it_to_devices(managed_aplocations, ssid_name, headers=None,
                                            **request_parameters)
```
Removes SSID or WLAN from the network profile, reprovision the device(s) and deletes the SSID or WLAN from DNA Center.

#### **Parameters**

- ssid\_name (basestring) ssidName path parameter.
- managed\_aplocations (basestring) managedAPLocations path parameter.
- headers  $(dict)$  $(dict)$  $(dict)$  Dictionary of HTTP Headers to send with the Request.
- \*\*request\_parameters Additional request parameters (provides support for parameters that may be added in the future).

**Returns** JSON response. Access the object's properties by using the dot notation or the bracket notation.

#### **Return type** *[MyDict](#page-906-0)*

#### **Raises**

- [TypeError](https://docs.python.org/3/library/exceptions.html#TypeError) If the parameter types are incorrect.
- [MalformedRequest](#page-908-0) If the request body created is invalid.
- **[ApiError](#page-907-0)** If the DNA Center cloud returns an error.

#### **DNA Center Data Object**

#### **MyDict**

#### <span id="page-906-0"></span>class MyDict

A **Python** \_dict\_ subclass which tries to act like **JavaScript** objects, so you can use the **dot notation** (.) to access members of the object. If the member doesn't exist yet then it's created when you assign something to it. Brackets notation (d['foo']) is also possible.

#### has\_path(*key*)

Check existence of "path" in the tree.

```
d = MyDict({'foo': 'bar': 'baz'}})d.has_path('foo.bar') == True
```
It only supports "dot-notation" (d.foo.bar)

#### get(*key*, *default=None*)

Return the value for key if key is in the dictionary, else default.

#### to\_json()

Returns a JSON-like string representing this instance

#### <span id="page-907-2"></span>**Exceptions**

#### <span id="page-907-1"></span>exception dnacentersdkException

Bases: [Exception](https://docs.python.org/3/library/exceptions.html#Exception)

Base class for all dnacentersdk package exceptions.

#### exception AccessTokenError

Bases: [dnacentersdk.exceptions.dnacentersdkException](#page-907-1)

Raised when an incorrect DNA Center Access Token has been provided.

#### exception VersionError

Bases: [dnacentersdk.exceptions.dnacentersdkException](#page-907-1)

Raised when an incorrect DNA Center version has been provided.

#### <span id="page-907-0"></span>exception ApiError

Bases: [dnacentersdk.exceptions.dnacentersdkException](#page-907-1)

Errors returned in response to requests sent to the DNA Center APIs.

Several data attributes are available for inspection.

#### response

The requests.Response object returned from the API call.

#### request

The requests.PreparedRequest of the API call.

#### status code

The HTTP status code from the API response.

#### status

The HTTP status from the API response.

#### details

The parsed JSON details from the API response.

#### message

The error message from the parsed API response.

#### description

A description of the HTTP Response Code from the API docs.

#### exception RateLimitError

Bases: [dnacentersdk.exceptions.ApiError](#page-907-0)

Cisco DNA Center Rate-Limit exceeded Error.

Raised when a rate-limit exceeded message is received and the request **will not** be retried.

#### retry\_after

The *Retry-After* time period (in seconds) provided by DNA Center.

Defaults to 15 seconds if the response *Retry-After* header isn't present in the response headers, and defaults to a minimum wait time of 1 second if DNA Center returns a *Retry-After* header of 0 seconds.

#### exception RateLimitWarning

Bases: [UserWarning](https://docs.python.org/3/library/exceptions.html#UserWarning)

Cisco DNA Center rate-limit exceeded warning.

Raised when a rate-limit exceeded message is received and the request will be retried.

#### <span id="page-908-1"></span>retry\_after

The *Retry-After* time period (in seconds) provided by DNA Center.

Defaults to 15 seconds if the response *Retry-After* header isn't present in the response headers, and defaults to a minimum wait time of 1 second if DNA Center returns a *Retry-After* header of 0 seconds.

#### <span id="page-908-0"></span>exception MalformedRequest

Bases: [dnacentersdk.exceptions.dnacentersdkException](#page-907-1)

Raised when a malformed request is received from DNA Center user.

#### exception DownloadFailure

Bases: [dnacentersdk.exceptions.dnacentersdkException](#page-907-1)

Errors returned in response to requests sent to the DNA Center APIs with stream=True.

Several data attributes are available for inspection.

#### response

The requests.Response object returned from the API call.

#### request

The requests.PreparedRequest of the API call.

#### status\_code

The HTTP status code from the API response.

#### status

The HTTP status from the API response.

#### original\_error

The original exception

#### raw

The raw value of the API response

*Copyright (c) 2019-2021 Cisco Systems.*

### **CHAPTER**

# **THE DEVELOPMENT COMMUNITY**

Interested in contributing to the project? Please review our community's Code of Conduct and then check out the Contributing page for info to help you get started.

# **2.1 Contributor Covenant Code of Conduct**

# **2.1.1 Our Pledge**

In the interest of fostering an open and welcoming environment, we as contributors and maintainers pledge to making participation in our project and our community a harassment-free experience for everyone, regardless of age, body size, disability, ethnicity, gender identity and expression, level of experience, nationality, personal appearance, race, religion, or sexual identity and orientation.

## **2.1.2 Our Standards**

Examples of behavior that contributes to creating a positive environment include:

- Using welcoming and inclusive language
- Being respectful of differing viewpoints and experiences
- Gracefully accepting constructive criticism
- Focusing on what is best for the community
- Showing empathy towards other community members

Examples of unacceptable behavior by participants include:

- The use of sexualized language or imagery and unwelcome sexual attention or advances
- Trolling, insulting/derogatory comments, and personal or political attacks
- Public or private harassment
- Publishing others' private information, such as a physical or electronic address, without explicit permission
- Other conduct which could reasonably be considered inappropriate in a professional setting

### **2.1.3 Our Responsibilities**

Project maintainers are responsible for clarifying the standards of acceptable behavior and are expected to take appropriate and fair corrective action in response to any instances of unacceptable behavior.

Project maintainers have the right and responsibility to remove, edit, or reject comments, commits, code, wiki edits, issues, and other contributions that are not aligned to this Code of Conduct, or to ban temporarily or permanently any contributor for other behaviors that they deem inappropriate, threatening, offensive, or harmful.

### **2.1.4 Scope**

This Code of Conduct applies both within project spaces and in public spaces when an individual is representing the project or its community. Examples of representing a project or community include using an official project e-mail address, posting via an official social media account, or acting as an appointed representative at an online or offline event. Representation of a project may be further defined and clarified by project maintainers.

### **2.1.5 Enforcement**

Instances of abusive, harassing, or otherwise unacceptable behavior may be reported by contacting the project team. The project team will review and investigate all complaints, and will respond in a way that it deems appropriate to the circumstances. The project team is obligated to maintain confidentiality with regard to the reporter of an incident. Further details of specific enforcement policies may be posted separately.

Project maintainers who do not follow or enforce the Code of Conduct in good faith may face temporary or permanent repercussions as determined by other members of the project's leadership.

### **2.1.6 Attribution**

This Code of Conduct is adapted from the [Contributor Covenant,](http://contributor-covenant.org) [version 1.4.](http://contributor-covenant.org/version/1/4/)

# **2.2 Contributing**

*dnacentersdk* is a community development project. Feedback, thoughts, ideas, and code contributions are most welcome!

### **2.2.1 How to contribute Feedback, Issues, Thoughts and Ideas**

Please use the [issues](https://github.com/cisco-en-programmability/dnacentersdk/issues) page to report issues or post ideas for enhancement.

### **2.2.2 Interested in Contributing Code?**

#### **Developer Scripts**

We have created some scripts to automate everyday actions needed when working on the project. Please see the [script](https://github.com/cisco-en-programmability/dnacentersdk/tree/master/script) directory, and it's README for more information.

### **Notes on the Test Suite**

The test suite is grouped by DNA Center versions supported in the Cisco DNA Center SDK.

The test suite uses a mockup server, instead of calling to a DNA Center server directly.

The mockup server is not perfect, that is why it is sometimes necessary to rerun a failed test, we do this by using *pytest-rerunfailures*. On the *script/test* file, you can find the *pytest-rerunfailures* settings, adjust them locally if strictly necessary.

#### **Contributing Code - Using the CI Automated Testing**

- 1. Check for open [issues](https://github.com/cisco-en-programmability/dnacentersdk/issues) or create a new *issue* for the item you want to work on and make sure to comment and let us know that you are working on it.
- 2. Fork a copy of the [repository](https://github.com/cisco-en-programmability/dnacentersdk) and clone your forked repository to your development environment.
- 3. Run script/setup to install the development dependencies and setup your environment.
- 4. Configure the following environment variables in your development environment:
	- TEST\_DNA\_CENTER\_ENCODED\_AUTH Your test account's DNA Center encoded\_auth (username:password encoded in base 64). This variable has priority over username and password.
	- TEST\_DNA\_CENTER\_USERNAME Your test account's DNA Center username.
	- TEST\_DNA\_CENTER\_PASSWORD Your test account's DNA Center password.
	- DEBUG\_ENVIRONMENT\_VARIABLE Your test's debug variable, which controls whether to log information about DNA Center APIs' request and response process.
	- VERSION\_ENVIRONMENT\_VARIABLE The DNA Center API's version used to test the SDK.
- 5. Add your code to your forked repository.

If you are creating some new feature or functionality (excellent!), please also write a [test](https://github.com/cisco-en-programmability/dnacentersdk/tree/master/tests) to verify that your code works as expected.

6. We follow [PEP8](https://www.python.org/dev/peps/pep-0008/) reasonably strictly for this project. Please make sure your code passes the linter.

Run script/test lint or simply run flake8 from the project root.

- 7. Commit your changes.
- 8. Submit a [pull request.](https://github.com/cisco-en-programmability/dnacentersdk/pulls) The GitHub/Travis CI system runs the test suite against your pull request code. If any tests fail, please review your changes. If everything looks good, we will gladly merge your request!

#### **Contributing Code - Running the Test Suite Locally**

- 1. Check for open [issues](https://github.com/cisco-en-programmability/dnacentersdk/issues) or create a new 'issue' for the item you want to work on and make sure to comment and let us know that you are working on it.
- 2. Fork a copy of the [repository](https://github.com/cisco-en-programmability/dnacentersdk) and clone your forked repository to your development environment.

Run script/setup to install the development dependencies and setup your environment.

- 3. Configure the following environment variables in your development environment:
	- TEST\_DNA\_CENTER\_ENCODED\_AUTH Your test account's DNA Center encoded\_auth (username:password encoded in base 64). This variable has priority over username and password.
	- TEST\_DNA\_CENTER\_USERNAME Your test account's DNA Center username.
- TEST\_DNA\_CENTER\_PASSWORD Your test account's DNA Center password.
- DEBUG\_ENVIRONMENT\_VARIABLE Your test's debug variable, which controls whether to log information about DNA Center APIs' request and response process.
- VERSION\_ENVIRONMENT\_VARIABLE The DNA Center API's version used to test the SDK.

*Example:*

```
#!/usr/bin/env bash
export TEST_DNA_CENTER_ENCODED_AUTH="<test account's username:password encoded in␣
\rightarrowbase 64>"
```
4. Add your code to your forked repository.

If you are creating some new feature or functionality (excellent!), please also write a [test](https://github.com/cisco-en-programmability/dnacentersdk/tree/master/tests) to verify that your code works as expected.

5. We follow [PEP8](https://www.python.org/dev/peps/pep-0008/) reasonably strictly for this project. Please make sure your code passes the linter.

Run script/test lint from the project root.

- 6. Commit your changes.
- 7. Ensure your code passes all of the default tests for all the involved DNA Center versions.

Run script/test and ensure all tests execute successfully.

8. Submit a [pull request.](https://github.com/cisco-en-programmability/dnacentersdk/pulls) If everything looks good, we will gladly merge your request!

**CHAPTER**

**THREE**

# **GENERAL INFORMATION ABOUT THE DNA CENTER SERVICE**

# **3.1 What is DNA Center?**

"A better way to control your network. Cisco DNA Center is the network management and command center for Cisco DNA Center, your intent-based network for the enterprise."

Visit the official [DNA Center](https://www.cisco.com/c/en/us/products/cloud-systems-management/dna-center/index.html) website for more information and to create a [free account!](https://www.cisco.com/c/en/us/products/cloud-systems-management/dna-center/index.html)

# **3.2 DNA Center for Developers**

Leveraging the DNA Center APIs and developing on top of the DNA Center cloud is easy. Signup for a [free account](https://www.cisco.com/c/en/us/products/cloud-systems-management/dna-center/index.html) and then head over to the [DNA Center for Developers](https://developer.cisco.com/site/networking/) website to learn more.

*Copyright (c) 2019-2021 Cisco Systems.*

# **PYTHON MODULE INDEX**

d

dnacentersdk.config, [10](#page-13-0)

### **INDEX**

### Symbols

\_\_init\_\_() (*DNACenterAPI method*), [30](#page-33-0)

### A

access\_token (*DNACenterAPI property*), [32](#page-35-0) AccessTokenError, [904](#page-907-2) add\_a\_workflow() (*DeviceOnboardingPnp method*), [242,](#page-245-0) [359,](#page-362-0) [486,](#page-489-0) [619,](#page-622-0) [767](#page-770-0) add\_a\_workflow() (*Pnp method*), [99,](#page-102-0) [187](#page-190-0) add\_api() (*CustomCaller method*), [33](#page-36-0) add\_control\_plane\_device() (*Sda method*), [435,](#page-438-0) [565,](#page-568-0) [701,](#page-704-0) [867](#page-870-0) add\_default\_authentication\_profile() (*FabricWired method*), [281](#page-284-0) add\_default\_authentication\_profile() (*Sda method*), [434,](#page-437-0) [562,](#page-565-0) [699,](#page-702-0) [861](#page-864-0) add\_device() (*DeviceOnboardingPnp method*), [249,](#page-252-0) [366,](#page-369-0) [493,](#page-496-0) [625,](#page-628-0) [773](#page-776-0) add\_device() (*Devices method*), [41,](#page-44-0) [132,](#page-135-0) [256,](#page-259-0) [373,](#page-376-0) [502,](#page-505-0) [638,](#page-641-0) [784](#page-787-0) add\_device() (*Pnp method*), [101,](#page-104-0) [194](#page-197-0) add\_edge\_device() (*FabricWired method*), [281](#page-284-0) add\_edge\_device() (*Sda method*), [429,](#page-432-0) [560,](#page-563-0) [697,](#page-700-0) [857](#page-860-0) add\_fabric() (*Sda method*), [428,](#page-431-0) [559,](#page-562-0) [695,](#page-698-0) [856](#page-859-0) add\_ip\_pool\_in\_sda\_virtual\_network() (*FabricWired method*), [282](#page-285-0) add\_ip\_pool\_in\_sda\_virtual\_network() (*Sda method*), [426,](#page-429-0) [554,](#page-557-0) [693,](#page-696-0) [858](#page-861-0) add\_members\_to\_the\_tag() (*Tag method*), [108,](#page-111-0) [205,](#page-208-0) [325,](#page-328-0) [445,](#page-448-0) [577,](#page-580-0) [718,](#page-721-0) [884](#page-887-0) add\_port\_assignment\_for\_access\_point() (*Sda method*), [433,](#page-436-0) [564,](#page-567-0) [703,](#page-706-0) [854](#page-857-0) add\_port\_assignment\_for\_user\_device() (*FabricWired method*), [280](#page-283-0) add\_port\_assignment\_for\_user\_device() (*Sda method*), [430,](#page-433-0) [561,](#page-564-0) [698,](#page-701-0) [864](#page-867-0) add\_site() (*Sda method*), [436,](#page-439-0) [563,](#page-566-0) [704,](#page-707-0) [862](#page-865-0) add\_virtual\_account() (*DeviceOnboardingPnp method*), [237,](#page-240-0) [354,](#page-357-0) [480,](#page-483-0) [613,](#page-616-0) [760](#page-763-0) add\_virtual\_account() (*Pnp method*), [88,](#page-91-0) [182](#page-185-0) add\_vn() (*Sda method*), [427,](#page-430-0) [558,](#page-561-0) [697,](#page-700-0) [860](#page-863-0) adds\_border\_device() (*FabricWired method*), [57,](#page-60-0) [283](#page-286-0)

adds\_border\_device() (*Sda method*), [432,](#page-435-0) [564,](#page-567-0) [703,](#page-706-0) [865](#page-868-0) adds\_border\_device\_in\_sda\_fabric() (*FabricWired method*), [148](#page-151-0) ap\_provision() (*NonFabricWireless method*), [314](#page-317-0) ap\_provision() (*Wireless method*), [463,](#page-466-0) [594,](#page-597-0) [736,](#page-739-0) [902](#page-905-0) ap\_provision\_and\_re\_provision() (*Wireless method*), [595](#page-598-0) ApiError, [904](#page-907-2) ApplicationPolicy (*class in dnacentersdk.api.v1\_3\_1.application\_policy*), [222](#page-225-0) ApplicationPolicy (*class in dnacentersdk.api.v1\_3\_3.application\_policy*), [338](#page-341-0) ApplicationPolicy (*class in dnacentersdk.api.v2\_1\_1.application\_policy*), [464](#page-467-0) ApplicationPolicy (*class in dnacentersdk.api.v2\_1\_2.application\_policy*), [596](#page-599-0) ApplicationPolicy (*class in dnacentersdk.api.v2\_2\_1.application\_policy*), [738](#page-741-0) Applications (*class in dnacentersdk.api.v2\_1\_2.applications*), [600](#page-603-0) Applications (*class in dnacentersdk.api.v2\_2\_1.applications*), [741](#page-744-0) applications() (*Applications method*), [600,](#page-603-0) [741](#page-744-0) assign\_credential\_to\_site() (*NetworkSettings method*), [415,](#page-418-0) [547,](#page-550-0) [685,](#page-688-0) [846](#page-849-0) assign\_device\_to\_site() (*Sites method*), [107,](#page-110-0) [204,](#page-207-0) [320,](#page-323-0) [438,](#page-441-0) [570,](#page-573-0) [711,](#page-714-0) [876](#page-879-0) Authentication (*class in dnacentersdk.api.authentication*), [32](#page-35-0) authentication\_api() (*Authentication method*), [32](#page-35-0) B

base\_url (*Authentication property*), [32](#page-35-0) base\_url (*DNACenterAPI property*), [32](#page-35-0)

### C

call\_api() (*CustomCaller method*), [33](#page-36-0) claim\_a\_device\_to\_a\_site() (*DeviceOnboarding-Pnp method*), [239,](#page-242-0) [356,](#page-359-0) [483,](#page-486-0) [617,](#page-620-0) [764](#page-767-0)

claim\_a\_device\_to\_a\_site() (*Pnp method*), [90,](#page-93-0) [184](#page-187-0)

claim\_device() (*DeviceOnboardingPnp method*), [250,](#page-253-0) count\_of\_notifications() (*EventManagement* [364,](#page-367-0) [492,](#page-495-0) [626,](#page-629-0) [770](#page-773-0) claim\_device() (*Pnp method*), [97,](#page-100-0) [195](#page-198-0) client\_proximity() (*Clients method*), [743](#page-746-0) Clients (*class in dnacentersdk.api.v1\_2\_10.clients*), [34](#page-37-0) Clients (*class in dnacentersdk.api.v1\_3\_0.clients*), [126](#page-129-0) Clients (*class in dnacentersdk.api.v1\_3\_1.clients*), [225](#page-228-0) Clients (*class in dnacentersdk.api.v1\_3\_3.clients*), [341](#page-344-0) Clients (*class in dnacentersdk.api.v2\_1\_1.clients*), [468](#page-471-0) Clients (*class in dnacentersdk.api.v2\_1\_2.clients*), [601](#page-604-0) Clients (*class in dnacentersdk.api.v2\_2\_1.clients*), [742](#page-745-0) CommandRunner (*class in dnacentersdk.api.v1\_2\_10.command\_runner*), [35](#page-38-0) CommandRunner (*class in dnacentersdk.api.v1\_3\_0.command\_runner*), [127](#page-130-0) CommandRunner (*class in dnacentersdk.api.v1\_3\_1.command\_runner*), [227](#page-230-0) CommandRunner (*class in dnacentersdk.api.v1\_3\_3.command\_runner*), [343](#page-346-0) CommandRunner (*class in dnacentersdk.api.v2\_1\_1.command\_runner*), [469](#page-472-0) CommandRunner (*class in dnacentersdk.api.v2\_1\_2.command\_runner*), [602](#page-605-0) CommandRunner (*class in dnacentersdk.api.v2\_2\_1.command\_runner*), [744](#page-747-0) Compliance (*class in dnacentersdk.api.v2\_2\_1.compliance*), [745](#page-748-0) compliance\_details\_of\_device() (*Compliance method*), [745](#page-748-0) ConfigurationArchive (*class in dnacentersdk.api.v2\_1\_2.configuration\_archive*), [603](#page-606-0) ConfigurationArchive (*class in dnacentersdk.api.v2\_2\_1.configuration\_archive*), [748](#page-751-0) ConfigurationTemplates (*class in dnacentersdk.api.v1\_3\_1.configuration\_templates*), [228](#page-231-0) ConfigurationTemplates (*class in dnacentersdk.api.v1\_3\_3.configuration\_templates*), [344](#page-347-0) ConfigurationTemplates (*class in dnacentersdk.api.v2\_1\_1.configuration\_templates*), [470](#page-473-0) ConfigurationTemplates (*class in dnacentersdk.api.v2\_1\_2.configuration\_templates*), [604](#page-607-0) ConfigurationTemplates (*class in dnacentersdk.api.v2\_2\_1.configuration\_templates*), [748](#page-751-0) count\_of\_event\_subscriptions() (*EventManagement method*), [273,](#page-276-0) [408,](#page-411-0) [537,](#page-540-0) [674,](#page-677-0) [818](#page-821-0)

count\_of\_events() (*EventManagement method*), [277,](#page-280-0) create\_rest\_webhook\_event\_subscription() [409,](#page-412-0) [538,](#page-541-0) [675,](#page-678-0) [826](#page-829-0)

- *method*), [275,](#page-278-0) [410,](#page-413-0) [539,](#page-542-0) [676,](#page-679-0) [819](#page-822-0)
- create\_and\_provision\_ssid() (*NonFabricWireless method*), [81,](#page-84-0) [175,](#page-178-0) [308](#page-311-0)
- create\_and\_provision\_ssid() (*Wireless method*), [457,](#page-460-0) [589,](#page-592-0) [730,](#page-733-0) [897](#page-900-0)
- create\_application() (*ApplicationPolicy method*), [222,](#page-225-0) [341,](#page-344-0) [467,](#page-470-0) [599,](#page-602-0) [739](#page-742-0)
- create\_application\_set() (*ApplicationPolicy method*), [222,](#page-225-0) [338,](#page-341-0) [464,](#page-467-0) [597,](#page-600-0) [740](#page-743-0)
- create\_cli\_credentials() (*Discovery method*), [401,](#page-404-0) [528,](#page-531-0) [664,](#page-667-0) [814](#page-817-0)
- create\_cli\_credentials() (*NetworkDiscovery method*), [68,](#page-71-0) [158,](#page-161-0) [297](#page-300-0)
- create\_device\_credentials() (*NetworkSettings method*), [421,](#page-424-0) [550,](#page-553-0) [688,](#page-691-0) [843](#page-846-0)
- create\_email\_event\_subscription() (*EventManagement method*), [821](#page-824-0)
- create\_enterprise\_ssid() (*NonFabricWireless method*), [81,](#page-84-0) [176,](#page-179-0) [310](#page-313-0)
- create\_enterprise\_ssid() (*Wireless method*), [459,](#page-462-0) [591,](#page-594-0) [732,](#page-735-0) [898](#page-901-0)
- create\_event\_subscriptions() (*EventManagement method*), [274,](#page-277-0) [409,](#page-412-0) [539,](#page-542-0) [675,](#page-678-0) [824](#page-827-0)
- create\_global\_pool() (*NetworkSettings method*), [421,](#page-424-0) [551,](#page-554-0) [688,](#page-691-0) [839](#page-842-0)
- create\_http\_read\_credentials() (*Discovery method*), [403,](#page-406-0) [532,](#page-535-0) [669,](#page-672-0) [813](#page-816-0)
- create\_http\_read\_credentials() (*NetworkDiscovery method*), [73,](#page-76-0) [165,](#page-168-0) [302](#page-305-0)
- create\_http\_write\_credentials() (*Discovery method*), [394,](#page-397-0) [522,](#page-525-0) [659,](#page-662-0) [807](#page-810-0)
- create\_http\_write\_credentials() (*NetworkDiscovery method*), [64,](#page-67-0) [155,](#page-158-0) [301](#page-304-0)
- create\_netconf\_credentials() (*Discovery method*), [389,](#page-392-0) [518,](#page-521-0) [656,](#page-659-0) [801](#page-804-0)
- create\_netconf\_credentials() (*NetworkDiscovery method*), [59,](#page-62-0) [151,](#page-154-0) [300](#page-303-0)
- create\_network() (*NetworkSettings method*), [420,](#page-423-0) [550,](#page-553-0) [688,](#page-691-0) [846](#page-849-0)
- create\_nfv\_profile() (*SiteDesign method*), [568,](#page-571-0) [709,](#page-712-0) [874](#page-877-0)
- create\_or\_schedule\_a\_report() (*Reports method*), [852](#page-855-0)
- create\_or\_update\_rf\_profile() (*NonFabricWireless method*), [312](#page-315-0)
- create\_or\_update\_rf\_profile() (*Wireless method*), [460,](#page-463-0) [592,](#page-595-0) [733,](#page-736-0) [896](#page-899-0)
- create\_project() (*ConfigurationTemplates method*), [228,](#page-231-0) [344,](#page-347-0) [471,](#page-474-0) [604,](#page-607-0) [749](#page-752-0)
- create\_project() (*TemplateProgrammer method*), [118,](#page-121-0) [214](#page-217-0)
- (*EventManagement method*), [831](#page-834-0)
- create\_sensor\_test\_template() (*Sensors method*), delete\_application() (*ApplicationPolicy method*), [705,](#page-708-0) [870](#page-873-0)
- create\_site() (*Sites method*), [107,](#page-110-0) [202,](#page-205-0) [321,](#page-324-0) [439,](#page-442-0) [571,](#page-574-0) delete\_application\_set() (*ApplicationPolicy* [712,](#page-715-0) [877](#page-880-0)
- create\_snmp\_read\_community() (*Discovery method*), [397,](#page-400-0) [526,](#page-529-0) [663,](#page-666-0) [805](#page-808-0)
- create\_snmp\_read\_community() (*NetworkDiscovery method*), [66,](#page-69-0) [167,](#page-170-0) [293](#page-296-0)
- create\_snmp\_write\_community() (*Discovery method*), [396,](#page-399-0) [525,](#page-528-0) [662,](#page-665-0) [803](#page-806-0)
- create\_snmp\_write\_community() (*NetworkDiscovery method*), [63,](#page-66-0) [158,](#page-161-0) [294](#page-297-0)
- create\_snmpv3\_credentials() (*Discovery method*), [402,](#page-405-0) [527,](#page-530-0) [665,](#page-668-0) [802](#page-805-0)
- create\_snmpv3\_credentials() (*NetworkDiscovery method*), [76,](#page-79-0) [160,](#page-163-0) [298](#page-301-0)
- create\_sp\_profile() (*NetworkSettings method*), [419,](#page-422-0) delete\_device\_credential() (*NetworkSettings* [549,](#page-552-0) [686,](#page-689-0) [845](#page-848-0)
- create\_syslog\_event\_subscription() (*EventManagement method*), [826](#page-829-0)
- create\_tag() (*Tag method*), [109,](#page-112-0) [205,](#page-208-0) [326,](#page-329-0) [446,](#page-449-0) [578,](#page-581-0) [719,](#page-722-0) [886](#page-889-0)
- create\_template() (*ConfigurationTemplates method*), [233,](#page-236-0) [350,](#page-353-0) [477,](#page-480-0) [611,](#page-614-0) [755](#page-758-0)
- create\_template() (*TemplateProgrammer method*), [124,](#page-127-0) [220](#page-223-0)
- create\_update\_snmp\_properties() (*Discovery method*), [402,](#page-405-0) [529,](#page-532-0) [668,](#page-671-0) [805](#page-808-0)
- create\_update\_snmp\_properties() (*NetworkDiscovery method*), [70,](#page-73-0) [160,](#page-163-0) [296](#page-299-0)
- create\_wireless\_profile() (*NonFabricWireless method*), [174,](#page-177-0) [310](#page-313-0)
- create\_wireless\_profile() (*Wireless method*), [458,](#page-461-0) [590,](#page-593-0) [731,](#page-734-0) [900](#page-903-0)
- CustomCaller (*class in dnacentersdk.api.custom\_caller*), [33](#page-36-0)

# D

- DEFAULT\_BASE\_URL (*in module dnacentersdk.config*), [10](#page-13-1)
- DEFAULT\_DEBUG (*in module dnacentersdk.config*), [10](#page-13-1)
- DEFAULT\_SINGLE\_REQUEST\_TIMEOUT (*in module dnacentersdk.config*), [10](#page-13-1)
- DEFAULT\_VERIFY (*in module dnacentersdk.config*), [10](#page-13-1)
- DEFAULT\_VERSION (*in module dnacentersdk.config*), [10](#page-13-1)
- DEFAULT\_WAIT\_ON\_RATE\_LIMIT (*in module dnacentersdk.config*), [10](#page-13-1)
- delete\_a\_scheduled\_report() (*Reports method*), [851](#page-854-0)
- delete\_all\_discovery() (*Discovery method*), [405,](#page-408-0) [534,](#page-537-0) [671,](#page-674-0) [811](#page-814-0)
- delete\_all\_discovery() (*NetworkDiscovery method*), [74,](#page-77-0) [164,](#page-167-0) [299](#page-302-0)
- delete\_and\_provision\_ssid() (*NonFabricWireless method*), [80,](#page-83-0) [176](#page-179-0)
- [223,](#page-226-0) [340,](#page-343-0) [467,](#page-470-0) [599,](#page-602-0) [739](#page-742-0)
- *method*), [224,](#page-227-0) [339,](#page-342-0) [465,](#page-468-0) [598,](#page-601-0) [740](#page-743-0)
- delete\_control\_plane\_device() (*Sda method*), [435,](#page-438-0) [566,](#page-569-0) [704,](#page-707-0) [867](#page-870-0)
- delete\_default\_authentication\_profile() (*FabricWired method*), [279](#page-282-0)
- delete\_default\_authentication\_profile() (*Sda method*), [426,](#page-429-0) [557,](#page-560-0) [695,](#page-698-0) [861](#page-864-0)
- delete\_device\_by\_id() (*Devices method*), [40,](#page-43-0) [128,](#page-131-0) [255,](#page-258-0) [370,](#page-373-0) [500,](#page-503-0) [637,](#page-640-0) [780](#page-783-0)
- delete\_device\_by\_id\_from\_pnp() (*DeviceOnboardingPnp method*), [246,](#page-249-0) [365,](#page-368-0) [491,](#page-494-0) [624,](#page-627-0) [758](#page-761-0)
- delete\_device\_by\_id\_from\_pnp() (*Pnp method*), [101,](#page-104-0) [190](#page-193-0)
- *method*), [306,](#page-309-0) [415,](#page-418-0) [547,](#page-550-0) [683,](#page-686-0) [839](#page-842-0)
- delete\_discovery\_by\_id() (*Discovery method*), [393,](#page-396-0) [523,](#page-526-0) [661,](#page-664-0) [806](#page-809-0)
- delete\_discovery\_by\_id() (*NetworkDiscovery method*), [62,](#page-65-0) [156,](#page-159-0) [289](#page-292-0)
- delete\_discovery\_by\_specified\_range() (*Discovery method*), [404,](#page-407-0) [534,](#page-537-0) [671,](#page-674-0) [817](#page-820-0)
- delete\_discovery\_by\_specified\_range() (*NetworkDiscovery method*), [72,](#page-75-0) [163,](#page-166-0) [304](#page-307-0)
- delete\_edge\_device() (*FabricWired method*), [278](#page-281-0)
- delete\_edge\_device() (*Sda method*), [426,](#page-429-0) [556,](#page-559-0) [695,](#page-698-0) [858](#page-861-0)
- delete\_enterprise\_ssid() (*NonFabricWireless method*), [82,](#page-85-0) [175,](#page-178-0) [313](#page-316-0)
- delete\_enterprise\_ssid() (*Wireless method*), [461,](#page-464-0) [593,](#page-596-0) [734,](#page-737-0) [901](#page-904-0)
- delete\_event\_subscriptions() (*EventManagement method*), [275,](#page-278-0) [410,](#page-413-0) [539,](#page-542-0) [676,](#page-679-0) [825](#page-828-0)
- delete\_global\_credentials\_by\_id() (*Discovery method*), [406,](#page-409-0) [535,](#page-538-0) [671,](#page-674-0) [812](#page-815-0)
- delete\_global\_credentials\_by\_id() (*NetworkDiscovery method*), [74,](#page-77-0) [164,](#page-167-0) [303](#page-306-0)
- delete\_global\_ip\_pool() (*NetworkSettings method*), [307,](#page-310-0) [417,](#page-420-0) [546,](#page-549-0) [683,](#page-686-0) [839](#page-842-0)
- delete\_ip\_pool\_from\_sda\_virtual\_network() (*FabricWired method*), [278](#page-281-0)
- delete\_ip\_pool\_from\_sda\_virtual\_network() (*Sda method*), [428,](#page-431-0) [557,](#page-560-0) [694,](#page-697-0) [859](#page-862-0)
- delete\_nfv\_profile() (*SiteDesign method*), [568,](#page-571-0) [710,](#page-713-0) [875](#page-878-0)
- delete\_port\_assignment\_for\_access\_point() (*Sda method*), [424,](#page-427-0) [555,](#page-558-0) [692,](#page-695-0) [855](#page-858-0)
- delete\_port\_assignment\_for\_user\_device() (*FabricWired method*), [281](#page-284-0)
- delete\_port\_assignment\_for\_user\_device() (*Sda method*), [433,](#page-436-0) [563,](#page-566-0) [701,](#page-704-0) [864](#page-867-0)
- delete\_project() (*ConfigurationTemplates method*),
- [233,](#page-236-0) [350,](#page-353-0) [476,](#page-479-0) [610,](#page-613-0) [754](#page-757-0) [123,](#page-126-0) [221](#page-224-0)
- delete\_rf\_profiles() (*NonFabricWireless method*), [308](#page-311-0)
- delete\_rf\_profiles() (*Wireless method*), [458,](#page-461-0) [590,](#page-593-0) [731,](#page-734-0) [897](#page-900-0)
- [856](#page-859-0)
- delete\_sensor\_test() (*Sensors method*), [705,](#page-708-0) [871](#page-874-0)
- delete\_site() (*Sda method*), [427,](#page-430-0) [556,](#page-559-0) [694,](#page-697-0) [863](#page-866-0)
- delete\_site() (*Sites method*), [203,](#page-206-0) [320,](#page-323-0) [440,](#page-443-0) [572,](#page-575-0) [713,](#page-716-0) [879](#page-882-0)
- delete\_sp\_profile() (*NetworkSettings method*), [306,](#page-309-0) [416,](#page-419-0) [545,](#page-548-0) [684,](#page-687-0) [844](#page-847-0)
- delete\_ssid\_and\_provision\_it\_to\_devices() (*NonFabricWireless method*), [309](#page-312-0)
- delete\_ssid\_and\_provision\_it\_to\_devices() (*Wireless method*), [463,](#page-466-0) [596,](#page-599-0) [737,](#page-740-0) [902](#page-905-0)
- delete\_tag() (*Tag method*), [112,](#page-115-0) [206,](#page-209-0) [331,](#page-334-0) [447,](#page-450-0) [579,](#page-582-0) [720,](#page-723-0) [887](#page-890-0)
- delete\_template() (*ConfigurationTemplates method*), [232,](#page-235-0) [349,](#page-352-0) [475,](#page-478-0) [609,](#page-612-0) [753](#page-756-0)
- delete\_template() (*TemplateProgrammer method*), [122,](#page-125-0) [218](#page-221-0)
- delete\_vn() (*Sda method*), [432,](#page-435-0) [563,](#page-566-0) [700,](#page-703-0) [860](#page-863-0)
- delete\_wireless\_profile() (*NonFabricWireless method*), [174,](#page-177-0) [311](#page-314-0)
- delete\_wireless\_profile() (*Wireless method*), [463,](#page-466-0) [595,](#page-598-0) [736,](#page-739-0) [902](#page-905-0)
- delete\_workflow\_by\_id() (*DeviceOnboardingPnp method*), [249,](#page-252-0) [362,](#page-365-0) [488,](#page-491-0) [621,](#page-624-0) [763](#page-766-0)
- delete\_workflow\_by\_id() (*Pnp method*), [95,](#page-98-0) [190](#page-193-0)
- deletes\_border\_device() (*FabricWired method*), [57,](#page-60-0) [280](#page-283-0)
- deletes\_border\_device() (*Sda method*), [434,](#page-437-0) [565,](#page-568-0) [704,](#page-707-0) [866](#page-869-0)
- deletes\_border\_device\_from\_sda\_fabric() (*FabricWired method*), [148](#page-151-0)
- deletes\_pathtrace\_by\_id() (*PathTrace method*), [84,](#page-87-0) Discovery (*class in dnacen-*[179,](#page-182-0) [314,](#page-317-0) [422,](#page-425-0) [553,](#page-556-0) [690,](#page-693-0) [850](#page-853-0)
- deploy\_device\_replacement\_workflow() (*DeviceReplacement method*), [494,](#page-497-0) [629,](#page-632-0) [774](#page-777-0)
- deploy\_template() (*ConfigurationTemplates method*), [230,](#page-233-0) [346,](#page-349-0) [472,](#page-475-0) [605,](#page-608-0) [752](#page-755-0)
- deploy\_template() (*TemplateProgrammer method*), [120,](#page-123-0) [215](#page-218-0)
- deregister\_virtual\_account() (*DeviceOnboardingPnp method*), [238,](#page-241-0) [356,](#page-359-0) [481,](#page-484-0) [615,](#page-618-0) [761](#page-764-0)
- deregister\_virtual\_account() (*Pnp method*), [90,](#page-93-0) [181](#page-184-0)
- description (*ApiError attribute*), [904](#page-907-2)
- details (*ApiError attribute*), [904](#page-907-2)
- device\_compliance\_status() (*Compliance method*),

[746](#page-749-0)

- delete\_project() (*TemplateProgrammer method*), DeviceOnboardingPnp (*class in dnacentersdk.api.v1\_3\_1.device\_onboarding\_pnp*), [236](#page-239-0)
	- DeviceOnboardingPnp (*class in dnacentersdk.api.v1\_3\_3.device\_onboarding\_pnp*), [352](#page-355-0)
- delete\_sda\_fabric() (*Sda method*), [434,](#page-437-0) [565,](#page-568-0) [700,](#page-703-0) DeviceOnboardingPnp (*class in dnacentersdk.api.v2\_1\_1.device\_onboarding\_pnp*), [478](#page-481-0)
	- DeviceOnboardingPnp (*class in dnacentersdk.api.v2\_1\_2.device\_onboarding\_pnp*), [612](#page-615-0)
	- DeviceOnboardingPnp (*class in dnacentersdk.api.v2\_2\_1.device\_onboarding\_pnp*), [757](#page-760-0)
	- DeviceReplacement (*class in dnacentersdk.api.v2\_1\_1.device\_replacement*), [494](#page-497-0)
	- DeviceReplacement (*class in dnacentersdk.api.v2\_1\_2.device\_replacement*), [629](#page-632-0)

DeviceReplacement (*class in dnacentersdk.api.v2\_2\_1.device\_replacement*), [774](#page-777-0)

Devices (*class in dnacentersdk.api.v1\_2\_10.devices*), [36](#page-39-0) Devices (*class in dnacentersdk.api.v1\_3\_0.devices*), [128](#page-131-0) Devices (*class in dnacentersdk.api.v1\_3\_1.devices*), [252](#page-255-0) Devices (*class in dnacentersdk.api.v1\_3\_3.devices*), [368](#page-371-0) Devices (*class in dnacentersdk.api.v2\_1\_1.devices*), [497](#page-500-0) Devices (*class in dnacentersdk.api.v2\_1\_2.devices*), [631](#page-634-0) Devices (*class in dnacentersdk.api.v2\_2\_1.devices*), [777](#page-780-0) devices() (*Devices method*), [653,](#page-656-0) [799](#page-802-0) Discovery (*class in dnacentersdk.api.v1\_3\_3.discovery*), [389](#page-392-0) Discovery (*class in dnacentersdk.api.v2\_1\_1.discovery*), [518](#page-521-0) Discovery (*class in dnacentersdk.api.v2\_1\_2.discovery*), [655](#page-658-0) *tersdk.api.v2\_2\_1.discovery*), [800](#page-803-0) DNACenterAPI (*class in dnacentersdk*), [30](#page-33-0) dnacentersdk.config module, [10](#page-13-1) dnacentersdkException, [904](#page-907-2)

download\_a\_file\_by\_fileid() (*File method*), [58,](#page-61-0) [150,](#page-153-0) [285,](#page-288-0) [413,](#page-416-0) [542,](#page-545-0) [679,](#page-682-0) [834](#page-837-0)

download\_report\_content() (*Reports method*), [853](#page-856-0) DownloadFailure, [905](#page-908-1)

duplicate\_sensor\_test\_template() (*Sensors method*), [706,](#page-709-0) [871](#page-874-0)

# E

edit\_application() (*ApplicationPolicy method*), [224,](#page-227-0)

[338,](#page-341-0) [465,](#page-468-0) [597,](#page-600-0) [738](#page-741-0)

- edit\_sensor\_test\_template() (*Sensors method*), [707,](#page-710-0) [871](#page-874-0)
- eventartifact\_count() (*EventManagement method*), [832](#page-835-0)
- EventManagement (*class in dnacentersdk.api.v1\_3\_1.event\_management*), [273](#page-276-0)
- EventManagement (*class in dnacentersdk.api.v1\_3\_3.event\_management*), [408](#page-411-0)
- EventManagement (*class in dnacentersdk.api.v2\_1\_1.event\_management*), [537](#page-540-0)
- EventManagement (*class in dnacentersdk.api.v2\_1\_2.event\_management*), [674](#page-677-0)
- EventManagement (*class in dnacentersdk.api.v2\_2\_1.event\_management*), [818](#page-821-0)
- export\_device\_configurations() (*Configuration-Archive method*), [603,](#page-606-0) [748](#page-751-0)
- export\_device\_list() (*Devices method*), [52,](#page-55-0) [139,](#page-142-0) [270,](#page-273-0) [380,](#page-383-0) [512,](#page-515-0) [647,](#page-650-0) [794](#page-797-0)

### F

FabricWired (*class in dnacentersdk.api.v1\_2\_10.fabric\_wired*), [56](#page-59-0) FabricWired (*class in dnacentersdk.api.v1\_3\_0.fabric\_wired*), [148](#page-151-0) FabricWired (*class in dnacentersdk.api.v1\_3\_1.fabric\_wired*), [278](#page-281-0) File (*class in dnacentersdk.api.v1\_2\_10.file*), [58](#page-61-0) File (*class in dnacentersdk.api.v1\_3\_0.file*), [149](#page-152-0) File (*class in dnacentersdk.api.v1\_3\_1.file*), [284](#page-287-0) File (*class in dnacentersdk.api.v1\_3\_3.file*), [413](#page-416-0) File (*class in dnacentersdk.api.v2\_1\_1.file*), [542](#page-545-0) File (*class in dnacentersdk.api.v2\_1\_2.file*), [679](#page-682-0) File (*class in dnacentersdk.api.v2\_2\_1.file*), [834](#page-837-0)

# G

get() (*MyDict method*), [903](#page-906-1) get\_a\_scheduled\_report() (*Reports method*), [851](#page-854-0) get\_advisories\_list() (*SecurityAdvisories method*), [868](#page-871-0) get\_advisories\_per\_device() (*SecurityAdvisories method*), [868](#page-871-0) get\_advisories\_summary() (*SecurityAdvisories method*), [868](#page-871-0) get\_advisory\_ids\_per\_device() (*SecurityAdvisories method*), [869](#page-872-0) get\_all\_execution\_details\_for\_a\_given\_report() (*Reports method*), [853](#page-856-0) get\_all\_interfaces() (*Devices method*), [49,](#page-52-0) [141,](#page-144-0) [272,](#page-275-0) [386,](#page-389-0) [516,](#page-519-0) [651,](#page-654-0) [796](#page-799-0) get\_all\_keywords\_of\_clis\_accepted() (*CommandRunner method*), [35,](#page-38-0) [127,](#page-130-0) [227,](#page-230-0) [343,](#page-346-0) [469,](#page-472-0) [602,](#page-605-0) [744](#page-747-0) get\_all\_view\_groups() (*Reports method*), [853](#page-856-0)

- get\_application\_sets() (*ApplicationPolicy method*), [223,](#page-226-0) [340,](#page-343-0) [466,](#page-469-0) [598,](#page-601-0) [740](#page-743-0)
- get\_application\_sets\_count() (*ApplicationPolicy method*), [222,](#page-225-0) [340,](#page-343-0) [466,](#page-469-0) [599,](#page-602-0) [741](#page-744-0)
- get\_applications() (*ApplicationPolicy method*), [225,](#page-228-0) [339,](#page-342-0) [465,](#page-468-0) [598,](#page-601-0) [738](#page-741-0)
- get\_applications\_count() (*ApplicationPolicy method*), [224,](#page-227-0) [338,](#page-341-0) [464,](#page-467-0) [596,](#page-599-0) [738](#page-741-0)
- get\_auditlog\_parent\_records() (*EventManagement method*), [831](#page-834-0)
- get\_auditlog\_records() (*EventManagement method*), [828](#page-831-0)
- get\_auditlog\_summary() (*EventManagement method*), [822](#page-825-0)
- get\_client\_detail() (*Clients method*), [34,](#page-37-0) [126,](#page-129-0) [226,](#page-229-0) [342,](#page-345-0) [468,](#page-471-0) [602,](#page-605-0) [743](#page-746-0)
- get\_client\_enrichment\_details() (*Clients method*), [225,](#page-228-0) [342,](#page-345-0) [468,](#page-471-0) [601,](#page-604-0) [743](#page-746-0)
- get\_cmdb\_sync\_status() (*Itsm method*), [836](#page-839-0)
- get\_compliance\_status() (*Compliance method*), [747](#page-750-0)
- get\_compliance\_status\_() (*Compliance method*), [746](#page-749-0)
- get\_control\_plane\_device() (*Sda method*), [431,](#page-434-0) [561,](#page-564-0) [698,](#page-701-0) [866](#page-869-0)
- get\_count\_of\_all\_discovery\_jobs() (*Discovery method*), [389,](#page-392-0) [518,](#page-521-0) [656,](#page-659-0) [800](#page-803-0)
- get\_count\_of\_all\_discovery\_jobs() (*NetworkDiscovery method*), [59,](#page-62-0) [151,](#page-154-0) [286](#page-289-0)
- get\_credential\_sub\_type\_by\_credential\_id() (*Discovery method*), [394,](#page-397-0) [525,](#page-528-0) [662,](#page-665-0) [811](#page-814-0)
- get\_credential\_sub\_type\_by\_credential\_id() (*NetworkDiscovery method*), [71,](#page-74-0) [166,](#page-169-0) [291](#page-294-0)
- get\_default\_authentication\_profile() (*FabricWired method*), [283](#page-286-0)
- get\_default\_authentication\_profile() (*Sda method*), [430,](#page-433-0) [560,](#page-563-0) [700,](#page-703-0) [860](#page-863-0)
- get\_device\_by\_id() (*DeviceOnboardingPnp method*), [245,](#page-248-0) [364,](#page-367-0) [489,](#page-492-0) [623,](#page-626-0) [757](#page-760-0)
- get\_device\_by\_id() (*Devices method*), [48,](#page-51-0) [137,](#page-140-0) [259,](#page-262-0) [377,](#page-380-0) [508,](#page-511-0) [644,](#page-647-0) [779](#page-782-0)
- get\_device\_by\_id() (*Pnp method*), [96,](#page-99-0) [191](#page-194-0)
- get\_device\_by\_serial\_number() (*Devices method*), [52,](#page-55-0) [141,](#page-144-0) [267,](#page-270-0) [385,](#page-388-0) [513,](#page-516-0) [649,](#page-652-0) [795](#page-798-0)
- get\_device\_config\_by\_id() (*Devices method*), [41,](#page-44-0) [137,](#page-140-0) [261,](#page-264-0) [379,](#page-382-0) [505,](#page-508-0) [642,](#page-645-0) [788](#page-791-0)
- get\_device\_config\_count() (*Devices method*), [43,](#page-46-0) [141,](#page-144-0) [260,](#page-263-0) [377,](#page-380-0) [506,](#page-509-0) [642,](#page-645-0) [789](#page-792-0)
- get\_device\_config\_for\_all\_devices() (*Devices method*), [46,](#page-49-0) [139,](#page-142-0) [262,](#page-265-0) [380,](#page-383-0) [510,](#page-513-0) [646,](#page-649-0) [791](#page-794-0)
- get\_device\_count() (*DeviceOnboardingPnp method*), [245,](#page-248-0) [367,](#page-370-0) [490,](#page-493-0) [625,](#page-628-0) [770](#page-773-0)
- get\_device\_count() (*Devices method*), [39,](#page-42-0) [135,](#page-138-0) [268,](#page-271-0) [375,](#page-378-0) [504,](#page-507-0) [640,](#page-643-0) [786](#page-789-0)
- get\_device\_count() (*Pnp method*), [100,](#page-103-0) [191](#page-194-0)
- get\_device\_credential\_details() (*NetworkSettings method*), [305,](#page-308-0) [419,](#page-422-0) [549,](#page-552-0) [687,](#page-690-0) [843](#page-846-0)
- get\_device\_detail() (*Devices method*), [56,](#page-59-0) [146,](#page-149-0) [272,](#page-275-0) [388,](#page-391-0) [517,](#page-520-0) [653,](#page-656-0) [798](#page-801-0)
- get\_device\_details\_by\_ip() (*SiteDesign method*), [318,](#page-321-0) [438,](#page-441-0) [569,](#page-572-0) [710,](#page-713-0) [875](#page-878-0)
- get\_device\_details\_by\_ip() (*SiteProfile method*), [106,](#page-109-0) [200](#page-203-0)
- get\_device\_enrichment\_details() (*Devices method*), [266,](#page-269-0) [388,](#page-391-0) [517,](#page-520-0) [654,](#page-657-0) [799](#page-802-0)
- get\_device\_history() (*DeviceOnboardingPnp method*), [246,](#page-249-0) [368,](#page-371-0) [491,](#page-494-0) [628,](#page-631-0) [773](#page-776-0)
- get\_device\_history() (*Pnp method*), [100,](#page-103-0) [193](#page-196-0)
- get\_device\_info() (*Sda method*), [425,](#page-428-0) [555,](#page-558-0) [692,](#page-695-0) [855](#page-858-0)
- get\_device\_interface\_count() (*Devices method*), [36,](#page-39-0) [132,](#page-135-0) [256,](#page-259-0) [372,](#page-375-0) [502,](#page-505-0) [637,](#page-640-0) [782](#page-785-0)
- get\_device\_interface\_count\_by\_id() (*Devices method*), [45,](#page-48-0) [134,](#page-137-0) [258,](#page-261-0) [375,](#page-378-0) [504,](#page-507-0) [640,](#page-643-0) [786](#page-789-0)
- get\_device\_interface\_vlans() (*Devices method*), [40,](#page-43-0) [131,](#page-134-0) [255,](#page-258-0) [371,](#page-374-0) [499,](#page-502-0) [635,](#page-638-0) [780](#page-783-0)
- get\_device\_interfaces\_by\_specified\_range() (*Devices method*), [40,](#page-43-0) [132,](#page-135-0) [255,](#page-258-0) [371,](#page-374-0) [500,](#page-503-0) [636,](#page-639-0) [781](#page-784-0)
- get\_device\_list() (*DeviceOnboardingPnp method*), [251,](#page-254-0) [365,](#page-368-0) [493,](#page-496-0) [627,](#page-630-0) [771](#page-774-0)
- get\_device\_list() (*Devices method*), [37,](#page-40-0) [129,](#page-132-0) [253,](#page-256-0) [369,](#page-372-0) [498,](#page-501-0) [633,](#page-636-0) [782](#page-785-0)
- get\_device\_list() (*Pnp method*), [98,](#page-101-0) [193](#page-196-0)
- get\_device\_role\_in\_sda\_fabric() (*Sda method*), [697,](#page-700-0) [865](#page-868-0)
- get\_device\_summary() (*Devices method*), [48,](#page-51-0) [137,](#page-140-0) get\_global\_pool() (*NetworkSettings method*), [305,](#page-308-0) [259,](#page-262-0) [376,](#page-379-0) [506,](#page-509-0) [642,](#page-645-0) [787](#page-790-0)
- get\_devices\_discovered\_by\_id() (*Discovery method*), [405,](#page-408-0) [529,](#page-532-0) [666,](#page-669-0) [816](#page-819-0)
- get\_devices\_discovered\_by\_id() (*NetworkDiscovery method*), [76,](#page-79-0) [164,](#page-167-0) [299](#page-302-0)
- get\_devices\_per\_advisory() (*SecurityAdvisories method*), [869](#page-872-0)
- get\_discovered\_devices\_by\_range() (*Discovery method*), [401,](#page-404-0) [532,](#page-535-0) [666,](#page-669-0) [816](#page-819-0)
- get\_discovered\_devices\_by\_range() (*NetworkDis-*get\_ip\_pool\_from\_sda\_virtual\_network() (*Fabcovery method*), [71,](#page-74-0) [168,](#page-171-0) [302](#page-305-0)
- get\_discovered\_network\_devices\_by\_discovery\_id() get\_ip\_pool\_from\_sda\_virtual\_network() (*Sda* (*Discovery method*), [406,](#page-409-0) [536,](#page-539-0) [672,](#page-675-0) [817](#page-820-0)
- get\_discovered\_network\_devices\_by\_discovery\_id() get\_isis\_interfaces() (*Devices method*), [46,](#page-49-0) [136,](#page-139-0) (*NetworkDiscovery method*), [77,](#page-80-0) [169,](#page-172-0) [304](#page-307-0)
- get\_discoveries\_by\_range() (*Discovery method*), get\_issue\_enrichment\_details() (*Issues method*), [391,](#page-394-0) [520,](#page-523-0) [658,](#page-661-0) [803](#page-806-0)
- get\_discoveries\_by\_range() (*NetworkDiscovery method*), [65,](#page-68-0) [154,](#page-157-0) [289](#page-292-0)
- get\_discovery\_by\_id() (*Discovery method*), [397,](#page-400-0) get\_l3\_topology\_details() (*Topology method*), [336,](#page-339-0) [525,](#page-528-0) [661,](#page-664-0) [806](#page-809-0)
- get\_discovery\_by\_id() (*NetworkDiscovery method*), get\_list\_of\_available\_namespaces() (*File* [66,](#page-69-0) [157,](#page-160-0) [293](#page-296-0)
- (*NetworkSet-* qet\_discovery\_jobs\_by\_ip() (*Discovery method*), [401,](#page-404-0) [531,](#page-534-0) [665,](#page-668-0) [815](#page-818-0)
	- get\_discovery\_jobs\_by\_ip() (*NetworkDiscovery method*), [70,](#page-73-0) [168,](#page-171-0) [298](#page-301-0)
	- get\_edge\_device() (*FabricWired method*), [279](#page-282-0)
	- get\_edge\_device() (*Sda method*), [429,](#page-432-0) [558,](#page-561-0) [696,](#page-699-0) [857](#page-860-0)
	- get\_email\_event\_subscriptions() (*EventManagement method*), [820](#page-823-0)
	- get\_email\_subscription\_details() (*EventManagement method*), [820](#page-823-0)
	- get\_enterprise\_ssid() (*NonFabricWireless method*), [83,](#page-86-0) [176,](#page-179-0) [313](#page-316-0)
	- get\_enterprise\_ssid() (*Wireless method*), [461,](#page-464-0) [594,](#page-597-0) [735,](#page-738-0) [898](#page-901-0)
	- get\_event\_subscriptions() (*EventManagement method*), [277,](#page-280-0) [411,](#page-414-0) [540,](#page-543-0) [677,](#page-680-0) [823](#page-826-0)
	- get\_eventartifacts() (*EventManagement method*), [827](#page-830-0)
	- get\_events() (*EventManagement method*), [273,](#page-276-0) [408,](#page-411-0) [537,](#page-540-0) [674,](#page-677-0) [822](#page-825-0)
	- get\_failed\_itsm\_events() (*Itsm method*), [543,](#page-546-0) [680,](#page-683-0) [835](#page-838-0)
	- get\_functional\_capability\_by\_id() (*Devices method*), [46,](#page-49-0) [136,](#page-139-0) [260,](#page-263-0) [379,](#page-382-0) [505,](#page-508-0) [641,](#page-644-0) [787](#page-790-0)
	- get\_functional\_capability\_for\_devices() (*Devices method*), [51,](#page-54-0) [145,](#page-148-0) [264,](#page-267-0) [384,](#page-387-0) [511,](#page-514-0) [647,](#page-650-0) [792](#page-795-0)
	- get\_global\_credentials() (*Discovery method*), [406,](#page-409-0) [536,](#page-539-0) [673,](#page-676-0) [818](#page-821-0)
	- get\_global\_credentials() (*NetworkDiscovery method*), [77,](#page-80-0) [169,](#page-172-0) [304](#page-307-0)
	- [420,](#page-423-0) [550,](#page-553-0) [687,](#page-690-0) [838](#page-841-0)
	- get\_interface\_by\_id() (*Devices method*), [51,](#page-54-0) [145,](#page-148-0) [264,](#page-267-0) [383,](#page-386-0) [510,](#page-513-0) [646,](#page-649-0) [791](#page-794-0)
	- get\_interface\_by\_ip() (*Devices method*), [47,](#page-50-0) [140,](#page-143-0) [264,](#page-267-0) [385,](#page-388-0) [511,](#page-514-0) [648,](#page-651-0) [793](#page-796-0)
	- get\_interface\_details() (*Devices method*), [43,](#page-46-0) [134,](#page-137-0) [258,](#page-261-0) [374,](#page-377-0) [503,](#page-506-0) [639,](#page-642-0) [785](#page-788-0)
	- (*Discovery* get\_interface\_info\_by\_id() (*Devices method*), [47,](#page-50-0) [138,](#page-141-0) [262,](#page-265-0) [380,](#page-383-0) [512,](#page-515-0) [649,](#page-652-0) [792](#page-795-0)
		- *ricWired method*), [284](#page-287-0)
		- *method*), [436,](#page-439-0) [566,](#page-569-0) [702,](#page-705-0) [858](#page-861-0)
		- [259,](#page-262-0) [377,](#page-380-0) [508,](#page-511-0) [644,](#page-647-0) [788](#page-791-0)
			- [286,](#page-289-0) [414,](#page-417-0) [544,](#page-547-0) [682,](#page-685-0) [837](#page-840-0)
- (*NetworkDiscovery* get\_13\_topology\_details() (*Networks method*), [79,](#page-82-0) [171](#page-174-0)
	- [455,](#page-458-0) [587,](#page-590-0) [728,](#page-731-0) [894](#page-897-0)
	- *method*), [58,](#page-61-0) [149,](#page-152-0) [284,](#page-287-0) [413,](#page-416-0) [542,](#page-545-0) [679,](#page-682-0) [834](#page-837-0)
- get\_list\_of\_discoveries\_by\_discovery\_id() (*Discovery method*), [398,](#page-401-0) [528,](#page-531-0) [665,](#page-668-0) [815](#page-818-0)
- get\_list\_of\_discoveries\_by\_discovery\_id() (*NetworkDiscovery method*), [69,](#page-72-0) [159,](#page-162-0) [301](#page-304-0)
- get\_list\_of\_files() (*File method*), [58,](#page-61-0) [150,](#page-153-0) [285,](#page-288-0) [413,](#page-416-0) [542,](#page-545-0) [679,](#page-682-0) [834](#page-837-0)
- get\_list\_of\_scheduled\_reports() (*Reports method*), [852](#page-855-0)
- get\_membership() (*Sites method*), [204,](#page-207-0) [319,](#page-322-0) [441,](#page-444-0) [572,](#page-575-0) [713,](#page-716-0) [879](#page-882-0)
- get\_module\_count() (*Devices method*), [44,](#page-47-0) [142,](#page-145-0) [260,](#page-263-0) [378,](#page-381-0) [507,](#page-510-0) [643,](#page-646-0) [790](#page-793-0)
- get\_module\_info\_by\_id() (*Devices method*), [36,](#page-39-0) [128,](#page-131-0) [252,](#page-255-0) [368,](#page-371-0) [497,](#page-500-0) [636,](#page-639-0) [779](#page-782-0)
- get\_modules() (*Devices method*), [54,](#page-57-0) [143,](#page-146-0) [271,](#page-274-0) [383,](#page-386-0) [514,](#page-517-0) [649,](#page-652-0) [795](#page-798-0)
- get\_network() (*NetworkSettings method*), [416,](#page-419-0) [545,](#page-548-0) [683,](#page-686-0) [840](#page-843-0)
- get\_network\_device\_by\_ip() (*Devices method*), [48,](#page-51-0) [140,](#page-143-0) [265,](#page-268-0) [385,](#page-388-0) [512,](#page-515-0) [648,](#page-651-0) [794](#page-797-0)
- get\_network\_device\_by\_pagination\_range() (*Devices method*), [53,](#page-56-0) [146,](#page-149-0) [267,](#page-270-0) [386,](#page-389-0) [515,](#page-518-0) [651,](#page-654-0) [796](#page-799-0)
- get\_network\_devices\_from\_discovery() (*Discovery method*), [392,](#page-395-0) [521,](#page-524-0) [657,](#page-660-0) [804](#page-807-0)
- get\_network\_devices\_from\_discovery() (*NetworkDiscovery method*), [64,](#page-67-0) [154,](#page-157-0) [288](#page-291-0)
- get\_nfv\_profile() (*SiteDesign method*), [567,](#page-570-0) [708,](#page-711-0) [873](#page-876-0)
- get\_notifications() (*EventManagement method*), [276,](#page-279-0) [412,](#page-415-0) [541,](#page-544-0) [678,](#page-681-0) [827](#page-830-0)
- get\_organization\_list\_for\_meraki() (*Devices method*), [45,](#page-48-0) [136,](#page-139-0) [269,](#page-272-0) [376,](#page-379-0) [506,](#page-509-0) [641,](#page-644-0) [789](#page-792-0)
- get\_ospf\_interfaces() (*Devices method*), [45,](#page-48-0) [135,](#page-138-0) [269,](#page-272-0) [375,](#page-378-0) [504,](#page-507-0) [640,](#page-643-0) [786](#page-789-0)
- get\_overall\_client\_health() (*Clients method*), [34,](#page-37-0) [126,](#page-129-0) [226,](#page-229-0) [341,](#page-344-0) [468,](#page-471-0) [601,](#page-604-0) [742](#page-745-0)
- get\_overall\_network\_health() (*Networks method*), [80,](#page-83-0) [171](#page-174-0)
- get\_overall\_network\_health() (*Topology method*), [336,](#page-339-0) [456,](#page-459-0) [588,](#page-591-0) [729,](#page-732-0) [894](#page-897-0)
- get\_physical\_topology() (*Networks method*), [78,](#page-81-0) [170](#page-173-0)
- get\_physical\_topology() (*Topology method*), [335,](#page-338-0) [455,](#page-458-0) [587,](#page-590-0) [728,](#page-731-0) [893](#page-896-0)
- get\_pnp\_global\_settings() (*DeviceOnboardingPnp method*), [248,](#page-251-0) [358,](#page-361-0) [483,](#page-486-0) [619,](#page-622-0) [765](#page-768-0)
- get\_pnp\_global\_settings() (*Pnp method*), [93,](#page-96-0) [186](#page-189-0)
- get\_polling\_interval\_by\_id() (*Devices method*), [43,](#page-46-0) [135,](#page-138-0) [269,](#page-272-0) [376,](#page-379-0) [505,](#page-508-0) [641,](#page-644-0) [788](#page-791-0)
- get\_polling\_interval\_for\_all\_devices() (*Devices method*), [39,](#page-42-0) [131,](#page-134-0) [256,](#page-259-0) [372,](#page-375-0) [501,](#page-504-0) [636,](#page-639-0) [781](#page-784-0)
- get\_port\_assignment\_for\_access\_point() (*Sda*

*method*), [427,](#page-430-0) [557,](#page-560-0) [694,](#page-697-0) [854](#page-857-0)

- get\_port\_assignment\_for\_user\_device() (*FabricWired method*), [283](#page-286-0)
- get\_port\_assignment\_for\_user\_device() (*Sda method*), [432,](#page-435-0) [562,](#page-565-0) [702,](#page-705-0) [863](#page-866-0)
- get\_projects() (*ConfigurationTemplates method*), [229,](#page-232-0) [345,](#page-348-0) [471,](#page-474-0) [605,](#page-608-0) [748](#page-751-0)
- get\_projects() (*TemplateProgrammer method*), [120,](#page-123-0) [215](#page-218-0)
- get\_reserve\_ip\_subpool() (*NetworkSettings method*), [840](#page-843-0)
- get\_rest\_webhook\_event\_subscriptions() (*EventManagement method*), [830](#page-833-0)
- get\_rest\_webhook\_subscription\_details() (*EventManagement method*), [833](#page-836-0)
- get\_sda\_fabric\_count() (*Sda method*), [698,](#page-701-0) [863](#page-866-0)
- get\_sda\_fabric\_info() (*Sda method*), [424,](#page-427-0) [554,](#page-557-0) [692,](#page-695-0) [856](#page-859-0)
- get\_service\_provider\_details() (*NetworkSettings method*), [306,](#page-309-0) [419,](#page-422-0) [548,](#page-551-0) [684,](#page-687-0) [844](#page-847-0)
- get\_site() (*Sda method*), [429,](#page-432-0) [559,](#page-562-0) [696,](#page-699-0) [862](#page-865-0)
- get\_site() (*Sites method*), [202,](#page-205-0) [318,](#page-321-0) [439,](#page-442-0) [571,](#page-574-0) [712,](#page-715-0) [877](#page-880-0)
- get\_site\_count() (*Sites method*), [203,](#page-206-0) [321,](#page-324-0) [440,](#page-443-0) [572,](#page-575-0) [713,](#page-716-0) [878](#page-881-0)
- get\_site\_health() (*Sites method*), [107,](#page-110-0) [201,](#page-204-0) [320,](#page-323-0) [438,](#page-441-0) [570,](#page-573-0) [711,](#page-714-0) [876](#page-879-0)
- get\_site\_topology() (*Networks method*), [78,](#page-81-0) [170](#page-173-0)
- get\_site\_topology() (*Topology method*), [335,](#page-338-0) [454,](#page-457-0) [586,](#page-589-0) [727,](#page-730-0) [893](#page-896-0)
- get\_smart\_account\_list() (*DeviceOnboardingPnp method*), [239,](#page-242-0) [356,](#page-359-0) [482,](#page-485-0) [616,](#page-619-0) [764](#page-767-0)
- get\_smart\_account\_list() (*Pnp method*), [91,](#page-94-0) [184](#page-187-0)
- get\_snmp\_properties() (*Discovery method*), [392,](#page-395-0) [521,](#page-524-0) [658,](#page-661-0) [804](#page-807-0)
- get\_snmp\_properties() (*NetworkDiscovery method*), [61,](#page-64-0) [155,](#page-158-0) [289](#page-292-0)
- get\_software\_image\_details() (*SoftwareImageManagementSwim method*), [322,](#page-325-0) [442,](#page-445-0) [573,](#page-576-0) [715,](#page-718-0) [880](#page-883-0)
- get\_software\_image\_details() (*Swim method*), [102,](#page-105-0) [196](#page-199-0)
- get\_status\_api\_for\_events() (*EventManagement method*), [276,](#page-279-0) [411,](#page-414-0) [540,](#page-543-0) [677,](#page-680-0) [833](#page-836-0)
- get\_sync\_result\_for\_virtual\_account() (*DeviceOnboardingPnp method*), [236,](#page-239-0) [352,](#page-355-0) [479,](#page-482-0) [612,](#page-615-0) [757](#page-760-0)
- get\_sync\_result\_for\_virtual\_account() (*Pnp method*), [86,](#page-89-0) [180](#page-183-0)
- get\_syslog\_event\_subscriptions() (*EventManagement method*), [825](#page-828-0)
- get\_syslog\_subscription\_details() (*EventManagement method*), [819](#page-822-0)
- get\_tag() (*Tag method*), [113,](#page-116-0) [210,](#page-213-0) [330,](#page-333-0) [450,](#page-453-0) [582,](#page-585-0) [723,](#page-726-0) [884](#page-887-0)
- [581,](#page-584-0) [722,](#page-725-0) [887](#page-890-0)
- get\_tag\_count() (*Tag method*), [111,](#page-114-0) [208,](#page-211-0) [328,](#page-331-0) [448,](#page-451-0) [580,](#page-583-0) [721,](#page-724-0) [889](#page-892-0)
- get\_tag\_member\_count() (*Tag method*), [109,](#page-112-0) [206,](#page-209-0) [326,](#page-329-0) [446,](#page-449-0) [578,](#page-581-0) [719,](#page-722-0) [886](#page-889-0)
- get\_tag\_members\_by\_id() (*Tag method*), [112,](#page-115-0) [209,](#page-212-0) [329,](#page-332-0) [450,](#page-453-0) [582,](#page-585-0) [723,](#page-726-0) [883](#page-886-0)
- get\_tag\_resource\_types() (*Tag method*), [110,](#page-113-0) [207,](#page-210-0) [331,](#page-334-0) [447,](#page-450-0) [579,](#page-582-0) [720,](#page-723-0) [888](#page-891-0)
- get\_task\_by\_id() (*Task method*), [115,](#page-118-0) [211,](#page-214-0) [332,](#page-335-0) [452,](#page-455-0) [584,](#page-587-0) [725,](#page-728-0) [890](#page-893-0)
- get\_task\_by\_operationid() (*Task method*), [117,](#page-120-0) [213,](#page-216-0) [334,](#page-337-0) [452,](#page-455-0) [586,](#page-589-0) [725,](#page-728-0) [891](#page-894-0)
- get\_task\_count() (*Task method*), [114,](#page-117-0) [211,](#page-214-0) [332,](#page-335-0) [451,](#page-454-0) [583,](#page-586-0) [724,](#page-727-0) [890](#page-893-0)
- get\_task\_tree() (*Task method*), [116,](#page-119-0) [213,](#page-216-0) [333,](#page-336-0) [453,](#page-456-0) [585,](#page-588-0) [726,](#page-729-0) [892](#page-895-0)
- get\_tasks() (*Task method*), [115,](#page-118-0) [212,](#page-215-0) [333,](#page-336-0) [453,](#page-456-0) [584,](#page-587-0) [726,](#page-729-0) [891](#page-894-0)
- get\_template\_deployment\_status() (*ConfigurationTemplates method*), [232,](#page-235-0) [349,](#page-352-0) [475,](#page-478-0) [609,](#page-612-0) [754](#page-757-0)
- get\_template\_deployment\_status() (*TemplateProgrammer method*), [122,](#page-125-0) [221](#page-224-0)
- get\_template\_details() (*ConfigurationTemplates method*), [232,](#page-235-0) [347,](#page-350-0) [474,](#page-477-0) [608,](#page-611-0) [753](#page-756-0)
- get\_template\_details() (*TemplateProgrammer method*), [121,](#page-124-0) [219](#page-222-0)
- get\_template\_versions() (*ConfigurationTemplates method*), [233,](#page-236-0) [349,](#page-352-0) [476,](#page-479-0) [609,](#page-612-0) [754](#page-757-0)
- get\_template\_versions() (*TemplateProgrammer method*), [125,](#page-128-0) [218](#page-221-0)
- get\_topology\_details() (*Networks method*), [79,](#page-82-0) [171](#page-174-0)
- get\_topology\_details() (*Topology method*), [336,](#page-339-0) [455,](#page-458-0) [587,](#page-590-0) [728,](#page-731-0) [894](#page-897-0)
- get\_user\_enrichment\_details() (*Users method*), [337,](#page-340-0) [456,](#page-459-0) [588,](#page-591-0) [729,](#page-732-0) [895](#page-898-0)
- get\_view\_details\_for\_a\_given\_view\_group\_and\_view() import\_software\_image\_via\_url() (*Swim method*), (*Reports method*), [851](#page-854-0)
- get\_views\_for\_a\_given\_view\_group() (*Reports method*), [850](#page-853-0)
- get\_virtual\_account\_list() (*DeviceOnboarding-Pnp method*), [241,](#page-244-0) [359,](#page-362-0) [484,](#page-487-0) [618,](#page-621-0) [765](#page-768-0)
- get\_virtual\_account\_list() (*Pnp method*), [96,](#page-99-0) [186](#page-189-0)
- get\_vlan\_details() (*Networks method*), [78,](#page-81-0) [170](#page-173-0)
- get\_vlan\_details() (*Topology method*), [335,](#page-338-0) [454,](#page-457-0) [586,](#page-589-0) [727,](#page-730-0) [893](#page-896-0)
- get\_vn() (*Sda method*), [425,](#page-428-0) [556,](#page-559-0) [693,](#page-696-0) [859](#page-862-0)
- get\_wireless\_lan\_controller\_details\_by\_id() (*Devices method*), [55,](#page-58-0) [143,](#page-146-0) [267,](#page-270-0) [386,](#page-389-0) [516,](#page-519-0) [651,](#page-654-0) [797](#page-800-0)
- get\_wireless\_profile() (*NonFabricWireless method*), [173,](#page-176-0) [309](#page-312-0) (NonFabricWireless M
- get\_tag\_by\_id() (*Tag method*), [113,](#page-116-0) [208,](#page-211-0) [328,](#page-331-0) [449,](#page-452-0) get\_wireless\_profile() (*Wireless method*), [460,](#page-463-0) [592,](#page-595-0) [733,](#page-736-0) [899](#page-902-0)
	- get\_workflow\_by\_id() (*DeviceOnboardingPnp method*), [241,](#page-244-0) [359,](#page-362-0) [485,](#page-488-0) [619,](#page-622-0) [762](#page-765-0)
	- get\_workflow\_by\_id() (*Pnp method*), [91,](#page-94-0) [192](#page-195-0)
	- get\_workflow\_count() (*DeviceOnboardingPnp method*), [241,](#page-244-0) [358,](#page-361-0) [485,](#page-488-0) [618,](#page-621-0) [765](#page-768-0)
	- get\_workflow\_count() (*Pnp method*), [92,](#page-95-0) [186](#page-189-0)
	- get\_workflows() (*DeviceOnboardingPnp method*), [244,](#page-247-0) [363,](#page-366-0) [487,](#page-490-0) [622,](#page-625-0) [766](#page-769-0)
	- get\_workflows() (*Pnp method*), [95,](#page-98-0) [191](#page-194-0)
	- gets\_border\_device\_detail() (*FabricWired method*), [56,](#page-59-0) [282](#page-285-0)
	- gets\_border\_device\_detail() (*Sda method*), [431,](#page-434-0) [561,](#page-564-0) [702,](#page-705-0) [865](#page-868-0)
	- gets\_border\_device\_details\_from\_sda\_fabric() (*FabricWired method*), [149](#page-152-0)
	- gets\_the\_templates\_available() (*ConfigurationTemplates method*), [228,](#page-231-0) [344,](#page-347-0) [470,](#page-473-0) [604,](#page-607-0) [750](#page-753-0)
	- gets\_the\_templates\_available() (*TemplateProgrammer method*), [117,](#page-120-0) [214](#page-217-0)

#### H

has\_path() (*MyDict method*), [903](#page-906-1)

- I
- import\_devices\_in\_bulk() (*DeviceOnboardingPnp method*), [246,](#page-249-0) [353,](#page-356-0) [481,](#page-484-0) [614,](#page-617-0) [761](#page-764-0)
- import\_devices\_in\_bulk() (*Pnp method*), [86,](#page-89-0) [183](#page-186-0)
- import\_local\_software\_image() (*SoftwareImageManagementSwim method*), [323,](#page-326-0) [443,](#page-446-0) [574,](#page-577-0) [716,](#page-719-0) [881](#page-884-0)
- import\_local\_software\_image() (*Swim method*), [103,](#page-106-0) [197](#page-200-0)
- import\_software\_image\_via\_url() (*SoftwareImageManagementSwim method*), [324,](#page-327-0) [444,](#page-447-0) [576,](#page-579-0) [717,](#page-720-0) [882](#page-885-0)
- [104,](#page-107-0) [199](#page-202-0)
- initiate\_a\_new\_pathtrace() (*PathTrace method*), [84,](#page-87-0) [179,](#page-182-0) [316,](#page-319-0) [423,](#page-426-0) [553,](#page-556-0) [691,](#page-694-0) [849](#page-852-0)
- Issues (*class in dnacentersdk.api.v1\_3\_1.issues*), [286](#page-289-0)
- Issues (*class in dnacentersdk.api.v1\_3\_3.issues*), [414](#page-417-0)
- Issues (*class in dnacentersdk.api.v2\_1\_1.issues*), [544](#page-547-0)
- Issues (*class in dnacentersdk.api.v2\_1\_2.issues*), [681](#page-684-0)
- Issues (*class in dnacentersdk.api.v2\_2\_1.issues*), [836](#page-839-0) issues() (*Issues method*), [681,](#page-684-0) [836](#page-839-0)
- Itsm (*class in dnacentersdk.api.v2\_1\_1.itsm*), [543](#page-546-0)
- Itsm (*class in dnacentersdk.api.v2\_1\_2.itsm*), [680](#page-683-0)
- Itsm (*class in dnacentersdk.api.v2\_2\_1.itsm*), [835](#page-838-0)

MalformedRequest, [905](#page-908-1)

mark\_device\_for\_replacement() (*DeviceReplace-*PathTrace (*class in dnacenment method*), [495,](#page-498-0) [630,](#page-633-0) [776](#page-779-0) message (*ApiError attribute*), [904](#page-907-2) module dnacentersdk.config, [10](#page-13-1)

MyDict (*class in dnacentersdk.models.mydict*), [903](#page-906-1)

### N

- NetworkDiscovery (*class in dnacentersdk.api.v1\_2\_10.network\_discovery*), [59](#page-62-0) NetworkDiscovery (*class in dnacen-*
- *tersdk.api.v1\_3\_0.network\_discovery*), [151](#page-154-0)
- NetworkDiscovery (*class in dnacentersdk.api.v1\_3\_1.network\_discovery*), [286](#page-289-0)
- Networks (*class in dnacentersdk.api.v1\_2\_10.networks*), [78](#page-81-0)
- Networks (*class in dnacentersdk.api.v1\_3\_0.networks*), [170](#page-173-0)
- NetworkSettings (*class in dnacentersdk.api.v1\_3\_1.network\_settings*), [305](#page-308-0)
- NetworkSettings (*class in dnacentersdk.api.v1\_3\_3.network\_settings*), [415](#page-418-0)
- NetworkSettings (*class in dnacentersdk.api.v2\_1\_1.network\_settings*), [545](#page-548-0)
- NetworkSettings (*class in dnacentersdk.api.v2\_1\_2.network\_settings*), [682](#page-685-0)
- NetworkSettings (*class in dnacentersdk.api.v2\_2\_1.network\_settings*), [838](#page-841-0)
- nfv\_provisioning\_detail() (*SiteDesign method*), [317,](#page-320-0) [437,](#page-440-0) [568,](#page-571-0) [709,](#page-712-0) [874](#page-877-0)
- nfv\_provisioning\_detail() (*SiteProfile method*), [200](#page-203-0)
- NonFabricWireless (*class in dnacentersdk.api.v1\_2\_10.non\_fabric\_wireless*), [80](#page-83-0)
- NonFabricWireless (*class in dnacentersdk.api.v1\_3\_0.non\_fabric\_wireless*), [172](#page-175-0)
- NonFabricWireless (*class in dnacentersdk.api.v1\_3\_1.non\_fabric\_wireless*), [307](#page-310-0)

# $\Omega$

original\_error (*DownloadFailure attribute*), [905](#page-908-1)

## P

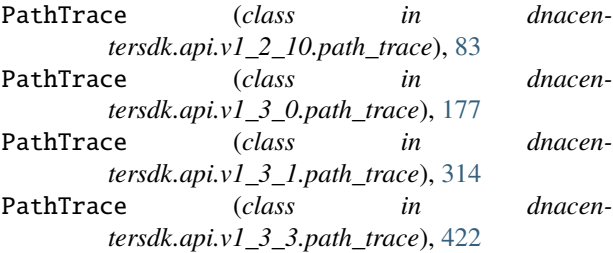

- *tersdk.api.v2\_1\_1.path\_trace*), [552](#page-555-0)
- PathTrace (*class in dnacentersdk.api.v2\_1\_2.path\_trace*), [689](#page-692-0)
- PathTrace (*class in dnacentersdk.api.v2\_2\_1.path\_trace*), [848](#page-851-0)
- Pnp (*class in dnacentersdk.api.v1\_2\_10.pnp*), [86](#page-89-0)
- Pnp (*class in dnacentersdk.api.v1\_3\_0.pnp*), [180](#page-183-0)
- poe\_details() (*Devices method*), [790](#page-793-0)
- poe\_details\_() (*Devices method*), [789](#page-792-0)
- preview\_config() (*DeviceOnboardingPnp method*), [250,](#page-253-0) [363,](#page-366-0) [491,](#page-494-0) [624,](#page-627-0) [769](#page-772-0)
- preview\_config() (*Pnp method*), [96,](#page-99-0) [194](#page-197-0)
- preview\_template() (*ConfigurationTemplates method*), [235,](#page-238-0) [350,](#page-353-0) [476,](#page-479-0) [610,](#page-613-0) [755](#page-758-0)
- preview\_template() (*TemplateProgrammer method*), [123,](#page-126-0) [218](#page-221-0)
- provision() (*NonFabricWireless method*), [172,](#page-175-0) [313](#page-316-0)
- provision() (*Wireless method*), [462,](#page-465-0) [593,](#page-596-0) [735,](#page-738-0) [900](#page-903-0)
- provision\_nfv() (*SiteDesign method*), [317,](#page-320-0) [437,](#page-440-0) [569,](#page-572-0) [710,](#page-713-0) [874](#page-877-0)
- provision\_nfv() (*SiteProfile method*), [106,](#page-109-0) [200](#page-203-0)
- provision\_update() (*NonFabricWireless method*), [312](#page-315-0)
- provision\_update() (*Wireless method*), [459,](#page-462-0) [591,](#page-594-0) [735,](#page-738-0) [900](#page-903-0)

## R

- RateLimitError, [904](#page-907-2)
- RateLimitWarning, [904](#page-907-2)
- raw (*DownloadFailure attribute*), [905](#page-908-1)
- register\_device\_for\_wsa() (*Devices method*), [51,](#page-54-0) [138,](#page-141-0) [272,](#page-275-0) [381,](#page-384-0) [513,](#page-516-0) [650,](#page-653-0) [793](#page-796-0)
- release\_reserve\_ip\_subpool() (*NetworkSettings method*), [847](#page-850-0)
- remove\_tag\_member() (*Tag method*), [112,](#page-115-0) [209,](#page-212-0) [329,](#page-332-0) [449,](#page-452-0) [581,](#page-584-0) [722,](#page-725-0) [889](#page-892-0)
- Reports (*class in dnacentersdk.api.v2\_2\_1.reports*), [850](#page-853-0) request (*ApiError attribute*), [904](#page-907-2)
- request (*DownloadFailure attribute*), [905](#page-908-1)
- reserve\_ip\_subpool() (*NetworkSettings method*), [841](#page-844-0)
- reset\_device() (*DeviceOnboardingPnp method*), [243,](#page-246-0) [361,](#page-364-0) [488,](#page-491-0) [622,](#page-625-0) [768](#page-771-0)
- reset\_device() (*Pnp method*), [93,](#page-96-0) [189](#page-192-0)
- response (*ApiError attribute*), [904](#page-907-2)
- response (*DownloadFailure attribute*), [905](#page-908-1)
- retrieve\_rf\_profiles() (*NonFabricWireless method*), [307](#page-310-0)
- retrieve\_rf\_profiles() (*Wireless method*), [457,](#page-460-0) [589,](#page-592-0) [730,](#page-733-0) [896](#page-899-0)
- retrieves\_all\_network\_devices() (*Devices method*), [53,](#page-56-0) [147,](#page-150-0) [265,](#page-268-0) [387,](#page-390-0) [515,](#page-518-0) [652,](#page-655-0) [797](#page-800-0)
- retrieves\_previous\_pathtrace() (*PathTrace method*), [85,](#page-88-0) [178,](#page-181-0) [315,](#page-318-0) [423,](#page-426-0) [552,](#page-555-0) [690,](#page-693-0) [849](#page-852-0)
- retrives\_all\_previous\_pathtraces\_summary() (*PathTrace method*), [83,](#page-86-0) [177,](#page-180-0) [315,](#page-318-0) [422,](#page-425-0) [552,](#page-555-0) [689,](#page-692-0) [848](#page-851-0)
- retry\_after (*RateLimitError attribute*), [904](#page-907-2)
- retry\_after (*RateLimitWarning attribute*), [904](#page-907-2)
- retry\_integration\_events() (*Itsm method*), [543,](#page-546-0) SoftwareImageManagementSwim (*class in dnacen-*[680,](#page-683-0) [835](#page-838-0)
- return\_power\_supply\_fan\_details\_for\_the\_given\_device() [442](#page-445-0) (*Devices method*), [780](#page-783-0)
- return\_replacement\_devices\_count() (*DeviceReplacement method*), [497,](#page-500-0) [631,](#page-634-0) [776](#page-779-0)
- return\_replacement\_devices\_with\_details() (*DeviceReplacement method*), [496,](#page-499-0) [630,](#page-633-0) [775](#page-778-0)
- run\_compliance() (*Compliance method*), [747](#page-750-0)
- run\_now\_sensor\_test() (*Sensors method*), [707,](#page-710-0) [872](#page-875-0)
- run\_read\_only\_commands\_on\_devices() (*CommandRunner method*), [35,](#page-38-0) [127,](#page-130-0) [227,](#page-230-0) [343,](#page-346-0) [469,](#page-472-0) [602,](#page-605-0) [744](#page-747-0)

# S

- Sda (*class in dnacentersdk.api.v1\_3\_3.sda*), [424](#page-427-0)
- Sda (*class in dnacentersdk.api.v2\_1\_1.sda*), [554](#page-557-0)
- Sda (*class in dnacentersdk.api.v2\_1\_2.sda*), [692](#page-695-0)
- Sda (*class in dnacentersdk.api.v2\_2\_1.sda*), [854](#page-857-0)
- SecurityAdvisories (*class in dnacentersdk.api.v2\_2\_1.security\_advisories*), [868](#page-871-0)
- sensor\_test\_results() (*Wireless method*), [732,](#page-735-0) [901](#page-904-0)
- Sensors (*class in dnacentersdk.api.v2\_1\_2.sensors*), [705](#page-708-0)

Sensors (*class in dnacentersdk.api.v2\_2\_1.sensors*), [870](#page-873-0)

- sensors() (*Sensors method*), [706,](#page-709-0) [870](#page-873-0)
- session (*DNACenterAPI property*), [32](#page-35-0)
- single\_request\_timeout (*Authentication property*), [32](#page-35-0)
- single\_request\_timeout (*DNACenterAPI property*), [32](#page-35-0)
- SiteDesign (*class in dnacentersdk.api.v1\_3\_1.site\_design*), [317](#page-320-0) SiteDesign (*class in dnacen-*
- *tersdk.api.v1\_3\_3.site\_design*), [437](#page-440-0) SiteDesign (*class in dnacen-*
- *tersdk.api.v2\_1\_1.site\_design*), [567](#page-570-0) SiteDesign (*class in dnacentersdk.api.v2\_1\_2.site\_design*), [708](#page-711-0)
- SiteDesign (*class in dnacentersdk.api.v2\_2\_1.site\_design*), [873](#page-876-0)
- SiteProfile (*class in dnacentersdk.api.v1\_2\_10.site\_profile*), [106](#page-109-0)
- SiteProfile (*class in dnacen-*
- *tersdk.api.v1\_3\_0.site\_profile*), [200](#page-203-0) Sites (*class in dnacentersdk.api.v1\_2\_10.sites*), [107](#page-110-0) Sites (*class in dnacentersdk.api.v1\_3\_0.sites*), [201](#page-204-0) Sites (*class in dnacentersdk.api.v1\_3\_1.sites*), [318](#page-321-0)
- Sites (*class in dnacentersdk.api.v1\_3\_3.sites*), [438](#page-441-0) Sites (*class in dnacentersdk.api.v2\_1\_1.sites*), [570](#page-573-0)
- Sites (*class in dnacentersdk.api.v2\_1\_2.sites*), [711](#page-714-0)
- Sites (*class in dnacentersdk.api.v2\_2\_1.sites*), [876](#page-879-0)
- SoftwareImageManagementSwim (*class in dnacentersdk.api.v1\_3\_1.software\_image\_management\_swim*), [322](#page-325-0)
- *tersdk.api.v1\_3\_3.software\_image\_management\_swim*),
- 

SoftwareImageManagementSwim (*class in dnacentersdk.api.v2\_1\_1.software\_image\_management\_swim*), [573](#page-576-0)

- SoftwareImageManagementSwim (*class in dnacentersdk.api.v2\_1\_2.software\_image\_management\_swim*), [715](#page-718-0)
- SoftwareImageManagementSwim (*class in dnacentersdk.api.v2\_2\_1.software\_image\_management\_swim*), [880](#page-883-0)
- start\_discovery() (*Discovery method*), [394,](#page-397-0) [523,](#page-526-0) [659,](#page-662-0) [810](#page-813-0)
- start\_discovery() (*NetworkDiscovery method*), [62,](#page-65-0) [156,](#page-159-0) [291](#page-294-0)
- status (*ApiError attribute*), [904](#page-907-2)
- status (*DownloadFailure attribute*), [905](#page-908-1)
- status\_code (*ApiError attribute*), [904](#page-907-2)
- status\_code (*DownloadFailure attribute*), [905](#page-908-1)
- Swim (*class in dnacentersdk.api.v1\_2\_10.swim*), [102](#page-105-0)
- Swim (*class in dnacentersdk.api.v1\_3\_0.swim*), [196](#page-199-0)
- sync\_devices() (*Devices method*), [49,](#page-52-0) [144,](#page-147-0) [262,](#page-265-0) [381,](#page-384-0) [508,](#page-511-0) [644,](#page-647-0) [783](#page-786-0)
- sync\_devices\_using\_forcesync() (*Devices method*), [37,](#page-40-0) [128,](#page-131-0) [268,](#page-271-0) [372,](#page-375-0) [501,](#page-504-0) [637,](#page-640-0) [782](#page-785-0)
- sync\_virtual\_account\_devices() (*DeviceOnboardingPnp method*), [243,](#page-246-0) [361,](#page-364-0) [489,](#page-492-0) [623,](#page-626-0) [768](#page-771-0)
- sync\_virtual\_account\_devices() (*Pnp method*), [94,](#page-97-0) [188](#page-191-0)

### T

Tag (*class in dnacentersdk.api.v1\_2\_10.tag*), [108](#page-111-0) Tag (*class in dnacentersdk.api.v1\_3\_0.tag*), [205](#page-208-0) Tag (*class in dnacentersdk.api.v1\_3\_1.tag*), [325](#page-328-0) Tag (*class in dnacentersdk.api.v1\_3\_3.tag*), [445](#page-448-0) Tag (*class in dnacentersdk.api.v2\_1\_1.tag*), [577](#page-580-0) Tag (*class in dnacentersdk.api.v2\_1\_2.tag*), [718](#page-721-0) Tag (*class in dnacentersdk.api.v2\_2\_1.tag*), [883](#page-886-0) Task (*class in dnacentersdk.api.v1\_2\_10.task*), [114](#page-117-0) Task (*class in dnacentersdk.api.v1\_3\_0.task*), [211](#page-214-0) Task (*class in dnacentersdk.api.v1\_3\_1.task*), [332](#page-335-0) Task (*class in dnacentersdk.api.v1\_3\_3.task*), [451](#page-454-0) Task (*class in dnacentersdk.api.v2\_1\_1.task*), [583](#page-586-0) Task (*class in dnacentersdk.api.v2\_1\_2.task*), [724](#page-727-0) Task (*class in dnacentersdk.api.v2\_2\_1.task*), [890](#page-893-0) TemplateProgrammer (*class in dnacentersdk.api.v1\_2\_10.template\_programmer*), [117](#page-120-0)

- TemplateProgrammer (*class in dnacentersdk.api.v1\_3\_0.template\_programmer*), [214](#page-217-0)
- threat\_detail\_count() (*Devices method*), [631,](#page-634-0) [777](#page-780-0)
- threat\_details() (*Devices method*), [633,](#page-636-0) [778](#page-781-0)
- threat\_summary() (*Devices method*), [632,](#page-635-0) [778](#page-781-0)
- to\_json() (*MyDict method*), [903](#page-906-1)
- Topology (*class in dnacentersdk.api.v1\_3\_1.topology*), [335](#page-338-0)
- Topology (*class in dnacentersdk.api.v1\_3\_3.topology*), [454](#page-457-0)
- Topology (*class in dnacentersdk.api.v2\_1\_1.topology*), [586](#page-589-0)
- Topology (*class in dnacentersdk.api.v2\_1\_2.topology*), [727](#page-730-0)
- Topology (*class in dnacentersdk.api.v2\_2\_1.topology*), [893](#page-896-0)
- trigger\_software\_image\_activation() (*SoftwareImageManagementSwim method*), [325,](#page-328-0) [445,](#page-448-0) [576,](#page-579-0) [718,](#page-721-0) [883](#page-886-0)
- trigger\_software\_image\_activation() (*Swim method*), [105,](#page-108-0) [198](#page-201-0)
- trigger\_software\_image\_distribution() (*SoftwareImageManagementSwim method*), [324,](#page-327-0) [444,](#page-447-0) [575,](#page-578-0) [717,](#page-720-0) [882](#page-885-0)
- trigger\_software\_image\_distribution() (*Swim method*), [103,](#page-106-0) [197](#page-200-0)

# U

- un\_claim\_device() (*DeviceOnboardingPnp method*), [236,](#page-239-0) [352,](#page-355-0) [478,](#page-481-0) [612,](#page-615-0) [758](#page-761-0)
- un\_claim\_device() (*Pnp method*), [88,](#page-91-0) [180](#page-183-0)
- unmark\_device\_for\_replacement() (*DeviceReplacement method*), [495,](#page-498-0) [629,](#page-632-0) [776](#page-779-0)
- update\_cli\_credentials() (*Discovery method*), [407,](#page-410-0) [535,](#page-538-0) [672,](#page-675-0) [813](#page-816-0)
- update\_cli\_credentials() (*NetworkDiscovery method*), [75,](#page-78-0) [165,](#page-168-0) [300](#page-303-0)
- update\_default\_authentication\_profile() (*FabricWired method*), [279](#page-282-0)
- update\_default\_authentication\_profile() (*Sda method*), [431,](#page-434-0) [559,](#page-562-0) [699,](#page-702-0) [861](#page-864-0)
- update\_device() (*DeviceOnboardingPnp method*), [237,](#page-240-0) [353,](#page-356-0) [479,](#page-482-0) [614,](#page-617-0) [757](#page-760-0)
- update\_device() (*Pnp method*), [89,](#page-92-0) [181](#page-184-0)
- update\_device\_credentials() (*NetworkSettings method*), [418,](#page-421-0) [548,](#page-551-0) [685,](#page-688-0) [843](#page-846-0)
- update\_device\_role() (*Devices method*), [47,](#page-50-0) [139,](#page-142-0) [270,](#page-273-0) [379,](#page-382-0) [510,](#page-513-0) [646,](#page-649-0) [792](#page-795-0)
- update\_email\_event\_subscription() (*EventManagement method*), [821](#page-824-0)
- update\_event\_subscriptions() (*EventManagement method*), [274,](#page-277-0) [409,](#page-412-0) [538,](#page-541-0) [675,](#page-678-0) [824](#page-827-0)
- update\_global\_credentials() (*Discovery method*), [396,](#page-399-0) [526,](#page-529-0) [663,](#page-666-0) [812](#page-815-0)
- update\_global\_credentials() (*NetworkDiscovery method*), [65,](#page-68-0) [167,](#page-170-0) [292](#page-295-0)
- update\_global\_pool() (*NetworkSettings method*), [415,](#page-418-0) [545,](#page-548-0) [682,](#page-685-0) [838](#page-841-0)
- update\_http\_read\_credential() (*Discovery method*), [398,](#page-401-0) [527,](#page-530-0) [663,](#page-666-0) [813](#page-816-0)
- update\_http\_read\_credential() (*NetworkDiscovery method*), [74,](#page-77-0) [159,](#page-162-0) [294](#page-297-0)
- update\_http\_write\_credentials() (*Discovery method*), [403,](#page-406-0) [533,](#page-536-0) [670,](#page-673-0) [807](#page-810-0)
- update\_http\_write\_credentials() (*NetworkDiscovery method*), [71,](#page-74-0) [162,](#page-165-0) [297](#page-300-0)
- update\_netconf\_credentials() (*Discovery method*), [404,](#page-407-0) [533,](#page-536-0) [669,](#page-672-0) [800](#page-803-0)
- update\_netconf\_credentials() (*NetworkDiscovery method*), [73,](#page-76-0) [166,](#page-169-0) [303](#page-306-0)
- update\_network() (*NetworkSettings method*), [418,](#page-421-0) [548,](#page-551-0) [686,](#page-689-0) [845](#page-848-0)
- update\_nfv\_profile() (*SiteDesign method*), [567,](#page-570-0) [708,](#page-711-0) [873](#page-876-0)
- update\_pnp\_global\_settings() (*DeviceOnboardingPnp method*), [248,](#page-251-0) [360,](#page-363-0) [486,](#page-489-0) [620,](#page-623-0) [766](#page-769-0)
- update\_pnp\_global\_settings() (*Pnp method*), [92,](#page-95-0) [187](#page-190-0)
- update\_pnp\_server\_profile() (*DeviceOnboarding-Pnp method*), [240,](#page-243-0) [357,](#page-360-0) [484,](#page-487-0) [617,](#page-620-0) [759](#page-762-0)
- update\_pnp\_server\_profile() (*Pnp method*), [91,](#page-94-0) [185](#page-188-0)
- update\_project() (*ConfigurationTemplates method*), [235,](#page-238-0) [348,](#page-351-0) [474,](#page-477-0) [608,](#page-611-0) [749](#page-752-0)
- update\_project() (*TemplateProgrammer method*), [121,](#page-124-0) [217](#page-220-0)
- update\_provision() (*NonFabricWireless method*), [173](#page-176-0)
- update\_reserve\_ip\_subpool() (*NetworkSettings method*), [841](#page-844-0)
- update\_rest\_webhook\_event\_subscription() (*EventManagement method*), [830](#page-833-0)
- update\_site() (*Sites method*), [201,](#page-204-0) [319,](#page-322-0) [441,](#page-444-0) [573,](#page-576-0) [714,](#page-717-0) [878](#page-881-0)
- update\_snmp\_read\_community() (*Discovery method*), [393,](#page-396-0) [522,](#page-525-0) [658,](#page-661-0) [805](#page-808-0)
- update\_snmp\_read\_community() (*NetworkDiscovery method*), [69,](#page-72-0) [153,](#page-156-0) [290](#page-293-0)
- update\_snmp\_write\_community() (*Discovery method*), [390,](#page-393-0) [519,](#page-522-0) [655,](#page-658-0) [802](#page-805-0)
- update\_snmp\_write\_community() (*NetworkDiscovery method*), [60,](#page-63-0) [152,](#page-155-0) [287](#page-290-0)
- update\_snmpv3\_credentials() (*Discovery method*), [390,](#page-393-0) [519,](#page-522-0) [655,](#page-658-0) [801](#page-804-0)
- update\_snmpv3\_credentials() (*NetworkDiscovery method*), [60,](#page-63-0) [152,](#page-155-0) [287](#page-290-0)

update\_sp\_profile() (*NetworkSettings method*), [417](#page-420-0) , [546](#page-549-0) , [684](#page-687-0) , [845](#page-848-0) update\_syslog\_event\_subscription() (*EventManagement method*), [826](#page-829-0) update\_tag() (Tag method), [110](#page-113-0), [207](#page-210-0), [327](#page-330-0), [448](#page-451-0), [580](#page-583-0), [721](#page-724-0) , [885](#page-888-0) update\_template() (*ConfigurationTemplates method*), [230](#page-233-0) , [346](#page-349-0) , [473](#page-476-0) , [606](#page-609-0) , [750](#page-753-0) update\_template() (*TemplateProgrammer method*), [118](#page-121-0) , [216](#page-219-0) update\_wireless\_profile() (*NonFabricWireless method*), [172](#page-175-0) , [309](#page-312-0) update\_wireless\_profile() (*Wireless method*), [462](#page-465-0) , [595](#page-598-0) , [736](#page-739-0) , [899](#page-902-0) update\_workflow() (*DeviceOnboardingPnp method*), [247](#page-250-0) , [355](#page-358-0) , [481](#page-484-0) , [615](#page-618-0) , [762](#page-765-0) update\_workflow() (*Pnp method*), [86](#page-89-0) , [183](#page-186-0) updates\_discovery\_by\_id() (*Discovery method*), [399](#page-402-0) , [529](#page-532-0) , [667](#page-670-0) , [808](#page-811-0) updates\_discovery\_by\_id() (*NetworkDiscovery method*), [67](#page-70-0) , [161](#page-164-0) , [295](#page-298-0) updates\_tag\_membership() (*Tag method*), [110](#page-113-0) , [207](#page-210-0) , [327](#page-330-0) , [447](#page-450-0) , [579](#page-582-0) , [720](#page-723-0) , [888](#page-891-0) Users (*class in dnacentersdk.api.v1\_3\_1.users*), [337](#page-340-0) Users (*class in dnacentersdk.api.v1\_3\_3.users*), [456](#page-459-0) Users (*class in dnacentersdk.api.v2\_1\_1.users*), [588](#page-591-0) Users (*class in dnacentersdk.api.v2\_1\_2.users*), [729](#page-732-0) Users (*class in dnacentersdk.api.v2\_2\_1.users*), [895](#page-898-0)

## V

verify (*Authentication property*), [32](#page-35-0) verify (*DNACenterAPI property*), [32](#page-35-0) version (*DNACenterAPI property*), [32](#page-35-0) version\_template() (*ConfigurationTemplates* method), [229](#page-232-0), [345](#page-348-0), [472](#page-475-0), [606](#page-609-0), [752](#page-755-0) version\_template() (*TemplateProgrammer method*), [122](#page-125-0) , [219](#page-222-0) VersionError , [904](#page-907-2)

# W

wait\_on\_rate\_limit (*DNACenterAPI property*), [32](#page-35-0) Wireless (*class in dnacentersdk.api.v1\_3\_3.wireless*), [457](#page-460-0) Wireless (*class in dnacentersdk.api.v2\_1\_1.wireless*), [589](#page-592-0) Wireless (*class in dnacentersdk.api.v2\_1\_2.wireless*), [730](#page-733-0)

Wireless (*class in dnacentersdk.api.v2\_2\_1.wireless*), [896](#page-899-0)